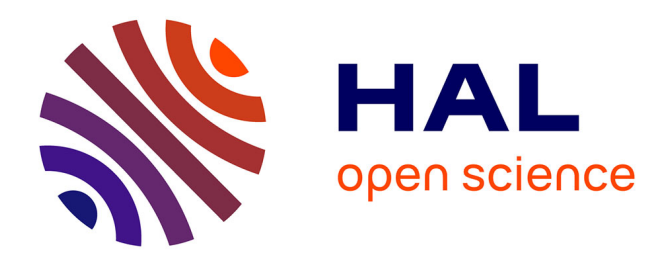

# **Dictionnaire de données DoneSol version 3.14 (du 5 novembre 2020)**

. Inrae-Infosol Us 1106

### **To cite this version:**

. Inrae-Infosol Us 1106. Dictionnaire de données DoneSol version 3.14 (du 5 novembre 2020). 2020. hal-03186647

## **HAL Id: hal-03186647 <https://hal.inrae.fr/hal-03186647>**

Submitted on 31 Mar 2021

**HAL** is a multi-disciplinary open access archive for the deposit and dissemination of scientific research documents, whether they are published or not. The documents may come from teaching and research institutions in France or abroad, or from public or private research centers.

L'archive ouverte pluridisciplinaire **HAL**, est destinée au dépôt et à la diffusion de documents scientifiques de niveau recherche, publiés ou non, émanant des établissements d'enseignement et de recherche français ou étrangers, des laboratoires publics ou privés.

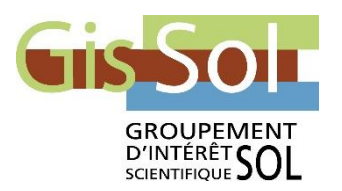

# **DoneSol version 3.14.**

# **Dictionnaire de données**

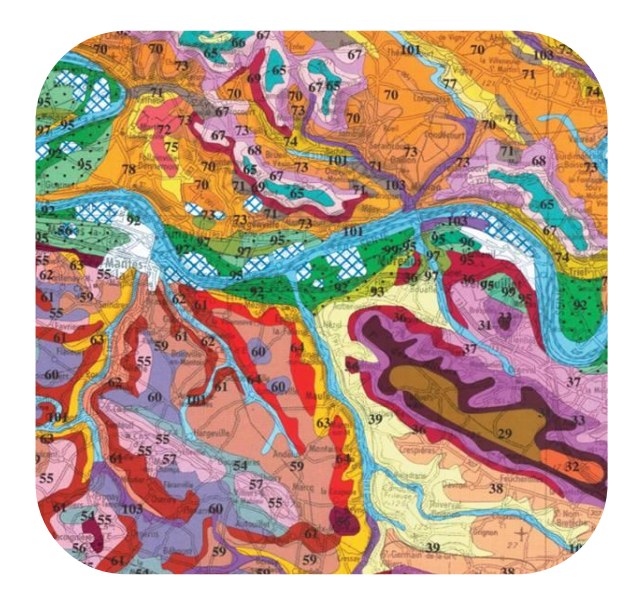

Pour utilisation dans le cadre du programme « Inventaire, Gestion et Conservation des Sols » (I.G.C.S.)

Document rédigé par :

INRAE, US 1106 InfoSol, Orléans

**VERSION DU 5 novembre 2020**

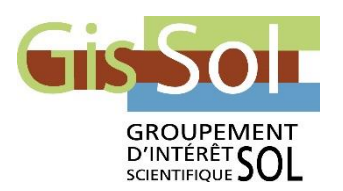

# **DoneSol version 3.14.**

# **Dictionnaire de données**

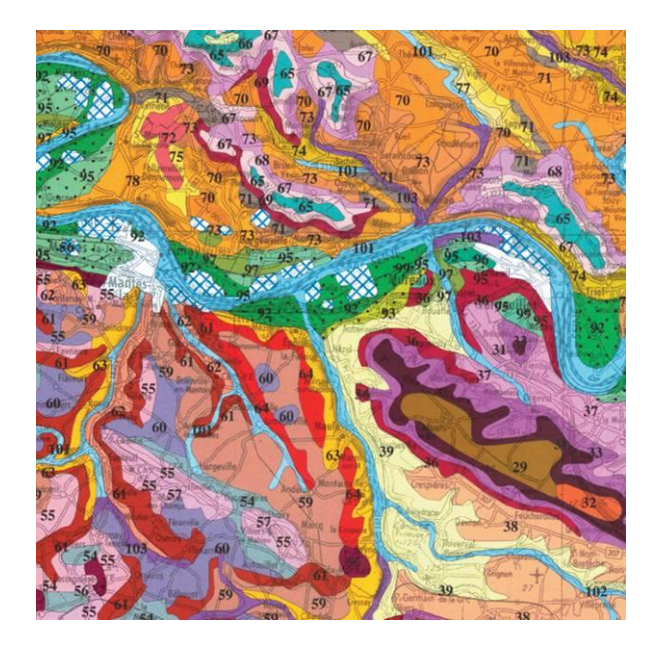

Pour utilisation dans le cadre du programme « Inventaire, Gestion et Conservation des Sols » (I.G.C.S.)

Document rédigé par :

INRAE, US 1106 InfoSol, Orléans

**VERSION DU 5 novembre 2020**

## **Remerciements**

La base de données DoneSol version 3.14. est issue d'un travail collectif dont il est difficile de citer tous les intervenants. Nous avons donc choisi de ne citer aucun nom par respect pour ceux que nous pourrions involontairement oublier. Nous tenons toutefois à remercier chaleureusement toutes les personnes ayant contribué à faire de DoneSol ce qu'il est aujourd'hui et en particulier tous ceux qui ont alimenté la réflexion qui a abouti à la création de DoneSol et à son évolution, les informaticiens sans qui DoneSol n'existerait pas, et tous ceux qui font vivre cette base de données.

## Table des matières

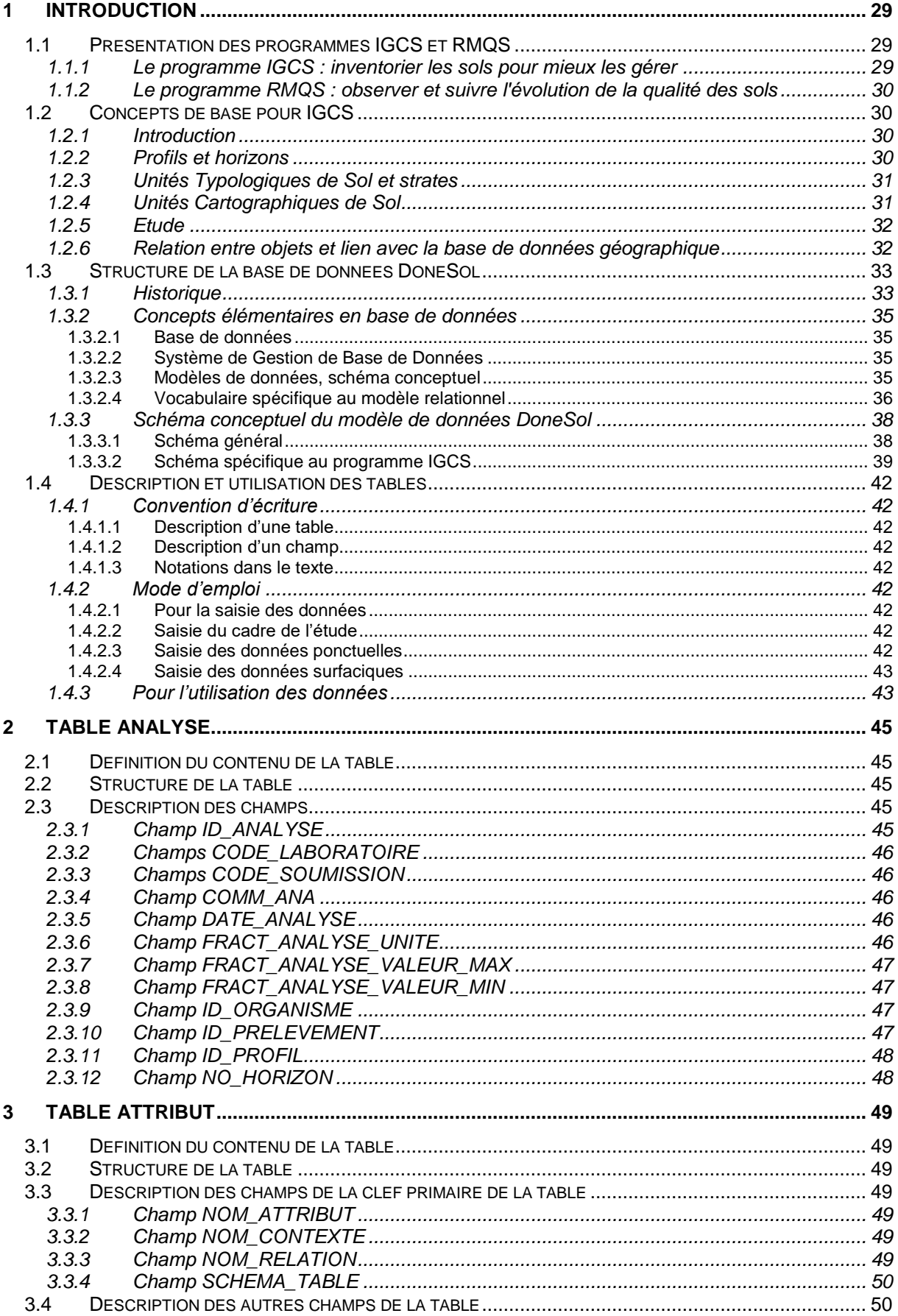

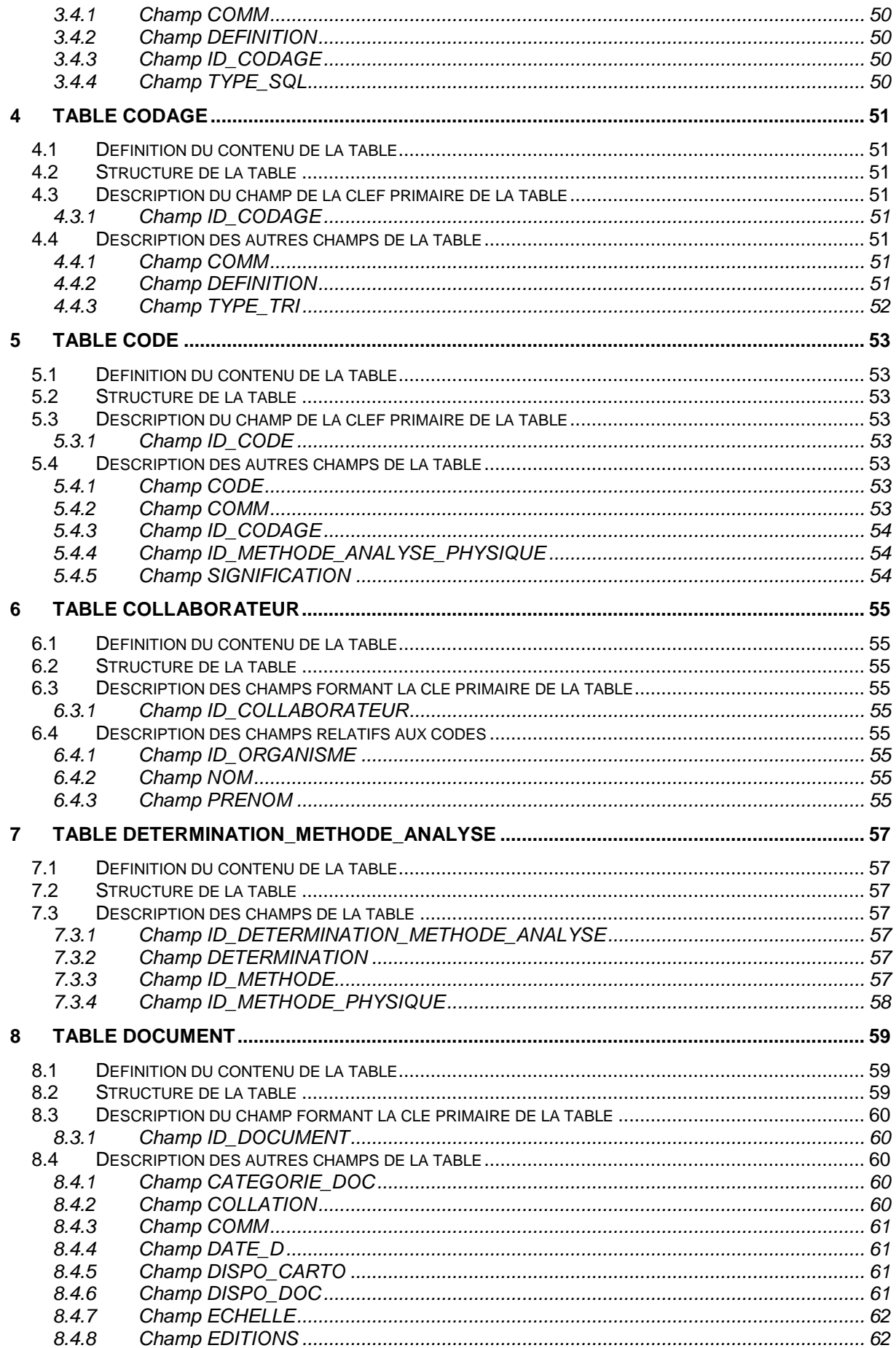

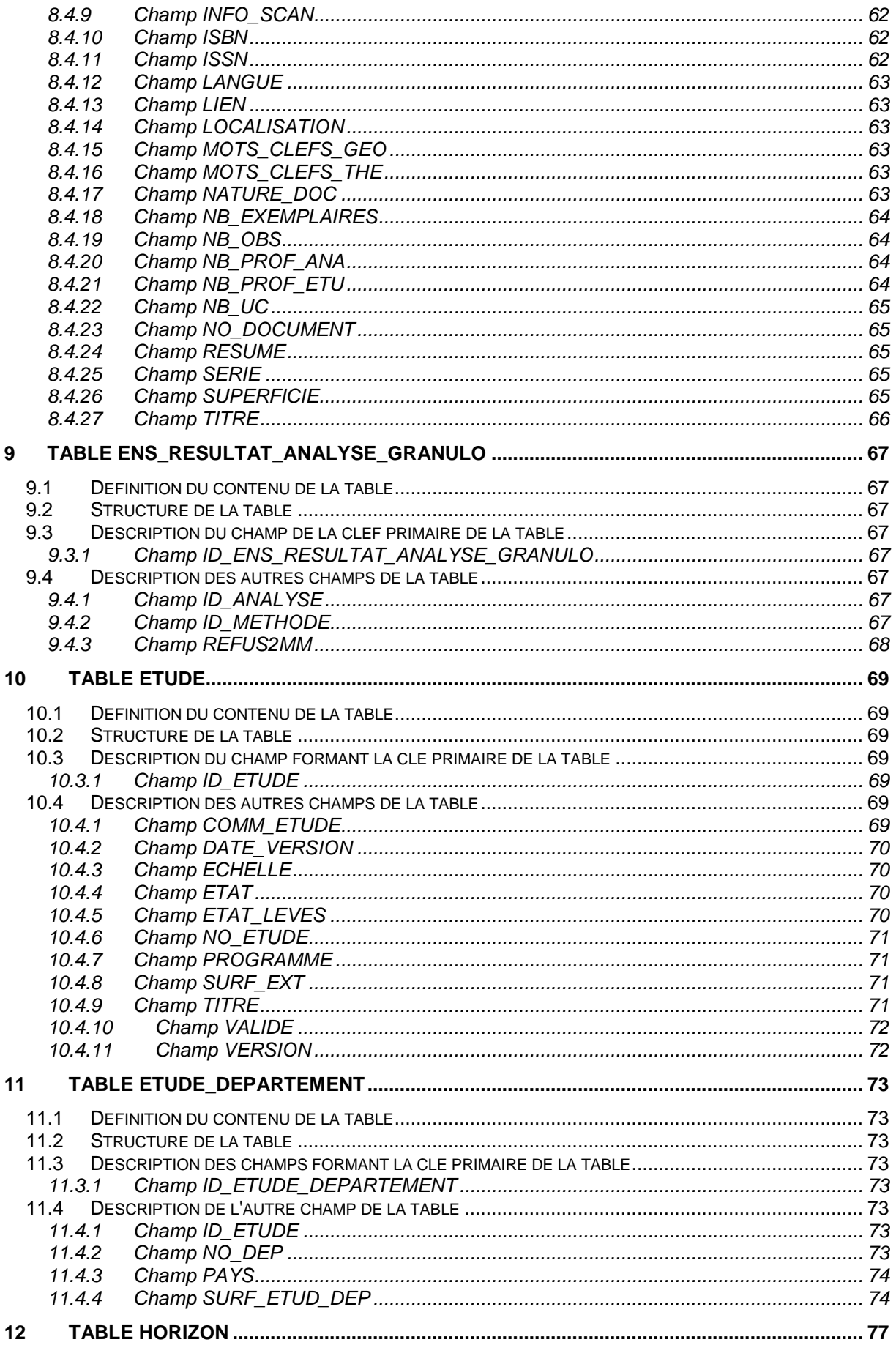

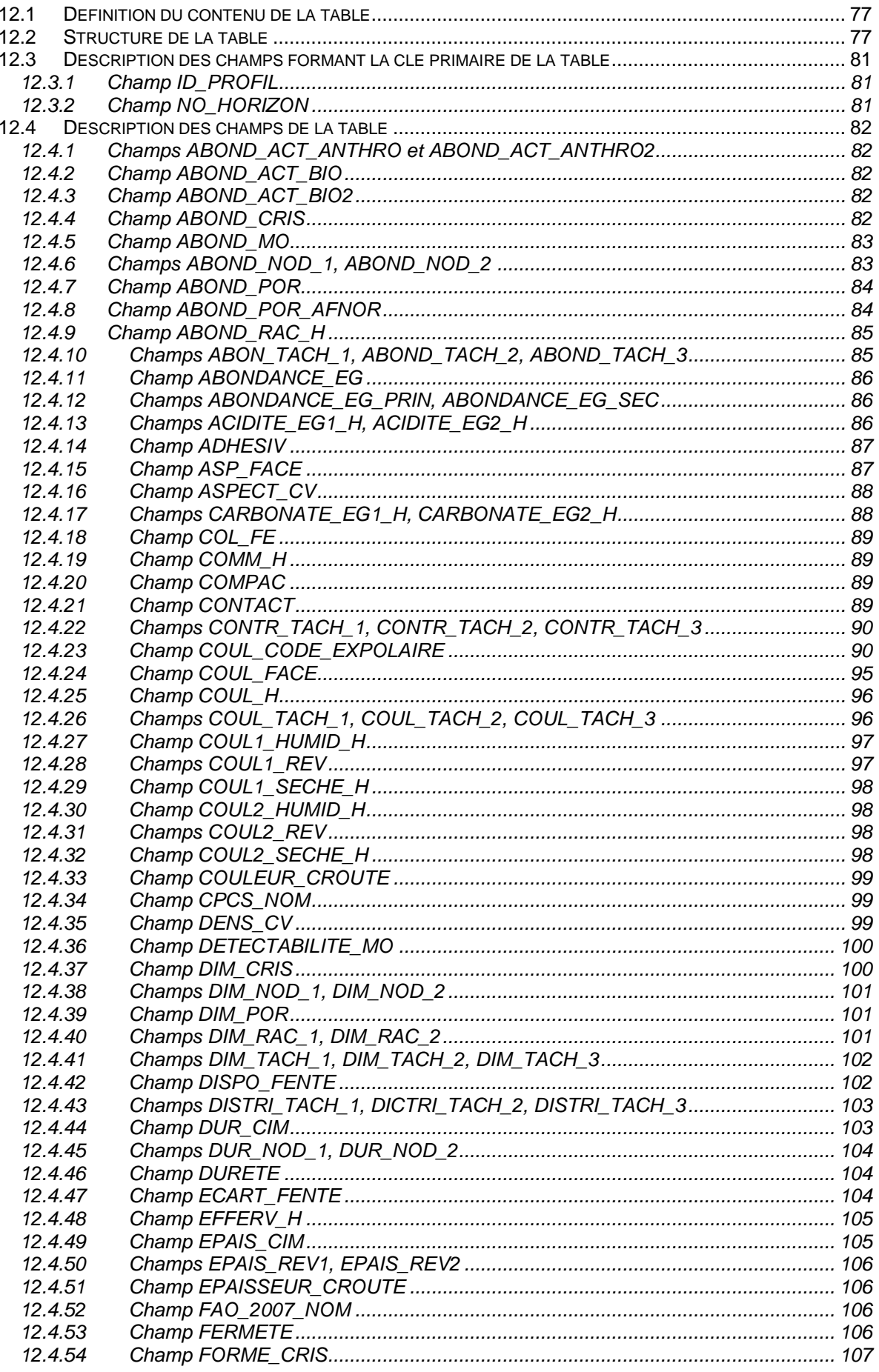

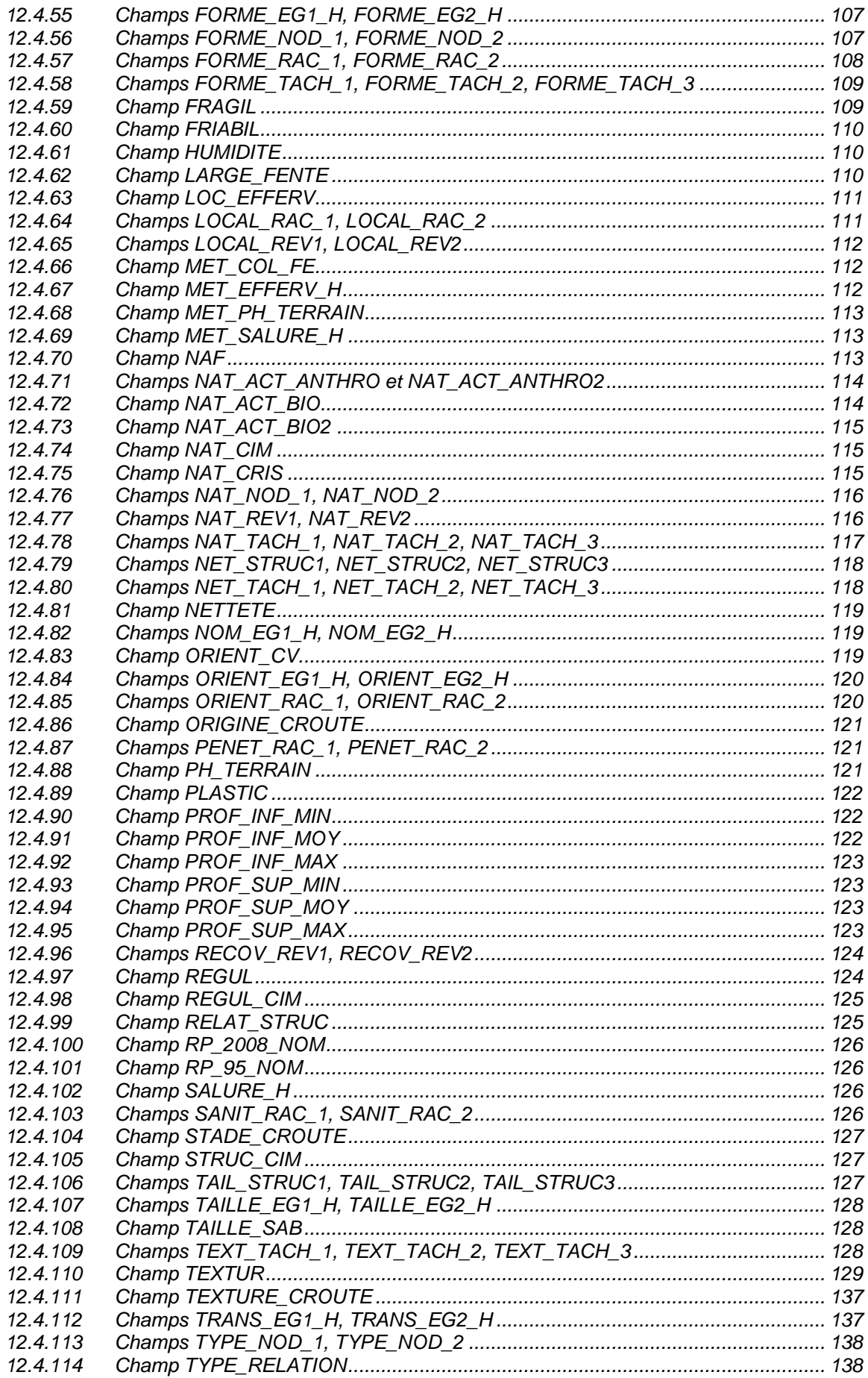

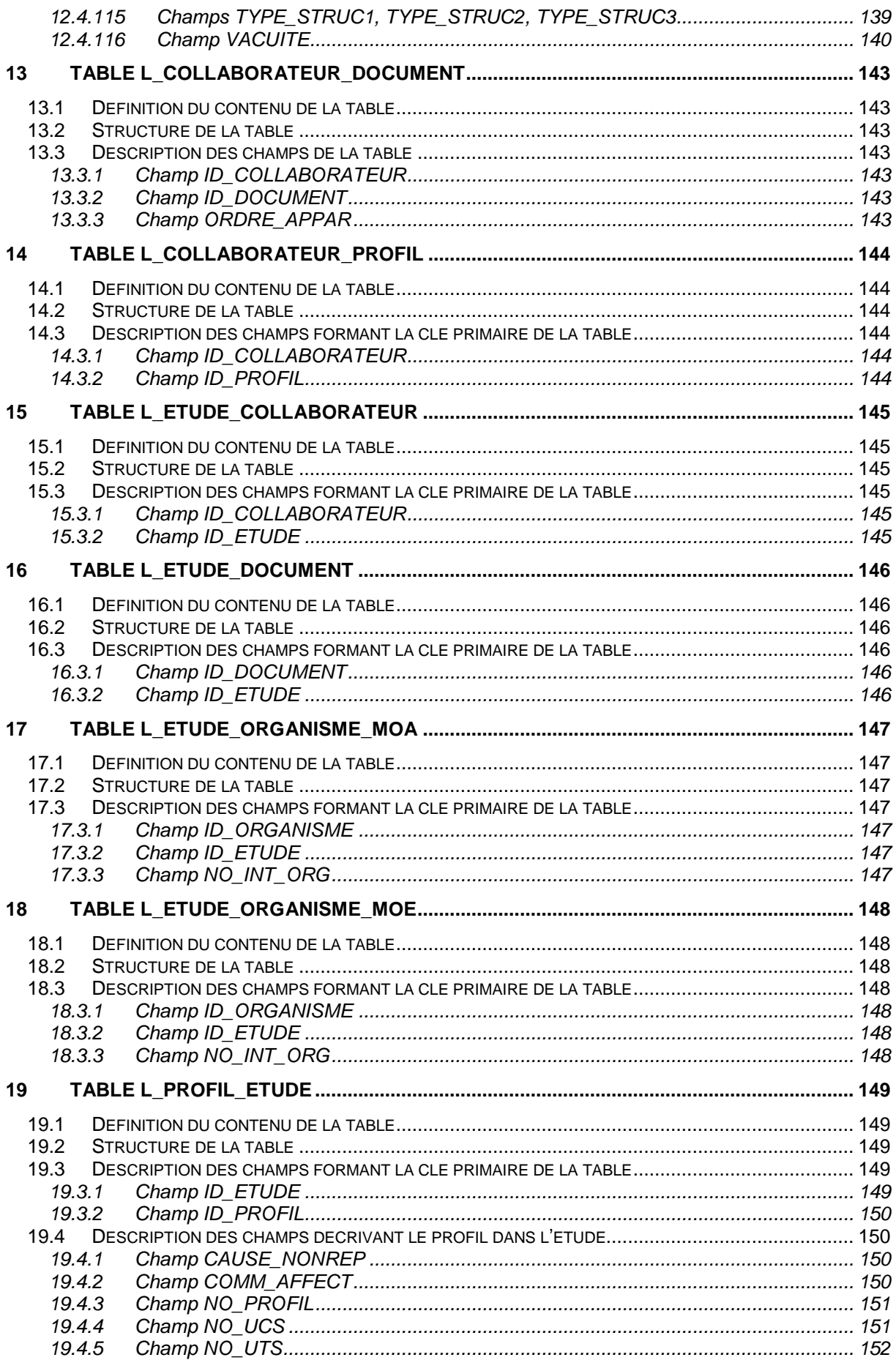

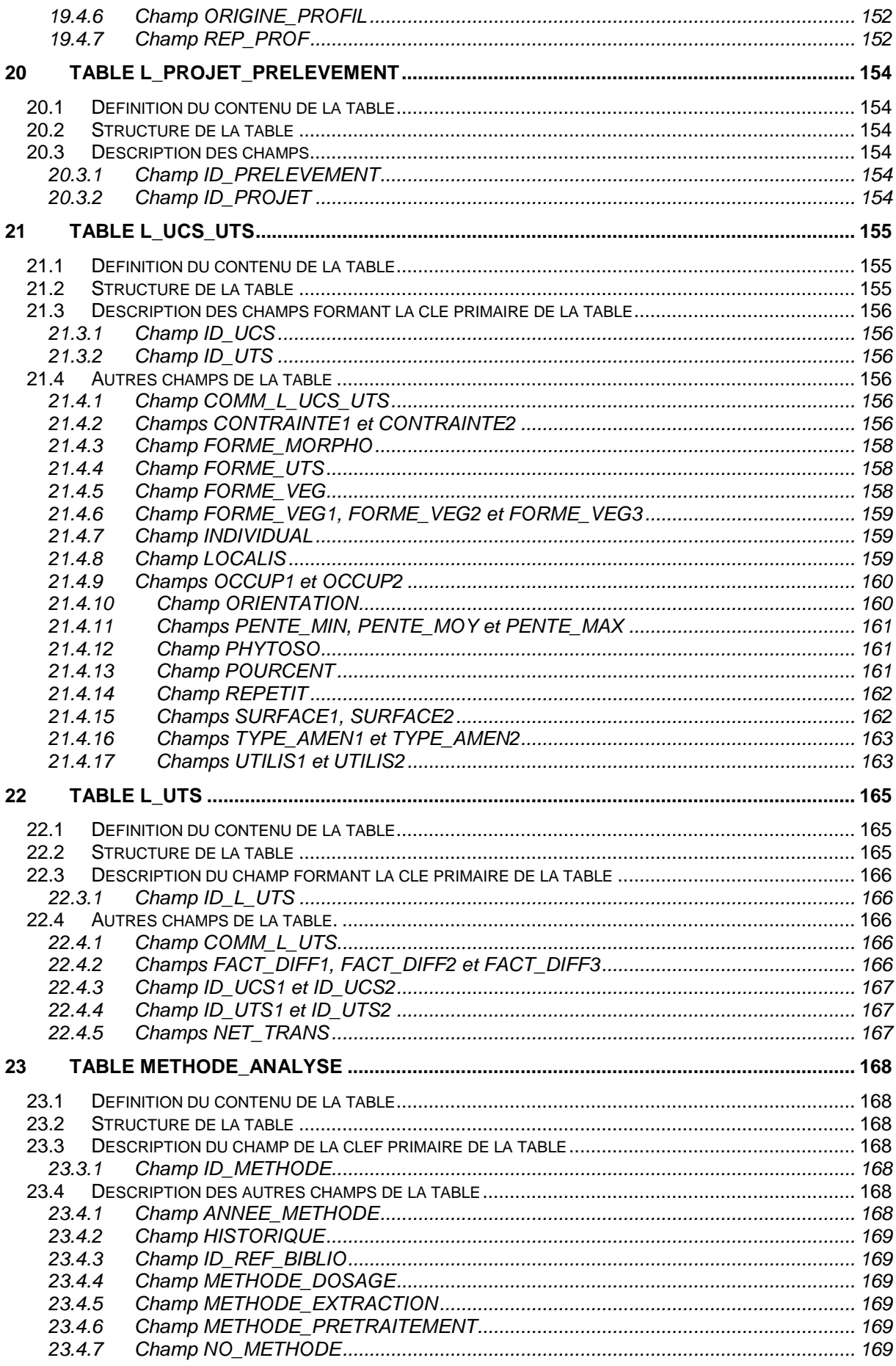

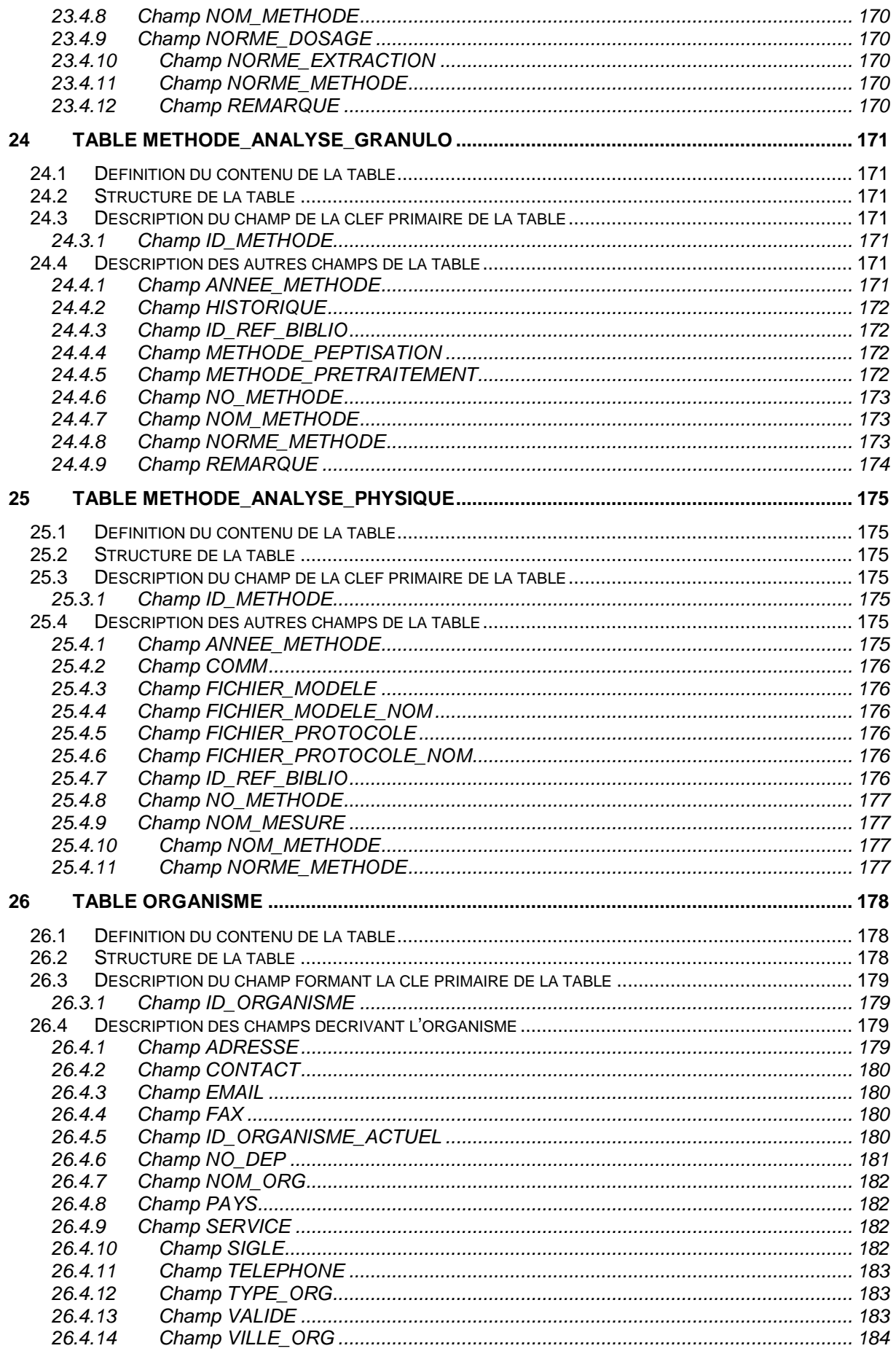

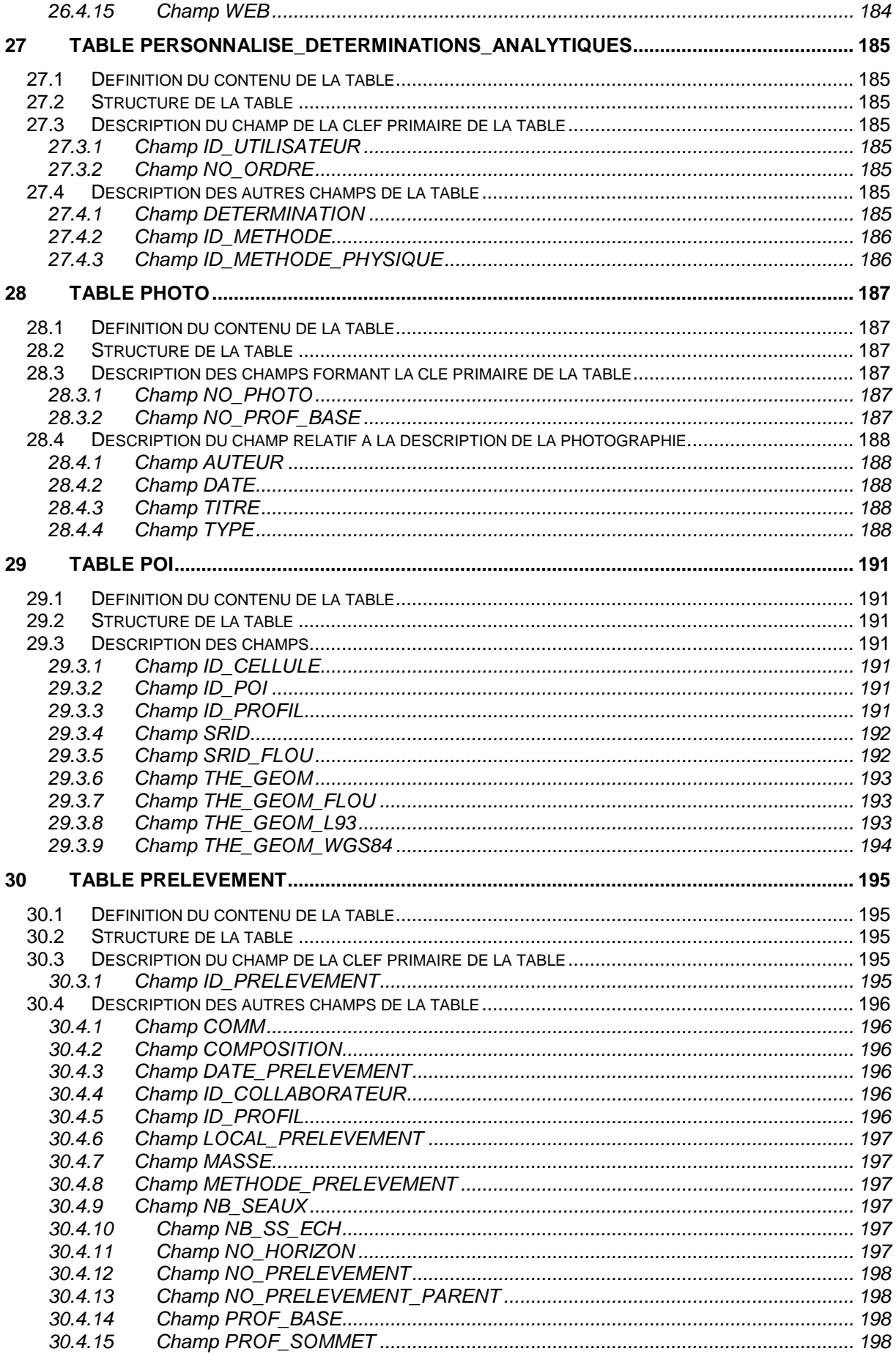

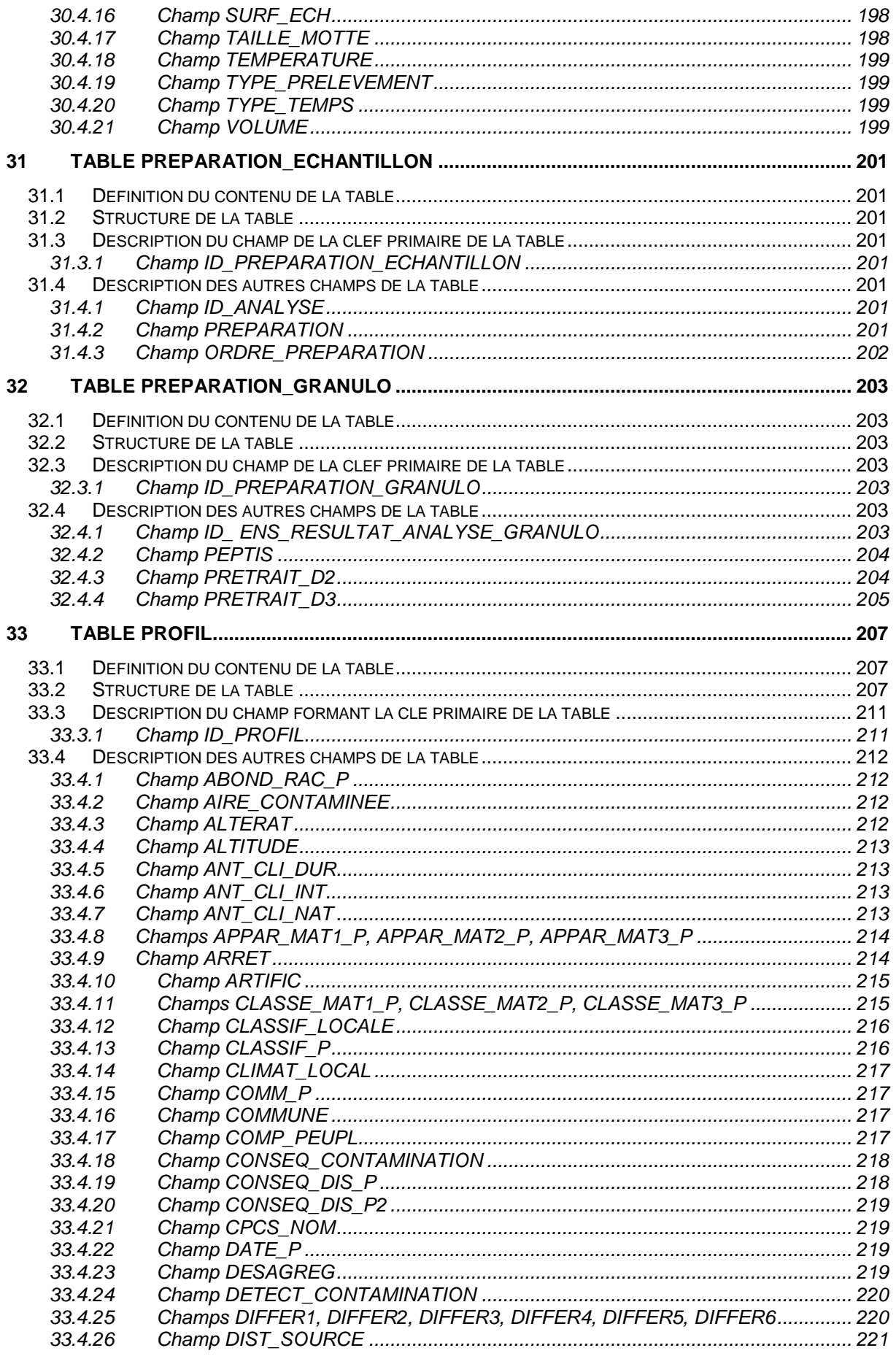

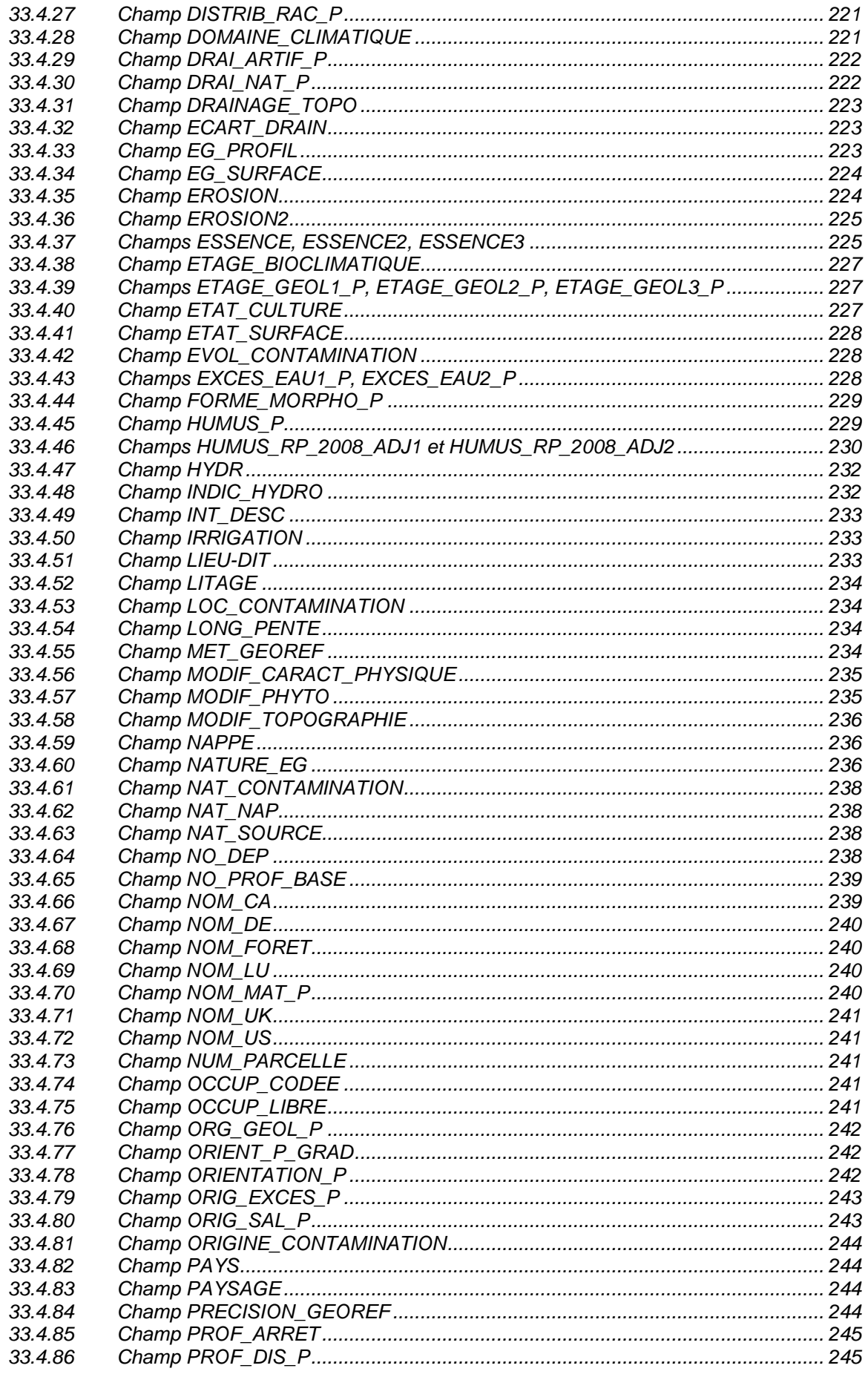

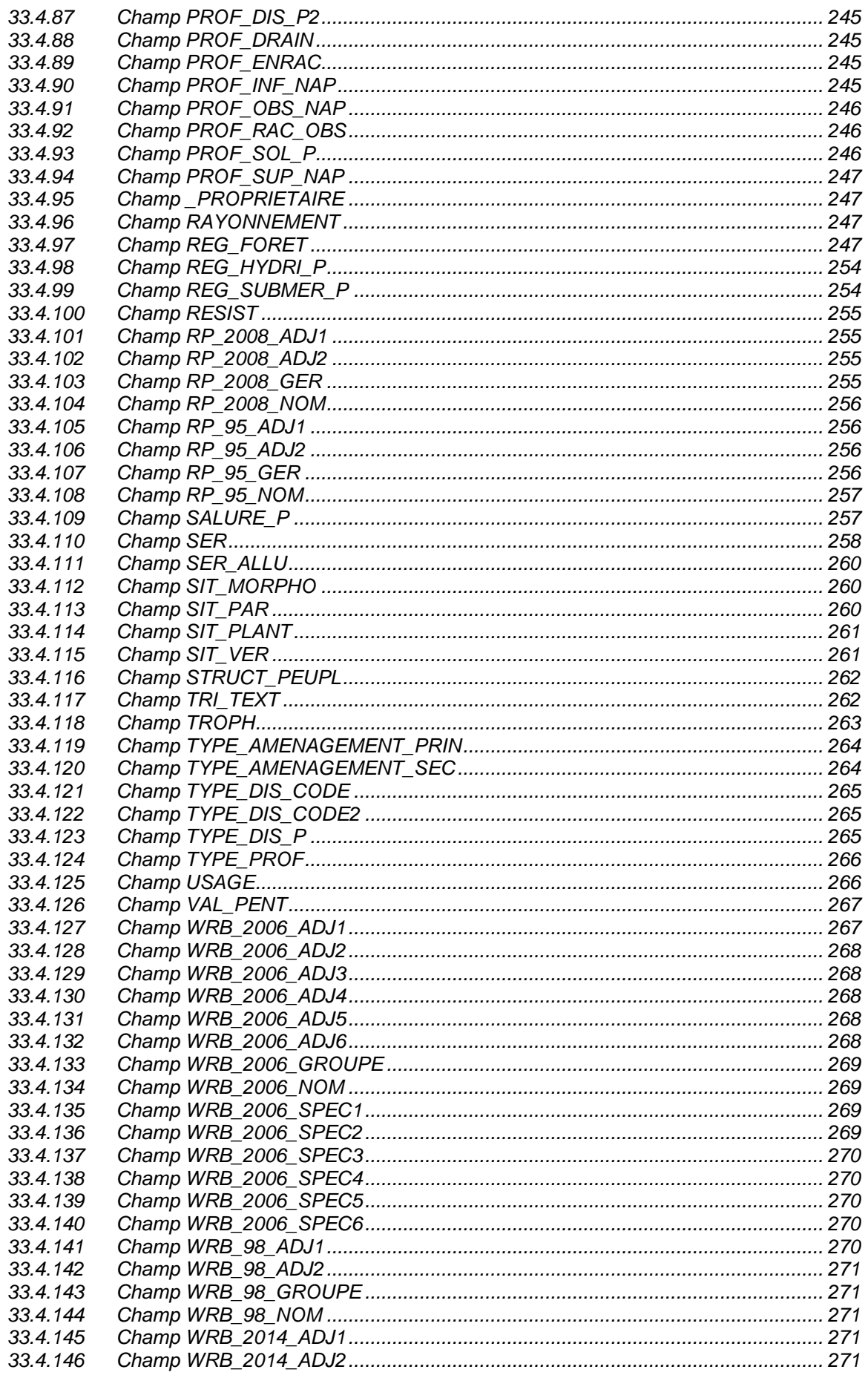

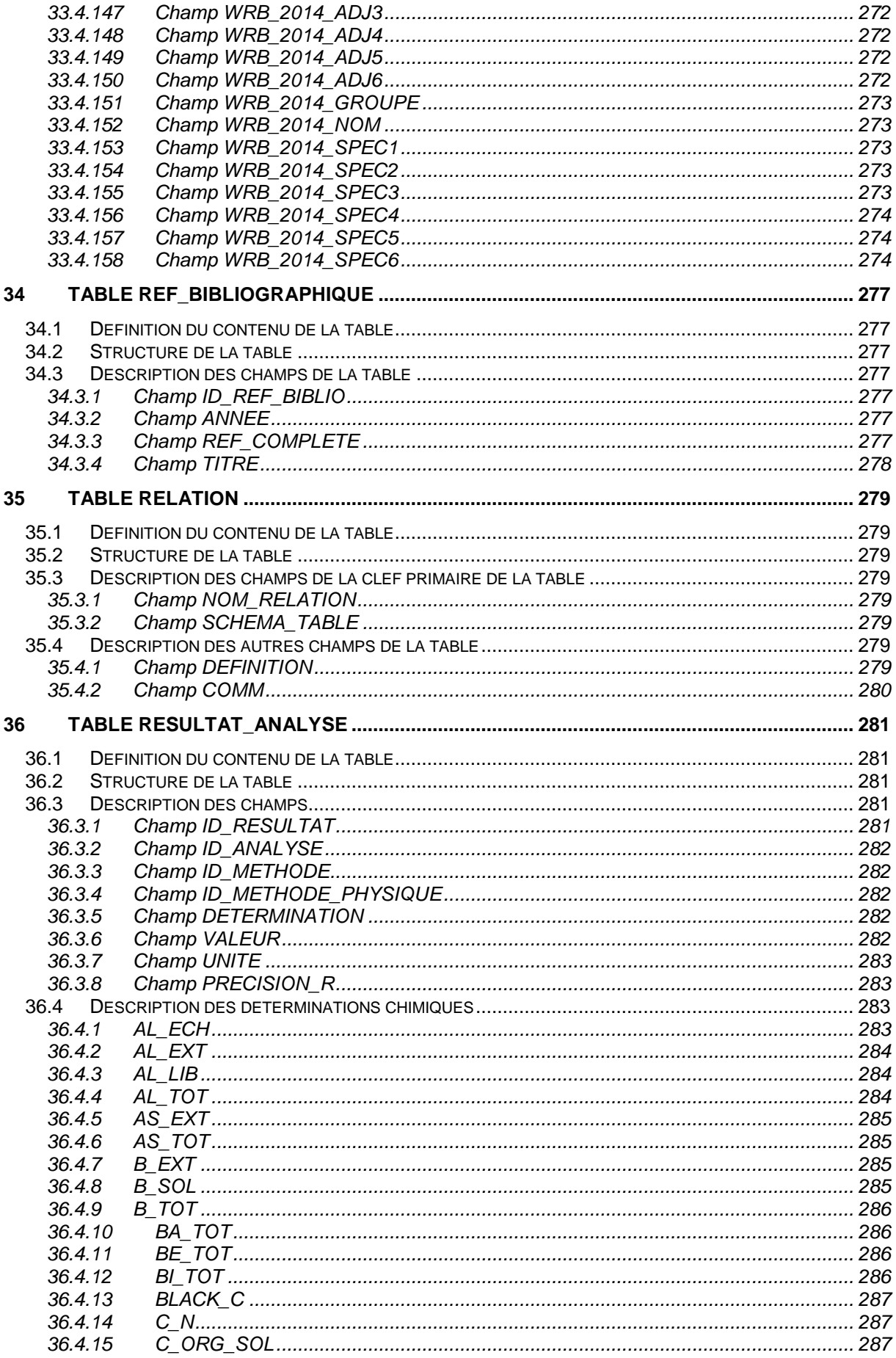

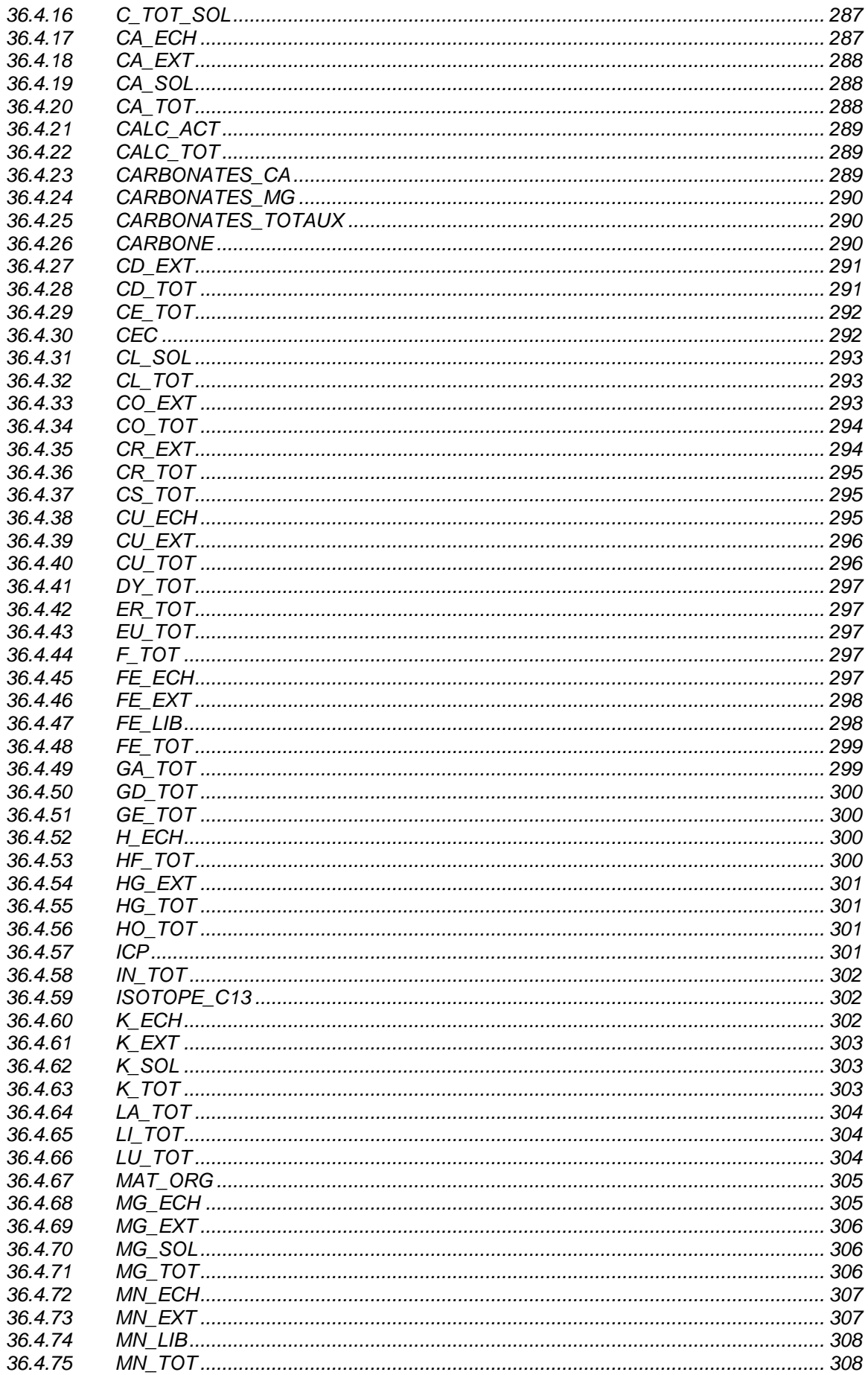

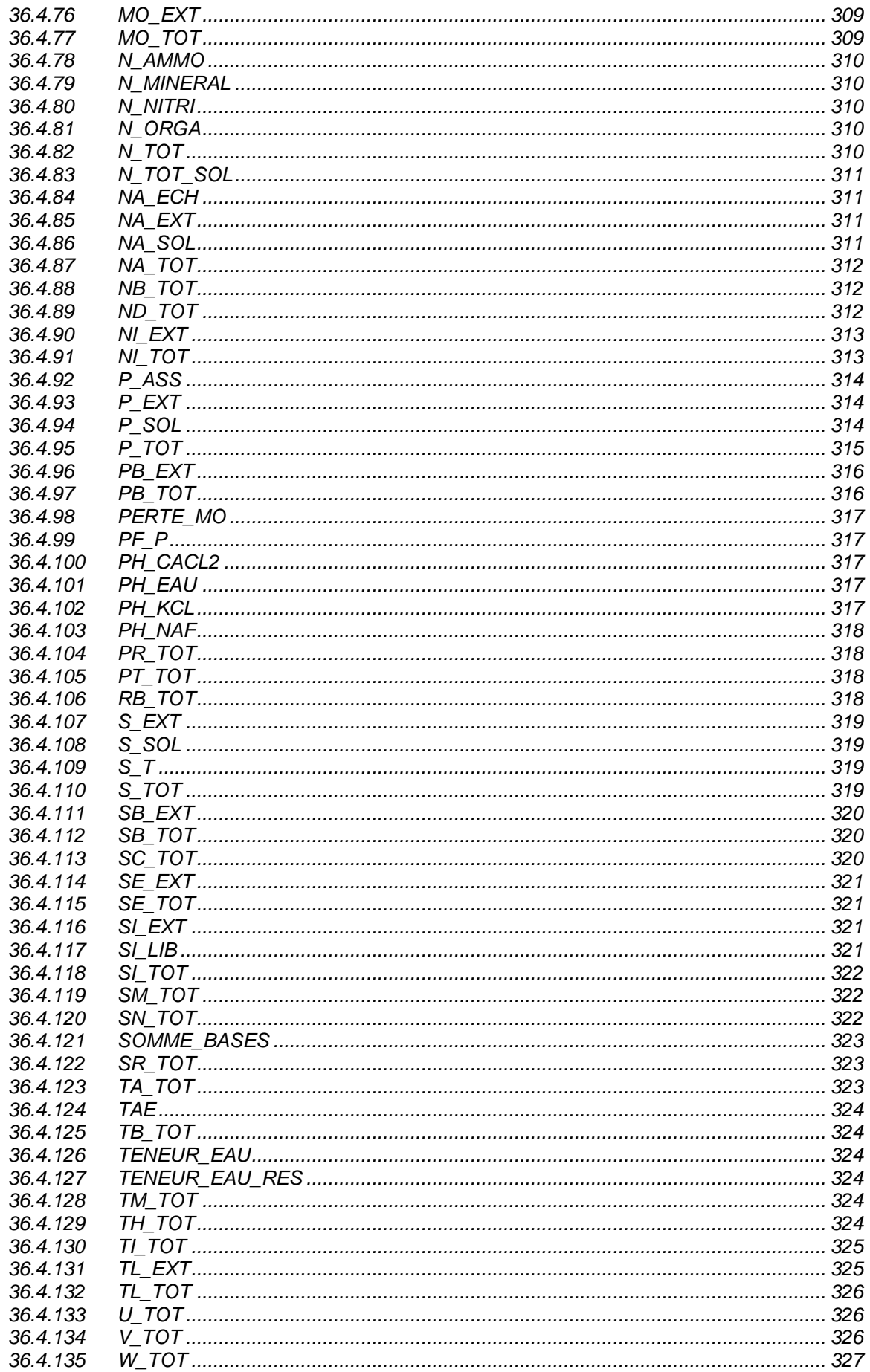

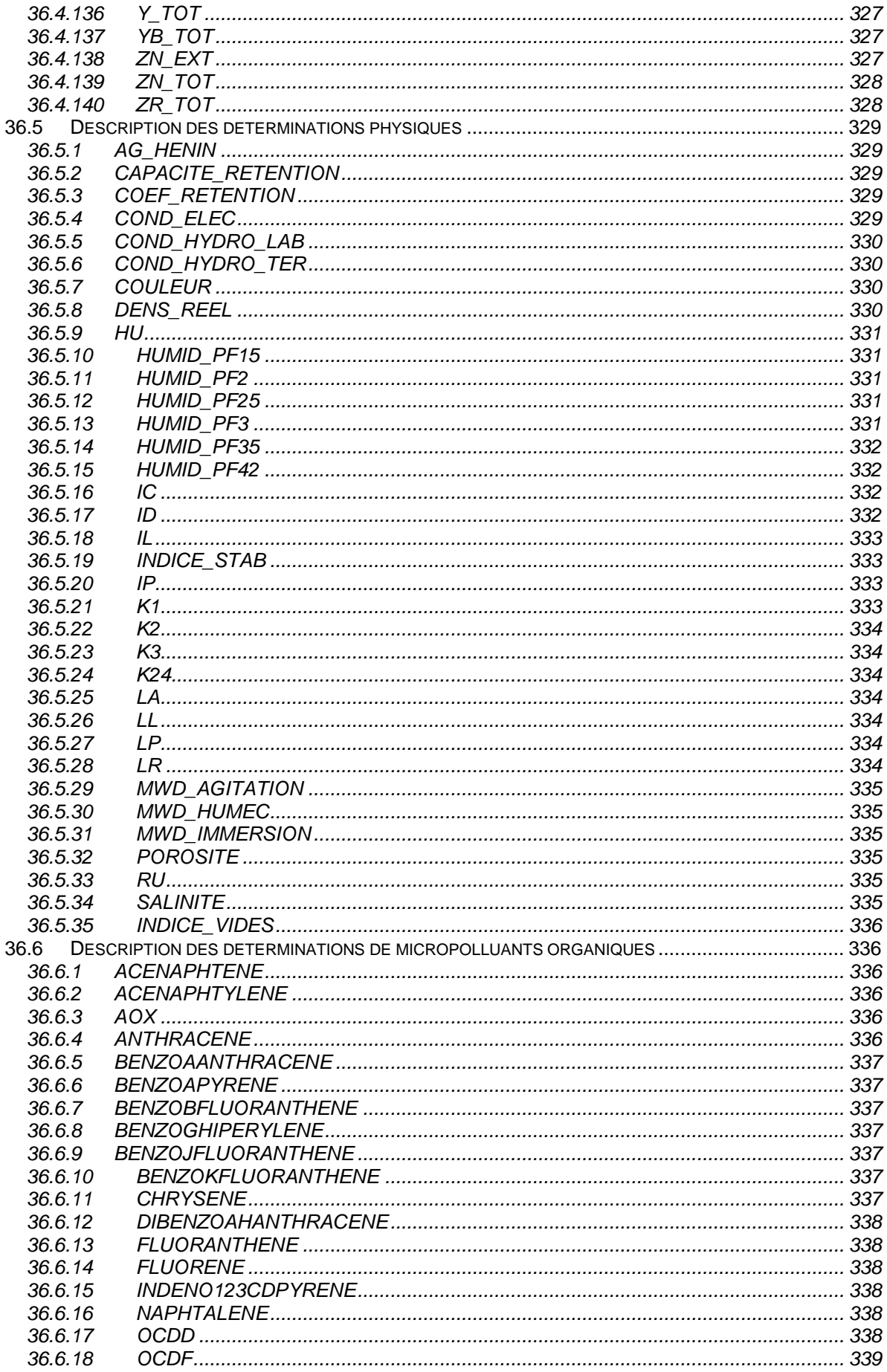

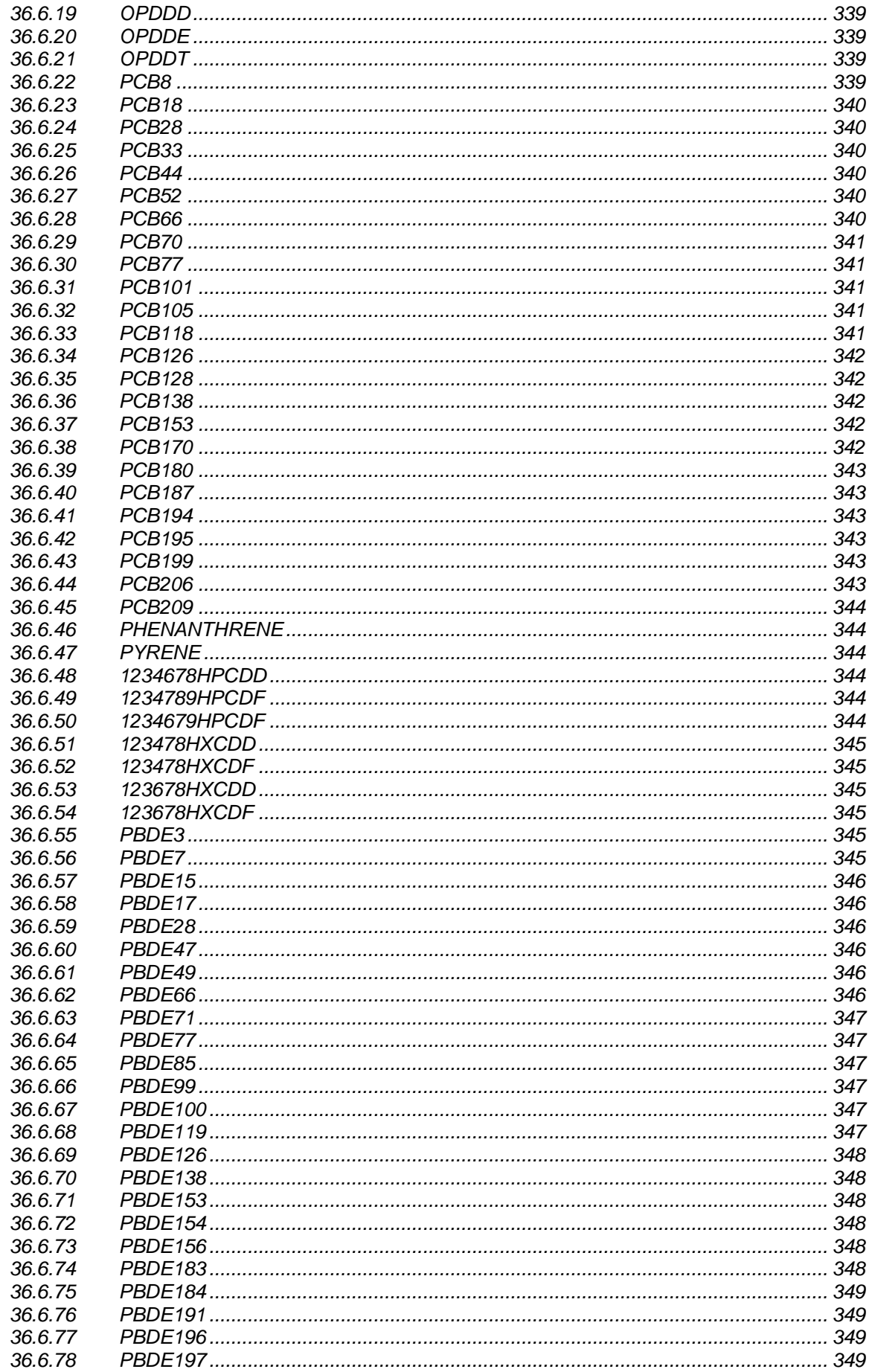

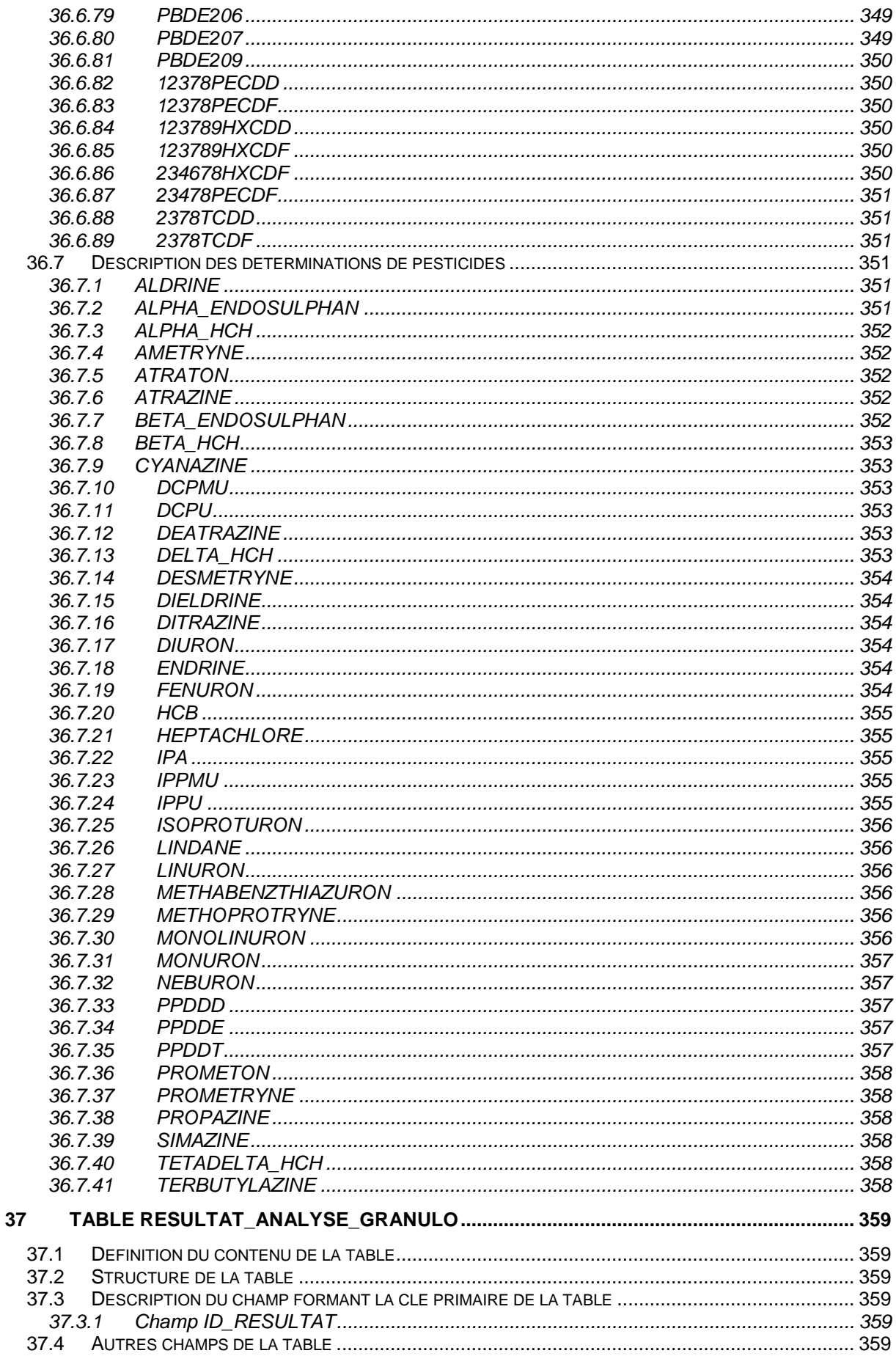

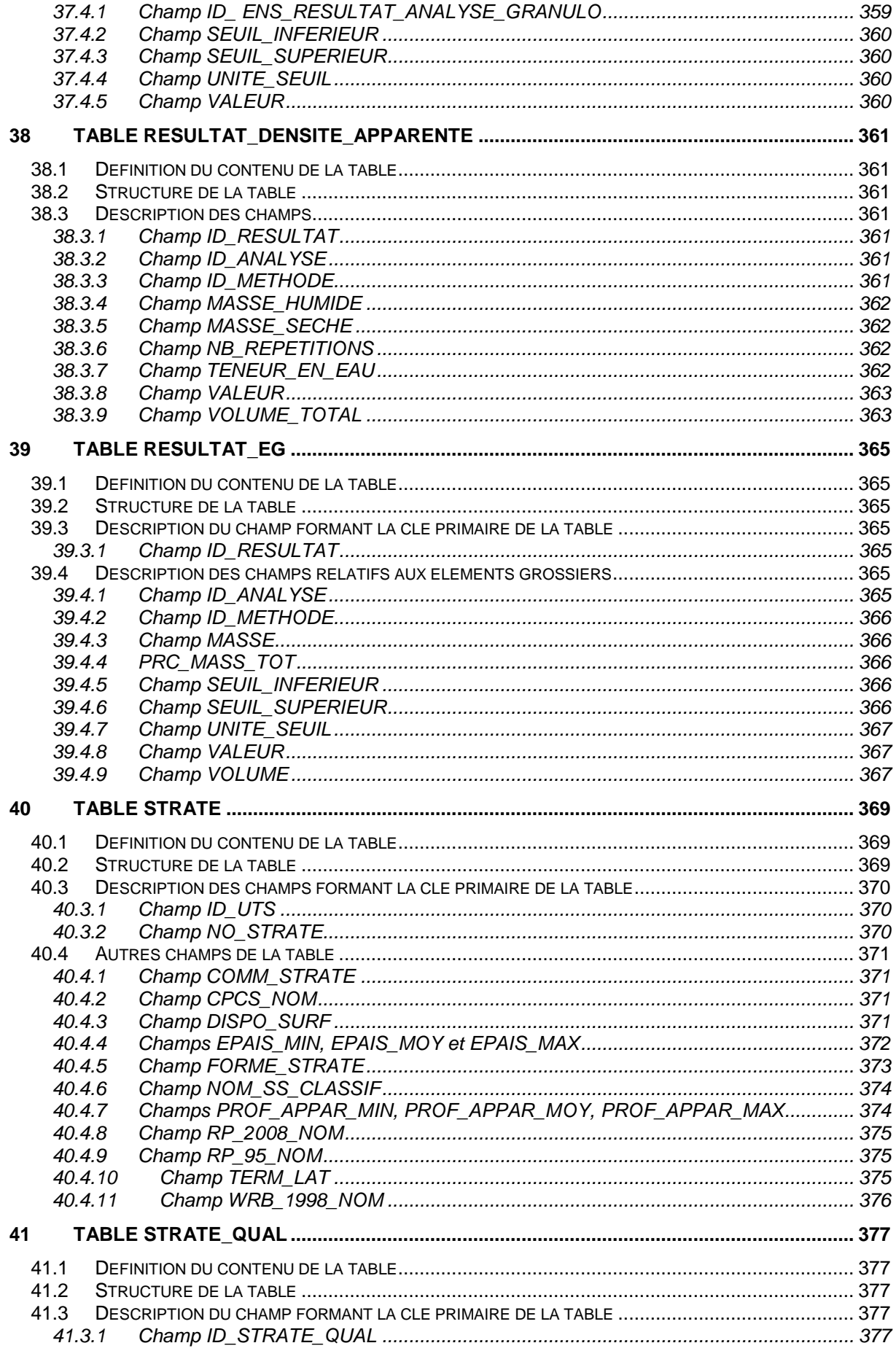

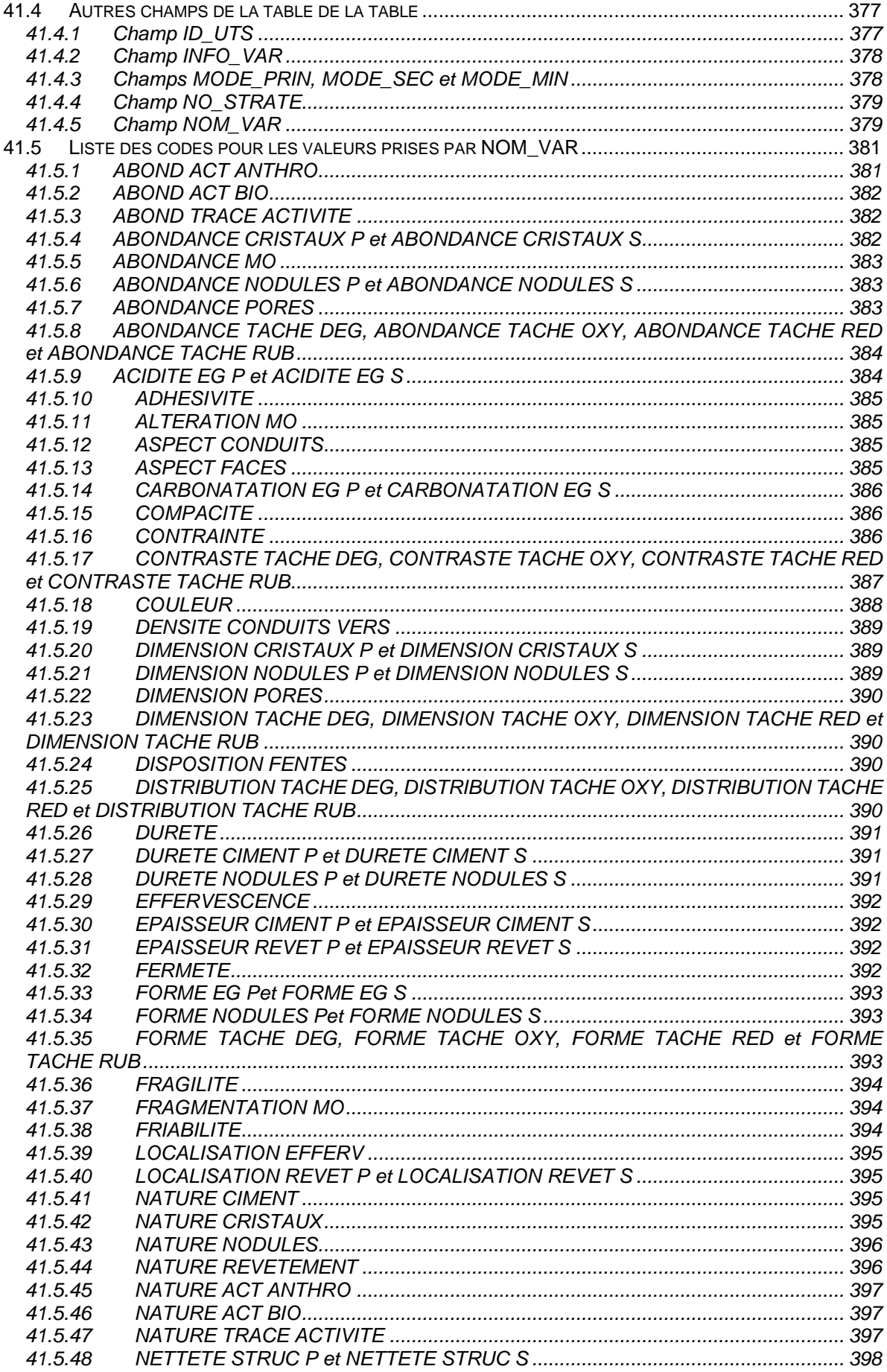

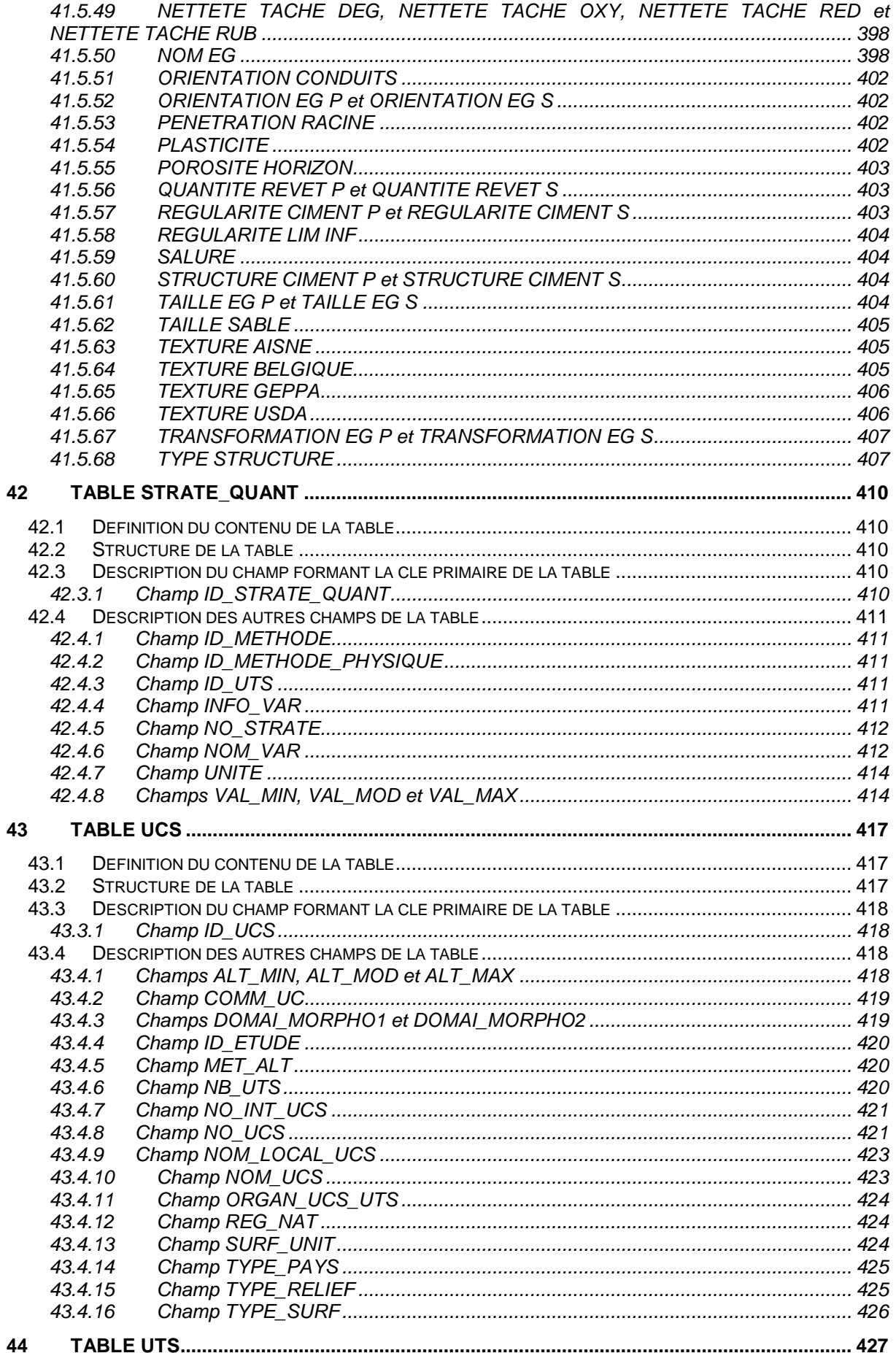

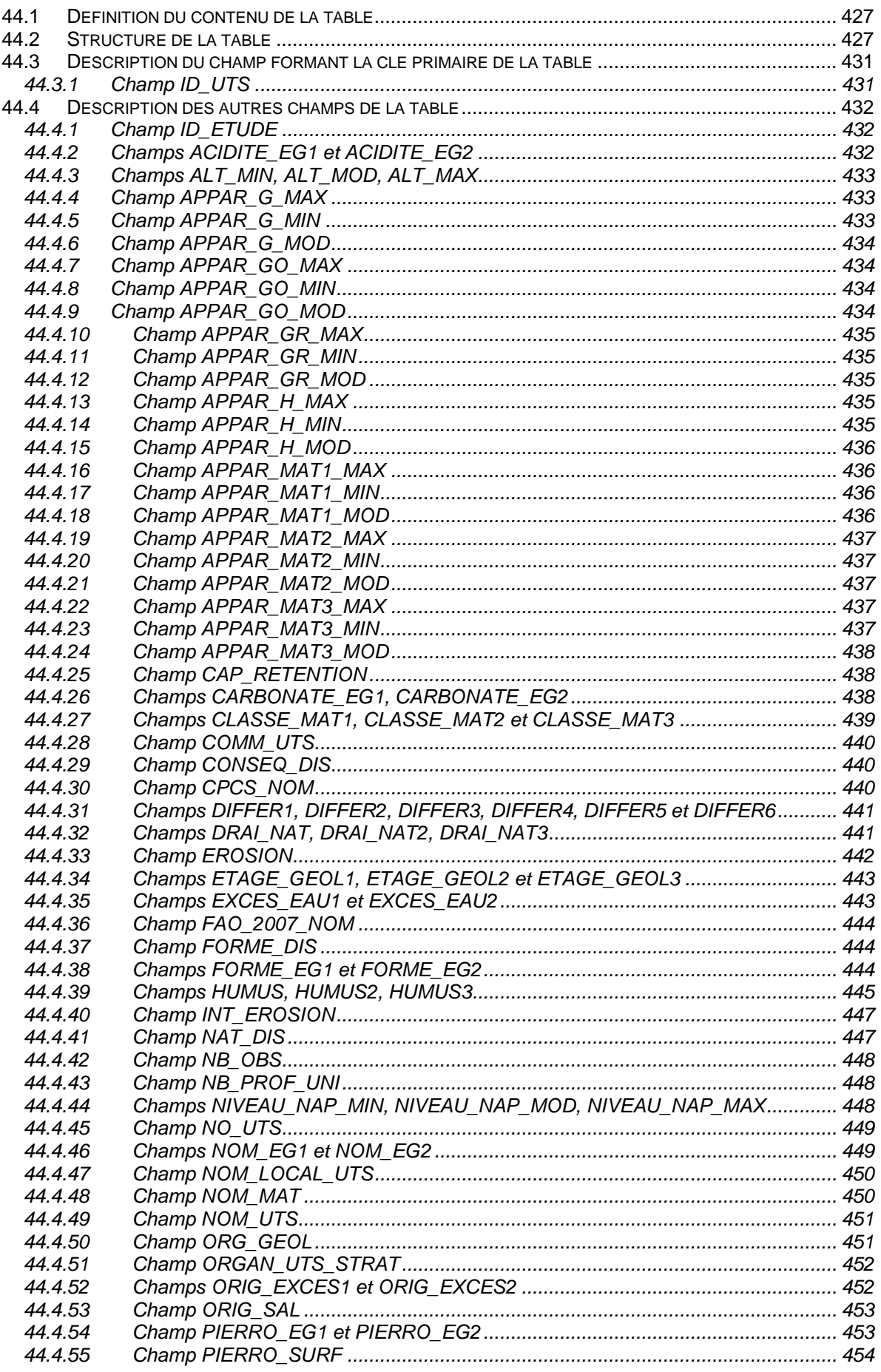

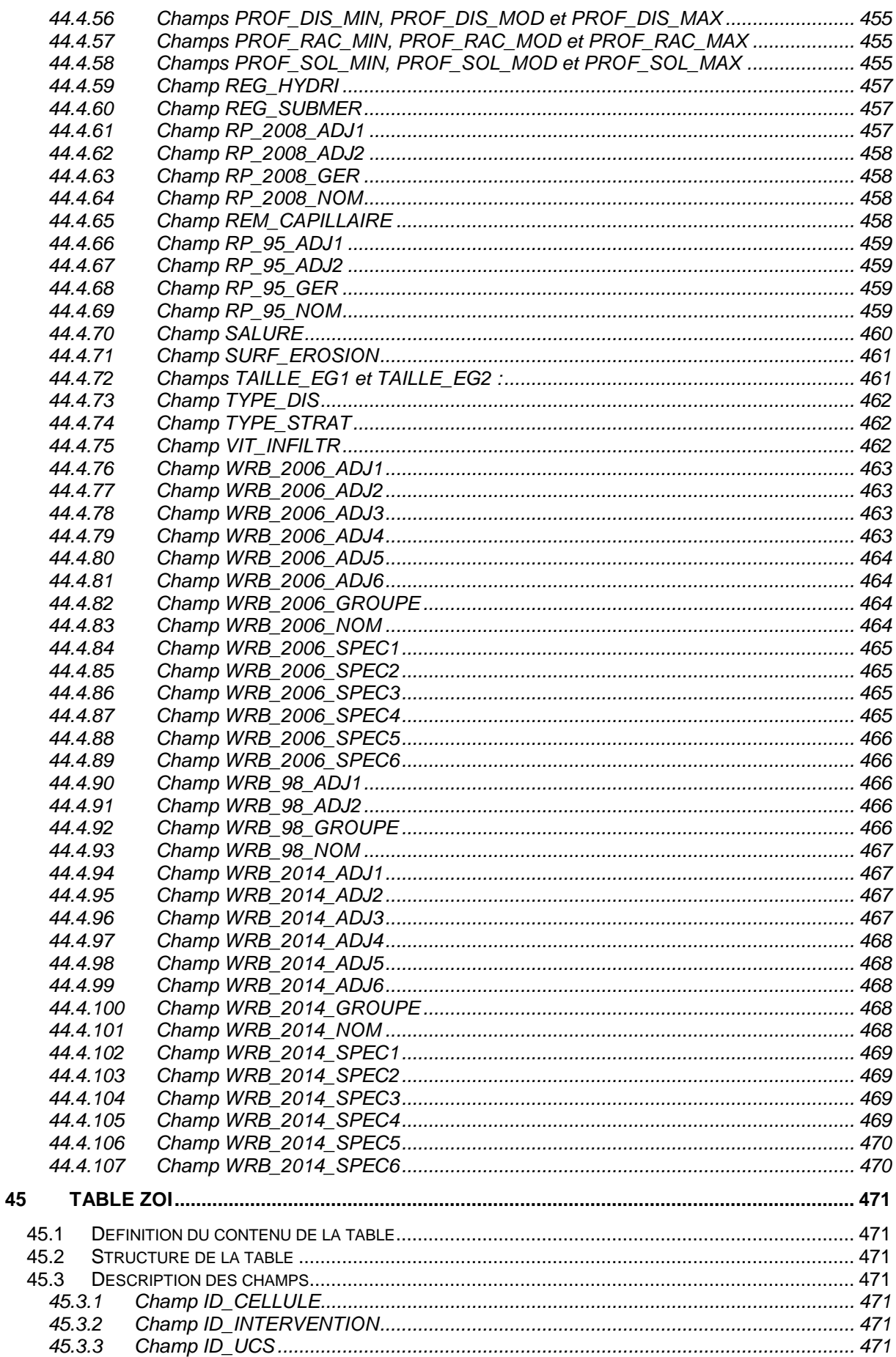

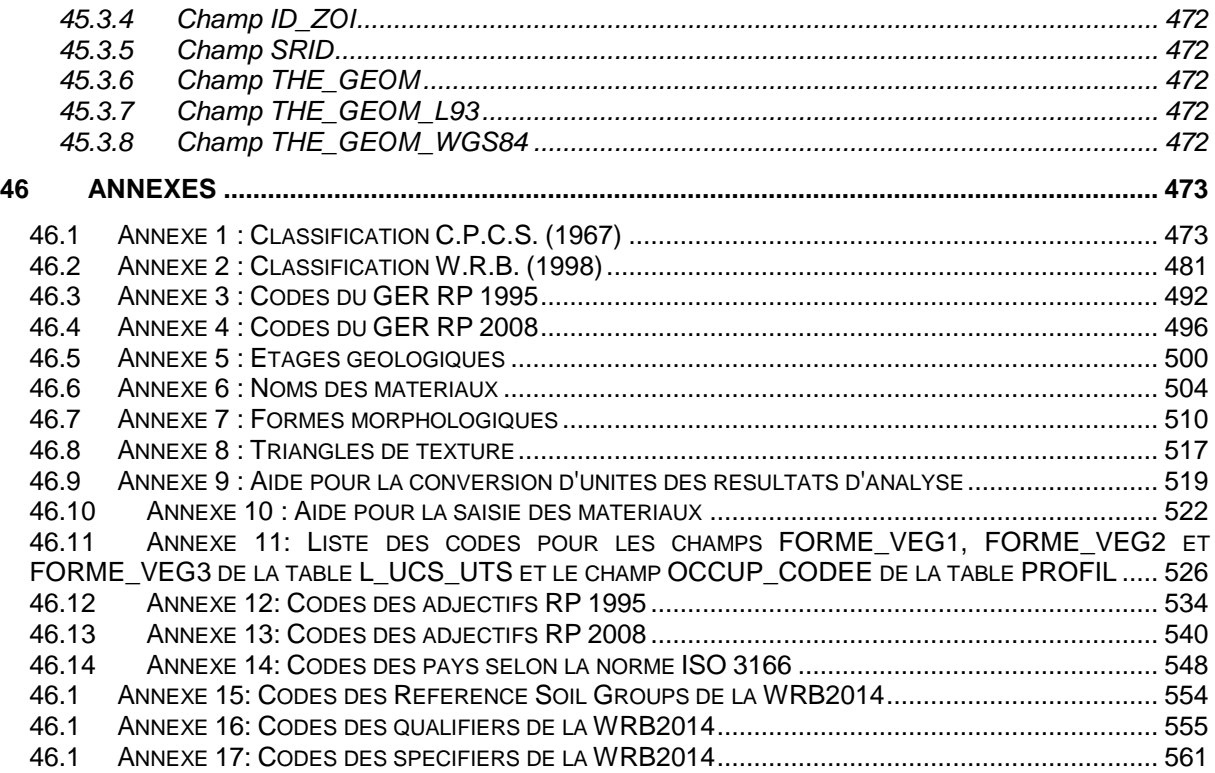

## **1 Introduction**

## *1.1 Présentation des programmes IGCS et RMQS*

**1.1.1 Le programme IGCS : inventorier les sols pour mieux les gérer**

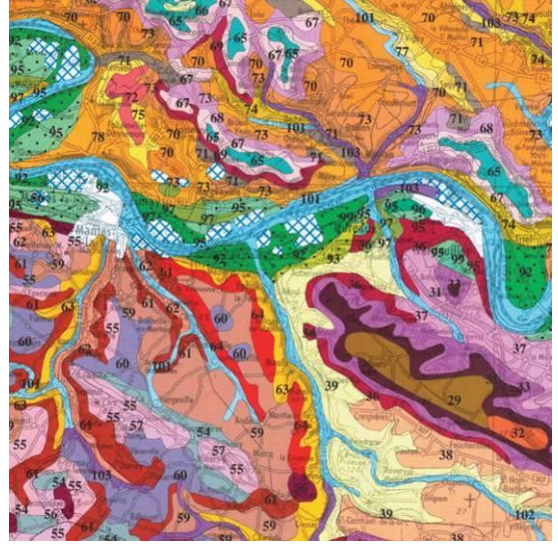

Extrait du Référentiel Régional Pédologique de l'Ile-de-France  $© InfoSol - 2004$ 

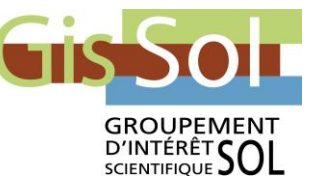

Le programme Inventaire, Gestion et Conservation des Sols (IGCS) propose aux régions un appui pour réaliser un inventaire de leurs sols à différentes échelles. Il offre un modèle de structure informatique unique (« DoneSol ») pour organiser les données recueillies. Les bases de données produites, rendues cohérentes d'une région à l'autre, permettent la création d'outils cartographiques d'aide à la décision pour l'agriculture, l'environnement et l'aménagement des territoires.

Les principales échelles traitées dans ce programme sont celles :

- du volet **« Secteurs de Référence » (SR)** : cartographies détaillées, à l'échelle du 1/10 000, de secteurs représentatifs d'une petite région naturelle, en relation avec des applications et du conseil de type agronomique ou environnemental.
- du volet **« Connaissance Pédologique de la France » (CPF)** : informatisation de données anciennement acquises à des échelles moyennes de type 1/50 000 à 1/100 000 et travaux méthodologiques portant sur la généralisation spatiale de lois de distribution des sols.
- du volet **« Référentiel Régional Pédologique » (RRP)** : achèvement et harmonisation de la couverture cartographique nationale à l'échelle du 1/250 000 d'ici 2020. Ce volet constitue la principale priorité du programme IGCS.

Le programme IGCS est mené en collaboration avec de très nombreux partenaires régionaux ou départementaux.

**1.1.2 Le programme RMQS : observer et suivre l'évolution de la qualité des sols**

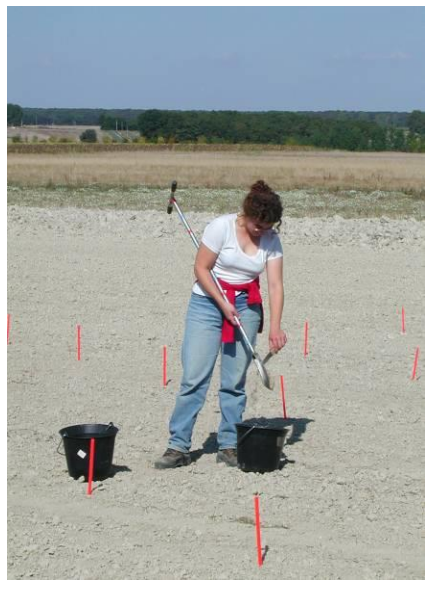

Prélèvement de sol dans le cadre du R.M.Q.S. InfoSol - 2001

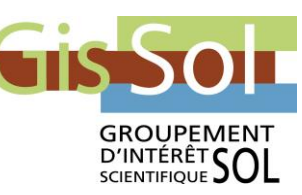

Le programme Réseau de Mesures de la Qualité des Sols (RMQS) constitue un cadre national pour l'observation de l'évolution de la qualité des sols. Il repose sur le suivi, tous les dix ans, de plus de 2000 points répartis uniformément sur le territoire français. Le RMQS représentera un outil d'aide à une gestion durable du sol, considéré comme un patrimoine et dont les fonctions sont susceptibles de s'altérer sur le long terme. Il permettra de disposer d'un bilan national de l'état et de l'évolution des sols. Ce dispositif permettra aussi de détecter de façon précoce les dégradations des sols afin de préserver ce patrimoine et ses fonctions et, indirectement, de contribuer à protéger la santé humaine, favoriser le développement durable et maintenir la qualité de l'environnement.

Les 2150 points de suivi du RMQS sont répartis sur le territoire français selon une maille de 16 km par 16 km, calée sur le Réseau Européen de Suivi des Dommages Forestiers (RESDF, placettes de niveau I). Au centre de chaque maille, un prélèvement de sol est mis en place et de nombreux paramètres physiques et chimiques du sol sont mesurés et analysés. Les échantillons de sol sont conservés durablement au sein du conservatoire national d'échantillons de sol géré par l'Unité InfoSol. L'ensemble de ces opérations sera renouvelé tous les dix ans en collaboration avec les partenaires régionaux et départementaux du programme.

## *1.2 Concepts de base pour IGCS*

#### **1.2.1 Introduction**

L'inventaire des sols consiste à analyser la couverture pédologique pour en déterminer les différents types de sol présents ainsi que leur organisation spatiale. Généralement, il résulte de cette analyse la réalisation de cartes ou de bases de données géographiques donnant l'extension spatiale des différents types de sol rencontrés ainsi qu'un certain nombre de leurs caractéristiques.

Nous décrivons ci-après les différents éléments observés et analysés lors de la réalisation d'un inventaire des sols et qui ont conditionné la structure de la base de données DoneSol.

#### **1.2.2 Profils et horizons**

L'inventaire des sols repose principalement sur l'observation des sols sur le terrain. Cette observation s'effectue sous la forme de sondages à la tarière ou de fosses pédologiques appelées aussi profils de sol. Ces observations, dites ponctuelles, sont localisables par leurs coordonnées géographiques (longitude, latitude).

Un sondage à la tarière permet de faire une description succincte du sol contrairement à la fosse pédologique qui est une coupe verticale du sol. La fosse permet alors de faire une description détaillée des horizons formant le sol, ainsi que des prélèvements d'échantillons pour la réalisation d'analyses en laboratoire.

Ces observations ponctuelles permettent ainsi d'étudier la succession des horizons qui forment le sol depuis la surface jusqu'au matériau parental ou au substrat [\(Figure 1\)](#page-31-0). Une description détaillée de ces horizons (limites, paramètres physiques, etc.), ainsi que les résultats d'analyses des échantillons prélevés dans ces horizons, vont permettre de définir les processus de formation du sol (lessivage, podzolisation, etc.), souvent utilisés ensuite pour les classer dans une nomenclature donnée.

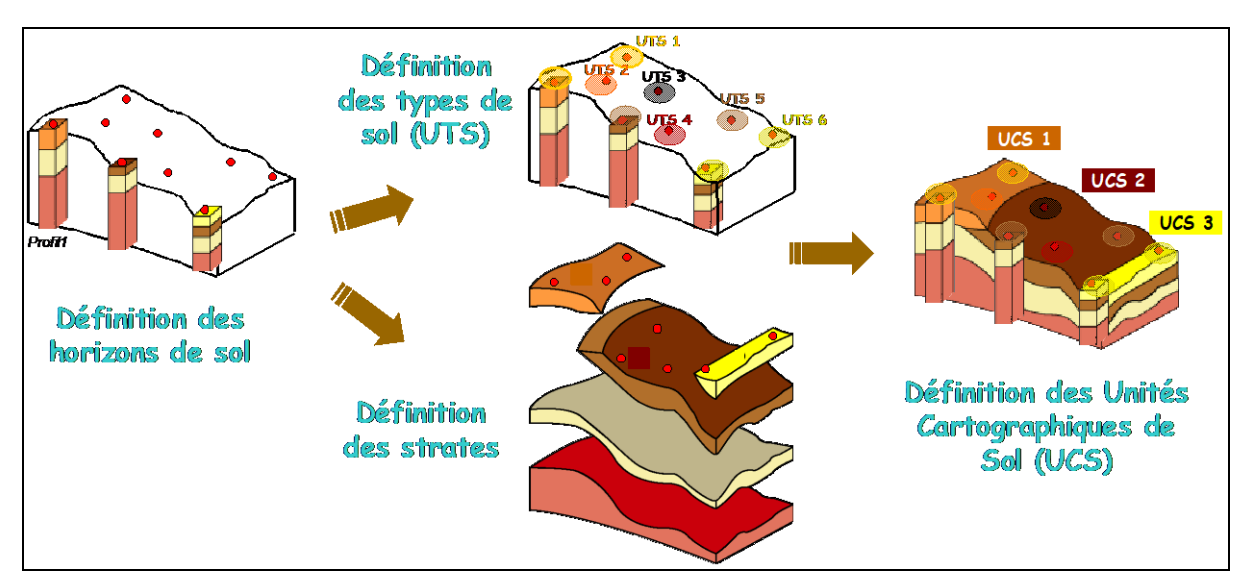

<span id="page-31-0"></span>**Figure 1 : schéma des différents éléments observés et analysés lors de la réalisation d'un inventaire des sols**

### **1.2.3 Unités Typologiques de Sol et strates**

L'Unité Typologique de Sol (UTS) représente une portion de la couverture pédologique qui présente les caractères diagnostiques d'une pédogenèse identique et qui présente en tout lieu de l'espace la même succession d'horizons, l'un ou l'autre de ces horizons pouvant être absent. La strate représente, quant à elle, la variation dans l'espace d'un horizon, ou d'une couche issue d'un horizon ou d'un regroupement de plusieurs horizons (lorsque ceux-ci présentent entre eux des variations très faibles de leurs caractéristiques).

Les sols observés ponctuellement par des sondages et des fosses pédologiques, mais aussi dans des talus ou des fossés, et qui présentent des caractéristiques pédologiques similaires et de même intensité sont alors considérés comme appartenant à la même Unité Typologique de Sol [\(Figure 1\)](#page-31-0). La localisation de ces observations ponctuelles va permettre de définir l'extension spatiale de l'UTS, alors que l'analyse des caractéristiques des sols observés fournira des informations sur la variabilité des paramètres pédologiques des strates qui la composent [\(Figure 1\)](#page-31-0). C'est la densité des observations ponctuelles qui donnera une information sur la résolution des UTS.

#### **1.2.4 Unités Cartographiques de Sol**

Pour réaliser une cartographie des UTS, nous allons chercher à délimiter la portion de la couverture pédologique correspondant à chaque UTS sous la forme de plages cartographiques [\(Figure 1\)](#page-31-0). Selon l'échelle de restitution de cette cartographie, on pourra soit délimiter des plages cartographiques où une seule UTS est présente (pour des cartographies à grandes échelles), soit délimiter des plages cartographiques où plusieurs UTS sont présentes (pour des cartographies à moyenne ou à petite échelle). Dans le premier cas, on parle d'unités pures, et dans le second cas, d'unités complexes.

La couverture pédologique étant constituée de types de sol distribués dans l'espace de manière organisée selon les facteurs de la pédogenèse, lorsque l'on ne peut délimiter d'unités pures, on délimitera des portions de la couverture pédologique où les facteurs de la pédogenèse sont homogènes (morphologie, lithologie, climat et dans certains cas occupation du sol) et appelées pédopaysages. Ces pédopaysages ainsi délimités sont appelés Unités Cartographiques de Sol (UCS).

Dans le cas d'unités pures, l'UCS n'est constituée que d'une seule UTS Dans le cas d'unités complexes, l'UCS est constituée de plusieurs UTS dont il faut alors décrire le mode d'organisation spatiale (chaîne, séquence, juxtaposition de sols) ainsi que le pourcentage de surface relatif de chacune des UTS au sein de l'UCS.

#### **1.2.5 Etude**

Dans le cadre du programme national d'inventaire IGCS, des cartographies des sols sont réalisées à différentes échelles, sur différents territoires, à différentes périodes et par différents organismes représentant autant d'études pédologiques. Pour chaque étude pédologique, on disposera ainsi d'une cartographie spécifique avec des objets propres à cette étude que sont les UCS, les UTS et les strates.

Les observations ponctuelles qui ont permis la caractérisation des UTS peuvent avoir été réalisées lors de l'étude mais peuvent également provenir d'études précédentes. Elles ne sont donc pas dépendantes de l'étude.

#### **1.2.6 Relation entre objets et lien avec la base de données géographique**

Lors du travail de cartographie des sols, on va donc définir un certain nombre d'objets qui sont reliés les uns aux autres :

l'étude : définie par le territoire cartographié, l'échelle de restitution de la cartographie, l'organisme qui la réalise ;

les Unités Cartographiques de Sol (UCS) déterminées lors de l'étude : définies par une ou plusieurs plages cartographiques et les Unités Typologiques de Sol qui la constituent ;

les Unités Typologiques de Sol (UTS) déterminées lors de l'étude : définies par leur appartenance à une Unité Cartographique de Sol, par la succession de leurs strates et par la liste des profils utilisés pour les caractériser ;

les strates déterminées lors de l'étude : définies par leur appartenance à une Unité Typologique de Sol ;

les profils qui ont servi pour caractériser les UTS : définis par leur localisation et la succession de leurs horizons ;

les horizons qui ont servi pour caractériser les UTS et les strates : définis par leur appartenance à un profil.

La numérisation de ces informations en une base de données nécessite de prendre en compte d'une part les différents objets qui seront caractérisés mais également les relations qui existent entre ces objets. Deux types d'information existent pour définir ces objets : des informations sur leur localisation dans l'espace (le contenant) et des informations sur leurs caractéristiques (le contenu). Deux ensembles de données sont ainsi définis [\(Figure 2\)](#page-33-0) :

- les données géographiques (le contenant) qui permettent la localisation spatiale des objets cartographiés. Elles sont gérées au sein d'un Système d'Information Géographique (SIG), et comportent des contours fermés appelés polygones et qui représentent les limites des plages cartographiques, et des points qui représentent l'emplacement des observations ponctuelles.
- les données sémantiques (le contenu) permettant de décrire par un ensemble de variables les caractéristiques des différents objets : étude, UCS, UTS, strates, profils et horizons. Ces variables sont structurées sous la forme de tables gérées dans un Système de Gestion de Base de Données Relationnel (SGBD Relationnel).

Ces deux ensembles de données forment une base de données géographique. L'ensemble sémantique seul forme la base de données DoneSol.

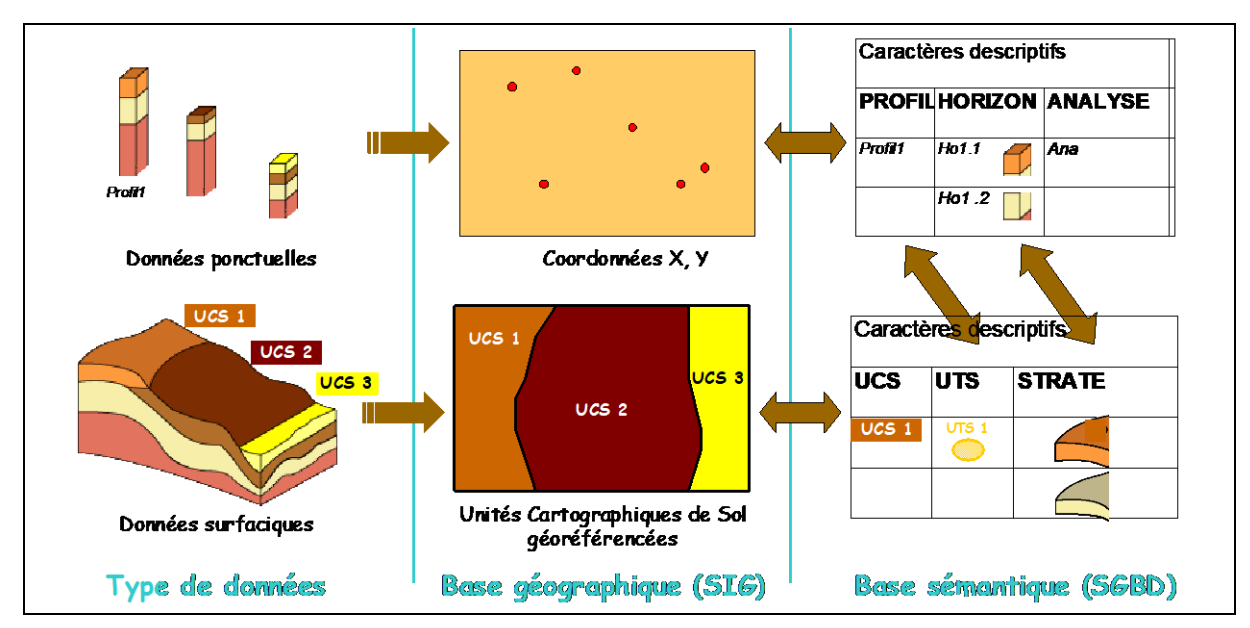

<span id="page-33-0"></span>**Figure 2 : schéma des différents objets et des informations géographiques et sémantiques sur ces objets**

La liaison entre l'ensemble des données géographiques et l'ensemble des données sémantiques s'effectue par la définition d'identifiants uniques identiques dans les deux ensembles, par exemple un numéro de profil ou un numéro d'UCS. Ainsi, à chaque polygone est assigné un numéro d'UCS qui se réfère au même numéro qui identifie l'UCS dans la table de DoneSol correspondante.

### *1.3 Structure de la base de données DoneSol*

#### **1.3.1 Historique**

Depuis l'Antiquité, l'homme cherche à mieux connaître le sol pour le comprendre et l'utiliser de façon optimale. La mise en place d'un langage commun sur les sols a été longue, et la création de glossaires a permis d'avoir une harmonisation de plus en plus poussée de la description de l'information pédologique, accentuée ces dernières années par le développement de l'informatique.

Avant tout essai d'informatisation, des fiches de terrain avaient été établies par l'Inra de Montpellier au début des années 1970. Ces fiches, dites STIPA « Système de Transfert de l'Information Pédologique et Agronomique », permettait la description ponctuelle des sols et des résultats d'analyses de laboratoire. Elles étaient inspirées d'un système canadien CANSIS. L'information ponctuelle y était consignée en langage clair avec des mots courts.

Avec les débuts de l'informatique, l'Inra d'Orléans avait conçu des programmes de saisie, de stockage et de restitution des informations pédologiques. En parallèle, l'Inra de Montpellier s'était orienté vers des systèmes de validation automatique des données d'analyses, par le contrôle des cohérences des variables entre elles.

Les travaux de ces nombreuses équipes (Montpellier, Orléans, Rennes et Paris-Grignon) ont conduit à une réflexion plus poussée sur la gestion des données sur les sols. Cette démarche devait être compatible avec l'existant afin de ne pas modifier en profondeur les méthodes de travail des pédologues et les acquis informatiques : STIPA, Répertoire des Etudes Pédologiques (Montpellier), Base de données Sol-Drainage, etc.

La gestion des données pédologiques repose sur deux ensembles différents.

- Un ensemble graphique décrivant la géométrie et la position des objets pédologiques : limites entre types de sol ou de paysages, coordonnées des points de sondage ou de profils ;
- Un ensemble sémantique décrivant les caractéristiques pédologiques de ces objets : description de profils et d'horizons, d'unités de sol (pH, profondeur, nature du substrat, texture, etc.).

La complexité du travail résidait en la fusion de ces deux ensembles et l'intégration de l'existant.

Dès 1987, l'INRA (Grignon, Montpellier, Orléans, Versailles) a entrepris de structurer l'information pédologique à l'aide du formalisme entités-associations, dans un socle commun qui prendra le nom de « DoneSol ». Cet outil a été conçu en s'appuyant sur un Système de Gestion de Base de Données Relationnelle et un Système d'Information Géographique afin de gérer et de stocker toutes les informations liées aux cartes par un modèle commun de données pédologiques. Il est à noter qu'historiquement, d'un point de vue terminologique, « DoneSol » désigne tout autant un modèle de données que le système d'information sur les sols de France utilisant ce modèle.

De 1987 à 1993, de nombreux échanges entre les pédologues et les informaticiens ont permis d'organiser, de créer et de définir le contenu des tables, avec, dès 1990, l'établissement d'un premier dictionnaire de données et le développement d'une première application permettant de saisir et de modifier des données.

En 1993, DoneSol est retenu officiellement comme le support des données pédologiques dans le programme « Inventaire, Gestion et Conservation des Sols » (I.G.C.S.). C'est aussi dans ces années-là que les bases de données, ainsi que leur gestion, sont transférées de Montpellier à Orléans au Service d'Etude des Sols et de la Carte Pédologique de France.

Avec la relance des activités de cartographie et la mise en place de l'Unité de Service InfoSol dans le cadre de la création du Groupement d'intérêt scientifique Sol, des améliorations successives ont abouti, en 2001, à une nouvelle version appelée « DoneSol2 ». Cette nouvelle version introduit de nombreuses variables permettant de mieux décrire les Unités Typologiques de Sol et leurs strates. Elle a également permis une plus grande souplesse dans l'affectation des profils pédologiques à différentes études cartographiques.

Afin de constituer un système d'information harmonisé sur les sols de France, le modèle DoneSol2.0 a été étendu en 2002 pour permettre l'intégration des données du Réseau National de Mesures de la Qualité des Sols, aboutissant à un modèle général capable de décrire à la fois des données pérennes ou évolutives, spatiales ou temporelles sur les sols et leur environnement.

Parallèlement à cette évolution, de nombreux outils d'aide à la saisie, de validation, de consultation ou d'échanges de données ont été développés par l'INRA d'Orléans et les partenaires régionaux. En ce qui concerne les outils d'aide à la saisie, deux interfaces différentes ont été développées par l'Inra d'Orléans :

- Une interface de saisie pour poste PC appelée « DoneSol-PC ». Développé au sein de l'Inra d'Orléans, il a été conçu sur le modèle de données DoneSol2. Ce logiciel n'est actuellement plus maintenu et a été remplacé par une interface web.
- Une interface web, appelée « DoneSol-web », permet la saisie des données directement dans la base de données nationale.

Des nouveaux modes de diffusion de l'information géographique se développent, avec des interfaces conviviales et une offre de services renforcée (consultation géographique des données, export en format PDF, création de cartes en ligne, etc.).

En 2010, apparaît la version DoneSol2.0.4 où la saisie des photographies du profil a été entièrement revue et dans laquelle un outil permet la visualisation de la position des profils et des UCS sur un fond topographique.

En 2011, DoneSol évolue et passe à la version 2.0.5. Cette nouvelle version concerne essentiellement la création de nouvelles tables pour la gestion des échantillons au Conservatoire des Sols. De plus, de nouvelles déterminations physico-chimiques ont été rajoutées dans la table ANALYSES (thallium extractible, C/N, Black carbone, uranium total, thorium total, antimoine total, pouvoir fixateur du sol vis-à-vis du phosphore, densité réelle). De même certaines méthodes d'analyses manquantes ont été rajoutées dans la table ANALYSES et le phosphore assimilable (Olsen) a été rajouté dans les variables quantitatives des strates. La navigation entre les formulaires de saisie a été améliorée sur l'interface DoneSol-web.

En 2012, une première version 3 de DoneSol est crée. Dans un premier temps elle concerne uniquement les tables utilisées dans le cadre du programme IGCS. Cette version 3 présente d'importantes modifications par rapport à DoneSol2.0.5. Elle est issue d'un travail collectif débuté en 2007 avec le séminaire « en route vers DoneSol3 » qui avait rassemblé tous les utilisateurs de DoneSol. La structure de la base de données a été entièrement revue afin de répondre aux attentes de chacun et l'interface web a été entièrement refaite. Suite à de nombreuses améliorations, la version 3.4.3. apparaît en mai 2014. Puis en septembre 2015, la version 3.5. est mise en ligne. La version 3.6. apparaît en mars 2018 et la version continue d'évoluer pour aboutir à la présente version 3.14.

#### **1.3.2 Concepts élémentaires en base de données**

Ce paragraphe n'a pas pour vocation d'être un cours sur les bases de données. Son seul objectif est de définir les termes techniques qui seront utilisés dans la suite du dictionnaire.

#### 1.3.2.1 Base de données

Une base de données est un ensemble structuré de données (1), enregistrées sur des supports accessibles par informatique (2), pour satisfaire simultanément plusieurs utilisateurs (3), de manière sélective (4), et en un temps opportun (5).

Les différents avantages d'une base de données sont ainsi :

- (1) l'organisation et la description des données,
- (2) le stockage sur disque,
- (3) le partage des données,
- (4) la confidentialité,
- (5) la performance.

Le modèle de données DoneSol permet ainsi de stocker, en un endroit unique et de façon harmonisée, l'ensemble des études pédologiques d'un territoire. Les données de ces études peuvent être rapidement réutilisées dans d'autres études. Par exemple, le pédologue peut retrouver rapidement d'anciens profils pédologiques existant sur sa zone d'étude.

#### 1.3.2.2 Système de Gestion de Base de Données

Le logiciel qui permet d'interagir avec une base de données est un Système de Gestion de Base de Données (SGBD).

Dans le cas du modèle DoneSol, les SGBD les plus fréquemment utilisés sont Microsoft Access et PostgreSQL. Ainsi, l'ancien logiciel DoneSol-PC utilisait le SGBD Microsoft Access et l'interface de saisie DoneSol-web le SGBD PostgreSQL.

#### 1.3.2.3 Modèles de données, schéma conceptuel

La définition et la description des données dans une base de données sont faites selon un modèle de données appelé modèle logique ou conceptuel. Il s'agit d'un ensemble de concepts permettant de décrire la structure de la base de données.

Le modèle de données DoneSol utilise un des modèles les plus fréquents : le modèle relationnel. Ce modèle permet la description :

- des objets (par exemple les Unités Cartographiques de Sol, les Unités Typologiques de Sol, etc.) ;
- des propriétés des objets (par exemple la taille des éléments grossiers, le nom de l'Unité Typologique de Sol, l'organisation des strates, etc.) ;
- des liens entre les objets (par exemple un profil composé de 1 à n horizons) ;
- des contraintes d'intégrité (par exemple le pH est compris entre 0 et 14).

Cette description est organisée sous la forme d'un schéma conceptuel de la base de données.
#### 1.3.2.4 Vocabulaire spécifique au modèle relationnel

**Champ ECHELLE** 

#### *Table*

La table est un élément fondamental de la base de données de type relationnel. Chaque table contient des données relatives à un sujet spécifique. Une base de données est souvent constituée de plusieurs tables entre lesquelles sont définies des relations.

Le modèle de données DoneSol comprend ainsi plus d'une cinquantaine de tables, dont les tables ETUDE, UCS (Unités Cartographiques de Sol), UTS (Unités Typologiques de Sol), PROFIL, HORIZON, ANALYSE, etc.

#### *Champ ou attribut*

Un champ ou attribut est un élément d'une table contenant une information spécifique. Cette information peut être de plusieurs types : texte, numérique, booléen, lien hypertexte, etc. Dans une feuille de données, chaque colonne correspond à un champ particulier [\(Figure 3\)](#page-36-0).

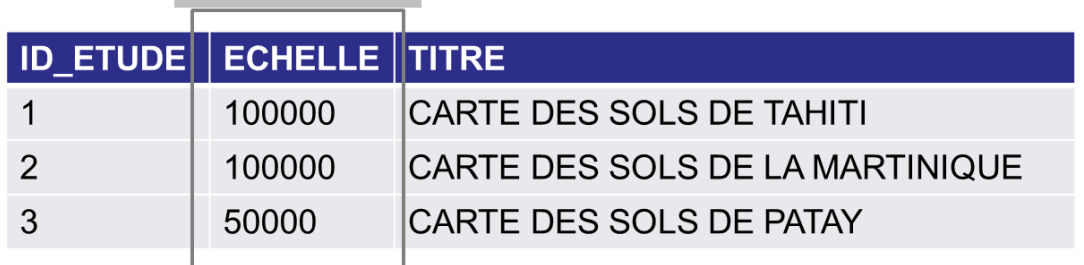

<span id="page-36-0"></span>**Figure 3 : exemple de champs dans la table ETUDE du modèle de données DoneSol3.3**

#### *Enregistrement*

Un enregistrement de la table contiendra les valeurs saisies pour les différents champs de la table. Dans une feuille de données, chaque ligne correspond à un enregistrement [\(Figure 4\)](#page-36-1).

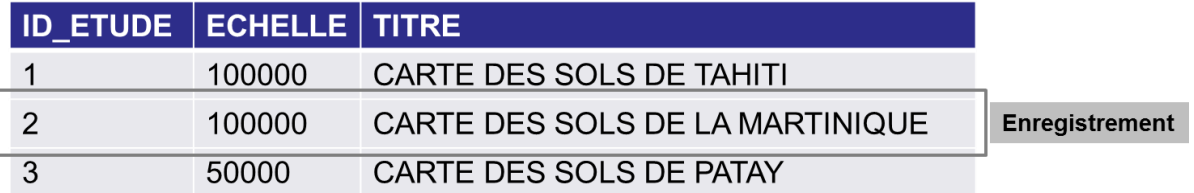

#### <span id="page-36-1"></span>**Figure 4 : exemple d'enregistrements dans la table ETUDE du modèle de données DoneSol3.3**

#### *Clé primaire*

Chaque table contient obligatoirement une clé primaire. Il s'agit du champ, ou du groupe de champs de la table, dont la valeur identifie de façon unique un enregistrement de la table. La clé primaire est déterminée à partir de toutes les valeurs possibles du champ (ou des champs) formant la clé, et pas seulement à partir des valeurs déjà existantes.

Par exemple, dans le modèle de données DoneSol, la clé primaire de la table ETUDE est constituée du champ ID\_ETUDE (Identifiant de l'étude dans la base de données), car ce numéro permet de déterminer de façon unique un enregistrement, c'est-à-dire une ligne, de la table [\(Figure 5\)](#page-37-0).

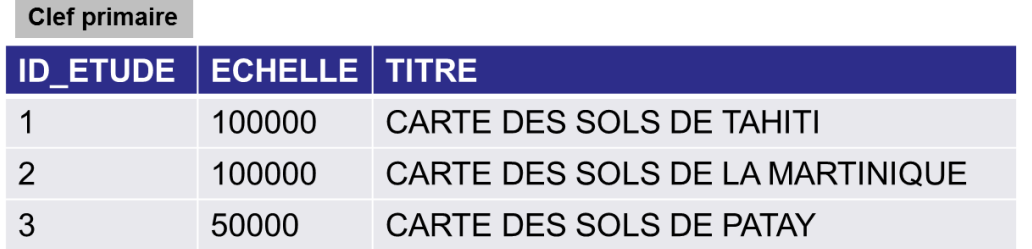

<span id="page-37-0"></span>**Figure 5 : clé primaire de la table ETUDE du modèle de données DoneSol3.3**

Dans la table UCS, c'est le groupe formé par les champs ID\_ETUDE et ID\_UCS qui détermine de façon unique chaque ligne de la table. Le champ ID\_UCS ne suffit pas à déterminer la clé primaire car, si on considère l'ensemble des études, il peut y avoir plusieurs UCS ayant le même numéro. Par contre, pour une étude donnée (valeur unique du champ ID\_ETUDE), l'identifiant d'UCS ID UCS est unique, d'où la combinaison de ces deux champs pour établir la clé primaire de la table UCS [\(Figure 6\)](#page-37-1).

Table HORIZON

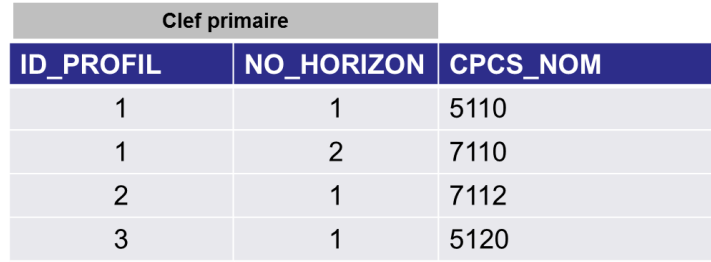

<span id="page-37-1"></span>**Figure 6 : clé primaire de la table HORIZON du modèle de données DoneSol3.3**

#### *Relations*

Les enregistrements d'une table peuvent être reliés aux enregistrements d'une autre table de la base de données par une relation. Ces relations peuvent être de type « un-à-un » (un enregistrement d'une table est relié à un seul enregistrement d'une autre table) ou de type « un-à-plusieurs » (un enregistrement d'une table est relié à plusieurs enregistrements d'une autre table). Les relations entre les tables se font à partir des clés primaires.

La table UCS du modèle DoneSol est ainsi reliée à la table ETUDE par une relation de type « un-à-plusieurs » (à une étude peuvent correspondre plusieurs UCS). Cette relation s'effectue à partir de la clé primaire de la table ETUDE, c'est-à-dire le champ ID\_ETUDE [\(Figure 7\)](#page-38-0).

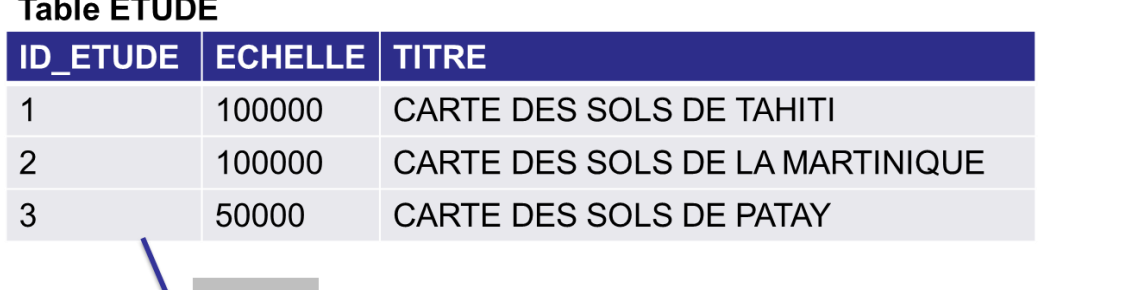

#### and a state \_\_\_\_\_\_\_

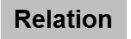

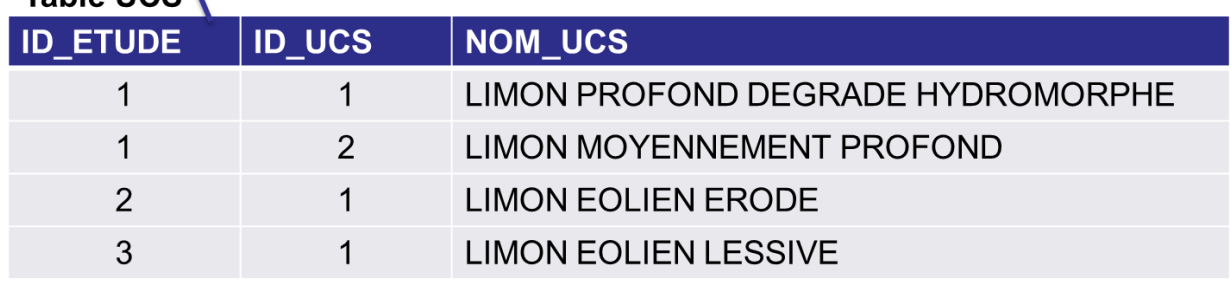

<span id="page-38-0"></span>**Figure 7 : exemple d'une relation entre la table ETUDE et la table UCS du modèle de données DoneSol3.3**

#### *Contraintes ou règles d'intégrité*

Les contraintes ou règles d'intégrité sont des assertions qui doivent être vérifiées à tout moment par les données contenues dans la base de données. Il existe trois types de contraintes d'intégrité obligatoires :

- contrainte de clé primaire : toute table doit posséder une clé primaire ;
- contrainte de valeur de la clé primaire : le champ ou les champs correspondant à une clé primaire ne peuvent pas être vides. La saisie des valeurs de ces champs est donc obligatoire.
- contrainte de référence ou de relation : tout enregistrement d'une table faisant référence à un ou plusieurs enregistrements d'une autre table doit se référer à des enregistrements qui existent. Par exemple, dans la table UCS, un identifiant d'UCS (champ ID\_UCS) dans une étude (champ ID\_ETUDE) ne peut être créé que si l'étude correspondante existe bien dans la table ETUDE (même valeur pour le champ ID\_ETUDE).

D'autres contraintes, obligatoires ou optionnelles, ont été introduites dans le modèle de données DoneSol afin d'assurer une certaine cohérence scientifique et technique des données.

### **1.3.3 Schéma conceptuel du modèle de données DoneSol**

#### 1.3.3.1 Schéma général

Le schéma conceptuel général du modèle de données DoneSol comporte cinq grandes parties. Le schéma du modèle physique entier de DoneSol est disponible en ligne sur la page de loggin de DoneSol-web. La [Figure 8](#page-39-0) est un schéma simplifié sans les tables consacrées uniquement au programme RMQS.

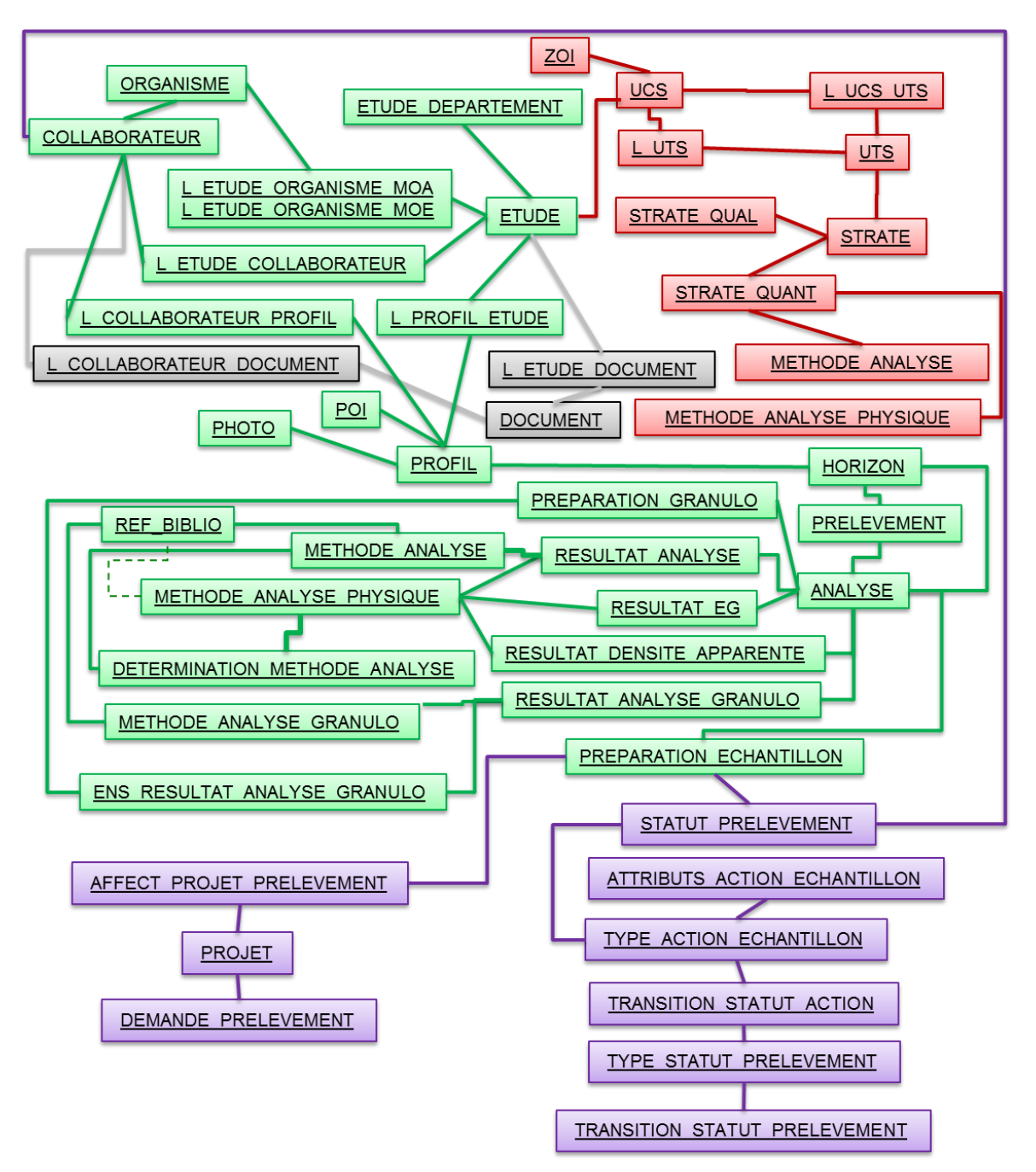

#### <span id="page-39-0"></span>**Figure 8 : schéma conceptuel général du modèle de données DoneSol (sans les tables consacrées au programme RMQS)**

- En rouge, la partie spécifique au programme « Inventaire, Gestion et Conservation des Sols » (IGCS) ou, de façon plus générale, à toutes les opérations d'inventaire cartographique des sols, que cela soit dans le cadre du programme IGCS ou non.
- En vert, la partie commune aux deux programmes IGCS et RMQS, qui concerne les données ponctuelles (profils, horizons, analyses).
- En violet, les tables concernant uniquement le fonctionnement du Conservatoire National d'Echantillons de Sols
- En gris, les tables concernant uniquement la cartothèque de l'unité InfoSol.

#### 1.3.3.2 Schéma spécifique au programme IGCS

Le schéma spécifique au programme IGCS correspond aux parties en rouge et en vert du schéma général. Les différentes parties de ce schéma sont ici détaillées :

- 
- Partie concernant les données générales sur l'étude [\(Figure 9\)](#page-40-0).
- Partie concernant les données ponctuelles [\(Figure 10\)](#page-40-1)
- Partie concernant les données surfaciques [\(Figure 11\)](#page-41-0)

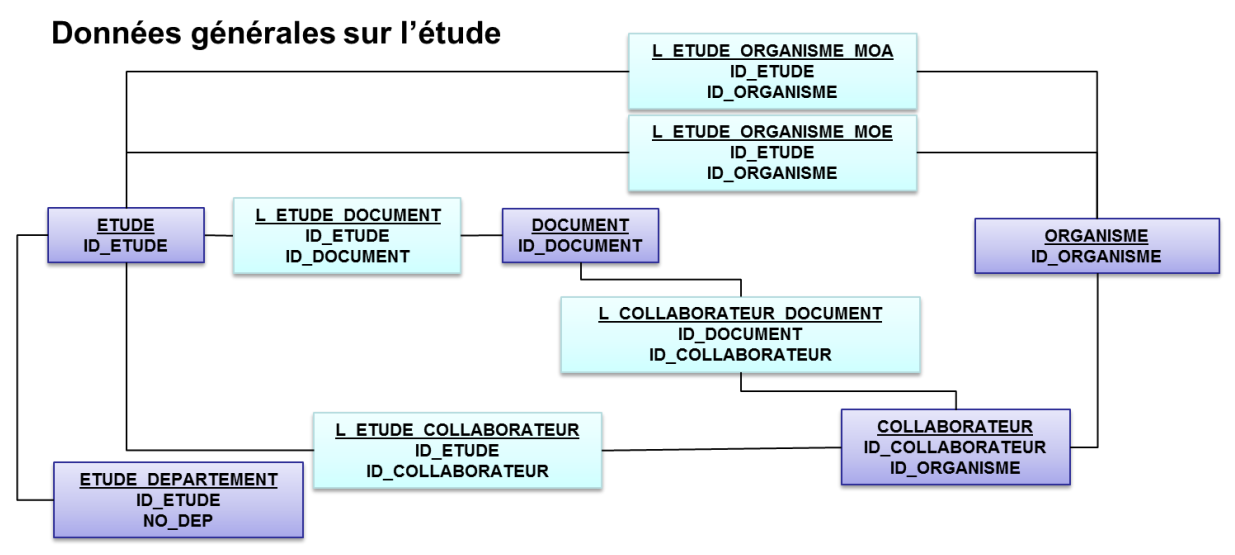

<span id="page-40-0"></span>**Figure 9 : partie du schéma conceptuel de DoneSol spécifique au programme IGCS concernant les données générales (les tables de liaison sont en bleu clair).**

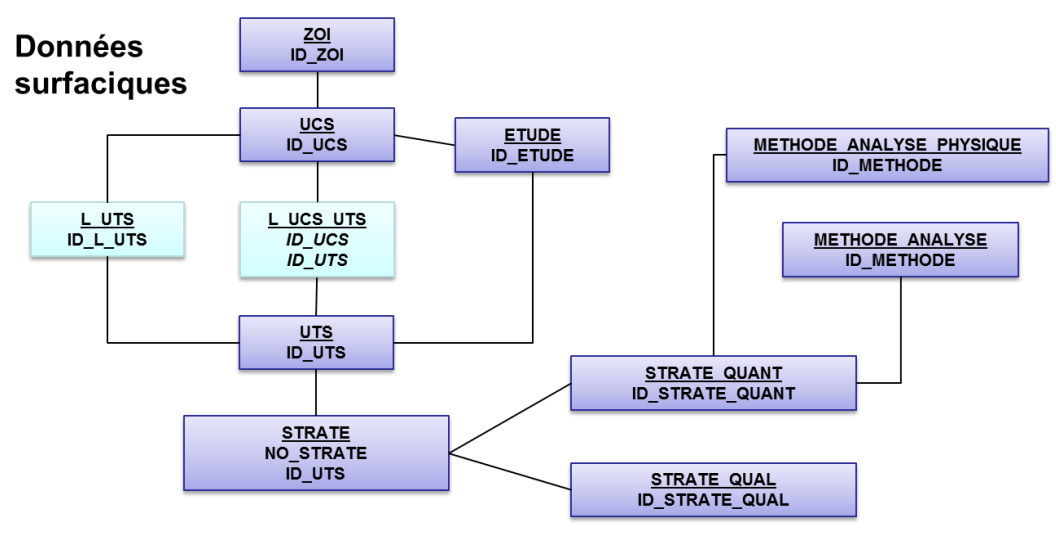

<span id="page-40-1"></span>**Figure 10 : partie du schéma conceptuel de DoneSol spécifique au programme IGCS concernant les données surfaciques (les tables de liaison sont en bleu clair).**

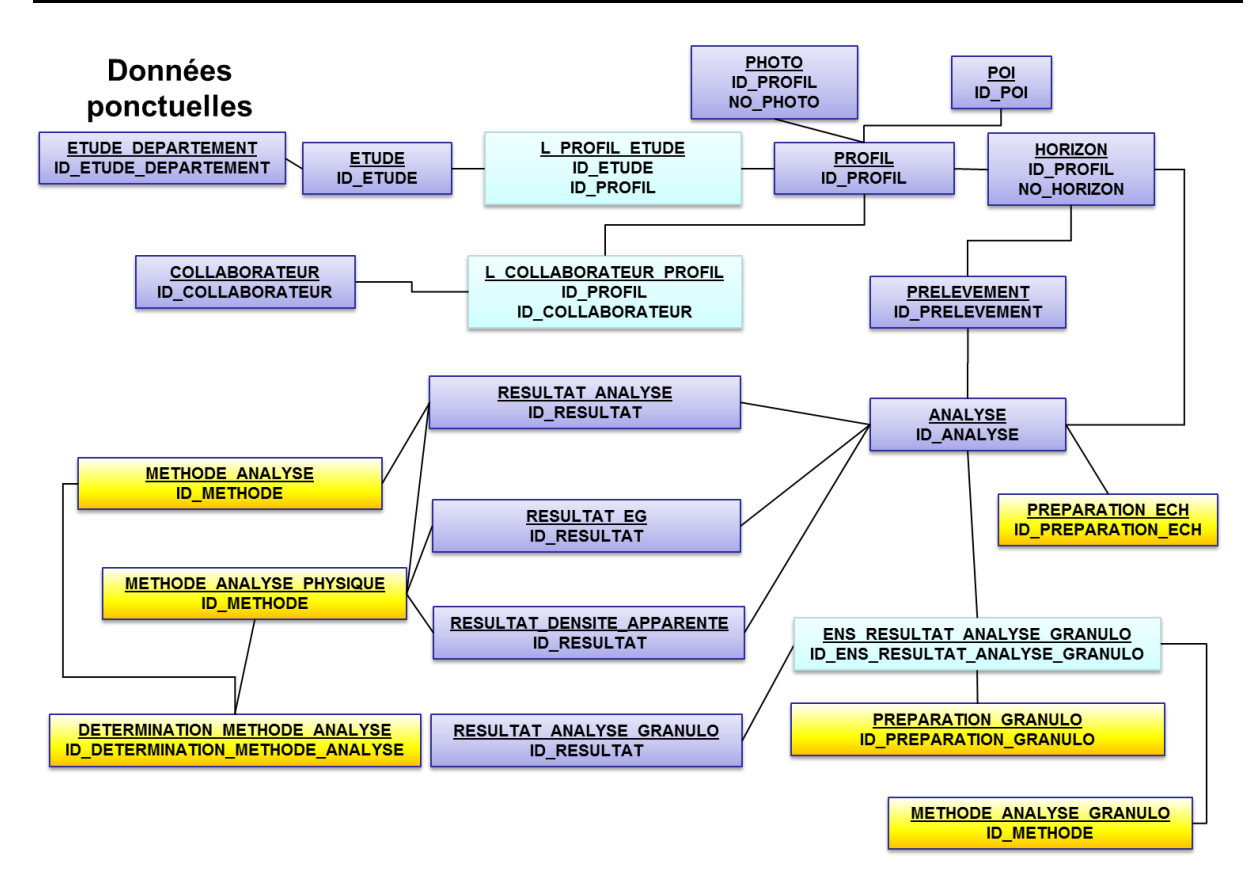

<span id="page-41-0"></span>**Figure 11 : partie du schéma conceptuel de DoneSol spécifique au programme IGCS concernant les données ponctuelles (les tables de liaison sont en bleu clair et les tables de méthodes d'analyses sont en jaune).**

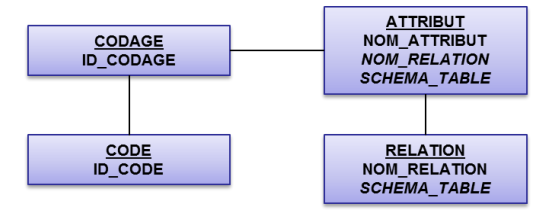

#### **Figure 12 : partie du schéma conceptuel de DoneSol concernant les métadonnées**

Le tableau ci-dessous résume les liens entre les éléments décrits au chapitre sur les concepts de base pour IGCS et la base de données DoneSol :

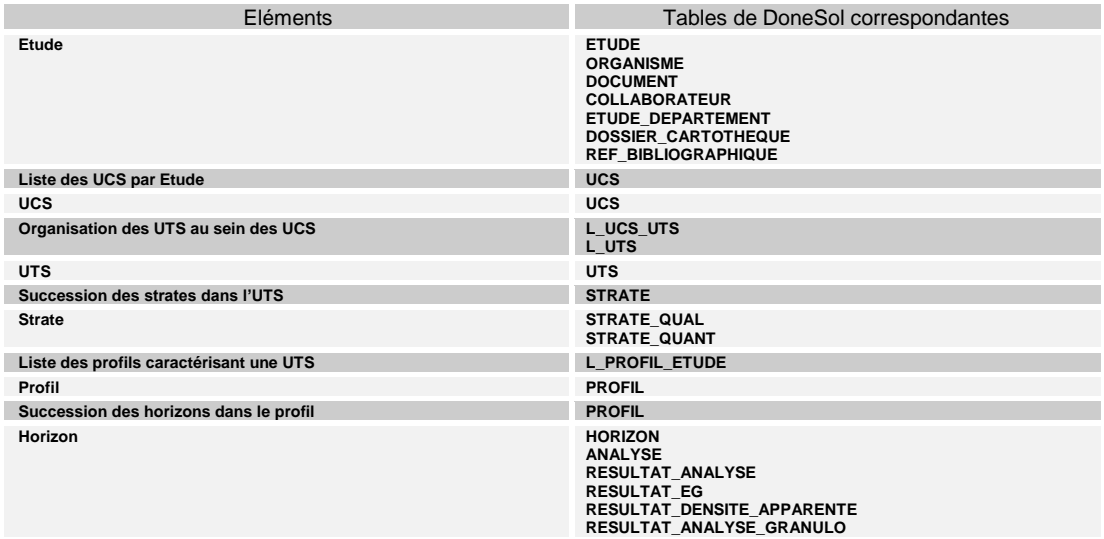

### *1.4 Description et utilisation des tables*

#### **1.4.1 Convention d'écriture**

#### 1.4.1.1 Description d'une table

Chaque table est décrite dans quatre rubriques principales :

- Définition du contenu de la table :
- Structure de la table :
- Description des champs formant la clé primaire de la table ;
- Description des autres champs (qui peut être subdivisée en plusieurs ensembles).

Les champs obligatoires sont indiqués en rouge.

#### 1.4.1.2 Description d'un champ

Chaque champ comporte les rubriques suivantes :

- Définition du champ ;
- Spécificités : indique notamment si le champ est codé ou non (au sens de DoneSol, c'està-dire s'il existe une liste prédéfinie de codes listée sous la rubrique « Liste de codes ») ;
- Règles d'intégrité :
- Liste des codes : pour les champs codés uniquement.
- Eventuellement, des notes sur la définition du champ, une aide à la saisie ou à l'utilisation du champ.
- Taille du champ : spécifie la longueur des données pouvant être stockées dans le champ.

#### 1.4.1.3 Notations dans le texte

Le nom d'une table est noté en majuscules. Exemple : table L\_UCS\_UTS.

Le nom d'un champ est noté en majuscules mais n'est pas souligné. Exemple : champ NO\_PROF\_BASE.

#### **1.4.2 Mode d'emploi**

#### 1.4.2.1 Pour la saisie des données

Le renseignement des différentes tables et des différents champs se fait en trois grandes étapes. Ces étapes sont décrites ci-dessous dans l'ordre de saisie recommandé.

#### 1.4.2.2 Saisie du cadre de l'étude

La saisie se fait successivement par la table ETUDE, puis par les tables ETUDE\_DEPARTEMENT et DOCUMENT (uniquement au sein de l'unité InfoSol), et enfin par la table COLLABORATEUR et ORGANISME (pour les auteurs et les maîtres d'ouvrage de l'étude).

#### 1.4.2.3 Saisie des données ponctuelles

La saisie commence par la table PROFIL, puis par les tables HORIZON, ANALYSE, RESULTAT\_ANALYSE, RESULTAT\_EG, RESULTAT\_DENSITE\_APPARENTE et RESULTAT\_ANALYSE\_GRANULO. L'affectation du profil à l'étude (L\_PROFIL\_ETUDE) peut se faire dès la saisie du profil si les UCS et les UTS de l'étude sont déjà définies, ou sinon dès leur création.

Pour des zones en cours de cartographie, il est préférable de saisir au fur et à mesure les profils afin d'éviter un engorgement dans le traitement des profils sur la fin du programme et pour permettre leur utilisation pour renseigner les UTS et les strates par la réalisation de statistiques par exemple.

#### 1.4.2.4 Saisie des données surfaciques

Pour les données surfaciques, la saisie se fait soit par les UCS (table UCS), soit par les UTS (table UTS). Par contre, la table L\_UCS\_UTS ne sera renseignée que si les tables UCS et UTS le sont déjà. De même, la saisie des strates (tables STRATE, STRATE\_QUAL et STRATE\_QUANT) ne sera faite que si l'UTS à laquelle elles appartiennent est déjà définie.

#### **1.4.3 Pour l'utilisation des données**

L'utilisateur peut s'intéresser aux données ponctuelles ou aux données surfaciques de la base de données.

Pour les données ponctuelles, les requêtes d'extraction de données portent sur les tables ANALYSE, RESULTAT\_ANALYSE, RESULTAT\_EG, RESULTAT\_DENSITE\_APPARENTE, RESULTAT\_ANALYSE\_GRANULO, HORIZON et PROFIL et éventuellement L\_PROFIL\_ETUDE.

Pour les données surfaciques, les requêtes d'extraction concernent les tables STRATE, STRATE\_QUAL, STRATE\_QUANT, L\_STRATE, UTS et UCS. Une des particularités des bases de données pédologiques spatialisées est l'existence, pour une même variable d'intérêt, de plusieurs valeurs par plage cartographique. Il peut en effet y avoir autant de valeurs de la variable que d'UTS au sein de l'UCS considérée. Par exemple, si une UCS contient 4 UTS, il peut y avoir jusqu'à 4 valeurs de profondeur maximale, une par UTS. Pour choisir la valeur qui sera cartographiée, différentes méthodes, dites d'agrégation, peuvent être utilisées comme par exemple :

- la valeur movenne, calculée à partir des différentes valeurs des UTS :
- la valeur moyenne pondérée par la surface, calculée à partir des différentes valeurs des UTS pondérées par les surfaces des UTS ;
- la valeur de l'UTS dominante au point du vue de la surface ;
- la valeur dominante au sein des différentes UTS, en tenant compte de la surface de chaque UTS ;
- la classe dominante, en définissant au préalable différentes classes de valeurs ;
- le pourcentage d'un intervalle de valeurs.

Le choix de la méthode d'agrégation des valeurs des UTS au niveau de l'UCS dépend notamment de l'objectif de la cartographie et de la variable considérée.

# **2 Table ANALYSE**

### *2.1 Définition du contenu de la table*

La table ANALYSE contient les généralités sur les résultats des analyses réalisées sur les horizons.

#### *Aide à la saisie*

4 cas de saisie peuvent se présenter pour les champs permettant d'identifier une analyse :

1. Seul l'identifiant de prélèvement est saisi.

2. Sont saisis les numéros de profil et d'horizon.

3. Sont saisis les numéros de profil, d'horizon et de prélèvement.

4. Les 4 champs sont saisis (numéro de profil, numéro d'horizon, numéro de prélèvement et identifiant du prélèvement).

Il n'y a donc pas de champs obligatoires mais si aucun des cas de saisie présentés ci-dessus n'a lieu, l'analyse ne pourra être enregistrée : il faut au moins saisir une de ces informations pour qu'elle soit enregistrée.

### *2.2 Structure de la table*

#### **Champs formant la clé primaire de la table**

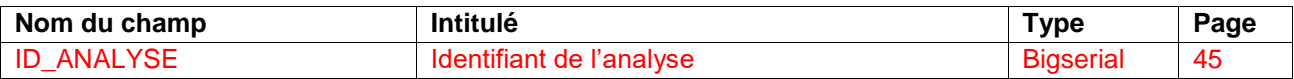

#### **Description des champs de la table**

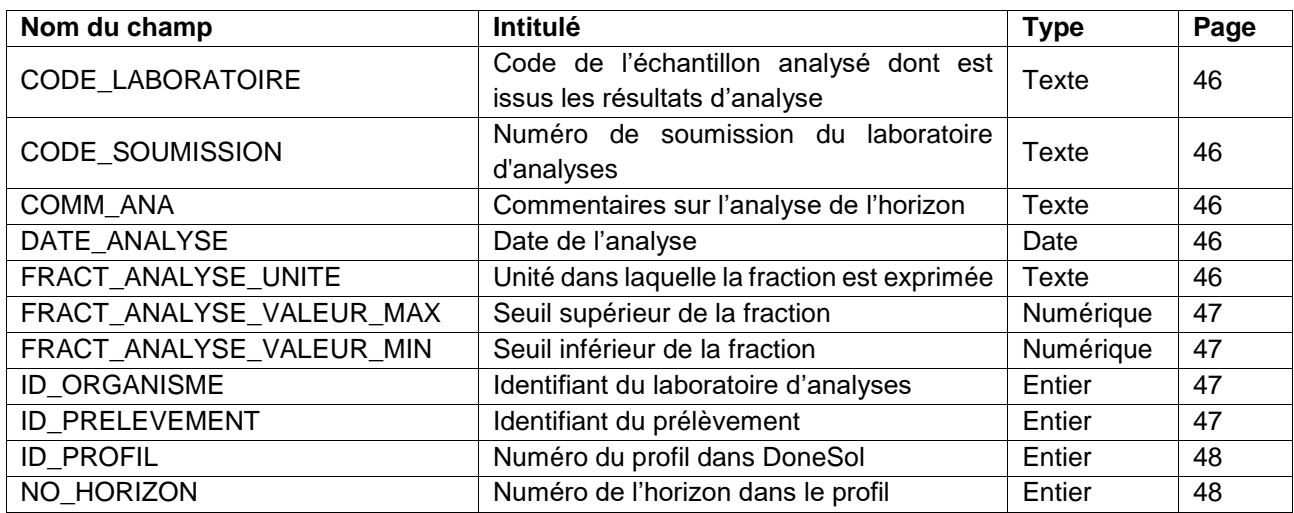

### *2.3 Description des champs*

### <span id="page-45-0"></span>**2.3.1 Champ ID\_ANALYSE**

#### **Définition :**

Identifiant de l'analyse.

#### **Spécificités :**

Champ non codé, de type bigserial (entier de 8 octets à incrémentation automatique).

#### **Règles d'intégrité :**

Champ Obligatoire.

### <span id="page-46-0"></span>**2.3.2 Champs CODE\_LABORATOIRE**

#### **Définition :**

Code de l'échantillon analysé dont sont issus les résultats d'analyse. Ce code est indiqué sur le bordereau d'analyse fourni par le laboratoire.

#### **Spécificités :**

Champs non codés, de type numérique.

#### **Règles d'intégrité :**

Aucune.

#### <span id="page-46-1"></span>**2.3.3 Champs CODE\_SOUMISSION**

#### **Définition :**

Code de soumission l'échantillon analysé dont sont issus les résultats d'analyse. Ce code est indiqué sur le bordereau d'analyse fourni par le laboratoire.

#### **Spécificités :**

Champs non codés, de type texte.

#### **Règles d'intégrité :**

Aucune.

### <span id="page-46-2"></span>**2.3.4 Champ COMM\_ANA**

**Définition :**

Commentaires sur l'analyse.

#### **Spécificités :**

Champ non codé, de type texte (240 caractères).

#### **Règles d'intégrité :**

Aucune.

### *Aide à la saisie*

Ce champ doit être saisi en MAJUSCULE et SANS retour à la ligne.

### **2.3.5 Champ DATE\_ANALYSE**

#### **Définition :**

Date de mise en analyse au laboratoire.

#### **Spécificités :**

Champ non codé, de type date (format jj/mm/aaaa).

#### **Règles d'intégrité :**

Aucune.

#### *Aide à la saisie*

Cette date est présente sur le bordereau d'analyse.

### <span id="page-46-3"></span>**2.3.6 Champ FRACT\_ANALYSE\_UNITE**

#### **Définition :**

Unité dans laquelle la fraction est exprimée. Il s'agit de µm.

#### **Spécificités :**

Champ non codé, de type texte. Ce champ ne peut pas être modifié.

#### **Règles d'intégrité :**

Ce champ ne peut pas être modifié.

### <span id="page-47-0"></span>**2.3.7 Champ FRACT\_ANALYSE\_VALEUR\_MAX**

**Définition :**

Seuil supérieur de la fraction analysée.

#### **Spécificités :**

Champ non codé, de type numérique.

**Règles d'intégrité :**

Doit être ≤ 2000.

#### *Aide à la saisie*

Par défaut, ce champ contient la valeur 2000 car le plus courant est de réaliser les analyses sur l'ensemble de la terre fine, c'est-à-dire la fraction 0-2000 µm.

### <span id="page-47-1"></span>**2.3.8 Champ FRACT\_ANALYSE\_VALEUR\_MIN**

**Définition :** Seuil inférieur de la fraction analysée. **Spécificités :** Champ non codé, de numérique. **Règles d'intégrité :** Doit être ≥ 0.

### *Aide à la saisie*

Par défaut, ce champ contient la valeur 0 car le plus courant est de réaliser les analyses sur l'ensemble de la terre fine, c'est-à-dire la fraction 0-2000 µm.

### <span id="page-47-2"></span>**2.3.9 Champ ID\_ORGANISME**

#### **Définition :**

Identifiant du laboratoire d'analyses qui a réalisé les analyses indiquées.

**Spécificités :**

Champ codé

**Règles d'intégrité :**

Aucune

**Liste des codes :**

La liste des codes se trouve dans le champ NUM\_ORG de la table ORGANISME.

### *Aide à la saisie*

- Si votre laboratoire n'existe pas dans la table ORGANISME, il vous suffit de demander qu'il soit rajouté en envoyant ses coordonnées à l'adresse infosol@inrae.fr

- Pour plus de renseignements sur un laboratoire, vous pouvez consulter la table ORGANISME.

### <span id="page-47-3"></span>**2.3.10 Champ ID\_PRELEVEMENT**

### **Définition :** Identifiant du prélèvement. **Spécificités :** Champ non codé, de type numérique. **Règles d'intégrité :** Aucune.

### <span id="page-48-0"></span>**2.3.11 Champ ID\_PROFIL**

**Définition :** Identifiant du profil dans la base DoneSol. **Spécificités :** Champ non codé, de type entier. **Règles d'intégrité :** Aucune.

<span id="page-48-1"></span>**2.3.12 Champ NO\_HORIZON Définition :** Numéro d'horizon. **Spécificités :** Champ non codé, de type numérique. **Règles d'intégrité :** Aucune.

# **3 Table ATTRIBUT**

### *3.1 Définition du contenu de la table*

La table ATTRIBUT liste les noms des champs composant les tables de la base de données Donesol3.

#### *Aide à la saisie*

Cette table n'est pas accessible en mode de saisie.

### *3.2 Structure de la table*

#### **Champ formant la clé primaire de la table**

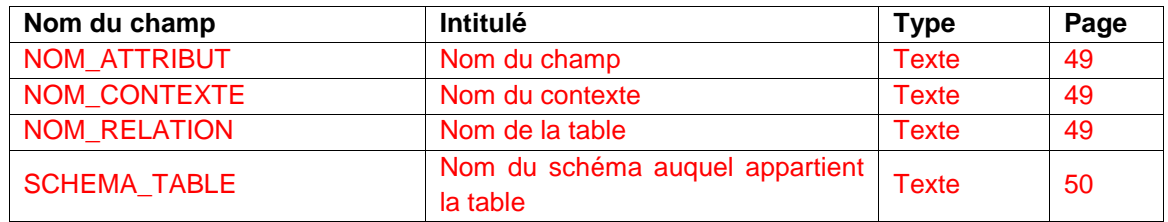

#### **Autres champs de la table**

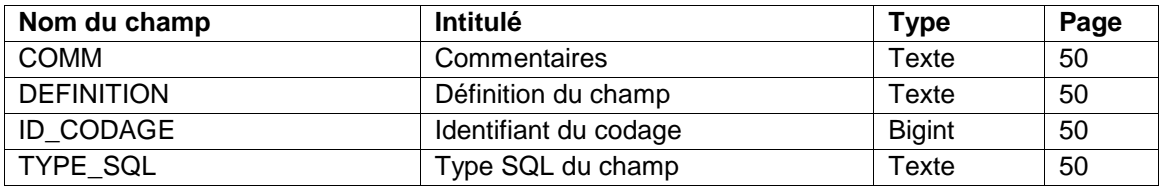

### *3.3 Description des champs de la clef primaire de la table*

### <span id="page-49-0"></span>**3.3.1 Champ NOM\_ATTRIBUT**

**Définition :** Nom du champ. **Spécificités :** Champ non codé, de type texte. **Règles d'intégrité :** Champ obligatoire.

### <span id="page-49-1"></span>**3.3.2 Champ NOM\_CONTEXTE**

**Définition :** Nom du contexte. **Spécificités :** Champ non codé, de type texte. **Règles d'intégrité :** Champ obligatoire.

### <span id="page-49-2"></span>**3.3.3 Champ NOM\_RELATION**

**Définition :** Nom de la table. **Spécificités :** Champ non codé, de type texte.

#### **Règles d'intégrité :**

Champ obligatoire.

#### <span id="page-50-0"></span>**3.3.4 Champ SCHEMA\_TABLE**

#### **Définition :**

Nom du schéma auquel appartient la table. **Spécificités :** Champ non codé, de type texte. **Règles d'intégrité :** Champ obligatoire.

### *3.4 Description des autres champs de la table*

#### <span id="page-50-1"></span>**3.4.1 Champ COMM**

**Définition :** Commentaires sur la table ATTRIBUT. **Spécificités :** Champ non codé, de type texte. **Règles d'intégrité :** Aucune.

### <span id="page-50-2"></span>**3.4.2 Champ DEFINITION**

**Définition :** Définition en clair du champ. **Spécificités :** Champ non codé, de type texte. **Règles d'intégrité :** Aucune.

### <span id="page-50-3"></span>**3.4.3 Champ ID\_CODAGE**

**Définition :** Identifiant du codage. **Spécificités :** Champ non codé, de type bigint (entier signé de 8 octets). **Règles d'intégrité :** Aucune.

### <span id="page-50-4"></span>**3.4.4 Champ TYPE\_SQL**

**Définition :** Type SQL du champ. **Spécificités :** Champ non codé, de type texte. **Règles d'intégrité :** Aucune.

# **4 Table CODAGE**

### *4.1 Définition du contenu de la table*

La table CODAGE contient la signification en clair de tous les codes des champs de la base de données DoneSol3.

#### *Aide à la saisie*

Cette table n'est pas accessible en mode de saisie.

### *4.2 Structure de la table*

#### **Champ formant la clé primaire de la table**

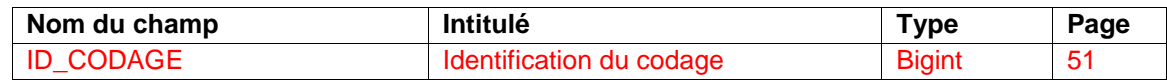

#### **Autres champs de la table**

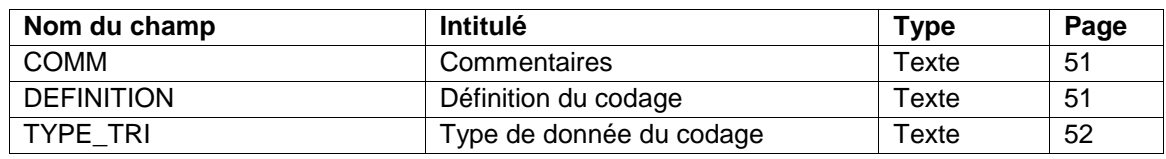

### *4.3 Description du champ de la clef primaire de la table*

### <span id="page-51-0"></span>**4.3.1 Champ ID\_CODAGE**

**Définition :** Identifiant du codage. **Spécificités :** Champ non codé, de type bigint (entier signé de 8 octets). **Règles d'intégrité :** Champ obligatoire.

### *4.4 Description des autres champs de la table*

### <span id="page-51-1"></span>**4.4.1 Champ COMM**

**Définition :** Commentaires sur la table CODAGE. **Spécificités :** Champ non codé, de type texte. **Règles d'intégrité :** Aucune.

<span id="page-51-2"></span>**4.4.2 Champ DEFINITION Définition :** Définition en clair du champ. **Spécificités :** Champ non codé, de type texte. **Règles d'intégrité :** Aucune.

### <span id="page-52-0"></span>**4.4.3 Champ TYPE\_TRI**

**Définition :** Type de donnée du codage (utilisé pour le tri). **Spécificités :** Champ non codé, de type texte. **Règles d'intégrité :**

Aucune.

# **5 Table CODE**

### *5.1 Définition du contenu de la table*

La table CODE contient la signification en clair des codes des champs de la base de données DoneSol3.

#### *Aide à la saisie*

Cette table n'est pas accessible en mode de saisie.

### *5.2 Structure de la table*

#### **Champ formant la clé primaire de la table**

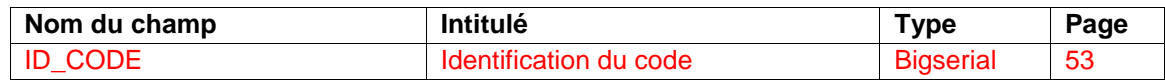

#### **Autres champs de la table**

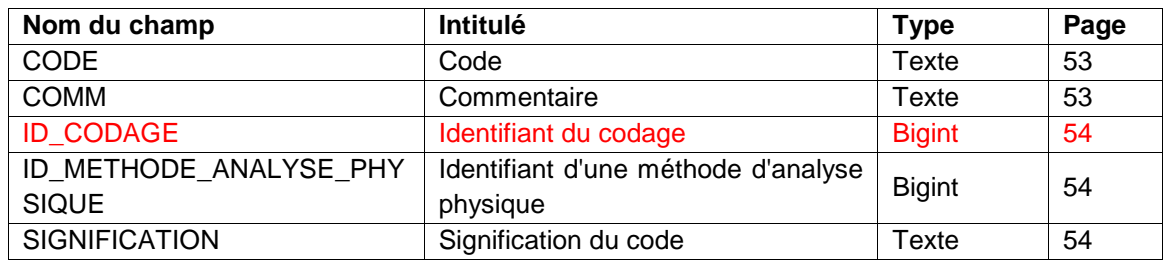

### *5.3 Description du champ de la clef primaire de la table*

### <span id="page-53-0"></span>**5.3.1 Champ ID\_CODE**

**Définition :** Identifiant du code. **Spécificités :** Champ non codé, de type bigserial. **Règles d'intégrité :** Champ obligatoire.

### *5.4 Description des autres champs de la table*

### <span id="page-53-1"></span>**5.4.1 Champ CODE**

**Définition :** Code. **Spécificités :** Champ non codé, de type texte. **Règles d'intégrité :** Aucune.

### <span id="page-53-2"></span>**5.4.2 Champ COMM**

**Définition :** Commentaires sur la table CODE. **Spécificités :** Champ non codé, de type texte.

#### **Règles d'intégrité :**

Aucune.

#### <span id="page-54-0"></span>**5.4.3 Champ ID\_CODAGE**

**Définition :** Identifiant du codage. **Spécificités :** Champ non codé, de type bigint (entier signé de 8 octets). **Règles d'intégrité :** Champ obligatoire.

### **5.4.4 Champ ID\_METHODE\_ANALYSE\_PHYSIQUE**

**Définition :** Identifiant d'une methode d'analyse physique. **Spécificités :** Champ non codé, de type bigint. **Règles d'intégrité :** Aucune.

### <span id="page-54-1"></span>**5.4.5 Champ SIGNIFICATION**

**Définition :** Signification du code. **Spécificités :** Champ non codé, de type texte. **Règles d'intégrité :** Aucune.

# **6 Table COLLABORATEUR**

### *6.1 Définition du contenu de la table*

La table COLLABORATEUR contient des informations sur les personnes participant à la réalisation des études pédologiques.

### *6.2 Structure de la table*

#### **Champs formant la clé primaire de la table**

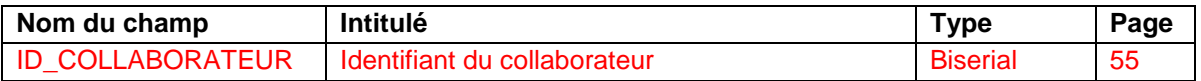

#### **Description des champs de la table**

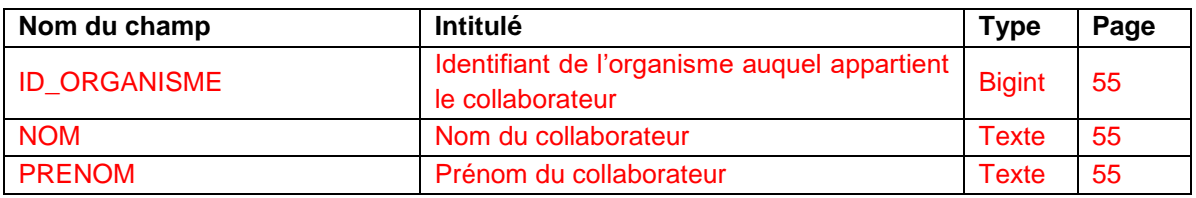

### *6.3 Description des champs formant la clé primaire de la table*

### <span id="page-55-0"></span>**6.3.1 Champ ID\_COLLABORATEUR**

**Définition :**

Identifiant du collaborateur.

#### **Spécificités :**

Champ non codé de type biserial.

**Règles d'intégrité :**

Champ obligatoire.

### *6.4 Description des champs relatifs aux codes*

### <span id="page-55-1"></span>**6.4.1 Champ ID\_ORGANISME**

**Définition :** Identifiant de l'organisme auquel appartient le collaborateur. **Spécificités :** Champ non codé de type bigint. **Règles d'intégrité :** Champ obligatoire.

### **6.4.2 Champ NOM**

**Définition :** Nom du collaborateur. **Spécificités :** Champ non codé de type texte (50 caractères). **Règles d'intégrité :** Champ obligatoire.

### <span id="page-55-2"></span>**6.4.3 Champ PRENOM**

**Définition :** Prénom du collaborateur.

### **Spécificités :**

Champ non codé de type texte (50 caractères). **Règles d'intégrité :** Champ obligatoire.

# **7 Table DETERMINATION\_METHODE\_ANALYSE**

## *7.1 Définition du contenu de la table*

La table DETERMINATION METHODE ANALYSE fait la liaison entre les méthodes d'analyses et les déterminations.

### *Aide à la saisie*

Cette table n'est pas accessible en mode de saisie.

### *7.2 Structure de la table*

#### **Champs formant la clé primaire de la table**

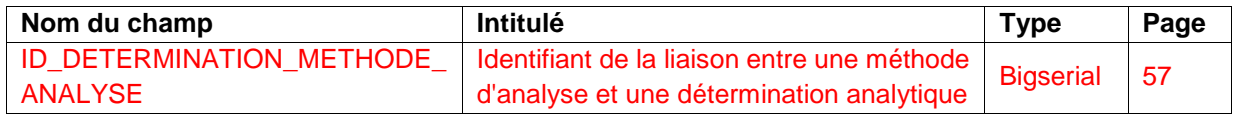

#### **Description des champs de la table**

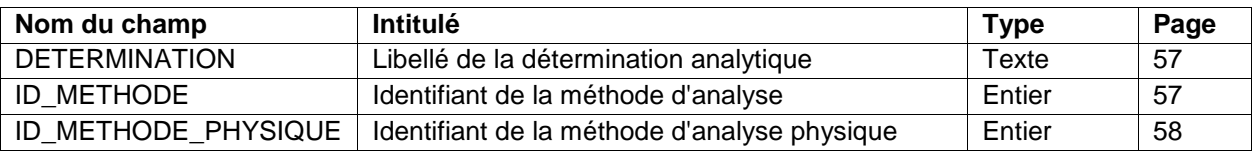

### *7.3 Description des champs de la table*

### <span id="page-57-0"></span>**7.3.1 Champ ID\_DETERMINATION\_METHODE\_ANALYSE**

#### **Définition :**

Identifiant de la liaison entre une méthode d'analyse et une détermination analytique. **Spécificités :**

Champ non codé, de type bigserial (entier de 8 octets à incrémentation automatique).

#### **Règles d'intégrité :**

Champ obligatoire.

### <span id="page-57-1"></span>**7.3.2 Champ DETERMINATION**

#### **Définition :**

Libellé de la détermination analytique.

#### **Spécificités :**

Champ non codé, de type texte.

#### **Règles d'intégrité :**

Aucune

### <span id="page-57-2"></span>**7.3.3 Champ ID\_METHODE**

#### **Définition :**

Identifiant de la méthode d'analyse.

#### **Spécificités :**

Champ non codé, de type entier.

#### **Règles d'intégrité :**

Champ identique au champ ID\_METHODE de la table METHODE\_ANALYSE.

### <span id="page-58-0"></span>**7.3.4 Champ ID\_METHODE\_PHYSIQUE**

#### **Définition :**

Identifiant de la méthode d'analyse physique.

#### **Spécificités :**

Champ non codé, de type entier.

### **Règles d'intégrité :**

Champ identique au champ ID\_METHODE de la table METHODE\_ANALYSE\_PHYSIQUE.

# **8 Table DOCUMENT**

### *8.1 Définition du contenu de la table*

La table DOCUMENT décrit les documents contenus dans un dossier stocké à la cartothèque gérée à INRAE d'Orléans (disponibilité, état d'informatisation, etc.). Les informations de cette table ne sont accessibles que par l'unité InfoSol.

#### *Aide à la saisie*

Une pièce jointe en format PDF peut être rattachée au document à partir de l'encart « Pièce jointe » de l'interface DoneSol-web.

### *8.2 Structure de la table*

#### **Champ formant la clé primaire de la table**

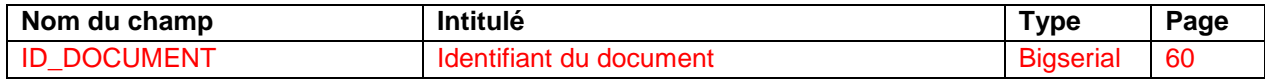

#### **Autres champs de la table**

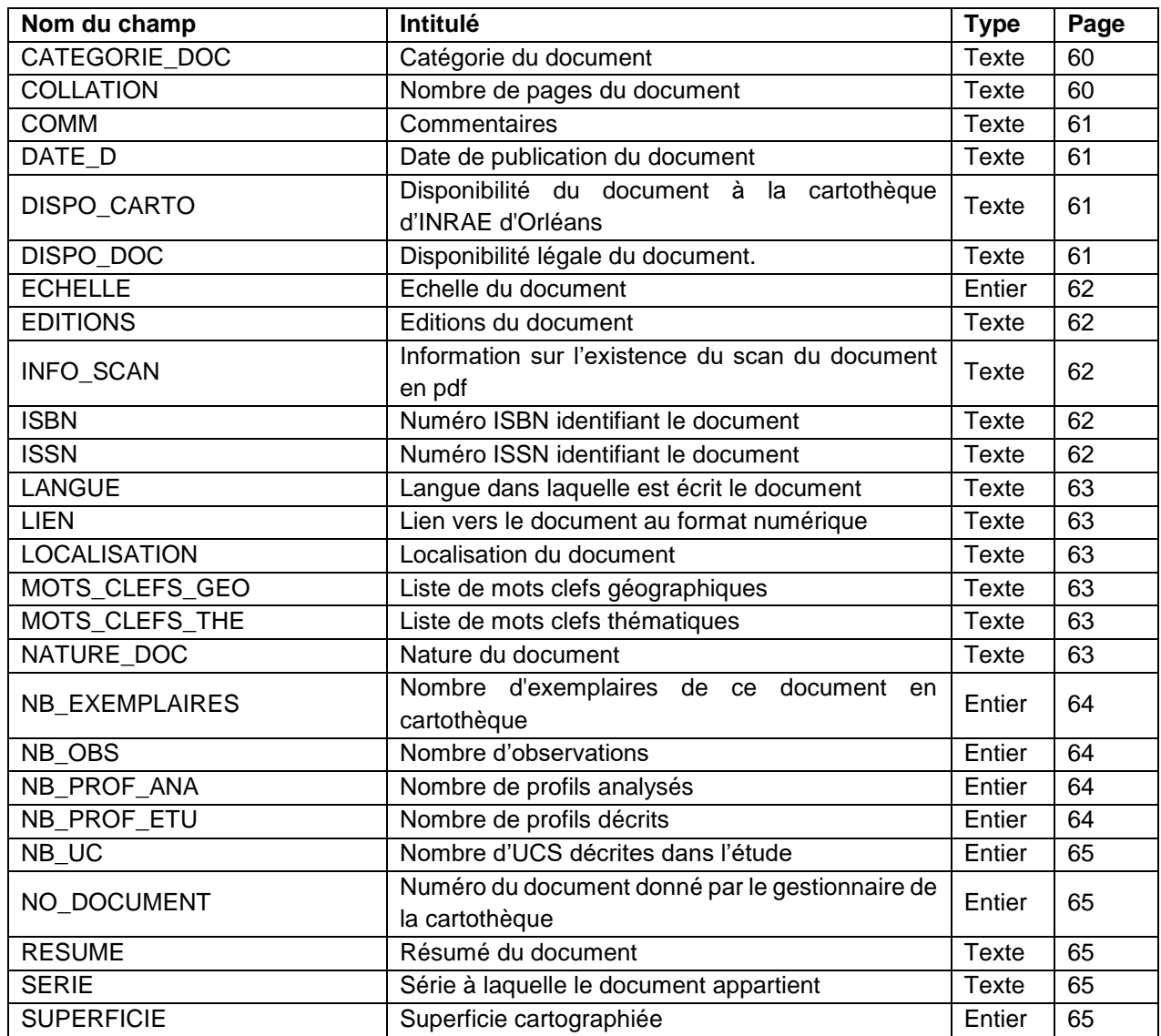

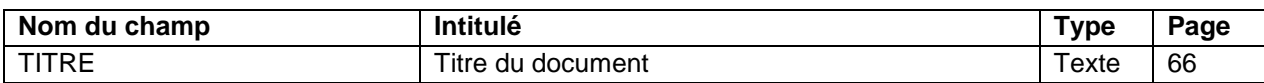

### *8.3 Description du champ formant la clé primaire de la table*

### <span id="page-60-0"></span>**8.3.1 Champ ID\_DOCUMENT**

**Définition :**  Identifiant du document. **Spécificités :**  Champ non codé, de type bigserial. **Règles d'intégrité :** Champ obligatoire.

### *8.4 Description des autres champs de la table*

#### <span id="page-60-1"></span>**8.4.1 Champ CATEGORIE\_DOC**

#### **Définition :**

Catégorie du document. Ancien champ NAT\_DOC de DoneSol2.

#### **Spécificités :**

Champ codé, de type texte.

#### **Règles d'intégrité :**

Aucune.

#### **Liste des codes :**

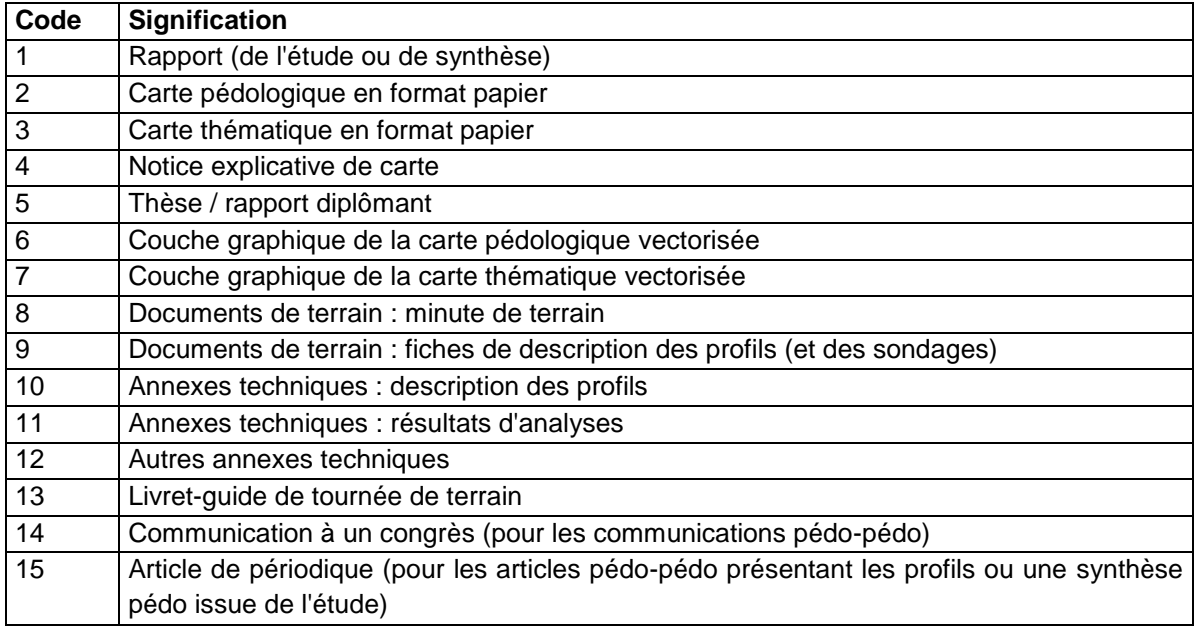

#### <span id="page-60-2"></span>**8.4.2 Champ COLLATION**

#### **Définition :**

Nombre de pages du document.

#### **Spécificités :**

Champ non codé, de type texte.

#### **Règles d'intégrité :**

Aucune.

#### <span id="page-61-0"></span>**8.4.3 Champ COMM**

#### **Définition :**

Commentaires sur l'étude.

#### **Spécificités :**

Champ non codé, de type texte (240 caractères).

#### **Règles d'intégrité :**

Aucune.

#### *Aide à la saisie*

Ce champ doit être saisi en MAJUSCULES et SANS retour à la ligne.

#### <span id="page-61-1"></span>**8.4.4 Champ DATE\_D**

#### **Définition :**

Date de publication du document.

#### **Spécificités :**

Champ non codé, de type texte.

#### **Règles d'intégrité :**

Aucune.

#### <span id="page-61-2"></span>**8.4.5 Champ DISPO\_CARTO**

#### **Définition :**

Disponibilité du document publié à la cartothèque d'INRAE d'Orléans.

#### **Spécificités :**

Champ codé, de type texte (1 caractère).

#### **Règles d'intégrité :**

Aucune.

#### **Liste des codes :**

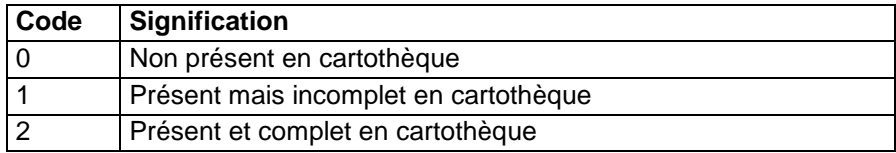

#### <span id="page-61-3"></span>**8.4.6 Champ DISPO\_DOC**

#### **Définition :**

Disponibilité légale du document publié.

#### **Spécificités :**

Champ codé, de type texte (1 caractère).

#### **Règles d'intégrité :**

- La valeur 0 est affectée automatiquement lorsque la valeur du champ ETAT est inférieure à 3 (Etude en projet, Levés en cours ou Synthèse en cours).
- Si la valeur du champ ETAT est égale à 3, le champ DISPO DOC peut prendre toutes les valeurs entre 0 et 4 inclus.

#### **Liste des codes :**

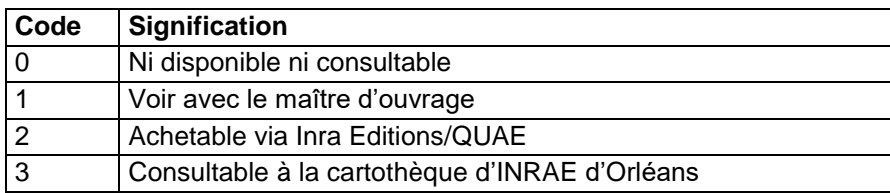

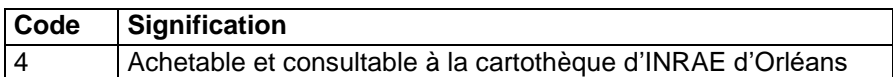

### <span id="page-62-0"></span>**8.4.7 Champ ECHELLE**

#### **Définition :**

Echelle de restitution de l'étude considérée.

#### **Spécificités :**

- Champ non codé, de type numérique (entier sur 7 caractères).
- Seul le dénominateur de l'échelle est indiqué, sans séparateur de milliers. Par exemple pour une étude à l'échelle de 1/10 000, la valeur indiquée dans ce champ est : 10000.

#### **Règles d'intégrité :**

Aucune.

### <span id="page-62-1"></span>**8.4.8 Champ EDITIONS**

#### **Définition :**

Editions du document. Ce champ indique le nom de l'éditeur.

#### **Spécificités :**

Champ non codé, de type texte.

**Règles d'intégrité :**

Aucune.

### <span id="page-62-2"></span>**8.4.9 Champ INFO\_SCAN**

**Définition :** Information sur l'existence du scan du document en pdf. **Spécificités :** Champ codé, de type texte. **Règles d'intégrité :** Aucune. **Liste des codes :**

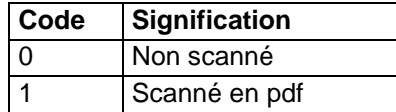

### <span id="page-62-3"></span>**8.4.10 Champ ISBN**

**Définition :** Numéro ISBN identifiant le document. **Spécificités :** Champ non codé, de type texte. **Règles d'intégrité :** Aucune.

<span id="page-62-4"></span>**8.4.11 Champ ISSN Définition :** Numéro ISSN identifiant le document. **Spécificités :** Champ non codé, de type texte. **Règles d'intégrité :** Aucune.

#### <span id="page-63-0"></span>**8.4.12 Champ LANGUE**

**Définition :** Langue dans laquelle est écrit le document. **Spécificités :** Champ non codé, de type texte. **Règles d'intégrité :** Aucune.

#### <span id="page-63-1"></span>**8.4.13 Champ LIEN**

**Définition :** Lien vers le document au format numérique. **Spécificités :** Champ non codé, de type texte. **Règles d'intégrité :** Aucune.

#### <span id="page-63-2"></span>**8.4.14 Champ LOCALISATION**

#### **Définition :** Localisation du document.

**Spécificités :** Champ non codé, de type texte. **Règles d'intégrité :**

Aucune.

#### <span id="page-63-3"></span>**8.4.15 Champ MOTS\_CLEFS\_GEO**

**Définition :** Liste de mots-clefs géographiques. **Spécificités :** Champ codé, de type texte. **Règles d'intégrité :** Aucune.

### <span id="page-63-4"></span>**8.4.16 Champ MOTS\_CLEFS\_THE**

**Définition :** Liste de mots clefs thématiques. **Spécificités :** Champ codé, de type texte. **Règles d'intégrité :** Aucune.

#### <span id="page-63-5"></span>**8.4.17 Champ NATURE\_DOC**

**Définition :** Nature du document. **Spécificités :** Champ codé, de type texte. **Règles d'intégrité :** Aucune.

#### **Liste des codes :**

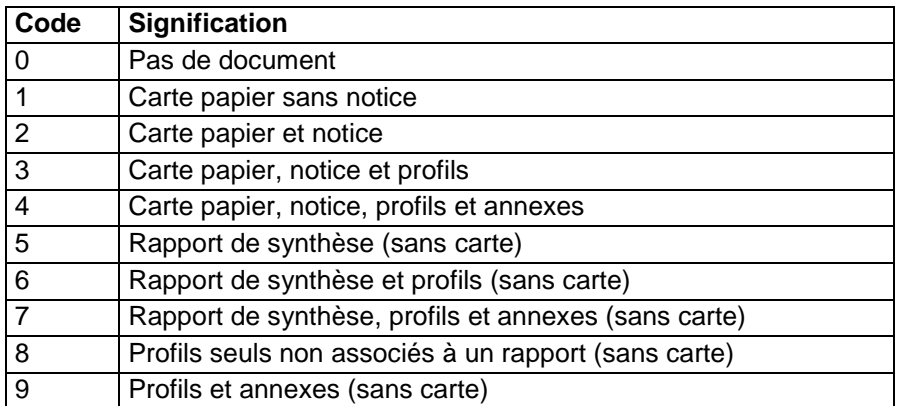

### <span id="page-64-0"></span>**8.4.18 Champ NB\_EXEMPLAIRES**

#### **Définition :**

Nombre d'exemplaires du document présent en cartothèque.

#### **Spécificités :**

Champ codé, de type texte.

**Règles d'intégrité :**

Aucune.

### <span id="page-64-1"></span>**8.4.19 Champ NB\_OBS**

#### **Définition :**

Nombre d'observations ponctuelles réalisées dans le cadre de l'étude.

#### **Spécificités :**

Champ non codé, de type numérique (4 caractères).

#### **Règles d'intégrité :**

Aucune.

#### *Note :*

On entend par observations tous les sondages et profils réalisés pour l'étude, ainsi qu'éventuellement ceux de travaux antérieurs situés dans le périmètre de cette nouvelle étude et réutilisés pour celle-ci.

#### <span id="page-64-2"></span>**8.4.20 Champ NB\_PROF\_ANA**

#### **Définition :**

Nombre de profils décrits et analysés ou seulement analysés dans le cadre de cette étude.

### **Spécificités :**

Champ non codé, de type numérique (4 caractères).

#### **Règles d'intégrité :**

Aucune.

#### *Note :*

Pour qu'un profil seulement analysé puisse être considéré également comme "décrit" et être saisi dans la base de données (table HORIZON), il faut au minimum que le numéro, le nom (lettres codes d'identification) et les limites supérieures et inférieures de chaque horizon aient été renseignés.

### <span id="page-64-3"></span>**8.4.21 Champ NB\_PROF\_ETU**

#### **Définition :**

Nombre de profils étudiés et décrits dans le cadre de l'étude.

#### **Spécificités :**

Champ non codé, de type numérique (4 caractères). **Règles d'intégrité :**

Aucune.

#### *Note :*

Il s'agit ici des profils réalisés pour l'étude, ainsi qu'éventuellement ceux de travaux antérieurs situés dans le périmètre de cette nouvelle étude et réutilisés pour celle-ci.

#### <span id="page-65-0"></span>**8.4.22 Champ NB\_UC**

#### **Définition :**

Nombre d'Unités Cartographiques de Sol numérotées sur la carte. **Spécificités :** Champ non codé, de type numérique (3 caractères). **Règles d'intégrité :** Aucune.

#### <span id="page-65-1"></span>**8.4.23 Champ NO\_DOCUMENT**

#### **Définition :**

Numéro du document donné par le gestionnaire de la cartothèque.

#### **Spécificités :**

Champ non codé, de type texte.

**Règles d'intégrité :**

Aucune.

#### <span id="page-65-2"></span>**8.4.24 Champ RESUME**

**Définition :** Résumé du document. **Spécificités :** Champ non codé, de type texte. **Règles d'intégrité :** Aucune.

#### <span id="page-65-3"></span>**8.4.25 Champ SERIE**

**Définition :** Série à laquelle le document appartient. **Spécificités :** Champ non codé, de type texte. **Règles d'intégrité :** Aucune.

#### <span id="page-65-4"></span>**8.4.26 Champ SUPERFICIE**

**Définition :** Superficie cartographiée (en général superficie globale de l'étude), en hectares. **Spécificités :** Champ non codé, de type entier. **Règles d'intégrité :** Ce champ ne peut être renseigné que si le champ ETAT l'est déjà.

#### *Aide à la saisie*

Indiquer de préférence la superficie calculée par SIG à partir de la base géographique.

#### <span id="page-66-0"></span>**8.4.27 Champ TITRE**

**Définition :** Titre du document. **Spécificités :** Champ non codé, de type texte. **Règles d'intégrité :** Aucune.

#### *Aide à la saisie*

Il est possible d'attacher un PDF du document à la table DOCUMENT. Ce fichier PDF est intégré via l'encart "Pièce-jointe" du formulaire de saisie.

# **9 Table ENS\_RESULTAT\_ANALYSE\_GRANULO**

### *9.1 Définition du contenu de la table*

La table ENS RESULTAT ANALYSE GRANULO permet de décrire les différentes préparations de l'échantillon avant l'analyse granulométrique.

#### *Aide à la saisie*

Cette table est accessible en mode de saisie via l'interface analyses dans le bloc concernant les résultats granulométriques.

Si un code vous manque, vous pouvez en demander le rajout sur la liste de diffusion donesoluser ou sur infosol@inrae.fr.

### *9.2 Structure de la table*

#### **Champ formant la clé primaire de la table**

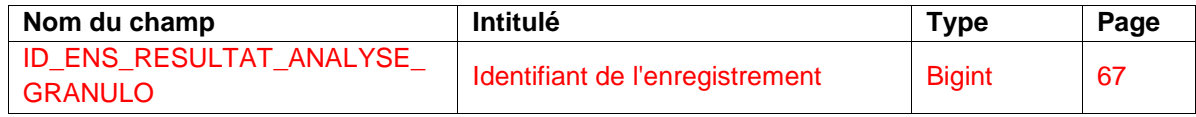

#### **Autres champs de la table**

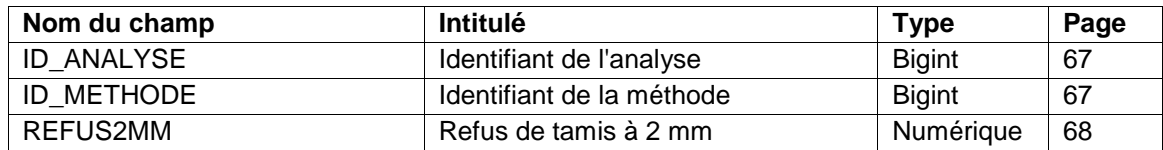

### *9.3 Description du champ de la clef primaire de la table*

### <span id="page-67-0"></span>**9.3.1 Champ ID\_ENS\_RESULTAT\_ANALYSE\_GRANULO**

#### **Définition :**

Identifiant de l'enregistrement.

#### **Spécificités :**

Champ non codé, de type bigint (entier signé de 8 octets).

#### **Règles d'intégrité :**

Champ obligatoire.

### *9.4 Description des autres champs de la table*

### <span id="page-67-1"></span>**9.4.1 Champ ID\_ANALYSE**

#### **Définition :**

Identifiant de l'analyse. Il s'agit ici de la clef étrangère issue de la table ANALYSE.

#### **Spécificités :**

Champ non codé, de type bigint (entier signé de 8 octets).

#### **Règles d'intégrité :**

Aucune.

### <span id="page-67-2"></span>**9.4.2 Champ ID\_METHODE**

#### **Définition :**

Indentifiant de la méthode. Il s'agit ici de la clef étrangère issue de la table METHODE\_ANALYSE\_GRANULO.

#### **Spécificités :**

Champ non codé, de type bigint (entier signé de 8 octets). **Règles d'intégrité :**

Aucune.

#### <span id="page-68-0"></span>**9.4.3 Champ REFUS2MM**

**Définition :** Refus de tamis à 2 mm. **Unité :** g/kg **Spécificités :** Champ non codé, de type numérique. **Règles d'intégrité :** Aucune.

# **10 Table ETUDE**

### *10.1Définition du contenu de la table*

La table ETUDE décrit l'étude ou le projet de façon générale : numéro dans DoneSol, échelle, année, titre, thème, etc. Elle décrit également la disponibilité de l'étude dans la cartothèque gérée à INRAE d'Orléans (disponibilité, état d'informatisation, etc.).

La table ETUDE fait partie des tables de données générales sur l'étude, avec les tables ORGANISME, COLLABORATEUR, DOCUMENT et ETUDE\_DEPARTEMENT.

### *10.2Structure de la table*

#### **Champ formant la clé primaire de la table**

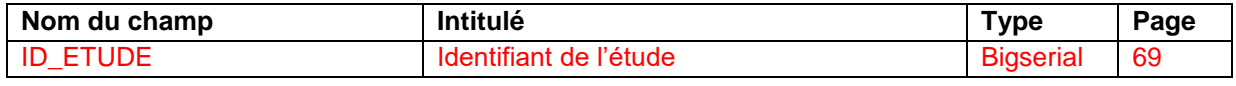

#### **Champs décrivant l'étude**

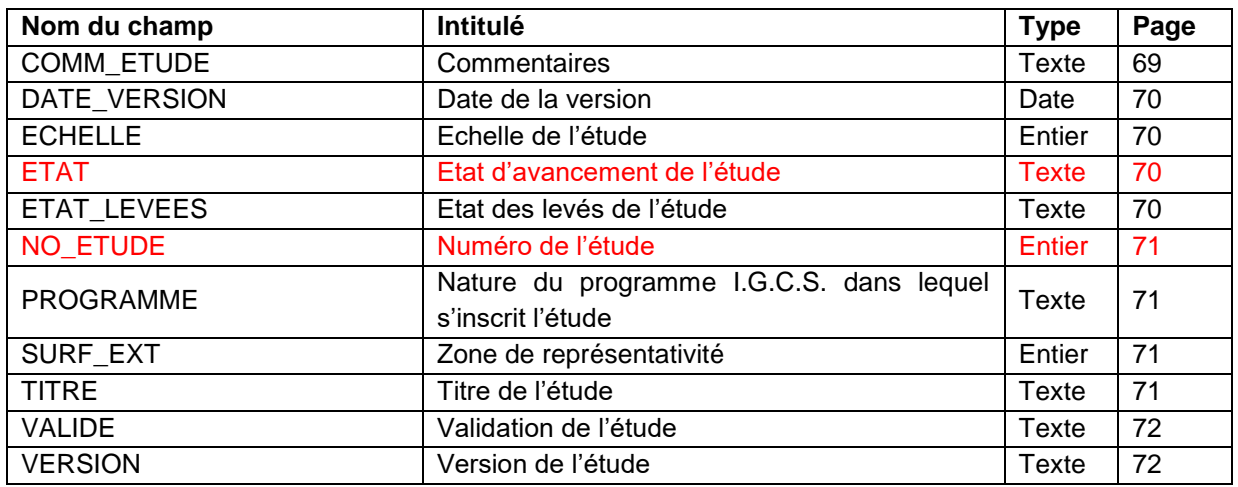

### *10.3Description du champ formant la clé primaire de la table*

#### <span id="page-69-0"></span>**10.3.1 Champ ID\_ETUDE**

**Définition :** 

Identifiant de l'étude dans la base de données.

#### **Spécificités :**

Champ non codé, de type bigserial (entier de 8 octets à incrémentation automatique).

**Règles d'intégrité :**

Champ obligatoire.

### *10.4Description des autres champs de la table*

#### <span id="page-69-1"></span>**10.4.1 Champ COMM\_ETUDE Définition :** Commentaires sur l'étude. **Spécificités :** Champ non codé, de type texte (240 caractères). **Règles d'intégrité :** Aucune.

#### *Aide à la saisie*

Ce champ doit être saisi en MAJUSCULES et SANS retour à la ligne.

#### <span id="page-70-0"></span>**10.4.2 Champ DATE\_VERSION**

#### **Définition :**

Année de la version de l'étude.

#### **Spécificités :**

Champ non codé, de type numérique (entier sur 4 caractères).

#### **Règles d'intégrité :**

Aucune.

#### <span id="page-70-1"></span>**10.4.3 Champ ECHELLE**

#### **Définition :**

Echelle de restitution de l'étude considérée.

#### **Spécificités :**

- Champ non codé, de type numérique (entier sur 7 caractères).
- Seul le dénominateur de l'échelle est indiqué, sans séparateur de milliers. Par exemple pour une étude à l'échelle de 1/10 000, la valeur indiquée dans ce champ est : 10000.

#### **Règles d'intégrité :**

Aucune.

#### *Aide à la saisie*

Dans le cas où l'étude n'aurait pas donné lieu à l'édition d'une carte mais directement à une base de données, indiquer la date estimée de fin de travaux.

#### <span id="page-70-2"></span>**10.4.4 Champ ETAT**

#### **Définition :**

Etat d'avancement de l'étude.

#### **Spécificités :**

Champ codé, de type texte (1 caractère).

#### **Règles d'intégrité :**

Champ obligatoire.

#### **Liste des codes :**

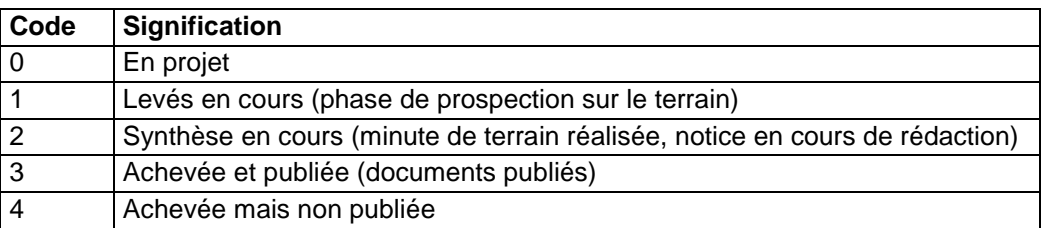

#### <span id="page-70-3"></span>**10.4.5 Champ ETAT\_LEVES**

#### **Définition :**

Etat d'avancement des levés de terrain réalisés pour l'étude.

#### **Spécificités :**

Champ codé, de type texte (1 caractère).

#### **Règles d'intégrité :**

Aucune.

#### **Liste des codes :**

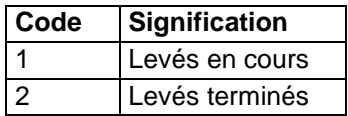

### <span id="page-71-0"></span>**10.4.6 Champ NO\_ETUDE**

#### **Définition :**

Numéro de l'étude dans la base de données.

#### **Spécificités :**

Champ non codé, de type numérique (entier sur 5 caractères).

#### **Règles d'intégrité :**

Champ obligatoire.

### <span id="page-71-1"></span>**10.4.7 Champ PROGRAMME**

#### **Définition :**

Nature du programme Inventaire, Gestion et Conservation des Sols (I.G.C.S.) dans lequel s'inscrit l'étude.

#### **Spécificités :**

Champ codé, de type texte (2 caractères).

**Règles d'intégrité :**

Aucune.

**Liste des codes :**

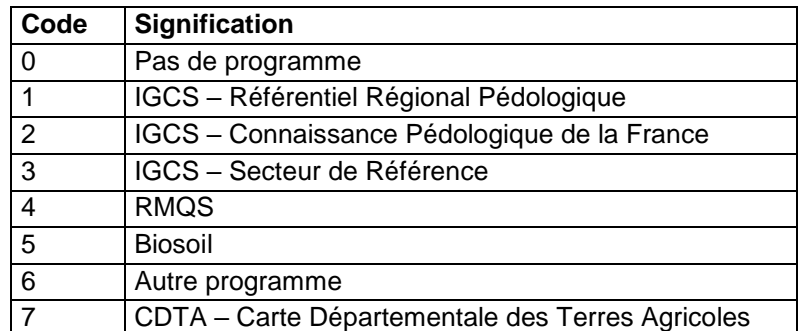

#### <span id="page-71-2"></span>**10.4.8 Champ SURF\_EXT**

#### **Définition :**

Superficie de la zone de représentativité de l'étude, en hectares.

#### **Spécificités :**

Champ non codé, de type numérique (entier sur 10 caractères), sans décimale ni séparateur de milliers.

#### **Règles d'intégrité :**

- Ce champ ne peut être renseigné que si le champ SUPERFICIE l'est déjà.
- Sa valeur ne peut être inférieure à celle du champ SUPERFICIE.

#### *Note :*

Il s'agit de la zone située autour de l'étude dans laquelle la probabilité de rencontrer des sols semblables à ceux décrits dans l'étude est importante.

#### <span id="page-71-3"></span>**10.4.9 Champ TITRE**

#### **Définition :**

Titre principal de l'étude ou objectifs de l'étude.
Champ non codé, de type texte, écrit en majuscules. **Règles d'intégrité :**

Aucune.

## *Aide à la saisie*

Ce champ doit être saisi en MAJUSCULES et SANS retour à la ligne.

## **10.4.10 Champ VALIDE**

## **Définition :**

Etat de la validation de l'étude par l'unité InfoSol d'INRAE d'Orléans (procédure de labellisation).

## **Spécificités :**

Champ codé, de type texte (1 caractère).

**Règles d'intégrité :** Aucune.

**Liste des codes :**

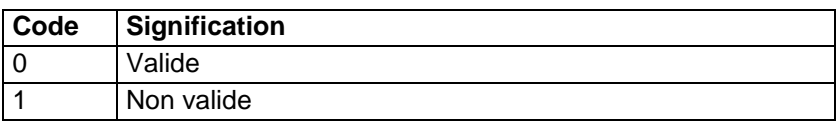

## **10.4.11 Champ VERSION**

## **Définition :**

Version de l'étude considérée.

#### **Spécificités :**

Champ non codé, de type texte.

## **Règles d'intégrité :**

Aucune.

## *Aide à la saisie*

La version de l'étude considérée va de 1 à n.

# **11 Table ETUDE\_DEPARTEMENT**

## *11.1Définition du contenu de la table*

La table ETUDE\_DEPARTEMENT décrit les départements ou les pays concernés par l'étude.

## *11.2Structure de la table*

#### **Champs formant la clé primaire de la table**

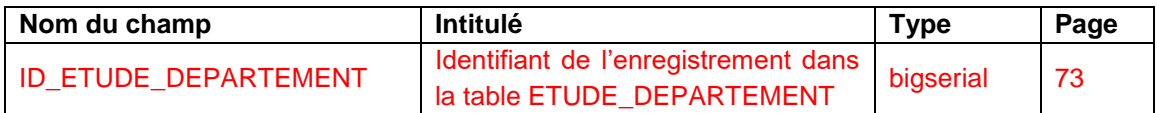

#### **Autre champ de la table**

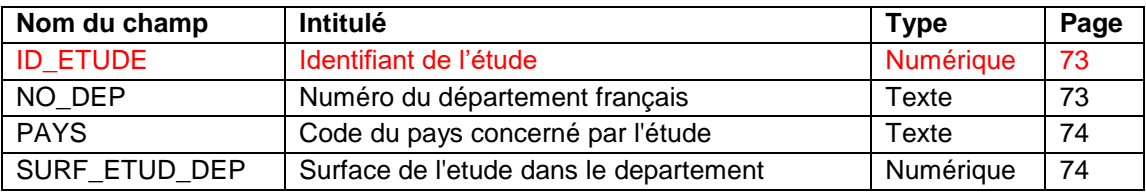

## *11.3Description des champs formant la clé primaire de la table*

## <span id="page-73-0"></span>**11.3.1 Champ ID\_ETUDE\_DEPARTEMENT**

## **Définition :**

Identifiant de l'enregistrement dans la table ETUDE\_DEPARTEMENT.

#### **Spécificités :**

Champ non codé, de type bigserial.

#### **Règles d'intégrité :**

Champ obligatoire.

## *11.4Description de l'autre champ de la table*

## <span id="page-73-1"></span>**11.4.1 Champ ID\_ETUDE**

## **Définition :**

Identifiant de l'étude dans la base de données.

#### **Spécificités :**

Champ non codé, de type numérique (entier sur 5 caractères).

#### **Règles d'intégrité :**

Champ obligatoire.

## **11.4.2 Champ NO\_DEP**

## **Définition :**

Numéro du département métropolitain ou d'outre-mer, du territoire d'outre-mer, de la collectivité territoriale ou départementale d'outre-mer concerné par l'étude.

#### **Spécificités :**

Champ codé, de type texte.

## **Règles d'intégrité :**

- Doit être renseigné si l'étude concerne la France.

## *Note :*

Les numéros utilisés sont ceux de la nomenclature du Code officiel géographique français 2004 (http://www.insee.fr/fr/nom\_def\_met/nomenclatures/cog/cog.htm), avec en particulier :

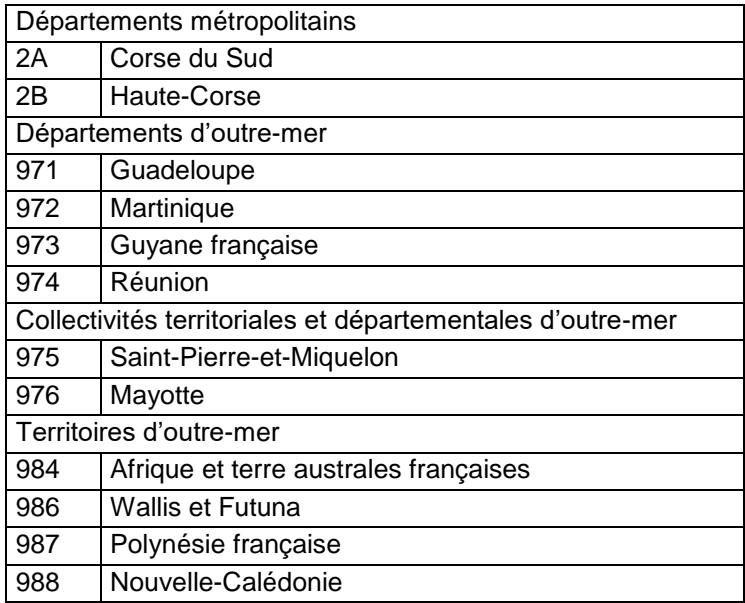

## *Aide à l'utilisation*

Ce champ permet la recherche d'études par département.

## <span id="page-74-0"></span>**11.4.3 Champ PAYS**

#### **Définition :**

Code du pays concerné par l'étude selon la norme ISO 3166.

#### **Spécificités :**

Champ codé, de type texte.

#### **Règles d'intégrité :**

Doit être renseigné si le champ NO\_DEP ne l'est pas.

#### **Liste des codes :**

La liste des codes se trouve en annexe 14.

## *Aide à la saisie*

La France ne se trouve pas dans la liste car dans ce cas c'est le champ NO\_DEP qui est renseigné. Le champs PAYS n'est à renseigner que pour des données situées en dehors de la France.

## **11.4.4 Champ SURF\_ETUD\_DEP**

## **Définition :**

Surface de l'étude en hectares.

#### **Spécificités :**

Champ non codé, de type numérique.

#### **Règles d'intégrité :**

La surface de l'étude dans le département ou le pays considéré ou la somme des surfaces dans les départements ou pays considérés (lorsque l'étude recoupe plusieurs départements ou plusieurs pays), doit être identique à la superficie cartographiée (SUPERFICIE) indiquée dans la table DOCUMENT.

# **12 Table HORIZON**

## *12.1Définition du contenu de la table*

La table HORIZON décrit les horizons du profil. Chaque horizon doit être rattaché à un profil. Toutes les observations faites sur l'horizon sont reportées dans cette table. Les données analytiques sont décrites dans les tables ANALYSE, RESULTAT\_ANALYSE, RESULTAT ANALYSE, RESULTAT DENSITE APPARENTE RESULTAT\_DENSITE\_APPARENTE et RESULTAT\_EG.

La table HORIZON fait partie des tables de données ponctuelles, avec les tables L\_PROFIL\_ETUDE, PROFIL et les tables permettant de décrire les données analytiques.

## *12.2Structure de la table*

#### **Champs formant la clé primaire de la table**

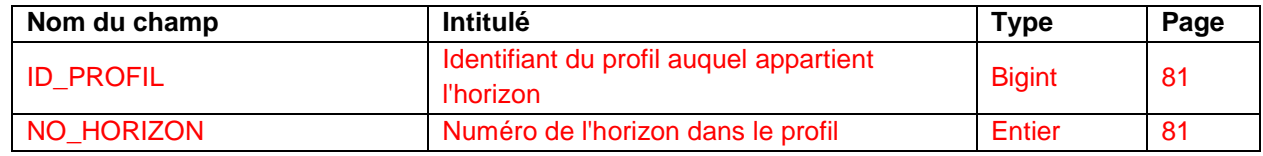

#### **Autres champs de la table**

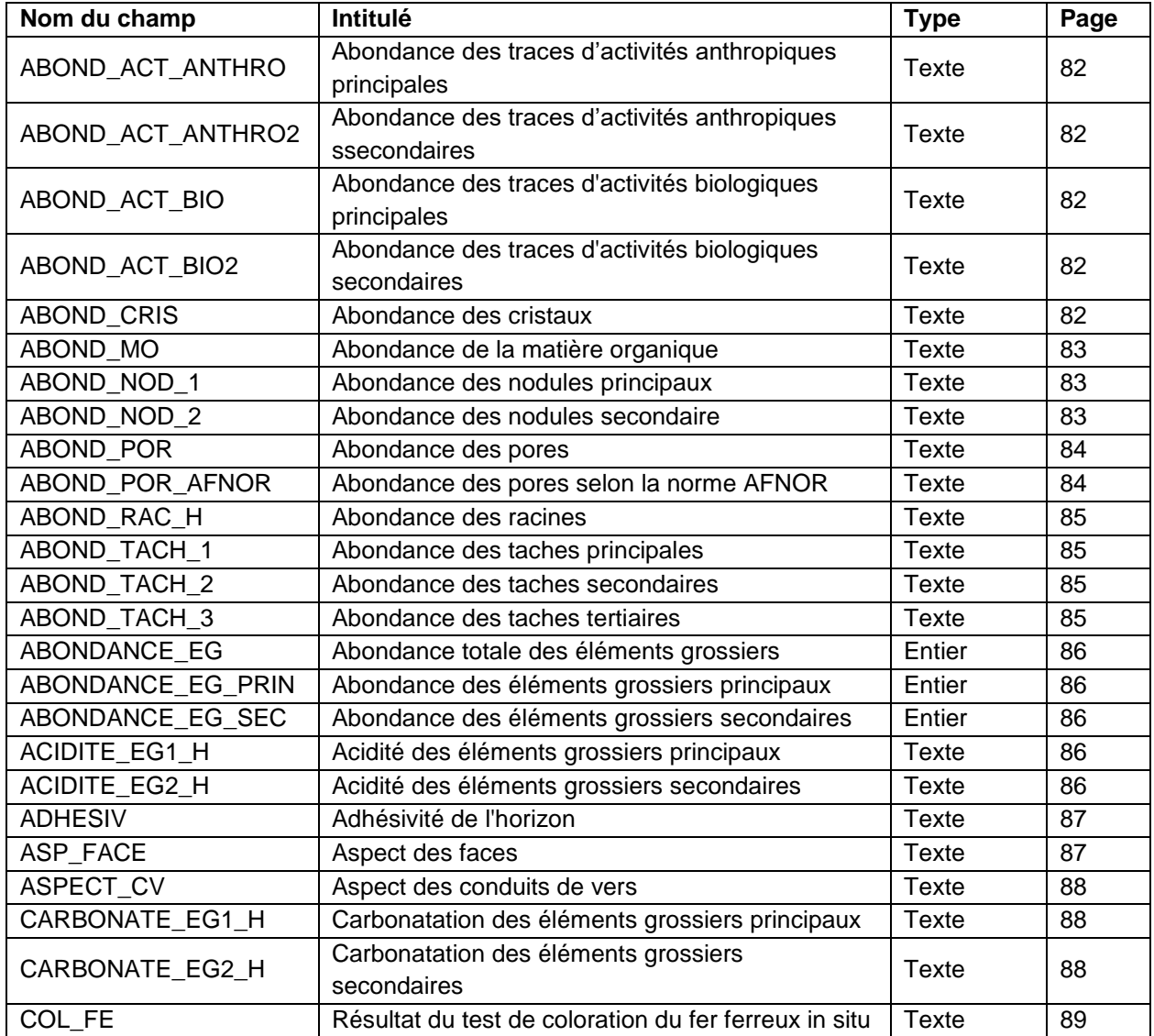

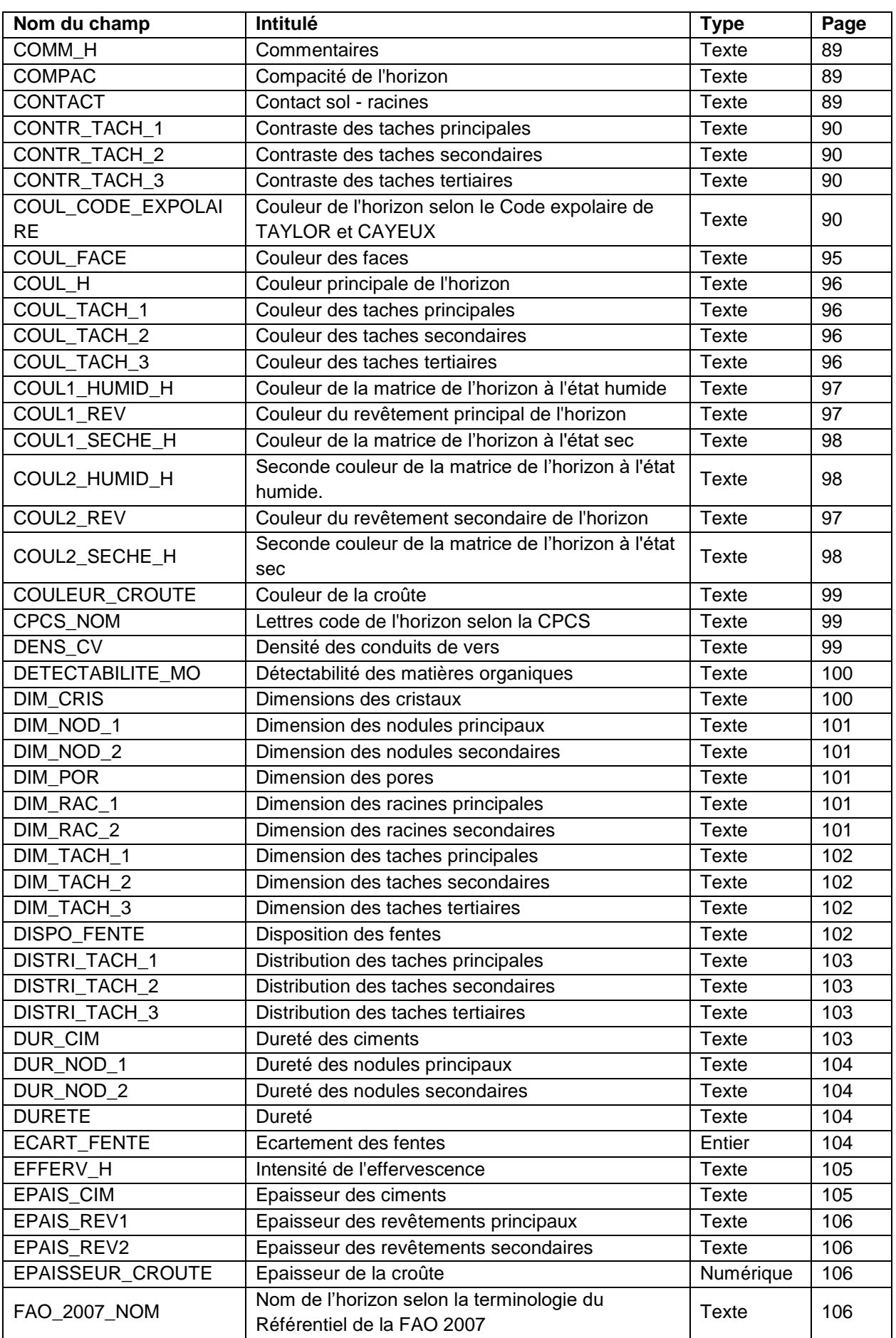

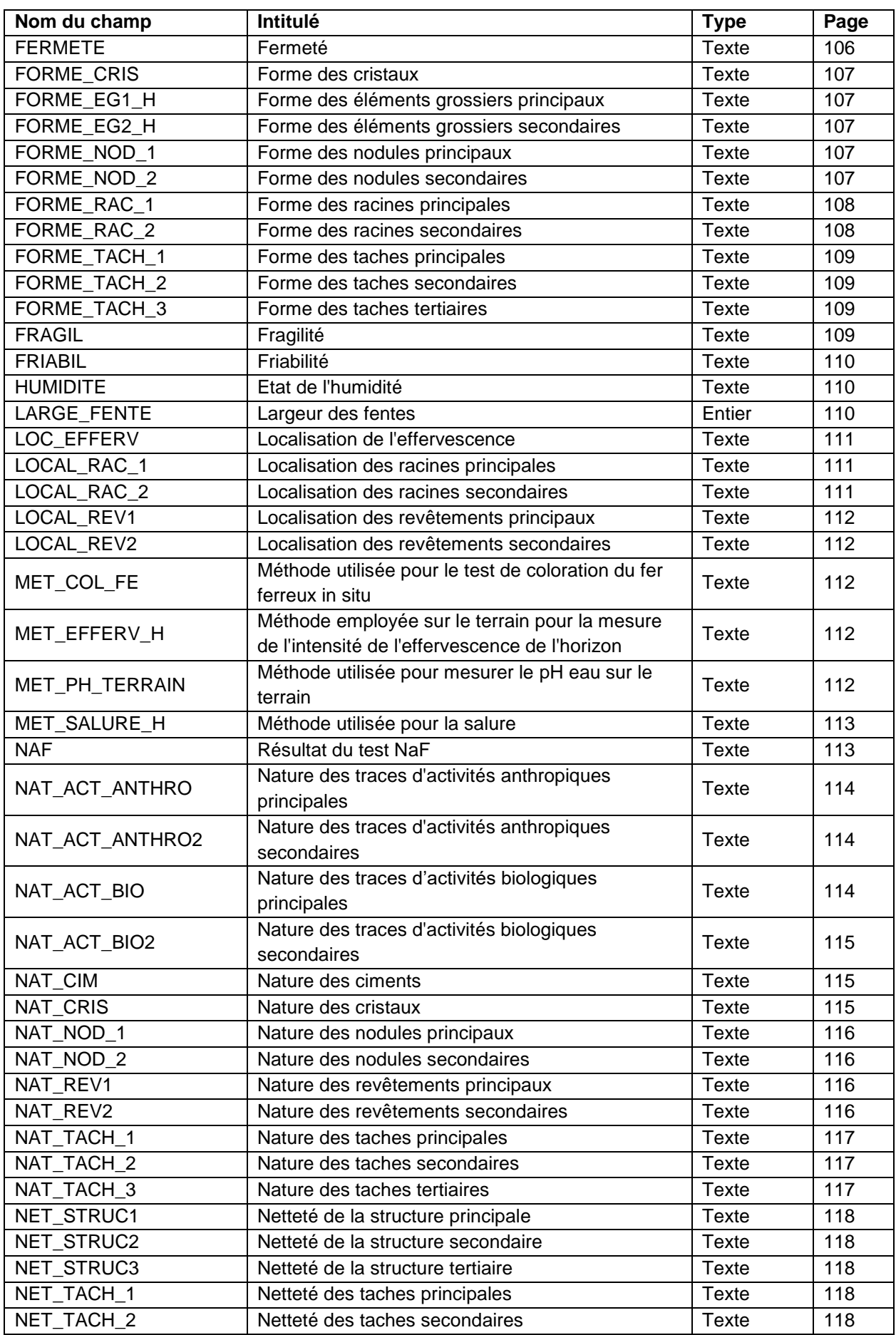

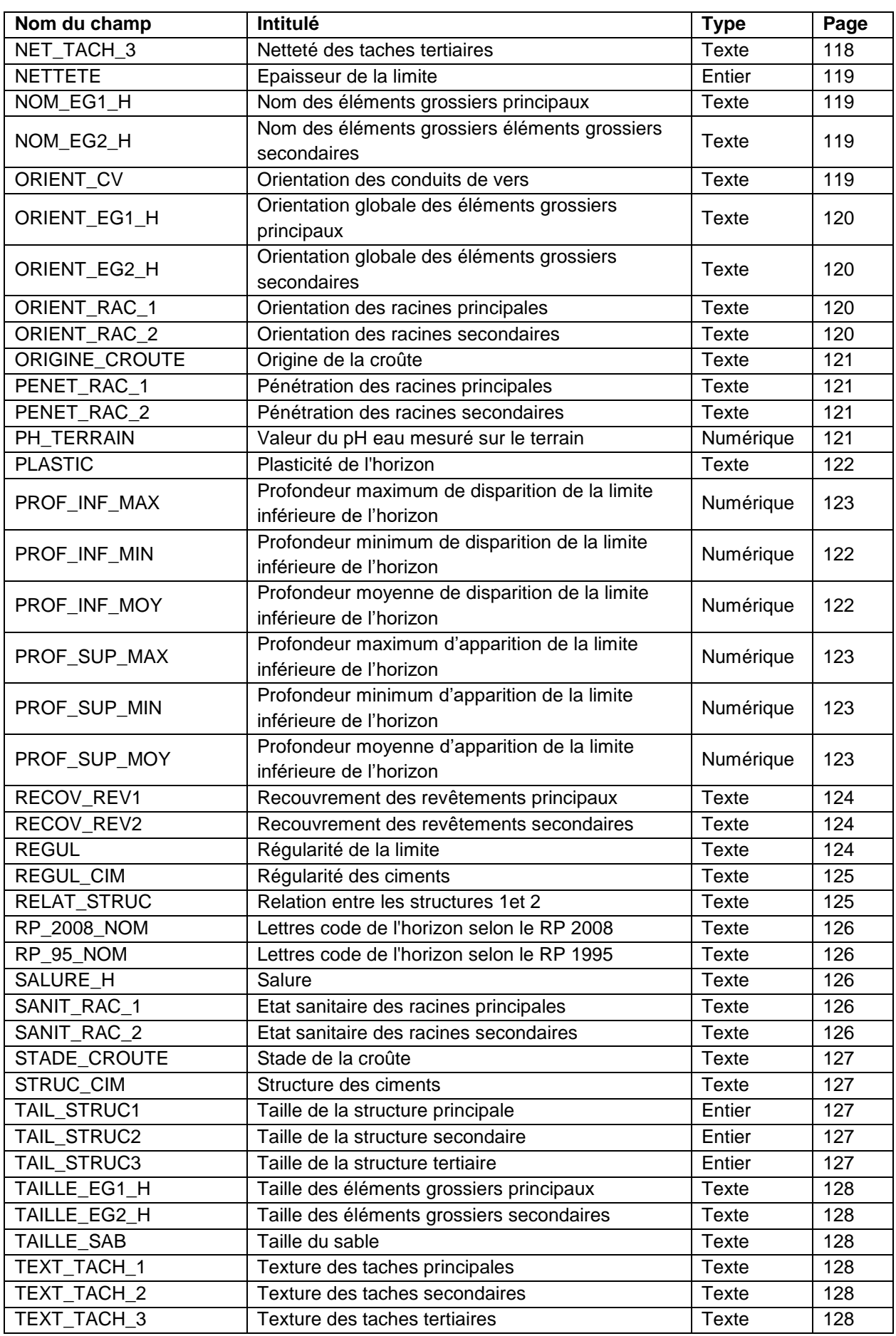

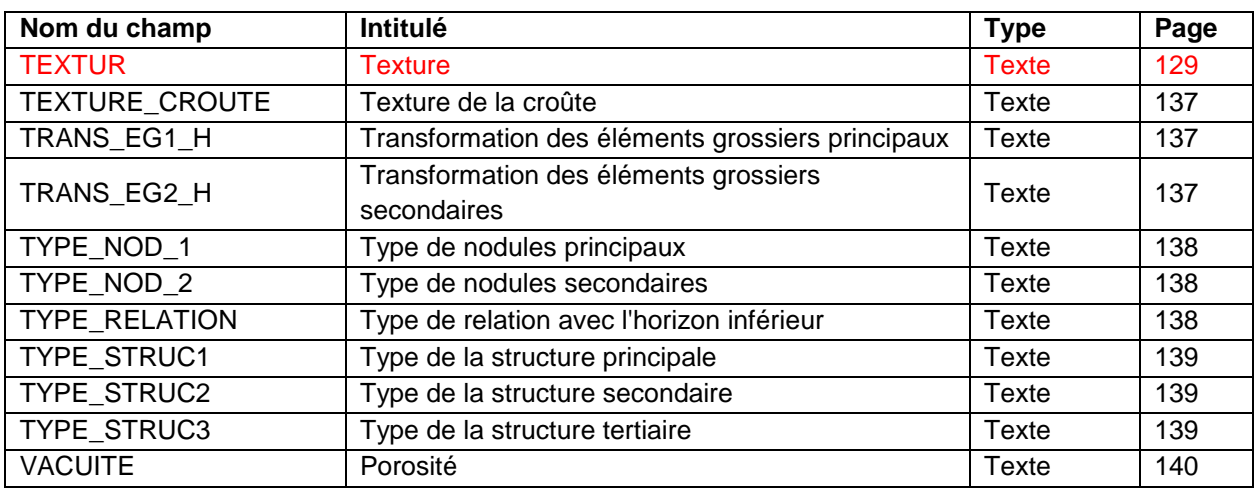

## *12.3Description des champs formant la clé primaire de la table*

## <span id="page-81-0"></span>**12.3.1 Champ ID\_PROFIL**

## **Définition :**

Identifiant du profil auquel appartient l'horizon.

## **Spécificités :**

Cham non codé, de type bigint (entier signé de 8 octets).

## **Règles d'intégrité :**

- Champ obligatoire.
- Le champ ID\_PROFIL forme avec le champ NO\_HORIZON la clé primaire de la table HORIZON.
- On ne peut pas saisir un horizon d'un profil si le profil n'a pas déjà été renseigné dans la table PROFIL.
- Le champ ID\_PROFIL de la table HORIZON permet de relier la table HORIZON à la table PROFIL.

## *Note :*

Ce numéro est affecté automatiquement par l'ordinateur lors de la saisie d'un profil dans la table PROFIL.

## <span id="page-81-1"></span>**12.3.2 Champ NO\_HORIZON**

## **Définition :**

Numéro de l'horizon dans le profil, dans son ordre d'apparition depuis la surface. L'horizon de surface est identifié par le numéro 1. Ce numéro d'horizon est toujours positif.

## **Spécificités :**

Champ non codé, de type entier (2 caractères).

## **Règles d'intégrité :**

- Champ obligatoire.
- Le champ NO\_HORIZON forme avec le champ ID\_PROFIL la clé primaire de la table HORIZON.

## *12.4Description des champs de la table*

## <span id="page-82-0"></span>**12.4.1 Champs ABOND\_ACT\_ANTHRO et ABOND\_ACT\_ANTHRO2 Définition :**

ABOND\_ACT\_ANTHRO : Abondance de l'activité anthropique principale dans l'horizon. ABOND\_ACT\_ANTHRO2 : Abondance de l'activité anthropique secondaire dans l'horizon. **Spécificités :**

Champ codé, de type texte.

## **Règles d'intégrité :**

ABOND\_ACT\_ANTHRO doit être renseigné quand le champ NAT\_ACT\_ANTHRO l'est. ABOND\_ACT\_ANTHRO2 doit être renseigné quand le champ NAT\_ACT\_ANTHRO2 l'est. **Liste des codes :**

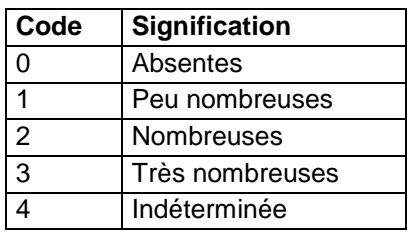

## <span id="page-82-1"></span>**12.4.2 Champ ABOND\_ACT\_BIO**

## **Définition :**

Abondance de l'activité biologique principales dans l'horizon. **Spécificités :**

Champ codé, de type texte.

**Règles d'intégrité :**

Aucune.

**Liste des codes :**

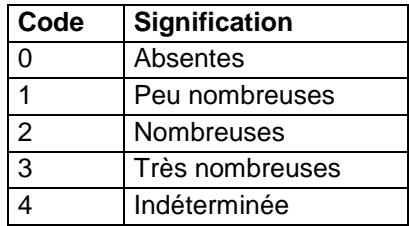

## <span id="page-82-2"></span>**12.4.3 Champ ABOND\_ACT\_BIO2**

## **Définition :**

Abondance de l'activité biologique secondaires dans l'horizon.

#### **Spécificités :**

Champ codé, de type texte.

#### **Règles d'intégrité :**

Le champ ABOND\_ACT\_BIO2 ne peut être renseigné que si le champ ABOND\_ACT\_BIO l'est déjà et est différent de 0.

Le champ ABOND\_ACT\_BIO2 ne peut pas prendre la valeur 0.

#### **Liste des codes :**

Liste identique à celle du champ ABOND\_ACT\_BIO.

## **12.4.4 Champ ABOND\_CRIS**

#### **Définition :**

Abondance des cristaux de l'horizon.

Champ codé, de type texte. **Règles d'intégrité :**

Aucune.

#### **Liste des codes :**

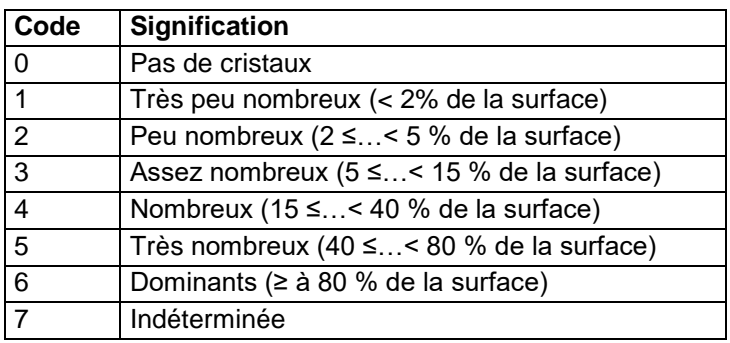

#### *Note :*

L'abondance des cristaux de l'horizon est déterminée par comptage du nombre de cristaux sur un plan vertical dans une maille de 1 dm<sup>2</sup> (10 cm x 10 cm) afin d'obtenir un pourcentage. L'opération peut être renouvelée plusieurs fois afin d'avoir une bonne observation sur l'ensemble de l'horizon.

## <span id="page-83-0"></span>**12.4.5 Champ ABOND\_MO**

#### **Définition :**

Abondance de la matière organique dans l'horizon estimée à dire d'expert.

#### **Spécificités :**

Champ codé, de type texte.

#### **Règles d'intégrité :**

Aucune.

**Liste des codes :**

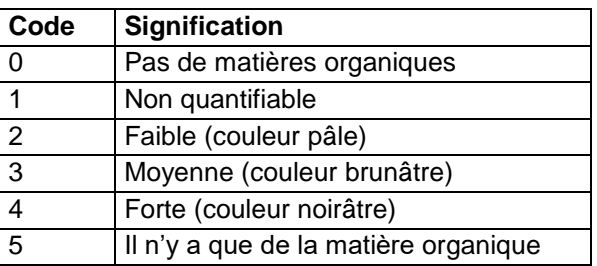

#### *Note :*

Il s'agit du pourcentage de matière organique non vivante, déterminé par appréciation à dire d'expert.

## <span id="page-83-1"></span>**12.4.6 Champs ABOND\_NOD\_1, ABOND\_NOD\_2**

#### **Définition :**

Champ ABOND\_NOD\_1 : Abondance des nodules principaux dans l'horizon (en %). Champ ABOND\_NOD\_2 : Abondance des nodules secondaires dans l'horizon (en %).

#### **Spécificités :**

Champ codé, de type texte.

#### **Règles d'intégrité :**

Le champ ABOND\_NOD\_2 ne peut être renseigné que si le champ ABOND\_NOD\_1 l'est déjà.

#### **Liste des codes :**

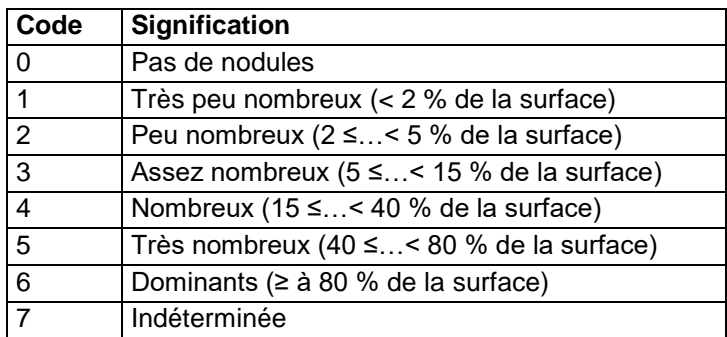

#### *Note :*

Le pourcentage est obtenu par estimation du volume de nodules par rapport au volume de terre fine. Cette opération se fait sur un plan vertical dans une maille de 1 dm² (10 cm x 10 cm), avec répétition des observations.

## <span id="page-84-0"></span>**12.4.7 Champ ABOND\_POR**

#### **Définition :**

Abondance des pores de l'horizon.

#### **Spécificités :**

Champ codé, de type texte.

**Règles d'intégrité :**

#### Aucune.

**Liste des codes :**

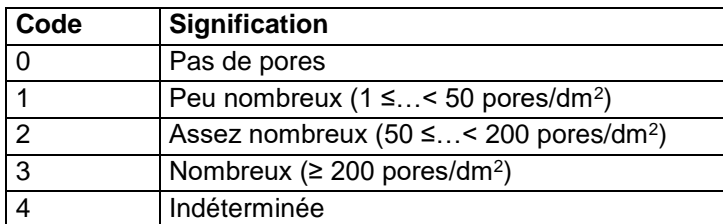

#### *Note :*

Il s'agit de l'ensemble des vides visibles à l'œil nu ou à la loupe au sein des agrégats seulement - donc ni conduits, ni fentes. L'observation n'est pas possible lors des sondages à la tarière.

#### *Aide à la saisie*

Cette variable doit être saisie de préférence dans le champ ABOND\_POR\_AFNOR.

## <span id="page-84-1"></span>**12.4.8 Champ ABOND\_POR\_AFNOR**

#### **Définition :**

Abondance des pores des agrégats de l'horizon selon la norme AFNOR.

#### **Spécificités :**

Champ codé, de type texte.

#### **Règles d'intégrité :**

Aucune.

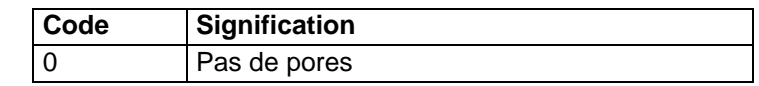

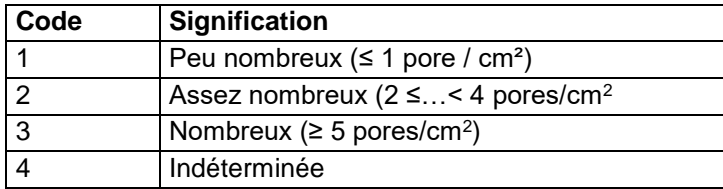

## *Note :*

Il s'agit de l'ensemble des vides visibles à l'œil nu ou à la loupe au sein des agrégats seulement - donc ni conduits, ni fentes. L'observation n'est pas possible lors des sondages à la tarière.

## <span id="page-85-0"></span>**12.4.9 Champ ABOND\_RAC\_H**

#### **Définition :**

Abondance des racines dans l'horizon.

#### **Spécificités :**

Champ codé, de type texte.

#### **Règles d'intégrité :**

Aucune.

#### **Liste des codes :**

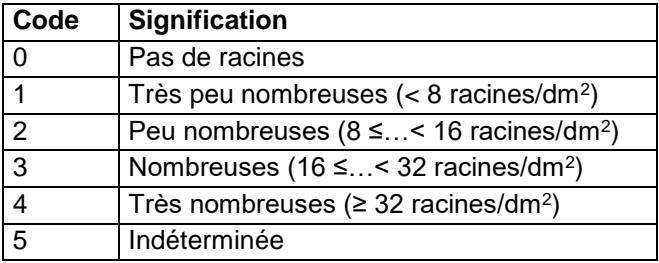

#### *Note :*

Comptage des racines sur un plan vertical dans une maille de 1 dm² (10 cm x 10 cm). L'opération peut être renouvelée plusieurs fois afin d'avoir une bonne observation sur l'ensemble de l'horizon.

# <span id="page-85-1"></span>**12.4.10 Champs ABON\_TACH\_1, ABOND\_TACH\_2, ABOND\_TACH\_3**

#### **Définition :**

Champ ABOND\_TACH\_1 : Abondance des taches principales de l'horizon (en % de recouvrement).

Champ ABOND\_TACH\_2 : Abondance des taches secondaires de l'horizon (en % de recouvrement).

Champ ABOND\_TACH\_3 : Abondance des taches tertiaires de l'horizon (en % de recouvrement).

#### **Spécificités :**

Champ codé, de type texte.

#### **Règles d'intégrité :**

- ABOND TACH 2 ne peut être renseigné que si ABOND TACH 1 l'est déjà

- ABOND TACH 3 ne peut être renseigné que si ABOND TACH 2 l'est déjà

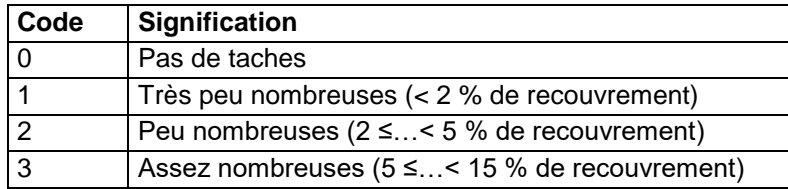

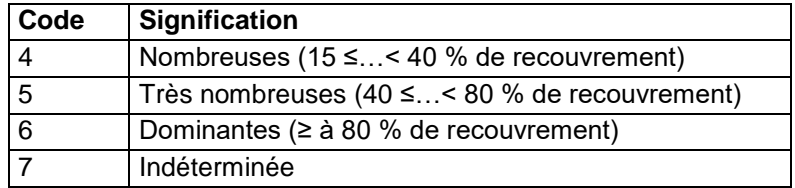

## *Note :*

L'observation se fait par estimation du pourcentage de recouvrement de la terre fine, par estimation sur un plan vertical dans une maille de 1 dm<sup>2</sup> (10 cm x 10 cm) ou plus suivant la taille des taches. Le mieux est de répéter plusieurs fois l'opération.

## <span id="page-86-0"></span>**12.4.11 Champ ABONDANCE\_EG**

## **Définition :**

Teneur totale en éléments grossiers dans l'ensemble de l'horizon toutes tailles et toutes natures confondues (en %).

## **Spécificités :**

Champ non codé, de type entier (2 caractères).

## **Règles d'intégrité :**

Aucune.

## *Aide à la saisie*

Mettre « 0 » lorsqu'il n'y a pas d'éléments grossiers.

## <span id="page-86-1"></span>**12.4.12 Champs ABONDANCE\_EG\_PRIN, ABONDANCE\_EG\_SEC**

#### **Définition :**

Champ ABONDANCE\_EG\_PRIN : Abondance des éléments grossiers principaux dans l'horizon (en %).

Champ ABONDANCE\_EG\_SEC : Abondance des éléments grossiers secondaires de l'horizon (en %).

## **Spécificités :**

Champs non codés, de type entier (2 caractères).

## **Règles d'intégrité :**

- Le champ ABONDANCE\_EG\_PRIN ne peut être renseigné que si le champ NOM\_EG1\_H l'est déjà.
- La valeur du champ ABONDANCE\_EG\_PRIN ne peut pas être supérieure à celle du champ ABONDANCE\_EG.
- Le champ ABONDANCE\_EG\_SEC ne peut être renseigné que si le champ NOM\_EG2\_H l'est déjà.
- La somme des valeurs des champs ABONDANCE\_EG\_PRIN et ABONDANCE\_EG\_SEC ne peut pas être supérieure à celle du champ ABONDANCE\_EG.

## <span id="page-86-2"></span>**12.4.13 Champs ACIDITE\_EG1\_H, ACIDITE\_EG2\_H**

## **Définition :**

Champ ACIDITE\_EG1\_H : Acidité des éléments grossiers principaux dans l'horizon.

Champ ACIDITE\_EG2\_H : Acidité des éléments grossiers secondaires de l'horizon. **Spécificités :**

Champs codés, de type texte.

## **Règles d'intégrité :**

- Le champ ACIDITE\_EG1\_H ne peut être renseigné que si le champ NOM\_EG1\_H l'est déjà.
- Le champ ACIDITE\_EG2\_H ne peut être renseigné que si le champ NOM\_EG2\_H l'est déjà.

## **Liste des codes :**

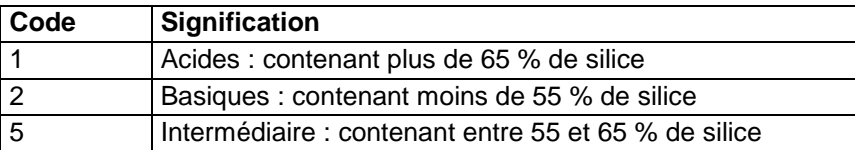

## *Note :*

Ce champ est réservé à la définition des roches endogènes (venant des profondeurs et appelées aussi "ignées" ou "éruptives" dans lesquelles on distingue schématiquement : les roches plutoniques (granite, syénite, diorite, …) et les roches volcaniques ou effusives (rhyolithes, trachytes, andésites, basaltes, ...). Il indique la "teneur" en  $SiO<sub>2</sub>$  de l'élément grossier et donne ainsi une idée du caractère "acide" ou "basique" de la roche magmatique qui le compose. En effet, pour les roches incomplètement cristallisées, une classification minéralogique peut être difficile voire erronée. Il est alors plus simple de réaliser une classification chimique, considérant les éléments chimiques indépendamment des minéraux dont ils proviennent. Pour les éléments majeurs, c'est le pourcentage massique de l'oxyde d'un élément donné qui est utilisé. Par exemple, pour Si, l'oxyde SiO<sub>2</sub> est utilisé dans la classification. Le passage avec la classification minéralogique est aisé grâce à la norme (en effet, contrairement aux roches plutoniques, la minéralogie des roches volcaniques ne permet pas un accès direct à la classification minéralogique à cause de la phase vitreuse ; il faut donc utiliser un biais appelé "calcul de la norme").

## <span id="page-87-0"></span>**12.4.14 Champ ADHESIV**

## **Définition :**

Adhésivité de l'horizon.

## **Spécificités :**

Champ codé, de type texte.

#### **Règles d'intégrité :**

Aucune.

#### **Liste des codes :**

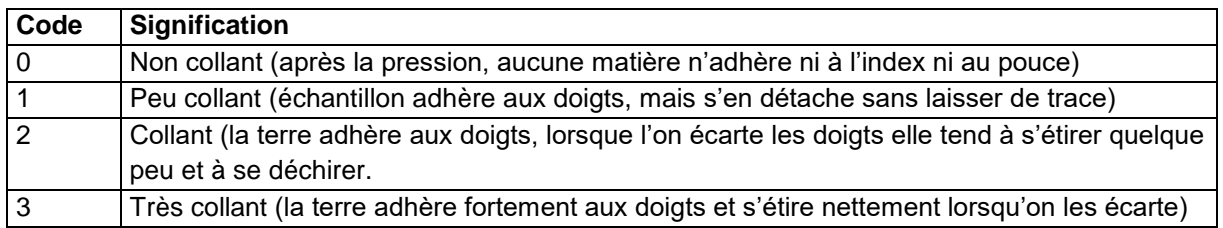

## *Note :*

L'adhésivité de l'horizon est appréciée par un test réalisé sur un échantillon à l'état humide. C'est l'aptitude de la terre fine à coller aux doigts, par pression entre le pouce et l'index.

## <span id="page-87-1"></span>**12.4.15 Champ ASP\_FACE**

## **Définition :**

Aspect des faces des agrégats de l'horizon.

Champ codé, de type texte.

#### **Règles d'intégrité :**

Aucune.

## **Liste des codes :**

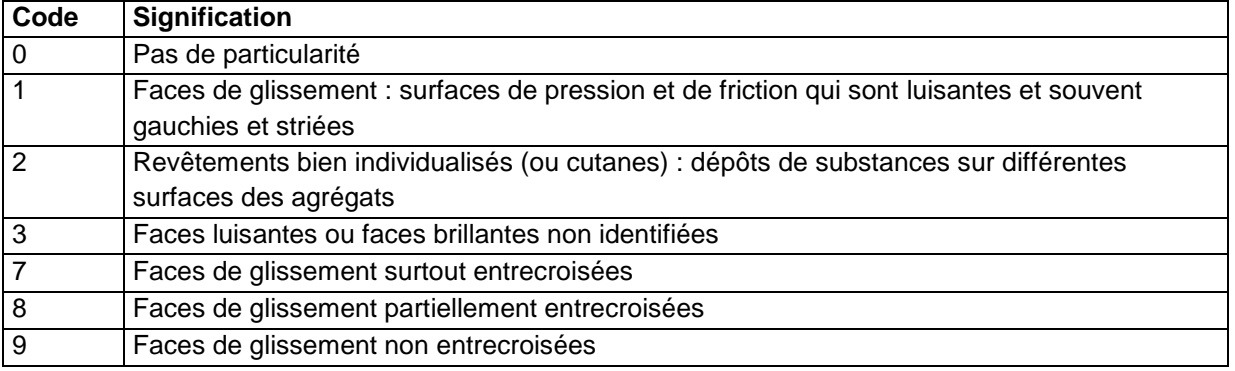

## <span id="page-88-0"></span>**12.4.16 Champ ASPECT\_CV**

#### **Définition :**

Aspect des conduits de vers de l'horizon.

#### **Spécificités :**

Champ codé, de type texte.

#### **Règles d'intégrité :**

Le champ ASPECT\_CV ne peut être renseigné que si le champ DENS\_CV l'est déjà et est différent de « 0 ».

#### **Liste des codes :**

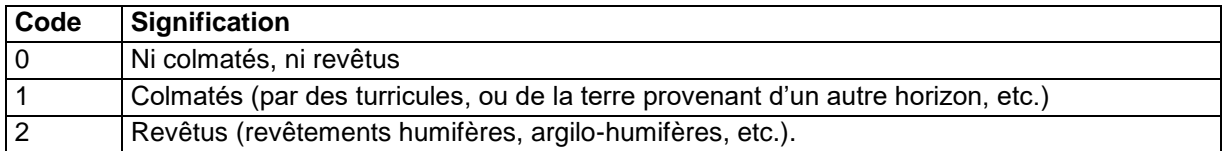

#### *Note :*

Il s'agit de l'observation des sections des conduits de vers de terres, principalement de la partie interne des conduits afin de voir s'ils présentent des particularités : un revêtement avec un matériau bien individualisé généralement de couleur différente ou si les particules de sol sont colmatées au niveau de ce conduit.

## <span id="page-88-1"></span>**12.4.17 Champs CARBONATE\_EG1\_H, CARBONATE\_EG2\_H**

#### **Définition :**

Champ CARBONATE\_EG1\_H : carbonatation des éléments grossiers principaux dans l'horizon.

Champ CARBONATE\_EG2\_H : carbonatation des éléments grossiers secondaires de l'horizon.

#### **Spécificités :**

Champs codés, de type texte.

#### **Règles d'intégrité :**

- Le champ CARBONATE\_EG1\_H ne peut être renseigné que si le champ NOM\_EG1\_H l'est déjà.
- Le champ CARBONATE \_EG2\_H ne peut être renseigné que si le champ NOM\_EG2\_H l'est déjà.

#### **Liste des codes :**

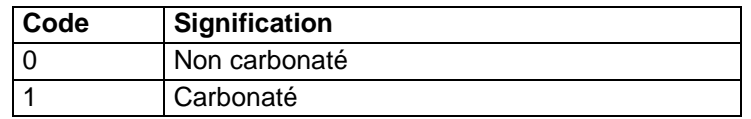

## <span id="page-89-0"></span>**12.4.18 Champ COL\_FE**

#### **Définition :**

Résultat du test de coloration du fer ferreux in situ.

#### **Spécificités :**

Champ codé de type texte.

#### **Règles d'intégrité :**

Aucune.

**Liste des codes :**

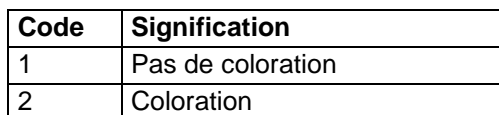

## <span id="page-89-1"></span>**12.4.19 Champ COMM\_H**

#### **Définition :**

Commentaire complémentaire par rapport à la description faite sur l'horizon.

#### **Spécificités :**

Champ non codé.

#### **Règles d'intégrité :**

Aucune.

## *Aide à la saisie*

Ce champ doit être saisi en MAJUSCULE et SANS retour à la ligne.

## <span id="page-89-2"></span>**12.4.20 Champ COMPAC**

#### **Définition :**

Compacité de l'horizon.

**Spécificités :**

Champ codé, de type texte.

#### **Règles d'intégrité :**

Aucune.

#### **Liste des codes :**

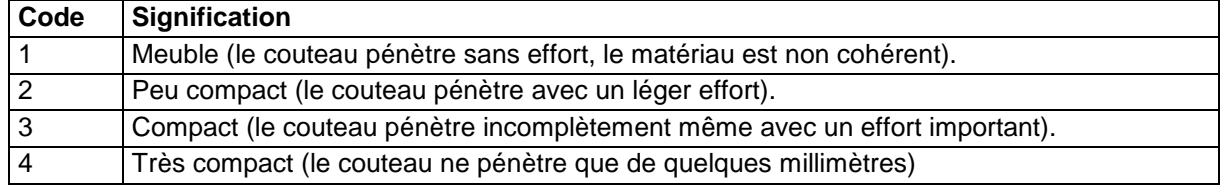

#### *Note :*

La compacité de l'horizon est appréciée par un test de pénétrométrie fait à l'état d'humidité du sol au moment du test sur un plan vertical (fosse pédologique).

## <span id="page-89-3"></span>**12.4.21 Champ CONTACT**

#### **Définition :**

Observation du contact entre les racines et la terre fine de l'horizon.

Champ codé, de type texte.

#### **Règles d'intégrité :**

Le champ CONTACT ne peut être renseigné si le champ ABOND\_RAC\_H l'est déjà et est différent de « 0 ».

#### **Liste des codes :**

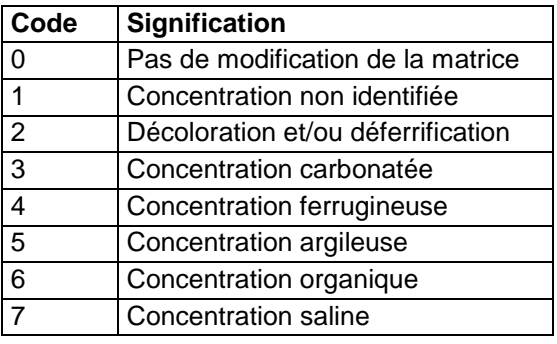

#### <span id="page-90-0"></span>**12.4.22 Champs CONTR\_TACH\_1, CONTR\_TACH\_2, CONTR\_TACH\_3 Définition :**

Champ CONTR\_TACH\_1 : Contraste des taches principales de l'horizon.

Champ CONTR\_TACH\_2 : Contraste des taches secondaires de l'horizon.

Champ CONTR\_TACH\_3 : Contraste des taches tertiaires de l'horizon

## **Spécificités :**

Champ codé, de type texte (1 caractère).

## **Règles d'intégrité :**

- Le champ CONTR\_TACH\_1 ne peut être renseigné que si le champ ABOND\_TACH\_1 l'est déjà et est différent de « 0 ».
- Le champ CONTR\_TACH\_2 ne peut être renseigné que si le champ ABOND\_TACH\_2 l'est déjà et est différent de « 0 ».
- Le champ CONTR\_TACH\_3 ne peut être renseigné que si le champ ABOND\_TACH\_3 l'est déjà et est différent de « 0 ».

#### **Liste des codes :**

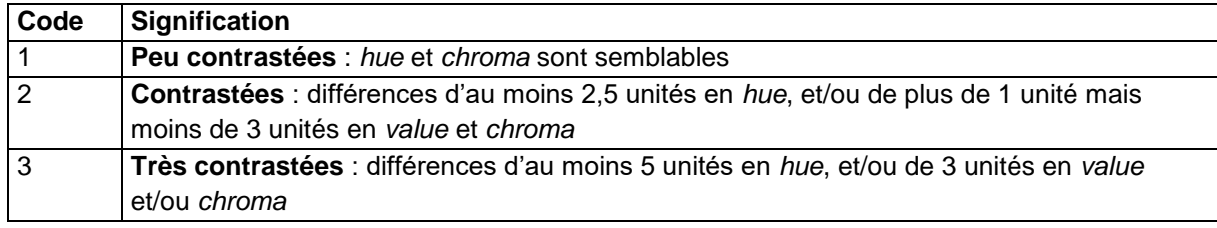

#### *Note :*

Il s'agit ici de renseigner sur la plus ou moins grande facilité à distinguer les taches par rapport au fond matriciel.

## <span id="page-90-1"></span>**12.4.23 Champ COUL\_CODE\_EXPOLAIRE**

## **Définition :**

Couleur principale de la matrice de l'horizon selon le code expolaire de TAYLOR et CAYEUX. Ce code a été éprouvé sur le terrain, au Groenland, par la section des Sciences Naturelles des Expéditions polaires française et a ensuite été enrichi de couleurs observées en Afrique. Sa correspondance avec le code Munsell est partielle.

#### **Spécificités :**

Champ codé selon le code Expolaire, de type texte (6 caractères).

## **Règles d'intégrité :**

## Aucune.

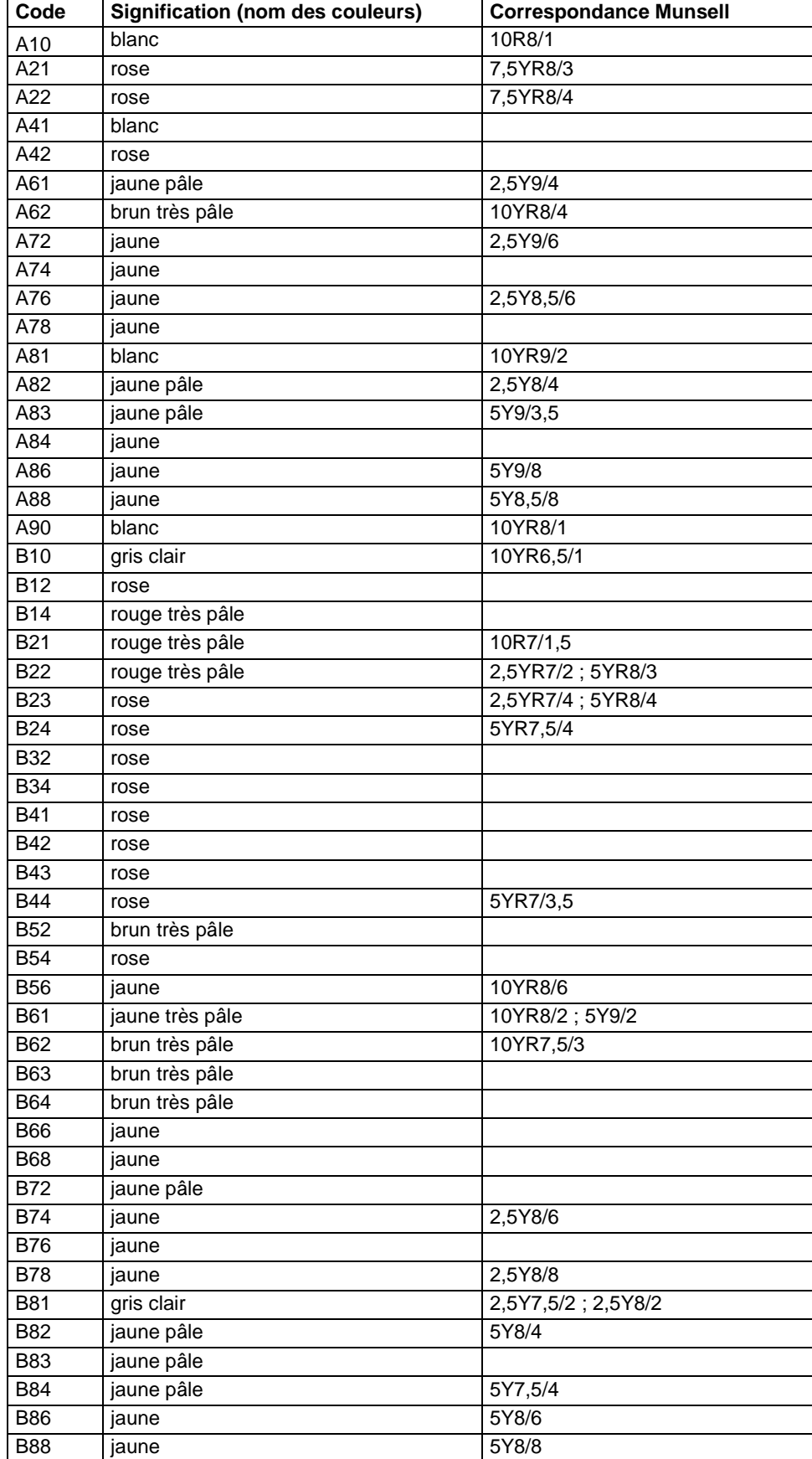

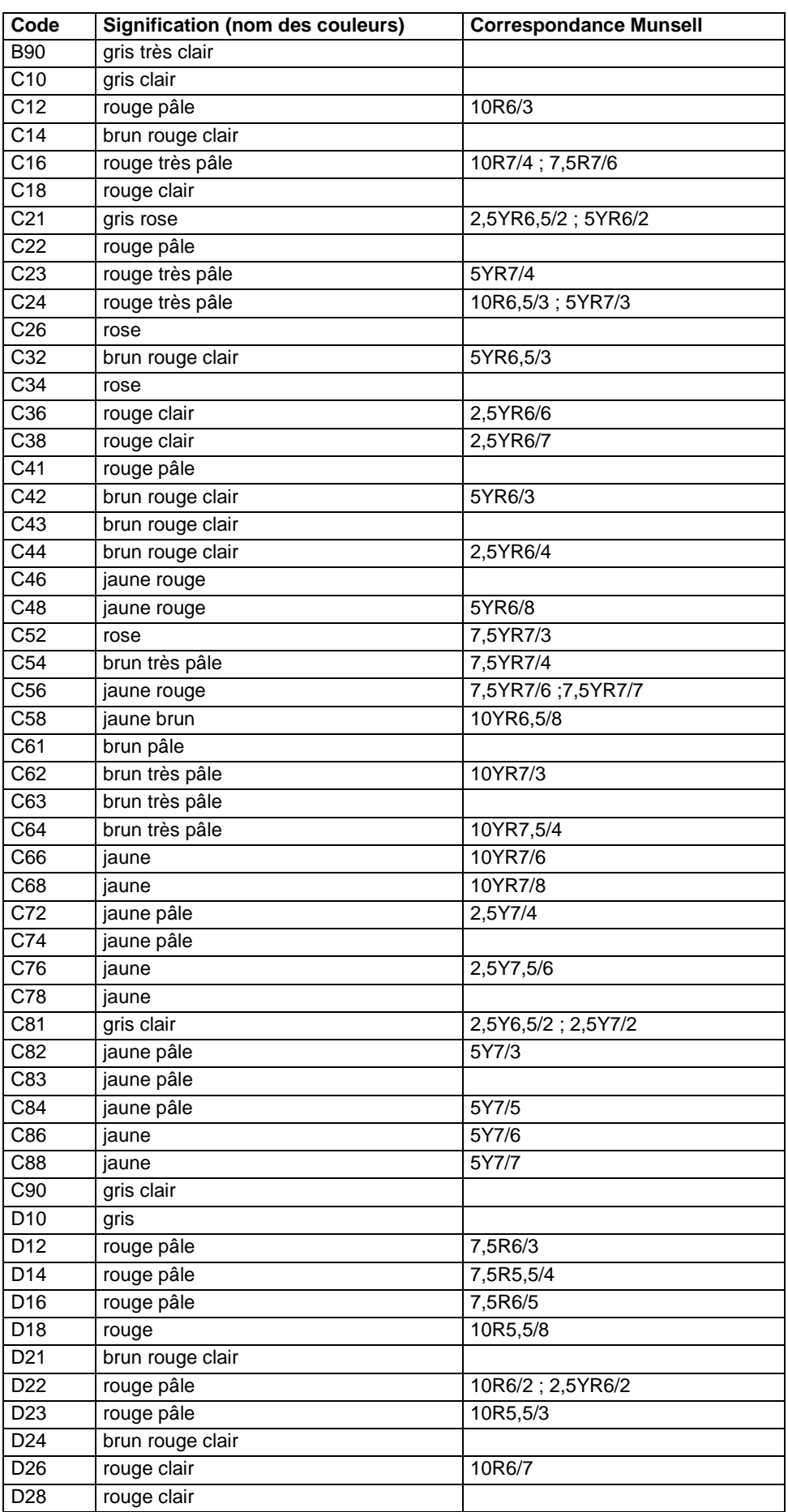

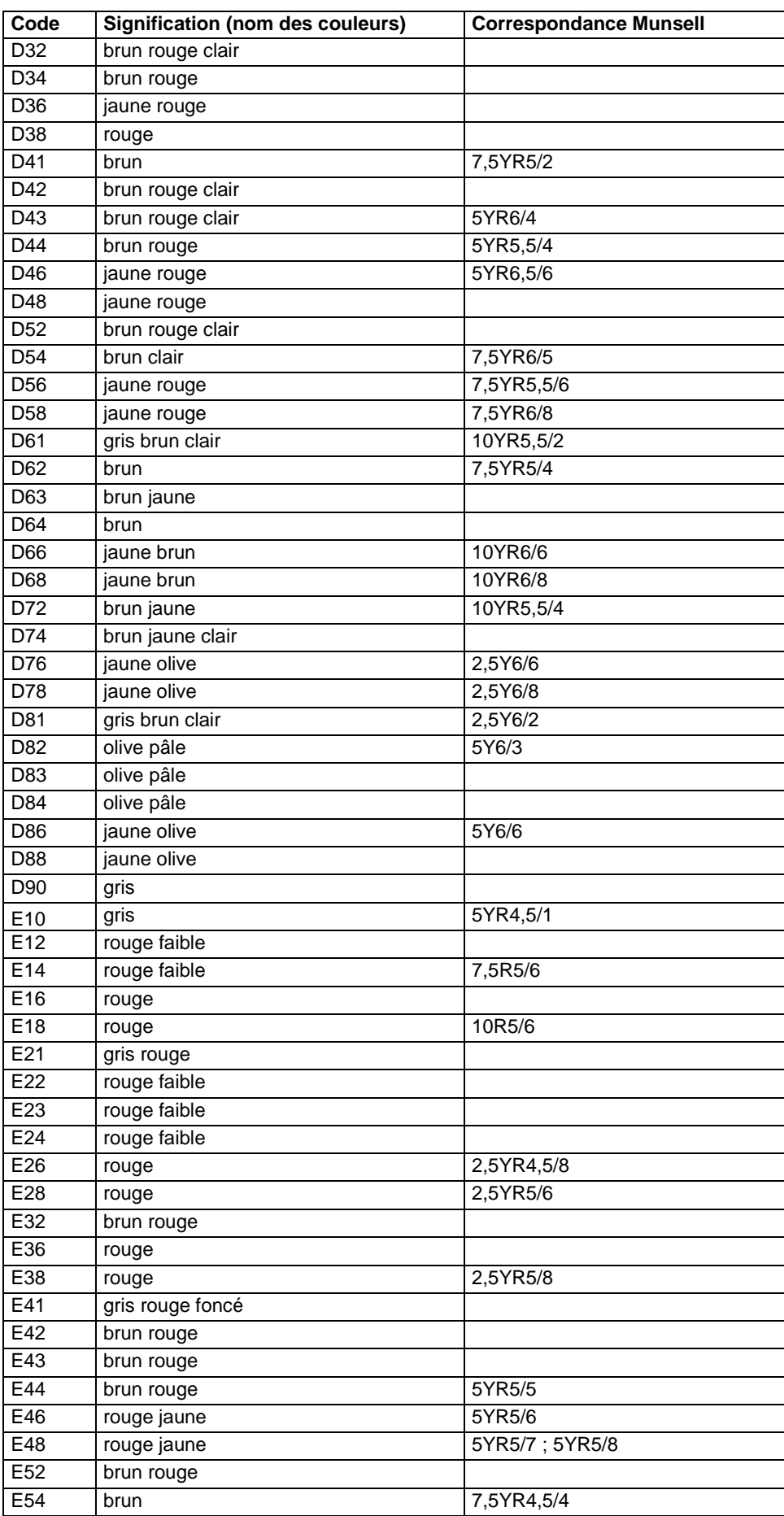

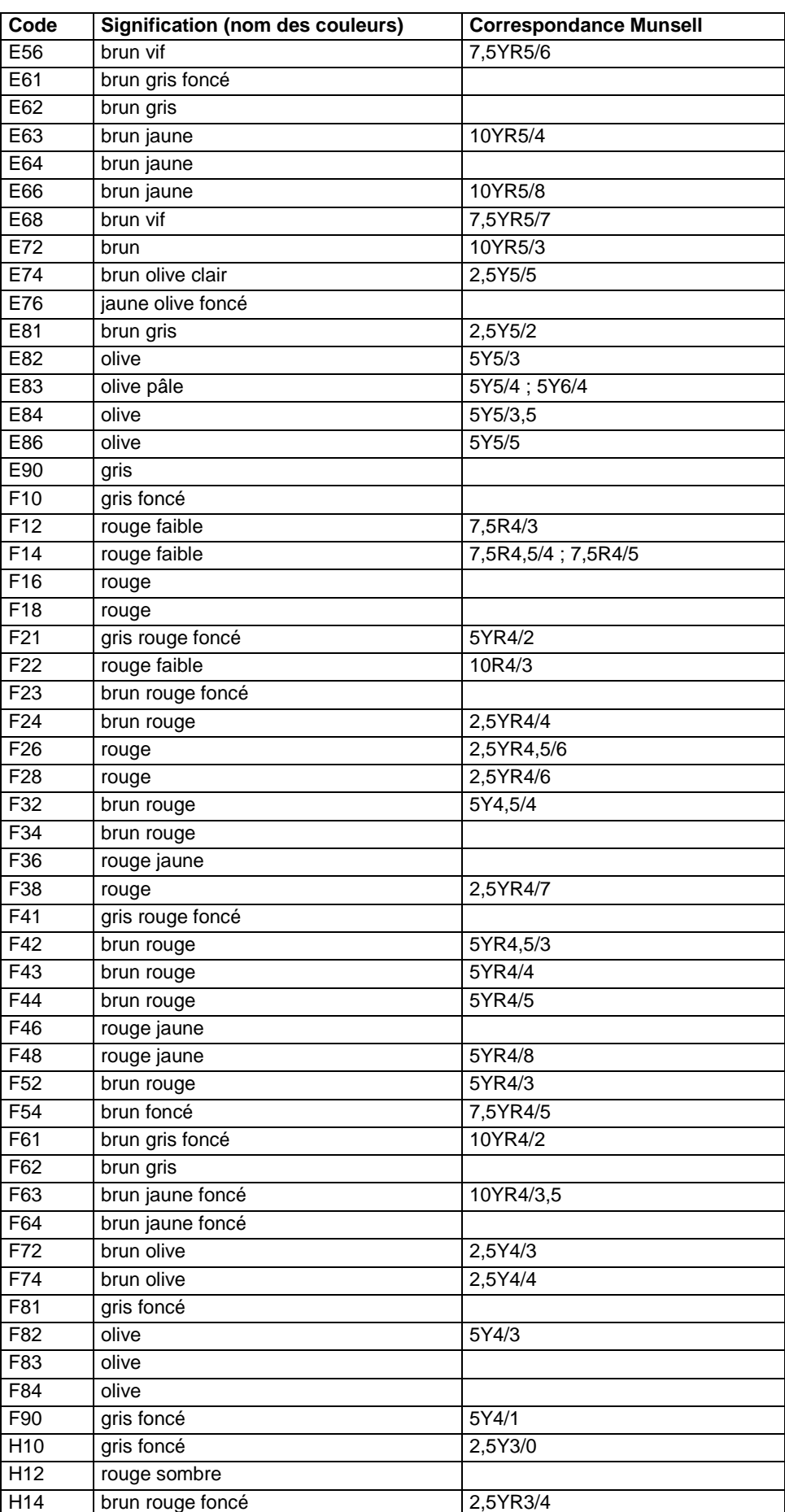

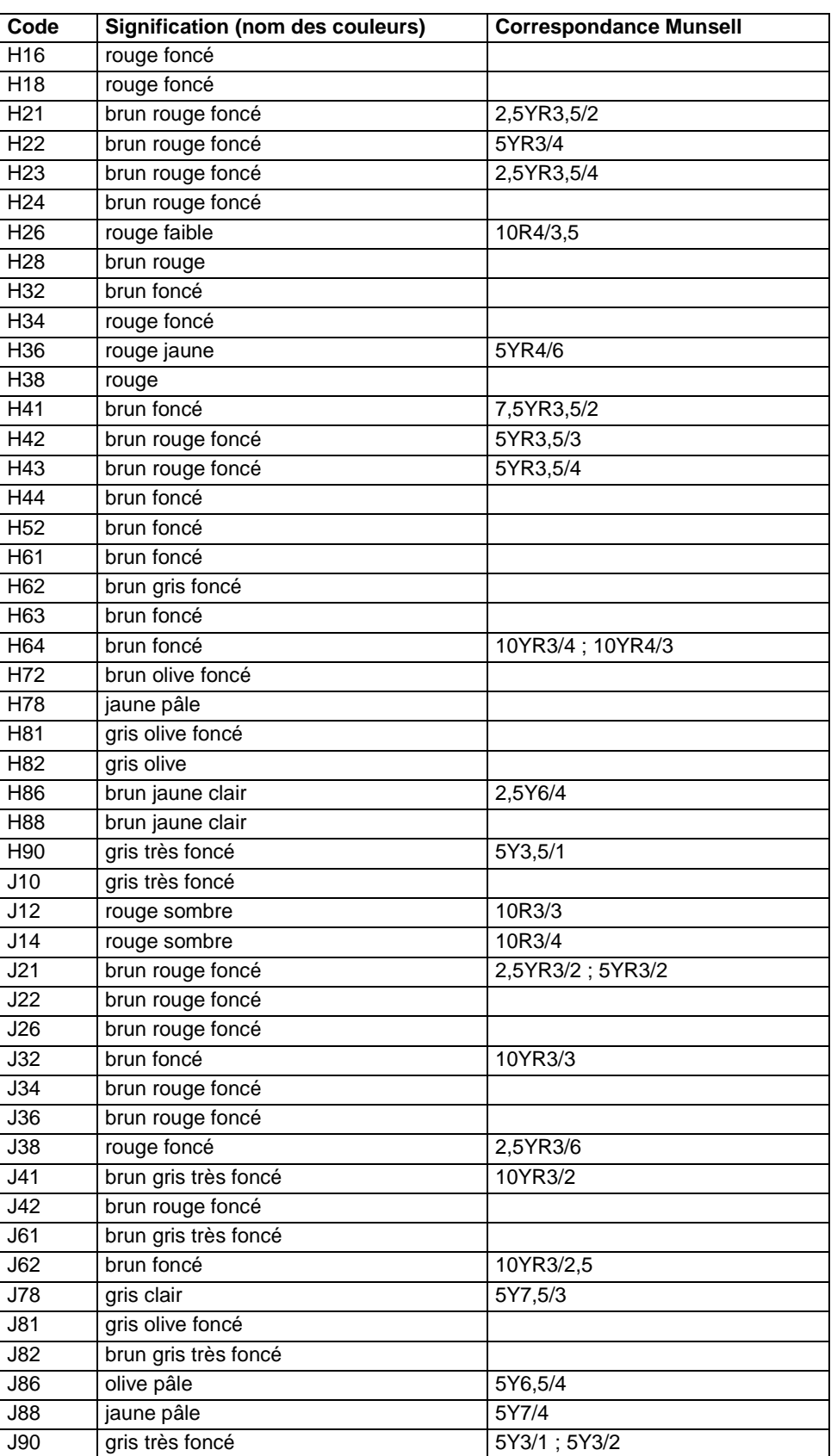

## <span id="page-95-0"></span>**12.4.24 Champ COUL\_FACE**

## **Définition :**

Couleur des faces des agrégats de l'horizon.

Champ codé selon la charte Munsell, de type texte (6 caractères).

## **Règles d'intégrité :**

Le champ COUL\_FACE ne peut être renseigné que si le champ ASP\_FACE l'est déjà.

#### **Liste des codes :**

On détermine la couleur avec la charte de couleurs Munsell. Cette couleur est notée sans virgule et sans « / ». Par exemple la couleur de 2,5Y4/3 dans la charte Munsell est notée ici sous la forme : 25Y43

## <span id="page-96-0"></span>**12.4.25 Champ COUL\_H**

## **Définition :**

Couleur principale de la matrice de l'horizon.

## **Spécificités :**

Champ codé selon la charte Munsell, de type texte (6 caractères).

## **Règles d'intégrité :**

Aucune.

## **Liste des codes :**

Il s'agit des codes de couleur de la charte de couleurs Munsell, notés sans virgule et sans « / ». Les lettres doivent être notées en majuscules.

Exemple : la matrice de l'horizon montre une couleur de 2,5Y4/3 dans la charte Munsell ; cette couleur est notée sous la forme : 25Y43.

## *Note :*

La couleur correspond à l'état d'humidité défini dans le champ HUMIDITE.

Ce champ est issu de DoneSol2 et a été conservé pour garder les données saisies dans les versions antérieures de DoneSol.

## <span id="page-96-1"></span>**12.4.26 Champs COUL\_TACH\_1, COUL\_TACH\_2, COUL\_TACH\_3**

## **Définition :**

Champ COUL\_TACH\_1 : Couleur des taches principales de l'horizon.

Champ COUL\_TACH\_2 : Couleur des taches secondaires de l'horizon.

Champ COUL\_TACH\_3 : Couleur des taches tertiaires de l'horizon.

## **Spécificités :**

Champ codé selon la charte Munsell, de type texte (6 caractères).

## **Règles d'intégrité :**

- Le champ COUL\_TACH\_1 ne peut être renseigné que si le champ ABOND\_TACH\_1 l'est déjà et est différent de « 0 ».
- Le champ COUL\_TACH\_2 ne peut être renseigné que si le champ ABOND\_TACH\_2 l'est déjà et est différent de « 0 ».
- Le champ COUL\_TACH\_3 ne peut être renseigné que si le champ ABOND\_TACH\_3 l'est déjà et est différent de « 0 ».

## **Liste des codes :**

La couleur est déterminée à partir de la charte des couleurs Munsell. Cette couleur est notée sans virgule et sans « / ». Par exemple la couleur de 2,5Y4/3 dans la charte Munsell est notée  $ici: 25Y43$ 

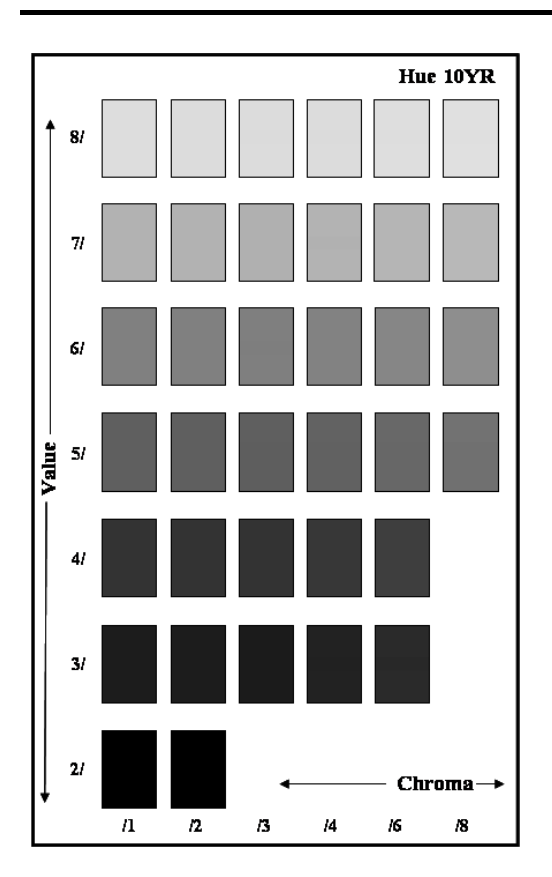

Exemple d'une planche de la charte des couleurs Munsell et rappel des définitions *hue, chroma, value.*

*Hue* désigne la teinte de base, allant du jaune (Y) vers le rouge (R) en passant par l'orangé (YR). Il y a une planche Munsell pour chaque teinte de base.

*Chroma* désigne la pureté ou l'intensité. V*alue* désigne la clarté.

## <span id="page-97-0"></span>**12.4.27 Champ COUL1\_HUMID\_H**

## **Définition :**

Couleur principale de la matrice de l'horizon à l'état humide.

## **Spécificités :**

Champ codé selon la charte Munsell, de type texte (6 caractères).

## **Règles d'intégrité :**

Aucune.

## **Liste des codes :**

Il s'agit des codes de couleur de la charte de couleurs Munsell, notés sans virgule et sans « / ». Les lettres doivent être notées en majuscules.

Exemple : la matrice de l'horizon montre une couleur de 2,5Y4/3 dans la charte Munsell ; cette couleur est notée sous la forme : 25Y43.

## <span id="page-97-1"></span>**12.4.28 Champs COUL1\_REV**

## **Définition :**

Couleur des revêtements principaux observés dans l'horizon.

## **Spécificités :**

Champs codés selon la charte Munsell, de type texte (6 caractères).

## **Règles d'intégrité :**

Ne peut être renseigné que si le champ NAT\_REV1 l'est déjà et est différent de 0.

## **Liste des codes :**

Il s'agit des codes de couleur de la charte de couleurs Munsell, notés sans virgule et sans « / ». Les lettres doivent être notées en majuscules.

Exemple : la matrice de l'horizon montre une couleur de 2,5Y4/3 dans la charte Munsell ; cette couleur est notée sous la forme : 25Y43.

## <span id="page-98-0"></span>**12.4.29 Champ COUL1\_SECHE\_H**

## **Définition :**

Couleur principale de la matrice de l'horizon à l'état sec.

## **Spécificités :**

Champ codé selon la charte Munsell, de type texte (6 caractères).

#### **Règles d'intégrité :**

Aucune.

## **Liste des codes :**

Il s'agit des codes de couleur de la charte de couleurs Munsell, notés sans virgule et sans « / ». Les lettres doivent être notées en majuscules.

Exemple : la matrice de l'horizon montre une couleur de 2,5Y4/3 dans la charte Munsell ; cette couleur est notée sous la forme : 25Y43.

## <span id="page-98-1"></span>**12.4.30 Champ COUL2\_HUMID\_H**

## **Définition :**

Seconde couleur de la matrice de l'horizon à l'état humide.

#### **Spécificités :**

Champ codé selon la charte Munsell, de type texte (6 caractères).

## **Règles d'intégrité :**

Aucune.

#### **Liste des codes :**

Il s'agit des codes de couleur de la charte de couleurs Munsell, notés sans virgule et sans « / ». Les lettres doivent être notées en majuscules.

Exemple : la matrice de l'horizon montre une couleur de 2,5Y4/3 dans la charte Munsell ; cette couleur est notée sous la forme : 25Y43.

## **12.4.31 Champs COUL2\_REV**

## **Définition :**

Couleur des revêtements secondaires observés dans l'horizon.

## **Spécificités :**

Champs codés selon la charte Munsell, de type texte (6 caractères).

## **Règles d'intégrité :**

Le champ COUL2\_REV ne peut être renseigné que si le champ NAT\_REV2 l'est déjà et est différent de 0.

#### **Liste des codes :**

Il s'agit des codes de couleur de la charte de couleurs Munsell, notés sans virgule et sans « / ». Les lettres doivent être notées en majuscules.

Exemple : la matrice de l'horizon montre une couleur de 2,5Y4/3 dans la charte Munsell ; cette couleur est notée sous la forme : 25Y43.

## <span id="page-98-2"></span>**12.4.32 Champ COUL2\_SECHE\_H**

## **Définition :**

Seconde couleur de la matrice de l'horizon à l'état sec.

## **Spécificités :**

Champ codé selon la charte Munsell, de type texte (6 caractères).

#### **Règles d'intégrité :**

Aucune.

#### **Liste des codes :**

Il s'agit des codes de couleur de la charte de couleurs Munsell, notés sans virgule et sans « / ». Les lettres doivent être notées en majuscules.

Exemple : la matrice de l'horizon montre une couleur de 2,5Y4/3 dans la charte Munsell ; cette couleur est notée sous la forme : 25Y43.

## <span id="page-99-0"></span>**12.4.33 Champ COULEUR\_CROUTE**

## **Définition :**

Couleur de la croûte de surface.

#### **Spécificités :**

Champ codé selon la charte Munsell.

**Règles d'intégrité :**

Aucune.

#### **Liste des codes :**

La couleur est déterminée à partir de la charte des couleurs Munsell. Cette couleur est notée sans virgule et sans « / ». Par exemple la couleur de 2,5Y4/3 dans la charte Munsell est notée ici : 25Y43.

## <span id="page-99-1"></span>**12.4.34 Champ CPCS\_NOM**

#### **Définition :**

Nom de l'horizon selon la classification CPCS.

#### **Spécificités :**

Champ non codé, de type texte.

#### **Règles d'intégrité :**

Aucune.

#### *Aide à la saisie*

Pour vous aider à saisir les lettres codes de l'horizon dans le bon champ en fonction de la classification choisie, voici un tableau de correspondance entre le nom des horizons dans la classification CPCS et le nom des horizons dans le référentiel pédologique (RP) :

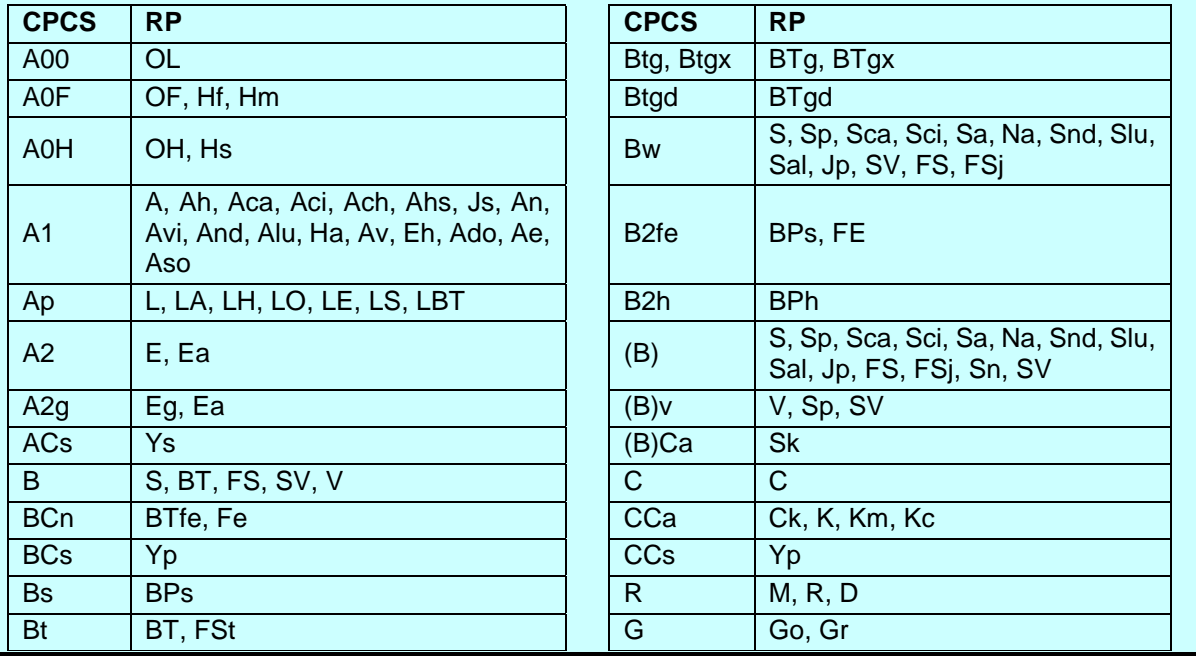

## <span id="page-99-2"></span>**12.4.35 Champ DENS\_CV**

#### **Définition :**

Densité des conduits de vers de l'horizon.

Champ codé, de type texte. **Règles d'intégrité :** Aucune.

**Liste des codes :**

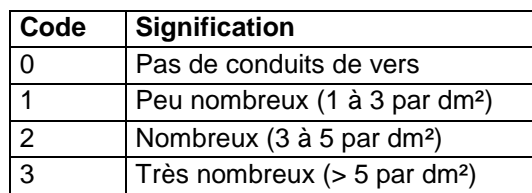

#### *Note :*

Ce champ correspond au comptage du nombre de conduits de vers sur un plan vertical dans une maille (50 cm x 50 cm par exemple). L'opération peut être renouvelée plusieurs fois afin d'avoir une bonne observation sur l'ensemble de l'horizon.

## <span id="page-100-0"></span>**12.4.36 Champ DETECTABILITE\_MO**

#### **Définition :**

La matière organique est-elle détectable sur le terrain ?

#### **Spécificités :**

Champ codé, de type texte.

#### **Règles d'intégrité :**

Aucune.

#### **Liste des codes :**

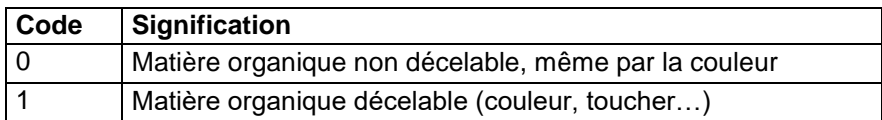

## <span id="page-100-1"></span>**12.4.37 Champ DIM\_CRIS**

#### **Définition :**

Dimension des cristaux de l'horizon.

#### **Spécificités :**

Champ codé, de type texte.

#### **Règles d'intégrité :**

Le champ DIM\_CRIS ne peut être renseigné que si le champ ABOND\_CRIS l'est déjà et est différent de « 0 ».

#### **Liste des codes :**

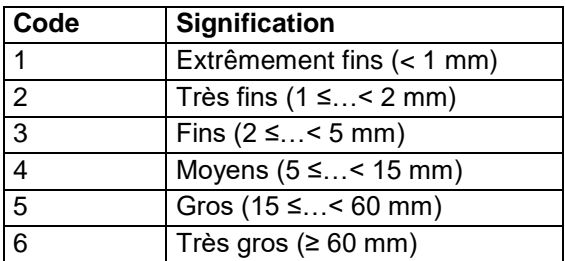

#### *Note :*

La dimension des cristaux de l'horizon est déterminée par mesure au pied à coulisse de plusieurs cristaux à différents endroits de l'horizon. La classe la plus représentée est choisie pour caractériser l'horizon.

## <span id="page-101-0"></span>**12.4.38 Champs DIM\_NOD\_1, DIM\_NOD\_2**

## **Définition :**

Champ DIM\_NOD\_1 : Dimension des nodules principaux de l'horizon.

Champ DIM\_NOD\_2 : Dimension des nodules secondaires de l'horizon.

## **Spécificités :**

Champ codé, de type texte.

## **Règles d'intégrité :**

- Le champ DIM\_NOD\_1 ne peut être renseigné que si le champ ABOND\_NOD\_1 l'est déjà et est différent de 0.
- Le champ DIM\_NOD\_2 ne peut être renseigné que si le champ ABOND\_NOD\_2 l'est déjà et est différent de 0.

#### **Liste des codes :**

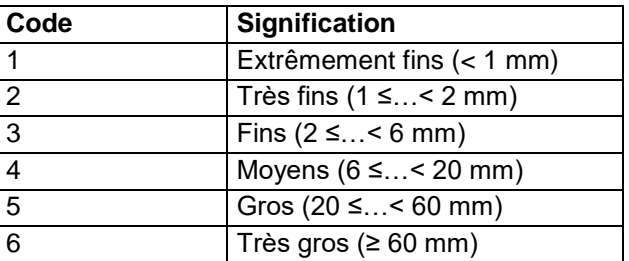

## *Note :*

La dimension des nodules est déterminée par mesure au pied à coulisse. La mesure doit être répétée plusieurs fois afin d'obtenir une dimension moyenne des nodules de l'horizon.

## <span id="page-101-1"></span>**12.4.39 Champ DIM\_POR**

## **Définition :**

Dimension des pores des agrégats de l'horizon.

#### **Spécificités :**

Champ codé, de type texte.

#### **Règles d'intégrité :**

Le champ DIM POR ne peut être renseigné que si le champ VACUITE l'est déjà et est différent de 0.

#### **Liste des codes :**

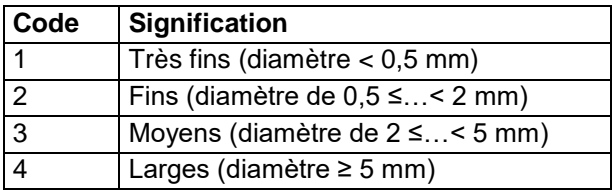

## *Note :*

Ce champ correspond à la mesure des sections des vides de l'horizon avec indication de la classe la plus représentée.

## <span id="page-101-2"></span>**12.4.40 Champs DIM\_RAC\_1, DIM\_RAC\_2**

## **Définition :**

Champ DIM\_RAC\_1 : Diamètre des racines les plus abondantes de l'horizon.

Champ DIM\_RAC\_2 : Diamètre des racines secondaires de l'horizon.

#### **Spécificités :**

Champ codé, de type texte.

## **Règles d'intégrité :**

Le champ DIM\_RAC\_1 ne peut être renseigné que si le champ ABOND\_RAC\_H l'est déjà et est différent de « 0 ».

Le champ DIM\_RAC\_2 ne peut être renseigné que si le champ DIM\_RAC\_1 l'est déjà. **Liste des codes :**

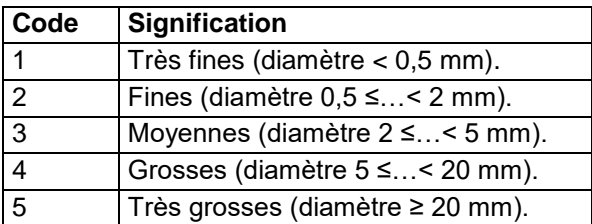

## *Note :*

Le diamètre est mesuré par pied à coulisse ou sur section. La classe choisie est celle la plus observée.

## <span id="page-102-0"></span>**12.4.41 Champs DIM\_TACH\_1, DIM\_TACH\_2, DIM\_TACH\_3**

## **Définition :**

Champ DIM\_TACH\_1 : Dimension des taches principales de l'horizon.

Champ DIM\_TACH\_2 : Dimension des taches secondaires de l'horizon.

Champ DIM\_TACH\_3 : Dimension des taches tertiaires de l'horizon.

#### **Spécificités :**

Champ codé, de type texte.

## **Règles d'intégrité :**

- Le champ DIM\_TACH\_1 ne peut être renseigné que si le champ ABOND TACH\_1 l'est déjà et est différent de « 0 ».
- Le champ DIM\_TACH\_2 ne peut être renseigné que si le champ ABOND TACH 2 l'est déjà et est différent de « 0 ».
- Le champ DIM\_TACH\_3 ne peut être renseigné que si le champ ABOND\_TACH\_3 l'est déjà et est différent de « 0 ».

## **Liste des codes :**

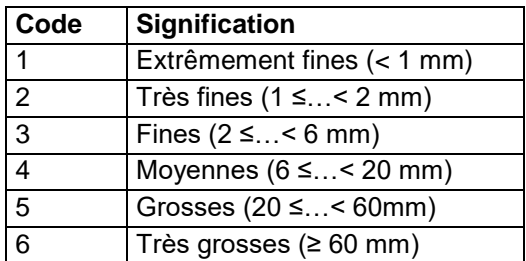

## <span id="page-102-1"></span>**12.4.42 Champ DISPO\_FENTE**

## **Définition :**

Disposition des fentes de l'horizon.

#### **Spécificités :**

Champ codé, de type texte.

**Règles d'intégrité :**

Aucune.

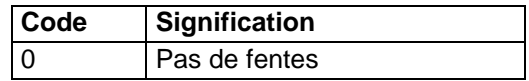

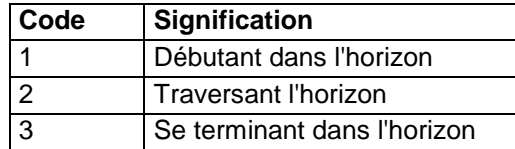

#### *Note :*

Il s'agit de l'observation des espaces séparant des unités structurales (exemple : fentes de retrait).

## <span id="page-103-0"></span>**12.4.43 Champs DISTRI\_TACH\_1, DICTRI\_TACH\_2, DISTRI\_TACH\_3 Définition :**

Champ DISTRI\_TACH\_1 : Distribution des taches principales dans l'horizon.

Champ DISTRI\_TACH\_2 : Distribution des taches secondaires dans l'horizon.

Champ DISTRI\_TACH\_3 : Distribution des taches tertiaires dans l'horizon.

#### **Spécificités :**

Champ codé, de type texte.

#### **Règles d'intégrité :**

- Le champ DISTRI\_TACH\_1 ne peut être renseigné que si le champ ABOND TACH\_1 l'est déjà et est différent de « 0 ».
- Le champ DISTRI\_TACH\_2 ne peut être renseigné que si le champ ABOND\_TACH\_2 l'est déjà et est différent de « 0 ».
- Le champ DISTRI\_TACH\_3 ne peut être renseigné que si le champ ABOND TACH 3 l'est déjà et est différent de « 0 ».

#### **Liste des codes :**

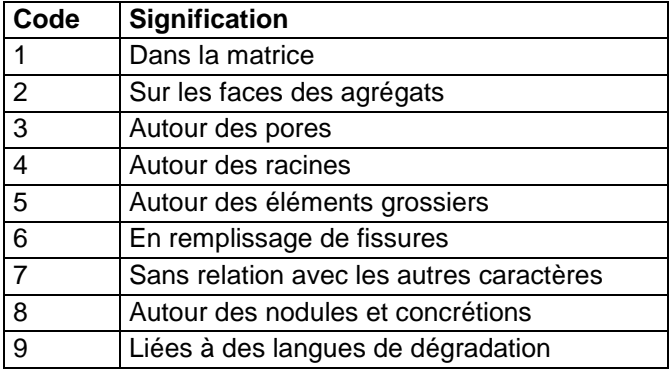

## <span id="page-103-1"></span>**12.4.44 Champ DUR\_CIM**

#### **Définition :**

Dureté des ciments de l'horizon.

#### **Spécificités :**

Champ codé, de type texte.

#### **Règles d'intégrité :**

Le champ DUR\_CIM ne peut être renseigné que si le champ NAT\_CIM l'est déjà et est différent de « 0 ».

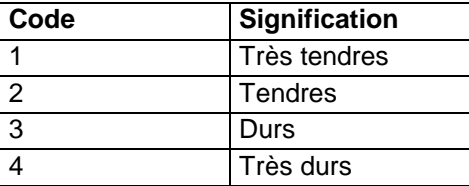

## <span id="page-104-0"></span>**12.4.45 Champs DUR\_NOD\_1, DUR\_NOD\_2**

## **Définition :**

Champ DUR\_NOD\_1 : Dureté des nodules principaux de l'horizon.

Champ DUR\_NOD\_2 : Dureté des nodules secondaires de l'horizon.

## **Spécificités :**

Champ codé, de type texte.

## **Règles d'intégrité :**

- Le champ DUR\_NOD\_1 ne peut être renseigné que si le champ ABOND\_NOD\_1 l'est déjà et est différent de « 0 ».
- Le champ DUR\_NOD\_2 ne peut être renseigné que si le champ ABOND\_NOD\_2 l'est déjà et est différent de « 0 ».

#### **Liste des codes :**

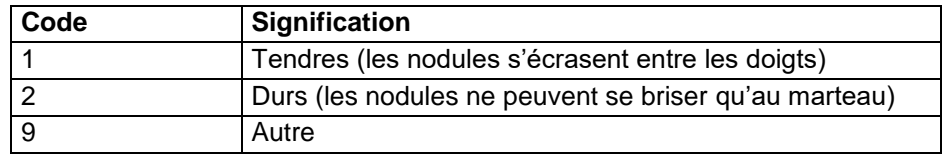

## <span id="page-104-1"></span>**12.4.46 Champ DURETE**

#### **Définition :**

Dureté de l'horizon.

#### **Spécificités :**

Champ codé, de type texte.

#### **Règles d'intégrité :**

Aucune.

**Liste des codes :**

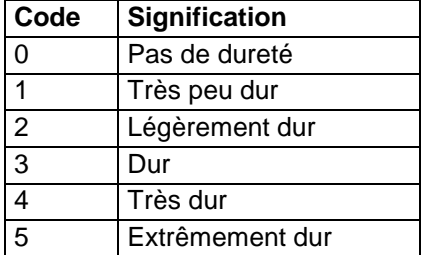

## *Note :*

La dureté de l'horizon est appréciée par un test réalisé sur un échantillon de terre à l'état sec.

## <span id="page-104-2"></span>**12.4.47 Champ ECART\_FENTE**

#### **Définition :**

Ecartement des fentes de l'horizon (en mm).

#### **Spécificités :**

Champ non codé, de type entier (3 caractères).

#### **Règles d'intégrité :**

Le champ ECART\_FENTE ne peut être renseigné que si le champ DISPO\_FENTE l'est déjà et est différent de « 0 ».

#### *Note :*

Ce champ correspond à la mesure in situ de la fréquence des fentes, c'est-à-dire de la distance entre deux fentes successives (en cm). Une bonne observation se fait avec de nombreuses mesures.

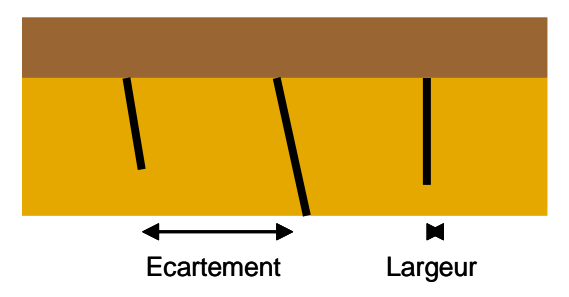

## <span id="page-105-0"></span>**12.4.48 Champ EFFERV\_H**

**Définition :**

Intensité de l'effervescence de l'horizon.

**Spécificités :**

Champ codé, de type texte.

## **Règles d'intégrité :**

Aucune.

#### **Liste des codes :**

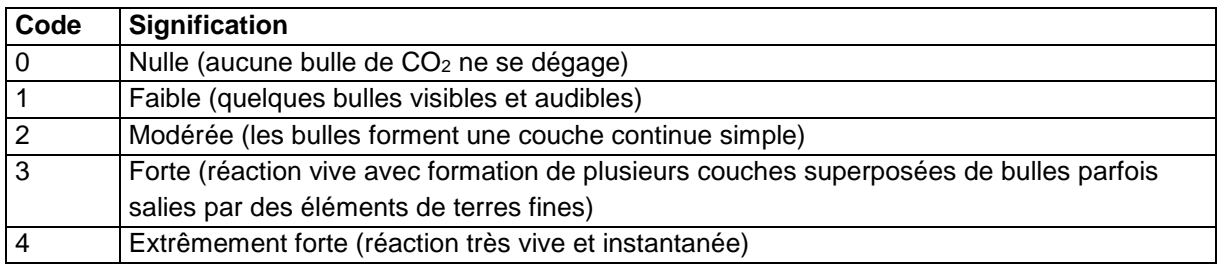

## *Note :*

On indique le résultat du test indicatif fait sur le terrain à l'aide d'acide chlorhydrique. Dans le cas d'une effervescence nulle, le champ EFFERV\_H prend la valeur « 0 ». Un champ vide est différent de la valeur « 0 ».

## <span id="page-105-1"></span>**12.4.49 Champ EPAIS\_CIM**

## **Définition :**

Epaisseur des ciments de l'horizon.

## **Spécificités :**

Champ codé, de type texte.

## **Règles d'intégrité :**

Le champ EPAIS CIM ne peut être renseigné que si le champ NAT CIM l'est déjà et est différent de « 0 ».

#### **Liste des codes :**

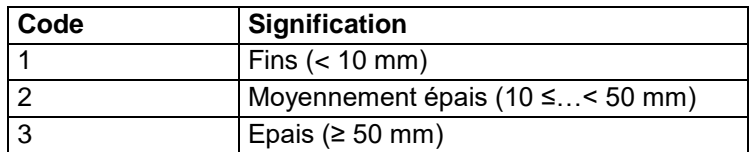

## *Note :*

Ce champ correspond à la mesure au décimètre de l'épaisseur de ces ciments. Plusieurs mesures sont nécessaires afin d'avoir une valeur moyenne pour l'horizon.

## <span id="page-106-0"></span>**12.4.50 Champs EPAIS\_REV1, EPAIS\_REV2**

#### **Définition :**

Champ EPAIS\_REV1 : Epaisseur des revêtements principaux observés dans l'horizon.

Champ EPAIS REV2 : Epaisseur des revêtements secondaires observés dans l'horizon.

## **Spécificités :**

Champs codés, de type texte.

## **Règles d'intégrité :**

- Le champ EPAIS REV1 ne peut être renseigné que si le NAT REV1 l'est déjà et est différent de 0.
- Le champ EPAIS\_REV2 ne peut être renseigné que si le NAT\_REV2 l'est déjà et est différent de 0.

## **Liste des codes :**

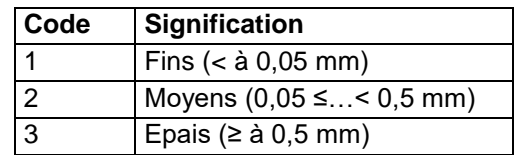

## <span id="page-106-1"></span>**12.4.51 Champ EPAISSEUR\_CROUTE**

## **Définition :**

Epaisseur de la croûte de surface en mm.

#### **Spécificités :**

Champ non codé

#### **Règles d'intégrité :**

Aucune.

## <span id="page-106-2"></span>**12.4.52 Champ FAO\_2007\_NOM**

## **Définition :**

Nom de l'horizon selon la terminologie du Référentiel de la FAO 2007.

#### **Spécificités :**

Champ non codé, de type texte (20 caractères).

**Règles d'intégrité :**

## Aucune.

## <span id="page-106-3"></span>**12.4.53 Champ FERMETE**

#### **Définition :**

Fermeté de l'horizon. **Spécificités :**

Champ codé, de type texte.

## **Règles d'intégrité :**

Aucune.

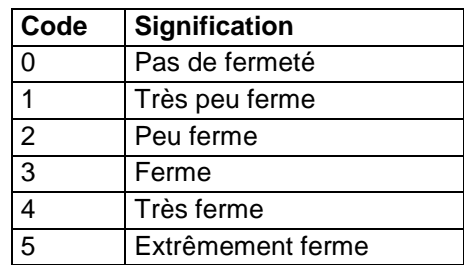

## *Note :*

La fermeté de l'horizon est appréciée par un test de pression réalisé sur un échantillon à l'état humide.

## <span id="page-107-0"></span>**12.4.54 Champ FORME\_CRIS**

## **Définition :**

Forme des cristaux de l'horizon.

#### **Spécificités :**

Champ codé, de type texte.

#### **Règles d'intégrité :**

Le champ FORME\_CRIS ne peut être renseigné que si le champ ABOND\_CRIS l'est déjà et est différent de « 0 ».

#### **Liste des codes :**

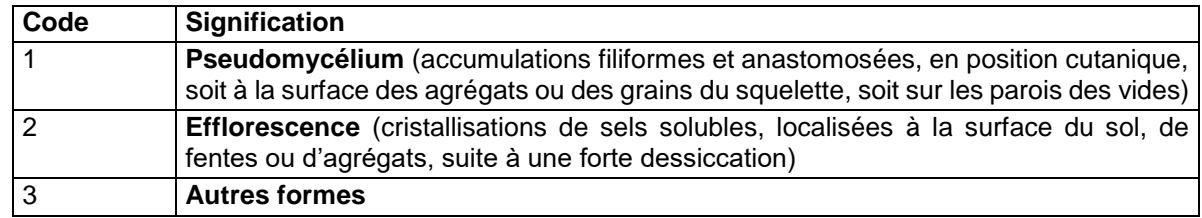

## <span id="page-107-1"></span>**12.4.55 Champs FORME\_EG1\_H, FORME\_EG2\_H**

## **Définition :**

Champ FORME\_EG1\_H : Forme générale des éléments grossiers principaux de l'horizon.

Champ FORME\_EG2\_H : Forme générale des éléments grossiers secondaires de l'horizon. **Spécificités :**

Champs codés, de type texte.

## **Règles d'intégrité :**

- Le champ FORME\_EG1\_H ne peut être renseigné que si le champ NOM\_EG1\_H l'est déjà.
- Le champ FORME\_EG2\_H ne peut être renseigné que si le champ NOM\_EG2\_H l'est déjà.

#### **Liste des codes :**

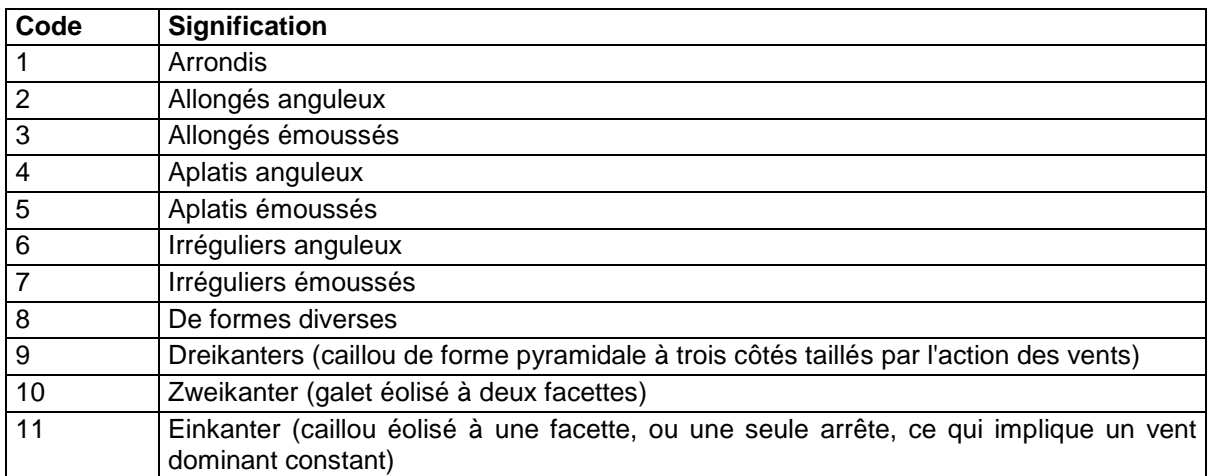

## <span id="page-107-2"></span>**12.4.56 Champs FORME\_NOD\_1, FORME\_NOD\_2**

## **Définition :**

Champ FORME\_NOD\_1 : Forme des nodules le plus souvent rencontrée dans l'horizon. Champ FORME\_NOD\_2 : Forme des nodules secondaires de l'horizon.
# **Spécificités :**

Champ codé, de type texte.

# **Règles d'intégrité :**

- Le champ FORME\_NOD\_1 ne peut être renseigné que si le champ ABOND\_NOD\_1 l'est déjà et est différent de « 0 ».
- Le champ FORME\_NOD\_2 ne peut être renseigné que si le champ ABOND\_NOD\_2 l'est déjà et est différent de « 0 ».

#### **Liste des codes :**

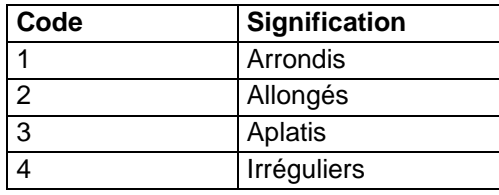

# **12.4.57 Champs FORME\_RAC\_1, FORME\_RAC\_2**

# **Définition :**

Champ FORME\_RAC\_1 : Forme des racines principales de l'horizon.

Champ FORME\_RAC\_2 : Forme des racines secondaires de l'horizon.

# **Spécificités :**

Champ codé, de type texte.

# **Règles d'intégrité :**

- Le champ FORME\_RAC\_1 ne peut être renseigné que si le champ ABOND\_RAC\_H l'est déjà et est différent de « 0 ».
- Le champ FORME\_RAC\_2 ne peut être renseigné que si le champ FORME\_RAC\_1 l'est déjà.

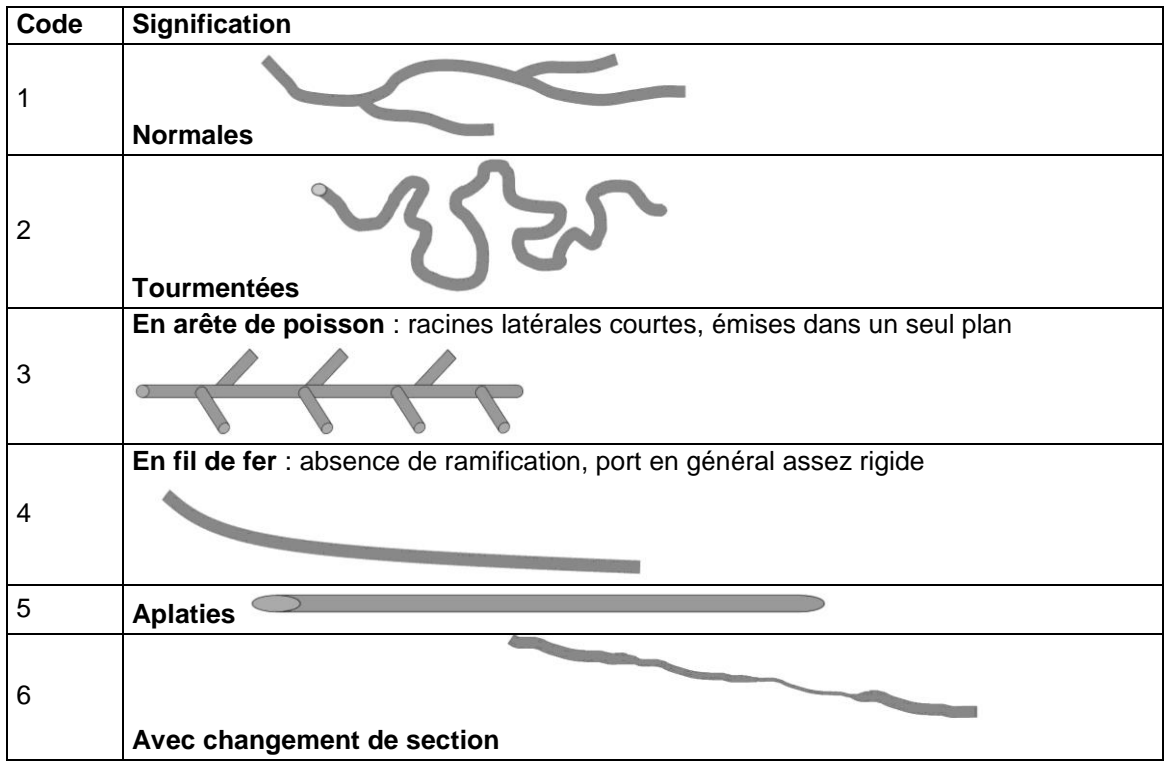

Observations des possibles déformations que les racines peuvent subir, mettant en évidence des possibles contraintes physiques, chimiques, ou autres.

# **12.4.58 Champs FORME\_TACH\_1, FORME\_TACH\_2, FORME\_TACH\_3 Définition :**

Champ FORME\_TACH\_1 : Forme générale des taches principales de l'horizon.

Champ FORME\_TACH\_2 : Forme générale des taches secondaires de l'horizon.

Champ FORME\_TACH\_3 : Forme générale des taches tertiaires de l'horizon.

# **Spécificités :**

Champ codé, de type texte.

# **Règles d'intégrité :**

- Le champ FORME\_TACH\_1 ne peut être renseigné que si le champ ABOND\_TACH\_1 l'est déjà et est différent de « 0 ».
- Le champ FORME TACH 2 ne peut être renseigné que si le champ ABOND TACH 2 l'est déjà et est différent de « 0 ».
- Le champ FORME\_TACH\_3 ne peut être renseigné que si le champ ABOND\_TACH\_3 l'est déjà et est différent de « 0 ».

# **Liste des codes :**

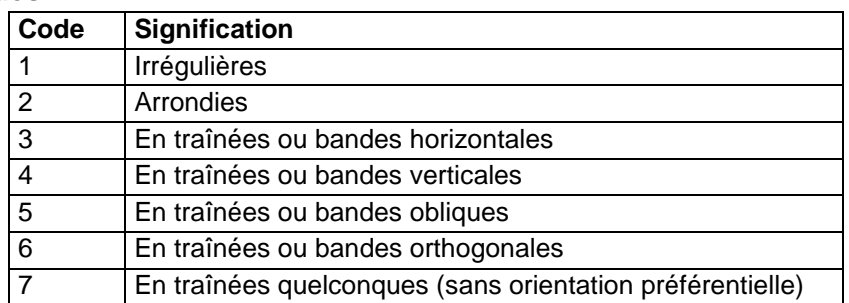

# *Note :*

C'est la forme la plus couramment observée qui est indiquée.

# **12.4.59 Champ FRAGIL**

# **Définition :**

Fragilité de l'horizon.

#### **Spécificités :**

Champ codé, de type texte.

**Règles d'intégrité :**

Aucune

#### **Liste des codes :**

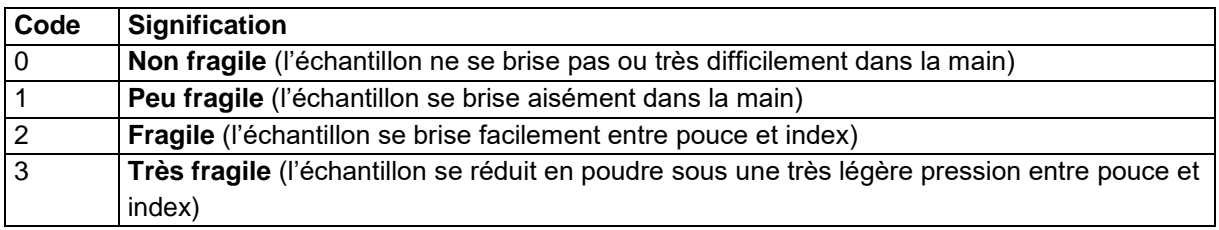

# *Note :*

La fragilité de l'horizon est appréciée par un test réalisé par pression sur un échantillon de terre séché à l'air.

# **12.4.60 Champ FRIABIL**

#### **Définition :**

Friabilité de l'horizon.

#### **Spécificités :**

#### Champ codé, de type texte.

**Règles d'intégrité :**

Aucune.

#### **Liste des codes :**

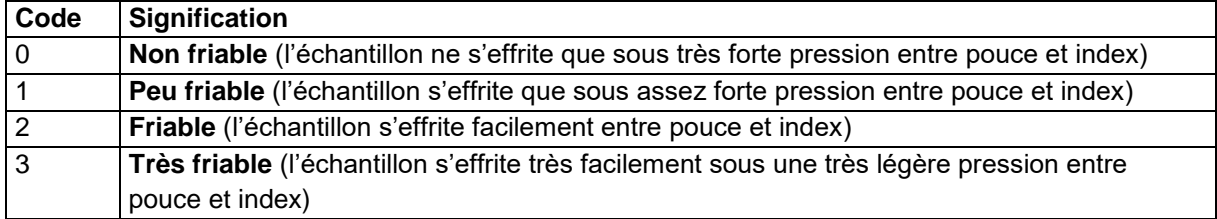

# *Note :*

La friabilité de l'horizon est appréciée par un test de pression réalisé sur un échantillon de terre à un état d'humidité entre la capacité au champ et l'état sec à l'air.

# **12.4.61 Champ HUMIDITE**

#### **Définition :**

Appréciation de l'état d'humidité de l'horizon au moment de la description.

#### **Spécificités :**

Champ codé, de type texte.

**Règles d'intégrité :**

Aucune.

#### **Liste des codes :**

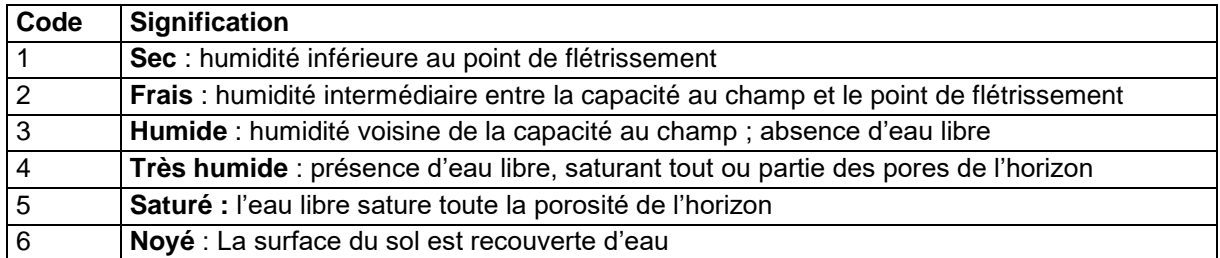

#### *Note :*

Cette appréciation est subjective puisque non mesurée. Cet état d'humidité conditionne l'observation de certains caractères du sol (couleur, texture, consistance, fissures, etc).

# **12.4.62 Champ LARGE\_FENTE**

# **Définition :**

Largeur des fentes de l'horizon (en mm).

# **Spécificités :**

Champ non codé, de type entier (2 caractères).

#### **Règles d'intégrité :**

Le champ LARGE\_FENTE ne peut être renseigné que si le champ DISPO\_FENTE l'est déjà et est différent de « 0 ».

Ce champ correspond à la mesure in situ de la largeur des fentes c'est à dire de son épaisseur (en mm). L'opération peut être renouvelée plusieurs fois afin d'avoir une bonne observation sur l'ensemble de l'horizon et ainsi donner une largeur moyenne des fentes pour l'horizon.

# **12.4.63 Champ LOC\_EFFERV**

# **Définition :**

Localisation de l'effervescence dans l'horizon.

#### **Spécificités :**

Champ codé, de type texte.

#### **Règles d'intégrité :**

Le champ LOC\_EFFERV ne peut être renseigné que si le champ EFFERV\_H l'est déjà et est différent de « 0 ».

#### **Liste des codes :**

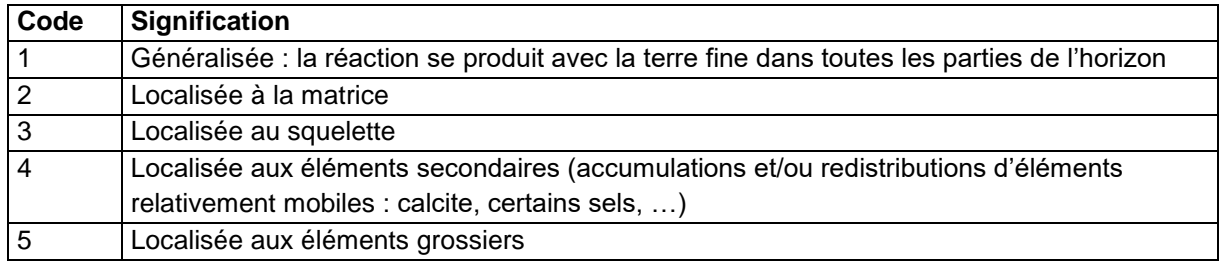

# *Note :*

Le champ LOC\_EFFERV précise si la réaction à l'acide chlorhydrique a lieu pour l'ensemble de la terre fine de l'horizon considéré ou si elle se localise uniquement à certains volumes.

# **12.4.64 Champs LOCAL\_RAC\_1, LOCAL\_RAC\_2**

# **Définition :**

Champ LOCAL\_RAC\_1 : Répartition des racines principales au sein de l'horizon.

Champ LOCAL\_RAC\_2 : Répartition des racines secondaires au sein de l'horizon.

# **Spécificités :**

Champ codé, de type texte.

# **Règles d'intégrité :**

- Le champ LOCAL\_RAC\_1 ne peut être renseigné que si le champ ABOND RAC H l'est déjà et est différent de "0".
- Le champ LOCAL\_RAC\_2 ne peut être renseigné que si le champ LOCAL\_RAC\_1 l'est déjà et est différent de "0".

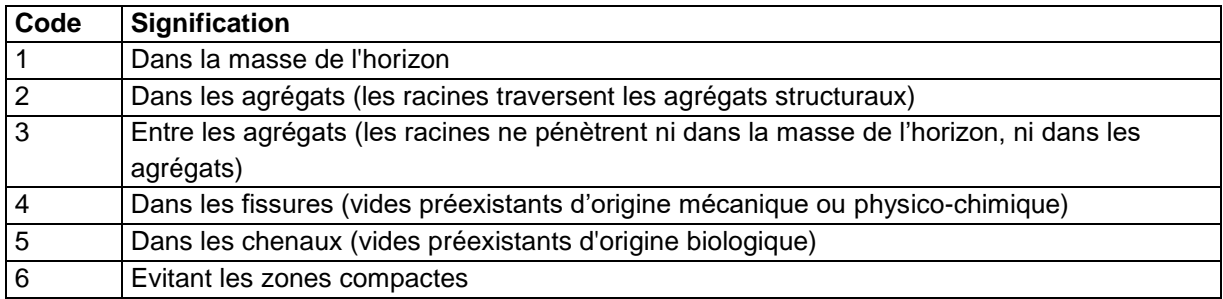

# **12.4.65 Champs LOCAL\_REV1, LOCAL\_REV2**

# **Définition :**

Champ LOCAL\_REV1 : Localisation des revêtements principaux observés dans l'horizon.

Champ LOCAL\_REV2 : Localisation des revêtements secondaires observés dans l'horizon. **Spécificités :**

Champs codés, de type texte.

# **Règles d'intégrité :**

- Le champ LOCAL\_REV1 ne peut être renseigné que si le champ NAT\_REV1 l'est déjà et est différent de 0.
- Le champ LOCAL\_REV2 ne peut être renseigné que si le champ NAT\_REV2 l'est déjà et est différent de 0.

#### **Liste des codes :**

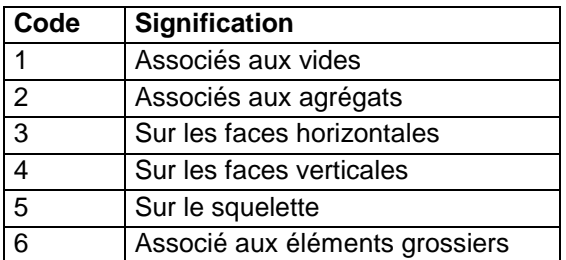

# **12.4.66 Champ MET\_COL\_FE**

# **Définition :**

Méthode utilisée pour le test de coloration du fer ferreux in situ.

#### **Spécificités :**

Champ codé de type texte.

**Règles d'intégrité :**

Aucune.

#### **Liste des codes :**

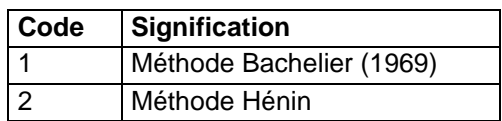

# **12.4.67 Champ MET\_EFFERV\_H**

# **Définition :**

Méthode employée sur le terrain pour la mesure de l'intensité de l'effervescence de l'horizon. **Spécificités :**

Champ codé de type texte.

# **Règles d'intégrité :**

Ce champ doit être complété si le champ EFFERV\_H de la table HORIZON est non null. **Liste des codes :**

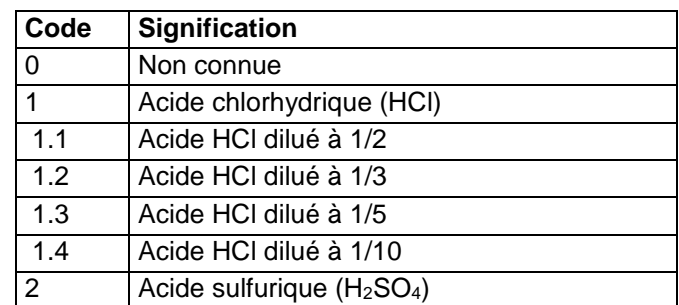

# *Aide à la saisie*

Le code 1.3 est le plus courant et le plus utilisé sur le terrain.

#### **12.4.68 Champ MET\_PH\_TERRAIN**

#### **Définition :**

Méthode utilisée pour mesurer le pH eau sur le terrain.

#### **Spécificités :**

Champ codé de type texte.

#### **Règles d'intégrité :**

Aucune.

#### **Liste des codes :**

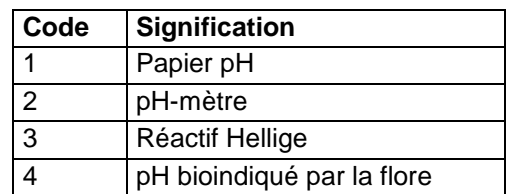

# **12.4.69 Champ MET\_SALURE\_H**

#### **Définition :**

Méthode utilisée sur le terrain pour estimer la salure (ou degré de salinité) de l'horizon. **Spécificités :**

Champ codé, de type texte.

#### **Règles d'intégrité :**

Aucune.

#### **Liste des codes :**

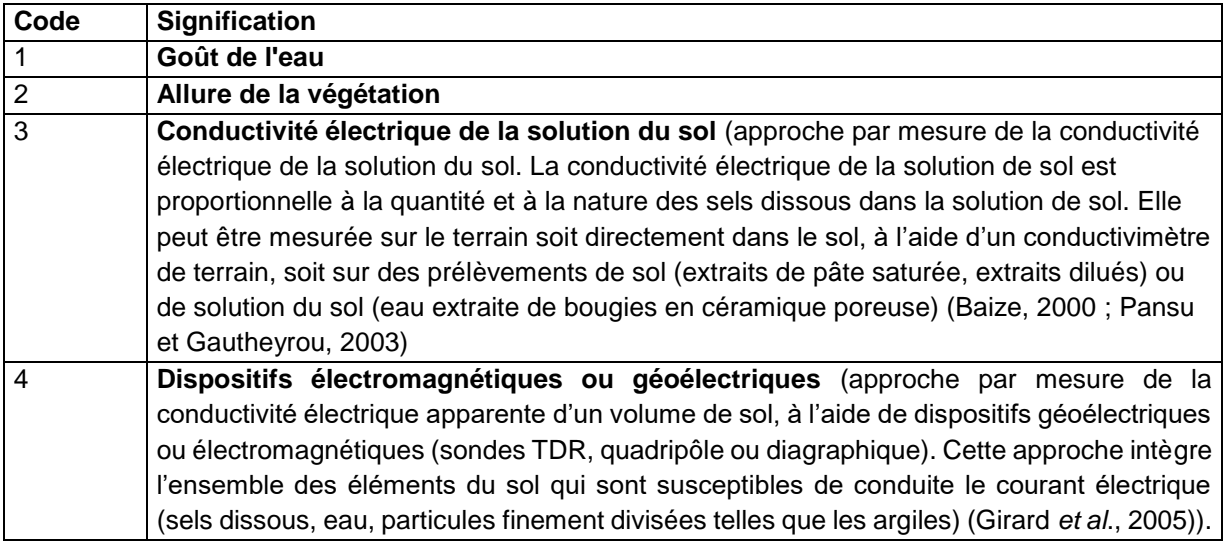

# **12.4.70 Champ NAF**

**Définition :**

Résultat du test NaF.

#### **Spécificités :**

Champ codé, de type texte.

# **Règles d'intégrité :**

Aucune.

#### **Liste des codes :**

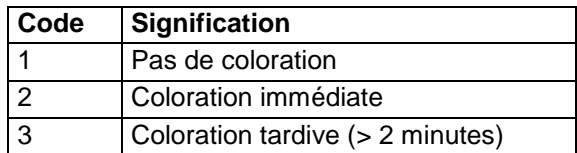

# **12.4.71 Champs NAT\_ACT\_ANTHRO et NAT\_ACT\_ANTHRO2**

#### **Définition :**

NAT\_ACT\_ANTHRO : Nature des traces d'activités anthropiques principales.

NAT\_ACT\_ANTHRO2 : Nature des traces d'activités anthropiques secondaires.

#### **Spécificités :**

Champ codé, de type texte.

#### **Règles d'intégrité :**

Le champ NAT\_ACT\_ANTHRO ne peut être renseigné que si le champ ABOND ACT ANTHRO l'est déjà et est différent de « 0 ».

Le champ NAT\_ACT\_ANTHRO2 ne peut être renseigné que si le champ NAT\_ACT\_ANTHRO l'est déjà et il doit être différent.

#### **Liste des codes :**

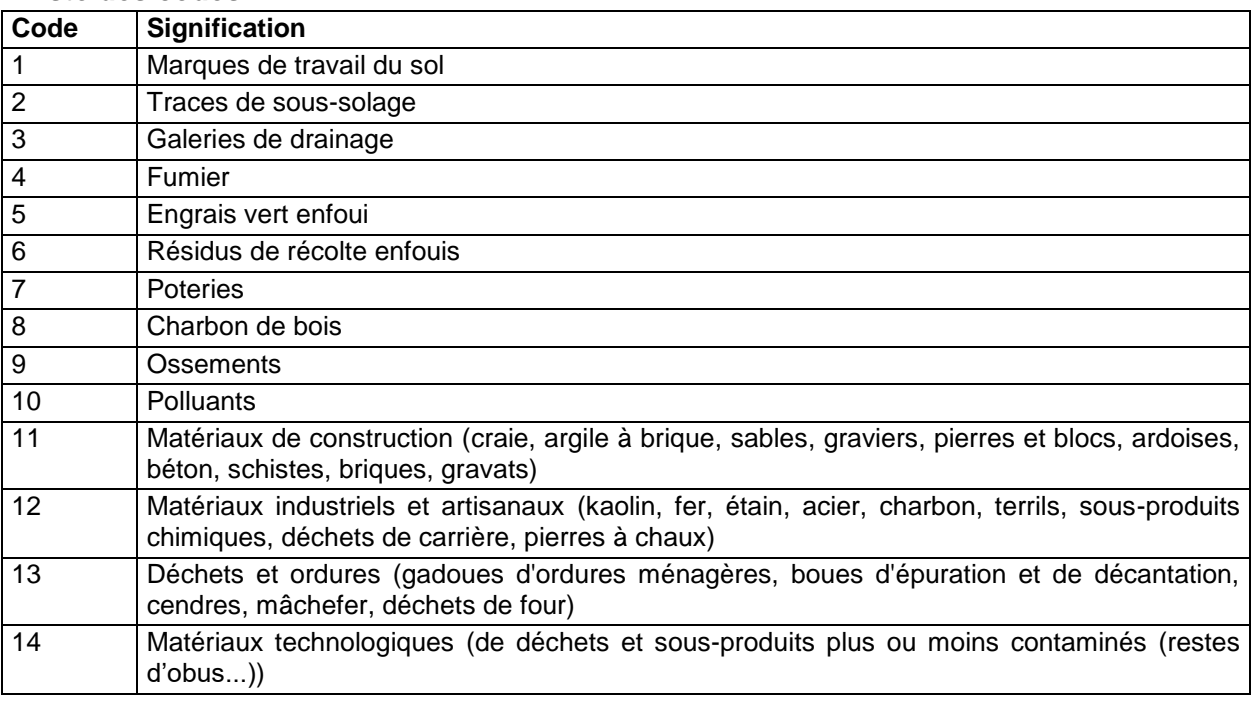

# **12.4.72 Champ NAT\_ACT\_BIO**

#### **Définition :**

Nature des traces laissées par les activités biologiques principales dans l'horizon.

# **Spécificités :**

Champ codé, de type texte.

#### **Règles d'intégrité :**

Le champ NAT\_ACT\_BIO ne peut être renseigné que si le champ ABOND ACT\_BIO l'est déjà et est différent de « 0 ».

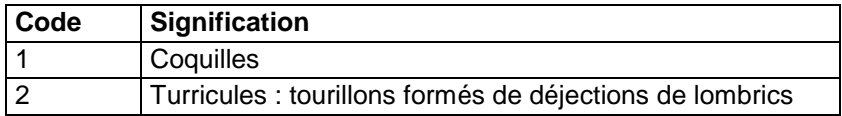

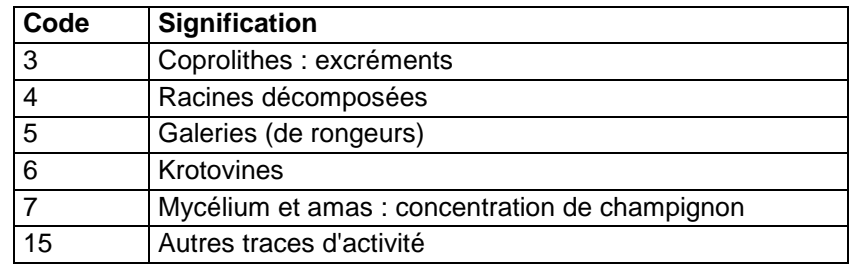

# **12.4.73 Champ NAT\_ACT\_BIO2**

# **Définition :**

Nature des traces laissées par les activités biologiques secondaires dans l'horizon.

#### **Spécificités :**

Champ codé, de type texte.

#### **Règles d'intégrité :**

Le champ NAT\_ACT\_BIO2 ne peut être renseigné que si le champ ABOND ACT\_BIO2 l'est déjà et si le champ NAT\_ACT\_BIO l'est déjà.

#### **Liste des codes :**

Liste identique à celle du champ NAT\_ACT\_BIO.

# **12.4.74 Champ NAT\_CIM**

#### **Définition :**

Nature des ciments de l'horizon.

#### **Spécificités :**

Champ codé, de type texte.

#### **Règles d'intégrité :**

Aucune.

**Liste des codes :**

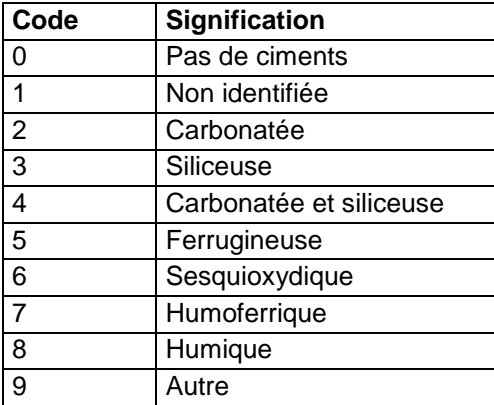

#### *Note :*

Il s'agit de l'observation de zones d'accumulation très durcies, cimentées au sein de l'horizon.

# **12.4.75 Champ NAT\_CRIS**

#### **Définition :**

Nature des cristaux les plus observés dans l'horizon.

#### **Spécificités :**

Champ codé, de type texte.

# **Règles d'intégrité :**

Le champ NAT\_CRIS ne peut être renseigné que si le champ ABOND\_CRIS l'est déjà et est différent de « 0 ».

#### **Liste des codes :**

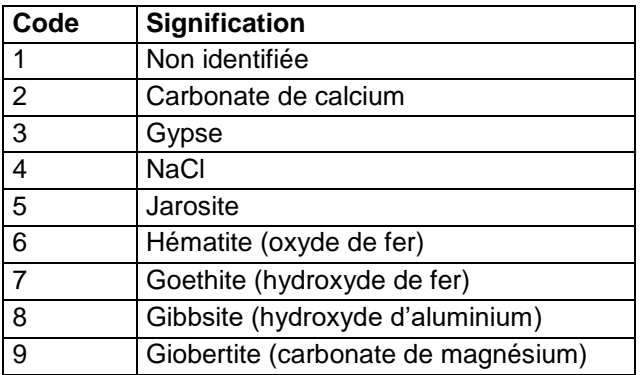

# **12.4.76 Champs NAT\_NOD\_1, NAT\_NOD\_2**

# **Définition :**

Champ NAT\_NOD\_1 : Nature des nodules principaux de l'horizon.

Champ NAT\_NOD\_2 : Nature des nodules secondaires de l'horizon.

# **Spécificités :**

Champ codé, de type texte.

#### **Règles d'intégrité :**

- Le champ NAT\_NOD\_1 ne peut être renseigné que si le champ ABOND\_NOD\_1 l'est déjà et est différent de « 0 ».
- Le champ NAT\_NOD\_2 ne peut être renseigné que si le champ ABOND\_NOD\_2 l'est déjà et est différent de « 0 ».

# **Liste des codes :**

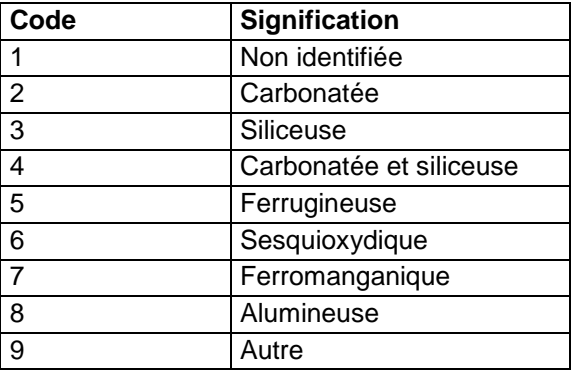

# **12.4.77 Champs NAT\_REV1, NAT\_REV2**

#### **Définition :**

Champ NAT\_REV1 : Nature des revêtements principaux éventuellement observés dans l'horizon.

Champ NAT\_REV2 : Nature des revêtements secondaires éventuellement observés dans l'horizon.

#### **Spécificités :**

Champs codés, de type texte.

#### **Règles d'intégrité :**

Le champ NAT\_REV2 ne peut être renseigné que si le champ NAT\_REV1 l'est déjà et est différent de 0.

La valeur du champ NAT\_REV2 ne peut être identique à celle du champ NAT\_REV1 (s'il y a deux types de revêtements, ceux-ci ont des natures différentes).

#### **Liste des codes :**

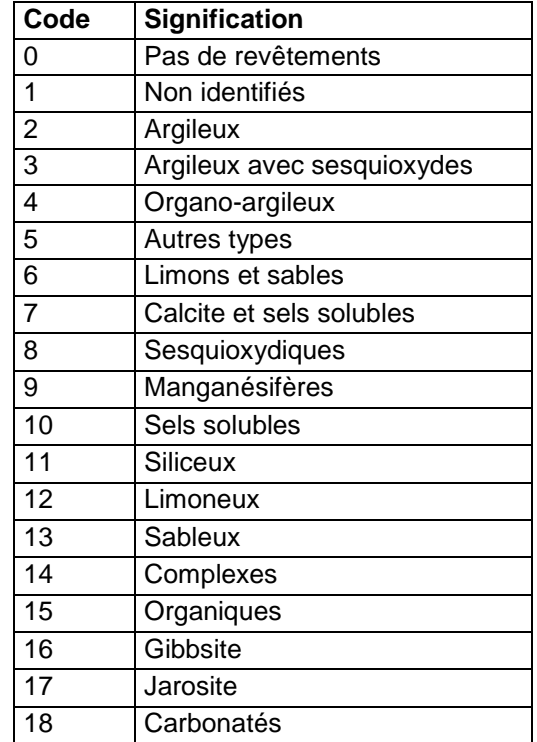

# *Note :*

La valeur « 0 » du code correspond à l'absence totale de revêtement dans l'horizon. Les valeurs 1 à 5 traduisent la présence d'un premier type de revêtements, avec des natures différentes selon les valeurs du code.

# **12.4.78 Champs NAT\_TACH\_1, NAT\_TACH\_2, NAT\_TACH\_3**

# **Définition :**

Champ NAT\_TACH\_1 : nature des taches principales de l'horizon.

Champ NAT\_TACH\_2 : nature des taches secondaires de l'horizon.

Champ NAT\_TACH\_3 : nature des taches tertiaires de l'horizon.

# **Spécificités :**

Champ codé, de type texte.

#### **Règles d'intégrité :**

- Le champ NAT\_TACH\_1 ne peut être renseigné que si le champ ABOND\_TACH\_1 l'est déjà.
- Le champ NAT\_TACH\_2 ne peut être renseigné que si le champ ABOND\_TACH\_2 l'est déjà.
- Le champ NAT\_TACH\_3 ne peut être renseigné que si le champ ABOND TACH 3 l'est déjà.

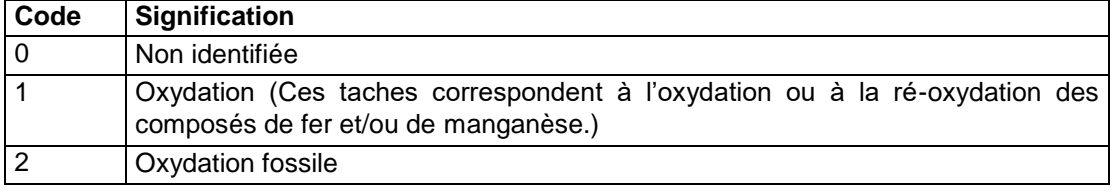

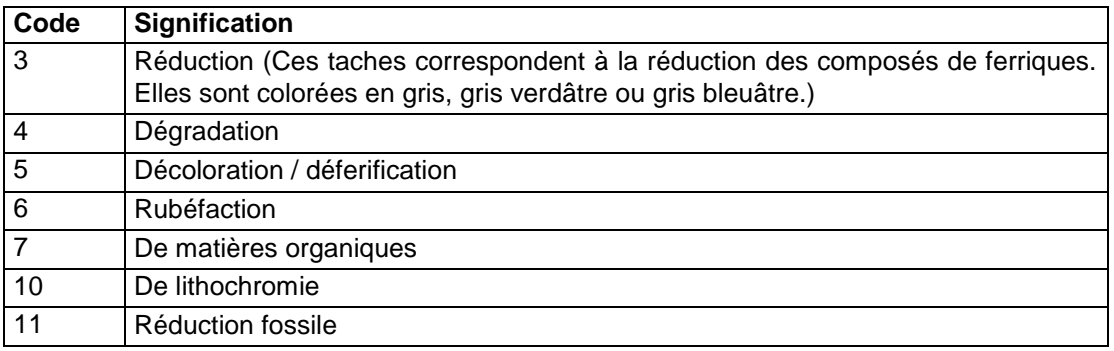

# **12.4.79 Champs NET\_STRUC1, NET\_STRUC2, NET\_STRUC3**

# **Définition :**

Champ NET\_STRUC1 : Netteté de la structure principale de l'horizon.

Champ NET STRUC2 : Netteté de la structure secondaire de l'horizon.

Champ NET STRUC3 : Netteté de la structure tertiaire de l'horizon.

# **Spécificités :**

Champs codés, de type texte.

# **Règles d'intégrité :**

- Le champ NET\_STRUC1 ne peut être renseigné que si le champ TYPE\_STRUC1 l'est déjà.
- Le champ NET\_STRUC2 ne peut être renseigné que si le champ TYPE\_STRUC2 l'est déjà.
- Le champ NET\_STRUC3 ne peut être renseigné que si le champ TYPE\_STRUC3 l'est déjà.

#### **Liste des codes :**

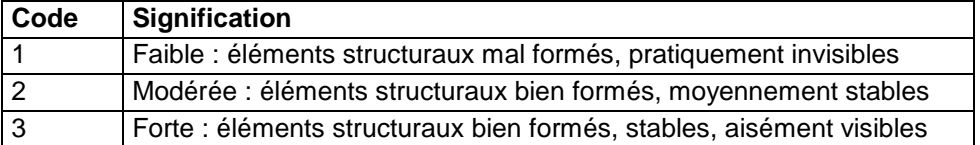

# **12.4.80 Champs NET\_TACH\_1, NET\_TACH\_2, NET\_TACH\_3**

# **Définition :**

Champ NET TACH 1 : Netteté de la limite de changement de couleur entre les taches principales et la matrice de l'horizon.

Champ NET\_TACH\_2 : Netteté de la limite de changement de couleur entre les taches secondaires et la matrice de l'horizon.

Champ NET TACH 3 : Netteté de la limite de changement de couleur entre les taches tertiaires et la matrice de l'horizon.

# **Spécificités :**

Champ codé, de type texte.

# **Règles d'intégrité :**

- Le champ NET\_TACH\_1 ne peut être renseigné que si le champ ABOND TACH 1 l'est déjà et est différent de « 0 ».
- Le champ NET TACH 2 ne peut être renseigné que si le champ ABOND TACH 2 l'est déjà et est différent de « 0 ».
- Le champ NET\_TACH\_3 ne peut être renseigné que si le champ ABOND TACH 3 l'est déjà et est différent de « 0 ».

#### **Liste des codes :**

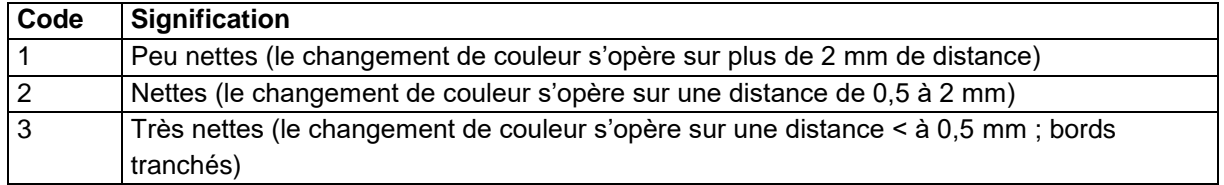

# **12.4.81 Champ NETTETE**

#### **Définition :**

Epaisseur de la zone de transition avec l'horizon sous-jacent à l'intérieur de laquelle il n'est pas possible de localiser exactement la limite inférieure de l'horizon considéré (en cm).

#### **Spécificités :**

Champ non codé, de type entier (3 caractères).

**Règles d'intégrité :**

Aucune.

#### *Note :*

L'épaisseur de la limite est l'épaisseur comprise entre la flèche blanche et la flèche noire de la figure ci-dessous. Elle n'a aucun lien avec l'amplitude de la variation de la profondeur de la limite de l'horizon. La valeur de l'épaisseur de transition ne peut être égale ou supérieure à l'épaisseur de l'horizon.

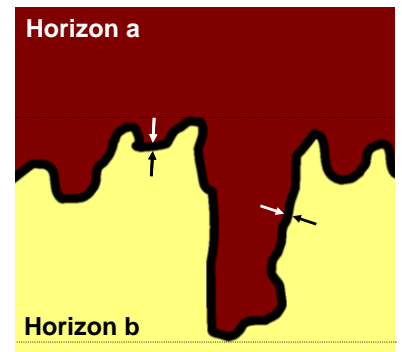

**Schéma de l'épaisseur de la limite de transition**

# **12.4.82 Champs NOM\_EG1\_H, NOM\_EG2\_H**

# **Définition :**

Champ NOM\_EG1\_H : Nature lithologique des éléments grossiers principaux, c'est-à-dire les plus abondants, dans l'horizon.

Champ NOM\_EG2\_H : Nature lithologique des éléments grossiers secondaires de l'horizon. **Spécificités :**

Champs non codés, de type texte (30 caractères).

#### **Règles d'intégrité :**

Le champ NOM\_EG2\_H ne peut être renseigné que si le champ NOM\_EG1\_H l'est déjà.

# *Aide à la saisie*

Pour saisir ces champs, voir l'Annexe 4 : noms des matériaux. Si la nature est indéterminée ou trop diverse pour être décrite, indiquer "INDETERMINEE" dans ce champ.

# **12.4.83 Champ ORIENT\_CV**

# **Définition :**

Orientation des conduits de vers de l'horizon.

#### **Spécificités :**

Champ codé, de type texte (1 caractère).

#### **Règles d'intégrité :**

Le champ ORIENT\_CV ne peut être renseigné que si le champ DENS\_CV l'est déjà et est différent de « 0 ».

#### **Liste des codes :**

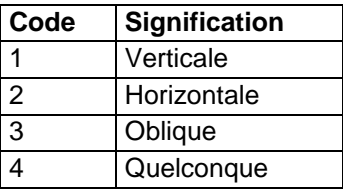

#### *Note :*

Il s'agit de l'observation sur plan vertical des sections des conduits de vers de terres.

# **12.4.84 Champs ORIENT\_EG1\_H, ORIENT\_EG2\_H**

#### **Définition :**

Champ ORIENT\_EG1\_H : Orientation préférentielle des éléments grossiers principaux de l'horizon.

#### **Spécificités :**

Champs codés, de type texte.

#### **Règles d'intégrité :**

- Le champ ORIENT EG1 H ne peut être renseigné que si le champ NOM\_EG1\_H l'est déjà.
- Le champ ORIENT\_EG2\_H ne peut être renseigné que si le champ NOM\_EG2\_H l'est déjà.

#### **Liste des codes :**

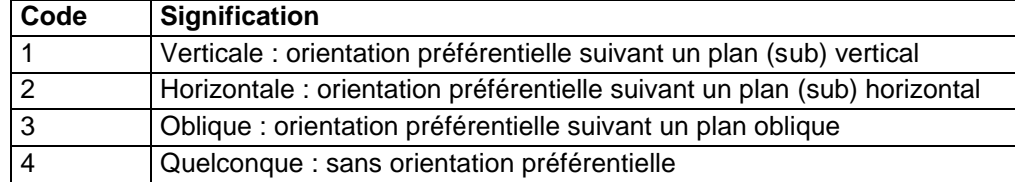

# **12.4.85 Champs ORIENT\_RAC\_1, ORIENT\_RAC\_2**

#### **Définition :**

Champ ORIENT\_RAC\_1 : Orientation privilégiée prise par les racines principales.

Champ ORIENT\_RAC\_2 : Orientation privilégiée prise par les racines secondaires.

#### **Spécificités :**

Champ codé, de type texte.

# **Règles d'intégrité :**

- Le champ ORIENT\_RAC\_1 ne peut être renseigné que si le champ ABOND\_RAC\_H l'est déjà et est différent de « 0 ».
- Le champ ORIENT\_RAC\_2 ne peut être renseigné que si le champ ORIENT\_RAC\_1 l'est déjà.

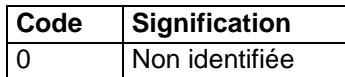

Champ ORIENT\_EG2\_H : Orientation préférentielle des éléments grossiers secondaires de l'horizon.

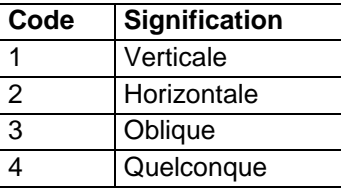

L'orientation privilégiée des racines peut être naturelle ou traduire la présence d'un obstacle ou de contraintes déviant le système racinaire.

# **12.4.86 Champ ORIGINE\_CROUTE**

#### **Définition :**

Origine de la croûte de surface.

#### **Spécificités :**

Champ codé, de type texte.

#### **Règles d'intégrité :**

Aucune.

**Liste des codes :**

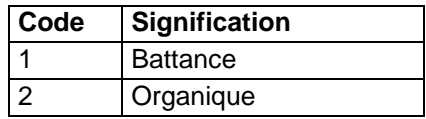

# **12.4.87 Champs PENET\_RAC\_1, PENET\_RAC\_2**

# **Définition :**

Champ PENET\_RAC\_1 : Type de pénétration des racines principales dans l'horizon.

Champ PENET\_RAC\_2 : Type de pénétration des racines secondaires dans l'horizon.

# **Spécificités :**

Champ codé, de type texte.

# **Règles d'intégrité :**

- Le champ PENET\_RAC\_1 ne peut être renseigné que si le champ ABOND\_RAC\_H l'est déjà et est différent de "0".
- Le champ PENET\_RAC\_2 ne peut être renseigné que si le champ PENET\_RAC\_1 l'est déjà.

# **Liste des codes :**

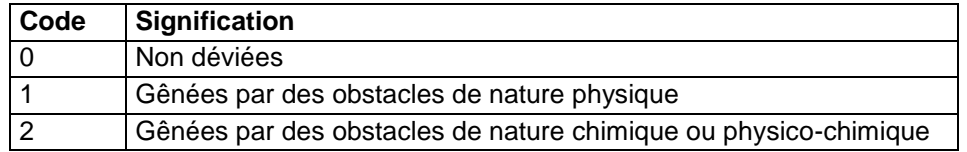

# *Note :*

Le type de pénétration des racines dans l'horizon peut traduire la présence d'obstacles ou de contraintes déviant le système racinaire.

# **12.4.88 Champ PH\_TERRAIN**

# **Définition :**

Valeur du pH eau mesuré sur le terrain.

#### **Spécificités :**

Champ non codé, de type numérique (2 caractères).

# **Règles d'intégrité :**

Valeur comprise entre 0 et 14.

# **12.4.89 Champ PLASTIC**

#### **Définition :**

Plasticité de l'horizon.

#### **Spécificités :**

Champ codé, de type texte.

**Règles d'intégrité :**

Aucune.

#### **Liste des codes :**

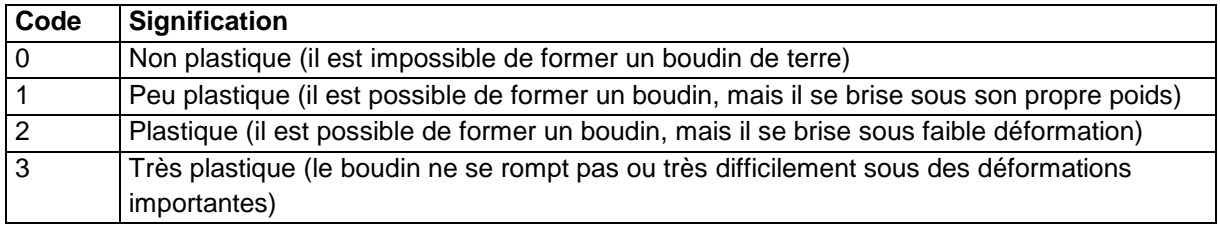

#### *Note :*

La plasticité de l'horizon est appréciée par un test réalisé sur un pâton de terre humidifié audelà de la capacité au champ

# **12.4.90 Champ PROF\_INF\_MIN**

#### **Définition :**

Profondeur minimum de disparition de la limite inférieure de l'horizon (en cm).

#### **Spécificités :**

Champ non codé, de type numérique.

#### **Règles d'intégrité :**

- Toujours supérieur à PROF\_SUP\_MIN
- Toujours inférieur à PROF\_INF\_MOY et PROF\_INF\_MAX

#### *Note :*

Pour les sols possédant des horizons holorganiques O (OL, OF, OH) : la profondeur est indiquée par un nombre négatif (voir schéma page [123\)](#page-123-0).

# **12.4.91 Champ PROF\_INF\_MOY**

#### **Définition :**

Profondeur moyenne de disparition de la limite inférieure de l'horizon (en cm).

#### **Spécificités :**

Champ non codé, de type numérique.

#### **Règles d'intégrité :**

- Toujours inférieur à PROF\_INF\_MAX
- Toujours supérieur à PROF\_INF\_MIN

#### *Note :*

- Ancien champ PROF\_INF

- Pour les sols possédant des horizons holorganiques O (OL, OF, OH) : la profondeur est indiquée par un nombre négatif (voir schéma page [123\)](#page-123-0).

# **12.4.92 Champ PROF\_INF\_MAX**

# **Définition :**

Profondeur maximum de disparition de la limite inférieure de l'horizon (en cm). **Spécificités :**

Champ non codé, de type numérique.

# **Règles d'intégrité :**

- Toujours supérieur à PROF\_INF\_MOY.
- Toujours supérieur à PROF\_INF\_MIN.

# *Note :*

Pour les sols possédant des horizons holorganiques O (OL, OF, OH) : la profondeur est indiquée par un nombre négatif (voir schéma page [123\)](#page-123-0).

# **12.4.93 Champ PROF\_SUP\_MIN**

# **Définition :**

Profondeur minimum d'apparition de la limite supérieure de l'horizon (en cm).

# **Spécificités :**

Champ non codé, de type numérique.

# **Règles d'intégrité :**

- Toujours inférieur à PROF\_INF\_MIN.
- Toujours inférieur à PROF\_SUP\_MOY et PROF\_SUP\_MAX.

# *Note :*

Pour les sols possédant des horizons holorganiques O (OL, OF, OH) : la profondeur est indiquée par un nombre négatif (voir schéma page [123\)](#page-123-0).

# **12.4.94 Champ PROF\_SUP\_MOY**

# **Définition :**

Profondeur moyenne d'apparition de la limite supérieure de l'horizon (en cm).

# **Spécificités :**

Champ non codé, de type numérique.

# **Règles d'intégrité :**

- Toujours inférieur à PROF\_SUP\_MAX.
- Toujours supérieur à PROF\_SUP\_MIN.

# *Note :*

- Ancien champ PROF\_SUP

- Pour les sols possédant des horizons holorganiques O (OL, OF, OH) : la profondeur est indiquée par un nombre négatif (voir schéma page [123\)](#page-123-0).

# <span id="page-123-0"></span>**12.4.95 Champ PROF\_SUP\_MAX**

# **Définition :**

Profondeur maximum d'apparition de la limite supérieure de l'horizon (en cm).

# **Spécificités :**

Champ non codé, de type numérique.

# **Règles d'intégrité :**

- Toujours supérieur à PROF\_SUP\_MOY.
- Toujours supérieur à PROF\_SUP\_MIN.

Pour les sols possédant des horizons holorganiques O (OL, OF, OH) : la profondeur est indiquée par un nombre négatif (voir schéma : ).

Profondeur de la

limite supérieure

Profondeur de la limite inférieure

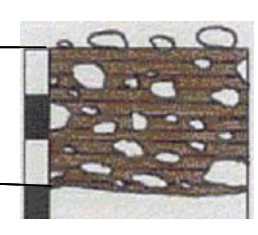

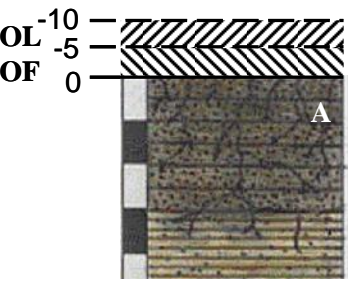

Schéma d'indication des profondeurs des Schéma de saisie des profondeurs des limites supérieure et inférieure horizons holorganiques

# **12.4.96 Champs RECOV\_REV1, RECOV\_REV2**

# **Définition :**

Champ RECOV\_REV1 : Recouvrement des revêtements principaux observés dans l'horizon.

Champ RECOV\_REV2 : Recouvrement des revêtements secondaires observés dans l'horizon.

# **Spécificités :**

Champs codés, de type texte.

# **Règles d'intégrité :**

- Le champ RECOV\_REV1 ne peut être renseigné que si le champ NAT\_REV1 l'est déjà et est différent de 0.
- Le champ RECOV\_REV2 ne peut être renseigné que si le champ NAT\_REV2 l'est déjà et est différent de 0.

# **Liste des codes :**

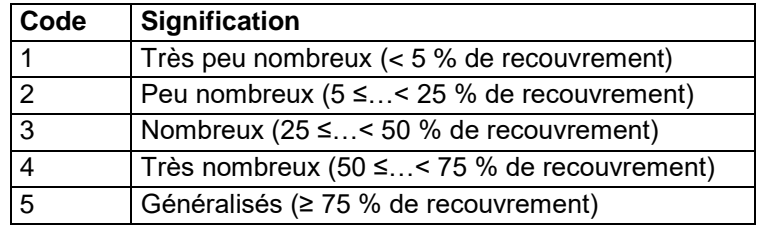

# **12.4.97 Champ REGUL**

# **Définition :**

Régularité de la limite inférieure (c'est-à-dire avec l'horizon sous-jacent) de l'horizon.

# **Spécificités :**

Champ codé, de type texte.

**Règles d'intégrité :**

Aucune.

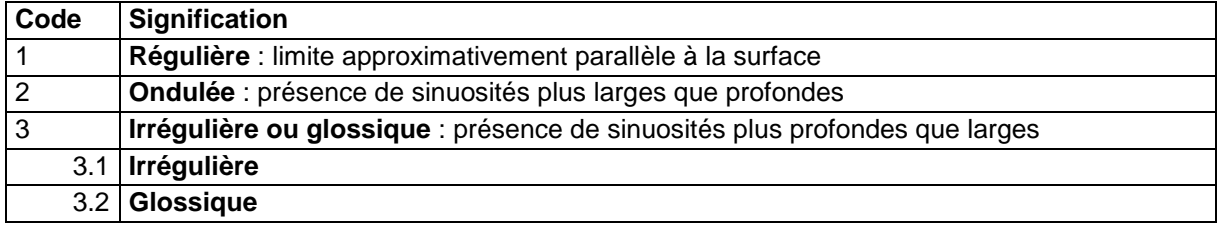

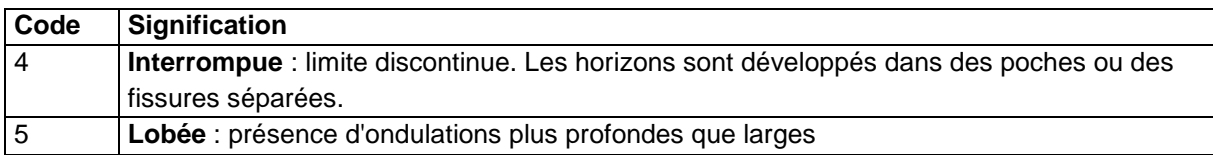

Exemples de régularité de limite (avec indication du code correspondant) :

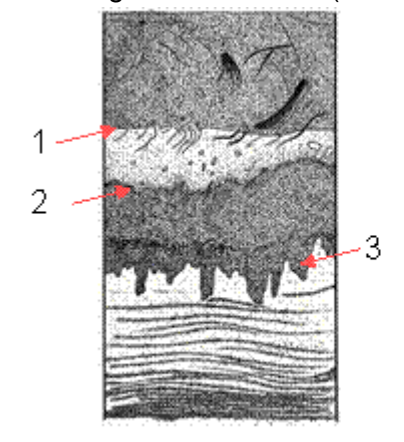

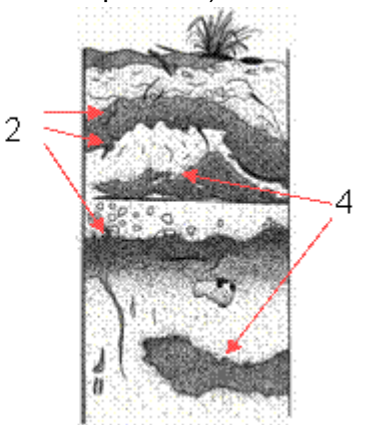

# **12.4.98 Champ REGUL\_CIM**

# **Définition :**

Régularité des ciments de l'horizon.

# **Spécificités :**

Champ codé, de type texte.

#### **Règles d'intégrité :**

Le champ REGUL\_CIM ne peut être renseigné que si le champ NAT\_CIM l'est déjà et est différent de « 0 ».

#### **Liste des codes :**

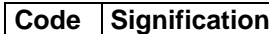

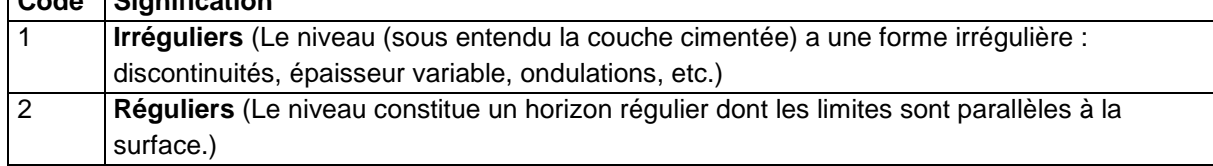

# *Note :*

Il s'agit de l'observation de la régularité des ciments de l'horizon, afin de voir s'ils présentent une continuité dans l'horizon ou s'ils apparaissent de manière discontinue ou irrégulière.

# **12.4.99 Champ RELAT\_STRUC**

# **Définition :**

Relation entre la structure principale et la structure secondaire de l'horizon.

# **Spécificités :**

Champ codé, de type texte.

# **Règles d'intégrité :**

Le champ RELAT\_STRUC ne peut être renseigné que si les champs TYPE\_STRUC1 et TYPE\_STRUC2 le sont déjà.

#### **Liste des codes :**

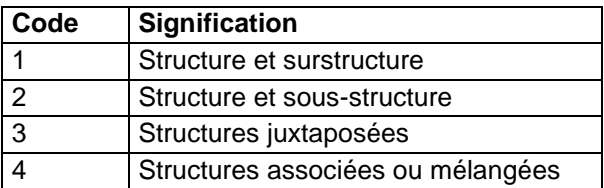

# **12.4.100 Champ RP\_2008\_NOM**

# **Définition :**

Nom de l'horizon selon la terminologie du Référentiel Pédologique version 2008.

# **Spécificités :**

Champ non codé, de type texte (20 caractères).

#### **Règles d'intégrité :**

Aucune.

# **12.4.101 Champ RP\_95\_NOM**

#### **Définition :**

Nom de l'horizon selon la terminologie du Référentiel Pédologique version 1995.

#### **Spécificités :**

Champ codé, de type texte (20 caractères).

#### **Règles d'intégrité :**

Aucune.

# **12.4.102 Champ SALURE\_H**

#### **Définition :**

Estimation sur le terrain de la salure (ou degré de salinité) de l'horizon.

#### **Spécificités :**

Champ codé, de type texte.

#### **Règles d'intégrité :**

Aucune.

#### **Liste des codes :**

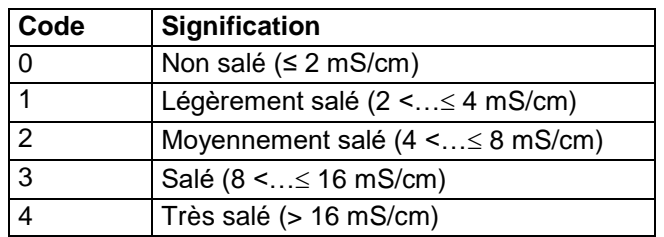

#### *Note :*

Le champ SALURE H de la table HORIZON concerne uniquement la salure de l'horizon estimée sur le terrain. Pour la salure analysée en laboratoire, se reporter aux champs relatifs à la conductivité électrique et à la salinité (EXTRAIT, COND\_ELEC, SALINITE) de la table ANALYSES.

# **12.4.103 Champs SANIT\_RAC\_1, SANIT\_RAC\_2**

# **Définition :**

Champ SANIT\_RAC\_1 : Observation de l'état sanitaire des racines principales de l'horizon, afin de déterminer leur activité.

Champ SANIT\_RAC\_2 : Observation de l'état sanitaire des racines secondaires de l'horizon, afin de déterminer leur activité.

# **Spécificités :**

Champ codé, de type texte.

# **Règles d'intégrité :**

- Le champ SANIT\_RAC\_1 ne peut être renseigné que si le champ ABOND\_RAC\_H l'est déjà et est différent de « 0 ».
- Le champ SANIT\_RAC\_2 ne peut être renseigné que si le champ SANIT\_RAC\_1 l'est déjà.

**Liste des codes :**

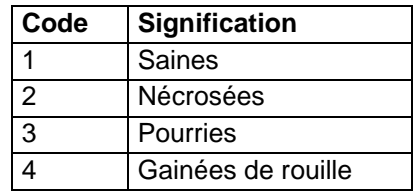

# **12.4.104 Champ STADE\_CROUTE**

#### **Définition :**

Stade de la croûte de surface.

#### **Spécificités :**

Champ codé, de type texte.

**Règles d'intégrité :**

Aucune.

**Liste des codes :**

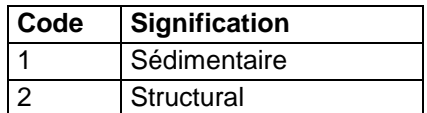

# **12.4.105 Champ STRUC\_CIM**

# **Définition :**

Structure des ciments ou des accumulations de l'horizon.

# **Spécificités :**

Champ codé, de type texte.

#### **Règles d'intégrité :**

Le champ STRUC CIM ne peut être renseigné que si le champ NAT CIM l'est déjà et est différent de « 0 ».

# **Liste des codes :**

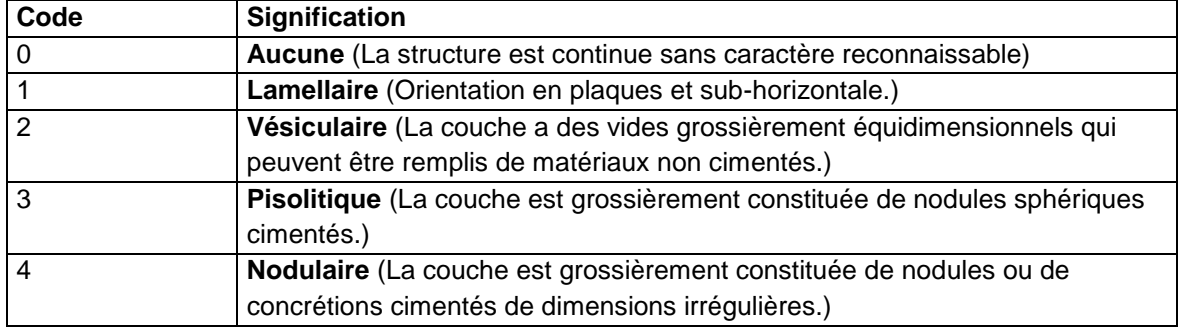

# **12.4.106 Champs TAIL\_STRUC1, TAIL\_STRUC2, TAIL\_STRUC3**

# **Définition :**

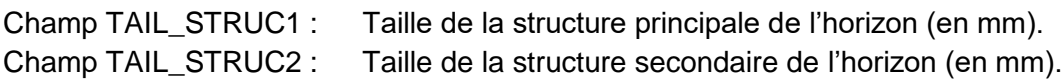

Champ TAIL\_STRUC3 : Taille de la structure tertiaire de l'horizon (en mm).

#### **Spécificités :**

Champs non codés, de type entier (3 caractères).

#### **Règles d'intégrité :**

- Le champ TAIL\_STRUC1 ne peut être renseigné que si le champ TYPE\_STRUC1 l'est déjà.
- Le champ TAIL\_STRUC2 ne peut être renseigné que si le champ TYPE\_STRUC2 l'est déjà.
- Le Champ TAIL\_STRUC3 ne peut être renseigné que si le champ TYPE\_STRUC3 l'est déjà.

# **12.4.107 Champs TAILLE\_EG1\_H, TAILLE\_EG2\_H**

# **Définition :**

Champ TAILLE\_EG1\_H : Dimension des éléments grossiers principaux de l'horizon.

Champ TAILLE\_EG2\_H : Dimension des éléments grossiers secondaires de l'horizon.

#### **Spécificités :**

Champs codés, de type texte.

#### **Règles d'intégrité :**

- Le champ TAILLE EG1 H ne peut être renseigné que si le champ NOM\_EG1\_H l'est déjà.
- Le champ TAILLE EG2 H ne peut être renseigné que si le champ NOM\_EG2\_H l'est déjà.

#### **Liste des codes :**

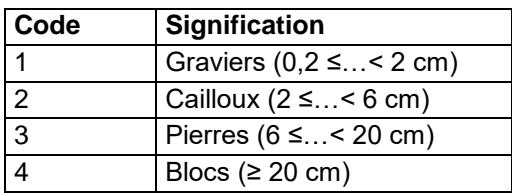

# **12.4.108 Champ TAILLE\_SAB**

#### **Définition :**

Taille du sable de l'horizon.

#### **Spécificités :**

Champ codé, de type texte.

#### **Règles d'intégrité :**

Aucune.

**Liste des codes :**

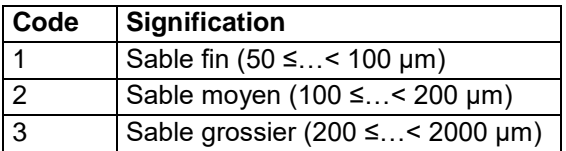

# **12.4.109 Champs TEXT\_TACH\_1, TEXT\_TACH\_2, TEXT\_TACH\_3**

# **Définition :**

Champ TEXT\_TACH\_1 : Texture des taches principales de l'horizon si celle-ci est différente de celle de la matrice.

Champ TEXT\_TACH\_2 : Texture des taches secondaires de l'horizon si celle-ci est différente de celle de la matrice.

Champ TEXT\_TACH\_3 : Texture des taches tertiaires de l'horizon si celle-ci est différente de celle de la matrice.

# **Spécificités :**

Champ codé, de type texte.

# **Règles d'intégrité :**

- Le champ TEXT\_TACH\_1 ne peut être renseigné que si le champ ABOND TACH\_1 l'est déjà et est différent de « 0 ».
- Le champ TEXT\_TACH\_2 ne peut être renseigné que si le champ ABOND\_TACH\_2 l'est déjà et est différent de « 0 ».
- Le champ TEXT TACH 3 ne peut être renseigné que si le champ ABOND TACH 3 l'est déjà et est différent de « 0 ».
- La texture des taches ne peut être renseignée que si le champ TRI\_TEXT de la table PROFIL l'est déjà.

# **Liste des codes :**

Voir le champ TEXTUR.

# **12.4.110 Champ TEXTUR**

# **Définition :**

Classe texturale de l'horizon selon la terminologie du diagramme triangulaire choisi dans le champ TRI\_TEXT de la table PROFIL.

# **Spécificités :**

Champ codé, de type texte.

# **Règles d'intégrité :**

- La texture de l'horizon ne peut être renseignée que si le champ TRI\_TEXT de la table PROFIL l'est déjà.
- Champ obligatoire.

#### **Liste des codes :**

Pour le Diagramme triangulaire de Belgique (TRI\_TEXT = 2) :

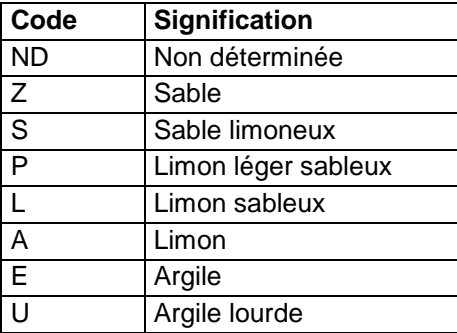

#### Pour le Diagramme triangulaire USDA à 13 classes (TRI\_TEXT = 3) :

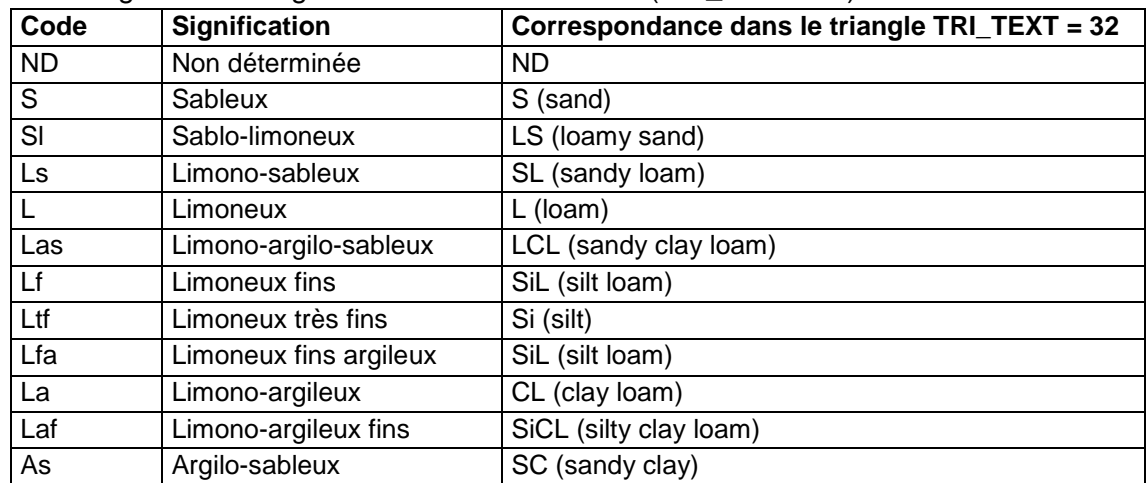

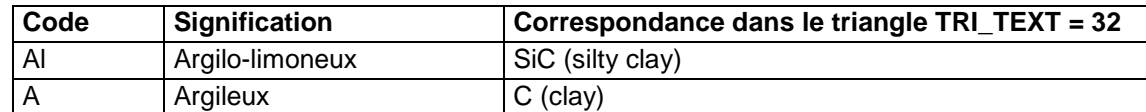

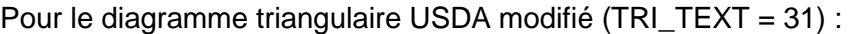

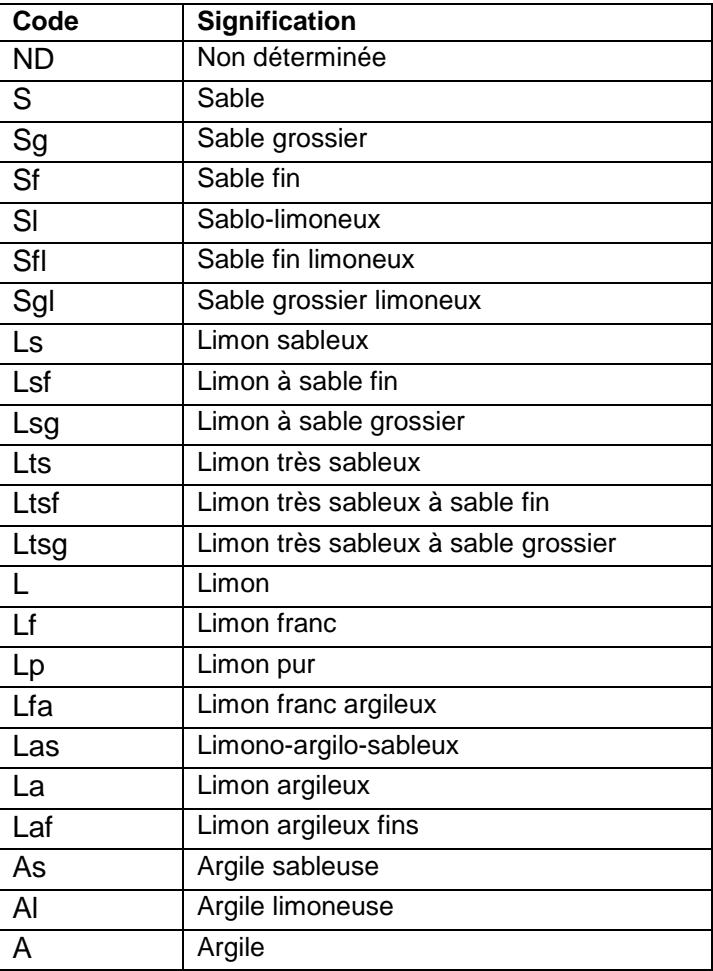

Pour le Diagramme triangulaire USDA à 12 classes (TRI\_TEXT = 32) :

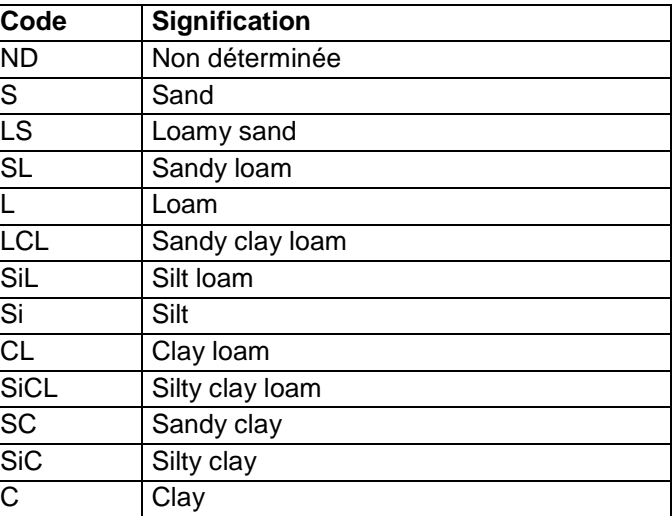

Pour le Diagramme triangulaire de la carte des sols de l'Aisne (TRI\_TEXT = 4 ou 41 ou 42 ou 43 ou 44 ou 45) :

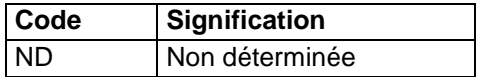

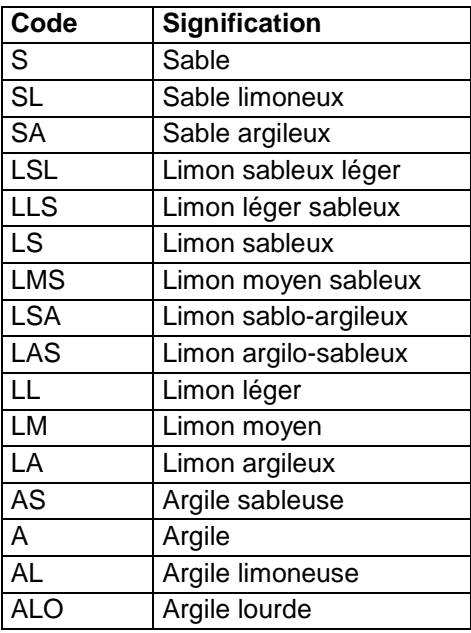

Pour le diagramme triangulaire de la carte des sols de l'Aisne en 5 classes – Insense  $(TRI_TEXT = 46)$ :

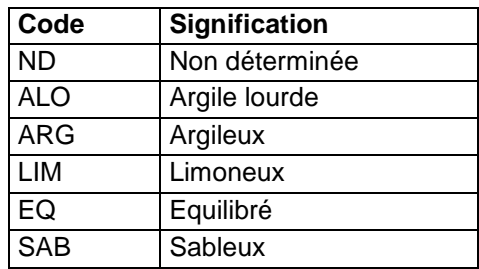

Pour le diagramme triangulaire de l'Aisne modifié IFN (TRI\_TEXT = 47) :

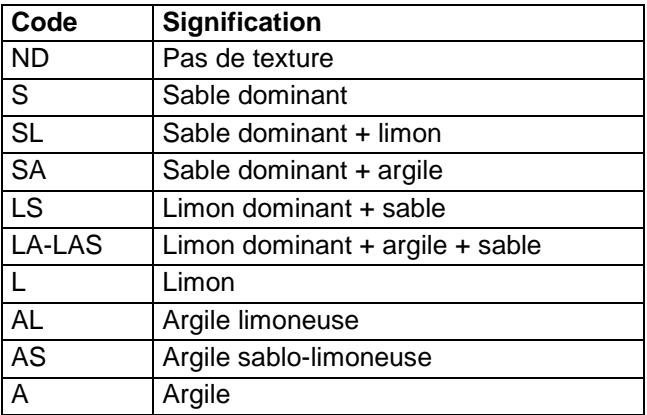

Pour le diagramme triangulaire du GEPPA (TRI\_TEXT = 5 ou 51 ou 52 ou 53 ou 54) :

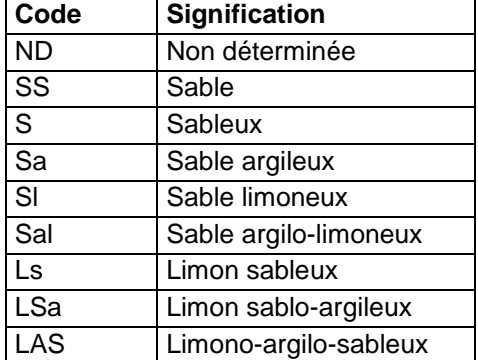

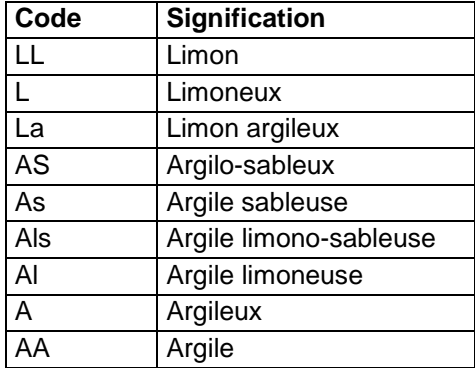

Pour le diagramme triangulaire UK (TRI\_TEXT =  $6$ ) :

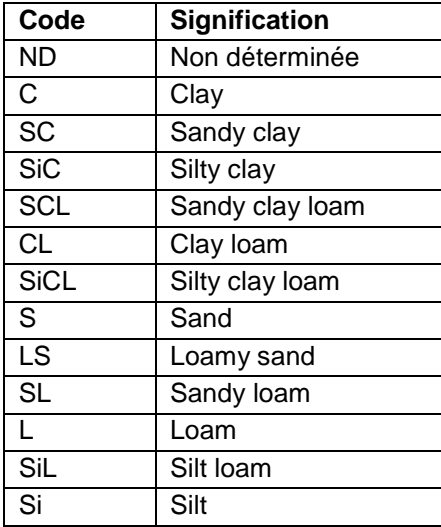

# Pour le diagramme triangulaire SCET (TRI\_TEXT = 8) :

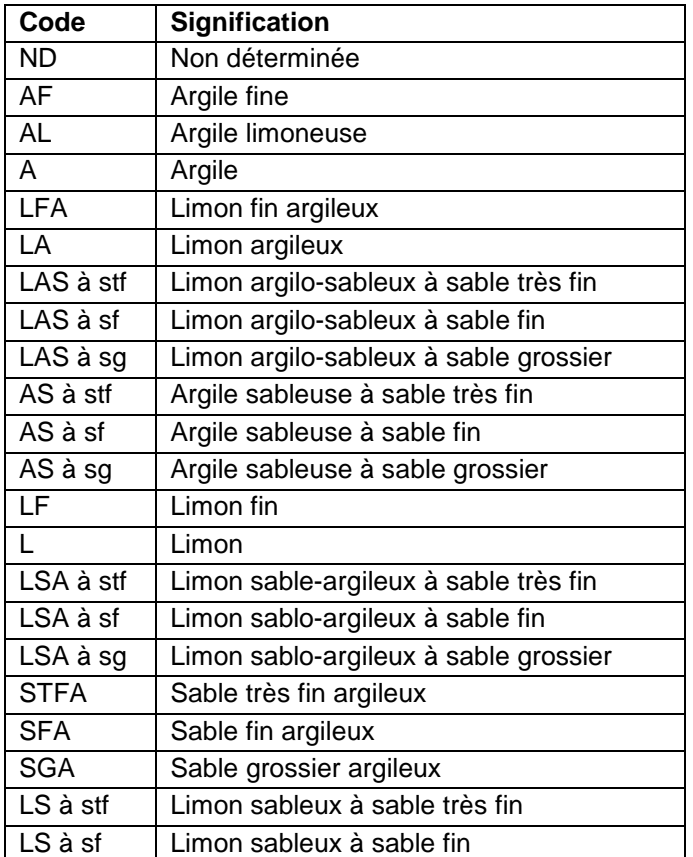

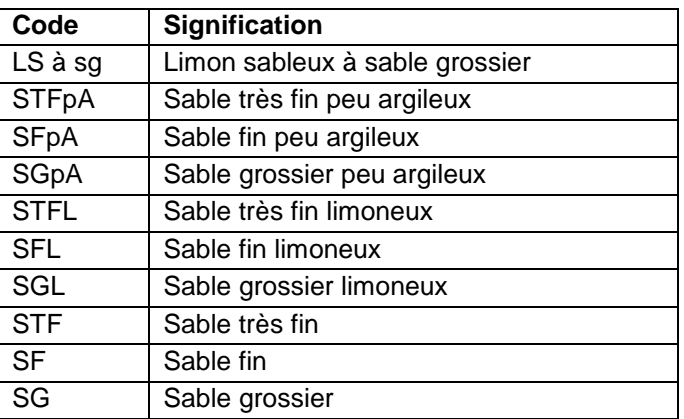

Pour le diagramme triangulaire suisse (TRI\_TEXT = 9) :

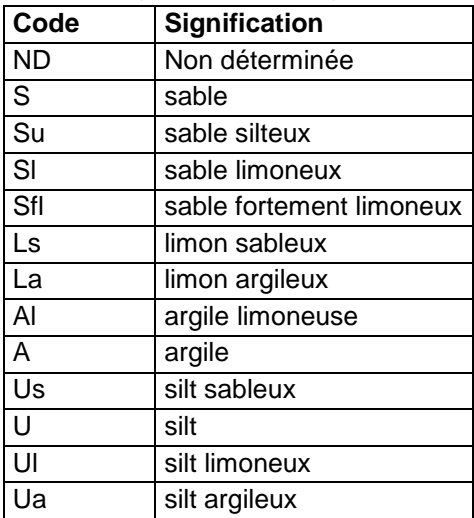

Pour le diagramme triangulaire roumain (TRI\_TEXT = 10) :

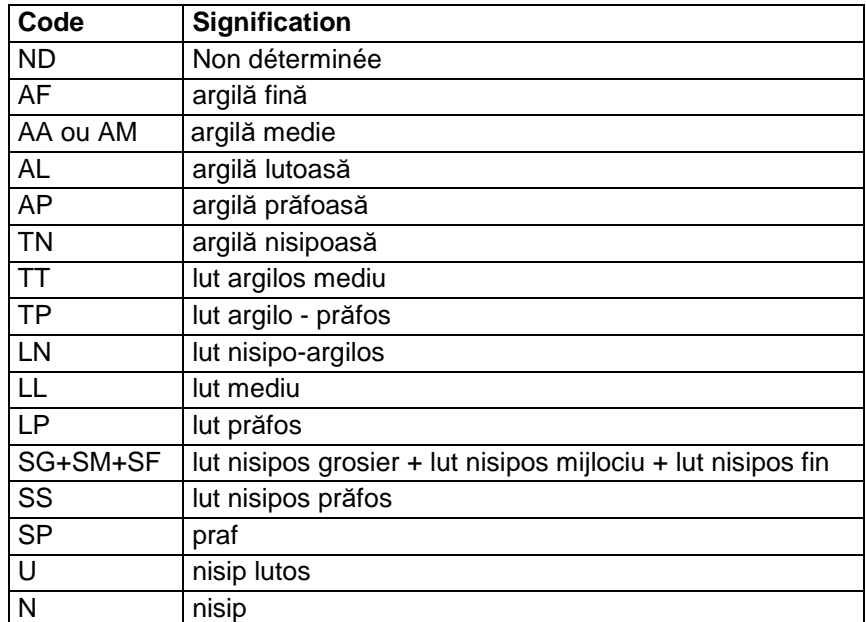

Pour le diagramme triangulaire norvégien (TRI\_TEXT = 11) :

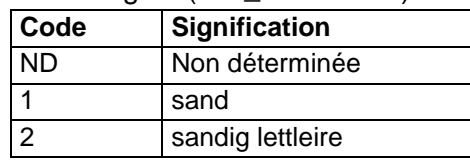

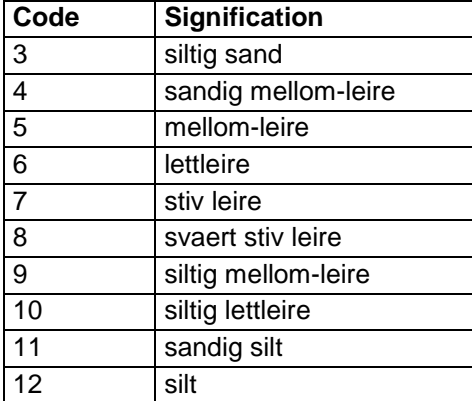

Pour le diagramme triangulaire australien (TRI\_TEXT = 12) :

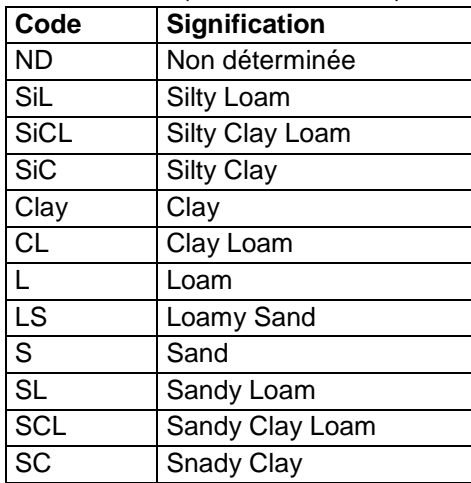

Pour le diagramme triangulaire japonais (TRI\_TEXT = 13) :

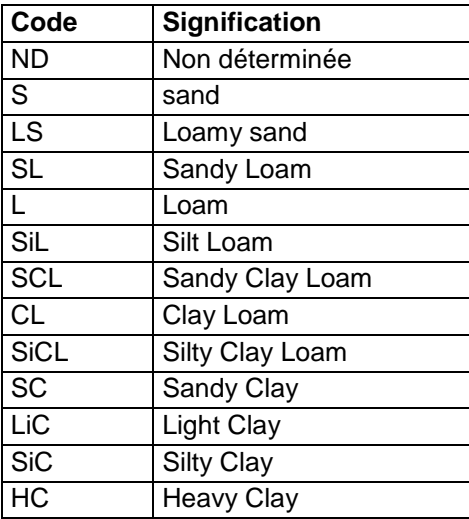

Pour le diagramme triangulaire de l'INEAC (TRI\_TEXT = 14) :

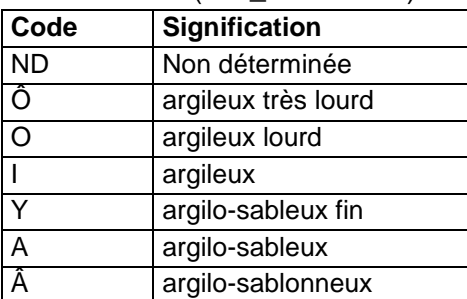

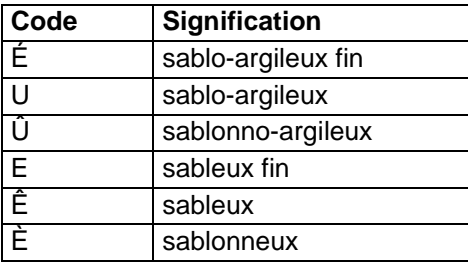

# Pour le diagramme triangulaire canadien (TRI\_TEXT = 15) :

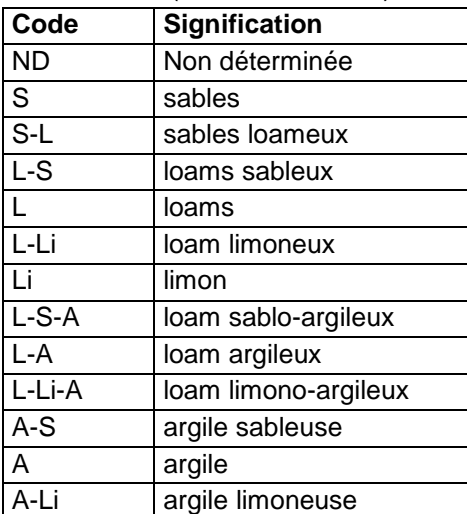

# Pour le Diagramme triangulaire de l'ORSTOM (TRI\_TEXT = 7) :

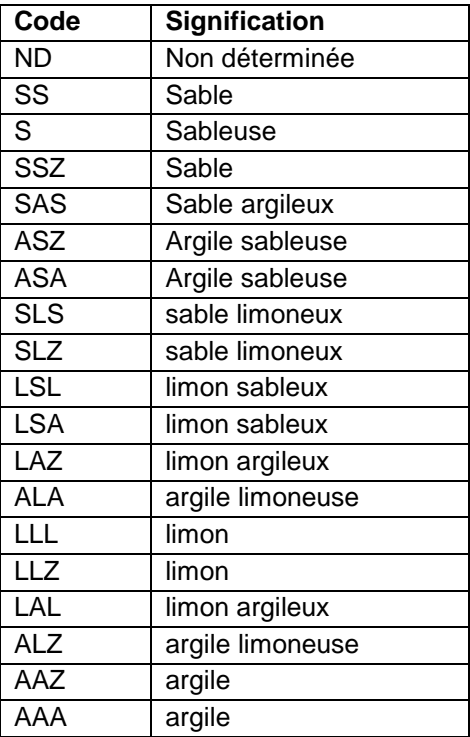

# Pour le Diagramme triangulaire de Hénin (TRI\_TEXT = 16) :

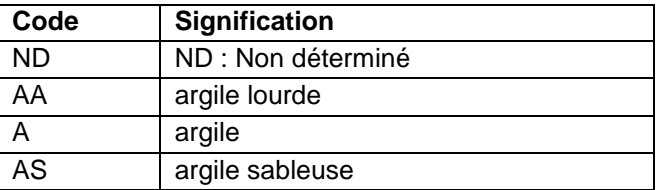

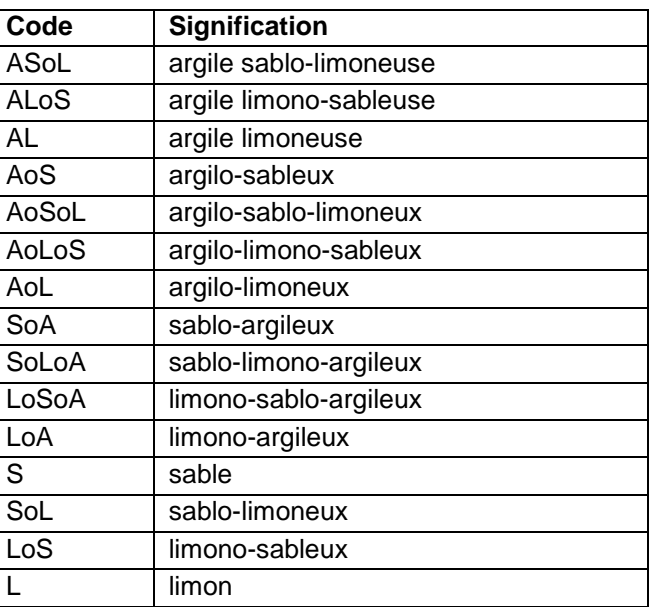

Pour le Diagramme triangulaire de la SAFE (TRI\_TEXT = 17) :

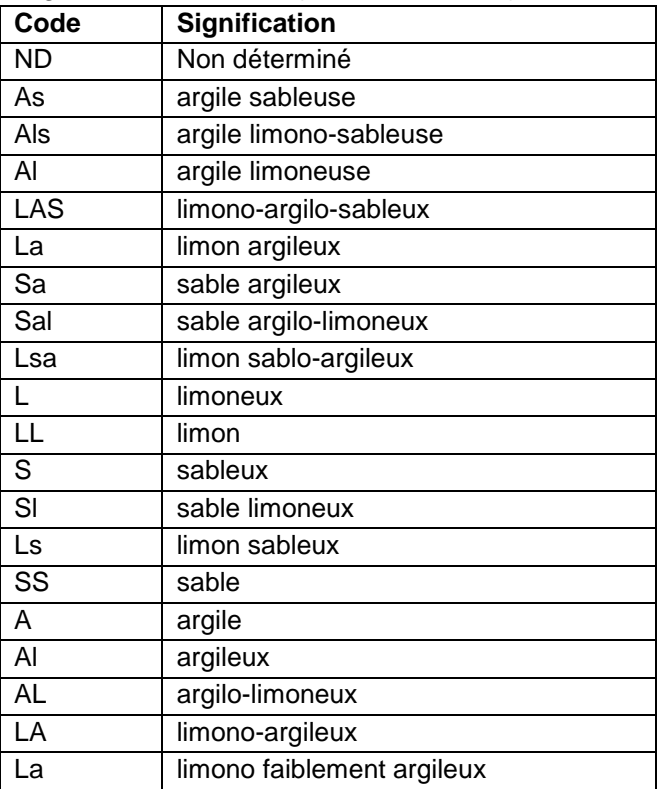

Pour le Diagramme triangulaire de Malterre et Alabert modifié SAS (TRI\_TEXT = 18) :

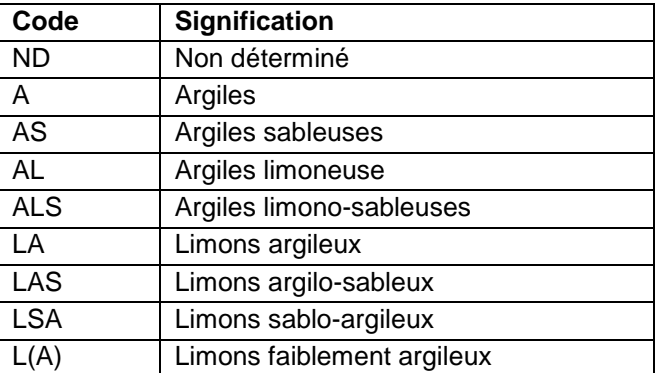

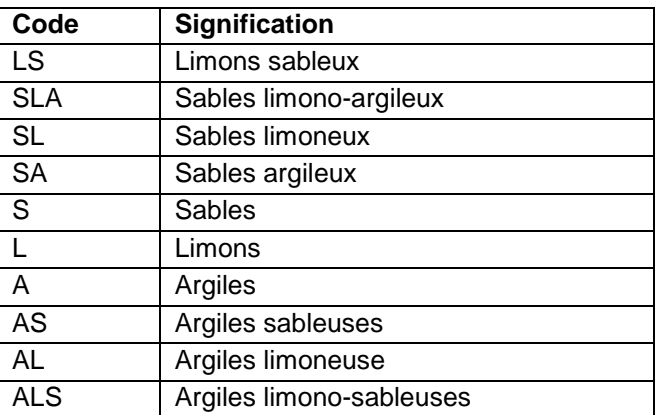

Pour le Diagramme triangulaire de la FAO en 5 classes (TRI\_TEXT = 19) :

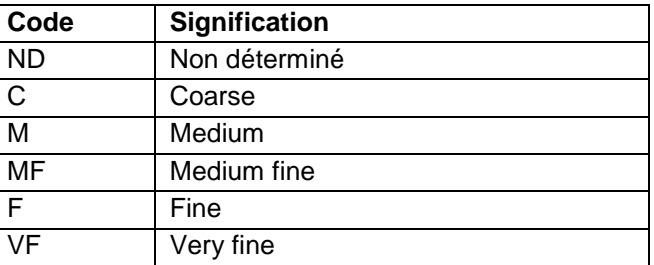

# *Note :*

- Il s'agit ici de la texture observée par le pédologue sur le terrain. **Ne pas la modifier suite aux résultats des analyses granulométriques.**
- Utiliser le code « ND » pour les horizons où la texture n'a pas été ou n'a pas pu être déterminée sur le terrain (horizons organiques notamment).

# **12.4.111 Champ TEXTURE\_CROUTE**

# **Définition :**

Classe texturale de la croûte de surface selon la terminologie du diagramme triangulaire choisi dans le champ TRI\_TEXT de la table PROFIL.

#### **Spécificités :**

Champ non codé.

#### **Règles d'intégrité :**

Aucune.

# **12.4.112 Champs TRANS\_EG1\_H, TRANS\_EG2\_H**

#### **Définition :**

Champ TRANS\_EG1\_H : Type de transformation des éléments grossiers principaux de l'horizon.

Champ TRANS\_EG2\_H : Type de transformation des éléments grossiers secondaires de l'horizon.

# **Spécificités :**

Champs codés, de type texte.

# **Règles d'intégrité :**

- Le champ TRANS EG1 H ne peut être renseigné que si le champ NOM EG1 H l'est déjà.

Le champ TRANS\_EG2\_H ne peut être renseigné que si le champ NOM\_EG2\_H l'est déjà.

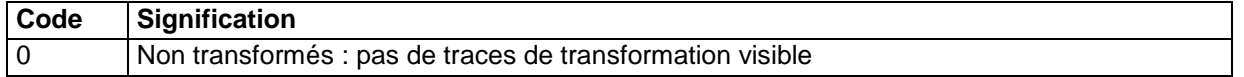

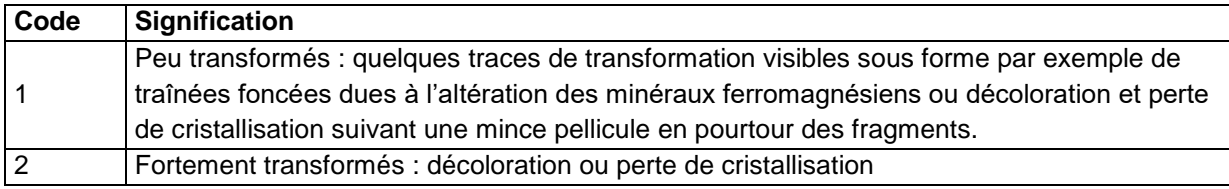

# **12.4.113 Champs TYPE\_NOD\_1, TYPE\_NOD\_2**

#### **Définition :**

Champ TYPE\_NOD\_1 : Type de nodules principaux de l'horizon.

Champ TYPE\_NOD\_2 : Type de nodules secondaires de l'horizon.

#### **Spécificités :**

Champ codé, de type texte.

#### **Règles d'intégrité :**

- Le champ TYPE\_NOD\_1 ne peut être renseigné que si le champ ABOND\_NOD\_1 l'est déjà et est différent de « 0 ».
- Le champ TYPE\_NOD\_2 ne peut être renseigné que si le champ ABOND\_NOD\_2 l'est déjà et est différent de « 0 ».

#### **Liste des codes :**

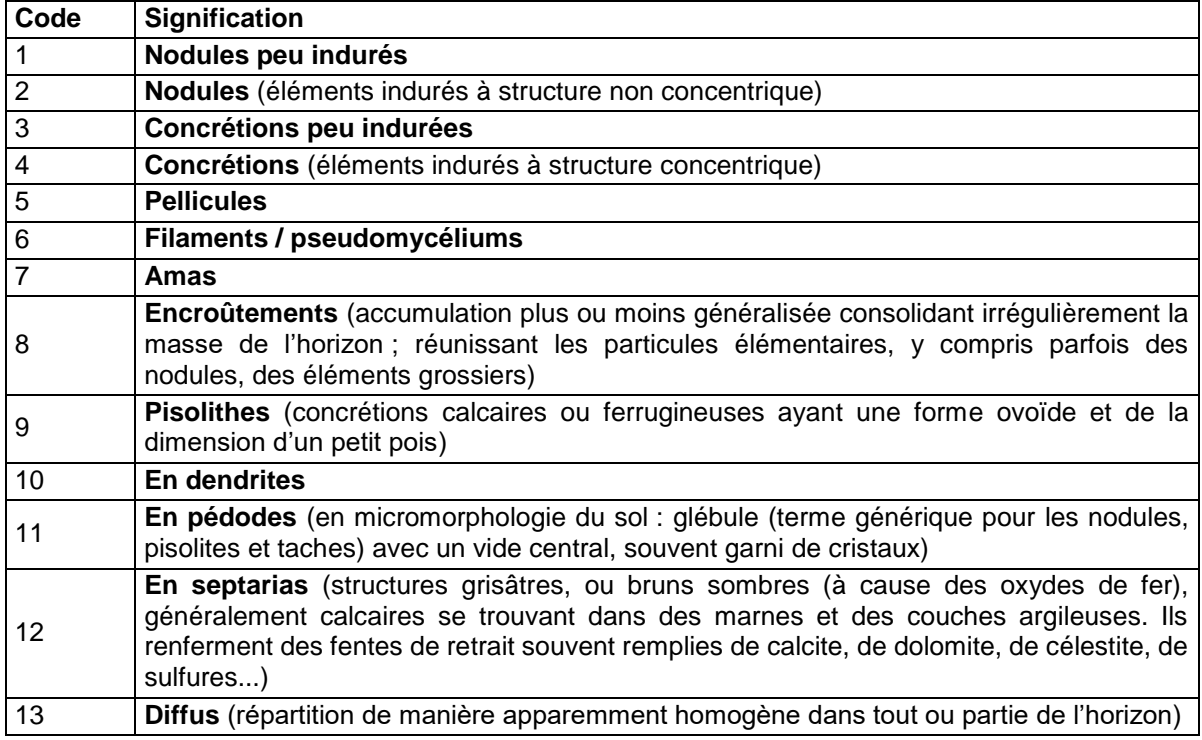

# **12.4.114 Champ TYPE\_RELATION**

# **Définition :**

Type de relation avec l'horizon inférieur.

#### **Spécificités :**

Champ codé, de type texte.

#### **Règles d'intégrité :**

Aucune.

#### **Liste des codes (voir schéma) :**

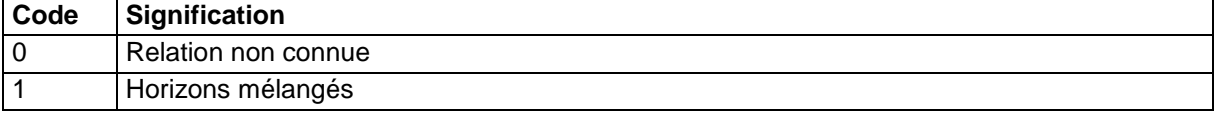

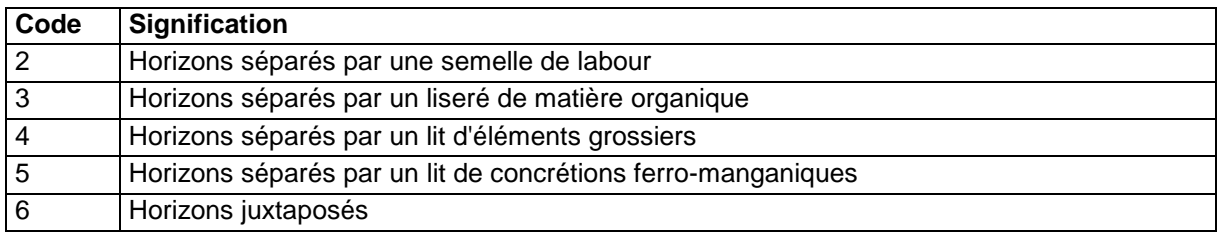

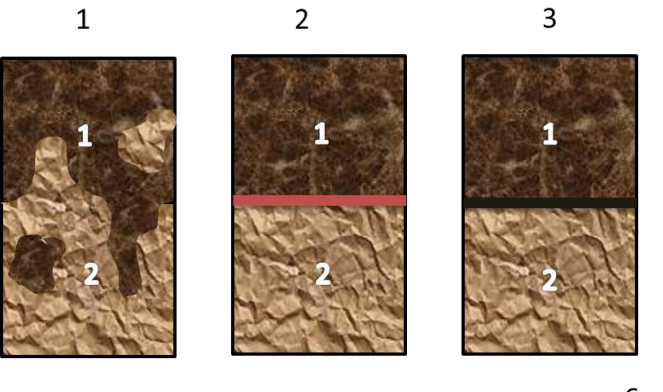

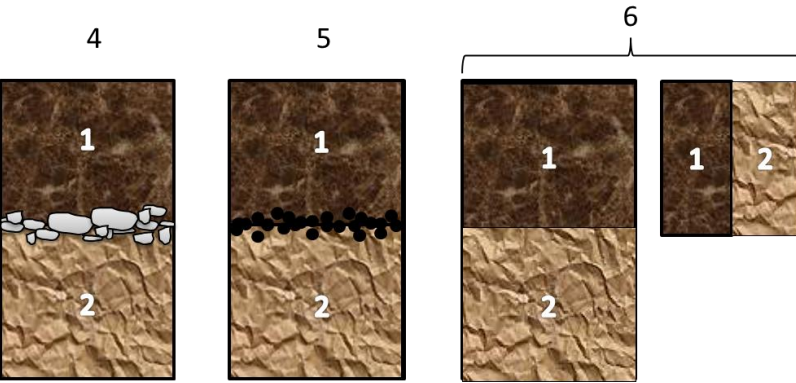

**Schéma des différents cas de relation de l'horizon avec l'horizon inférieur**

# **12.4.115 Champs TYPE\_STRUC1, TYPE\_STRUC2, TYPE\_STRUC3**

# **Définition :**

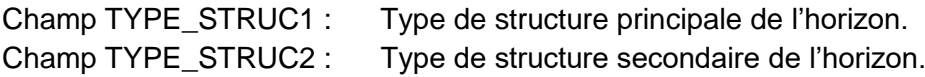

Champ TYPE\_STRUC3 : Type de structure tertiaire de l'horizon.

# **Spécificités :**

Champs codés, de type texte.

# **Règles d'intégrité :**

- Le champ TYPE\_STRUC2 ne peut être renseigné que si le champ TYPE\_STRUC1 l'est déjà.
- Le champ TYPE\_STRUC3 ne peut être renseigné que si les champs TYPE\_STRUC1 et TYPE\_STRUC2 le sont déjà.

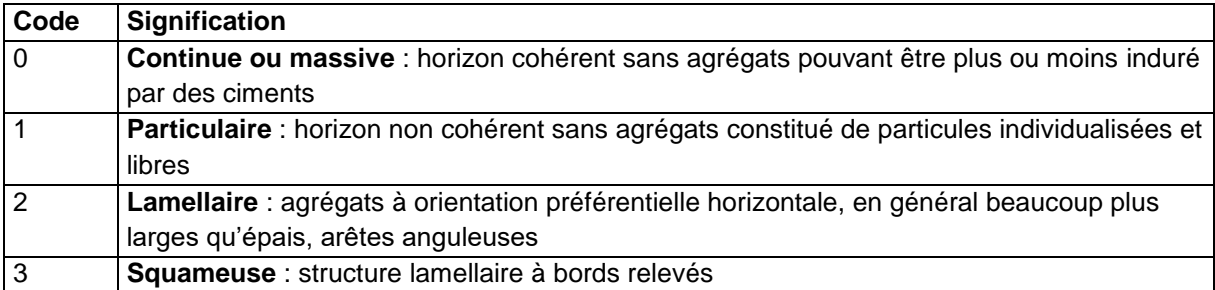

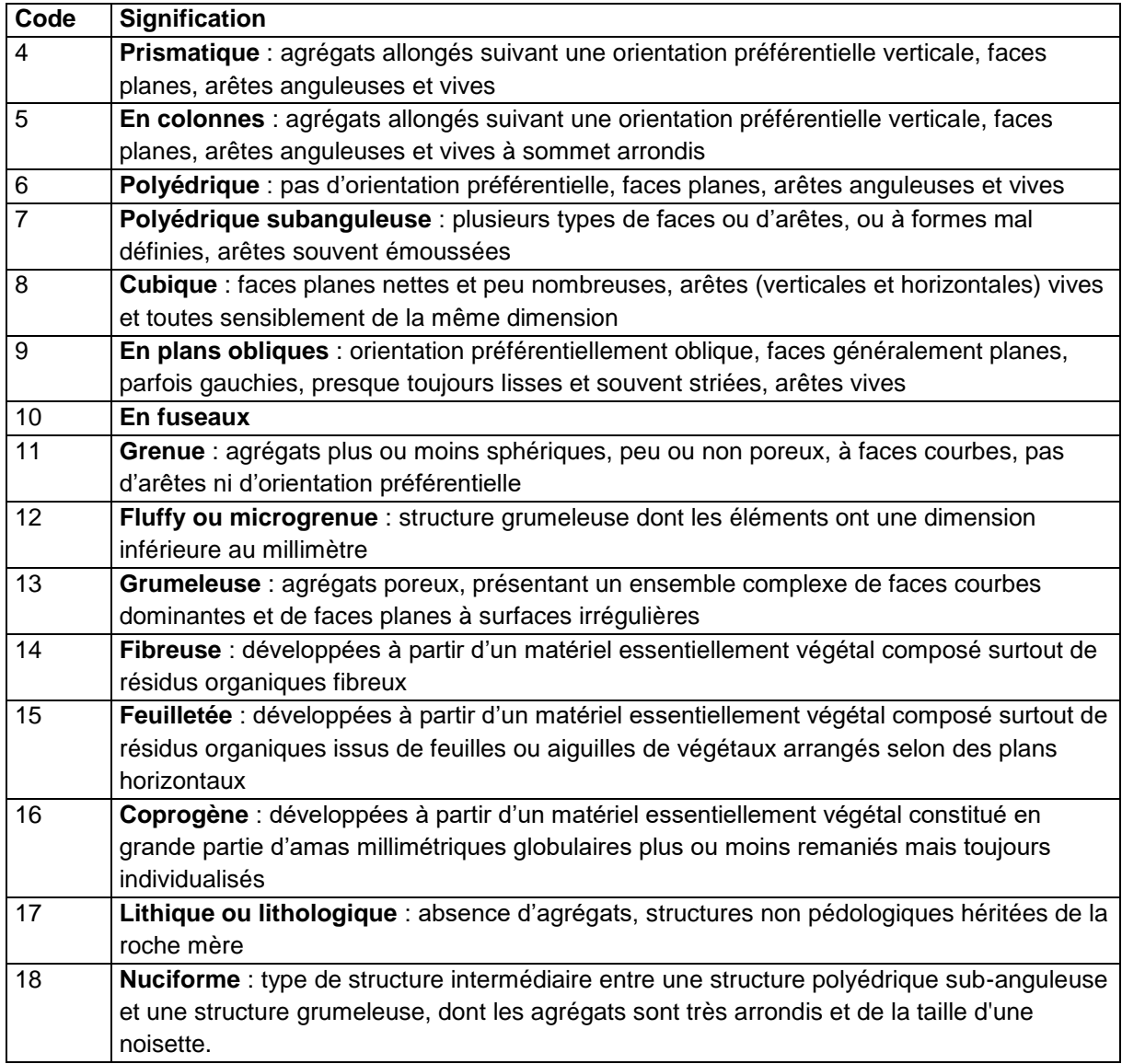

La structure d'un horizon est la façon selon laquelle s'arrangent naturellement et durablement les particules élémentaires en formant ou non des agrégats.

# **12.4.116 Champ VACUITE**

# **Définition :**

Vacuité ou porosité de l'horizon.

#### **Spécificités :**

Champ codé, de type texte.

#### **Règles d'intégrité :**

Aucune.

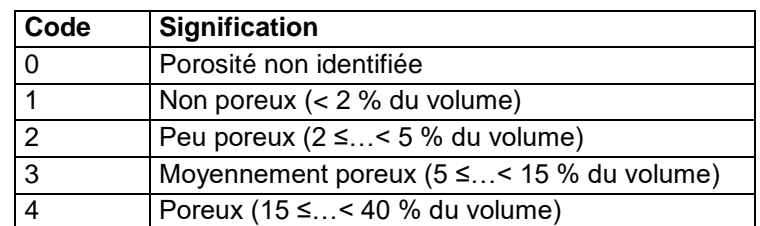

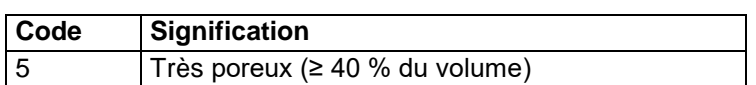

Il s'agit de l'appréciation du volume global des vides au sein de l'horizon. La vacuité prend en compte toutes les composantes du milieu : structure (forme, taille), consistance, abondance des pores, distribution racinaire, etc.

# **13 Table L\_COLLABORATEUR\_DOCUMENT**

# *13.1Définition du contenu de la table*

La table L COLLABORATEUR DOCUMENT est une table de liaison entre la table COLLABORATEUR et la table DOCUMENT. Cette table permet de décrire l'ordre des auteurs d'un document.

# *13.2Structure de la table*

#### **Champs formant la clé primaire de la table**

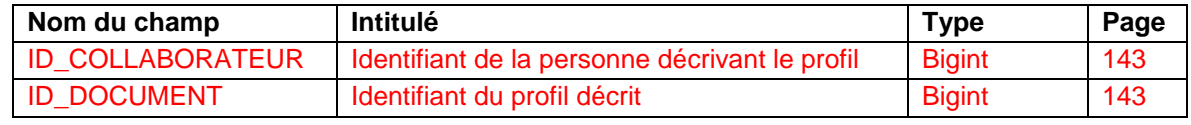

#### **Autre champ de la table**

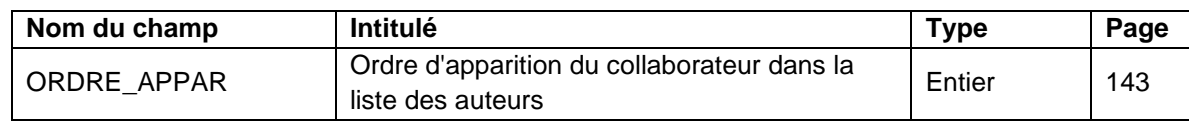

# *13.3Description des champs de la table*

# <span id="page-143-0"></span>**13.3.1 Champ ID\_COLLABORATEUR**

#### **Définition :**

Identifiant de la personne décrivant le profil **Spécificités :**

Champ non codé de type bigint (entier signé de 8 octets).

**Règles d'intégrité :**

Champ obligatoire.

# <span id="page-143-1"></span>**13.3.2 Champ ID\_DOCUMENT**

#### **Définition :**

Identifiant du document. **Spécificités :** Champ non codé de type bigint (entier signé de 8 octets). **Règles d'intégrité :** Champ obligatoire

# <span id="page-143-2"></span>**13.3.3 Champ ORDRE\_APPAR**

**Définition :** Ordre d'apparition du collaborateur dans la liste des auteurs. **Spécificités :** Champ non codé de type entier. **Règles d'intégrité :** Aucune
# **14 Table L\_COLLABORATEUR\_PROFIL**

# *14.1Définition du contenu de la table*

La table L\_COLLABORATEUR\_PROFIL est une table de liaison entre la table COLLABORATEUR et la table PROFIL. Le profil est décrit par un ou plusieurs collaborateurs.

# *14.2Structure de la table*

**Champs formant la clé primaire de la table**

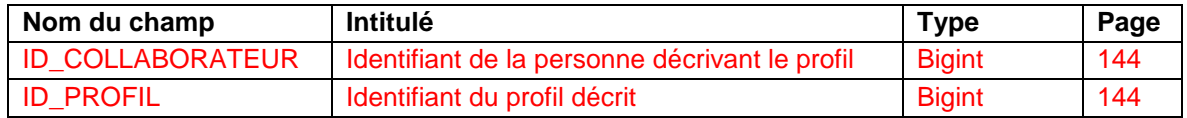

# *14.3Description des champs formant la clé primaire de la table*

<span id="page-144-0"></span>**14.3.1 Champ ID\_COLLABORATEUR**

**Définition :** Identifiant de la personne décrivant le profil **Spécificités :** Champ non codé de type bigint (entier signé de 8 octets). **Règles d'intégrité :** Champ obligatoire.

## <span id="page-144-1"></span>**14.3.2 Champ ID\_PROFIL**

**Définition :** Identifiant du profil décrit. **Spécificités :** Champ non codé de type bigint (entier signé de 8 octets). **Règles d'intégrité :** Champ obligatoire.

# **15 Table L\_ETUDE\_COLLABORATEUR**

# *15.1Définition du contenu de la table*

La table L ETUDE COLLABORATEUR est une table de liaison entre la table COLLABORATEUR et la table ETUDE. L'étude est réalisée par un ou plusieurs collaborateurs.

# *15.2Structure de la table*

**Champs formant la clé primaire de la table**

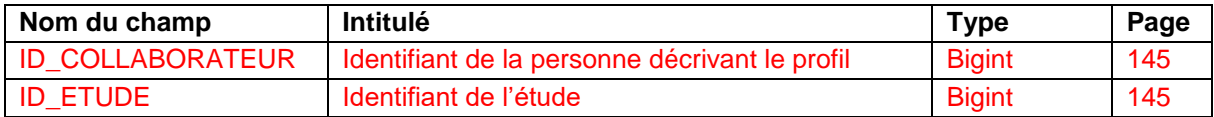

# *15.3Description des champs formant la clé primaire de la table*

## <span id="page-145-0"></span>**15.3.1 Champ ID\_COLLABORATEUR**

**Définition :** Identifiant de la personne décrivant le profil. **Spécificités :** Champ non codé de type bigint (entier signé de 8 octets). **Règles d'intégrité :** Champ obligatoire.

## <span id="page-145-1"></span>**15.3.2 Champ ID\_ETUDE**

**Définition :** Identifiant de l'étude. **Spécificités :** Champ non codé de type bigint (entier signé de 8 octets). **Règles d'intégrité :** Champ obligatoire.

# **16 Table L\_ETUDE\_DOCUMENT**

# *16.1Définition du contenu de la table*

La table L\_ETUDE\_DOCUMENT est une table de liaison entre la table DOCUMENT et la table ETUDE. L'étude contient un ou plusieurs documents (carte, notice…).

# *16.2Structure de la table*

**Champs formant la clé primaire de la table**

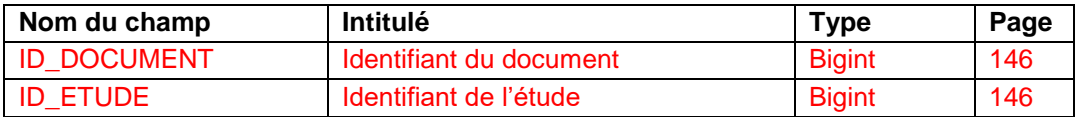

# *16.3Description des champs formant la clé primaire de la table*

<span id="page-146-0"></span>**16.3.1 Champ ID\_DOCUMENT Définition :** Identifiant du document. **Spécificités :** Champ non codé de type bigint (entier signé de 8 octets). **Règles d'intégrité :** Champ obligatoire.

<span id="page-146-1"></span>**16.3.2 Champ ID\_ETUDE Définition :** Identifiant de l'étude. **Spécificités :** Champ non codé de type bigint (entier signé de 8 octets). **Règles d'intégrité :** Champ obligatoire.

# **17 Table L\_ETUDE\_ORGANISME\_MOA**

# *17.1Définition du contenu de la table*

La table L\_ETUDE\_ORGANISME\_MOA est une table de liaison entre la table ORGANISME et la table ETUDE. L'étude est commanditée par un ou plusieurs organismes. Il s'agit de l'ancienne table L\_ETUDE\_ORGANISME de la version 3.5.

# *17.2Structure de la table*

#### **Champs formant la clé primaire de la table**

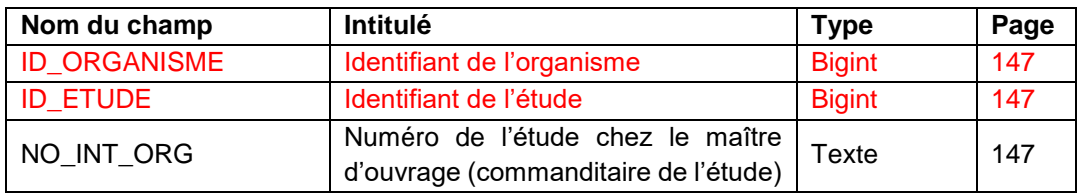

# *17.3Description des champs formant la clé primaire de la table*

## <span id="page-147-0"></span>**17.3.1 Champ ID\_ORGANISME**

#### **Définition :**

Identifiant de l'organisme. **Spécificités :** Champ non codé de type bigint (entier signé de 8 octets). **Règles d'intégrité :** Champ obligatoire.

## <span id="page-147-1"></span>**17.3.2 Champ ID\_ETUDE**

**Définition :** Identifiant de l'étude. **Spécificités :** Champ non codé de type bigint (entier signé de 8 octets). **Règles d'intégrité :** Champ obligatoire.

## <span id="page-147-2"></span>**17.3.3 Champ NO\_INT\_ORG**

**Définition :** Numéro de l'étude chez le maître d'ouvrage (organisme ayant commandité l'étude). **Spécificités :** Champ non codé de type texte. **Règles d'intégrité :** Aucune.

# **18 Table L\_ETUDE\_ORGANISME\_MOE**

# *18.1Définition du contenu de la table*

La table L\_ETUDE\_ORGANISME\_MOE est une table de liaison entre la table ORGANISME et la table ETUDE. L'étude est réalisée par un ou plusieurs organismes maître d'oeuvre.

# *18.2Structure de la table*

**Champs formant la clé primaire de la table**

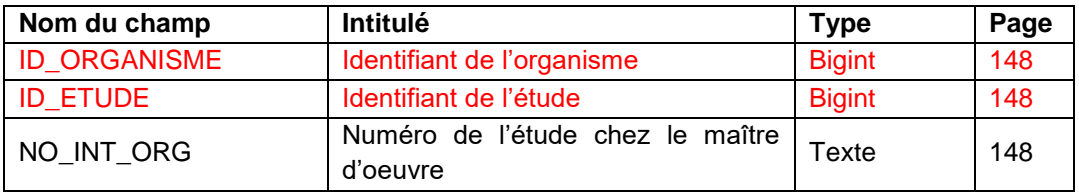

# *18.3Description des champs formant la clé primaire de la table*

# <span id="page-148-0"></span>**18.3.1 Champ ID\_ORGANISME**

**Définition :** Identifiant de l'organisme. **Spécificités :** Champ non codé de type bigint (entier signé de 8 octets). **Règles d'intégrité :** Champ obligatoire.

# <span id="page-148-1"></span>**18.3.2 Champ ID\_ETUDE**

**Définition :** Identifiant de l'étude. **Spécificités :** Champ non codé de type bigint (entier signé de 8 octets). **Règles d'intégrité :** Champ obligatoire.

# <span id="page-148-2"></span>**18.3.3 Champ NO\_INT\_ORG**

**Définition :** Numéro de l'étude chez le maître d'œuvre (organisme ayant réalisé l'étude). **Spécificités :** Champ non codé de type texte. **Règles d'intégrité :** Aucune.

# **19 Table L\_PROFIL\_ETUDE**

# *19.1Définition du contenu de la table*

La table L\_PROFIL\_ETUDE relie un profil existant dans la base de données à une ou plusieurs études. Elle donne le numéro du profil dans la base de données et dans chacune des études.

La table L\_PROFIL\_ETUDE est une table de relation entre les tables de données générales sur l'étude et les tables de données ponctuelles.

#### **Rappel sur les concepts**

Chaque profil est caractérisé dans la base de données par plusieurs numéros :

- Un numéro de profil propre à la base de données (champ ID\_PROFIL) défini dans la table PROFIL. Ce numéro est unique. Il permet de faire le lien entre les tables L\_PROFIL\_ETUDE, PROFIL, HORIZON et ANALYSE.
- Un numéro de profil propre à chaque étude (champ NO\_PROFIL) défini dans la table L\_PROFIL\_ETUDE. C'est le numéro du profil donné par l'auteur dans l'étude considérée.

#### **Aide à la saisie**

Cette table permet d'éviter de re-saisir un profil déjà existant dans la base de données, lorsque ce profil est utilisé pour une autre étude recoupant partiellement ou totalement le périmètre de l'étude antérieure.

Cette table est particulièrement utile dans le cas d'études sur le même périmètre mais à des échelles différentes.

# *19.2Structure de la table*

#### **Champs formant la clé primaire de la table**

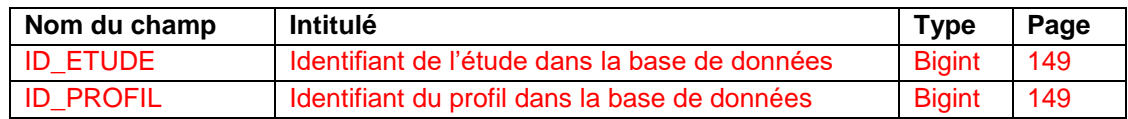

### **Champs décrivant le profil dans l'étude**

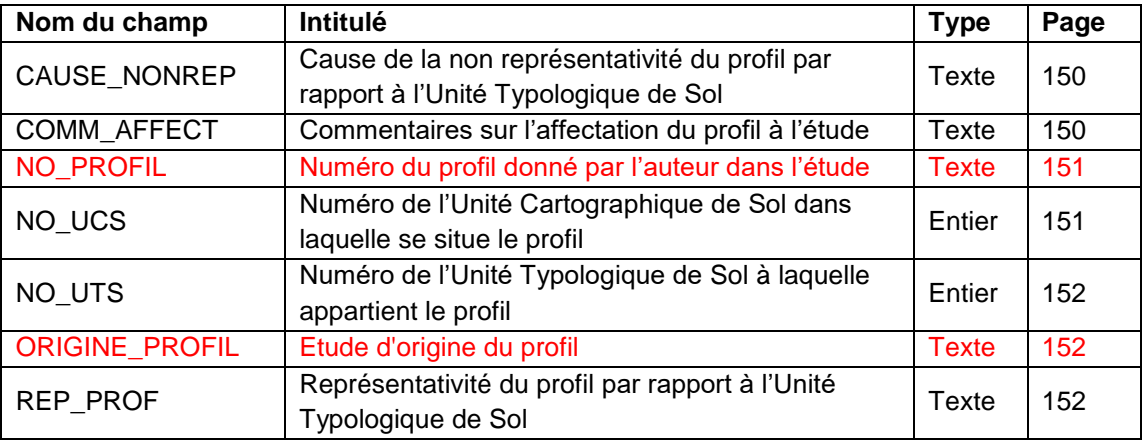

# *19.3Description des champs formant la clé primaire de la table*

# **19.3.1 Champ ID\_ETUDE**

#### **Définition :**

Identifiant de l'étude dans la base de données.

### **Spécificités :**

Champ non codé, de type bigint (entier signé de 8 octets).

## **Règles d'intégrité :**

- Champ obligatoire.
- Ce champ forme avec le champ NO\_PROF\_BASE la clé primaire de la table L\_PROFIL\_ETUDE.
- Le numéro d'étude indiqué par le champ ID\_ETUDE de la table L\_PROFIL\_ETUDE doit correspondre au numéro de l'étude considérée indiqué par le champ NO\_ETUDE de la table ETUDE, qui doit déjà être renseigné.

# **Note :**

Le numéro d'étude doit être demandé auprès du gestionnaire de la base de données DoneSol nationale, localisé à l'Unité InfoSol d'INRAE d'Orléans.

## **19.3.2 Champ ID\_PROFIL**

## **Définition :**

Identifiant du profil dans la base de données.

### **Spécificités :**

Champ non codé, de type bigint (entier signé de 8 octets).

## **Règles d'intégrité :**

- Champ obligatoire
- Ce champ forme avec le champ NO\_ETUDE la clé primaire de la table L\_PROFIL\_ETUDE.
- Le numéro de profil indiqué par le champ ID\_PROFIL de la table L\_PROFIL\_ETUDE doit correspondre au numéro du profil considéré indiqué par le champ ID\_PROFIL de la table PROFIL, qui doit déjà être renseigné (ce numéro est affecté automatiquement, de 1 à n, dans l'ordre de saisie des profils dans la table PROFIL).

# *19.4Description des champs décrivant le profil dans l'étude*

# **19.4.1 Champ CAUSE\_NONREP**

## **Définition :**

Cause de la non représentativité du profil par rapport à l'Unité Typologique de Sol indiquée. **Spécificités :**

Champ non codé, de type texte (50 caractères).

## **Règles d'intégrité :**

- Ce champ ne peut être renseigné que si le champ NO UTS l'est déjà.
- Ce champ ne peut être renseigné que si la valeur du champ REP\_PROF vaut 0 ou 1 (profil non ou peu représentatif).

# **19.4.2 Champ COMM\_AFFECT**

## **Définition :**

Commentaire sur l'affectation du profil à l'étude.

### **Spécificités :**

Champ non codé, de type texte (240 caractères).

### **Règles d'intégrité :**

Aucune.

### **Aide à la saisie**

Ce champ doit être saisi en MAJUSCULE et SANS retour à la ligne.

### <span id="page-151-0"></span>**19.4.3 Champ NO\_PROFIL**

#### **Définition :**

Numéro du profil, donné par l'auteur, dans l'étude considérée.

#### **Spécificités :**

Champ non codé, de type texte (10 caractères).

#### **Règles d'intégrité :**

Champ obligatoire.

#### **Note :**

Ce numéro est généralement utilisé lors des éditions de cartes et de notices pour identifier les profils. Il apparaît alors plus intéressant d'utiliser une numérotation interne à l'étude plutôt que le numéro du champ NO\_PROF\_BASE qui est indépendant de l'étude.

#### **Aide à la saisie**

Lors de la numérotation des profils d'une étude, plusieurs cas peuvent se présenter :

- 1) Le profil a été réalisé spécifiquement pour l'étude considérée (par exemple l'étude numérotée NO\_ETUDE = 25451). Dans ce cas, l'auteur lui aura affecté un numéro propre à l'étude (par exemple NO\_PROFIL = 15a).
- 2) L'auteur a réutilisé un profil déjà existant, réalisé sur le même périmètre lors d'une étude antérieure (par exemple l'étude antérieure numérotée NO\_ETUDE = 50451). Par exemple, il a réutilisé le profil numéroté NO\_PROFIL = 36 de l'étude antérieure, référencé également dans la base par NO PROF BASE = 22541. Dans ce cas, il a deux possibilités :
	- A) soit il peut mettre comme numéro de profil (NO\_PROFIL) dans la nouvelle étude le numéro du profil considéré dans la base de données (NO\_PROF\_BASE). Dans l'exemple choisi, on aura ainsi NO PROFIL (de la nouvelle étude numérotée 25451) = NO\_PROF\_BASE = 22541. C'est ce numéro 22541 qui sera reporté sur la carte et la notice. Cette solution est la plus rigoureuse.
	- B) soit il peut affecter arbitrairement au profil un nouveau numéro NO\_PROFIL dans la nouvelle étude. Par exemple, le NO\_PROFIL= 36 dans l'étude antérieure devra être numéroté NO\_PROFIL = X dans la nouvelle étude. C'est ce numéro X qui sera reporté sur la carte et la notice. Le NO\_PROF\_BASE = 22541 reste inchangé.

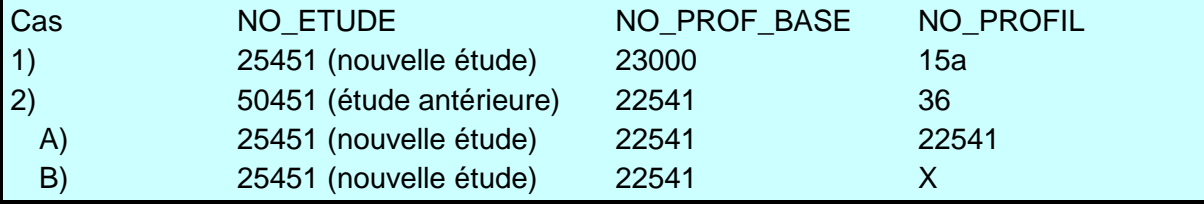

### **19.4.4 Champ NO\_UCS**

#### **Définition :**

Numéro de l'Unité Cartographique de Sol (UCS) dans laquelle se situe le profil.

#### **Spécificités :**

Champ non codé, de type numérique (entier sur 5 caractères).

### **Règles d'intégrité :**

Le numéro d'UCS indiqué par le champ NO UCS de la table L\_PROFIL\_ETUDE doit correspondre au numéro de l'U.C.S. considérée indiqué par le champ NO\_UCS de la table U\_CARTO.

**Note :** Le profil peut ne pas être lié à une UCS si :

- L'étude n'a pas donné lieu à une carte, donc à une délimitation d'UCS ;
- Le profil est lié à une UTS mais n'est pas situé géographiquement dans l'UCS à laquelle l'UTS est affectée (à cause de la résolution de la carte en général).

# **19.4.5 Champ NO\_UTS**

### **Définition :**

Numéro de l'Unité Typologique de Sol (UTS) à laquelle appartient le profil.

### **Spécificités :**

Champ non codé, de type numérique (entier sur 3 caractères).

### **Règles d'intégrité :**

Le numéro d'UTS indiqué par le champ NO UTS de la table L PROFIL ETUDE doit correspondre au numéro de l'UTS considérée indiqué par le champ NO\_UTS de la table U SOL.

### **Note :**

- Le profil peut ne pas être lié à une UTS de l'étude considérée.
- L'UTS à laquelle est attaché le profil est en principe affecté à l'UCS indiquée dans le champ NO\_UCS.

### <span id="page-152-0"></span>**19.4.6 Champ ORIGINE\_PROFIL**

### **Définition :**

Etude d'origine du profil.

#### **Spécificités :**

Champ codé, de type texte (1 caractère).

**Règles d'intégrité :**

Champ obligatoire.

### **Liste des codes :**

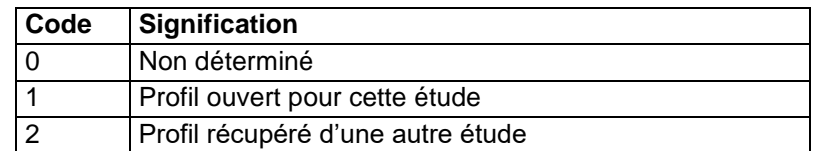

## **19.4.7 Champ REP\_PROF**

### **Définition :**

Représentativité pédologique du profil par rapport à l'Unité Typologique de Sol indiquée. **Spécificités :**

Champ codé, de type texte (1 caractère).

#### **Règles d'intégrité :**

Ce champ ne peut être renseigné que si le champ NO UTS l'est déjà.

#### **Liste des codes :**

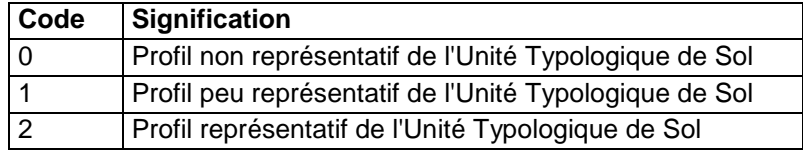

**Note :** La valeur du champ REP\_PROF doit être cohérente avec la valeur du champ TYPE\_PROF de la table PROFIL qui renseigne sur le type de profil (cf. tableau ci-dessous).

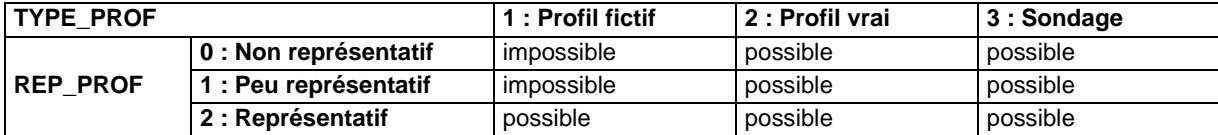

# **20 Table L\_PROJET\_PRELEVEMENT**

# *20.1Définition du contenu de la table*

La table L\_PROJET\_PRELEVEMENT est une table de liaison entre la table PRELEVEMENT et la table PROJET qui permet de gérer les prélèvements liés à plusieurs projets. La table PROJET est une table spécifique au conservatoire national d'échantillons de sols situé sur le site d'INRAE d'Orléans.

## *Aide à la saisie*

Cette table se trouve sur le formulaire de la table prélèvement.

# *20.2Structure de la table*

#### **Champs formant la clé primaire de la table**

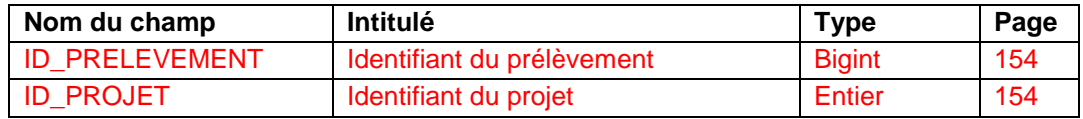

# *20.3Description des champs*

### <span id="page-154-0"></span>**20.3.1 Champ ID\_PRELEVEMENT**

#### **Définition :**

Identifiant du prélèvement.

#### **Spécificités :**

Champ non codé de type bigint (entier signé de 8 octets).

#### **Règles d'intégrité :**

Champ obligatoire.

## <span id="page-154-1"></span>**20.3.2 Champ ID\_PROJET**

**Définition :** Identifiant du projet. **Spécificités :** Champ non codé de type entier. **Règles d'intégrité :** Champ obligatoire.

# **21 Table L\_UCS\_UTS**

# *21.1Définition du contenu de la table*

La table L\_UCS\_UTS indique l'affectation de l'Unité Typologique de Sol (UTS) à une Unité Cartographique de Sol (UCS). Cette table correspond à l'ancienne table CONTIENT de DoneSol2.

Elle permet de relier, pour une étude donnée, une UTS à une UCS qui la contient et de décrire, s'il y a lieu, son organisation par rapport aux autres UTS présentes dans cette UCS.

Une UTS peut appartenir à une ou plusieurs UCS. Il y aura donc autant d'enregistrements dans la table L\_UCS\_UTS qu'il y a d'UCS auxquelles l'UTS appartient. Exemple :

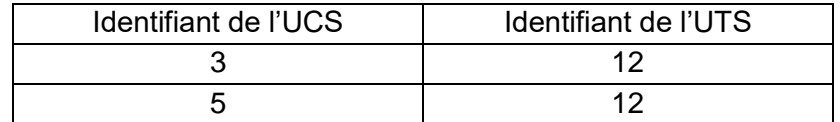

# *21.2Structure de la table*

#### **Champs formant la clé primaire de la table**

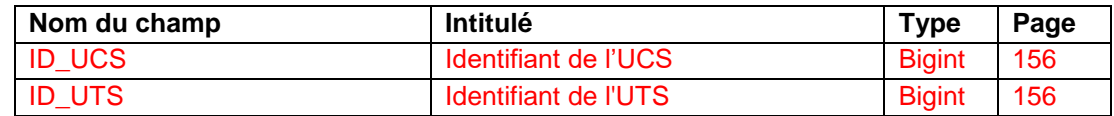

#### **Autres champs de la table**

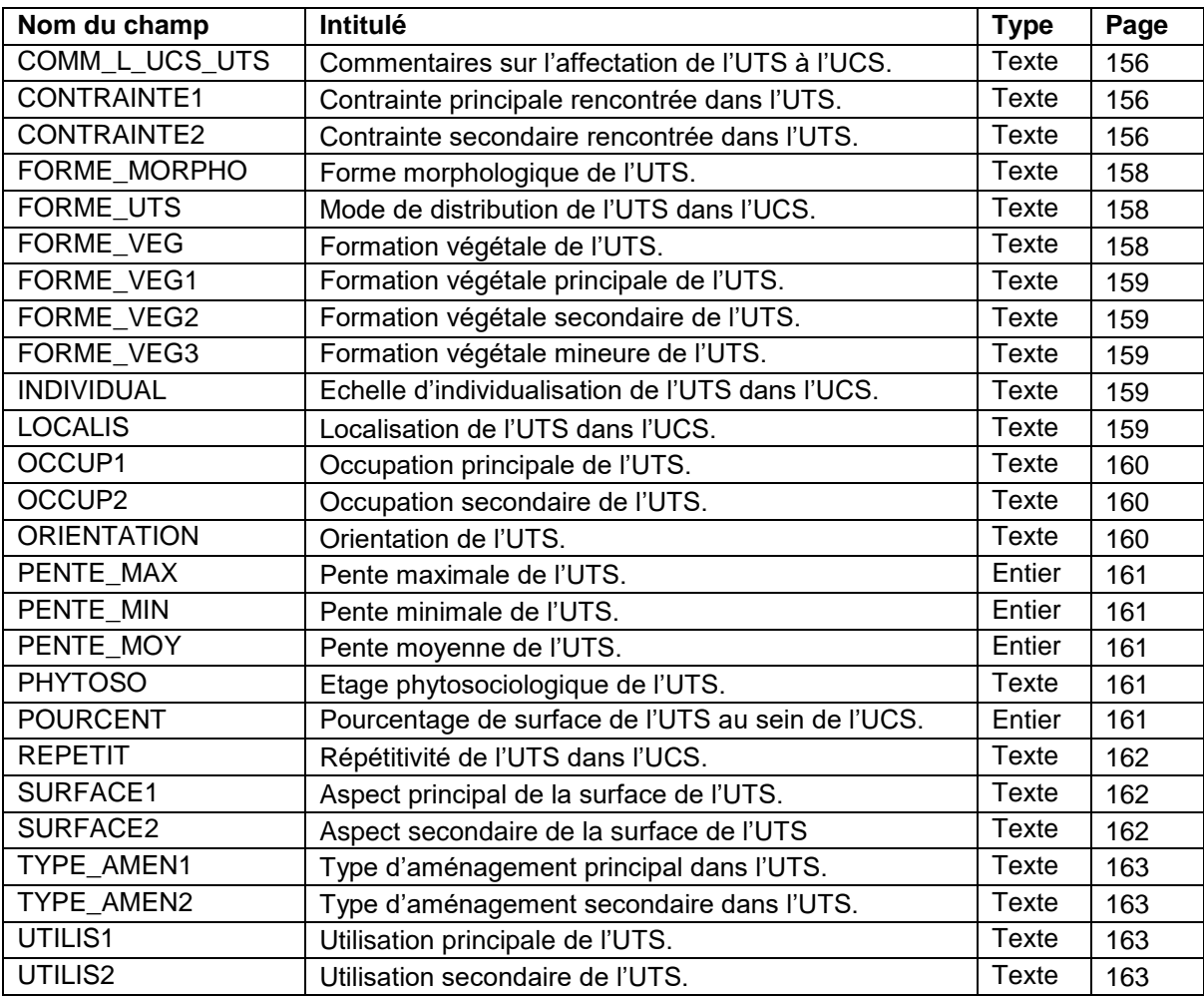

# *21.3Description des champs formant la clé primaire de la table*

## <span id="page-156-0"></span>**21.3.1 Champ ID\_UCS**

#### **Définition :**

Identifiant de l'Unité Cartographique de Sol dans l'étude.

#### **Spécificités :**

Champ non codé, de type numérique (entier à 5 caractères).

### **Règles d'intégrité :**

- Ce champ est obligatoire.
- Le champ ID\_UCS de la table L\_UCS\_UTS prend la même valeur que le champ ID\_UCS de la table UCS. Ce champ ne peut donc être renseigné que si le champ ID\_UCS de la table UCS l'est déjà.

### <span id="page-156-1"></span>**21.3.2 Champ ID\_UTS**

### **Définition :**

Identifiant de l'Unité Typologique de Sol dans l'étude.

### **Spécificités :**

Champ non codé, de type numérique (entier à 5 caractères).

#### **Règles d'intégrité :**

- Ce champ est obligatoire.
- Le champ ID UTS de la table L UCS UTS prend la même valeur que le champ ID UTS de la table UTS. Ce champ ne peut donc être renseigné que si le champ ID\_UTS de la table UTS l'est déjà.

#### **Aide à la saisie**

Le nombre d'UTS affecté à une UCS dans la table L UCS UTS doit être cohérent avec le nombre d'UTS déclaré pour cette même UCS dans la table UCS. Par exemple, si NB\_UTS = 4 dans la table UCS, on doit avoir 4 enregistrements pour cette même UCS dans la table L UCS UTS.

# <span id="page-156-2"></span>*21.4Autres champs de la table*

## **21.4.1 Champ COMM\_L\_UCS\_UTS**

#### **Définition :**

Commentaires concernant l'affectation de l'UTS à l'UCS.

#### **Spécificités :**

Champ non codé de type texte (240 caractères).

**Règles d'intégrité :**

Aucune.

### **Aide à la saisie**

Ce champ doit être saisi en MAJUSCULES et SANS retour à la ligne.

## <span id="page-156-3"></span>**21.4.2 Champs CONTRAINTE1 et CONTRAINTE2**

#### **Définition :**

Champ CONTRAINTE1 : principale contrainte présentée par l'UTS.

Champ CONTRAINTE2 : contrainte secondaire rencontrée, éventuellement, dans l'UTS.

### **Spécificité :**

Champs codés, de type texte (3 caractères).

# **Règles d'intégrité :**

Le champ CONTRAINTE2 ne peut être renseigné que si le champ CONTRAINTE1 l'est déjà et ne peut avoir la même valeur que le champ CONTRAINTE1.

### **Liste des codes :**

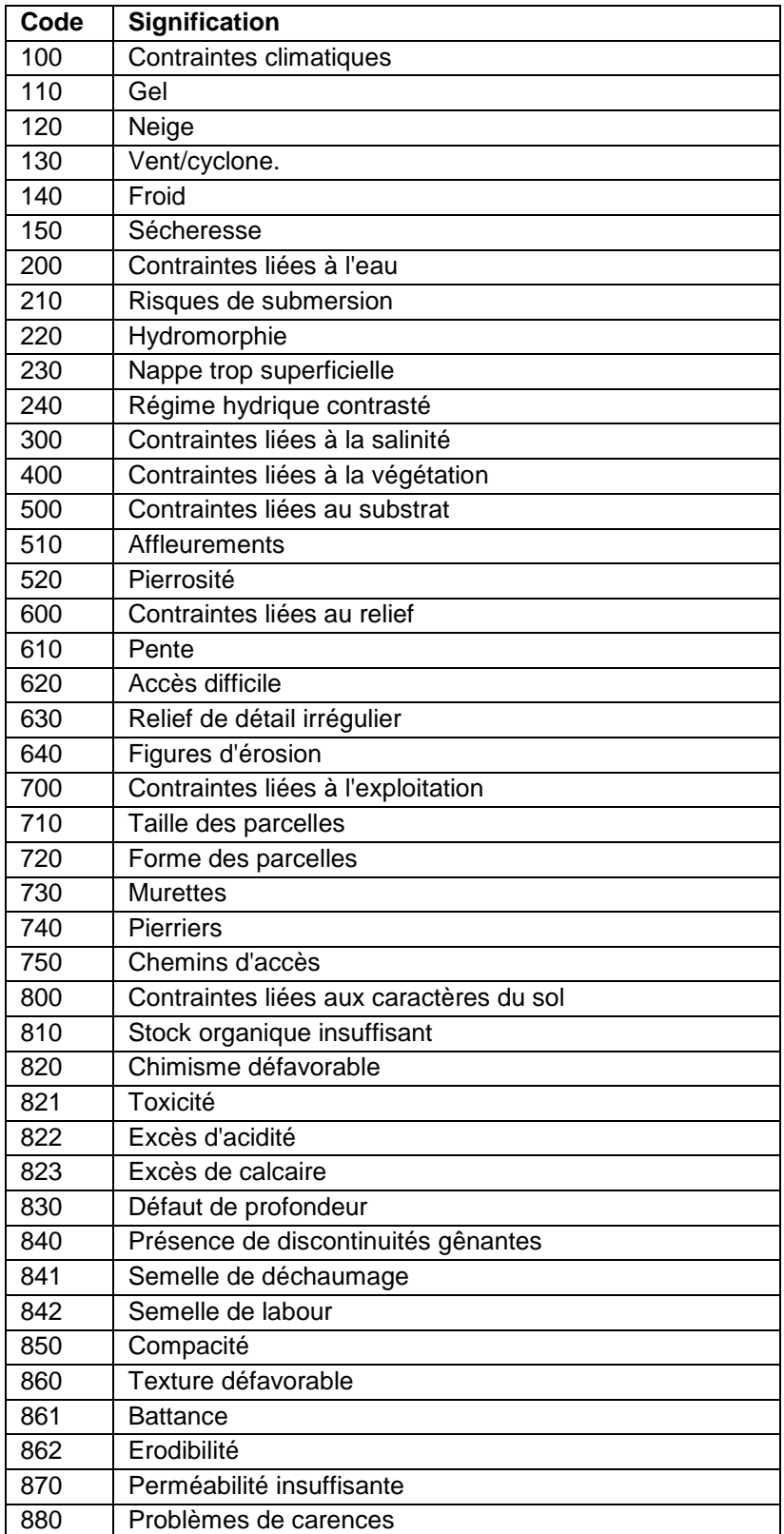

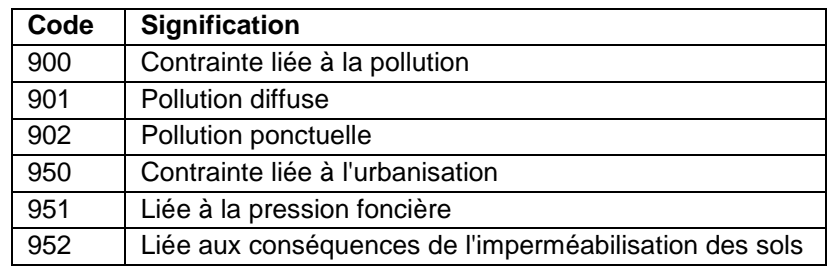

#### **Note :**

On entend par contraintes des contraintes de type agronomique, environnementale, écologique, humaine, etc.

### <span id="page-158-0"></span>**21.4.3 Champ FORME\_MORPHO**

#### **Définition :**

Forme morphologique de l'Unité Typologique de Sol.

#### **Spécificités :**

Champ codé de type texte (3 caractères).

**Règles d'intégrité :**

Aucune.

#### **Liste des codes :**

Pour la liste des codes, se reporter à l'Annexe 7 : formes morphologiques.

### <span id="page-158-1"></span>**21.4.4 Champ FORME\_UTS**

#### **Définition :**

Mode de distribution de l'Unité Typologique de Sol dans l'Unité Cartographique de Sol.

#### **Spécificités :**

Champ codé de type texte (1 caractère).

#### **Règles d'intégrité :**

Le champ FORME US n'est renseigné que si le champ NB UTS (nombre d'UTS) de la table UCS est supérieur à 1 pour l'UCS considérée.

#### **Liste des codes :**

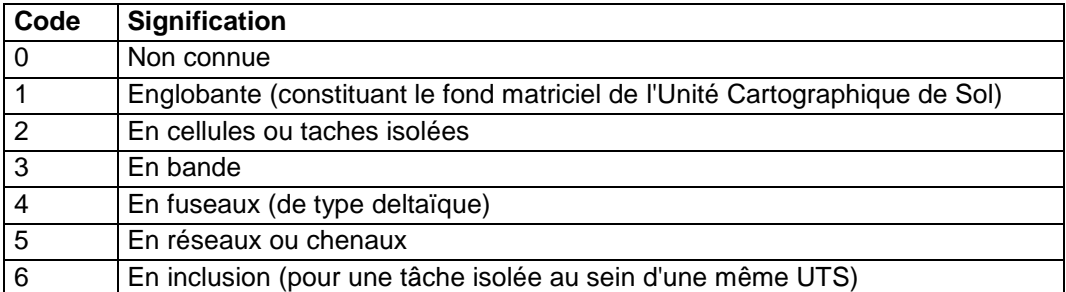

### <span id="page-158-2"></span>**21.4.5 Champ FORME\_VEG**

#### **Définition :**

Type de formation végétale dominant présent dans l'Unité Typologique de Sol. **Spécificités :**

Champ non codé de type texte (40 caractères).

#### **Règles d'intégrité :**

Aucune.

### **Aide à la saisie**

Aucune donnée ne peut être saisie dans ce champ. Ce champ contient les données issues du champ FORME\_VEG de DoneSol2. Les données relatives à ce champ doivent être saisies dans les champs FORME\_VEG1, FORME\_VEG2 et FORME\_VEG3.

### <span id="page-159-0"></span>**21.4.6 Champ FORME\_VEG1, FORME\_VEG2 et FORME\_VEG3**

#### **Définition :**

Champ FORME\_VEG1 : Type de formation végétale dominant présent dans l'UTS.

Champ FORME\_VEG2 : Type de formation végétale secondaire présent dans l'UTS.

Champ FORME\_VEG3 : Type de formation végétale mineur présent dans l'UTS.

#### **Spécificités :**

Champs codés de type texte (40 caractères).

#### **Règles d'intégrité :**

- le champ FORME\_VEG2 ne peut être renseigné que si le champ FORME\_VEG1 l'est déjà et est différent de 0.

- Le champ FORME\_VEG2 doit être différent du champ FORME\_VEG1.

- Le champ FORME\_VEG3 ne peut être renseigné que si le champ FORME\_VEG2 l'est déjà et doit être différent du champ FORME\_VEG1 et de FORME\_VEG2.

**Liste des codes :** voir l'Annexe 11.

### <span id="page-159-1"></span>**21.4.7 Champ INDIVIDUAL**

#### **Définition :**

Echelle à laquelle s'individualise l'Unité Typologique de Sol dans l'Unité Cartographique de Sol.

#### **Spécificités :**

Champ codé de type texte (1 caractère).

#### **Règles d'intégrité :**

Ce champ n'est renseigné que si le champ NB UTS (nombre d'UTS) de la table UCS est supérieur à 1 pour l'UCS considérée.

#### **Liste des codes :**

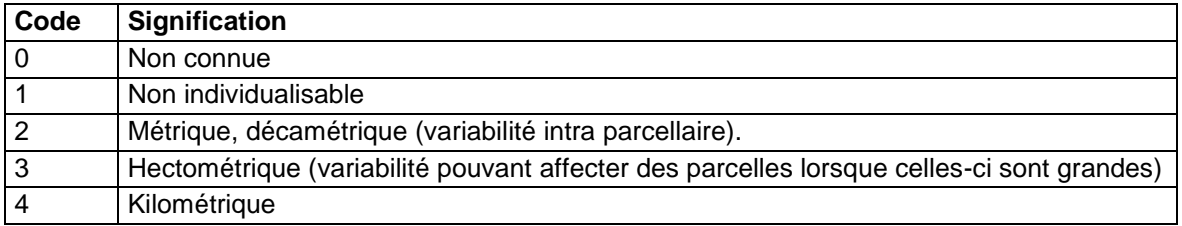

### <span id="page-159-2"></span>**21.4.8 Champ LOCALIS**

### **Définition :**

Répartition de l'Unité Typologique de Sol dans l'Unité Cartographique de Sol.

#### **Spécificités :**

Champ codé de type texte (1 caractère).

#### **Règles d'intégrité :**

Le champ LOCALIS ne peut être différent de 1 que si le champ NB\_UTS (nombre d'UTS) de la table UCS est supérieur à 1 pour l'UCS considérée.

#### **Liste des codes :**

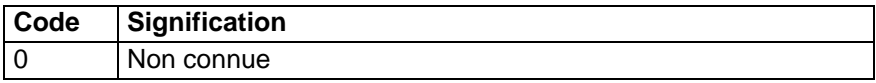

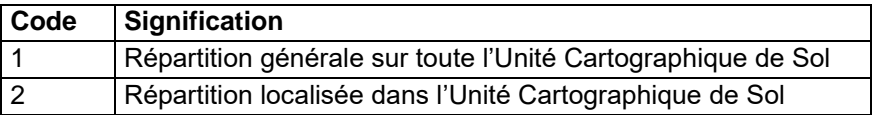

# <span id="page-160-0"></span>**21.4.9 Champs OCCUP1 et OCCUP2**

### **Définition :**

Champ OCCUP1 : Occupation principale de l'Unité Typologique de Sol.

Champ OCCUP2 : Occupation secondaire de l'Unité Typologique de Sol.

### **Spécificités :**

Champs codés, de type texte (2 caractères).

#### **Règles d'intégrité :**

Le champ OCCUP2 ne peut être renseigné que si OCCUP1 l'est déjà et dont il ne peut pas avoir la même valeur.

#### **Liste des codes :**

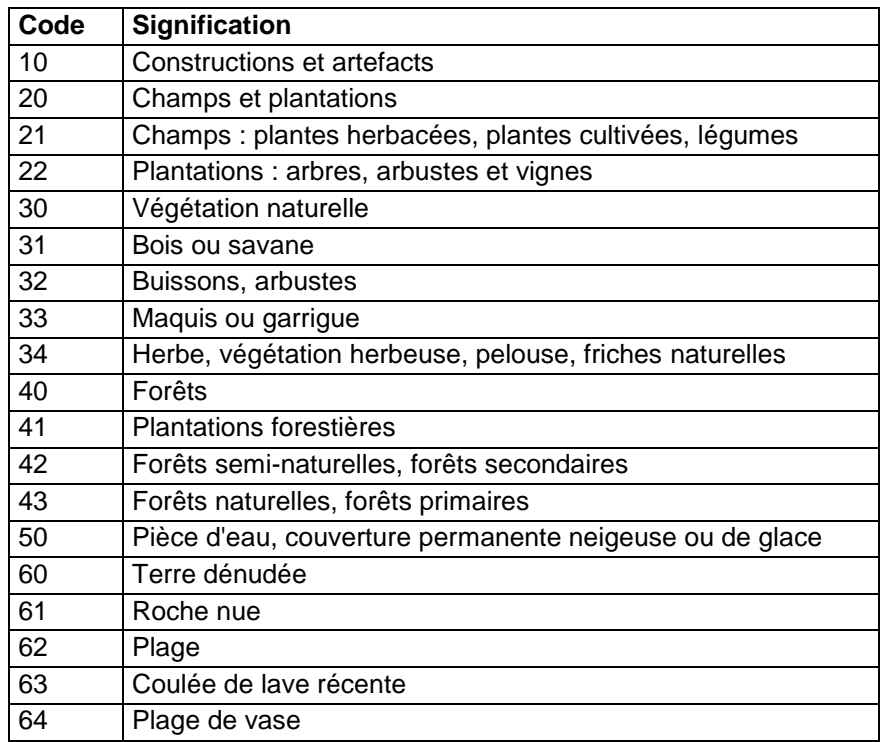

## <span id="page-160-1"></span>**21.4.10 Champ ORIENTATION**

### **Définition :**

Orientation dominante de l'Unité Typologique de Sol.

### **Spécificités :**

Champ non codé, de type texte (2 caractères).

#### **Règles d'intégrité :**

Aucune.

#### **Note :**

On utilisera les abréviations suivantes pour caractériser l'orientation (liste non exhaustive) :

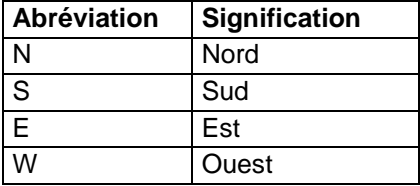

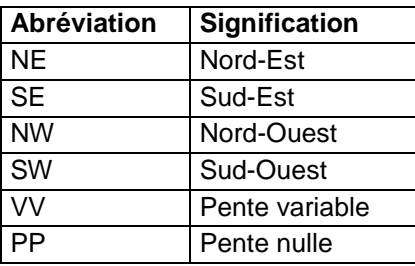

# <span id="page-161-0"></span>**21.4.11 Champs PENTE\_MIN, PENTE\_MOY et PENTE\_MAX**

### **Définition :**

Champ PENTE MIN : Valeur minimale de la pente dans l'UTS (en %).

Champ PENTE\_MOY : Valeur moyenne de la pente dans l'UTS (en %).

Champ PENTE\_MAX : Valeur maximale de la pente dans l'UTS (en %)

### **Spécificités :**

Champs non codés, de type numérique (entier à 3 caractères).

### **Règles d'intégrité :**

- La valeur du champ PENTE\_MIN ne peut pas être supérieure ou égale à PENTE\_MOY et ni à PENTE\_MAX.
- La valeur du champ PENTE\_MOY ne peut pas être supérieure ou égale à PENTE\_MAX, ni inférieure ou égale à PENTE\_MIN.
- La valeur du champ PENTE\_MAX ne peut pas être inférieure ou égale à PENTE\_MOY et ni à PENTE\_MIN.

# <span id="page-161-1"></span>**21.4.12 Champ PHYTOSO**

### **Définition :**

Etage phytosociologique dans lequel est située l'Unité Typologique de Sol.

### **Spécificités :**

Champ codé de type texte (1 caractère).

### **Règles d'intégrité :**

Aucune.

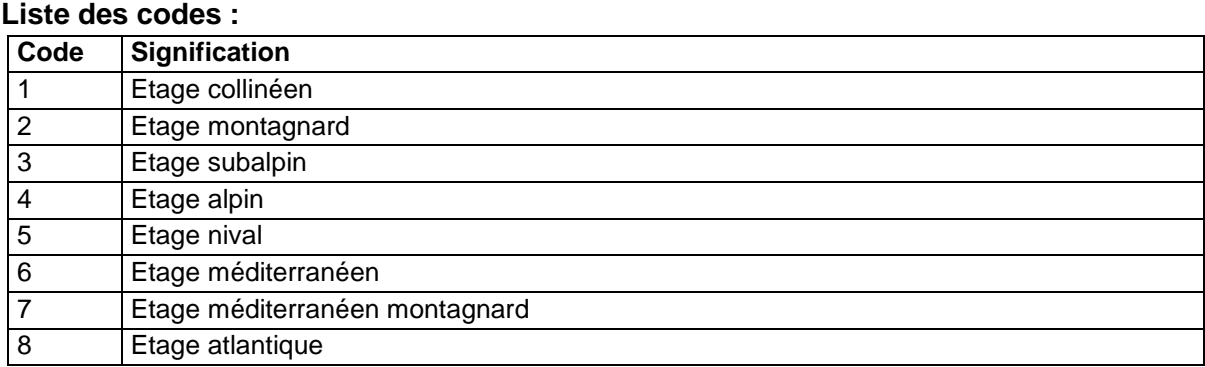

## <span id="page-161-2"></span>**21.4.13 Champ POURCENT**

### **Définition :**

Pourcentage de surface de l'Unité Typologique de Sol dans l'Unité Cartographique de Sol à laquelle elle appartient.

### **Spécificités :**

Champ non codé, de type numérique (entier à 3 caractères).

#### **Règles d'intégrité :**

Le champ POURCENT ne peut jamais être supérieur à 100%.

Si le champ NB UTS (nombre d'UTS) de la table UCS vaut 1 pour l'UCS considérée, la valeur du champ POURCENT doit être de 100.

### **Aide à la saisie**

- Cas d'une UCS avec une seule UTS : si le champ NB\_UTS (nombre d'UTS) de la table UCS vaut 1 pour l'UCS considérée, la valeur du champ POURCENT est mise automatiquement à 100.
- Cas d'une UCS avec plusieurs UTS : la somme des pourcentages de surface de chaque UTS au sein de l'UCS considérée doit absolument être supérieure à 95%, afin d'avoir une bonne représentativité surfacique des différents types de sol au sein de l'UCS

# <span id="page-162-0"></span>**21.4.14 Champ REPETIT**

### **Définition :**

Répétitivité de l'Unité Typologique de Sol au sein de l'Unité Cartographique de Sol dans laquelle elle est située.

### **Spécificités :**

Champ codé de type texte (1 caractère)**.**

#### **Règles d'intégrité :**

Le champ REPETIT ne peut être différent de 1 que si le champ NB\_UTS (nombre d'UTS) de la table UCS est supérieur à 1 pour l'UCS considérée.

**Liste des codes :**

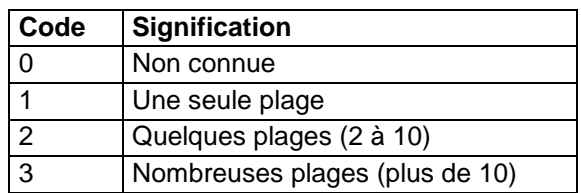

## <span id="page-162-1"></span>**21.4.15 Champs SURFACE1, SURFACE2**

### **Définition :**

Champ SURFACE1 : Aspect dominant de la surface de l'UTS.

Champ SURFACE2 : Aspect secondaire de la surface de l'UTS.

### **Spécificités :**

Champs codés, de type texte.

#### **Règles d'intégrité :**

Le champ SURFACE2 ne peut être renseigné que si le champ SURFACE1 l'est déjà et doit être différent du champ SURFACE1.

#### **Liste des codes :**

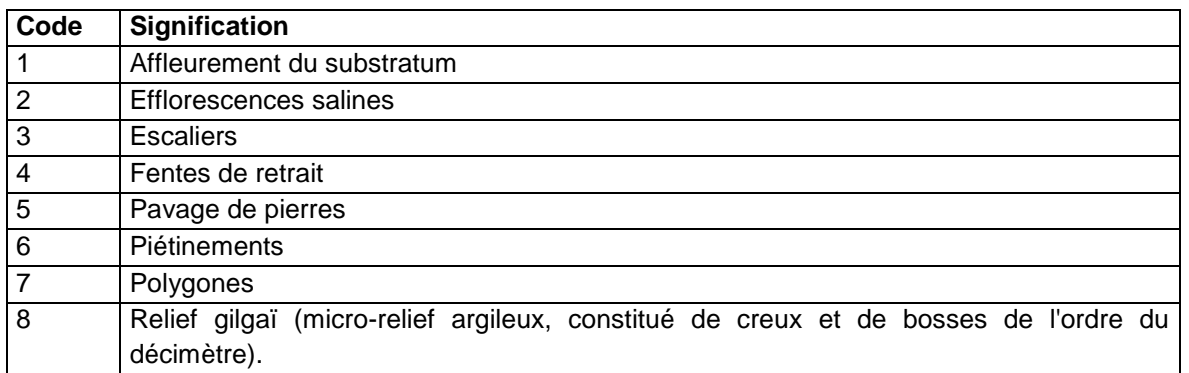

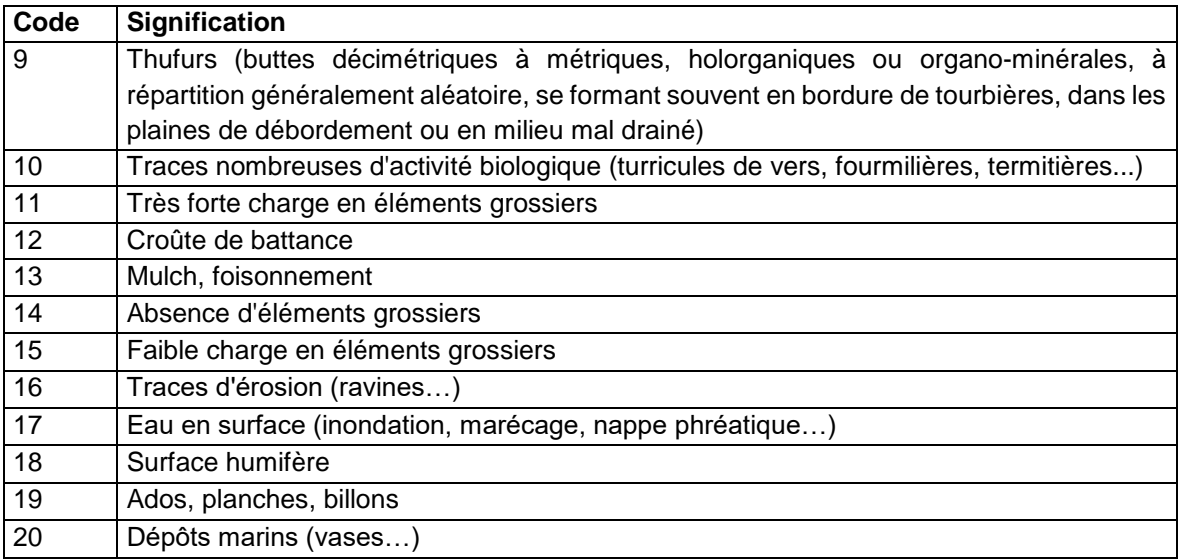

# <span id="page-163-0"></span>**21.4.16 Champs TYPE\_AMEN1 et TYPE\_AMEN2**

### **Définition :**

Champ TYPE\_AMEN1 : type d'aménagement principal (ou 1<sup>er</sup> type) dans l'UTS. Champ TYPE\_AMEN2 : type d'aménagement secondaire (ou 2<sup>ème</sup> type) dans l'UTS.

### **Spécificités :**

Champs codés, de type texte (2 caractères).

### **Règles d'intégrité :**

Le champ TYPE\_AMEN2 ne peut être renseigné que si TYPE\_AMEN1 l'est déjà et ne peut pas avoir le même code.

#### **Liste des codes :**

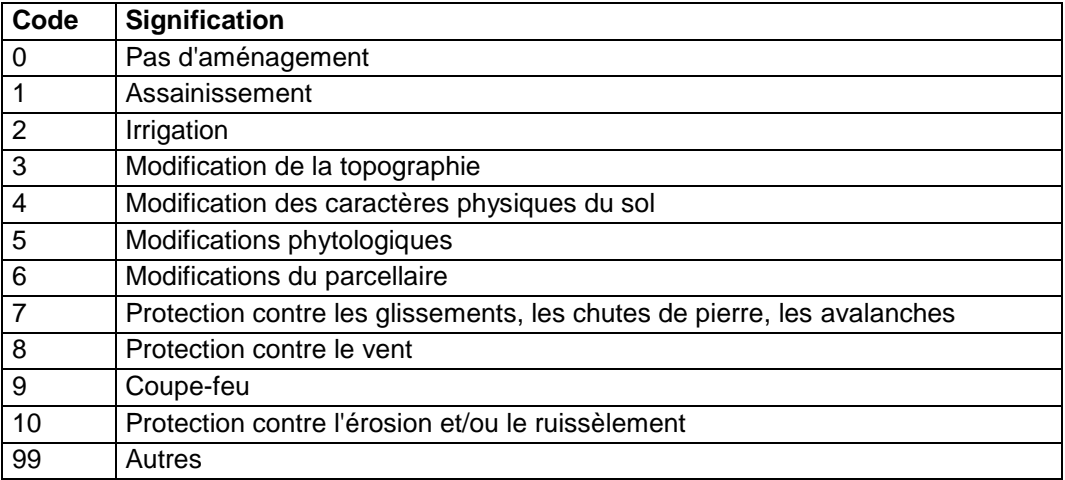

# <span id="page-163-1"></span>**21.4.17 Champs UTILIS1 et UTILIS2**

## **Définition :**

Champ UTILIS1 : utilisation principale de l'Unité Typologique de Sol.

Champ UTILIS2 : utilisation secondaire de l'Unité Typologique de Sol.

### **Spécificités :**

Champs codés, de type texte (2 caractères).

### **Règles d'intégrité :**

Le champ UTILIS2 ne peut être renseigné que si UTILIS1 l'est déjà et dont il ne peut pas avoir la même valeur.

#### **Liste des codes :**

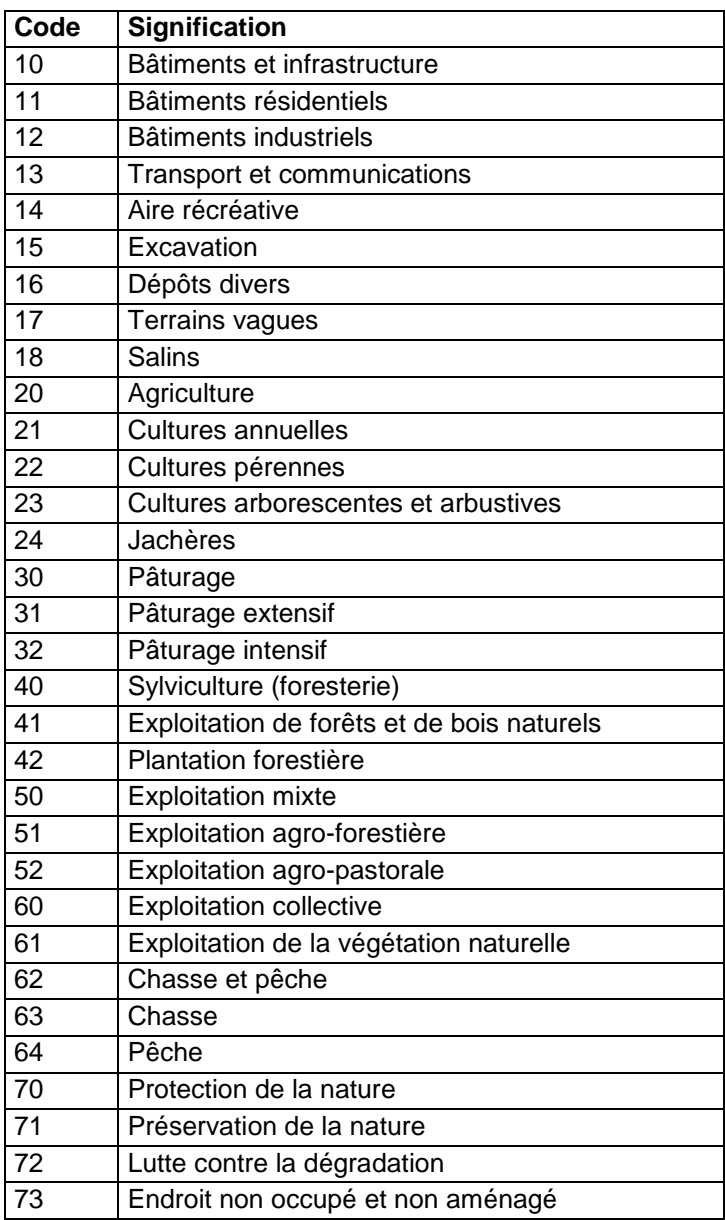

### **Note :**

Le codage de ce champ doit se faire en cohérence avec le codage du champ OCCUP1. Exemple : Si OCCUP 1 = 20, UTILIS 1 ne peut valoir que 20, 21, 22 ou 23.

# **22 Table L\_UTS**

# *22.1Définition du contenu de la table*

La table L\_UTS décrit l'organisation d'une UTS par rapport aux autres UTS présentes dans la même UCS ou dans l'UCS voisine graphiquement au sein d'une étude.

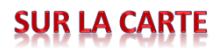

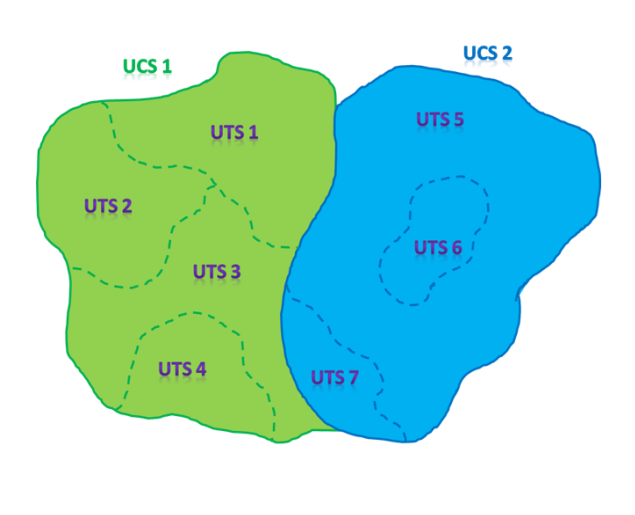

# **DANS DONESOL**

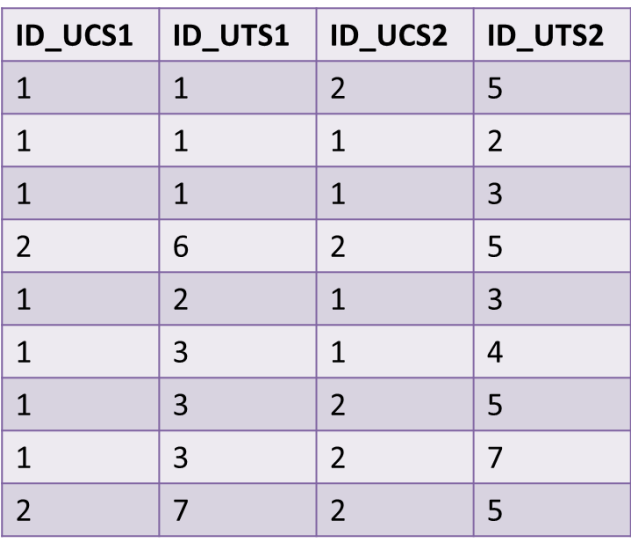

**Figure 13 : exemple de contenu de la table L\_UTS**

# **Aide à la saisie** Les couples d'UTS ne doivent être saisis qu'une seule fois. Par exemple : l'UTS1 et l'UTS5 sont contiguës. L'opérateur de saisie a le choix de renseigner : ID\_UCS1 = 1, ID\_UTS1 = 1, ID\_UCS2 = 2, ID\_UTS2 = 5 ou ID\_UCS1 = 2, ID\_UTS1 = 5, ID\_UCS2 = 1, ID\_UTS2 = 1

# *22.2Structure de la table*

#### **Champs formant la clé primaire de la table**

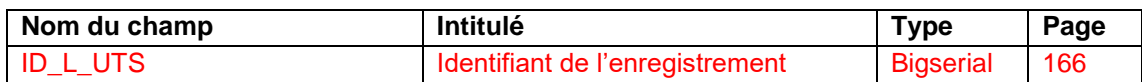

#### **Autres champs de la table**

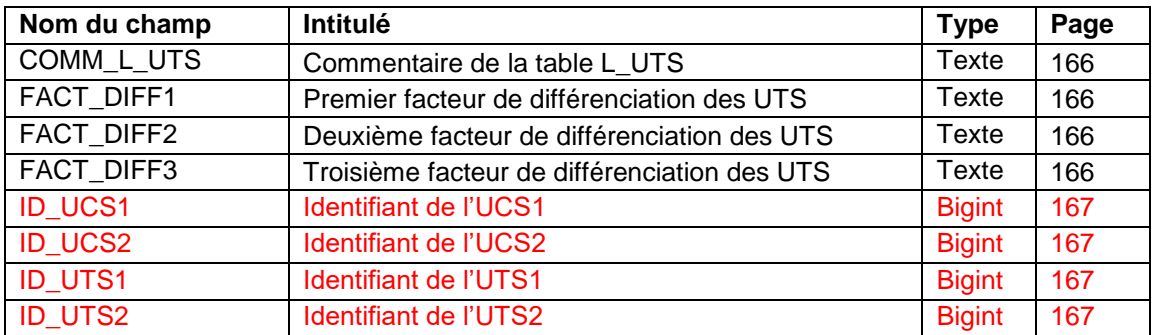

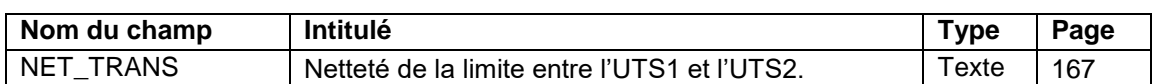

# *22.3Description du champ formant la clé primaire de la table*

# <span id="page-166-0"></span>**22.3.1 Champ ID\_L\_UTS**

**Définition :**

Identifiant de l'enregistrement.

#### **Spécificités :**

Champ non codé, de type bigserial (entier).

#### **Règles d'intégrité :**

Champ obligatoire.

Ce champ se renseigne de façon automatique dans DoneSol.

# *22.4Autres champs de la table.*

### <span id="page-166-1"></span>**22.4.1 Champ COMM\_L\_UTS**

**Définition :** Commentaire de la table L\_UTS. **Spécificités :** Champ non codé, de type texte.

#### **Règles d'intégrité :**

Aucune.

# **22.4.2 Champs FACT\_DIFF1, FACT\_DIFF2 et FACT\_DIFF3**

### **Définition**

Les champs FACT DIFF1, FACT DIFF2 et FACT DIFF3 indiquent les facteurs de différenciation des UTS entre elles.

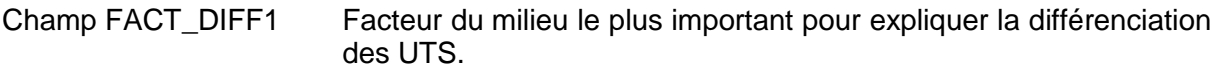

- Champ FACT\_DIFF2 Deuxième facteur du milieu responsable (à un degré moindre) de la différenciation des UTS.
- Champ FACT\_DIFF3 Troisième facteur du milieu responsable (à un degré moindre) de la différenciation des UTS.

### **Spécificités :**

Champs codés de type texte (1 caractère).

### **Règles d'intégrité :**

- Le champ FACT DIFF2 ne peut être renseigné que si FACT DIFF1 l'est déjà et supérieur à 0.
- Le champ FACT DIFF3 ne peut être renseigné que si FACT DIFF1 l'est déjà et supérieur à 0 et que si FACT\_DIFF2 l'est déjà.
- Les champs FACT\_DIFF1, FACT\_DIFF2 FACT\_DIFF3 ne peuvent pas avoir le même code.

#### **Liste des codes :**

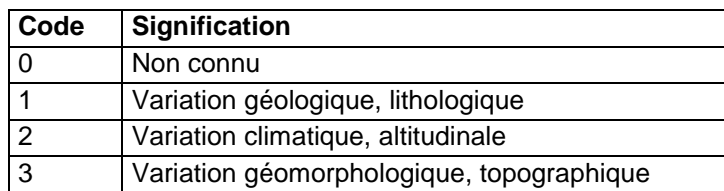

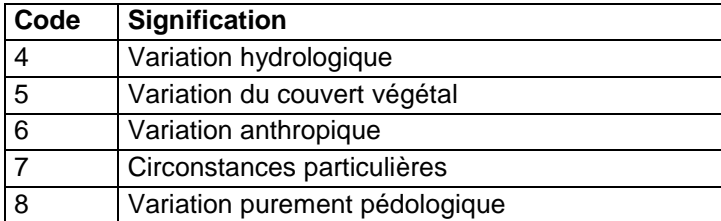

#### **Note :**

- Les facteurs 1, 2 et 3 doivent être classés par ordre d'importance décroissante.
- La valeur 0 est réservée au champ FACT\_DIFF1.

### <span id="page-167-0"></span>**22.4.3 Champ ID\_UCS1 et ID\_UCS2**

### **Définition :**

ID\_UCS1 : Identifiant de l'UCS dans laquelle se trouve l'UTS1.

ID\_UCS2 : Identifiant de l'UCS dans laquelle se trouve l'UTS2.

### **Spécificités :**

Champs non codés, de type bigint (entier).

### **Règles d'intégrité :**

- Ces champs sont obligatoires.
- Le champ ID\_UCS de la table UCS doit être renseigné.

## <span id="page-167-1"></span>**22.4.4 Champ ID\_UTS1 et ID\_UTS2**

#### **Définition :**

ID UTS1 : Identifiant de l'UTS contenue dans l'UCS1.

ID UTS2 : Identifiant de l'UTS contenue dans l'UCS2.

### **Spécificités :**

Champs non codés, de type bigint (entier).

#### **Règles d'intégrité :**

- Ces champs sont obligatoires.
- Le champ ID\_UTS de la table UTS doit être renseigné.

## **22.4.5 Champs NET\_TRANS**

#### **Définition :**

Netteté de la limite entre l'UTS1 et l'UTS2.

#### **Spécificités :**

Champ codé de type texte (1 caractère).

#### **Règles d'intégrité :**

Aucune.

**Liste des codes :**

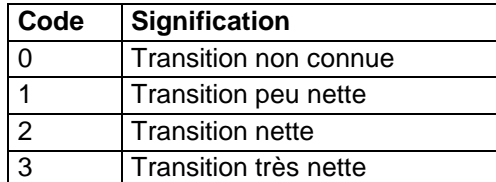

# **23 Table METHODE\_ANALYSE**

# *23.1Définition du contenu de la table*

La table METHODE\_ANALYSE contient la description des méthodes d'analyses chimiques.

### *Aide à la saisie*

Cette table n'est pas accessible en mode de saisie.

Si une méthode vous manque, vous pouvez en demander le rajout sur la liste de diffusion donesol-user ou sur infosol@inrae.fr.

# *23.2Structure de la table*

#### **Champ formant la clé primaire de la table**

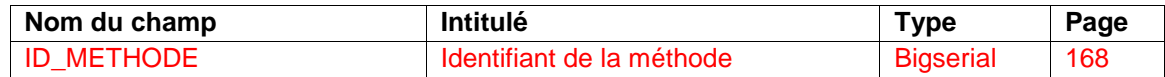

#### **Autres champs de la table**

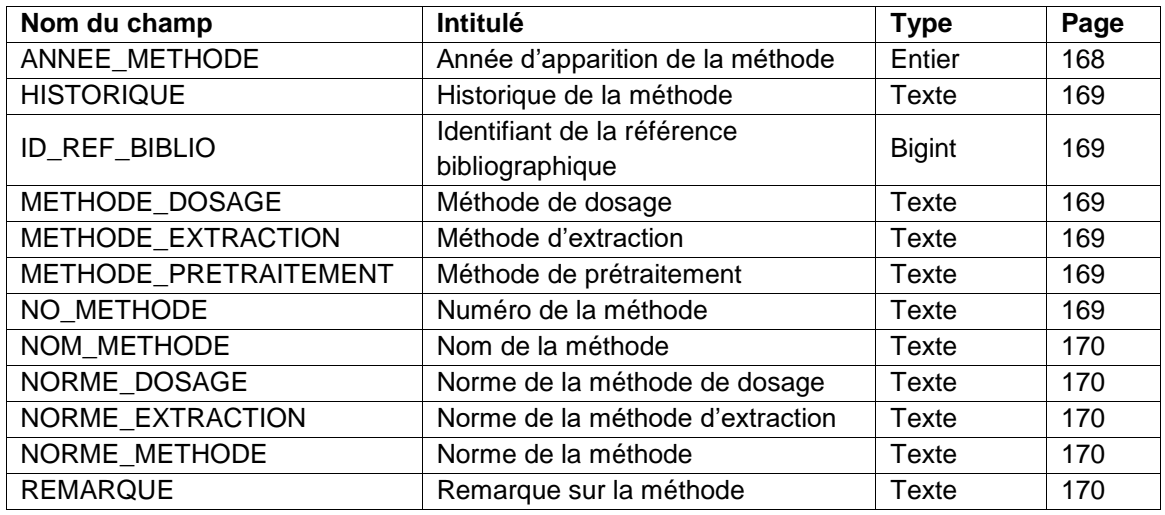

# *23.3Description du champ de la clef primaire de la table*

## <span id="page-168-0"></span>**23.3.1 Champ ID\_METHODE**

**Définition :**

Identifiant de la méthode

**Spécificités :**

Champ non codé, de type bigserial (entier de 8 octets à incrémentation automatique).

**Règles d'intégrité :**

Champ obligatoire.

# *23.4Description des autres champs de la table*

## <span id="page-168-1"></span>**23.4.1 Champ ANNEE\_METHODE**

### **Définition :**

Année d'apparition de la méthode. **Spécificités :** Champ non codé, de type entier.

#### **Règles d'intégrité :**

Aucune.

### <span id="page-169-0"></span>**23.4.2 Champ HISTORIQUE**

#### **Définition :**

Historique de la méthode **Spécificités :** Champ non codé, de type texte. **Règles d'intégrité :** Aucune.

### <span id="page-169-1"></span>**23.4.3 Champ ID\_REF\_BIBLIO**

**Définition :** Identifiant de la référence bibliographique décrivant la méthode. **Spécificités :** Champ non codé, de type bigint (entier signé de 8 octets). **Règles d'intégrité :** Aucune.

### <span id="page-169-2"></span>**23.4.4 Champ METHODE\_DOSAGE**

**Définition :** Méthode de dosage **Spécificités :** Champ codé, de type texte **Règles d'intégrité :** Aucune.

### <span id="page-169-3"></span>**23.4.5 Champ METHODE\_EXTRACTION**

### **Définition :** Méthode d'extraction **Spécificités :** Champs non codés, de type texte **Règles d'intégrité :** Aucune.

### <span id="page-169-4"></span>**23.4.6 Champ METHODE\_PRETRAITEMENT**

**Définition :** Méthode de prétraitement de l'échantillon **Spécificités :** Champ codé **Règles d'intégrité :** Aucune.

# <span id="page-169-5"></span>**23.4.7 Champ NO\_METHODE Définition :** Numéro de la méthode.

**Spécificités :** Champ non codé, de type texte

#### **Règles d'intégrité :**

Aucune.

### <span id="page-170-0"></span>**23.4.8 Champ NOM\_METHODE**

#### **Définition :**

Nom de la méthode comme indiqué dans le champ DETERMINATION de la table RESULTAT\_ANALYSE.

#### **Spécificités :**

Champ non codé, de type texte **Règles d'intégrité :**

Aucune.

### <span id="page-170-1"></span>**23.4.9 Champ NORME\_DOSAGE**

# **Définition :**

Norme de la méthode de dosage lorsque celle-ci est normée. **Spécificités :** Champ codé, de type texte **Règles d'intégrité :** Aucune

### <span id="page-170-2"></span>**23.4.10 Champ NORME\_EXTRACTION**

**Définition :**

Norme de la méthode d'extraction lorsque celle-ci est normée.

#### **Spécificités :**

Champ non codé, de type texte.

#### **Règles d'intégrité :**

Aucune.

### **23.4.11 Champ NORME\_METHODE**

#### **Définition :**

Norme de la méthode lorsque celle-ci est normée.

#### **Spécificités :**

Champ non codé, de type texte.

**Règles d'intégrité :**

Aucune.

# <span id="page-170-3"></span>**23.4.12 Champ REMARQUE**

**Définition :** Remarque. **Spécificités :** Champ codé, de type texte. **Règles d'intégrité :** Aucune.

# **24 Table METHODE\_ANALYSE\_GRANULO**

# *24.1Définition du contenu de la table*

La table METHODE\_ANALYSE\_GRANULO contient la description des méthodes d'analyses granulométriques.

### *Aide à la saisie*

Cette table n'est pas accessible en mode de saisie.

Si une méthode vous manque, vous pouvez en demander le rajout sur la liste de diffusion donesol-user ou sur infosol@inrae.fr.

# *24.2Structure de la table*

#### **Champ formant la clé primaire de la table**

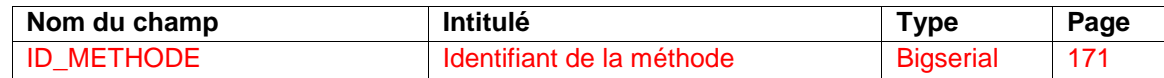

#### **Autres champs de la table**

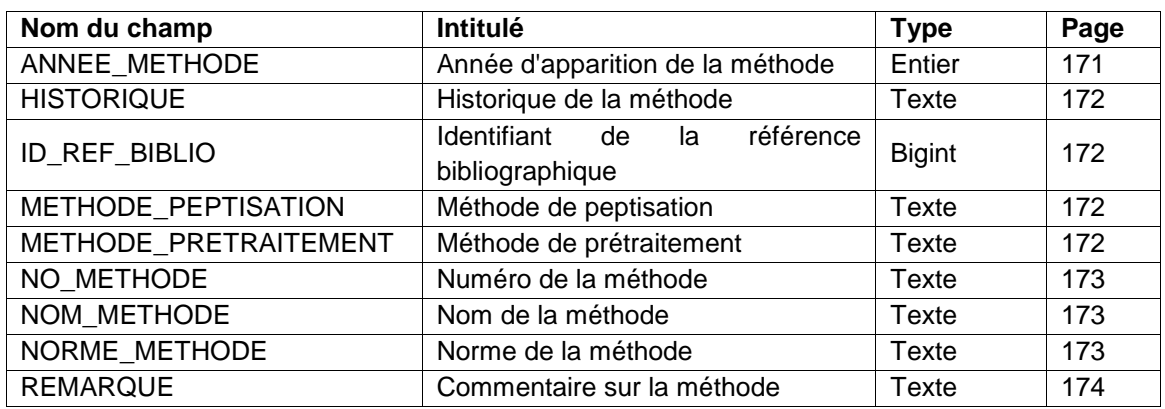

# *24.3Description du champ de la clef primaire de la table*

## <span id="page-171-0"></span>**24.3.1 Champ ID\_METHODE**

**Définition :** Identifiant de la méthode. **Spécificités :** Champ non codé, de type bigserial (entier de 8 octets à incrémentation automatique). **Règles d'intégrité :** Champ obligatoire.

# *24.4Description des autres champs de la table*

### <span id="page-171-1"></span>**24.4.1 Champ ANNEE\_METHODE**

### **Définition :**

Année d'apparition de la méthode. **Spécificités :** Champ non codé, de type entier. **Règles d'intégrité :** Aucune.

### <span id="page-172-0"></span>**24.4.2 Champ HISTORIQUE**

**Définition :**

Historique.

**Spécificités :**

Champ non codé, de type texte.

**Règles d'intégrité :**

Aucune.

## <span id="page-172-1"></span>**24.4.3 Champ ID\_REF\_BIBLIO**

### **Définition :**

Identifiant de la référence bibliographique décrivant la méthode.

#### **Spécificités :**

Champ non codé, de type bigint (entier signé de 8 octets).

#### **Règles d'intégrité :**

Aucune.

### <span id="page-172-2"></span>**24.4.4 Champ METHODE\_PEPTISATION**

#### **Définition :**

Méthode de peptisation. La peptisation est un traitement qui consiste à remettre en suspension, par dispersion dans un liquide, une substance colloïdale initialement floculée. **Spécificités :**

Champ codé, de type texte.

#### **Règles d'intégrité :**

Aucune.

#### **Liste des codes :**

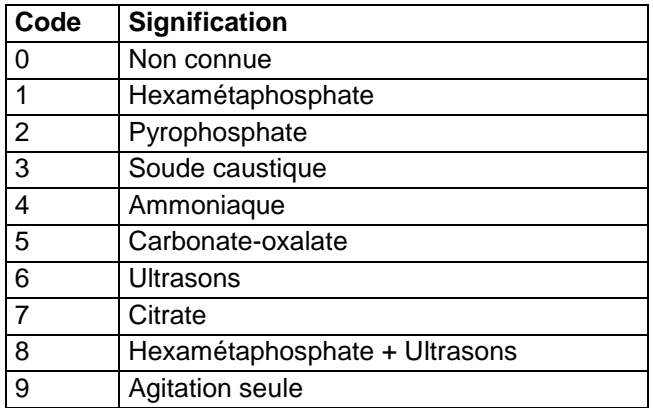

## <span id="page-172-3"></span>**24.4.5 Champ METHODE\_PRETRAITEMENT**

### **Définition :**

Méthode de prétraitement de l'échantillon avant l'analyse granulométrique. **Spécificités :**

Champ codé, de type texte.

#### **Règles d'intégrité :**

Aucune.

#### **Liste des codes :**

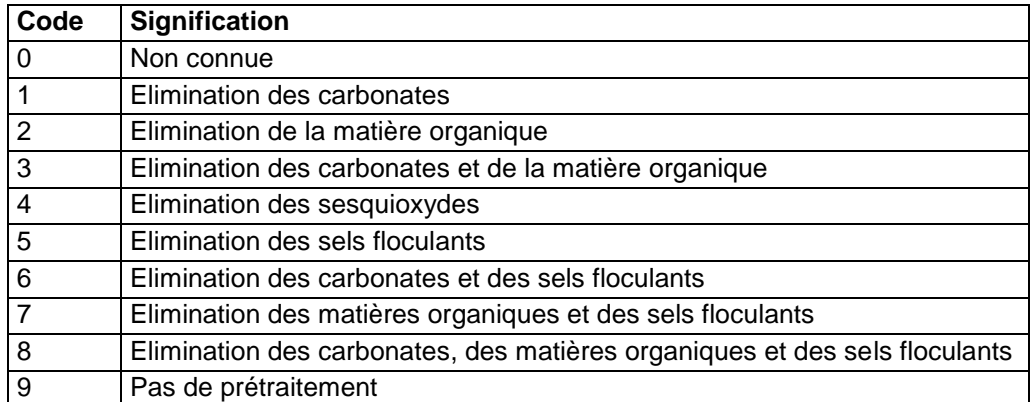

## <span id="page-173-0"></span>**24.4.6 Champ NO\_METHODE**

### **Définition :**

Numéro de la méthode.

#### **Spécificités :**

Champ codé, de type texte.

**Règles d'intégrité :**

Aucune.

#### **Liste des codes :**

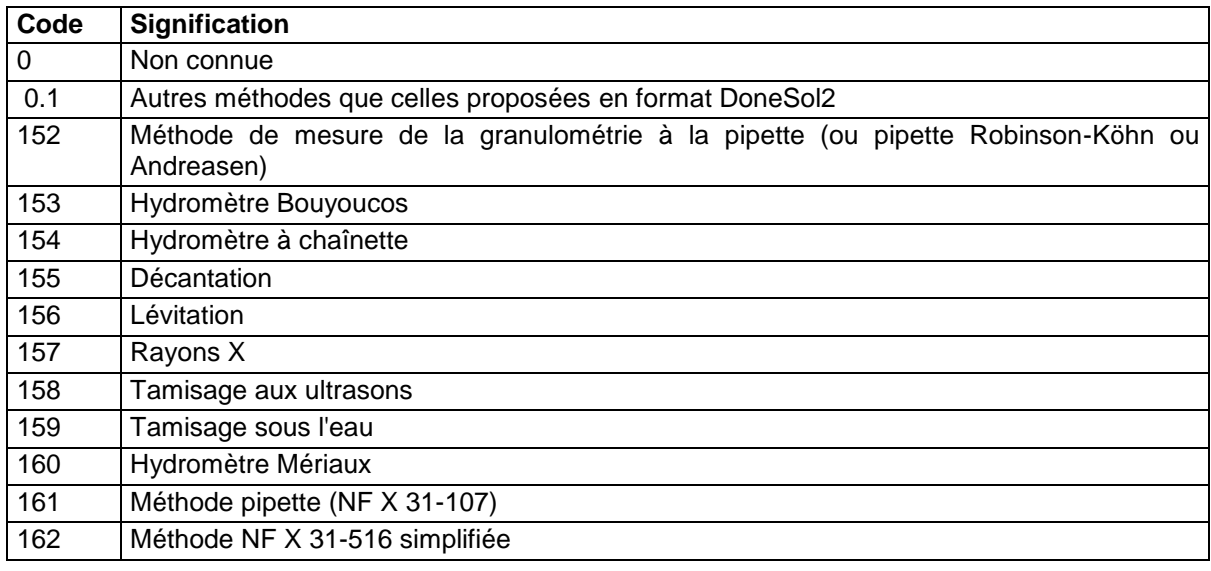

### <span id="page-173-1"></span>**24.4.7 Champ NOM\_METHODE**

#### **Définition :**

Nom de la méthode comme indiqué dans le champ DETERMINATION de la table RESULTAT\_ANALYSE.

#### **Spécificités :**

Champ non codé, de type texte.

### **Règles d'intégrité :**

Aucune.

### <span id="page-173-2"></span>**24.4.8 Champ NORME\_METHODE**

#### **Définition :**

Norme de la méthode lorsque celle-ci est normée.

**Spécificités :** Champ non codé, de type texte. **Règles d'intégrité :** Aucune.

<span id="page-174-0"></span>**24.4.9 Champ REMARQUE Définition :** Remarques. **Spécificités :** Champ non codé, de type texte. **Règles d'intégrité :** Aucune.

# **25 Table METHODE\_ANALYSE\_PHYSIQUE**

# *25.1Définition du contenu de la table*

La table METHODE\_ANALYSE\_PHYSIQUE contient la description des méthodes d'analyses physiques.

### *Aide à la saisie*

Cette table n'est pas accessible en mode de saisie.

Si une méthode vous manque, vous pouvez en demander le rajout sur la liste de diffusion donesol-user ou sur infosol@inrae.fr.

# *25.2Structure de la table*

#### **Champ formant la clé primaire de la table**

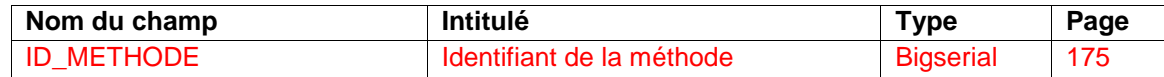

#### **Autres champs de la table**

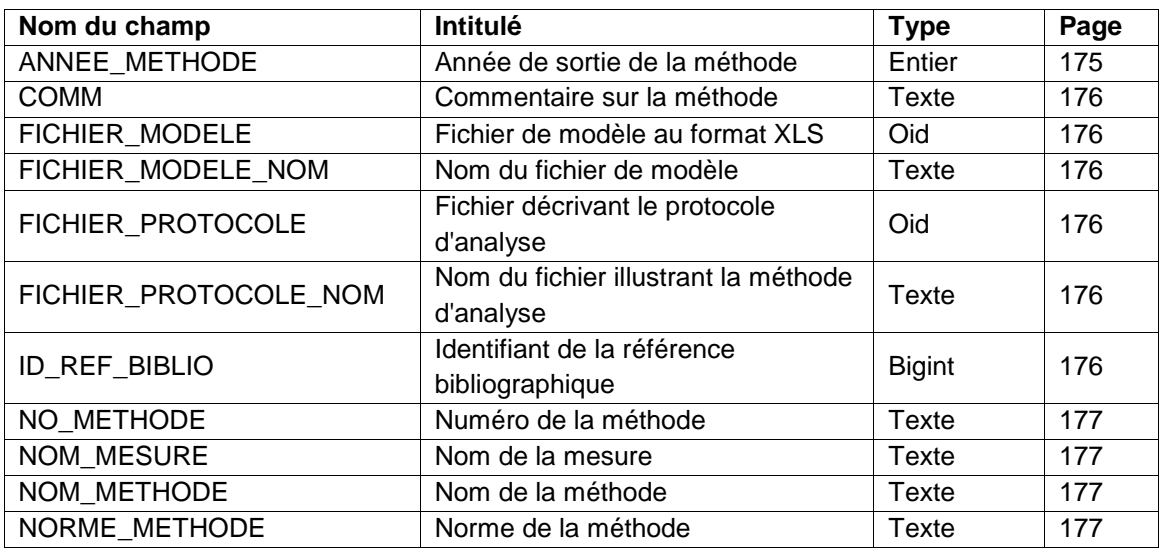

# *25.3Description du champ de la clef primaire de la table*

## <span id="page-175-0"></span>**25.3.1 Champ ID\_METHODE**

**Définition :** Identifiant de la méthode. **Spécificités :** Champ non codé, de type bigserial (entier de 8 octets à incrémentation automatique). **Règles d'intégrité :** Champ obligatoire.

# *25.4Description des autres champs de la table*

## <span id="page-175-1"></span>**25.4.1 Champ ANNEE\_METHODE**

#### **Définition :**

Année de création de la méthode.

#### **Spécificités :**

Champ non codé, de type entier. **Règles d'intégrité :** Aucune.

#### <span id="page-176-0"></span>**25.4.2 Champ COMM**

**Définition :** Commentaires. **Spécificités :** Champ non codé, de type texte. **Règles d'intégrité :** Aucune.

### <span id="page-176-1"></span>**25.4.3 Champ FICHIER\_MODELE**

**Définition :** Fichier de modèle au format XLS. **Spécificités :** Champ non codé, de type oid (entier non-signé sur quatre octets). **Règles d'intégrité :** Aucune.

### <span id="page-176-2"></span>**25.4.4 Champ FICHIER\_MODELE\_NOM**

**Définition :** Nom du fichier de modèle. **Spécificités :** Champ non codé, de type texte. **Règles d'intégrité :** Aucune.

### <span id="page-176-3"></span>**25.4.5 Champ FICHIER\_PROTOCOLE**

**Définition :** Fichier décrivant le protocole d'analyse (format PDF). **Spécificités :** Champ non codé, de type oid (entier non-signé sur quatre octets). **Règles d'intégrité :** Aucune.

## <span id="page-176-4"></span>**25.4.6 Champ FICHIER\_PROTOCOLE\_NOM**

**Définition :** Nom du fichier illustrant la méthode d'analyse. **Spécificités :** Champ non codé, de type texte. **Règles d'intégrité :** Aucune.

## <span id="page-176-5"></span>**25.4.7 Champ ID\_REF\_BIBLIO**

### **Définition :**

Identifiant de la référence bibliographique décrivant la méthode.

#### **Spécificités :**

Champ non codé, de type bigint (entier signé de 8 octets).

#### **Règles d'intégrité :**

Aucune.

#### <span id="page-177-0"></span>**25.4.8 Champ NO\_METHODE**

**Définition :** Numéro de la méthode. **Spécificités :** Champ non codé, de type texte. **Règles d'intégrité :** Aucune.

### <span id="page-177-1"></span>**25.4.9 Champ NOM\_MESURE**

**Définition :**

Nom de la mesure.

#### **Spécificités :**

Champ non codé, de type texte.

#### **Règles d'intégrité :**

Aucune.

#### <span id="page-177-2"></span>**25.4.10 Champ NOM\_METHODE**

#### **Définition :**

Nom de la méthode comme indiqué dans le champ DETERMINATION de la table RESULTAT\_ANALYSE.

#### **Spécificités :**

Champ non codé, de type texte.

#### **Règles d'intégrité :**

Aucune.

#### <span id="page-177-3"></span>**25.4.11 Champ NORME\_METHODE**

#### **Définition :**

Norme de la méthode lorsque celle-ci est normée.

#### **Spécificités :**

Champ non codé, de type texte.

#### **Règles d'intégrité :**

Aucune.

# **26 Table ORGANISME**

# *26.1Définition du contenu de la table*

La table ORGANISME répertorie tous les organismes intervenant dans une étude et donne leurs principales caractéristiques (sigle, type, nom, service, adresses, contact, etc.). La table ORGANISME fait partie des tables de données générales sur l'étude.

### *Concepts de base :*

Les organismes intervenant dans une étude peuvent être :

- Les organismes en charge de la maîtrise d'ouvrage, c'est-à-dire les organismes commanditaires de l'étude,
- les organismes en charge de la maîtrise d'œuvre ou en charge de l'étude, c'est-à-dire les organismes réalisateurs de l'étude.

### *Aide à la saisie*

Aucune saisie n'est possible dans cette table ORGANISME.

Si votre organisme est manquant, vous pouvez en demander l'ajout en envoyant ses coordonnées par mail à infosol@inrae.fr

# *26.2Structure de la table*

#### **Champ formant la clé primaire de la table**

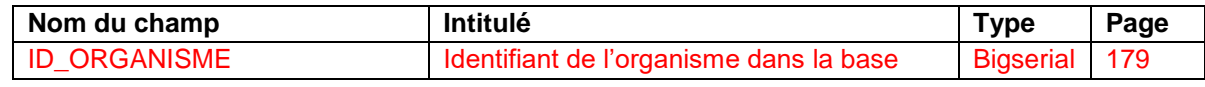

#### **Champs décrivant l'organisme**

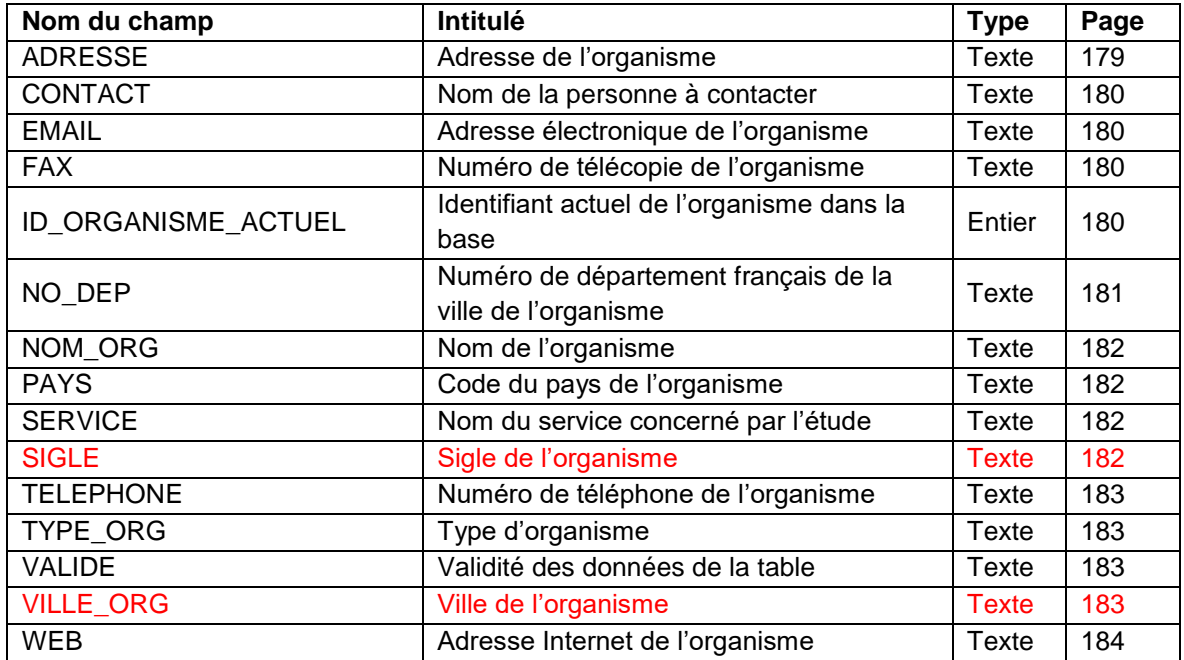

# *26.3Description du champ formant la clé primaire de la table*

# <span id="page-179-0"></span>**26.3.1 Champ ID\_ORGANISME**

#### **Définition :**

Identifiant de l'organisme.

#### **Spécificités :**

Champ non codé, de type bigserial (entier de 8 octets à incrémentation automatique).

### **Règles d'intégrité :**

- Champ obligatoire.
- Le champ ID\_ORGANISME forme la clé primaire de la table ORGANISME.
- Un organisme ne peut être supprimé que si son numéro (champ ID\_ORGANISME) n'a pas encore été indiqué dans la table ETUDE, ORGANISE, AUTEUR ou PROFIL. Si le numéro d'organisme a été indiqué dans une seule de ces tables, sa suppression est impossible.

### *Aide à la saisie*

Le numéro d'organisme est affecté automatiquement, dans l'ordre de saisie des différents organismes.

Un répertoire des organismes intervenant le plus souvent dans les études pédologiques existe par défaut sous DoneSol-web. Lors de la saisie d'une nouvelle étude, deux cas peuvent se présenter :

- l'organisme considéré est déjà décrit dans le répertoire. Dans ce cas, il est inutile de créer un nouvel enregistrement dans la table ORGANISME.
- l'organisme considéré n'existe pas dans le répertoire. Dans ce cas, il faut créer un nouvel enregistrement avec un nouvel identifiant d'organisme (ID\_ORGANISME) affecté automatiquement lors de la saisie. Si vous vous trouvez dans ce cas, vous devez envoyer les coordonnées de l'organisme manquant à infosol@inrae.fr pour que nous le rajoutions. Vous ne pouvez pas créer d'organisme sous votre compte DoneSol-web.

# *26.4Description des champs décrivant l'organisme*

## <span id="page-179-1"></span>**26.4.1 Champ ADRESSE**

### **Définition :**

Adresse complète de l'organisme (adresse en minuscules, sauf nom de la ville concernée en majuscules)

### **Spécificités :**

Champ non codé, de type texte (240 caractères).

### **Règles d'intégrité :**

Aucune.

## *Aide à la saisie*

Ne pas oublier lors de la saisie :

- le numéro de boîte postal (s'il y a lieu),
- le numéro de code postal, le nom de la ville et le cedex (s'il y a lieu).

Pour plus de clarté, il est conseillé d'aller à la ligne entre les différents éléments de l'adresse. Exemple :

Centre de recherche d'Orléans

2163 Avenue de la Pomme de Pin

CS 40001 ARDON
#### 45075 ORLEANS Cedex 2

#### **26.4.2 Champ CONTACT**

#### **Définition :**

Nom(s) et prénom(s) de la personne à contacter au sein de l'organisme.

#### **Spécificités :**

- Champ non codé, de type texte (100 caractères).
- Nom en majuscules, prénoms en minuscules (sauf la première lettre du ou des prénoms). Exemple : DUPOND Jean

#### **Règles d'intégrité :**

Aucune.

#### *Aide à la saisie*

Les conventions d'écriture suivantes sont retenues :

- nom(s) puis prénom(s) de la personne.
- les noms sont écrits en majuscules et reliés par un tiret dans le cas de noms composés. Exemple : DUPOND-DURAND
- les prénoms sont écrits en minuscules, sauf pour la première lettre. Exemple : Jacques. Lorsque le prénom n'est pas connu en entier, mettre uniquement la première lettre en majuscules. Exemple : J. Les prénoms composés sont reliés par un tiret. Exemple : Jean-Jacques ou J-J.
- les noms sont séparés des prénoms par un espace. Exemple : DUPOND-DURAND Jean-Jacques

#### **26.4.3 Champ EMAIL**

#### **Définition :**

Adresse électronique de l'organisme.

#### **Spécificités :**

- Champ non codé, de type texte (50 caractères).
- Spécificités des adresses de messagerie (pas d'accent notamment). Exemple : infosol@inrae.fr

#### **Règles d'intégrité :**

Aucune.

#### **26.4.4 Champ FAX**

#### **Définition :**

Numéro de télécopie de l'organisme.

#### **Spécificités :**

- Champ non codé, de type texte (18 caractères).
- Chiffres séparés par des espaces. Exemple : 02 38 41 78 69 ou 33 2 38 41 78 69.

#### **Règles d'intégrité :**

Aucune.

#### **26.4.5 Champ ID\_ORGANISME\_ACTUEL**

#### **Définition :**

Identifiant actuel de l'organisme dans la base de données

#### **Spécificités :**

Champ non codé, de type numérique (4 caractères).

#### **Règles d'intégrité :**

Aucune.

#### *Aide à la saisie*

Pour mettre à jour la table ORGANISME, le mode opératoire suivant est recommandé :

- Si l'organisme change de sigle (champ SIGLE), de nom (champ NOM\_ORG) ou d'adresse (champ ADRESSE), ou si le service concerné par l'étude change de nom (champ SERVICE), dans ce cas :
	- 1) créer un nouvel enregistrement de l'organisme dans la table,
	- 2) noter le nouveau Numéro d'organisme (champ ID\_ORGANISME) affecté automatiquement,
	- 3) revenir à l'ancien enregistrement de l'organisme et renseigner le champ Numéro actuel de l'organisme (champ ID\_ORGANISME\_ACTUEL) avec le nouveau numéro de l'organisme.
- Si l'organisme change uniquement de numéro de téléphone (champ TELEPHONE), de numéro de fax (champ FAX), de statut (champ TYPE\_ORG) ou de contact (champ CONTACT), faire les corrections directement dans les champs correspondants.
- Si l'organisme n'existe plus, mettre « organisme disparu » dans le champ CONTACT et le code 7 (organisme disparu) dans le champ VALIDE.

#### **26.4.6 Champ NO\_DEP**

#### **Définition :**

Numéro du département, du département d'outre-mer, du territoire d'outre-mer, ou de la collectivité territoriale ou départementale d'outre-mer, dans lequel est située la ville française de l'organisme.

#### **Spécificités :**

Champ non codé, de type texte (3 caractères).

#### **Règles d'intégrité :**

Champ obligatoire si l'organisme se trouve en France. Si l'organisme ne se trouve pas en France, il faut renseigner le champ PAYS.

#### *Note :*

Les numéros utilisés sont ceux de la nomenclature du Code officiel géographique français 2004 (http://www.insee.fr/fr/nom\_def\_met/nomenclatures/cog/cog.htm), avec en particulier :

Départements métropolitains

- 2A Corse du Sud
- 2B Haute-Corse
- Départements d'outre-mer
- 971 Guadeloupe
- 972 Martinique
- 973 Guyane française
- 974 Réunion

Collectivités territoriales et départementales d'outre-mer

- 975 Saint-Pierre-et-Miquelon
- 976 Mayotte

Territoires d'outre-mer

- 984 Afrique et terre australes françaises
- 986 Wallis et Futuna
- 987 Polynésie française
- 988 Nouvelle-Calédonie

#### *Aide à l'utilisation*

Ce champ permet la recherche d'organismes français par département.

#### **26.4.7 Champ NOM\_ORG**

#### **Définition :**

Nom de l'organisme, en toutes lettres.

#### **Spécificités :**

Champ non codé, de type texte (100 caractères).

#### **Règles d'intégrité :**

Aucune.

## **26.4.8 Champ PAYS**

#### **Définition :**

Code du pays de l'organisme selon la norme ISO 3166.

#### **Spécificités :**

Champ codé, de type texte.

#### **Règles d'intégrité :**

Doit être renseigné si le champ NO\_DEP ne l'est pas donc si l'organisme ne se situe pas en France. Si l'organisme se situe en France, ce champ ne doit pas être renseigné puisque le champ NO\_DEP l'est.

#### **Liste des codes :**

La liste des codes se trouve en annexe 14.

#### **26.4.9 Champ SERVICE**

#### **Définition :**

Nom du service concerné par l'étude au sein de l'organisme, en toutes lettres.

#### **Spécificités :**

Champ non codé, de type texte (100 caractères).

#### **Règles d'intégrité :**

Aucune.

#### **26.4.10 Champ SIGLE**

#### **Définition :**

Sigle de l'organisme (en majuscules).

#### **Spécificités :**

Champ non codé, de type texte (25 caractères).

#### **Règles d'intégrité :**

Champ obligatoire.

#### *Aide à la saisie*

Les conventions d'écriture suivantes sont retenues :

- les sigles simples sont écrits en lettres maiuscules, sans points de séparation (par exemple INRAE) ;
- les sigles composés : idem, avec un espace entre les deux sigles (par exemple BERGA SUD).

## **26.4.11 Champ TELEPHONE**

#### **Définition :**

Numéro de téléphone du standard de l'organisme.

### **Spécificités :**

- Champ non codé, de type texte (18 caractères).
- Chiffres séparés par des espaces. Exemple : 02 38 41 78 45 ou 33 2 38 41 78 45.

#### **Règles d'intégrité :**

Aucune.

## **26.4.12 Champ TYPE\_ORG**

#### **Définition :**

Type ou statut de l'organisme.

#### **Spécificités :**

Champ codé, de type texte (2 caractères).

**Règles d'intégrité :**

Aucune.

**Liste des codes :**

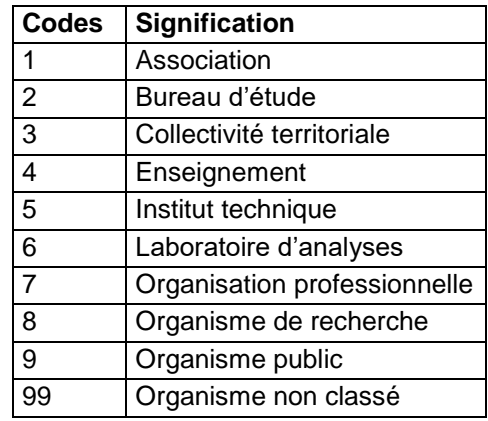

## **26.4.13 Champ VALIDE**

## **Définition :**

Validité des données de la table ORGANISME, en vue par exemple de leur mise en ligne sur Internet.

#### **Spécificités :**

Champ codé, de type texte (1 caractère).

#### **Règles d'intégrité :**

Champ réservé à l'administrateur de la base de données nationale.

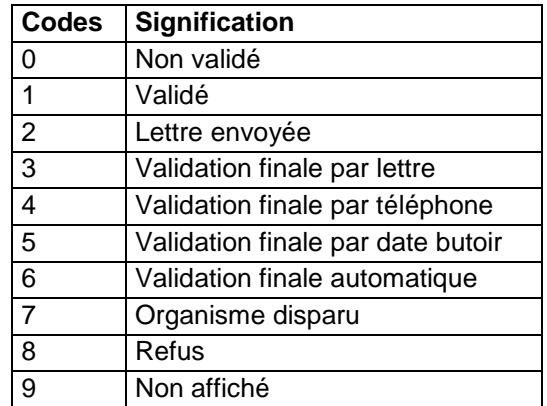

## **26.4.14 Champ VILLE\_ORG**

#### **Définition :**

Nom de la ville où réside l'organisme.

#### **Spécificités :**

Champ non codé, de type texte (30 caractères).

Champ en majuscules.

#### **Règles d'intégrité :**

Champ obligatoire.

### *Note :*

Les noms des villes sont ceux de la nomenclature du Code officiel géographique français 2004 (http://www.insee.fr/fr/nom\_def\_met/nomenclatures/cog/cog.htm).

## *Aide à l'utilisation*

Ce champ permet la recherche d'organismes par ville.

## **26.4.15 Champ WEB**

#### **Définition :**

Adresse du site internet de l'organisme.

#### **Spécificités :**

- Champ non codé, de type texte (100 caractères).
- Spécificités des adresses Internet. Exemple : http://www.gissol.fr/

### **Règles d'intégrité :**

Aucune.

# **27 Table PERSONNALISE\_DETERMINATIONS\_ANALYTIQUES**

## *27.1Définition du contenu de la table*

La table PERSONNALISE DETERMINATIONS ANALYTIQUES permet de personnaliser l'interface de saisie des méthodes d'analyses.

## *Aide à la saisie*

Cette table n'est pas accessible en mode de saisie.

## *27.2Structure de la table*

#### **Champ formant la clé primaire de la table**

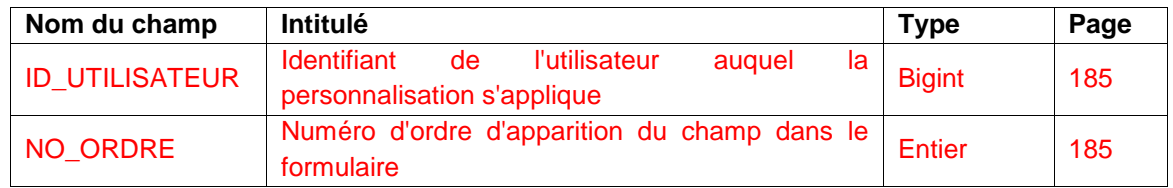

#### **Autres champs de la table**

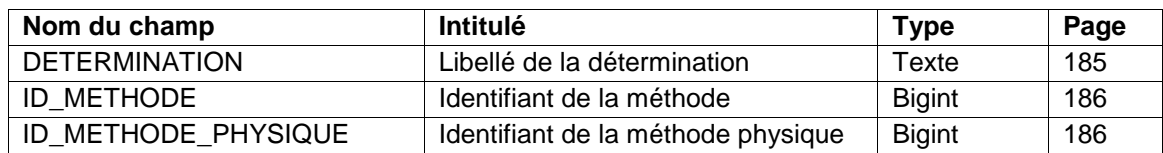

## *27.3Description du champ de la clef primaire de la table*

## <span id="page-185-0"></span>**27.3.1 Champ ID\_UTILISATEUR**

#### **Définition :**

Identifiant de l'utilisateur auquel la personnalisation s'applique.

#### **Spécificités :**

Champ non codé, de type bigint (entier signé de 8 octets).

**Règles d'intégrité :**

Champ obligatoire.

## <span id="page-185-1"></span>**27.3.2 Champ NO\_ORDRE**

**Définition :** Numéro d'ordre d'apparition du champ dans le formulaire. **Spécificités :** Champ non codé, de type entier. **Règles d'intégrité :** Champ obligatoire.

## *27.4Description des autres champs de la table*

## <span id="page-185-2"></span>**27.4.1 Champ DETERMINATION**

#### **Définition :**

Libellé de la détermination.

#### **Spécificités :**

Champ non codé, de type texte. **Règles d'intégrité :**

Aucune.

### <span id="page-186-0"></span>**27.4.2 Champ ID\_METHODE**

**Définition :** Identifiant de la méthode. **Spécificités :** Champ non codé, de type bigint (entier signé de 8 octets). **Règles d'intégrité :** Champ identique au champ ID\_METHODE de la table METHODE\_ANALYSE.

### <span id="page-186-1"></span>**27.4.3 Champ ID\_METHODE\_PHYSIQUE**

**Définition :** Identifiant de la méthode physique. **Spécificités :** Champ non codé, de type bigint (entier signé de 8 octets). **Règles d'intégrité :** Champ identique au champ ID\_METHODE de la table METHODE\_ANALYSE\_PHYSIQUE.

# **28 Table PHOTO**

## *28.1Définition du contenu de la table*

La table PHOTO répertorie les photographies rattachées à un profil. Il est possible de saisir autant d'image que l'on souhaite par profil. La taille maximum de l'image est indiquée sur l'interface de saisie.

### *Aide à la saisie*

Si le temps de téléchargement des données dépasse 60 secondes, les données ne seront pas enregistrées. La durée de téléchargement des images est fonction du débit de votre connexion internet.

## *28.2Structure de la table*

#### **Champs formant la clé primaire de la table**

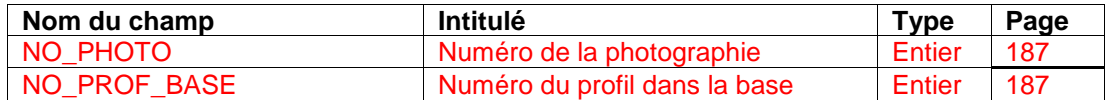

#### **Champ relatif à la description de la photographie**

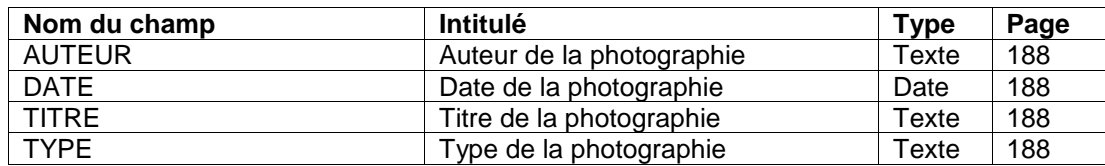

## *28.3Description des champs formant la clé primaire de la table*

#### <span id="page-187-0"></span>**28.3.1 Champ NO\_PHOTO**

#### **Définition :**

Numéro de la photographie, permet de faire le lien entre la photographie et le profil.

#### **Spécificités :**

Champ non codé, de type numérique.

#### **Règles d'intégrité :**

- Champ obligatoire.
	- Champ rempli de façon automatique.

#### <span id="page-187-1"></span>*Aide à la saisie*

Ce champ est rempli de manière automatique sous DoneSol-web.

#### **28.3.2 Champ NO\_PROF\_BASE**

#### **Définition :**

Numéro du profil dans la base, permet de faire le lien entre la photographie et le profil.

#### **Spécificités :**

Champ non codé, de type numérique.

#### **Règles d'intégrité :**

- Champ obligatoire.
- La valeur de ce champ doit être égale à la valeur du champ NO\_PROF\_BASE de la table PROFIL correspondant au profil photographié.

#### *Aide à la saisie*

Faire bien attention de ne pas se tromper de numéro de profil dans la base car ce champ sert à faire le lien entre la photographie insérée et le profil décrit dans la table PROFIL.

## *28.4Description du champ relatif à la description de la photographie*

#### <span id="page-188-0"></span>**28.4.1 Champ AUTEUR**

#### **Définition :**

Auteur de la photographie dans la base DoneSol.

#### **Spécificités :**

Champ non codé, de type texte.

**Règles d'intégrité :**

Aucune.

#### *Aide à la saisie*

Ce champ pointe sur la table COLLABORATEUR. L'auteur doit donc être présent dans la table COLLABORATEUR pour être saisie ici.

#### <span id="page-188-1"></span>**28.4.2 Champ DATE**

#### **Définition :**

Date de la prise de vue de la photographie.

#### **Spécificités :**

Champ non codé, de type date, format à précision variable (aaaa ou mm/aaaa ou jj/mm/aaaa).

#### **Règles d'intégrité :**

Aucune.

#### **28.4.3 Champ TITRE**

#### **Définition :**

Titre de la photographie dans la base DoneSol.

#### **Spécificités :**

Champ non codé, de type texte.

**Règles d'intégrité :**

Aucune.

#### <span id="page-188-2"></span>**28.4.4 Champ TYPE**

#### **Définition :**

Type de la photographie insérée.

#### **Spécificités :**

Champ codé, de type numérique (1 caractère).

#### **Règles d'intégrité :**

Aucune.

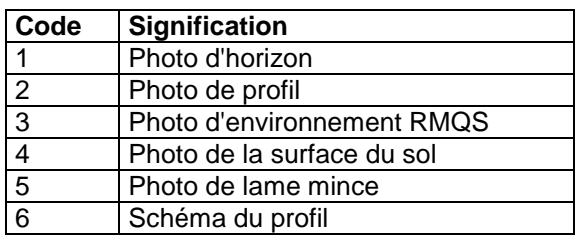

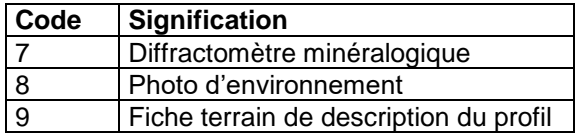

# **29 Table POI**

## *29.1Définition du contenu de la table*

Cette table stocke les coordonnées du profil exprimées en WGS84. Cette table permet que tous les profils soient stockés avec dans même système de projection. Elle est en relation avec la table PROFIL.

## *29.2Structure de la table*

#### **Champs formant la clé primaire de la table**

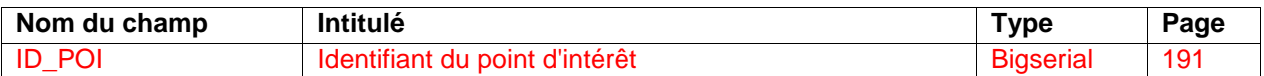

#### **Autres champs de la table**

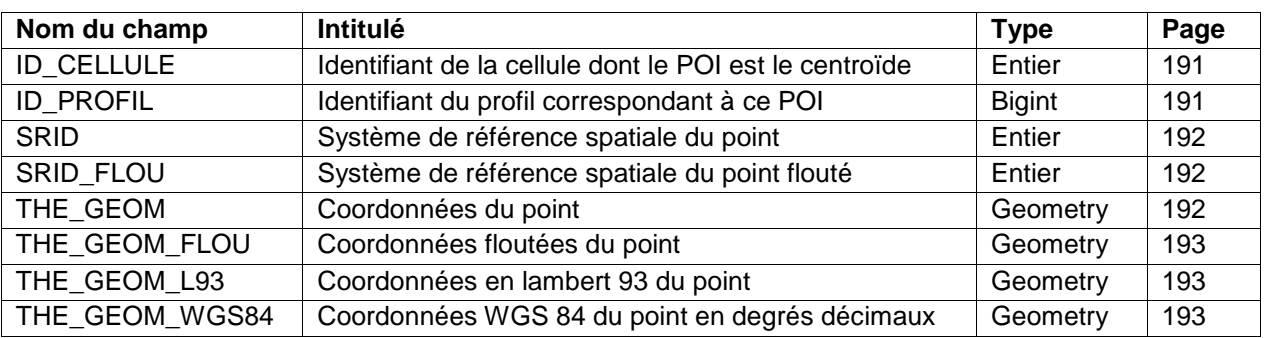

## *29.3Description des champs*

## <span id="page-191-1"></span>**29.3.1 Champ ID\_CELLULE**

#### **Définition :**

Identifiant de la cellule dont le POI est le centroïde. Ce champ est spécifique au programme RMQS (Réseau de Mesure de la Qualité des Sols).

#### **Spécificités :**

Champ non codé, de type entier.

#### **Règles d'intégrité :**

Aucune.

#### <span id="page-191-0"></span>**29.3.2 Champ ID\_POI**

**Définition :** Identifiant du point d'intérêt. **Spécificités :** Champ non codé, de type bigserial. **Règles d'intégrité :** Champ obligatoire.

## <span id="page-191-2"></span>**29.3.3 Champ ID\_PROFIL**

**Définition :** Identifiant du profil correspondant à ce POI. **Spécificités :** Champ non codé, de type bigint. **Règles d'intégrité :** Aucune.

### <span id="page-192-0"></span>**29.3.4 Champ SRID**

#### **Définition :**

Système de référence spatiale du point.

## **Spécificités :**

Champ codé, de type entier.

**Règles d'intégrité :**

Aucune.

**Liste des codes :**

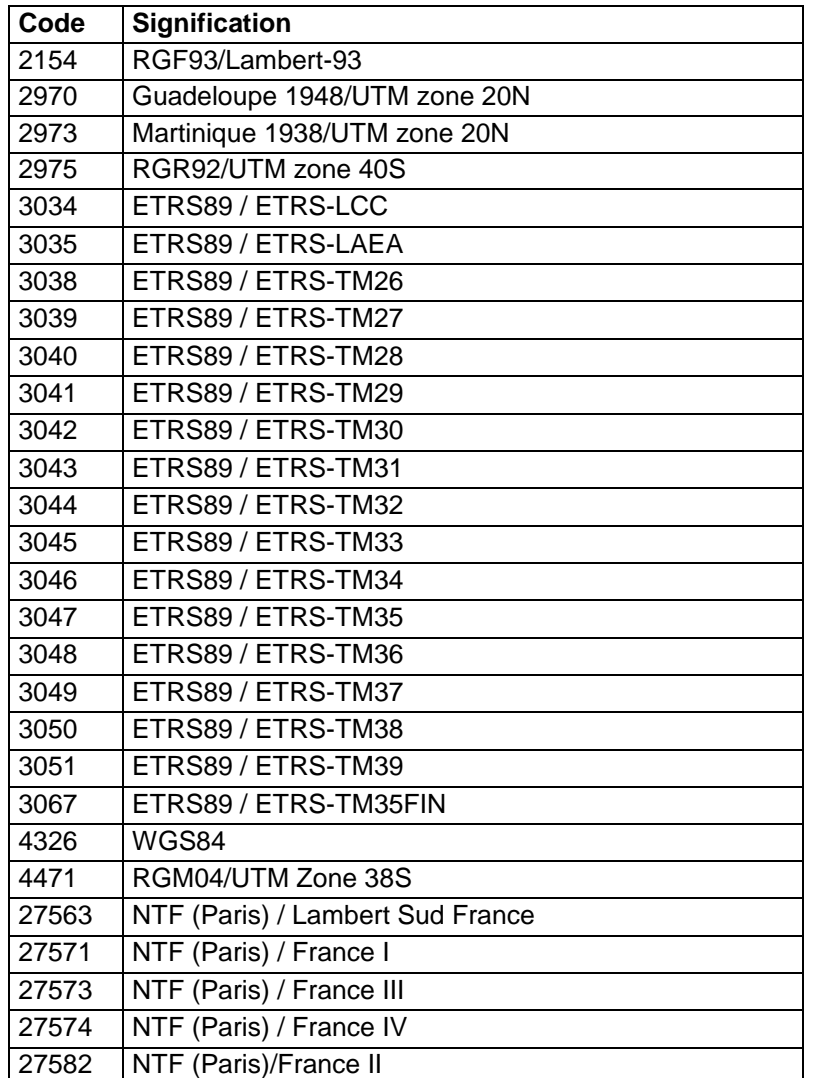

## <span id="page-192-1"></span>**29.3.5 Champ SRID\_FLOU**

#### **Définition :**

Système de référence spatiale du point flouté.

**Spécificités :**

Champ codé, de type entier.

**Règles d'intégrité :**

#### Aucune.

**Liste des codes :**

Voir le champ SRID.

#### *Aide à la saisie*

Ce champ n'est pas accessible à la saisie.

#### **29.3.6 Champ THE\_GEOM**

**Définition :** Coordonnées du point. **Spécificités :** Champ non codé, de type Geometry.

#### **Règles d'intégrité :**

Aucune.

#### *Aide à la saisie*

Ce champ enregistre les valeurs saisies dans les cases « Coordonnée x » et « Coordonnée y » de l'interface de saisie DoneSol-web (encart « Géoréférencement » du formulaire PROFIL).

Lorsque le profil est un profil fictif, la valeur saisie dans ces cases est de 0.

Lorsque les coordonnées ne sont pas connues et qu'il ne s'agit pas d'un profil fictif, il est également possible de saisir la valeur 0 dans ces cases. Dans ce cas, il faut essayer de mettre au moins la commune pour ce profil.

Les coordonnées sont à saisir en m sauf pour le WGS84 qui doit être saisi en degrés décimaux.

#### <span id="page-193-0"></span>**29.3.7 Champ THE\_GEOM\_FLOU**

**Définition :** Coordonnées floutées du point. **Spécificités :** Champ non codé, de type Geometry. **Règles d'intégrité :** Aucune.

#### *Aide à la saisie*

Ce champ n'est pas accessible à la saisie.

#### **29.3.8 Champ THE\_GEOM\_L93**

**Définition :** Coordonnées en lambert 93 (en m). **Spécificités :** Champ non codé, de type Geometry. **Règles d'intégrité :** Aucune.

#### *Aide à la saisie*

Ce champ n'est pas accessible à la saisie. Il est calculé automatiquement à partir des coordonnées x et y saisies pour le champ THE\_GEOM.

#### **29.3.9 Champ THE\_GEOM\_WGS84**

**Définition :**

Coordonnées WGS 84 du point en degrés décimaux

#### **Spécificités :**

Champ non codé, de type Geometry.

**Règles d'intégrité :**

Aucune.

#### *Aide à la saisie*

Ce champ n'est pas accessible à la saisie. Il est calculé automatiquement à partir des coordonnées x et y saisies pour le champ THE\_GEOM.

#### *Aide à l'utilisation*

L'outil d'export de l'interface DoneSol-web fourni les informations suivantes pour la table POI :

**id\_poi** : Champ ID\_POI

**id\_profil** : Champ ID\_PROFIL

**x** : longitude du point dans le système de référence spatiale choisi par l'opérateur de saisie

**y** : latitude du point dans le système de référence spatiale choisi par l'opérateur de saisie

**srid** : système de référence spatiale choisi par l'opérateur de saisie

**x\_wgs84** : longitude du point en WGS84 en degrés décimaux

**y\_wgs84** : latitude du point en WGS84 en degrés décimaux

**x\_l93** : longitude du point en Lambert-93 en m

**y\_l93** : latitude du point en Lambert-93 en m

**x\_flou** : longitude floutée du point dans le système de référence spatiale indiqué dans le champ srid\_flou

**y\_flou** : latitude floutée du point dans le système de référence spatiale indiqué dans le champ srid flou

**srid\_flou** : champ SRID\_FLOU

# **30 Table PRELEVEMENT**

## *30.1Définition du contenu de la table*

La table PRELEVEMENT permet de décrire un prélèvement de terre sur le terrain.

## *30.2Structure de la table*

#### **Champ formant la clé primaire de la table**

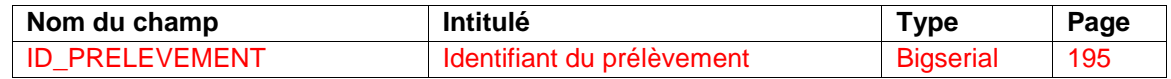

#### **Autres champs de la table**

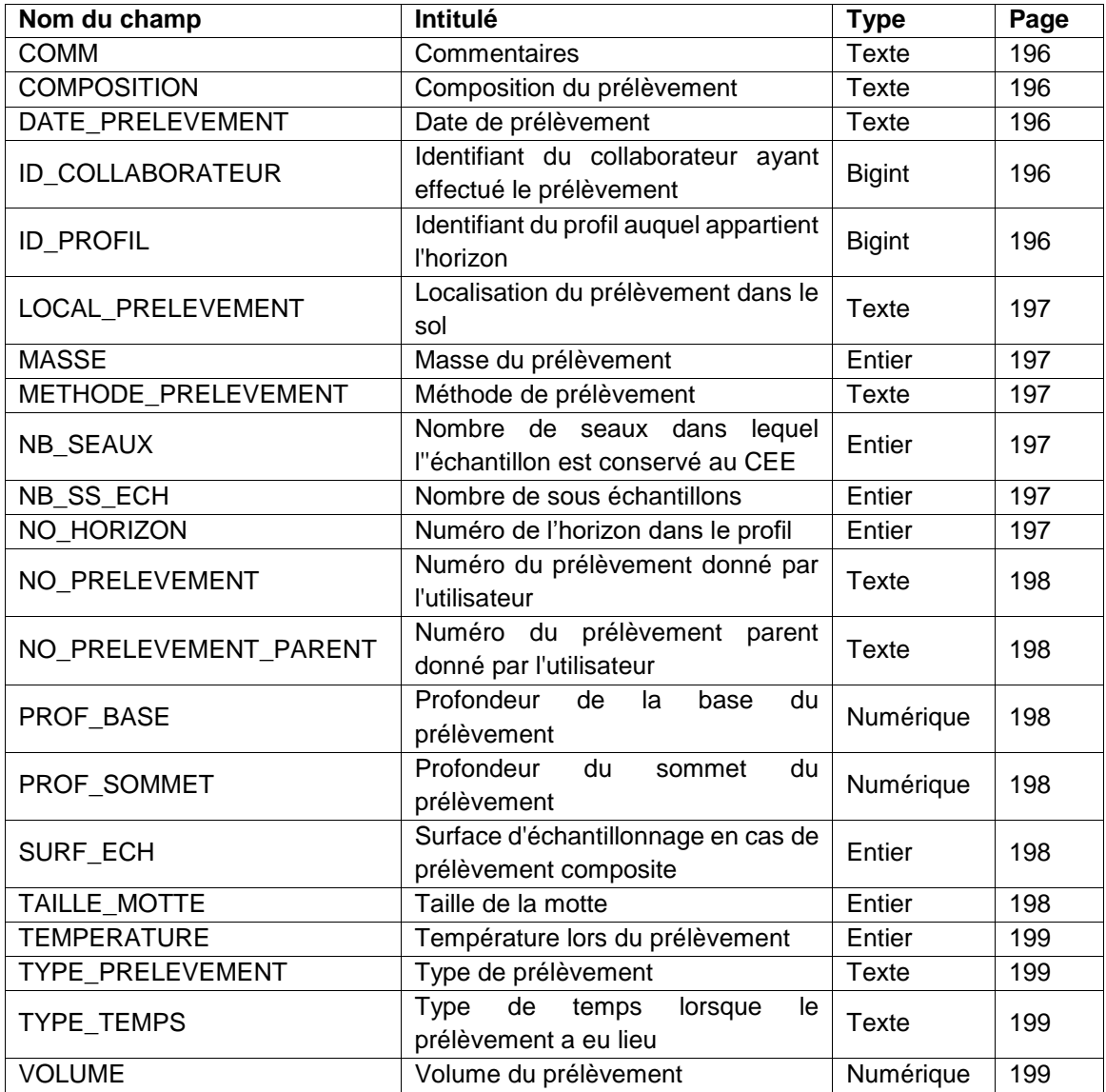

## *30.3Description du champ de la clef primaire de la table*

## <span id="page-195-0"></span>**30.3.1 Champ ID\_PRELEVEMENT**

**Définition :**

Identifiant du prélèvement.

#### **Spécificités :**

Champ non codé, de type bigserial (entier de 8 octets à incrémentation automatique). **Règles d'intégrité :** Champ obligatoire.

## *30.4Description des autres champs de la table*

## <span id="page-196-0"></span>**30.4.1 Champ COMM Définition :** Commentaires sur la table PRELEVEMENT. **Spécificités :** Champ non codé, de type texte. **Règles d'intégrité :**

Aucune.

#### <span id="page-196-1"></span>**30.4.2 Champ COMPOSITION**

**Définition :** Composition du prélèvement. **Spécificités :** Champ non codé, de type texte. **Règles d'intégrité :** Aucune.

#### <span id="page-196-2"></span>**30.4.3 Champ DATE\_PRELEVEMENT**

#### **Définition :**

Date de prélèvement. Cette date peut se trouver sous différent format : aaaa ou mm/aaaa ou jj/mm/aaaa.

#### **Spécificités :**

Champ non codé, de type texte.

### **Règles d'intégrité :**

Aucune.

#### <span id="page-196-3"></span>**30.4.4 Champ ID\_COLLABORATEUR**

### **Définition :** Identifiant du collaborateur ayant effectué le prélèvement. **Spécificités :** Champ non codé, de type bigint (entier signé de 8 octets). **Règles d'intégrité :** Aucune.

#### <span id="page-196-4"></span>**30.4.5 Champ ID\_PROFIL**

**Définition :** Identifiant du profil auquel appartient l'horizon. **Spécificités :** Champ non codé, de type bigint (entier signé de 8 octets). **Règles d'intégrité :** Ce champ est identique au champ ID\_PROFIL de la table PROFIL.

### <span id="page-197-0"></span>**30.4.6 Champ LOCAL\_PRELEVEMENT**

**Définition :** Localisation du prélèvement dans le sol. **Spécificités :** Champ non codé, de type texte. **Règles d'intégrité :** Aucune.

#### <span id="page-197-1"></span>**30.4.7 Champ MASSE**

**Définition :** Masse du prélèvement (en g). **Spécificités :** Champ non codé, de type entier. **Règles d'intégrité :** Aucune.

#### <span id="page-197-2"></span>**30.4.8 Champ METHODE\_PRELEVEMENT**

**Définition :** Méthode de prélèvement. **Spécificités :** Champ non codé, de type texte. **Règles d'intégrité :**

Aucune.

#### <span id="page-197-3"></span>**30.4.9 Champ NB\_SEAUX**

**Définition :** Nombre de seaux dans lequel l'échantillon est conservé au CEES. **Spécificités :** Champ non codé, de type entier. **Règles d'intégrité :** Entier supérieur ou égal à 0.

#### *Aide à la saisie*

Ce champ est par défaut verrouillé à la saisie sauf s'il s'agit d'un prélèvement composite issu d'un profil de type C, M, N ou O du programme RMQS et dont le no\_prelevement est égal à 1.

## **30.4.10 Champ NB\_SS\_ECH**

#### **Définition :**

Nombre de sous échantillons.

**Spécificités :**

Champ non codé, de type entier.

#### **Règles d'intégrité :**

Aucune.

#### <span id="page-197-4"></span>**30.4.11 Champ NO\_HORIZON**

#### **Définition :**

Numéro de l'horizon dans le profil, dans son ordre d'apparition depuis la surface. L'horizon de surface est identifié par le numéro 1. Ce numéro d'horizon est toujours positif.

#### **Spécificités :**

Champ non codé, de type texte.

#### **Règles d'intégrité :**

Ce champ est identique au champ NO\_HORIZON de la table HORIZON.

## <span id="page-198-0"></span>**30.4.12 Champ NO\_PRELEVEMENT**

#### **Définition :**

Numéro du prélèvement donné par l'utilisateur.

#### **Spécificités :**

Champ non codé, de type texte.

#### **Règles d'intégrité :**

Aucune.

## <span id="page-198-1"></span>**30.4.13 Champ NO\_PRELEVEMENT\_PARENT**

#### **Définition :**

Numéro du prélèvement parent donné par l'utilisateur.

#### **Spécificités :**

Champ non codé, de type texte.

**Règles d'intégrité :**

Aucune.

## <span id="page-198-2"></span>**30.4.14 Champ PROF\_BASE**

**Définition :**

Profondeur de la base du prélèvement (en cm).

#### **Spécificités :**

Champ non codé, de type numérique.

#### **Règles d'intégrité :**

Aucune.

## <span id="page-198-3"></span>**30.4.15 Champ PROF\_SOMMET**

#### **Définition :**

Profondeur du sommet du prélèvement (en cm). **Spécificités :** Champ non codé, de type numérique. **Règles d'intégrité :** Aucune.

## <span id="page-198-4"></span>**30.4.16 Champ SURF\_ECH**

**Définition :** Surface d'échantillonnage en cas de prélèvement composite (m²). **Spécificités :** Champ non codé, de type entier. **Règles d'intégrité :** Aucune.

## <span id="page-198-5"></span>**30.4.17 Champ TAILLE\_MOTTE**

#### **Définition :**

Taille de la motte (en mm).

#### **Spécificités :**

Champ non codé, de type entier.

#### **Règles d'intégrité :**

Aucune.

## <span id="page-199-0"></span>**30.4.18 Champ TEMPERATURE**

#### **Définition :**

Température lors du prélèvement (en °C). **Spécificités :** Champ non codé, de type entier.

**Règles d'intégrité :** Aucune.

## <span id="page-199-1"></span>**30.4.19 Champ TYPE\_PRELEVEMENT**

**Définition :**

Type de prélèvement.

#### **Spécificités :**

Champ non codé, de type texte.

#### **Règles d'intégrité :**

Aucune.

## <span id="page-199-2"></span>**30.4.20 Champ TYPE\_TEMPS**

#### **Définition :**

Type de temps lorsque le prélèvement a eu lieu. **Spécificités :** Champ non codé, de type texte. **Règles d'intégrité :** Aucune.

## <span id="page-199-3"></span>**30.4.21 Champ VOLUME**

**Définition :** Volume du prélèvement (en mL). **Spécificités :** Champ non codé, de type entier. **Règles d'intégrité :** Aucune.

# **31 Table PREPARATION\_ECHANTILLON**

## *31.1Définition du contenu de la table*

La table PREPARATION\_ECHANTILLON permet de décrire les différentes préparations de l'échantillon avant l'analyse.

## *31.2Structure de la table*

#### **Champ formant la clé primaire de la table**

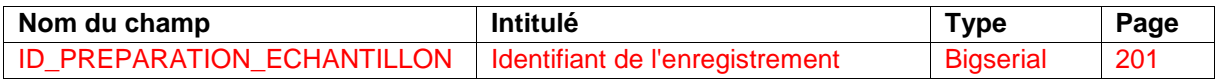

#### **Autres champs de la table**

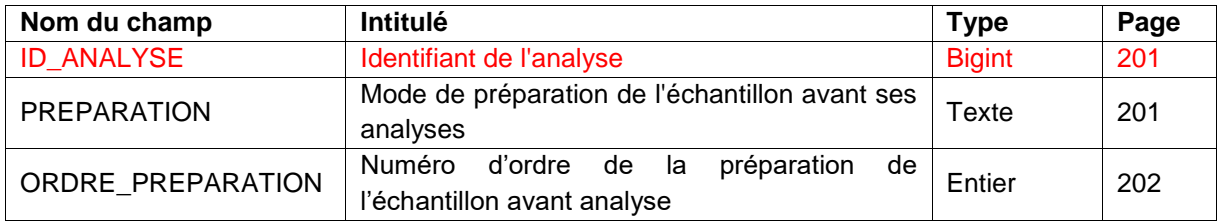

## *31.3Description du champ de la clef primaire de la table*

## <span id="page-201-0"></span>**31.3.1 Champ ID\_PREPARATION\_ECHANTILLON**

#### **Définition :**

Identifiant de l'enregistrement.

#### **Spécificités :**

Champ non codé, de type bigserial (entier de 8 octets à incrémentation automatique).

#### **Règles d'intégrité :**

Champ obligatoire.

## *31.4Description des autres champs de la table*

## <span id="page-201-1"></span>**31.4.1 Champ ID\_ANALYSE**

**Définition :** Identifiant de l'analyse. **Spécificités :** Champ non codé, de type bigint (entier signé de 8 octets). **Règles d'intégrité :** Champ obligatoire.

## <span id="page-201-2"></span>**31.4.2 Champ PREPARATION**

**Définition :** Mode de préparation de l'échantillon avant les analyses. **Spécificités :** Champ codé, de type texte. **Règles d'intégrité :** Aucune.

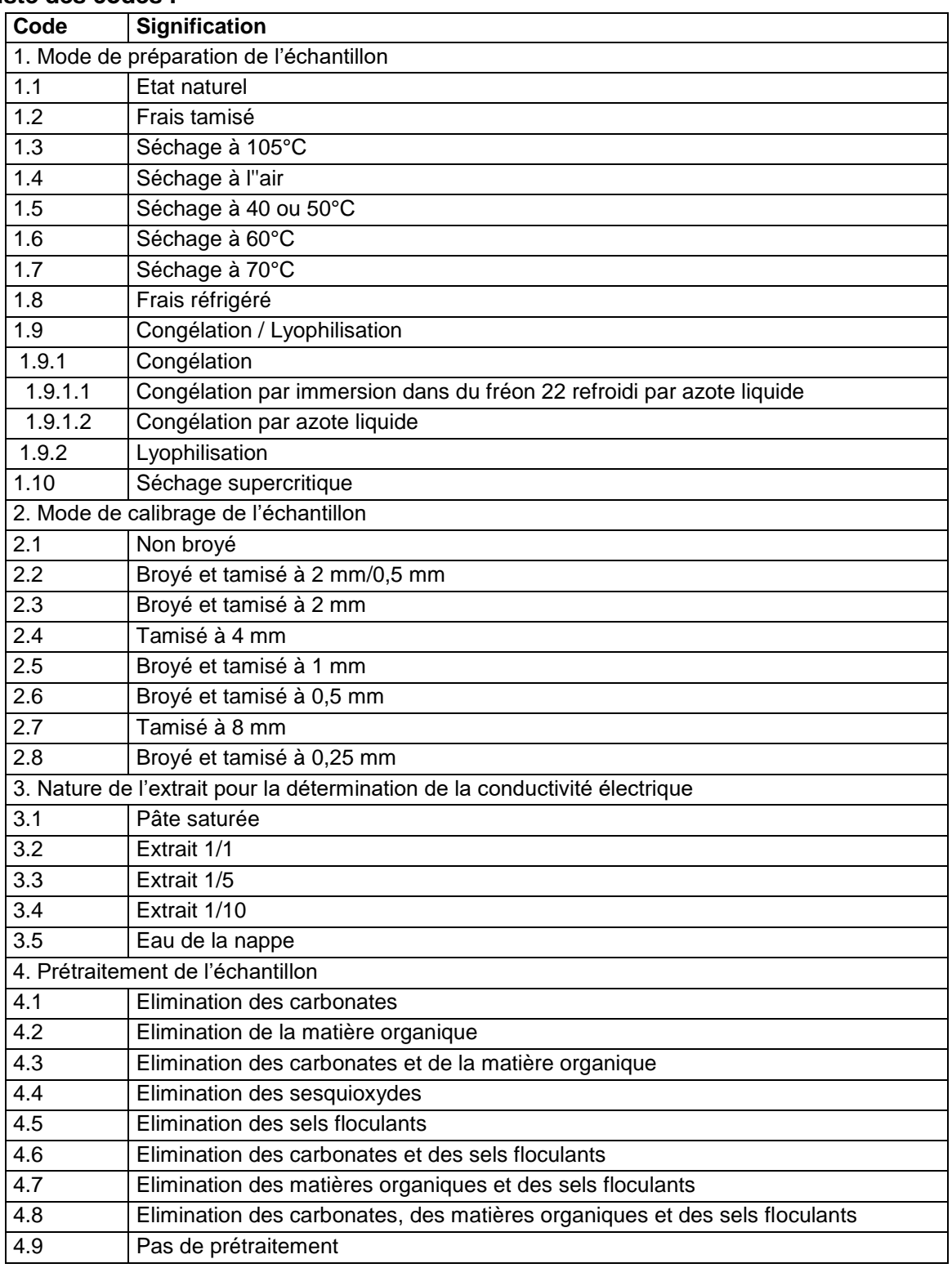

#### **Liste des codes :**

### <span id="page-202-0"></span>**31.4.3 Champ ORDRE\_PREPARATION**

#### **Définition :**

Numéro d'ordre de la préparation de l'échantillon avant analyse.

### **Spécificités :**

Champ non codé, entier strictement positif.

#### **Règles d'intégrité :**

Aucune.

# **32 Table PREPARATION\_GRANULO**

## *32.1Définition du contenu de la table*

La table PREPARATION\_GRANULO permet de décrire les différentes préparations de l'échantillon avant l'analyse granulométrique.

#### *Aide à la saisie*

Cette table est accessible en mode de saisie via l'interface analyses dans le bloc concernant les résultats granulométriques.

Si un code vous manque, vous pouvez en demander le rajout sur la liste de diffusion donesoluser ou sur infosol@inrae.fr.

## *32.2Structure de la table*

#### **Champ formant la clé primaire de la table**

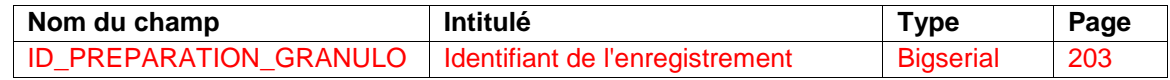

#### **Autres champs de la table**

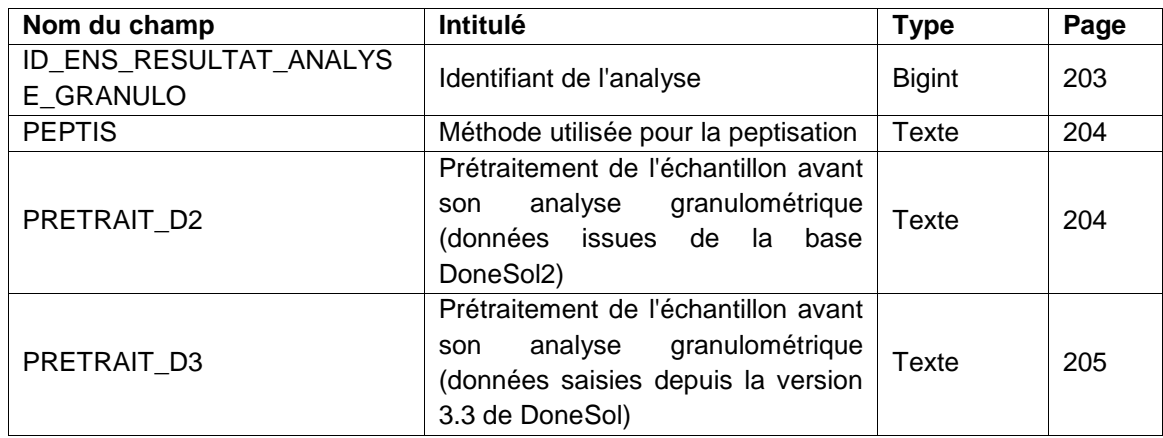

## *32.3Description du champ de la clef primaire de la table*

## <span id="page-203-0"></span>**32.3.1 Champ ID\_PREPARATION\_GRANULO**

**Définition :**

Identifiant de l'enregistrement.

**Spécificités :**

Champ non codé, de type bigserial (entier de 8 octets à incrémentation automatique).

**Règles d'intégrité :**

Champ obligatoire

## *32.4Description des autres champs de la table*

#### <span id="page-203-1"></span>**32.4.1 Champ ID\_ ENS\_RESULTAT\_ANALYSE\_GRANULO**

#### **Définition :**

Identifiant de l'analyse.

#### **Spécificités :**

Champ non codé, de type bigint (entier signé de 8 octets).

#### **Règles d'intégrité :**

Aucune.

#### <span id="page-204-0"></span>**32.4.2 Champ PEPTIS**

#### **Définition :**

Méthode utilisée pour la peptisation. La peptisation est un traitement qui consiste à remettre en suspension, par dispersion dans un liquide, une substance colloïdale initialement floculée. **Spécificités :**

Champ codé, de type texte.

## **Règles d'intégrité :**

Aucune.

**Liste des codes :**

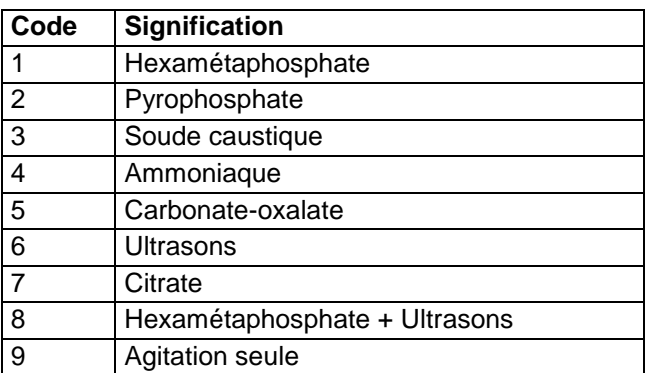

## <span id="page-204-1"></span>**32.4.3 Champ PRETRAIT\_D2**

#### **Définition :**

Prétraitement de l'échantillon avant son analyse (données issues de DoneSol2). **Spécificités :**

Champ codé, de type texte.

**Règles d'intégrité :**

Aucune.

**Liste des codes :**

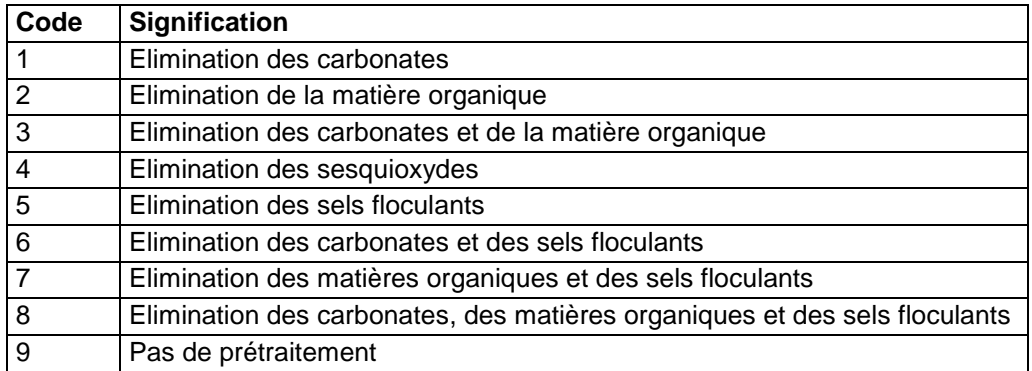

#### *Aide à la saisie*

Ce champ ne peut pas être saisi.

Il contient les données issues du champ PRETRAIT de la table ANALYSES de la version DoneSol2.

## <span id="page-205-0"></span>**32.4.4 Champ PRETRAIT\_D3**

#### **Définition :**

Prétraitement de l'échantillon avant son analyse granulométrique (données saisies depuis la version 3 de DoneSol)**.**

#### **Spécificités :**

Champ codé, de type texte.

**Règles d'intégrité :**

Aucune.

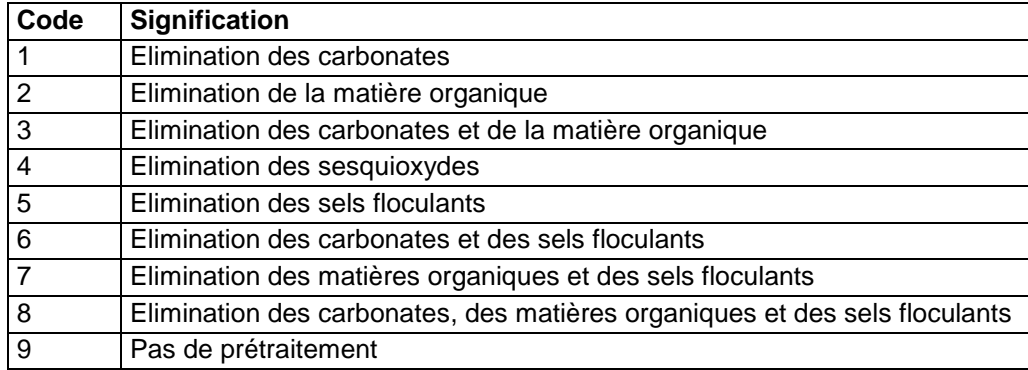

# **33 Table PROFIL**

## *33.1Définition du contenu de la table*

La table PROFIL contient la description synthétique du profil de sol, qu'il s'agisse d'une fosse ou d'un sondage réalisé à la tarière. La table PROFIL décrit la localisation géographique du profil, son environnement, sa situation géomorphologique, son organisation géologique, les différentes origines de sa différenciation en horizons, ses caractéristiques hydriques et sa classification.

## *33.2Structure de la table*

#### **Champ formant la clé primaire de la table**

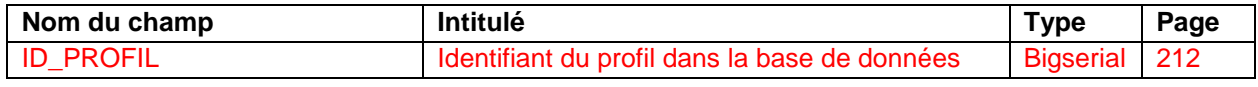

#### **Autres champs de la table**

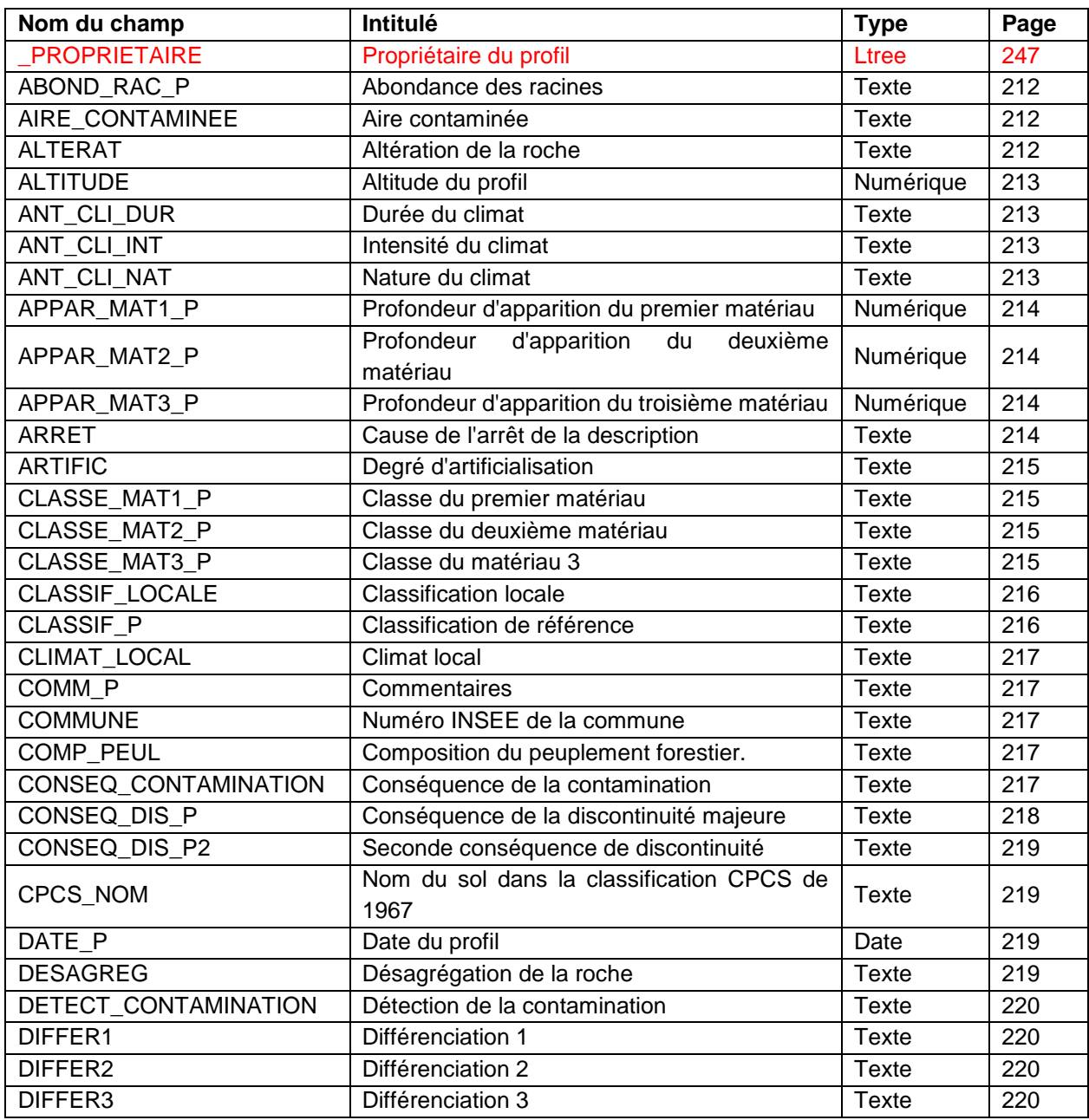

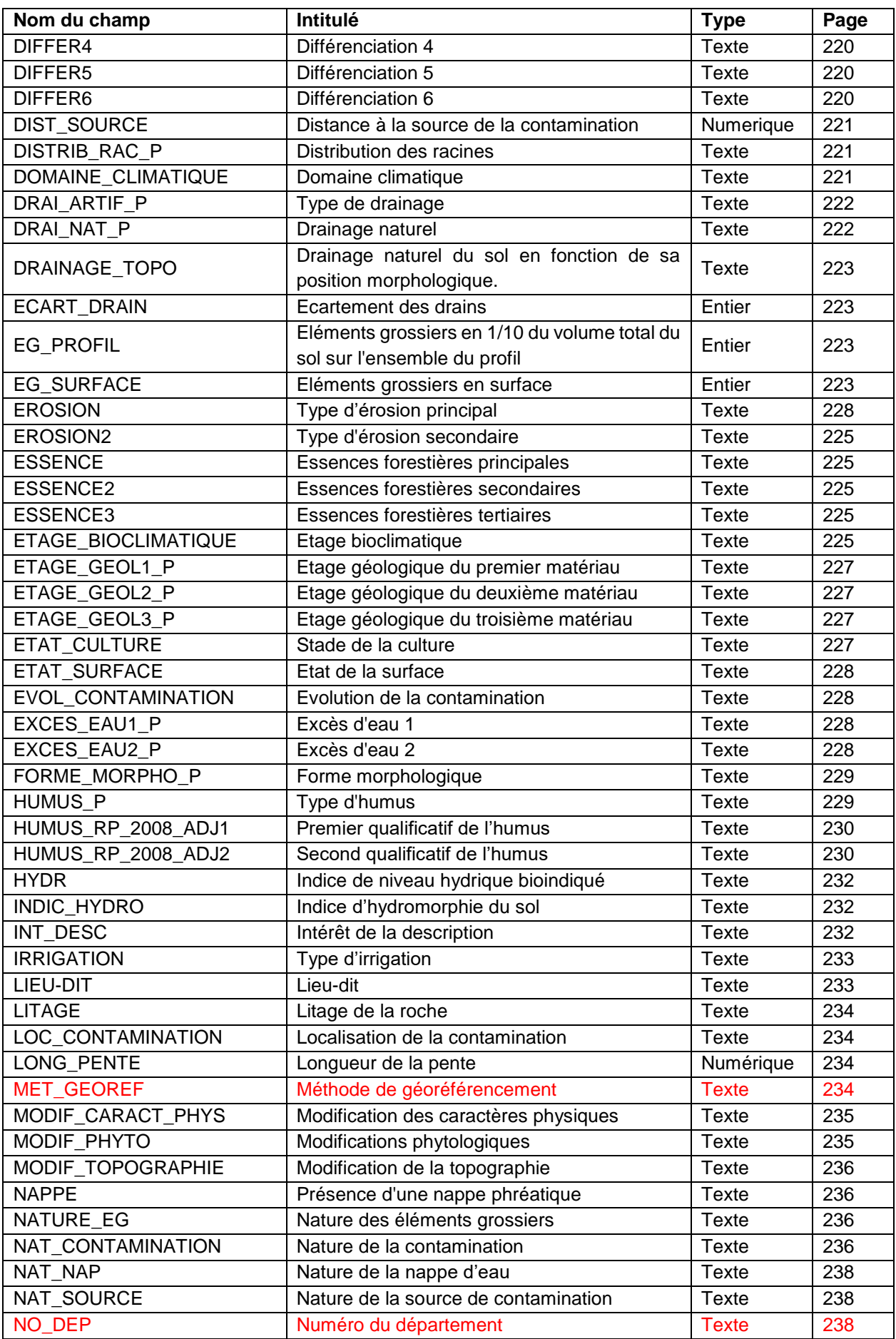

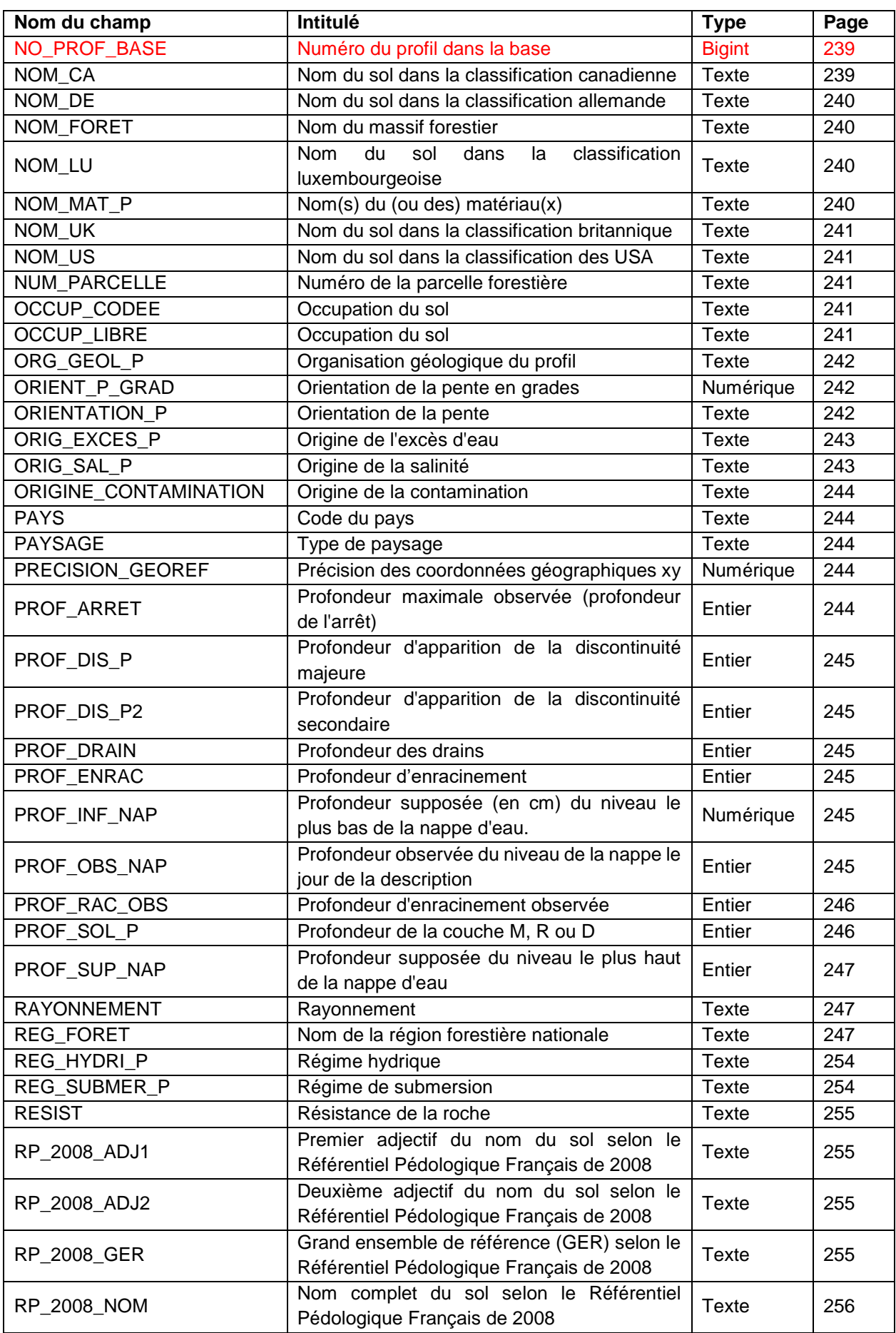

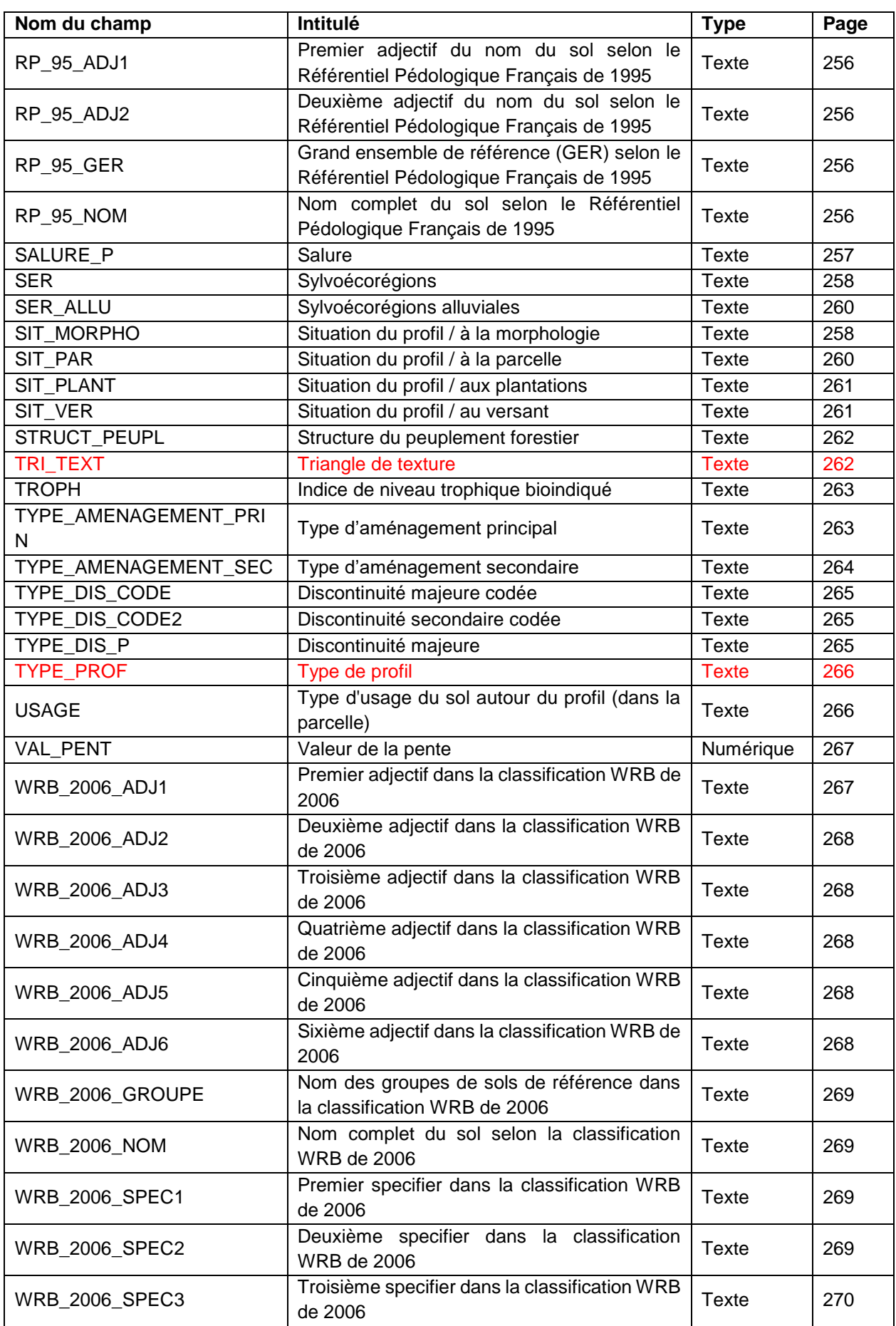

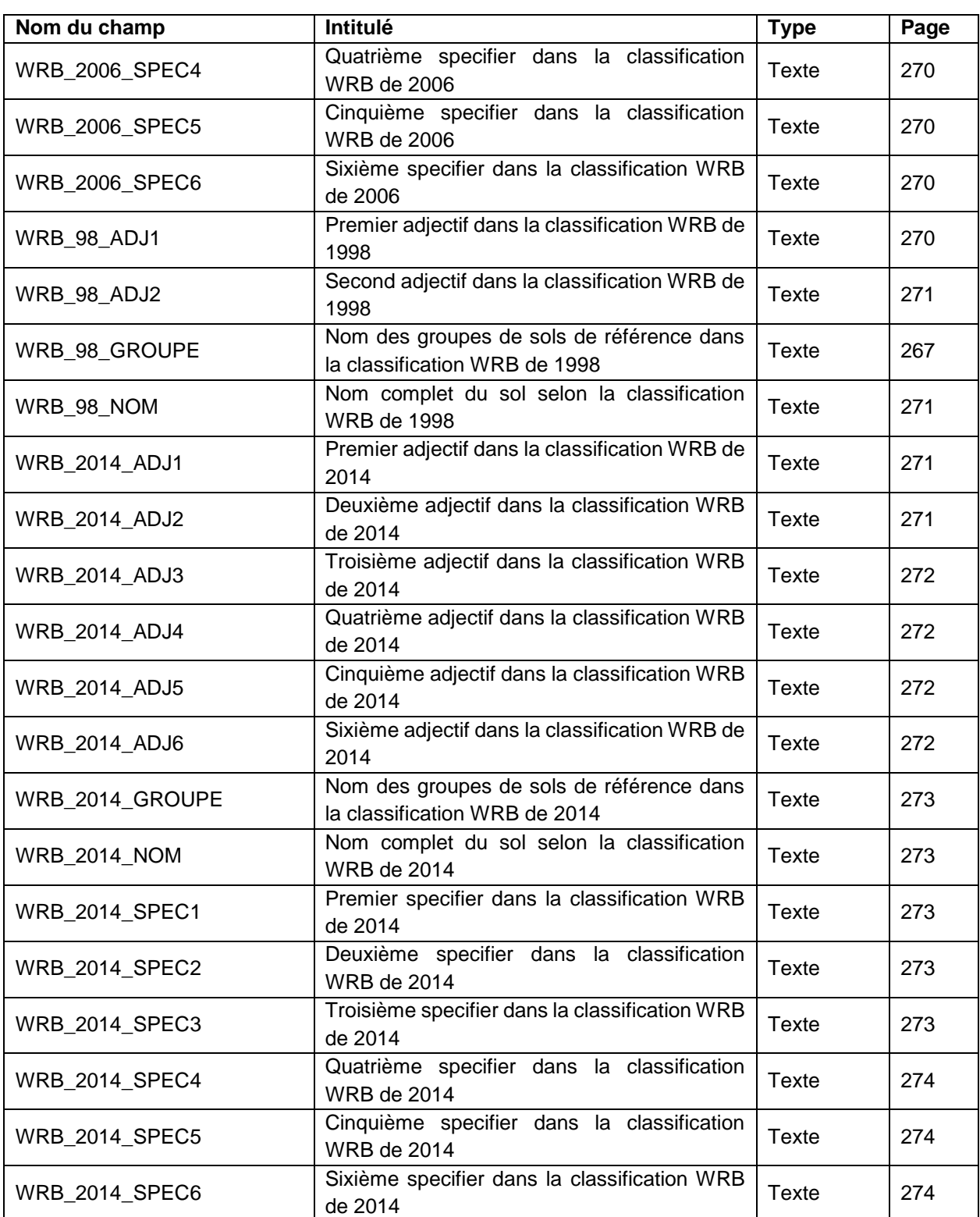

# *33.3Description du champ formant la clé primaire de la table*

## **33.3.1 Champ ID\_PROFIL**

#### **Définition :**

Identifiant du profil dans la base de données.

#### **Spécificités :**

Champ non codé, de type bigserial (entier de 8 octets à incrémentation automatique).

#### **Règles d'intégrité :**

Champ obligatoire.

## *33.4Description des autres champs de la table*

## <span id="page-212-0"></span>**33.4.1 Champ ABOND\_RAC\_P**

#### **Définition :**

Abondance des racines dans l'ensemble du profil.

#### **Spécificités :**

Champ codé de type texte.

#### **Règles d'intégrité :**

Aucune.

**Liste des codes :**

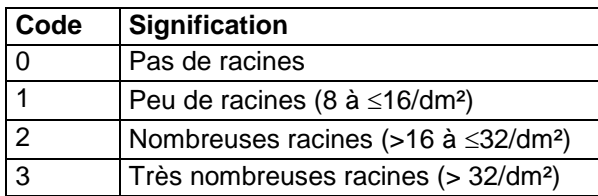

## <span id="page-212-1"></span>**33.4.2 Champ AIRE\_CONTAMINEE**

#### **Définition :**

Aire contaminée.

#### **Spécificités :**

Champ codé, de type texte.

**Règles d'intégrité :**

#### Aucune.

**Liste des codes :**

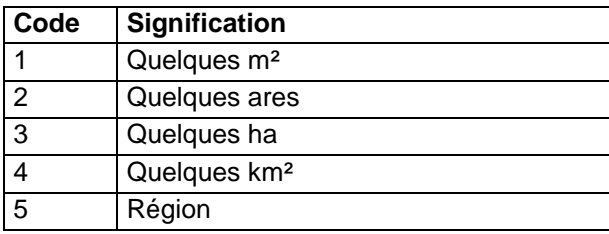

## <span id="page-212-2"></span>**33.4.3 Champ ALTERAT**

#### **Définition :**

Nature de l'altération de la couche M, R ou D dont la profondeur d'apparition est indiquée dans le champ PROF\_SOL\_P.

#### **Spécificités :**

Champ codé de type texte.

#### **Règles d'intégrité :**

Le champ ALTERAT ne peut être renseigné que si le champ PROF\_SOL\_P l'est déjà.

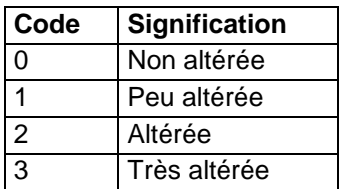

#### <span id="page-213-0"></span>**33.4.4 Champ ALTITUDE**

#### **Définition :**

Altitude du profil par rapport au niveau moyen de la mer en mètre.

#### **Spécificités :**

Champ non codé de type numérique.

**Règles d'intégrité :**

Aucune.

## <span id="page-213-1"></span>**33.4.5 Champ ANT\_CLI\_DUR**

#### **Définition :**

Durée de l'antécédent climatique précédant la description du profil.

**Spécificités :**

Champ codé, de type texte.

#### **Règles d'intégrité :**

Ce champ ne peut être renseigné que si la nature du climat (ANT\_CLI\_NAT) l'est déjà. **Liste des codes :**

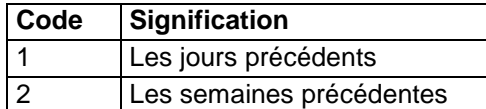

## <span id="page-213-2"></span>**33.4.6 Champ ANT\_CLI\_INT**

#### **Définition :**

Intensité de l'antécédent climatique précédant la description du profil.

#### **Spécificités :**

Champ codé, de type texte.

#### **Règles d'intégrité :**

Ce champ ne peut être renseigné que si la nature de l'antécédent climatique (champ ANT\_CLI\_NAT) l'est déjà.

#### **Liste des codes :**

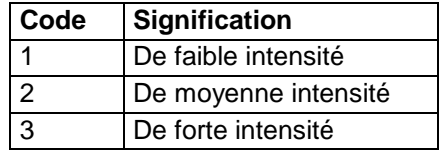

## <span id="page-213-3"></span>**33.4.7 Champ ANT\_CLI\_NAT**

#### **Définition :**

Nature de l'antécédent climatique précédant la description du profil.

#### **Spécificités :**

Champ codé, de type texte.

#### **Règles d'intégrité :**

Aucune.

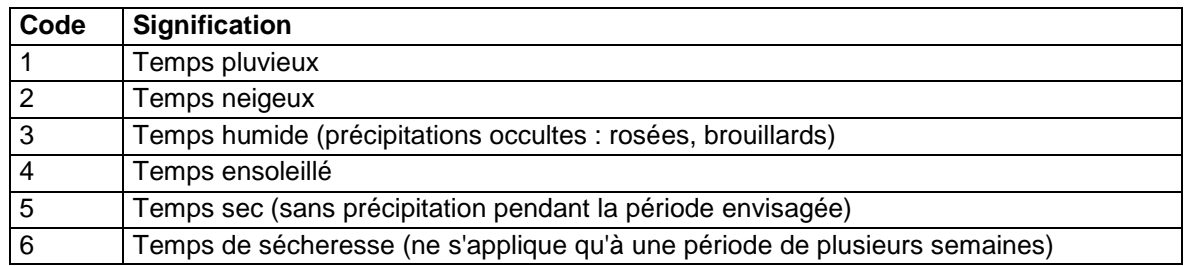

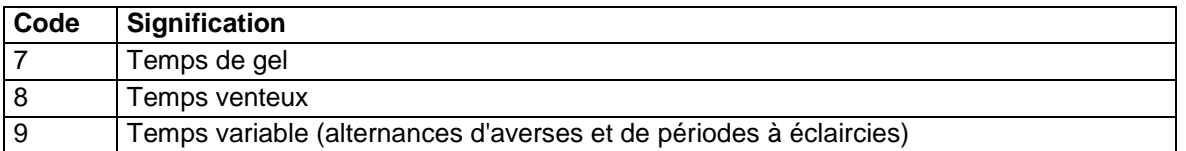

# <span id="page-214-0"></span>**33.4.8 Champs APPAR\_MAT1\_P, APPAR\_MAT2\_P, APPAR\_MAT3\_P**

### **Définition :**

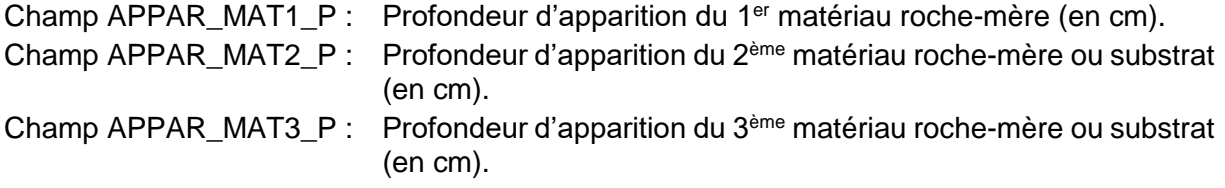

#### **Spécificités :**

Champs non codés de type décimal.

#### **Règles d'intégrité :**

- Le champ APPAR\_MAT1\_P ne peut être renseigné que si le champ CLASSE\_MAT1\_P l'est déjà et doit alors être obligatoirement renseigné.
- Le champ APPAR\_MAT2\_P ne peut être renseigné que si le champ CLASSE\_MAT2\_P l'est déjà et doit alors être obligatoirement renseigné.
- Le champ APPAR\_MAT2\_P ne peut être renseigné que si le champ APPAR\_MAT1\_P l'est déjà.
- Le champ APPAR\_MAT3\_P ne peut être renseigné que si le champ CLASSE\_MAT3\_P l'est déjà et doit alors être obligatoirement renseigné.
- Le champ APPAR\_MAT3\_P ne peut être renseigné que si les champs APPAR\_MAT1\_P et APPAR\_MAT2\_P le sont déjà.

#### *Note :*

Le champ APPAR\_MAT1\_P est noté 0 cm par principe.

## <span id="page-214-1"></span>**33.4.9 Champ ARRET**

**Définition :**

Cause de l'arrêt de la description du profil.

#### **Spécificités :**

Champ codé, de type texte (1 caractère).

#### **Règles d'intégrité :**

Champ codé.

<span id="page-214-2"></span>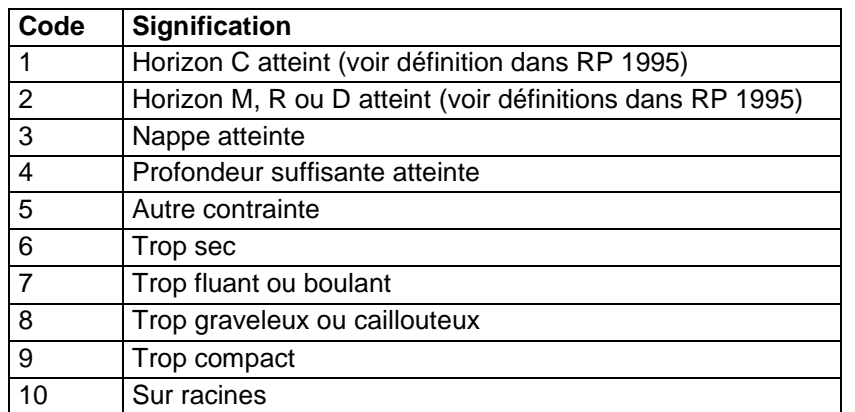

#### *Aide à la saisie*

Lorsque ce champ prend la valeur 2 (Horizon M, R ou D atteint), alors le champ PROF\_SOL\_P doit être renseigné.

De plus, un horizon avec M, R ou D saisi dans le champ RP\_2008\_NOM ou RP\_95\_NOM ou CPCS\_NOM de la table HORIZON doit être présent.

#### **33.4.10 Champ ARTIFIC**

#### **Définition :**

Degré d'artificialisation du profil.

#### **Spécificités :**

Champ codé, de type texte (1 caractère).

#### **Règles d'intégrité :**

Aucune.

#### **Liste des codes :**

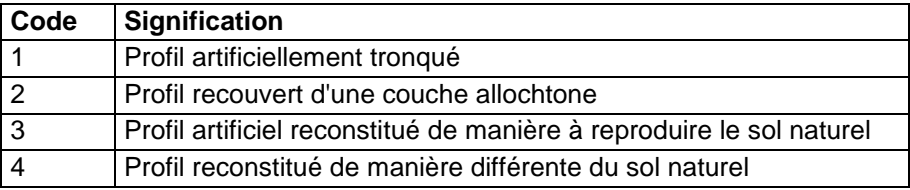

#### <span id="page-215-0"></span>**33.4.11 Champs CLASSE\_MAT1\_P, CLASSE\_MAT2\_P, CLASSE\_MAT3\_P Définition :**

Champ CLASSE\_MAT1\_P : Classe du premier matériau roche-mère.

Champ CLASSE\_MAT2\_P : Classe du second matériau roche-mère ou substrat.

Champ CLASSE\_MAT3\_P : Classe du troisième matériau roche-mère ou substrat.

#### **Spécificités :**

Champs codés de type texte (2 caractères).

#### **Règles d'intégrité :**

- Le champ CLASSE\_MAT2\_P ne peut être renseigné que si le champ CLASSE\_MAT1\_P l'est déjà.
- Le champ CLASSE MAT3 P ne peut être renseigné que si les champs CLASSE MAT1 P et CLASSE\_MAT2\_P le sont déjà.

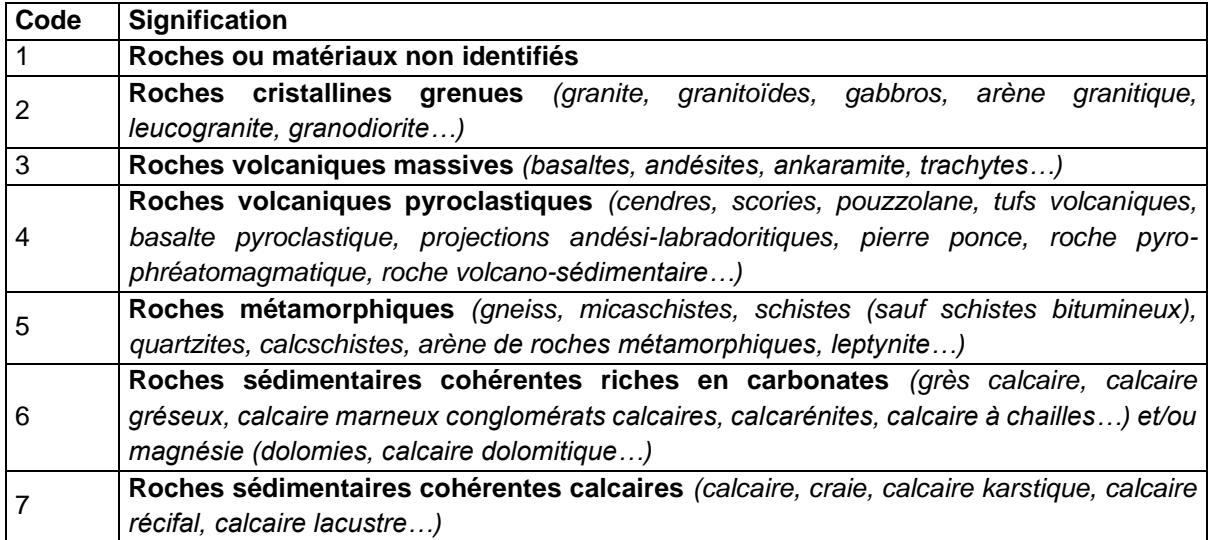
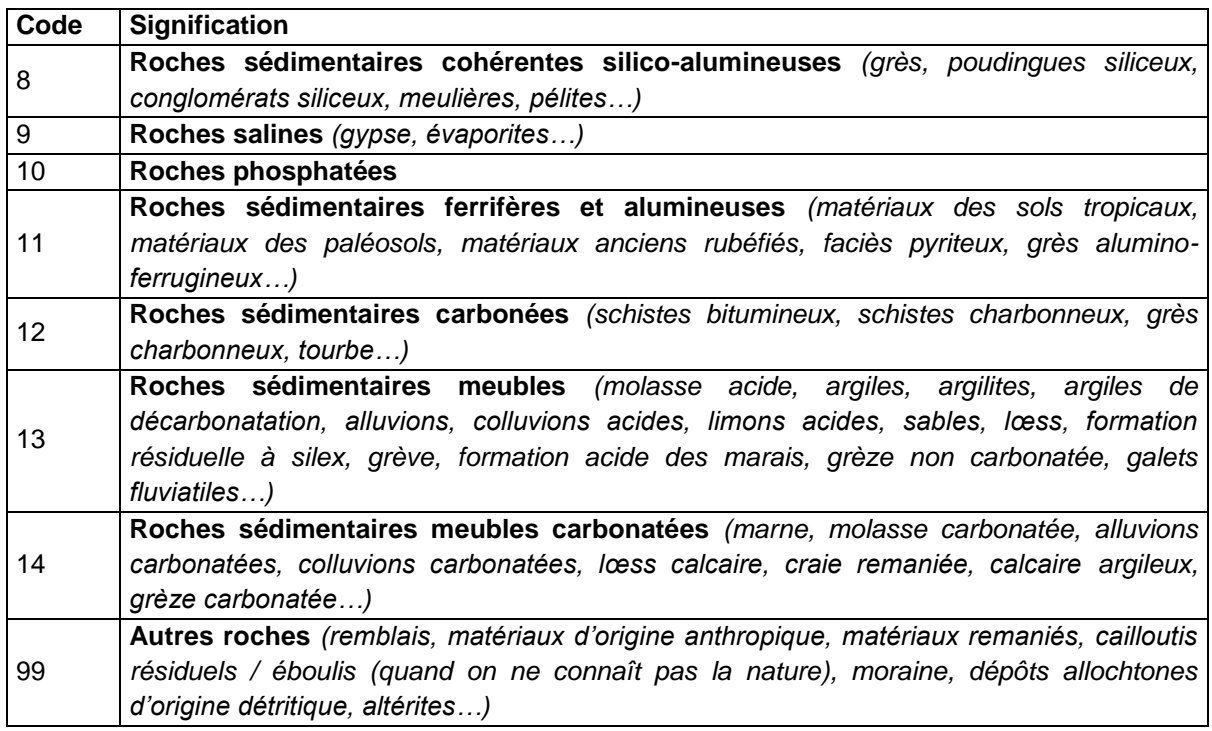

## **33.4.12 Champ CLASSIF\_LOCALE**

## **Définition :**

Nom du sol dans une classification locale (exemple : formule de l'Aisne, formule de Lorraine...). **Spécificités :**

Champ non codé, de type texte.

## **Règles d'intégrité :**

Aucune.

## **33.4.13 Champ CLASSIF\_P**

## **Définition :**

Première classification dans laquelle a été décrit le sol.

## **Spécificités :**

Champ codé, de type texte.

## **Règles d'intégrité :**

Le champ CLASSIF P est obligatoire si l'on veut pouvoir nommer le profil (champs GROUPE et RPF\_P) et la séquence des horizons majeurs (champ SEQ\_HORIZ).

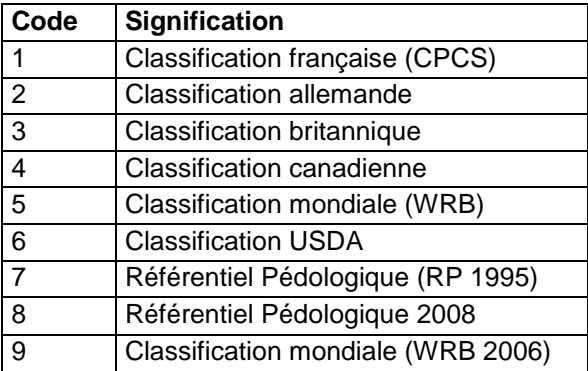

## **33.4.14 Champ CLIMAT\_LOCAL**

**Définition :**

Climat local.

## **Spécificités :**

Champ non codé de type texte (50 caractères) en majuscules.

### **Règles d'intégrité :**

Aucune.

## *Note :*

Ce champ permet de préciser le climat local. Par exemple :

- CLIMAT MEDITERRANEEN ARIDE
- CLIMAT MEDITERRANEEN SUBARIDE
- CLIMAT MEDITERRANEEN SUBHUMIDE
- CLIMAT MEDITERRANEEN HUMIDE

## **33.4.15 Champ COMM\_P**

### **Définition :**

Commentaires sur le profil.

### **Spécificités :**

Champ non codé, de type texte (240 caractères).

### **Règles d'intégrité :**

Aucune.

## *Aide à la saisie*

Ce champ doit être saisi en MAJUSCULE et SANS retour à la ligne.

## **33.4.16 Champ COMMUNE**

### **Définition :**

Numéro INSEE à 5 chiffres de la commune dans laquelle se situe le profil.

### **Spécificités :**

Champ non codé de type texte (5 caractères).

### **Règles d'intégrité :**

Aucune.

## **33.4.17 Champ COMP\_PEUPL**

### **Définition :**

Composition du peuplement forestier.

### **Spécificités :**

Champ codé de type texte.

**Règles d'intégrité :**

Aucune.

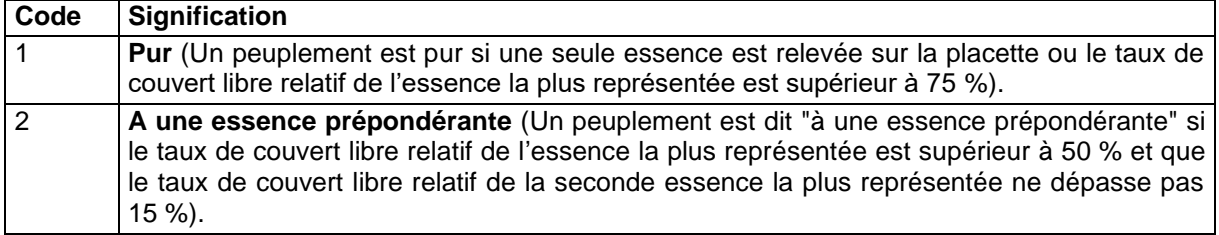

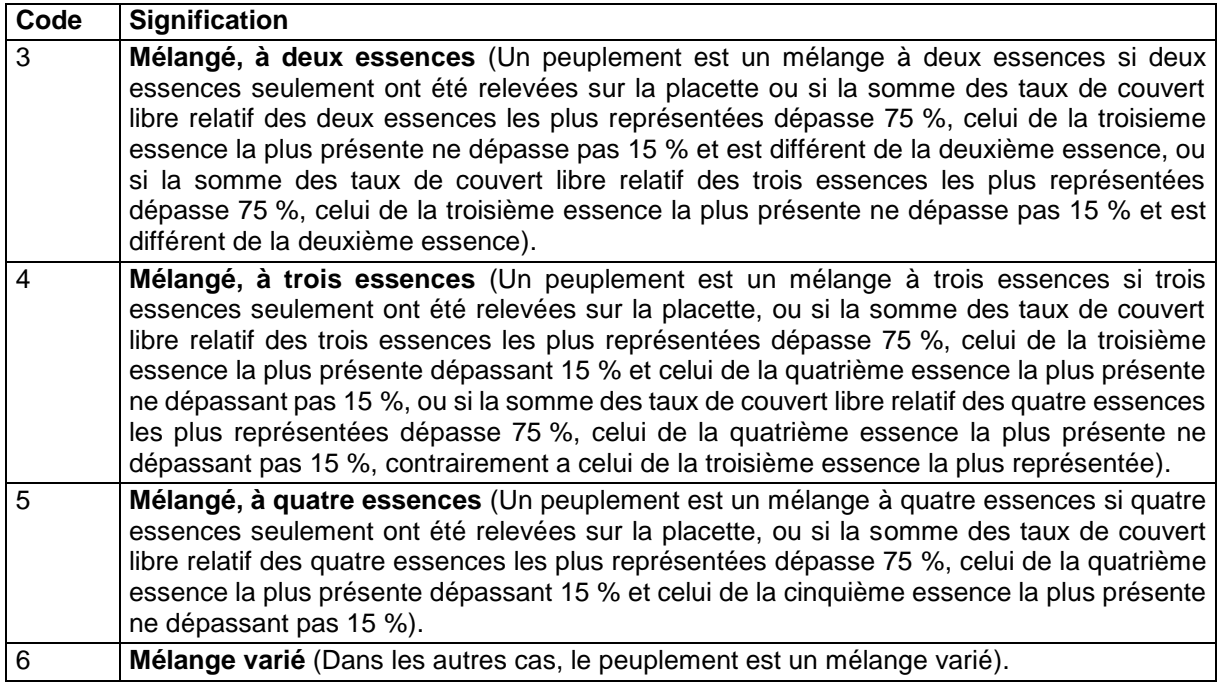

## **33.4.18 Champ CONSEQ\_CONTAMINATION**

## **Définition :**

Conséquence actuelles visibles de la contamination.

### **Spécificités :**

Champ codé, de type texte.

**Règles d'intégrité :**

Aucune.

### **Liste des codes :**

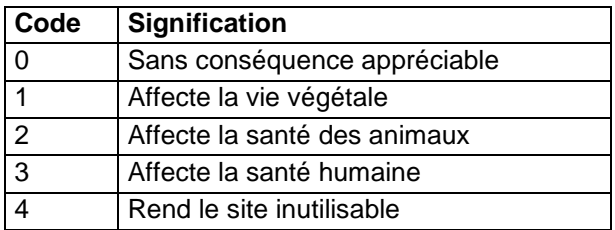

## **33.4.19 Champ CONSEQ\_DIS\_P**

## **Définition :**

Principale conséquence, au plan agronomique, de la discontinuité majeure du profil.

## **Spécificités :**

Champ codé, de type texte (1 caractère).

## **Règles d'intégrité :**

Le champ CONSEQ DIS P ne peut être renseigné que si le champ TYPE DIS P l'est déjà. **Liste des codes :**

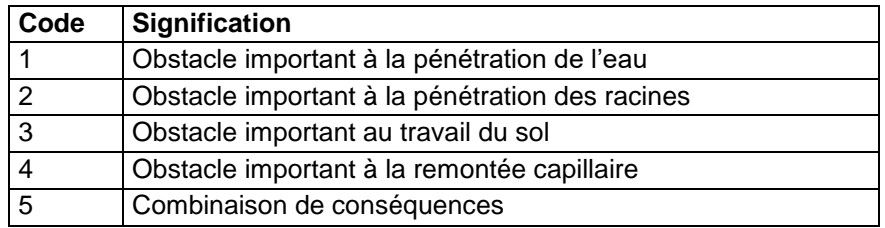

## **33.4.20 Champ CONSEQ\_DIS\_P2**

## **Définition :**

Seconde conséquence, au plan agronomique, de la discontinuité majeure du profil.

### **Spécificités :**

Champ codé, de type texte.

## **Règles d'intégrité :**

Le champ CONSEQ\_DIS\_P2 ne peut être renseigné que si le champ CONSEQ\_DIS\_P l'est déjà.

Ce champ ne peut être renseigné que si le champ TYPE\_DIS\_CODE2 l'est déjà.

## **Liste des codes :**

Liste identique à celle du champ CONSEQ\_DIS\_P.

## **33.4.21 Champ CPCS\_NOM**

### **Définition :**

Nom du sol dans la classification CPCS de 1967.

### **Spécificités :**

Champ codé, de type texte (5 caractères).

### **Règles d'intégrité :**

Aucune.

**Liste des codes :**

La liste des codes pour la classification C.P.C.S. se trouve à l'Annexe 1.

## **33.4.22 Champ DATE\_P**

### **Définition :**

Date de description du profil.

### **Spécificités :**

Champ non codé de type texte

### **Règles d'intégrité :**

Aucune.

## *Aide à la saisie*

La date peut être saisie avec plusieurs niveaux de précision : aaaa ou mm/aaaa ou jj/mm/aaaa

## **33.4.23 Champ DESAGREG**

### **Définition :**

Nature de la désagrégation de la couche M, R ou D dont la profondeur d'apparition est indiquée dans le champ PROF\_SOL\_P.

### **Spécificités :**

Champ codé de type texte.

### **Règles d'intégrité :**

Le champ DESAGREG ne peut être renseigné que si le champ PROF\_SOL\_P l'est déjà. **Liste des codes :**

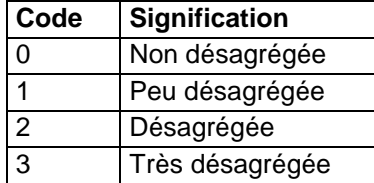

## **33.4.24 Champ DETECT\_CONTAMINATION**

### **Définition :**

Détection de la contamination

#### **Spécificités :**

Champ codé, de type texte.

**Règles d'intégrité :**

Aucune

**Liste des codes :**

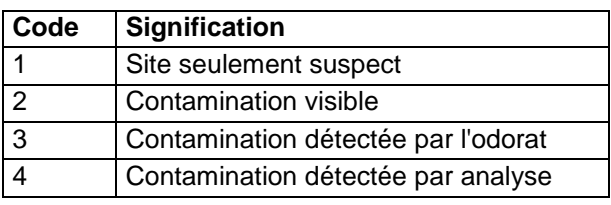

## **33.4.25** Champs DIFFER1, DIFFER2, DIFFER3, DIFFER4, DIFFER5, DIFFER6 **Définition :**

Champ DIFFER1 : Facteur principal de la différenciation du profil en horizons.

Champ DIFFER2 : Second facteur de la différenciation du profil en horizons.

Champ DIFFER3 : Troisième facteur de la différenciation du profil en horizons.

Champ DIFFER4 : Quatrième facteur de la différenciation du profil en horizons.

Champ DIFFER5 : Cinquième facteur de la différenciation du profil en horizons.

Champ DIFFER6 : Sixième facteur de la différenciation du profil en horizons.

## **Spécificités :**

Champ codé de type texte.

## **Règles d'intégrité :**

- Le champ DIFFER2 ne peut être renseigné que si le champ DIFFER1 l'est déjà et est supérieur à 1.
- Les champs DIFFER2, DIFFER3 et DIFFER4 ne peuvent pas prendre les valeurs 0 ou 1.
- Le champ DIFFER3 ne peut être renseigné que si le champ DIFFER1 l'est déjà et est supérieur à 1.
- Le champ DIFFER3 ne peut être renseigné que si le champ DIFFER2 l'est déjà.
- Le champ DIFFER4 ne peut être renseigné que si le champ DIFFER1 l'est déjà et est supérieur à 1.
- Le champ DIFFER4 ne peut être renseigné que si les champs DIFFER2 et DIFFER3 le sont déjà.
- Le Champ DIFFER5 ne peut être renseigné que si les champs DIFFER2, DIFFER3 et DIFFER4 le sont déjà.
- Le champ DIFFER6 ne peut être renseigné que si les champs DIFFER2, DIFFER3, DIFFER4 et DIFFER5 le sont déjà.

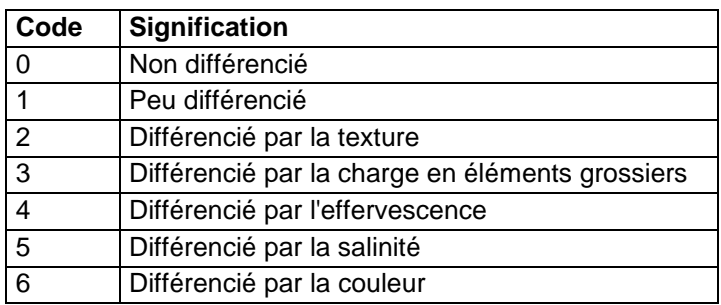

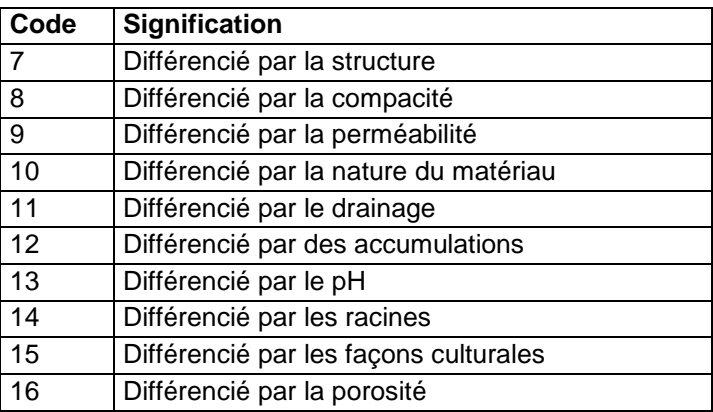

### *Note :*

Si le profil est différencié en horizons par une ou plusieurs causes, les champs DIFFER1, DIFFER2, DIFFER3 et DIFFER4 renseignent sur la cause principale de la différenciation (champ DIFFER1), et s'il y a lieu, sur au maximum trois autres causes possibles de la différenciation (champs DIFFER2, DIFFER3 et DIFFER4), sans hiérarchie de leur importance. Ces facteurs de différenciation sont choisis parmi 8 facteurs majeurs de différenciation : la texture, la charge en éléments grossiers, l'effervescence, la salure, la couleur, la structure, la compacité et la perméabilité. Ces facteurs doivent ensuite être renseignés dans les champs correspondants décrits ci-après.

## **33.4.26 Champ DIST\_SOURCE**

## **Définition :**

Distance à la source de la contamination en km.

### **Spécificités :**

Champ non codé, de type numérique.

### **Règles d'intégrité :**

Aucune.

## **33.4.27 Champ DISTRIB\_RAC\_P**

## **Définition :**

Distribution des racines dans le profil.

### **Spécificités :**

Champ codé de type texte.

### **Règles d'intégrité :**

Le champ DISTRIB\_RAC\_P ne peut être renseigné que si le champ ABOND\_RAC\_P l'est déjà et est différent de 0.

### **Liste des codes :**

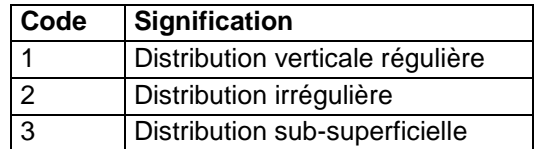

## **33.4.28 Champ DOMAINE\_CLIMATIQUE**

## **Définition :**

Domaine climatique en référence au classement de Lydolph précédant la description du profil. **Spécificités :**

Champ codé, de type texte.

### **Règles d'intégrité :**

Aucune.

## **Liste des codes :**

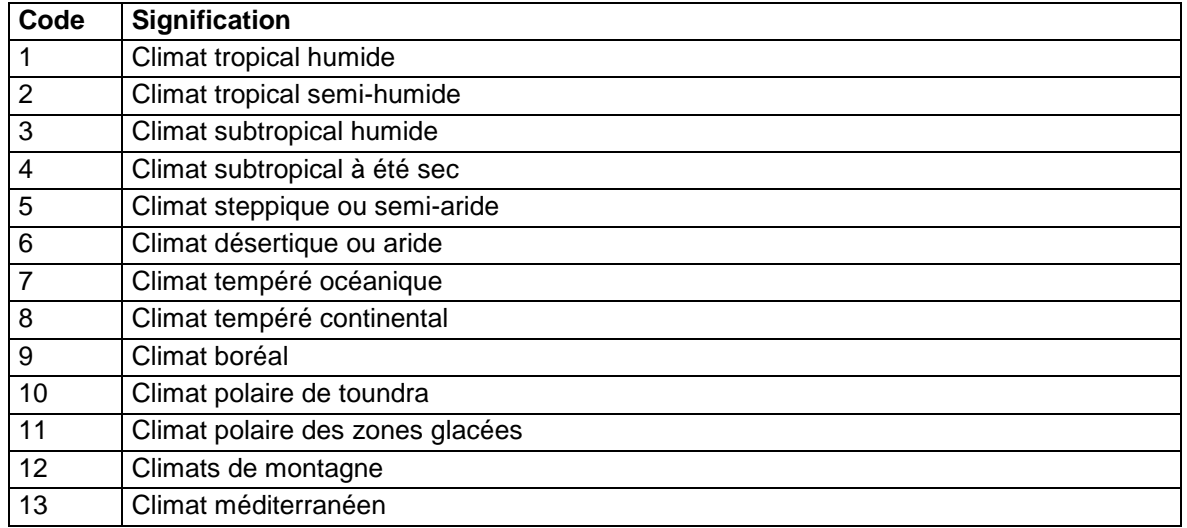

## **33.4.29 Champ DRAI\_ARTIF\_P**

### **Définition :**

Aménagement du sol de type drainage.

**Spécificités :**

Champ codé, de type texte.

**Règles d'intégrité :**

Aucune.

**Liste des codes :**

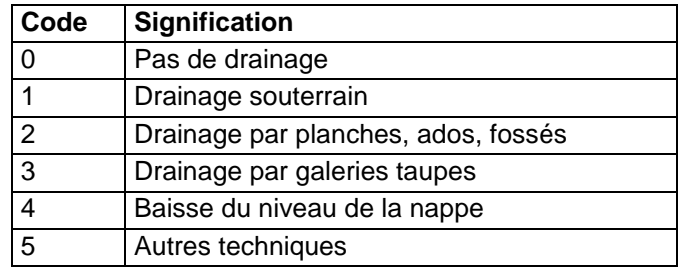

## **33.4.30 Champ DRAI\_NAT\_P**

### **Définition :**

Nature du drainage naturel du profil.

### **Spécificités :**

Champ codé, de type texte.

### **Règles d'intégrité :**

Le champ DRAI\_NAT\_P doit être supérieur à 2 si le champ EXCES\_EAU1\_P est différent de 0.

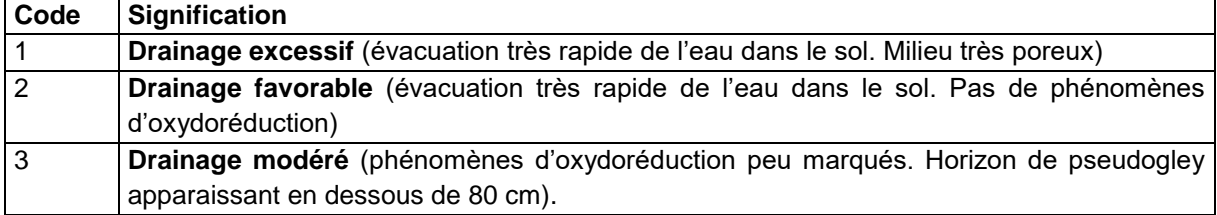

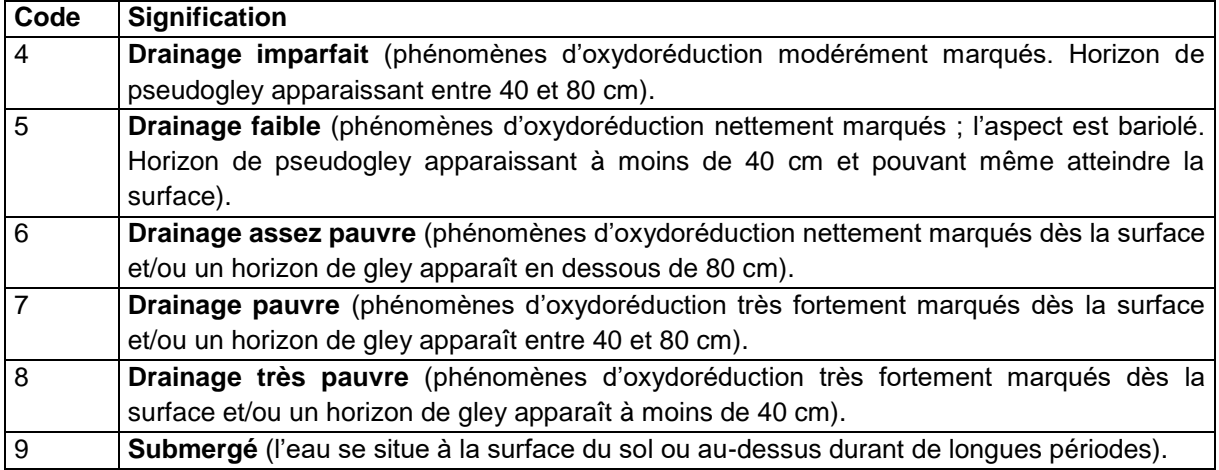

## *Note :*

Il s'agit de porter un jugement local en matière d'excès d'eau. L'estimation du drainage naturel de l'eau dans le sol est réalisée à partir de l'observation des taches d'hydromorphie.

## **33.4.31 Champ DRAINAGE\_TOPO**

### **Définition :**

Drainage naturel du sol en fonction de sa position morphologique.

### **Spécificités :**

Champ codé, de type texte.

#### **Règles d'intégrité :**

Aucune.

#### **Liste des codes :**

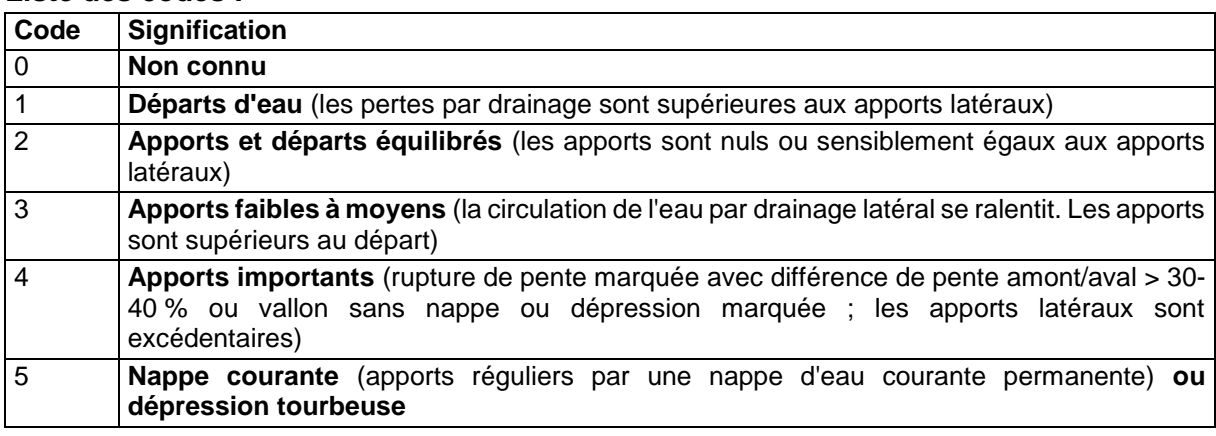

## **33.4.32 Champ ECART\_DRAIN**

### **Définition :**

Ecartement des drains en mètres.

#### **Spécificités :**

Champ non codé, de type numérique.

### **Règles d'intégrité :**

Ne peut pas être renseigné si le champ DRAI\_ARTIF\_P est égal à 0.

## **33.4.33 Champ EG\_PROFIL**

### **Définition :**

Proportion (ou recouvrement en) d'éléments grossiers de la taille « bloc » (≥ 20 cm) exprimée en 1/10 de la surface de la placette d'inventaire de 7 ares (autour du profil). Ce champ correspond au champ AFFROC de la base de données IFN/IGN. Ce champ prend en compte également les affleurements de roche dure visible en surface.

### **Spécificités :**

Champ codé, de type entier.

**Règles d'intégrité :**

Aucune.

**Liste des codes :**

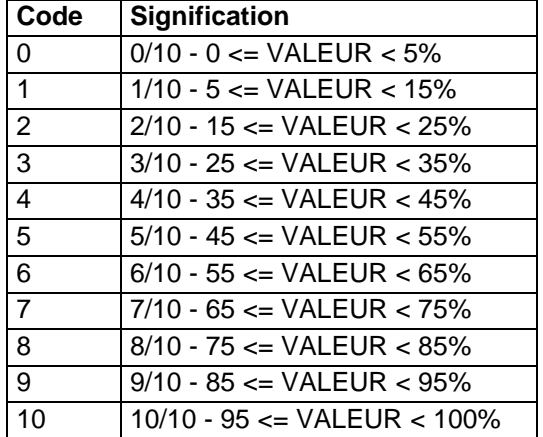

## **33.4.34 Champ EG\_SURFACE**

### **Définition :**

Teneur en % en éléments grossiers observée et estimée à la surface du sol, à renseigner notamment si elle est différente de l'estimation de l'horizon de surface.

### **Spécificités :**

Champ non codé de type entier.

### **Règles d'intégrité :**

Aucune.

## **33.4.35 Champ EROSION**

### **Définition :**

Type d'érosion dans la zone où est situé le profil.

### **Spécificités :**

Champ codé de type texte.

#### **Règles d'intégrité :**

Aucune.

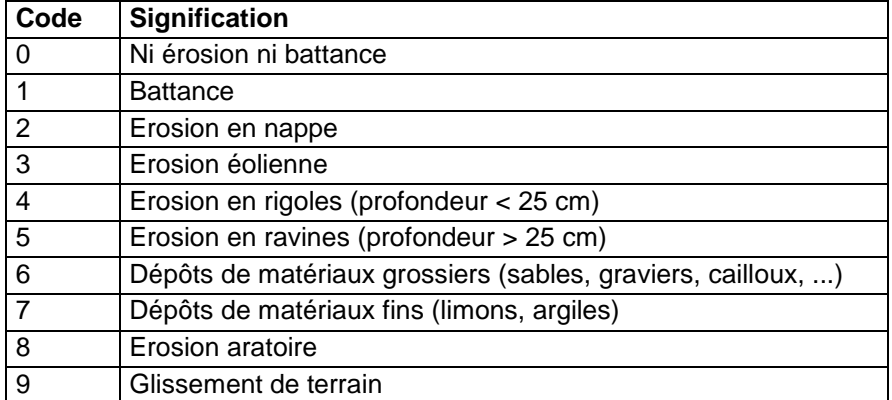

## **33.4.36 Champ EROSION2**

### **Définition :**

Second type d'érosion dans la zone où est situé le profil.

### **Spécificités :**

Champ codé de type texte.

#### **Règles d'intégrité :**

Ne peut être saisi que si le champ EROSION l'est déjà et doit être différent du champ EROSION.

## **Liste des codes :**

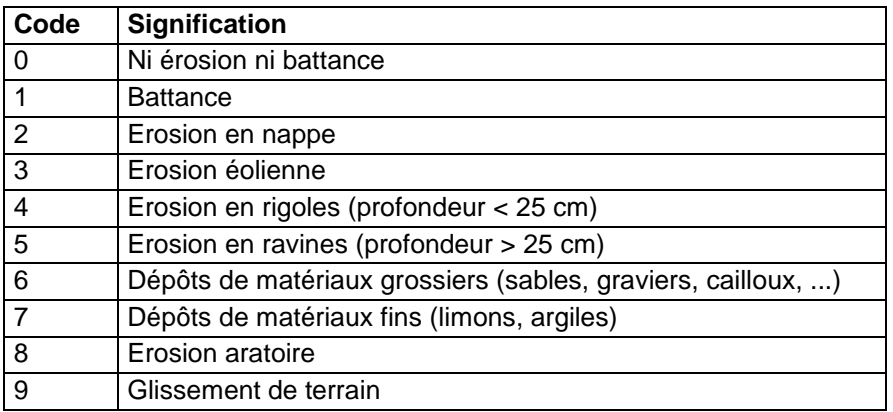

## **33.4.37 Champs ESSENCE, ESSENCE2, ESSENCE3**

### **Définition :**

ESSENCE : essences forestières principales (étage arboré)

ESSENCE2 : essences forestières secondaires (étage arboré)

ESSENCE3 : essences forestières tertiaires (étage arboré)

### **Spécificités :**

Champ codé de type texte.

### **Règles d'intégrité :**

ESENCE2 ne peut être saisi que si ESSENCE l'est.

ESSENCE3 ne peut être saisi que si ESSENCE2 l'est.

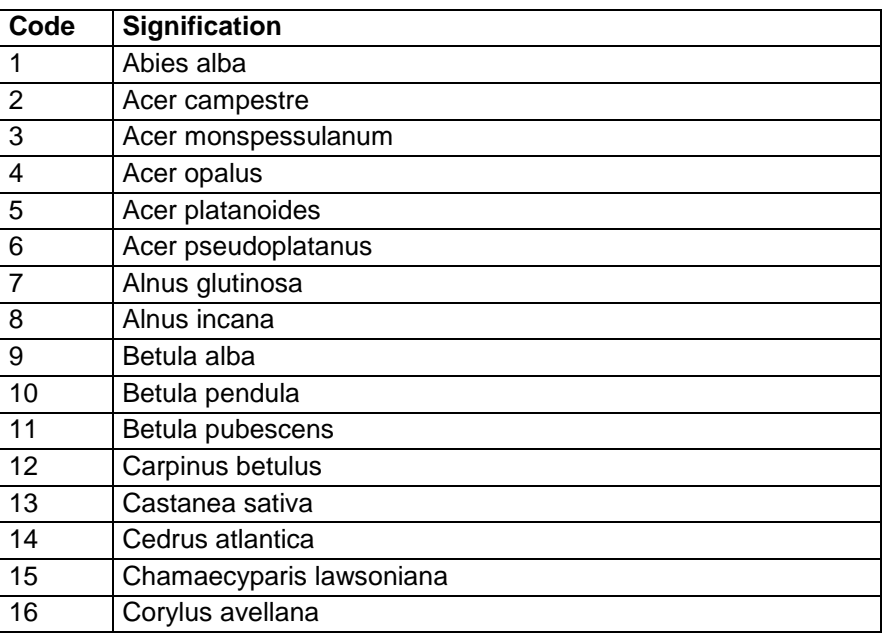

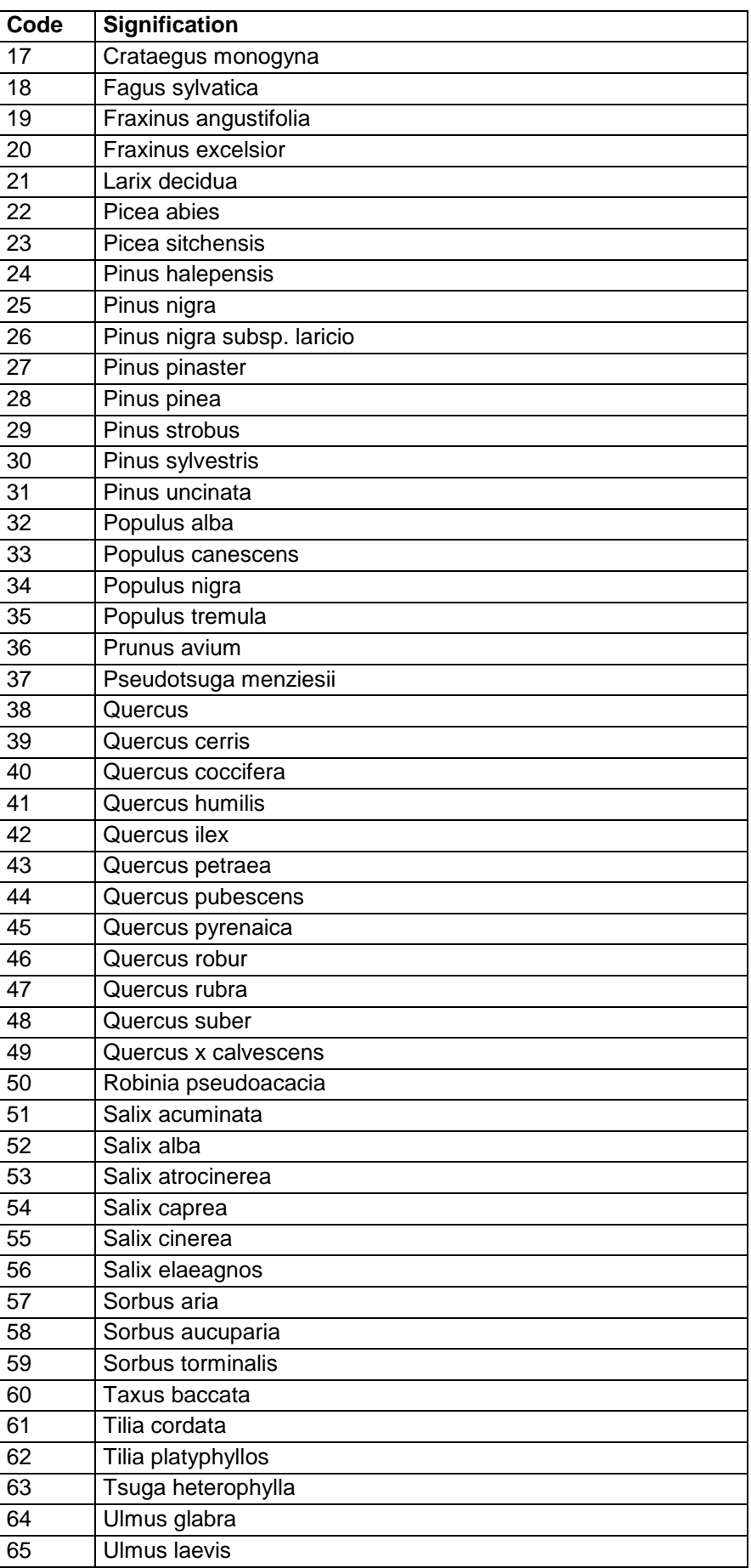

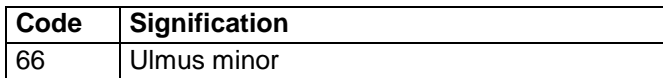

## **33.4.38 Champ ETAGE\_BIOCLIMATIQUE**

### **Définition :**

Etage bioclimatique.

#### **Spécificités :**

Champ non codé de type texte.

**Règles d'intégrité :**

Aucune.

#### **Liste des codes :**

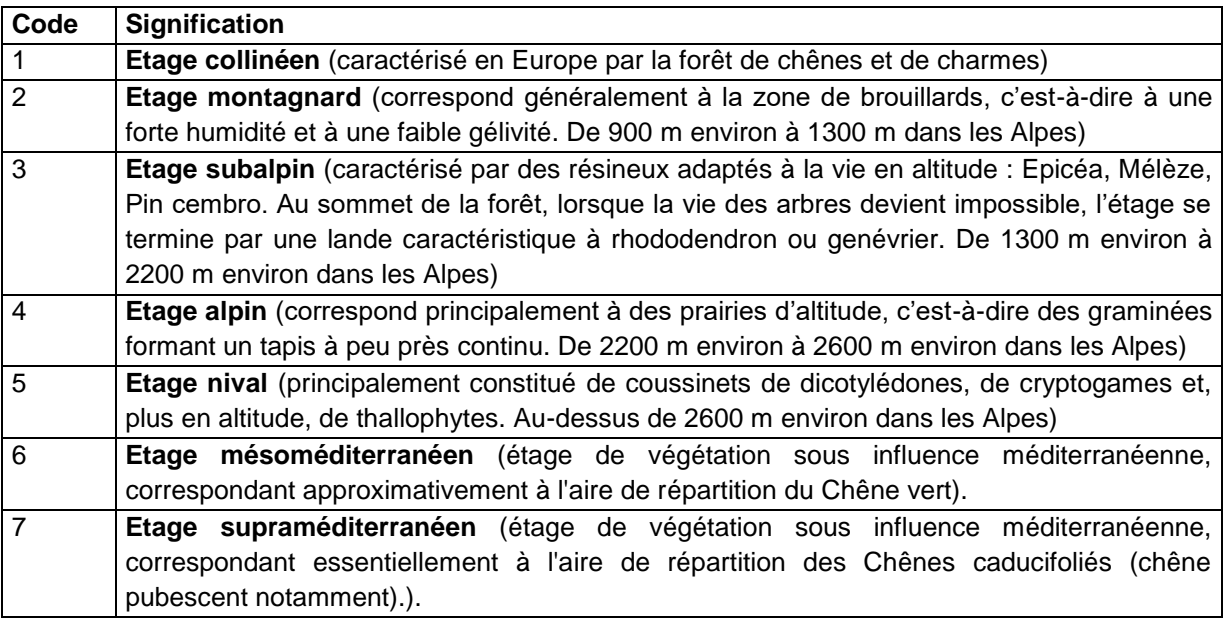

# **33.4.39 Champs ETAGE\_GEOL1\_P, ETAGE\_GEOL2\_P, ETAGE\_GEOL3\_P**

### **Définition :**

Champ ETAGE\_GEOL1\_P : étage géologique du premier matériau roche-mère Champ ETAGE\_GEOL2\_P : étage géologique du second matériau roche-mère ou substrat Champ ETAGE GEOL3 P : étage géologique du troisième matériau roche-mère ou substrat.

## **Spécificités :**

Champs codés de type texte.

### **Règles d'intégrité :**

- Le champ ETAGE\_GEOL1\_P ne peut être renseigné que si le champ CLASSE\_MAT1\_P l'est déjà.
- Le champ ETAGE\_GEOL2\_P ne peut être renseigné que si les champs CLASSE\_MAT2\_P et ETAGE\_GEOL1\_P le sont déjà.
- Le champ ETAGE\_GEOL3\_P ne peut être renseigné que si les champs CLASSE\_MAT3\_P, ETAGE\_GEOL1\_P et ETAGE\_GEOL2\_P le sont déjà.

### **Liste des codes :**

Voir l'Annexe 5 : étages géologiques.

## **33.4.40 Champ ETAT\_CULTURE**

### **Définition :**

Description de l'état de la culture présente autour du profil (exemple : SEMIS…).

## **Spécificités :**

Champ non codé de type texte (21 caractères) en majuscules.

## **Règles d'intégrité :**

Aucune.

## **33.4.41 Champ ETAT\_SURFACE**

### **Définition :**

Etat de la surface du sol à proximité du profil, lié à des actions anthropiques.

## **Spécificités :**

Champ non codé de type texte.

### **Règles d'intégrité :**

Aucune.

## **33.4.42 Champ EVOL\_CONTAMINATION**

## **Définition :**

Evolution prévisible à court terme de la contamination.

## **Spécificités :**

Champ codé, de type texte.

**Règles d'intégrité :**

Aucune.

## **Liste des codes :**

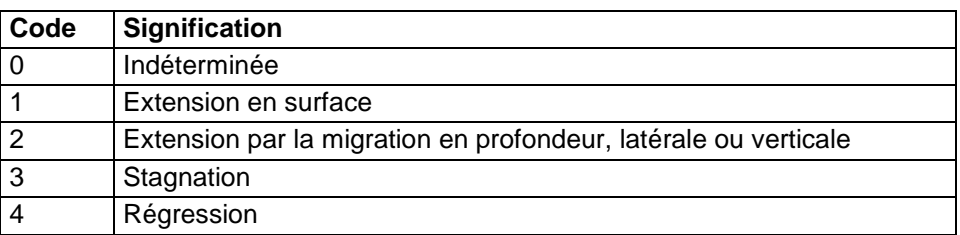

## **33.4.43 Champs EXCES\_EAU1\_P, EXCES\_EAU2\_P**

## **Définition :**

Champ EXCES\_EAU1\_P : Première forme de l'excès d'eau du profil.

Champ EXCES\_EAU2\_P : Seconde forme éventuelle de l'excès d'eau du profil. **Spécificités :**

Champs codés, de type texte.

## **Règles d'intégrité :**

Le champ EXCES\_EAU2\_P ne peut être renseigné que si le champ EXCES\_EAU1\_P l'est déjà et est différent de 0.

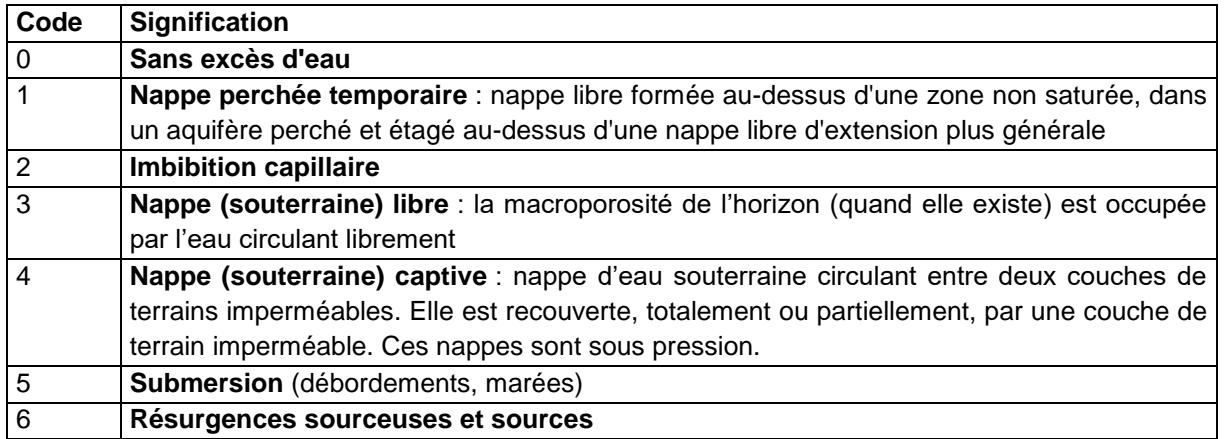

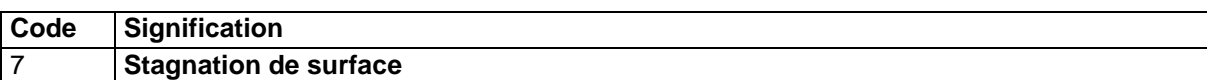

## **33.4.44 Champ FORME\_MORPHO\_P**

### **Définition :**

Détail de la forme morphologique dans laquelle est situé le profil.

#### **Spécificités :**

Champ codé de type texte.

**Règles d'intégrité :**

Aucune.

### **Liste des codes :**

Voir l'Annexe 7 : formes morphologiques.

## **33.4.45 Champ HUMUS\_P**

### **Définition :**

Type d'humus du profil selon l'organisation en séquence des horizons organiques.

### **Spécificités :**

Champ codé, de type texte.

**Règles d'intégrité :**

Aucune.

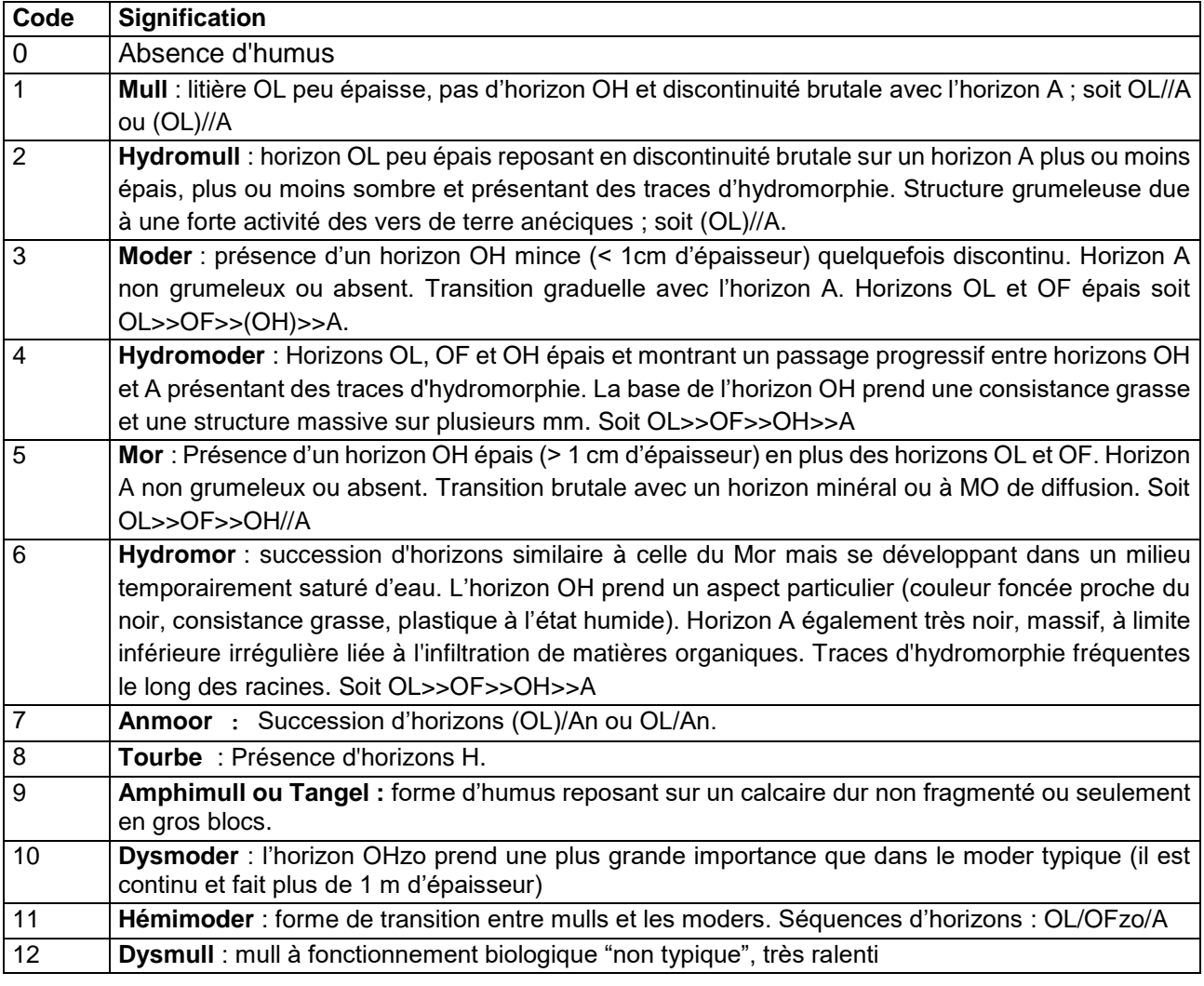

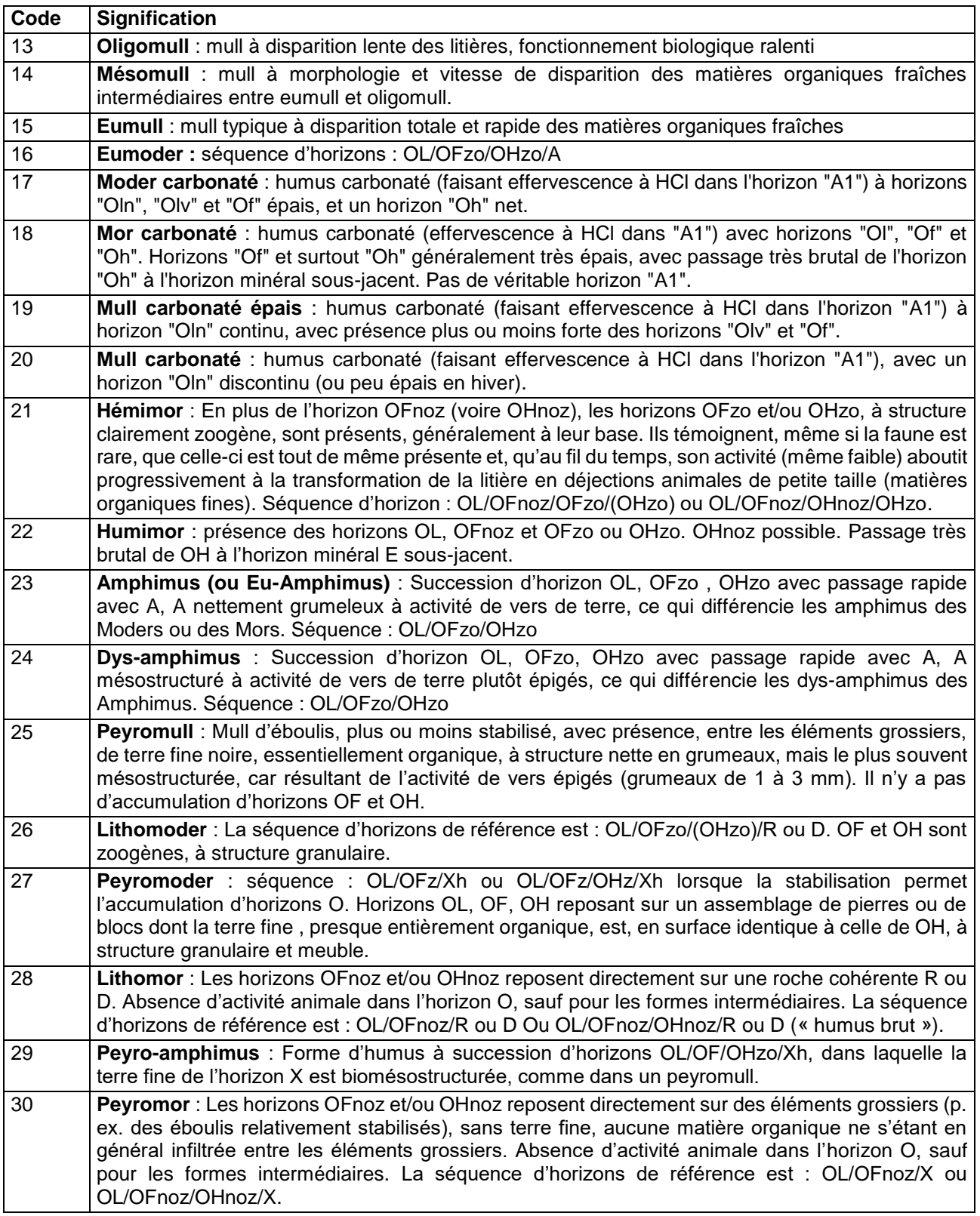

## *Note :*

Ce champ ne se renseigne que lorsque le profil se trouve en milieu forestier.

## **33.4.46 Champs HUMUS\_RP\_2008\_ADJ1 et HUMUS\_RP\_2008\_ADJ2**

## **Définition :**

HUMUS\_RP\_2008\_ADJ1 : Premier adjectif permettant de qualifier l'humus.

HUMUS\_RP\_2008\_ADJ2 : Second adjectif permettant de qualifier l'humus.

#### **Spécificités :**

Champ codé, de type texte.

#### **Règles d'intégrité :**

Le champ HUMUS\_RP\_2008\_ADJ2 ne peut être renseigné que si le champ HUMUS\_RP\_2008\_ADJ1 l'est déjà et il doit être différent.

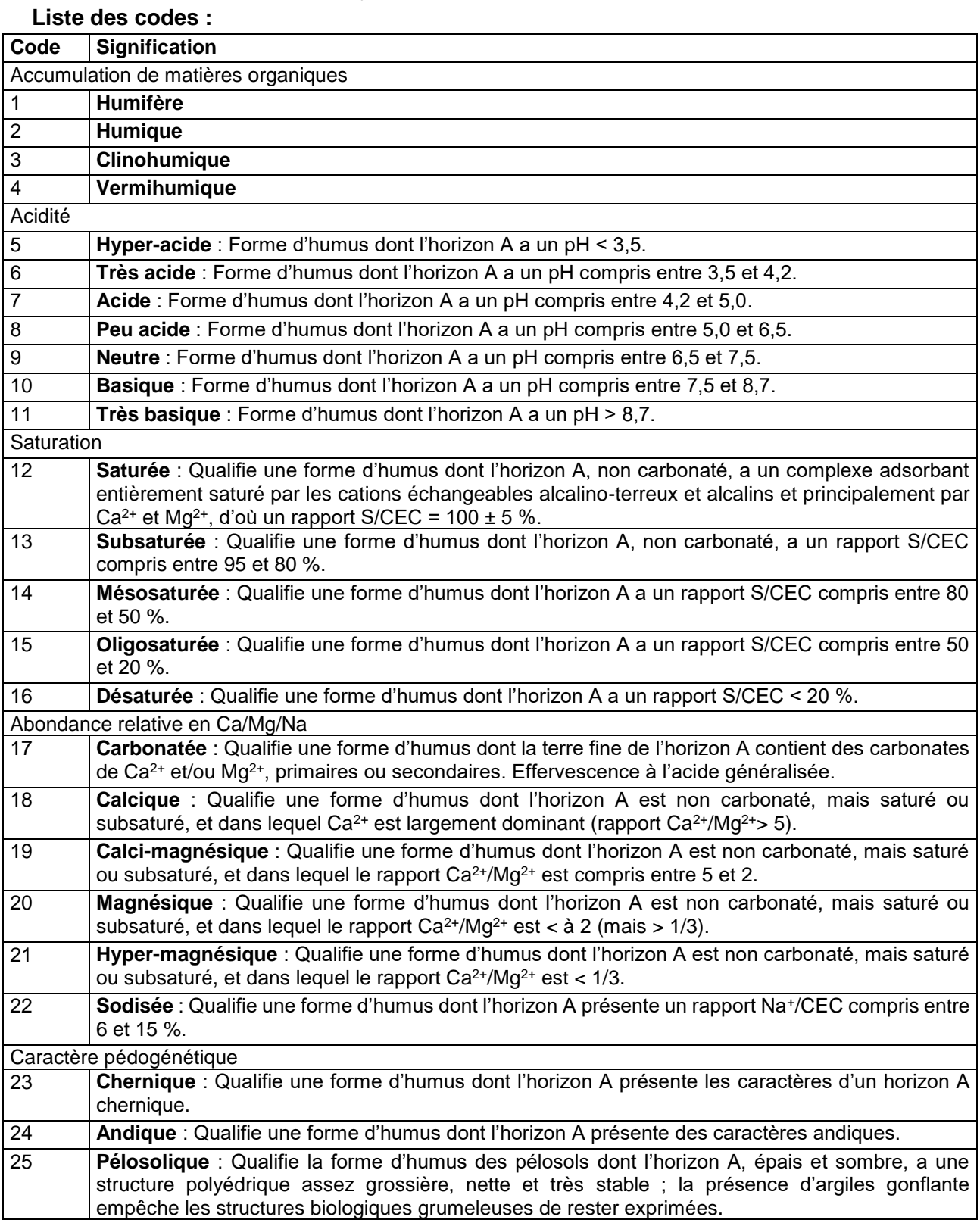

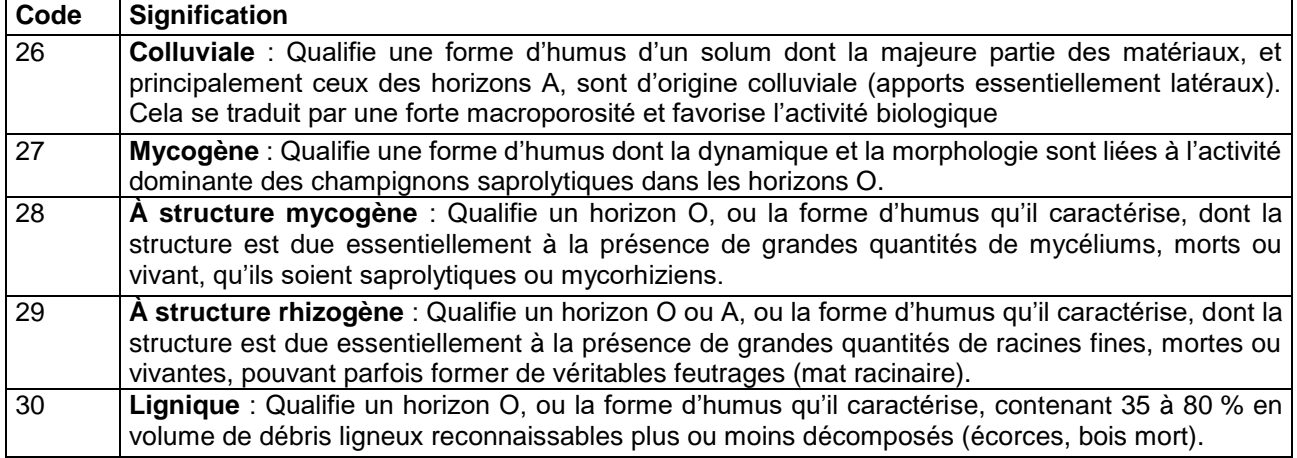

## **33.4.47 Champ HYDR**

### **Définition :**

**I**ndice de niveau hydrique bioindiqués par la flore. L'indicateur du niveau hydrique, calculé à partir du relevé floristique, intègre les conditions macro- et microclimatiques de l'écosystème y compris pédoclimatique. Ce champ est issu des données de l'IFN.

#### **Spécificités :**

Champ codé, de type texte.

#### **Règles d'intégrité :**

Aucune.

**Liste des codes :**

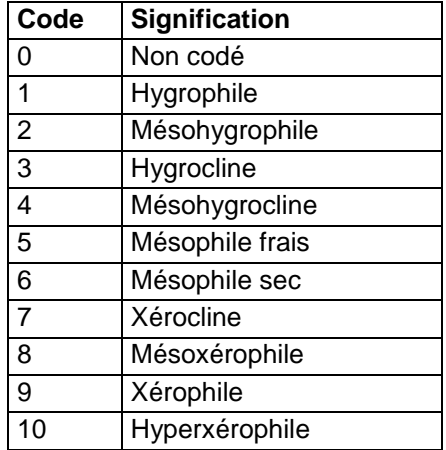

## **33.4.48 Champ INDIC\_HYDRO**

#### **Définition :**

**I**ndice d'hydromorphie du sol calculé à partir du type de sol, du type d'humus et de la profondeur d'apparition des horizons hydromorphes (données PPSEUDO, PGLEY et POX de la base de données de l'IFN). Cette donnée apporte une vue synthétique sur les conditions d'engorgement de la placette, facteur qui peut limiter la croissance de certaines essences forestières.

#### **Spécificités :**

Champ codé, de type texte.

#### **Règles d'intégrité :**

Aucune.

#### **Liste des codes :**

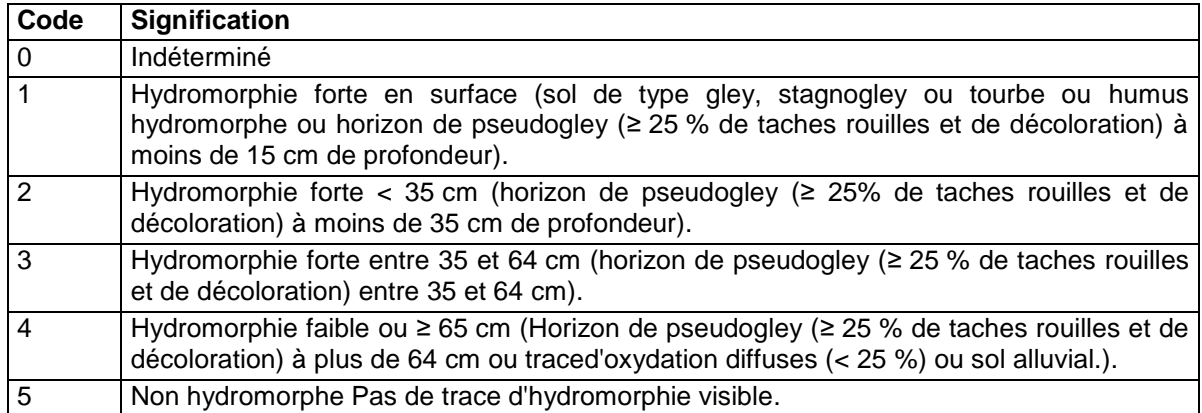

## **33.4.49 Champ INT\_DESC**

### **Définition :**

Intérêt porté à la description du profil.

### **Spécificités :**

Champ codé, de type texte.

**Règles d'intégrité :**

Aucune.

**Liste des codes :**

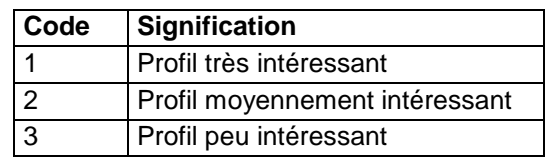

## **33.4.50 Champ IRRIGATION**

### **Définition :**

Type d'irrigation. **Spécificités :** Champ codé, de type texte. **Règles d'intégrité :**

Aucune.

**Liste des codes :**

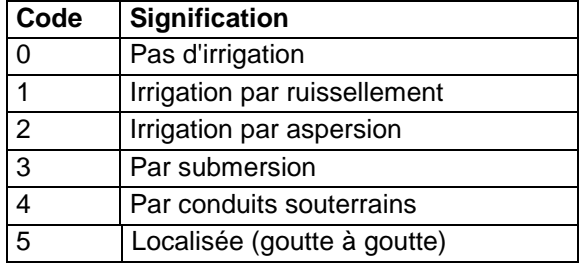

## **33.4.51 Champ LIEU-DIT**

## **Définition :**

Nom du lieu-dit de l'emplacement du profil.

### **Spécificités :**

Champ non codé, de type texte.

### **Règles d'intégrité :**

Aucune.

## **33.4.52 Champ LITAGE**

### **Définition :**

Type de litage de la couche M, R ou D dont la profondeur d'apparition est indiquée dans le champ PROF\_SOL\_P.

### **Spécificités :**

Champ codé de type texte.

### **Règles d'intégrité :**

Le champ LITAGE ne peut être renseigné que si le champ PROF\_SOL\_P l'est déjà. **Liste des codes :**

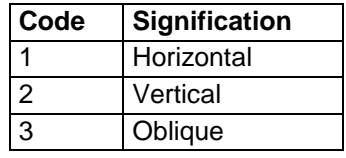

## **33.4.53 Champ LOC\_CONTAMINATION**

### **Définition :**

Localisation de la contamination.

#### **Spécificités :**

Champ codé, de type texte.

**Règles d'intégrité :**

Aucune.

**Liste des codes :**

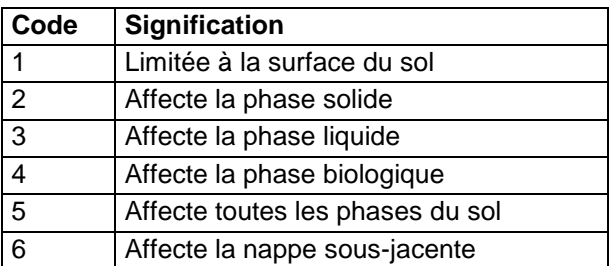

## **33.4.54 Champ LONG\_PENTE**

### **Définition :**

Longueur de la pente (en m).

### **Spécificités :**

Champ non codé, de type numérique.

**Règles d'intégrité :**

Aucune.

## **33.4.55 Champ MET\_GEOREF**

**Définition :**

Méthode de géoréférencement.

**Spécificités :**

Champ codé, de type texte (2 caractères)

### **Règles d'intégrité :**

## Champ obligatoire.

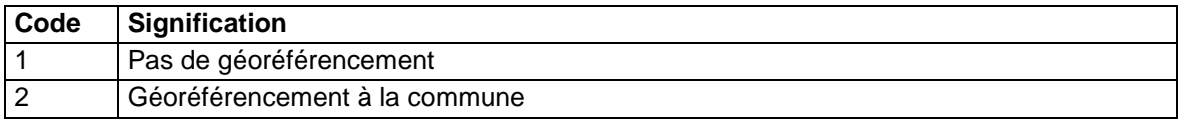

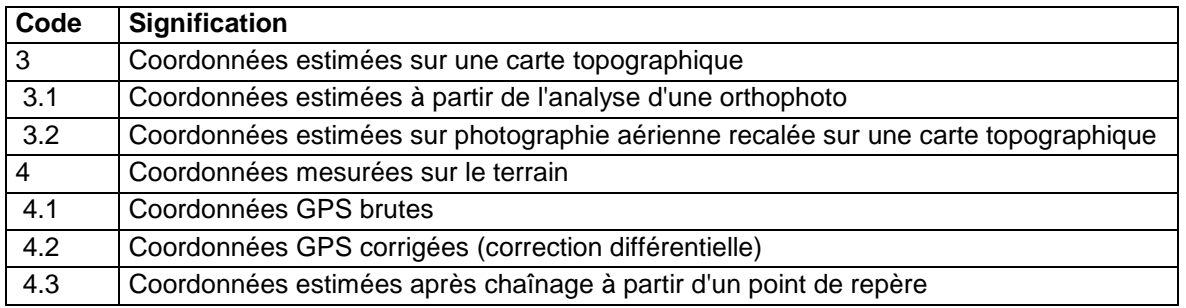

## **33.4.56 Champ MODIF\_CARACT\_PHYSIQUE**

## **Définition :**

Modification des caractères physiques de la surface du sol.

### **Spécificités :**

Champ codé, de type texte.

**Règles d'intégrité :**

Aucune.

## **Liste des codes :**

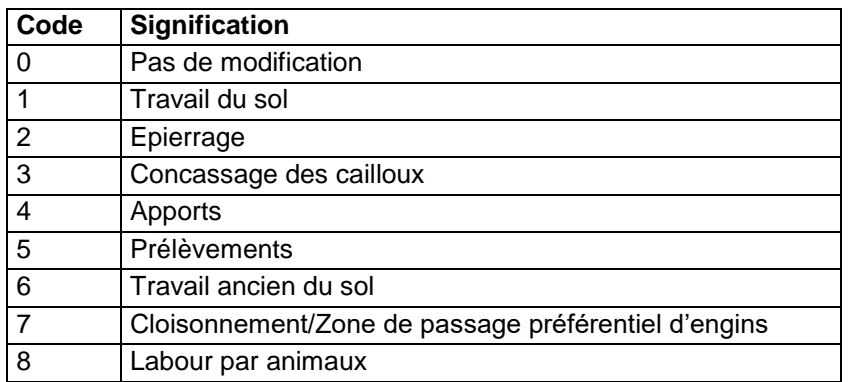

## **33.4.57 Champ MODIF\_PHYTO**

## **Définition :**

Modifications phytologiques.

**Spécificités :**

Champ codé, de type texte.

**Règles d'intégrité :**

Aucune.

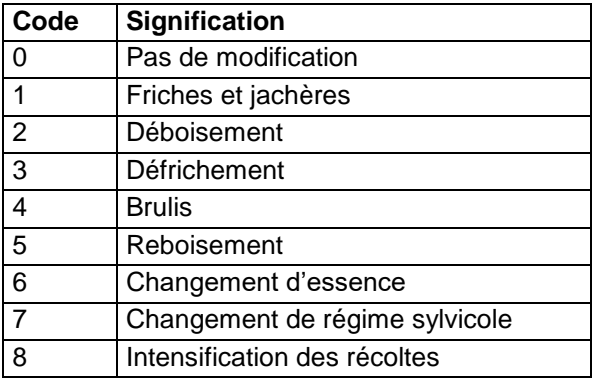

## **33.4.58 Champ MODIF\_TOPOGRAPHIE**

### **Définition :**

Modification de la topographie.

### **Spécificités :**

Champ codé, de type texte.

## **Règles d'intégrité :**

Aucune.

**Liste des codes :**

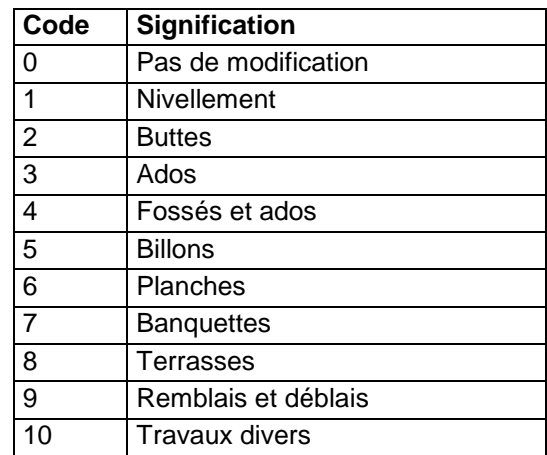

## **33.4.59 Champ NAPPE**

### **Définition :**

Présence d'une nappe phréatique.

### **Spécificités :**

Champ codé, de type texte.

### **Règles d'intégrité :**

Aucune.

**Liste des codes :**

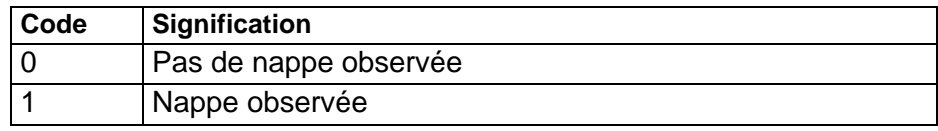

## **33.4.60 Champ NATURE\_EG**

## **Définition :**

Nature géologique des éléments grossiers.

## **Spécificités :**

Champ codé, de type texte.

## **Règles d'intégrité :**

Aucune.

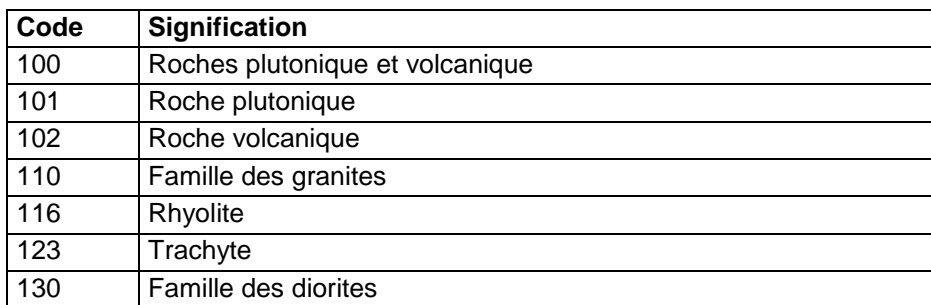

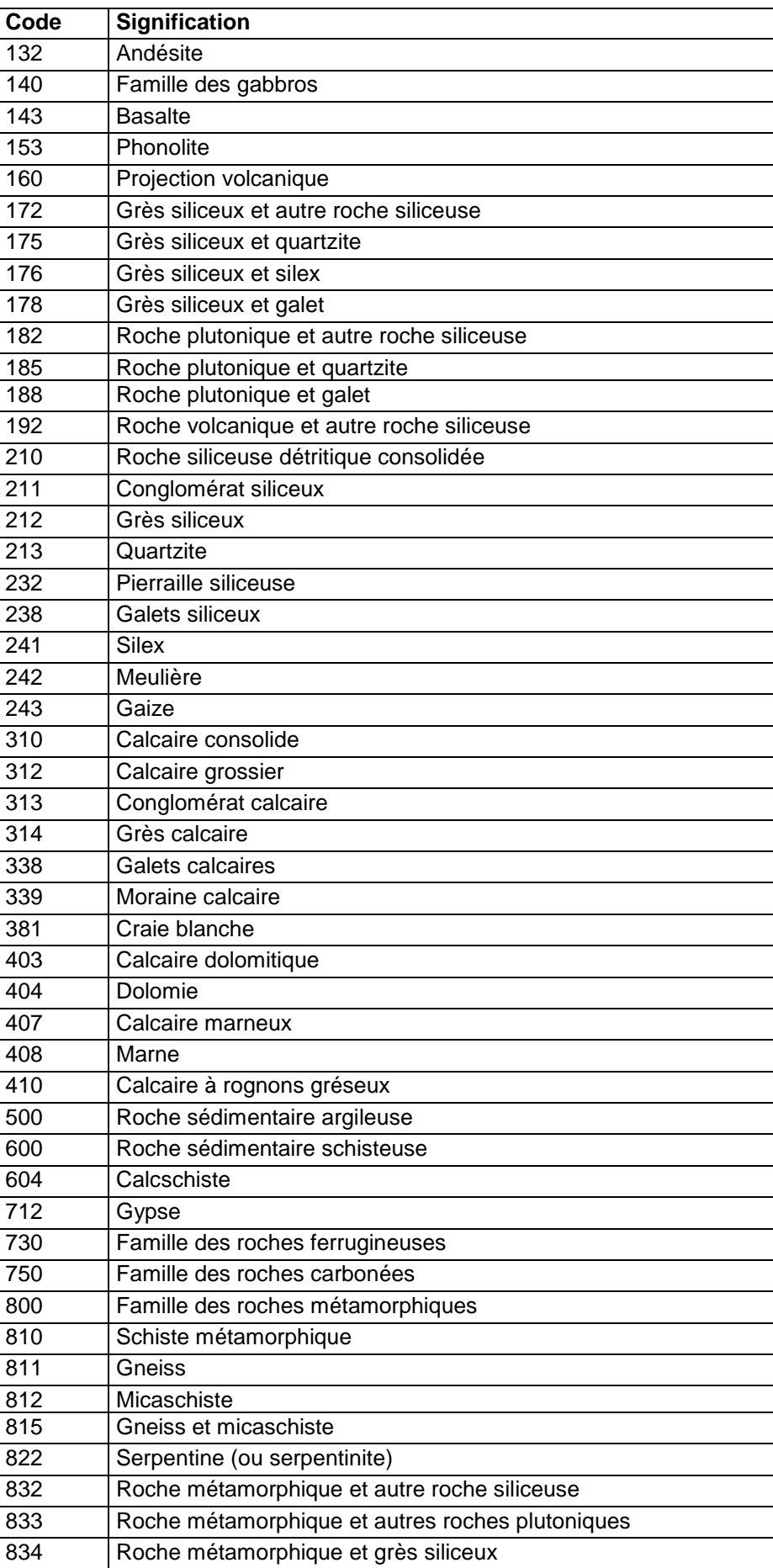

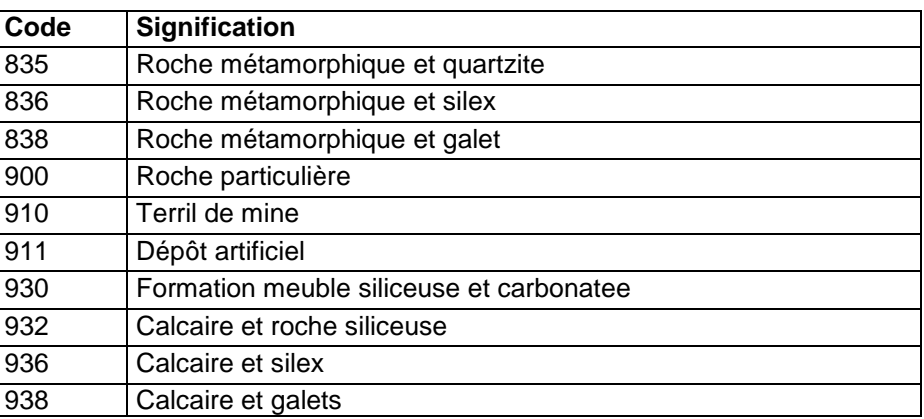

## **33.4.61 Champ NAT\_CONTAMINATION**

## **Définition :**

Nature de la contamination du sol.

## **Spécificités :**

Champ non codé, de type texte.

**Règles d'intégrité :**

Aucune.

## **33.4.62 Champ NAT\_NAP**

### **Définition :**

Nature de la nature de la nappe d'eau. Il s'agit d'une estimation sans référence de valeur de seuil des sels solubles ou de la conductivité, ou de valeur d'analyse de pollution ou de contamination.

### **Spécificités :**

Champ codé, de type texte.

**Règles d'intégrité :**

Aucune.

**Liste des codes :**

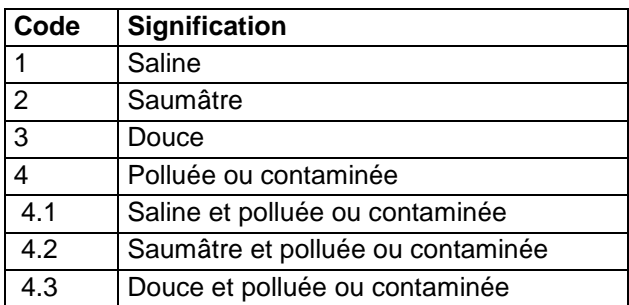

## **33.4.63 Champ NAT\_SOURCE**

## **Définition :**

Nature de la source de la contamination du sol.

### **Spécificités :**

Champ non codé, de type texte.

### **Règles d'intégrité :**

Aucune.

## **33.4.64 Champ NO\_DEP**

## **Définition :**

Numéro du département dans lequel est situé le profil.

## **Spécificités :**

Champ codé de type texte.

## **Règles d'intégrité :**

Champ obligatoire si le profil se trouve en France.

### *Note :*

Les numéros utilisés sont ceux de la nomenclature du Code officiel géographique français, avec en particulier :

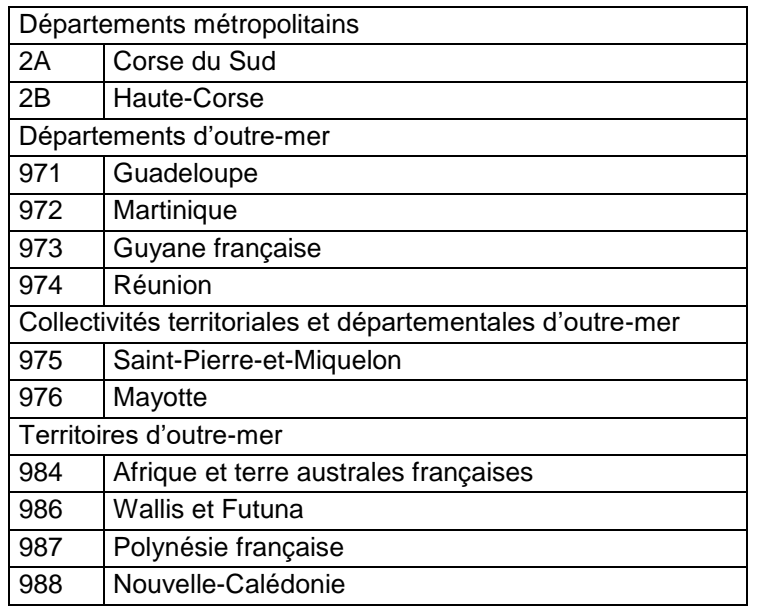

## **33.4.65 Champ NO\_PROF\_BASE**

## **Définition :**

Numéro du profil dans la base de données.

## **Spécificités :**

Champ non codé, de type numérique (entier à 6 caractères).

## **Règles d'intégrité :**

- Ce champ est obligatoire.
- Ce champ forme la clé primaire de la table PROFIL.

## *Aide à la saisie*

Lors de la saisie d'un nouveau profil, DoneSol lui affecte automatiquement un numéro (champ NO\_PROF\_BASE de la table PROFIL). Ce numéro de référence incrémenté automatiquement est totalement indépendant de l'étude. Il est différent du numéro que porte le profil dans l'étude (champ NO\_PROFIL de la table AFFECT\_PROFIL\_ETUDE). C'est le numéro du profil dans la base. Il est unique. Ce numéro sert à identifier le profil dans toutes les tables relatives au profil (tables PROFIL, HORIZON, ANALYSES, etc.), y compris la table d'affectation du profil dans une étude (table AFFECT\_PROFIL\_ETUDE). C'est pourquoi lors de la saisie du profil, il faut noter immédiatement sur la fiche papier du profil le numéro NO\_PROF\_BASE qui lui a été attribué afin de pouvoir renseigner par la suite la table AFFECT\_PROFIL\_ETUDE.

Par exemple : le profil portant le numéro 23a (champ NO\_PROFIL de la table AFFECT\_PROFIL\_ETUDE) dans l'étude X est enregistré sous le numéro NO\_PROF\_BASE 25654 (table PROFIL).

## **33.4.66 Champ NOM\_CA**

## **Définition :**

Nom du sol dans la classification canadienne.

### **Spécificités :**

Champ non codé, de type texte. **Règles d'intégrité :**

Aucune.

## **33.4.67 Champ NOM\_DE**

**Définition :** Nom du sol dans la classification allemande. **Spécificités :** Champ non codé, de type texte. **Règles d'intégrité :** Aucune.

## **33.4.68 Champ NOM\_FORET**

**Définition :** Nom du massif forestier.

### **Spécificités :**

Champ non codé, de type texte.

**Règles d'intégrité :**

Aucune.

## **33.4.69 Champ NOM\_LU**

**Définition :** Nom du sol dans la classification du Luxembourg. **Spécificités :** Champ non codé, de type texte. **Règles d'intégrité :** Aucune.

## **33.4.70 Champ NOM\_MAT\_P**

### **Définition :**

Nom des matériaux, roche-mères et substrats, dans leur ordre d'apparition.

### **Spécificités :**

Champ non codé, de type texte (150 caractères).

### **Règles d'intégrité :**

Aucune.

## *Aide à la saisie*

Ce champ doit être saisi en MAJUSCULE et SANS retour à la ligne.

### *Note :*

Une liste de matériaux est proposée (voir l'Annexe 6 : noms des matériaux) pour faciliter les requêtes sur cette table par la suite. Ceux-ci ont valeur de mots-clefs mais on peut y rajouter des qualificatifs (ici en italique).

Exemples : calcaires *durs*, calcaires *marneux*, grès *ferrugineux*, sables *glauconieux*, …

Lorsque l'on a plusieurs matériaux : le qualificatif "sur" ne permet pas de différencier les roches-mères et les substrats et donc de faire des requêtes sélectives. Aussi on procède de la façon suivante (voir aussi l'Annexe 10) :

### 1) une seule roche-mère :

- a) 1 roche-mère = 1 matériau : ex : LIMON
- b) 1 roche-mère + 1 substrat : ex : LIMON reposant sur CALCAIRE
- c) 1 roche-mère + 2 substrats : ex : SABLE reposant sur ARGILE sur GRANITE
- 2) 2 roches-mères :
	- a) 2 roches-mères = 2 matériaux : ex : LIMON sur SABLE
	- b) 2 roches-mères + 1 substrat = 3 matériaux : ex : LIMON sur SABLE reposant sur DOLOMIE
- 3) 3 roches-mères
	- a) 3 roches-mères = 3 matériaux : ex : LIMON sur SABLE sur ARGILE

## **33.4.71 Champ NOM\_UK**

## **Définition :**

Nom du sol dans la classification anglaise.

### **Spécificités :**

Champ non codé, de type texte.

### **Règles d'intégrité :**

Aucune.

## **33.4.72 Champ NOM\_US**

**Définition :**

Nom du sol dans la classification américaine.

### **Spécificités :**

Champ non codé, de type texte.

**Règles d'intégrité :**

Aucune.

## **33.4.73 Champ NUM\_PARCELLE**

### **Définition :**

Numéro de la parcelle forestière.

### **Spécificités :**

Champ non codé, de type texte.

### **Règles d'intégrité :**

Aucune.

## **33.4.74 Champ OCCUP\_CODEE**

### **Définition :**

Type d'occupation du sol autour du profil.

### **Spécificités :**

Champ non codé de type texte (4 caractères).

## **Règles d'intégrité :**

Aucune.

**Liste des codes :** voir l'annexe 11

## **33.4.75 Champ OCCUP\_LIBRE**

## **Définition :**

Description de l'occupation du sol présente autour du profil (texte libre).

### **Spécificités :**

Champ non codé de type texte (240 caractères) en majuscules.

### **Règles d'intégrité :**

Le champ OCCUP LIBRE ne peut être saisi que si le champ OCCUP CODEE l'est déjà.

### *Note :*

Il s'agit ici de l'ancien champ CULTURE de la version DoneSol2.

## **33.4.76 Champ ORG\_GEOL\_P**

### **Définition :**

Nombre de matériaux géologiques à partir desquels s'est développé le sol.

#### **Spécificités :**

Champ codé de type texte.

## **Règles d'intégrité :**

Aucune.

### **Liste des codes :**

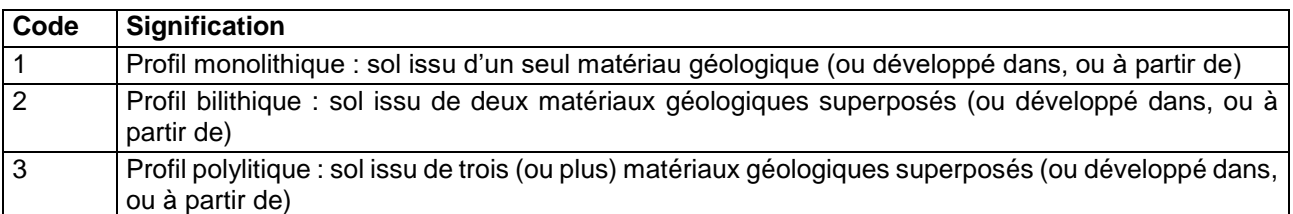

## *Note :*

On se reportera aux figures du champ NOM\_MAT\_P.

## **33.4.77 Champ ORIENT\_P\_GRAD**

### **Définition :**

Orientation de la pente en grades.

#### **Spécificités :**

Champ non codé de type numérique.

### **Règles d'intégrité :**

Valeur comprise entre 0 et 400 grades.

## **33.4.78 Champ ORIENTATION\_P**

### **Définition :**

Orientation de la pente où est situé le profil.

### **Spécificités :**

Champ codé de type texte (2 caractères).

### **Règles d'intégrité :**

Aucune.

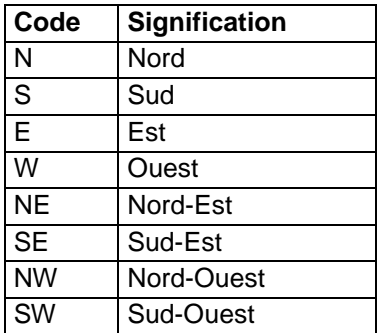

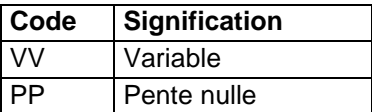

## **33.4.79 Champ ORIG\_EXCES\_P**

### **Définition :**

Origine de l'excès d'eau.

### **Spécificités :**

Champ codé, de type texte.

## **Règles d'intégrité :**

Le champ ORIG\_EXCES\_P ne peut être renseigné que si EXCES\_EAU1\_P l'est déjà et est différent de 0.

### **Liste des codes :**

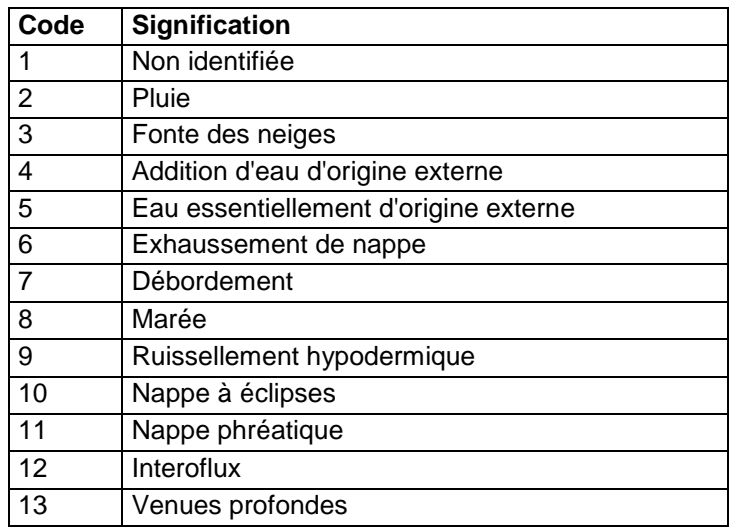

### *Note :*

Les origines externes correspondent aux remontées de nappe soutenue par une rivière, les sources et les mouillères.

## **33.4.80 Champ ORIG\_SAL\_P**

## **Définition :**

Origine de la salinité du profil.

### **Spécificités :**

Champ codé, de type texte.

### **Règles d'intégrité :**

Ce champ ne peut être renseigné que si le champ SALURE\_P l'est déjà et est différent de 0. **Liste des codes :**

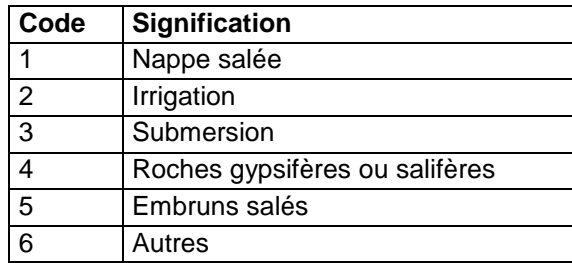

## **33.4.81 Champ ORIGINE\_CONTAMINATION**

### **Définition :**

Origine de la contamination du sol.

### **Spécificités :**

Champ codé, de type texte.

**Règles d'intégrité :**

Aucune

**Liste des codes :**

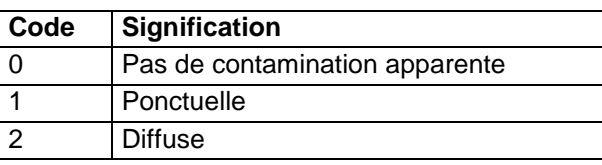

## **33.4.82 Champ PAYS**

### **Définition :**

Code du pays (selon la norme ISO 3166) dans lequel se trouve l'observation de sol si celle-ci n'est pas située en France. Si l'observation de sol se trouve en France, alors ce champ reste vide et le champ NO\_DEP doit être renseigné.

### **Spécificités :**

Champ codé, de type texte.

### **Règles d'intégrité :**

A renseigner si l'observation de sol ne se trouve pas en France.

### **Liste des codes :**

La liste des codes se trouve en Annexe 14.

## **33.4.83 Champ PAYSAGE**

### **Définition :**

Type de paysage

### **Spécificités :**

### Champ non codé de type texte (1 caractère).

**Règles d'intégrité :**

Aucune.

### **Liste des codes :**

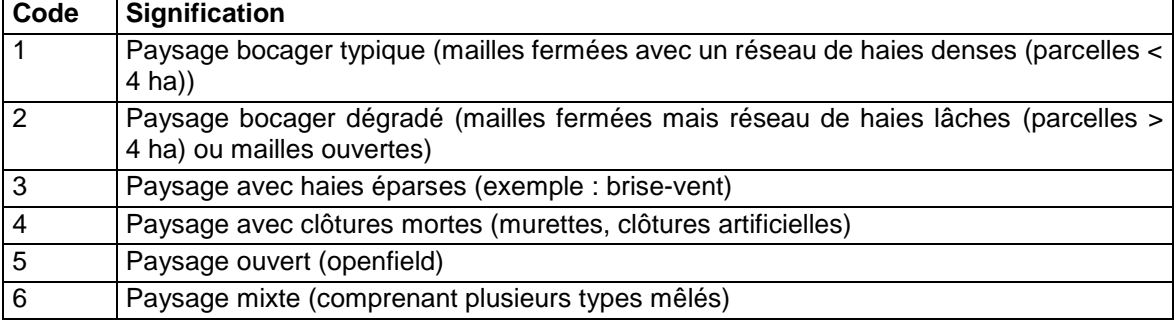

## **33.4.84 Champ PRECISION\_GEOREF**

### **Définition :**

Précision, en mètre, des coordonnées géographiques x, y de l'observation ponctuelle. **Spécificités :**

Champ non codé, de type numérique.

## **Règles d'intégrité :**

Ne peut être saisi que si le champ MET\_GEOREF de la table PROFIL est non null et différent de 1 et 2.

## **33.4.85 Champ PROF\_ARRET**

### **Définition :**

Profondeur maximale observée (profondeur de l'arrêt) en cm.

### **Spécificités :**

Champ non codé, de type entier (4 caractères).

### **Règles d'intégrité :**

Aucune.

## **33.4.86 Champ PROF\_DIS\_P**

## **Définition :**

Profondeur de la discontinuité majeure du profil (en cm).

### **Spécificités :**

Champ non codé, de type numérique (entier à 3 caractères).

### **Règles d'intégrité :**

Le champ PROF\_DIS\_P ne peut être renseigné que si le champ TYPE\_DIS\_P l'est déjà.

## **33.4.87 Champ PROF\_DIS\_P2**

### **Définition :**

Profondeur de la discontinuité secondaire du profil (en cm).

### **Spécificités :**

Champ non codé, de type numérique.

### **Règles d'intégrité :**

Le champ PROF\_DIS\_P2 ne peut être renseigné que si le champ TYPE\_DIS\_P2 l'est déjà.

## **33.4.88 Champ PROF\_DRAIN**

### **Définition :**

Profondeur des drains en cm

## **Spécificités :**

Champ non codé, de type numérique.

### **Règles d'intégrité :**

Le champ PROF\_DRAIN ne peut pas être renseigné si le champ DRAI\_ARTIF\_P est égal à 0.

## **33.4.89 Champ PROF\_ENRAC**

## **Définition :**

Profondeur d'enracinement maximale supposée en cm.

### **Spécificités :**

Champ non codé de type entier (3 caractères).

### **Règles d'intégrité :**

Aucune.

## **33.4.90 Champ PROF\_INF\_NAP**

## **Définition :**

**P**rofondeur supposée (en cm) du niveau le plus bas de la nappe d'eau.

### **Spécificités :**

Champ non codé de type numérique.

## **Règles d'intégrité :**

Aucune.

## **33.4.91 Champ PROF\_OBS\_NAP**

## **Définition :**

Profondeur observée (en cm) du niveau de la nappe le jour de la description.

## **Spécificités :**

Champ non codé de type numérique (entier à 3 caractères).

## **Règles d'intégrité :**

Le champ PROF OBS NAP ne peut être renseigné que si le champ NAPPE l'est déjà.

## *Note :*

Si le niveau d'eau de la nappe est supérieur au sol (sol noyé, nappe artésienne), la profondeur est précédée par un signe « - ».

## **33.4.92 Champ PROF\_RAC\_OBS**

## **Définition :**

Profondeur d'enracinement observée (en cm).

## **Spécificités :**

Champ non codé de type numérique (3 caractères).

## **Règles d'intégrité :**

Aucune.

## **33.4.93 Champ PROF\_SOL\_P**

## **Définition :**

Profondeur de transformation des roches-mères par la pédogenèse (en cm).

## **Spécificités :**

Champ non codé de type numérique (entier à 3 caractères).

**Règles d'intégrité :**

Aucune.

## *Note :*

Ce champ correspond à la profondeur d'apparition de roches, dures ou meubles, non altérées (ou seulement très localement), qui constituent une discontinuité physique ou mécanique à la base du solum (Baize, 1995) ; autrement dit, à la profondeur d'apparition des couches :

- M : roches meubles ou tendres non ou peu fragmentées, avec éventuellement des microfissures localement ou partiellement altérées.
- R : roches dures, massives ou peu fragmentées, avec généralement des diaclases et/ou des fissures.
- D : matériaux durs fragmentés puis déplacés ou transportés, non consolidés, formant un ensemble pseudo-meuble où les éléments grossiers dominent.

### *Aide à la saisie*

Lorsque le champ ARRET de la table PROFIL prend la valeur 2 (Horizon M, R ou D atteint), alors ce champ doit être renseigné.

De plus, un horizon avec M, R ou D saisi dans le champ RP\_2008\_NOM ou RP\_95\_NOM ou CPCS\_NOM de la table HORIZON doit être présent si ce champ est renseigné.

## **33.4.94 Champ PROF\_SUP\_NAP**

### **Définition :**

Profondeur supposée (en cm) du niveau le plus haut de la nappe d'eau.

#### **Spécificités :**

Champ non codé de type numérique (entier à 3 caractères).

#### **Règles d'intégrité :**

Aucune.

### **33.4.95 Champ PROPRIETAIRE**

### **Définition :**

Propriétaire du profil (il s'agit de la personne qui a saisi le profil dans DoneSol-Web).

#### **Spécificités :**

Champ non codé, de type ltree.

#### **Règles d'intégrité :**

Champ obligatoire.

## **33.4.96 Champ RAYONNEMENT**

#### **Définition :**

Classes de rayonnement basées sur la valeur de la donnée "rayonnement" qui est calculée à l'IFN. Le rayonnement (champ RAYO de la base IFN) indique le rayonnement reçu sur la placette, il est estimé selon des abaques établis par Becker (1979), en fonction de la latitude, de la pente, de l'exposition et du masque opposé du point. (100 est un indice moyen (terrain plat par exemple), des valeurs > 100 indiquent un fort ensoleillement et des valeurs < 100 une situation d'ombre). Le rayonnement intervient fortement sur les conditions d'évapotranspiration de l'écosystème et sur son bilan hydrique. La fiabilité de cette donnée peut être amoindrie en situation topographique complexe.

*Becker M. 1979 Indices de climat lumineux combinant pente et exposition. Bull. Ecol., 1979, 10,2, p. 125-137.*

### **Spécificités :**

Champ codé, de type texte.

**Règles d'intégrité :**

Aucune.

**Liste des codes :**

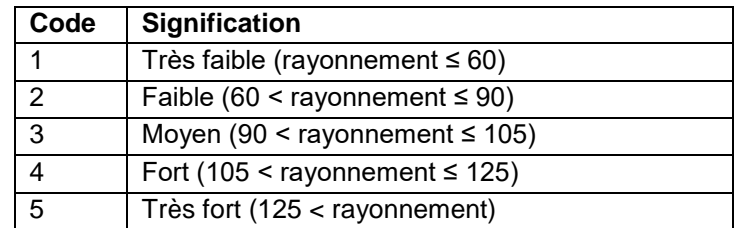

## **33.4.97 Champ REG\_FORET**

### **Définition :**

Nom de la région forestière nationale.

## **Spécificités :**

Champ codé, de type texte.

## **Règles d'intégrité :**

Aucune.

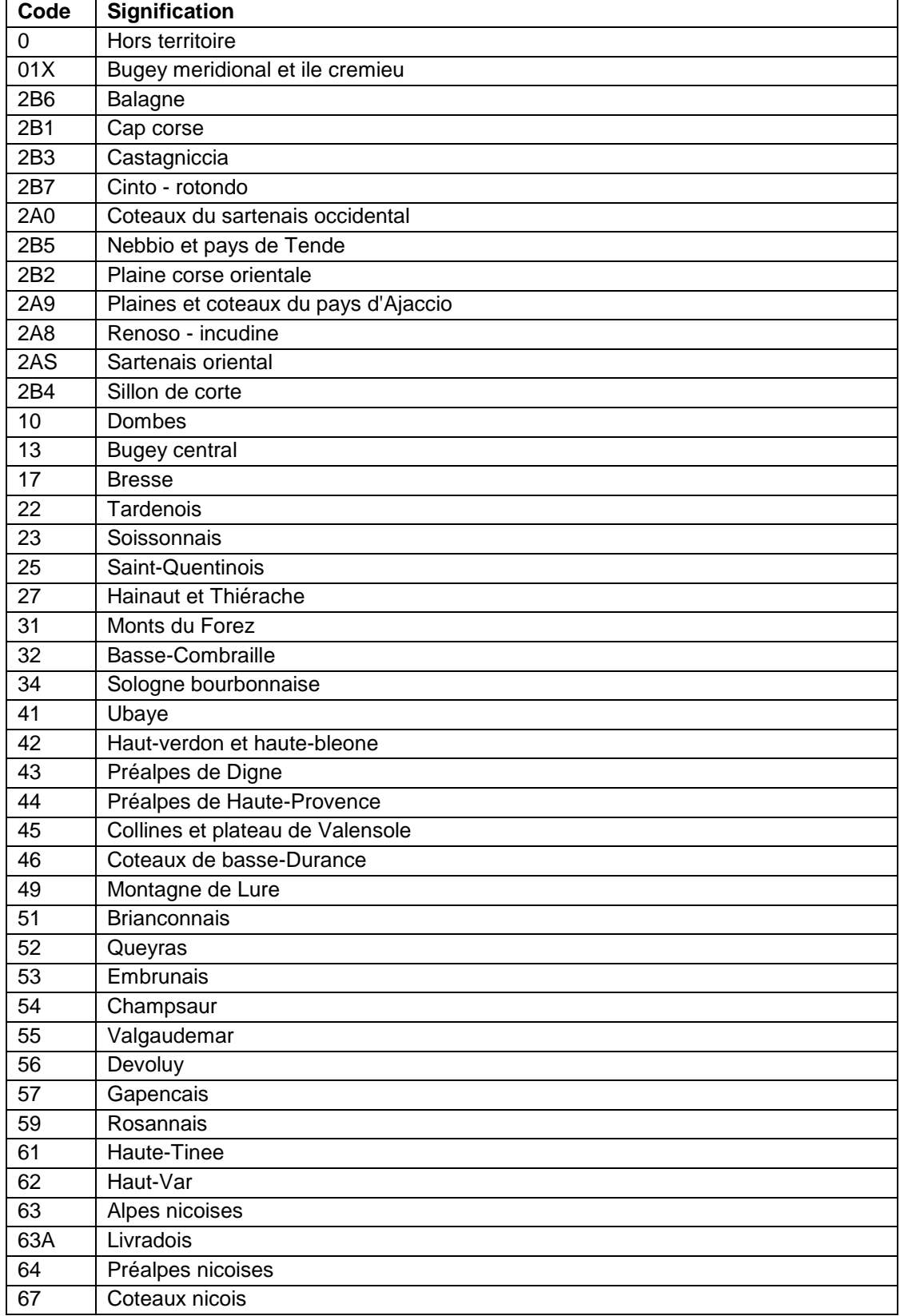

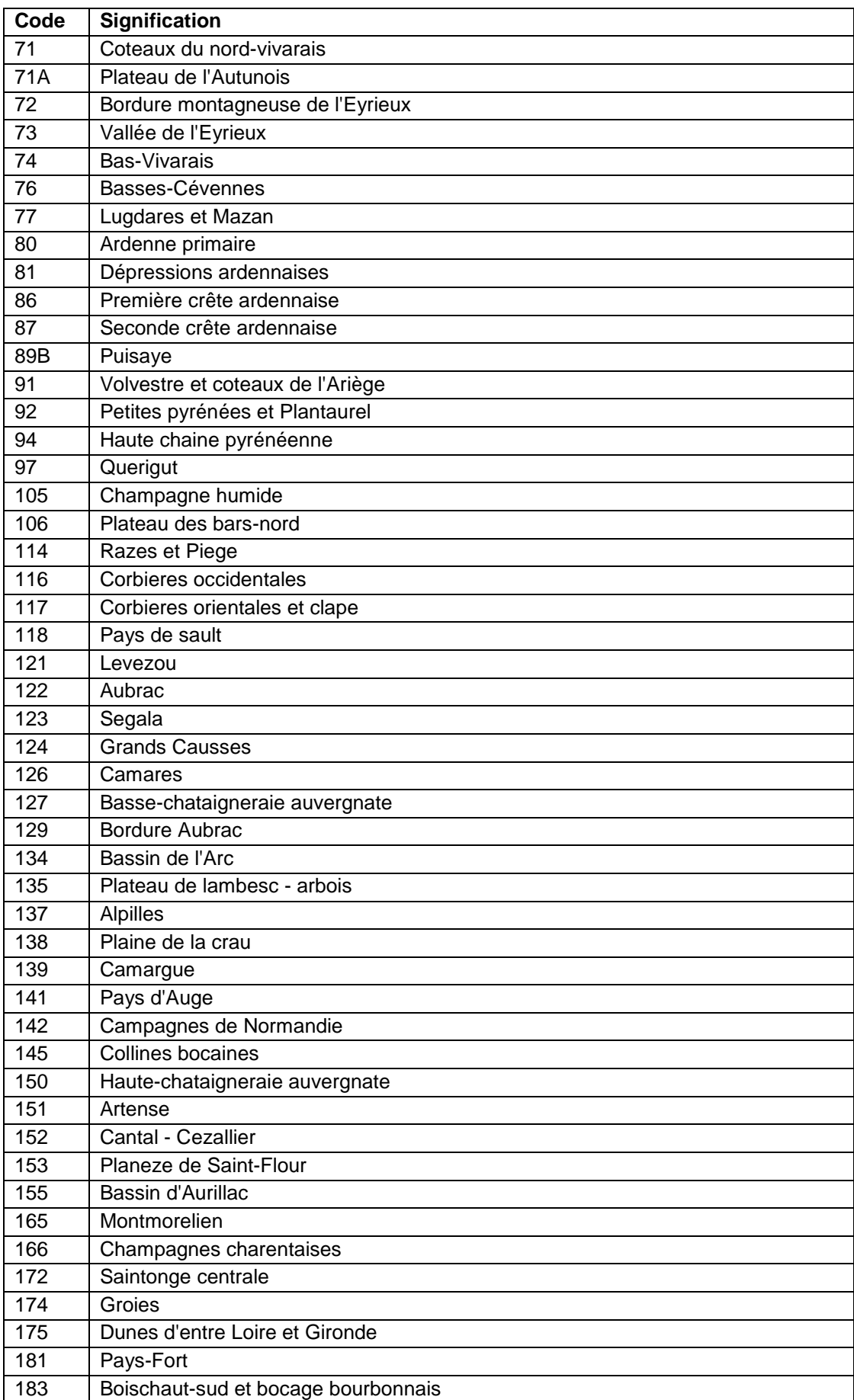

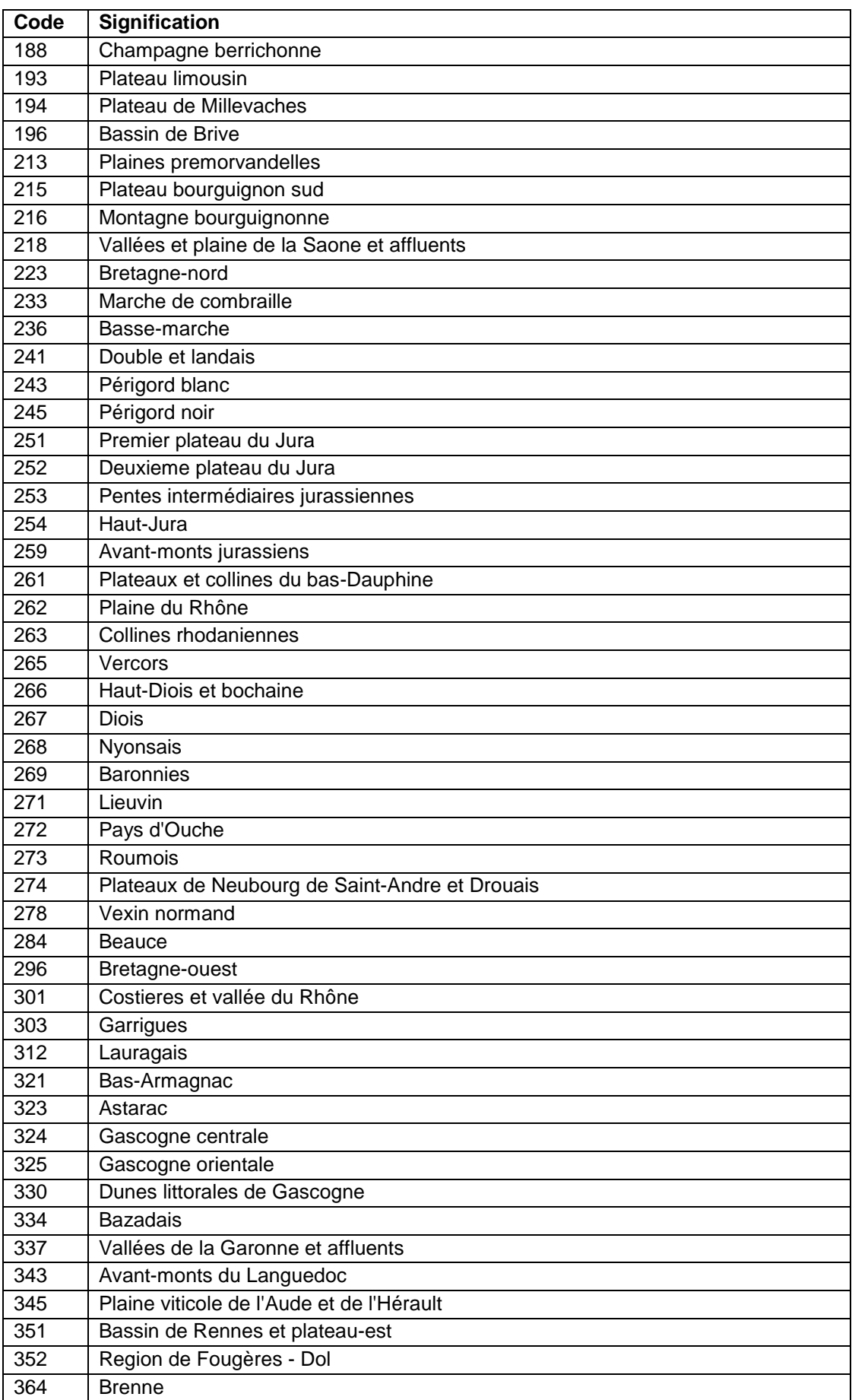

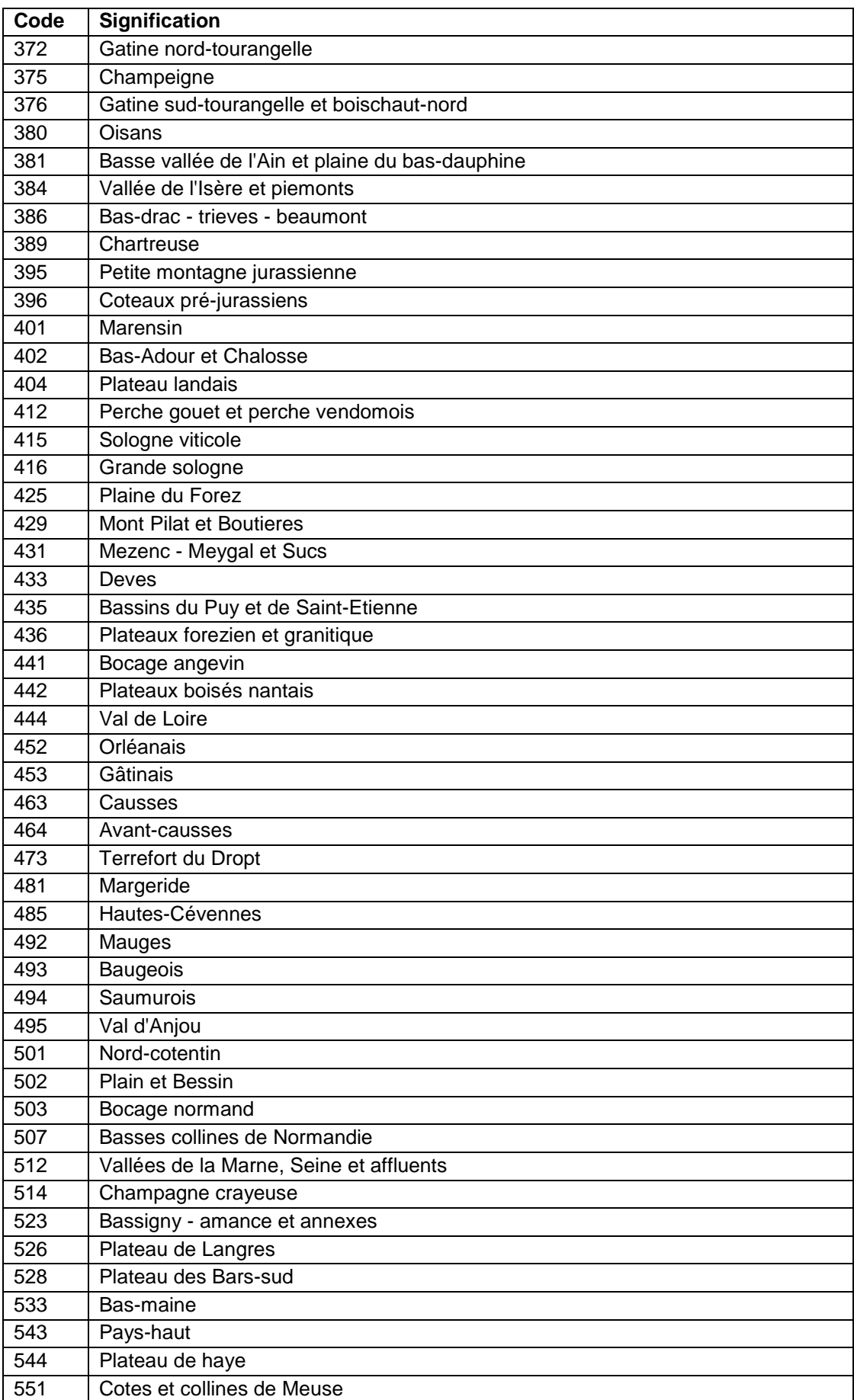
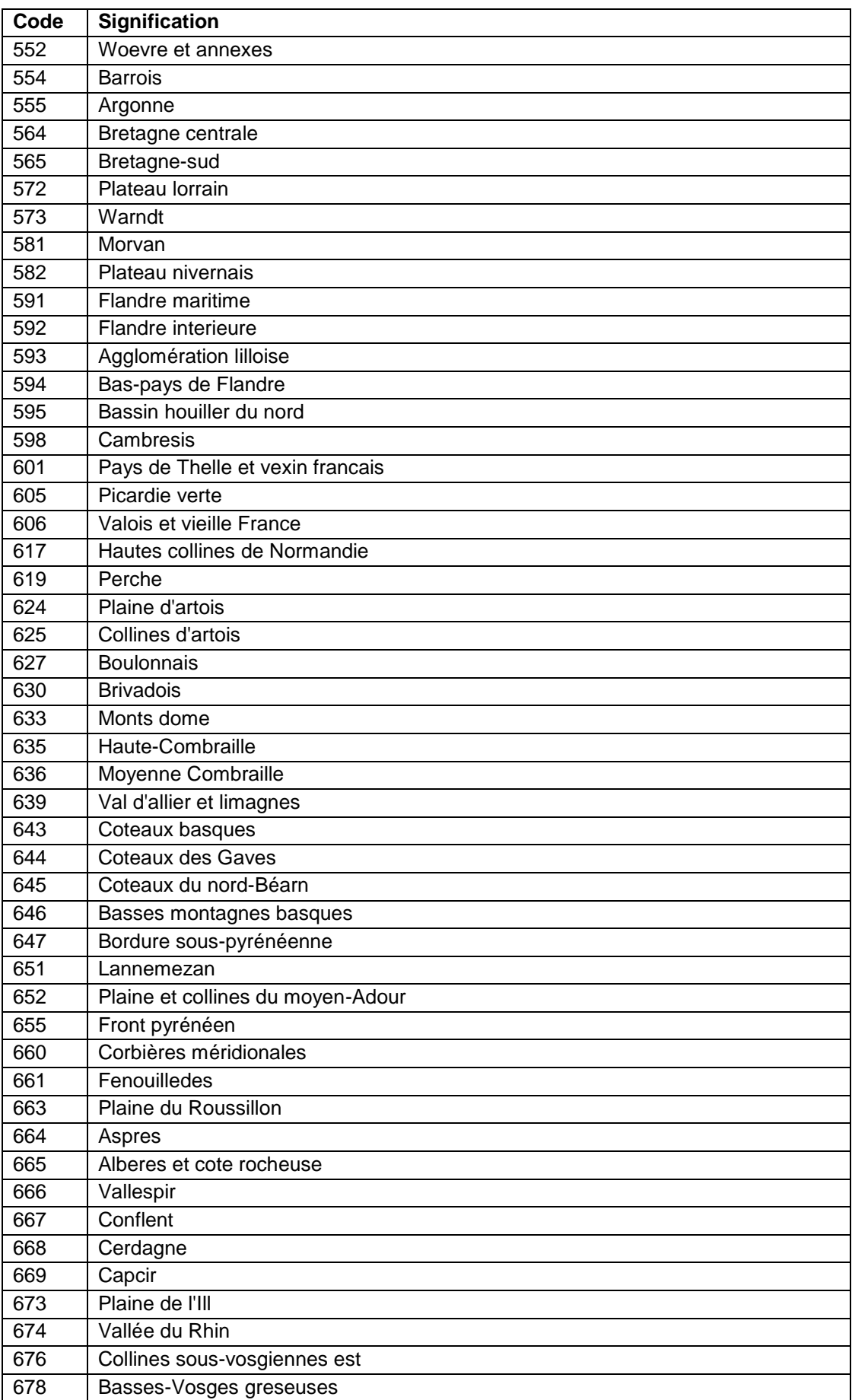

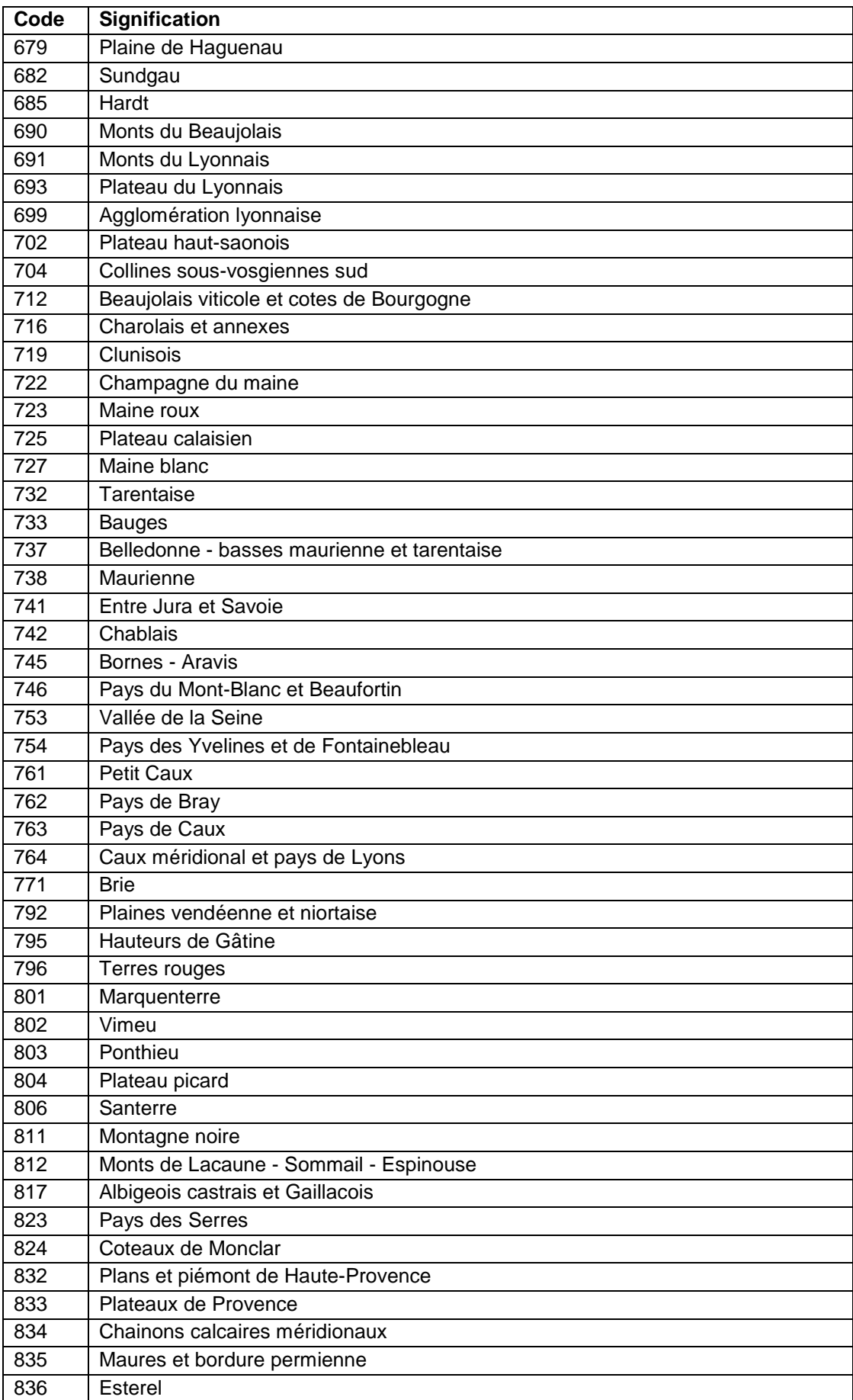

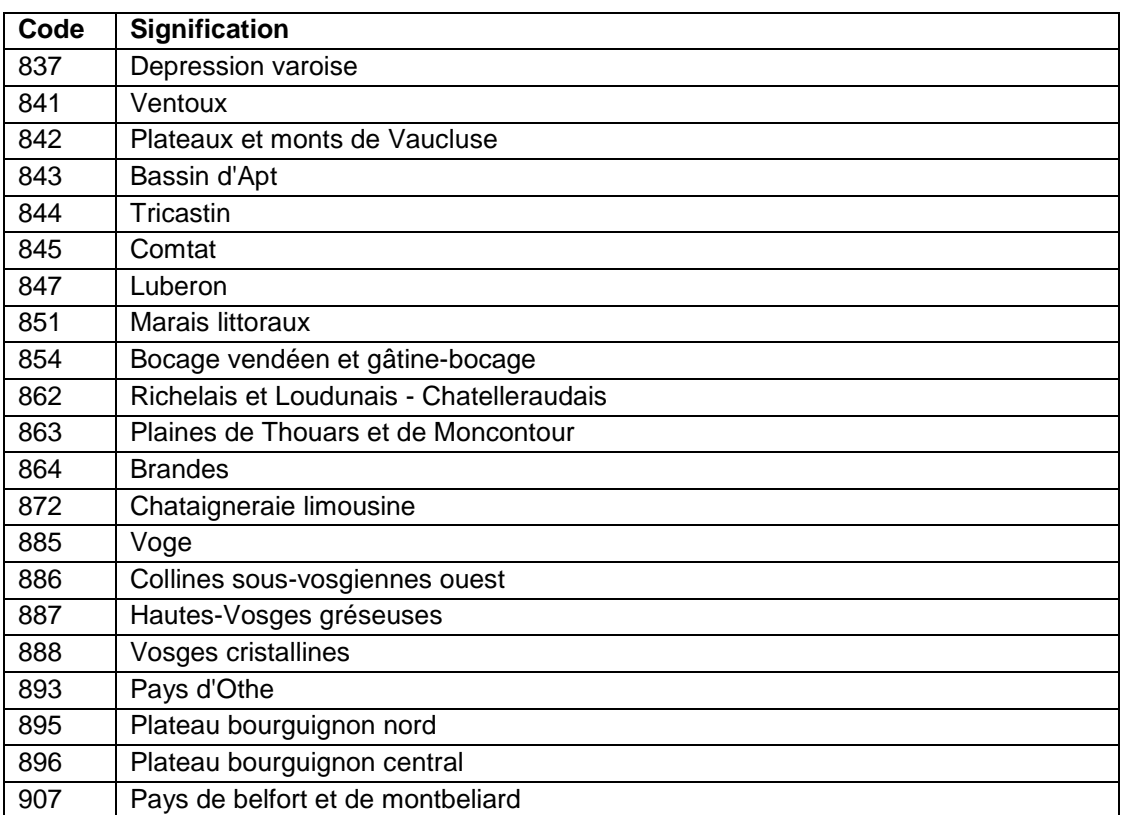

# **33.4.98 Champ REG\_HYDRI\_P**

## **Définition :**

Régime hydrique du profil.

## **Spécificités :**

Champ codé, de type texte.

#### **Règles d'intégrité :**

Aucune.

**Liste des codes :**

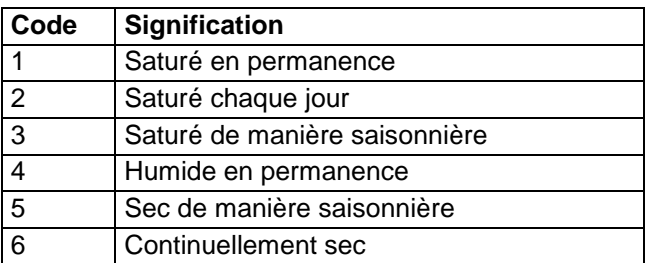

#### *Note :*

Le régime hydrique d'un sol se définit comme la variation temporelle de la teneur en eau du sol (Calvet R. 2003, Le sol, propriétés et fonctions, tome 2, Ed. Dunod).

# **33.4.99 Champ REG\_SUBMER\_P**

#### **Définition :**

Régime de submersion du profil.

#### **Spécificités :**

Champ codé, de type texte.

## **Règles d'intégrité :**

Aucune.

#### **Liste des codes :**

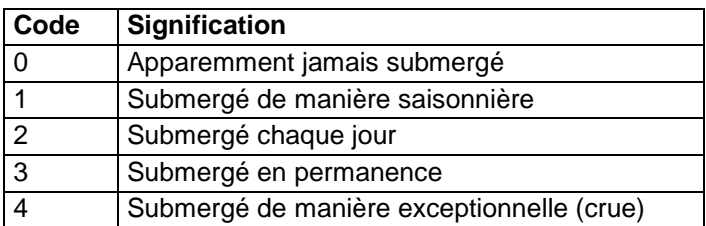

# **33.4.100 Champ RESIST**

## **Définition :**

Résistance de la couche M, R ou D dont la profondeur d'apparition est indiquée dans le champ PROF\_SOL\_P.

## **Spécificités :**

Champ codé de type texte.

## **Règles d'intégrité :**

Le champ RESIST ne peut être renseigné que si le champ PROF\_SOL\_P l'est déjà.

# **Liste des codes :**

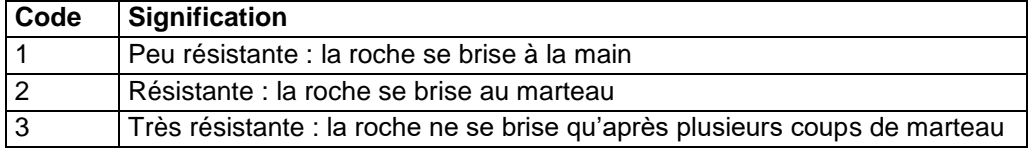

# **33.4.101 Champ RP\_2008\_ADJ1**

# **Définition :**

Premier adjectif du nom du sol selon le Référentiel Pédologique Français de 2008.

# **Spécificités :**

Champ codé, de type texte.

## **Règles d'intégrité :**

Ce champ ne peut être renseigné que si le champ RP\_2008\_GER l'est déjà.

#### **Liste des codes :**

Voir annexe 13.

# **33.4.102 Champ RP\_2008\_ADJ2**

## **Définition :**

Second adjectif du nom du sol selon le Référentiel Pédologique Français de 2008.

## **Spécificités :**

Champ codé, de type texte.

## **Règles d'intégrité :**

Ce champ ne peut être renseigné que si les champs RP\_2008\_GER et RP\_2008\_ADJ1 le sont déjà.

#### **Liste des codes :**

Voir annexe 13.

# **33.4.103 Champ RP\_2008\_GER**

## **Définition :**

Grand ensemble de référence (GER) selon le Référentiel Pédologique Français de 2008. **Spécificités :**

Champ codé, de type texte.

## **Règles d'intégrité :**

Aucune

#### **Liste des codes :**

Voir annexe 4.

### **33.4.104 Champ RP\_2008\_NOM**

#### **Définition :**

Nom complet du sol selon le Référentiel Pédologique Français de 2008 (Collectif, 2008). **Spécificités :**

Champ non codé, de type texte.

#### **Règles d'intégrité :**

Ce champ ne peut être renseigné que si les champs RP\_2008\_GER, RP\_2008\_ADJ1 et RP\_2008\_ADJ2 le sont déjà.

### *Aide à la saisie*

Ce champ permet de compléter librement le nom du sol en RP2008.

### **33.4.105 Champ RP\_95\_ADJ1**

#### **Définition :**

Premier adjectif du nom du sol selon le Référentiel Pédologique Français de 1995.

#### **Spécificités :**

Champ codé, de type texte.

#### **Règles d'intégrité :**

Ce champ ne peut être renseigné que si le champ RP 95 GER l'est déjà.

#### **Liste des codes :**

Voir annexe 12.

## **33.4.106 Champ RP\_95\_ADJ2**

#### **Définition :**

Second adjectif du nom du sol selon le Référentiel Pédologique Français de 1995.

#### **Spécificités :**

Champ codé, de type texte.

#### **Règles d'intégrité :**

Ce champ ne peut être renseigné que si les champs RP\_95\_GER et RP\_95\_ADJ1 le sont déjà.

#### **Liste des codes :**

Voir annexe 12.

## **33.4.107 Champ RP\_95\_GER**

#### **Définition :**

Grand ensemble de référence (GER) selon le Référentiel Pédologique Français de 1995. **Spécificités :**

Champ codé, de type texte.

#### **Règles d'intégrité :**

Aucune **Liste des codes :** Voir annexe 3.

# **33.4.108 Champ RP\_95\_NOM**

#### **Définition :**

Nom complet du sol selon le Référentiel Pédologique Français de 1995 (Collectif, 1995). **Spécificités :**

Champ non codé, de type texte.

### **Règles d'intégrité :**

Ce champ ne peut être renseigné que si les champs RP\_95\_GER, RP\_95\_ADJ1 et RP\_95\_ADJ2 le sont déjà.

# *Aide à la saisie*

Ce champ permet de compléter librement le nom du sol en RP95.

# **33.4.109 Champ SALURE\_P**

### **Définition :**

Degré de salinité du profil (ou des horizons de surface si celui-ci varie avec la profondeur), estimé sur le terrain.

#### **Spécificités :**

Champ codé, de type texte.

#### **Règles d'intégrité :**

Champ obligatoire si l'un des champs DIFFER1, DIFFER2, DIFFER3 ou DIFFER4 prend la valeur 5.

#### **Liste des codes :**

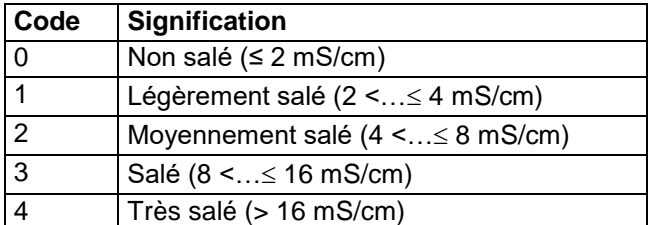

## *Note :*

La salure d'un profil peut être évaluée sur le terrain par différentes approches :

- approche par léchage direct, avec trois modalités : non salé, un peu salé, salé (Salin, 1985 ; Baize et Jabiol, 1995) ;
- approche par mesure de la conductivité électrique de la solution du sol. La conductivité électrique de la solution de sol est proportionnelle à la quantité et à la nature des sels dissous dans la solution de sol. Elle peut être mesurée sur le terrain soit directement dans le sol, à l'aide d'un conductivimètre de terrain, soit sur des prélèvements de sol (extraits de pâte saturée, extraits dilués) ou de solution du sol (eau extraite de bougies en céramique poreuse) (Baize, 2000 ; Pansu et Gautheyrou, 2003) ;
- approche par mesure de la conductivité électrique apparente d'un volume de sol, à l'aide de dispositifs géoélectriques ou électromagnétiques (sondes TDR, quadripôle ou diagraphique). Cette approche intègre l'ensemble des éléments du sol qui sont susceptibles de conduire le courant électrique (sels dissous, eau, particules finement divisées telles que les argiles) (Girard *et al.*, 2005).

Les informations obtenues par ces différentes approches, voire même à l'intérieur d'une même approche, ne sont pas forcément comparables. Le système de référence choisi est en général la conductivité électrique de la solution du sol mesurée sur extraits de pâte saturée (US Salinity

Laboratory Staff ; Richards, 1954), dont l'échelle de salinité est reprise ci-dessus. Au-delà de 8 mS/cm, la plupart des plantes cultivées voient leurs rendements nettement affectés par la salinité. Et seuls les végétaux spécialisés (halophiles) peuvent prospérer dans le domaine des conductivités électriques supérieures à 16 mS/cm. Servant (1975) propose une autre échelle allant de moins de 2,5 mS/cm à plus de 40 mS/cm, qui peut être comparée à celle de l'US Salinity Laboratory car également basée sur des conductivités mesurées sur extraits de pâte saturée (Salin 1985 ; Baize, 2000).

Sur certaines zones d'étude, des relations expérimentales ont pu être établies entre les différentes approches de mesure de la salure. Elles ne sont toutefois pas généralisables. Ainsi, sur la zone d'Arles, la relation suivante a été mise en évidence (source : carte pédologique 1/100 000 d'Arles, 1994) :

CEe = 5,85xCE5-0,67, avec CEe : conductivité en dS/m pâte saturée et CE5 : conductivité en dS/m 1/5 aqueux. La validité de cette relation en dehors de la zone d'Arles n'a pas été vérifiée.

# **33.4.110 Champ SER**

### **Définition :**

Sylvoécorégions. Champ issu des données IFN (champ SER\_86 de la base IFN).

#### **Spécificités :**

Champ codé, de type texte

## **Règles d'intégrité :**

Aucune.

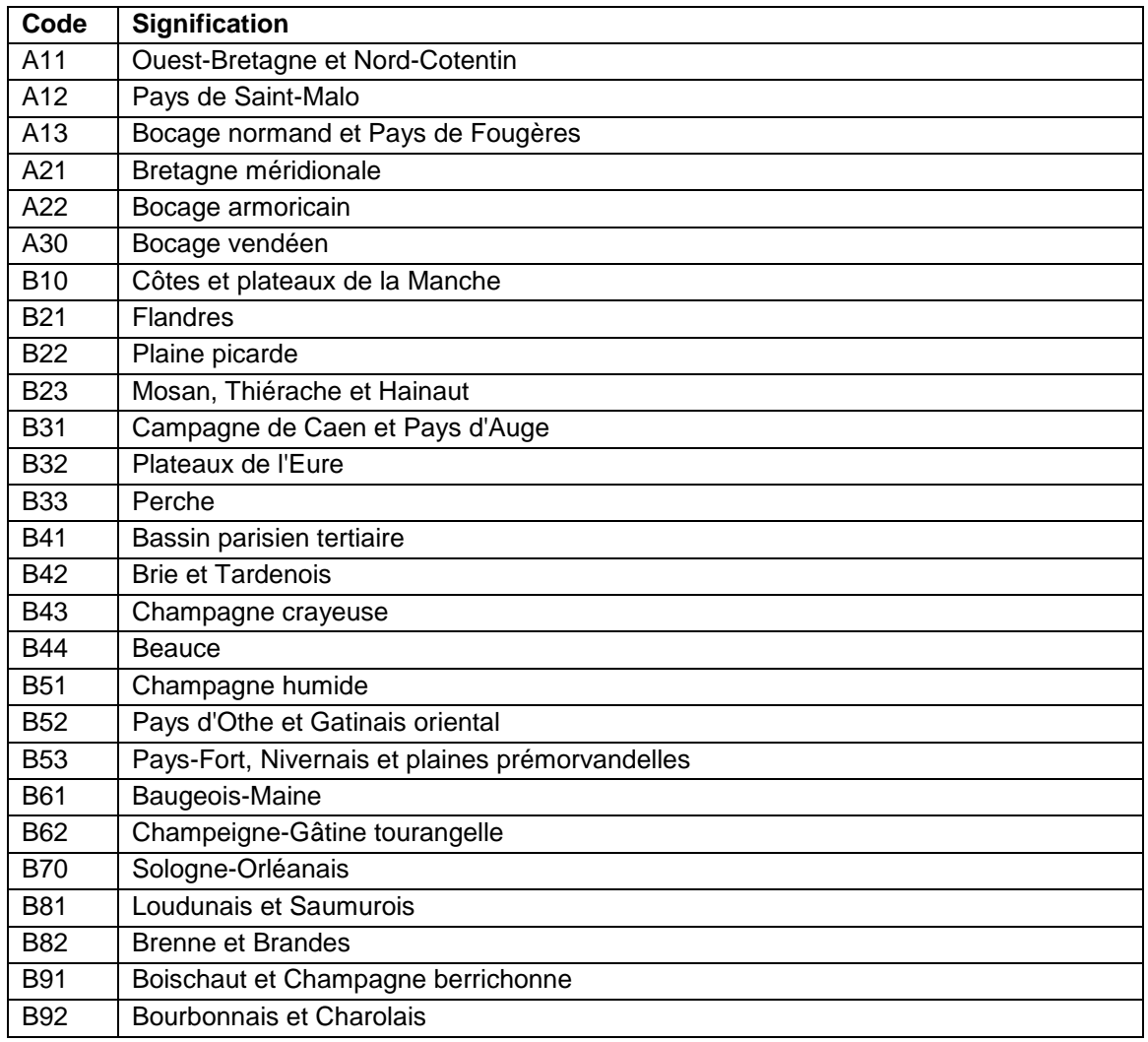

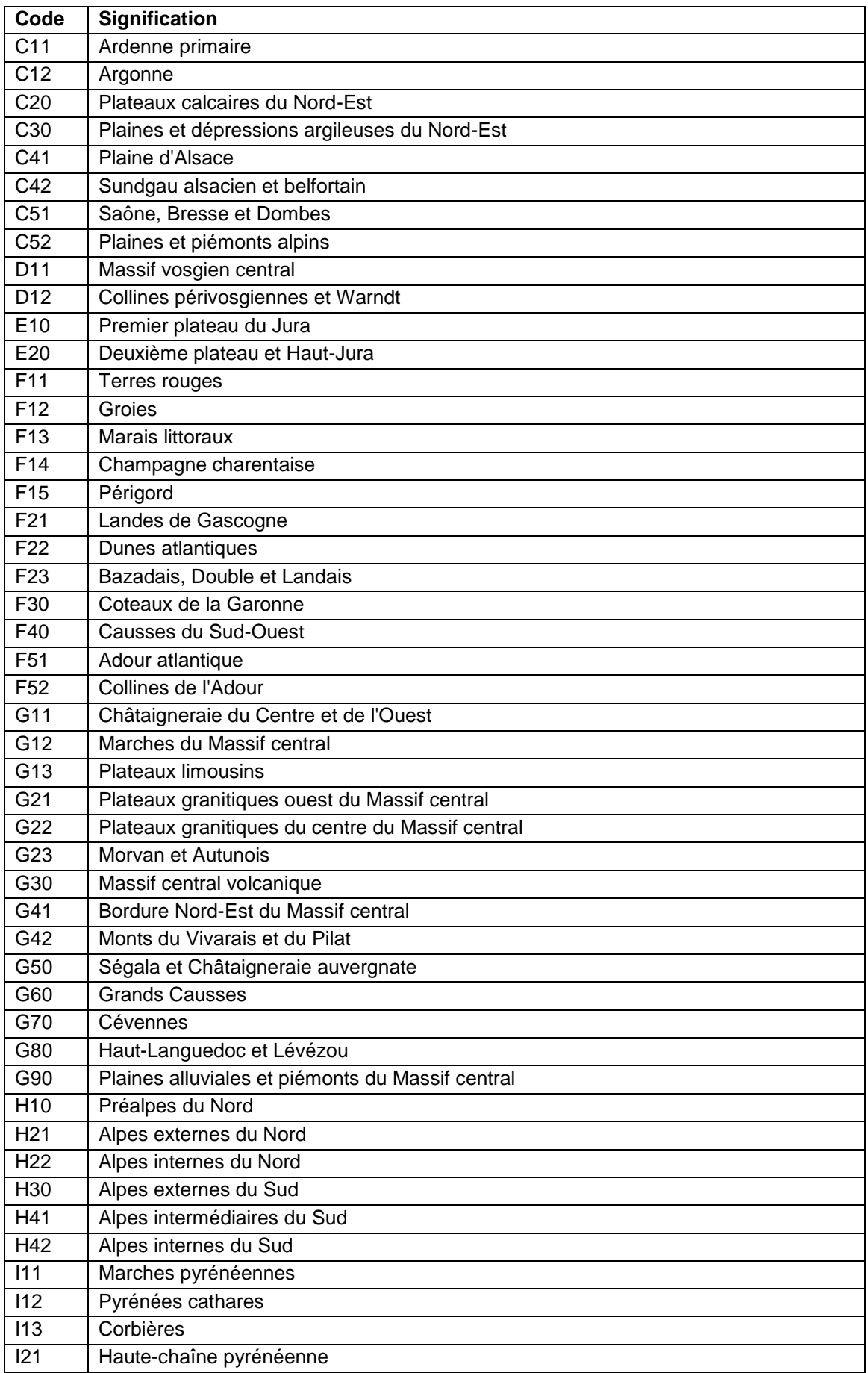

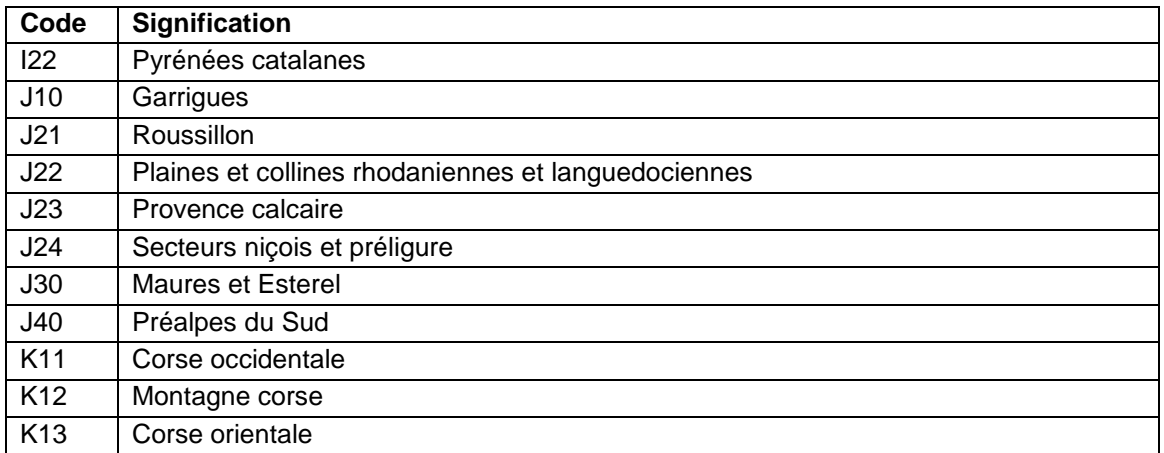

# **33.4.111 Champ SER\_ALLU**

# **Définition :**

Sylvoécorégions alluviales. Champ issu des données IFN.

#### **Spécificités :**

Champ codé, de type texte.

**Règles d'intégrité :**

Aucune.

## **Liste des codes :**

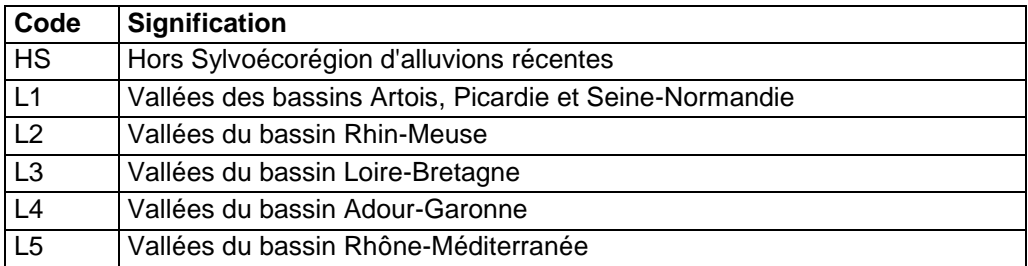

# **33.4.112 Champ SIT\_MORPHO**

# **Définition :**

Situation du profil par rapport à la morphologie locale (de 1 à quelques mètres). **Spécificités :**

Champ codé, de type texte (1 caractère).

#### **Règles d'intégrité :**

Aucune.

**Liste des codes :**

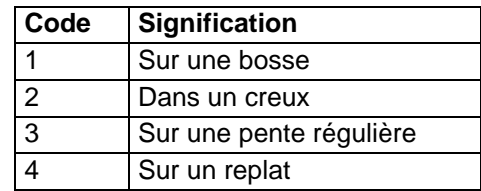

# **33.4.113 Champ SIT\_PAR**

## **Définition :**

Situation du profil dans la parcelle. **Spécificités :**

Champ codé, de type texte.

### **Règles d'intégrité :**

Aucune. **Liste des codes :**

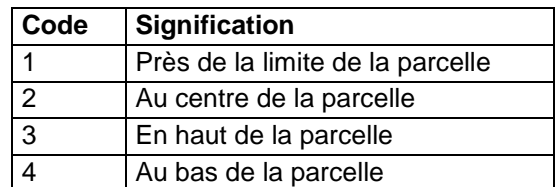

# **33.4.114 Champ SIT\_PLANT**

**Définition :**

Situation du profil par rapport à la plantation.

#### **Spécificités :**

Champ codé de type texte.

**Règles d'intégrité :**

Aucune.

**Liste des codes :**

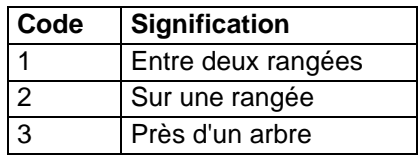

## *Note :*

Ce champ n'est renseigné que si le profil se situe dans une plantation.

# **33.4.115 Champ SIT\_VER**

## **Définition :**

Localisation du profil dans le versant.

#### **Spécificités :**

Champ codé de type texte.

**Règles d'intégrité :**

Aucune.

**Liste des codes :**

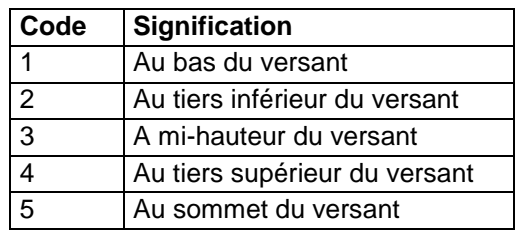

#### *Note :*

Ce champ n'est renseigné que si le profil se situe sur un versant.

# **33.4.116 Champ STRUCT\_PEUPL**

## **Définition :**

Structure du peuplement forestier. La structure forestière est déterminée uniquement pour les forêts fermées (taux de couvert absolu supérieur à 40 %). Les forêts ouvertes n'ont donc par nature « pas de structure ».

### **Spécificités :**

Champ codé, de type texte.

#### **Règles d'intégrité :**

Aucune.

#### **Liste des codes :**

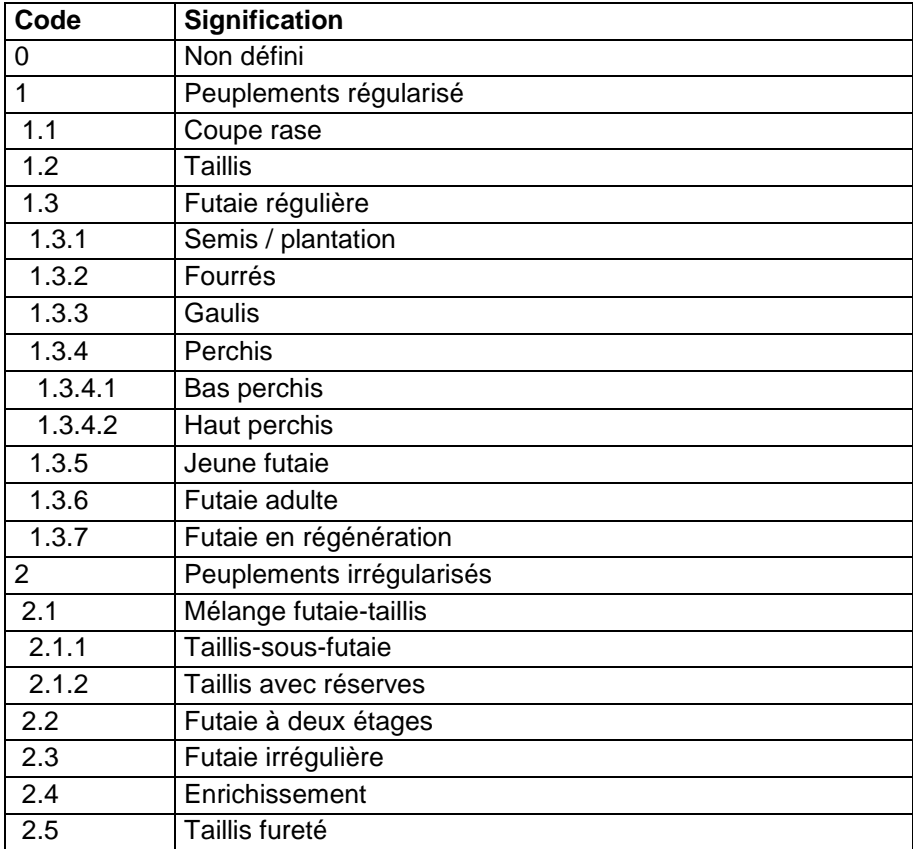

## **33.4.117 Champ TRI\_TEXT**

## **Définition :**

Diagramme triangulaire utilisé pour la désignation de la texture des horizons. **Spécificités :**

Champ codé, de type texte.

**Règles d'intégrité :**

Champ obligatoire.

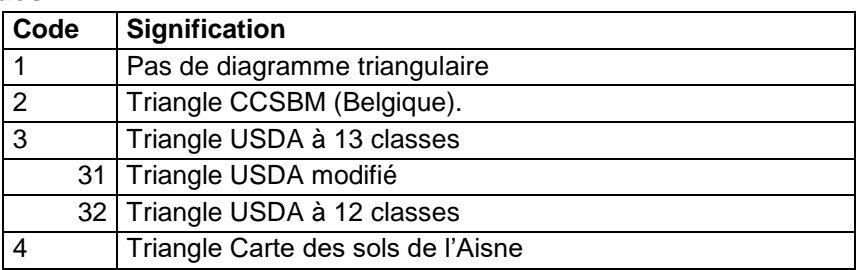

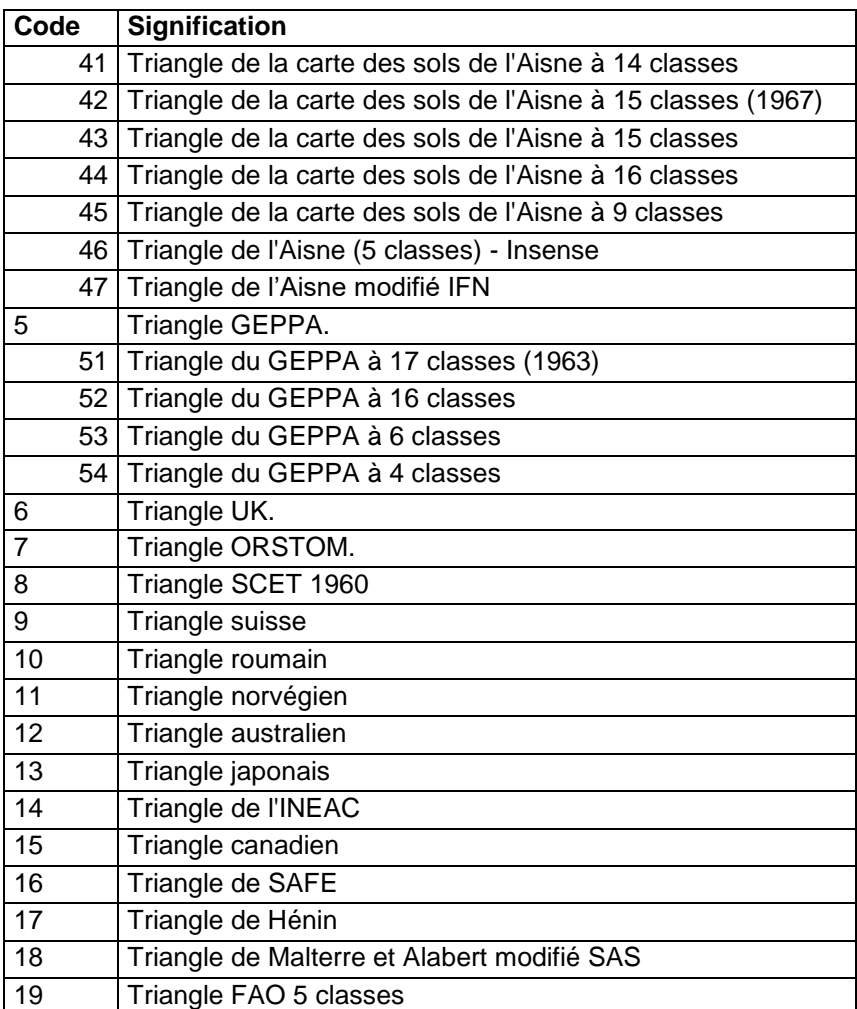

## *Aide à la saisie*

Le code 1 implique que la texture des horizons ne pourra pas être saisie. Les triangles de textures correspondant aux différents codes sont présentés en annexe 8.

# **33.4.118 Champ TROPH**

#### **Définition :**

Indice de niveau trophique bioindiqué calculé à partir du relevé floristique. Il révèle la richesse minérale du sol dépentant elle-même de l'humus. Ce champ est issu de la base de données IFN.

#### **Spécificités :**

Champ codé, de type texte.

#### **Règles d'intégrité :**

Aucune.

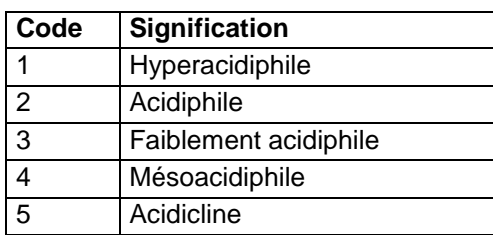

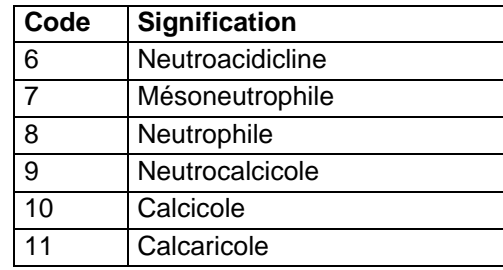

# **33.4.119 Champ TYPE\_AMENAGEMENT\_PRIN**

**Définition :**

Type d'aménagement principal.

**Spécificités :**

Champ codé, de type texte.

**Règles d'intégrité :**

Aucune.

## **Liste des codes :**

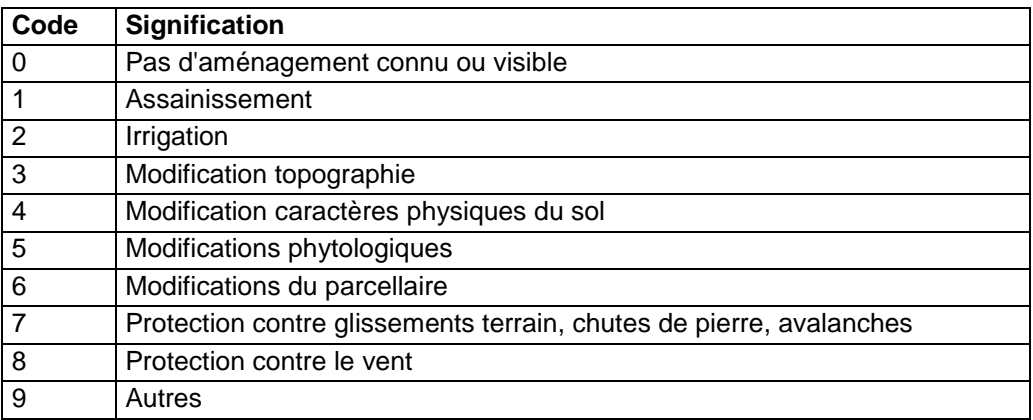

# **33.4.120 Champ TYPE\_AMENAGEMENT\_SEC**

## **Définition :**

Type d'aménagement secondaire.

**Spécificités :**

Champ codé, de type texte.

**Règles d'intégrité :**

Aucune.

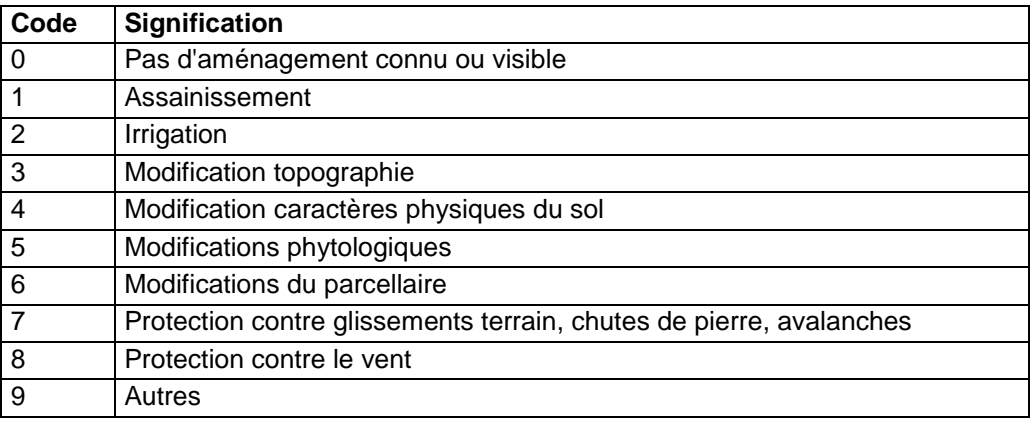

# **33.4.121 Champ TYPE\_DIS\_CODE**

## **Définition :**

Type de discontinuité majeure du profil.

# **Spécificités :**

Champ codé, de type texte.

**Règles d'intégrité :**

Aucune.

### **Liste des codes :**

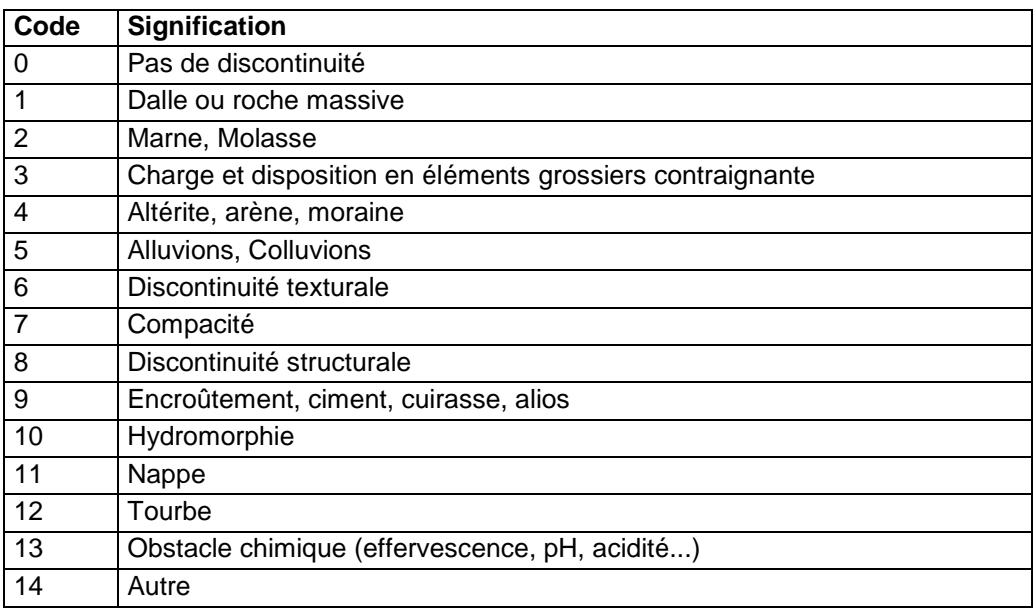

# **33.4.122 Champ TYPE\_DIS\_CODE2**

# **Définition :**

Type de discontinuité secondaire du profil.

## **Spécificités :**

Champ codé, de type texte.

## **Règles d'intégrité :**

Le champ TYPE DIS CODE2 ne peut être saisi que si le champ TYPE DIS CODE l'est déjà. Le champ TYPE\_DIS\_CODE2 doit être différent du champ TYPE\_DIS\_CODE.

## **Liste des codes :**

Liste identique à celle du champ TYPE\_DIS\_CODE.

# **33.4.123 Champ TYPE\_DIS\_P**

## **Définition :**

Type de discontinuité majeure du profil.

#### **Spécificités :**

Champ non codé, de type texte (30 caractères).

## **Règles d'intégrité :**

Le champ TYPE\_DIS\_P ne peut être saisi que si le champ TYPE\_DIS\_CODE l'est déjà.

## *Note :*

La discontinuité peut être :

- physique : charge importante en cailloux, horizon compact ou induré, discontinuité texturale, etc.
- chimique : teneur élevée en un élément Ca, Al, etc.

- hydrique : excès d'eau important, nappe permanente, etc.

# **33.4.124 Champ TYPE\_PROF**

#### **Définition :**

Type de profil décrit.

#### **Spécificités :**

Champ codé, de type texte.

#### **Règles d'intégrité :**

Champ obligatoire.

#### **Liste des codes :**

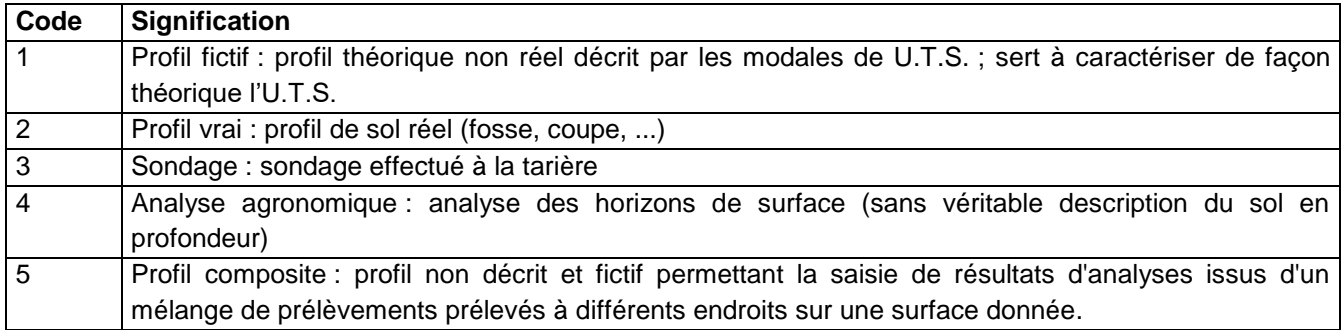

# **33.4.125 Champ USAGE**

### **Définition :**

Type d'usage du sol autour du profil (dans la parcelle).

#### **Spécificités :**

Champ non codé de type texte (4 caractères).

#### **Règles d'intégrité :**

Aucune.

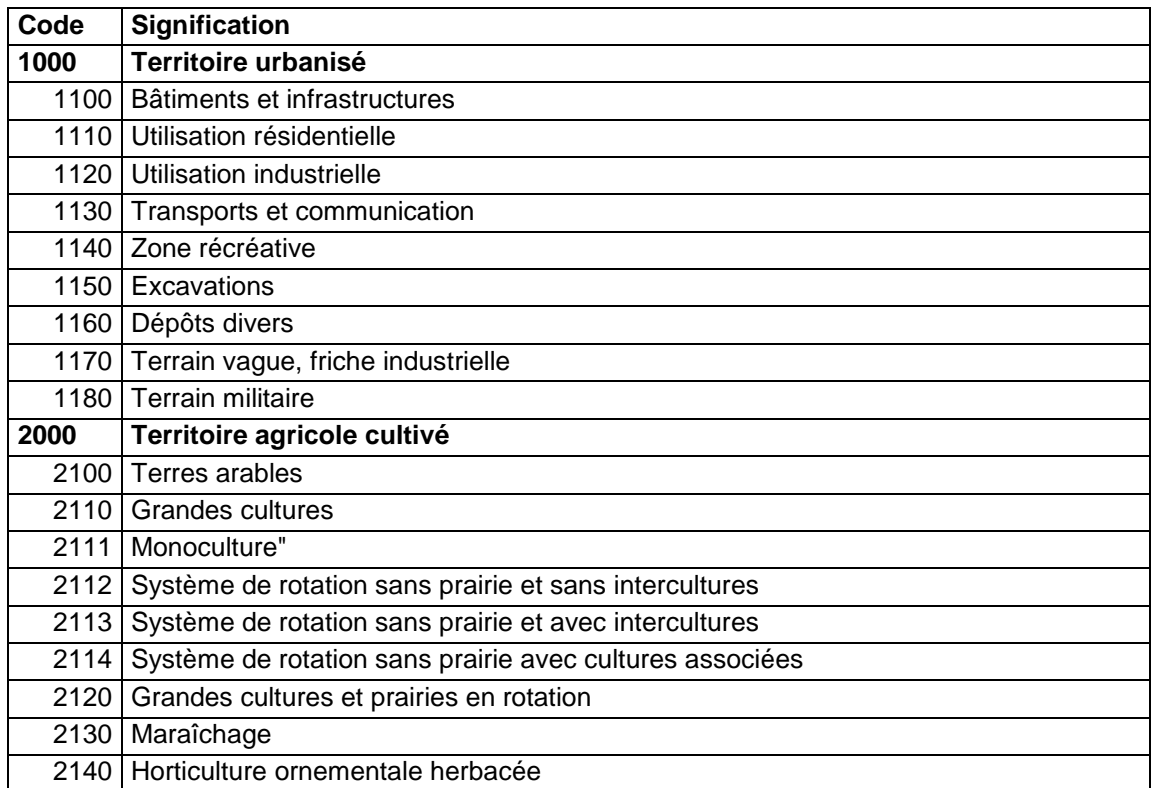

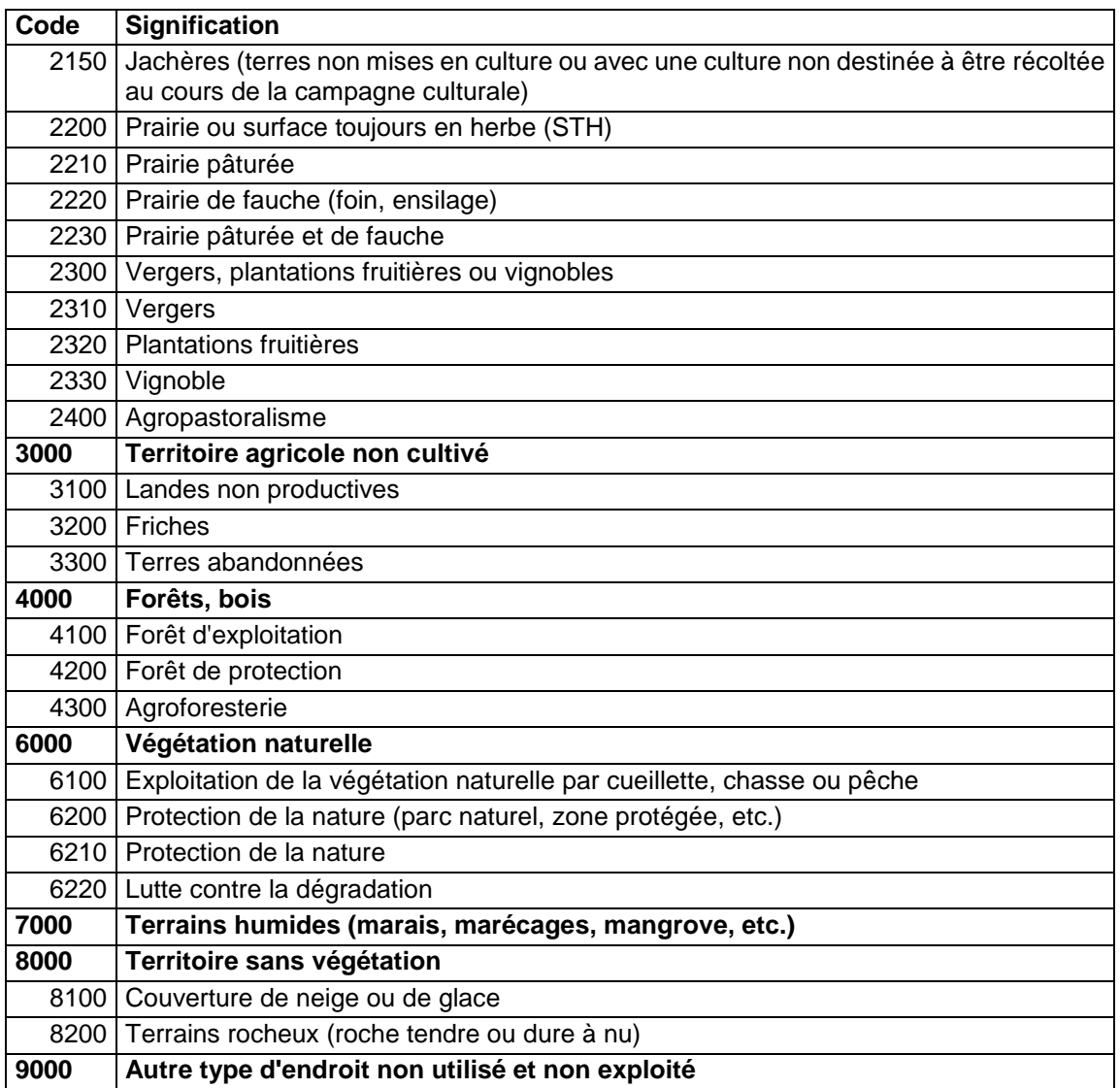

# **33.4.126 Champ VAL\_PENT**

## **Définition :**

Valeur de la pente sur laquelle est situé le profil (en %).

## **Spécificités :**

Champ non codé de type décimal.

## **Règles d'intégrité :**

Aucune.

# **33.4.127 Champ WRB\_2006\_ADJ1**

## **Définition :**

Premier adjectif dans la classification WRB de 2006.

#### **Spécificités :**

Champ codé, de type texte.

#### **Règles d'intégrité :**

Ce champ ne peut être renseigné que si le champ WRB\_2006\_GROUPE l'est déjà.

#### **Liste des codes :**

Se référer à la WRB de 2006.

# **33.4.128 Champ WRB\_2006\_ADJ2**

#### **Définition :**

Second adjectif dans la classification WRB de 2006.

#### **Spécificités :**

Champ codé, de type texte.

#### **Règles d'intégrité :**

Ce champ ne peut être renseigné que si les champs WRB\_2006\_GROUPE et WRB\_2006\_ADJ1 le sont déjà.

### **Liste des codes :**

Se référer à la WRB de 2006.

## **33.4.129 Champ WRB\_2006\_ADJ3**

### **Définition :**

Troisième adjectif dans la classification WRB de 2006.

### **Spécificités :**

Champ codé, de type texte.

#### **Règles d'intégrité :**

Ce champ ne peut être renseigné que si les champs WRB\_2006\_GROUPE et WRB\_2006\_ADJ2 le sont déjà.

#### **Liste des codes :**

Se référer à la WRB de 2006.

## **33.4.130 Champ WRB\_2006\_ADJ4**

### **Définition :**

Quatrième adjectif dans la classification WRB de 2006.

#### **Spécificités :**

Champ codé, de type texte.

#### **Règles d'intégrité :**

Ce champ ne peut être renseigné que si les champs WRB\_2006\_GROUPE et WRB\_2006\_ADJ3 le sont déjà.

#### **Liste des codes :**

Se référer à la WRB de 2006.

## **33.4.131 Champ WRB\_2006\_ADJ5**

#### **Définition :**

Cinquième adjectif dans la classification WRB de 2006.

#### **Spécificités :**

Champ codé, de type texte.

#### **Règles d'intégrité :**

Ce champ ne peut être renseigné que si les champs WRB\_2006\_GROUPE et WRB\_2006\_ADJ4 le sont déjà.

#### **Liste des codes :**

Se référer à la WRB de 2006.

#### **33.4.132 Champ WRB\_2006\_ADJ6**

#### **Définition :**

Sixième adjectif dans la classification WRB de 2006.

#### **Spécificités :**

Champ codé, de type texte.

#### **Règles d'intégrité :**

Ce champ ne peut être renseigné que si les champs WRB\_2006\_GROUPE et WRB\_2006\_ADJ5 le sont déjà.

#### **Liste des codes :**

Se référer à la WRB de 2006.

# **33.4.133 Champ WRB\_2006\_GROUPE**

#### **Définition :**

Nom des groupes de sols de référence dans la classification WRB de 2006.

#### **Spécificités :**

Champ codé, de type texte.

#### **Règles d'intégrité :**

Aucune.

#### **Liste des codes :**

Se référer à la WRB de 2006.

## **33.4.134 Champ WRB\_2006\_NOM**

#### **Définition :**

Nom complet du sol selon la classification WRB de 2006.

#### **Spécificités :**

Champ non codé, de type texte.

#### **Règles d'intégrité :**

Ce champ ne peut être renseigné que si les champs WRB\_2006\_GROUPE, WRB\_2006\_ADJ1 et WRB\_2006\_ADJ2 le sont déjà.

## *Aide à la saisie*

Ce champ permet de compléter librement le nom du sol en WRB2006.

#### **33.4.135 Champ WRB\_2006\_SPEC1**

#### **Définition :**

Premier specifier dans la classification WRB de 2006.

#### **Spécificités :**

Champ codé, de type texte.

#### **Règles d'intégrité :**

Ce champ ne peut être renseigné que si le champ WRB\_2006\_GROUPE l'est déjà.

#### **Liste des codes :**

Se référer à la WRB de 2006.

#### **33.4.136 Champ WRB\_2006\_SPEC2**

#### **Définition :**

Second specifier dans la classification WRB de 2006.

#### **Spécificités :**

Champ codé, de type texte.

#### **Règles d'intégrité :**

Ce champ ne peut être renseigné que si les champs WRB\_2006\_GROUPE et WRB\_2006\_SPEC1 le sont déjà.

#### **Liste des codes :**

Se référer à la WRB de 2006.

# **33.4.137 Champ WRB\_2006\_SPEC3**

#### **Définition :**

Troisième specifier dans la classification WRB de 2006.

#### **Spécificités :**

Champ codé, de type texte.

#### **Règles d'intégrité :**

Ce champ ne peut être renseigné que si les champs WRB\_2006\_GROUPE et WRB\_2006\_SPEC2 le sont déjà.

### **Liste des codes :**

Se référer à la WRB de 2006.

### **33.4.138 Champ WRB\_2006\_SPEC4**

#### **Définition :**

Quatrième specifier dans la classification WRB de 2006.

#### **Spécificités :**

Champ codé, de type texte.

#### **Règles d'intégrité :**

Ce champ ne peut être renseigné que si les champs WRB\_2006\_GROUPE et WRB\_2006\_SPEC3 le sont déjà.

### **Liste des codes :**

Se référer à la WRB de 2006.

### **33.4.139 Champ WRB\_2006\_SPEC5**

#### **Définition :**

Cinquième specifier dans la classification WRB de 2006.

#### **Spécificités :**

Champ codé, de type texte.

#### **Règles d'intégrité :**

Ce champ ne peut être renseigné que si les champs WRB\_2006\_GROUPE et WRB\_2006\_SPEC4 le sont déjà.

#### **Liste des codes :**

Se référer à la WRB de 2006.

### **33.4.140 Champ WRB\_2006\_SPEC6**

#### **Définition :**

Sixième specifier dans la classification WRB de 2006.

#### **Spécificités :**

Champ codé, de type texte.

#### **Règles d'intégrité :**

Ce champ ne peut être renseigné que si les champs WRB\_2006\_GROUPE et WRB\_2006\_SPEC5 le sont déjà.

#### **Liste des codes :**

Se référer à la WRB de 2006.

#### **33.4.141 Champ WRB\_98\_ADJ1**

#### **Définition :**

Premier adjectif dans la classification WRB de 1998.

#### **Spécificités :**

Champ codé, de type texte.

## **Règles d'intégrité :**

Ce champ ne peut être renseigné que si le champ WRB\_98\_GROUPE l'est déjà.

# **Liste des codes :**

Se référer à la WRB de 1998.

# **33.4.142 Champ WRB\_98\_ADJ2**

### **Définition :**

Second adjectif dans la classification WRB de 1998.

### **Spécificités :**

Champ codé, de type texte.

### **Règles d'intégrité :**

Ce champ ne peut être renseigné que si les champs WRB\_98\_GROUPE et WRB\_98\_ADJ1 le sont déjà.

#### **Liste des codes :**

Se référer à la WRB de 1998.

# **33.4.143 Champ WRB\_98\_GROUPE**

### **Définition :**

Nom des groupes de sols de référence dans la classification WRB de 1998.

### **Spécificités :**

Champ codé, de type texte.

### **Règles d'intégrité :**

Aucune.

**Liste des codes :**

Se référer à la WRB de 1998.

# **33.4.144 Champ WRB\_98\_NOM**

## **Définition :**

Nom complet du sol selon la classification WRB de 1998. Ce champ permet de compléter librement le nom du sol en WRB1998.

#### **Spécificités :**

Champ non codé, de type texte.

## **Règles d'intégrité :**

Ce champ ne peut être renseigné que si les champs WRB\_98\_GROUPE, WRB\_98\_ADJ1 et WRB\_98\_ADJ2 le sont déjà.

# **33.4.145 Champ WRB\_2014\_ADJ1**

## **Définition :**

Premier adjectif dans la classification WRB de 2014.

## **Spécificités :**

Champ codé, de type texte.

#### **Règles d'intégrité :**

Ce champ ne peut être renseigné que si le champ WRB\_2014\_GROUPE l'est déjà.

#### **Liste des codes :**

Voir annexe 16: Codes des qualifiers de la WRB2014.

# **33.4.146 Champ WRB\_2014\_ADJ2**

#### **Définition :**

Second adjectif dans la classification WRB de 2014.

### **Spécificités :**

Champ codé, de type texte.

#### **Règles d'intégrité :**

Ce champ ne peut être renseigné que si les champs WRB\_2014\_GROUPE et WRB\_2014\_ADJ1 le sont déjà

#### **Liste des codes :**

Voir annexe 16: Codes des qualifiers de la WRB2014.

### **33.4.147 Champ WRB\_2014\_ADJ3**

#### **Définition :**

Troisième adjectif dans la classification WRB de 2014.

#### **Spécificités :**

Champ codé, de type texte.

#### **Règles d'intégrité :**

Ce champ ne peut être renseigné que si les champs WRB\_2014\_GROUPE et WRB\_2014\_ADJ2 le sont déjà.

#### **Liste des codes :**

Voir annexe 16: Codes des qualifiers de la WRB2014.

## **33.4.148 Champ WRB\_2014\_ADJ4**

#### **Définition :**

Quatrième adjectif dans la classification WRB de 2014.

#### **Spécificités :**

Champ codé, de type texte.

#### **Règles d'intégrité :**

Ce champ ne peut être renseigné que si les champs WRB\_2014\_GROUPE et WRB\_2014\_ADJ3 le sont déjà.

#### **Liste des codes :**

Voir annexe 16: Codes des qualifiers de la WRB2014.

## **33.4.149 Champ WRB\_2014\_ADJ5**

#### **Définition :**

Cinquième adjectif dans la classification WRB de 2014.

#### **Spécificités :**

Champ codé, de type texte.

#### **Règles d'intégrité :**

Ce champ ne peut être renseigné que si les champs WRB\_2014\_GROUPE et WRB\_2014\_ADJ4 le sont déjà.

#### **Liste des codes :**

Voir annexe 16: Codes des qualifiers de la WRB2014.

#### **33.4.150 Champ WRB\_2014\_ADJ6**

#### **Définition :**

Sixième adjectif dans la classification WRB de 2014.

#### **Spécificités :**

Champ codé, de type texte.

#### **Règles d'intégrité :**

Ce champ ne peut être renseigné que si les champs WRB\_2014\_GROUPE et WRB\_2014\_ADJ5 le sont déjà.

#### **Liste des codes :**

Voir annexe 16: Codes des qualifiers de la WRB2014.

### **33.4.151 Champ WRB\_2014\_GROUPE**

#### **Définition :**

Nom des groupes de sols de référence dans la classification WRB de 2014.

#### **Spécificités :**

Champ codé, de type texte.

**Règles d'intégrité :**

Aucune.

#### **Liste des codes :**

Voir annexe 15: Codes des Reference Soil Groups de la WRB2014.

### **33.4.152 Champ WRB\_2014\_NOM**

#### **Définition :**

Nom complet du sol selon la classification WRB de 2014.

#### **Spécificités :**

Champ non codé, de type texte.

#### **Règles d'intégrité :**

Ce champ ne peut être renseigné que si le champ WRB\_2014\_GROUPE l'est déjà.

### *Aide à la saisie*

Ce champ permet de compléter librement le nom du sol en WRB2014.

### **33.4.153 Champ WRB\_2014\_SPEC1**

#### **Définition :**

Premier specifier dans la classification WRB de 2014.

#### **Spécificités :**

Champ codé, de type texte.

#### **Règles d'intégrité :**

Ce champ ne peut être renseigné que si le champ WRB\_2014\_GROUPE l'est déjà.

#### **Liste des codes :**

Voir annexe 17: Codes des specifiers de la WRB2014.

## **33.4.154 Champ WRB\_2014\_SPEC2**

#### **Définition :**

Second specifier dans la classification WRB de 2014.

#### **Spécificités :**

Champ codé, de type texte.

#### **Règles d'intégrité :**

Ce champ ne peut être renseigné que si les champs WRB\_2014\_GROUPE et WRB\_2014\_SPEC1 le sont déjà.

#### **Liste des codes :**

Voir annexe 17: Codes des specifiers de la WRB2014.

#### **33.4.155 Champ WRB\_2014\_SPEC3**

#### **Définition :**

Troisième specifier dans la classification WRB de 2014.

#### **Spécificités :**

Champ codé, de type texte.

#### **Règles d'intégrité :**

Ce champ ne peut être renseigné que si les champs WRB\_2014\_GROUPE et WRB\_2014\_SPEC2 le sont déjà.

#### **Liste des codes :**

Voir annexe 17: Codes des specifiers de la WRB2014.

### **33.4.156 Champ WRB\_2014\_SPEC4**

#### **Définition :**

Quatrième specifier dans la classification WRB de 2014.

#### **Spécificités :**

Champ codé, de type texte.

#### **Règles d'intégrité :**

Ce champ ne peut être renseigné que si les champs WRB\_2014\_GROUPE et WRB\_2014\_SPEC3 le sont déjà.

#### **Liste des codes :**

Voir annexe 17: Codes des specifiers de la WRB2014.

# **33.4.157 Champ WRB\_2014\_SPEC5**

#### **Définition :**

Cinquième specifier dans la classification WRB de 2014.

#### **Spécificités :**

Champ codé, de type texte.

#### **Règles d'intégrité :**

Ce champ ne peut être renseigné que si les champs WRB\_2014\_GROUPE et WRB\_2014\_SPEC4 le sont déjà.

#### **Liste des codes :**

Voir annexe 17: Codes des specifiers de la WRB2014.

## **33.4.158 Champ WRB\_2014\_SPEC6**

#### **Définition :**

Sixième specifier dans la classification WRB de 2014.

#### **Spécificités :**

Champ codé, de type texte.

#### **Règles d'intégrité :**

Ce champ ne peut être renseigné que si les champs WRB\_2014\_GROUPE et WRB\_2014\_SPEC5 le sont déjà.

#### **Liste des codes :**

Voir annexe 17: Codes des specifiers de la WRB2014.

# **34 Table REF\_BIBLIOGRAPHIQUE**

# *34.1Définition du contenu de la table*

La table REF\_BIBLIOGRAPHIQUE contient les références bibliographiques décrivant les méthodes d'analyses.

# *Aide à la saisie*

Cette table n'est pas accessible en mode de saisie.

Si une référence manque, vous pouvez en demander le rajout sur la liste de diffusion donesol-user ou sur infosol@inrae.fr.

# *34.2Structure de la table*

#### **Champ formant la clé primaire de la table**

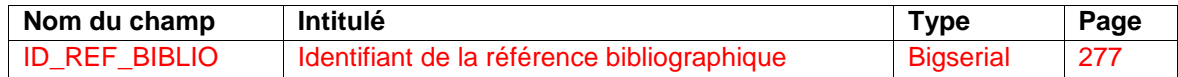

#### **Autres champs de la table**

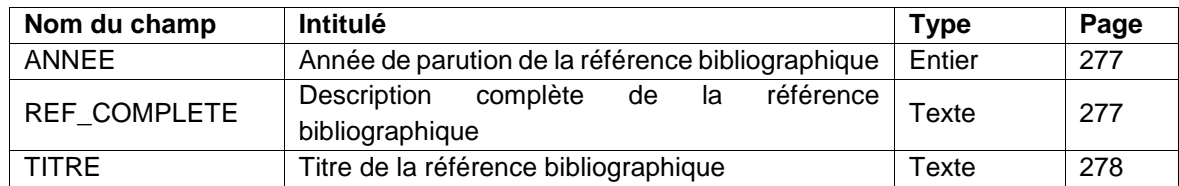

# *34.3Description des champs de la table*

# <span id="page-277-0"></span>**34.3.1 Champ ID\_REF\_BIBLIO**

## **Définition :**

Identifiant de la référence bibliographique.

#### **Spécificités :**

Champ non codé, de type bigserial (entier de 8 octets à incrémentation automatique).

#### **Règles d'intégrité :**

Champ obligatoire.

## <span id="page-277-1"></span>**34.3.2 Champ ANNEE**

**Définition :**

Année de parution de la référence bibliographique. **Spécificités :** Champ non codé, de type entier.

# **Règles d'intégrité :**

Aucune.

# <span id="page-277-2"></span>**34.3.3 Champ REF\_COMPLETE**

## **Définition :**

Description complète de la référence bibliographique.

# **Spécificités :**

Champ non codé, de type texte.

### **Règles d'intégrité :**

Aucune.

# <span id="page-278-0"></span>**34.3.4 Champ TITRE**

**Définition :** Titre de la référence bibliographique. **Spécificités :** Champ non codé, de type texte. **Règles d'intégrité :** Aucune.

# **35 Table RELATION**

# *35.1Définition du contenu de la table*

La table RELATION contient les informations sur la structure de la base de données DoneSol3 et en particulier sur les noms des tables.

# *Aide à la saisie*

Cette table n'est pas accessible en mode de saisie.

# *35.2Structure de la table*

#### **Champ formant la clé primaire de la table**

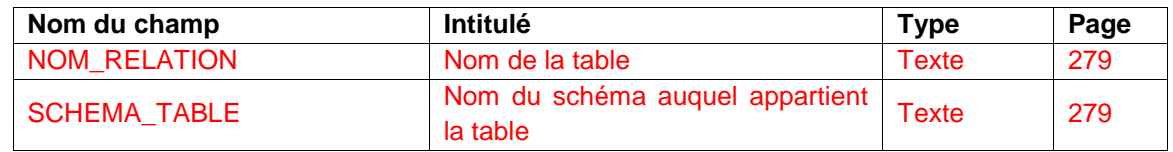

#### **Autres champs de la table**

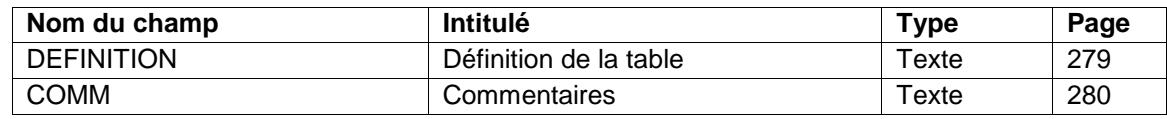

# *35.3Description des champs de la clef primaire de la table*

# <span id="page-279-0"></span>**35.3.1 Champ NOM\_RELATION**

**Définition :** Nom de la table. **Spécificités :** Champ non codé, de type texte. **Règles d'intégrité :** Champ obligatoire.

# <span id="page-279-1"></span>**35.3.2 Champ SCHEMA\_TABLE**

**Définition :** Nom du schéma auquel appartient la table. **Spécificités :** Champ non codé, de type texte. **Règles d'intégrité :** Champ obligatoire.

# *35.4Description des autres champs de la table*

<span id="page-279-2"></span>**35.4.1 Champ DEFINITION Définition :** Définition de la table. **Spécificités :** Champ non codé, de type texte. **Règles d'intégrité :** Aucune.

# <span id="page-280-0"></span>**35.4.2 Champ COMM**

**Définition :** Commentaires sur la table RELATION. **Spécificités :** Champ non codé, de type texte. **Règles d'intégrité :** Aucune.

# **36 Table RESULTAT\_ANALYSE**

# *36.1Définition du contenu de la table*

La table RESULTAT\_ANALYSE contient l'ensemble des résultats des analyses réalisées sur les échantillons de sols.

## *Aide à la saisie*

- Le choix des déterminants et des analyses faites lors de la première saisie est conservé en mémoire pour les saisies suivantes. Cela reste modifiable à tout instant.
- Le bouton **permet de rajouter une détermination**
- Le bouton **III** permet de supprimer une détermination que l'on n'a plus besoin de saisir
- Ne pas oublier de valider le formulaire en cliquant sur « Valider »
- Le formulaire porte sur des analyses se référant soit à un prélèvement (avec impossibilité d'avoir à la fois des déterminations physico-chimiques et de densité apparente), soit à un horizon.
- Si une méthode vous manque merci de le signaler sur *infosol@inrae.fr* ou sur la liste de diffusion « donesol-user »
- Si le résultat de l'analyse est inférieur au seuil de détection, il faut saisir dans le champ VALEUR, la valeur du seuil en négatif. (Exemple : le bordereau d'analyse indique : Na\_ech < 0.005 ; je saisis pour Na\_ech la valeur "-0.005").

# *36.2Structure de la table*

#### **Champ formant la clé primaire de la table**

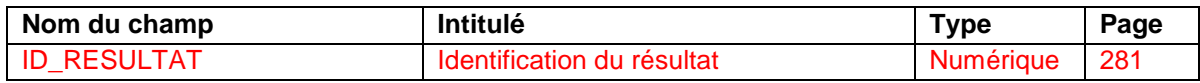

#### **Autres champs de la table**

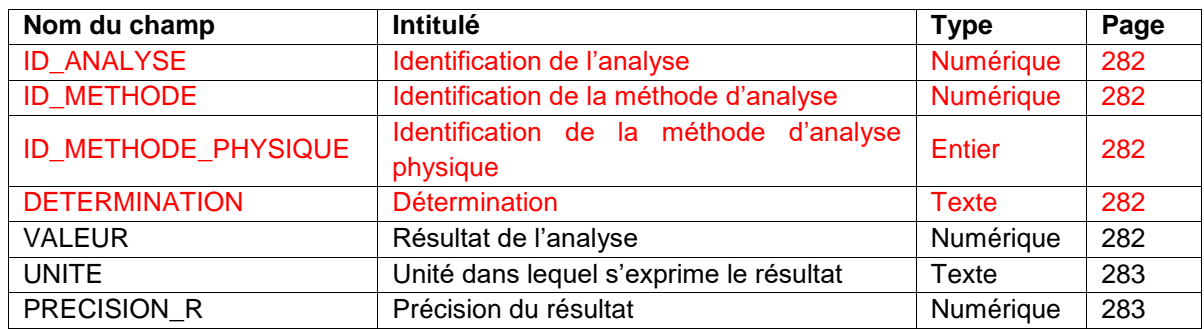

# *36.3Description des champs*

# <span id="page-281-0"></span>**36.3.1 Champ ID\_RESULTAT**

#### **Définition :**

Identifiant du résultat.

## **Spécificités :**

Champ non codé, de type entier (2 caractères).

## **Règles d'intégrité :**

- Champ obligatoire.
- Champ se remplissant de façon automatique et n'apparaissant pas sur l'interface de saisie.

# <span id="page-282-0"></span>**36.3.2 Champ ID\_ANALYSE**

#### **Définition :**

Identifiant du de l'analyse.

#### **Spécificités :**

Champ non codé, de type entier (2 caractères).

### **Règles d'intégrité :**

### Champ obligatoire.

Champ se remplissant de façon automatique et n'apparaissant pas sur l'interface de saisie.

# <span id="page-282-1"></span>**36.3.3 Champ ID\_METHODE**

### **Définition :**

Identifiant de la méthode de détermination des analyses chimiques.

### **Spécificités :**

Champ codé, de type entier (2 caractères).

### **Règles d'intégrité :**

Champ obligatoire.

#### **Liste des codes :**

Les codes sont différents selon la détermination choisie. La liste des méthodes par détermination est décrite au chapitre [36.4](#page-283-2) page [283.](#page-283-2)

# <span id="page-282-2"></span>**36.3.4 Champ ID\_METHODE\_PHYSIQUE**

#### **Définition :**

Identifiant de la méthode de détermination des analyses physiques.

#### **Spécificités :**

Champ codé, de type entier (2 caractères).

#### **Règles d'intégrité :**

Champ obligatoire.

#### **Liste des codes :**

Les codes sont différents selon la détermination choisie. La liste des méthodes par détermination est décrite au chapitre « [Description des déterminations chimiques](#page-283-2) ». Les codes sont emboîtés en allant du moins précis au plus précis.

## <span id="page-282-3"></span>**36.3.5 Champ DETERMINATION**

**Définition :** Détermination analysée. **Spécificités :** Champ codé, de type texte. **Règles d'intégrité :** Champ obligatoire.

## <span id="page-282-4"></span>**36.3.6 Champ VALEUR**

**Définition :** Résultat de l'analyse pour la détermination saisie. **Spécificités :** Champ non codé. **Règles d'intégrité :** Le champ DETERMINATION doit être saisi.

#### <span id="page-283-0"></span>**36.3.7 Champ UNITE**

#### **Définition :**

Unité correspondant au résultat de la détermination saisie. **Spécificités :**

Champs non codés, de type texte.

**Règles d'intégrité :**

Aucune.

## *Aide à la saisie*

La saisie du déterminant fixe l'unité. Cette unité est non modifiable. L'annexe 9 peut vous aider à convertir vos valeurs si celles-ci ne se trouvent pas dans la bonne unité.

# <span id="page-283-1"></span>**36.3.8 Champ PRECISION\_R**

**Définition :** Précision du résultat. **Spécificités :** Champ non codé, de type numérique. **Règles d'intégrité :** Aucune.

# *36.4Description des déterminations chimiques*

<span id="page-283-2"></span>Les déterminations sont ici listées par ordre alphabétique. Les déterminations sont identifiées par leur symbole atomique (exemple : Fer = Fe).

# **36.4.1 AL\_ECH**

Aluminium échangeable.

Unité : cmol<sup>+</sup>/kg

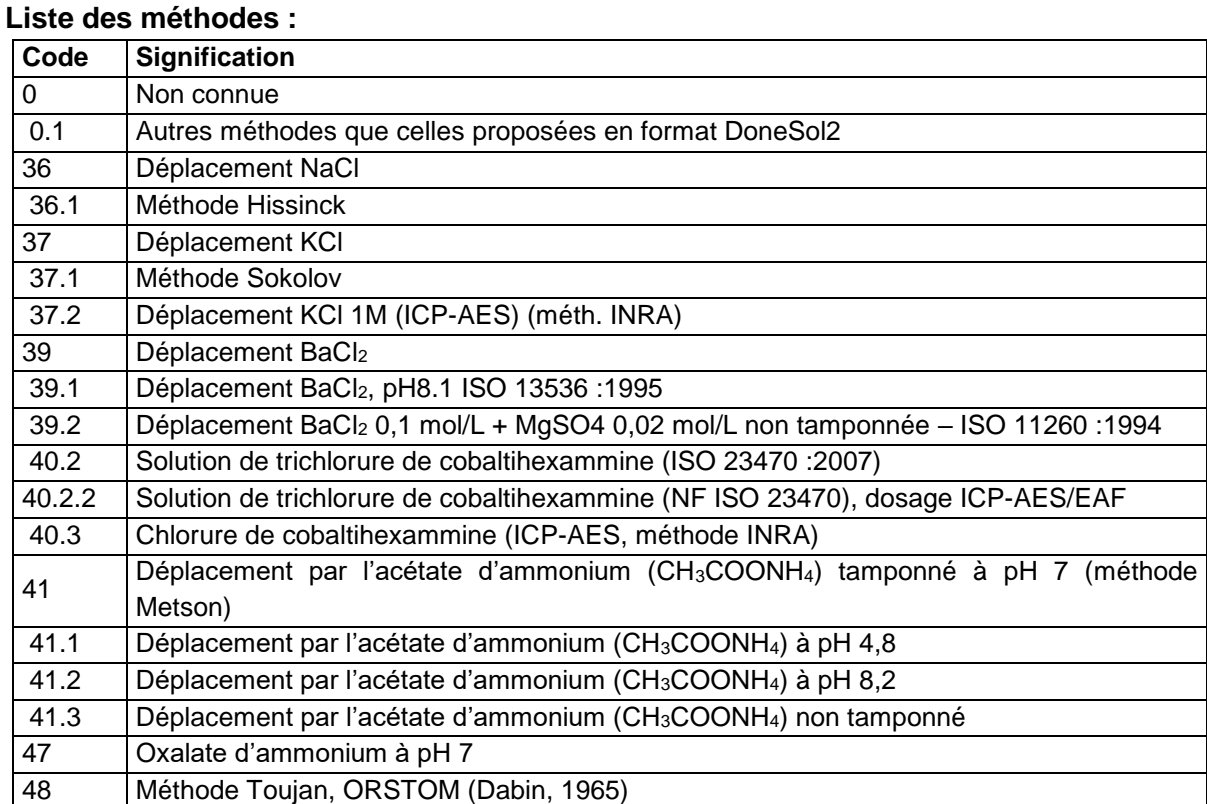

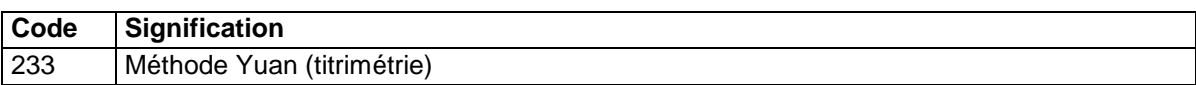

# **36.4.2 AL\_EXT**

Aluminium extractible.

**Unité :** g/100g

#### **Liste des méthodes :**

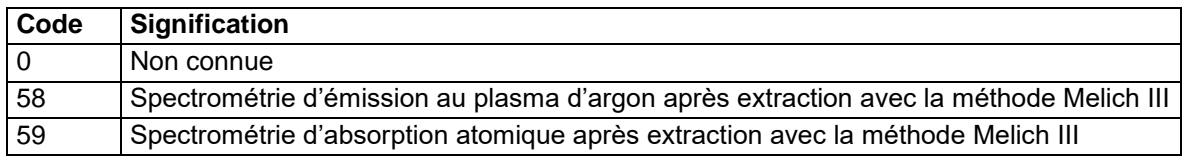

# **36.4.3 AL\_LIB**

Aluminium libre.

**Unité :** g/100g

## **Liste des méthodes :**

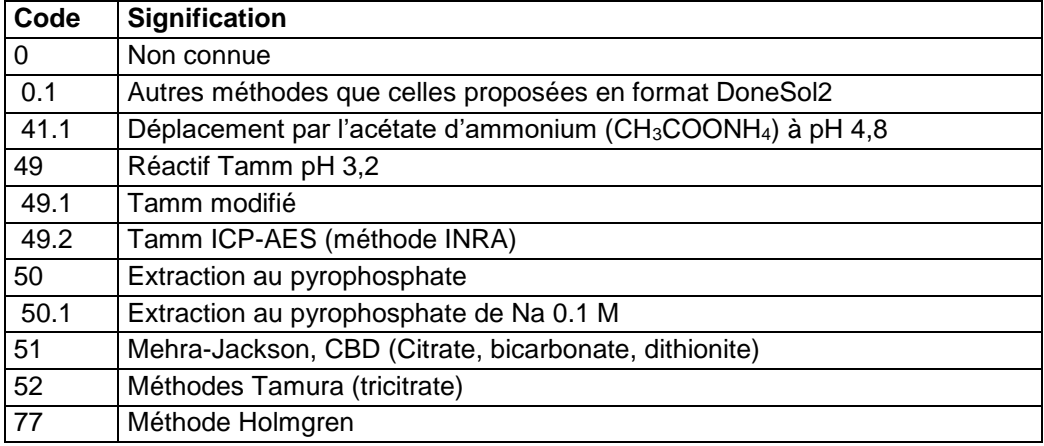

# **36.4.4 AL\_TOT**

Aluminium total.

**Unité :** g/100g

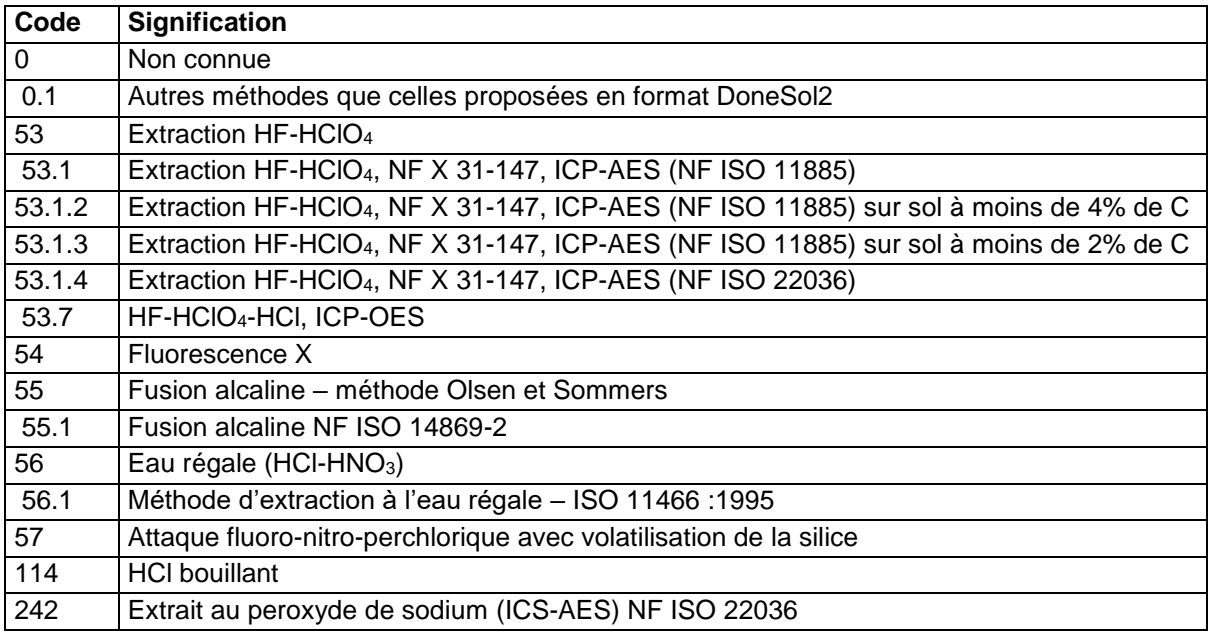

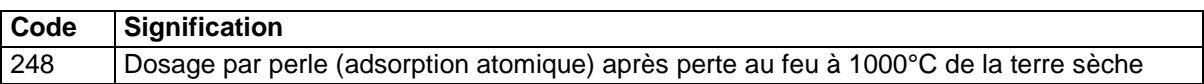

# **36.4.5 AS\_EXT**

Arsenic extractible.

#### **Unité :** g/100g

#### **Liste des méthodes :**

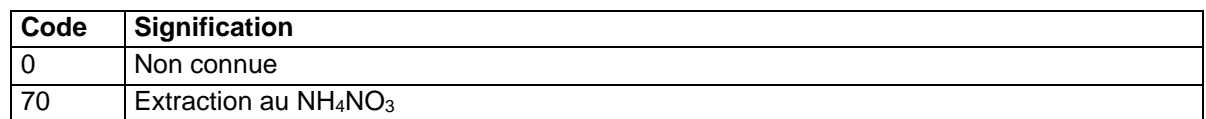

# **36.4.6 AS\_TOT**

Arsenic total.

**Unité :** mg/kg

#### **Liste des méthodes :**

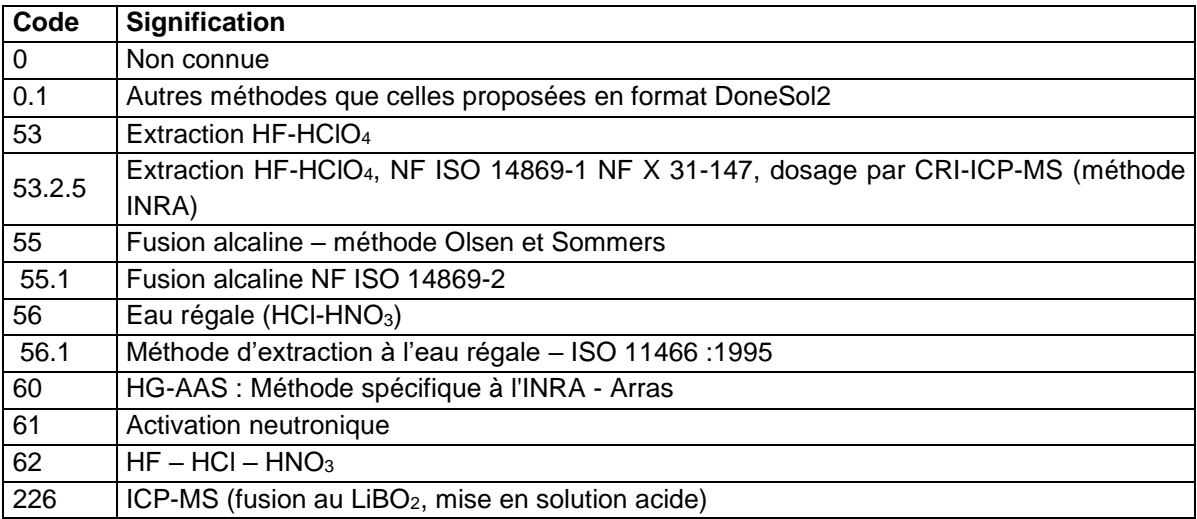

## **36.4.7 B\_EXT**

Bore extractible.

**Unité :** mg/kg

#### **Liste des méthodes :**

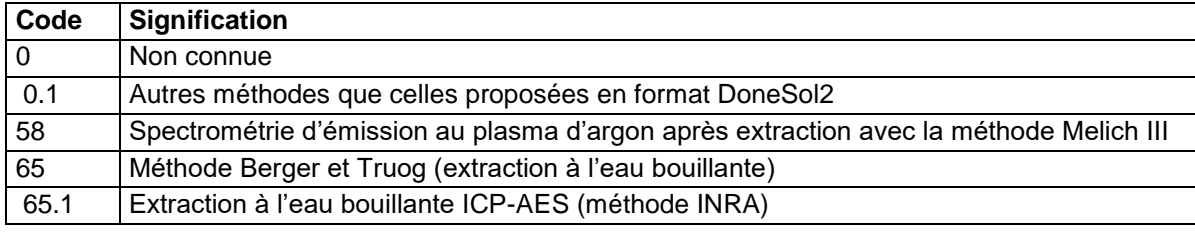

#### **36.4.8 B\_SOL**

Bore soluble.

**Unité :** mg/kg (ppm)

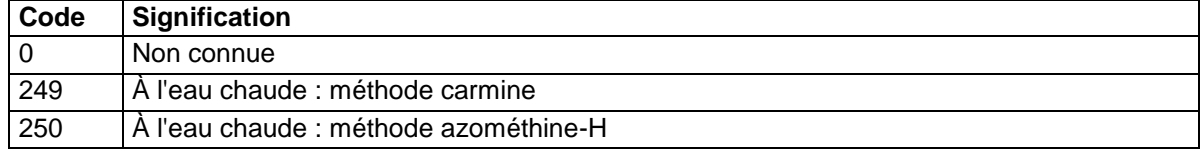

# **36.4.9 B\_TOT**

Bore total. **Unité :** mg/kg

**Liste des méthodes :**

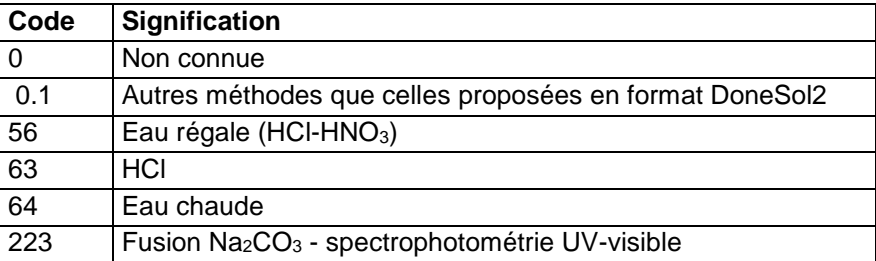

# **36.4.10 BA\_TOT**

Baryum total.

**Unité :** mg/kg

## **Liste des méthodes :**

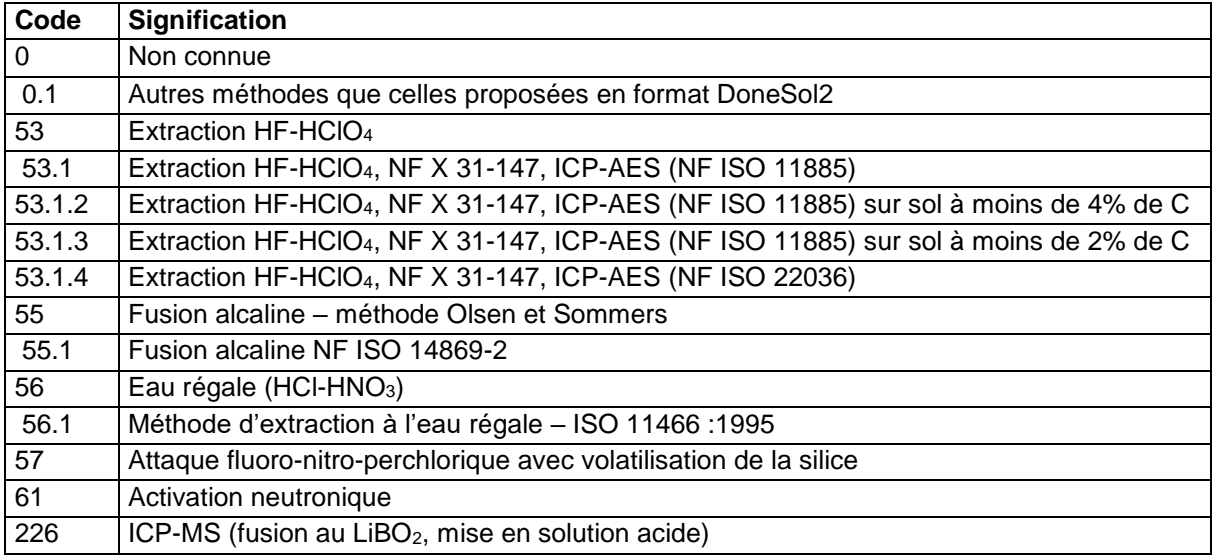

# **36.4.11 BE\_TOT**

Béryllium total.

**Unité :** µg/g (ppm)

#### **Liste des méthodes :**

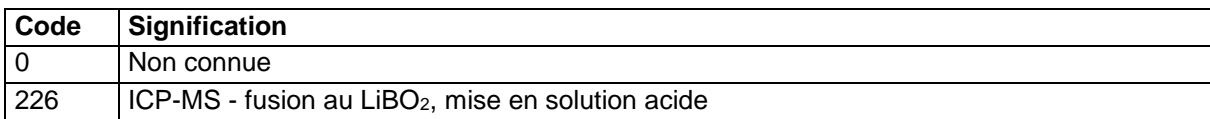

# **36.4.12 BI\_TOT**

Bismuth total.

**Unité :** µg/g (ppm)

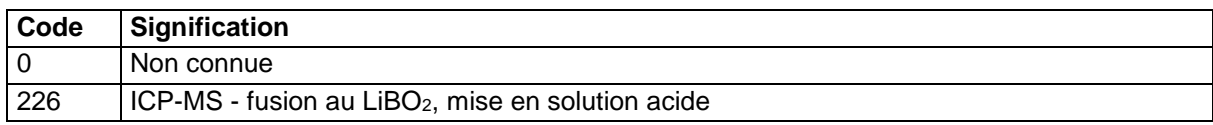

# **36.4.13 BLACK\_C**

Black carbone du sol. Le black carbone, apparenté à de la suie, est obtenu à partir des résidus issus de la combustion incomplète d'énergies fossiles, de bois de charbon et plus généralement de la biomasse.

### **Unité :** g/kg

**Liste des méthodes :**

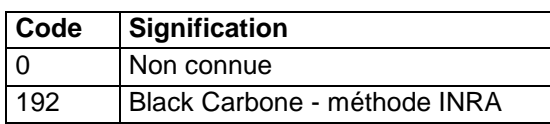

# **36.4.14 C\_N**

Rapport du carbone sur l'azote total : C/N **Unité :** aucune **Liste des méthodes :**

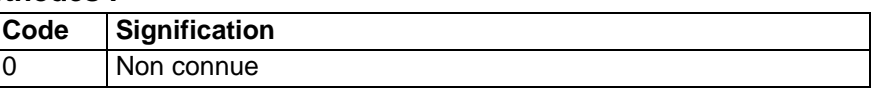

# **36.4.15 C\_ORG\_SOL**

Carbone organique soluble dans l'eau.

**Unité :** mg/kg

**Liste des méthodes :**

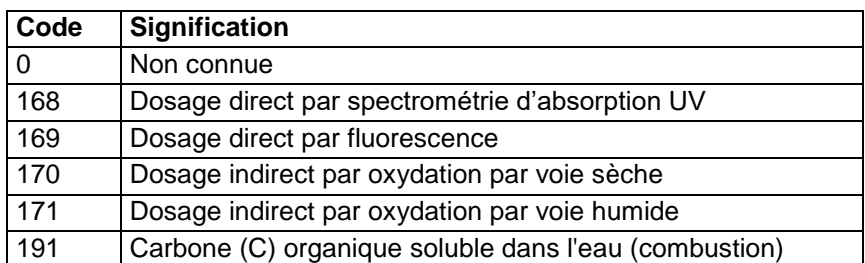

# **36.4.16 C\_TOT\_SOL**

Carbone total soluble dans l'eau.

**Unité :** mg/kg

**Liste des méthodes :**

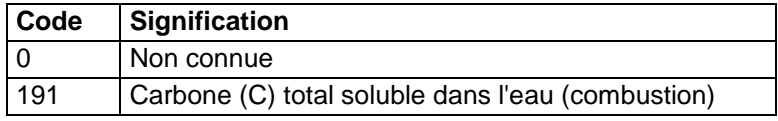

# **36.4.17 CA\_ECH**

Calcium échangeable.

**Unité :** cmol+/kg

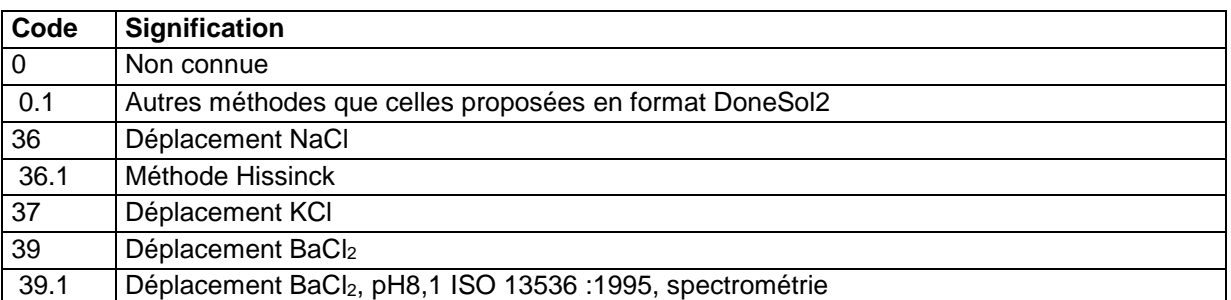
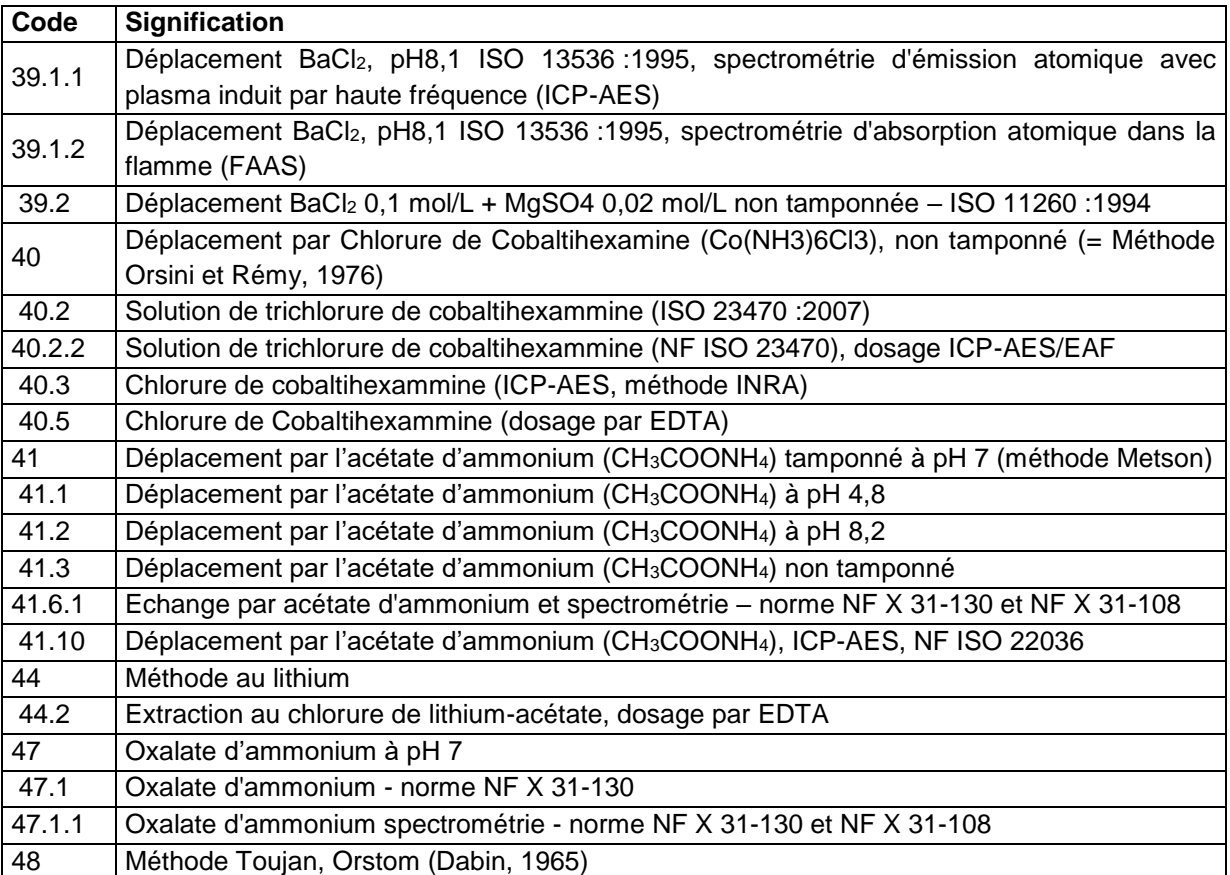

# **36.4.18 CA\_EXT**

Calcium extractible.

#### **Unité :** g/100g **Liste des méthodes :**

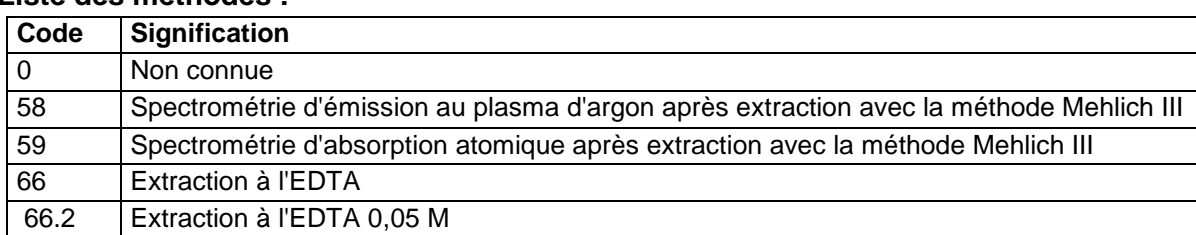

# **36.4.19 CA\_SOL**

Calcium soluble dans l'eau.

**Unité :** g/kg

## **Liste des méthodes :**

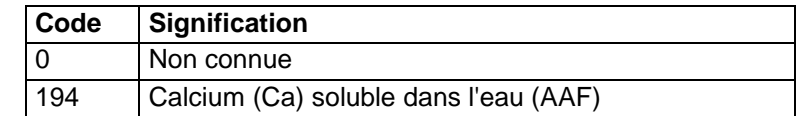

## **36.4.20 CA\_TOT**

Calcium total. **Unité :** g/100g

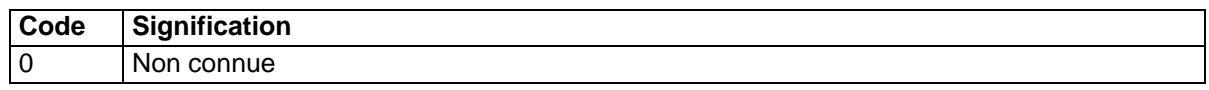

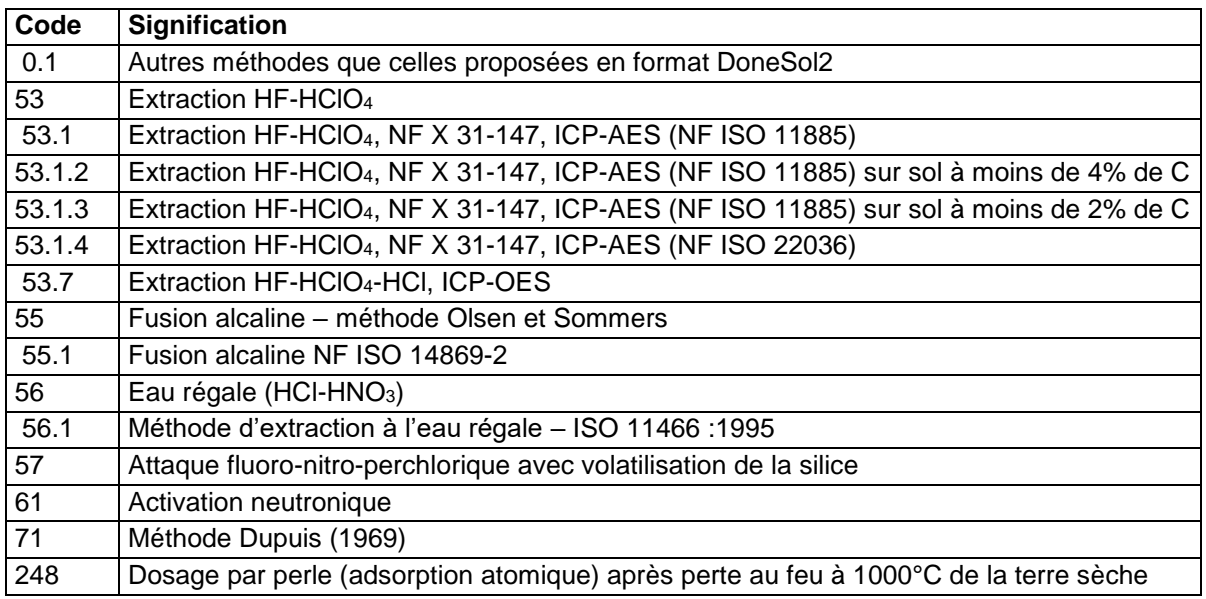

# **36.4.21 CALC\_ACT**

Calcaire actif exprimé en CaCO<sub>3</sub>.

#### **Unité :** g/kg

**Liste des méthodes :**

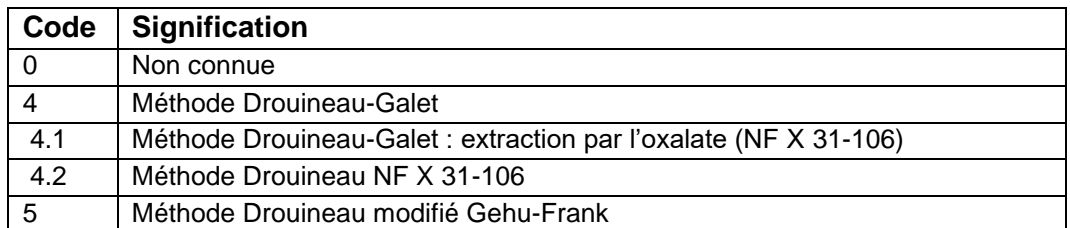

# **36.4.22 CALC\_TOT**

Calcaire total exprimé en CaCO<sub>3</sub>.

**Unité :** g/kg

#### **Liste des méthodes :**

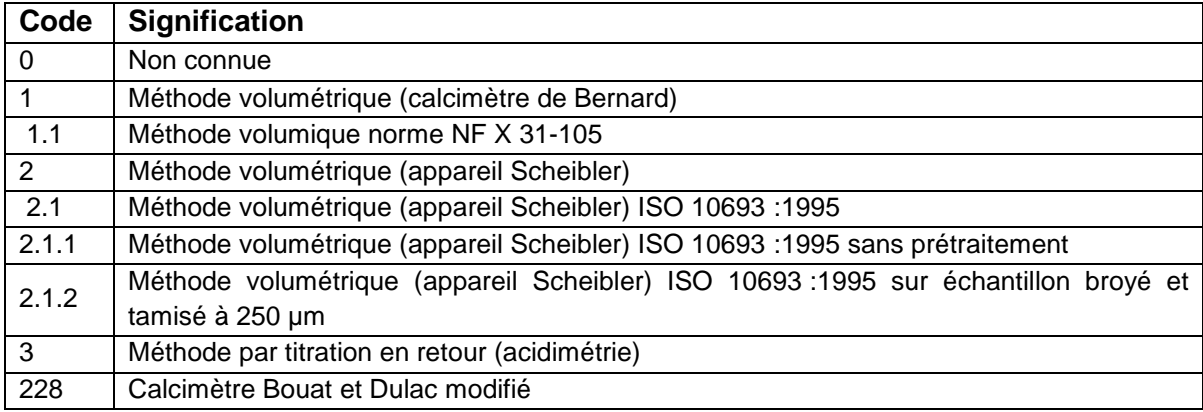

# **36.4.23 CARBONATES\_CA**

Carbonates de calcium (CaCO<sub>3</sub>).

**Unité :** cmol<sup>+</sup> /kg

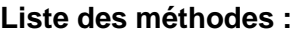

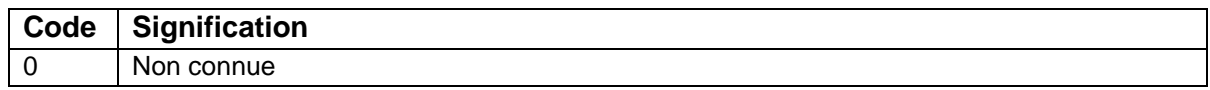

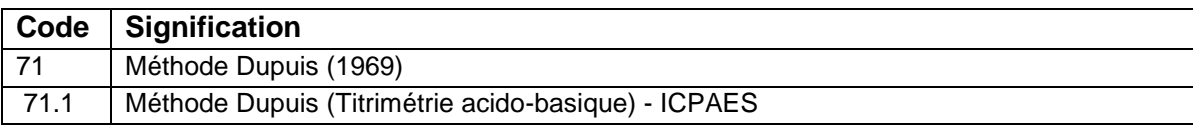

## **36.4.24 CARBONATES\_MG**

Carbonates de magnésium (MgCO<sub>3</sub>).

Unité : cmol<sup>+</sup>/kg

#### **Liste des méthodes :**

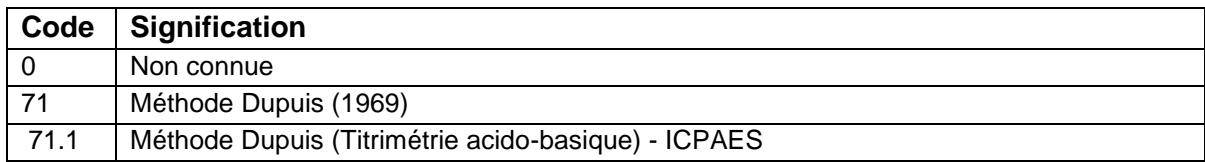

## **36.4.25 CARBONATES\_TOTAUX**

Carbonates totaux (de calcium et de magnésium).

Unité : cmol<sup>+</sup>/kg

## **Liste des méthodes :**

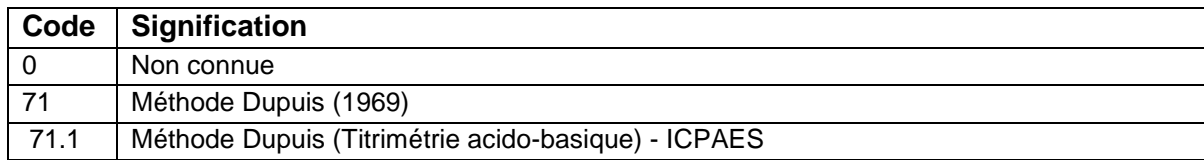

# **36.4.26 CARBONE**

Carbone organique total.

#### **Unité :** g/kg

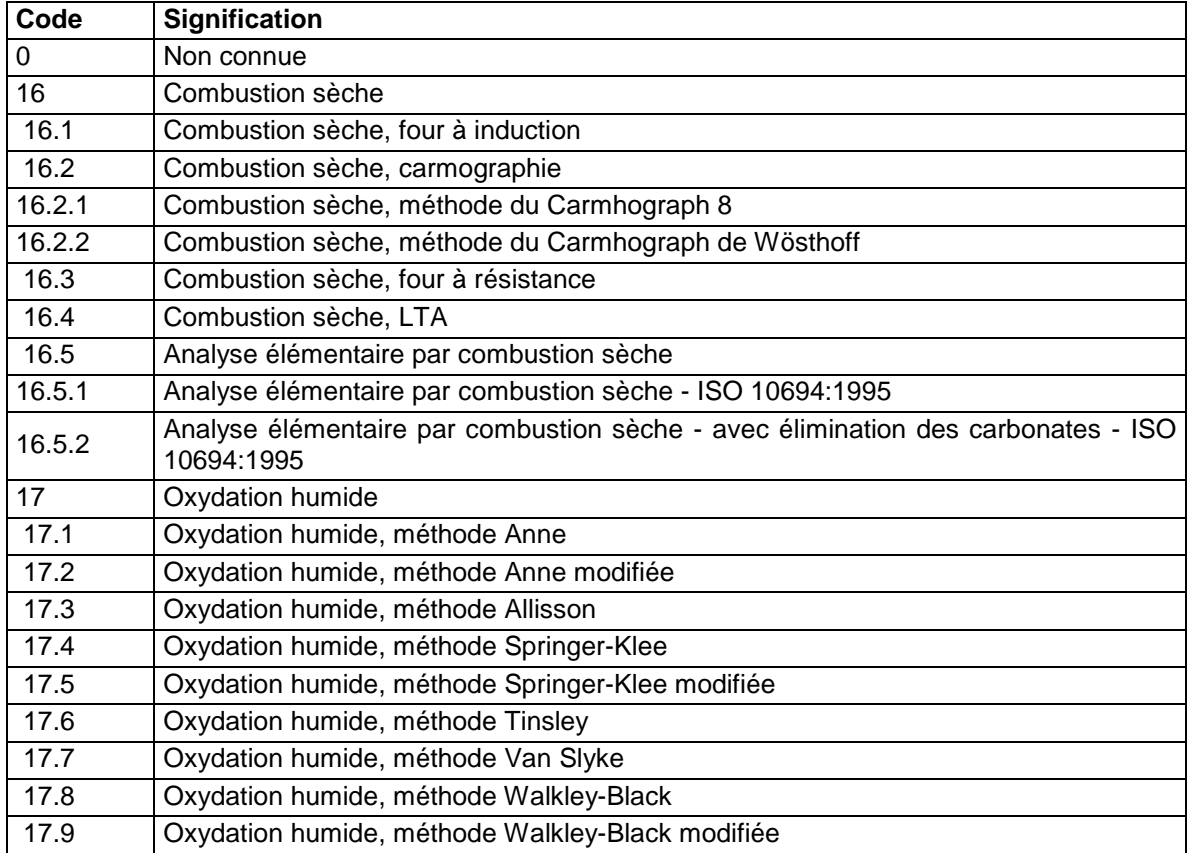

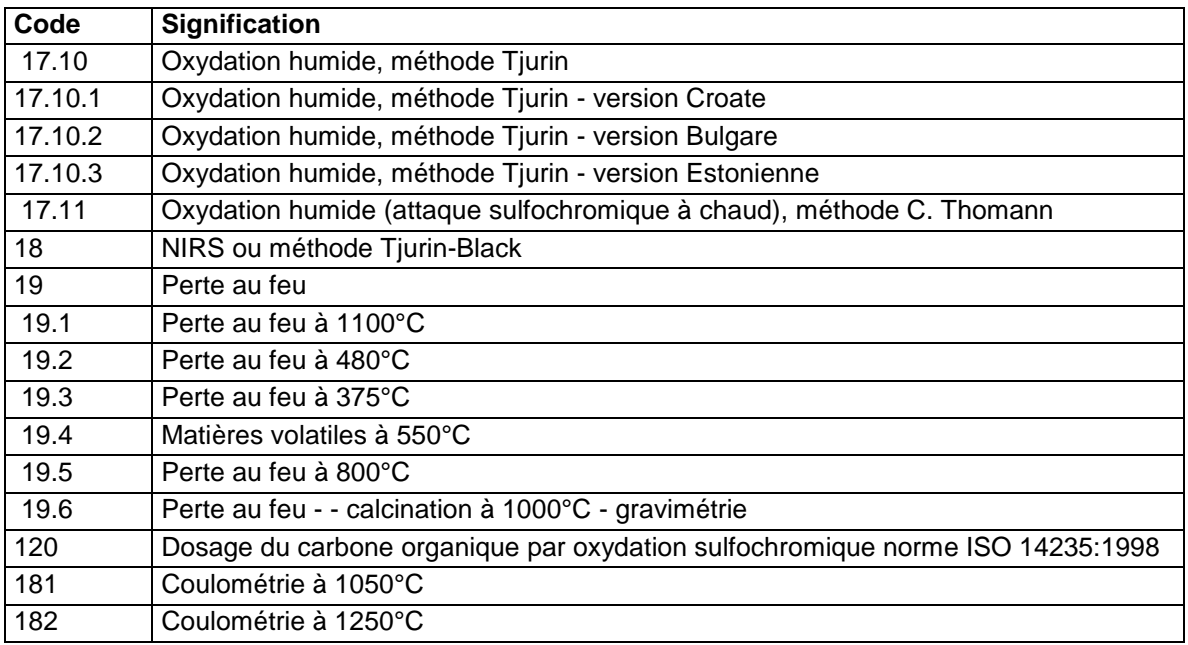

# **36.4.27 CD\_EXT**

#### Cadmium extractible

**Unité :** mg/kg

#### **Liste des méthodes :**

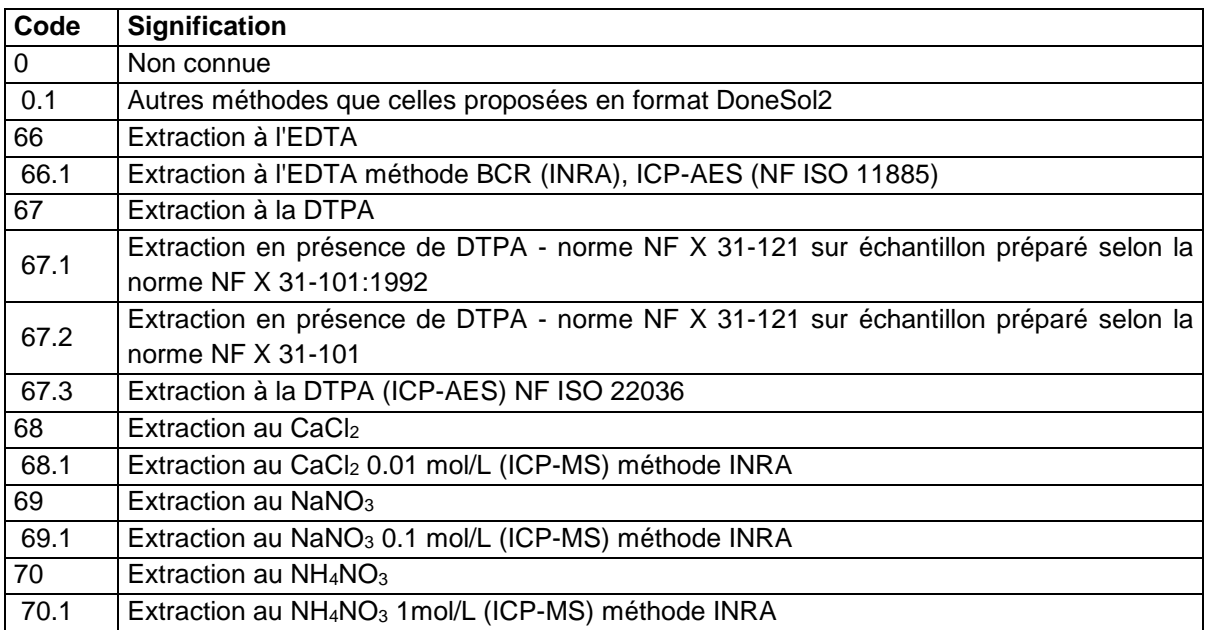

# **36.4.28 CD\_TOT**

Cadmium total.

**Unité :** mg/kg

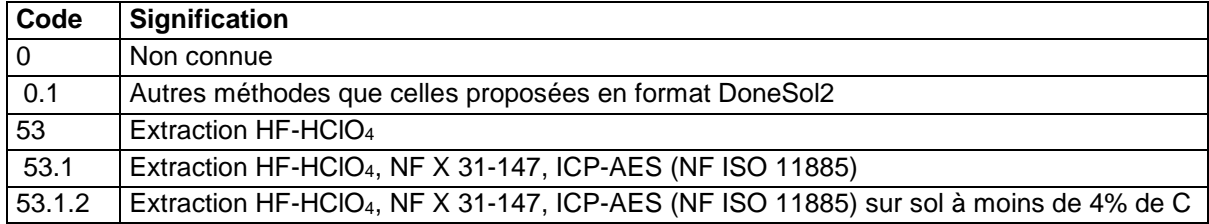

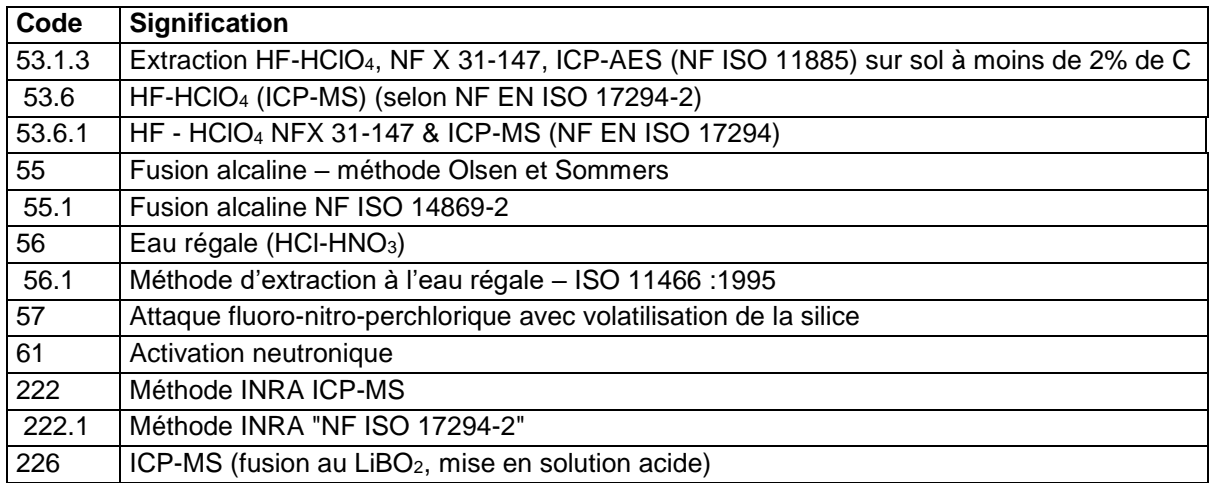

# **36.4.29 CE\_TOT**

Cérium total.

**Unité :** µg/g (ppm)

#### **Liste des méthodes :**

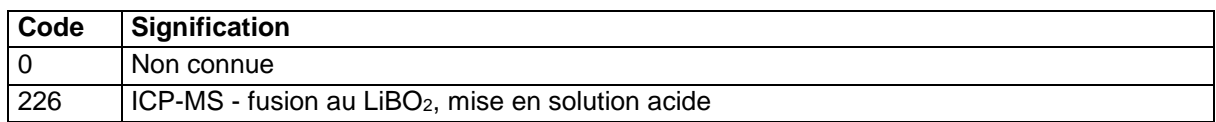

# **36.4.30 CEC**

Capacité d'échange cationique.

**Unité :** cmol+/kg

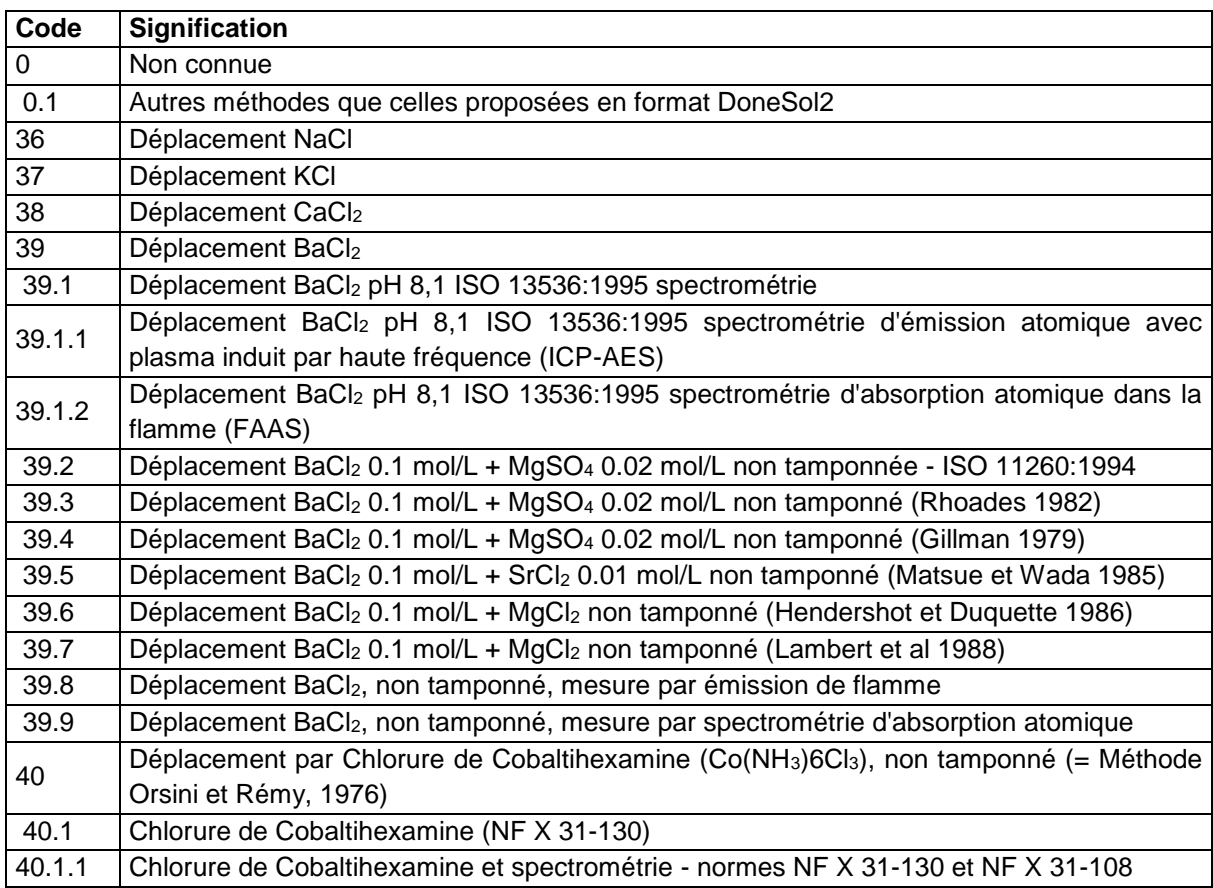

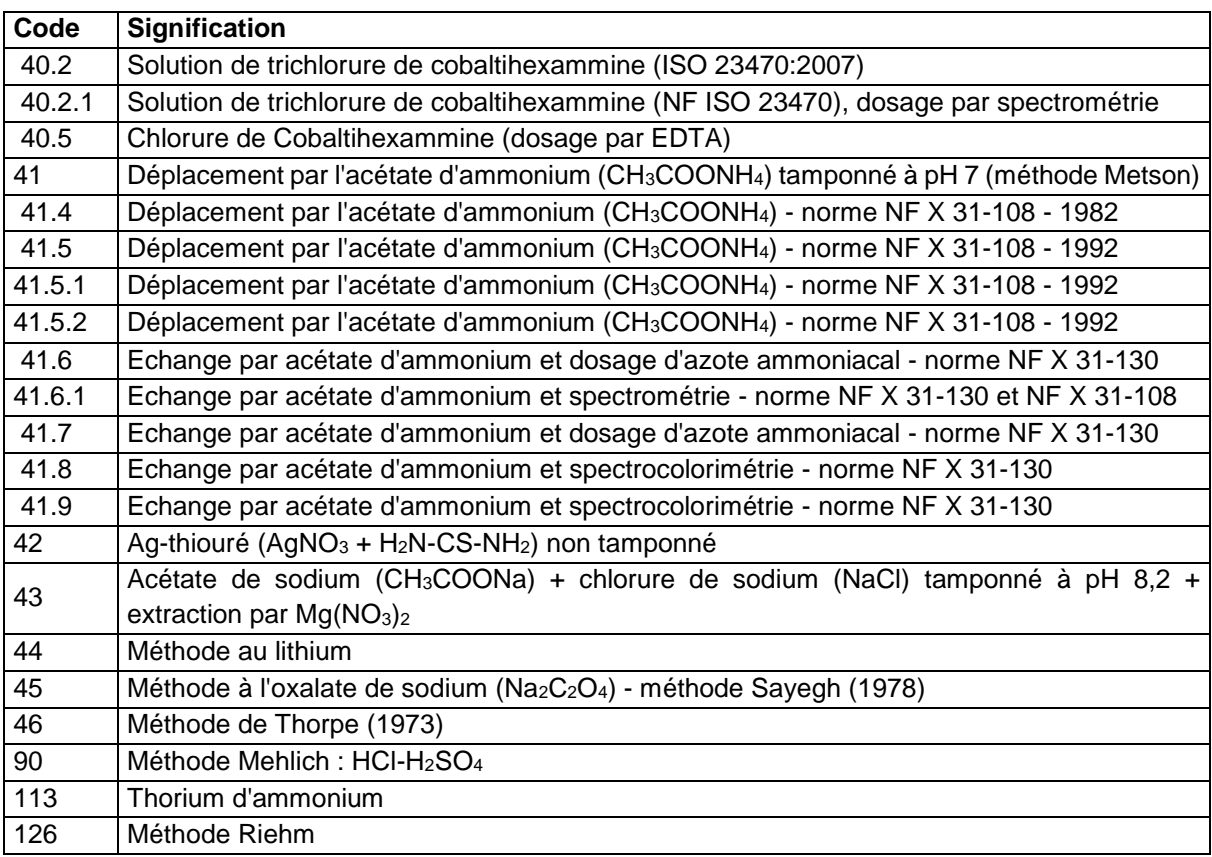

# **36.4.31 CL\_SOL**

Chlore soluble dans l'eau. **Unité :** g/kg

# **Liste des méthodes :**

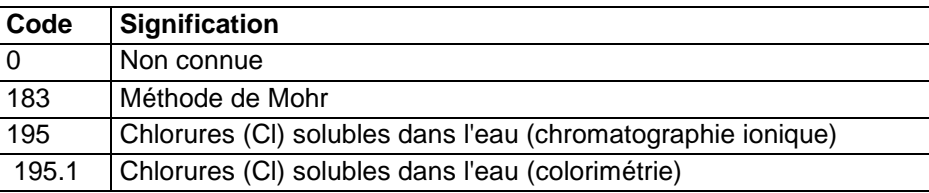

# **36.4.32 CL\_TOT**

Chlore total.

**Unité :** ppm

## **Liste des méthodes :**

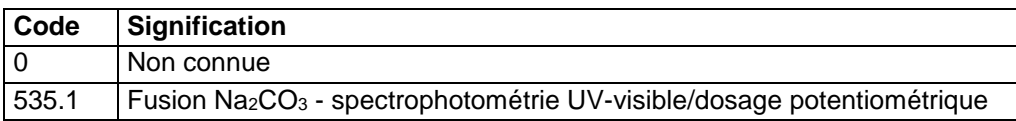

## **36.4.33 CO\_EXT**

Cobalt extractible.

**Unité :** mg/kg

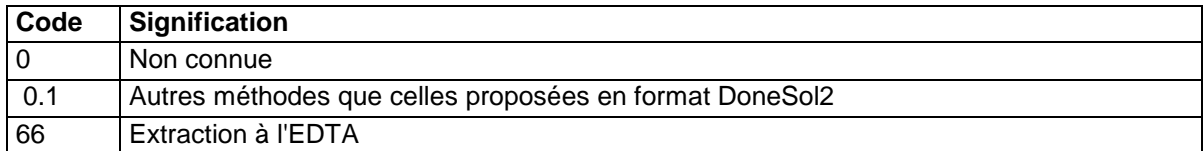

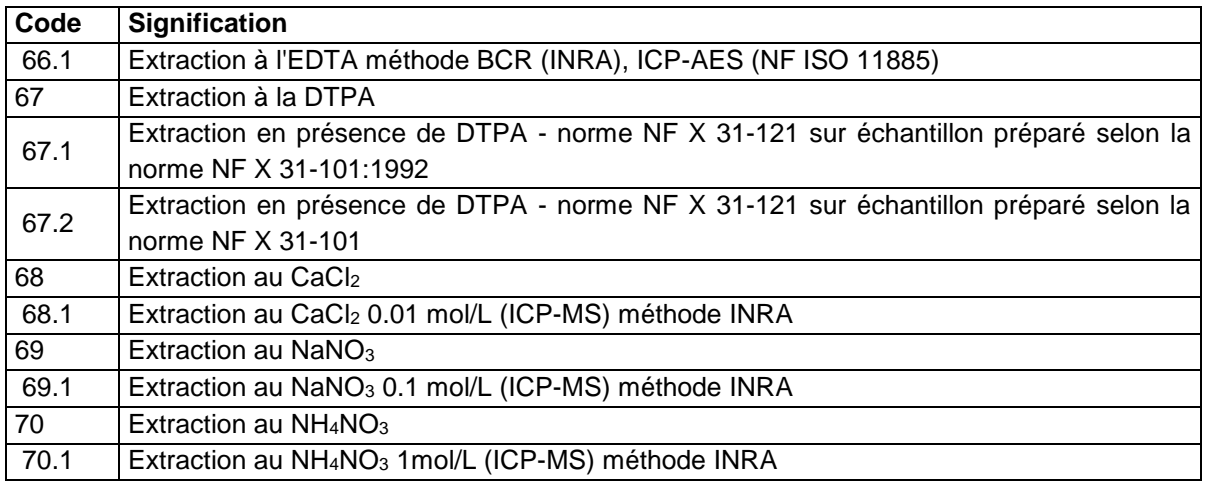

# **36.4.34 CO\_TOT**

Cobalt total.

**Unité :** mg/kg

#### **Liste des méthodes :**

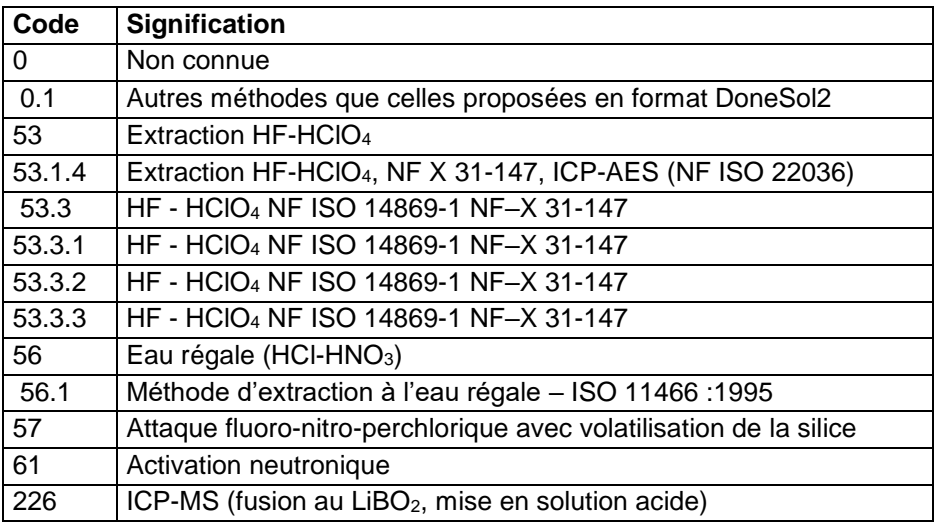

## **36.4.35 CR\_EXT**

Chrome extractible.

**Unité :** mg/kg

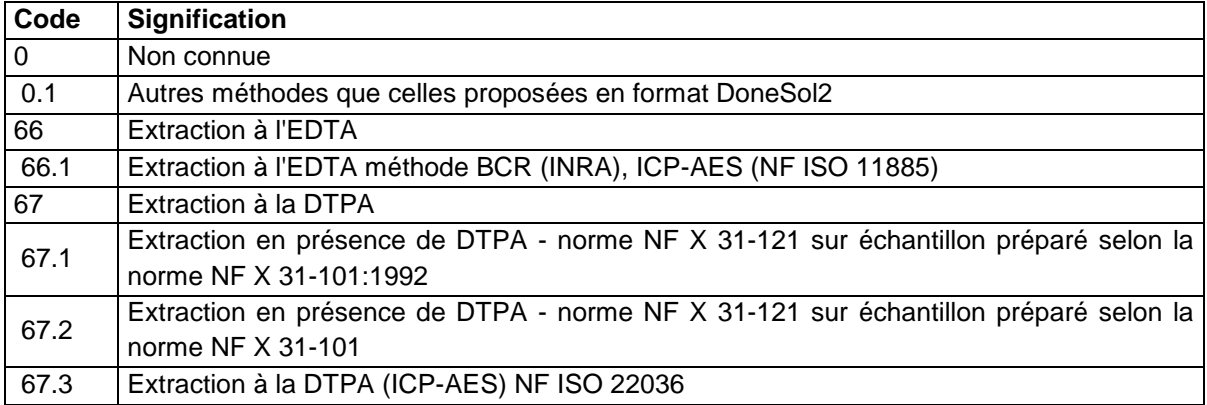

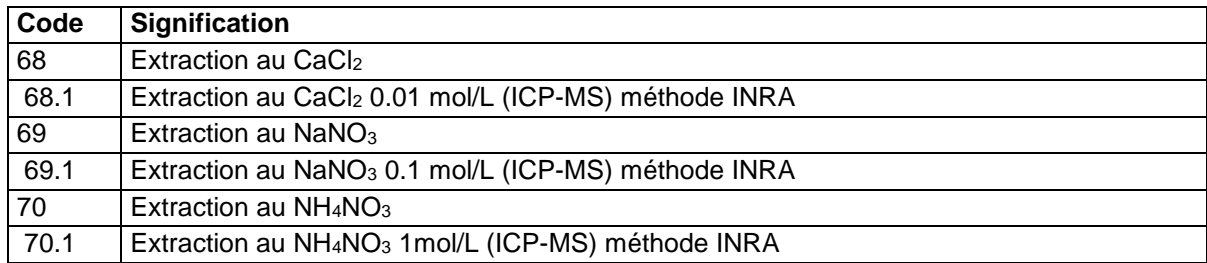

# **36.4.36 CR\_TOT**

Chrome total.

**Unité :** mg/kg

#### **Liste des méthodes :**

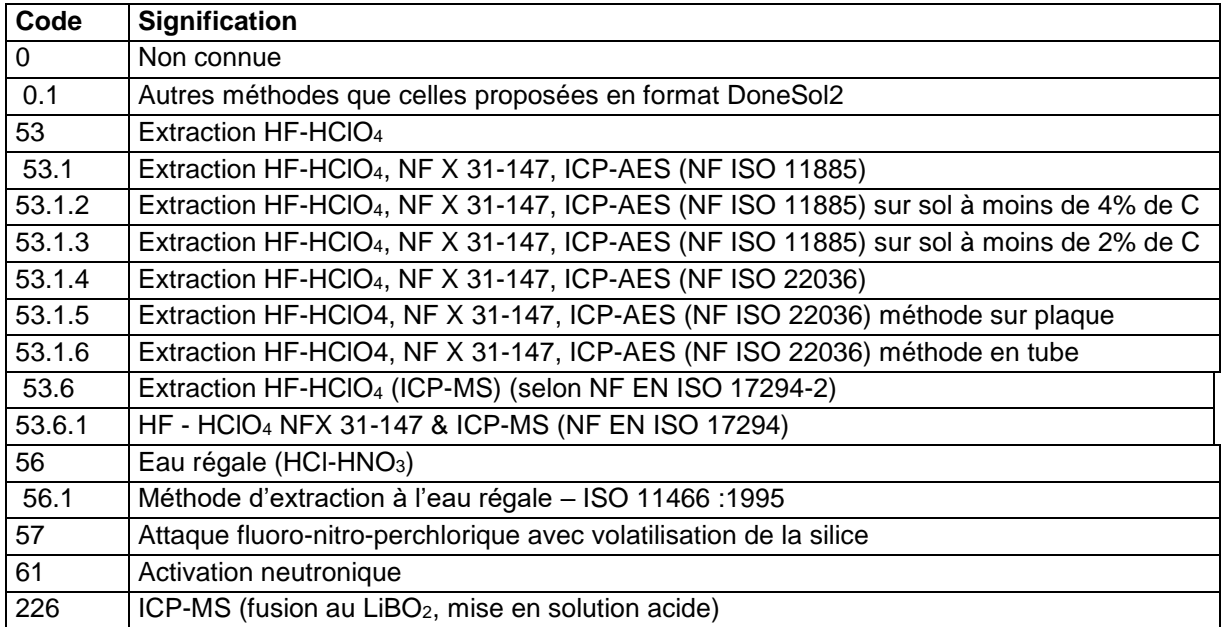

# **36.4.37 CS\_TOT**

Césium total.

**Unité :** mg/kg

## **Liste des méthodes :**

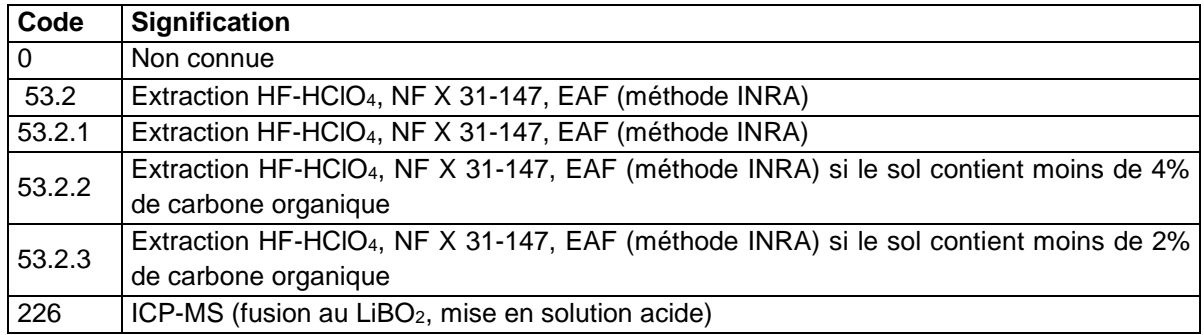

# **36.4.38 CU\_ECH**

Cuivre échangeable

**Unité :** ppm

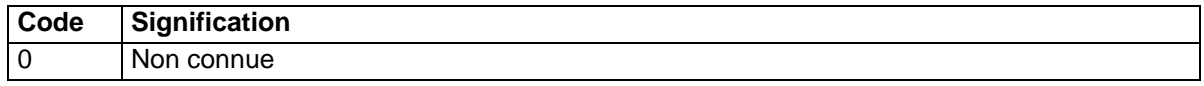

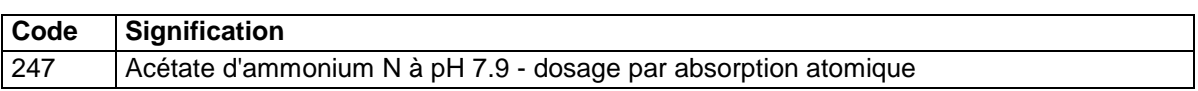

# **36.4.39 CU\_EXT**

Cuivre extractible.

**Unité :** mg/kg

#### **Liste des méthodes :**

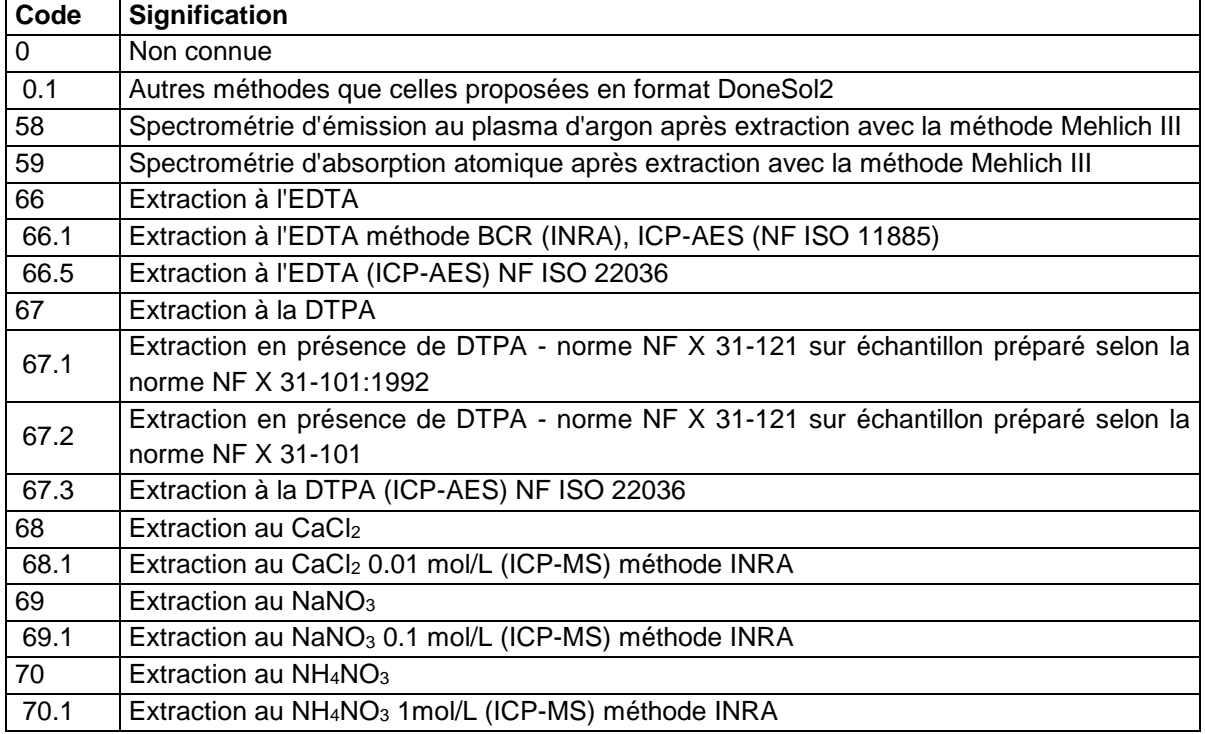

# **36.4.40 CU\_TOT**

Cuivre total.

**Unité :** mg/kg

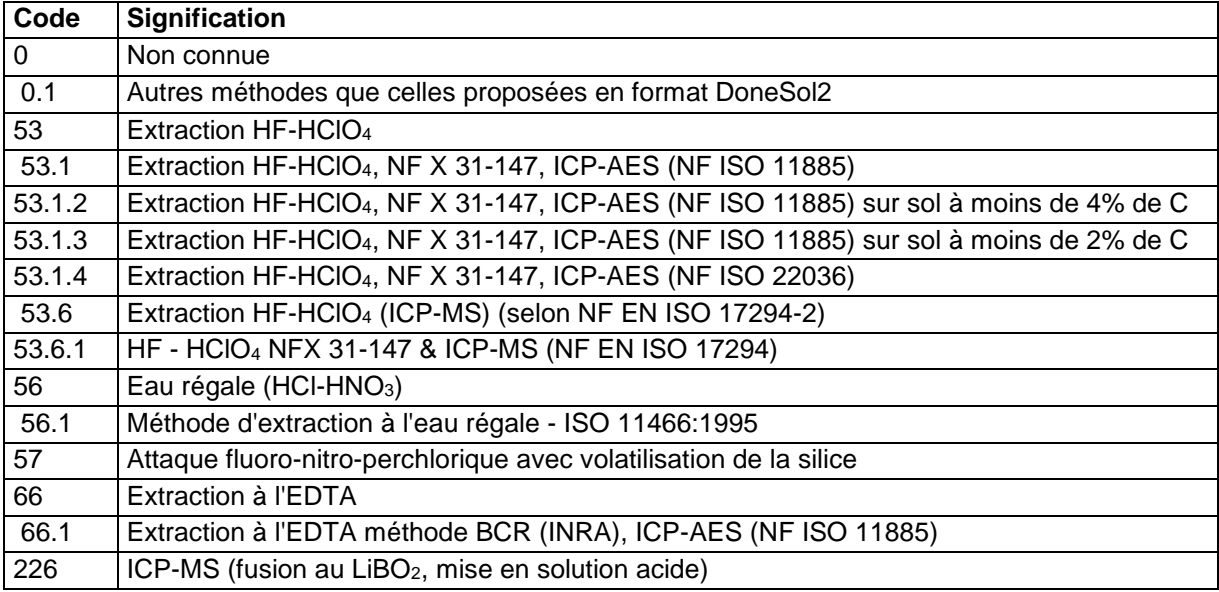

# **36.4.41 DY\_TOT**

Dysprosium total. **Unité :** µg/g (ppm)

#### **Liste des méthodes :**

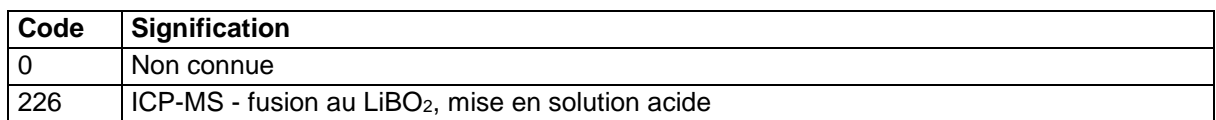

## **36.4.42 ER\_TOT**

Erbium total.

# **Unité :** µg/g (ppm)

#### **Liste des méthodes :**

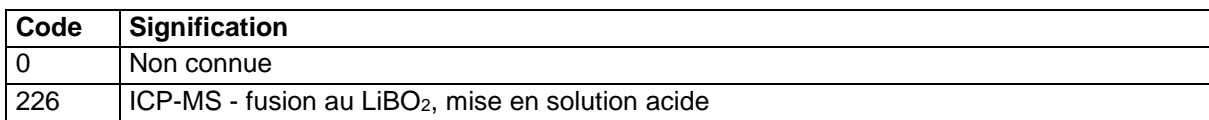

# **36.4.43 EU\_TOT**

Europium total.

**Unité :** µg/g (ppm)

#### **Liste des méthodes :**

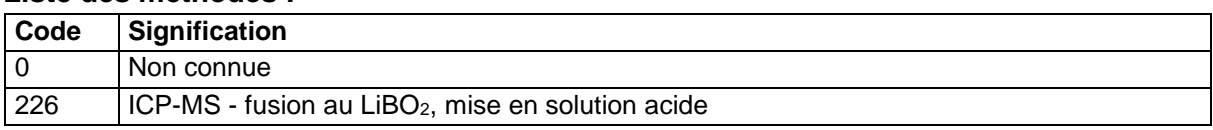

# **36.4.44 F\_TOT**

Fluor total.

**Unité :** ppm

#### **Liste des méthodes :**

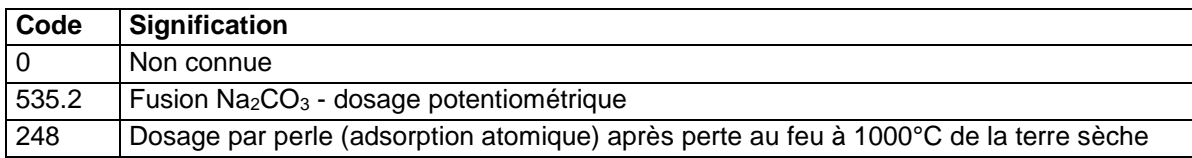

## **36.4.45 FE\_ECH**

Fer échangeable.

**Unité :** cmol+/kg

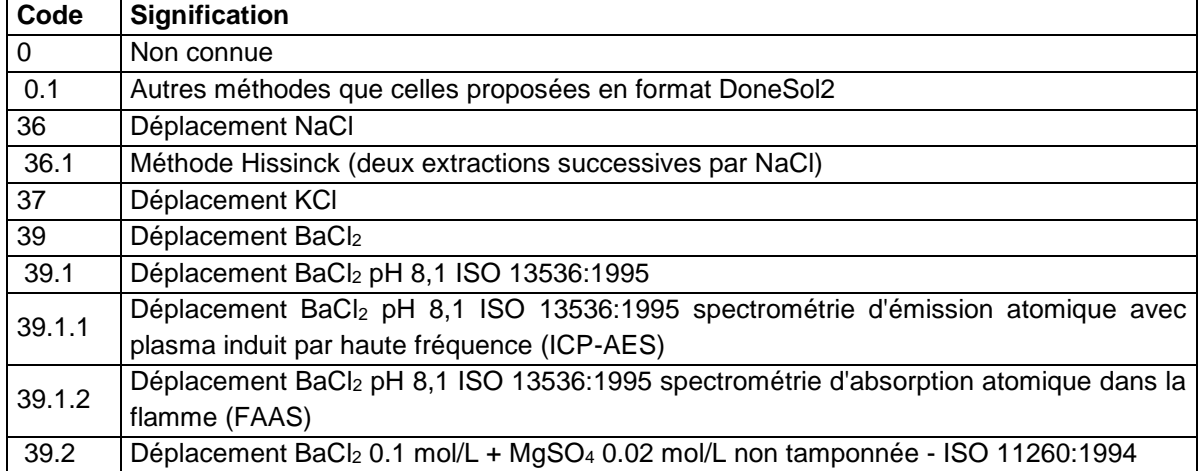

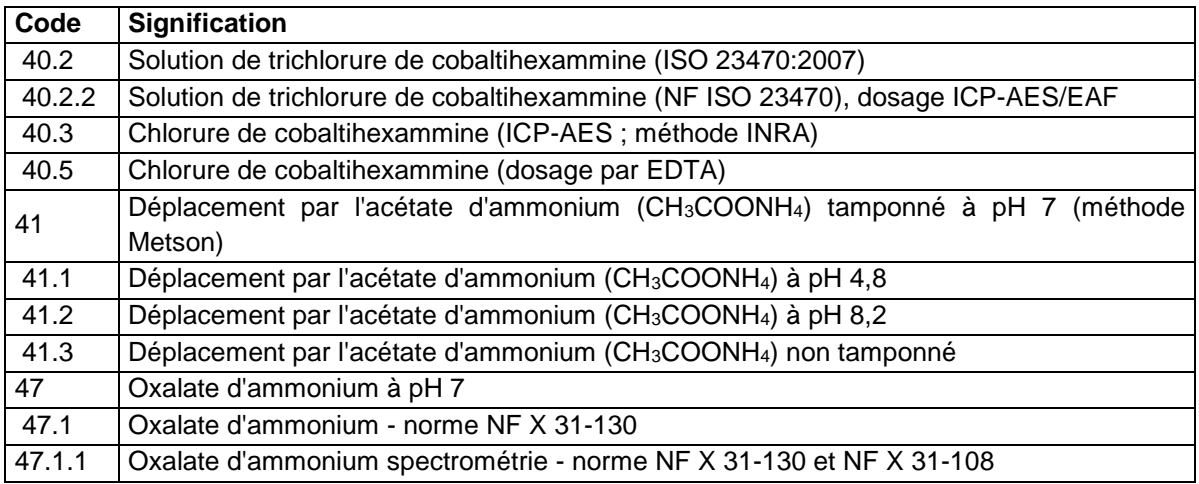

# **36.4.46 FE\_EXT**

Fer extractible.

**Unité :** g/100g

## **Liste des méthodes :**

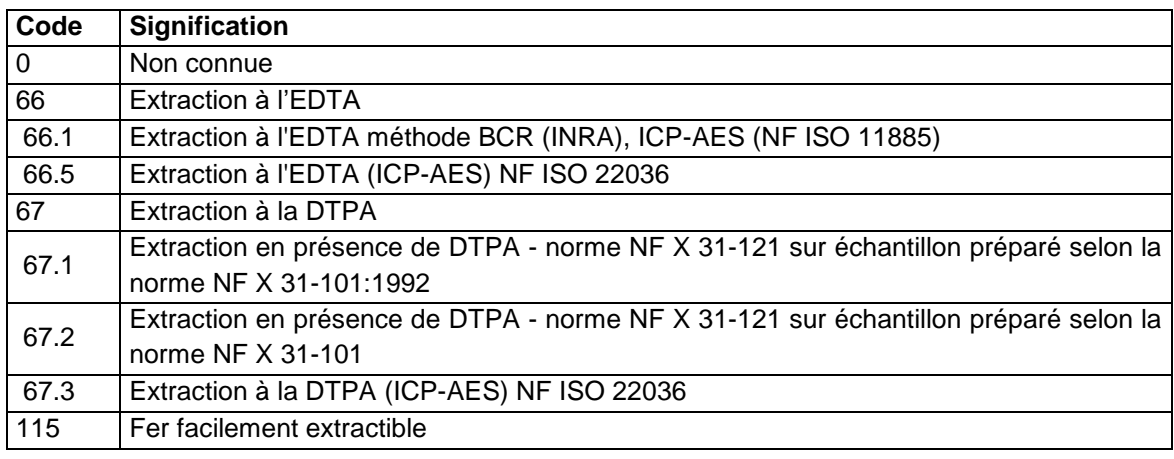

# **36.4.47 FE\_LIB**

Fer libre.

**Unité :** g/100g

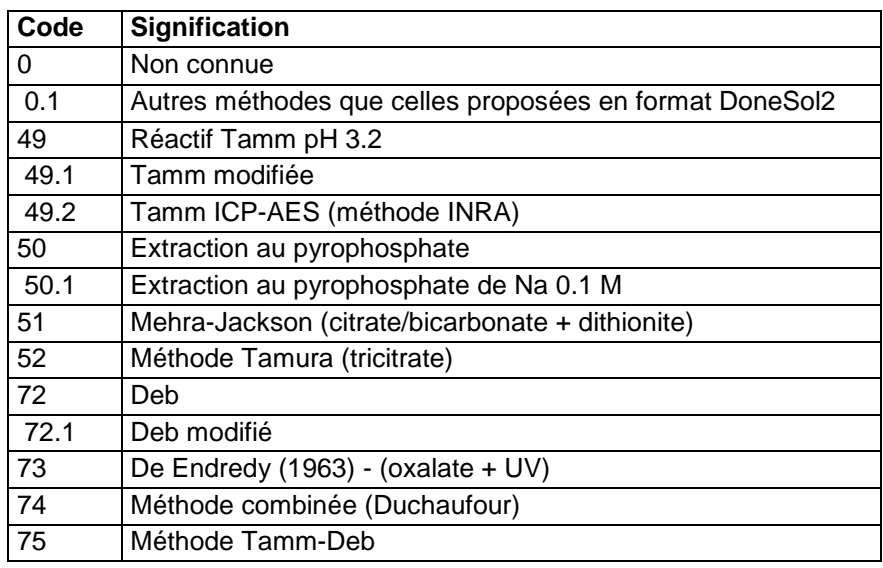

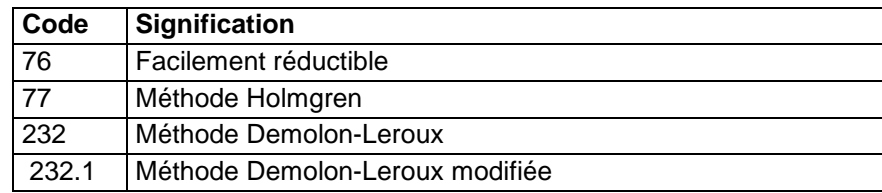

# **36.4.48 FE\_TOT**

Fer total.

**Unité :** g/100g

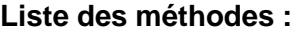

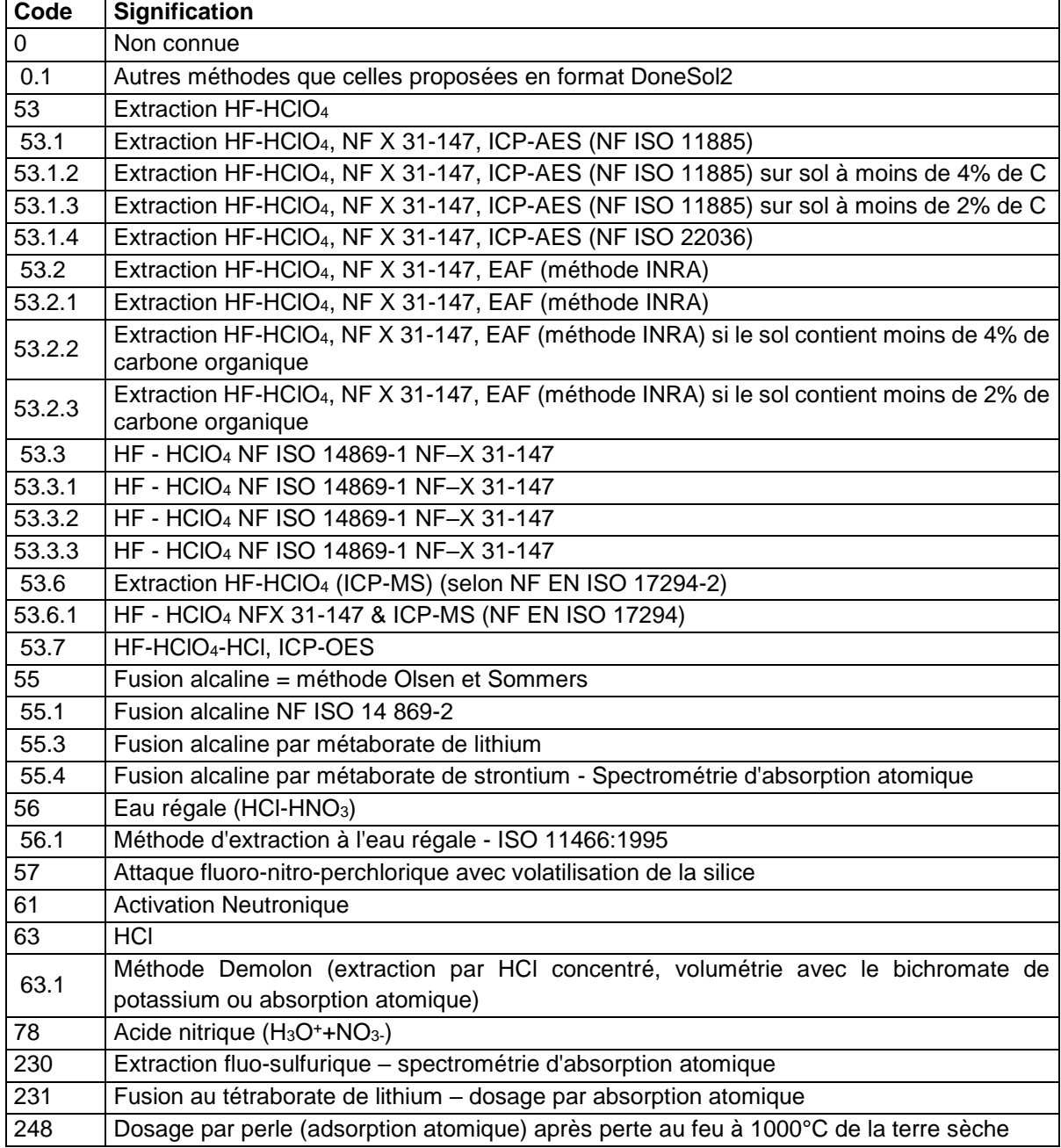

# **36.4.49 GA\_TOT**

Gallium total. **Unité :** µg/g (ppm) **Liste des méthodes :**

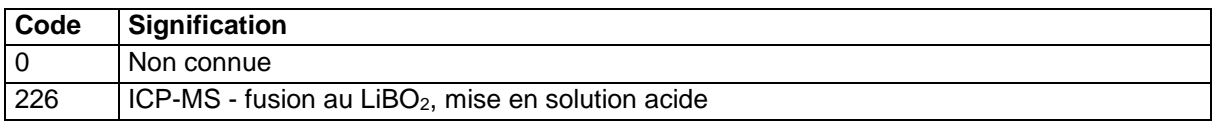

# **36.4.50 GD\_TOT**

Gadolinium total.

**Unité :** µg/g (ppm)

#### **Liste des méthodes :**

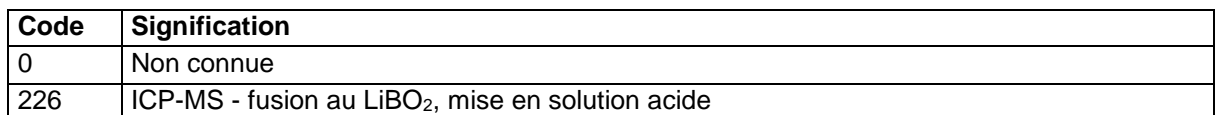

## **36.4.51 GE\_TOT**

Germanium total.

**Unité :** µg/g (ppm)

#### **Liste des méthodes :**

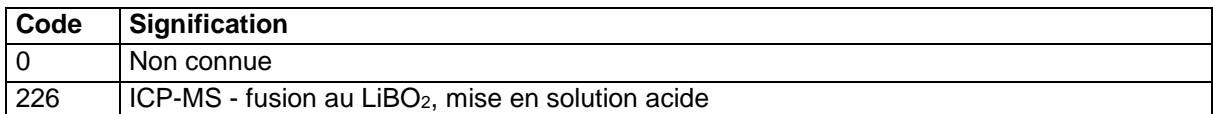

#### **36.4.52 H\_ECH**

Protons (H<sup>+</sup>) échangeables.

**Unité :** cmol+/kg

#### **Liste des méthodes :**

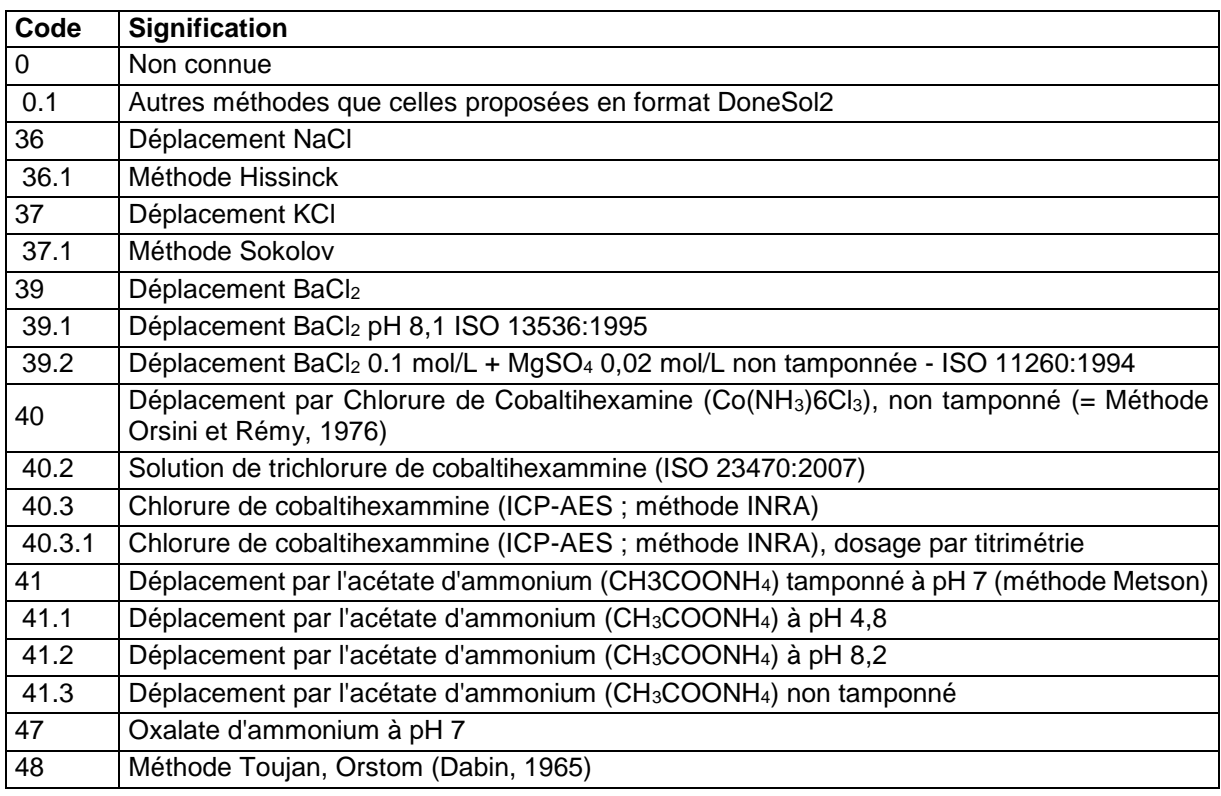

## **36.4.53 HF\_TOT**

Hafnium total. **Unité :** µg/g (ppm) **Liste des méthodes :**

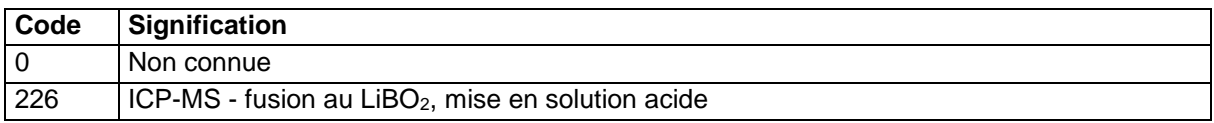

# **36.4.54 HG\_EXT**

Mercure extractible.

#### **Unité :** mg/kg

**Liste des méthodes :** 

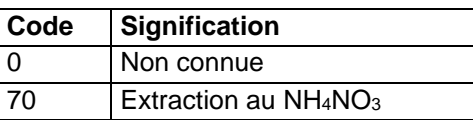

## **36.4.55 HG\_TOT**

Mercure total.

**Unité :** mg/kg

## **Liste des méthodes :**

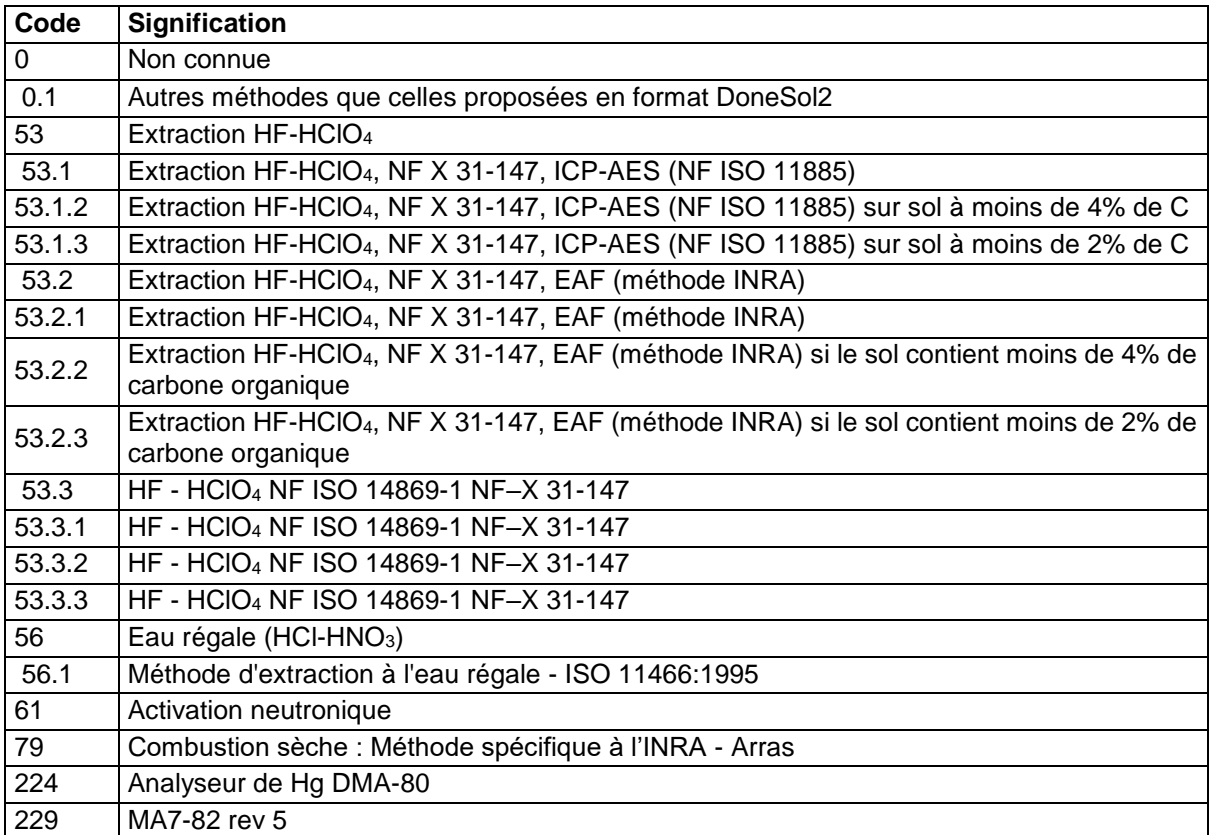

# **36.4.56 HO\_TOT**

Holmium total.

**Unité :** µg/g (ppm)

#### **Liste des méthodes :**

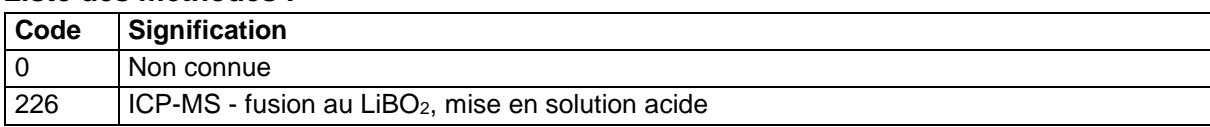

## **36.4.57 ICP**

Indice de Pouvoir Chlorosant. Cet indice se calcule de la façon suivante :

$$
ICP = \frac{Calcaire\,actif\,(g/100g)}{Fer\,disponible\,(mg/kg)}\,x\,10000
$$

## **Unité :** -

# **Liste des méthodes :**

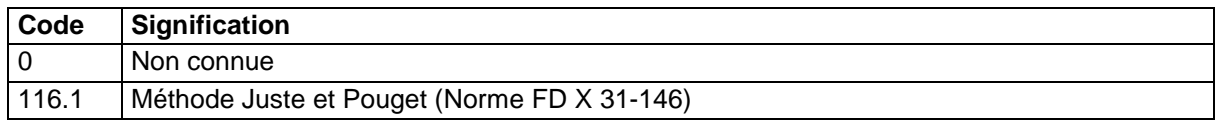

## **36.4.58 IN\_TOT**

Indium total.

## **Unité :** µg/g (ppm)

#### **Liste des méthodes :**

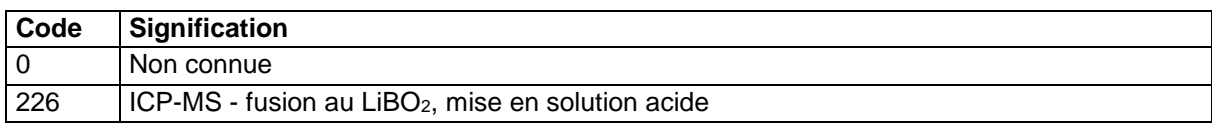

# **36.4.59 ISOTOPE\_C13**

Isotope C13. *Cette détermination sera rajoutée prochainement.* **Unité :** g/kg

#### **Liste des méthodes :**

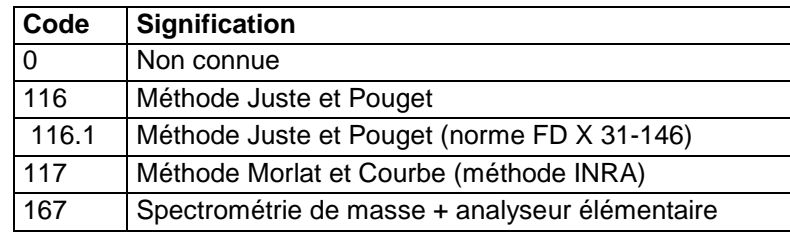

## **36.4.60 K\_ECH**

Potassium échangeable.

**Unité :** cmol+/kg

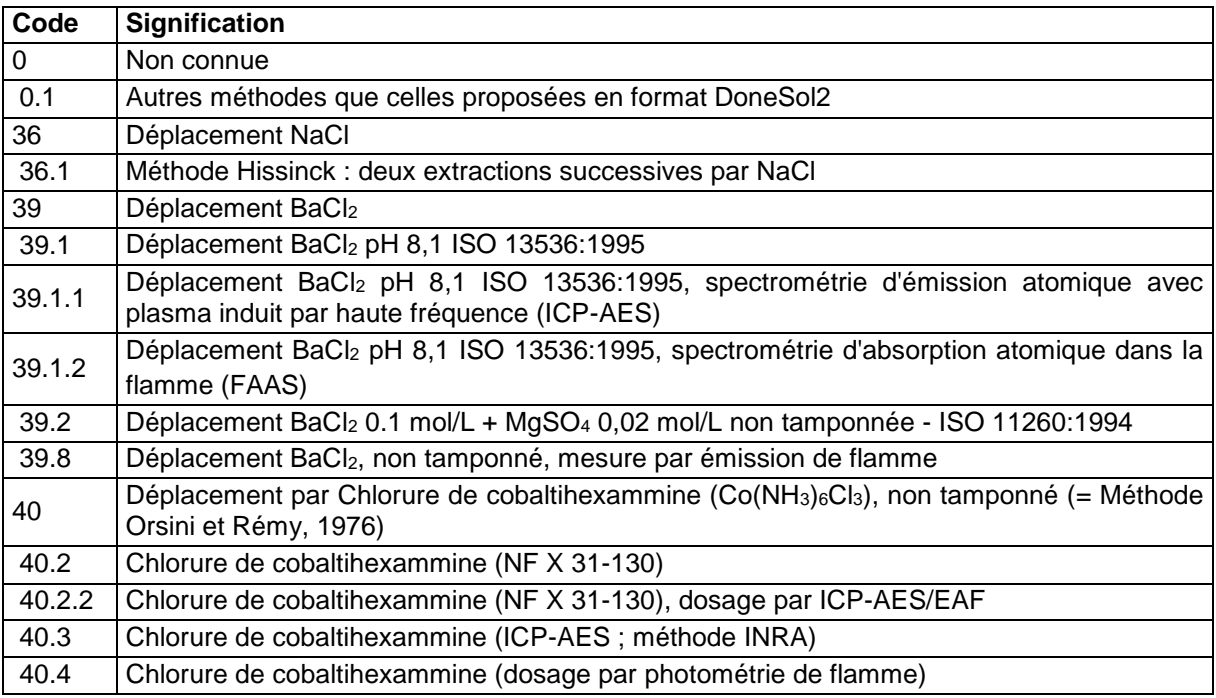

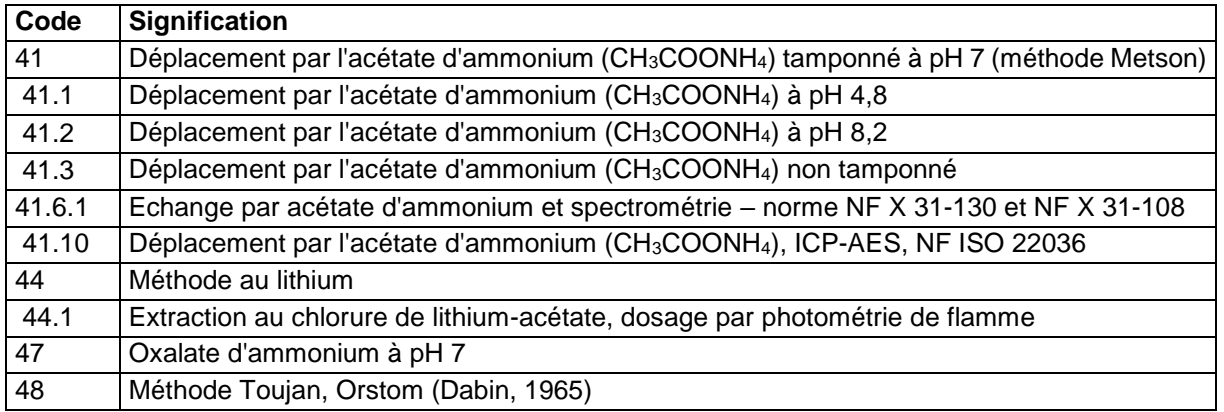

# **36.4.61 K\_EXT**

Potassium extractible.

## **Unité :** g/100g

## **Liste des méthodes :**

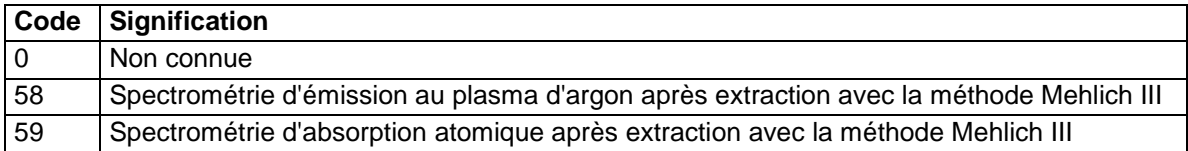

## **36.4.62 K\_SOL**

Potassium soluble dans l'eau.

#### **Unité :** g/kg

**Liste des méthodes :** 

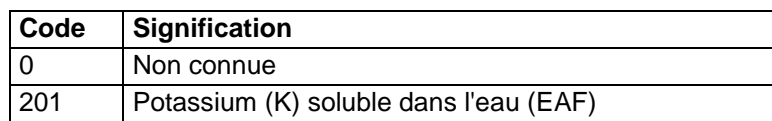

## **36.4.63 K\_TOT**

Potassium total.

**Unité :** g/100g

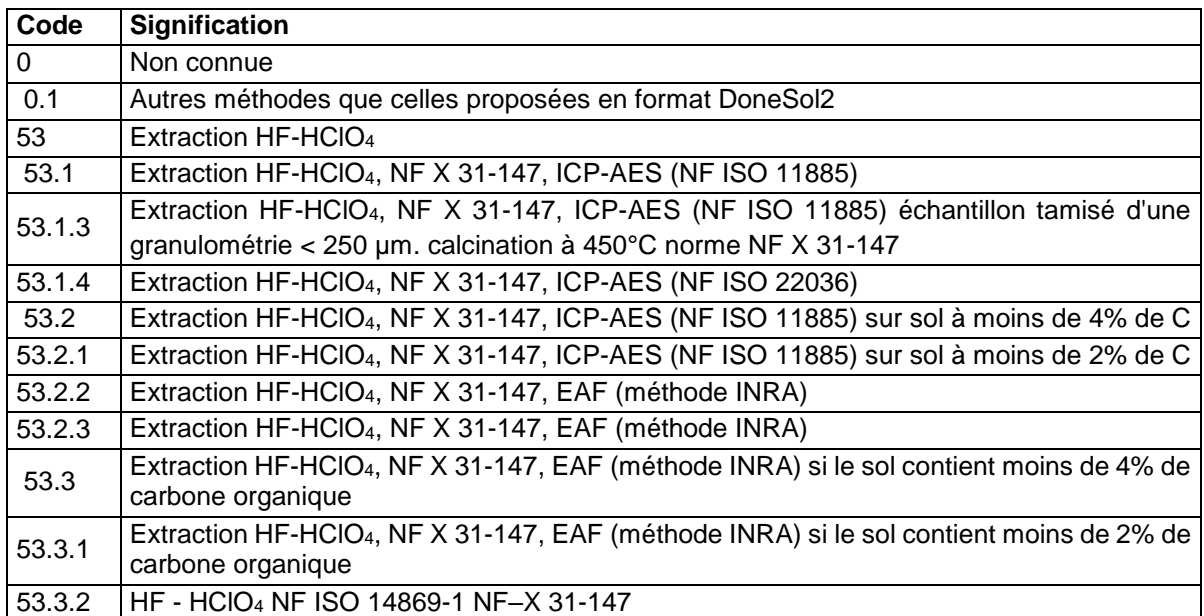

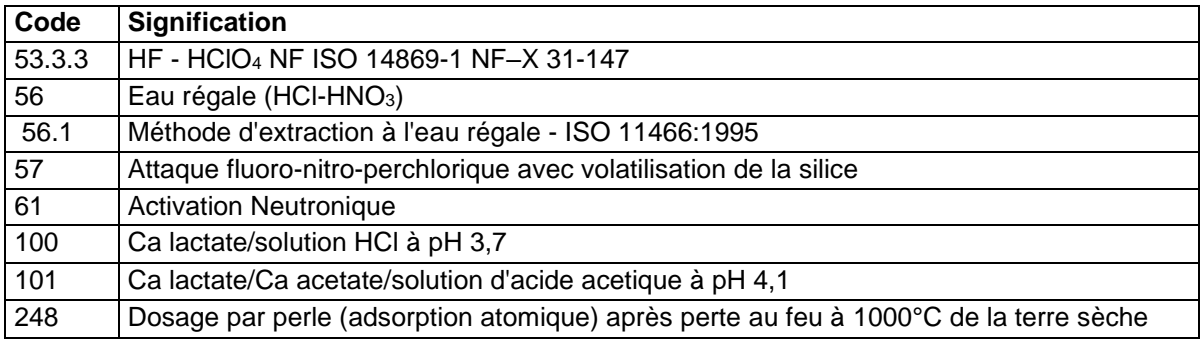

# **36.4.64 LA\_TOT**

#### Lanthane total.

**Unité :** µg/g (ppm)

#### **Liste des méthodes :**

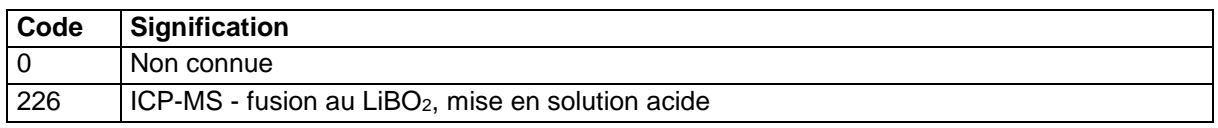

## **36.4.65 LI\_TOT**

Lithium total.

**Unité :** mg/kg

## **Liste des méthodes :**

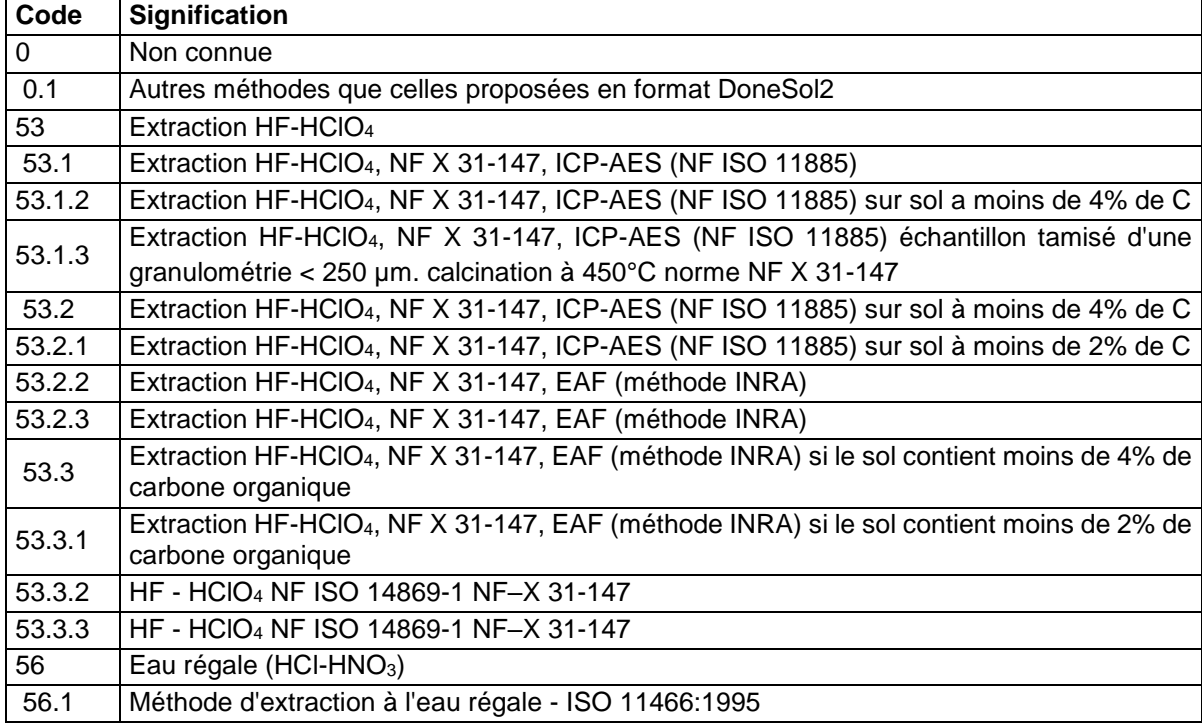

# **36.4.66 LU\_TOT**

Lutétium total.

**Unité :** µg/g (ppm)

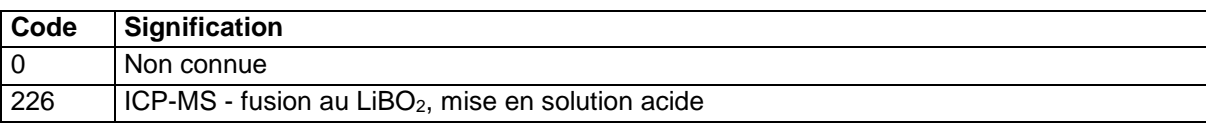

# **36.4.67 MAT\_ORG**

Matières organiques. **Unité :** g/kg

**Liste des méthodes :**

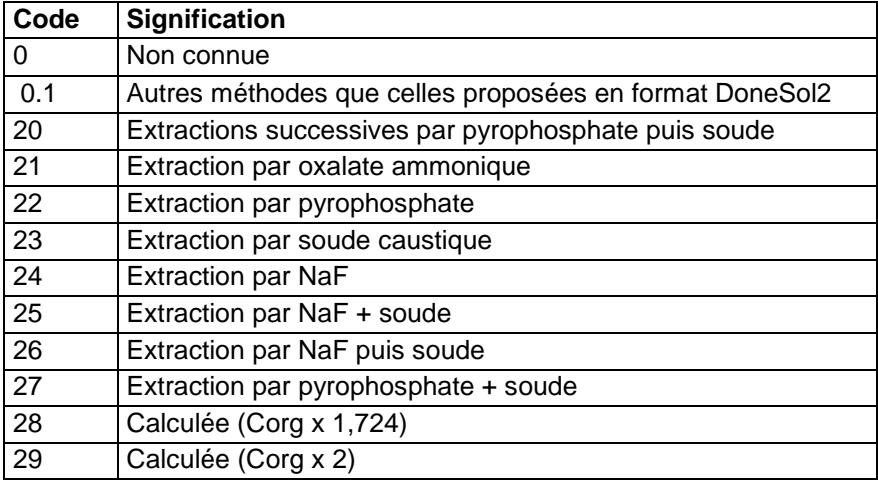

## **36.4.68 MG\_ECH**

Magnésium échangeable. **Unité :** cmol+/kg

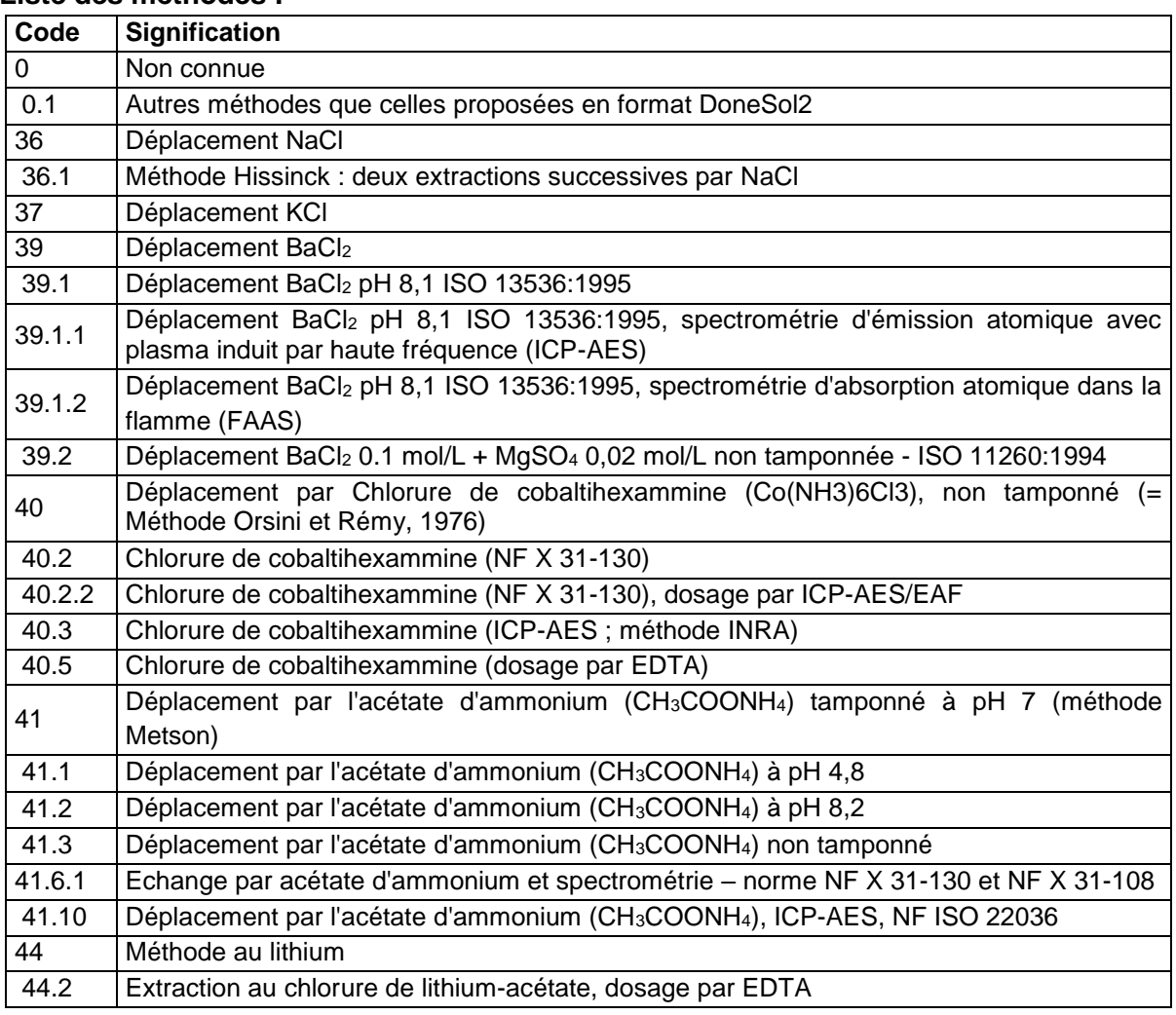

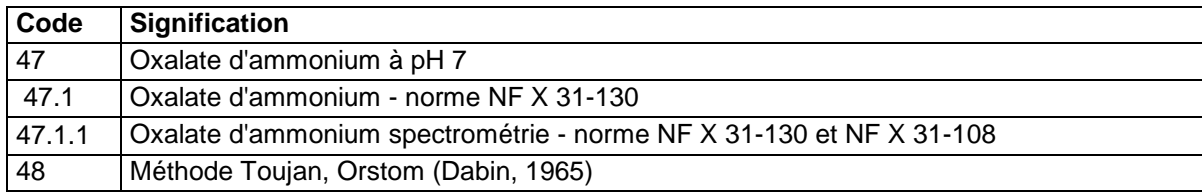

## **36.4.69 MG\_EXT**

Magnésium extractible.

**Unité :** g/100g

**Liste des méthodes :** 

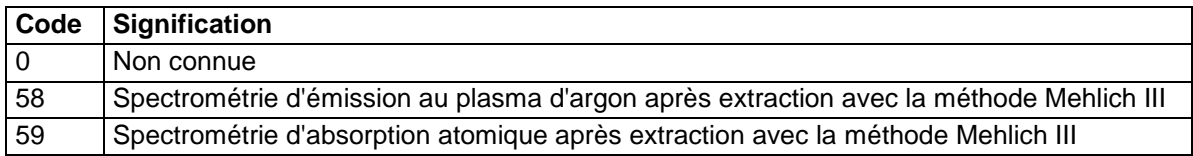

## **36.4.70 MG\_SOL**

Magnésium soluble dans l'eau.

**Unité :** g/kg

#### **Liste des méthodes :**

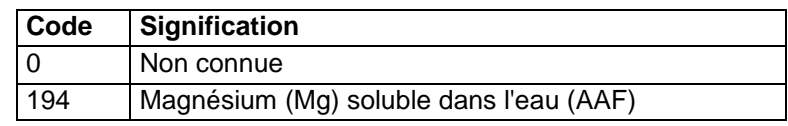

# **36.4.71 MG\_TOT**

Magnésium total.

**Unité :** g/100g

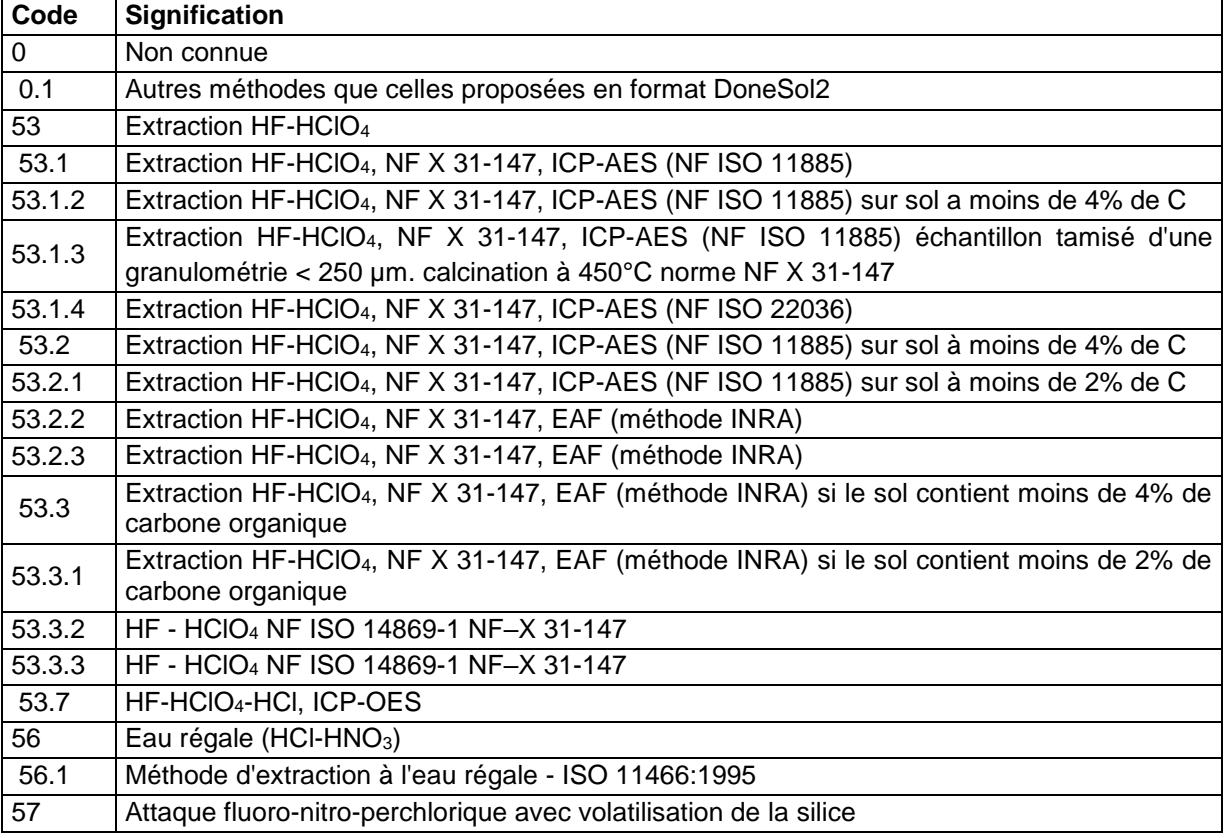

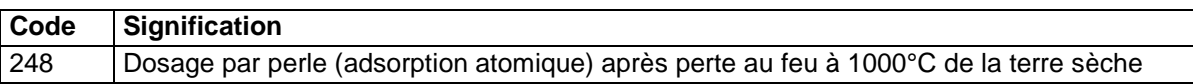

## **36.4.72 MN\_ECH**

Manganèse échangeable.

**Unité :** cmol+/kg

## **Liste des méthodes :**

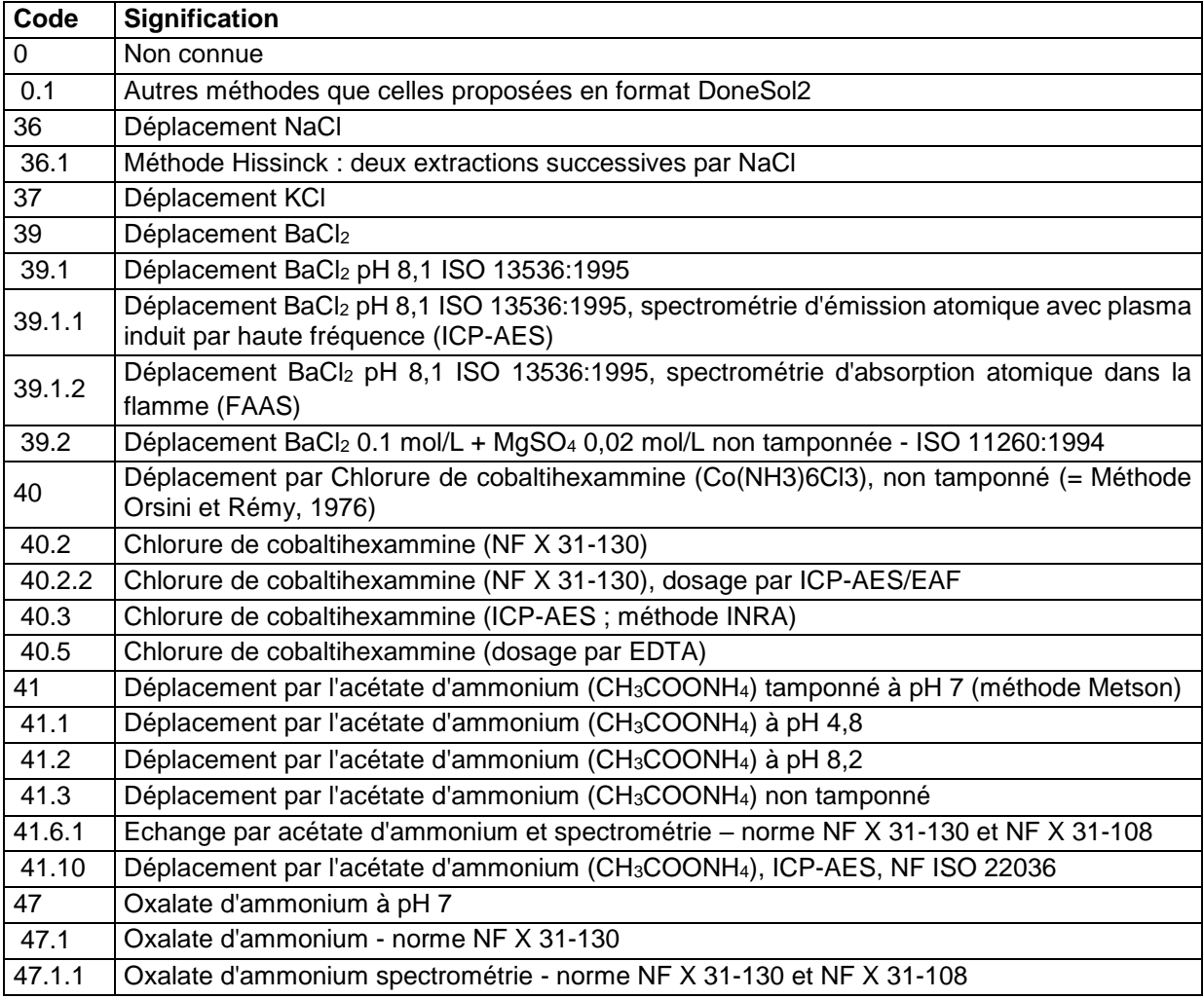

## **36.4.73 MN\_EXT**

Manganèse extractible.

**Unité :** mg/kg

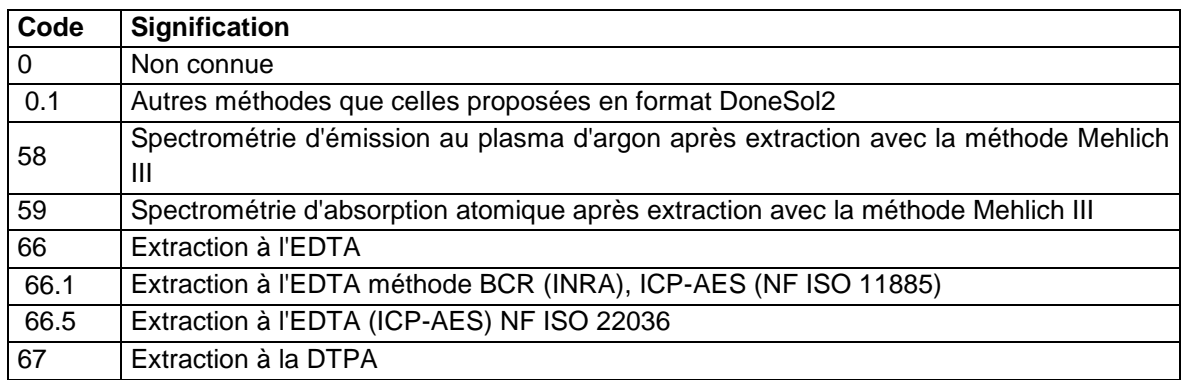

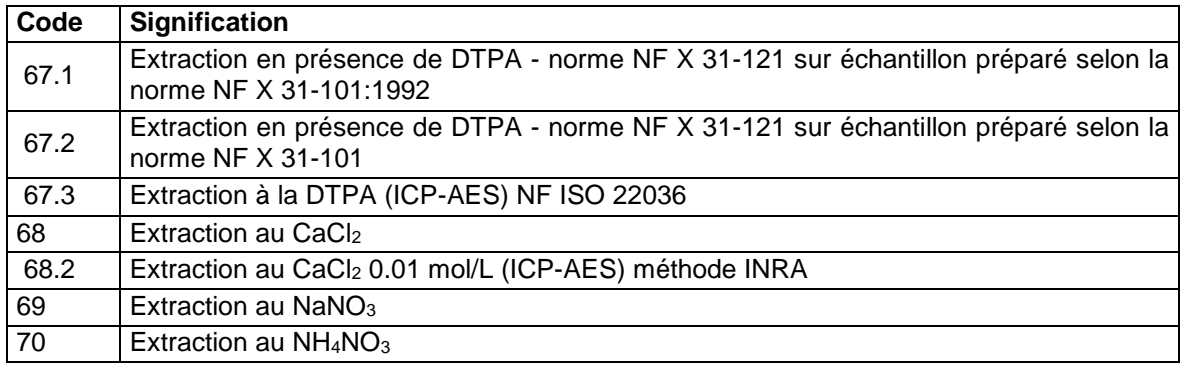

## **36.4.74 MN\_LIB**

Manganèse libre.

**Unité :** g/kg

**Liste des méthodes :** 

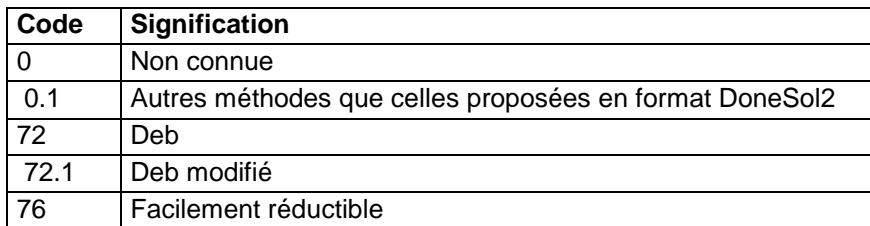

## **36.4.75 MN\_TOT**

Manganèse total.

## **Unité :** mg/kg

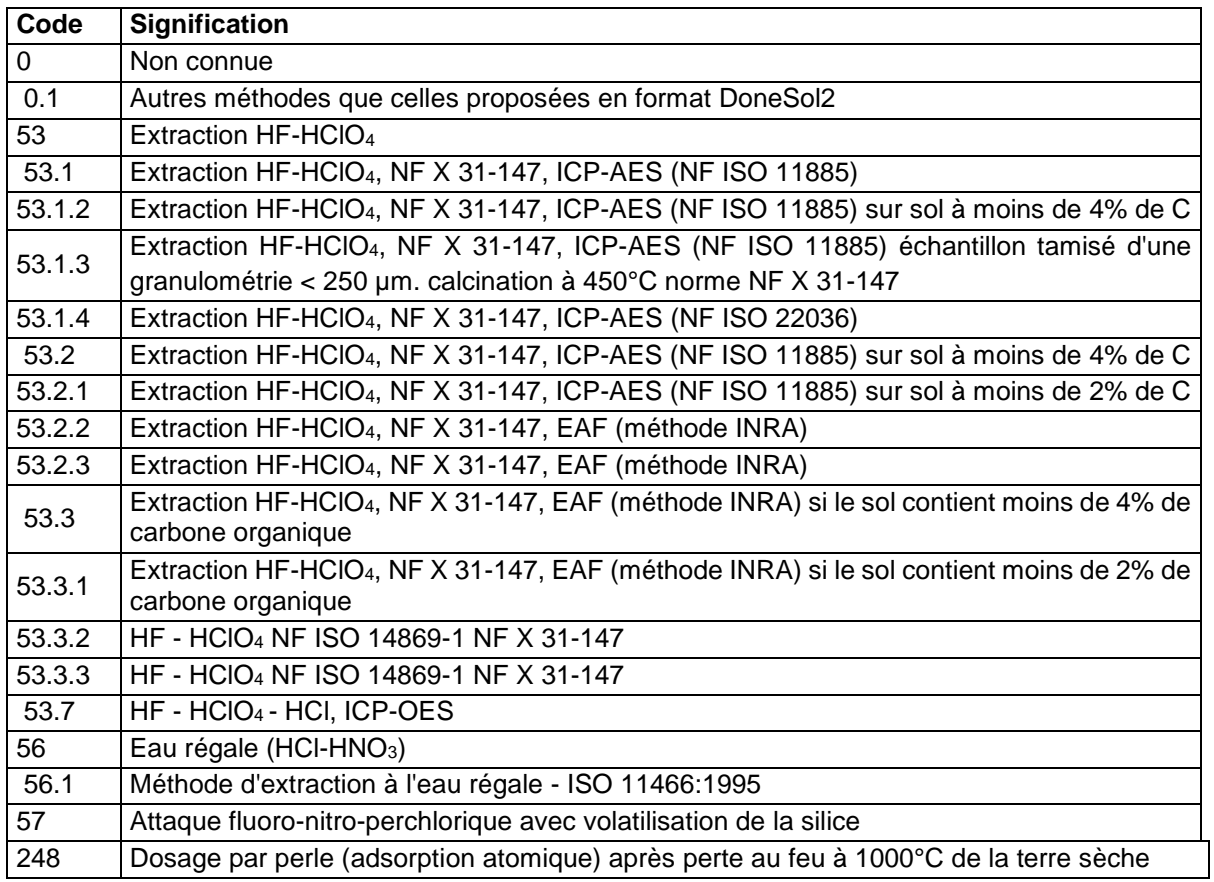

# **36.4.76 MO\_EXT**

Molybdène extractible. **Unité :** mg/kg

# **Liste des méthodes :**

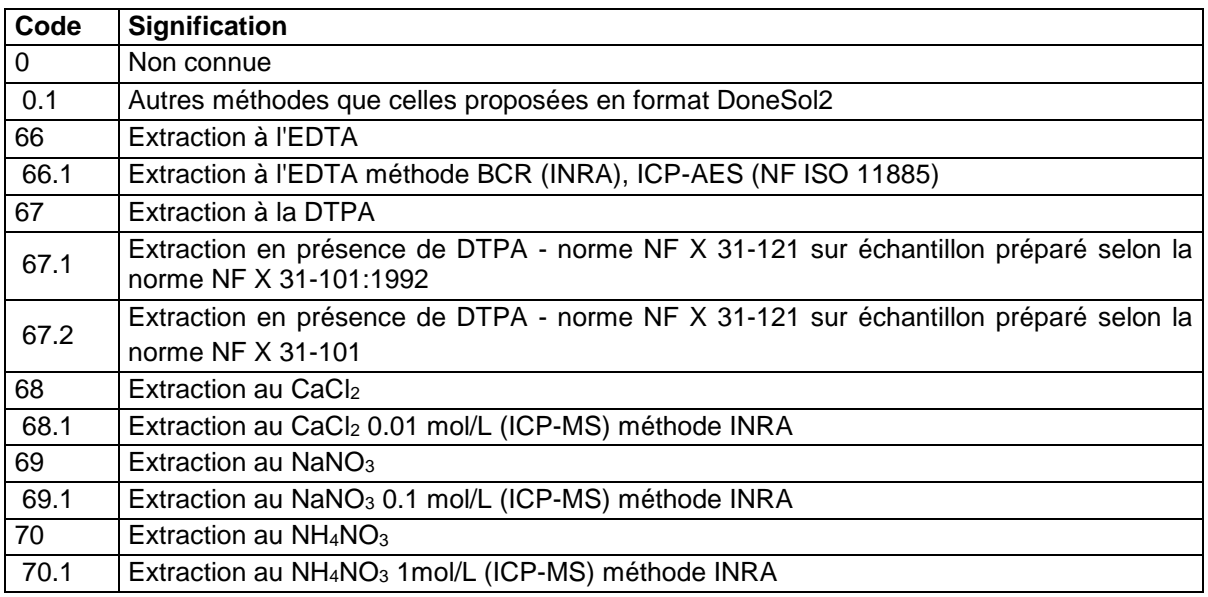

# **36.4.77 MO\_TOT**

# Molybdène total.

**Unité :** mg/kg

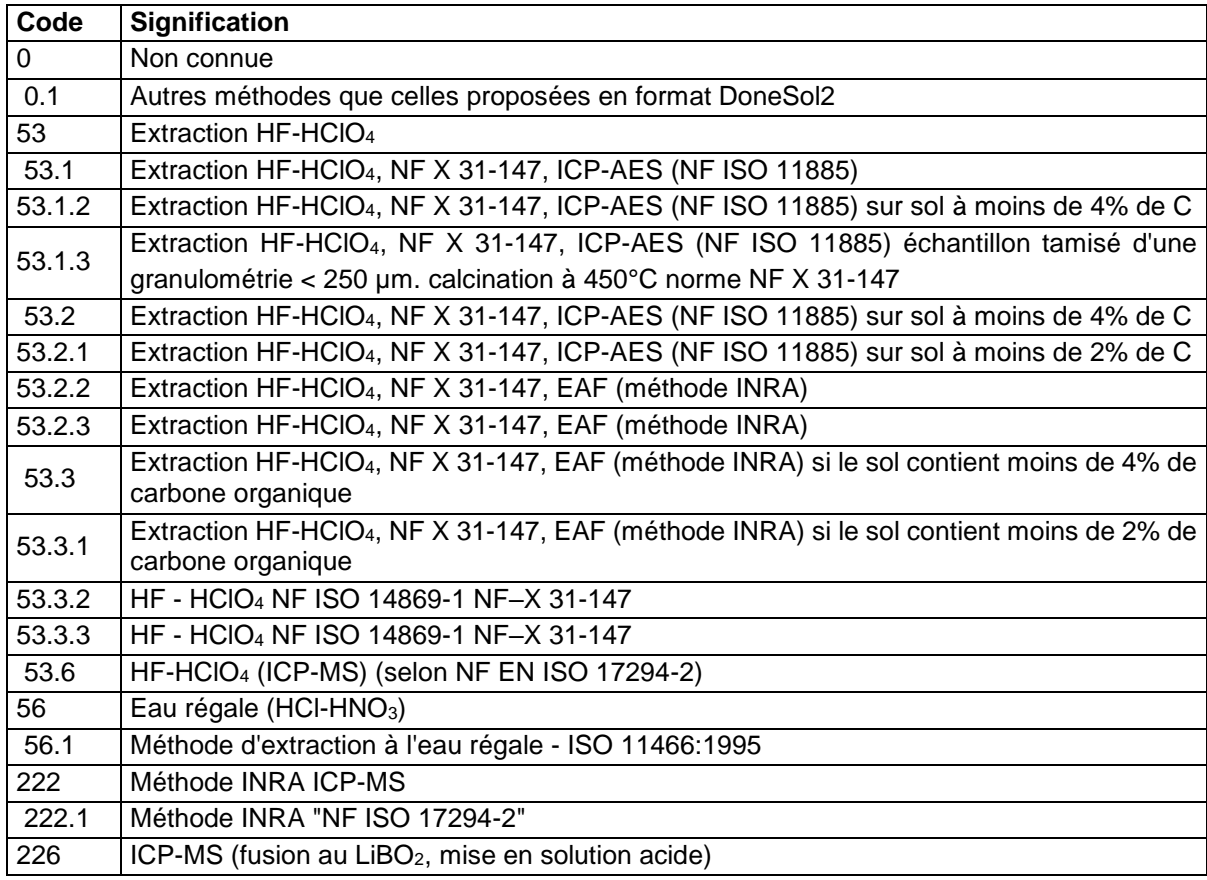

## **36.4.78 N\_AMMO**

Azote ammoniacal. **Unité :** mg/kg **Liste des méthodes :** 

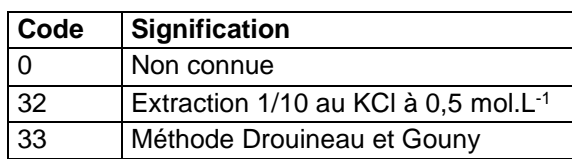

# **36.4.79 N\_MINERAL**

Azote minéral sur sol frais.

**Unité :** mg/kg

#### **Liste des méthodes :**

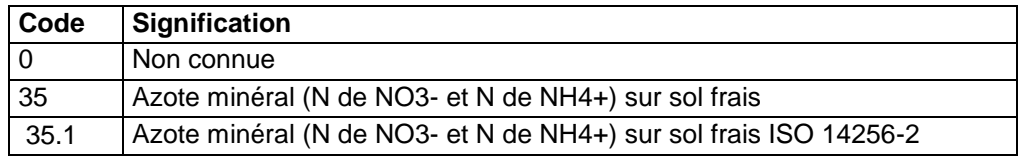

#### **36.4.80 N\_NITRI**

Azote nitrique. **Unité :** mg/kg

**Liste des méthodes :** 

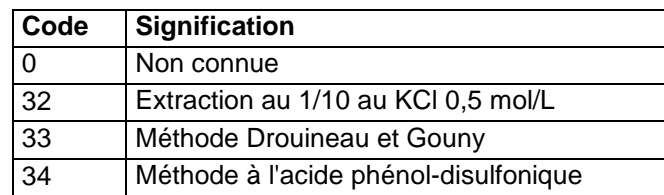

## **36.4.81 N\_ORGA**

Azote organique. **Unité :** mg/kg

**Liste des méthodes :** 

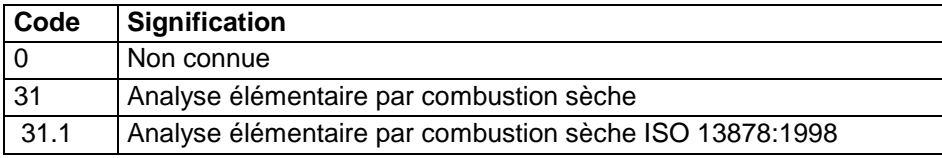

# **36.4.82 N\_TOT**

Azote total.

**Unité :** g/kg **Liste des méthodes :** 

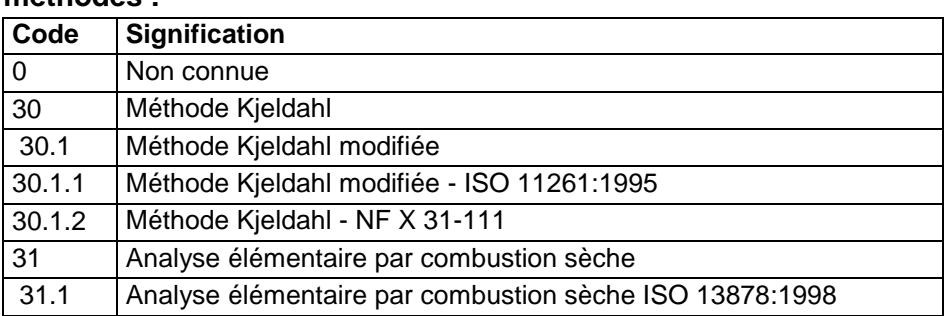

# **36.4.83 N\_TOT\_SOL**

Azote total soluble dans l'eau. **Unité :** mg/kg **Liste des méthodes :** 

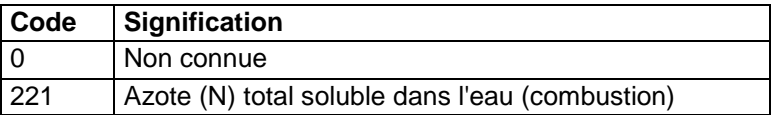

## **36.4.84 NA\_ECH**

Sodium échangeable.

**Unité :** cmol+/kg

#### **Liste des méthodes :**

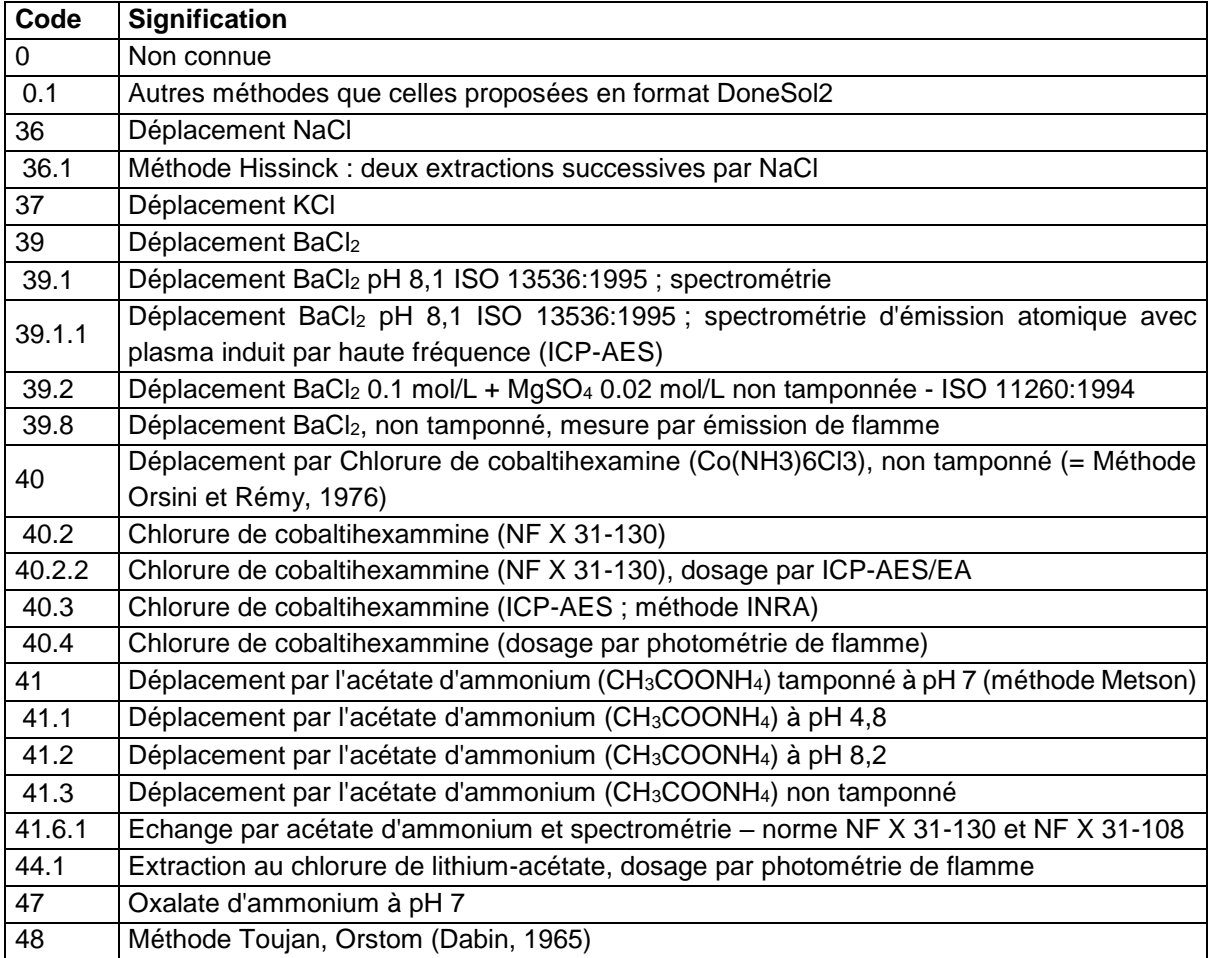

# **36.4.85 NA\_EXT**

Sodium extractible.

**Unité :** g/100g

#### **Liste des méthodes :**

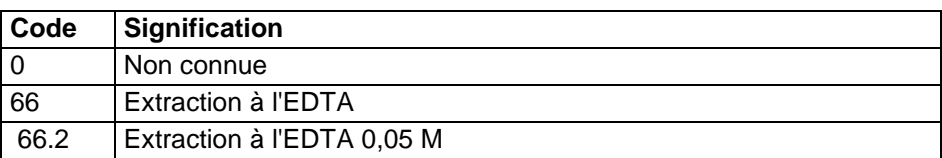

## **36.4.86 NA\_SOL**

Sodium soluble dans l'eau.

## **Unité :** g/kg **Liste des méthodes :**

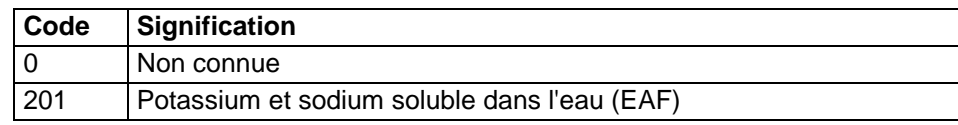

## **36.4.87 NA\_TOT**

Sodium total.

**Unité :** g/100g

# **Liste des méthodes :**

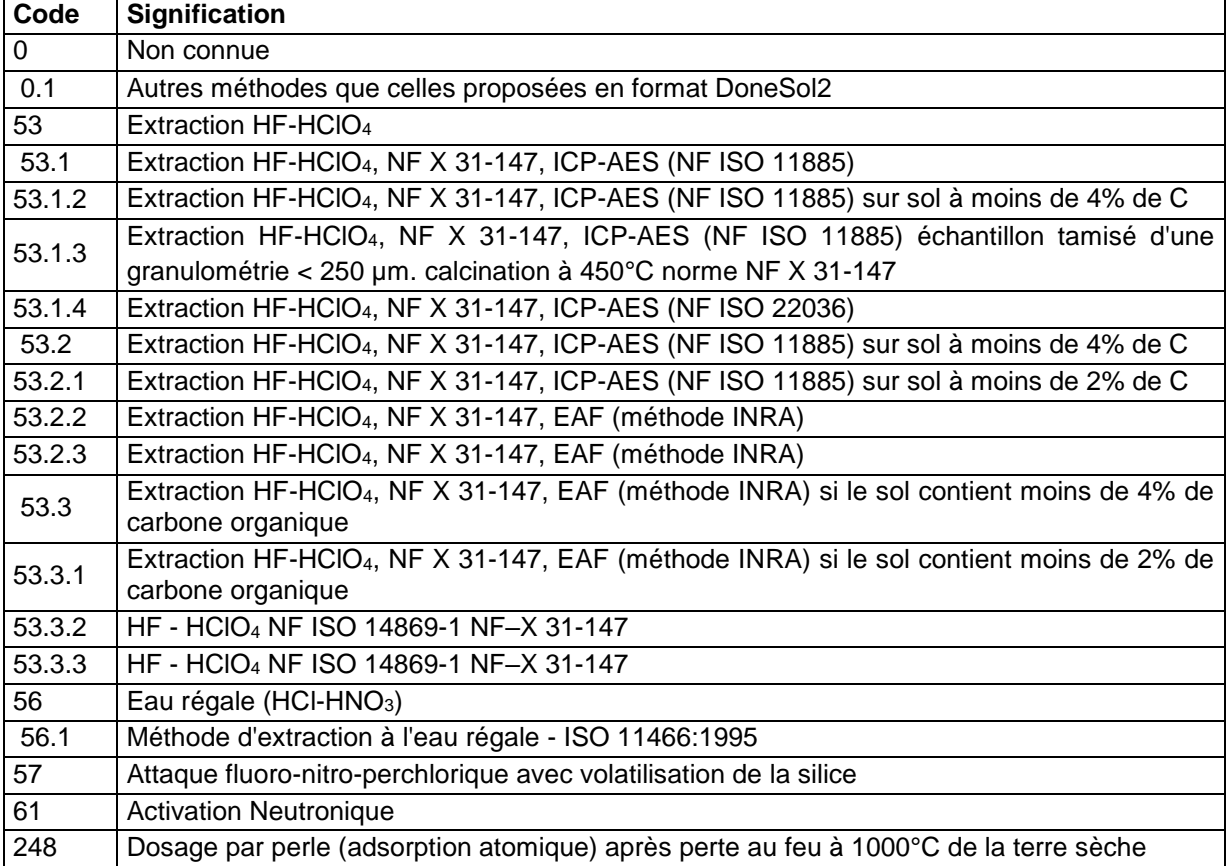

# **36.4.88 NB\_TOT**

Niobium total.

**Unité :** µg/g (ppm)

#### **Liste des méthodes :**

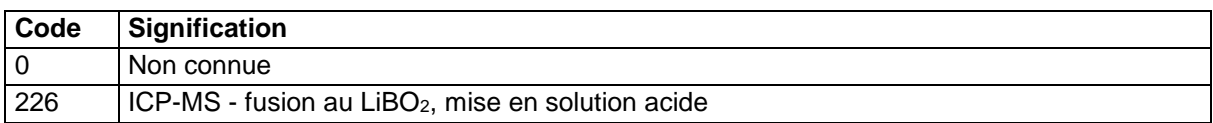

# **36.4.89 ND\_TOT**

Néodyme total.

**Unité :** µg/g (ppm)

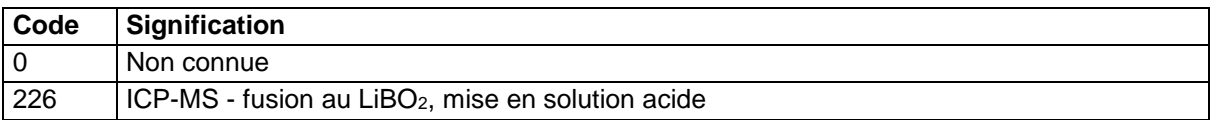

# **36.4.90 NI\_EXT**

Nickel extractible. **Unité :** mg/kg

## **Liste des méthodes :**

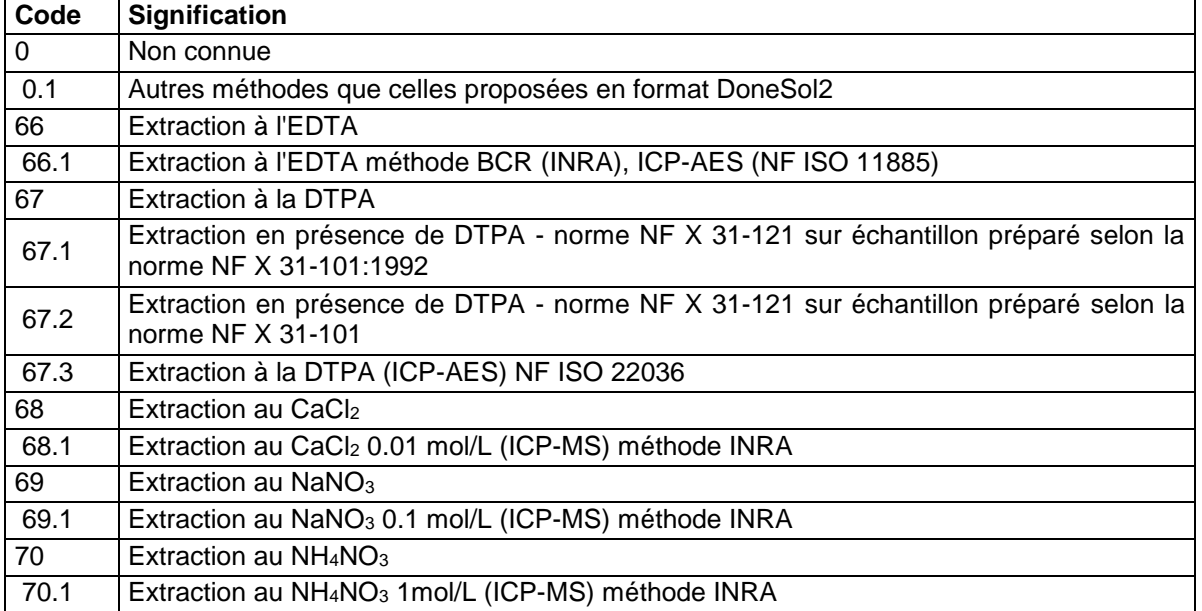

## **36.4.91 NI\_TOT**

Nickel total.

## **Unité :** mg/kg

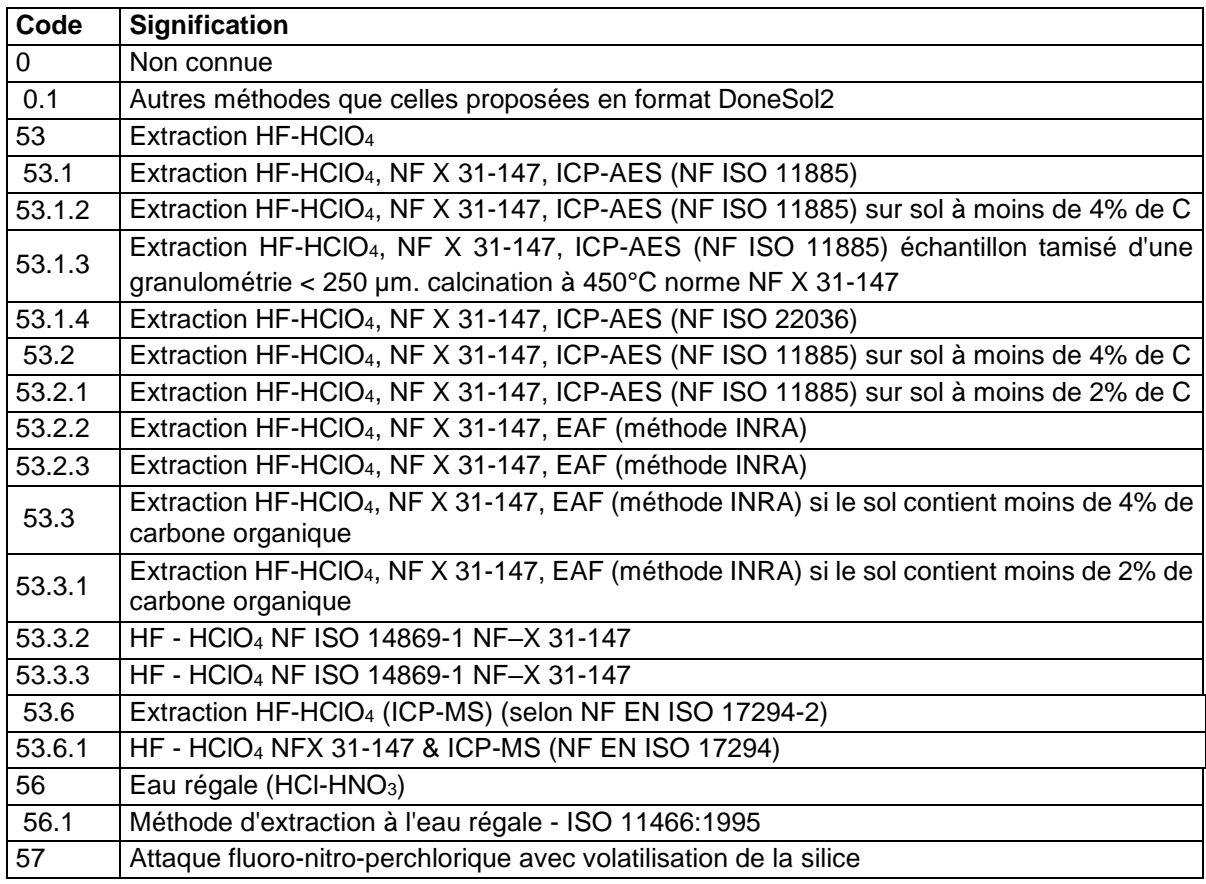

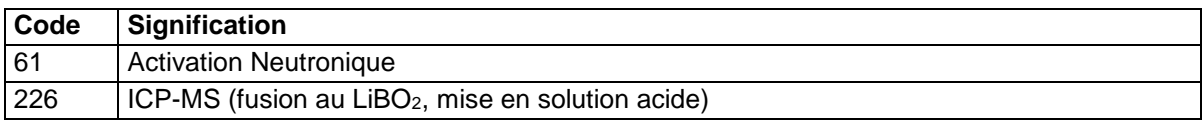

## **36.4.92 P\_ASS**

Phosphore  $(P_2O_5)$  assimilable.

**Unité :** g/kg

**Liste des méthodes :** 

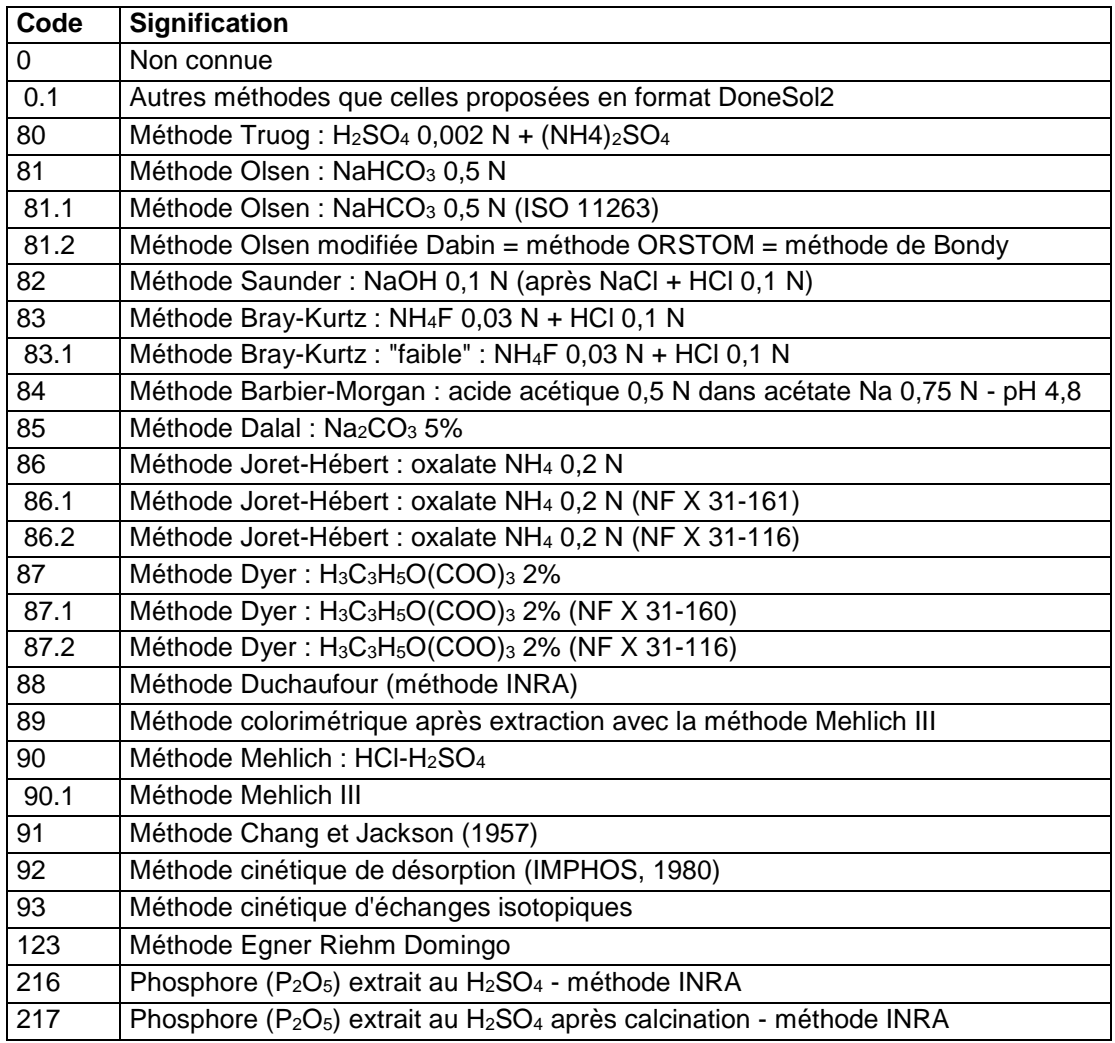

# **36.4.93 P\_EXT**

Phosphore extractible exprimé en P.

**Unité :** g/100g

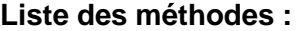

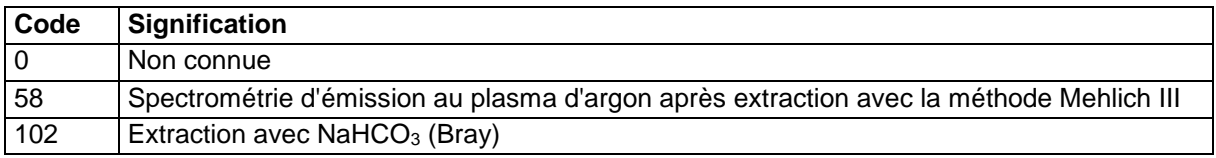

## **36.4.94 P\_SOL**

Phosphore soluble dans l'eau exprimé en P ou P<sub>2</sub>O<sub>5</sub> selon la méthode.

# **Unité :** g/kg **Liste des méthodes :**

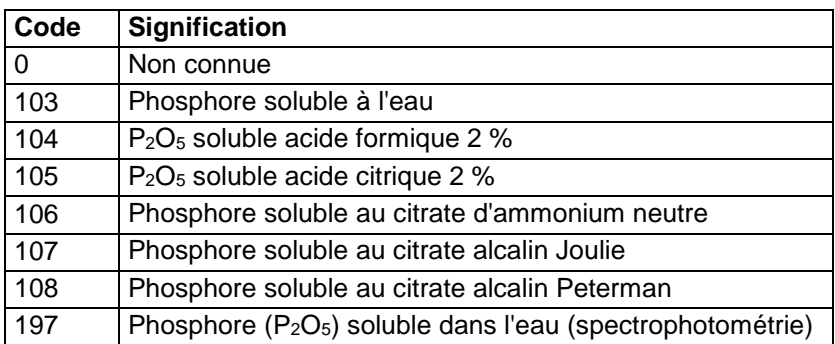

# **36.4.95 P\_TOT**

Phosphore total exprimé en P.

**Unité :** g/100g

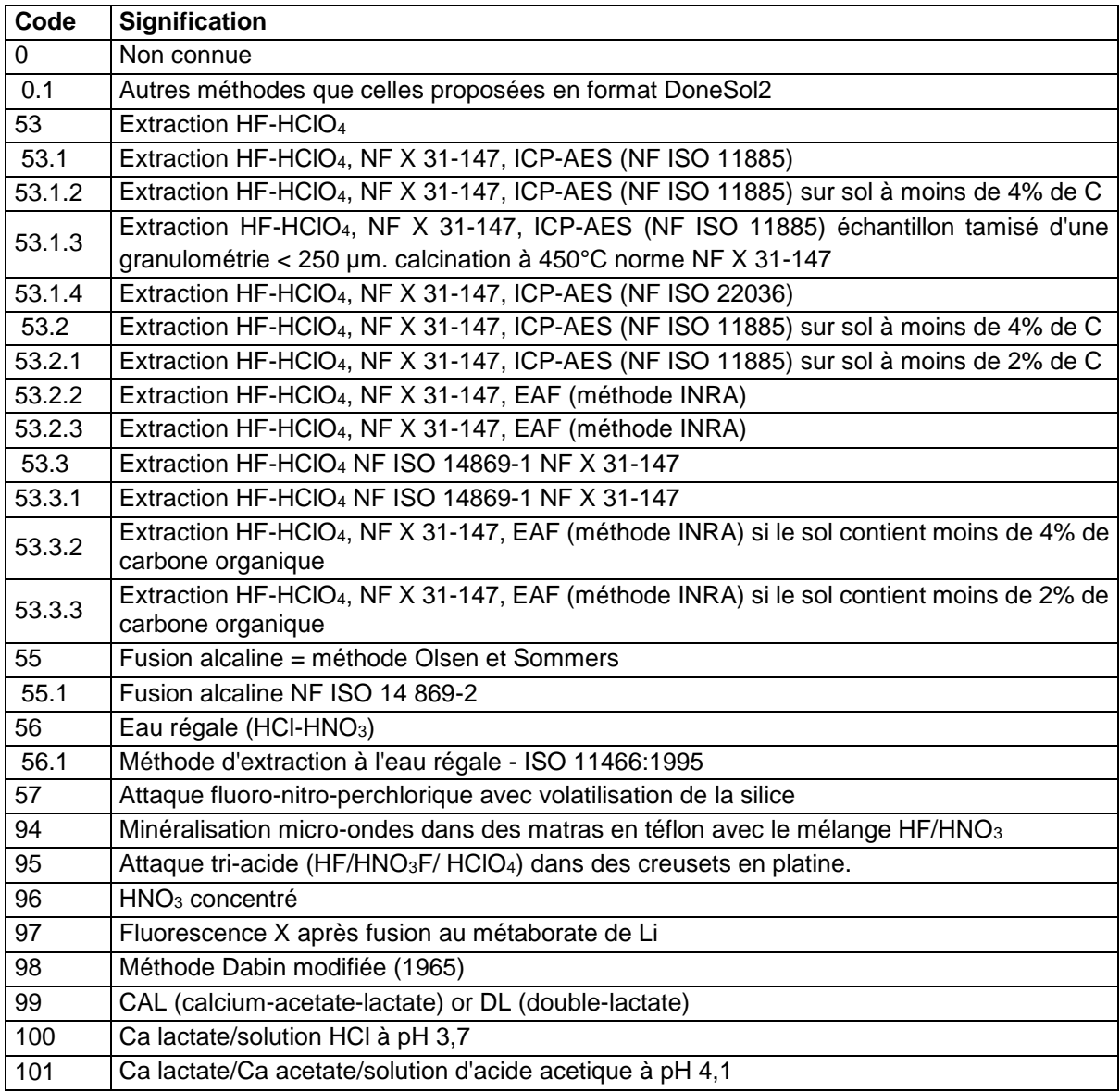

# **36.4.96 PB\_EXT**

Plomb extractible. **Unité :** mg/kg **Liste des méthodes :** 

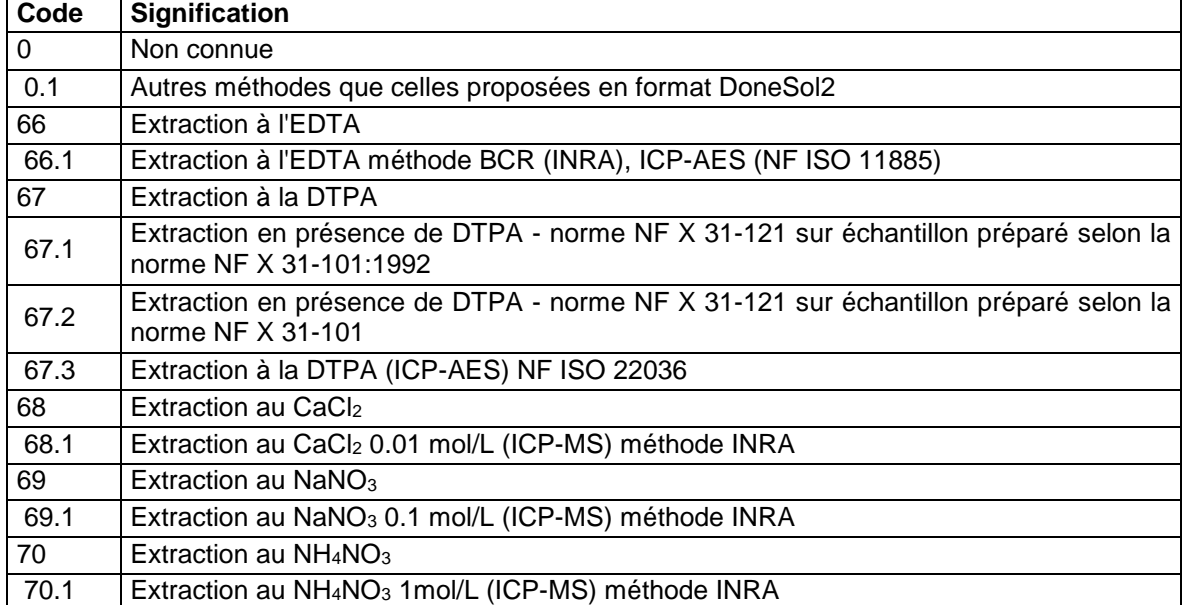

# **36.4.97 PB\_TOT**

Plomb total.

#### **Unité :** mg/kg

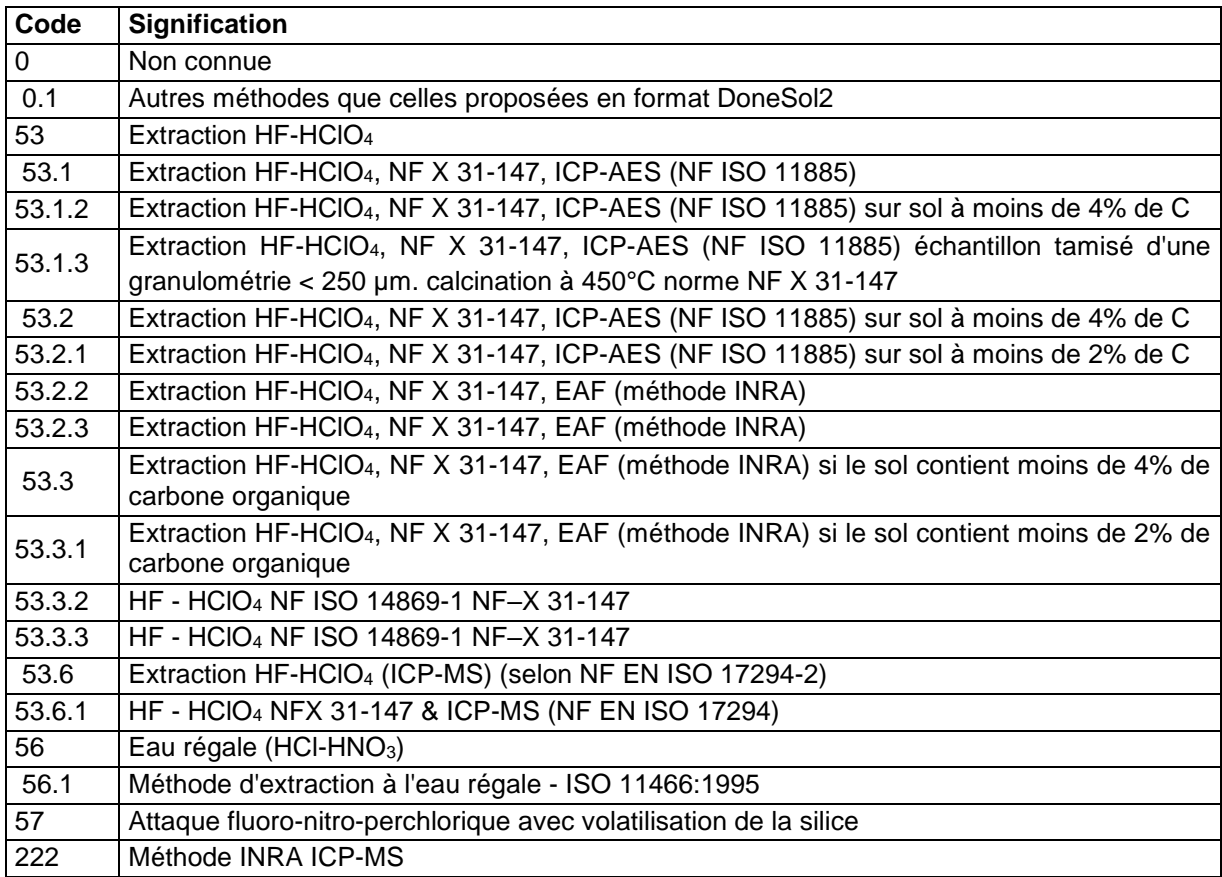

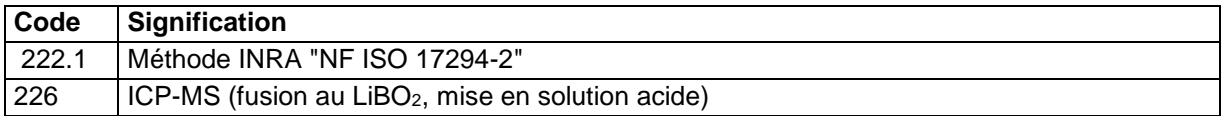

## **36.4.98 PERTE\_MO**

Taux de perte de matières organiques. **Unité :** g/100g

**Liste des méthodes :** 

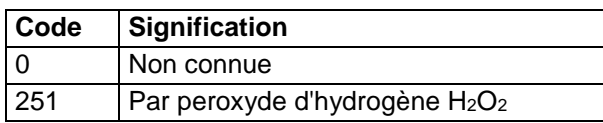

## **36.4.99 PF\_P**

Pouvoir fixateur du sol vis-à-vis du phosphore ou capacité du sol à fixer le phosphore. **Unité :** %

#### **Liste des méthodes :**

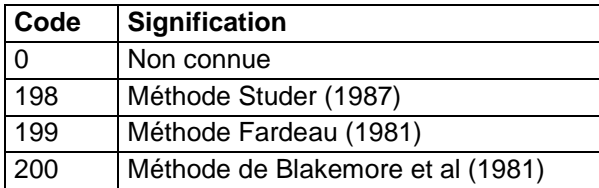

## **36.4.100 PH\_CACL2**

pH dans CaCl<sub>2</sub>.

**Unité :** pH

#### **Liste des méthodes :**

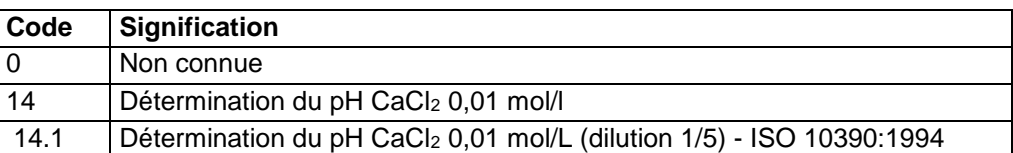

## **36.4.101 PH\_EAU**

Dosage du pH dans l'eau.

**Unité :** pH

#### **Liste des méthodes :**

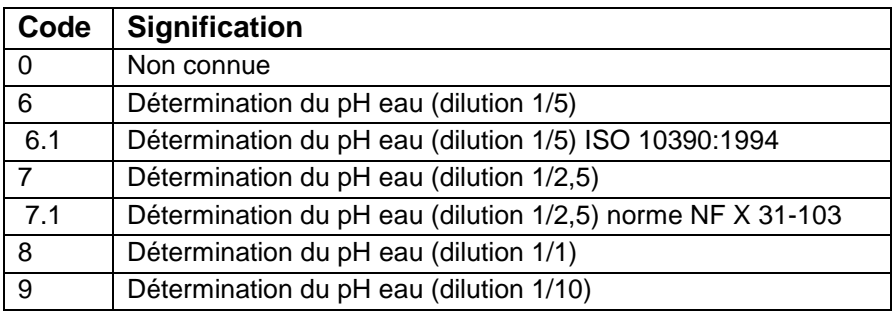

## **36.4.102 PH\_KCL**

pH dans KCl.

**Unité :** pH

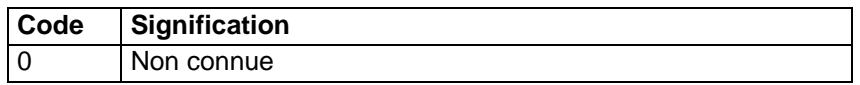

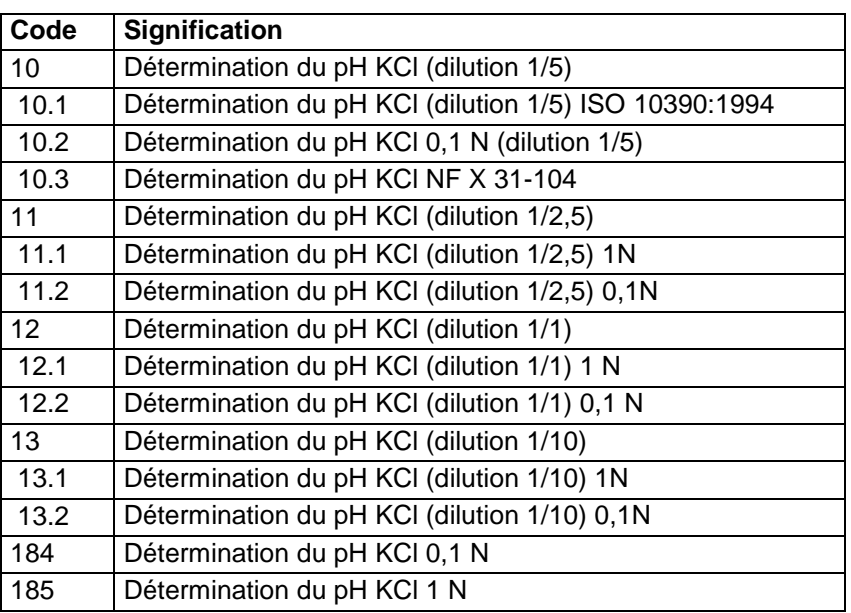

## **36.4.103 PH\_NAF**

pH dans NaF. **Unité :** pH **Liste des méthodes :** 

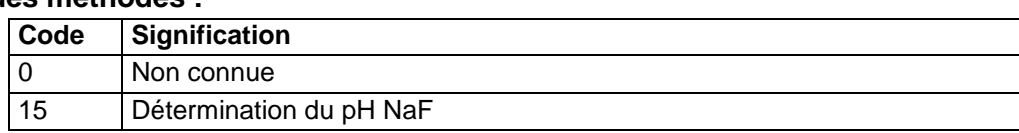

## **36.4.104 PR\_TOT**

Praséodyme total.

**Unité :** µg/g (ppm)

# **Liste des méthodes :**

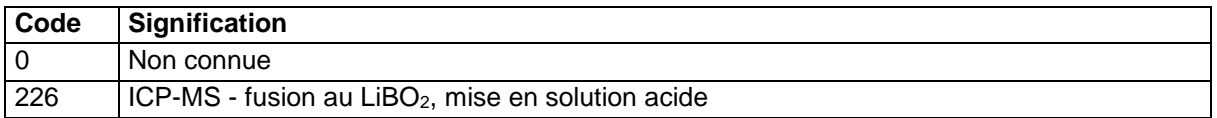

## **36.4.105 PT\_TOT**

Platine total.

**Unité :** mg/kg

#### L**iste des méthodes :**

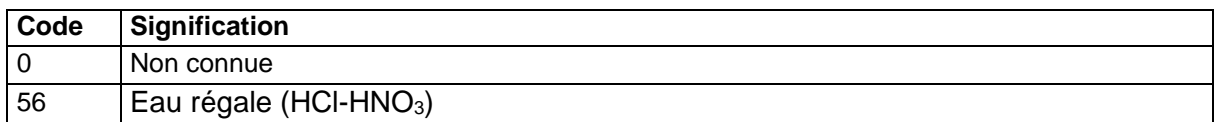

## **36.4.106 RB\_TOT**

Rubidium total.

**Unité :** µg/g (ppm)

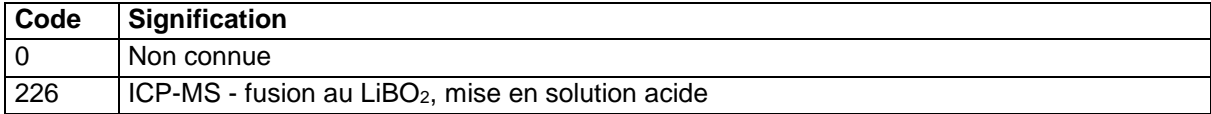

# **36.4.107 S\_EXT**

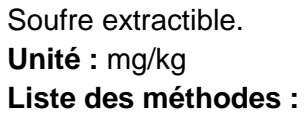

#### **Code Signification** 0 | Non connue 66 Extraction à l'EDTA 66.1 Extraction à l'EDTA méthode BCR (INRA), ICP-AES (NF ISO 11885) 67 Extraction à la DTPA Extraction en présence de DTPA - norme NF X 31-121 sur échantillon préparé selon la norme NF X 31-101:1992 Extraction en présence de DTPA - norme NF X 31-121 sur échantillon préparé selon la norme NF X 31-101 68 Extraction au CaCl<sub>2</sub> 69 Extraction au NaNO<sub>3</sub> 70 Extraction au NH<sub>4</sub>NO<sub>3</sub>

# **36.4.108 S\_SOL**

Soufre soluble dans l'eau. **Unité :** mg/kg **Liste des méthodes :** 

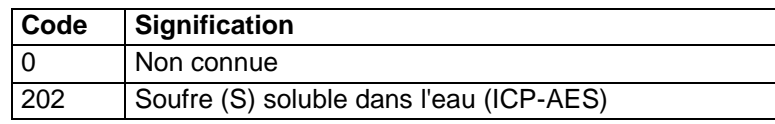

## **36.4.109 S\_T**

**T**aux de saturation du sol (S/**T x 100), noté aussi parfois V. V**aleur comprise entre 0 et 100.

## *Aide à l'utilisation*

0< S/T < 20 % : désaturé

20 < S/T < 50 % : oligosaturé

50 < S/T < 80 % : mésosaturé

80 < S/T < 95 % : subsaturé

95 < S/T < 100 % : saturé

# *Aide à la saisie*

Dans les anciennes données le S/T est souvent présent et pas toujours chiffré (s'il est > 100 % (sols calcaires) il est indiqué "saturé"). Dans ce cas saisir ">100".

**Unité :** %

#### **Liste des méthodes :**

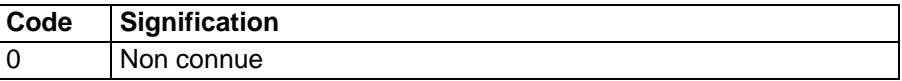

#### **36.4.110 S\_TOT**

Soufre total.

# **Unité :** mg/kg

## **Liste des méthodes :**

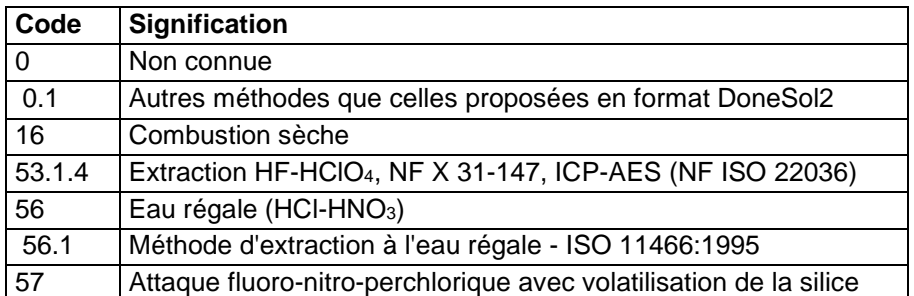

## **36.4.111 SB\_EXT**

Antimoine extractible.

# **Unité :** mg/kg

## **Liste des méthodes :**

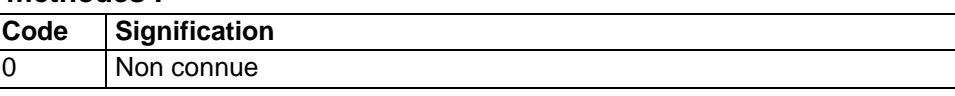

# **36.4.112 SB\_TOT**

Antimoine total. **Unité :** mg/kg **Liste des méthodes :** 

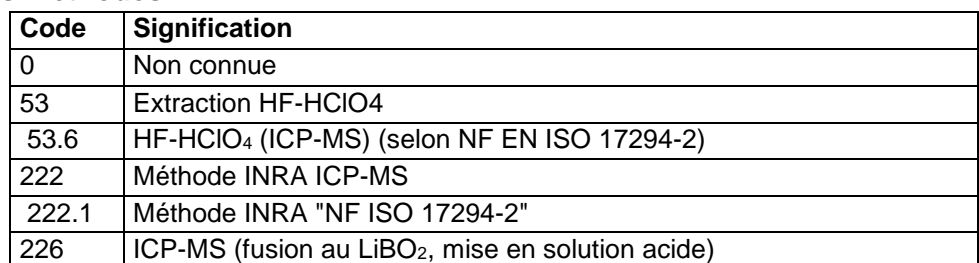

# **36.4.113 SC\_TOT**

Scandium total.

**Unité :** mg/kg

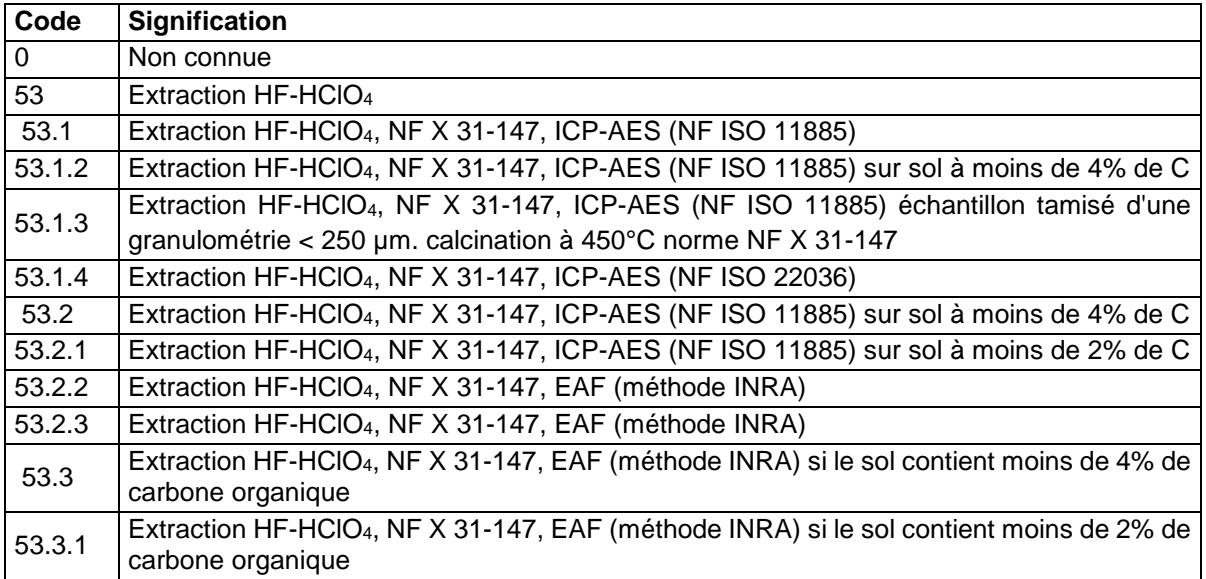

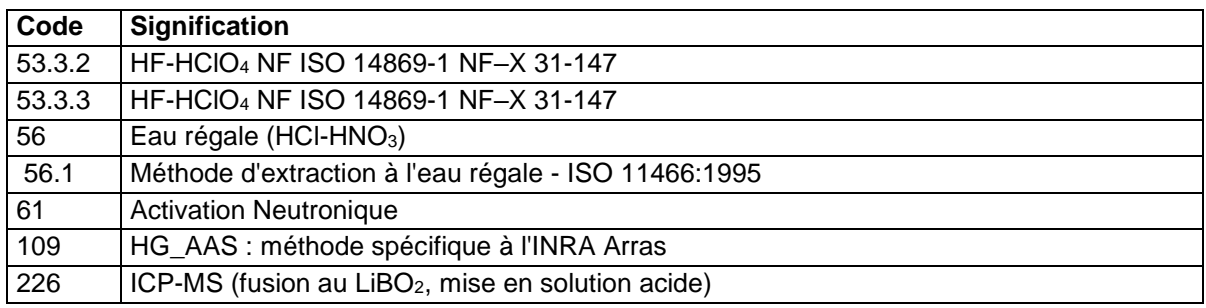

# **36.4.114 SE\_EXT**

Sélénium extractible.

**Unité :** mg/kg

#### **Liste des méthodes :**

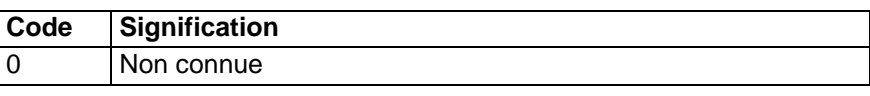

## **36.4.115 SE\_TOT**

Sélénium total. **Unité :** mg/kg **Liste des méthodes :** 

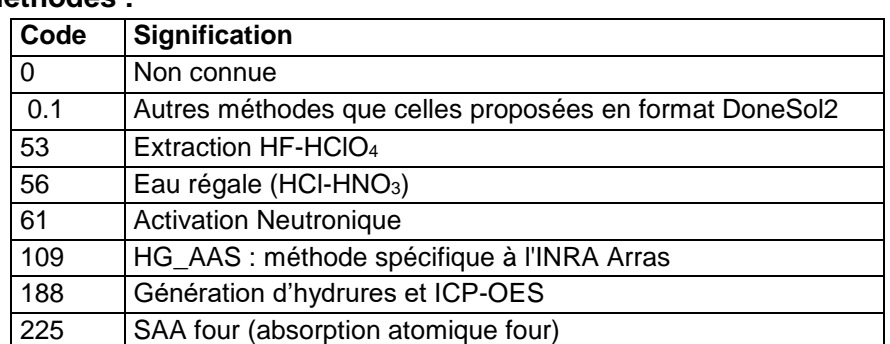

# **36.4.116 SI\_EXT**

Silicium extractible. **Unité :** g/100g **Liste des méthodes :** 

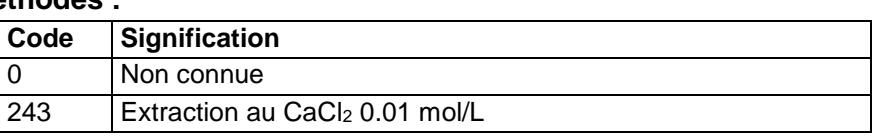

# **36.4.117 SI\_LIB**

Silicium libre. **Unité :** g/100g

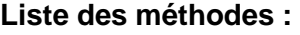

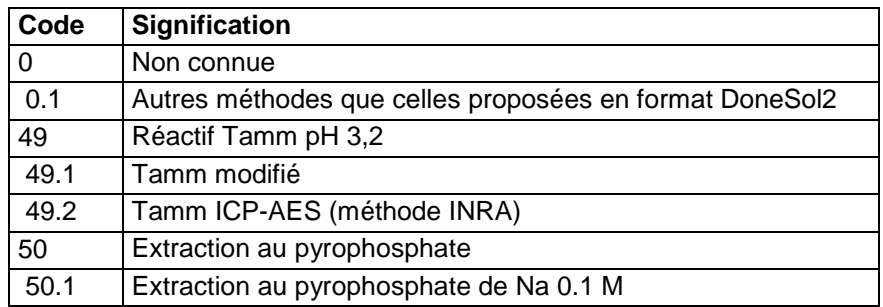

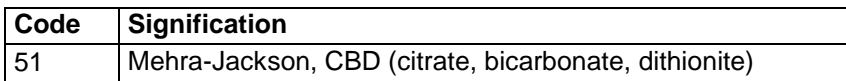

# **36.4.118 SI\_TOT**

Silicium total.

**Unité :** g/100g

#### **Liste des méthodes :**

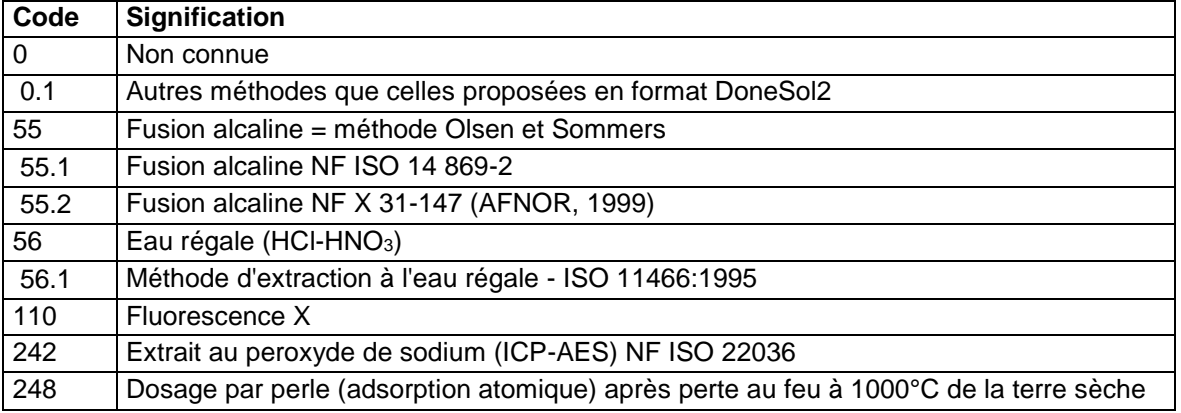

# **36.4.119 SM\_TOT**

Samarium total.

#### **Unité :** µg/g (ppm)

# **Liste des méthodes :**

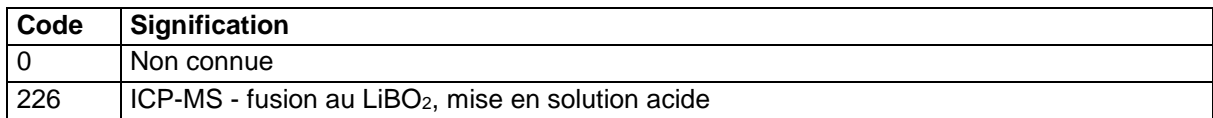

# **36.4.120 SN\_TOT**

Etain total.

**Unité :** mg/kg

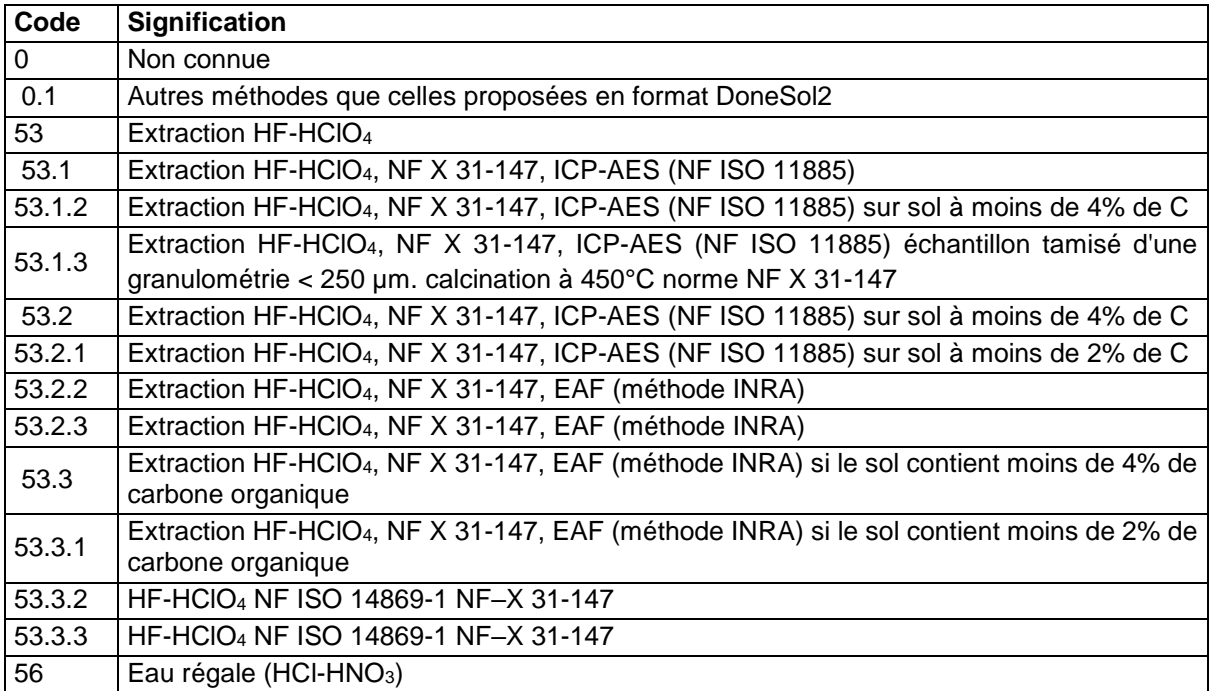

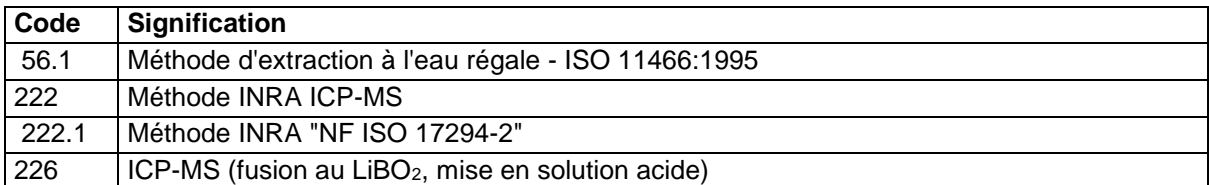

## **36.4.121 SOMME\_BASES**

Somme des 4 cations alcalins et alcalino-terreux (S = CA\_ECH + MG\_ECH + K\_ECH + NA\_ECH).

**Unité :** mé/100g

#### **Liste des méthodes :**

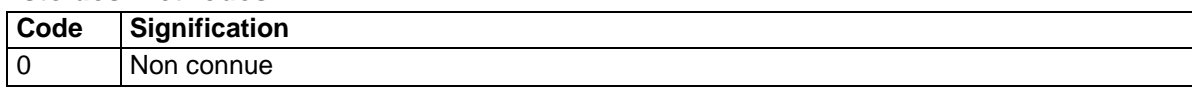

#### **36.4.122 SR\_TOT**

Strontium total.

**Unité :** mg/kg

#### **Liste des méthodes :**

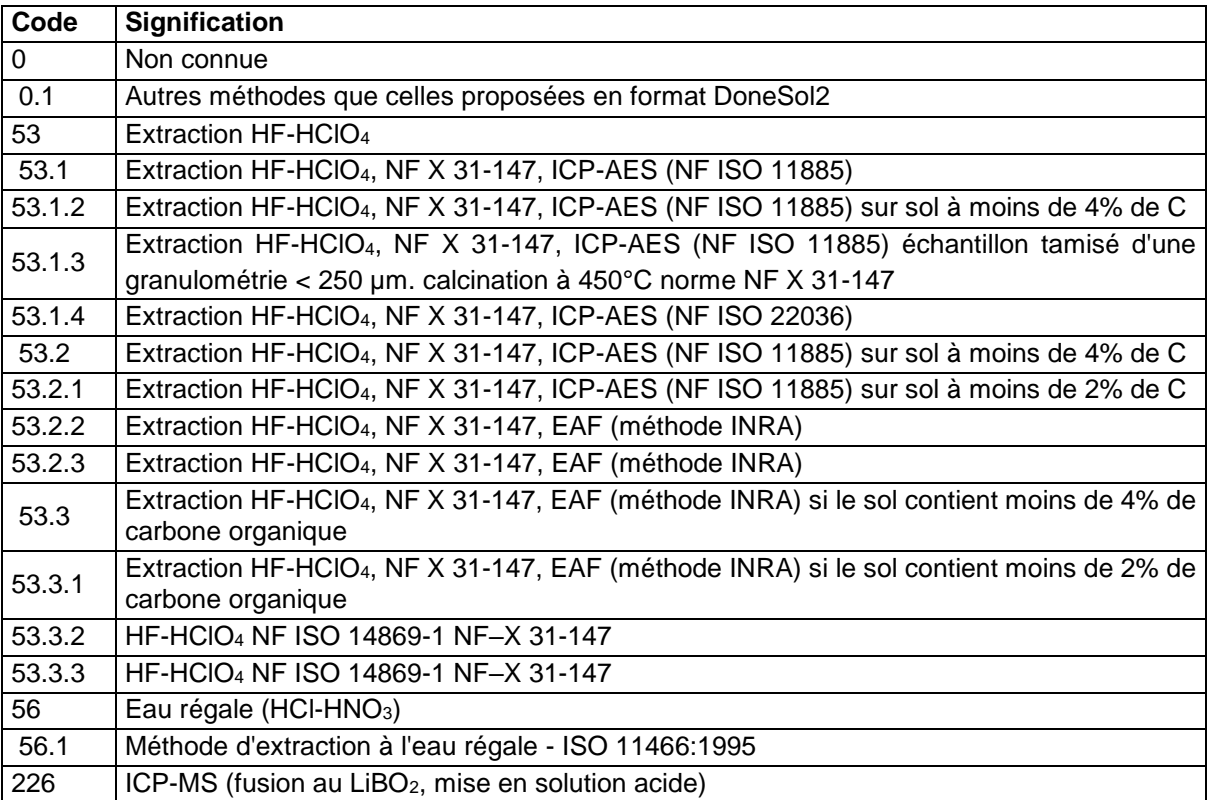

# **36.4.123 TA\_TOT**

Tantale total.

**Unité :** µg/g (ppm)

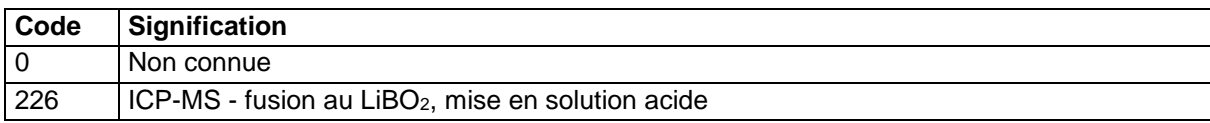
# **36.4.124 TAE**

Taux d'acidité d'échange TAE = ((AL\_ECH + H\_ECH)/CECeff) x 100 avec CECeff = S + AL\_ECH + H\_ECH. Valeur comprise entre 0 et 100.

### **Unité :** %

### **Liste des méthodes :**

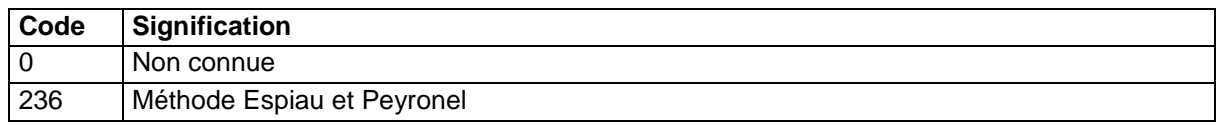

# **36.4.125 TB\_TOT**

### Terbium total.

**Unité :** µg/g (ppm)

#### **Liste des méthodes :**

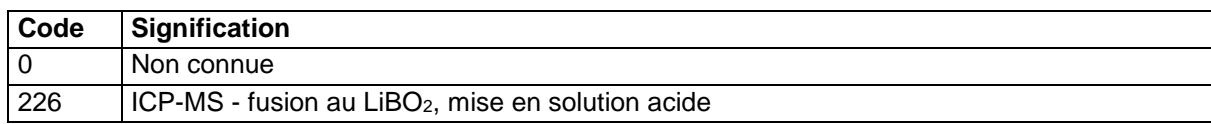

# **36.4.126 TENEUR\_EAU**

Teneur en eau de l'échantillon analysé par extraction à 105°C sur sol préparé.

# **Unité :** g/kg

# **Liste des méthodes :**

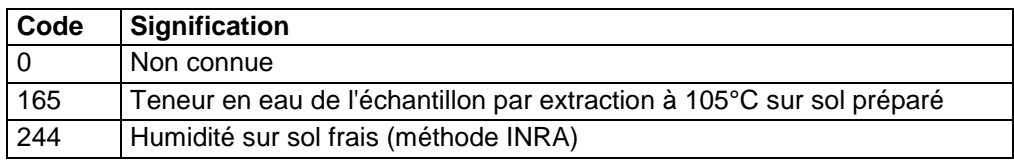

# **36.4.127 TENEUR\_EAU\_RES**

Teneur en eau extraite par séchage à 105°C (méthode NF ISO 11465) de l'échantillon préalablement séché à l'air.

### **Unité :** g/kg

# **Liste des méthodes :**

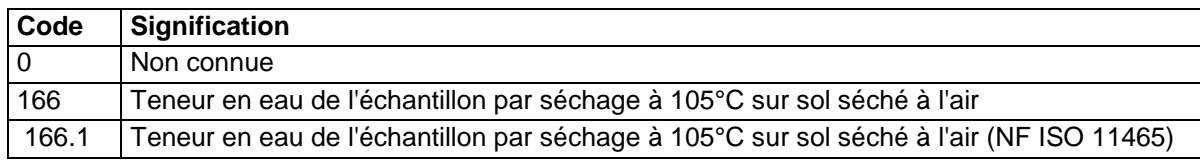

# **36.4.128 TM\_TOT**

Thulium total.

**Unité :** µg/g (ppm)

### **Liste des méthodes :**

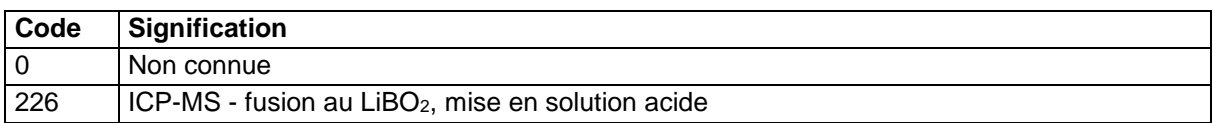

# **36.4.129 TH\_TOT**

Thorium total.

### **Unité :** mg/kg **Liste des méthodes :**

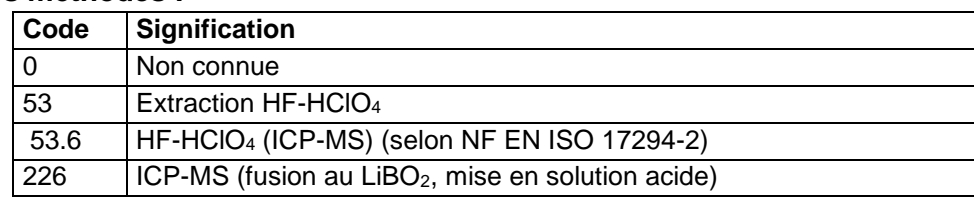

# **36.4.130 TI\_TOT**

Titane total.

**Unité :** mg/kg

### **Liste des méthodes :**

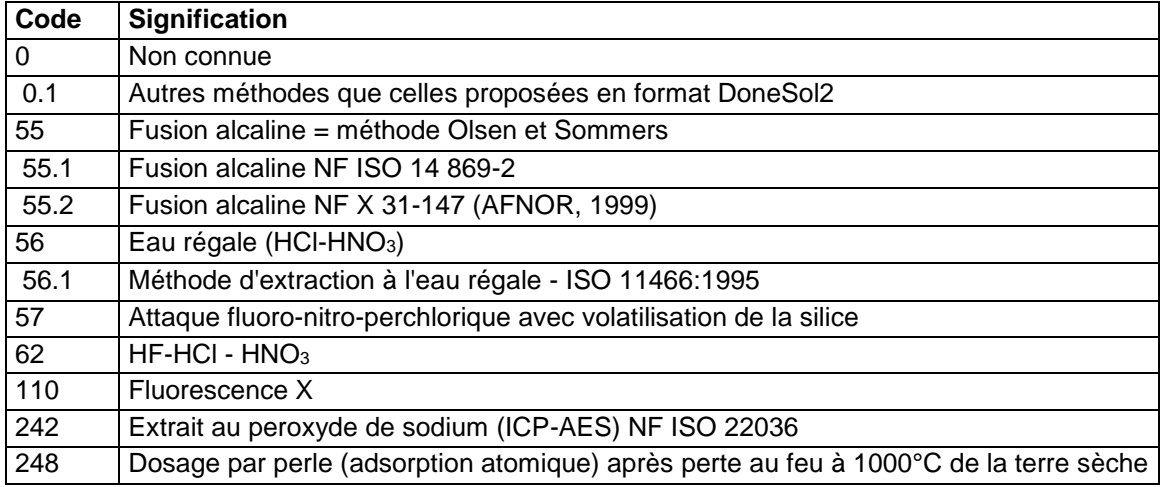

# **36.4.131 TL\_EXT**

Thallium extractible.

**Unité :** mg/kg

### **Liste des méthodes :**

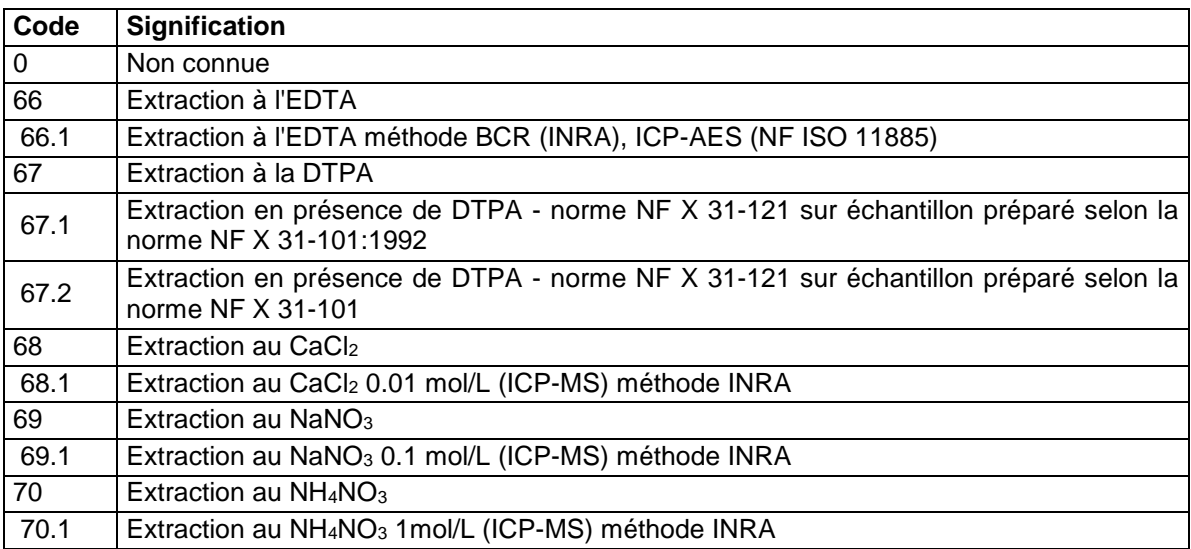

# *Aide à la saisie*

Certaines méthodes d'analyse du thallium extractible sont exprimées en µg/kg. La conversion sera à effectuer lors de la saisie.

# **36.4.132 TL\_TOT**

Thallium total. **Unité :** mg/kg

### **Liste des méthodes :**

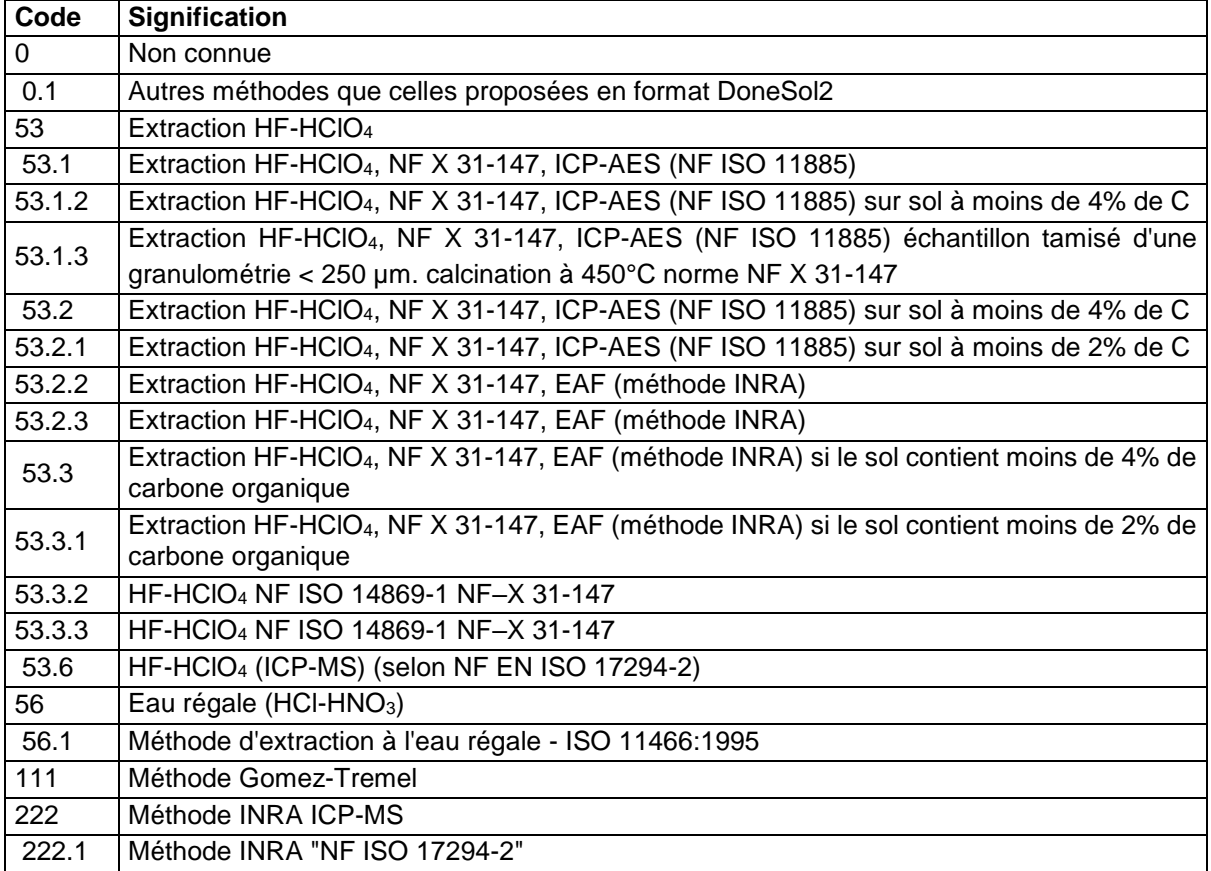

# **36.4.133 U\_TOT**

Uranium total.

**Unité :** mg/kg

# **Liste des méthodes :**

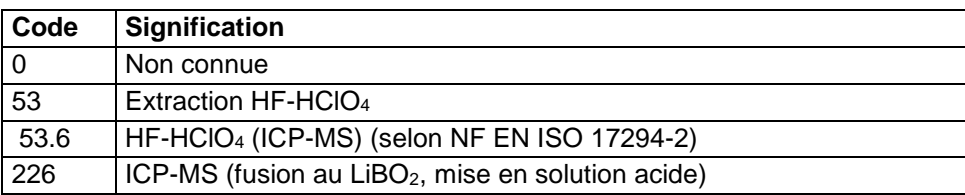

# **36.4.134 V\_TOT**

Vanadium total.

**Unité :** mg/kg

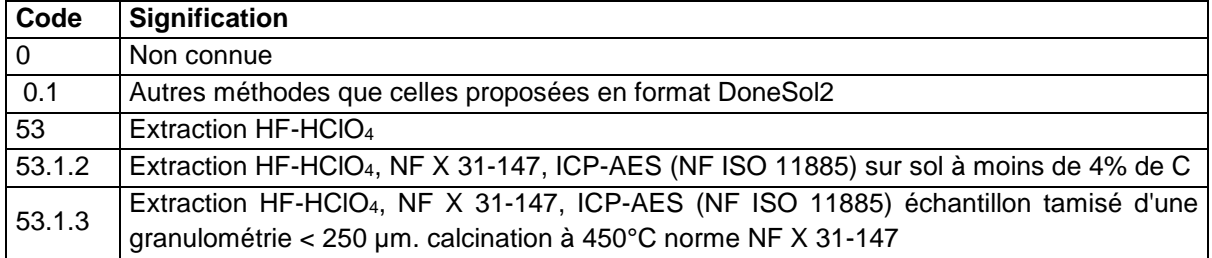

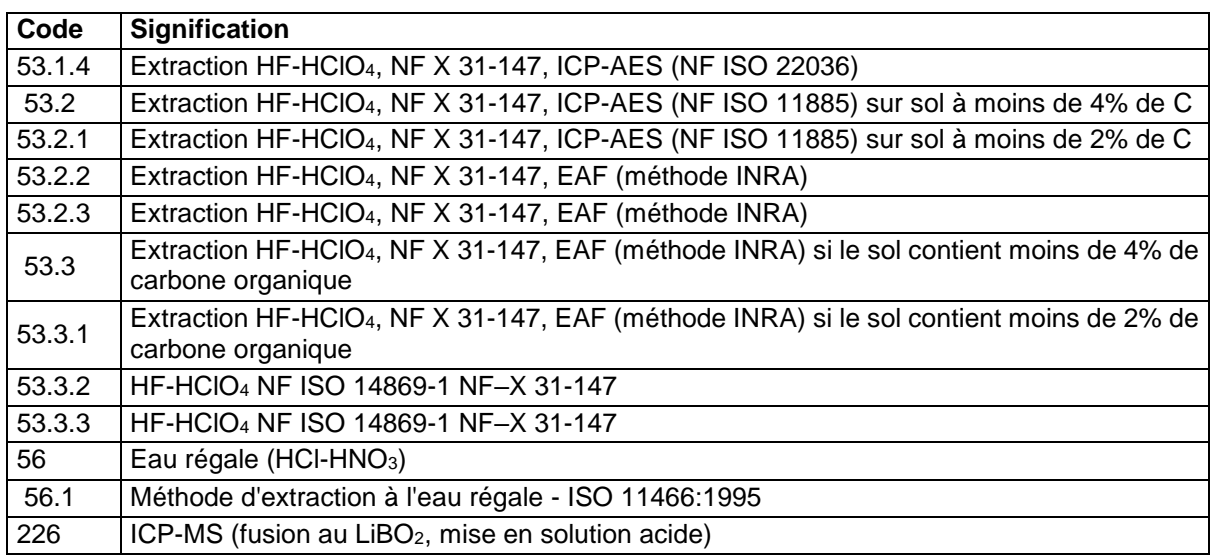

# **36.4.135 W\_TOT**

Tungstène total.

**Unité :** µg/g (ppm)

### **Liste des méthodes :**

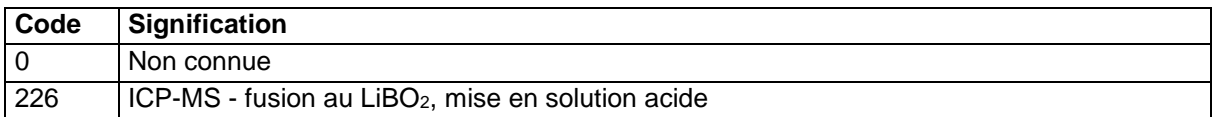

# **36.4.136 Y\_TOT**

Yttrium total.

**Unité :** µg/g (ppm)

### **Liste des méthodes :**

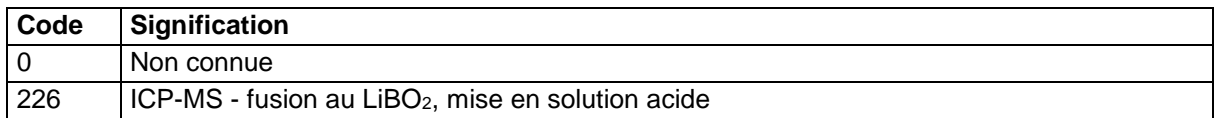

# **36.4.137 YB\_TOT**

Ytterbium total.

**Unité :** µg/g (ppm)

#### **Liste des méthodes :**

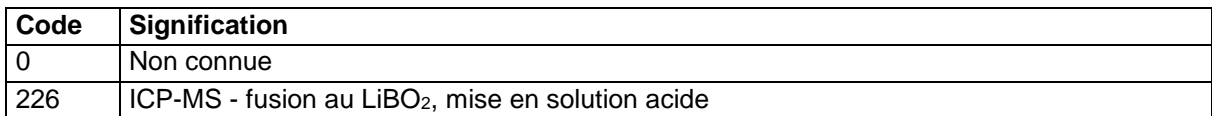

# **36.4.138 ZN\_EXT**

Zinc extractible.

**Unité :** mg/kg

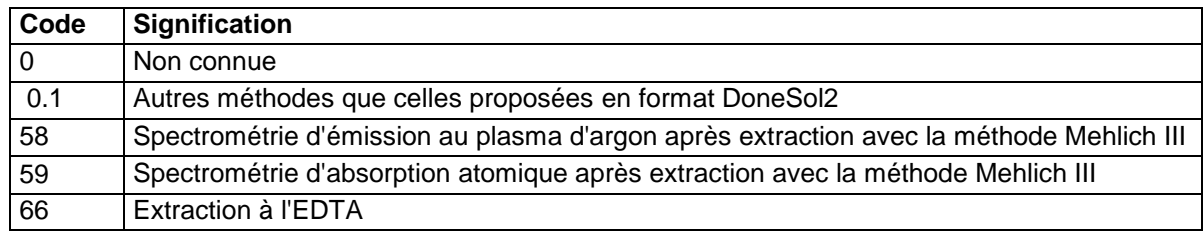

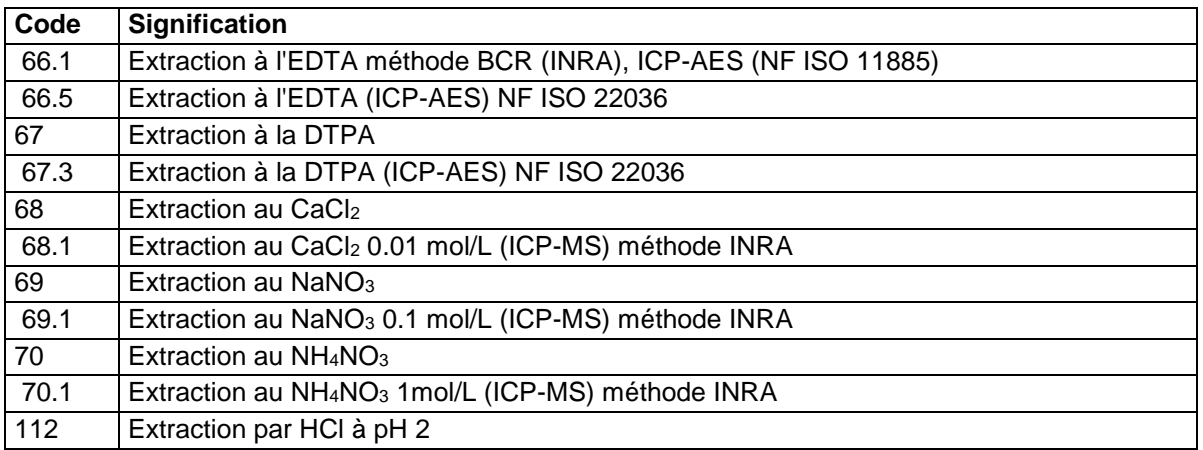

# **36.4.139 ZN\_TOT**

Zinc total.

**Unité :** mg/kg

#### **Liste des méthodes :**

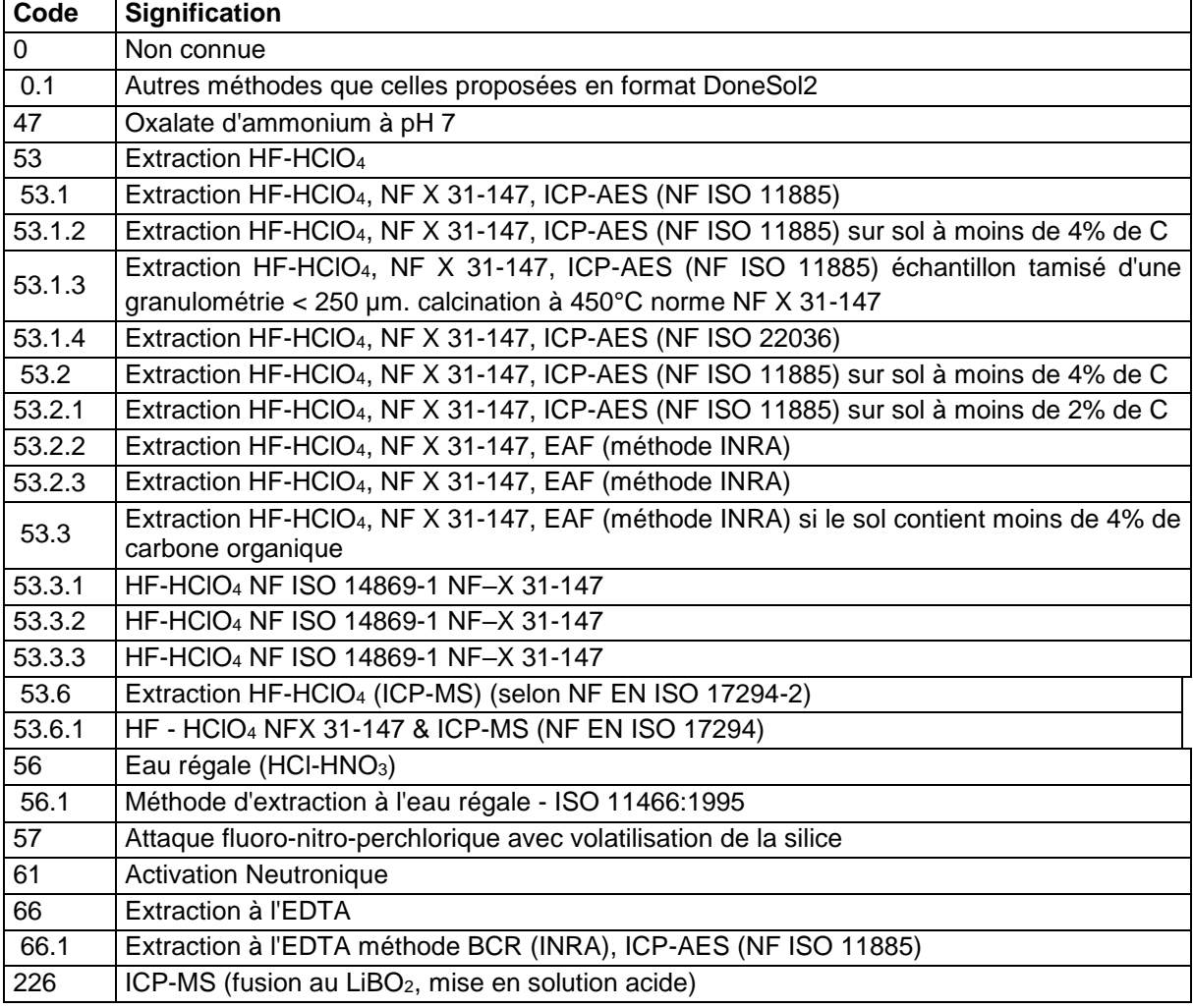

# **36.4.140 ZR\_TOT**

Zirconium total. **Unité :** µg/g (ppm) **Liste des méthodes :**

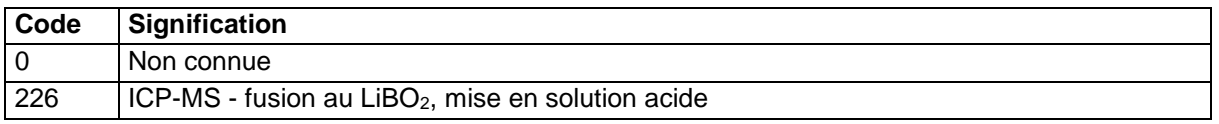

# *36.5Description des déterminations physiques*

# **36.5.1 AG\_HENIN**

Taux d'agrégats stables pour la stabilité structurale de Hénin. **Unité :** %

#### **Liste des méthodes :**

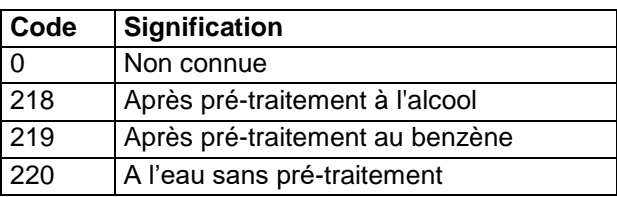

# **36.5.2 CAPACITE\_RETENTION**

Capacité unitaire de rétention

**Unité :** mm d'eau par cm de sol

### **Liste des méthodes :**

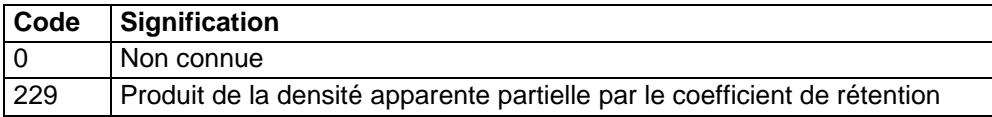

# **36.5.3 COEF\_RETENTION**

Coefficient de rétention (C.r.)

**Unité :** % du poids de terre sèche

**Liste des méthodes :** 

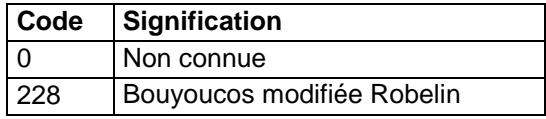

# **36.5.4 COND\_ELEC**

Conductivité électrique.

**Unité :** mS/cm

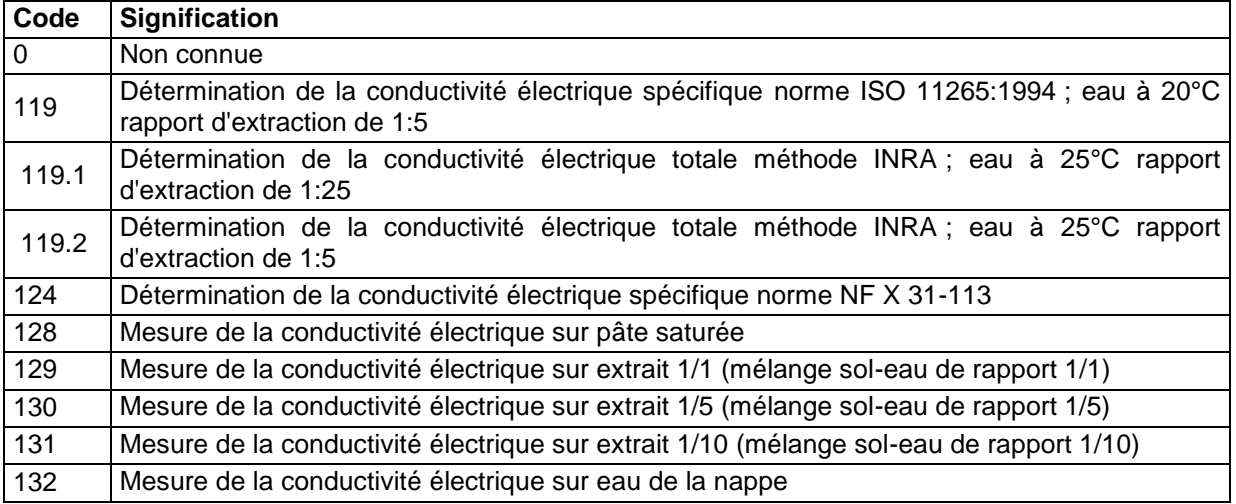

# **36.5.5 COND\_HYDRO\_LAB**

Conductivité hydraulique (ou coefficient de perméabilité K) au laboratoire sur échantillon non perturbé.

# **Unité :** cm/h

### **Liste des méthodes :**

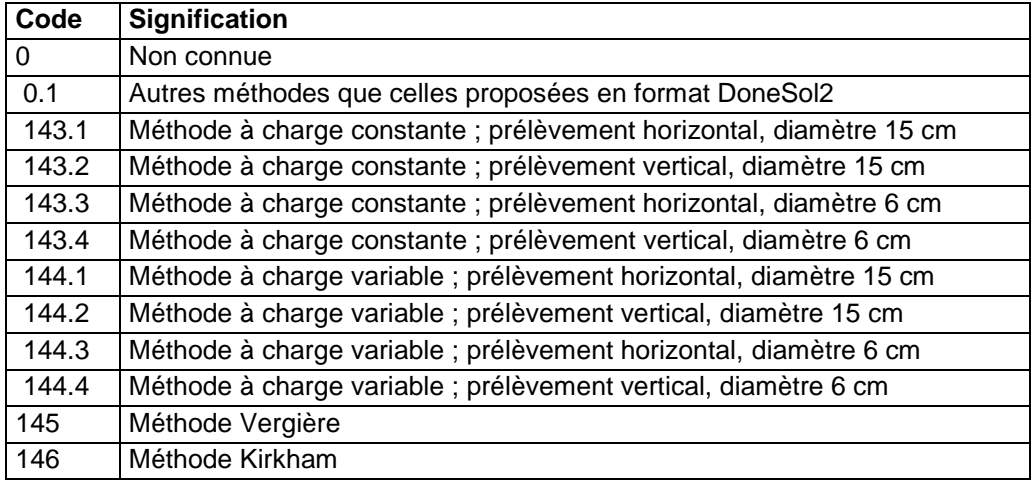

# **36.5.6 COND\_HYDRO\_TER**

Conductivité hydraulique (ou coefficient de perméabilité K) sur le terrain.

### **Unité :** cm/h

### **Liste des méthodes :**

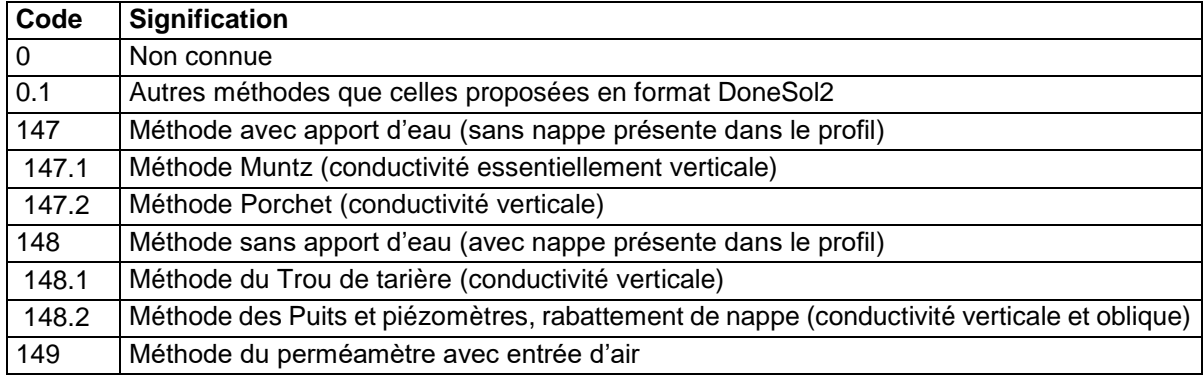

# **36.5.7 COULEUR**

Couleur mesurée en laboratoire par spectrophotomètres.

**Unité :** aucune

#### **Liste des méthodes :**

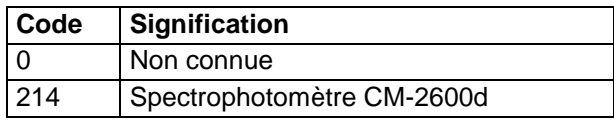

### **36.5.8 DENS\_REEL**

Densité réelle. La densité réelle (dr) du sol est la masse volumique des phases solides divisée par 1. Il s'agit de la moyenne pondérée des masses volumiques des solides du sol.

# **Unité :** aucune

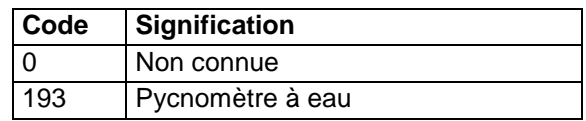

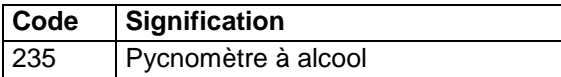

# **36.5.9 HU**

Humidité utile ou eau utile.

**Unité :** %

**Liste des méthodes :** 

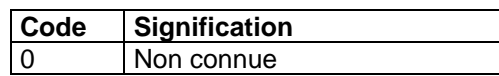

# **36.5.10 HUMID\_PF15**

Humidité à pF 1,5 (sur terre séchée à 105°C) **Unité :** g/kg

**Liste des méthodes :** 

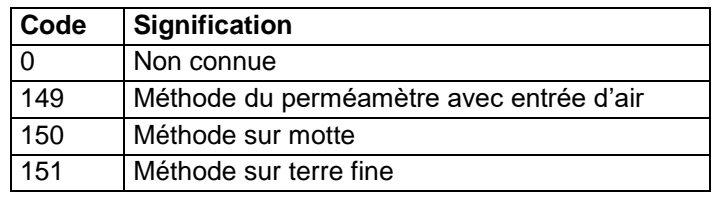

# **36.5.11 HUMID\_PF2**

Humidité à pF 2,0 (sur terre séchée à 105°C) **Unité :** g/kg

**Liste des méthodes :** 

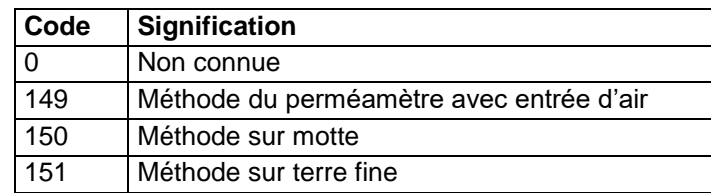

### **36.5.12 HUMID\_PF25**

Humidité à pF 2,5 (sur terre séchée à 105°C) **Unité :** g/kg

#### **Liste des méthodes :**

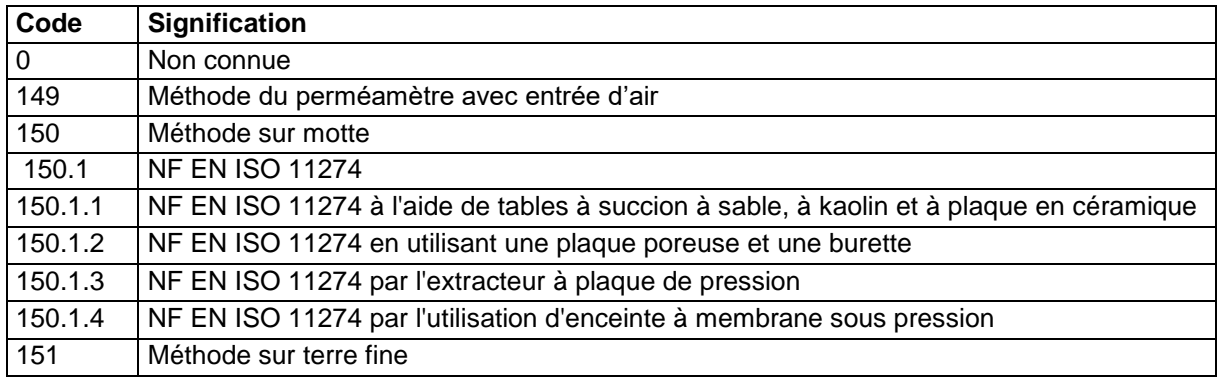

# **36.5.13 HUMID\_PF3**

Humidité à pF 3,0 (sur terre séchée à 105°C).

### **Unité :** g/kg **Liste des méthodes :**

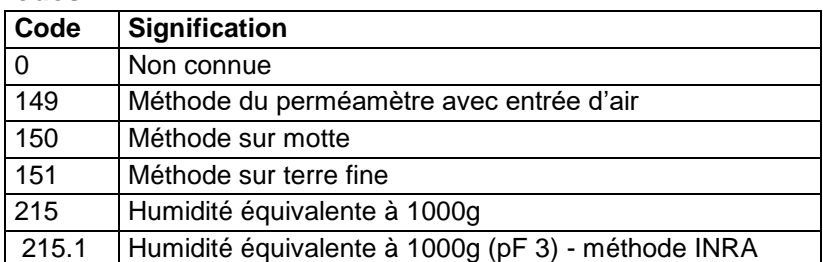

# **36.5.14 HUMID\_PF35**

Humidité à pF 3,5 (sur terre séchée à 105°C) **Unité :** g/kg **Liste des méthodes :** 

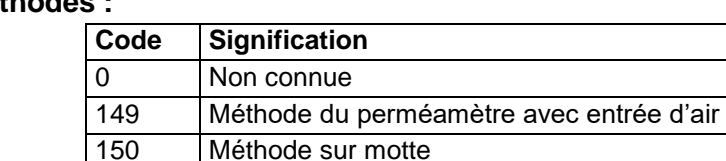

151 Méthode sur terre fine

# **36.5.15 HUMID\_PF42**

Humidité à pF 4,2 (sur terre séchée à 105°C). L'humidité à pF 4,2 (HUMID\_PF42) correspond à la teneur en eau au point de flétrissement permanent.

### **Unité :** g/kg

# **Liste des méthodes :**

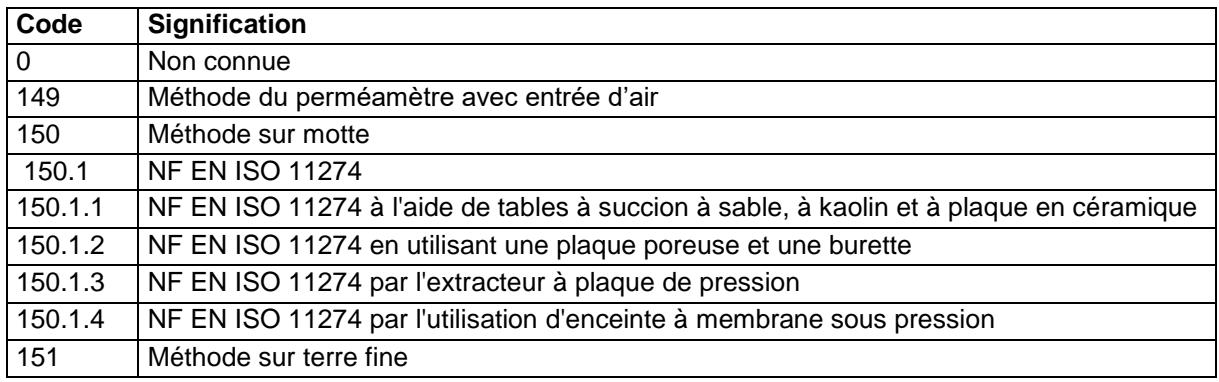

# **36.5.16 IC**

Indice de consistance. Il s'agit d'un indicateur dérivé :

$$
Wl - W
$$

$$
Ic = \frac{1}{\sqrt{np}}
$$

où W=W normale de l'échantillon

Wl = limite de liquidité

Ip = indice de plasticité

**Unité : -**

**Liste des méthodes :** 

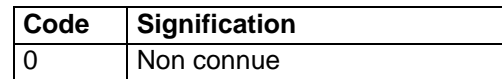

**36.5.17 ID**

Indice de densité :

 $Id =$  $emax - e$  $\sqrt{emax - emin}$ **Unité : - Liste des méthodes :** 

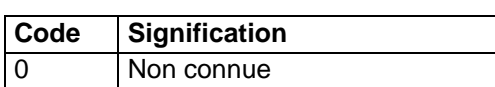

# **36.5.18 IL**

Indice de liquidité.  $ll =$  $W - Wp$ Ip Avec Wp : limite de plasticité Ip = indice de plasticité **Unité : - Liste des méthodes :** 

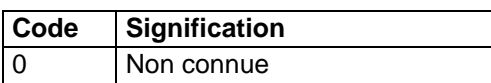

# **36.5.19 INDICE\_STAB**

Indice de stabilité résultant des tests (HENIN) sur agrégats. **Unité** : Log<sub>10</sub> de (10.ls) **Liste des méthodes :** 

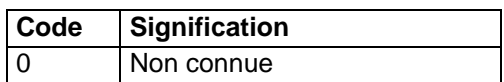

# **36.5.20 IP**

Indice de plasticité.

 $Ip = Wl - Wp$ 

Avec Wp : limite de plasticité et Wl : limite de liquidité

L'indice de plasticité mesure l'étendue de la plage de teneur en eau dans laquelle le sol se trouve à l'état plastique. Suivant la valeur de leur indice de plasticité, les sols peuvent se classer comme suit :

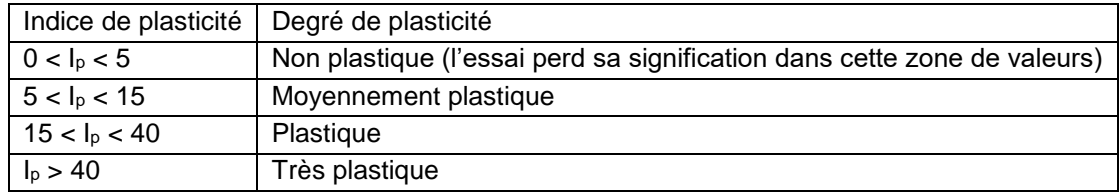

**Unité :** -

**Liste des méthodes :** 

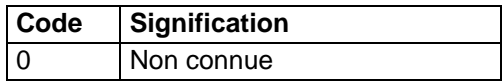

# **36.5.21 K1**

Valeur de l'indice K1 du test de percolation (HENIN ; 1 heure) sur échantillon tamisé à 2 mm. **Unité** : Log<sub>10</sub> de (10xK1)

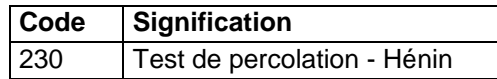

# **36.5.22 K2**

Valeur de l'indice K2 du test de percolation (HENIN ; 2 heures) sur échantillon tamisé à 2 mm. **Unité** : Log<sub>10</sub> de (10xK2)

**Liste des méthodes :** 

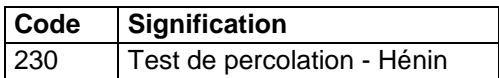

# **36.5.23 K3**

Valeur de l'indice K3 du test de percolation (HENIN ; 3 heures) sur échantillon tamisé à 2 mm. **Unité** : Log<sub>10</sub> de (10xK3)

**Liste des méthodes :** 

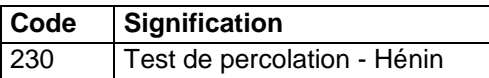

# **36.5.24 K24**

Valeur de l'indice K24 du test de percolation (HENIN ; 24 heures) sur échantillon tamisé à 2 mm.

**Unité** : Log<sub>10</sub> de (10xK24)

**Liste des méthodes :** 

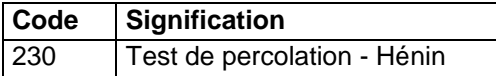

# **36.5.25 LA**

Teneur en eau à la limite d'Atterberg d'adhésivité. **Unité :** % par rapport au poids de terre sèche

**Liste des méthodes :** 

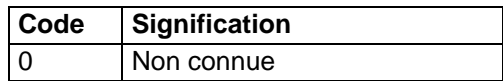

# **36.5.26 LL**

Teneur en eau à la limite d'Atterberg de liquidité. **Unité :** % par rapport au poids de terre sèche

### **Liste des méthodes :**

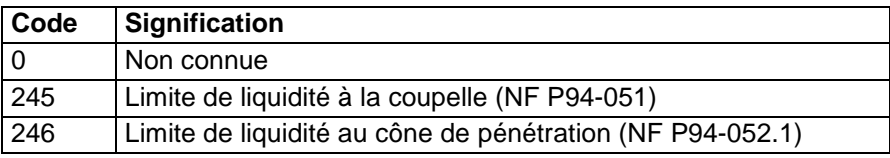

# **36.5.27 LP**

Teneur en eau à la limite d'Atterberg de plasticité.

**Unité :** % par rapport au poids de terre sèche

### **Liste des méthodes :**

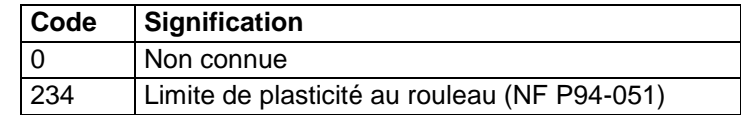

# **36.5.28 LR**

Teneur en eau à la limite d'Atterberg de retrait.

### **Unité :** % par rapport au poids de terre sèche

#### **Liste des méthodes :**

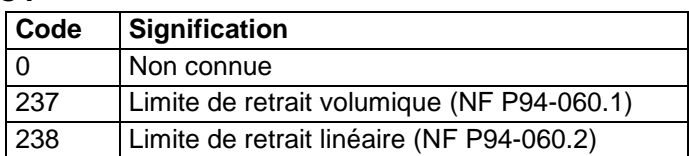

# **36.5.29 MWD\_AGITATION**

Diamètre moyen pondéral sur agitation après réhumectation suivant la méthode de mesure de la stabilité structurale de Le Bissonnais (1996).

**Unité :** mm

**Liste des méthodes :** 

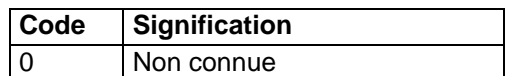

# **36.5.30 MWD\_HUMEC**

Diamètre moyen pondéral sur humectation lente suivant la méthode de mesure de la stabilité structurale de Le Bissonnais (1996).

**Unité :** mm

**Liste des méthodes :** 

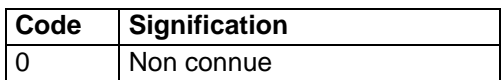

# **36.5.31 MWD\_IMMERSION**

Diamètre moyen pondéral sur immersion suivant la méthode de mesure de la stabilité structurale de Le Bissonnais (1996).

**Unité :** mm

### **Liste des méthodes :**

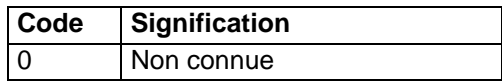

# **36.5.32 POROSITE**

Porosité = rapport du volume non occupé par de la matière solide au volume total. **Unité :** %

**Liste des méthodes :** 

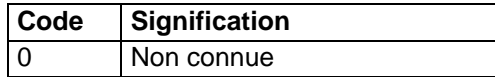

# **36.5.33 RU**

Réserve utile. **Unité :** % **Liste des méthodes :** 

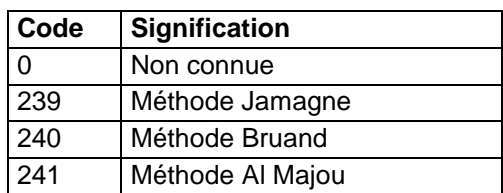

# **36.5.34 SALINITE**

Salinité ou valeur de la conductivité électrique sur pâte saturée.

### **Unité :** mS/cm **Liste des méthodes :**

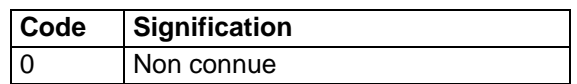

# **36.5.35 INDICE\_VIDES**

Indice des vides.

**Unité :** %

**Liste des méthodes :** 

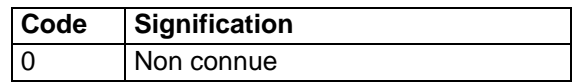

# *36.6Description des déterminations de micropolluants organiques*

Les déterminations sont ici listées par ordre alphabétique.

# **36.6.1 ACENAPHTENE**

Acénaphtène (Hydrocarbure Aromatique Polycyclique) **Unité :** mg/kg

**Liste des méthodes :** 

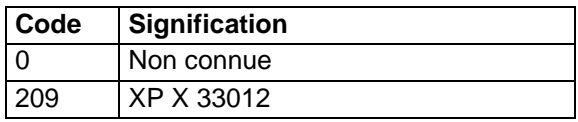

# **36.6.2 ACENAPHTYLENE**

Acénaphtylène (Hydrocarbure Aromatique Polycyclique) **Unité :** mg/kg

### **Liste des méthodes :**

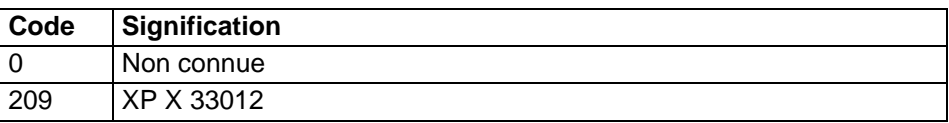

# **36.6.3 AOX**

AOX (organo-halogénés adsorbables)

**Unité :** mg/kg

# **Liste des méthodes :**

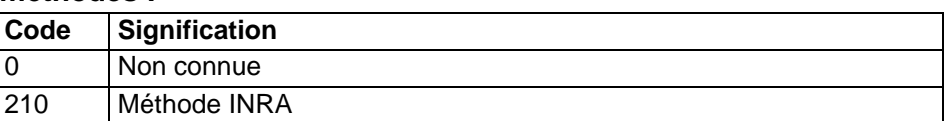

# **36.6.4 ANTHRACENE**

Anthracène (Hydrocarbure Aromatique Polycyclique)

**Unité :** mg/kg

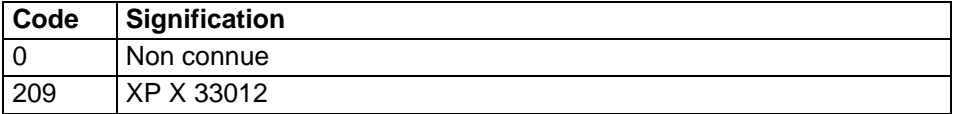

# **36.6.5 BENZOAANTHRACENE**

Benzo(a)anthracène (Hydrocarbure Aromatique Polycyclique) **Unité :** mg/kg

### **Liste des méthodes :**

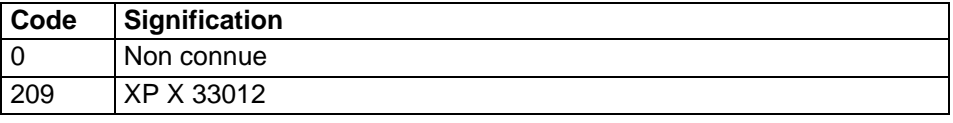

# **36.6.6 BENZOAPYRENE**

Benzo(a)pyrène (Hydrocarbure Aromatique Polycyclique) **Unité :** mg/kg

#### **Liste des méthodes :**

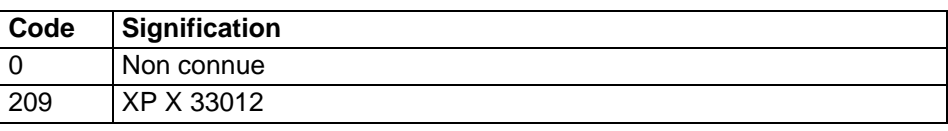

# **36.6.7 BENZOBFLUORANTHENE**

Benzo(b)fluoranthène (Hydrocarbure Aromatique Polycyclique) **Unité :** mg/kg

#### **Liste des méthodes :**

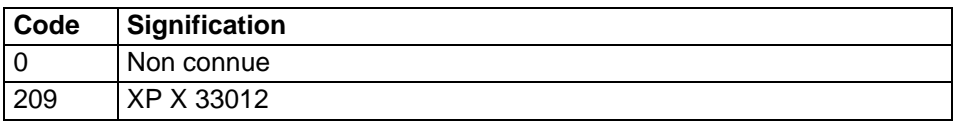

# **36.6.8 BENZOGHIPERYLENE**

Benzo(ghi)pérylène (Hydrocarbure Aromatique Polycyclique)

**Unité :** mg/kg

#### **Liste des méthodes :**

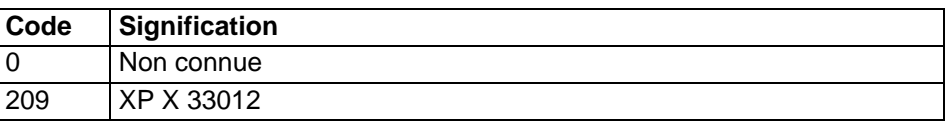

# **36.6.9 BENZOJFLUORANTHENE**

Benzo(j)fluoranthène (Hydrocarbure Aromatique Polycyclique)

### **Unité :** mg/kg

### **Liste des méthodes :**

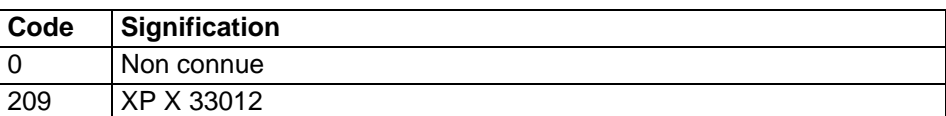

# **36.6.10 BENZOKFLUORANTHENE**

Benzo(k)fluoranthène (Hydrocarbure Aromatique Polycyclique)

# **Unité :** mg/kg

### **Liste des méthodes :**

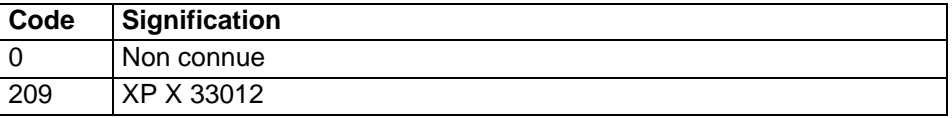

### **36.6.11 CHRYSENE**

Chrysène (Hydrocarbure Aromatique Polycyclique)

### **Liste des méthodes :**

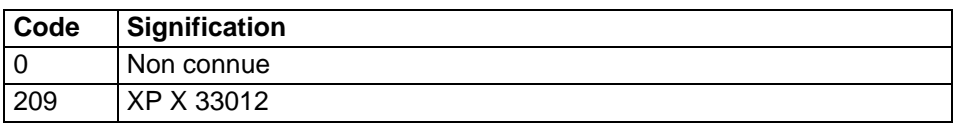

# **36.6.12 DIBENZOAHANTHRACENE**

Dibenzo(ah)anthracène (Hydrocarbure Aromatique Polycyclique) **Unité :** mg/kg

# **Liste des méthodes :**

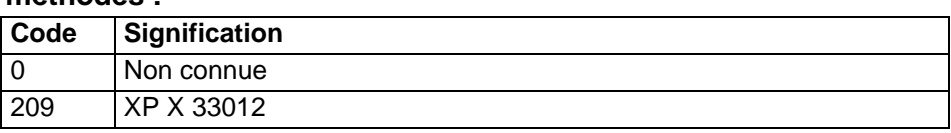

# **36.6.13 FLUORANTHENE**

Fluoranthène (Hydrocarbure Aromatique Polycyclique)

**Unité :** mg/kg

**Liste des méthodes :** 

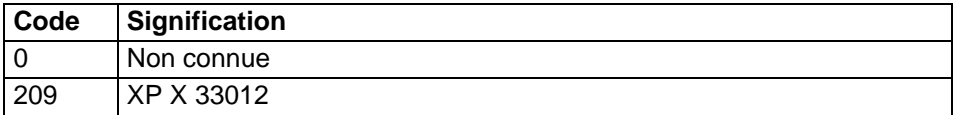

# **36.6.14 FLUORENE**

Fluorène (Hydrocarbure Aromatique Polycyclique)

#### **Unité :** mg/kg

### **Liste des méthodes :**

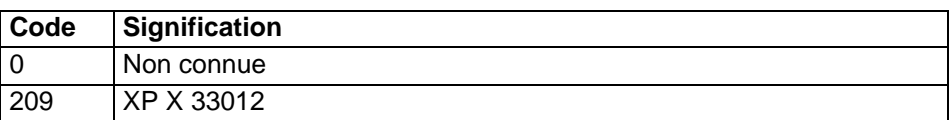

# **36.6.15 INDENO123CDPYRENE**

Indéno(123,cd)pyrène (Hydrocarbure Aromatique Polycyclique) **Unité :** mg/kg

#### **Liste des méthodes :**

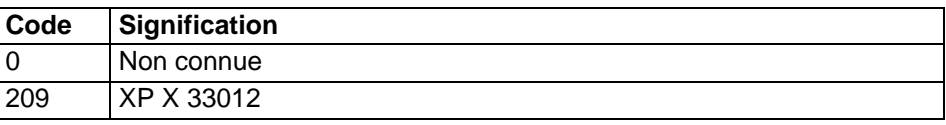

# **36.6.16 NAPHTALENE**

Naphtalène (Hydrocarbure Aromatique Polycyclique) **Unité :** mg/kg

# **Liste des méthodes :**

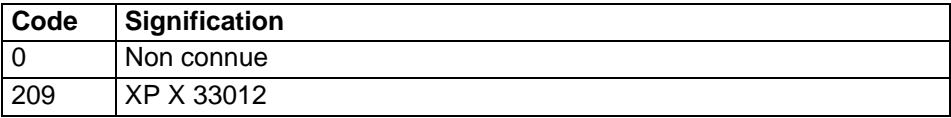

# **36.6.17 OCDD**

OCDD (Octachlorodibenzodioxine)

### **Liste des méthodes :**

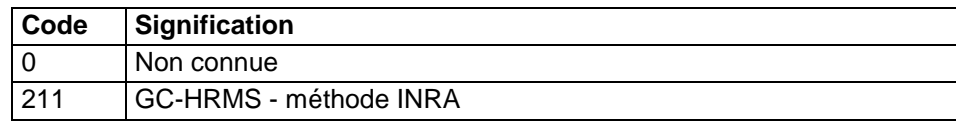

# **36.6.18 OCDF**

OCDF (Octachlorodibenzofurane)

**Unité :** ng/kg

# **Liste des méthodes :**

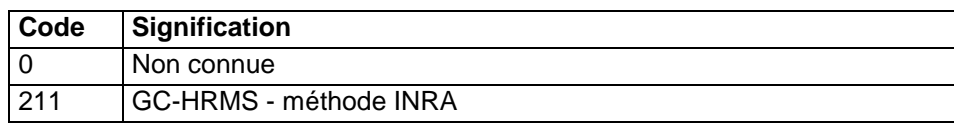

### **36.6.19 OPDDD**

OPDDD (dichlorodiphényldichloroéthane forme o, p')

#### **Unité :** µg/kg

### **Liste des méthodes :**

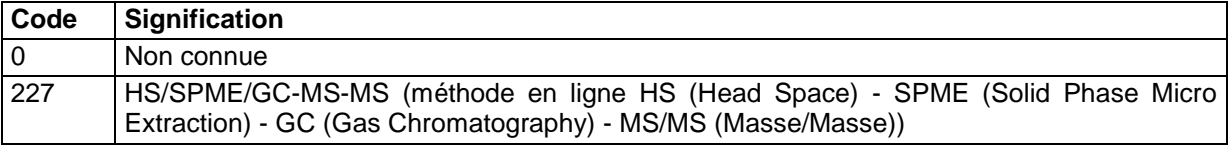

# **36.6.20 OPDDE**

OPDDE (dichlorodiphényldichloroéthylène forme o, p')

**Unité :** µg/kg

#### **Liste des méthodes :**

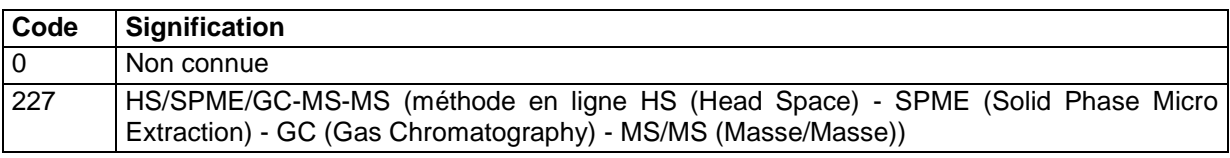

# **36.6.21 OPDDT**

OPDDT (dichlorodiphényltrichloroéthane forme o, p' (OCP insecticide))

**Unité :** µg/kg

#### **Liste des méthodes :**

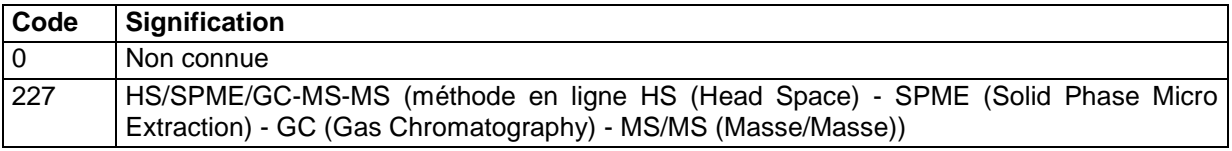

# **36.6.22 PCB8**

Polychlorobiphényles (PCB) 8

**Unité :** µg/kg

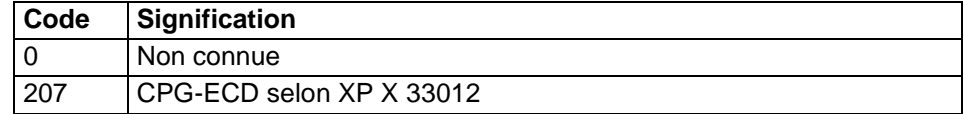

# **36.6.23 PCB18**

Polychlorobiphényles (PCB) 18 **Unité :** µg/kg **Liste des méthodes :** 

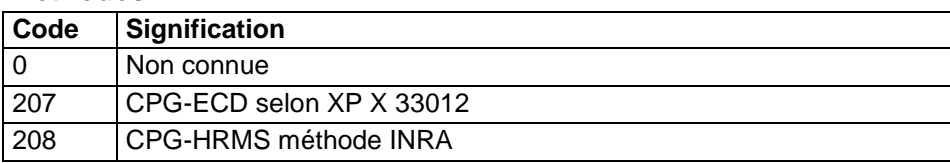

# **36.6.24 PCB28**

Polychlorobiphényles (PCB) 28

### **Unité :** µg/kg

# **Liste des méthodes :**

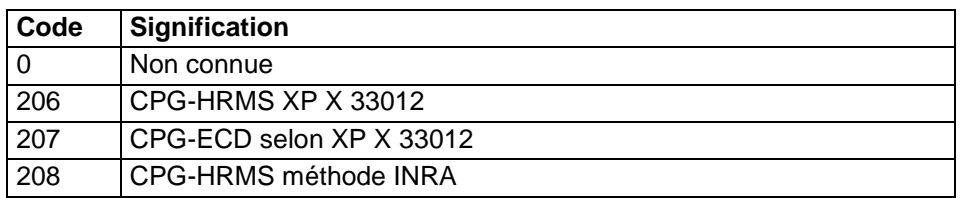

# **36.6.25 PCB33**

Polychlorobiphényles (PCB) 33

**Unité :** µg/kg

### **Liste des méthodes :**

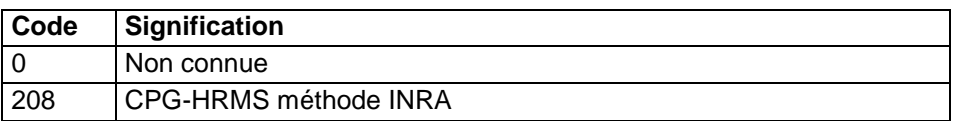

# **36.6.26 PCB44**

Polychlorobiphényles (PCB) 44

**Unité :** µg/kg

### **Liste des méthodes :**

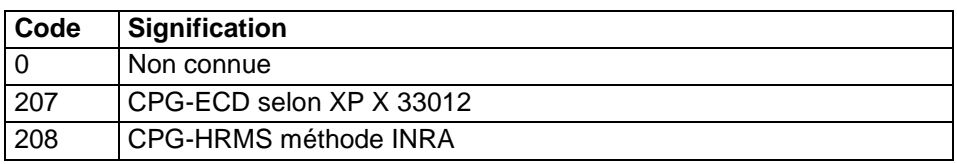

# **36.6.27 PCB52**

Polychlorobiphényles (PCB) 52

**Unité :** µg/kg

### **Liste des méthodes :**

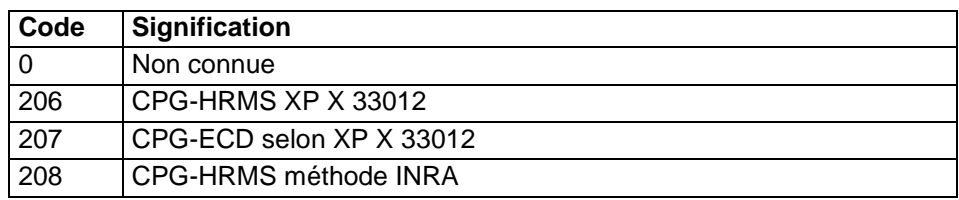

# **36.6.28 PCB66**

Polychlorobiphényles (PCB) 66

### **Liste des méthodes :**

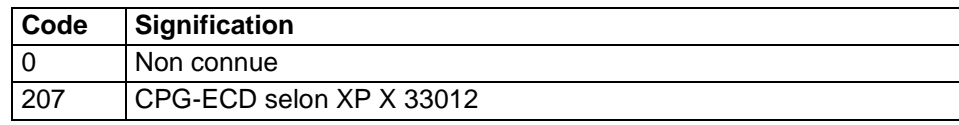

# **36.6.29 PCB70**

Polychlorobiphényles (PCB) 70

### **Unité :** µg/kg

# **Liste des méthodes :**

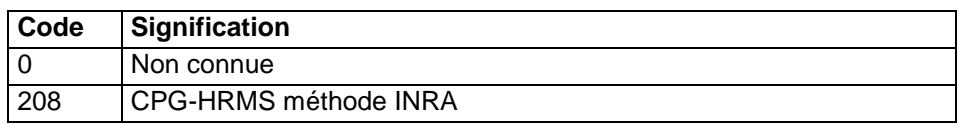

# **36.6.30 PCB77**

Polychlorobiphényles (PCB) 77

### **Unité :** µg/kg

# **Liste des méthodes :**

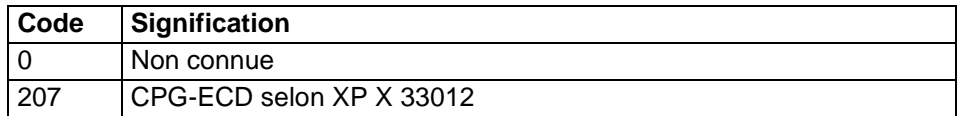

# **36.6.31 PCB101**

Polychlorobiphényles (PCB) 101

### **Unité :** µg/kg

### **Liste des méthodes :**

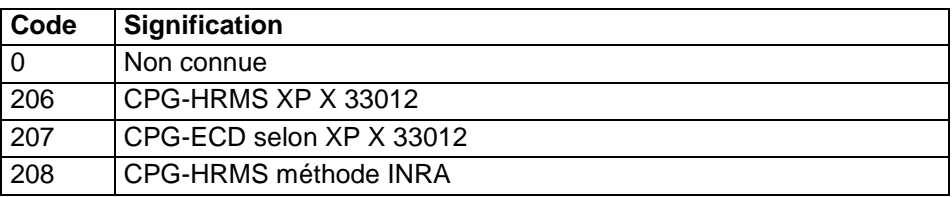

# **36.6.32 PCB105**

Polychlorobiphényles (PCB) 105

**Unité :** µg/kg

# **Liste des méthodes :**

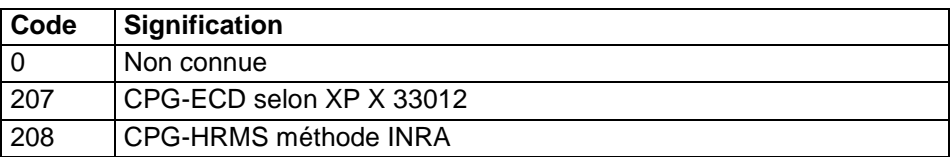

# **36.6.33 PCB118**

Polychlorobiphényles (PCB) 118

### **Unité :** µg/kg

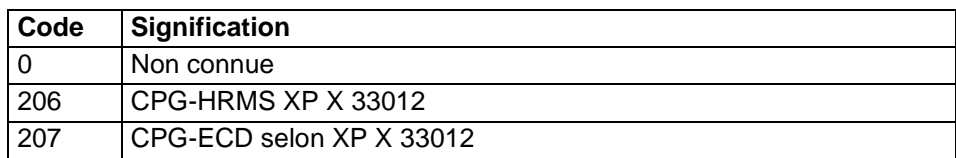

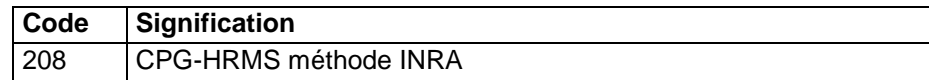

# **36.6.34 PCB126**

Polychlorobiphényles (PCB) 126

**Unité :** µg/kg

### **Liste des méthodes :**

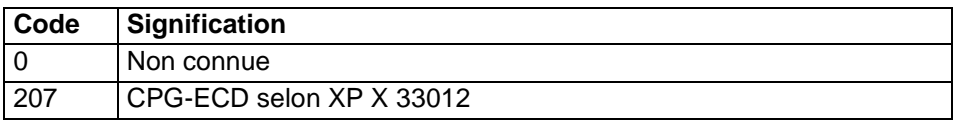

### **36.6.35 PCB128**

Polychlorobiphényles (PCB) 128

#### **Unité :** µg/kg

### **Liste des méthodes :**

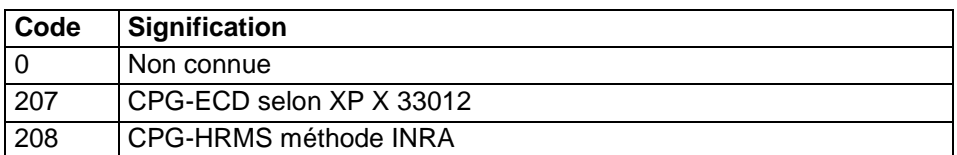

# **36.6.36 PCB138**

Polychlorobiphényles (PCB) 138

# **Unité :** µg/kg

# **Liste des méthodes :**

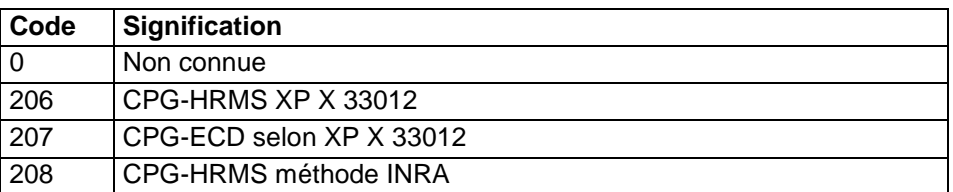

# **36.6.37 PCB153**

Polychlorobiphényles (PCB) 153

**Unité :** µg/kg

# **Liste des méthodes :**

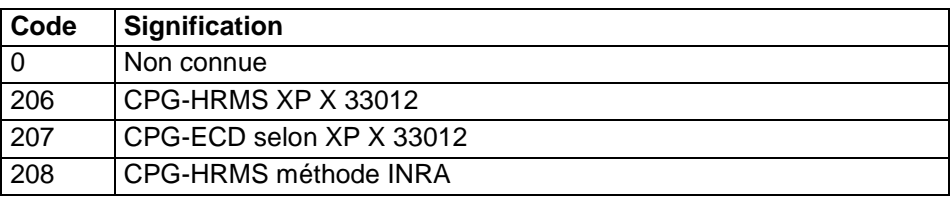

# **36.6.38 PCB170**

Polychlorobiphényles (PCB) 170 **Unité :** µg/kg

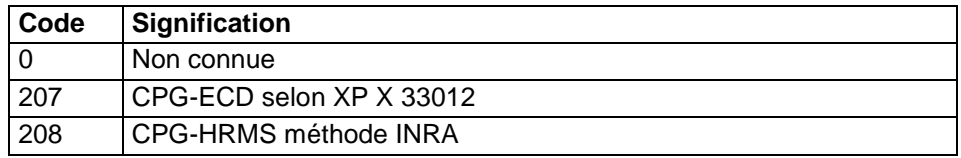

# **36.6.39 PCB180**

Polychlorobiphényles (PCB) 180 **Unité :** µg/kg

# **Liste des méthodes :**

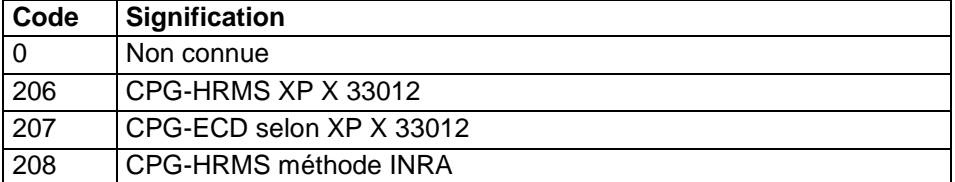

# **36.6.40 PCB187**

Polychlorobiphényles (PCB) 187

**Unité :** µg/kg

### **Liste des méthodes :**

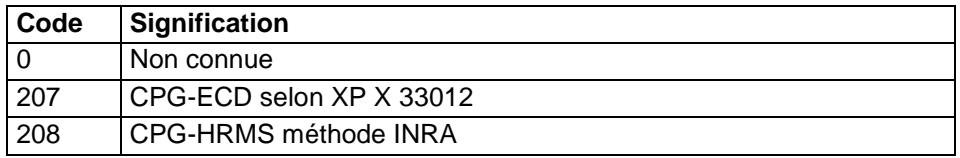

# **36.6.41 PCB194**

Polychlorobiphényles (PCB) 194

**Unité :** µg/kg

### **Liste des méthodes :**

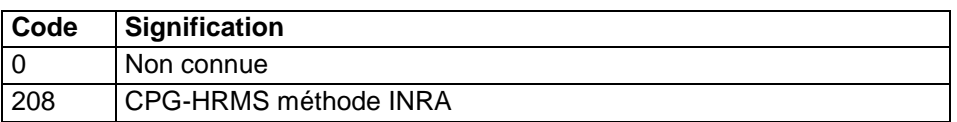

# **36.6.42 PCB195**

Polychlorobiphényles (PCB) 195

**Unité :** µg/kg

### **Liste des méthodes :**

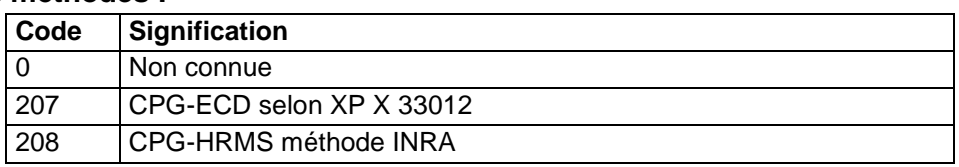

# **36.6.43 PCB199**

Polychlorobiphényles (PCB) 199

**Unité :** µg/kg

# **Liste des méthodes :**

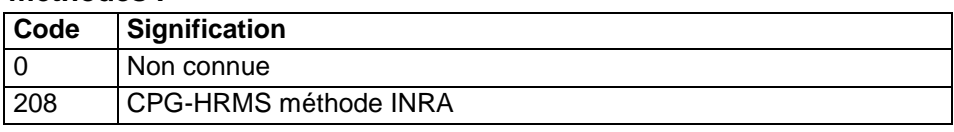

# **36.6.44 PCB206**

Polychlorobiphényles (PCB) 206

### **Liste des méthodes :**

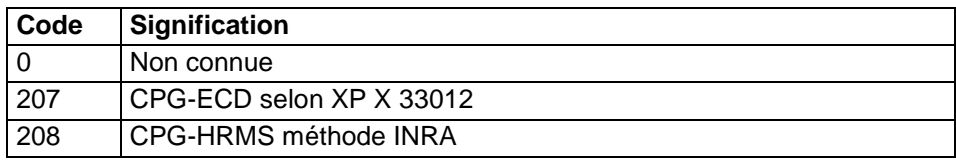

# **36.6.45 PCB209**

Polychlorobiphényles (PCB) 209

**Unité :** µg/kg

# **Liste des méthodes :**

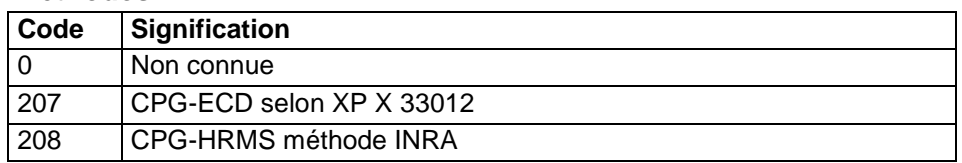

# **36.6.46 PHENANTHRENE**

Phénanthrène (Hydrocarbure Aromatique Polycyclique) **Unité :** mg/kg

### **Liste des méthodes :**

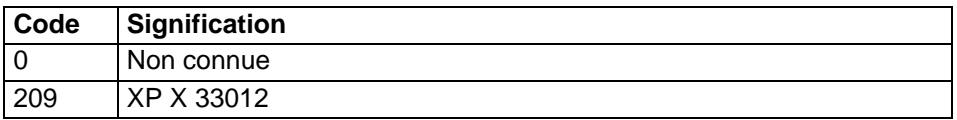

# **36.6.47 PYRENE**

Pyrène (Hydrocarbure Aromatique Polycyclique)

**Unité :** mg/kg

# **Liste des méthodes :**

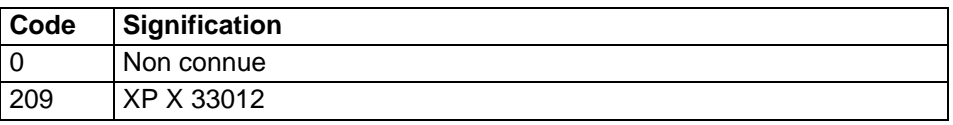

# **36.6.48 1234678HPCDD**

1234678-HpCDD (Heptachlorodibenzodioxine)

**Unité :** ng/kg

# **Liste des méthodes :**

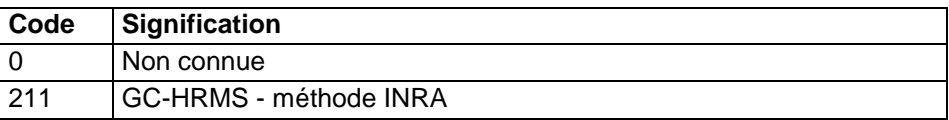

# **36.6.49 1234789HPCDF**

1234789-HpCDF (Heptachlorodibenzofurane)

**Unité :** ng/kg

### **Liste des méthodes :**

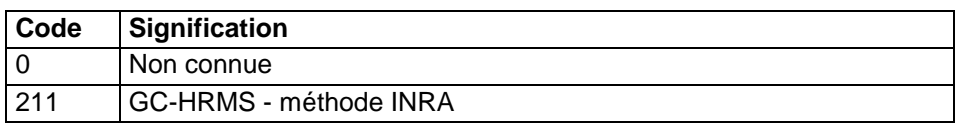

# **36.6.50 1234679HPCDF**

1234679-HpCDF (Heptachlorodibenzofurane)

### **Liste des méthodes :**

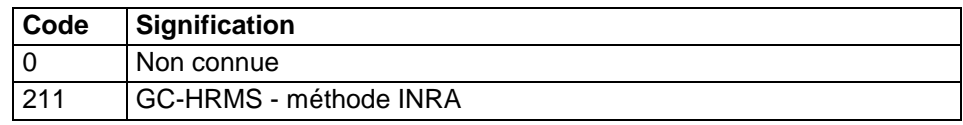

# **36.6.51 123478HXCDD**

123478-HxCDD (Hexachlorodibenzodioxine)

### **Unité :** ng/kg

### **Liste des méthodes :**

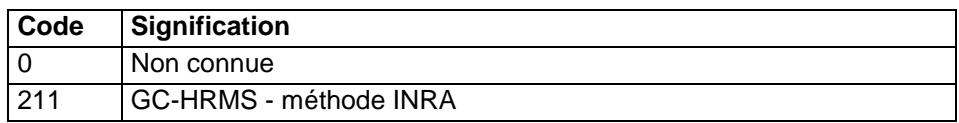

# **36.6.52 123478HXCDF**

123478-HxCDF (Hexachlorodibenzofurane)

**Unité :** ng/kg

### **Liste des méthodes :**

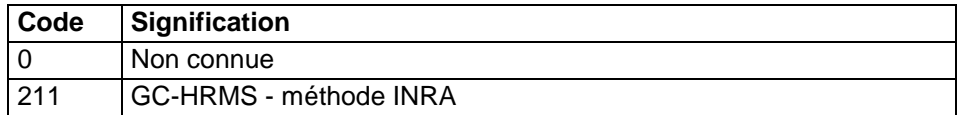

# **36.6.53 123678HXCDD**

123678-HxCDD (Hexachlorodibenzodioxine)

#### **Unité :** ng/kg

### **Liste des méthodes :**

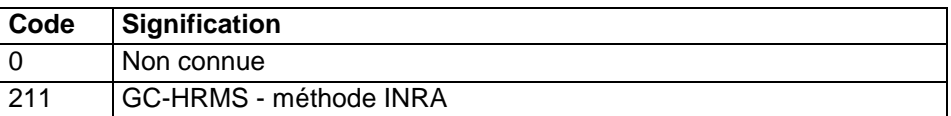

### **36.6.54 123678HXCDF**

123678-HxCDF (Hexachlorodibenzofurane)

**Unité :** ng/kg

# **Liste des méthodes :**

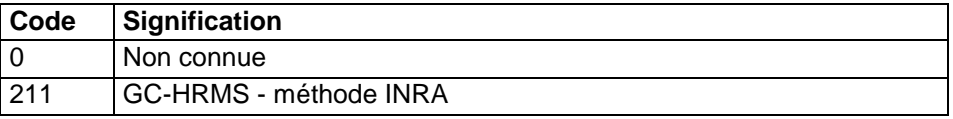

### **36.6.55 PBDE3**

PBDE 3 (PolyBromoDiphénylEther)

**Unité :** ng/kg

#### **Liste des méthodes :**

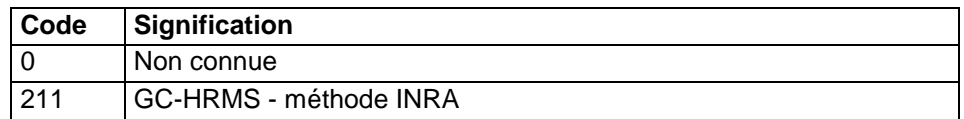

### **36.6.56 PBDE7**

PBDE 7 (PolyBromoDiphénylEther)

### **Liste des méthodes :**

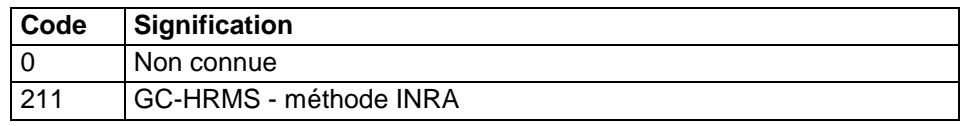

# **36.6.57 PBDE15**

PBDE 15 (PolyBromoDiphénylEther)

### **Unité :** ng/kg

# **Liste des méthodes :**

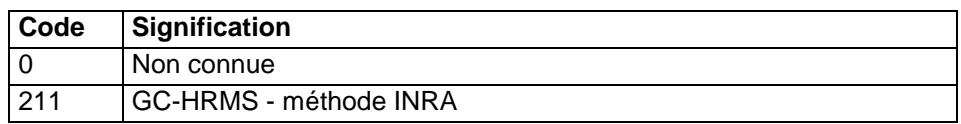

# **36.6.58 PBDE17**

PBDE 17 (PolyBromoDiphénylEther)

### **Unité :** ng/kg

### **Liste des méthodes :**

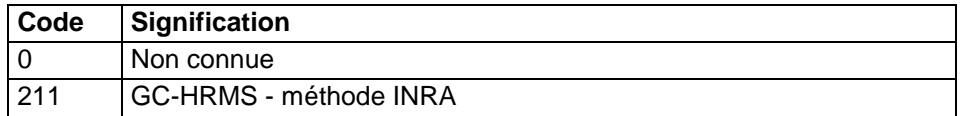

# **36.6.59 PBDE28**

PBDE 28 (PolyBromoDiphénylEther)

### **Unité :** ng/kg

### **Liste des méthodes :**

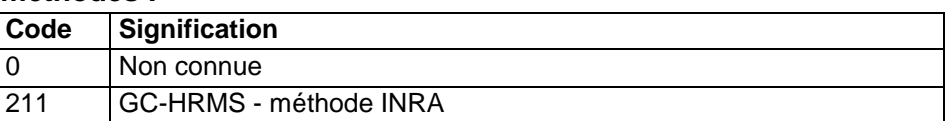

# **36.6.60 PBDE47**

PBDE 47 (PolyBromoDiphénylEther)

**Unité :** ng/kg

# **Liste des méthodes :**

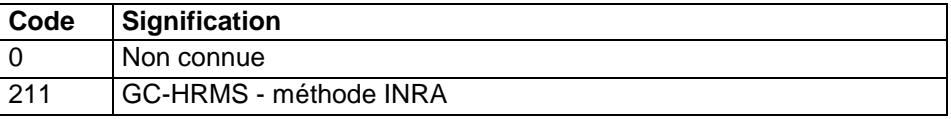

# **36.6.61 PBDE49**

PBDE 49 (PolyBromoDiphénylEther)

**Unité :** ng/kg

### **Liste des méthodes :**

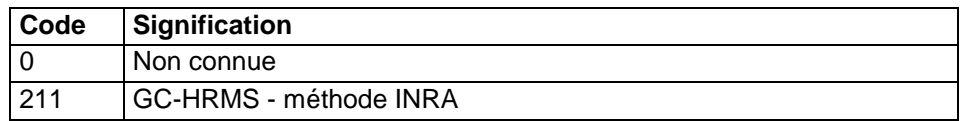

# **36.6.62 PBDE66**

PBDE 66 (PolyBromoDiphénylEther)

### **Liste des méthodes :**

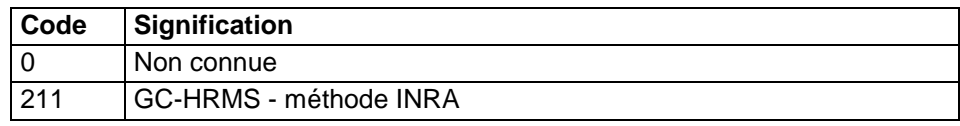

# **36.6.63 PBDE71**

PBDE 71 (PolyBromoDiphénylEther)

### **Unité :** ng/kg

# **Liste des méthodes :**

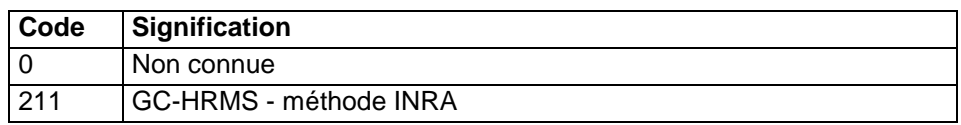

# **36.6.64 PBDE77**

PBDE 77 (PolyBromoDiphénylEther)

### **Unité :** ng/kg

### **Liste des méthodes :**

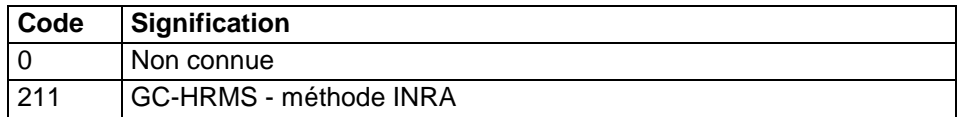

# **36.6.65 PBDE85**

PBDE 85 (PolyBromoDiphénylEther)

### **Unité :** ng/kg

### **Liste des méthodes :**

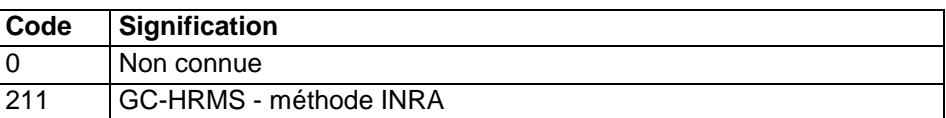

# **36.6.66 PBDE99**

PBDE 99 (PolyBromoDiphénylEther) **Unité :** ng/kg

# **Liste des méthodes :**

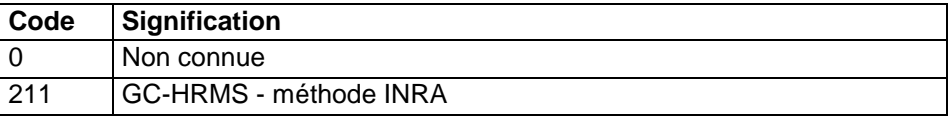

# **36.6.67 PBDE100**

PBDE 100 (PolyBromoDiphénylEther)

**Unité :** ng/kg

### **Liste des méthodes :**

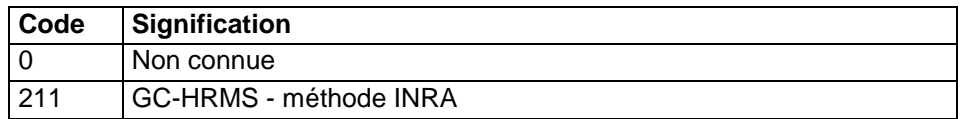

# **36.6.68 PBDE119**

PBDE 119 (PolyBromoDiphénylEther)

### **Liste des méthodes :**

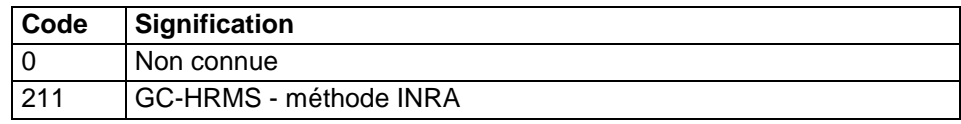

# **36.6.69 PBDE126**

PBDE 126 (PolyBromoDiphénylEther)

### **Unité :** ng/kg

# **Liste des méthodes :**

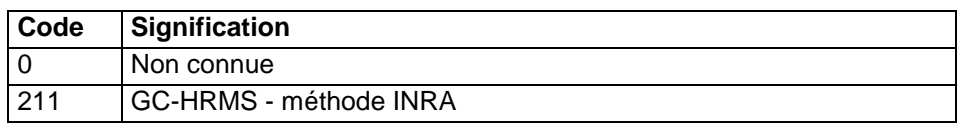

# **36.6.70 PBDE138**

PBDE 138 (PolyBromoDiphénylEther)

### **Unité :** ng/kg

### **Liste des méthodes :**

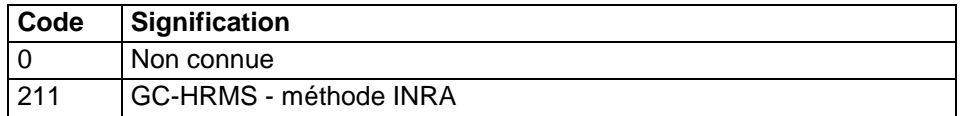

# **36.6.71 PBDE153**

PBDE 153 (PolyBromoDiphénylEther)

### **Unité :** ng/kg

### **Liste des méthodes :**

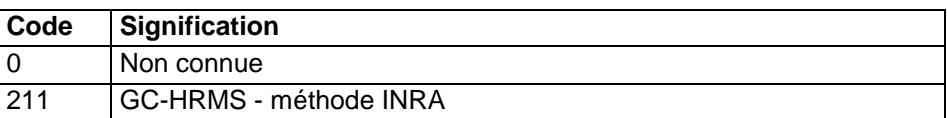

# **36.6.72 PBDE154**

PBDE 154 (PolyBromoDiphénylEther) **Unité :** ng/kg

# **Liste des méthodes :**

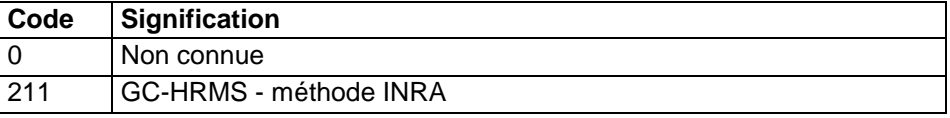

# **36.6.73 PBDE156**

PBDE 156 (PolyBromoDiphénylEther)

**Unité :** ng/kg

# **Liste des méthodes :**

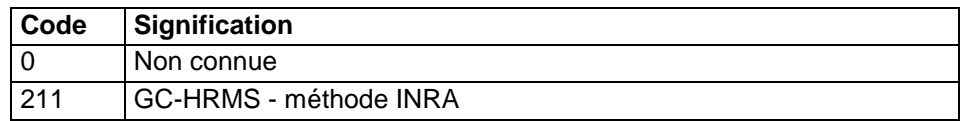

# **36.6.74 PBDE183**

PBDE 183 (PolyBromoDiphénylEther)

### **Liste des méthodes :**

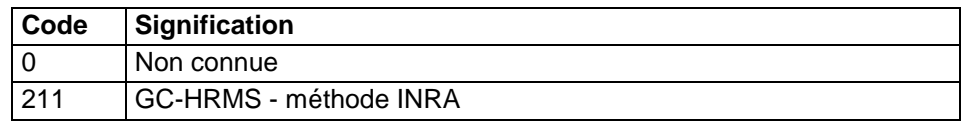

# **36.6.75 PBDE184**

PBDE 184 (PolyBromoDiphénylEther)

### **Unité :** ng/kg

# **Liste des méthodes :**

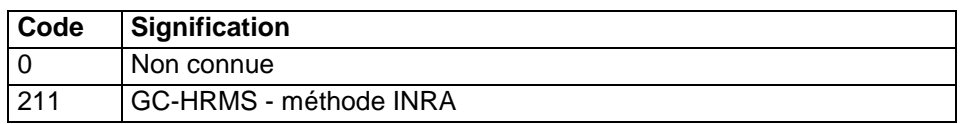

# **36.6.76 PBDE191**

PBDE 191 (PolyBromoDiphénylEther)

### **Unité :** ng/kg

### **Liste des méthodes :**

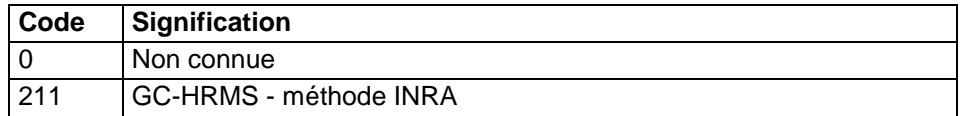

# **36.6.77 PBDE196**

PBDE 196 (PolyBromoDiphénylEther)

### **Unité :** ng/kg

# **Liste des méthodes :**

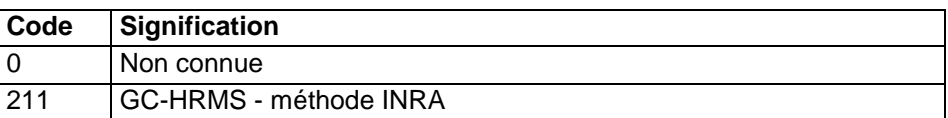

# **36.6.78 PBDE197**

PBDE 197 (PolyBromoDiphénylEther) **Unité :** ng/kg

# **Liste des méthodes :**

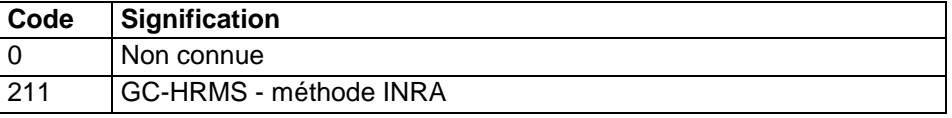

# **36.6.79 PBDE206**

PBDE 206 (PolyBromoDiphénylEther)

**Unité :** ng/kg

### **Liste des méthodes :**

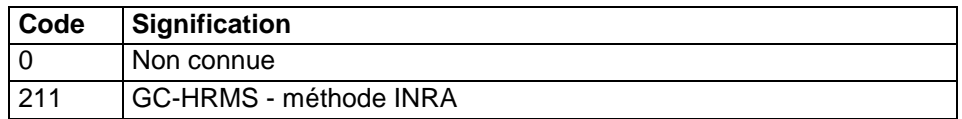

# **36.6.80 PBDE207**

PBDE 207 (PolyBromoDiphénylEther)

### **Liste des méthodes :**

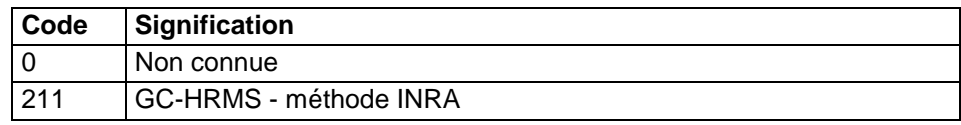

### **36.6.81 PBDE209**

PBDE 209 (PolyBromoDiphénylEther)

### **Unité :** ng/kg

# **Liste des méthodes :**

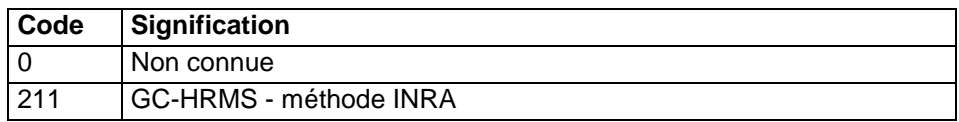

### **36.6.82 12378PECDD**

12378-PeCDD (Pentachlorodibenzodioxine)

#### **Unité :** ng/kg

**Liste des méthodes :** 

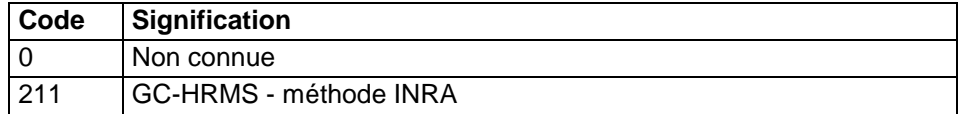

# **36.6.83 12378PECDF**

12378-PeCDF (Pentachlorodibenzofurane)

#### **Unité :** ng/kg

### **Liste des méthodes :**

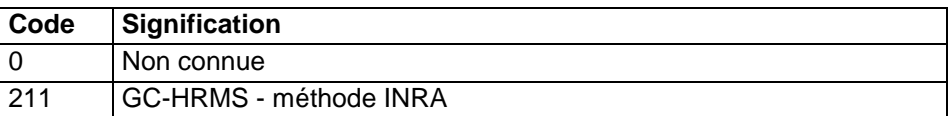

### **36.6.84 123789HXCDD**

123789-HxCDD (Hexachlorodibenzodioxine)

**Unité :** ng/kg

# **Liste des méthodes :**

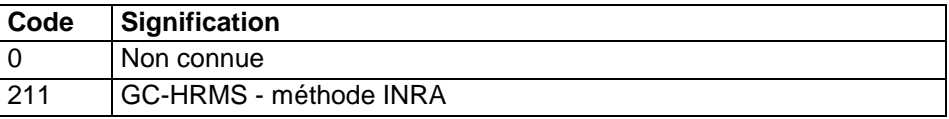

# **36.6.85 123789HXCDF**

123789-HxCDF (Hexachlorodibenzofurane)

**Unité :** ng/kg

### **Liste des méthodes :**

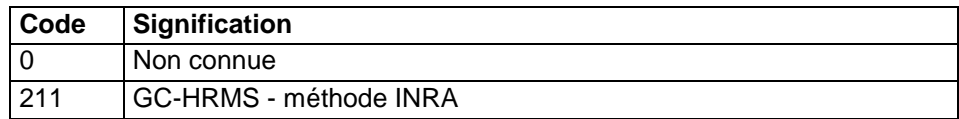

### **36.6.86 234678HXCDF**

234678-HxCDF (Hexachlorodibenzofurane)

### **Liste des méthodes :**

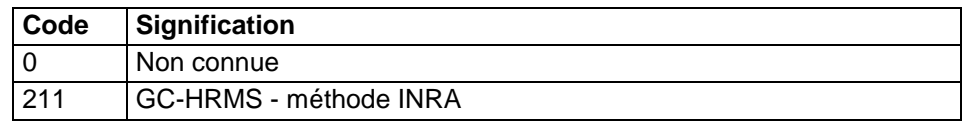

# **36.6.87 23478PECDF**

23478-PeCDF (Pentachlorodibenzofurane)

#### **Unité :** ng/kg

# **Liste des méthodes :**

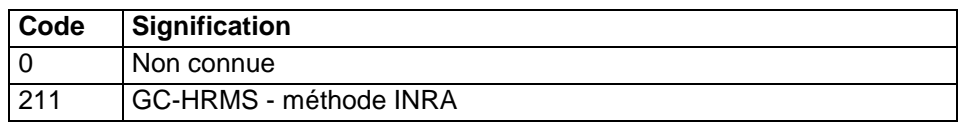

# **36.6.88 2378TCDD**

2378-TCDD (Tetrachlorodibenzodioxine)

#### **Unité :** ng/kg

**Liste des méthodes :** 

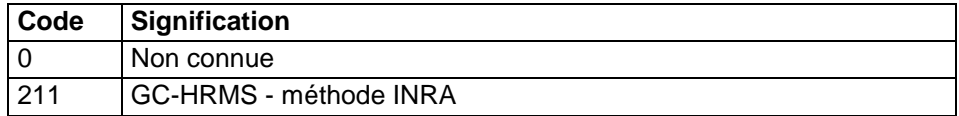

# **36.6.89 2378TCDF**

2378-TCDF (Tetrachlorodibenzofurane)

#### **Unité :** ng/kg

### **Liste des méthodes :**

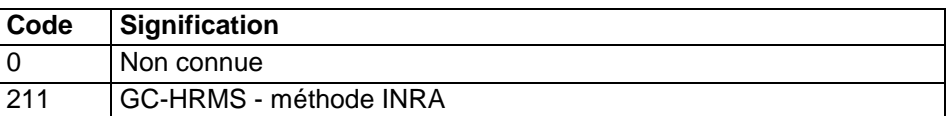

# *36.7Description des déterminations de pesticides*

Les déterminations sont ici listées par ordre alphabétique.

# **36.7.1 ALDRINE**

Aldrine (organochloré)

**Unité :** µg/kg

### **Liste des méthodes :**

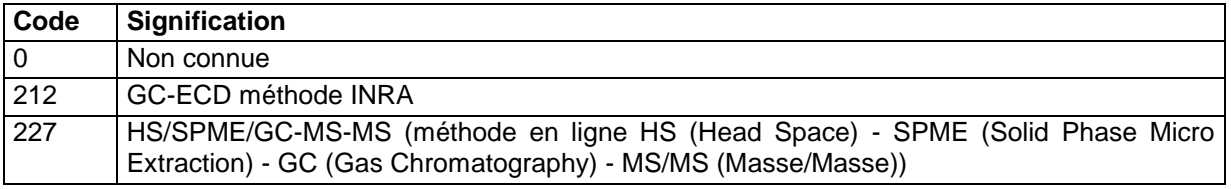

# **36.7.2 ALPHA\_ENDOSULPHAN**

α-endosulphan (organochloré)

**Unité :** µg/kg

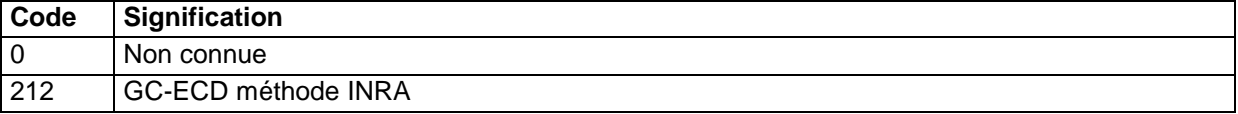

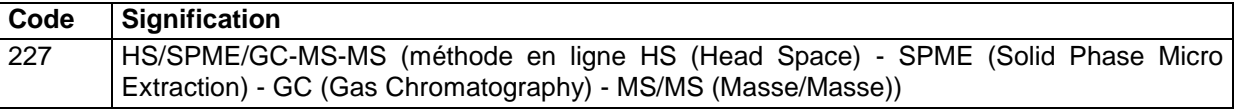

# **36.7.3 ALPHA\_HCH**

α-HCH (Hexaclorocyclohexane) (organochloré)

**Unité :** µg/kg

**Liste des méthodes :** 

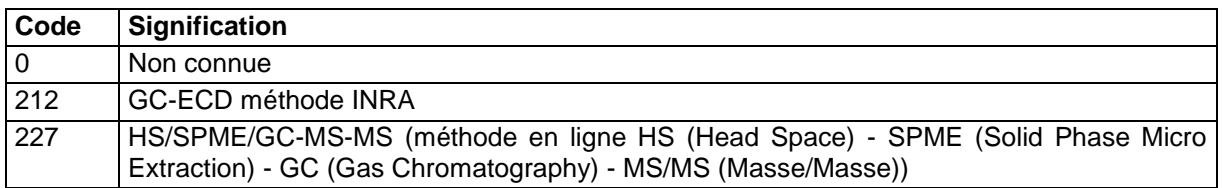

# **36.7.4 AMETRYNE**

Amétryne (herbicide) **Unité :** ng/kg

# **Liste des méthodes :**

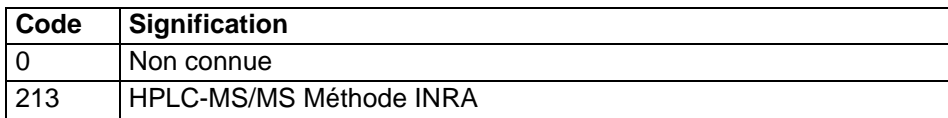

# **36.7.5 ATRATON**

Atraton (herbicide)

**Unité :** ng/kg

### **Liste des méthodes :**

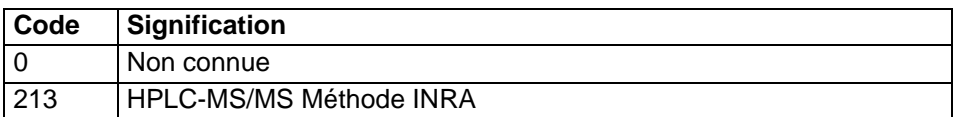

# **36.7.6 ATRAZINE**

Atrazine (herbicide) **Unité :** ng/kg

# **Liste des méthodes :**

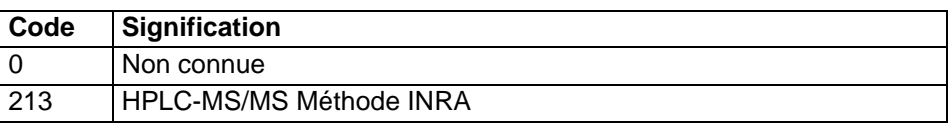

### **36.7.7 BETA\_ENDOSULPHAN**

β-endosulphan (organochloré) **Unité :** µg/kg

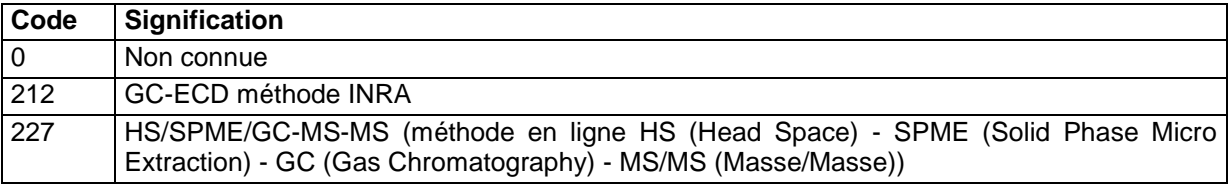

# **36.7.8 BETA\_HCH**

# β-HCH **Unité :** µg/kg

### **Liste des méthodes :**

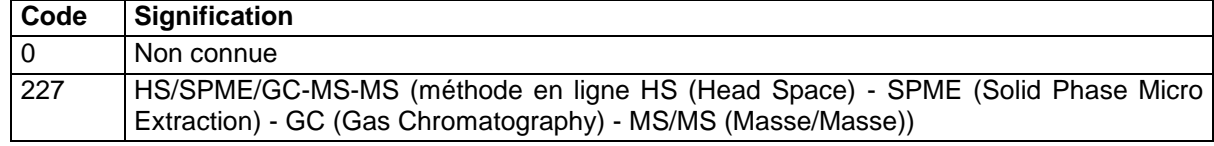

# **36.7.9 CYANAZINE**

Cyanazine (herbicide)

**Unité :** ng/kg

### **Liste des méthodes :**

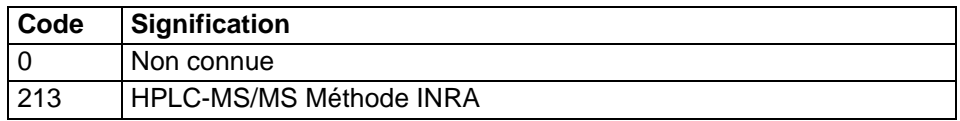

# **36.7.10 DCPMU**

DCPMU (Dichlorophenyl méthylurée) (herbicide) **Unité :** ng/kg

### **Liste des méthodes :**

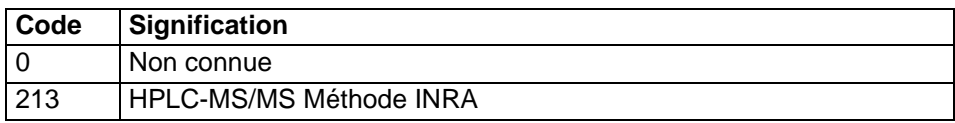

# **36.7.11 DCPU**

DCPU (Dichlorophénylurée) (herbicide)

**Unité :** ng/kg

### **Liste des méthodes :**

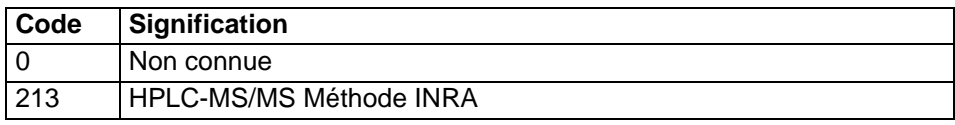

# **36.7.12 DEATRAZINE**

De-atrazine (herbicide)

**Unité :** ng/kg

### **Liste des méthodes :**

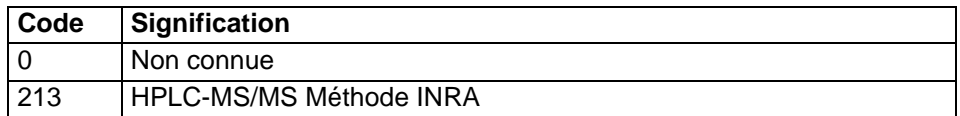

# **36.7.13 DELTA\_HCH**

Delta\_hch

**Unité :** µg/kg

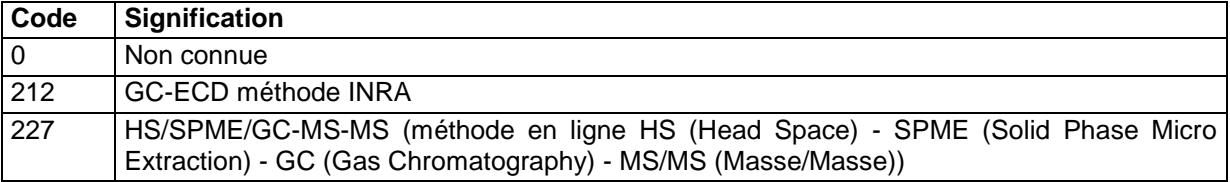

### **36.7.14 DESMETRYNE**

Desmétryne (herbicide) **Unité :** ng/kg

# **Liste des méthodes :**

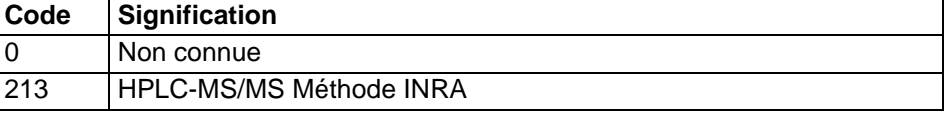

### **36.7.15 DIELDRINE**

Dieldrine (organochloré) **Unité :** µg/kg

#### **Liste des méthodes :**

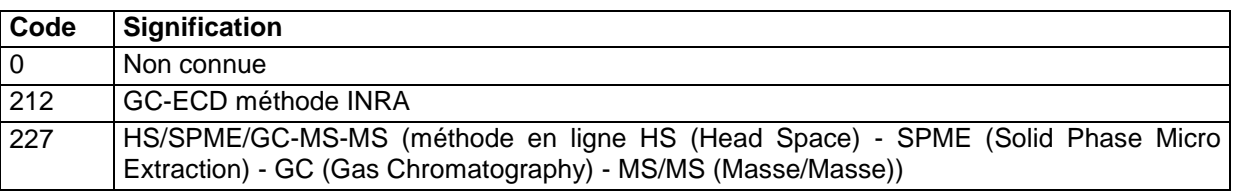

# **36.7.16 DITRAZINE**

Di-trazine (herbicide)

**Unité :** ng/kg

**Liste des méthodes :** 

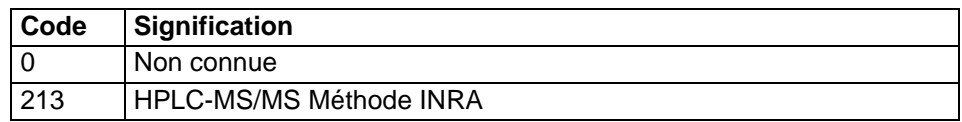

# **36.7.17 DIURON**

Diuron (herbicide)

**Unité :** ng/kg **Liste des méthodes :** 

# **Code Signification** 0 Non connue 213 HPLC-MS/MS Méthode INRA

### **36.7.18 ENDRINE**

Endrine (organochloré)

**Unité :** µg/kg

#### **Liste des méthodes :**

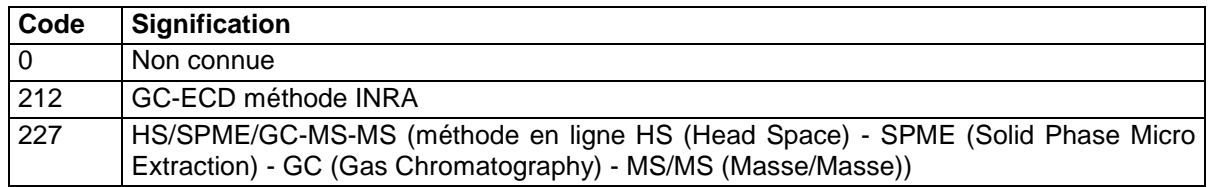

### **36.7.19 FENURON**

Fénuron (herbicide)

**Unité :** ng/kg

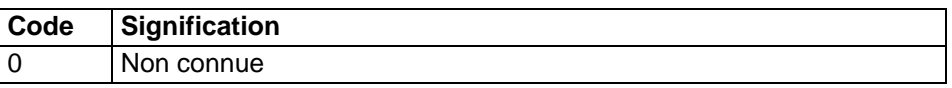

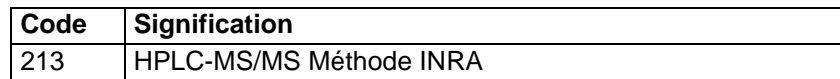

# **36.7.20 HCB**

HCB (HexaChloroBenzène (OCP, fongicide))

**Unité :** µg/kg

# **Liste des méthodes :**

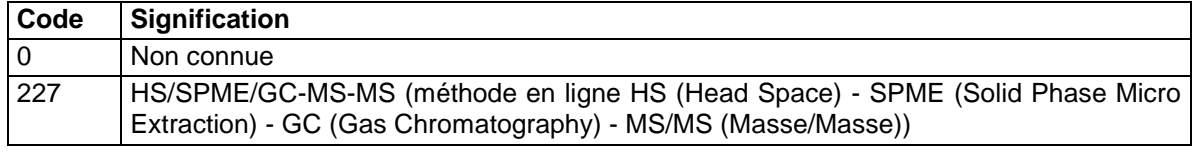

# **36.7.21 HEPTACHLORE**

Heptachlore (organochloré)

**Unité :** µg/kg

### **Liste des méthodes :**

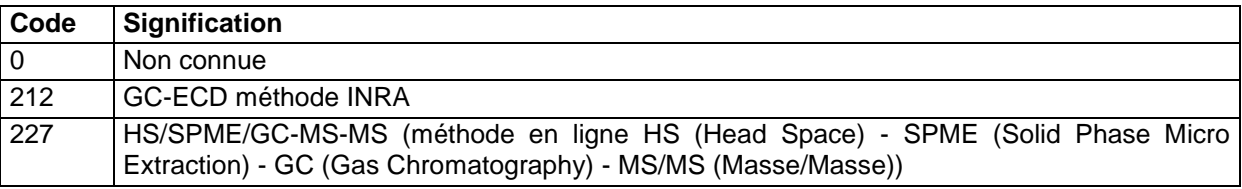

# **36.7.22 IPA**

IPA (Isopropylamine) (herbicide)

**Unité :** ng/kg

# **Liste des méthodes :**

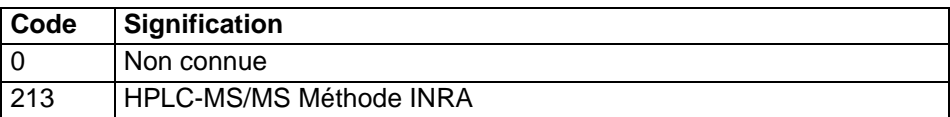

### **36.7.23 IPPMU**

IPPMU (Isopropylphényl methylurée) (herbicide) **Unité :** ng/kg

### **Liste des méthodes :**

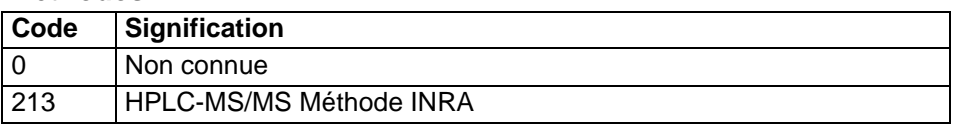

### **36.7.24 IPPU**

IPPU (Isopropylphénylurée) (herbicide) **Unité :** ng/kg

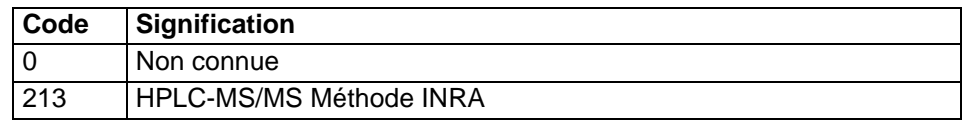

### **36.7.25 ISOPROTURON**

Isoproturon (herbicide) **Unité :** ng/kg

### **Liste des méthodes :**

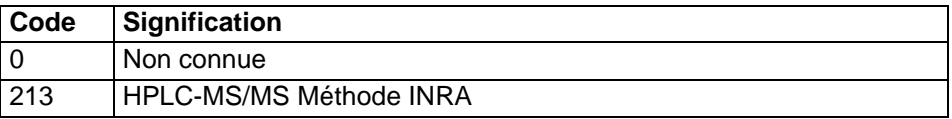

### **36.7.26 LINDANE**

Lindane (γ-HCH : Hexachlorocyclohexane) (organochloré)

**Unité :** µg/kg

### **Liste des méthodes :**

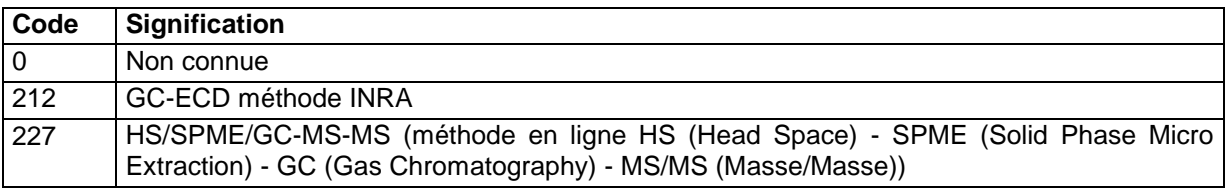

# **36.7.27 LINURON**

Linuron (herbicide)

**Unité :** ng/kg

**Liste des méthodes :** 

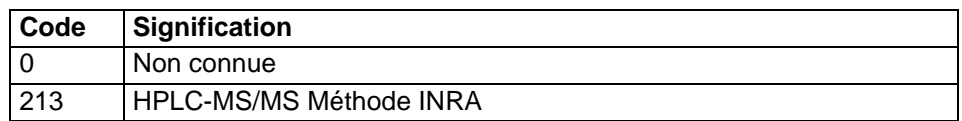

# **36.7.28 METHABENZTHIAZURON**

Méthabenzthiazuron (herbicide)

**Unité :** ng/kg

# **Liste des méthodes :**

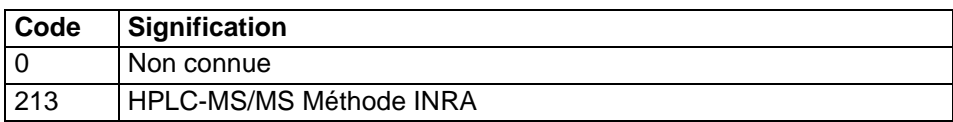

# **36.7.29 METHOPROTRYNE**

Méthoprotryne (herbicide)

**Unité :** ng/kg

### **Liste des méthodes :**

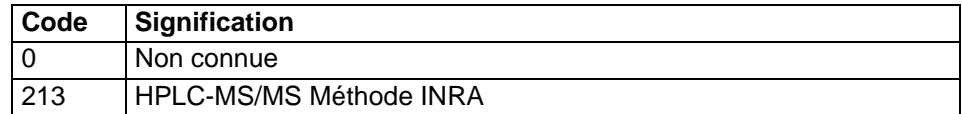

# **36.7.30 MONOLINURON**

Monolinuron (herbicide)

**Unité :** ng/kg

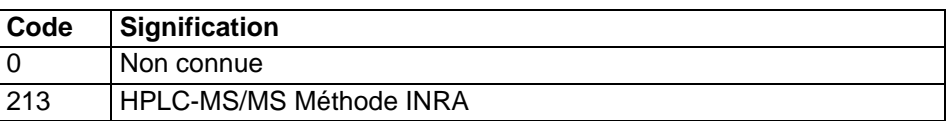

# **36.7.31 MONURON**

Monuron (herbicide) **Unité :** ng/kg **Liste des méthodes :** 

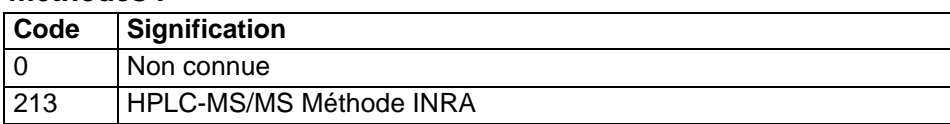

### **36.7.32 NEBURON**

Néburon (herbicide)

**Unité :** ng/kg

### **Liste des méthodes :**

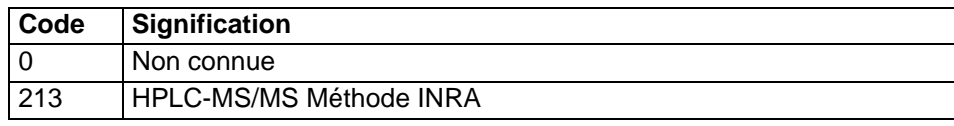

# **36.7.33 PPDDD**

p,p'-DDD (Dichlorodiphényldichloroéthane) (organochloré)

**Unité :** µg/kg

# **Liste des méthodes :**

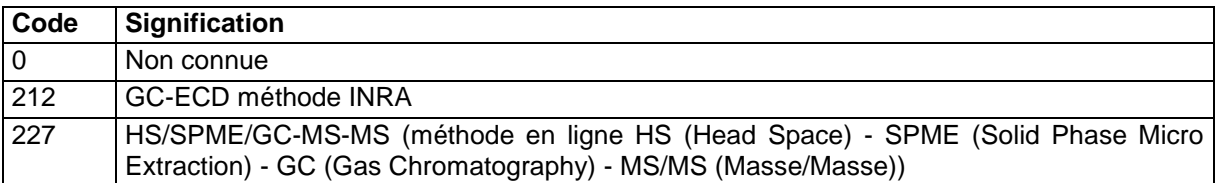

# **36.7.34 PPDDE**

p,p'-DDE (Dichlorodiphényldichloroéthylène) (organochloré)

**Unité :** µg/kg

# **Liste des méthodes :**

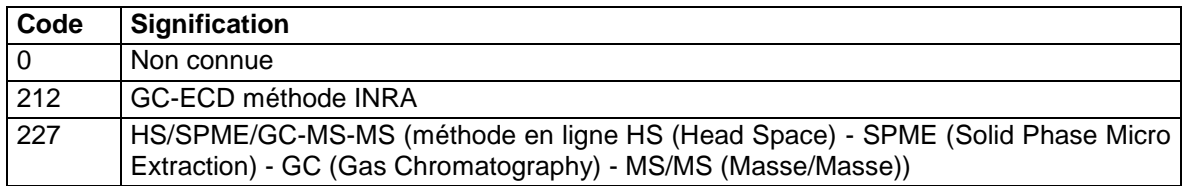

# **36.7.35 PPDDT**

p,p'-DDT (Dichlorodiphényltrichloroéthane) (organochloré)

**Unité :** µg/kg

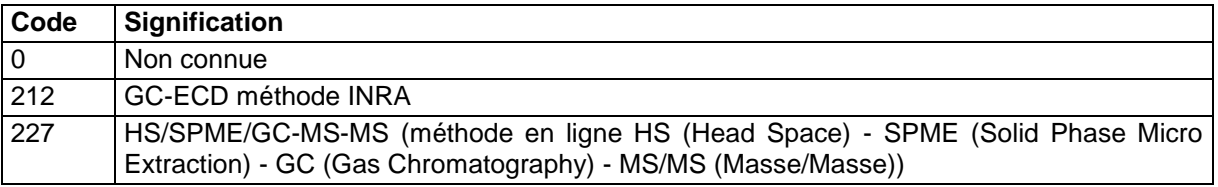

# **36.7.36 PROMETON**

Prométon (herbicide) **Unité :** ng/kg

# **Liste des méthodes :**

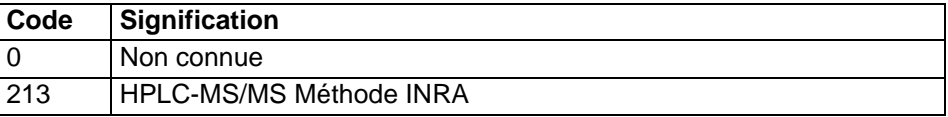

# **36.7.37 PROMETRYNE**

Prométryne (herbicide) **Unité :** ng/kg

# **Liste des méthodes :**

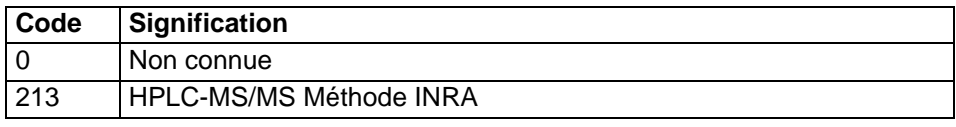

# **36.7.38 PROPAZINE**

Propazine (herbicide) **Unité :** ng/kg

# **Liste des méthodes :**

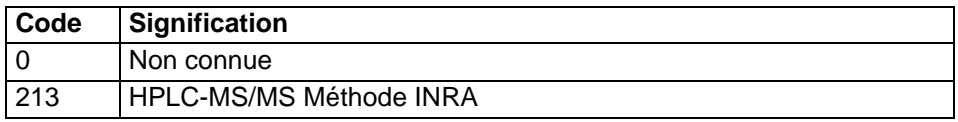

### **36.7.39 SIMAZINE**

Simazine(herbicide)

**Unité :** ng/kg

### **Liste des méthodes :**

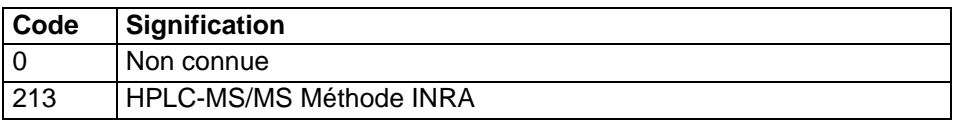

# **36.7.40 TETADELTA\_HCH**

δ-HCH (organochloré)

# **Unité :** µg/kg

### **Liste des méthodes :**

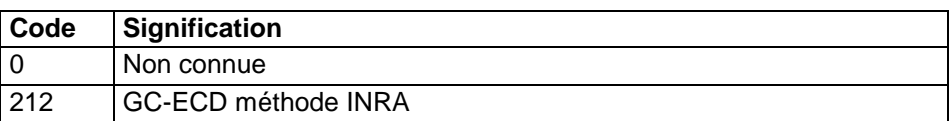

# **36.7.41 TERBUTYLAZINE**

Terbutylazine (herbicide)

**Unité :** ng/kg

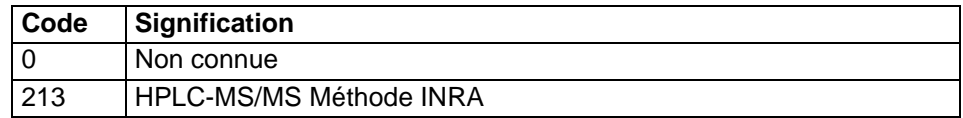

# **37 Table RESULTAT\_ANALYSE\_GRANULO**

# *37.1Définition du contenu de la table*

La table RESULTAT\_ANALYSE\_GRANULO contient l'ensemble des résultats des analyses granulométriques réalisées sur les échantillons de sols. L'interface DoneSol-web permet de saisir au maximum 10 fractions pour une analyse granulométrique.

# *37.2Structure de la table*

### **Champ formant la clé primaire de la table**

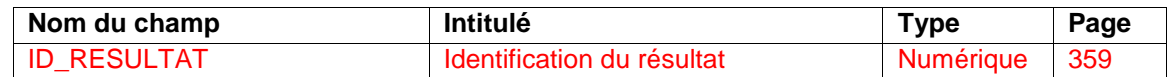

### **Autres champs de la table**

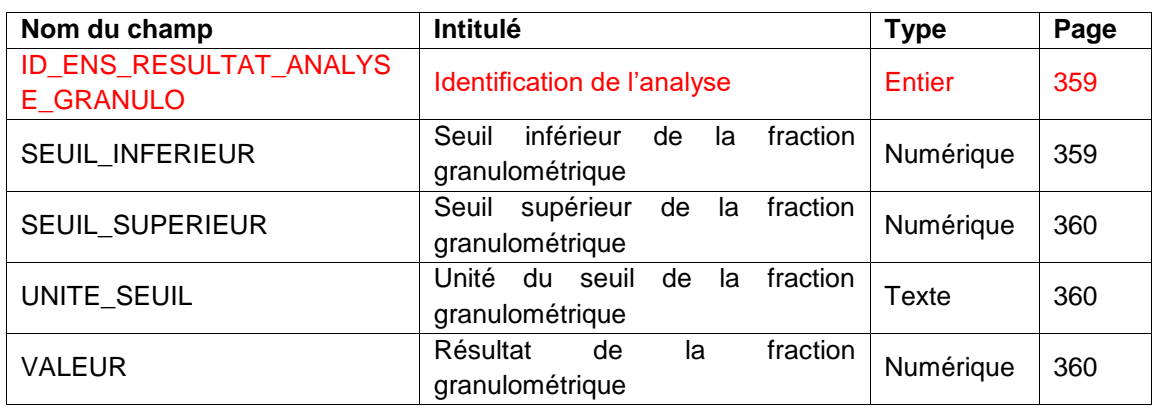

# *37.3Description du champ formant la clé primaire de la table*

# <span id="page-359-0"></span>**37.3.1 Champ ID\_RESULTAT**

### **Définition :**

Identifiant du résultat.

### **Spécificités :**

Champ non codé, de type entier (2 caractères).

# **Règles d'intégrité :**

- Champ obligatoire.
- Champ se remplissant de façon automatique et n'apparaissant pas sur l'interface de saisie.

# *37.4Autres champs de la table*

# <span id="page-359-1"></span>**37.4.1 Champ ID\_ ENS\_RESULTAT\_ANALYSE\_GRANULO**

### **Définition :**

Identifiant de l'analyse. **Spécificités :** Champ non codé, de type entier (2 caractères). **Règles d'intégrité :**

- Champ obligatoire.
- Champ se remplissant de façon automatique et n'apparaissant pas sur l'interface de saisie.
## **37.4.2 Champ SEUIL\_INFERIEUR**

## **Définition :**

Seuil inférieur du fractionnement granulométrique.

#### **Spécificités :**

Champ non codé, de type numérique.

#### **Règles d'intégrité :**

Champ obligatoire.

## *Aide à la saisie*

Par défaut les seuils inférieurs du fractionnement « 5 fractions » le plus courant sont déjà présents. Il est possible de les modifier lors de la saisie. Bien vérifier que les seuils saisis correspondent bien au résultat saisi.

## **37.4.3 Champ SEUIL\_SUPERIEUR**

## **Définition :**

Seuil supérieur du fractionnement granulométrique.

## **Spécificités :**

Champ non codé, de type numérique.

## **Règles d'intégrité :**

Champ obligatoire.

## *Aide à la saisie*

Par défaut les seuils supérieurs du fractionnement « 5 fractions » le plus courant sont déjà présents. Il est possible de les modifier lors de la saisie. Bien vérifier que les seuils saisis correspondent bien au résultat saisi.

## **37.4.4 Champ UNITE\_SEUIL**

## **Définition :**

Unité des seuils des fractions.

## **Spécificités :**

Champ non codé, de type texte.

## **Règles d'intégrité :**

Champ obligatoire.

Champ figé.

## *Aide à la saisie*

L'unité des seuils est le µm. Ceci ne peut être modifié.

## **37.4.5 Champ VALEUR**

## **Définition :**

Valeur résultat de l'analyse granulométrique.

#### **Spécificités :**

Champ non codé, de type numérique.

#### **Règles d'intégrité :**

Aucune.

## *Aide à la saisie*

Le résultat doit être saisi en g/kg. L'annexe 9 peut vous aider dans les conversions.

# **38 Table RESULTAT\_DENSITE\_APPARENTE**

# *38.1Définition du contenu de la table*

La table RESULTAT\_DENSITE\_APPARENTE contient l'ensemble des résultats des analyses de densité apparente réalisées sur les échantillons de sols.

# *38.2Structure de la table*

## **Champs formant la clé primaire de la table**

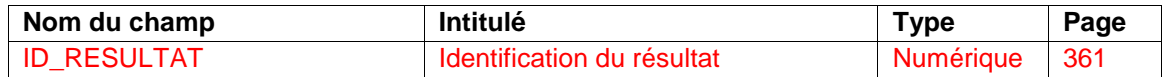

#### **Champs relatifs à la mesure de la densité apparente**

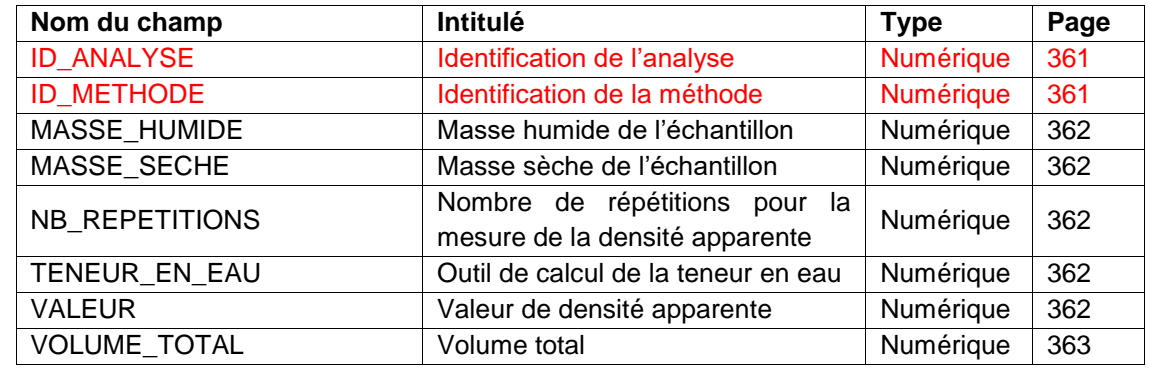

# *38.3Description des champs*

## <span id="page-361-0"></span>**38.3.1 Champ ID\_RESULTAT**

## **Définition :**

Identifiant du résultat.

## **Spécificités :**

Champ non codé, de type entier (2 caractères).

## **Règles d'intégrité :**

- Champ obligatoire.
- Champ se remplissant de façon automatique et n'apparaissant pas sur l'interface de saisie.

## <span id="page-361-1"></span>**38.3.2 Champ ID\_ANALYSE**

## **Définition :**

Identifiant de l'analyse.

## **Spécificités :**

Champ non codé, de type entier (2 caractères).

## **Règles d'intégrité :**

- Champ obligatoire.
- Champ se remplissant de façon automatique et n'apparaissant pas sur l'interface de saisie.

## <span id="page-361-2"></span>**38.3.3 Champ ID\_METHODE**

## **Définition :**

Identifiant de la méthode de détermination de la densité apparente.

## **Spécificités :**

Champ codé, de type entier (2 caractères).

## **Règles d'intégrité :**

Champ obligatoire.

#### **Liste des codes :**

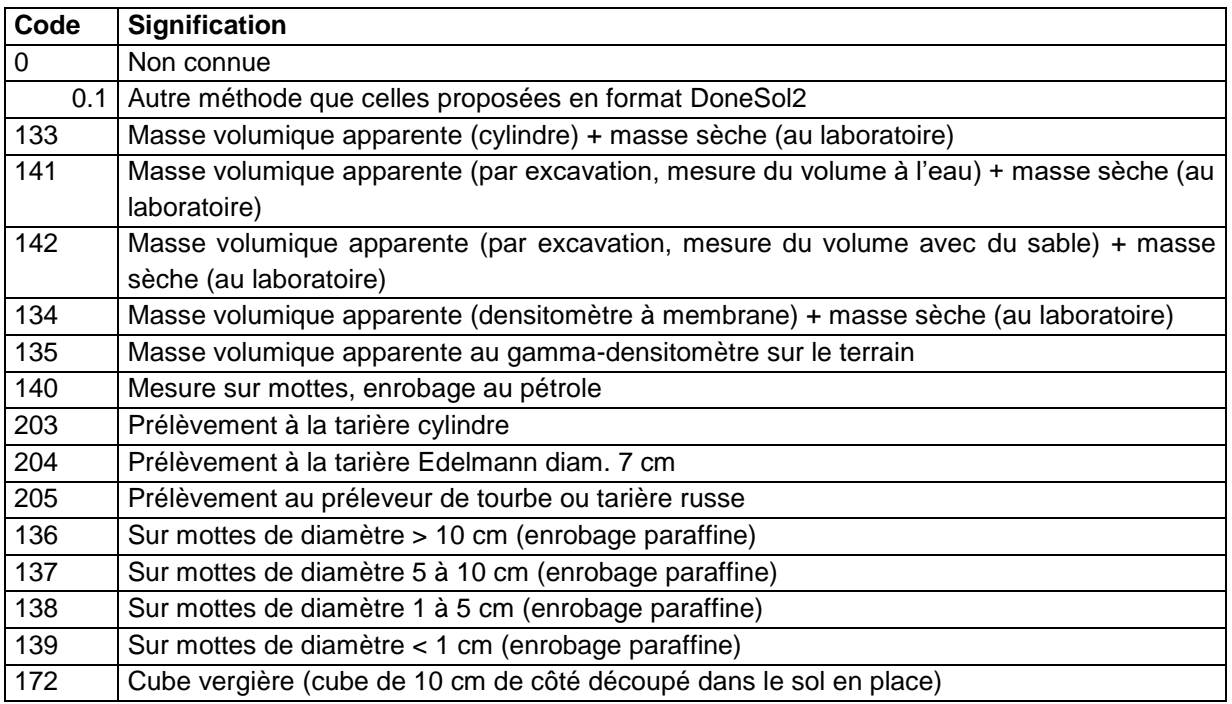

# <span id="page-362-0"></span>**38.3.4 Champ MASSE\_HUMIDE**

## **Définition :**

Masse humide de l'échantillon en g. **Spécificités :** Champ non codé, de type numérique. **Règles d'intégrité :** Aucune.

## <span id="page-362-1"></span>**38.3.5 Champ MASSE\_SECHE**

**Définition :**

Masse sèche de l'échantillon en g. **Spécificités :** Champ non codé, de type numérique. **Règles d'intégrité :** Aucune.

## <span id="page-362-2"></span>**38.3.6 Champ NB\_REPETITIONS**

**Définition :** Nombre de répétitions de la mesure de la densité apparente. **Spécificités :** Champ non codé, de type numérique (2 caractères). **Règles d'intégrité :** Aucune.

# <span id="page-362-3"></span>**38.3.7 Champ TENEUR\_EN\_EAU**

**Définition :**

Affichage du calcul de la teneur en eau.

## **Spécificités :**

Champ non disponible à la saisie.

C'est un outil permettant de calculer la teneur en eau à partir des champs MASSE\_HUMIDE et MASSE\_SECHE selon la formule :

Teneur en eau = (Masse humide - Masse sèche) / Masse sèche \* 100

La valeur affichée dans ce champ n'est pas enregistrée dans la base de données.

L'utilisateur peut lorsqu'il modifie/saisit le formulaire cliquer sur l'icône "calculatrice" pour calculer/mettre à jour la teneur en eau.

## **Règles d'intégrité :**

Cet outil ne fonctionne que si les champs MASSE\_HUMIDE et MASSE\_SECHE sont renseignés.

## **38.3.8 Champ VALEUR**

## **Définition :**

Valeur de la densité apparente.

#### **Spécificités :**

Champ non codé, de type numérique.

## **Règles d'intégrité :**

Aucune.

## <span id="page-363-0"></span>**38.3.9 Champ VOLUME\_TOTAL**

## **Définition :**

Volume total de l'échantillon en cm<sup>3</sup>.

**Spécificités :**

Champ non codé, de type texte (2 caractères).

## **Règles d'intégrité :**

Aucune.

# **39 Table RESULTAT\_EG**

# *39.1Définition du contenu de la table*

La table RESULTAT\_EG contient l'ensemble des résultats de mesure de la quantité d'éléments grossiers réalisée sur les échantillons de sols. On appelle éléments grossiers toute fraction granulométrique supérieure à 2 mm.

# *39.2Structure de la table*

## **Champs formant la clé primaire de la table**

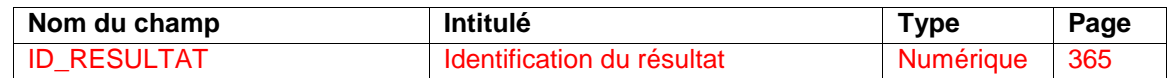

## **Autres champs de la table**

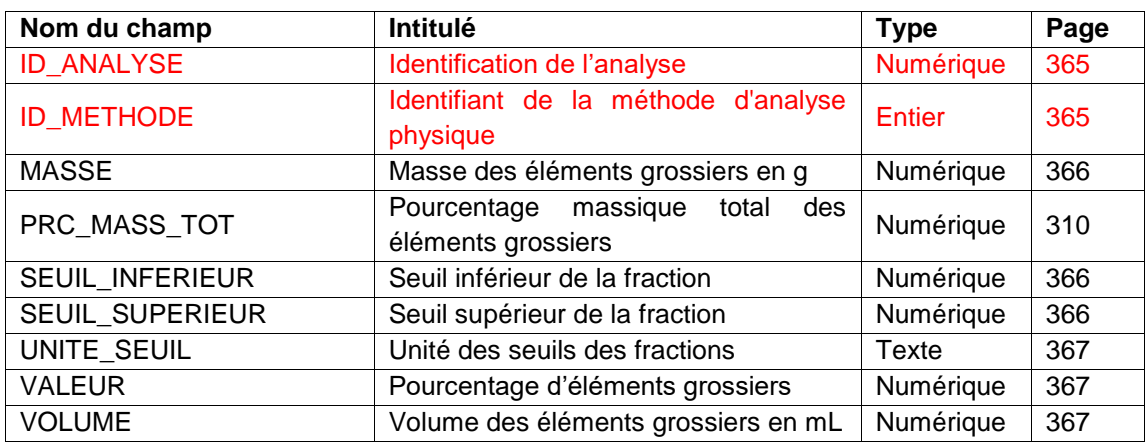

# *39.3Description du champ formant la clé primaire de la table*

<span id="page-365-0"></span>**39.3.1 Champ ID\_RESULTAT Définition :** Identification du résultat. **Spécificités :** Champ non codé, de type numérique. **Règles d'intégrité :** Champ obligatoire.

# *39.4Description des champs relatifs aux éléments grossiers*

<span id="page-365-1"></span>**39.4.1 Champ ID\_ANALYSE Définition :** Identifiant de l'analyse. **Spécificités :** Champ non codé, de type numérique. **Règles d'intégrité :** Champ obligatoire.

## **39.4.2 Champ ID\_METHODE**

## **Définition :**

Identifiant de la méthode d'analyse physique. **Spécificités :** Champ codé, de type numérique. **Règles d'intégrité :**

Champ obligatoire.

## <span id="page-366-0"></span>**39.4.3 Champ MASSE**

**Définition :**

Masse des éléments grossiers en g.

#### **Spécificités :**

Champ non codé, de type numérique.

## **Règles d'intégrité :**

Aucune.

## **39.4.4 PRC\_MASS\_TOT**

## **Définition :**

Pourcentage massique total (teneur pondérale) des éléments grossiers (en %).

## **Spécificités :**

Champ non codé, de type numérique, limité sur l'interface DoneSol-web à un réel de 3 caractères avant la virgule avec 2 décimales.

## **Règles d'intégrité :**

La somme des valeurs des champs correspondant aux GRAVIER, CAILLOU, PIERRE et BLOC doit être inférieure ou égale à la valeur du champ PRC\_MASS\_TOT.

## *Aide à la saisie*

ex : PRC\_MASS\_TOT = 15 % et ce sont uniquement des graviers ; aussi la valeur du champ GRAVIER est aussi de 15%.

## <span id="page-366-1"></span>**39.4.5 Champ SEUIL\_INFERIEUR**

## **Définition :**

Seuil inférieur de la fraction des éléments grossiers en cm.

## **Spécificités :**

Champ non codé, de type numérique.

## **Règles d'intégrité :**

Obligatoire si le champ VALEUR est saisi.

## *Aide à la saisie*

Les seuils inférieurs par défaut correspondent aux seuils couramment utilisés en France.

## <span id="page-366-2"></span>**39.4.6 Champ SEUIL\_SUPERIEUR**

## **Définition :**

Seuil supérieur de la fraction des éléments grossiers en cm.

## **Spécificités :**

Champ non codé, de type numérique.

## **Règles d'intégrité :**

Obligatoire si le champ VALEUR est saisi.

## *Aide à la saisie*

Les seuils supérieurs par défaut correspondent aux seuils couramment utilisés en France.

## <span id="page-367-0"></span>**39.4.7 Champ UNITE\_SEUIL**

#### **Définition :**

Unité des seuils inférieurs et supérieurs de la taille des éléments grossiers.

#### **Spécificités :**

Champ non codé, de type texte.

#### **Règles d'intégrité :**

Ce champ est fixé et non modifiable. L'unité est le cm.

## <span id="page-367-1"></span>**39.4.8 Champ VALEUR**

**Définition :** Pourcentage d'éléments grossiers (en %). **Spécificités :** Champ non codé, de type numérique. **Règles d'intégrité :** La valeur peut être saisie si les champs SEUIL\_INFERIEUR et SEUIL\_SUPERIEUR le sont.

## <span id="page-367-2"></span>**39.4.9 Champ VOLUME**

**Définition :** Volume des éléments grossiers en mL. **Spécificités :** Champ non codé, de type numérique. **Règles d'intégrité :** Aucune.

# **40 Table STRATE**

# *40.1Définition du contenu de la table*

La table STRATE décrit, pour chaque Unité Typologique de Sol (UTS), l'organisation spatiale des strates (numéro, nom, profondeur d'apparition, épaisseur, forme, etc.) qui lui sont affectées. Elle correspond à l'ancienne table STRATIFIE sous DoneSol1 et à l'ancienne table AFFECT\_STRATE\_U\_SOL sous DoneSol2.

La table STRATE fait partie des tables de données surfaciques, avec les tables USC, L\_UCS\_UTS, UTS, L\_UTS, STRATE\_QUAL, STRATE\_QUANT et L\_STRATE.

## **Rappel sur les concepts de base**

L'ensemble des observations ponctuelles (tarière, fossé, talus, fosses) va permettre de définir les types de sol ou Unité Typologique de Sol (UTS), ainsi que leur extension spatiale, et de préciser la variabilité des paramètres pédologiques des horizons qui les composent, et qui forment les strates (cf. Introduction). Cette variabilité intra-unité est renseignée par l'attribution à chaque paramètre soit d'un intervalle de valeurs s'il s'agit de variables quantitatives, soit d'une valeur modale et de ses valeurs secondaires et mineures dans le cas de variables qualitatives.

Chaque UTS, dans DoneSol, est donc définie par la succession d'une ou de plusieurs strates, et par leur organisation.

Une strate représente la variation dans l'espace d'un horizon, ou d'une couche issue d'un regroupement de plusieurs horizons. Le type de strate adopté (horizon ou couche) est indiqué dans la table UTS (champ TYPE\_STRAT).

## **Note :**

Le nombre minimum de strates par UTS n'est pas imposé. Cependant, pour chaque UTS, les différentes strates servant à différencier pédologiquement le type de sol doivent être présentes. Par exemple, dans le cas d'une UTS de type LUVISOL, doivent être présentes au minimum les strates correspondant aux horizons A, E, et BT qui servent à différencier ce type de sol.

# *40.2Structure de la table*

## **Champs formant la clé primaire de la table**

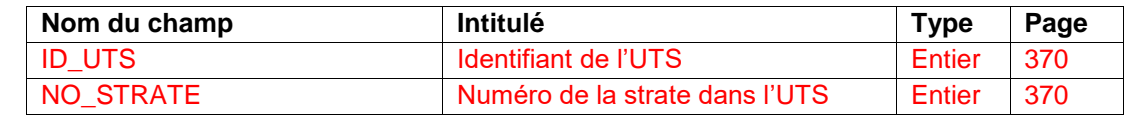

#### **Autres champs de la table**

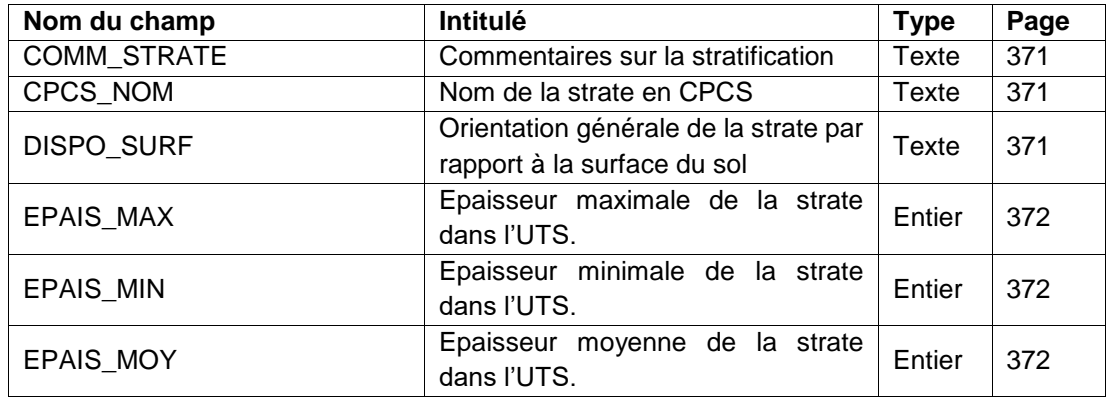

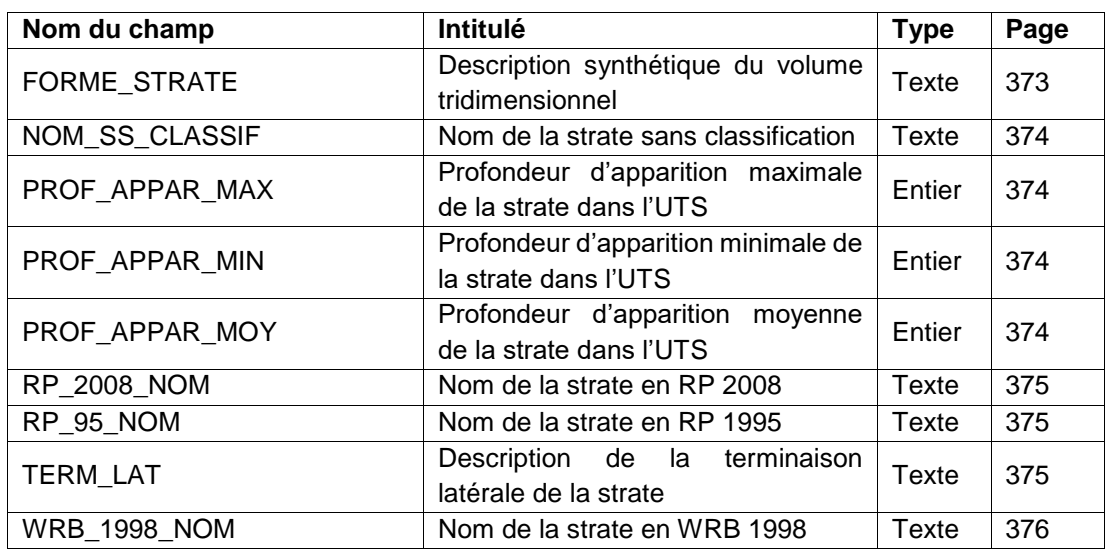

# *40.3Description des champs formant la clé primaire de la table*

# <span id="page-370-0"></span>**40.3.1 Champ ID\_UTS**

## **Définition :**

Identifiant de l'Unité Typologique de Sol (UTS) à laquelle est affectée la strate.

## **Spécificités :**

Champ non codé, de type numérique (entier sur 3 caractères).

## **Règles d'intégrité :**

- Champ obligatoire.
- L'identifiant de l'UTS indiqué par le champ NO\_UTS de la table STRATE doit correspondre à l'identifiant de l'UTS considérée indiqué par le champ ID\_UTS de la table UTS.
- une strate ne peut être affectée qu'à une seule UTS de l'étude

# <span id="page-370-1"></span>**40.3.2 Champ NO\_STRATE**

## **Définition :**

Numéro de la strate dans l'Unité Typologique de Sol (UTS), en fonction de son ordre à partir de la surface.

## **Spécificités :**

Champ non codé, de type numérique (entier sur 5 caractères).

## **Règles d'intégrité :**

- Champ obligatoire
- Les strates sont numérotées de 1 à n par ordre d'apparition depuis la surface.
- Pour une même UTS, le numéro NO\_STRATE affecté à une strate doit être unique.

## **Note :**

Les strates sont numérotées de 1 à n par ordre d'apparition depuis la surface. La strate 1 doit toujours correspondre à la strate de surface, la strate 2 à la strate sous-jacente à la strate de surface, et ainsi de suite.

## **Aide à l'utilisation**

Ce champ permet de classer les strates d'une UTS en fonction de la profondeur et d'extraire certaines strates particulières, par exemple la strate de surface (NO\_STRATE=1).

# *40.4Autres champs de la table*

## <span id="page-371-0"></span>**40.4.1 Champ COMM\_STRATE**

## **Définition :**

Compléments ou commentaires sur la disposition spatiale des strates dans l'Unité Typologique de Sol.

## **Spécificités :**

Champ non codé, de type texte (240 caractères).

## **Règles d'intégrité :**

Aucune.

## **Aide à la saisie**

Ce champ doit être saisi en MAJUSCULES et SANS retour à la ligne.

## <span id="page-371-1"></span>**40.4.2 Champ CPCS\_NOM**

## **Définition :**

Nom détaillé de la strate selon la classification CPCS.

#### **Spécificités :**

Champ non codé, de type texte.

#### **Règles d'intégrité :**

La dénomination de la strate doit respecter la nomenclature CPCS.

#### **Note :**

La notation de la strate s'effectue par une lettre code ou un ensemble de lettres codes si la strate correspond à un regroupement d'horizons (ou couche), selon la terminologie de la classification CPCS. Dans le cas d'une couche, les différentes lettres codes correspondant à chaque horizon doivent être séparées par l'un des signes suivants : « + », « , », « ; » ou « . ».

## <span id="page-371-2"></span>**40.4.3 Champ DISPO\_SURF**

## **Définition :**

Orientation générale de la strate par rapport à la surface.

## **Spécificités :**

Champ codé, de type texte (1 caractère).

**Règles d'intégrité :**

Aucune.

## **Liste des codes [\(Figure 14\)](#page-372-1) :**

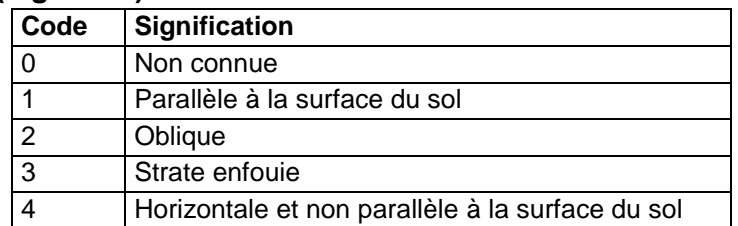

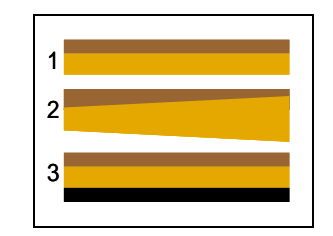

<span id="page-372-1"></span>**Figure 14 : type d'orientation générale de la strate par rapport à la surface**

# <span id="page-372-0"></span>**40.4.4 Champs EPAIS\_MIN, EPAIS\_MOY et EPAIS\_MAX**

**Définition :** 

Champ EPAIS\_MIN épaisseur minimale de la strate dans l'Unité Typologique de Sol (en cm).

Champ EPAIS\_MOY épaisseur moyenne de la strate dans l'Unité Typologique de Sol (en cm).

Champ EPAIS\_MAX épaisseur maximale de la strate dans l'Unité Typologique de Sol (en cm).

## **Spécificités :**

Champs non codés, de type numérique (entier sur 3 caractères).

## **Règles d'intégrité :**

- La valeur du champ EPAIS MIN est strictement inférieure à celle du champ EPAIS MAX.
- La valeur du champ EPAIS\_MOY est comprise entre celle du champ EPAIS\_MIN et celle du champ EPAIS\_MAX. Elle peut être égale à celle du champ EPAIS\_MIN ou à celle du champ EPAIS\_MAX. Elle ne peut être égale à 0.
- La valeur du champ EPAIS\_MAX est strictement supérieure à celle du champ EPAIS\_MIN.

## **Note :**

Idéalement, les épaisseurs minimale, moyenne et maximale d'apparition de la strate sont déterminées de façon statistique à partir des épaisseurs observées sur le terrain par sondages à la tarière ou profils. Le calcul ainsi réalisé est indépendant de celui des profondeurs (les profondeurs minimale, moyenne et maximale ne sont pas déduites des épaisseurs minimale, moyenne et maximale).

Plusieurs règles d'intégrité doivent être respectées lors du calcul des profondeurs d'apparition et des épaisseurs ou lors de la déduction éventuelle d'un type de champ en fonction de l'autre :

- les valeurs minimale, moyenne et maximale de l'épaisseur de la strate 1 doivent être égales aux valeurs minimale, moyenne et maximale de la profondeur d'apparition de la strate 2 ;
- l'épaisseur moyenne d'une strate plus la profondeur d'apparition moyenne de la même strate est égale à la profondeur d'apparition moyenne de la strate sous-jacente ;
- la profondeur d'apparition d'une strate ne peut être inférieure à la somme des épaisseurs minimales des strates sus-jacentes. Par exemple, dans le tableau ci-dessus, la profondeur d'apparition minimale de la strate 3 ne peut être inférieure à la somme des épaisseurs minimales des strates 1 et 2, soit 20 cm  $+$  40 cm = 60 cm.

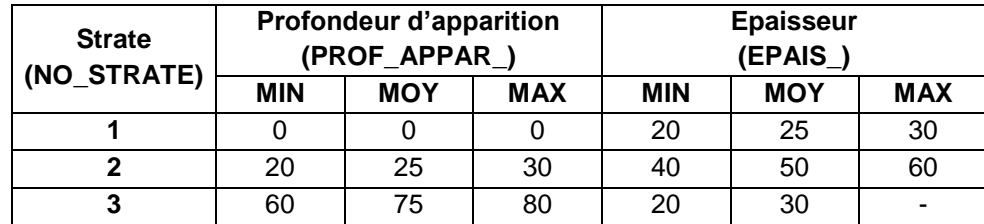

## **Exemple :**

## <span id="page-373-0"></span>**Aide à la saisie**

L'épaisseur maximale de la dernière strate décrite en profondeur ne peut pas être connue. Si elle est connue ça suppose que l'on connaisse la strate sous-jacente qui devra alors exister.

## **40.4.5 Champ FORME\_STRATE**

## **Définition :**

Description synthétique du volume tridimensionnel formé par la strate.

#### **Spécificités :**

Champ codé, de type texte (1 caractère).

#### **Règles d'intégrité :**

Aucune

#### **Liste des codes (Figure 15) :**

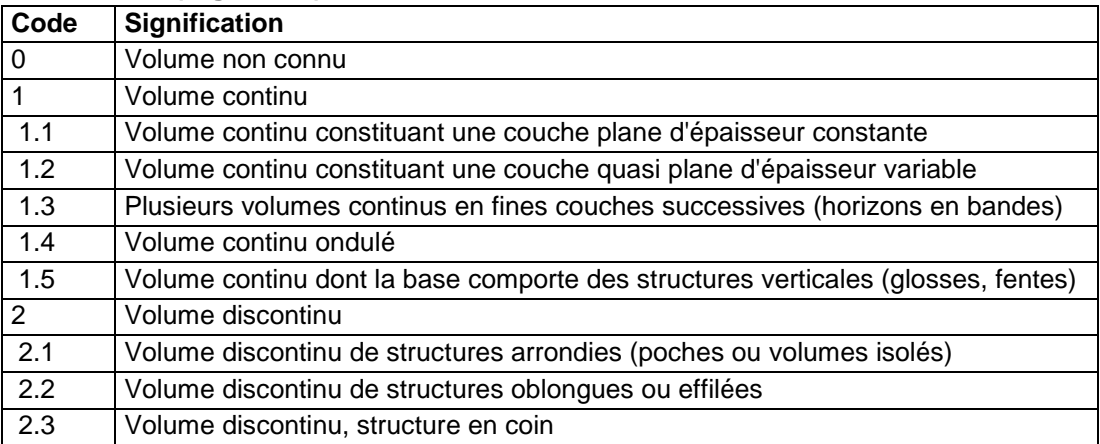

## **Note :**

L'observation sur le terrain par les points d'observations (sondage, fosses) permet d'avoir une idée sur la forme tridimensionnelle de la strate (en rouge sur la Figure 15).

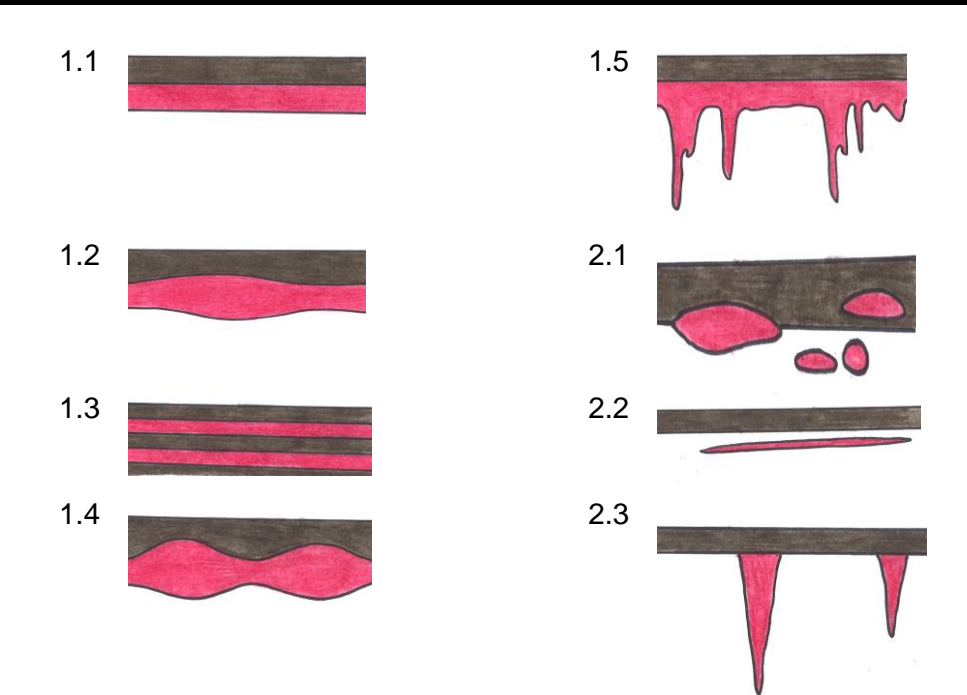

**Figure 15 : type de volumes tridimensionnels d'une strate**

# <span id="page-374-0"></span>**40.4.6 Champ NOM\_SS\_CLASSIF**

#### **Définition :**

Nom de la strate sans classification.

**Spécificités :** 

Champ non codé, de type texte.

**Règles d'intégrité :**

Aucune.

## **Aide à la saisie**

Ce champ ne peut pas être saisi.

Il contient les noms des strates dont la classification n'avait pas été indiquée dans DoneSol2.

## **40.4.7 Champs PROF\_APPAR\_MIN, PROF\_APPAR\_MOY, PROF\_APPAR\_MAX Définition :**

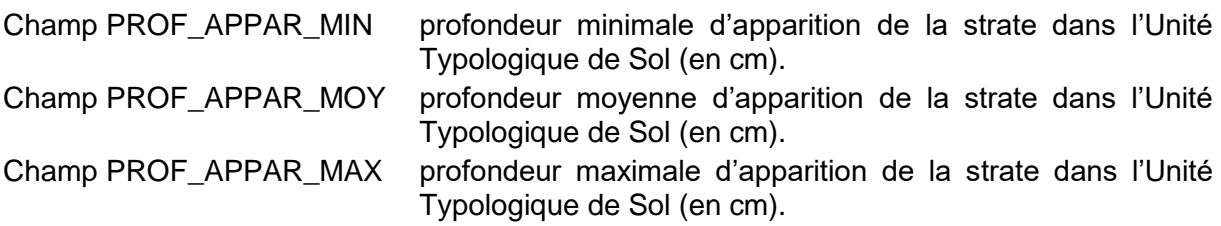

## **Spécificités :**

Champs non codés, de type numérique (entier sur 3 caractères).

## **Règles d'intégrité :**

- La valeur du champ PROF\_APPAR\_MIN est strictement inférieure à celle du champ PROF APPAR MAX.
- La valeur du champ PROF\_APPAR\_MOY est comprise entre celle du champ PROF\_APPAR\_MIN et celle du champ PROF\_APPAR\_MAX. Elle peut être égale à celle du champ PROF\_APPAR\_MIN ou à celle du champ PROF\_APPAR\_MAX.

La valeur du champ PROF\_APPAR\_MAX est strictement supérieure à celle du champ PROF APPAR\_MIN.

## **Note :**

Idéalement, les profondeurs minimale, moyenne et maximale d'apparition de la strate sont déterminées de façon statistique à partir des profondeurs observées sur le terrain par sondages à la tarière ou profils. Le calcul ainsi réalisé est indépendant de celui des épaisseurs (les épaisseurs minimale, moyenne et maximale ne sont pas déduites des profondeurs minimale, moyenne et maximale).

## <span id="page-375-0"></span>**40.4.8 Champ RP\_2008\_NOM**

## **Définition :**

Nom détaillé de la strate selon le référentiel français de 2008.

#### **Spécificités :**

Champ non codé, de type texte.

#### **Règles d'intégrité :**

La dénomination de la strate doit respecter la nomenclature du référentiel français de 2008.

#### **Note :**

La notation de la strate s'effectue par une lettre code ou un ensemble de lettres codes si la strate correspond à un regroupement d'horizons (ou couche), selon la terminologie du référentiel français de 2008. Dans le cas d'une couche, les différentes lettres codes correspondant à chaque horizon doivent être séparées par l'un des signes suivants :  $* + *$ . « , », « ; » ou « . ».

## **40.4.9 Champ RP\_95\_NOM**

## **Définition :**

Nom détaillé de la strate selon le référentiel français 1995.

#### **Spécificités :**

Champ non codé, de type texte.

#### **Règles d'intégrité :**

La dénomination de la strate doit respecter la nomenclature du référentiel français 1995.

#### **Note :**

La notation de la strate s'effectue par une lettre code ou un ensemble de lettres codes si la strate correspond à un regroupement d'horizons (ou couche), selon la terminologie du référentiel français 1995. Dans le cas d'une couche, les différentes lettres codes correspondant à chaque horizon doivent être séparées par l'un des signes suivants : « + », « , », « ; » ou « . ».

Exemple :

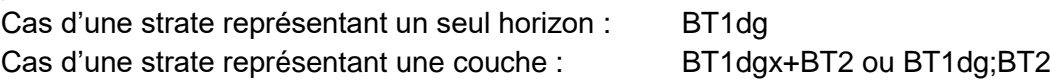

## **40.4.10 Champ TERM\_LAT**

#### **Définition :**

Description de la terminaison latérale de la strate, c'est-à-dire de la continuité de la strate au sein de l'Unité Typologique de Sol.

## **Spécificités :**

Champ codé, de type texte (1 caractère).

#### **Règles d'intégrité :**

Aucune.

## **Liste des codes [\(Figure 16\)](#page-376-1) :**

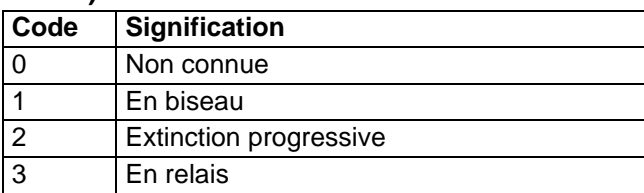

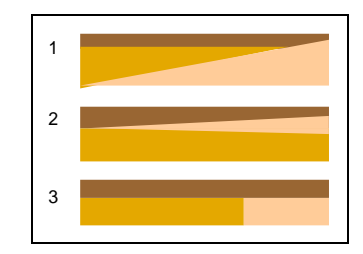

<span id="page-376-1"></span>**Figure 16 : type de terminaison latérale de la strate**

## <span id="page-376-0"></span>**40.4.11 Champ WRB\_1998\_NOM**

## **Définition :**

Nom détaillé de la strate selon la classification WRB de 1998.

## **Spécificités :**

Champ non codé, de type texte.

#### **Règles d'intégrité :**

- La dénomination de la strate doit respecter la nomenclature de la classification WRB de 1998.

## **Note :**

La notation de la strate s'effectue par une lettre code ou un ensemble de lettres codes si la strate correspond à un regroupement d'horizons (ou couche), selon la terminologie de la classification WRB de 1998. Dans le cas d'une couche, les différentes lettres codes correspondant à chaque horizon doivent être séparées par l'un des signes suivants : « + », « , », « ; » ou « . ».

# **41 Table STRATE\_QUAL**

# *41.1Définition du contenu de la table*

La table STRATE\_QUAL décrit les variables qualitatives caractéristiques des strates d'une Unité Typologique de Sol. Les variables qualitatives correspondent à des données descriptives, par exemple la couleur, la texture, les éléments grossiers.

La table STRATE\_QUAL correspond à l'ancienne table STRATE de DoneSol2.

## *Rappel sur les concepts*

L'ensemble des observations ponctuelles (tarière, fossé, talus, fosses) va permettre de définir les types de sol ou Unités Typologiques de Sol (UTS), ainsi que leur extension spatiale, et de préciser la variabilité des paramètres pédologiques des horizons qui les composent, et qui forment les strates (cf. Introduction). Cette variabilité intra-unité est renseignée par l'attribution à chaque paramètre d'une valeur modale et de ses valeurs secondaires.

Chaque UTS, dans DoneSol, est donc définie par la succession d'une ou de plusieurs strates, et par leur organisation.

Une strate représente la variation dans l'espace d'un horizon, ou d'une couche issue d'un regroupement de plusieurs horizons. Le type de strate adopté (horizon ou couche) est indiqué dans la table UTS (champ TYPE\_STRAT).

# *41.2Structure de la table*

## **Champs formant la clé primaire de la table**

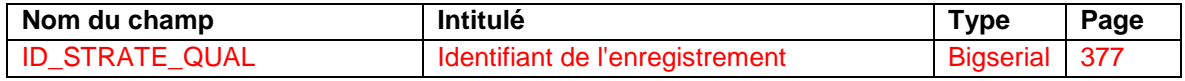

#### **Autres champs de la table**

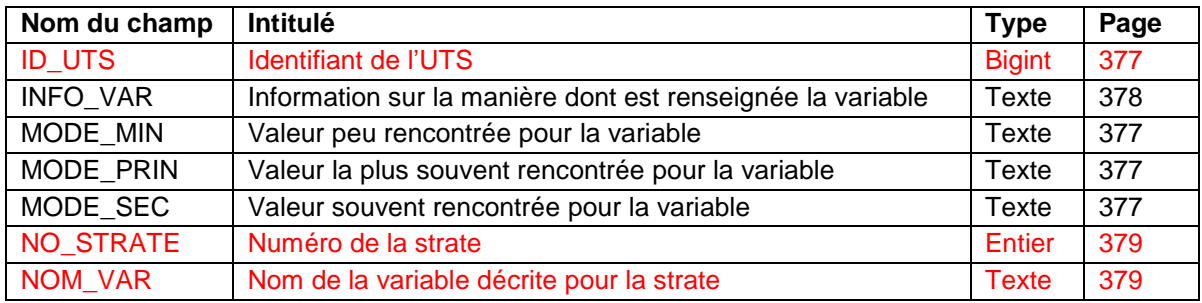

# *41.3Description du champ formant la clé primaire de la table*

# <span id="page-377-0"></span>**41.3.1 Champ ID\_STRATE\_QUAL**

**Définition :** Identifiant de l'enregistrement **Spécificités :** Champ non codé, de type bigserial. **Règles d'intégrité :** Champ obligatoire automatique.

# *41.4Autres champs de la table de la table*

<span id="page-377-1"></span>**41.4.1 Champ ID\_UTS Définition :** Identifiant de l'UTS.

## **Spécificités :**

Champ non codé, de type bigint (entier). **Règles d'intégrité :**

- Champ obligatoire.
- Le numéro d'étude indiqué dans le champ ID UTS doit correspondre à l'identifiant de l'UTS considérée définie par le champ ID\_UTS de la table UTS.

# <span id="page-378-0"></span>**41.4.2 Champ INFO\_VAR**

## **Définition :**

Information sur la manière dont est renseignée la variable.

## **Spécificité :**

Champ non codé, de type texte (6 caractères).

## **Règles d'intégrité :**

Ce champ doit être renseigné si l'un des champs MODE\_PRINC, MODE\_SEC ou MODE\_MIN l'est.

## **Liste des codes :**

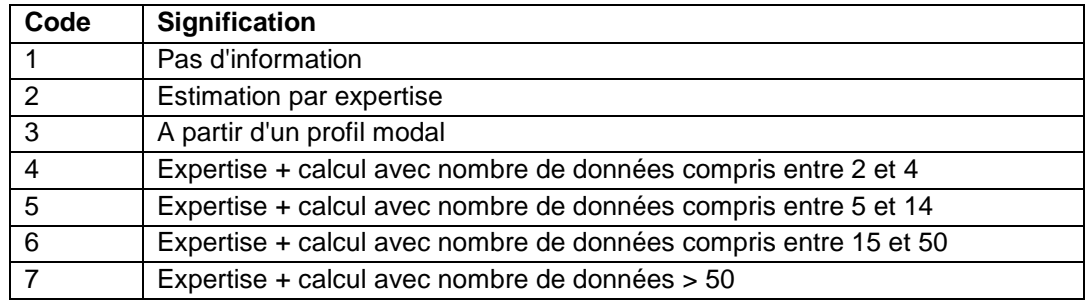

## **41.4.3 Champs MODE\_PRIN, MODE\_SEC et MODE\_MIN**

## **Définition :**

Champ MODE\_PRIN : Valeur principale prise par la variable qualitative définie dans le champ NOM\_VAR.

Champ MODE\_SEC : Valeur secondaire prise par la variable qualitative définie dans le champ NOM\_VAR.

## **Spécificité :**

Champs non codés, de type texte (6 caractères).

## **Règles d'intégrité :**

- Ces champs ne peuvent être renseignés que si le champ NOM\_VAR l'est déjà et correspond à une variable qualitative
- Les valeurs des champs MODE\_PRIN, MODE\_SEC et MODE\_MIN ne peuvent pas être identiques.
- Le champ MODE PRIN doit être renseigné si MODE SEC ou MODE MIN l'est.

## **Liste des codes :**

La liste des codes varie en fonction de la valeur prise par le champ NOM\_VAR (cf. ci-après).

## *Note :*

Pour chaque variable qualitative définie dans le champ NOM\_VAR, trois valeurs différentes sont renseignées :

1. la valeur la plus souvent rencontrée pour la variable au sein de la strate considérée, correspondant au champ MODE\_PRIN ;

Champ MODE\_MIN : Valeur minimale prise par la variable qualitative définie dans le champ NOM\_VAR.

- 2. la valeur souvent rencontrée pour la variable au sein de la strate considérée, correspondant au champ MODE\_SEC ;
- 3. la valeur peu rencontrée pour la variable au sein de la strate considérée, correspondant au champ MODE\_MIN.

Exemple : le champ NOM\_VAR a pour valeur TAILLE\_EG\_PRIN (correspondant à la taille des éléments grossiers principaux de la strate). Les champs MODE\_PRIN, MODE\_SEC et MODE MIN prennent les valeurs suivantes :

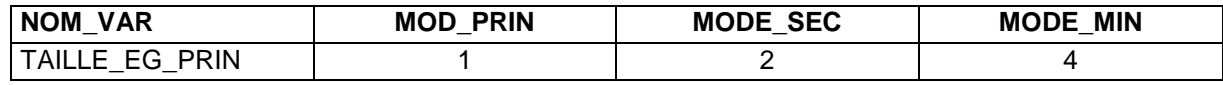

Cela signifie que les éléments grossiers de cette strate sont préférentiellement des graviers (code 1), mais que sont également présents des cailloux (code 2) et des blocs (code 4).

## <span id="page-379-0"></span>**41.4.4 Champ NO\_STRATE**

## **Définition :**

Numéro de la strate.

#### **Spécificités :**

Champ non codé, de type numérique (entier sur 5 caractères).

#### **Règles d'intégrité :**

Champ obligatoire.

## <span id="page-379-1"></span>**41.4.5 Champ NOM\_VAR**

## **Définition :**

Nom de la variable décrite pour la strate considérée.

#### **Spécificités :**

Champ codé, de type texte (50 caractères).

#### **Règles d'intégrité :**

Champ obligatoire.

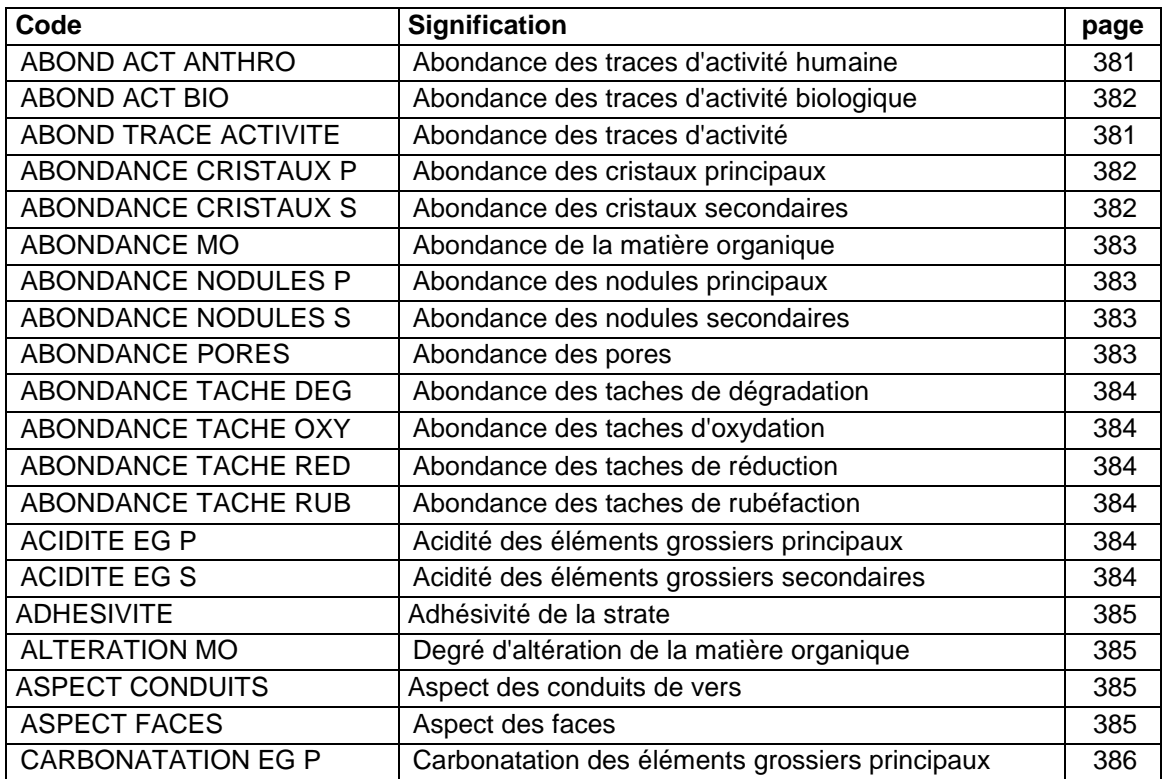

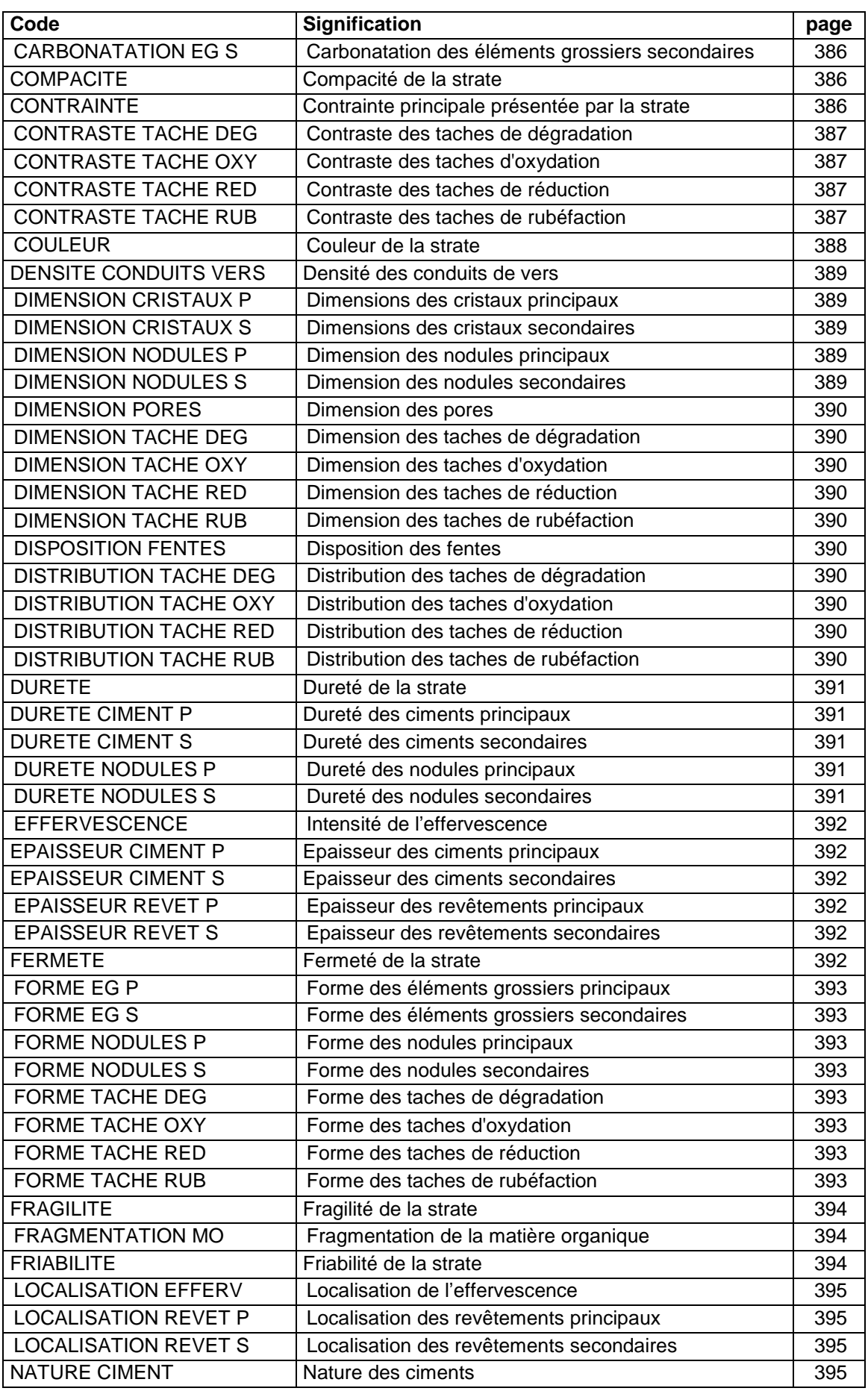

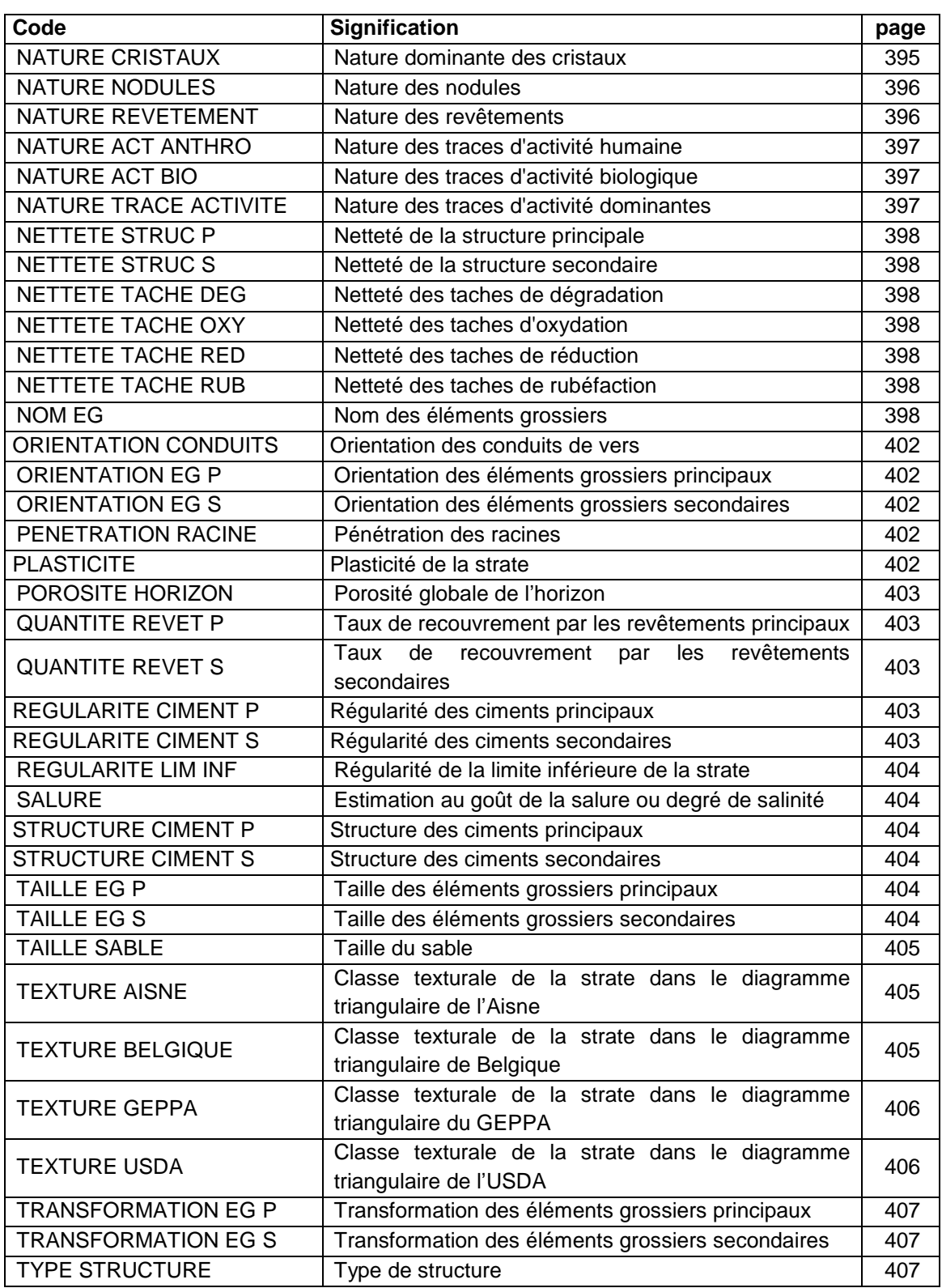

# *41.5Liste des codes pour les valeurs prises par NOM\_VAR*

# <span id="page-381-0"></span>**41.5.1 ABOND ACT ANTHRO**

## **Définition :**

Abondance des traces d'activité humaine dans la strate.

## **Liste des codes :**

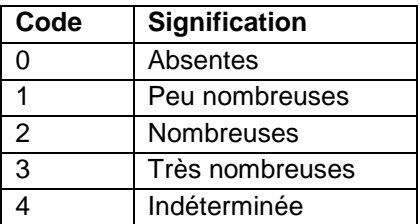

## <span id="page-382-0"></span>**41.5.2 ABOND ACT BIO**

## **Définition :**

Abondance des traces d'activité biologique dans la strate.

## **Liste des codes :**

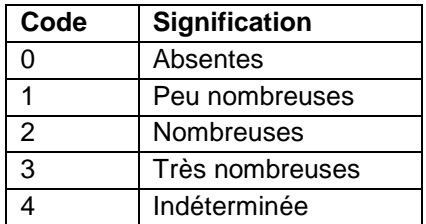

# **41.5.3 ABOND TRACE ACTIVITE**

## **Définition :**

Abondance des traces d'activité dans la strate.

## **Liste des codes :**

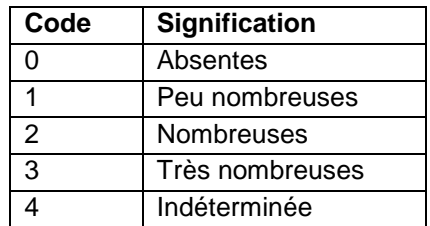

Les codes utilisés sont identiques à ceux du champ ABOND\_ACT de la table HORIZON. Cette variable ne peut plus être saisie. Elle a été conservée afin de sauvegarder les données présentes dans DoneSol2.

## *Note :*

Abondance d'activité faunique, physico-chimique, anthropique, etc, dans la strate. Prise en compte des traces laissées dans le sol par ces activités biologiques. Les formes de vie dans les sols sont très nombreuses (taupes, vers, acariens, champignons, etc).

## <span id="page-382-1"></span>**41.5.4 ABONDANCE CRISTAUX P et ABONDANCE CRISTAUX S**

## **Définition :**

ABONDANCE CRISTAUX P : Abondance des cristaux principaux.

ABONDANCE CRISTAUX S : Abondance des cristaux secondaires.

Comptage du nombre de cristaux sur un plan vertical dans une maille de 1 dm<sup>2</sup> (10 cm x 10 cm), afin d'obtenir un pourcentage. L'opération peut être renouvelée plusieurs fois afin d'avoir une bonne observation sur l'ensemble de la strate.

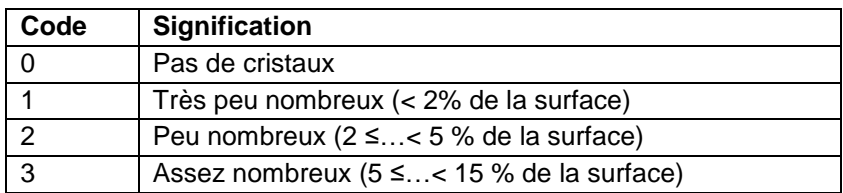

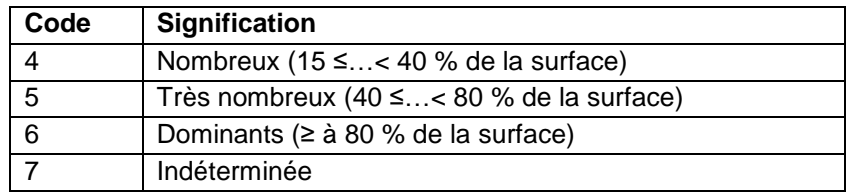

Les codes utilisés sont identiques à ceux du champ ABOND\_CRIS de la table HORIZON.

## <span id="page-383-0"></span>**41.5.5 ABONDANCE MO**

#### **Définition :**

Abondance de la matière organique de la strate : Pourcentage de la matière organique non vivante, déterminé par méthode analytique ou par appréciation à dire d'expert.

# **Liste des codes :**

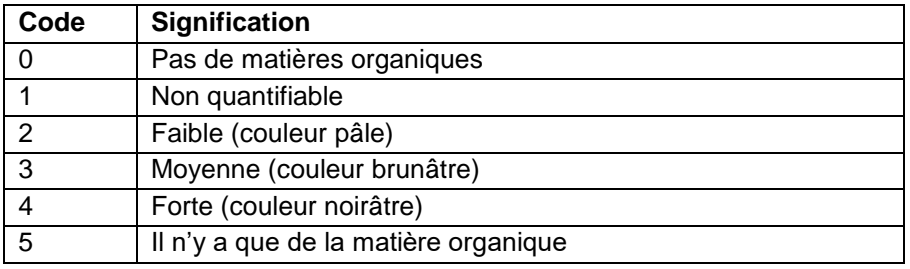

Les codes utilisés sont identiques à ceux du champ ABOND MO de la table HORIZON.

# <span id="page-383-1"></span>**41.5.6 ABONDANCE NODULES P et ABONDANCE NODULES S**

## **Définition :**

ABONDANCE NODULES P : Abondance des nodules principaux de la strate.

ABONDANCE NODULES S : Abondance des nodules secondaires de la strate.

Abondance (en %) des nodules principaux et des nodules secondaires dans la strate. Le pourcentage de nodules principaux est obtenu par estimation du volume de nodules principaux rapport au volume de terre fine. Il en est de même pour le pourcentage de nodules secondaires. Cette opération se fait sur un plan vertical dans une maille de 1 dm<sup>2</sup> (10 cm x 10 cm), avec répétition des observations.

## **Liste des codes :**

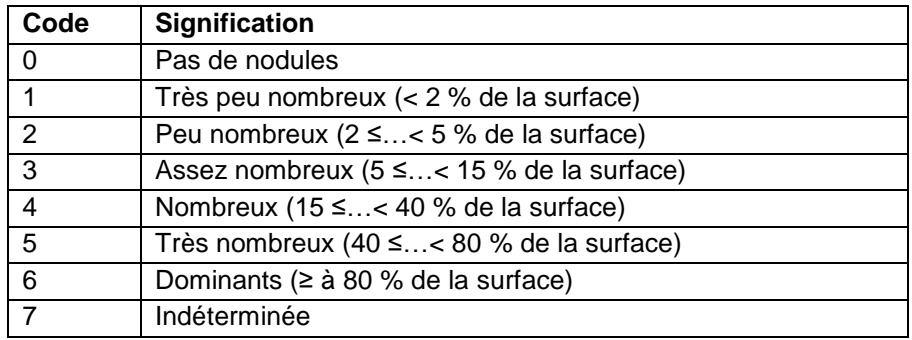

Les codes utilisés sont identiques à ceux du champ ABOND\_NOD\_1 de la table HORIZON.

## <span id="page-383-2"></span>**41.5.7 ABONDANCE PORES**

## **Définition :**

Abondance des pores de la strate : ensemble des vides visibles à l'œil nu ou à la loupe au sein des agrégats seulement - donc ni conduits, ni fentes. L'observation n'est pas possible lors des sondages à la tarière.

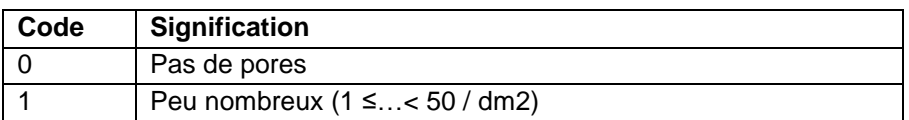

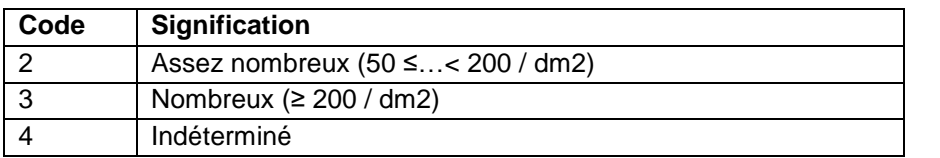

Les codes utilisés sont identiques à ceux du champ ABOND\_POR de la table HORIZON.

## <span id="page-384-0"></span>**41.5.8 ABONDANCE TACHE DEG, ABONDANCE TACHE OXY, ABONDANCE TACHE RED et ABONDANCE TACHE RUB**

## **Définition :**

ABONDANCE TACHE DEG : abondance (en % de recouvrement) des taches de dégradation de la strate.

ABONDANCE TACHE OXY : abondance (en % de recouvrement) des taches d'oxydation de la strate.

ABONDANCE TACHE RED : abondance (en % de recouvrement) des taches de réduction de la strate.

ABONDANCE TACHE RUB : abondance (en % de recouvrement) des taches de rubéfaction de la strate.

**Liste des codes :** 

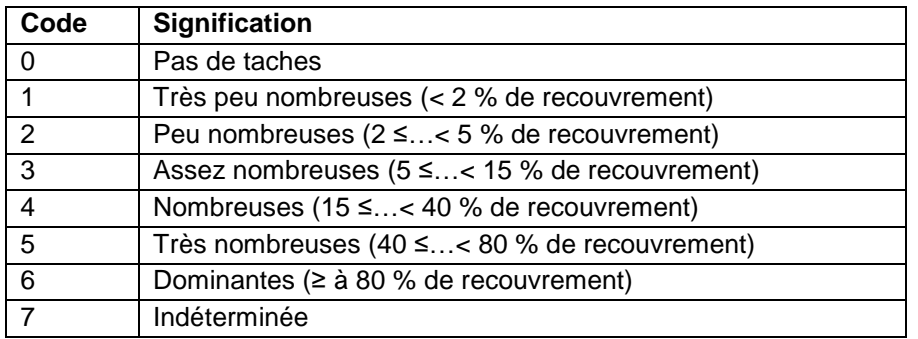

Les codes utilisés sont identiques à ceux du champ ABOND\_TACH\_1 de la table HORIZON.

# <span id="page-384-1"></span>**41.5.9 ACIDITE EG P et ACIDITE EG S**

## **Définition :**

ACIDITE EG P : Acidité des éléments grossiers principaux de la strate.

ACIDITE EG S : Acidité des éléments grossiers secondaires de la strate.

Ce champ est réservé à la définition des roches endogènes (venant des profondeurs et appelées aussi "ignées" ou "éruptives" dans lesquelles on distingue schématiquement : les roches plutoniques (granite, syénite, diorite, …) et les roches volcaniques ou effusives (rhyolithes, trachytes, andésites, basaltes, …). Il indique la "teneur" en SiO2 de l'élément grossier et donne ainsi une idée du caractère "acide" ou "basique" de la roche magmatique qui le compose. En effet, pour les roches incomplètement cristallisées, une classification minéralogique peut être difficile voire erronée. Il est alors plus simple de réaliser une classification chimique, considérant les éléments chimiques indépendamment des minéraux dont ils proviennent. Pour les éléments majeurs, c'est le pourcentage massique de l'oxyde d'un élément donné qui est utilisé. Par exemple, pour Si, l'oxyde SiO2 est utilisé dans la classification. Le passage avec la classification minéralogique est aisée grâce à la norme (en effet, contrairement aux roches plutoniques, la minéralogie des roches volcaniques ne permet pas un accès direct à la classification minéralogique à cause de la phase vitreuse ; il faut donc utiliser un biais appelé « calcul de la norme »).

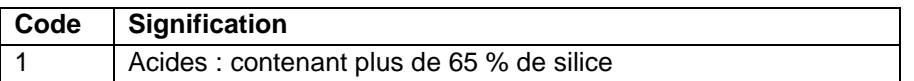

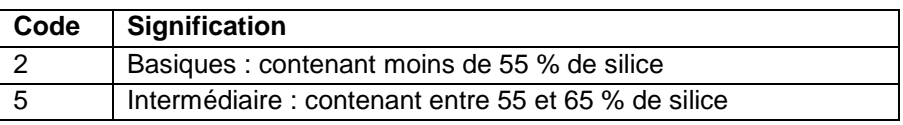

Les codes utilisés sont identiques à ceux des champs ACIDITE\_EG1\_H et ACIDITE\_EG2\_H de la table HORIZON.

## <span id="page-385-0"></span>**41.5.10 ADHESIVITE**

## **Définition :**

Adhésivité de la strate : Appréciation de l'adhésivité par un test réalisé sur un échantillon à l'état humide. Aptitude de la terre fine à coller aux doigts, par pression entre le pouce et l'index.

# **Liste des codes :**

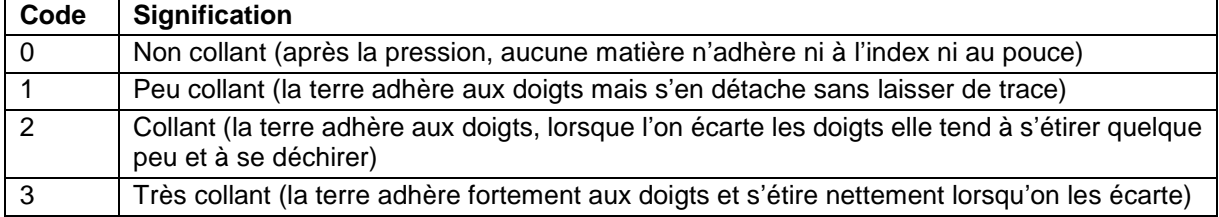

Les codes utilisés sont identiques à ceux du champ ADHESIV de la table HORIZON.

# <span id="page-385-1"></span>**41.5.11 ALTERATION MO**

## **Définition :**

Altération de la matière organique de la strate : degré d'altération de la matière organique (organes végétaux) de la strate.

## **Liste des codes :**

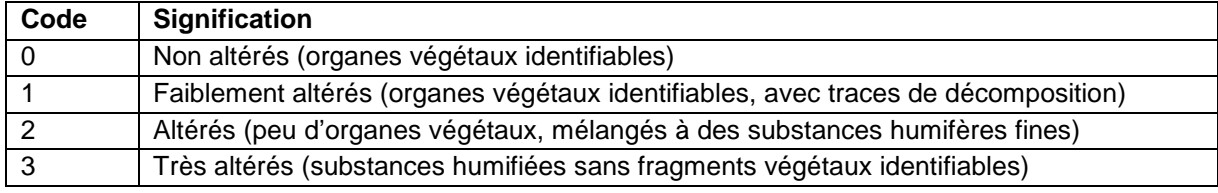

Les codes utilisés sont identiques à ceux du champ ALT\_MO de la table HORIZON.

## <span id="page-385-2"></span>**41.5.12 ASPECT CONDUITS**

## **Définition :**

Aspect des conduits de vers : observation des sections de vers de terres et principalement de la partie interne des conduits afin de voir s'ils présentent des particularités (revêtement avec un matériau bien individualisé généralement de couleur différente, particules de sol colmatées au niveau de ce conduit).

## **Liste des codes :**

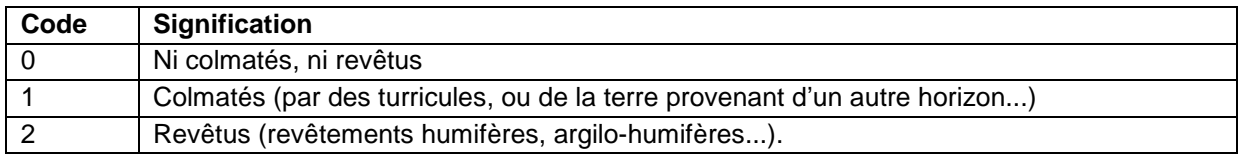

Les codes utilisés sont identiques à ceux du champ ASPECT CV de la table HORIZON.

# <span id="page-385-3"></span>**41.5.13 ASPECT FACES**

## **Définition :**

Aspect des faces de la strate : aspect des faces des agrégats de la strate.

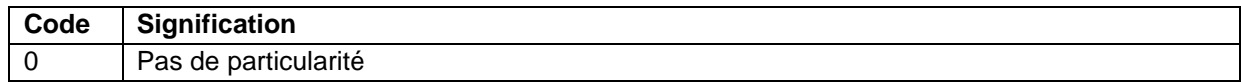

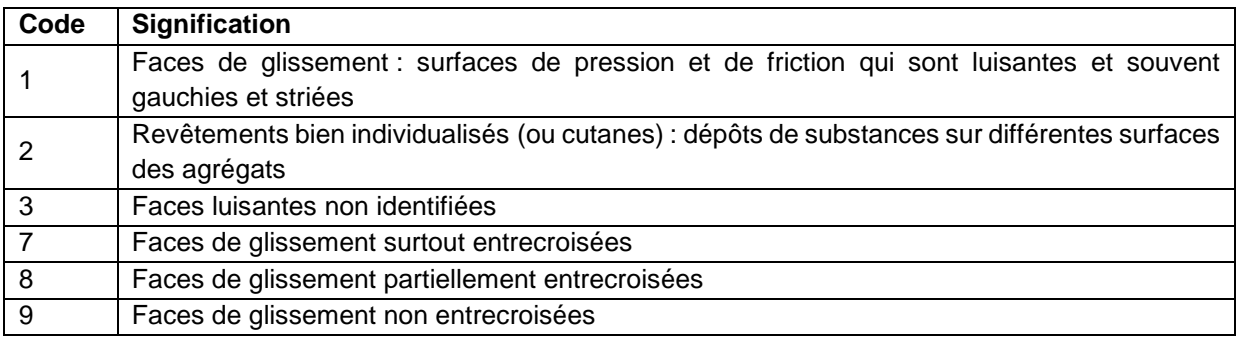

Les codes utilisés sont identiques à ceux du champ ASP\_FACE de la table HORIZON.

## <span id="page-386-0"></span>**41.5.14 CARBONATATION EG P et CARBONATATION EG S**

## **Définition :**

CARBONATATION EG P : carbonatation des éléments grossiers principaux de la strate. CARBONATATION EG S : carbonatation des éléments grossiers secondaire de la strate. **Liste des codes :** 

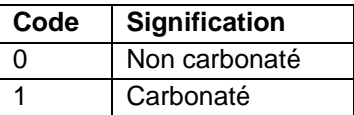

Les codes utilisés sont identiques à ceux des champs CARBONATE\_EG1\_H et CARBONATE\_EG2\_H de la table HORIZON.

## <span id="page-386-1"></span>**41.5.15 COMPACITE**

## **Définition :**

Compacité de la strate : Appréciation de la compacité par un test de pénétrométrie fait à l'état d'humidité du sol au moment du test sur un plan vertical (fosse pédologique).

## **Liste des codes :**

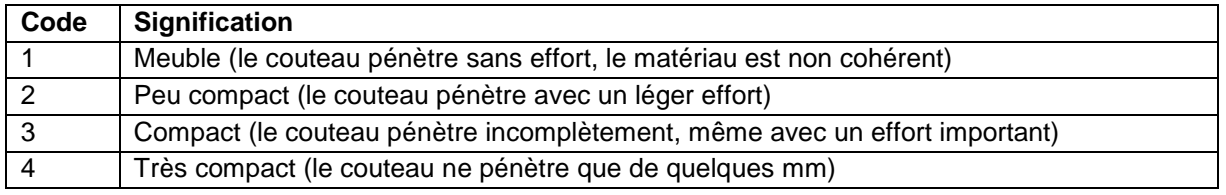

Les codes utilisés sont identiques à ceux du champ COMPAC de la table HORIZON.

## <span id="page-386-2"></span>**41.5.16 CONTRAINTE**

## **Définition :**

Contrainte principale présentée par la strate.

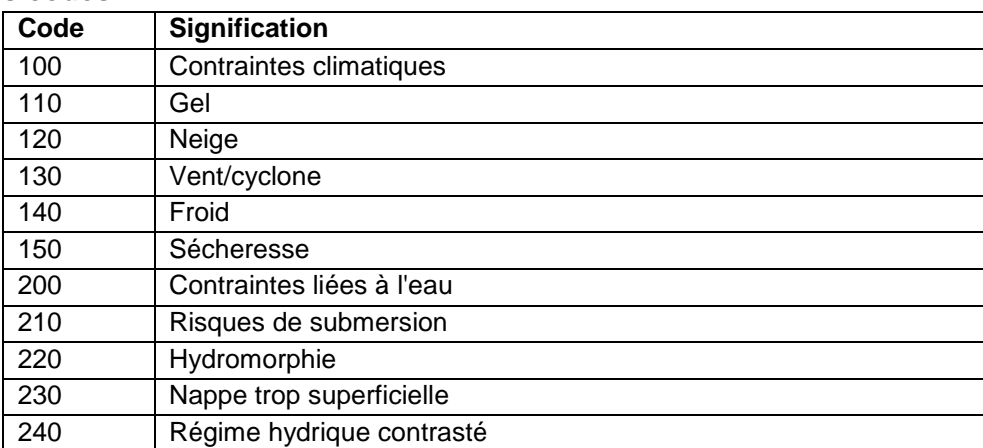

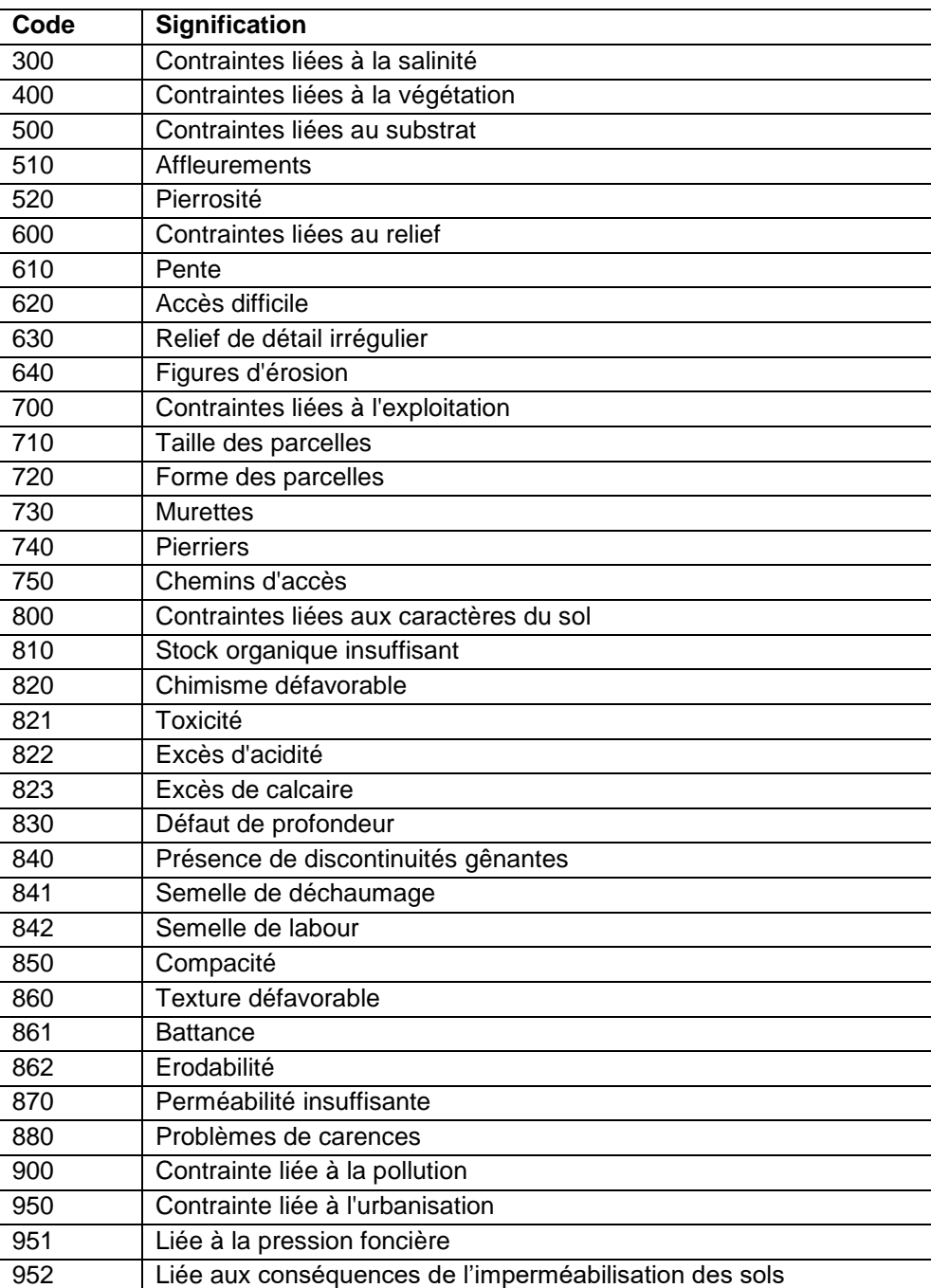

## <span id="page-387-0"></span>**41.5.17 CONTRASTE TACHE DEG, CONTRASTE TACHE OXY, CONTRASTE TACHE RED et CONTRASTE TACHE RUB**

## **Définition :**

CONTRASTE TACHE DEG : Contraste des taches de dégradation de la strate.

CONTRASTE TACHE OXY : Contraste des taches d'oxydation de la strate.

CONTRASTE TACHE RED : Contraste des taches de réduction de la strate.

CONTRASTE TACHE RUB : Contraste des taches de rubéfaction de la strate.

Il s'agit de la plus ou moins grande facilité de distinguer les différents types de taches par rapport au fond matriciel.

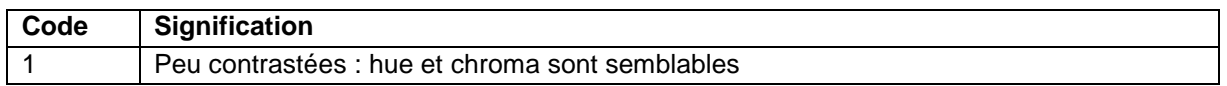

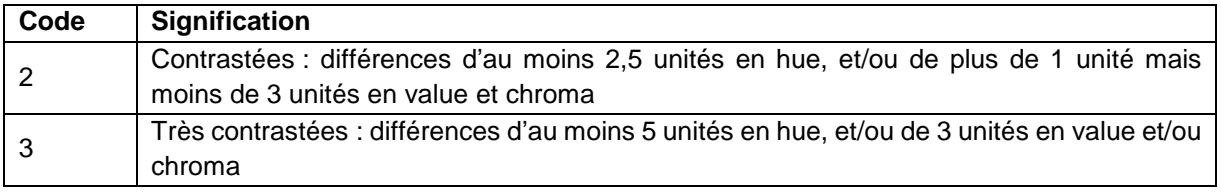

Les codes utilisés sont identiques à ceux des champs CONTR\_TACH\_DEG, CONTR\_TACH\_OXY et CONTR\_TACH\_RED de la table HORIZON.

## *Note :*

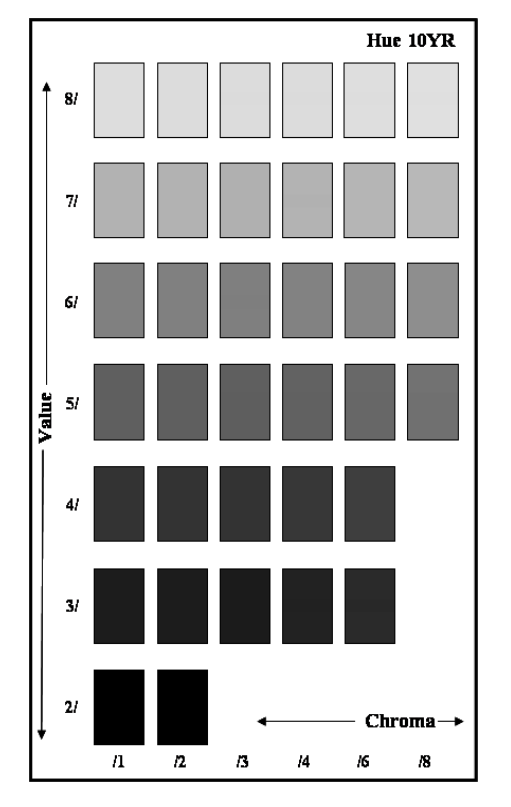

## *Note :*

Exemple d'une planche de la charte des couleurs Munsell®et rappel des définitions *hue, chroma, value.*

*Hue* désigne la teinte de base, allant du jaune (Y) vers le rouge (R) en passant par l'orangé (YR). Il y a une planche Munsell pour chaque teinte de base.

*Chroma* désigne la pureté ou l'intensité et *value* la clarté.

# <span id="page-388-0"></span>**41.5.18 COULEUR**

## **Définition :**

Couleur de la strate.

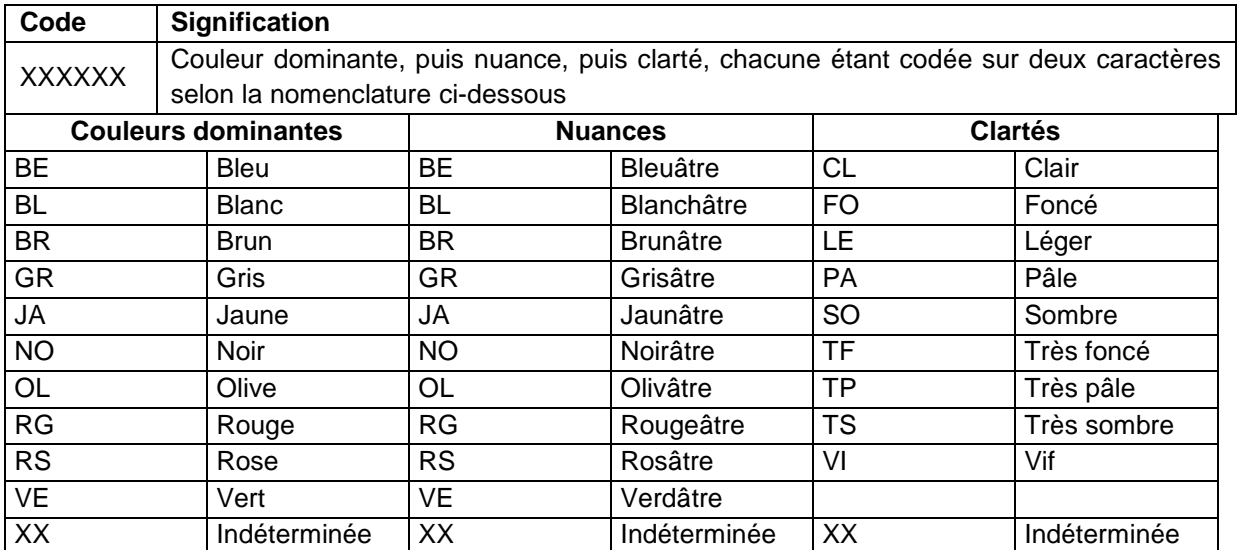

La valeur des champs MOD\_PRIN, MODE\_SEC et MODE\_MIN pour la couleur est toujours codée sur 6 caractères, par exemple : RGBRFO pour rouge brunâtre foncé, BRJACL pour brun jaunâtre clair. Les caractères XX remplace éventuellement une couleur dominante, une nuance ou une clarté manquante, par exemple RGXXXX pour rouge, XXBRXX pour brunâtre.

# <span id="page-389-0"></span>**41.5.19 DENSITE CONDUITS VERS**

## **Définition :**

Densité des conduits de vers : comptage du nombre de conduits de vers sur un plan vertical dans une maille (50 cm x 50 cm par exemple). L'opération peut être renouvelée plusieurs fois afin d'avoir une bonne observation sur l'ensemble de la strate.

## **Liste des codes :**

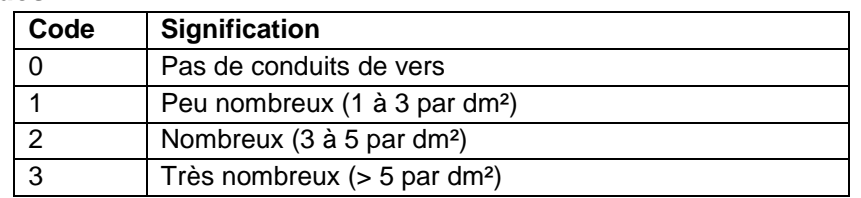

Les codes utilisés sont identiques à ceux du champ DENS\_CV de la table HORIZON.

# <span id="page-389-1"></span>**41.5.20 DIMENSION CRISTAUX P et DIMENSION CRISTAUX S**

## **Définition :**

DIMENSION CRISTAUX P : Dimension des cristaux principaux de la strate.

DIMENSION CRISTAUX S : Dimension des cristaux secondaire de la strate.

Mesure au pied à coulisse des cristaux principaux et des cristaux secondaires à différents endroits de la strate.

## **Liste des codes :**

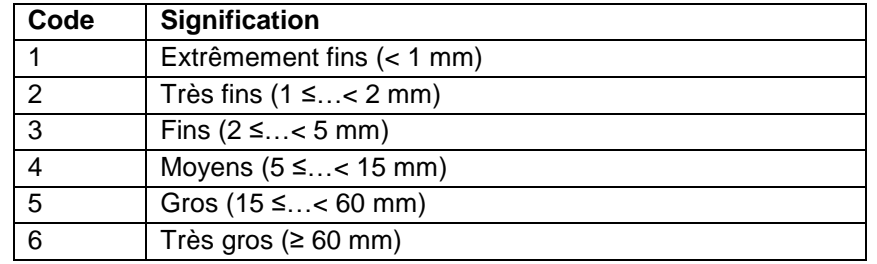

Les codes utilisés sont identiques à ceux du champ DIM\_CRIS de la table HORIZON.

## <span id="page-389-2"></span>**41.5.21 DIMENSION NODULES P et DIMENSION NODULES S**

## **Définition :**

DIMENSION NODULES P : Dimension des nodules principaux de la strate.

DIMENSION NODULES S : Dimension des nodules secondaire de la strate.

Dimension des nodules principaux et des nodules secondaires de la strate, déterminée par mesure au pied à coulisse.

## **Liste des codes :**

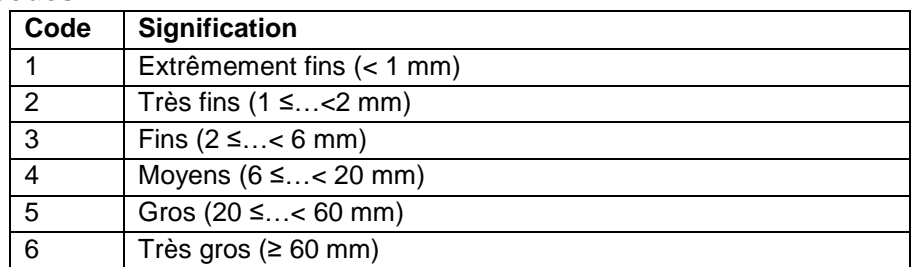

Les codes utilisés sont identiques à ceux du champ DIM\_NOD de la table HORIZON.

## <span id="page-390-0"></span>**41.5.22 DIMENSION PORES**

## **Définition :**

Dimension des pores de la strate : mesure des sections des vides de la strate. **Liste des codes :** 

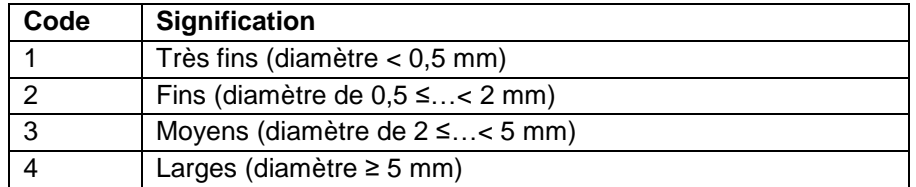

Les codes utilisés sont identiques à ceux du champ DIM\_POR de la table HORIZON.

## <span id="page-390-1"></span>**41.5.23 DIMENSION TACHE DEG, DIMENSION TACHE OXY, DIMENSION TACHE RED et DIMENSION TACHE RUB**

## **Définition :**

DIMENSION TACHE DEG : Dimension des taches de dégradation de la strate.

DIMENSION TACHE OXY : Dimension des taches d'oxydation de la strate.

DIMENSION TACHE RED : Dimension des taches de réduction de la strate.

DIMENSION TACHE RUB : Dimension des taches de rubéfaction de la strate.

## **Liste des codes :**

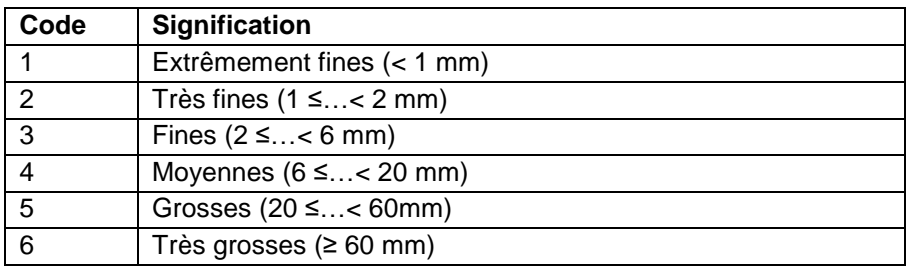

Les codes utilisés sont identiques à ceux des champs DIM\_TACH\_DEG, DIM\_TACH\_OXY et DIM\_TACH\_RED de la table HORIZON.

## <span id="page-390-2"></span>**41.5.24 DISPOSITION FENTES**

## **Définition :**

Disposition des fentes : observations des espaces séparant des unités structurales (exemple : fentes de retrait).

## **Liste des codes :**

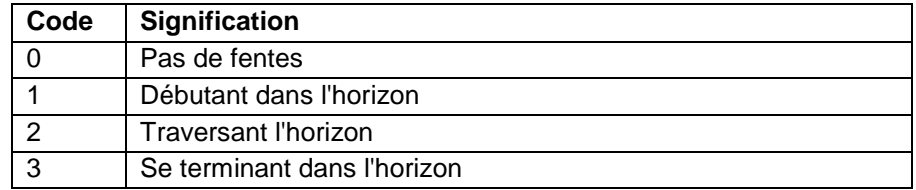

Les codes utilisés sont identiques à ceux du champ DISPO\_FENTE de la table HORIZON.

# <span id="page-390-3"></span>**41.5.25 DISTRIBUTION TACHE DEG, DISTRIBUTION TACHE OXY, DISTRIBUTION TACHE RED et DISTRIBUTION TACHE RUB**

## **Définition :**

DISTRIBUTION TACHE DEG : Distribution des taches de dégradation de la strate. DISTRIBUTION TACHE OXY : Distribution des taches d'oxydation de la strate. DISTRIBUTION TACHE RED : Distribution des taches de réduction de la strate. DISTRIBUTION TACHE RUB : Distribution des taches de rubéfaction de la strate.

## **Liste des codes :**

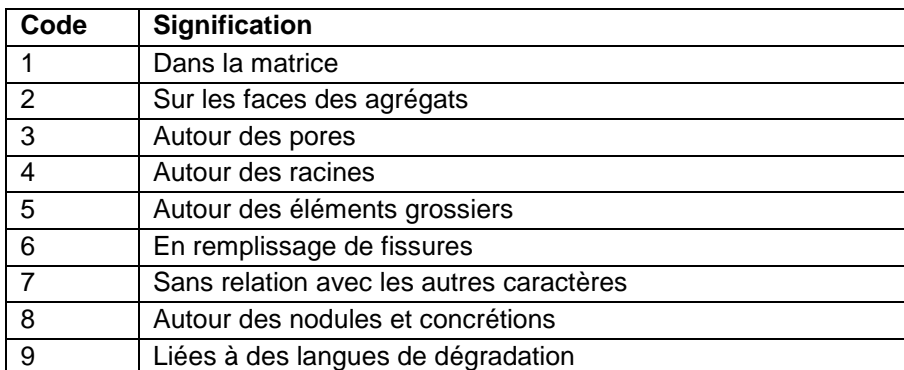

Les codes utilisés sont identiques à ceux des champs DISTRI\_TACH\_DEG, DISTRI\_TACH\_OXY et DISTRI\_TACH\_RED de la table HORIZON.

## <span id="page-391-0"></span>**41.5.26 DURETE**

## **Définition :**

Dureté de la strate : appréciation de la dureté par un test réalisé sur un échantillon de terre à l'état sec.

**Liste des codes :** 

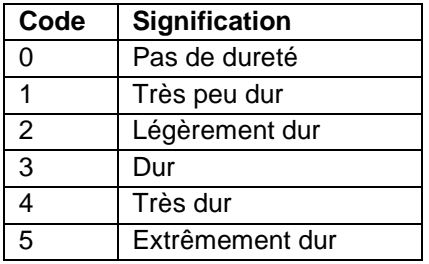

Les codes utilisés sont identiques à ceux du champ DURETE de la table HORIZON.

# <span id="page-391-1"></span>**41.5.27 DURETE CIMENT P et DURETE CIMENT S**

## **Définition :**

DURETE CIMENT P : Dureté des ciments principaux de la strate.

DURETE CIMENT S : Dureté des ciments secondaires de la strate. **Liste des codes :** 

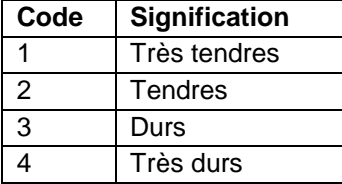

Les codes utilisés sont identiques à ceux du champ DUR\_CIM de la table HORIZON.

## <span id="page-391-2"></span>**41.5.28 DURETE NODULES P et DURETE NODULES S**

## **Définition :**

DURETE NODULES P : Dureté des nodules principaux de la strate.

DURETE NODULES S : Dureté des nodules secondaires de la strate.

## **Liste des codes :**

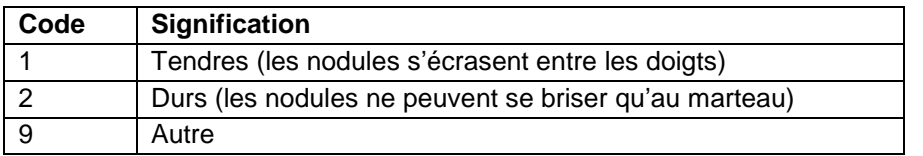

Les codes utilisés sont identiques à ceux du champ DUR\_NOD de la table HORIZON.

# <span id="page-392-0"></span>**41.5.29 EFFERVESCENCE**

## **Définition :**

Intensité de l'effervescence de la strate : résultat du test indicatif fait sur le terrain à l'aide d'acide HCl. Dans le cas d'une effervescence nulle, le code à saisir est '0', il doit donc être saisi. Un champ vide est différent de la valeur 0.

## **Liste des codes :**

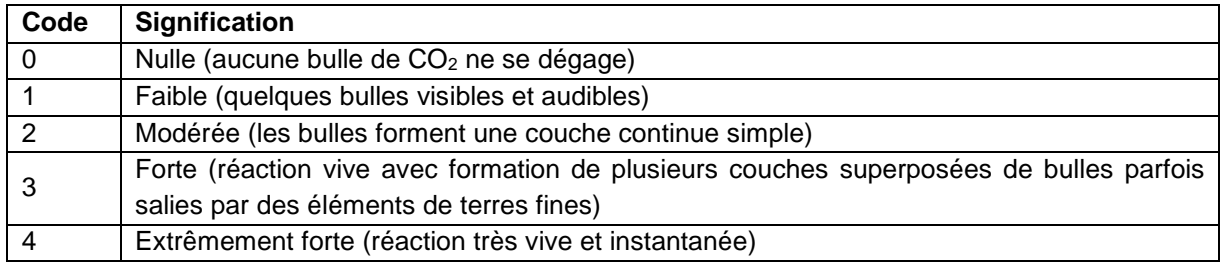

Les codes utilisés sont identiques à ceux du champ EFFERV\_H de la table HORIZON.

## <span id="page-392-1"></span>**41.5.30 EPAISSEUR CIMENT P et EPAISSEUR CIMENT S**

## **Définition :**

EPAISSEUR CIMENT P : Epaisseur des ciments principaux de la strate.

EPAISSEUR CIMENT S : Epaisseur des ciments secondaires de la strate.

Mesure au décimètre de l'épaisseur de ces ciments principaux et des ciments secondaires. **Liste des codes :** 

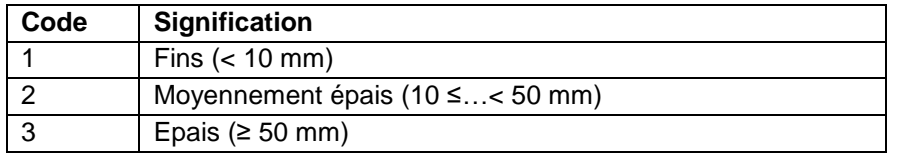

Les codes utilisés sont identiques à ceux du champ EPAIS CIM de la table HORIZON.

# <span id="page-392-2"></span>**41.5.31 EPAISSEUR REVET P et EPAISSEUR REVET S**

## **Définition :**

EPAISSEUR REVET P : Epaisseur des revêtements principaux de la strate.

EPAISSEUR REVET S : Epaisseur des revêtements secondaires de la strate.

## **Liste des codes :**

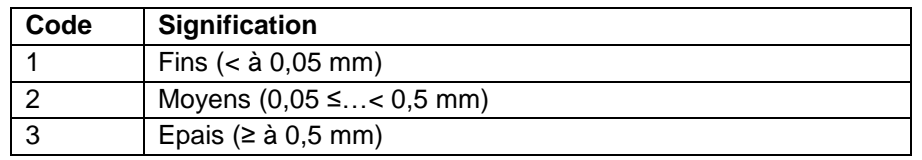

Les codes utilisés sont identiques à ceux des champs EPAIS\_REV et EPAIS\_REV2 de la table HORIZON.

## <span id="page-392-3"></span>**41.5.32 FERMETE**

## **Définition :**

Fermeté de la strate : appréciation de la fermeté par un test de pression réalisé sur un échantillon à l'état humide.

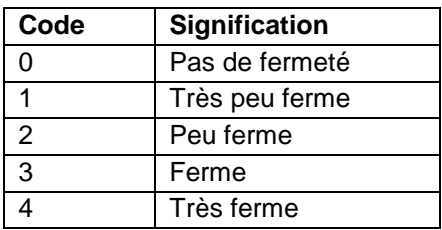

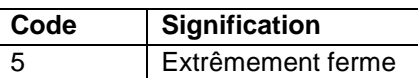

Les codes utilisés sont identiques à ceux du champ FERMETE de la table HORIZON.

## <span id="page-393-0"></span>**41.5.33 FORME EG Pet FORME EG S**

## **Définition :**

FORME EG P : Forme des éléments grossiers principaux de la strate.

FORME EG S : Forme des éléments grossiers secondaires de la strate.

#### **Liste des codes :**

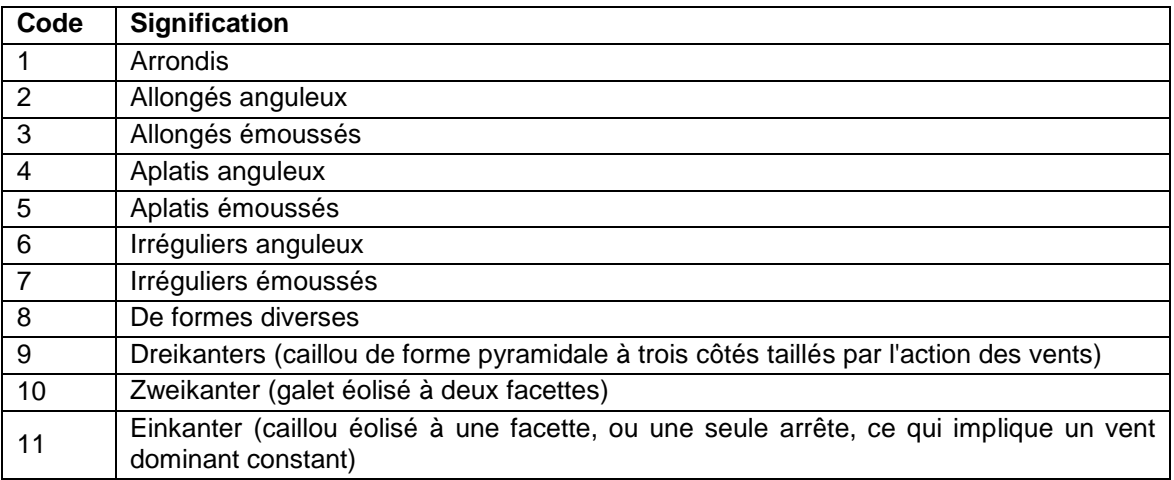

Les codes utilisés sont identiques à ceux des champs FORME\_EG1\_H et FORME\_EG2\_H de la table HORIZON.

## <span id="page-393-1"></span>**41.5.34 FORME NODULES Pet FORME NODULES S**

## **Définition :**

FORME NODULES P : Forme des nodules principaux de la strate.

FORME NODULES S : Forme des nodules secondaires de la strate.

## **Liste des codes :**

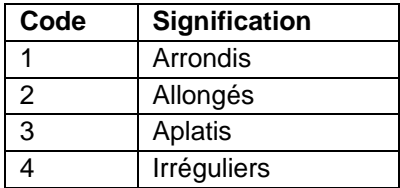

Les codes utilisés sont identiques à ceux du champ FORME\_NOD de la table HORIZON.

# <span id="page-393-2"></span>**41.5.35 FORME TACHE DEG, FORME TACHE OXY, FORME TACHE RED et FORME TACHE RUB**

## **Définition :**

FORME TACHE DEG : Forme générale des taches de dégradation de la strate.

FORME TACHE OXY : Forme générale des taches d'oxydation de la strate.

FORME TACHE RED : Forme générale des taches de réduction de la strate.

FORME TACHE RUB : Forme générale des taches de rubéfaction de la strate.

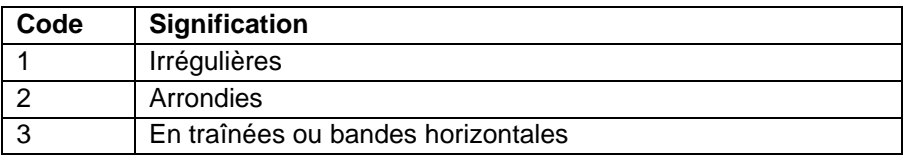

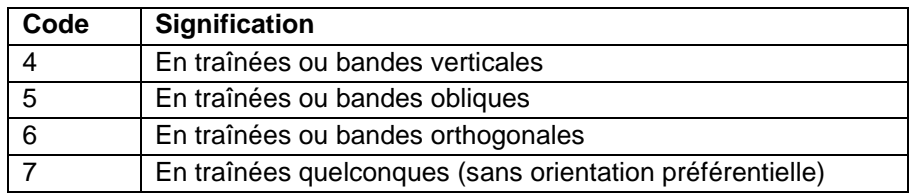

Les codes utilisés sont identiques à ceux des champs FORME\_TACH\_DEG, FORME\_TACH\_OXY et FORME\_TACH\_RED de la table HORIZON.

## *Note :*

C'est la forme la plus couramment observée qui est indiquée.

## <span id="page-394-0"></span>**41.5.36 FRAGILITE**

## **Définition :**

Fragilité de la strate : appréciation de la fragilité par un test réalisé par pression sur un échantillon de terre séché à l'air.

## **Liste des codes :**

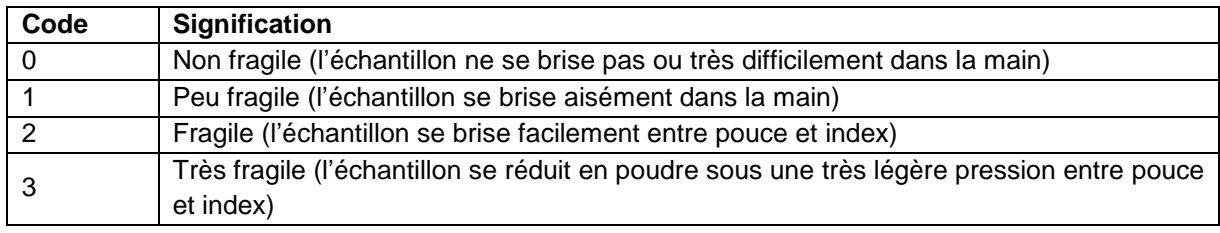

Les codes utilisés sont identiques à ceux du champ FRAGIL de la table HORIZON.

## <span id="page-394-1"></span>**41.5.37 FRAGMENTATION MO**

## **Définition :**

Fragmentation de la matière organique de la strate : degré de fragmentation de la matière organique (organes végétaux) de la strate.

#### **Liste des codes :**

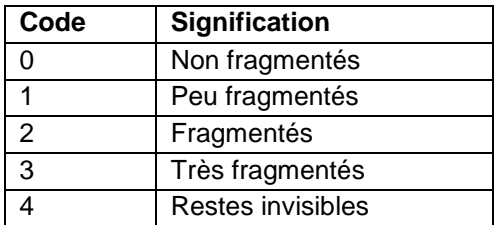

Les codes utilisés sont identiques à ceux du champ FRAG\_MO de la table HORIZON.

# <span id="page-394-2"></span>**41.5.38 FRIABILITE**

## **Définition :**

Friabilité de la strate : appréciation de la friabilité par un test de pression réalisé sur un échantillon de terre à un état d'humidité entre la capacité au champ et l'état sec à l'air.

## **Liste des codes :**

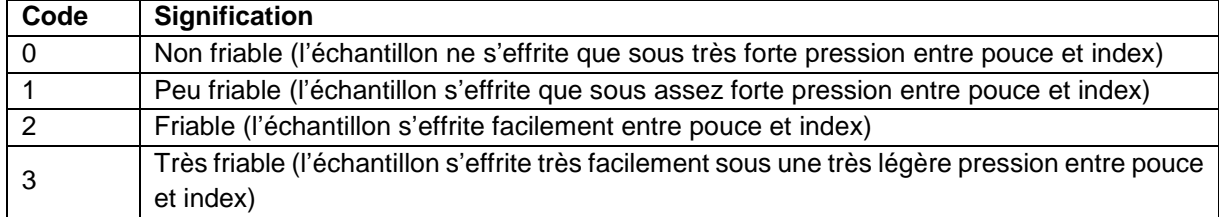

Les codes utilisés sont identiques à ceux du champ FRIABIL de la table HORIZON.

# <span id="page-395-0"></span>**41.5.39 LOCALISATION EFFERV**

## **Définition :**

Localisation de l'effervescence de la strate : il s'agit de préciser si la réaction a lieu pour l'ensemble de la terre fine de la strate considérée ou si elle se localise à certains volumes.

## **Liste des codes :**

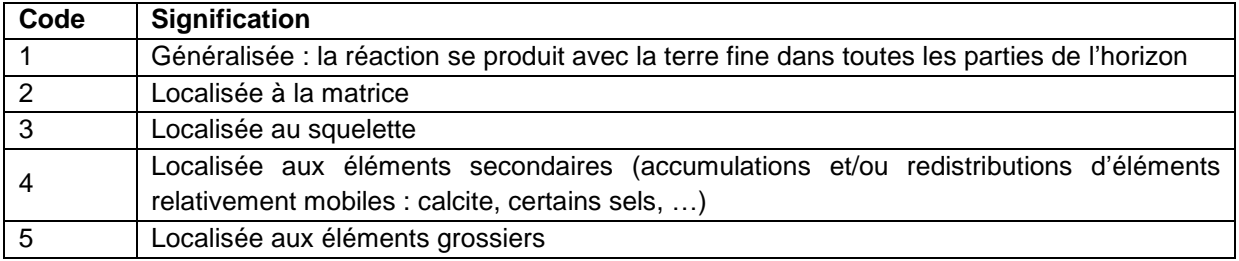

Les codes utilisés sont identiques à ceux du champ LOC\_EFFERV de la table HORIZON.

# <span id="page-395-1"></span>**41.5.40 LOCALISATION REVET P et LOCALISATION REVET S**

## **Définition :**

LOCALISATION REVET P : Localisation des revêtements principaux de la strate.

LOCALISATION REVET S : Localisation des revêtements secondaires de la strate.

## **Liste des codes :**

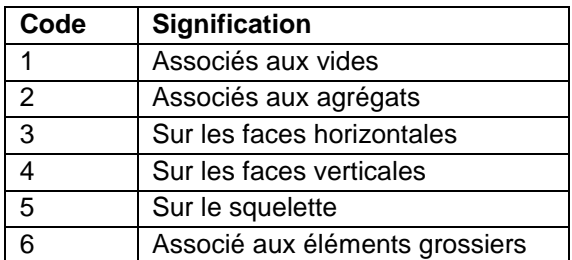

Les codes utilisés sont identiques à ceux des champs LOCAL\_REV et LOCAL\_REV2 de la table HORIZON.

## <span id="page-395-2"></span>**41.5.41 NATURE CIMENT**

## **Définition :**

Nature du ciment de la strate : nature des zones d'accumulation très durcies, cimentées au sein de la strate

## **Liste des codes :**

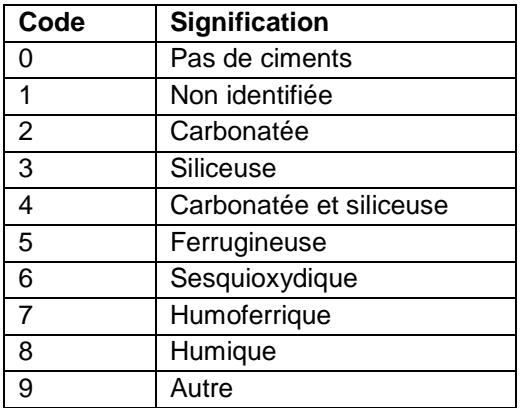

Les codes utilisés sont identiques à ceux du champ NAT\_CIM de la table HORIZON.

# <span id="page-395-3"></span>**41.5.42 NATURE CRISTAUX**

## **Définition :**

Nature dominante des cristaux de la strate.
### **Liste des codes :**

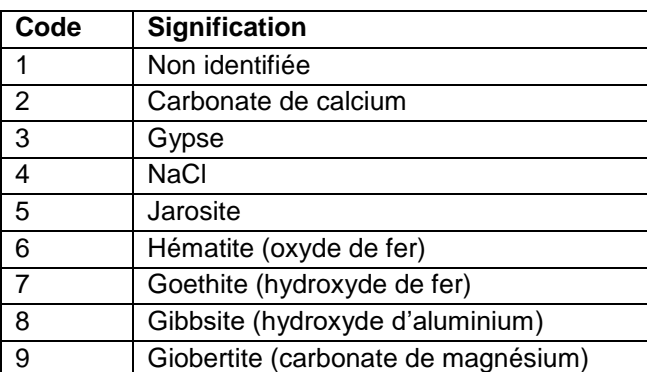

Les codes utilisés sont identiques à ceux du champ NAT\_CRIS de la table HORIZON.

# **41.5.43 NATURE NODULES**

### **Définition :**

Nature des nodules de la strate.

### **Liste des codes :**

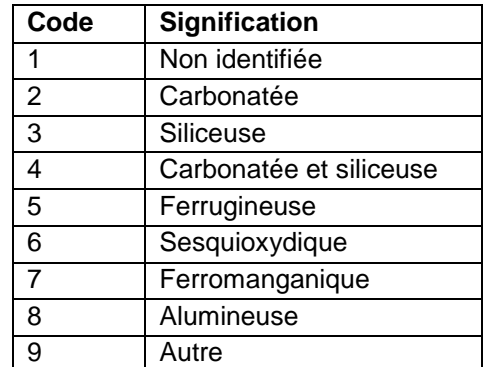

Les codes utilisés sont identiques à ceux du champ NAT\_NOD de la table HORIZON.

# **41.5.44 NATURE REVETEMENT**

### **Définition :**

Nature des revêtements de la strate.

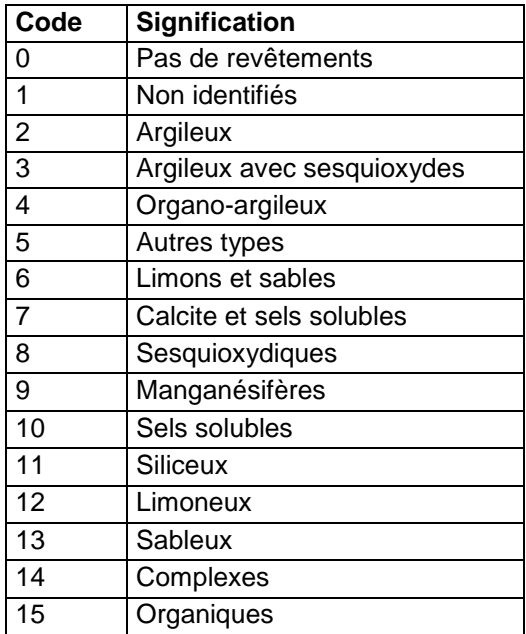

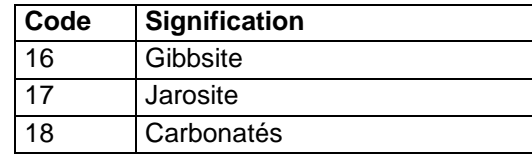

Les codes utilisés sont identiques à ceux des champs NAT\_REV et NAT\_REV2 de la table HORIZON.

# **41.5.45 NATURE ACT ANTHRO**

# **Définition :**

Nature des traces d'activité humaines dans la strate.

#### **Liste des codes :**

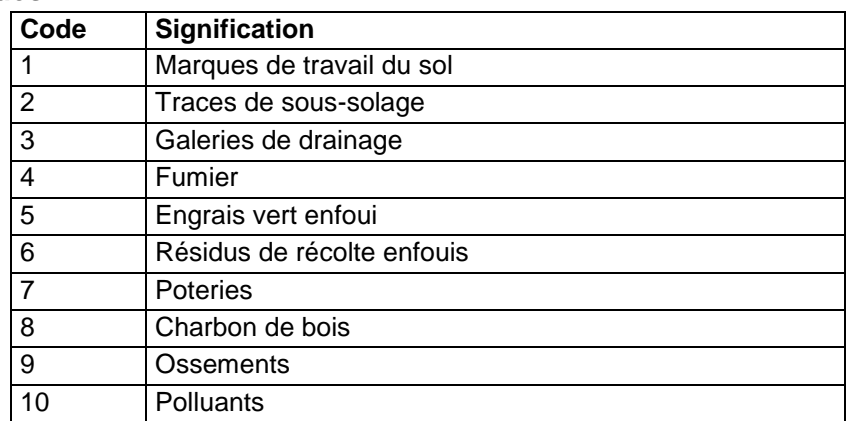

# **41.5.46 NATURE ACT BIO**

### **Définition :**

Nature des traces d'activité biologiques dans la strate.

### **Liste des codes :**

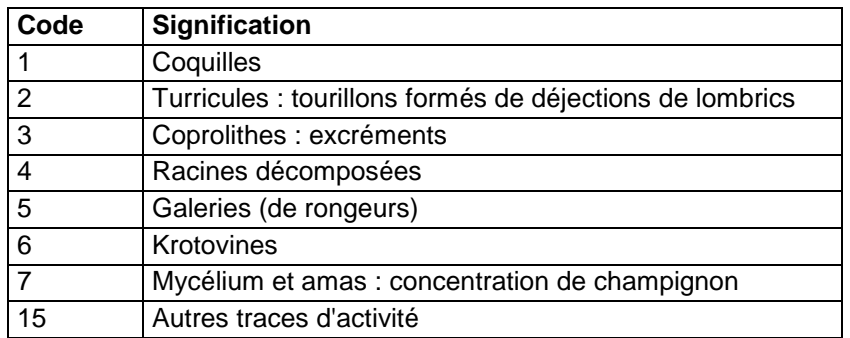

# **41.5.47 NATURE TRACE ACTIVITE**

# **Définition :**

Nature des traces d'activité dominantes dans la strate.

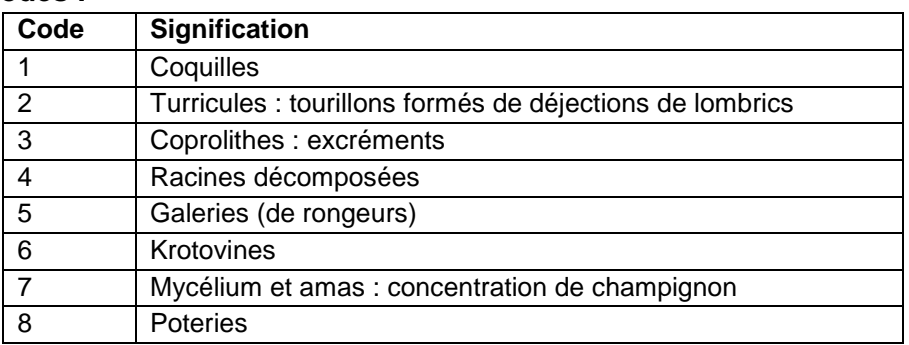

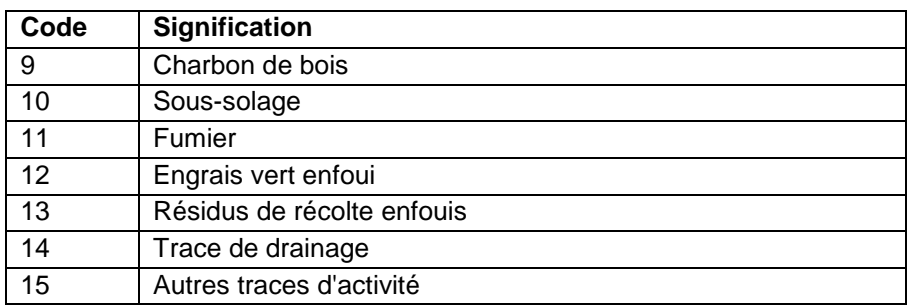

Les codes utilisés sont identiques à ceux du champ NAT\_ACT de la table HORIZON. Cette variable ne peut plus être saisie. Elle a été conservée afin de sauvegarder les données présentes dans DoneSol2.

# **41.5.48 NETTETE STRUC P et NETTETE STRUC S**

### **Définition :**

NETTETE STRUC P : Netteté de la structure principale de la strate.

NETTETE STRUC S : Netteté de la structure secondaire de la strate.

### **Liste des codes :**

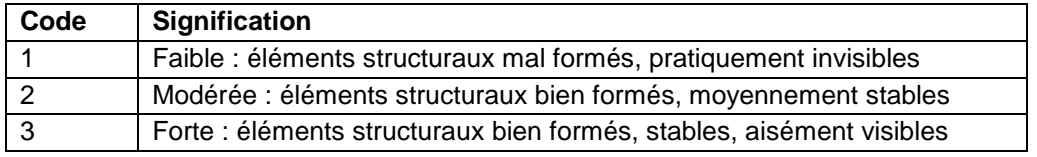

Les codes utilisés sont identiques à ceux des champs NET\_STRUC1 et NET\_STRUC2 de la table HORIZON.

# **41.5.49 NETTETE TACHE DEG, NETTETE TACHE OXY, NETTETE TACHE RED et NETTETE TACHE RUB**

### **Définition :**

NETTETE TACHE DEG : Netteté des taches de dégradation de la strate.

NETTETE TACHE OXY : Netteté des taches d'oxydation de la strate.

NETTETE TACHE RED : Netteté des taches de réduction de la strate.

NETTETE TACHE RUB **:** Netteté des taches de rubéfaction de la strate**.**

Il s'agit de la netteté de la limite entre les différents types de taches et la matrice de la strate.

### **Liste des codes :**

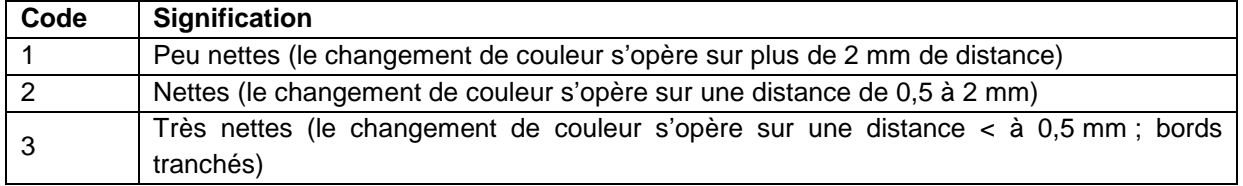

Les codes utilisés sont identiques à ceux des champs NET\_TACH\_DEG, NET\_TACH\_OXY et NET\_TACH\_RED de la table HORIZON.

# **41.5.50 NOM EG**

### **Définition :**

Nom des éléments grossiers de la strate.

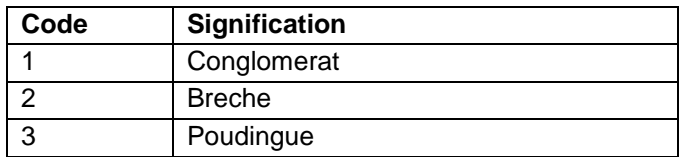

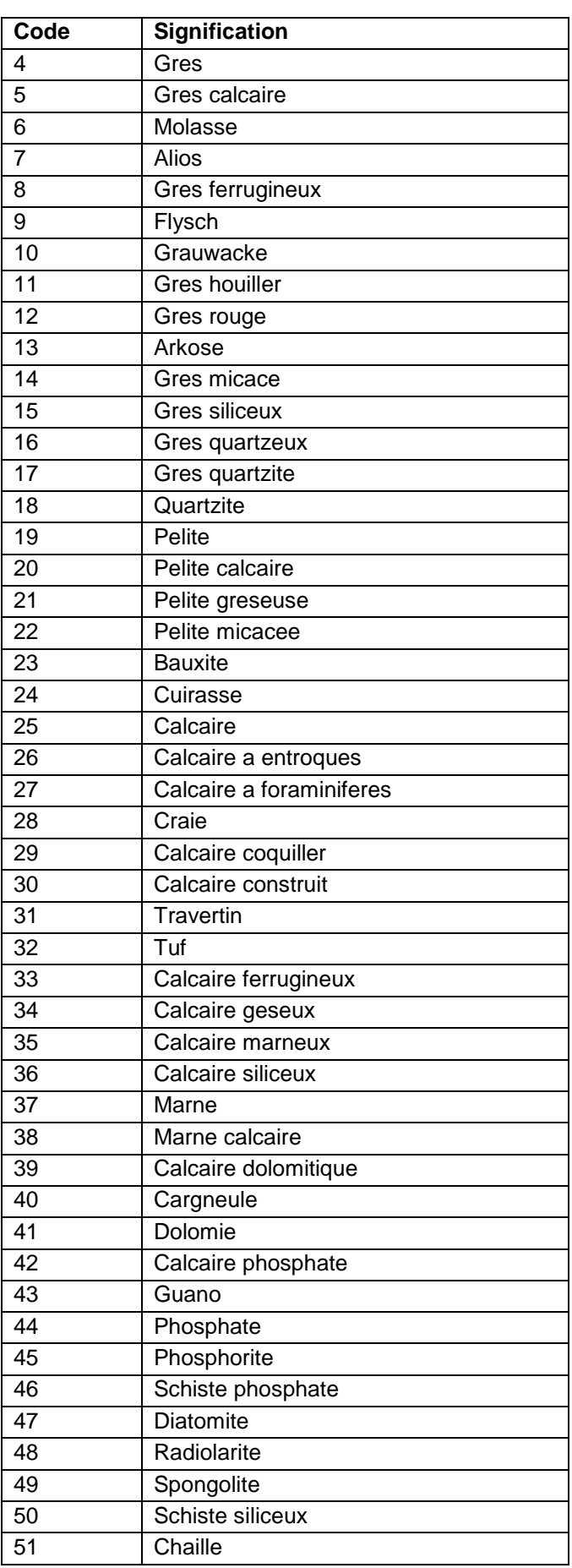

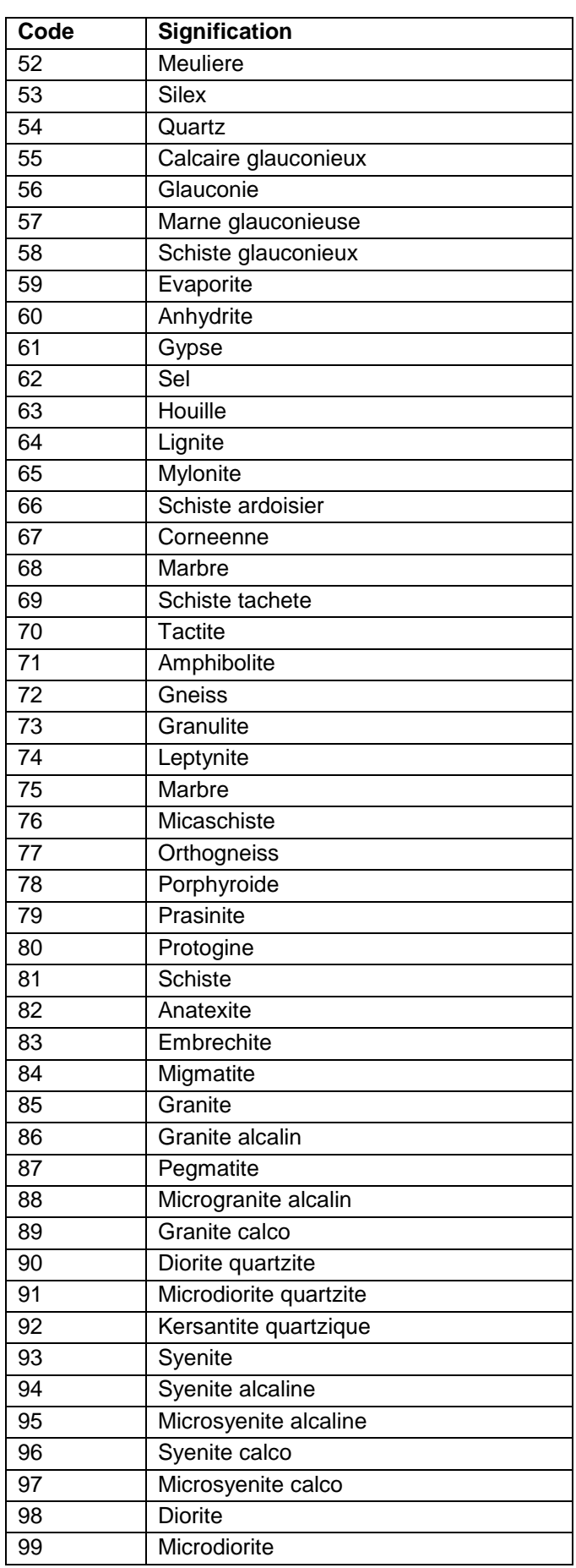

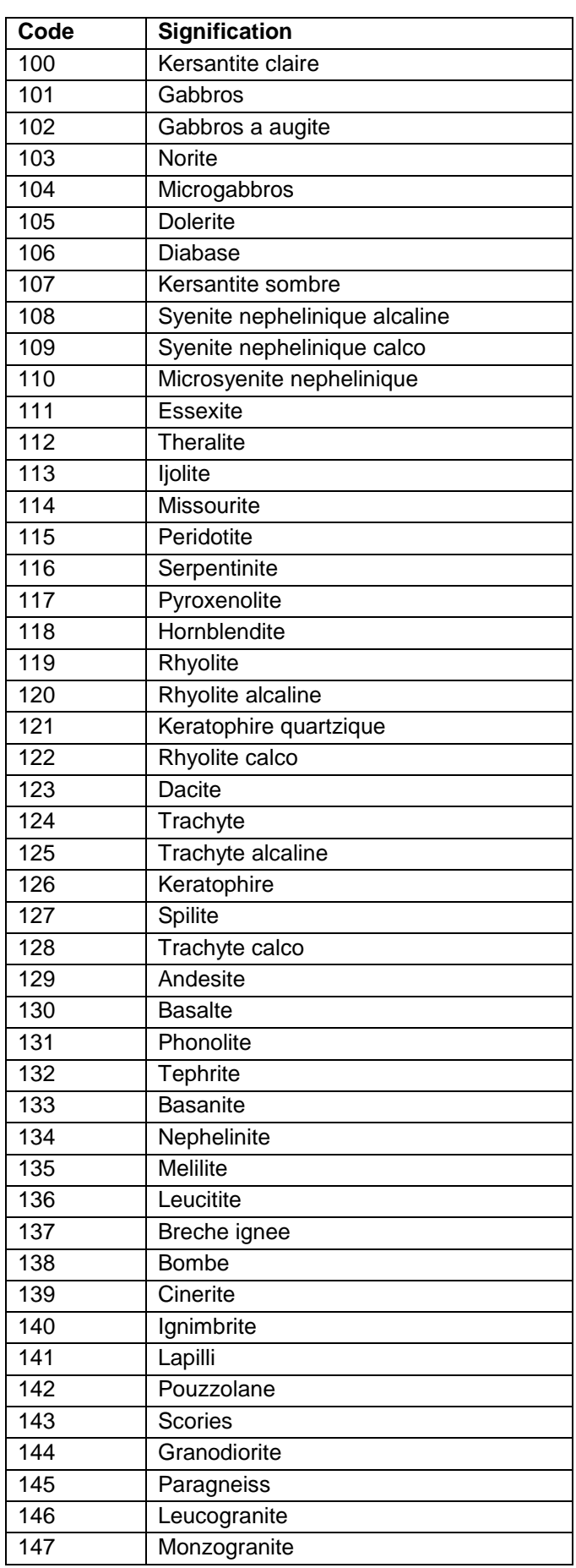

# *Rappel :*

Pour la strate de surface (n°1), les noms des éléments grossiers principaux (EG1) et des éléments grossiers secondaires (EG2) doivent avoir déjà été renseignés dans la table UTS.

### **41.5.51 ORIENTATION CONDUITS**

### **Définition :**

Orientation des conduits de vers : observation sur plan verticale des sections des conduits de vers de terre.

**Liste des codes :** 

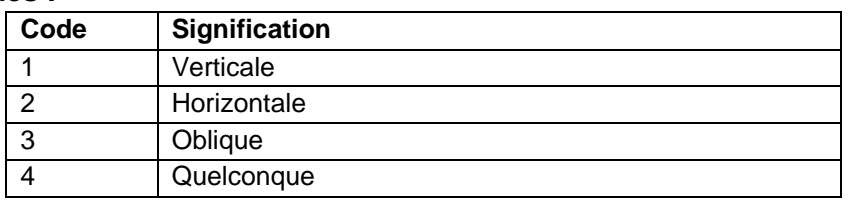

Les codes utilisés sont identiques à ceux du champ ORIENT\_CV de la table HORIZON.

### **41.5.52 ORIENTATION EG P et ORIENTATION EG S**

#### **Définition :**

ORIENTATION EG P : Orientation des éléments grossiers principaux de la strate.

ORIENTATION EG S : Orientation des éléments grossiers secondaires de la strate.

Orientation préférentielle des éléments grossiers principaux et des éléments grossiers secondaires de la strate.

#### **Liste des codes :**

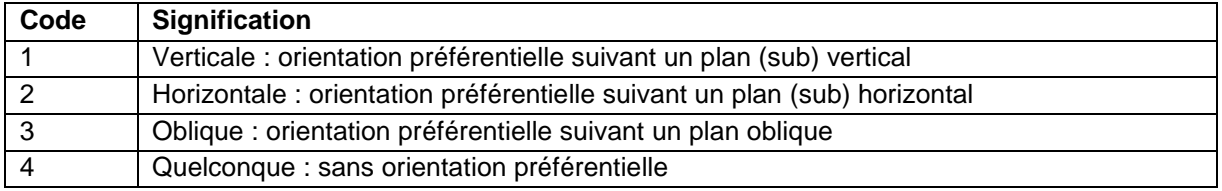

Les codes utilisés sont identiques à ceux des champs ORIENT\_EG1\_H et ORIENT\_EG2\_H de la table HORIZON.

# **41.5.53 PENETRATION RACINE**

### **Définition :**

Pénétration des racines dans la strate : progression des racines dans la strate, traduisant la présence d'obstacles ou de contraintes déviant le système racinaire.

#### **Liste des codes :**

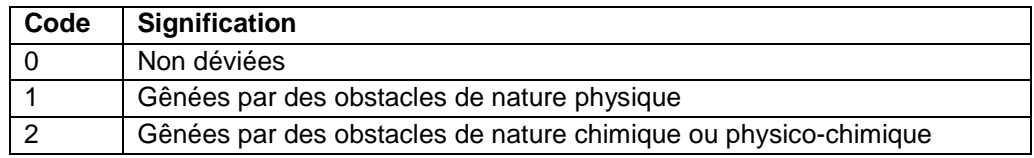

Les codes utilisés sont identiques à ceux du champ PENET\_RAC de la table HORIZON.

# **41.5.54 PLASTICITE**

### **Définition :**

Plasticité de la strate : appréciation de la plasticité par un test réalisé sur un pâton de terre humidifié au-delà de la capacité au champ.

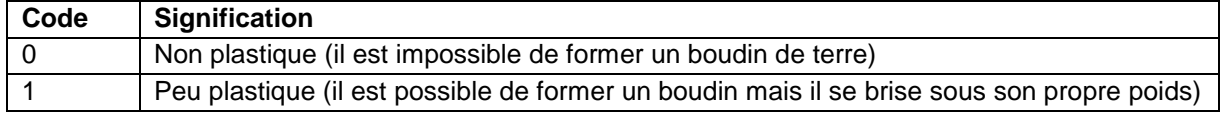

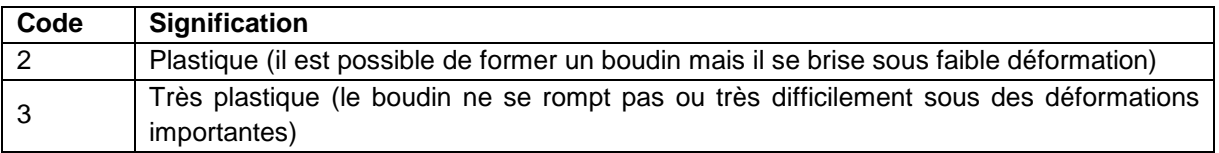

Les codes utilisés sont identiques à ceux du champ PLASTIC de la table HORIZON.

# **41.5.55 POROSITE HORIZON**

#### **Définition :**

Porosité globale de la strate : appréciation du volume des vides au sein de la strate. La porosité globale prend en compte toutes les composantes du milieu : structure (forme, taille), consistance, abondance des pores, distribution racinaire, etc.

#### **Liste des codes :**

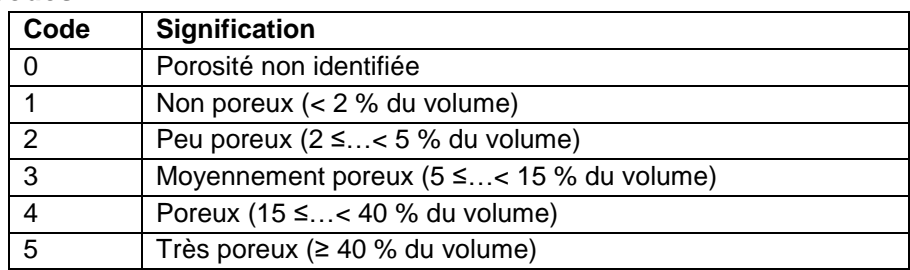

Les codes utilisés sont identiques à ceux du champ VACUITE de la table HORIZON.

# **41.5.56 QUANTITE REVET P et QUANTITE REVET S**

### **Définition :**

QUANTITE REVET P : Pourcentage de recouvrement par les revêtements principaux de la strate.

QUANTITE REVET S : Pourcentage de recouvrement par les revêtements secondaires de la strate.

#### **Liste des codes :**

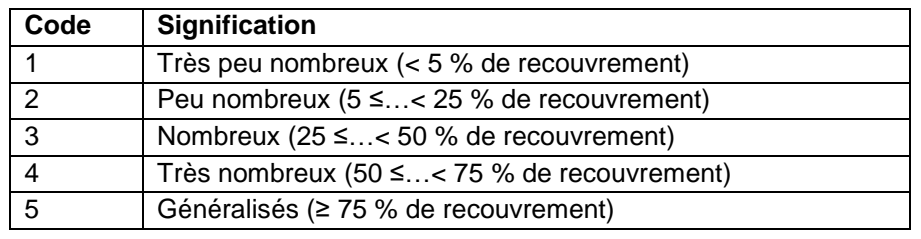

Les codes utilisés sont identiques à ceux des champs RECOV\_REV et RECOV\_REV2 de la table HORIZON.

# **41.5.57 REGULARITE CIMENT P et REGULARITE CIMENT S**

### **Définition :**

REGULARITE CIMENT P : Régularité des ciments principaux de la strate.

REGUARITE CIMENT S : Régularité des ciments secondaires de la strate.

Observation de la régularité des ciments, s'ils présentent une continuité dans la strate ou s'ils apparaissent de manière discontinue ou irrégulière.

### **Liste des codes :**

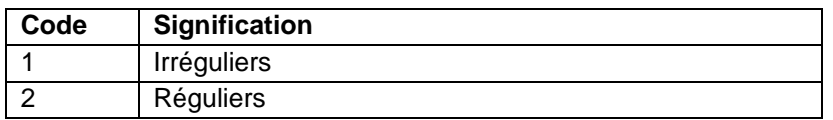

Les codes utilisés sont identiques à ceux du champ CONT\_CIM de la table HORIZON.

# **41.5.58 REGULARITE LIM INF**

# **Définition :**

Régularité de la limite inférieure de la strate.

### **Liste des codes :**

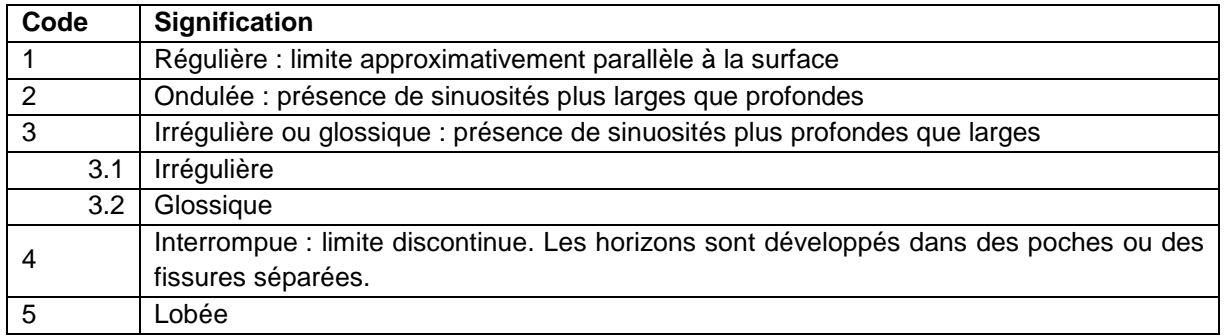

Les codes utilisés sont identiques à ceux du champ REGUL de la table HORIZON.

# **41.5.59 SALURE**

### **Définition :**

Estimation sur le terrain de la salure ou du degré de salinité de la strate.

### **Liste des codes :**

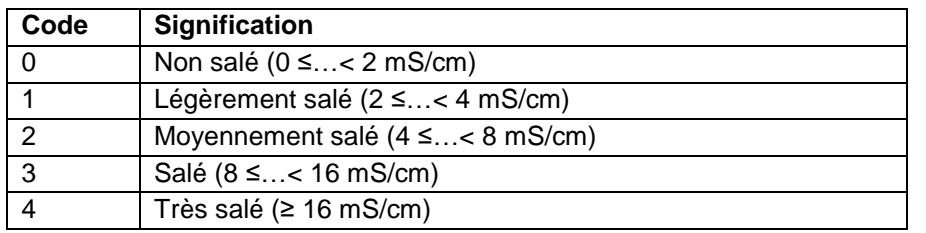

Les codes utilisés sont identiques à ceux du champ SALURE H de la table HORIZON.

# **41.5.60 STRUCTURE CIMENT P et STRUCTURE CIMENT S**

### **Définition :**

STRUCTURE CIMENT P : Structure des ciments principaux de la strate.

STRUCTURE CIMENT S : Structure des ciments secondaires de la strate.

### **Liste des codes :**

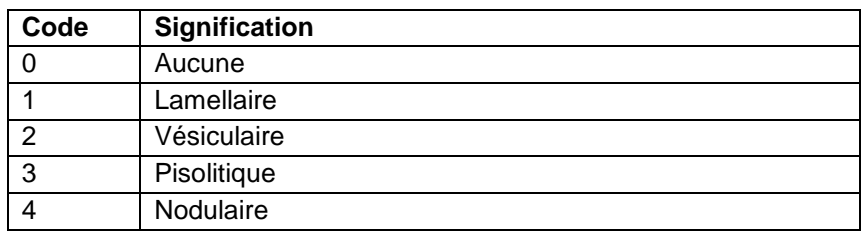

Les codes utilisés sont identiques à ceux du champ STRUC\_CIM de la table HORIZON.

# **41.5.61 TAILLE EG P et TAILLE EG S**

### **Définition :**

TAILLE EG P : Taille des éléments grossiers principaux de la strate.

TAILLE EG S : Taille des éléments grossiers secondaires de la strate.

Dimension des éléments grossiers principaux et des éléments grossiers secondaires de la strate.

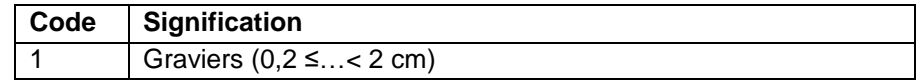

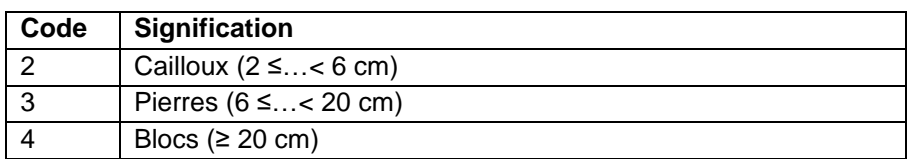

Les codes utilisés sont identiques à ceux des champs TAILLE\_EG1\_H et TAILLE\_EG2\_H de la table HORIZON.

# **41.5.62 TAILLE SABLE**

### **Définition :**

Taille du sable de la strate.

### **Liste des codes :**

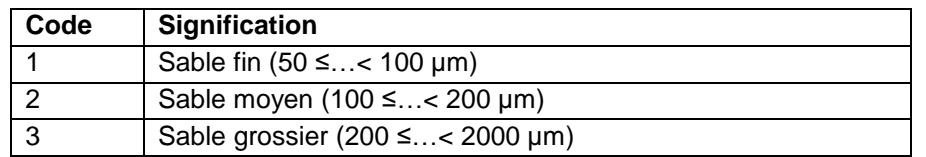

Les codes utilisés sont identiques à ceux du champ TAILLE\_SAB de la table HORIZON.

# **41.5.63 TEXTURE AISNE**

### **Définition :**

Classe texturale de la strate dans le diagramme triangulaire de l'Aisne.

#### **Liste des codes :**

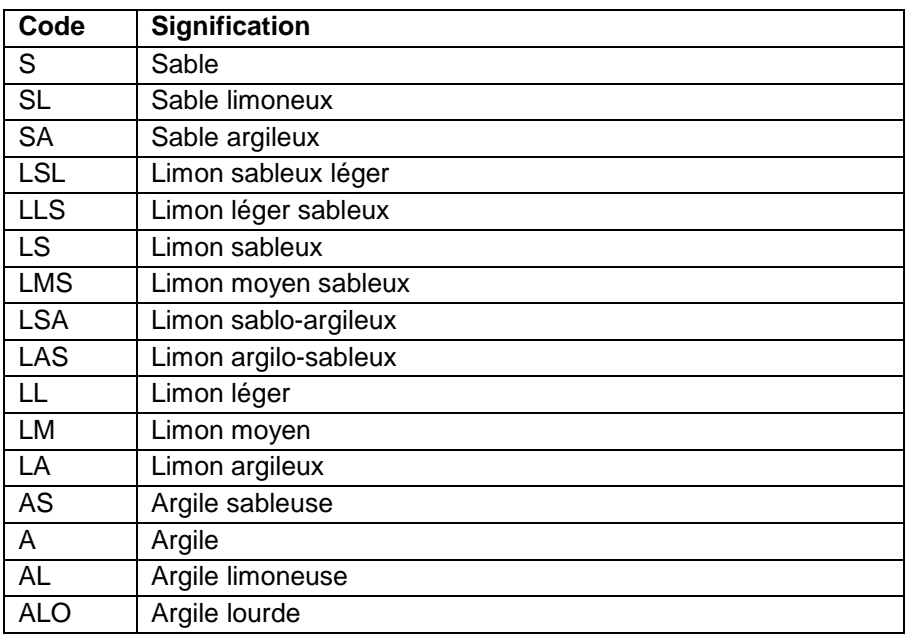

Les codes utilisés sont identiques à ceux du champ TEXTUR de la table HORIZON.

# *Note :*

La classe choisie doit être cohérente avec les pourcentages d'argiles, de limons et de sables des valeurs quantitatives.

# **41.5.64 TEXTURE BELGIQUE**

### **Définition :**

Classe texturale de la strate dans le diagramme triangulaire de Belgique.

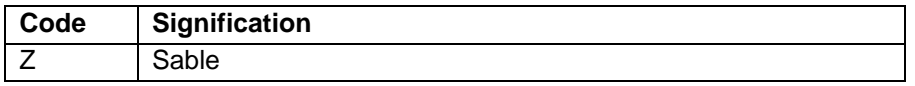

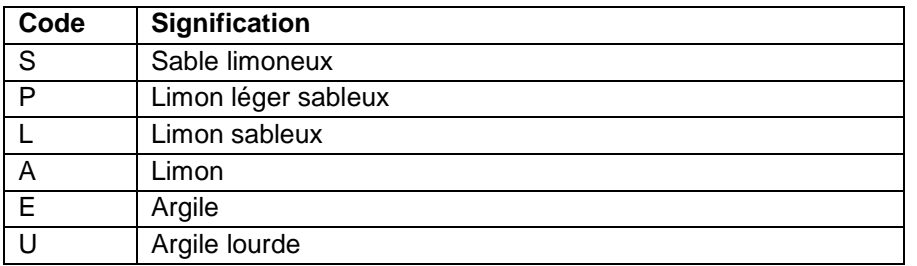

Les codes utilisés sont identiques à ceux du champ TEXTUR de la table HORIZON.

### *Note :*

La classe choisie doit être cohérente avec les pourcentages d'argiles, de limons et de sables des valeurs quantitatives.

# **41.5.65 TEXTURE GEPPA**

### **Définition :**

Classe texturale de la strate dans le diagramme triangulaire du GEPPA.

### **Liste des codes :**

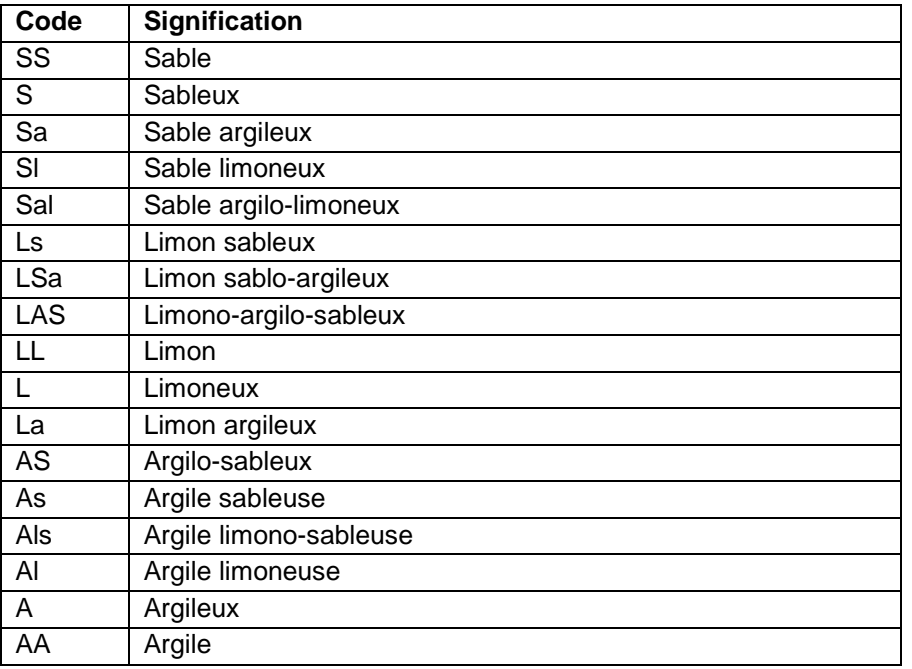

Les codes utilisés sont identiques à ceux du champ TEXTUR de la table HORIZON.

# *Note :*

La classe choisie doit être cohérente avec les pourcentages d'argiles, de limons et de sables des valeurs quantitatives.

# **41.5.66 TEXTURE USDA**

### **Définition :**

Classe texturale de la strate dans le diagramme triangulaire de l'USDA.

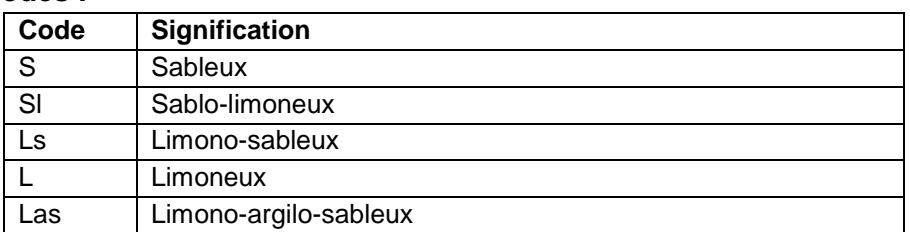

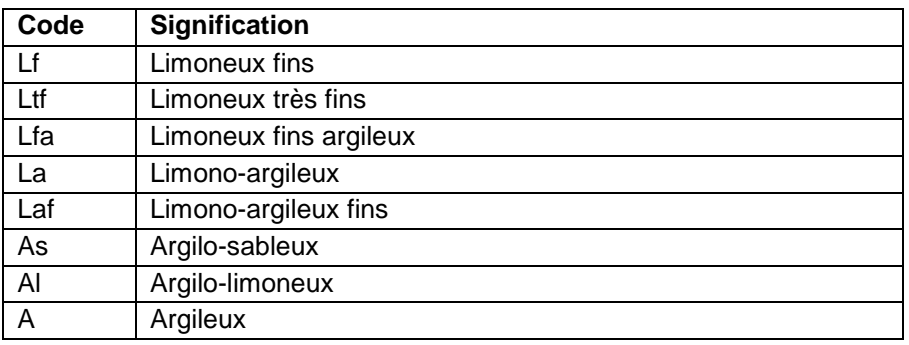

Les codes utilisés sont identiques à ceux du champ TEXTUR de la table HORIZON.

### *Note :*

La classe choisie doit être cohérente avec les pourcentages d'argiles, de limons et de sables des valeurs quantitatives.

# **41.5.67 TRANSFORMATION EG P et TRANSFORMATION EG S**

### **Définition :**

TRANSFORMATION EG P : Transformation des éléments grossiers principaux de la strate.

TRANSFORMATION EG S : Transformation des éléments grossiers secondaires de la strate. Type de transformation des éléments grossiers principaux et des éléments grossiers secondaires de la strate.

### **Liste des codes :**

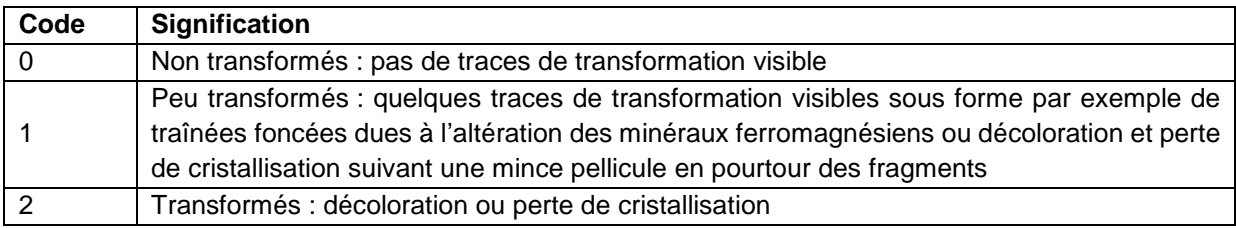

Les codes utilisés sont identiques à ceux des champs TRANS\_EG1\_H et TRANS\_EG2\_H de la table HORIZON.

# **41.5.68 TYPE STRUCTURE**

### **Définition :**

Type de structure de la strate.

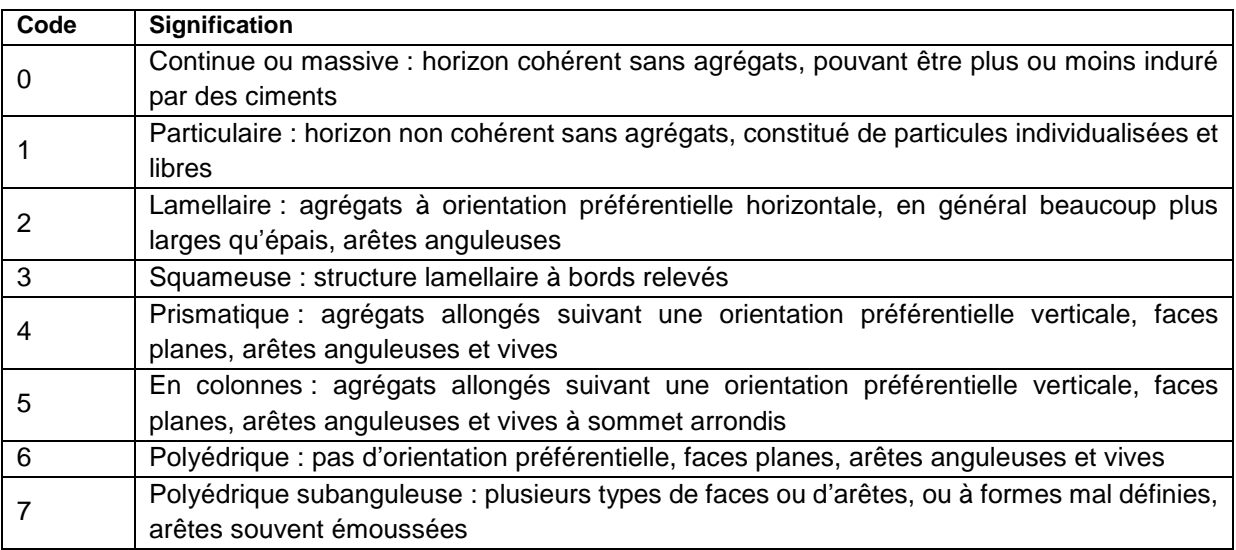

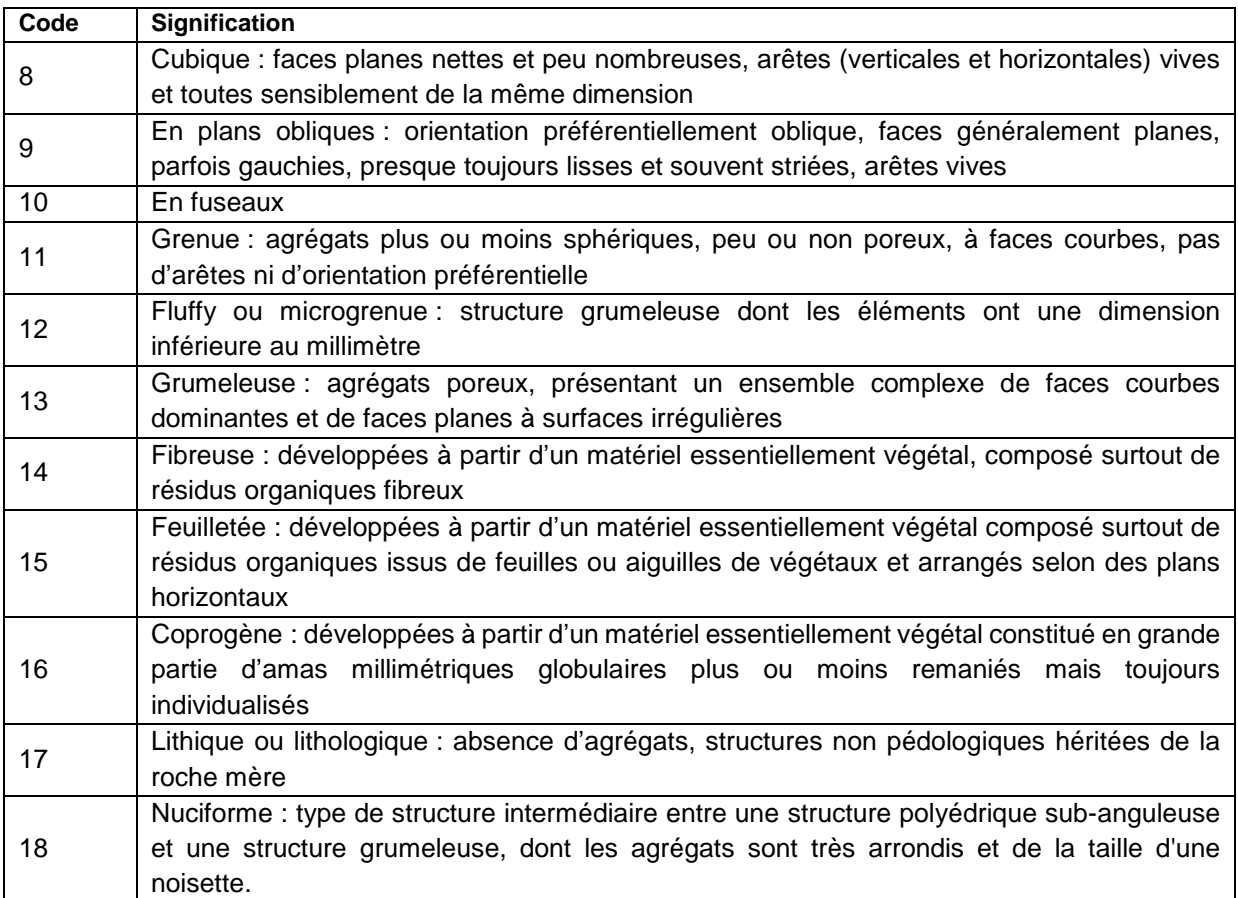

Les codes utilisés sont identiques à ceux des champs TYPE\_STRUC1 et TYPE\_STRUC2 de la table HORIZON.

# *Note :*

La structure d'un horizon est la façon selon laquelle s'arrangent naturellement et durablement les particules élémentaires en formant ou non des agrégats.

# **42 Table STRATE\_QUANT**

# *42.1Définition du contenu de la table*

La table STRATE QUANT décrit les variables quantitatives caractéristiques des strates d'une Unité Typologique de Sol. Les variables quantitatives correspondent à des données analytiques tels que la granulométrie, le taux de matière organique, le taux de calcaire, etc. La table STRATE\_QUANT correspond à l'ancienne table STRATE de DoneSol2.

### *Rappel sur les concepts*

L'ensemble des observations ponctuelles (tarière, fossé, talus, fosses) va permettre de définir les types de sol ou Unités Typologiques de Sol (UTS), ainsi que leur extension spatiale, et de préciser la variabilité des paramètres pédologiques des horizons qui les composent, et qui forment les strates (cf. Introduction). Cette variabilité intra-unité est renseignée par l'attribution à chaque paramètre d'un intervalle de valeurs.

Chaque UTS, dans DoneSol, est donc définie par la succession d'une ou de plusieurs strates, et par leur organisation.

Une strate représente la variation dans l'espace d'un horizon, ou d'une couche issue d'un regroupement de plusieurs horizons. Le type de strate adopté (horizon ou couche) est indiqué dans la table UTS (champ TYPE\_STRAT).

# *42.2Structure de la table*

#### **Champs formant la clé primaire de la table**

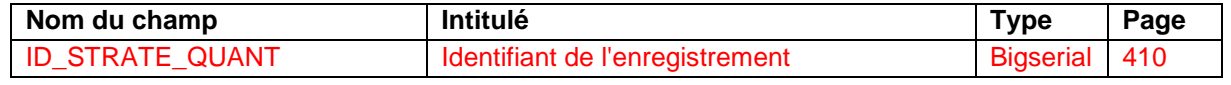

#### **Autres champs de la table**

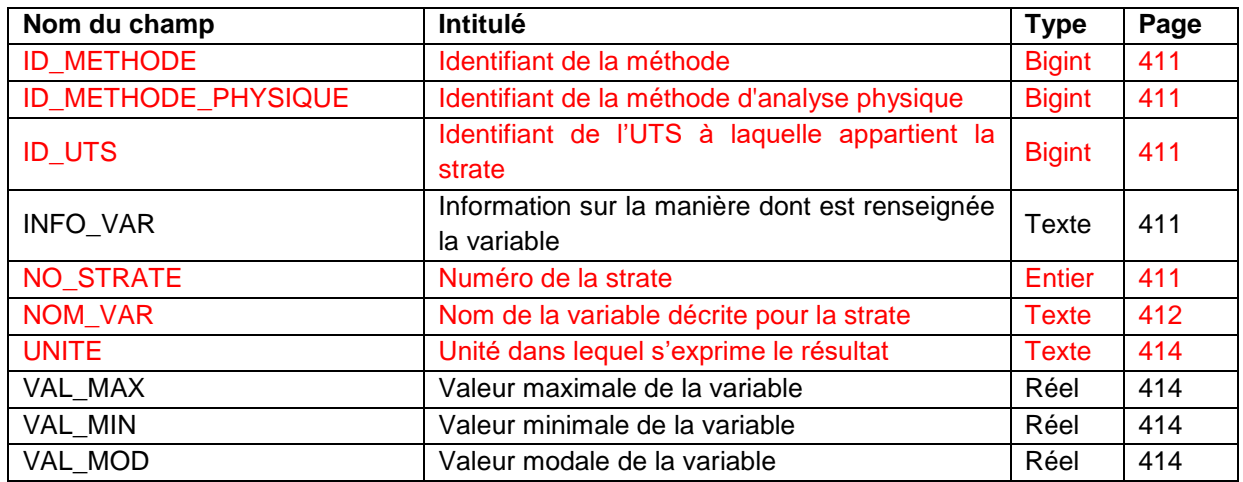

# *42.3Description du champ formant la clé primaire de la table*

# <span id="page-410-0"></span>**42.3.1 Champ ID\_STRATE\_QUANT**

### **Définition :**

Identifiant de l'enregistrement. **Spécificités :**  Champ non codé, de type bigserial. **Règles d'intégrité :** Champ obligatoire automatique.

# *42.4Description des autres champs de la table*

# <span id="page-411-0"></span>**42.4.1 Champ ID\_METHODE**

### **Définition :**

Numéro identifiant la méthode de détermination de la valeur quantitative.

### **Spécificités :**

Champ non codé, de type bigint.

### **Règles d'intégrité :**

Ce champ doit être renseigné si VAL\_MIN ou VAL\_MOD ou VAL\_MAX l'est déjà et si le champ METHODE\_PHYSIQUE ne l'est pas.

# *Aide à la saisie*

Lors de l'affichage d'une strate pour modification, si ce champ "Méthode" est nul, "Non renseignée" est affiché dans le champ afin que la validation du formulaire puisse être possible. Ce code "Non renseigné" n'est pas enregistré en base de données (c'est juste de l'affichage).

# <span id="page-411-1"></span>**42.4.2 Champ ID\_METHODE\_PHYSIQUE**

# **Définition :**

Numéro identifiant la méthode de détermination physique de la valeur quantitative.

### **Spécificités :**

Champ non codé, de type bigint.

### **Règles d'intégrité :**

Ce champ doit être renseigné si VAL MIN ou VAL MOD ou VAL MAX l'est déjà et si le champ METHODE ne l'est pas.

# *Aide à la saisie*

Lors de l'affichage d'une strate pour modification, si ce champ "Méthode" est nul, "Non renseignée" est affiché dans le champ afin que la validation du formulaire puisse être possible. Ce code "Non renseigné" n'est pas enregistré en base de données (c'est juste de l'affichage).

# <span id="page-411-2"></span>**42.4.3 Champ ID\_UTS**

# **Définition :**

Identifiant de l'unité typologique de sol à laquelle la strate appartient.

### **Spécificités :**

Champ non codé, de type bigint (entier).

### **Règles d'intégrité :**

Champ obligatoire.

# <span id="page-411-3"></span>**42.4.4 Champ INFO\_VAR**

### **Définition :**

Information sur la manière dont est renseignée la variable. **Spécificités :** 

Champ codé, de type texte.

# **Règles d'intégrité :**

Ce champ doit être renseigné si VAL\_MIN ou VAL\_MOD ou VAL\_MAX l'est déjà. **Liste des codes :** 

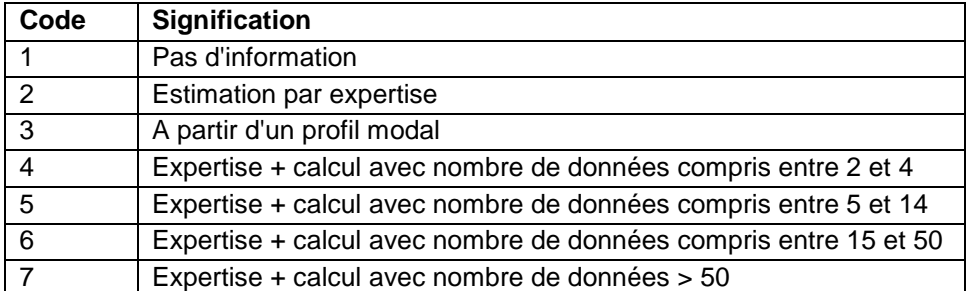

# **42.4.5 Champ NO\_STRATE**

### **Définition :**

Numéro de la strate.

### **Spécificités :**

Champ non codé, de type numérique (entier sur 5 caractères).

#### **Règles d'intégrité :**

Champ obligatoire.

# <span id="page-412-0"></span>**42.4.6 Champ NOM\_VAR**

### **Définition :**

Nom de la variable décrite pour la strate considérée.

### **Spécificités :**

Champ codé, de type texte (50 caractères).

### **Règles d'intégrité :**

- Champ obligatoire.
- Le champ NOM\_VAR forme avec les champs NO\_ETUDE et NO\_STRAT\_INT la clé primaire de la table STRATE.

# **Aide à la saisie**

Pour les variables quantitatives, il faut faire bien attention aux unités de mesure. Pour les conversions éventuelles, l'annexe 7 peut vous aider.

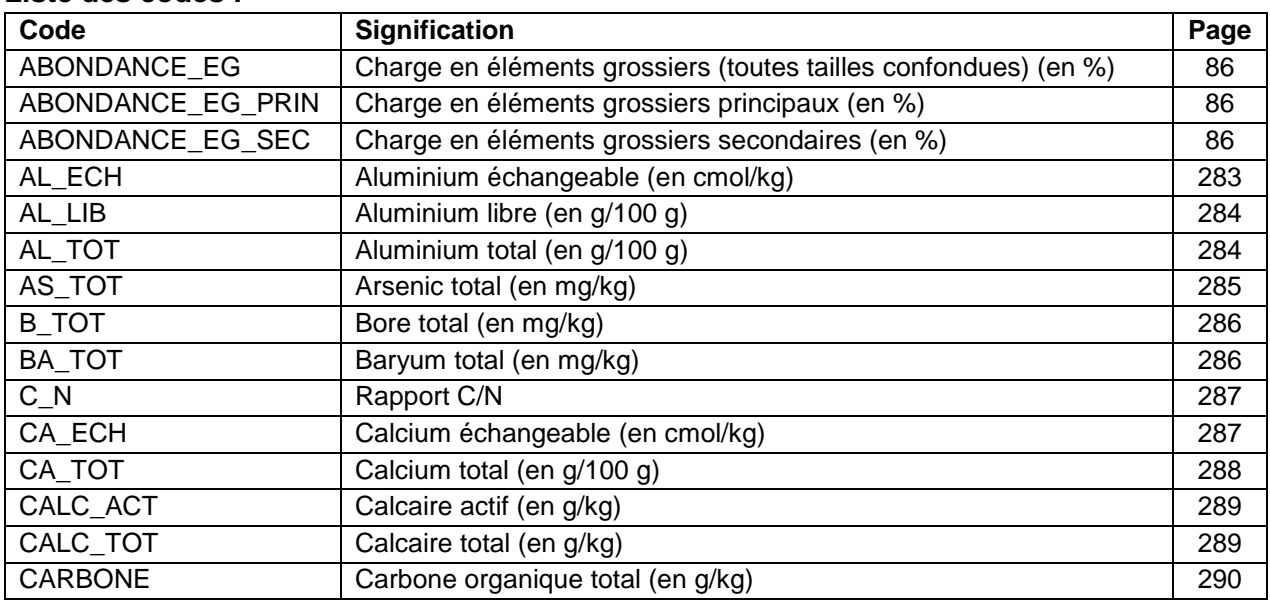

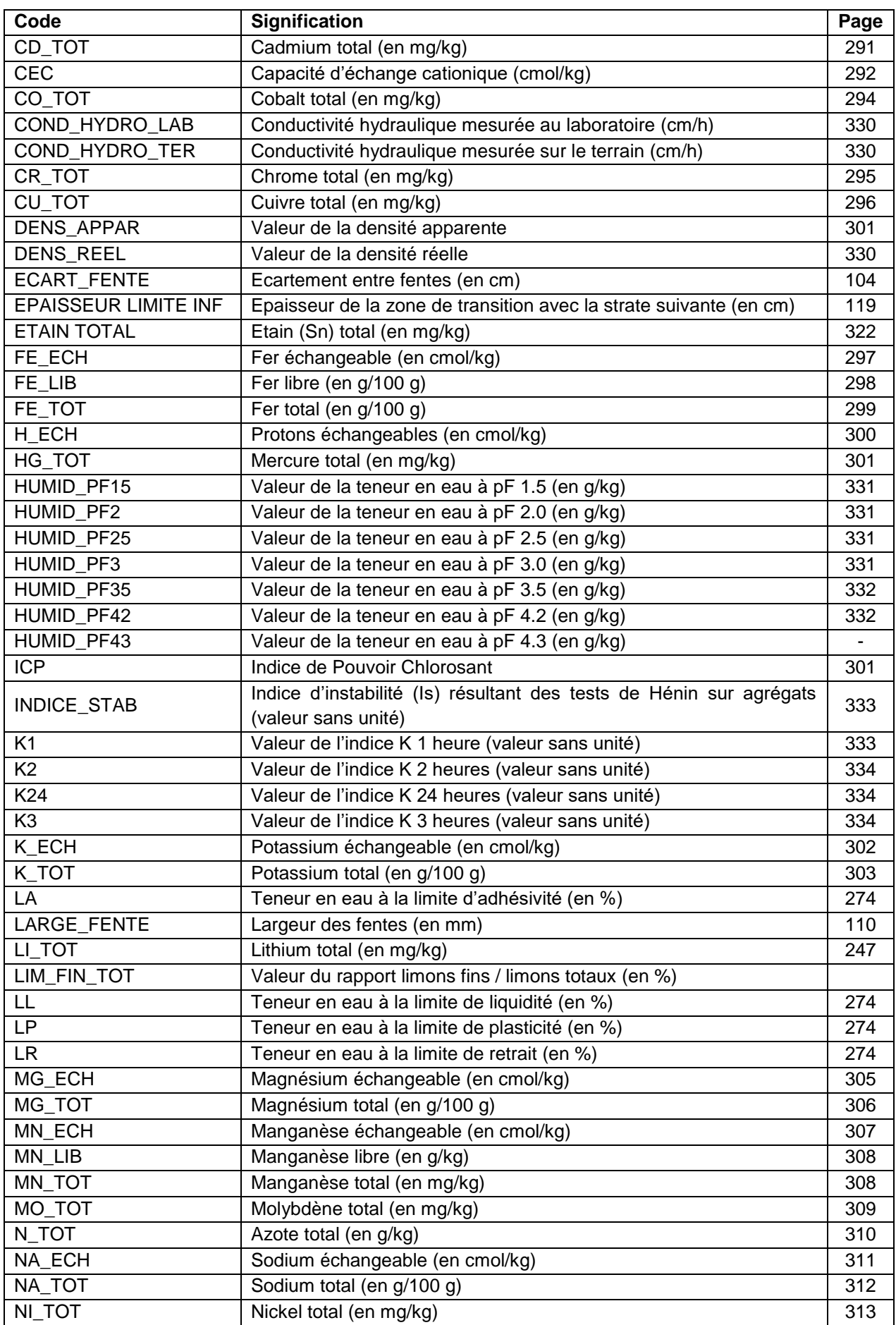

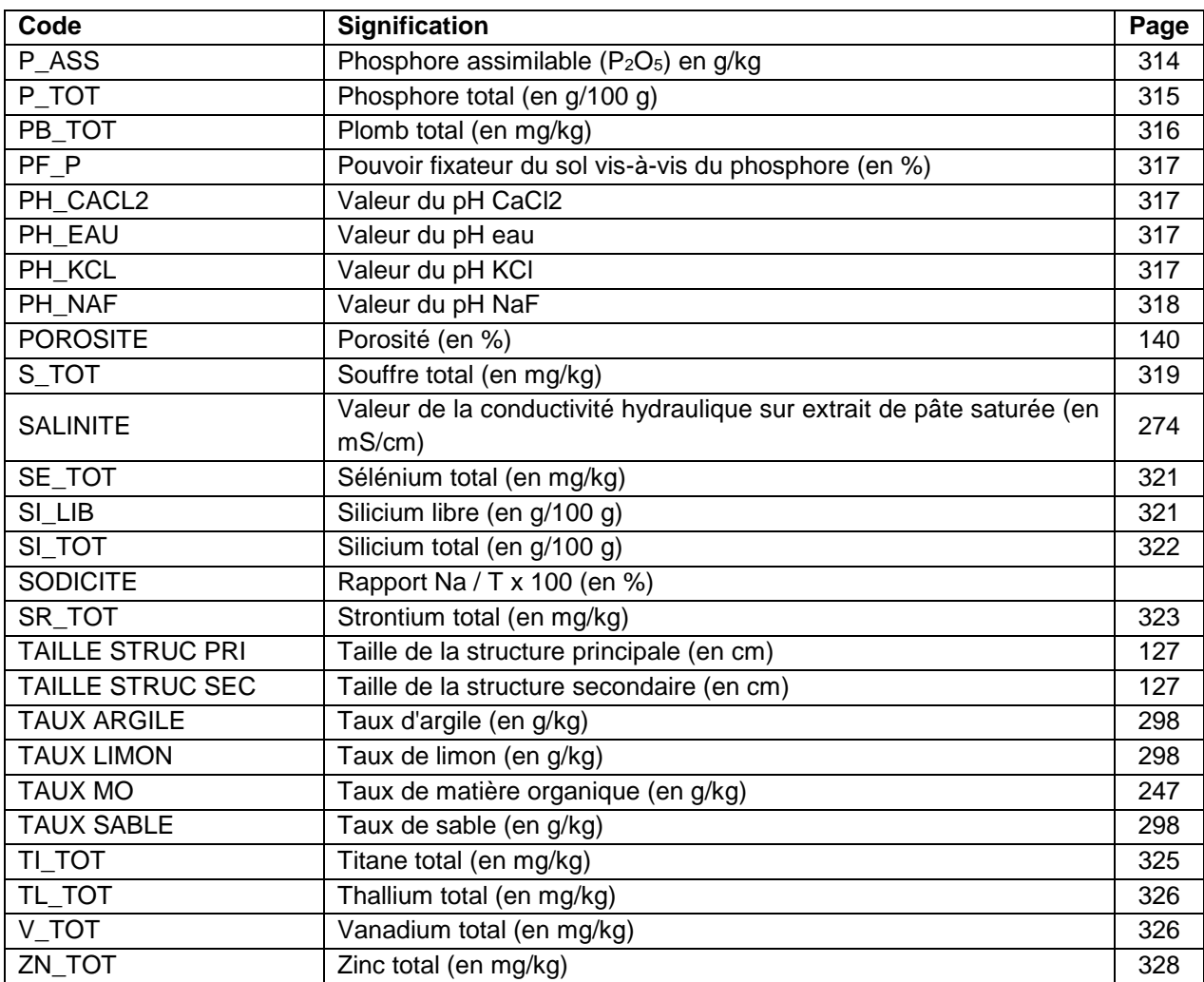

# <span id="page-414-0"></span>**42.4.7 Champ UNITE**

# **Définition :**

Unité correspondant au résultat de la détermination saisie.

### **Spécificités :**

Champs non codés, de type texte.

#### **Règles d'intégrité :**

Aucune

# *Aide à la saisie*

La saisie du déterminant fixe l'unité. Cette unité est non modifiable. L'annexe 9 peut vous aider à convertir vos valeurs si celles-ci ne se trouvent pas dans la bonne unité. Les unités sont harmonisées avec celles de la table RESULTAT\_ANALYSE.

# <span id="page-414-1"></span>**42.4.8 Champs VAL\_MIN, VAL\_MOD et VAL\_MAX**

**Définition :**

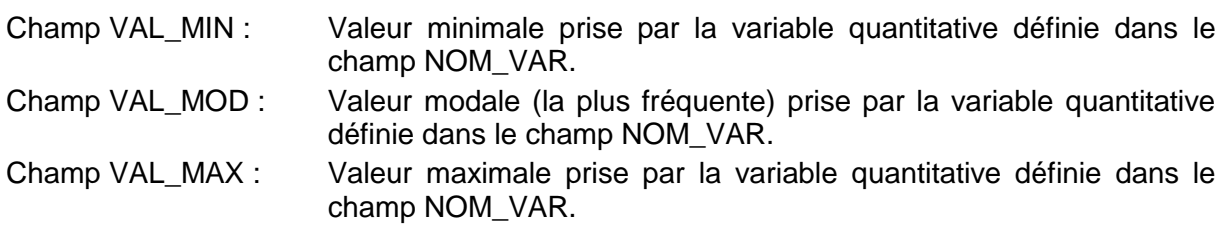

# **Spécificités :**

Champs non codés, de type numérique (réel sur 6 chiffres et 3 décimales).

# **Règles d'intégrité :**

- La valeur du champ VAL\_MIN est strictement inférieure à celle du champ VAL\_MAX.
- La valeur du champ VAL\_MOD peut être égale à celle du champ VAL\_MIN ou à celle du champ VAL\_MAX.
- La valeur du champ VAL\_MAX est strictement supérieure à celle du champ VAL\_MIN.

Exemple pour les variables quantitatives « taux d'argile » (TAUX ARGILE) et « taux de limon » (TAUX LIMON) :

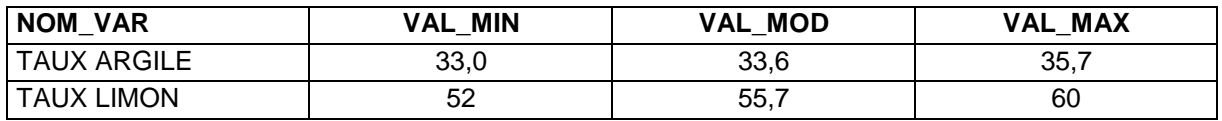

# *Note :*

Les valeurs minimales et maximales permettent d'estimer la gamme de variation d'une variable (par exemple du taux d'argile) au sein de l'UTS considérée. La valeur modale (c'està-dire la plus fréquente) est identique à la valeur moyenne dans le cas d'une distribution des valeurs sous forme de « courbe en cloche » (courbe de Gauss). La valeur modale est par contre différente de la valeur moyenne si la distribution des valeurs suit une autre forme de courbe. Ce dernier cas est illustré par l'exemple ci-dessous.

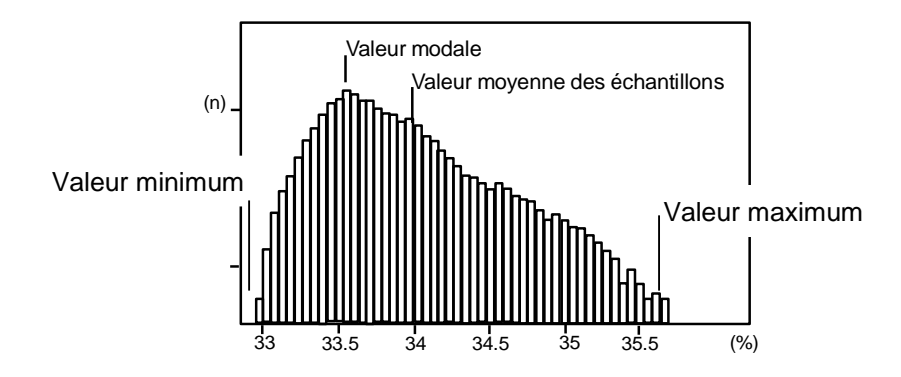

Exemple de la répartition des valeurs du taux d'argile dans l'UTS.

# *Aide à l'utilisation*

La somme des valeurs modales des taux d'argile, de limon et de sable n'est pas forcément égale à 100%. Ceci est lié au fait que les valeurs modales ne sont pas forcément rencontrées en même temps. Il en est de même pour les valeurs minimales et les valeurs maximales.

Pour plus de détails sur les variables quantitatives, se reporter aux tables RESULTAT\_EG, RESULTAT\_DENSITE\_APPARENTE, RESULTAT\_ANALYSE\_GRANULO et RESULTAT\_ANALYSE.

# **43 Table UCS**

# *43.1Définition du contenu de la table*

La table UCS est la table de DoneSol qui décrit les Unités Cartographiques de Sol (UCS) d'une étude et leur environnement (altitude, domaine morphologique, type de paysage, etc.). Cette table correspond à l'ancienne table U\_CARTO de DoneSol2.

# *Concept de l'UCS*

Une Unité Cartographique de Sol est définie comme un morceau de la couverture pédologique. Elle a pour but de représenter l'extension géographique d'un ou de plusieurs types de sol. Elle constitue donc le regroupement d'une ou de plusieurs Unités Typologiques de Sol (UTS) de façon à pouvoir en faire une représentation cartographique à une échelle donnée.

De façon concrète, cela se traduit par la délimitation de plages cartographiques. Les contours de ces plages cartographiques sont décrits sous la forme de polygones dans l'ensemble « géométrique » de données qui est stocké et géré sous un Système d'Information géographique (SIG).

La caractérisation du contenu des plages cartographiques est décrite dans les tables de DoneSol relatives aux UCS (table UCS), aux UTS (table UTS) et aux Strates (tables STRATE, STRATE\_QUAL et STRATE\_QUANT).

Si une UCS ne comprend qu'une seule UTS, elle est alors dite UCS simple ou UCS pure. L'UTS peut être alors spatialement délimitée, et dans ce cas il y a adéquation entre les limites de l'UTS et la délimitation géographique de l'UCS.

Si la couverture pédologique est très variable ou si l'échelle de représentation ne permet pas de représenter les limites de l'UTS, il faut alors procéder à des regroupements de plusieurs UTS. Dans ce cas, l'UCS est dite complexe.

# *43.2Structure de la table*

### **Champs formant la clé primaire de la table**

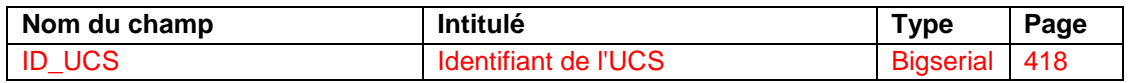

### **Champs relatifs à des informations générales sur l'UCS**

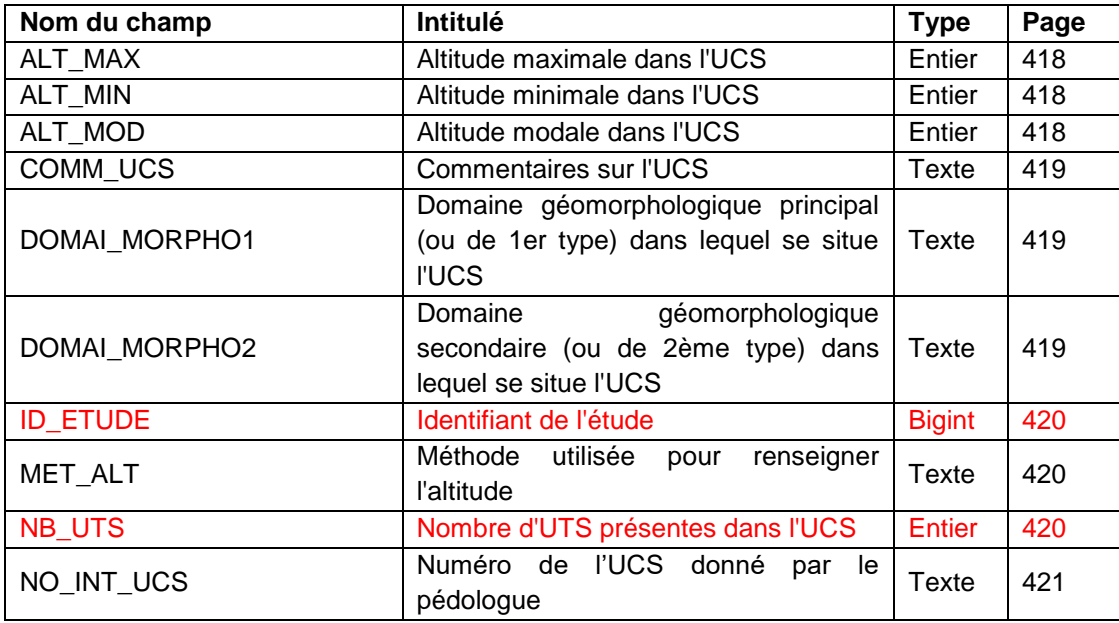

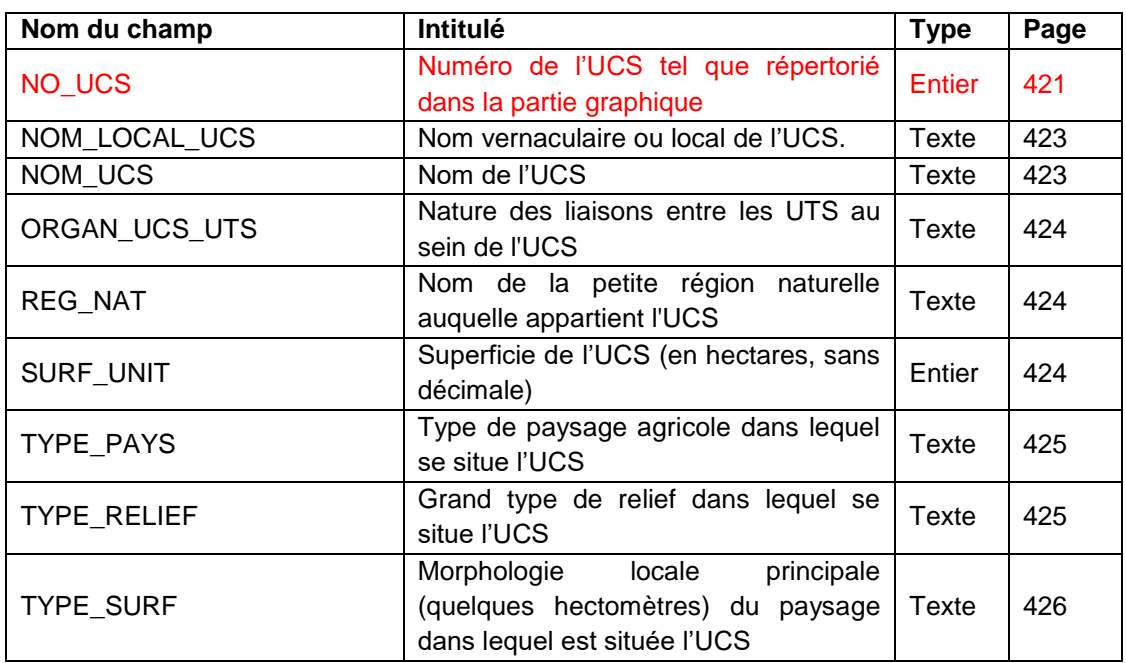

# *43.3Description du champ formant la clé primaire de la table*

# <span id="page-418-0"></span>**43.3.1 Champ ID\_UCS**

### **Définition :**

Identifiant de l'UCS.

### **Spécificités :**

Champ non codé de type bigserial (entier de 8 octets à incrémentation automatique).

### **Règles d'intégrité :**

- Ce champ est obligatoire.
- Ce champ forme avec le champ ID\_ETUDE la clé primaire de la table UCS.

### *Note :*

Dans une étude, le numéro de l'UCS doit être unique. Un même numéro ne peut correspondre à deux UCS différentes de la même étude.

Par contre, deux UCS appartenant à deux études différentes peuvent avoir le même numéro, c'est pour cette raison que la clé primaire de la table UCS est constituée des deux champs ID\_ETUDE et ID\_UCS.

# *43.4Description des autres champs de la table*

# <span id="page-418-1"></span>**43.4.1 Champs ALT\_MIN, ALT\_MOD et ALT\_MAX**

**Définition :**

Champ ALT MIN : Altitude minimale dans l'Unité Cartographique de Sol (en mètres sans décimale)

Champ ALT\_MOD : Altitude modale dans l'Unité Cartographique de Sol (en mètres sans décimale)

Champ ALT\_MAX : Altitude maximale dans l'Unité Cartographique de Sol(en mètres sans décimale)

# **Spécificités :**

Champ non codé de type numérique (entier à 4 caractères).

### **Règles d'intégrité :**

- ALT\_MIN ne peut pas être supérieure à ALT\_MAX.

- ALT\_MOD doit être compris entre ALT\_MIN et ALT\_MAX

### *Aide à la saisie*

mettre le signe – (clavier numérique ou 6) pour noter des altitudes négatives (en dessous du niveau de la mer).

### <span id="page-419-0"></span>**43.4.2 Champ COMM\_UC**

#### **Définition :**

Commentaires sur l'Unité Cartographique de Sol. **Spécificités :** Champ non codé de type texte (240 caractères). **Règles d'intégrité :** Aucune.

# *Note :*

Ce champ permet de saisir toute information jugée intéressante qui ne peut être donnée dans les autres champs de la table UCS.

# <span id="page-419-1"></span>**43.4.3 Champs DOMAI\_MORPHO1 et DOMAI\_MORPHO2**

#### **Définition :**

Champ DOMAI\_MORPHO1 : domaine géomorphologique principal (ou de 1<sup>er</sup> type) dans lequel se situe l'UCS. Champ DOMAI\_MORPHO2 : domaine géomorphologique secondaire (ou de 2<sup>ème</sup> type) dans lequel se situe l'UCS.

### **Spécificités :**

Champs codés de type texte (2 caractères).

### **Règles d'intégrité :**

Le champ DOMAI\_MORPHO2 ne peut être renseigné que si le champ DOMAI\_MORPHO1 l'est déjà. Il ne peut prendre la même valeur que le champ DOMAI\_MORPHO1.

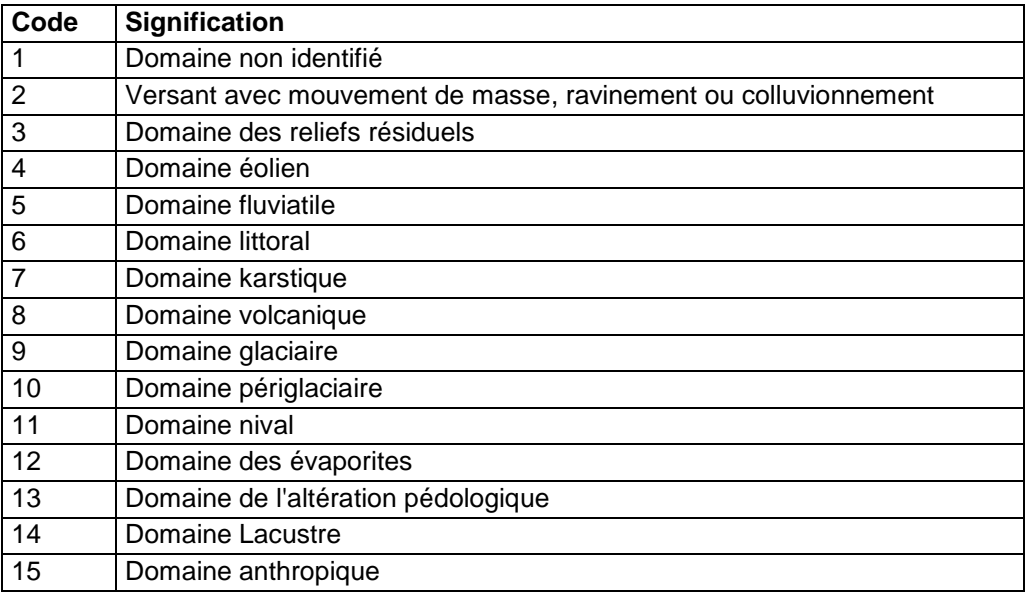

# *Note :*

Le domaine géomorphologique correspond au domaine d'action des processus morphogénétiques ayant créé la forme de relief.

# <span id="page-420-0"></span>**43.4.4 Champ ID\_ETUDE**

### **Définition :**

Identifiant de l'étude.

### **Spécificités :**

Champ non codé de type bigint (entier signé de 8 octets).

### **Règles d'intégrité :**

- Ce champ est obligatoire.
- Ce champ forme avec le champ ID\_UCS la clé primaire de la table UCS.
- L'étude à laquelle l'UCS est affectée doit être impérativement déclarée au préalable dans la table ETUDE. Le champ ID\_ETUDE de la table UCS prend alors la même valeur que le champ ID\_ETUDE de la table ETUDE.

# <span id="page-420-1"></span>**43.4.5 Champ MET\_ALT**

### **Définition :**

Méthode utilisée pour renseigner l'altitude.

### **Spécificités :**

Champ codé de type texte.

**Règles d'intégrité :** 

Aucune.

**Liste des codes :**

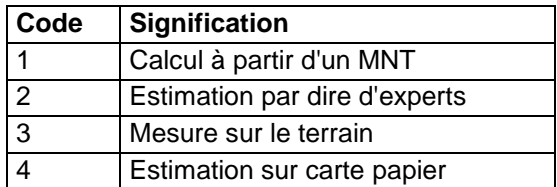

# <span id="page-420-2"></span>**43.4.6 Champ NB\_UTS**

# **Définition :**

Nombre d'Unités Typologiques de Sol (UTS) présentes dans l'UCS.

# **Spécificités :**

Champ non codé de type numérique (entier à 2 caractères).

# **Règles d'intégrité :**

- Champ obligatoire.
- Le nombre d'UTS indiqué dans le champ NB UTS doit correspondre au nombre d'UTS. qui seront décrites pour la même UCS dans la table L\_UCS\_UTS.

# *Note :*

Pour des raisons d'exploitabilité de la Base de Données, le nombre d'UTS dans une UCS doit être limité à 10.

# *Aide à la saisie*

Si la variabilité des types de sol dans l'UCS est très forte, plutôt que d'avoir un grand nombre d'UTS de très petite surface, on procédera à des regroupements pour ne pas dépasser 10 UTS. La variabilité des sols sera intégrée dans la description des UTS et des Strates.

# <span id="page-421-0"></span>**43.4.7 Champ NO\_INT\_UCS**

### **Définition :**

Numéro de l'Unité Cartographique de Sol donné par le pédologue.

### **Spécificités :**

Champ non codé de type texte (6 caractères).

**Règles d'intégrité :**

Aucune.

# *Note :*

Il s'agit par exemple du numéro d'UCS tel qu'il apparaît dans la notice accompagnant la carte ou qui pourrait servir de clé pour l'établissement de légendes lors de l'édition de cartes. Il peut être différent de celui du champ NO\_UCS.

# *Aide à la saisie*

Lorsqu'on numérise des cartes publiées sous forme papier, on peut trouver dans les notices des numéros d'UCS de type texte (ex : 13a, 32g, etc.). Or pour numériser les UCS, on est obligé de les numéroter en valeurs uniquement numériques qui servent ensuite de champ clé pour relier les UCS aux UTS et aux Strates (champ ID\_UCS). Le champ NO\_INT\_UCS peut alors permettre de conserver la numérotation initiale telle qu'elle figure dans la notice.

# <span id="page-421-1"></span>**43.4.8 Champ NO\_UCS**

# **Définition :**

Numéro de l'Unité Cartographique de Sol tel que répertorié dans la partie graphique.

### **Spécificités :**

Champ codé de type numérique (entier).

# **Règles d'intégrité :**

- Le numéro d'UCS doit être unique dans l'étude.
- Champ obligatoire.

# *Note :*

Le champ NO UCS permet de relier la description de l'UCS à la partie graphique (shape sous SIG). Il doit prendre la même valeur que le champ donnant le numéro d'UCS pour les plages cartographiques relatives à cette UCS.

# *Aide à la saisie*

### *Principes de numérotation des U.C.S.*

### Choix de la numérotation :

Deux choix sont possibles :

a) Une UCS n'est décrite que par une plage cartographique et une seule.

Intérêt : ceci permet d'avoir une description des sols la plus proche possible de la réalité en faisant ressortir de très faibles différences entre 2 UCS.

Inconvénient : ceci implique de renseigner chaque plage cartographique en terme d'UTS et de Strates, ce qui finit par être très long et surcharge la base de données.

b) Une UCS est décrite par plusieurs plages cartographiques car celles-ci sont constituées des mêmes UTS avec une organisation et un pourcentage de surface relatif très voisins. Un même numéro d'UCS est alors affecté à toutes ces plages cartographiques.

Intérêt : les données décrivant les UTS et les Strates sont saisies une seule fois et affectées d'office à toutes les plages cartographiques portant le même numéro d'UCS.

Inconvénient : ceci impose que le nombre et les types d'UTS ainsi que leur pourcentage relatif de surface soient identiques dans les différentes plages cartographiques de l'UCS concernée.

### *Ordre de numérotation des U.C.S. :*

Deux choix sont possibles :

- 1) soit affecter aux UCS un numéro allant de 1 à n sans ordre particulier,
	- Intérêt : la numérotation peut être réalisée de manière automatique lors de la numérisation des contours.

Inconvénient : la numérotation est plus difficile à utiliser lors de l'édition de cartes pour la création d'une légende ou pour la rédaction d'une notice puisque le numéro n'a pas de signification en soi.

2) soit leur affecter un numéro dans un ordre continu choisi, par exemple par petite région naturelle, ou par grand type de matériau, etc.

Intérêt : la numérotation ayant un sens, elle peut être utilisée comme clé lors de l'édition d'une carte pour la création d'une légende ou la rédaction d'une notice.

Inconvénient : si la numérotation est réalisée en continu, elle ne tolère pas d'oubli de numéros d'UCS sous peine d'être obligé de renuméroter l'ensemble des UCS pour respecter l'ordre des numéros. En effet, si une petite région comprend 3 UCS numérotées de 1 à 3, les UCS de la région suivante seront numérotées à partir de 4. Si l'on veut rajouter une UCS à la première petite région, on sera obligé de lui affecter le numéro 4 pour respecter la signification de la numérotation et de renuméroter les UCS des régions suivantes à partir de 5. On peut lever cet inconvénient en choisissant une numérotation non continue.

### *Cas particuliers des UCS « non sol » :*

Sur le plan sémantique, c'est-à-dire sous Donesol, il est obligatoire d'intégrer ces unités de non sols et de les numéroter suivant les préconisations proposées ci-après. Sur le plan géographique, il est conseillé de numéroter les UCS "sol" de 1 à n, en correspondance avec les numéros d'UCS définis dans la base sémantique, et les UCS "non sol" de la façon suivante :

- $-1$  = mer ; océan
- $-2$  = glaciers
- -3 = plans d'eau (étangs, lacs, retenues d'eau…)
- $-4$  = cours d'eau
- -6 = zones urbanisées
- -7 = zones remaniées par l'Homme (carrières, aérodrome, terrils…)
- $-8$  = roche nue
- $-9$  = parc à huîtres

# <span id="page-423-0"></span>**43.4.9 Champ NOM\_LOCAL\_UCS**

### **Définition :**

Nom vernaculaire ou local de l'Unité Cartographique de Sol.

#### **Spécificités :**

Champ non codé de type texte.

**Règles d'intégrité :**

Aucune.

# <span id="page-423-1"></span>**43.4.10 Champ NOM\_UCS**

**Définition :** Nom de l'Unité Cartographique de Sol. **Spécificités :** Champ non codé de type texte. **Règles d'intégrité :**

Aucune.

### *Note :*

Le nom de l'Unité Cartographique de Sol est choisi de façon à traduire le mieux possible l'organisation de la couverture pédologique dans un paysage donné (Pédopaysage). Les facteurs géomorphologiques, lithologiques et, secondairement, le couvert végétal sont privilégiés car généralement explicatifs de la distribution des sols.

Les éléments de description portent sur :

- la morphologie : forme (plateau, replat, etc.), localisation (ou nom vernaculaire), altitude, etc. ;
- la roche mère et le substrat s'il y a lieu : lithologie (limon sur calcaire dur, etc.), stratigraphie (molasse du Gâtinais, etc.), tectonique éventuellement (schistes à pendage vertical) ;
- l'occupation du sol (prairies naturelles, grande culture, etc.) ;
- les sols : caractère dominant des sols (s'il existe) ou description plus détaillée s'il y a qu'un seul type de sol (UTS) dans l'UCS.

Exemple de nom d'UCS à l'échelle 1/250 000 : Plateaux limoneux très humides, épais, à substrat d'argile imperméable ; céréaliers de Rebais, de Saint-Barthélémy et des forêts de feuillus de Crécy, Malvoisine et Mans

# *Aide à la saisie*

Selon l'échelle de l'étude, l'élément de description choisi comme « entrée » du nom d'UCS peut être différent : entrée morphologique, lithologique, pédologique, ou occupation du sol.

# <span id="page-424-0"></span>**43.4.11 Champ ORGAN\_UCS\_UTS**

# **Définition :**

Nature des liaisons entre les UTS au sein de l'UCS.

### **Spécificités :**

Champ codé de type texte.

### **Règles d'intégrité :**

- Le code 1 ne peut être saisi si le champ NB\_UTS est supérieur à 1.
- Les codes 2 et 3 ne peuvent être saisis si le champ NB\_UTS est égal à 1.

### **Liste des codes :**

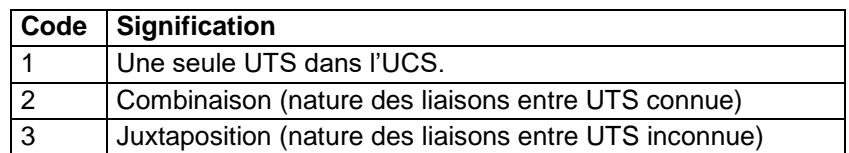

# *Note :*

Trois cas principaux de liaison sont retenus :

- a. Lorsque l'UCS est simple, c'est-à-dire constituée d'une seule UTS, la liaison n'existe pas (code 1) ;
- b. Lorsque l'UCS est complexe (plusieurs UTS), deux cas sont envisagés :
	- la distribution des sols se retrouve dans un ordre déterminé et répétitif et la nature des liaisons est connue (code 2) :
		- soit en relation avec l'influence prépondérante et répétée d'un facteur (par exemple le relief, la lithologie) : séquence de sols, de caténas,
		- soit en raison de liens génétiques : chaîne de sols.
	- lorsque la coexistence des UTS dans une UCS ne paraît pas liée à une règle géographique précise, ou qu'aucune loi de distribution ne peut être mise en évidence à l'échelle de restitution choisie, la nature des liaisons est inconnue. On parle alors de juxtaposition ou de mosaïque (code 3).

# <span id="page-424-1"></span>**43.4.12 Champ REG\_NAT**

# **Définition :**

Nom de la petite région naturelle à laquelle appartient l'UCS.

# **Spécificités :**

Champ non codé de type texte.

### **Règles d'intégrité :**

Aucune.

# <span id="page-424-2"></span>**43.4.13 Champ SURF\_UNIT**

# **Définition :**

Superficie de l'Unité Cartographique de Sol (en hectares, avec une décimale).

# **Spécificités :**

Champ non codé de type numérique (entier).

# **Règles d'intégrité :**

Aucune.

# *Aide à la saisie*

On indiquera préférentiellement la superficie calculée à partir des contours numérisés.

# <span id="page-425-0"></span>**43.4.14 Champ TYPE\_PAYS**

# **Définition :**

Type de paysage agricole dans lequel se situe l'UCS.

### **Spécificités :**

Champ codé de type texte.

#### **Règles d'intégrité :**

Aucune.

### **Liste des codes :**

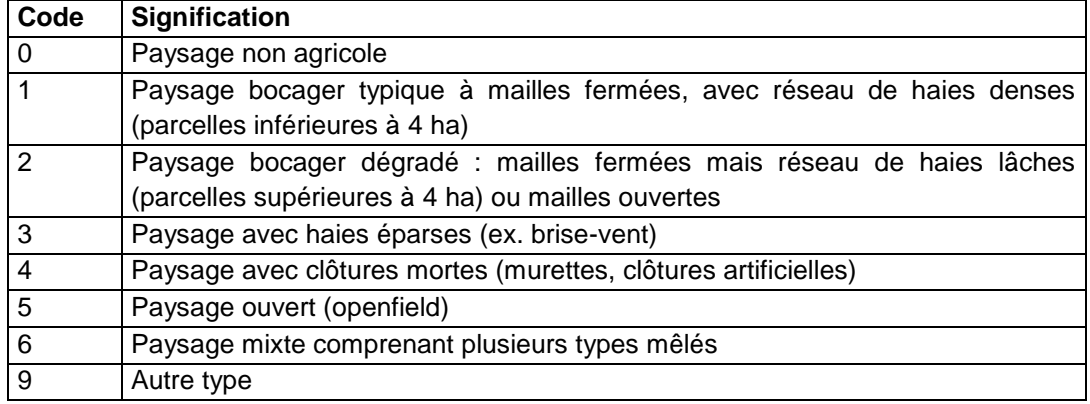

# <span id="page-425-1"></span>**43.4.15 Champ TYPE\_RELIEF**

# **Définition :**

Grand type de relief dans lequel se situe l'UCS.

#### **Spécificités :**

Champ codé de type texte.

### **Règles d'intégrité :**

Aucune.

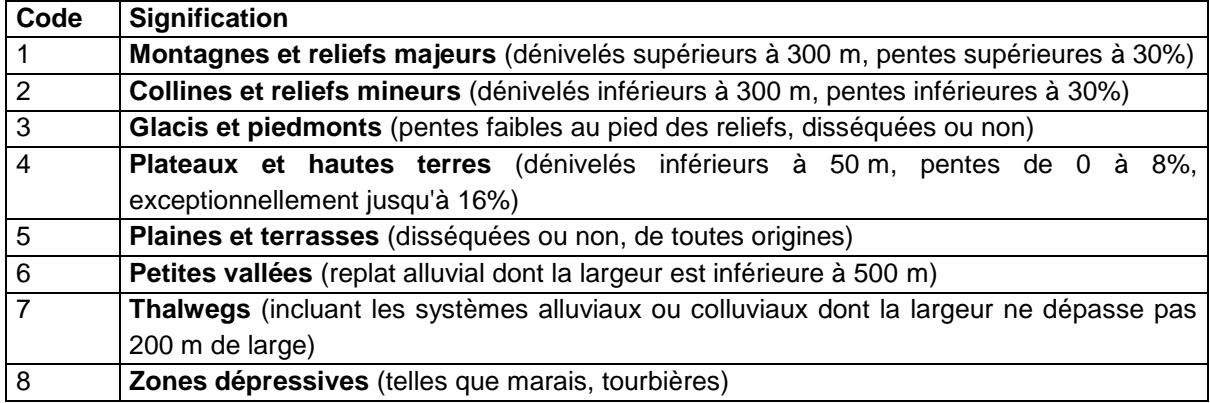

# <span id="page-426-0"></span>**43.4.16 Champ TYPE\_SURF**

# **Définition :**

Morphologie locale principale (quelques hectomètres) du paysage dans lequel est située l'UCS.

### **Spécificités :**

Champ codé de type texte (2 caractères).

#### **Règles d'intégrité :**

Aucune.

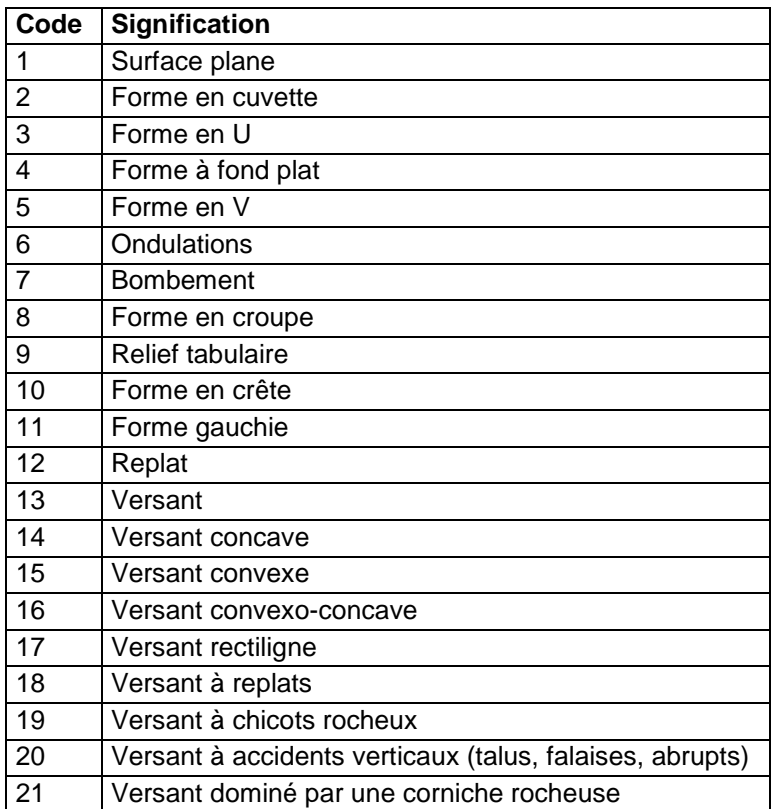

# **44 Table UTS**

# *44.1Définition du contenu de la table*

La table UTS est la table de DoneSol qui décrit les Unités Typologiques de Sol (UTS). Cette table correspond à l'ancienne table U\_SOL de DoneSol2.

# *Rappel sur le concept de l'Unité Typologique de Sol ou UTS*

L'Unité Typologique de Sol (UTS) est un volume de la couverture pédologique présentant en tous lieux de l'espace la même succession d'horizons, l'un ou l'autre de ces horizons pouvant être localement absent.

Sans connaître nécessairement l'extension spatiale précise des horizons, il est possible de décrire l'UTS à l'aide des variables qualitatives et quantitatives des horizons identifiés dans les profils et les sondages. L'UTS sera caractérisée par les valeurs représentatives ou modales et la variabilité spatiale sera caractérisée par des valeurs minimales et maximales de ces variables.

# *44.2Structure de la table*

### **Champ formant la clé primaire de la table**

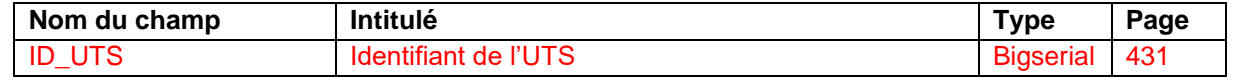

### **Autres champs de la table UTS**

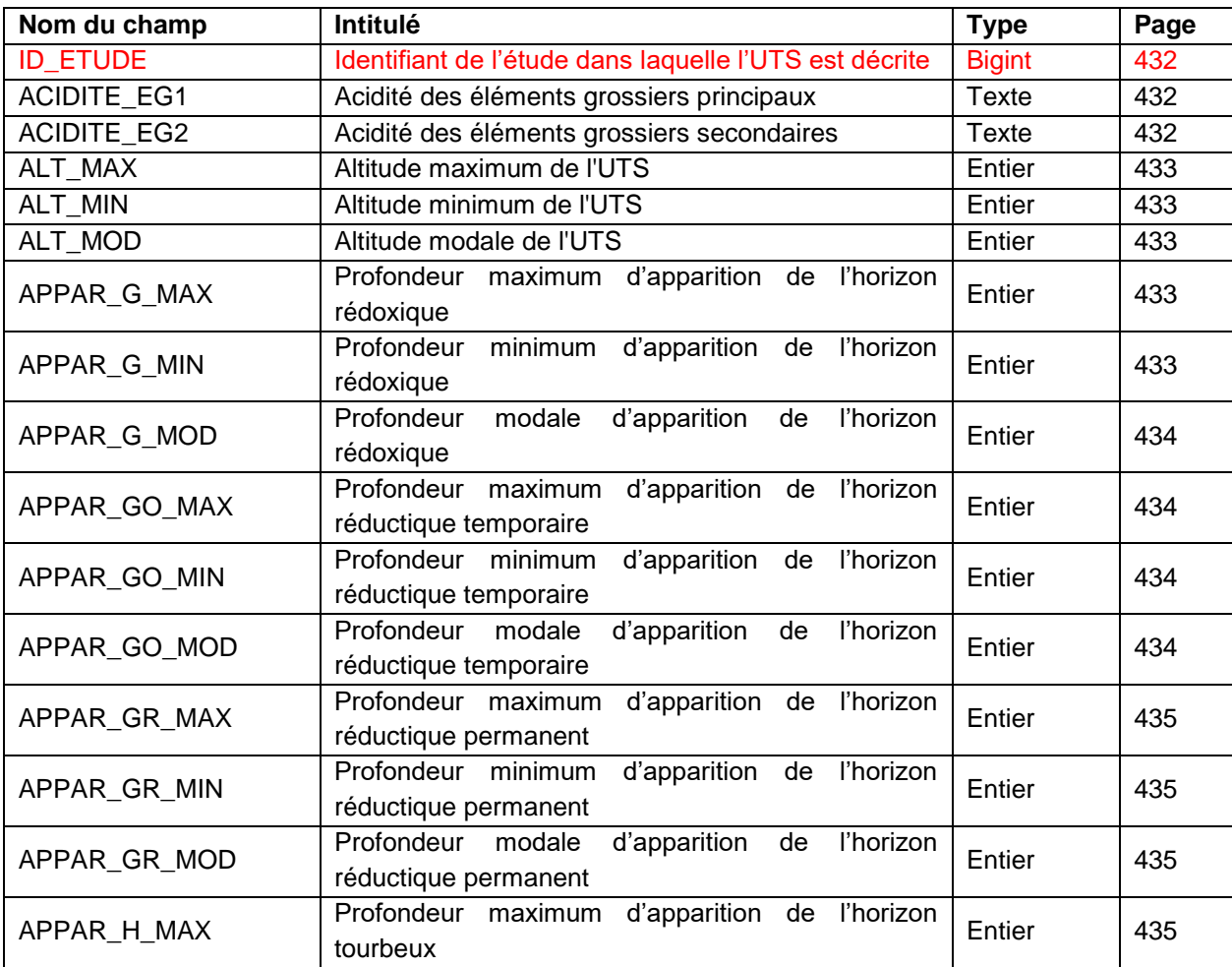

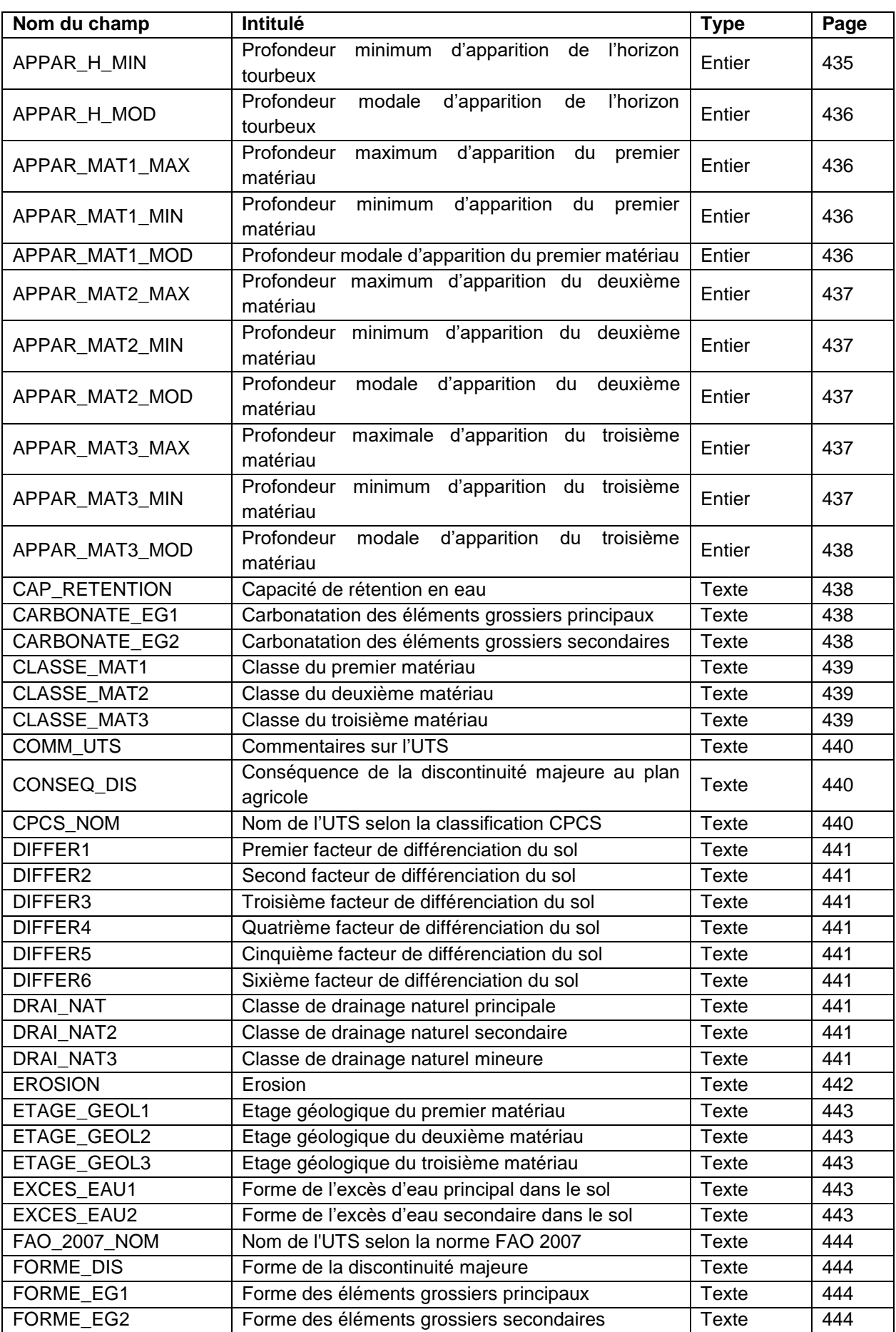

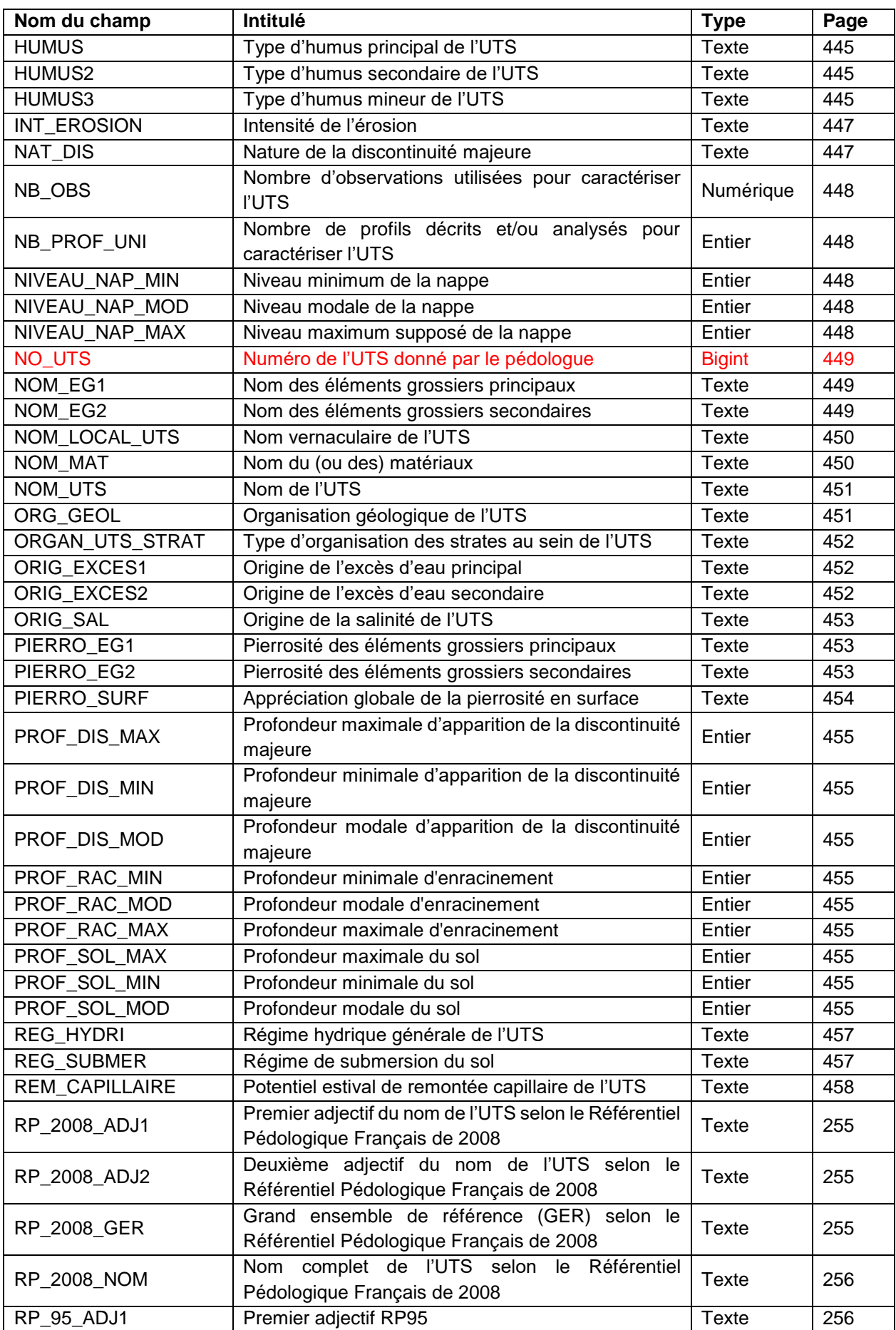

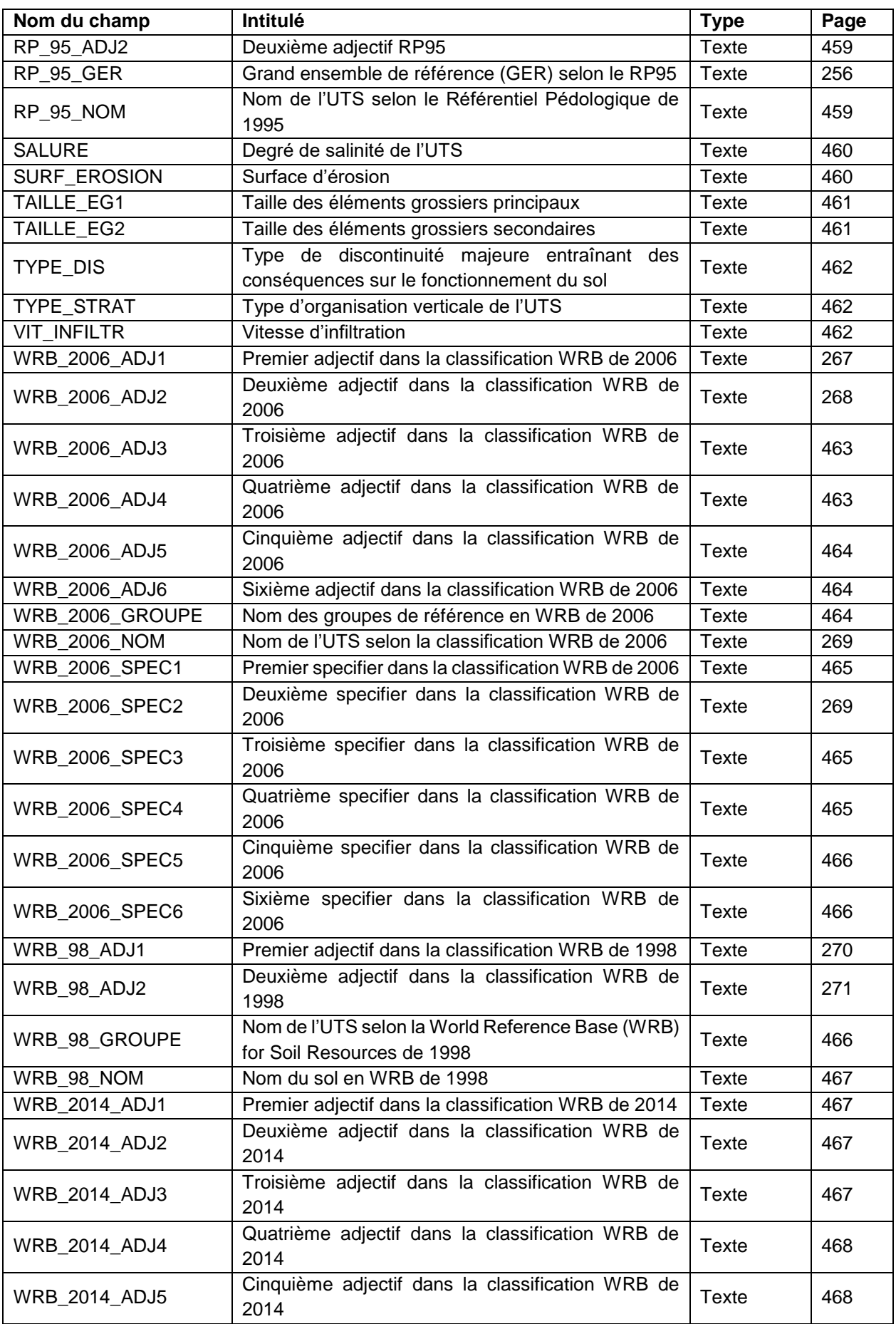

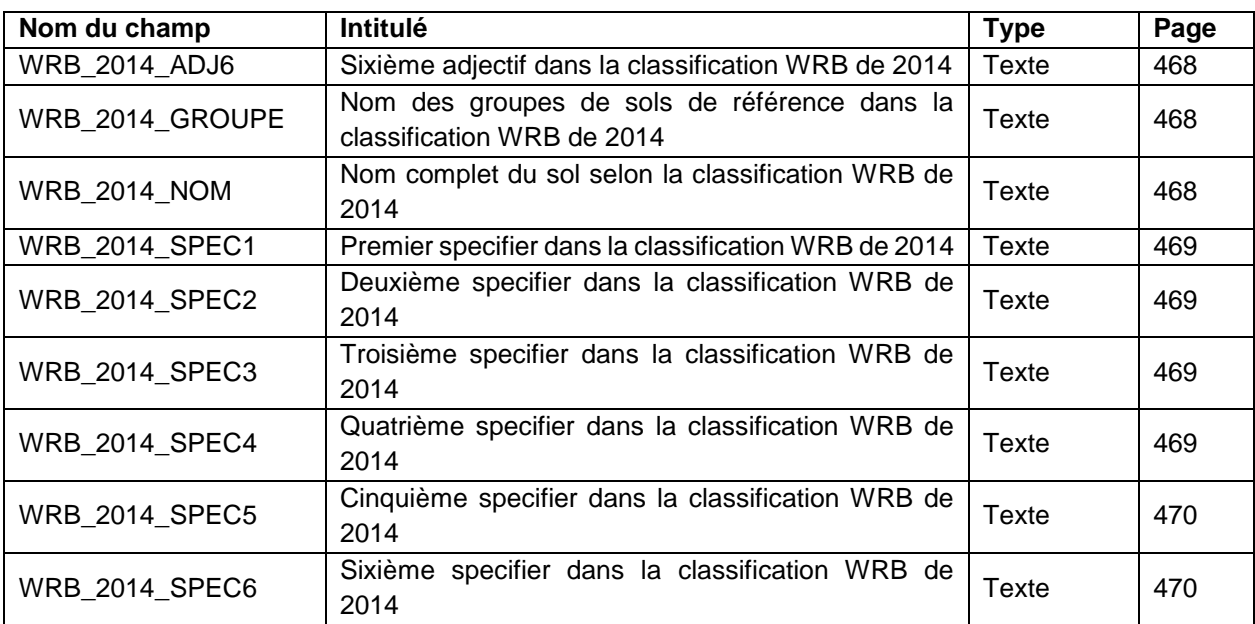

# *44.3Description du champ formant la clé primaire de la table*

# <span id="page-431-0"></span>**44.3.1 Champ ID\_UTS**

### **Définition :**

Identifiant de l'Unité Typologique de Sol (UTS).

### **Spécificités :**

Champ non codé de type numérique (entier à 3 caractères).

### **Règles d'intégrité :**

- Ce champ est obligatoire.
- Ce champ forme avec le champ ID\_ETUDE la clé primaire de la table UTS.

# *Note :*

Dans une étude, le numéro de l'UTS doit être unique. Un même numéro ne peut correspondre à deux UTS différentes de la même étude.

Par contre, deux UTS appartenant à deux études différentes peuvent avoir le même numéro, c'est pour cette raison que la clé primaire de la table UTS est constituée des deux champs ID\_ETUDE et ID\_UTS.

# *Aide à la saisie*

*Principes de numérotation de l'UTS :*

Une Unité Typologique de Sol peut être affectée à plusieurs UCS : *Exemple : L'UCS 1 est composée des UTS 1 et 2. L'UCS 2 est composée de l'UTS 3. L'UCS 3 est composée des UTS 3, 4 et 5.*
Intérêt : on réduit le nombre d'UTS à enregistrer (par exemple l'UTS 3 étant affectée aux UCS 2 et 3, on ne la décrit qu'une fois dans la table UTS).

Inconvénient : il faut que les caractéristiques du milieu soient suffisamment similaires dans les différentes UCS concernées pour que l'affectation d'une même UTS soit plausible. Si ce n'est pas le cas, il faut alors créer une nouvelle UTS.

#### *Remarque :*

2 UTS sont considérées comme identiques si tous les champs qui les décrivent sont identiques dans la table UTS.

# *44.4Description des autres champs de la table*

### **44.4.1 Champ ID\_ETUDE**

#### **Définition :**

Identifiant de l'étude dans laquelle l'UTS est décrite.

#### **Spécificités :**

Champ non codé de type bigint (entier signé de 8 octets).

### **Règles d'intégrité :**

- Ce champ est obligatoire.
- Ce champ forme avec le champ ID UTS la clé primaire de la table UTS.
- L'étude à laquelle l'UTS est affectée doit être impérativement déclarée au préalable dans la table ETUDE. Le champ ID\_ETUDE de la table UTS prend alors la même valeur que le champ ID\_ETUDE de la table ETUDE.

### **44.4.2 Champs ACIDITE\_EG1 et ACIDITE\_EG2**

#### **Définition :**

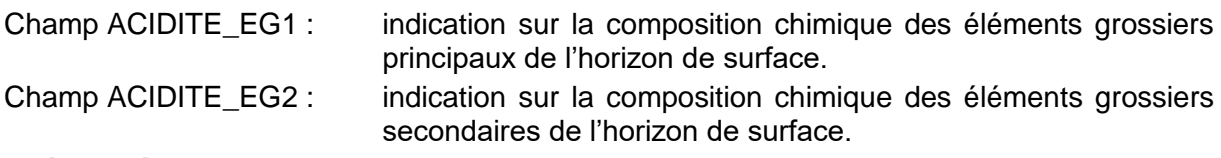

#### **Spécificités :**

Champs codés de type texte (1 caractère).

#### **Règles d'intégrité :**

- Le champ ACIDITE EG1 ne peut être renseigné que si le champ NOM\_EG1 l'est déjà.
- Le champ ACIDITE\_EG2 ne peut être renseigné que si le champ NOM\_EG2 l'est déjà.
- Le champ ACIDITE EG2 ne peut être renseigné que si le champ ACIDITE EG1 l'est déjà.
- Les valeurs des champs ACIDITE EG1 et ACIDITE EG2 doivent être similaires au niveau des strates.

#### **Liste des codes :**

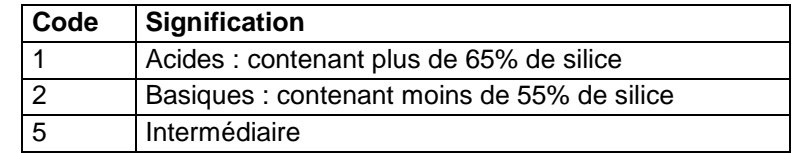

#### *Note :*

Les termes « acide » et « basique » sont généralement réservés aux roches endogènes (venant des profondeurs et appelées aussi « ignées » ou « éruptives ») dans lesquelles on distingue schématiquement les roches plutoniques (granite, syénite, diorite etc.) et les roches

volcaniques ou effusives (ryolithes, trachytes, andésites, basaltes, etc.). Cependant, ces termes peuvent être également utilisés pour d'autres types d'éléments grossiers.

### *Aide à la saisie*

La composition chimique des éléments grossiers principaux et secondaires au niveau de l'UTS doit être la même qu'au niveau de la strate de surface de l'UTS. Exemples :

Un seul type d'éléments grossiers : Au niveau de l'UTS : ACIDITE  $EG1 = 1$ Au niveau de la Strate 1 de l'UTS : NOM\_VAR = ACIDITE EG PRIN et MODE\_PRIN = 1 • Deux types d'éléments grossiers : Au niveau de l'UTS : ACIDITE  $EG1 = 1$ ACIDITE  $EG2 = 2$ Au niveau de la Strate 1 de l'UTS : NOM\_VAR = ACIDITE EG PRIN et MODE\_PRIN = 1 NOM\_VAR = ACIDITE EG SEC et MODE\_PRIN =  $2$ 

# **44.4.3 Champs ALT\_MIN, ALT\_MOD, ALT\_MAX**

### **Définition :**

Champ ALT\_MIN : Altitude minimum de l'UTS (en m)

Champ ALT\_MOD : Altitude modale de l'UTS (en m)

Champ ALT\_MAX : Altitude maximum de l'UTS (en m)

### **Spécificités :**

Champ non codé de type numérique (entier).

### **Règles d'intégrité :**

- Le champ ALT\_MIN doit être inférieur ou égal au champ ALT\_MOY.
- Le champ ALT\_MOY doit être inférieur ou égal au champ ALT\_MAX.

# **44.4.4 Champ APPAR\_G\_MAX**

### **Définition :**

Profondeur maximale d'apparition de l'horizon rédoxique g (ou pseudogley) (en cm). **Spécificités :**

Champ non codé de type numérique (entier à 3 caractères).

#### **Règles d'intégrité :**

- Le champ APPAR\_G\_MAX ne peut être renseigné que si le champ EXCES EAU1 l'est déjà et ne prend pas les valeurs 0 et 7.

- Le champ APPAR\_G\_MAX doit être supérieur au champ APPAR\_G\_MOD.

# **44.4.5 Champ APPAR\_G\_MIN**

#### **Définition :**

Profondeur minimale d'apparition de l'horizon rédoxique g (ou pseudogley) (en cm).

#### **Spécificités :**

Champ non codé de type numérique (entier à 3 caractères).

### **Règles d'intégrité :**

- Le champ APPAR G MIN ne peut être renseigné que si le champ EXCES EAU1 l'est déjà et ne prend pas les valeurs 0 et 7.

- Le champ APPAR G\_MIN doit être inférieur aux champs APPAR G\_MOD et APPAR\_G\_MAX.

### **44.4.6 Champ APPAR\_G\_MOD**

### **Définition :**

Profondeur modale d'apparition de l'horizon rédoxique g (ou pseudogley) (en cm).

#### **Spécificités :**

Champ non codé de type numérique (entier à 3 caractères).

#### **Règles d'intégrité :**

- Le champ APPAR G MOD ne peut être renseigné que si le champ EXCES EAU1 l'est déjà et ne prend pas les valeurs 0 et 7.

- Le champ APPAR\_G\_MOD doit être inférieur au champ APPAR\_G\_MAX.

### **44.4.7 Champ APPAR\_GO\_MAX**

### **Définition :**

Profondeur maximale d'apparition de l'horizon réductique temporaire Go (ou gley réoxydé) (en cm).

### **Spécificités :**

Champ non codé de type numérique (entier à 3 caractères).

#### **Règles d'intégrité :**

- Le champ APPAR\_GO ne peut être renseigné que si le champ EXCES\_EAU1 l'est déjà et ne prend pas les valeurs 0 et 7.

- Le champ APPAR\_GO\_MAX doit être supérieur au champ APPAR\_GO\_MOD.

# **44.4.8 Champ APPAR\_GO\_MIN**

#### **Définition :**

Profondeur minimum d'apparition de l'horizon réductique temporaire Go (ou gley réoxydé) (en cm).

#### **Spécificités :**

Champ non codé de type numérique (entier à 3 caractères).

#### **Règles d'intégrité :**

- Le champ APPAR GO ne peut être renseigné que si le champ EXCES EAU1 l'est déjà et ne prend pas les valeurs 0 et 7.

- Le champ APPAR\_GO\_MIN doit être inférieur au champ APPAR\_GO\_MOD.

### **44.4.9 Champ APPAR\_GO\_MOD**

#### **Définition :**

Profondeur modale d'apparition de l'horizon réductique temporaire Go (ou gley réoxydé) (en cm).

#### **Spécificités :**

Champ non codé de type numérique (entier à 3 caractères).

#### **Règles d'intégrité :**

- Le champ APPAR\_GO ne peut être renseigné que si le champ EXCES\_EAU1 l'est déjà et ne prend pas les valeurs 0 et 7.

- Le champ APPAR\_GO\_MOD doit être inférieur au champ APPAR\_GO\_MAX.

# **44.4.10 Champ APPAR\_GR\_MAX**

### **Définition :**

Profondeur maximale d'apparition de l'horizon réductique permanent Gr (ou gley) (en cm). **Spécificités :**

Champ non codé de type numérique (entier à 3 caractères).

### **Règles d'intégrité :**

- Le champ APPAR GR\_MAX ne peut être renseigné que si le champ EXCES\_EAU1 l'est déjà et ne prend pas les valeurs 0 et 7.

- Le champ APPAR\_GR\_MAX doit être supérieur au champ APPAR\_GR\_MOD.

# **44.4.11 Champ APPAR\_GR\_MIN**

### **Définition :**

Profondeur minimum d'apparition de l'horizon réductique permanent Gr (ou gley) (en cm).

# **Spécificités :**

Champ non codé de type numérique (entier à 3 caractères).

### **Règles d'intégrité :**

- Le champ APPAR GR MIN ne peut être renseigné que si le champ EXCES EAU1 l'est déjà et ne prend pas les valeurs 0 et 7.

- Le champ APPAR\_GR\_MIN doit être inférieur au champ APPAR\_GR\_MOD.

# **44.4.12 Champ APPAR\_GR\_MOD**

### **Définition :**

Profondeur modale d'apparition de l'horizon réductique permanent Gr (ou gley) (en cm).

### **Spécificités :**

Champ non codé de type numérique (entier à 3 caractères).

### **Règles d'intégrité :**

- Le champ APPAR\_GR\_MOD ne peut être renseigné que si le champ EXCES\_EAU1 l'est déjà et ne prend pas les valeurs 0 et 7.

- Le champ APPAR\_GR\_MOD doit être inférieur au champ APPAR\_GR\_MAX.

# **44.4.13 Champ APPAR\_H\_MAX**

### **Définition :**

Profondeur maximale d'apparition de l'horizon tourbeux H (en cm).

### **Spécificités :**

Champ non codé de type numérique (entier à 3 caractères).

### **Règles d'intégrité :**

- Le champ APPAR H\_MAX ne peut être renseigné que si le champ EXCES\_EAU1 l'est déjà et ne prend pas la valeur 0.

- Le champ APPAR\_H\_MAX doit être supérieur au champ APPAR\_H\_MOD.

# **44.4.14 Champ APPAR\_H\_MIN**

### **Définition :**

Profondeur minimale d'apparition de l'horizon tourbeux H (en cm).

### **Spécificités :**

Champ non codé de type numérique (entier à 3 caractères).

### **Règles d'intégrité :**

- Le champ APPAR H MIN ne peut être renseigné que si le champ EXCES EAU1 l'est déjà et ne prend pas la valeur 0.

- Le champ APPAR\_H\_MIN doit être inférieur au champ APPAR\_H\_MOD.

# **44.4.15 Champ APPAR\_H\_MOD**

### **Définition :**

Profondeur modale d'apparition de l'horizon tourbeux H (en cm).

### **Spécificités :**

Champ non codé de type numérique (entier à 3 caractères).

### **Règles d'intégrité :**

- Le champ APPAR\_H\_MOD ne peut être renseigné que si le champ EXCES\_EAU1 l'est déjà et ne prend pas la valeur 0.

- Le champ APPAR\_H\_MOD doit être inférieur au champ APPAR\_H\_MAX.

# **44.4.16 Champ APPAR\_MAT1\_MAX**

### **Définition :**

Profondeur maximale d'apparition du premier matériau parental (en cm).

### **Spécificités :**

Champ non codé de type numérique (entier à 3 caractères).

### **Règles d'intégrité :**

Le champ APPAR\_MAT1\_MAX ne peut être renseigné que si le champ CLASSE\_MAT1 l'est déjà.

### *Note :*

Le premier matériau parental est le premier matériau rencontré depuis la surface qu'il soit ou non complètement transformé par la pédogenèse. Il est toujours considéré comme affleurant quel que soit le type de profil (monolithique, lithique ou polylithique). Sa profondeur d'apparition est donc toujours de 0 cm.

# **44.4.17 Champ APPAR\_MAT1\_MIN**

### **Définition :**

Profondeur minimum d'apparition du premier matériau parental (en cm).

### **Spécificités :**

Champ non codé de type numérique (entier à 3 caractères).

# **Règles d'intégrité :**

Le champ APPAR\_MAT1\_MIN ne peut être renseigné que si le champ CLASSE\_MAT1 l'est déjà.

# *Note :*

Le premier matériau parental est le premier matériau rencontré depuis la surface qu'il soit ou non complètement transformé par la pédogenèse. Il est toujours considéré comme affleurant quel que soit le type de profil (monolithique, lithique ou polylithique). Sa profondeur d'apparition est donc toujours de 0 cm.

# **44.4.18 Champ APPAR\_MAT1\_MOD**

# **Définition :**

Profondeur modale d'apparition du premier matériau parental (en cm).

### **Spécificités :**

Champ non codé de type numérique (entier à 3 caractères).

# **Règles d'intégrité :**

Le champ APPAR\_MAT1\_MOD ne peut être renseigné que si le champ CLASSE\_MAT1 l'est déjà.

# *Note :*

Le premier matériau parental est le premier matériau rencontré depuis la surface qu'il soit ou non complètement transformé par la pédogenèse. Il est toujours considéré comme affleurant quel que soit le type de profil (monolithique, lithique ou polylithique). Sa profondeur d'apparition est donc toujours de 0 cm.

# **44.4.19 Champ APPAR\_MAT2\_MAX**

### **Définition :**

Profondeur maximale d'apparition du deuxième matériau parental (en cm).

### **Spécificités :**

Champ non codé de type numérique (entier à 3 caractères).

### **Règles d'intégrité :**

Le champ APPAR\_MAT2\_MAX ne peut être renseigné que si le champ CLASSE\_MAT2 l'est déjà.

# **44.4.20 Champ APPAR\_MAT2\_MIN**

### **Définition :**

Profondeur minimum d'apparition du deuxième matériau parental (en cm).

### **Spécificités :**

Champ non codé de type numérique (entier à 3 caractères).

# **Règles d'intégrité :**

Le champ APPAR\_MAT2\_MIN ne peut être renseigné que si le champ CLASSE\_MAT2 l'est déjà.

# **44.4.21 Champ APPAR\_MAT2\_MOD**

# **Définition :**

Profondeur modale d'apparition du deuxième matériau parental (en cm).

### **Spécificités :**

Champ non codé de type numérique (entier à 3 caractères).

### **Règles d'intégrité :**

Le champ APPAR\_MAT2\_MOD ne peut être renseigné que si le champ CLASSE\_MAT2 l'est déjà.

# **44.4.22 Champ APPAR\_MAT3\_MAX**

# **Définition :**

Profondeur maximale d'apparition du troisième matériau parental (en cm).

# **Spécificités :**

Champ non codé de type numérique (entier à 3 caractères).

# **Règles d'intégrité :**

Le champ APPAR\_MAT3\_MAX ne peut être renseigné que si le champ CLASSE\_MAT3 l'est déjà.

# **44.4.23 Champ APPAR\_MAT3\_MIN**

# **Définition :**

Profondeur minimum d'apparition du troisième matériau parental (en cm).

# **Spécificités :**

Champ non codé de type numérique (entier à 3 caractères).

### **Règles d'intégrité :**

Le champ APPAR\_MAT3\_MIN ne peut être renseigné que si le champ CLASSE\_MAT3 l'est déjà.

# **44.4.24 Champ APPAR\_MAT3\_MOD**

### **Définition :**

Profondeur modale d'apparition du troisième matériau parental (en cm).

### **Spécificités :**

Champ non codé de type numérique (entier à 3 caractères).

### **Règles d'intégrité :**

Le champ APPAR\_MAT3\_MOD ne peut être renseigné que si le champ CLASSE\_MAT3 l'est déjà.

# **44.4.25 Champ CAP\_RETENTION**

### **Définition :**

Capacité de rétention en eau de l'UTS. Elle est définie comme la différence entre le contenu en eau à la capacité au champ et le contenu en eau au point de flétrissement, dans la zone exploitable par les racines.

### **Spécificités :**

Champ codé de type texte.

#### **Règles d'intégrité :**

Aucune.

**Liste des codes :**

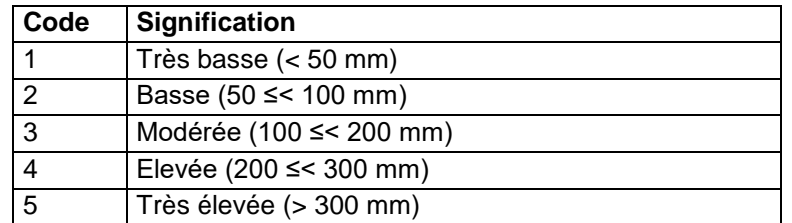

# **44.4.26 Champs CARBONATE\_EG1, CARBONATE\_EG2**

### **Définition :**

Champ CARBONATE\_EG1 : indication sur la composition carbonatée des éléments grossiers principaux de l'horizon de surface.

Champ CARBONATE\_EG2 : indication sur la composition carbonatée des éléments grossiers secondaires de l'horizon de surface.

### **Spécificités :**

Champs codés de type texte.

### **Règles d'intégrité :**

- Le champ CARBONATE\_EG1 ne peut être renseigné que si le champ NOM\_EG1 l'est déjà.
- Le champ CARBONATE\_EG2 ne peut être renseigné que si le champ NOM\_EG2 l'est déjà.
- Le champ CARBONATE\_EG2 ne peut être renseigné que si le champ CARBONATE\_EG1 l'est déjà.
- Les valeurs des champs CARBONATE\_EG1 et CARBONATE\_EG2 doivent être similaires au niveau des strates.

#### **Liste des codes :**

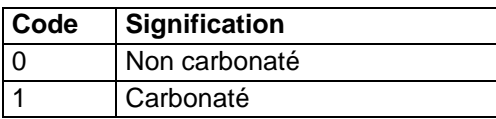

# **44.4.27 Champs CLASSE\_MAT1, CLASSE\_MAT2 et CLASSE\_MAT3**

### **Définition :**

Champ CLASSE\_MAT1 : catégorie à laquelle appartient le premier matériau parental.

Champ CLASSE\_MAT2 : catégorie à laquelle appartient le deuxième matériau parental.

Champ CLASSE\_MAT3 : catégorie à laquelle appartient le troisième matériau parental.

### **Spécificités :**

Champs codés de type texte.

### **Règles d'intégrité :**

- Le champ CLASSE\_MAT2 ne peut être renseigné que si le champ CLASSE\_MAT1 l'est déjà.
- Le champ CLASSE\_MAT3 ne peut être renseigné que si les champs CLASSE\_MAT1 et CLASSE\_MAT2 le sont déjà.

#### **Liste des codes :**

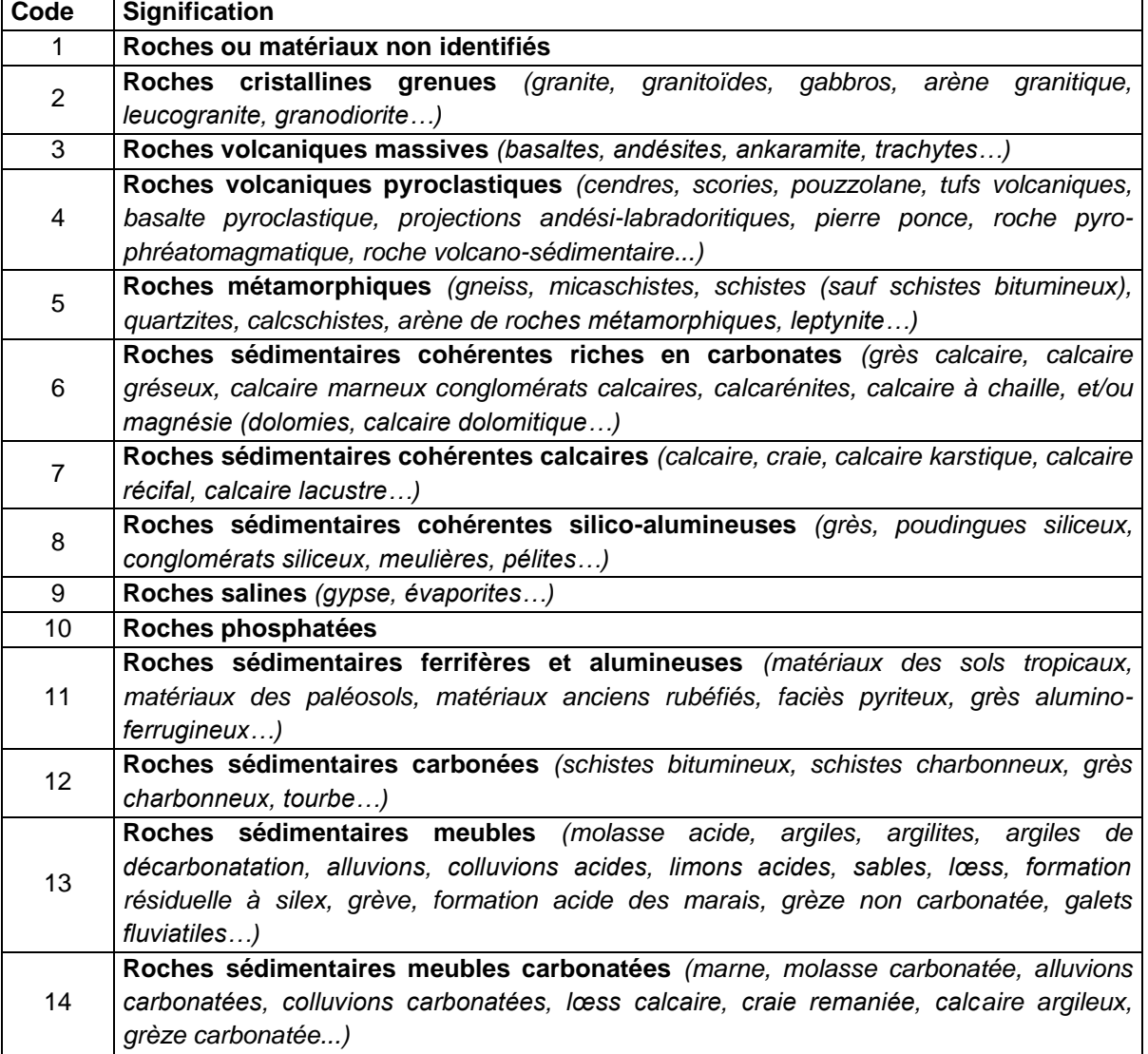

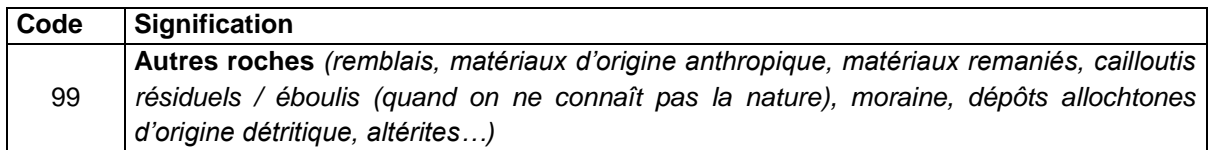

### *Note :*

Le matériau parental correspond ici soit à la roche mère, soit au substrat.

# **44.4.28 Champ COMM\_UTS**

### **Définition :**

Commentaires sur l'UTS. **Spécificités :** Champ non codé de type texte (240 caractères). **Règles d'intégrité :** Aucune.

### *Note :*

Ce champ est destiné à noter toute information supplémentaire jugée intéressante sur l'Unité Typologique de Sol et qui ne peut être indiquée dans les autres champs de la table UTS.

### *Aide à la saisie*

Ce champ étant limité à 240 caractères, il conviendra donc de sélectionner les informations à y faire figurer.

# **44.4.29 Champ CONSEQ\_DIS**

#### **Définition :**

Conséquence de la discontinuité majeure au plan agricole.

#### **Spécificités :**

Champ codé de type texte.

#### **Règles d'intégrité :**

Le champ CONSEQ\_DIS ne peut être renseigné que si le champ TYPE\_DIS l'est déjà. **Liste de codes :**

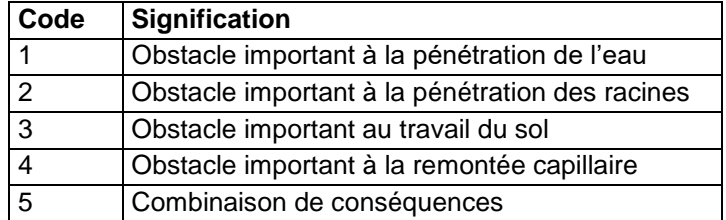

# **44.4.30 Champ CPCS\_NOM**

### **Définition :**

Nom du type de sol (niveau du Groupe) en classification française C.P.C.S. pour l'UTS.

#### **Spécificités :**

Champ codé de type texte.

#### **Règles d'intégrité :**

Aucune.

#### **Liste des codes :**

Voir l'Annexe 1 : classification C.P.C.S.

# **44.4.31 Champs DIFFER1, DIFFER2, DIFFER3, DIFFER4, DIFFER5 et DIFFER6**

# **Définition :**

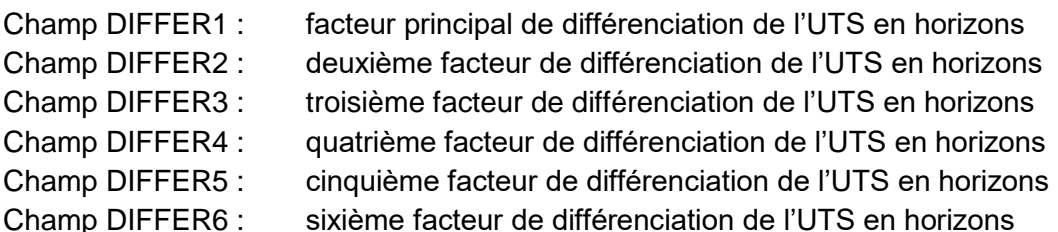

### **Spécificités :**

Champs codés de type texte.

### **Règles d'intégrité :**

- Seul le champ DIFFER1 peut prendre la valeur 0 ou 1.
- Les champs DIFFER2, DIFFER3, DIFFER4, DIFFER5 et DIFFER6 ne peuvent être renseignés que si DIFFER1 l'est déjà et s'il prend une valeur supérieure à 1.
- Les champs DIFFER3, DIFFER4, DIFFER5 et DIFFER6 ne peuvent être renseignés que si DIFFER2 l'est déjà.
- Les champs DIFFER4, DIFFER5 et DIFFER6 ne peuvent être renseignés que si DIFFER3 l'est déjà.
- Les champs DIFFER5 et DIFFER6 ne peuvent être renseignés que si DIFFER4 l'est déjà.
- Le champ DIFFER6 ne peut être renseigné que si DIFFER5 l'est déjà.

### **Liste des codes :**

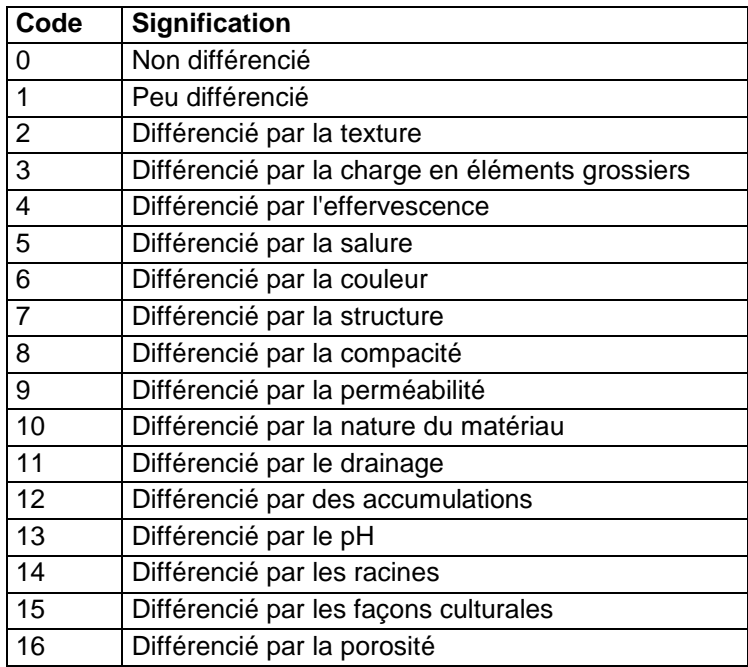

### *Note :*

Le facteur principal à l'origine de la différenciation est indiqué dans le champ DIFFER1. S'il y a lieu, cinq autres facteurs peuvent être indiqués à l'aide des champs DIFFER2, DIFFER3, DIFFER4, DIFFER5 et DIFFER6 sans hiérarchie de leur importance.

# **44.4.32 Champs DRAI\_NAT, DRAI\_NAT2, DRAI\_NAT3**

# **Définition :**

Champ DRAI\_NAT : Classe de drainage naturel principale de l'eau au sein du sol.

Champ DRAI\_NAT2 : Classe de drainage naturel secondaire de l'eau au sein du sol. Champ DRAI\_NAT3 : Classe de drainage naturel mineure de l'eau au sein du sol. **Spécificités :**

Champ codé de type texte.

#### **Règles d'intégrité :**

- Le champ DRAI\_NAT ne peut être renseigné et supérieur à 2 que si le champ EXCES\_EAU1 l'est déjà et ne prend pas les valeurs 0 et 7.

- Le champ DRAI\_NAT2 ne peut être renseigné que si DRAI\_NAT l'est déjà.

- Le champ DRAI\_NAT3 ne peut être renseigné que si DRAI\_NAT2 et DRAI\_NAT le sont déjà. **Liste de codes :**

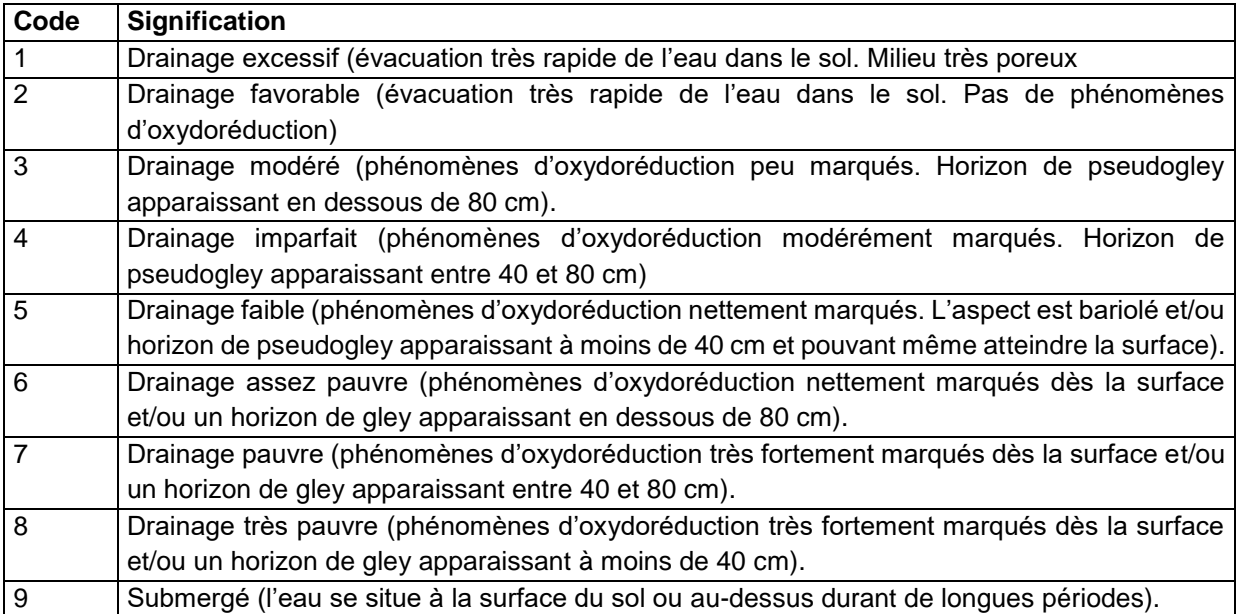

### *Note :*

L'estimation des classes de drainage est basée sur des « profils d'hydromorphie ».

Elle se fait par examen des éléments suivants (Baize, 1995) :

- profondeur d'apparition des phénomènes d'oxydation ;
- contraste entre les teintes des plages d'oxydation et de réduction ;
- variation de la couleur de la matrice plus ou moins grisâtre ;
- présence et fréquence des nodules ferri-manganiques ;
- présence éventuelle d'un horizon complètement réduit.

Bien adapté pour les sols issus de limons lœssiques ou de matériaux limoneux, le système des classes adoptées dans DoneSol peut s'avérer moins adapté à d'autres types de sols.

### **44.4.33 Champ EROSION**

#### **Définition :**

Type d'érosion de l'Unité Typologique de Sol (UTS).

**Spécificités :**

Champ codé de type texte.

#### **Règles d'intégrité :**

Aucune.

### **Liste des codes :**

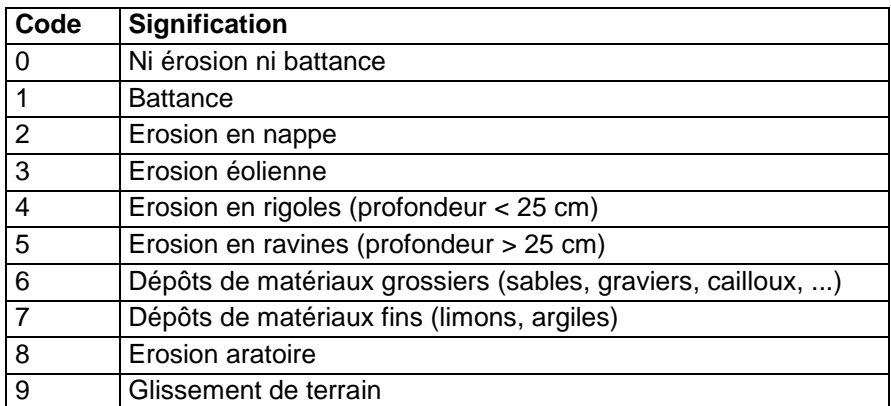

#### **44.4.34 Champs ETAGE\_GEOL1, ETAGE\_GEOL2 et ETAGE\_GEOL3 Définition :**

Champ ETAGE\_GEOL1 : étage géologique du premier matériau parental.

Champ ETAGE\_GEOL2 : étage géologique du deuxième matériau parental.

Champ ETAGE\_GEOL3 : étage géologique du troisième matériau parental.

# **Spécificités :**

Champ codé e type texte.

### **Règles d'intégrité :**

- Le champ ETAGE GEOL1 ne peut être renseigné que si le champ CLASSE MAT1 l'est déjà.
- Le champ ETAGE GEOL2 ne peut être renseigné que si le champ CLASSE MAT2 l'est déjà et si le champ ETAGE\_GEOL1 l'est déjà.
- Le champ ETAGE GEOL3 ne peut être renseigné que si le champ CLASSE MAT3 l'est déjà et si les champs ETAGE\_GEOL1 et ETAGE\_GEOL2 le sont déjà.

### **Liste des codes :**

La liste des étages géologiques est proposée à l'Annexe 5.

# **44.4.35 Champs EXCES\_EAU1 et EXCES\_EAU2**

### **Définition :**

Champ EXCES\_EAU1 : Forme principale que prend l'excès d'eau dans le sol.

Champ EXCES EAU2 : Forme secondaire que prend l'excès d'eau dans le sol.

### **Spécificités :**

Champs codés de type texte.

### **Règles d'intégrité :**

Le champ EXCES EAU2 ne peut être renseigné que si le champ EXCES EAU1 l'est déjà. Il ne peut alors prendre la même valeur qu'EXCES\_EAU1.

EXCES\_EAU1 ou EXCES\_EAU2 doit obligatoirement être renseigné et différent de 0 pour les si les champs suivants : "appar\_g\_max", "appar\_g\_min", "appar\_g\_mod", "appar\_go\_max", "appar\_go\_min", "appar\_go\_mod", "appar\_gr\_max", "appar\_gr\_min", "appar\_gr\_mod", "appar\_h\_max", "appar\_h\_min", "appar\_h\_mod", "niveau\_nap\_min", "niveau\_nap\_mod" sont renseignés.

#### **Liste de codes :**

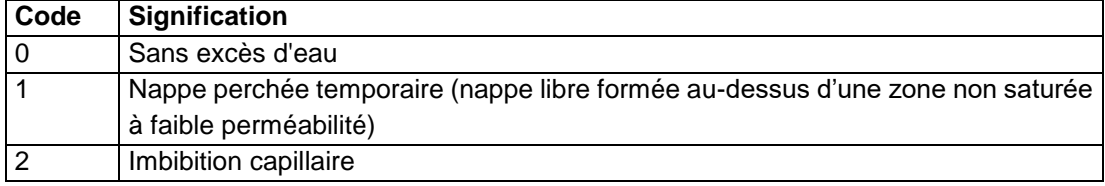

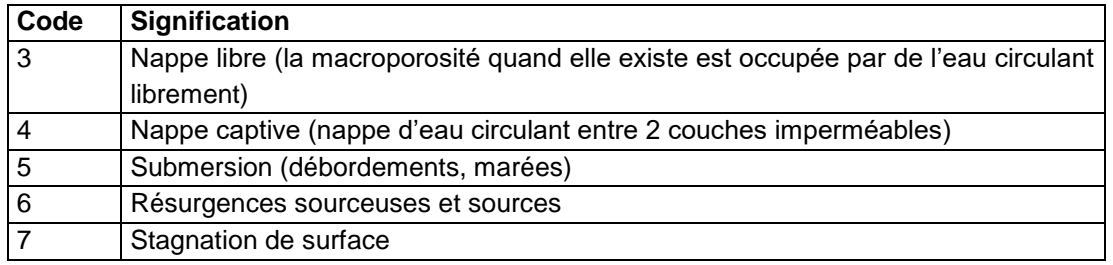

# **44.4.36 Champ FAO\_2007\_NOM**

### **Définition :**

Nom de l'UTS selon la classification FAO.

#### **Spécificités :**

Champ non codé de type texte.

**Règles d'intégrité :**

Aucune.

# **44.4.37 Champ FORME\_DIS**

#### **Définition :**

Forme de la discontinuité majeure de l'UTS entrainant des conséquences sur le fonctionnement du sol.

#### **Spécificités :**

Champ codé de type texte.

**Règles d'intégrité :**

Aucune.

**Liste de codes :**

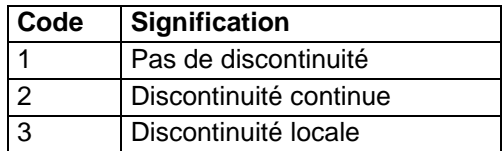

# **44.4.38 Champs FORME\_EG1 et FORME\_EG2**

**Définition :**

- Champ FORME\_EG1 : forme la plus fréquente des éléments grossiers principaux de l'horizon de surface.
- Champ FORME\_EG2 : forme la plus fréquente des éléments grossiers secondaires de l'horizon de surface.

### **Spécificités :**

Champs codés de type texte.

#### **Règles d'intégrité :**

- Le champ FORME EG1 ne peut être renseigné que si le champ NOM EG1 l'est déjà.
- Le champ FORME\_EG2 ne peut être renseigné que si les champs NOM\_EG2 et FORME\_EG1 le sont déjà.
- Les valeurs des champs FORME\_EG1 et FORME\_EG2 doivent être similaires au niveau des strates.

#### **Liste des codes :**

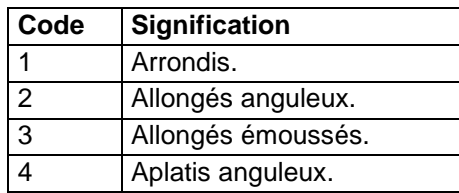

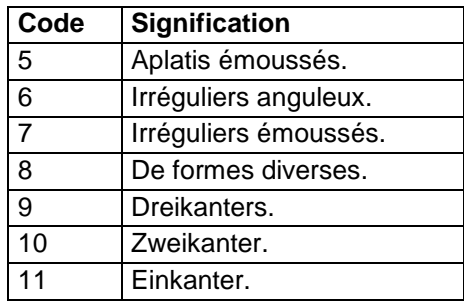

### *Aide à la saisie*

La forme des éléments grossiers principaux et secondaires au niveau de l'UTS doit être la même qu'au niveau de la strate de surface de l'UTS. Exemples :

1. Un seul type d'éléments grossiers :

Au niveau de l'UTS :

FORME  $EG1 = 2$ 

Au niveau de la Strate 1 de l'UTS :

### NOM\_VAR = FORME EG PRINCIPAUX et MODE\_PRIN = 2

2. Deux types d'éléments grossiers :

Au niveau de l'UTS :

FORME  $EG1 = 2$ 

FORME  $EG2 = 6$ 

Au niveau de la Strate 1 de l'UTS :

```
NOM_VAR = FORME EG PRINCIPAUX et MODE_PRIN = 2
```
NOM\_VAR = FORME EG SECONDAIRES et MODE\_PRIN = 6

# **44.4.39 Champs HUMUS, HUMUS2, HUMUS3**

### **Définition :**

Champ HUMUS : Type d'humus principal de l'UTS. Champ HUMUS2 : Type d'humus secondaire de l'UTS. Champ HUMUS3 : Type d'humus mineur de l'UTS.

### **Spécificités :**

Champ codé de type texte.

**Règles d'intégrité :**

Aucune.

### **Liste de codes :**

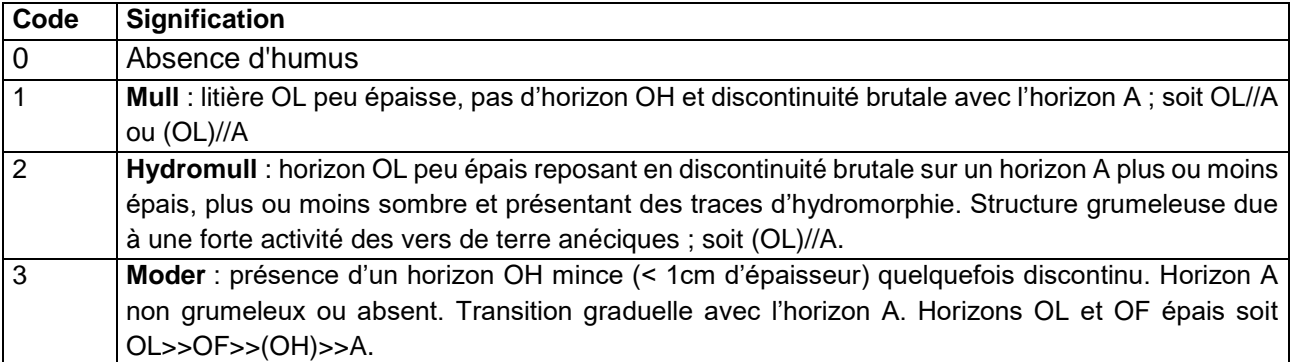

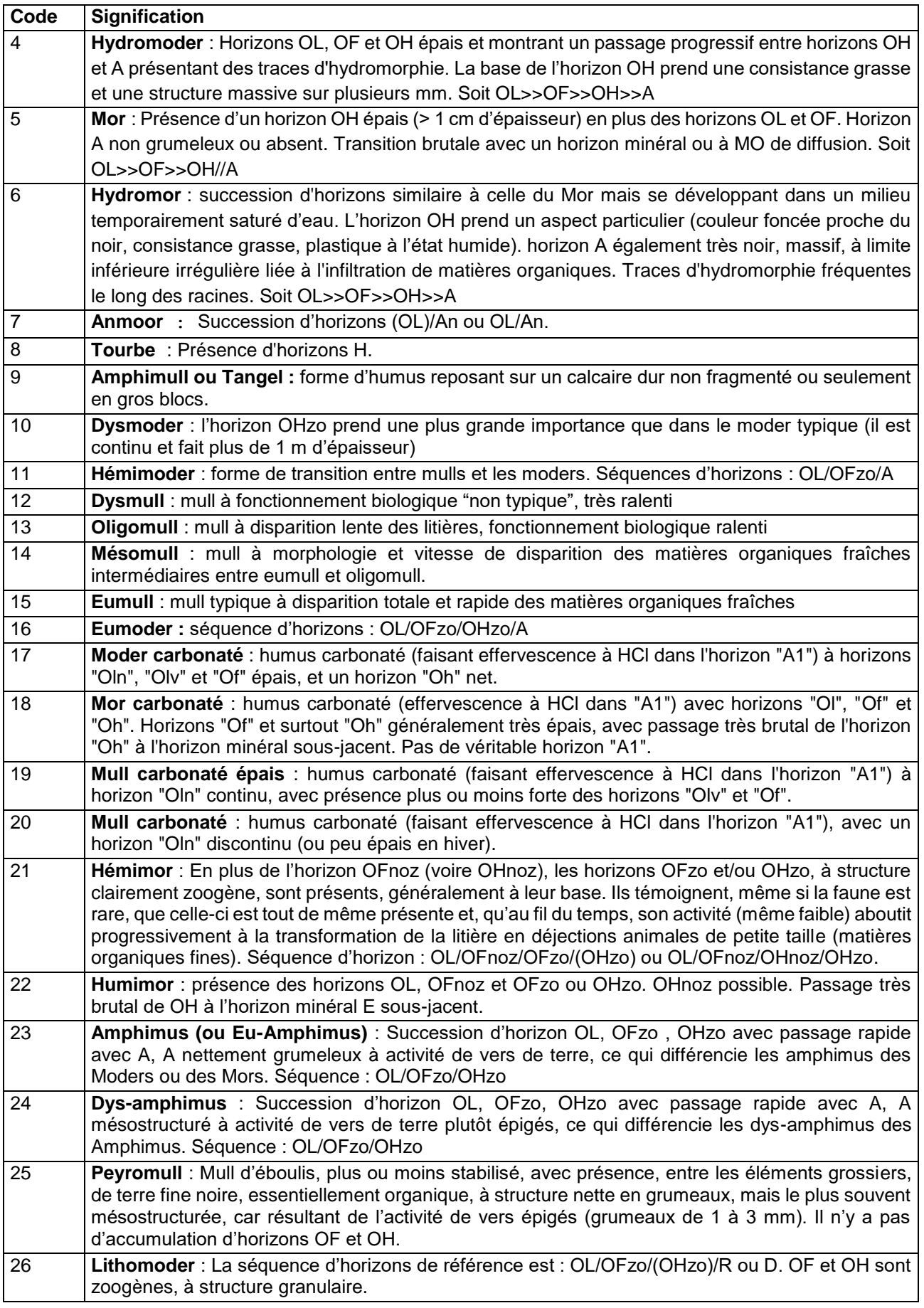

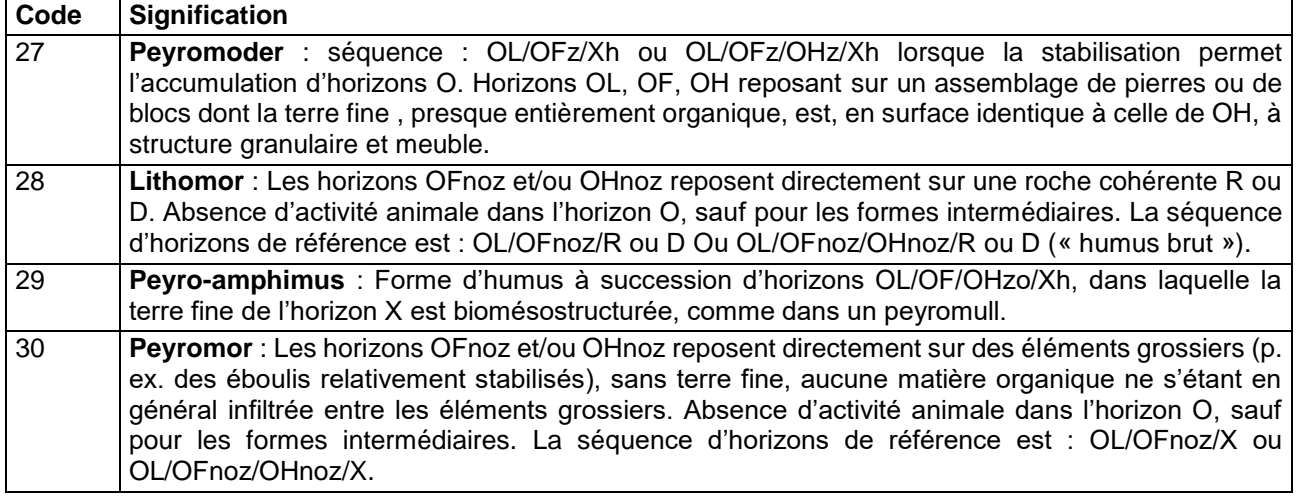

### *Note :*

Les horizons organiques observés s'organisent en une séquence particulière permettant de définir le type d'humus.

Les dénominations OL, OF, et OH sont celles du Référentiel Pédologique Français. Elles correspondent respectivement aux couches L, F et H de la terminologie antérieure.

Le signe >> indique la superposition progressive des horizons organiques (OL, OF, OH) et organo-minéraux (A), le signe // indiquant une superposition brutale.

# **44.4.40 Champ INT\_EROSION**

#### **Définition :**

Intensité de l'érosion. Elle est décrite suivant les règles établies par la FAO.

#### **Spécificités :**

Champ codé de type texte.

#### **Règles d'intégrité :**

Aucune.

#### **Liste de codes :**

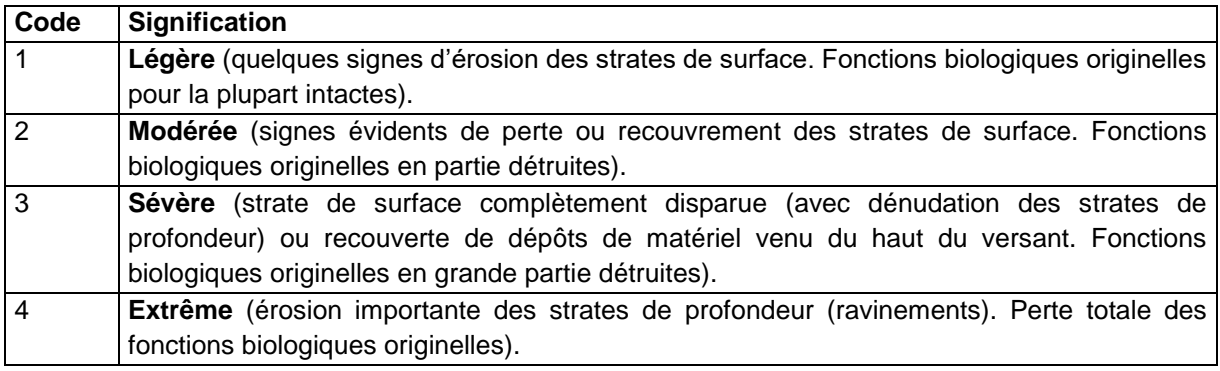

### **44.4.41 Champ NAT\_DIS**

#### **Définition :**

Nature de la discontinuité majeure entraînant des conséquences sur le fonctionnement du sol. **Spécificités :**

Champ codé de type texte.

#### **Règles d'intégrité :**

Le champ NAT\_DIS ne peut être renseigné que si TYPE\_DIS est renseigné.

#### **Liste de codes :**

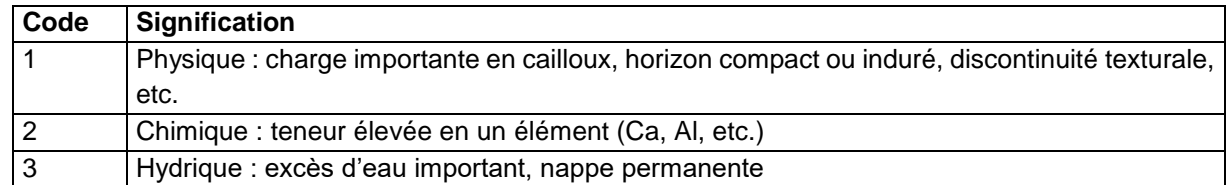

### **44.4.42 Champ NB\_OBS**

#### **Définition :**

Nombre d'observations ponctuelles (profils, sondages…) utilisées pour caractériser l'UTS.

#### **Spécificités :**

Champ non codé de type entier.

### **Règles d'intégrité :**

Aucune.

### **44.4.43 Champ NB\_PROF\_UNI**

#### **Définition :**

Nombre de profils décrits et/ou analysés pour caractériser l'Unité Typologique de Sol.

### **Spécificités :**

Champ non codé de type numérique (entier à 2 caractères).

### **Règles d'intégrité :**

Aucune.

### *Note :*

Outre les profils réalisés dans le cadre de l'étude, les profils réalisés dans le cadre d'études antérieures et situés dans le périmètre de cette nouvelle étude peuvent être comptabilisés s'ils ont été réutilisés pour la description de l'UTS.

Des sondages représentatifs ou des profils seulement analysés peuvent être considérés comme « décrits » et saisis dans la base à la condition que le numéro, le nom et les limites supérieures/inférieures de chaque horizon soient renseignés.

### **44.4.44 Champs NIVEAU\_NAP\_MIN, NIVEAU\_NAP\_MOD, NIVEAU\_NAP\_MAX**

#### **Définition :**

Champ NIVEAU\_NAP\_MIN : Profondeur du niveau minimum de la nappe d'eau souterraine (en cm).

Champ NIVEAU NAP MOD : Profondeur du niveau modal de la nappe d'eau souterraine (en cm).

Champ NIVEAU\_NAP\_MAX : Profondeur du niveau maximum (le plus proche de la surface) supposé de la nappe d'eau souterraine (en cm).

### **Spécificités :**

Champs non codés de type numérique (entier à 3 caractères).

### **Règles d'intégrité :**

- l'un de ces trois champs ne peut être renseigné que si le champ EXCES\_EAU1 ou EXCES\_EAU2 l'est déjà.

- NIVEAU\_NAP\_MIN doit être supérieur à NIVEAU\_NAP\_MOD

- NIVEAU\_NAP\_MOD doit être supérieur à NIVEAU\_NAP\_MAX

### **44.4.45 Champ NO\_UTS**

#### **Définition :**

Numéro de l'UTS donné par le pédologue.

#### **Spécificités :**

Champ non codé de type bigint (entier signé de 8 octets).

#### **Règles d'intégrité :**

Champ obligatoire.

### *Aide à la saisie*

### *Cas particuliers des UTS « non sol » :*

Il est possible d'intégrer des UTS de non sols en les numérotant suivant les préconisations proposées ci-après :

 $-1$  = mer ; océan

- $-2$  = glaciers
- -3 = plans d'eau (étangs, lacs, retenues d'eau..)
- $-4$  = cours d'eau
- -6 = zones urbanisées
- -7 = zones remaniées par l'Homme (carrières, aérodrome, terrils..)
- $-8$  = roche nue.

### **44.4.46 Champs NOM\_EG1 et NOM\_EG2**

### **Définition :**

Champ NOM\_EG1 : nom de la roche dont proviennent les éléments grossiers principaux.

Champ NOM EG2 : nom de la roche dont proviennent les éléments grossiers secondaires. **Spécificités :**

Champs non codés de type texte (30 caractères).

#### **Règles d'intégrité :**

- Le champ NOM\_EG1 ne peut être renseigné que si le champ PIERRO TOT l'est déjà.
- Le champ NOM\_EG2 ne peut être renseigné que si le champ NOM\_EG1 l'est déjà.

#### *Note :*

Les éléments grossiers principaux correspondent aux éléments grossiers les plus abondants dans l'horizon de surface.

Les éléments grossiers secondaires correspondent aux éléments grossiers les moins abondants dans l'horizon de surface.

Les noms des roches sont choisis dans la liste des noms de matériaux (Annexe 6).

### *Aide à la saisie*

Le nom des éléments grossiers principaux et secondaires au niveau de l'UTS doit être le même qu'au niveau de la strate de surface de l'UTS.

Exemples :

• Un seul type d'éléments grossiers :

```
Au niveau de l'UTS : 
        NOM EG1 = calcaire
   Au niveau de la Strate 1 de l'UTS :
        NOM VAR = NOM EG et MODE PRIN = 25• Deux types d'éléments grossiers :
   Au niveau de l'UTS : 
        NOM EG1 = silexNOM EG2 = granite alcalin
   Au niveau de la Strate 1 de l'UTS :
        NOM VAR = NOM EG et MODE PRIN = 53 et MODE SEC = 86
Les champs NOM_EG1 et NOM_EG2 peuvent permettre de dissocier des éléments grossiers 
dont les roches sont de natures très proches.
Exemple :
  Nom EG1 = calcaire
  Nom EG2 = calcaire tendre
```
# **44.4.47 Champ NOM\_LOCAL\_UTS**

### **Définition :**

Nom vernaculaire de l'UTS.

### **Spécificités :**

Champ non codé de type texte.

#### **Règles d'intégrité :**

Aucune.

### **44.4.48 Champ NOM\_MAT**

#### **Définition :**

Nom des roches mères et des substrats dans l'ordre de leur apparition dans le solum depuis la surface du sol.

#### **Spécificités :**

Champ non codé de type texte (150 caractères).

#### **Règles d'intégrité :**

Aucune.

### *Aide à la saisie*

Ce champ doit être saisi en MAJUSCULES sans retour à la ligne.

Pour faciliter les requêtes sur ce champ, les recommandations sont les suivantes :

- utiliser la liste des noms de roches, classées par catégories, proposée en Annexe 6 (noms des matériaux). Ces noms ont valeur de mots-clés pour faciliter les requêtes.
- utiliser les qualificatifs suivants :
	- 3.1. "sur" : pour indiquer une 2ème roche mère ;
	- 3.2. "reposant sur" : pour indiquer un substrat.
- 4. ajouter des adjectifs pour préciser des caractéristiques du matériau, comme calcaire, tendre, ardoisier, etc.

Quelques exemples :

- 1 roche mère et 1 substrat : sable reposant sur argile calcaire
- 1 roche mère et 2 substrats : sable reposant sur argile calcaire sur schiste ardoisier
- 2 roches mères : argile sur sable glauconieux
- 3 roches mères : loess sur arène granitique sur granite alcalin.

# **44.4.49 Champ NOM\_UTS**

### **Définition :**

Nom de l'Unité Typologique de Sol (UTS).

### **Spécificités :**

Champ non codé de type texte (240 caractères).

### **Règles d'intégrité :**

Aucune.

### *Note :*

Le nom de l'Unité Typologique de Sol (UTS) fournit une information détaillée sur le sol, les matériaux géologiques dont il est issu et les substrats, ainsi que sur la position topographique de l'UTS. On doit par ce nom pouvoir se repérer dans l'UCS par la simple description de l'environnement ou des caractéristiques pédologiques.

La description du nom d'UTS est libre. Les éléments de description peuvent porter sur :

1) les caractères pédologiques :

- l'épaisseur du sol,

- texture du sol ou succession texturale si elle n'est pas uniforme (par exemple : limoneux puis limono-argileux)

- hydromorphie : intensité et origine,
- éléments grossiers : nature, taille, abondance,
- la richesse en matière organique (si excessive),
- les caractéristiques chimiques et physiques (acidité, ...).

le degré de troncature (un sol tronqué est un sol dont les horizons de surface ont été enlevés par l'érosion),

2) des critères supplémentaires tels que :

matériaux géologiques (roches mères et substrats) dont on indique la lithologie et les caractéristiques mécaniques (par exemple : calcaire dur fissuré) et l'épaisseur (par exemple : limon peu épais (50 cm) reposant sur marnes),

3) la position topographique et l'occupation dominante (par exemple : vallée inondable, peupleraies et prairies naturelles),

4) des spécificités locales (par exemples : plaine inondable de la Loire, plateau jurassique, etc.).

Exemple de nom d'UTS : Sol limono-argileux à limoneux, à charge moyenne de graviers et cailloux calcaires, hydromorphe, issu de limon remanié épais (110 cm) reposant sur marne des pentes moyennes sous cultures.

### *Aide à la saisie*

Le nom de l'UTS devra être synthétique, il conviendra de sélectionner les éléments les plus pertinents. Il est conseillé de garder une homogénéité dans la description des noms des UTS pour une même étude.

# **44.4.50 Champ ORG\_GEOL**

### **Définition :**

Type d'organisation géologique de l'UTS.

### **Spécificités :**

Champ codé de type texte.

#### **Règles d'intégrité :**

### Aucune.

# **Liste des codes :**

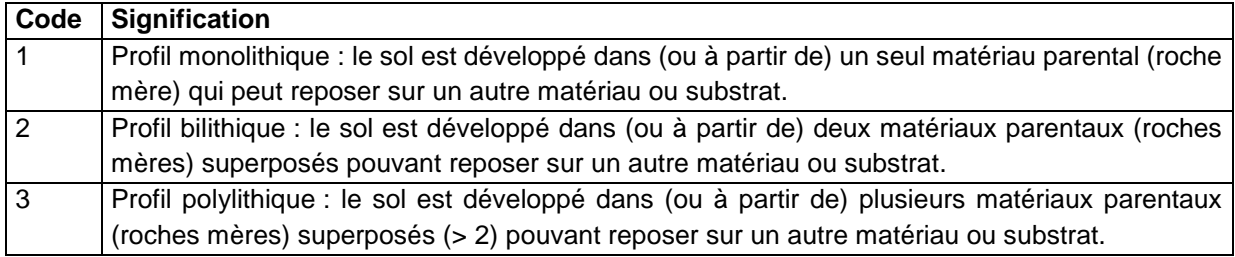

### *Note :*

Ce champ indique le nombre de matériaux parentaux (ou roches mères) dans le(s)quel(s) s'est développé le sol. Les substrats ne sont pas pris en compte à ce niveau.

Trois types d'organisation géologique correspondant aux cas les plus fréquents ont été envisagés.

# **44.4.51 Champ ORGAN\_UTS\_STRAT**

### **Définition :**

Degré général de complexité de l'organisation des strates au sein de l'UTS.

### **Spécificités :**

Champ codé de type texte.

### **Règles d'intégrité :**

Aucune.

#### **Liste de codes :**

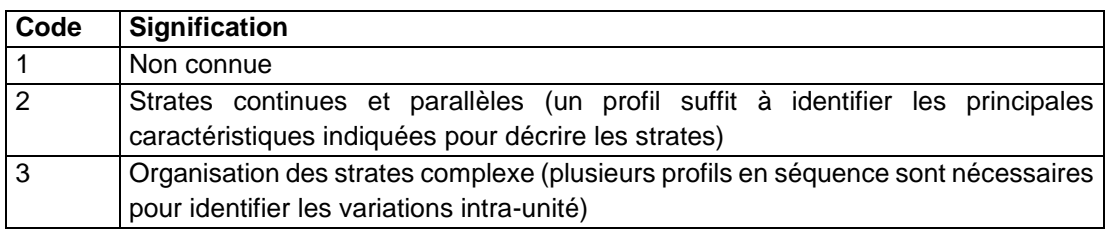

# **44.4.52 Champs ORIG\_EXCES1 et ORIG\_EXCES2**

### **Définition :**

ORIG EXCES1 : Cause de l'excès d'eau principal dans le sol. Il s'agit de l'ancien champ ORIG\_EXCES de la version 3.5.

ORIG\_EXCES2 : Cause de l'excès d'eau secondaire dans le sol.

### **Spécificités :**

Champ codé de type texte.

#### **Règles d'intégrité :**

Le champ ORIG\_EXCES1 ne peut être renseigné que si le champ EXCES\_EAU1 l'est déjà et ne prend pas la valeur 0.

Le champ ORIG\_EXCES2 ne peut être renseigné que si le champ EXCES\_EAU2 l'est déjà et ne prend pas la valeur 0.

#### **Liste de codes :**

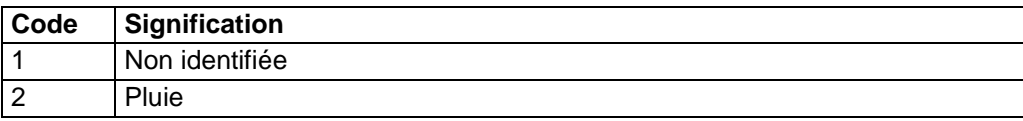

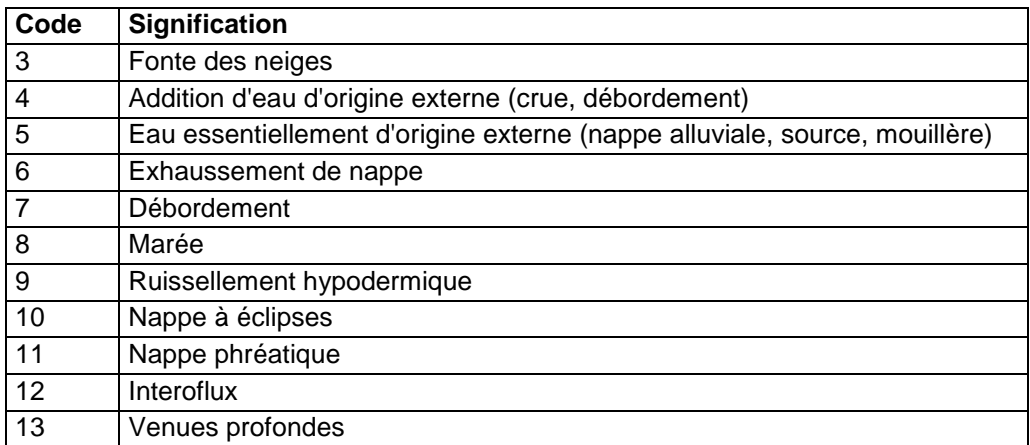

# **44.4.53 Champ ORIG\_SAL**

### **Définition :**

Origine de la salinité de l'UTS.

#### **Spécificités :**

Champ codé de type texte.

### **Règles d'intégrité :**

Le champ ORIG\_SAL ne peut être renseigné que si le champ SALURE l'est déjà et prend une valeur supérieure à 0.

#### **Liste de codes :**

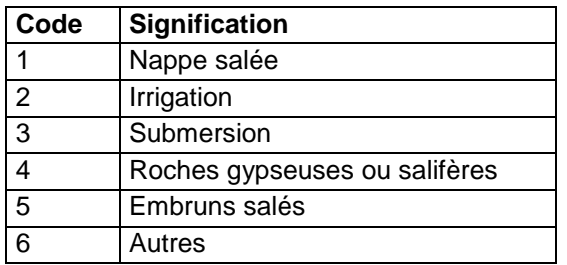

# **44.4.54 Champ PIERRO\_EG1 et PIERRO\_EG2**

#### **Définition :**

- Champ PIERRO\_EG1 : Pierrosité des éléments grossiers principaux de l'horizon de surface.
- Champ PIERRO\_EG2 : Pierrosité des éléments grossiers secondaires de l'horizon de surface.

### **Spécificités :**

Champs codés de type texte.

### **Règles d'intégrité :**

- Le champ PIERRO EG1 ne peut être renseigné que si le champ NOM\_EG1 l'est déjà sauf s'il prend la valeur 0.
- Le champ PIERRO EG2 ne peut être renseigné que si le champ NOM\_EG2 l'est déjà (sauf si le champ PIERRO\_EG2 prend la valeur 0) et si le champ PIERRO\_EG1 l'est déjà.
- Les valeurs des champs PIERRO\_EG1 et PIERRO\_EG2 doivent être similaires au niveau des strates.

#### **Liste des codes :**

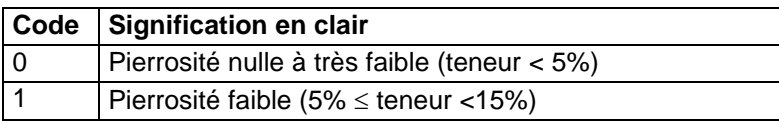

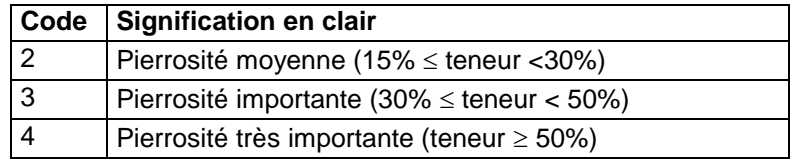

#### *Note :*

L'appréciation globale de la pierrosité correspond à une combinaison du pourcentage en volume dans l'horizon de surface des éléments grossiers et du pourcentage de recouvrement en surface de ces mêmes éléments grossiers (toutes tailles confondues) dans l'Unité Typologique de Sol.

### *Aide à la saisie*

La pierrosité des éléments grossiers principaux et secondaires au niveau de l'UTS doit être compatible avec celle de la strate de surface de l'UTS, au niveau de laquelle la pierrosité est indiquée en pourcentage et non en classe.

Exemples :

 Un seul type d'éléments grossiers : Au niveau de l'UTS : PIERRO  $EG1 = 0$ Au niveau de la Strate 1 de l'UTS : NOM\_VAR = ABONDANCE EG PRIN et VAL\_MOD = 2 Deux types d'éléments grossiers : Au niveau de l'UTS : PIERRO  $EG1 = 0$ PIERRO  $EG2 = 2$ Au niveau de la Strate 1 de l'U.T.S. : NOM\_VAR = ABONDANCE EG PRIN et VAL\_MOD =  $2$ NOM\_VAR = ABONDANCE EG SEC et VAL\_MOD = 10

# **44.4.55 Champ PIERRO\_SURF**

#### **Définition :**

Appréciation globale de la pierrosité en surface.

**Spécificités :**

Champ codé de type texte.

#### **Règles d'intégrité :**

Aucune

#### **Liste des codes :**

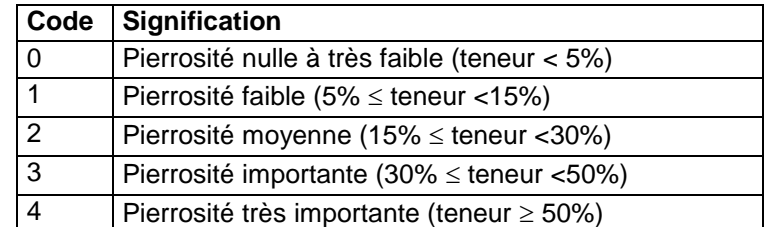

#### *Note :*

L'appréciation globale de la pierrosité correspond à une combinaison du pourcentage en volume dans l'horizon de surface des éléments grossiers et du pourcentage de recouvrement en surface de ces mêmes éléments grossiers (toutes tailles confondues) dans l'Unité Typologique de Sol.

### **44.4.56 Champs PROF\_DIS\_MIN, PROF\_DIS\_MOD et PROF\_DIS\_MAX Définition :**

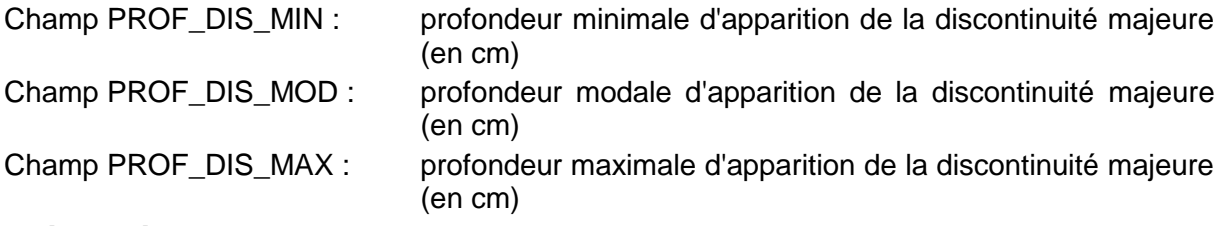

### **Spécificités :**

Champs non codés de type numérique (entier à 3 caractères).

### **Règles d'intégrité :**

- Les champs PROF\_DIS\_MIN, PROF\_DIS\_MOD et PROF\_DIS\_MAX ne peuvent être renseignés que si le champ TYPE\_DIS l'est déjà.
- La valeur du champ PROF DIS MIN ne peut pas être supérieure à celles des champs PROF\_DIS\_MOD et PROF\_DIS\_MAX.
- La valeur du champ PROF\_DIS\_MOD ne peut pas être inférieure à celle du champ PROF\_DIS\_MIN, ni supérieure à celle du champ PROF\_DIS\_MAX.
- La valeur du champ PROF DIS MAX ne peut pas être inférieure à celles des champs PROF\_DIS\_MIN et PROF\_DIS\_MOD.

### **44.4.57 Champs PROF\_RAC\_MIN, PROF\_RAC\_MOD et PROF\_RAC\_MAX Définition :**

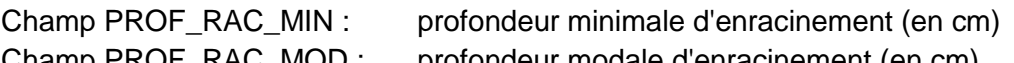

Champ PROF\_RAC\_MOD : profondeur modale d'enracinement (en cm)

# Champ PROF\_RAC\_MAX : profondeur maximale d'enracinement (en cm)

### **Spécificités :**

Champs non codés de type numérique (entier à 3 caractères).

### **Règles d'intégrité :**

- La valeur du champ PROF, RAC, MIN ne peut pas être supérieure à celles des champs PROF\_RAC\_MOD et PROF\_RAC\_MAX.
- La valeur du champ PROF\_RAC\_MOD ne peut pas être inférieure à celle du champ PROF\_RAC\_MIN, ni supérieure à celle du champ PROF\_RAC\_MAX.
- La valeur du champ PROF\_RAC\_MAX ne peut pas être inférieure à celles des champs PROF\_RAC\_MIN et PROF\_RAC\_MOD.

### **44.4.58 Champs PROF\_SOL\_MIN, PROF\_SOL\_MOD et PROF\_SOL\_MAX Définition :**

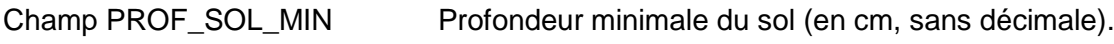

- Champ PROF SOL MOD Profondeur modale du sol (en cm, sans décimale).
- Champ PROF\_SOL\_MAX Profondeur maximale du sol (en cm, sans décimale).

### **Spécificités :**

Champs non codés de type numérique (entier à 3 caractères).

### **Règles d'intégrité :**

La valeur du champ PROF SOL MIN doit être obligatoirement inférieure à celles de PROF\_SOL\_MOD et PROF\_SOL\_MAX.

- La valeur du champ PROF\_SOL\_MOD doit être obligatoirement supérieure à celle de PROF\_SOL\_MIN, et inférieure à celle de PROF\_SOL\_MAX.
- La valeur du champ PROF SOL MAX doit être obligatoirement supérieure à celles de PROF\_SOL\_MIN et PROF\_SOL\_MOD.

### *Note :*

Ces champs caractérisent l'épaisseur ou profondeur du sol, c'est-à-dire l'épaisseur de transformation du matériau parental (ou roche mère) par la pédogenèse. La profondeur du sol coïncide donc avec l'apparition d'un matériau parental (ou roche mère) non transformé, c'està-dire d'un horizon de type R, M ou D en Référentiel Pédologique (de type R selon la classification CPCS). Si la roche mère est totalement transformée, c'est l'apparition du matériau sous-jacent (substrat) qui limitera la profondeur du sol.

Pour traduire la variabilité de l'épaisseur du sol au sein de l'UTS, trois champs sont renseignés qui fournissent la profondeur minimale (PROF\_SOL\_MIN), modale (PRO\_SOL\_MOD) et maximale (PROF\_SOL\_MAX).

#### **Définitions des horizons R, M ou D selon le Référentiel Pédologique :**

- Horizon R : roches dures, massives ou peu fragmentées avec souvent des diaclases et/ou des fissures.
- Horizon M : roches meubles ou tendres, non ou peu fragmentées, avec éventuellement des microfissures ou une altération partielle.
- Horizon D : matériaux durs fragmentés, puis déplacés ou transportés, non consolidés, à éléments grossiers dominants.

### **Définition de la profondeur du sol selon son organisation géologique :** *Pour un profil monolithique :*

Cas 1 :1 roche mère

- La profondeur du sol est égale à la profondeur d'apparition de la couche R, M ou D.
- Cas 2 : 1 roche mère + 1 substrat
	- Cas 2.1 : roche mère incomplètement transformée

La profondeur du sol est égale à la profondeur d'apparition de la couche R, M ou D

Cas 2.2 : roche mère complètement transformée

La profondeur du sol est égale à la profondeur d'apparition de la couche IIR, IIM ou IID.

- Cas 3 : 1 roche mère + 2 substrats
	- Cas 3.1 : roche mère incomplètement transformée

La profondeur du sol est égale à la profondeur d'apparition de la couche R, M ou D.

Cas 3.2 : roche mère complètement transformée

La profondeur du sol est égale à la profondeur d'apparition de la couche IIR, IIM ou IID.

#### *Pour un profil lithique :*

Cas 1 : 2 roches mères

La profondeur du sol est égale à la profondeur d'apparition de la couche IIR, IIM ou IID.

Cas 2 : 2 roches mères + 1 substrat

#### Cas 2.1 : roche mère 2 incomplètement transformée

La profondeur du sol est égale à la profondeur d'apparition de la couche IIR, IIM ou IID.

Cas 2.2 : roche mère 2 complètement transformée

La profondeur du sol est égale à la profondeur d'apparition de la couche IIIR, IIIM ou IIID.)

#### *Pour un profil polylithique :*

La profondeur du sol est égale à la profondeur d'apparition de la couche IIIR, IIIM ou IIID.

### *Aide à la saisie*

Voir l'annexe 10.

# **44.4.59 Champ REG\_HYDRI**

#### **Définition :**

Régime hydrique général de l'UTS défini par l'ensemble des caractéristiques de l'eau dans le sol.

#### **Spécificités :**

Champ codé de type texte.

**Règles d'intégrité :**

Aucune.

**Liste de codes :**

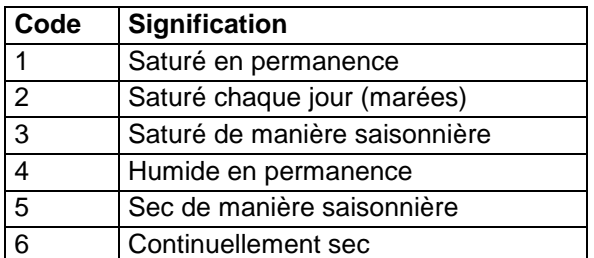

# **44.4.60 Champ REG\_SUBMER**

**Définition :**

Régime de submersion de l'UTS.

**Spécificités :**

Champ codé de type texte.

**Règles d'intégrité :**

Aucune.

**Liste de codes :**

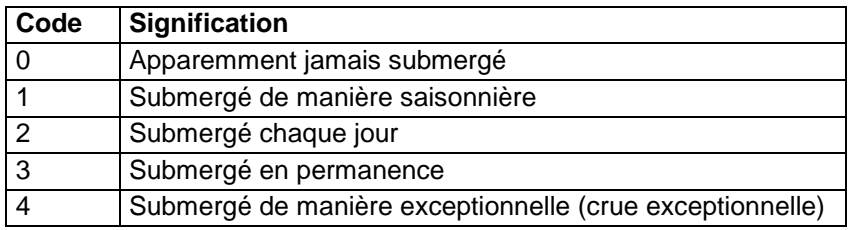

# **44.4.61 Champ RP\_2008\_ADJ1**

#### **Définition :**

Premier adjectif du nom de l'UTS selon le Référentiel Pédologique Français de 2008.

### **Spécificités :**

Champ codé, de type texte.

#### **Règles d'intégrité :**

Ce champ ne peut être renseigné que si le champ RP\_2008\_GER l'est déjà.

#### **Liste des codes :**

Voir annexe 13.

### **44.4.62 Champ RP\_2008\_ADJ2**

### **Définition :**

Second adjectif du nom de l'UTS selon le Référentiel Pédologique Français de 2008.

### **Spécificités :**

Champ codé, de type texte.

### **Règles d'intégrité :**

Ce champ ne peut être renseigné que si les champs RP\_2008\_GER et RP\_2008\_ADJ1 le sont déjà.

#### **Liste des codes :**

Voir annexe 13.

### **44.4.63 Champ RP\_2008\_GER**

### **Définition :**

Grand ensemble de référence (GER) selon le Référentiel Pédologique Français de 2008. **Spécificités :**

Champ codé, de type texte.

**Règles d'intégrité :**

Aucune

**Liste des codes :**

Voir l'annexe 4.

### **44.4.64 Champ RP\_2008\_NOM**

#### **Définition :**

Nom complet de l'UTS selon le Référentiel Pédologique Français de 2008.

#### **Spécificités :**

Champ non codé, de type texte.

#### **Règles d'intégrité :**

Ce champ ne peut être renseigné que si les champs RP\_2008\_GER, RP\_2008\_ADJ1 et RP\_2008\_ADJ2 le sont déjà.

# **44.4.65 Champ REM\_CAPILLAIRE**

#### **Définition :**

Potentiel estival de remontée capillaire de l'UTS. Il correspond à la quantité d'eau qui s'élève par remontée capillaire jusqu'à la limite inférieure de la zone racinaire durant la période de croissance des plantes, à partir d'une nappe phréatique assez peu profonde. La limite inférieure de la zone racinaire est prise à 40 cm de profondeur et la longueur de la période de croissance dépend du climat.

#### **Spécificités :**

Champ codé de type texte.

#### **Règles d'intégrité :**

Aucune.

### **Liste de codes :**

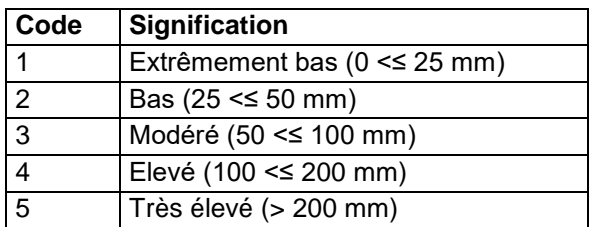

# **44.4.66 Champ RP\_95\_ADJ1**

### **Définition :**

Premier adjectif du nom du sol selon le Référentiel Pédologique Français de 1995. **Spécificités :**

Champ codé, de type texte.

### **Règles d'intégrité :**

Ce champ ne peut être renseigné que si le champ RP 95 GER l'est déjà.

### **Liste des codes :**

Voir annexe 12.

# **44.4.67 Champ RP\_95\_ADJ2**

### **Définition :**

Second adjectif du nom du sol selon le Référentiel Pédologique Français de 1995.

### **Spécificités :**

Champ codé, de type texte.

### **Règles d'intégrité :**

Ce champ ne peut être renseigné que si les champs RP\_95\_GER et RP\_95\_ADJ1 le sont déjà.

#### **Liste des codes :**

Voir annexe 12.

# **44.4.68 Champ RP\_95\_GER**

#### **Définition :**

Grand ensemble de référence (GER) selon le Référentiel Pédologique Français de 1995.

### **Spécificités :**

Champ codé, de type texte.

#### **Règles d'intégrité :**

Aucune.

#### **Liste des codes :**

Voir l'annexe 3.

### **44.4.69 Champ RP\_95\_NOM**

#### **Définition :**

Nom complet du sol selon le Référentiel Pédologique Français de 1995.

#### **Spécificités :**

Champ non codé, de type texte.

#### **Règles d'intégrité :**

Ce champ ne peut être renseigné que si les champs RP\_95\_GER, RP\_95\_ADJ1 et RP\_95\_ADJ2 le sont déjà.

#### *Aide à la saisie*

Ce champ permet de compléter le nom du sol en RP95.

#### **44.4.70 Champ SALURE**

**Définition :** Degré de salinité de l'UTS. **Spécificités :** Champ codé, de type texte. **Règles d'intégrité :** Aucune. **Liste des codes :**

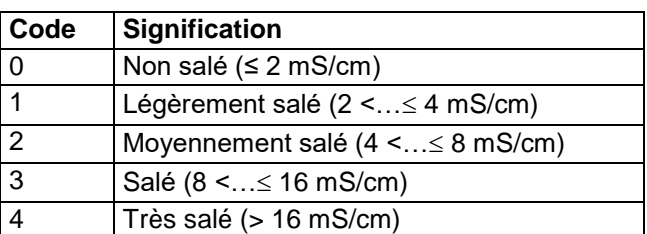

#### *Note :*

La salure d'un profil peut être évaluée sur le terrain par différentes approches :

- approche par léchage direct, avec trois modalités : non salé, un peu salé, salé (Salin, 1985 ; Baize et Jabiol, 1995) ;
- approche par mesure de la conductivité électrique de la solution du sol. La conductivité électrique de la solution de sol est proportionnelle à la quantité et à la nature des sels dissous dans la solution de sol. Elle peut être mesurée sur le terrain soit directement dans le sol, à l'aide d'un conductivimètre de terrain, soit sur des prélèvements de sol (extraits de pâte saturée, extraits dilués) ou de solution du sol (eau extraite de bougies en céramique poreuse) (Baize, 2000 ; Pansu et Gautheyrou, 2003) ;
- approche par mesure de la conductivité électrique apparente d'un volume de sol, à l'aide de dispositifs géoélectriques ou électromagnétiques (sondes TDR, quadripôle ou diagraphique). Cette approche intègre l'ensemble des éléments du sol qui sont susceptibles de conduite le courant électrique (sels dissous, eau, particules finement divisées telles que les argiles) (Girard *et al.*, 2005).

Les informations obtenues par ces différentes approches, voire même à l'intérieur d'une même approche, ne sont pas forcément comparables. Le système de référence choisi est en général la conductivité électrique de la solution du sol mesurée sur extraits de pâte saturée (US Salinity Laboratory Staff ; Richards, 1954), dont l'échelle de salinité est reprise ci-dessus. Au-delà de 8 mS/cm, la plupart des plantes cultivées voient leurs rendements nettement affectés par la salinité. Et seuls les végétaux spécialisés (halophiles) peuvent prospérer dans le domaine des conductivités électriques supérieures à 16 mS/cm. Servant (1975) propose une autre échelle allant de moins de 2,5 mS/cm à plus de 40 mS/cm, qui peut être comparée à celle de l'US Salinity Laboratory car également basé sur des conductivités mesurées sur extraits de pâte saturée (Salin 1985 ; Baize, 2000).

Sur certaines zones d'étude, des relations expérimentales ont pu être établies entre les différentes approches de mesure de la salure. Elles ne sont toutefois pas généralisables. Ainsi, sur la zone d'Arles, la relation suivante a été mise en évidence (source : carte pédologique 1/100 000 d'Arles, 1994) :

CEe = 5,85xCE5-0,67, avec CEe : conductivité en dS/m pâte saturée et CE5 : conductivité en dS/m 1/5 aqueux. La validité de cette relation en dehors de la zone d'Arles n'a pas été vérifiée.

# **44.4.71 Champ SURF\_EROSION**

### **Définition :**

Surface de l'UTS affectée par le type d'érosion.

### **Spécificités :**

Champ codé de type texte.

**Règles d'intégrité :**

Aucune.

**Liste des codes :**

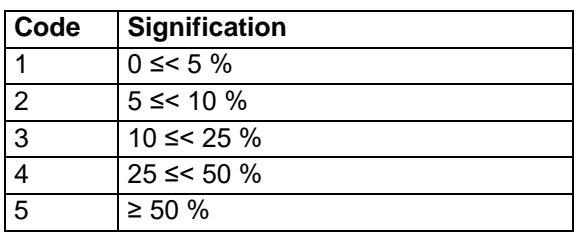

# **44.4.72 Champs TAILLE\_EG1 et TAILLE\_EG2 :**

### **Définition :**

Champ TAILLE\_EG1 : taille dominante des éléments grossiers principaux de l'horizon de surface.

Champ TAILLE\_EG2 : taille dominante des éléments grossiers secondaires de l'horizon de surface.

### **Spécificités :**

Champs codés de type texte.

# **Règles d'intégrité :**

- Le champ TAILLE EG1 ne peut être renseigné que si le champ NOM EG1 l'est déjà, sauf s'il prend la valeur 0.
- Le champ TAILLE\_EG2 ne peut être renseigné que si le champ NOM\_EG2 l'est déjà (sauf si le champ TAILLE\_EG2 prend la valeur 0) et si le champ TAILLE EG1 l'est déjà.
- Les valeurs des champs TAILLE\_EG1 et TAILLE\_EG2 doivent être similaires au niveau des strates.

### **Liste des codes :**

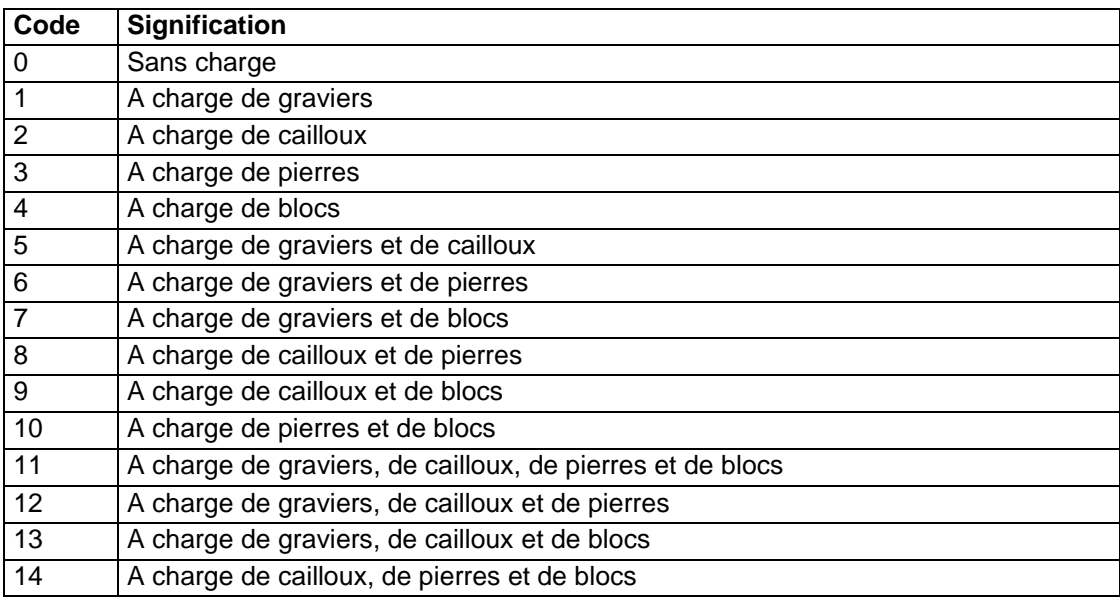

### *Aide à la saisie*

La taille des éléments grossiers principaux et secondaires au niveau de l'UTS doit être le même qu'au niveau de la strate de surface de l'UTS. Exemples :

```
1. Un seul type d'éléments grossiers :
Au niveau de l'UTS : 
    TAILLE EG1 = 1Au niveau de la Strate 1 de l'UTS :
    NOM_VAR = TAILLE EG PRIN et MODE_PRIN = 1
2. Deux types d'éléments grossiers :
Au niveau de l'UTS : 
    TAILLE EG1 = 1TAILLE_EGG2 = 2Au niveau de la Strate 1 de l'UTS :
    NOM_VAR = TAILLE EG PRIN et MODE_PRIN = 1
    NOM_VAR = TAILLE EG SEC et MODE_PRIN = 2
```
# **44.4.73 Champ TYPE\_DIS**

### **Définition :**

Type de discontinuité majeure entraînant des conséquences sur le fonctionnement du sol.

### **Spécificités :**

Champ non codé de type texte (30 caractères).

#### **Règles d'intégrité :**

Aucune.

# **44.4.74 Champ TYPE\_STRAT**

#### **Définition :**

Type d'organisation verticale (en horizons) de l'Unité Typologique de Sol, choisi par le pédologue pour la description des strates de l'UTS (Table STRATE).

### **Spécificités :**

Champ codé de type texte.

#### **Règles d'intégrité :**

Aucune.

#### **Liste de codes :**

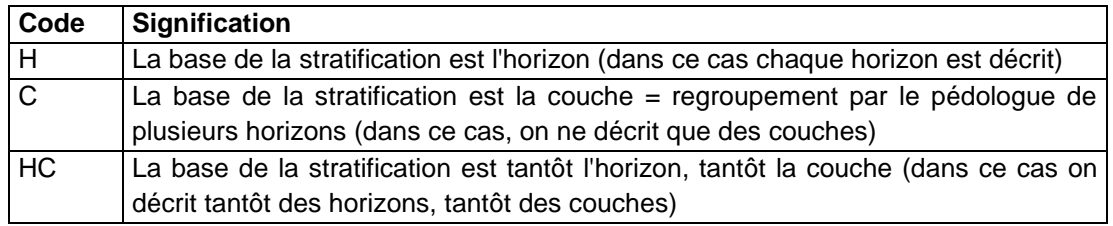

# **44.4.75 Champ VIT\_INFILTR**

#### **Définition :**

Vitesse d'infiltration.

#### **Spécificités :**

Champ codé de type texte.

#### **Règles d'intégrité :**

Aucune.

### **Liste de codes :**

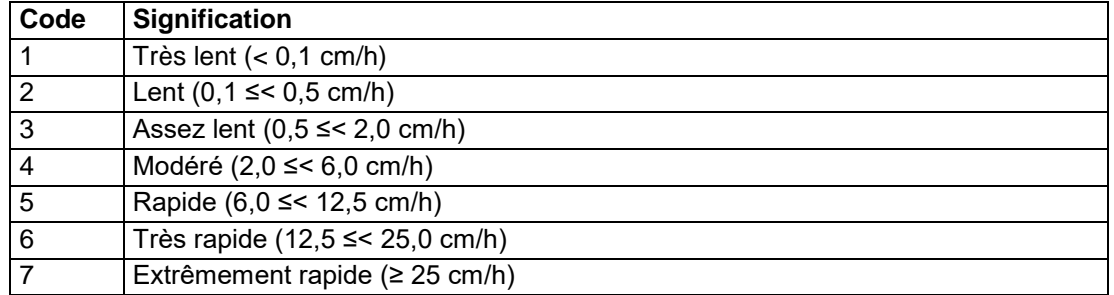

### **44.4.76 Champ WRB\_2006\_ADJ1**

### **Définition :**

Premier adjectif dans la classification WRB de 2006.

### **Spécificités :**

Champ codé, de type texte.

#### **Règles d'intégrité :**

Ce champ ne peut être renseigné que si le champ WRB\_2006\_GROUPE l'est déjà.

#### **Liste des codes :**

Se référer à la WRB de 2006.

### **44.4.77 Champ WRB\_2006\_ADJ2**

### **Définition :**

Deuxième adjectif dans la classification WRB de 2006.

#### **Spécificités :**

Champ codé, de type texte.

#### **Règles d'intégrité :**

Ce champ ne peut être renseigné que si les champs WRB\_2006\_GROUPE et WRB\_2006\_ADJ1 le sont déjà.

#### **Liste des codes :**

Se référer à la WRB de 2006.

### **44.4.78 Champ WRB\_2006\_ADJ3**

#### **Définition :**

Troisième adjectif dans la classification WRB de 2006.

#### **Spécificités :**

Champ codé, de type texte.

#### **Règles d'intégrité :**

Ce champ ne peut être renseigné que si les champs WRB\_2006\_GROUPE et WRB\_2006\_ADJ2 le sont déjà.

#### **Liste des codes :**

Se référer à la WRB de 2006.

### **44.4.79 Champ WRB\_2006\_ADJ4**

#### **Définition :**

Quatrième adjectif dans la classification WRB de 2006.

#### **Spécificités :**

Champ codé, de type texte.

#### **Règles d'intégrité :**

Ce champ ne peut être renseigné que si les champs WRB\_2006\_GROUPE et WRB\_2006\_ADJ3 le sont déjà.

#### **Liste des codes :**

Se référer à la WRB de 2006.

### **44.4.80 Champ WRB\_2006\_ADJ5**

#### **Définition :**

Cinquième adjectif dans la classification WRB de 2006.

#### **Spécificités :**

Champ codé, de type texte.

#### **Règles d'intégrité :**

Ce champ ne peut être renseigné que si les champs WRB\_2006\_GROUPE et WRB\_2006\_ADJ4 le sont déjà.

#### **Liste des codes :**

Se référer à la WRB de 2006.

### **44.4.81 Champ WRB\_2006\_ADJ6**

#### **Définition :**

Sixième adjectif dans la classification WRB de 2006.

#### **Spécificités :**

Champ codé, de type texte.

#### **Règles d'intégrité :**

Ce champ ne peut être renseigné que si les champs WRB\_2006\_GROUPE et WRB\_2006\_ADJ5 le sont déjà.

#### **Liste des codes :**

Se référer à la WRB de 2006.

### **44.4.82 Champ WRB\_2006\_GROUPE**

#### **Définition :**

Nom des groupes de sols de référence dans la classification WRB de 2006.

#### **Spécificités :**

Champ codé, de type texte.

#### **Règles d'intégrité :**

Aucune

#### **Liste des codes :**

Se référer à la WRB de 2006.

### **44.4.83 Champ WRB\_2006\_NOM**

#### **Définition :**

Nom complet du sol selon la classification WRB de 2006.

#### **Spécificités :**

Champ non codé, de type texte.

#### **Règles d'intégrité :**

Ce champ ne peut être renseigné que si les champs WRB\_2006\_GROUPE, WRB\_2006\_ADJ1 et WRB\_2006\_ADJ2 le sont déjà.

### *Aide à la saisie*

Ce champ permet de compléter le nom du sol en WRB2006.

### **44.4.84 Champ WRB\_2006\_SPEC1**

#### **Définition :**

Premier specifier dans la classification WRB de 2006.

#### **Spécificités :**

Champ codé, de type texte.

#### **Règles d'intégrité :**

Ce champ ne peut être renseigné que si le champ WRB\_2006\_GROUPE l'est déjà.

#### **Liste des codes :**

Se référer à la WRB de 2006.

### **44.4.85 Champ WRB\_2006\_SPEC2**

#### **Définition :**

Deuxième specifier dans la classification WRB de 2006.

#### **Spécificités :**

Champ codé, de type texte.

#### **Règles d'intégrité :**

Ce champ ne peut être renseigné que si les champs WRB\_2006\_GROUPE et WRB\_2006\_ADJ1 le sont déjà.

#### **Liste des codes :**

Se référer à la WRB de 2006.

#### **44.4.86 Champ WRB\_2006\_SPEC3**

#### **Définition :**

Troisième specifier dans la classification WRB de 2006.

#### **Spécificités :**

Champ codé, de type texte.

#### **Règles d'intégrité :**

Ce champ ne peut être renseigné que si les champs WRB\_2006\_GROUPE et WRB\_2006\_ADJ2 le sont déjà.

#### **Liste des codes :**

Se référer à la WRB de 2006.

### **44.4.87 Champ WRB\_2006\_SPEC4**

#### **Définition :**

Quatrième specifier dans la classification WRB de 2006.

#### **Spécificités :**

Champ codé, de type texte.

#### **Règles d'intégrité :**

Ce champ ne peut être renseigné que si les champs WRB\_2006\_GROUPE et WRB\_2006\_ADJ3 le sont déjà.

#### **Liste des codes :**

Se référer à la WRB de 2006.

### **44.4.88 Champ WRB\_2006\_SPEC5**

#### **Définition :**

Cinquième specifier dans la classification WRB de 2006.

#### **Spécificités :**

Champ codé, de type texte.

### **Règles d'intégrité :**

Ce champ ne peut être renseigné que si les champs WRB\_2006\_GROUPE et WRB\_2006\_ADJ4 le sont déjà.

### **Liste des codes :**

Se référer à la WRB de 2006.

### **44.4.89 Champ WRB\_2006\_SPEC6**

### **Définition :**

Sixième specifier dans la classification WRB de 2006.

### **Spécificités :**

Champ codé, de type texte.

#### **Règles d'intégrité :**

Ce champ ne peut être renseigné que si les champs WRB\_2006\_GROUPE et WRB\_2006\_ADJ5 le sont déjà.

### **Liste des codes :**

Se référer à la WRB de 2006.

### **44.4.90 Champ WRB\_98\_ADJ1**

#### **Définition :**

Premier adjectif dans la classification WRB de 1998.

#### **Spécificités :**

Champ codé, de type texte.

#### **Règles d'intégrité :**

Ce champ ne peut être renseigné que si le champ WRB 98 GROUPE l'est déjà.

#### **Liste des codes :**

Se référer à la WRB de 1998.

### **44.4.91 Champ WRB\_98\_ADJ2**

#### **Définition :**

Second adjectif dans la classification WRB de 1998.

#### **Spécificités :**

Champ codé, de type texte.

#### **Règles d'intégrité :**

Ce champ ne peut être renseigné que si les champs WRB\_98\_GROUPE et WRB\_98\_ADJ1 le sont déjà.

#### **Liste des codes :**

Se référer à la WRB de 1998.

### **44.4.92 Champ WRB\_98\_GROUPE**

#### **Définition :**

Nom des groupes de sols de référence dans la classification WRB de 1998.

#### **Spécificités :**

Champ codé, de type texte.

#### **Règles d'intégrité :**

Aucune. **Liste des codes :** Se référer à la WRB de 1998.

### **44.4.93 Champ WRB\_98\_NOM**

#### **Définition :**

Nom complet du sol selon la classification WRB de 1998.

#### **Spécificités :**

Champ non codé, de type texte.

#### **Règles d'intégrité :**

Ce champ ne peut être renseigné que si les champs WRB\_98\_GROUPE, WRB\_98\_ADJ1 et WRB\_98\_ADJ2 le sont déjà.

### *Aide à la saisie*

Ce champ permet de compléter le nom du sol en WRB1998.

### **44.4.94 Champ WRB\_2014\_ADJ1**

#### **Définition :**

Premier adjectif dans la classification WRB de 2014.

#### **Spécificités :**

Champ codé, de type texte.

#### **Règles d'intégrité :**

Ce champ ne peut être renseigné que si le champ WRB\_2014\_GROUPE l'est déjà.

#### **Liste des codes :**

Voir annexe 16: Codes des qualifiers de la WRB2014.

### **44.4.95 Champ WRB\_2014\_ADJ2**

#### **Définition :**

Second adjectif dans la classification WRB de 2014.

#### **Spécificités :**

Champ codé, de type texte.

#### **Règles d'intégrité :**

Ce champ ne peut être renseigné que si les champs WRB\_2014\_GROUPE et WRB\_2014\_ADJ1 le sont déjà

#### **Liste des codes :**

Voir annexe 16: Codes des qualifiers de la WRB2014.

#### **44.4.96 Champ WRB\_2014\_ADJ3**

#### **Définition :**

Troisième adjectif dans la classification WRB de 2014.

#### **Spécificités :**

Champ codé, de type texte.

#### **Règles d'intégrité :**

Ce champ ne peut être renseigné que si les champs WRB\_2014\_GROUPE et WRB\_2014\_ADJ2 le sont déjà.
## **Liste des codes :**

Voir annexe 16: Codes des qualifiers de la WRB2014.

## **44.4.97 Champ WRB\_2014\_ADJ4**

## **Définition :**

Quatrième adjectif dans la classification WRB de 2014.

#### **Spécificités :**

Champ codé, de type texte.

#### **Règles d'intégrité :**

Ce champ ne peut être renseigné que si les champs WRB\_2014\_GROUPE et WRB\_2014\_ADJ3 le sont déjà.

#### **Liste des codes :**

Voir annexe 16: Codes des qualifiers de la WRB2014.

## **44.4.98 Champ WRB\_2014\_ADJ5**

## **Définition :**

Cinquième adjectif dans la classification WRB de 2014.

## **Spécificités :**

Champ codé, de type texte.

#### **Règles d'intégrité :**

Ce champ ne peut être renseigné que si les champs WRB\_2014\_GROUPE et WRB\_2014\_ADJ4 le sont déjà.

#### **Liste des codes :**

Voir annexe 16: Codes des qualifiers de la WRB2014.

## **44.4.99 Champ WRB\_2014\_ADJ6**

## **Définition :**

Sixième adjectif dans la classification WRB de 2014.

## **Spécificités :**

Champ codé, de type texte.

## **Règles d'intégrité :**

Ce champ ne peut être renseigné que si les champs WRB\_2014\_GROUPE et WRB\_2014\_ADJ5 le sont déjà.

#### **Liste des codes :**

Voir annexe 16: Codes des qualifiers de la WRB2014.

## **44.4.100 Champ WRB\_2014\_GROUPE**

## **Définition :**

Nom des groupes de sols de référence dans la classification WRB de 2014.

#### **Spécificités :**

Champ codé, de type texte.

#### **Règles d'intégrité :**

Aucune.

#### **Liste des codes :**

Voir annexe 15: Codes des Reference Soil Groups de la WRB2014.

## **44.4.101 Champ WRB\_2014\_NOM**

## **Définition :**

Nom complet du sol selon la classification WRB de 2014.

## **Spécificités :**

Champ non codé, de type texte.

## **Règles d'intégrité :**

Ce champ ne peut être renseigné que si le champ WRB\_2014\_GROUPE l'est déjà.

## *Aide à la saisie*

Ce champ permet de compléter librement le nom du sol en WRB2014.

## **44.4.102 Champ WRB\_2014\_SPEC1**

## **Définition :**

Premier specifier dans la classification WRB de 2014.

## **Spécificités :**

Champ codé, de type texte.

## **Règles d'intégrité :**

Ce champ ne peut être renseigné que si le champ WRB\_2014\_GROUPE l'est déjà.

#### **Liste des codes :**

Voir annexe 17: Codes des specifiers de la WRB2014.

## **44.4.103 Champ WRB\_2014\_SPEC2**

## **Définition :**

Second specifier dans la classification WRB de 2014.

#### **Spécificités :**

Champ codé, de type texte.

#### **Règles d'intégrité :**

Ce champ ne peut être renseigné que si les champs WRB\_2014\_GROUPE et WRB\_2014\_SPEC1 le sont déjà.

#### **Liste des codes :**

Voir annexe 17: Codes des specifiers de la WRB2014.

## **44.4.104 Champ WRB\_2014\_SPEC3**

## **Définition :**

Troisième specifier dans la classification WRB de 2014.

## **Spécificités :**

Champ codé, de type texte.

## **Règles d'intégrité :**

Ce champ ne peut être renseigné que si les champs WRB\_2014\_GROUPE et WRB\_2014\_SPEC2 le sont déjà.

#### **Liste des codes :**

Voir annexe 17: Codes des specifiers de la WRB2014.

## **44.4.105 Champ WRB\_2014\_SPEC4**

## **Définition :**

Quatrième specifier dans la classification WRB de 2014.

#### **Spécificités :**

Champ codé, de type texte.

## **Règles d'intégrité :**

Ce champ ne peut être renseigné que si les champs WRB\_2014\_GROUPE et WRB\_2014\_SPEC3 le sont déjà.

## **Liste des codes :**

Voir annexe 17: Codes des specifiers de la WRB2014.

## **44.4.106 Champ WRB\_2014\_SPEC5**

## **Définition :**

Cinquième specifier dans la classification WRB de 2014.

#### **Spécificités :**

Champ codé, de type texte.

#### **Règles d'intégrité :**

Ce champ ne peut être renseigné que si les champs WRB\_2014\_GROUPE et WRB\_2014\_SPEC4 le sont déjà.

#### **Liste des codes :**

Voir annexe 17: Codes des specifiers de la WRB2014.

## **44.4.107 Champ WRB\_2014\_SPEC6**

## **Définition :**

Sixième specifier dans la classification WRB de 2014.

#### **Spécificités :**

Champ codé, de type texte.

#### **Règles d'intégrité :**

Ce champ ne peut être renseigné que si les champs WRB\_2014\_GROUPE et WRB 2014 SPEC5 le sont déjà.

#### **Liste des codes :**

Voir annexe 17: Codes des specifiers de la WRB2014.

# **45 Table ZOI**

## *45.1Définition du contenu de la table*

Cette table stocke les contours des polygones des UCS exprimées en WGS84. Elle est en relation avec la table UCS.

## *45.2Structure de la table*

## **Champ formant la clé primaire de la table**

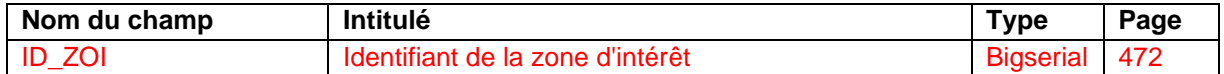

## **Autres champs de la table ZOI**

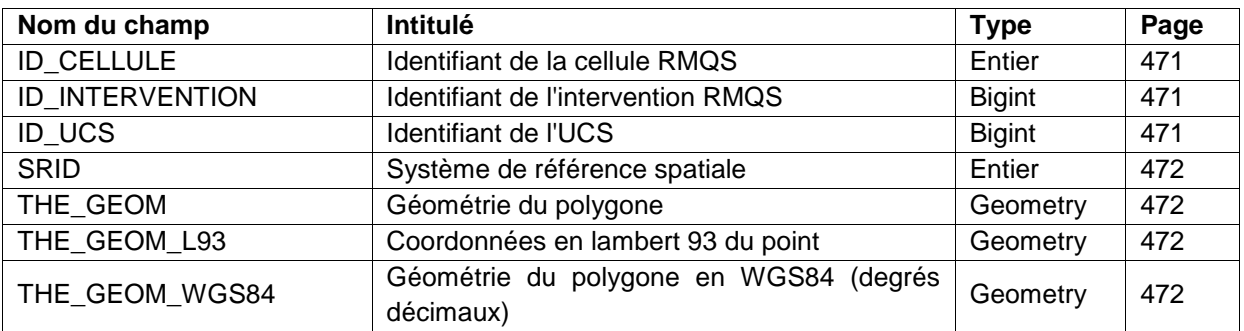

## *45.3Description des champs*

## <span id="page-471-0"></span>**45.3.1 Champ ID\_CELLULE**

## **Définition :**

Identifiant de la cellule RMQS. Ce champ est spécifique au programme RMQS.

## **Spécificités :**

Champ non codé, de type entier.

## **Règles d'intégrité :**

Ce champ doit être renseigné si le champ ID\_UCS ne l'est pas.

## <span id="page-471-1"></span>**45.3.2 Champ ID\_INTERVENTION**

## **Définition :**

Identifiant de l'intervention RMQS. Ce champ est spécifique au programme RMQS.

## **Spécificités :**

Champ non codé, de type bigint.

## **Règles d'intégrité :**

Ce champ doit être renseigné si le champ ID\_UCS ne l'est pas.

## <span id="page-471-2"></span>**45.3.3 Champ ID\_UCS**

**Définition :** Identifiant de l'UCS. **Spécificités :**

Champ non codé, de type bigint.

## **Règles d'intégrité :**

Ce champ doit être renseigné si le champ ID\_CELLULE ou le champ ID\_INTERVENTION ne l'est pas.

## <span id="page-472-0"></span>**45.3.4 Champ ID\_ZOI**

**Définition :** Identifiant de la zone d'intérêt. **Spécificités :** Champ non codé, de type bigserial. **Règles d'intégrité :** Champ obligatoire.

## <span id="page-472-1"></span>**45.3.5 Champ SRID**

## **Définition :**

Système de référence spatiale dans lequel la géométrie (champ THE\_GEOM) est décrite. **Spécificités :**

Champ non codé, de type entier (2 caractères).

## **Règles d'intégrité :**

Aucune.

## <span id="page-472-2"></span>**45.3.6 Champ THE\_GEOM**

**Définition :** Géométrie du polygone. **Spécificités :** Champ non codé, de type entier (2 caractères). **Règles d'intégrité :** Aucune.

## <span id="page-472-3"></span>**45.3.7 Champ THE\_GEOM\_L93**

**Définition :** Coordonnées en lambert 93 (en m). **Spécificités :** Champ non codé, de type entier. **Règles d'intégrité :** Aucune.

## **45.3.8 Champ THE\_GEOM\_WGS84**

**Définition :** Géométrie du polygone en WGS84 (degrés décimaux). **Spécificités :** Champ non codé, de type entier (2 caractères). **Règles d'intégrité :** Aucune.

## **Annexes**

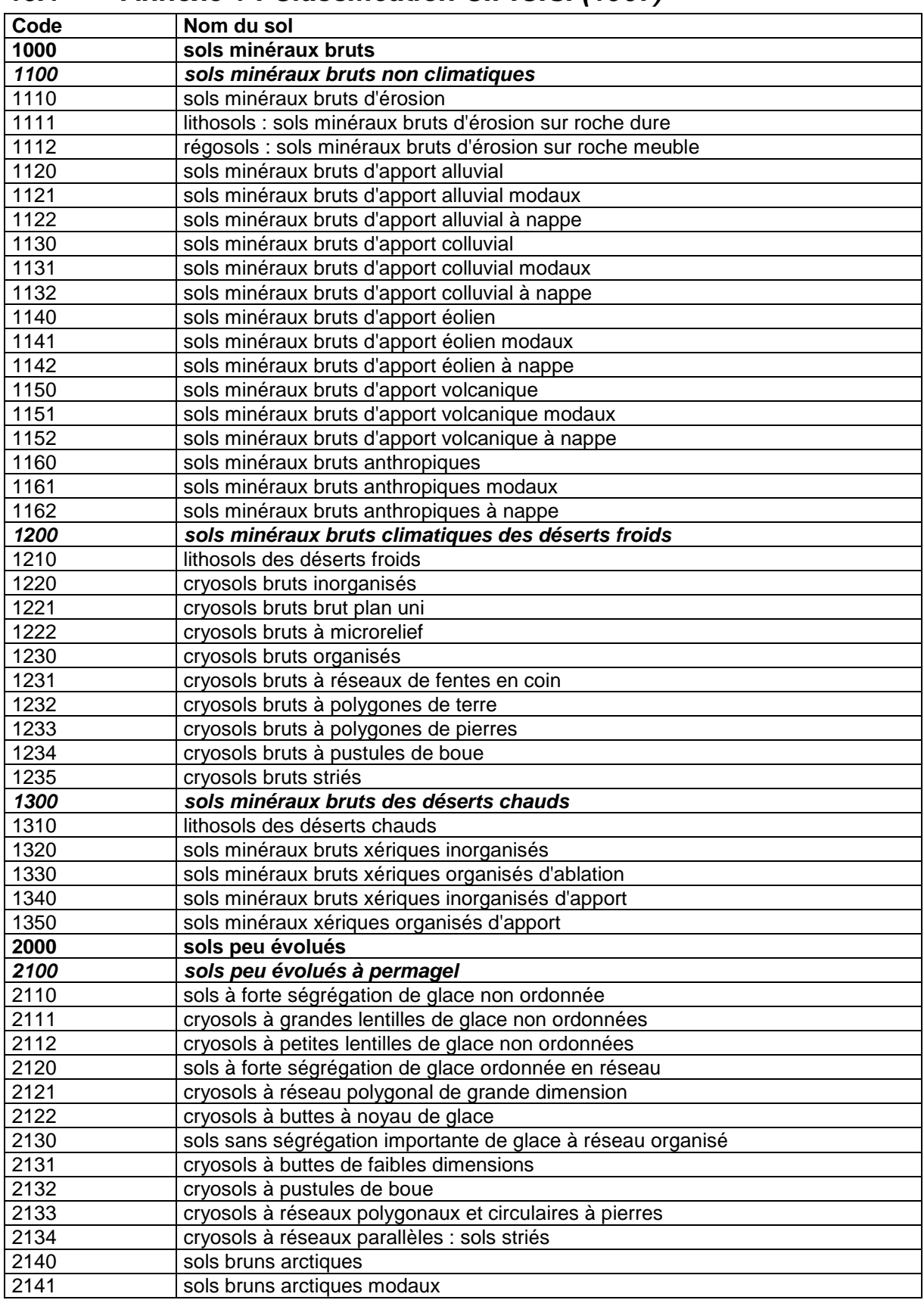

## *46.1 Annexe 1 : Classification C.P.C.S. (1967)*

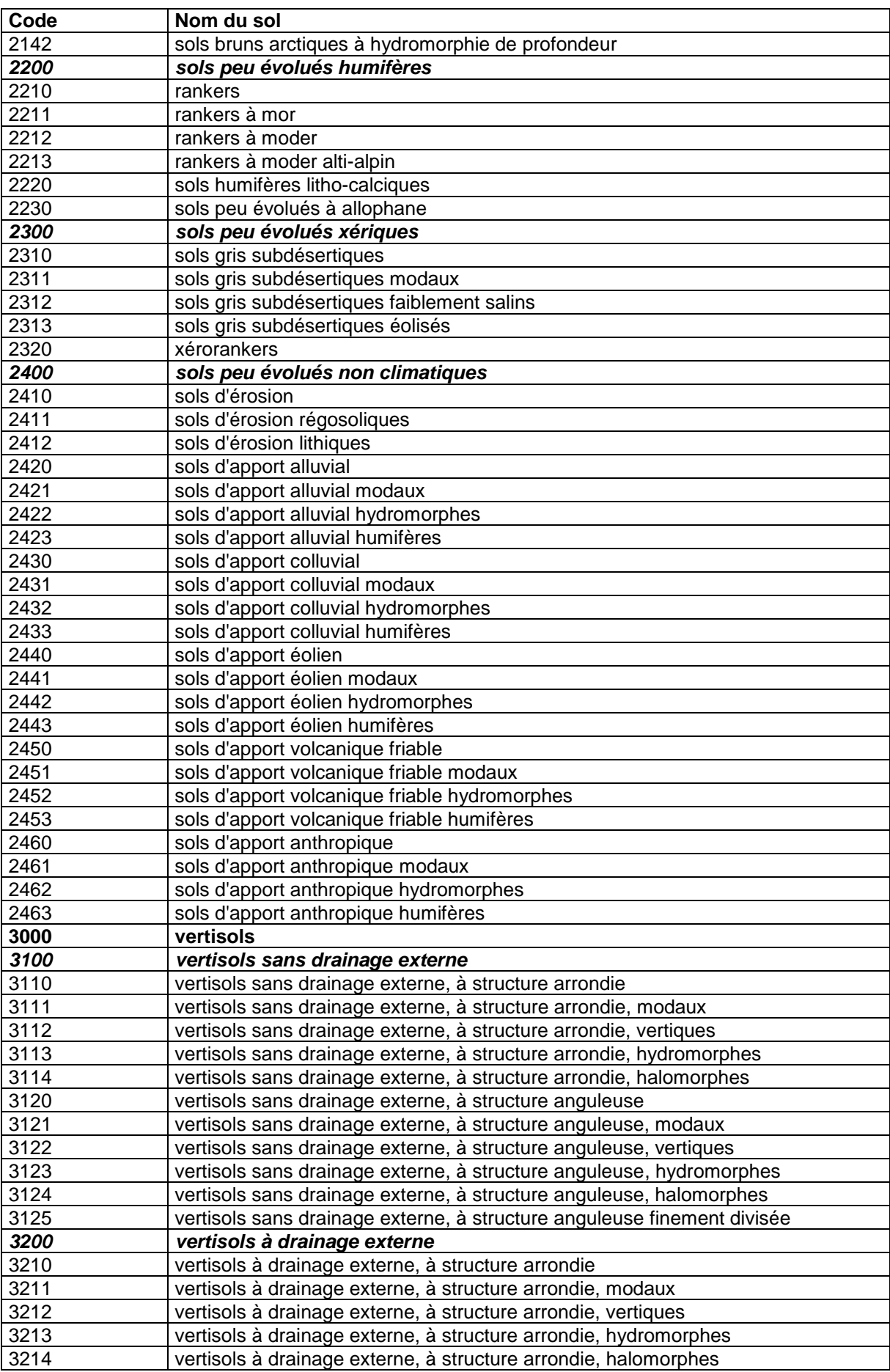

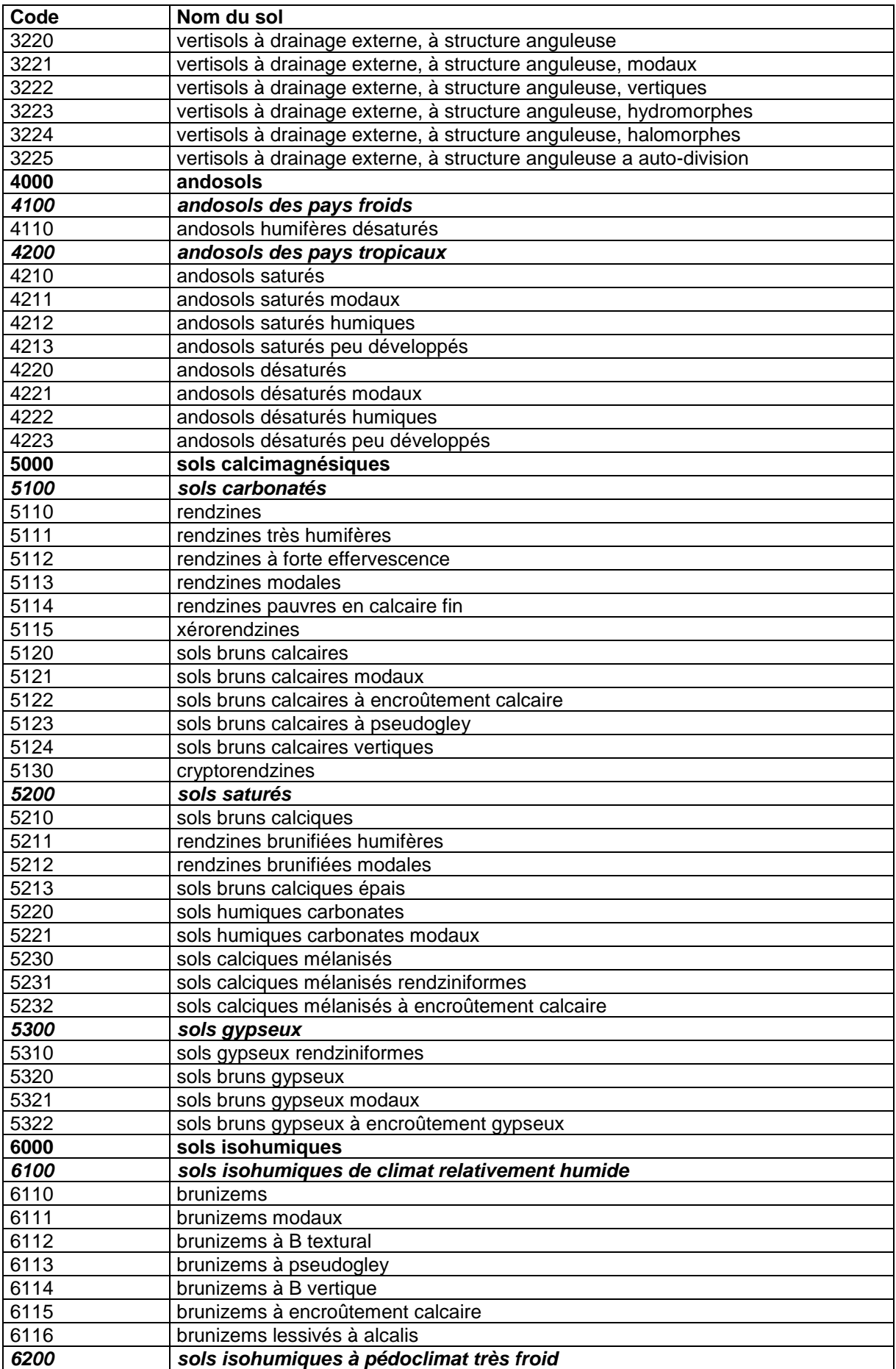

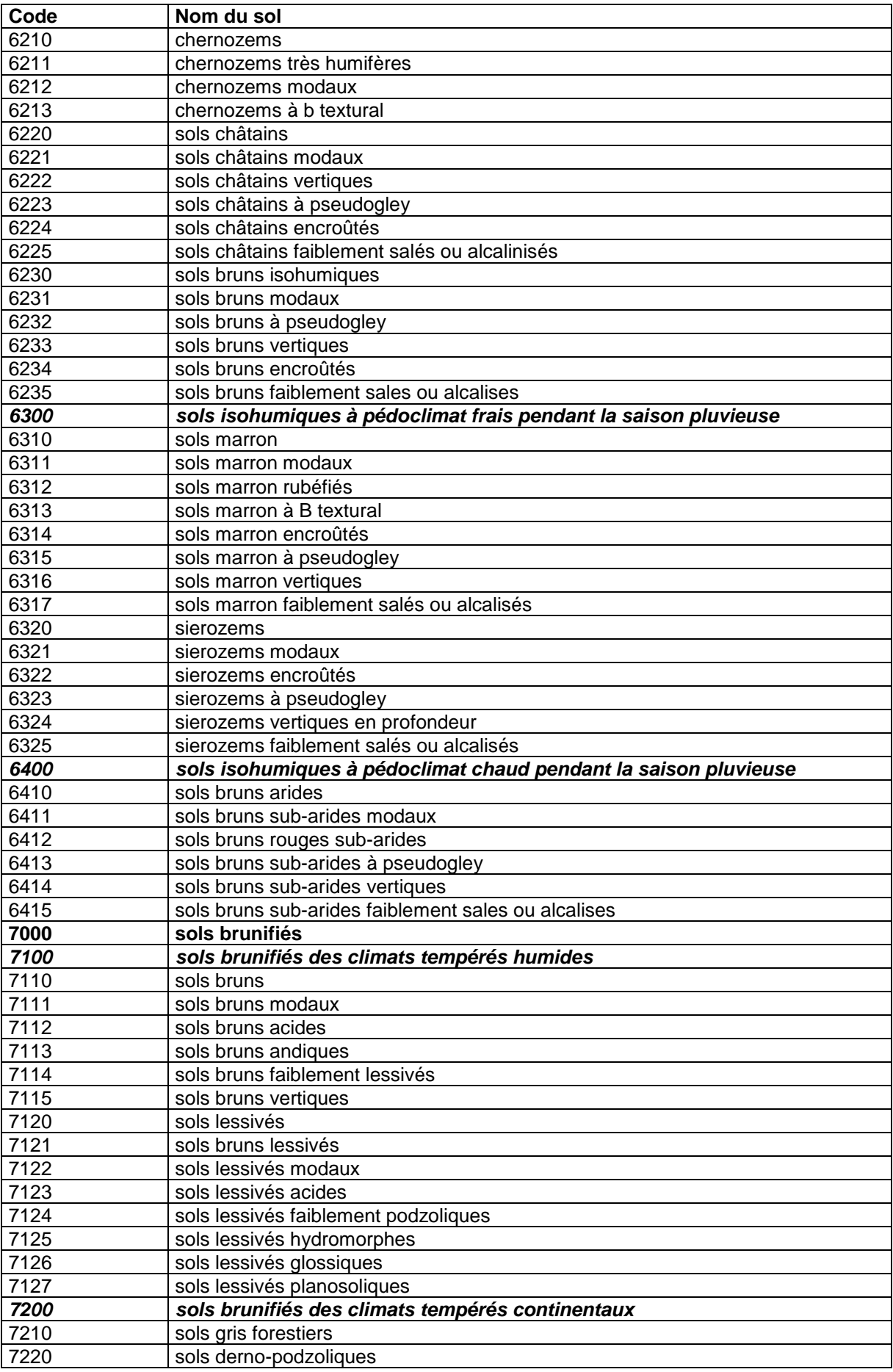

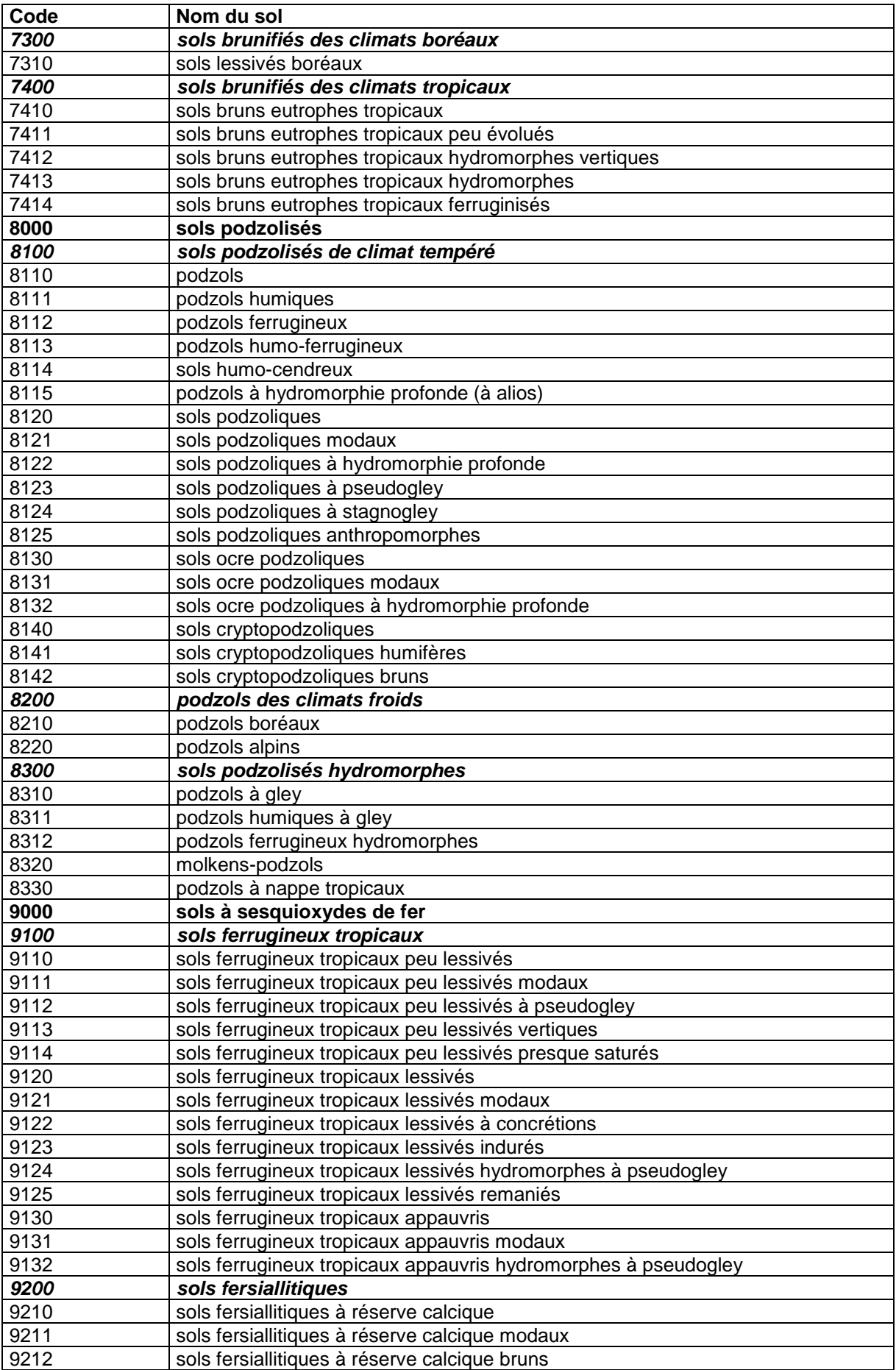

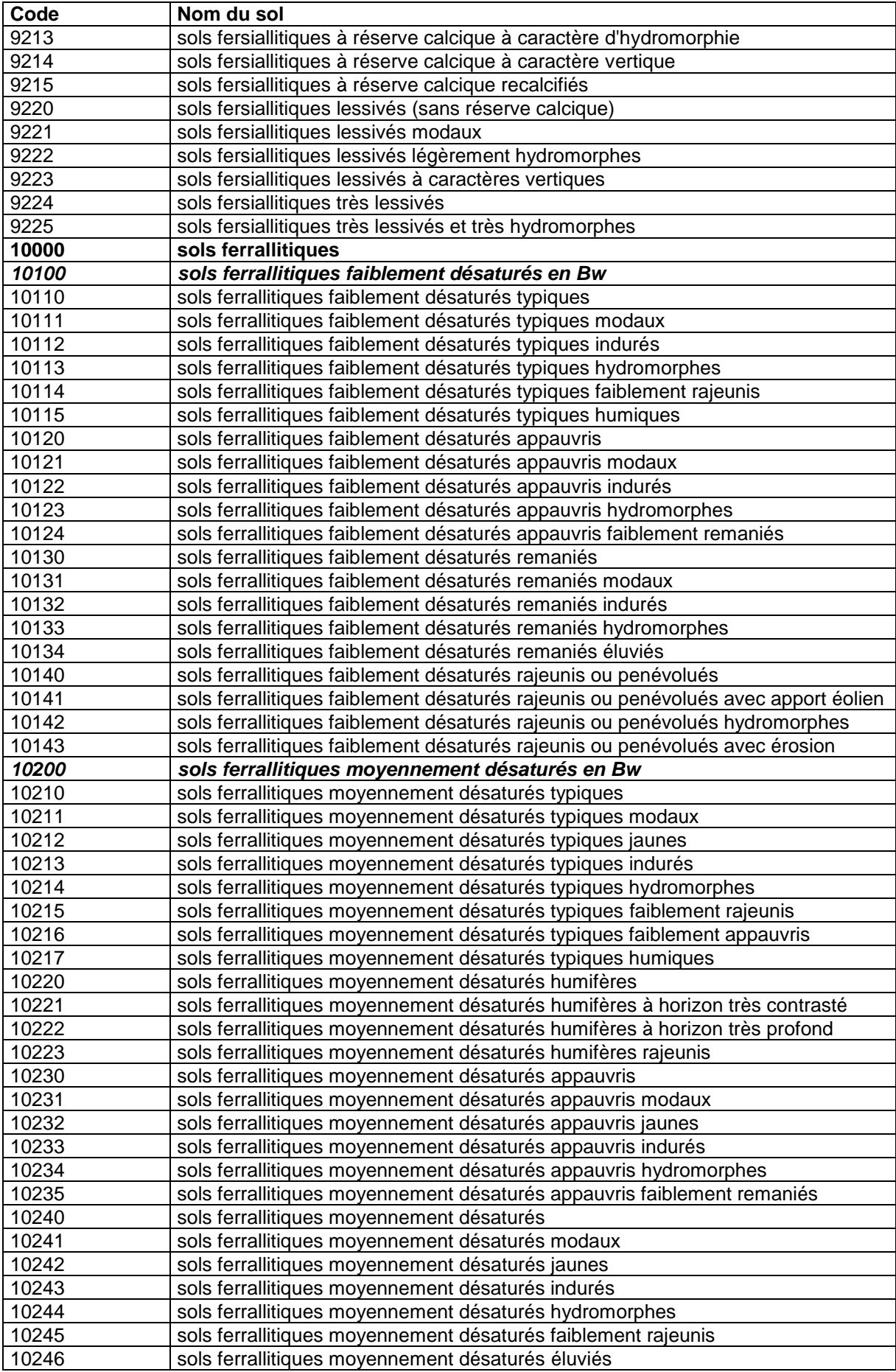

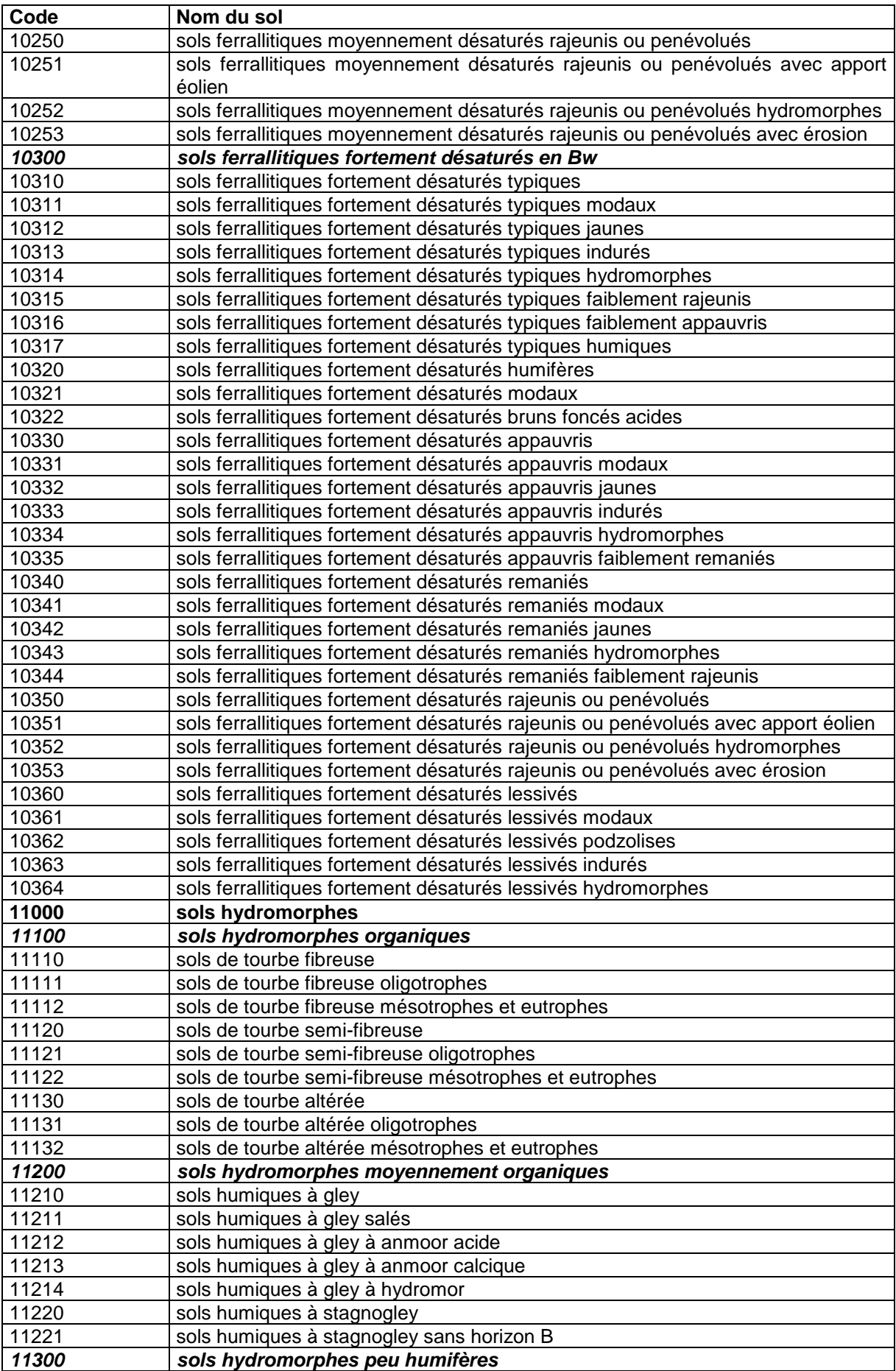

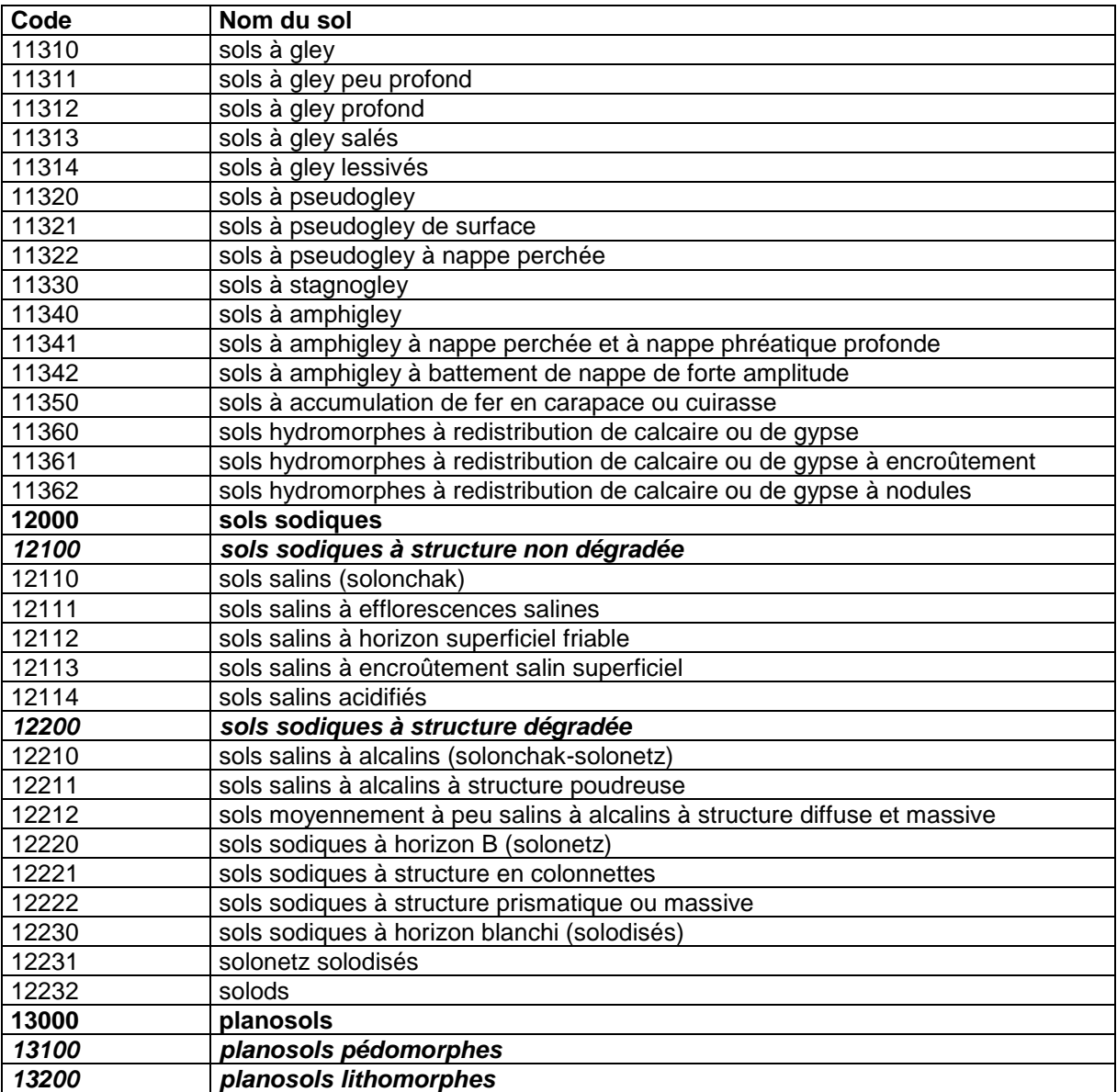

#### 46.2 Annexe 2 : Classification W.R.B. (1998)

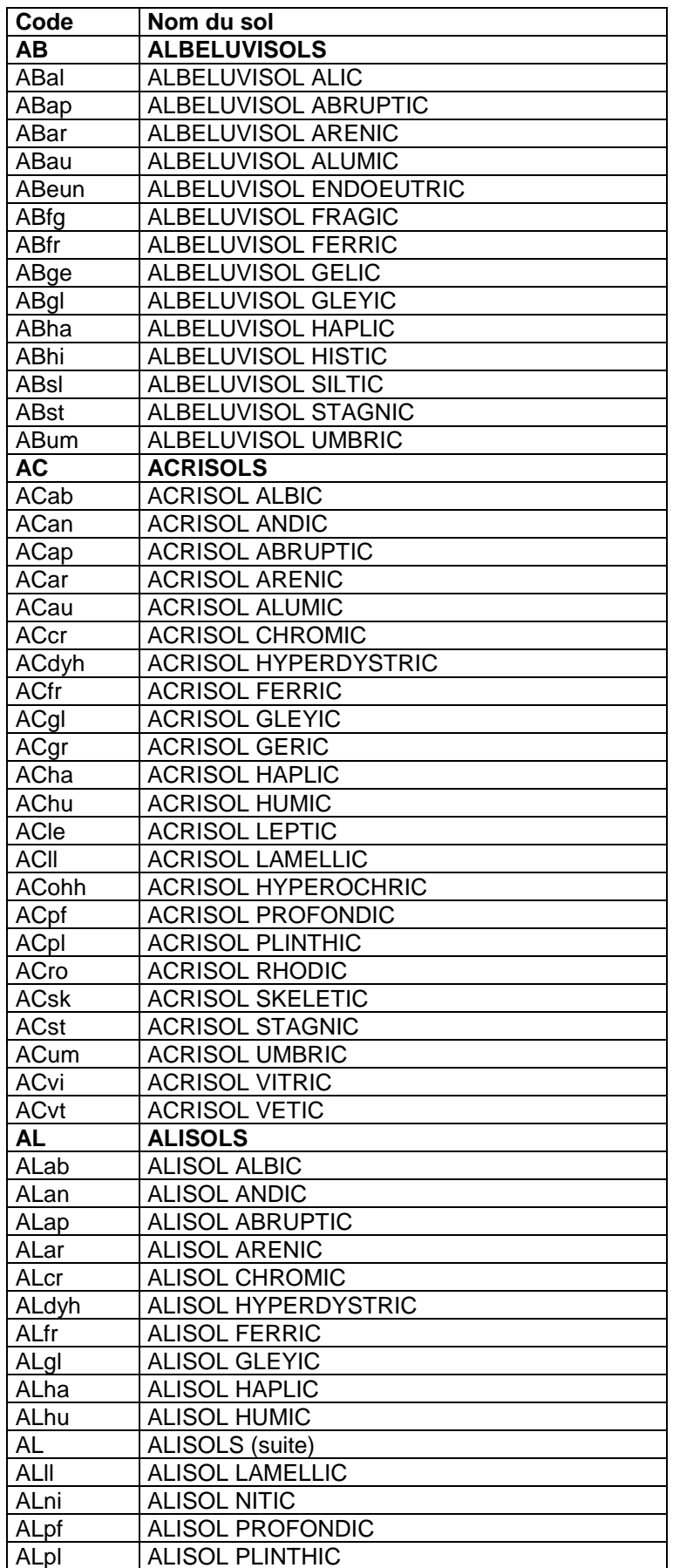

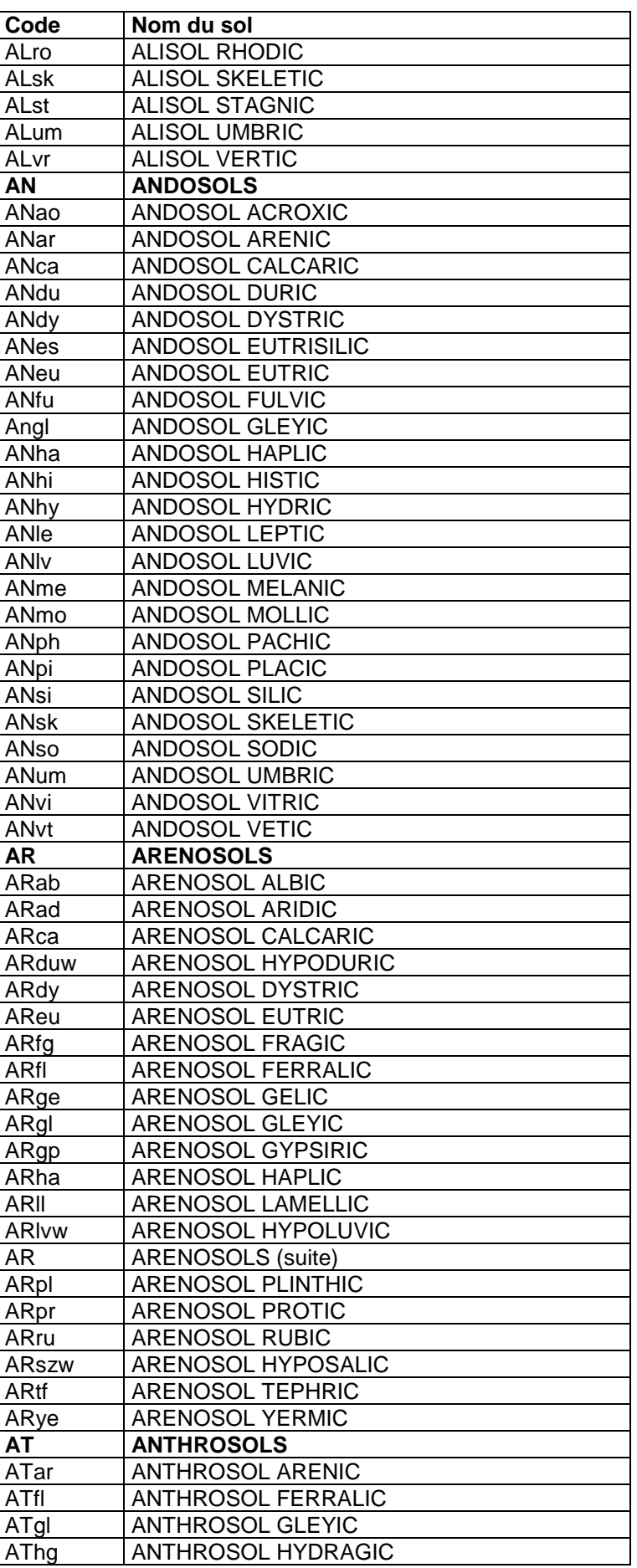

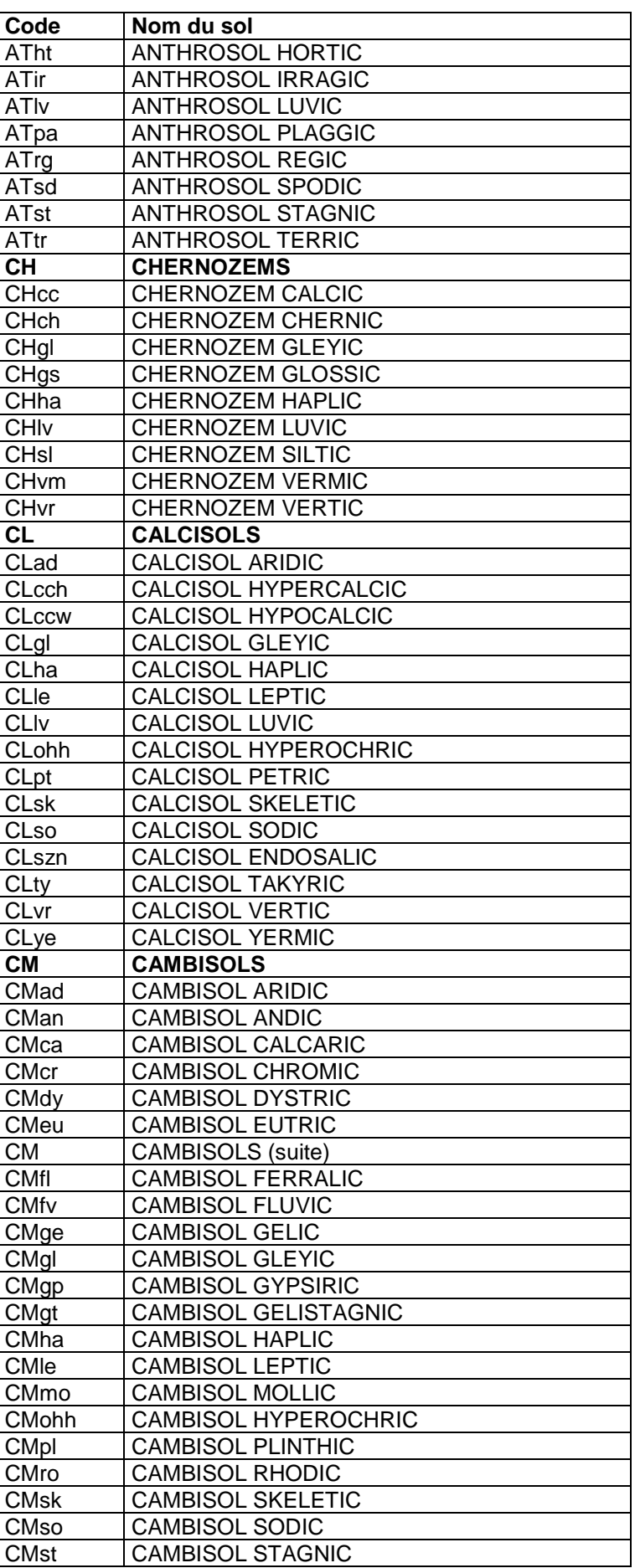

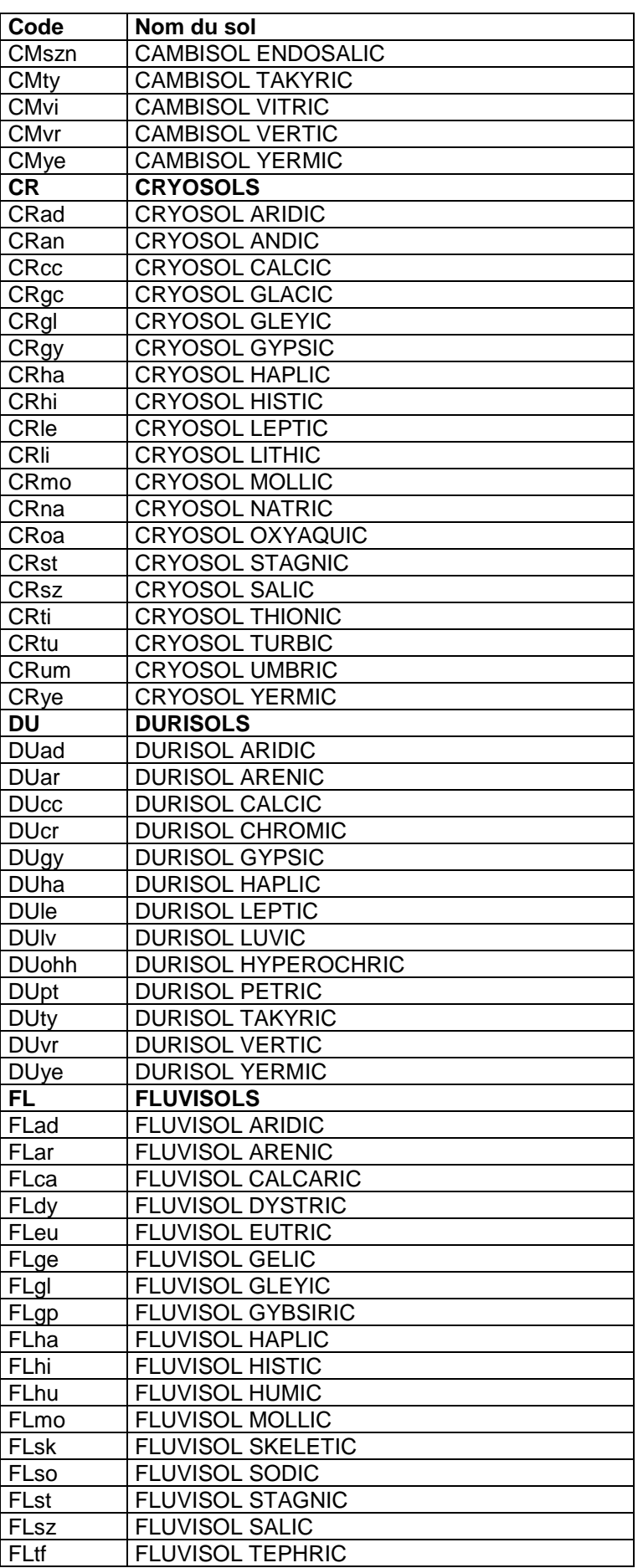

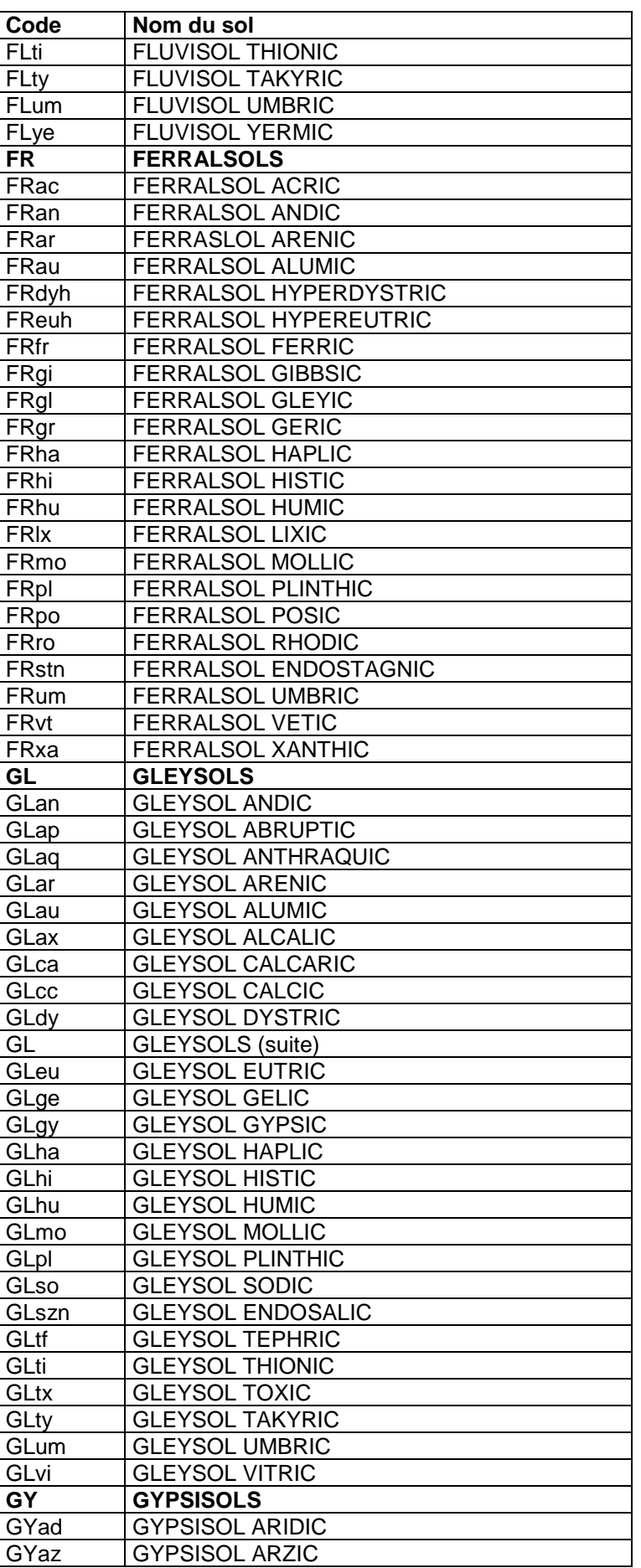

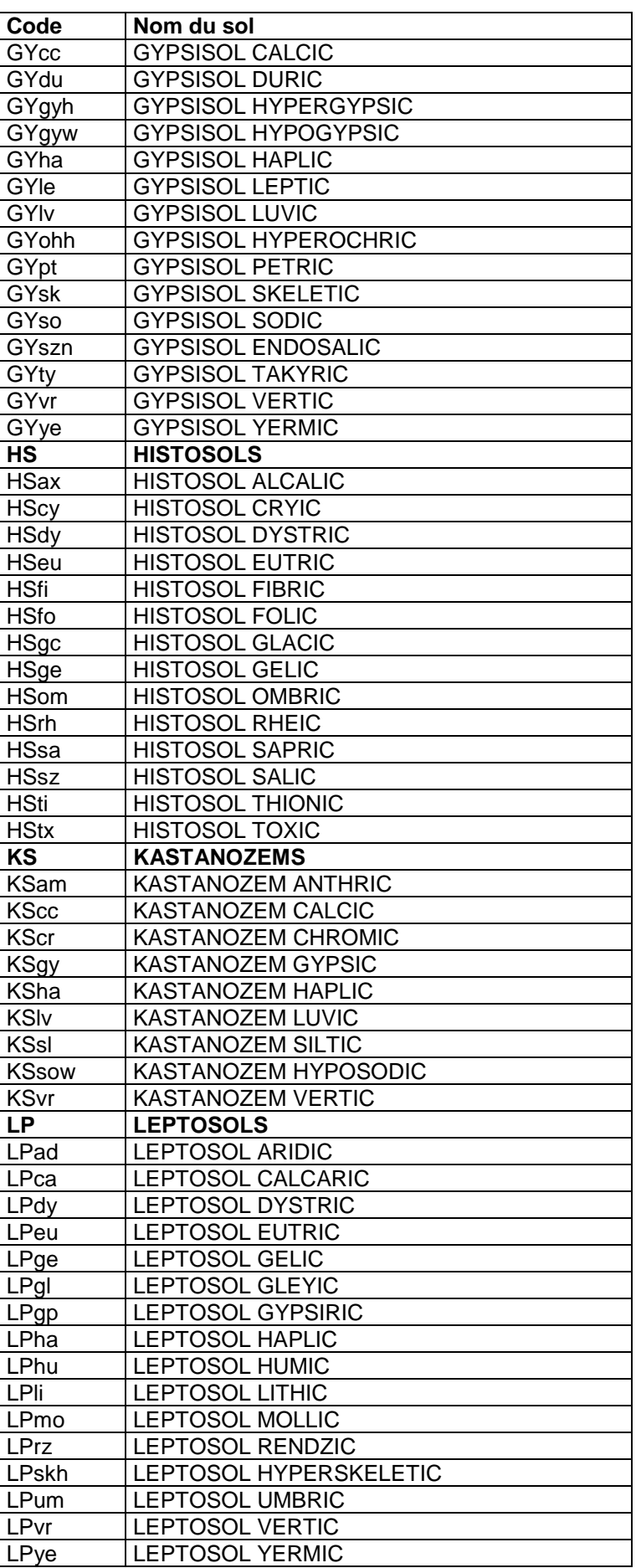

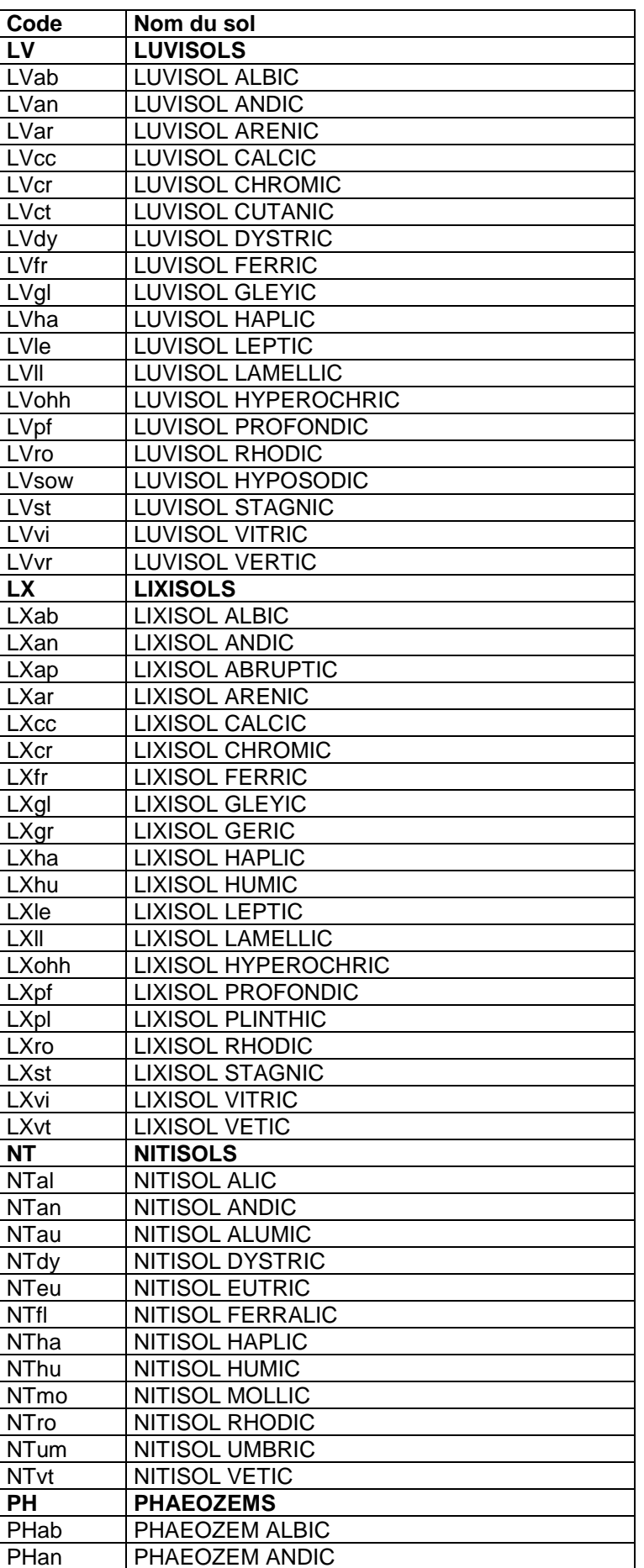

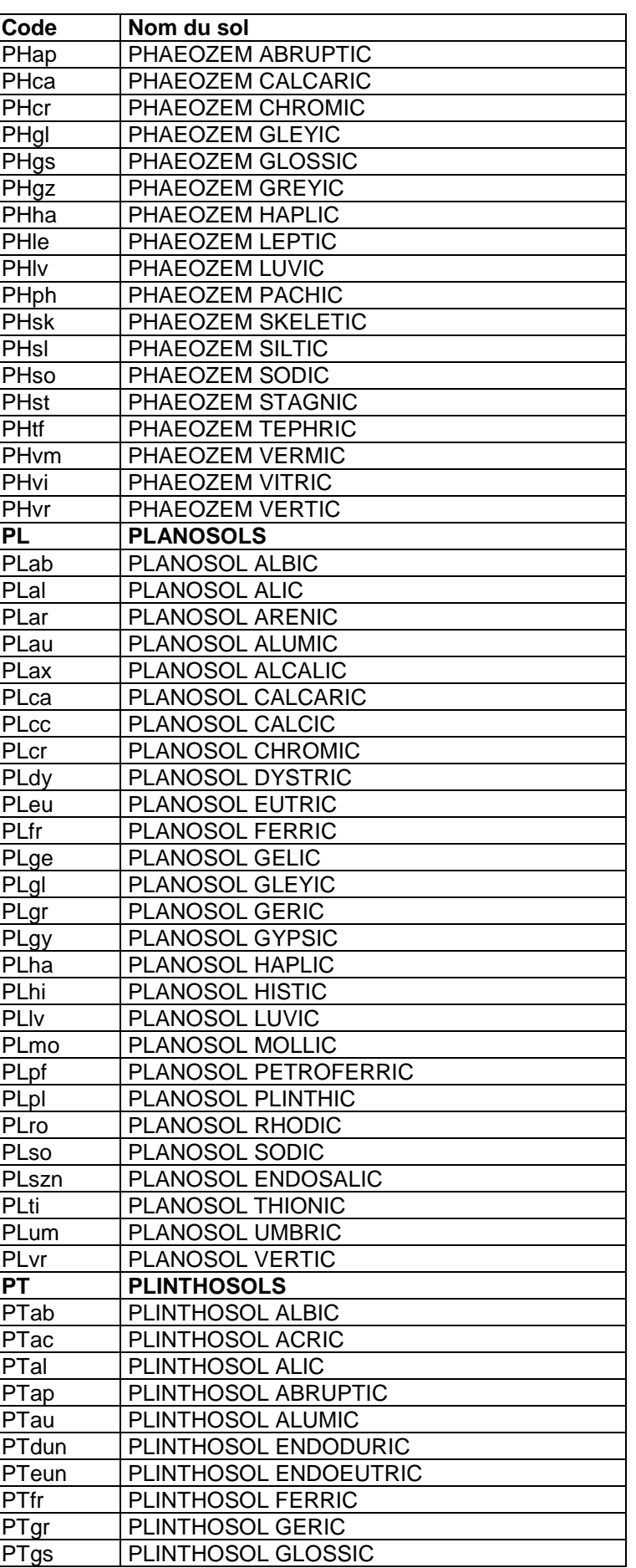

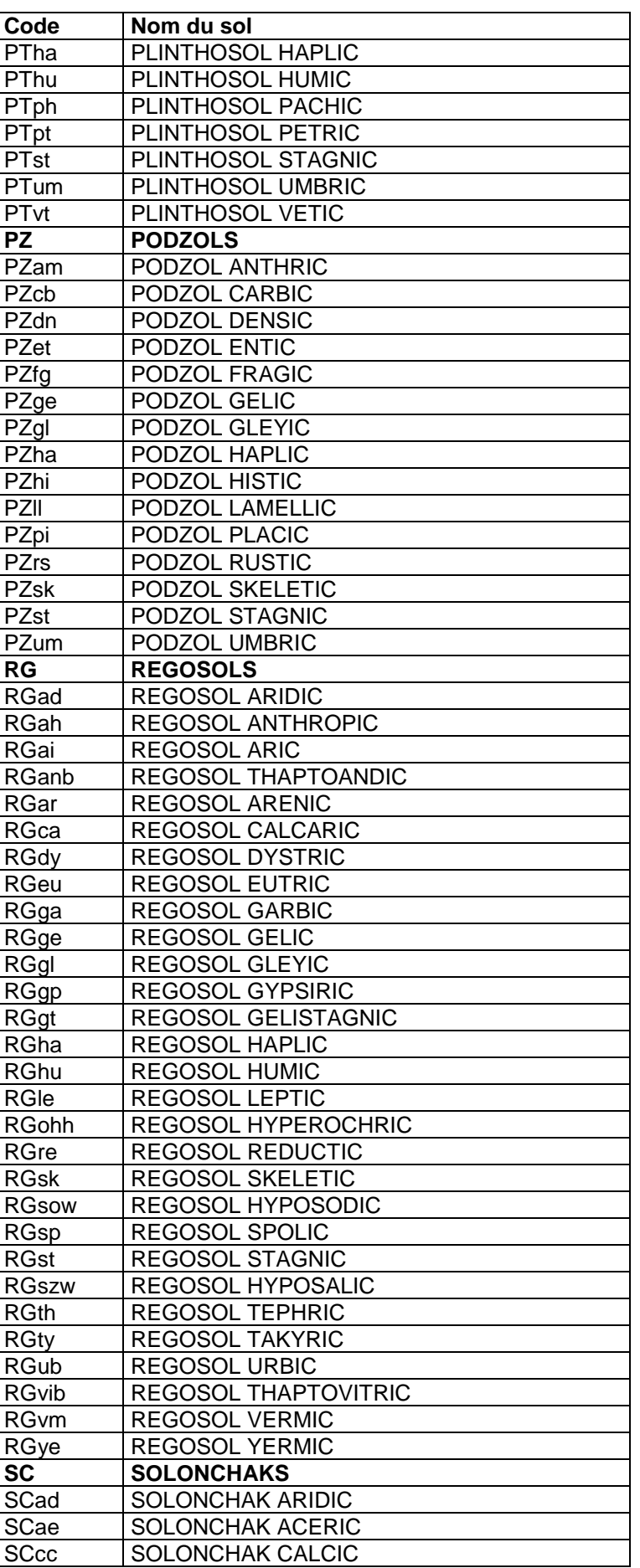

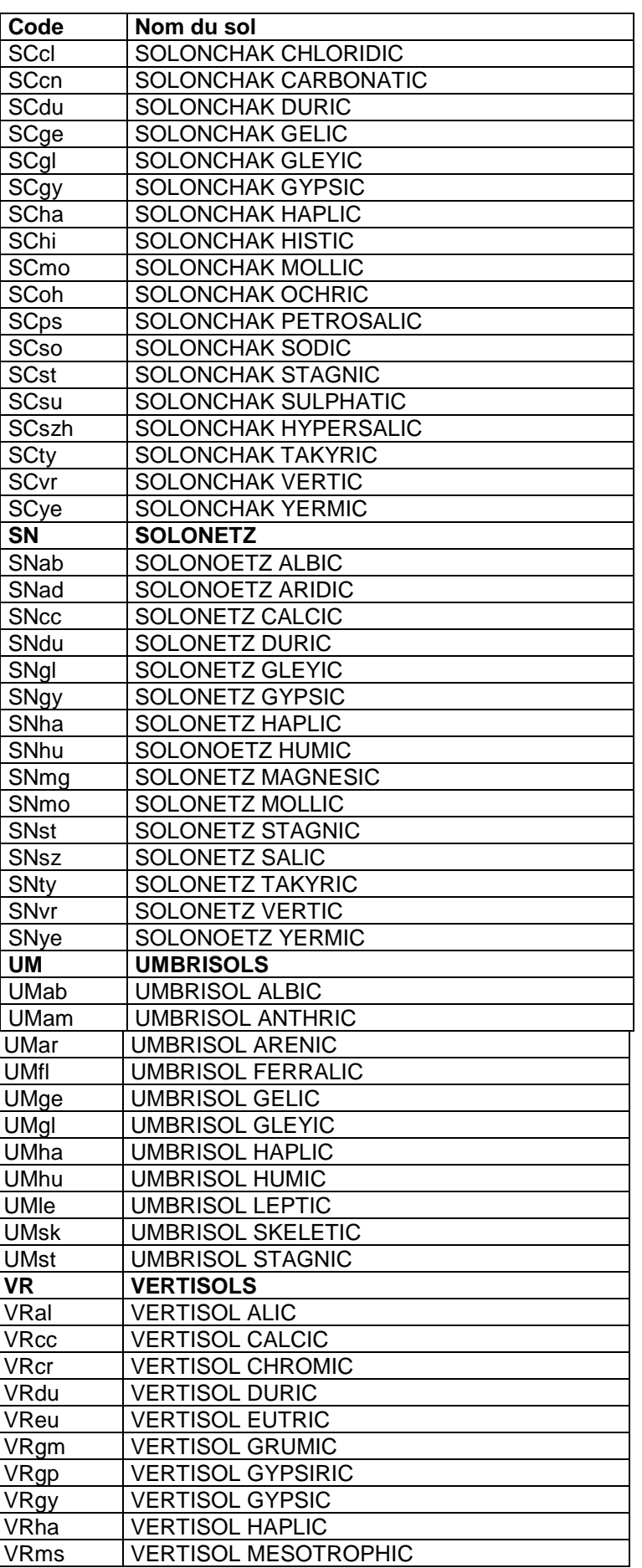

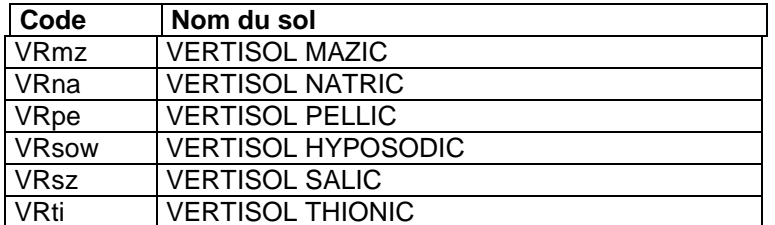

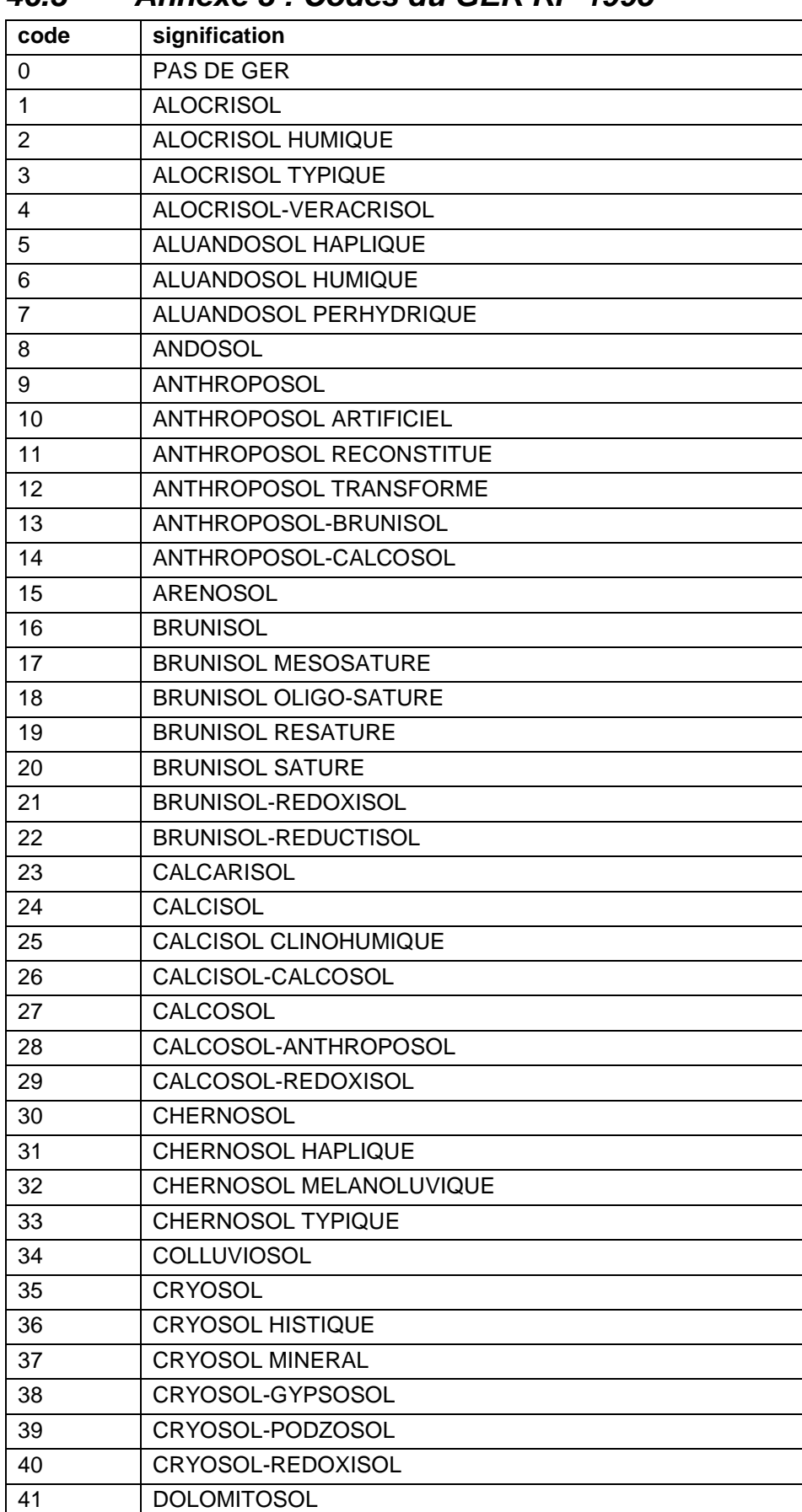

## *46.3 Annexe 3 : Codes du GER RP 1995*

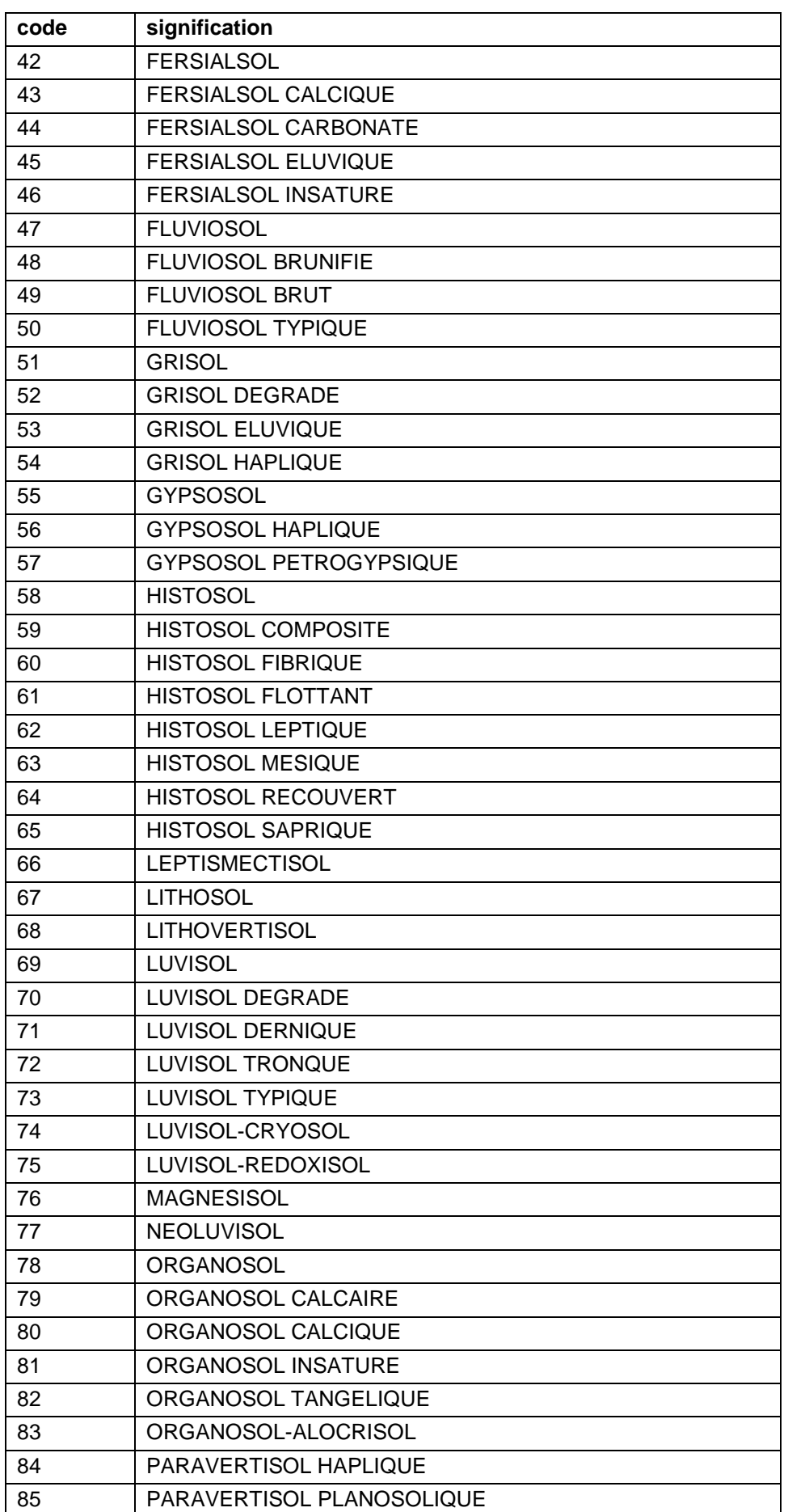

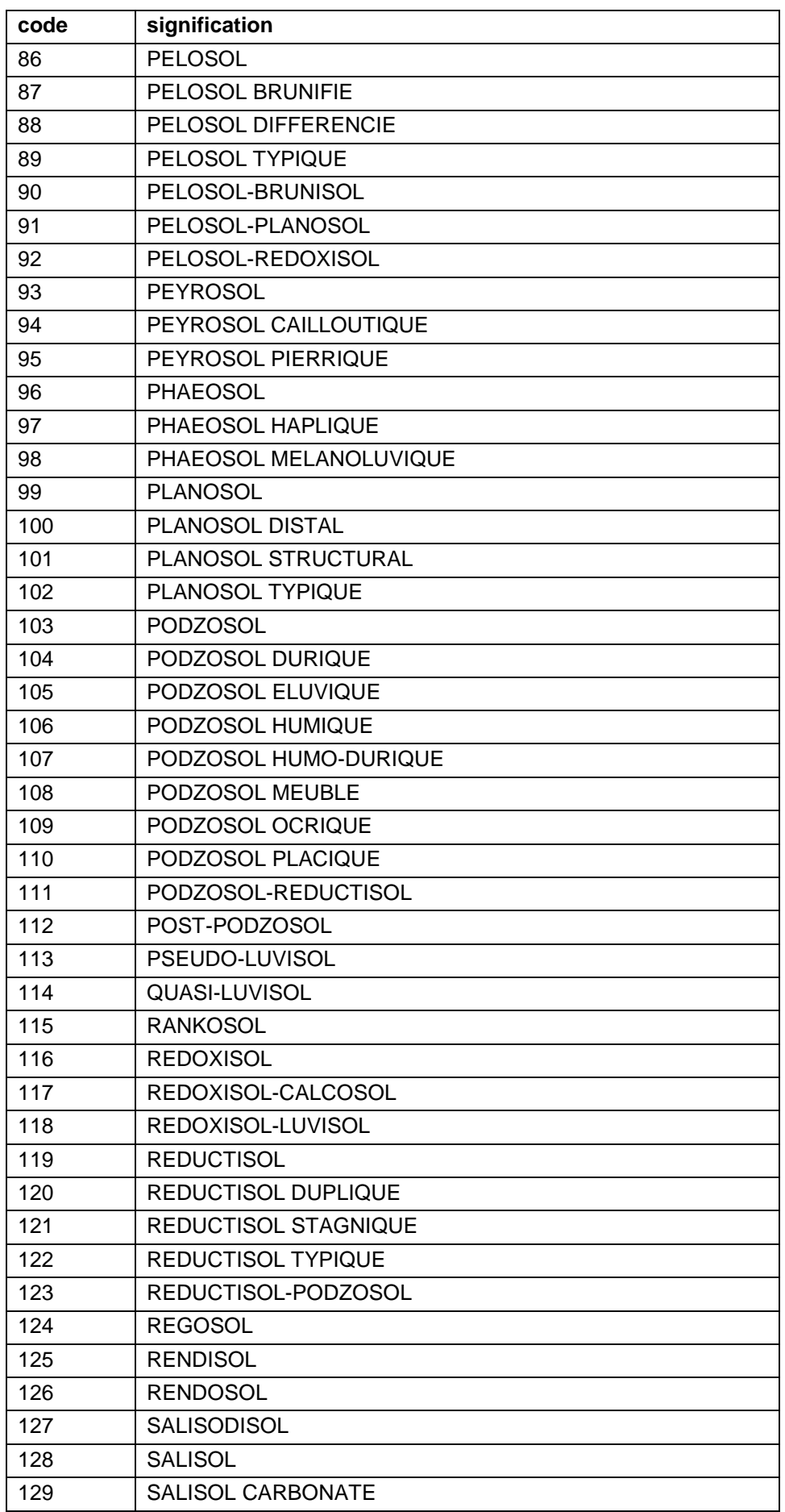

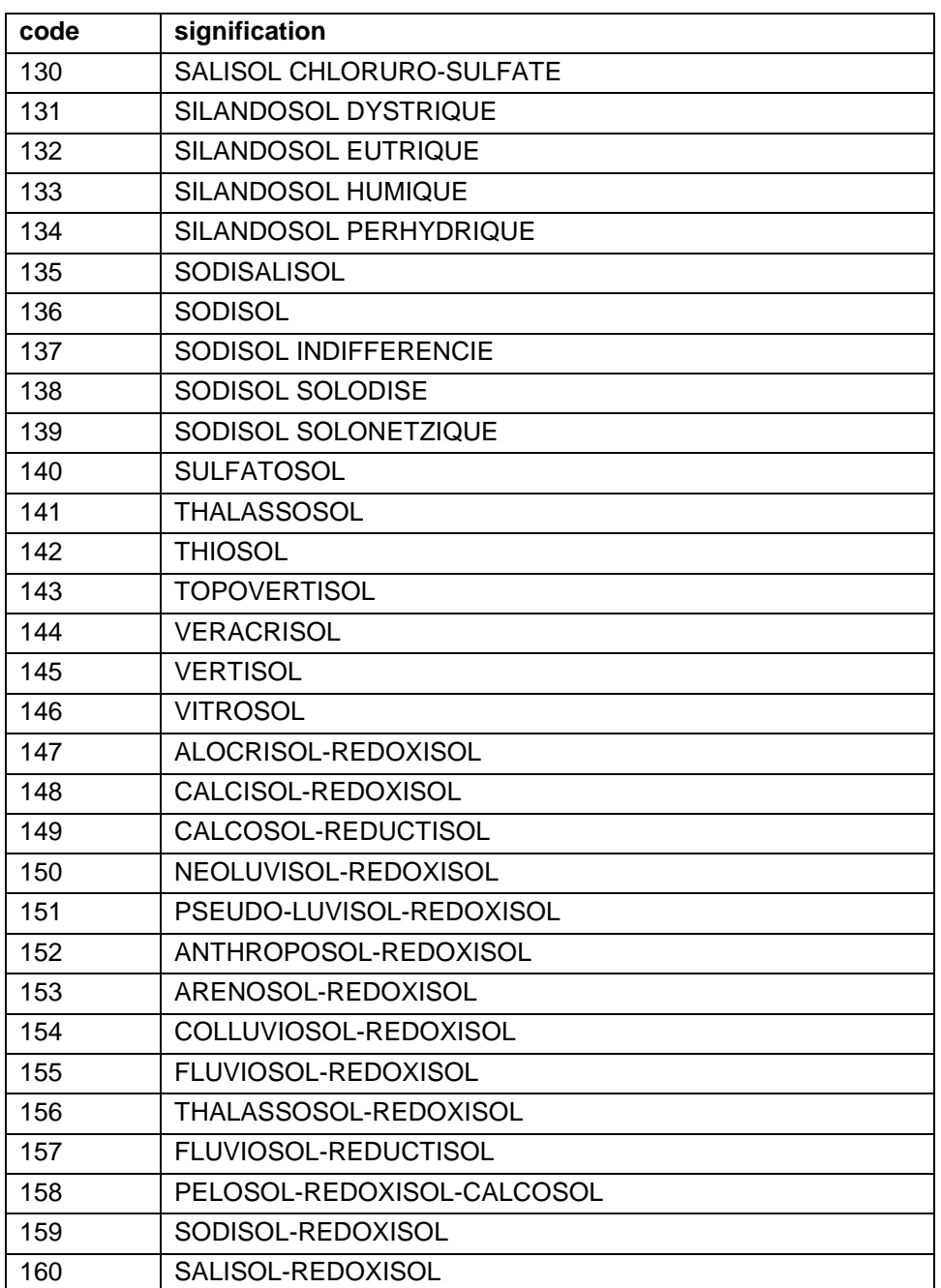

| code           | signification              |
|----------------|----------------------------|
| 0              | PAS DE GER                 |
| $\mathbf{1}$   | <b>ALOCRISOL</b>           |
| $\overline{2}$ | <b>ALOCRISOL TYPIQUE</b>   |
| 3              | <b>ALOCRISOL HUMIQUE</b>   |
| 4              | <b>ANDOSOL</b>             |
| 5              | VITRANDOSOL                |
| 6              | SILANDOSOL EUTRIQUE        |
| $\overline{7}$ | SILANDOSOL DYSTRIQUE       |
| 8              | SILANDOSOL PERHYDRIQUE     |
| 9              | ALUANDOSOL HAPLIQUE        |
| 10             | ALUANDOSOL PERHYDRIQUE     |
| 11             | <b>ANTHROPOSOL</b>         |
| 12             | ANTHROPOSOL TRANSFORME     |
| 13             | ANTHROPOSOL ARTIFICIEL     |
| 14             | ANTHROPOSOL RECONSTITUE    |
| 15             | ANTHROPOSOL CONSTRUIT      |
| 16             | ANTHROPOSOL ARCHEOLOGIQUE  |
| 17             | ARENOSOL                   |
| 18             | <b>BRUNISOL</b>            |
| 19             | <b>BRUNISOL EUTRIQUE</b>   |
| 20             | <b>BRUNISOL DYSTRIQUE</b>  |
| 21             | BRUNISOL-REDOXISOL         |
| 22             | BRUNISOL-REDUCTISOL        |
| 23             | <b>RENDOSOL</b>            |
| 24             | CALCOSOL                   |
| 25             | <b>DOLOMITOSOL</b>         |
| 26             | <b>RENDISOL</b>            |
| 27             | <b>CALCISOL</b>            |
| 28             | <b>MAGNESISOL</b>          |
| 29             | <b>CALCARISOL</b>          |
| 30             | <b>CHERNOSOL</b>           |
| 31             | <b>CHERNOSOL HAPLIQUE</b>  |
| 32             | <b>CHERNOSOL TYPIQUE</b>   |
| 33             | CHERNOSOL MELANOLUVIQUE    |
| 34             | <b>COLLUVIOSOL</b>         |
| 35             | <b>CRYOSOL</b>             |
| 36             | <b>CRYOSOL HISTIQUE</b>    |
| 37             | <b>CRYOSOL MINERAL</b>     |
| 38             | <b>FERRALLITISOL</b>       |
| 39             | FERRALLITISOL MEUBLE       |
| 40             | FERRALLITISOL NODULAIRE    |
| 41             | FERRALLITISOL PETROXYDIQUE |
|                |                            |

*46.4 Annexe 4 : Codes du GER RP 2008*

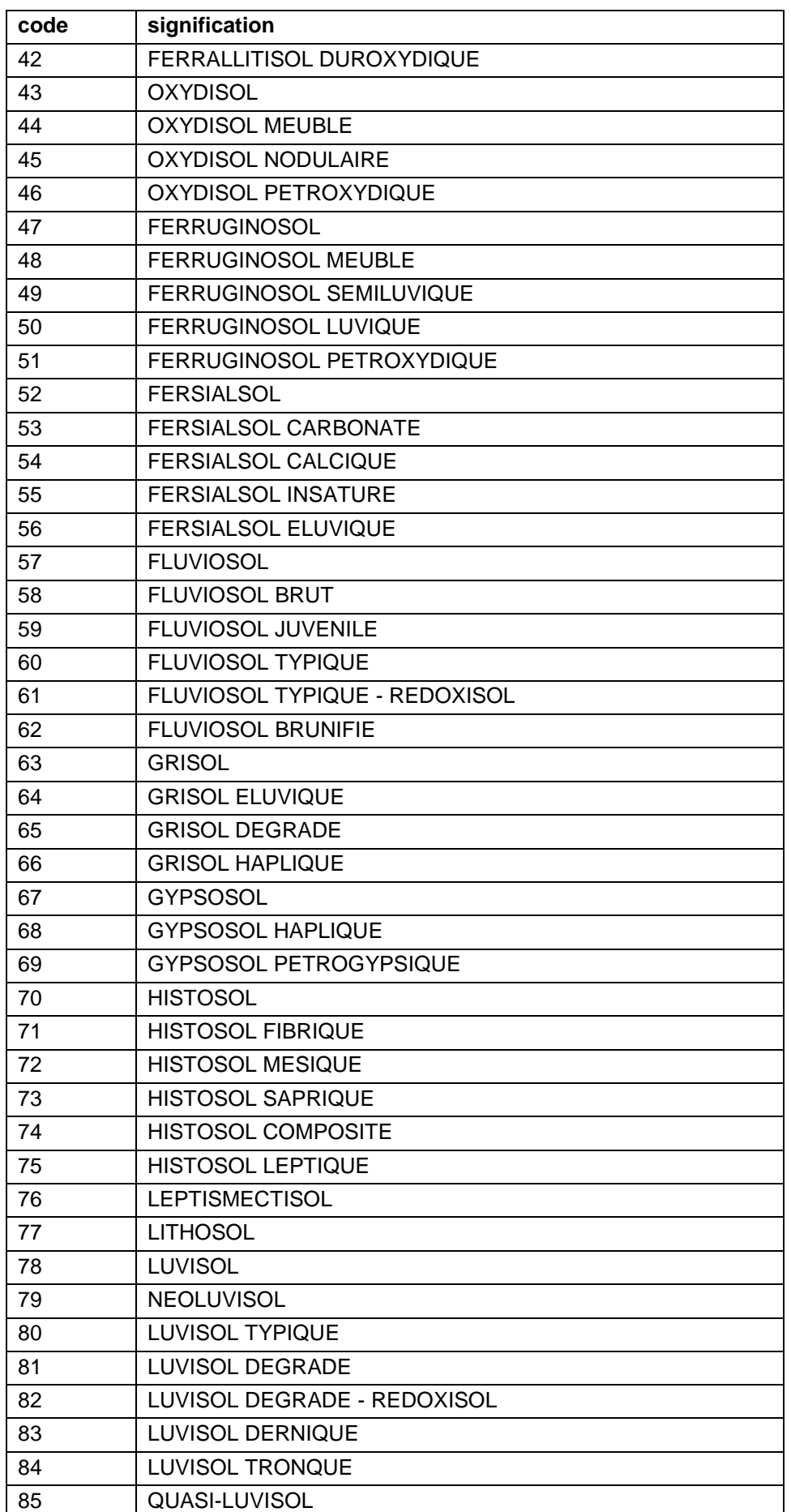

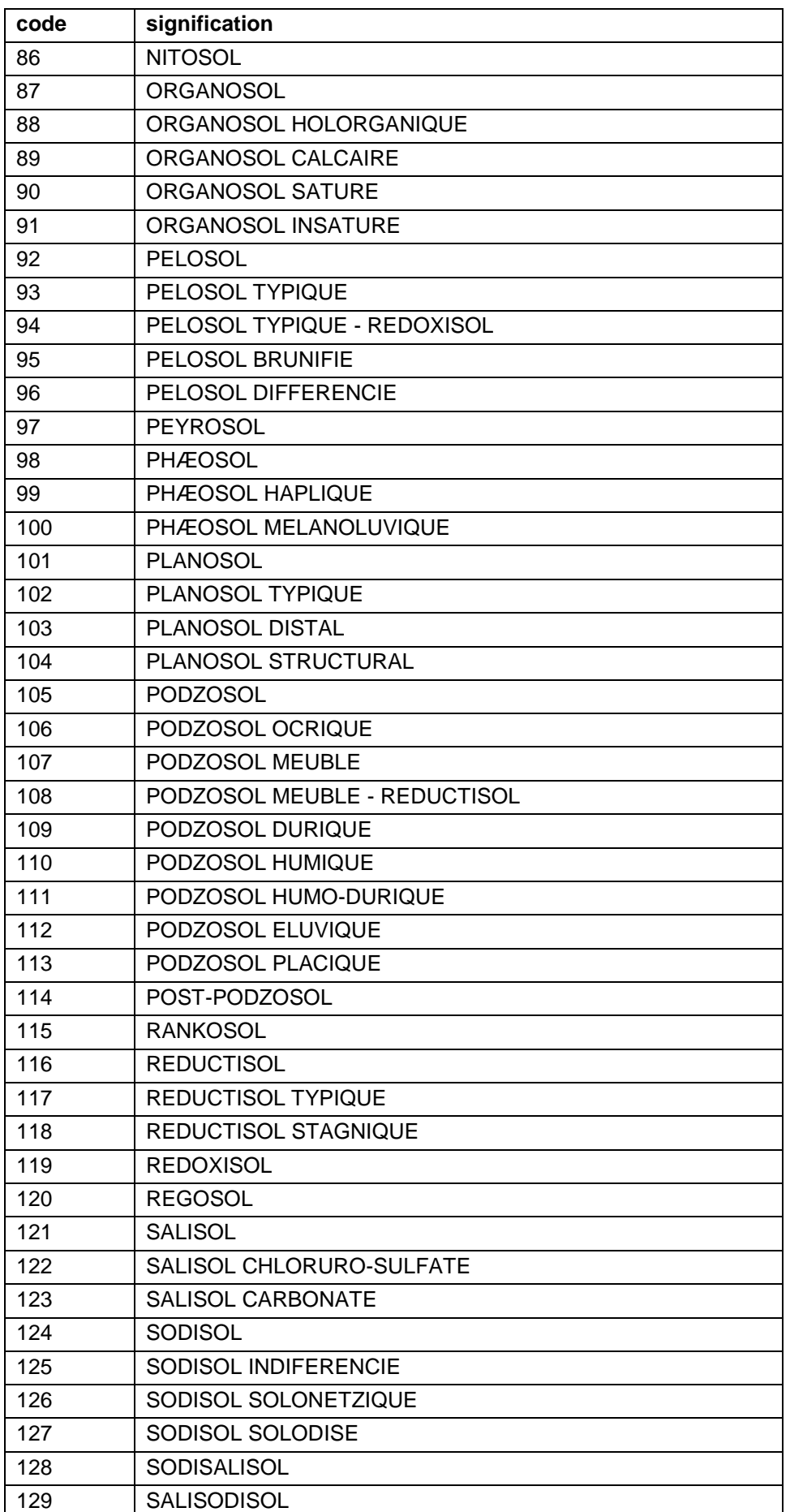

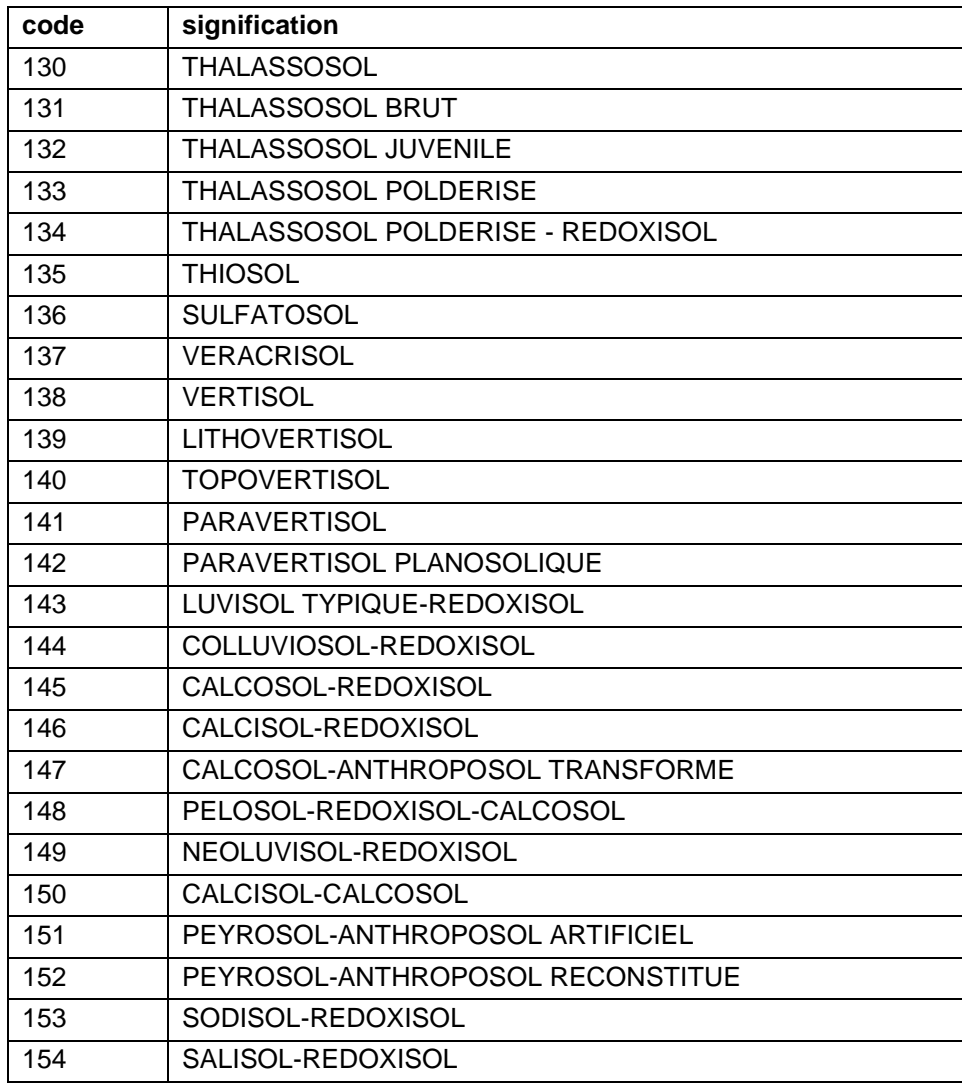

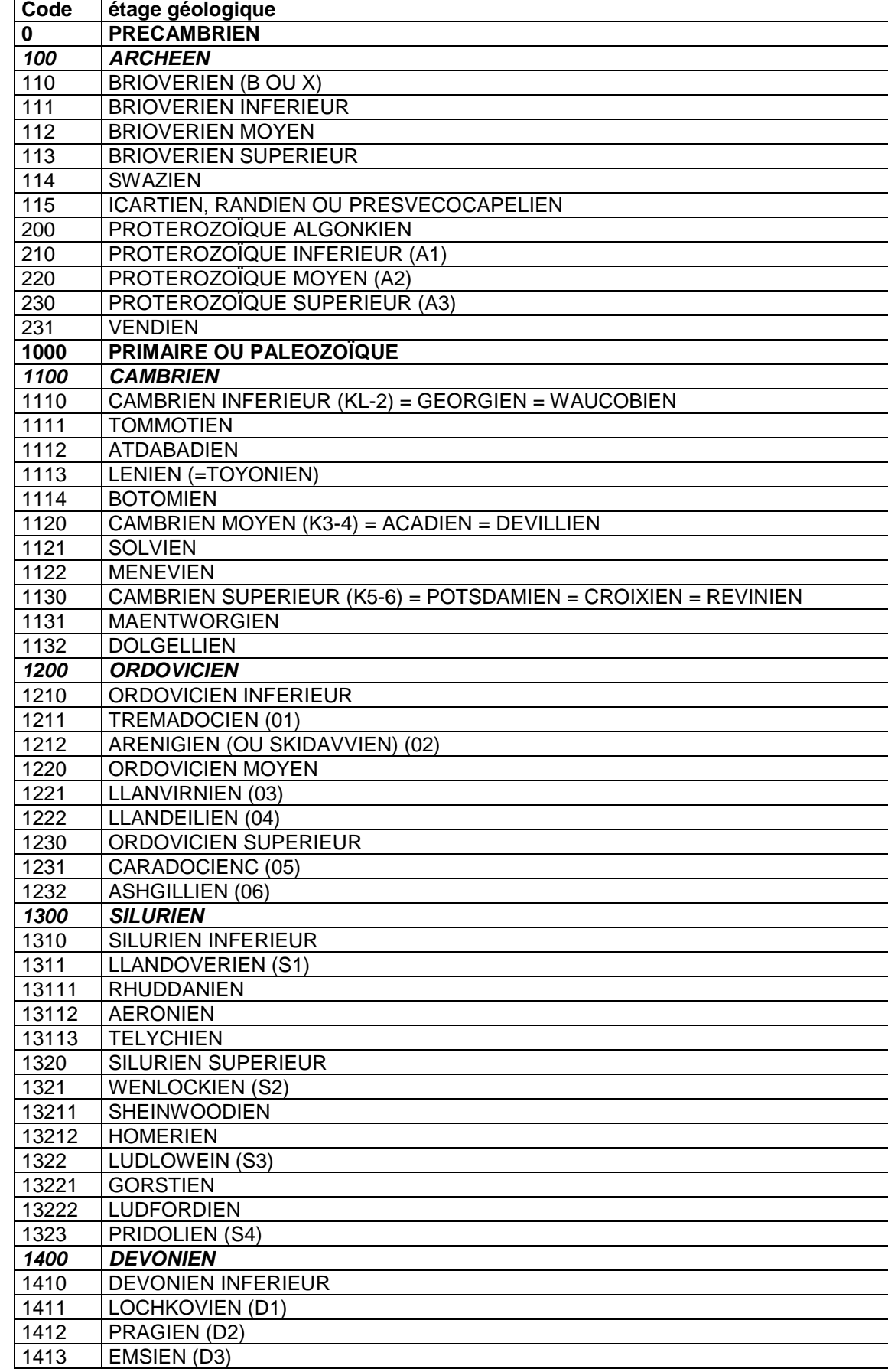

# *46.5 Annexe 5 : Etages géologiques*

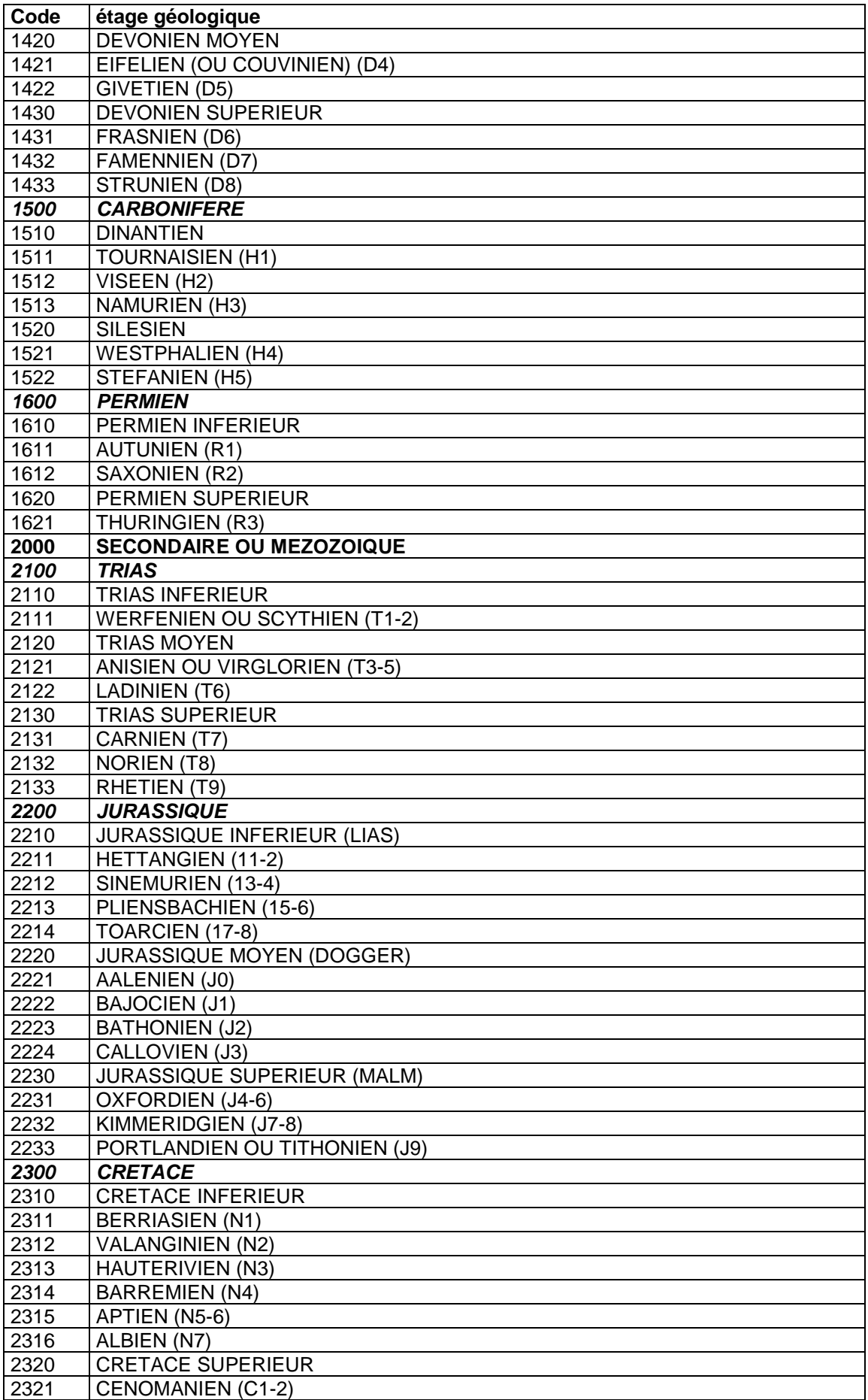

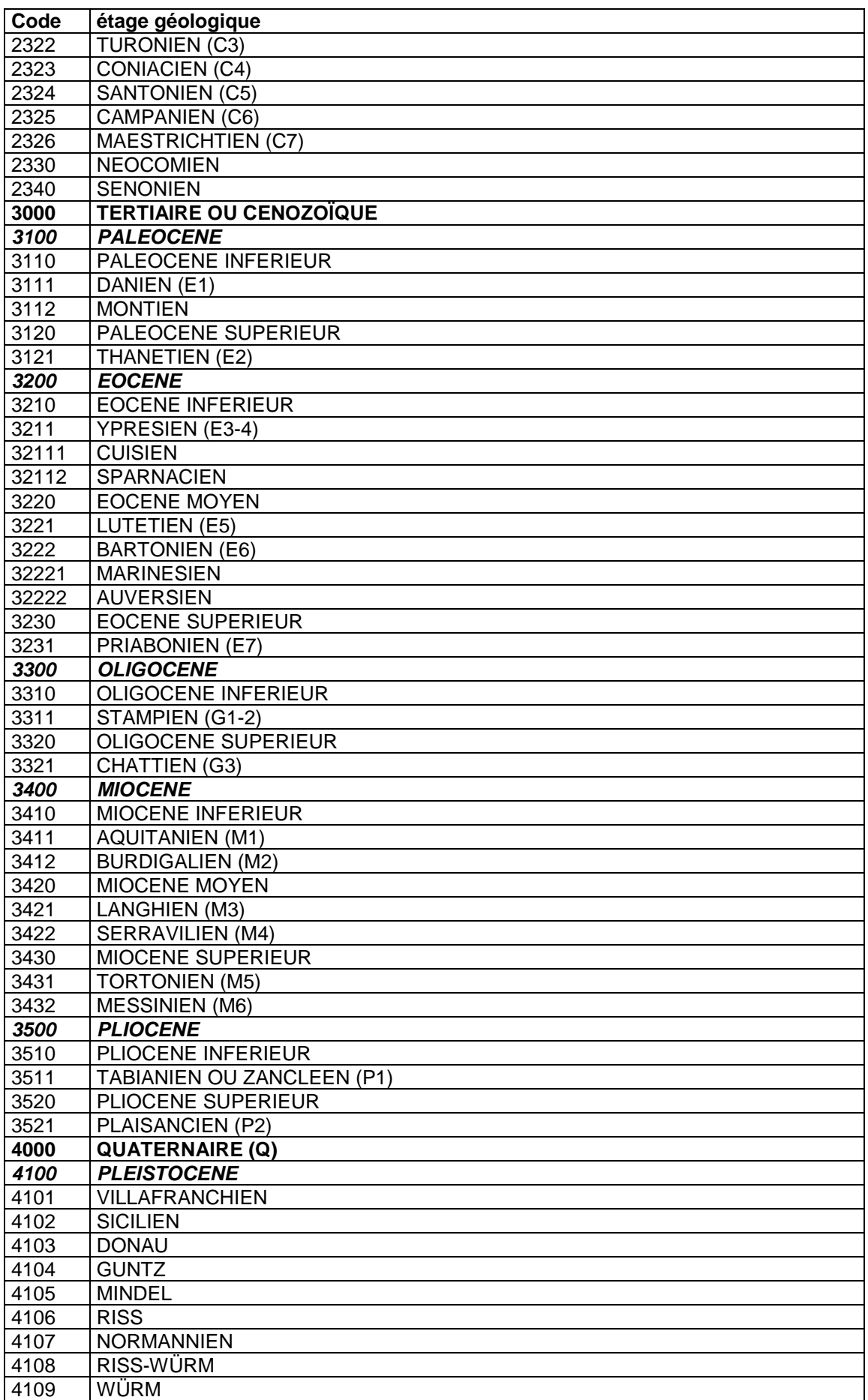

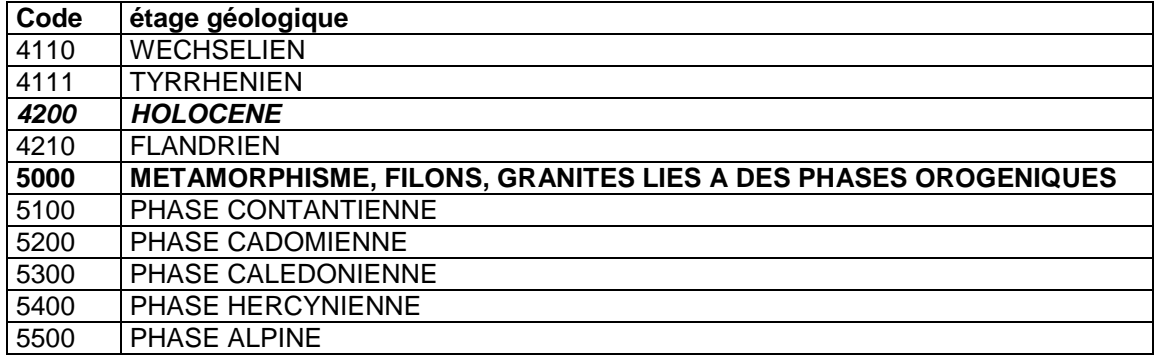
# *46.6 Annexe 6 : Noms des matériaux*

Pour désigner les matériaux ou les éléments grossiers (dans les tables **U\_SOL** et **PROFIL**), se référer à la liste suivante.

NB : Un Nom présenté en retrait correspond à une variété du nom principal situé juste audessus.

Toutefois, pour renseigner de façon plus précise ces noms-clés, vous pouvez rajouter les informations indiquées entre les parenthèses.

Ex : GRES CALCAIRE pour : Grès (calcaire)

# **ROCHES SEDIMENTAIRES DETRITIQUES**

#### **A) MATERIAUX DIVERS FINS**

Alluvion Colluvion Boue Croûte Lehm Limon Loess Sable **Tourbe** Vase Varve

# **B) MATERIAUX DIVERS GROSSIERS**

Eboulis Blocaille **Cailloutis** Graviers Grève Grèze Moraine Pierraille

# **C) CONGLOMERATS**

- Conglomérat
- **Brèche**
- Poudingue

# **D) GRES**

**1) Grès à ciment calcaire** Grès (calcaire) Molasse **2) Grès à ciment ferrugineux** Alios Grès (ferrugineux) **3) Grès à ciment pélitique** Flysch Grauwacke Grès (houiller, rouge) **4) Grès à ciment siliceux**

Arkose Grès (micacé) Grès (siliceux) Grès (quartzeux) Grès (quartzite) **Quartzite** Psammite

### **E) PELITES**

Pélite (carbonatée..) **Calschiste** Pélite (gréseuse..) - Ampélite Pélite (micacée...)

# **ROCHES SEDIMENTAIRES D'ORIGINE CHIMIQUE OU BIOCHIMIQUE**

#### **A) ARGILES RESIDUELLES ET LATERITES**

Arène Argile (résiduelle ou de décalcification) Bauxite (à gibbsite, à boehmite, à diaspore...) Latérite **Cuirasse B) ARGILES SEDIMENTAIRES** Argile **Argilite** Shale

#### **ROCHES CALCAIRES**

**1) Calcaires à organismes** Calcaire (à entroques). Calcaire (à foraminifères). **Craie** Calcaire (coquiller). Calcaire (construit) **2) Calcaires différenciés par la structure** Calcaire (bréchique, microgranulaire, noduleux, (oolithique, pisolithique...) **Travertin** Tuf

#### **3) Calcaires impurs**

Argile (marneuse) Calcaire (ferrugineux, gréseux, marneux, siliceux...) Marne (argileuse, carbonatée..)

#### **ROCHES DOLOMITIQUES**

Calcaire (dolomitique) Cargneule Dolomie

#### **ROCHES PHOSPHATEES**

(Calcaire phosphaté) Guano Phosphate (en grains, en nodule...) Phosphorite (Sable phosphaté) (Schiste phosphaté)

#### **ROCHES SILICEUSES NON DETRITIQUES**

#### **1) Roches siliceuses stratifiées**

Diatomite

- Radiolarite
- Jaspe
- **Lydienne Phtanite**
- **Spongolite**
- **Chert**
- **Gaize**

Schistes (siliceux)

#### **2) Concentrations siliceuses Chaille**

Meulière

Silex

**3) Filons**

Quartz

# **ROCHES GLAUCONIEUSES**

(Argile glauconieuse) (Calcaire glauconieux) Glauconie (Marne glauconieuse) (Sable glauconieux) (Schiste glauconieux)

# **ROCHES SALINES**

Evaporite

- Anhydrite
- **Gypse**
- Sel
- **Sylvine**
- Sylvinite

#### **ROCHES CHARBONNEUSES**

Houille Lignite

#### **ROCHES MECANIQUEMENT DEFORMEES**

Schiste (ardoisier) Phyllade Mylonite

#### **ROCHES METAMORPHIQUES**

Schiste (tacheté) Cornéenne Marbre **Tactite** 

# **ROCHES CRISTALLOPHYLIENNES : ECTINITES 1) Séquence arénacée** Leptynite (sériciteuse, para...) **2) Séquence carbonatée** Marbre **3) Séquence calcaro-pélitique** Micaschiste (calcifère,..) Prasinite (para) Amphibolite (para) Pyroxénite (para) **4) Séquence pélitique** Schiste (sériciteux) Chloritoschiste **Séricitoschiste Talcschite** Micaschiste (à deux micas) Gneiss (à deux micas, à biotite...) **Granulite 5) Séquence plutonique acide** Protogine **Orthogneiss 6) Séquence volcanique acide** Porphyroïde Leptynite (ortho) **7) Séquences plutonique et volcanique basiques** Prasinite (ortho) Amphibolite (ortho) Pyroxénite (ortho) **ROCHES CRISTALLOPHYLIENNES : MIGMATITES Migmatite** Embréchite Anatexite Granite (d'anatexie)

# **ROCHES ERUPTIVES A MINERAUX BLANCS**

**A) ROCHES ERUPTIVES QUARTZIQUES 1) Famille des Granites alcalins** Granite (alcalin) Pegmatite Microgranite (alcalin) **2) Famille des Granites calco-alcalins** Granite (calco-alcalin) Granite (hololeucocrate, à biotite, à muscovite, à (amphibole, à pyroxène...) **3) Famille des Diorites quartziques** Diorite (quartzite) Microdiorite (quartzique) Kersantite (quartzique)

#### **B) ROCHES ERUPTIVES FELDSPATHIQUES 1) Famille des Syénites alcalines** Syénite (alcaline) Microsyénite (alcaline) **2) Famille des Syénites calco-alcalines**

Syénite (calco-alcaline) **Monzonite** Microsyénite (calco-alcaline) **3) Famille des Diorites à plagioclases Diorite Microdiorite** Kersantite (claire) **4) Famille des Gabbros à plagioclases** Gabbros - Gabbros (à augite) **Norite** Microgabbros Dolérite Diabase Kersantite (sombre)

# **C) ROCHES ERUPTIVES FELDSPATHIQUES ET FELDSPATHOÏDIQUES**

**1) Famille des Syénites néphéliniques alcalines**

Syénite (néphélinique alcaline)

**2) Famille des Syénites néphéliniques calco-alcalines**

Syénite (néphélinique calco-alcaline) Svénite (néphélinique mésocrate)

Microsyénite néphélinique

#### **3) Famille des Essexites**

Essexite (à néphéline, à leucite...)

#### **4) Famille des Théralites**

Théralite (à néphéline, à leucite...)

#### **D) ROCHES ERUPTIVES FELDSPATHOÏDIQUES**

Ijolite **Missourite** 

# **ROCHES ERUPTIVES SANS MINERAUX BLANCS**

**1) Famille des Péridotites** Péridotite (à amphibole, à pyroxène, à grenat, (micacée.) **Serpentinite 2) Famille des Pyroxénolitites** Pyroxénolitite **3) Famille des Hornblendites Hornblendite** 

# **ROCHES EFFUSIVES A MINERAUX BLANCS**

#### **A) ROCHES EFFUSIVES QUARTZIQUES**

**1) Famille des Rhyolites alcalines** Rhyolite (alcaline) Kératophire (quartzique)

#### **2) Famille des Rhyolites calco-alcalines** Rhyolite (calco-alcaline)

- **Obsidienne**
- **Pechstein**
- Ponce
- **Liparite**
- **3) Famille des Dacites Dacite**

# **B) ROCHES EFFUSIVES FELDSPATHIQUES**

**1) Famille des Trachytes alcalines** Trachyte (alcaline) Kératophire **Spilite 2) Famille des Trachytes calco-alcalines** Trachyte (calco-alcaline) **3) Famille des Andésites**  Andésite **4) Famille des Basaltes**  Basalte (à olivine, sans olivine, leucocrate, (mélanocrate...)

# **C) ROCHES EFFUSIVES FELDSPATHIQUES ET FELDSPATHOÏDES**

**1) Famille des Phonolites néphéliniques alcalines** Phonolite (à néphéline, ou à haüine, ou à leucite...) **2) Famille des Téphrites à néphéline** Téphrite (à néphéline, ou à leucite, ou à haüine...) **3) Famille des Basanites à néphéline** Basanite (à néphéline, ou à leucite, ou à haüine...)

#### **D) ROCHES EFFUSIVES FELDSPATHOÏDES 1) Famille des Néphélinites** Néphélinite

**2) Famille des Mélilites** Mélilite **3) Famille des Leucitites Leucitite** 

#### **ROCHES PYROCLASTIQUES**

**A) BRECHES IGNEES** Brèche (ignée)

#### **B) PROJECTIONS AERIENNES**

**1)Type Strombolien** Bombe Scories **2)Type Vulcanien Cendre** Lapilli Pouzzolane **3)Type Nuée ardente Ignimbrite** 

**C) SEDIMENTS VOLCANO-DETRITIQUES** Cinérite

# *46.7 Annexe 7 : Formes morphologiques*

Pour désigner les formes morphologiques (dans les tables **CONTIENT** et **PROFIL**), se référer à la liste suivante.

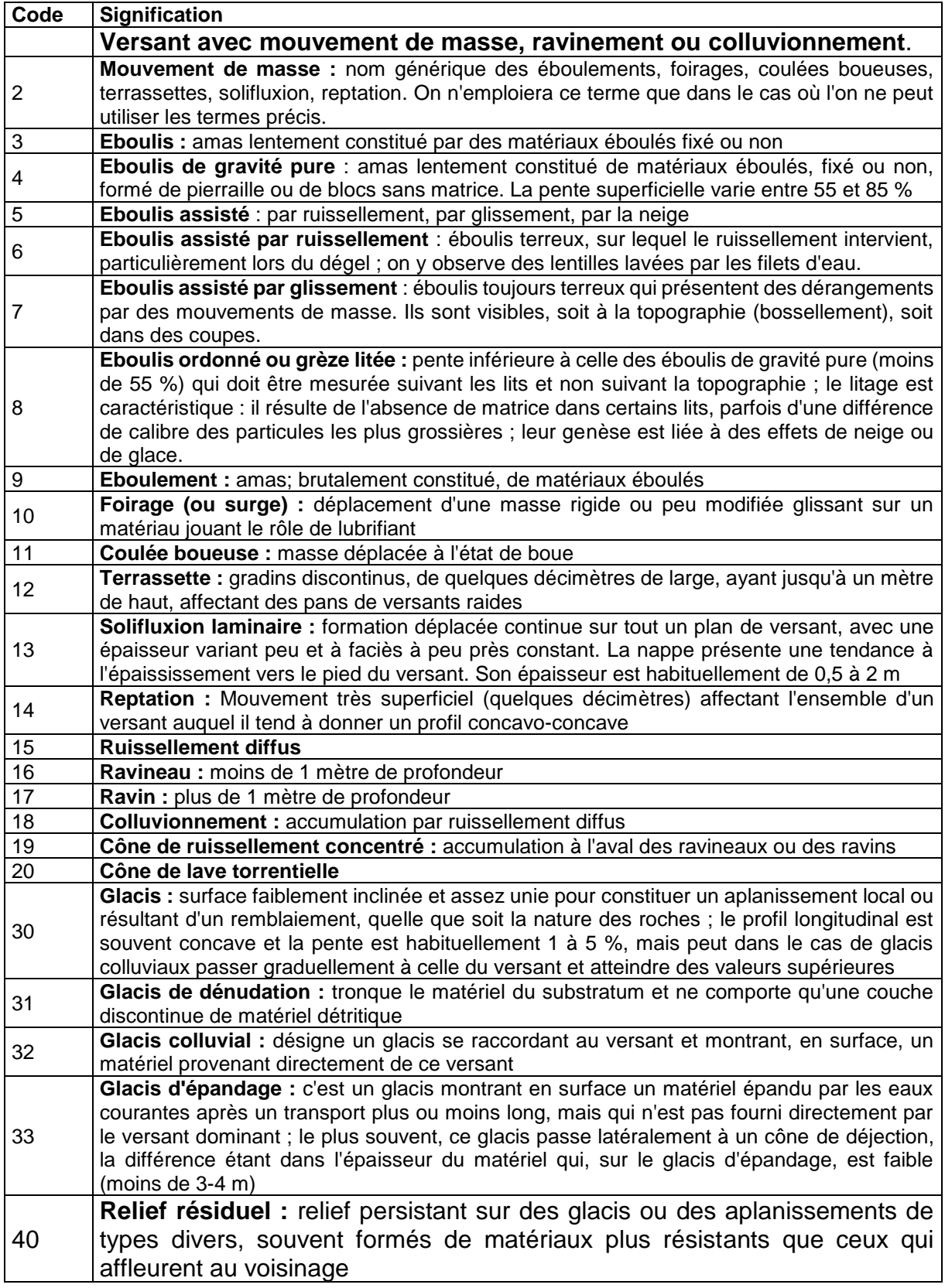

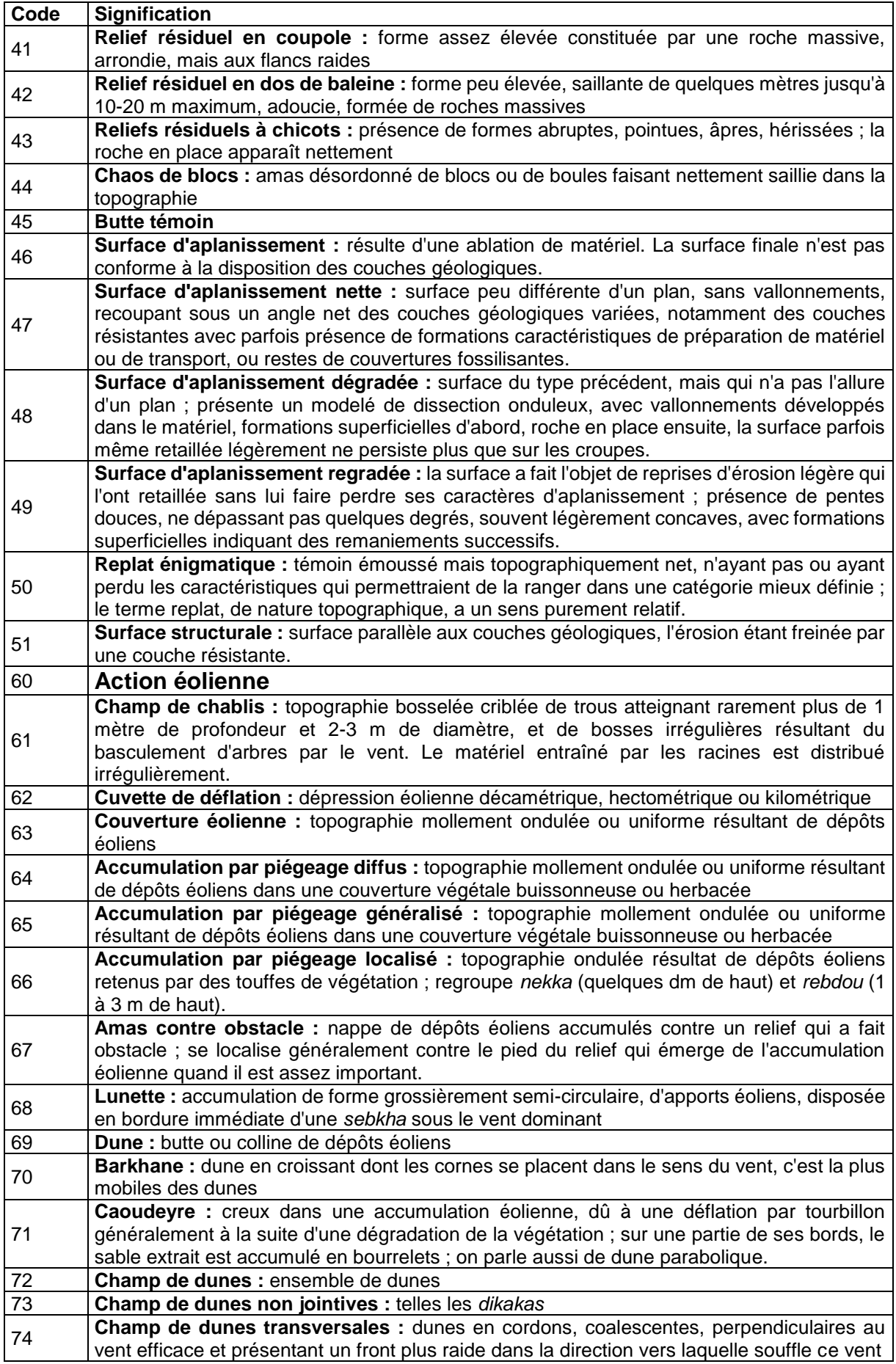

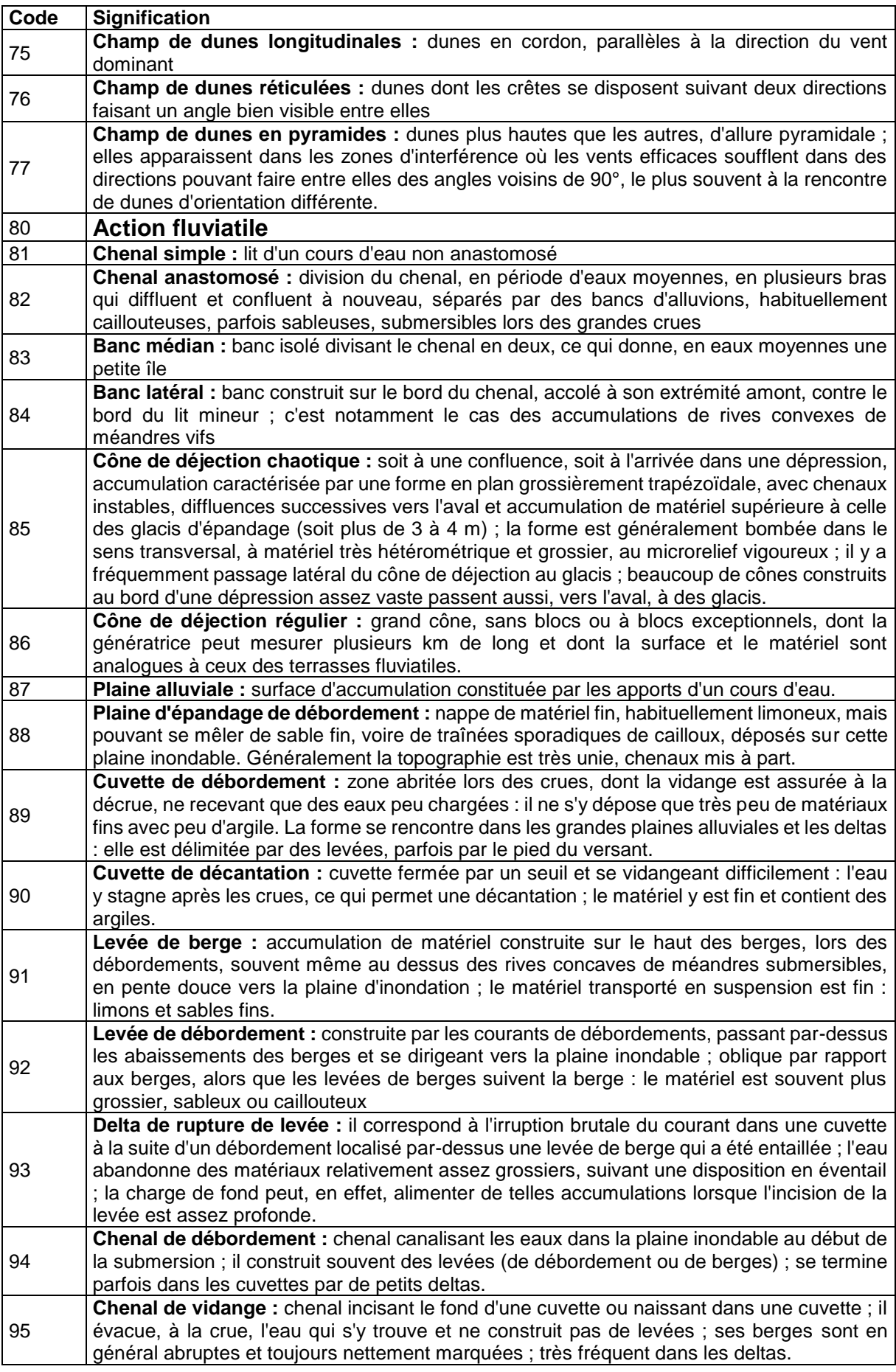

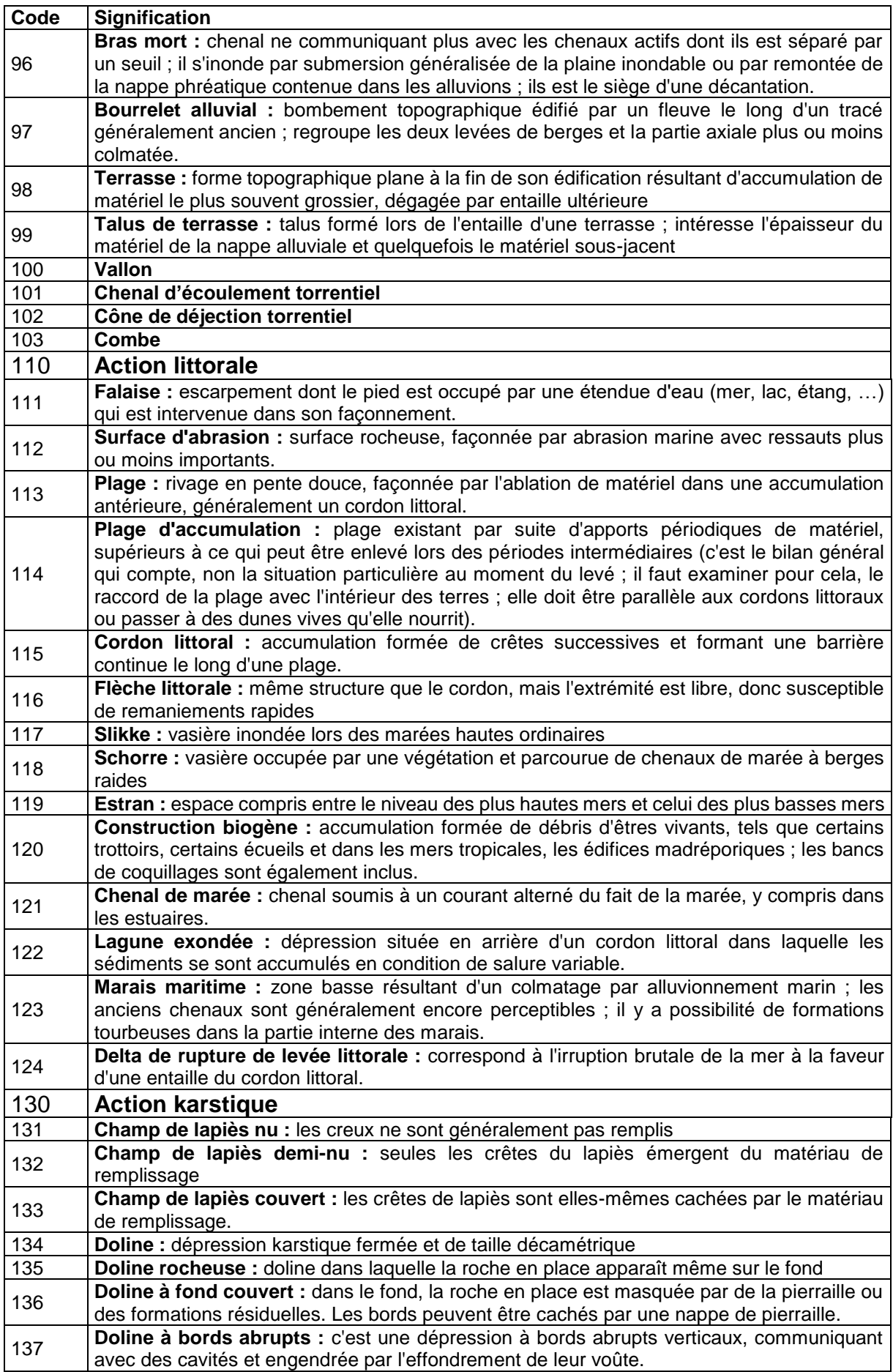

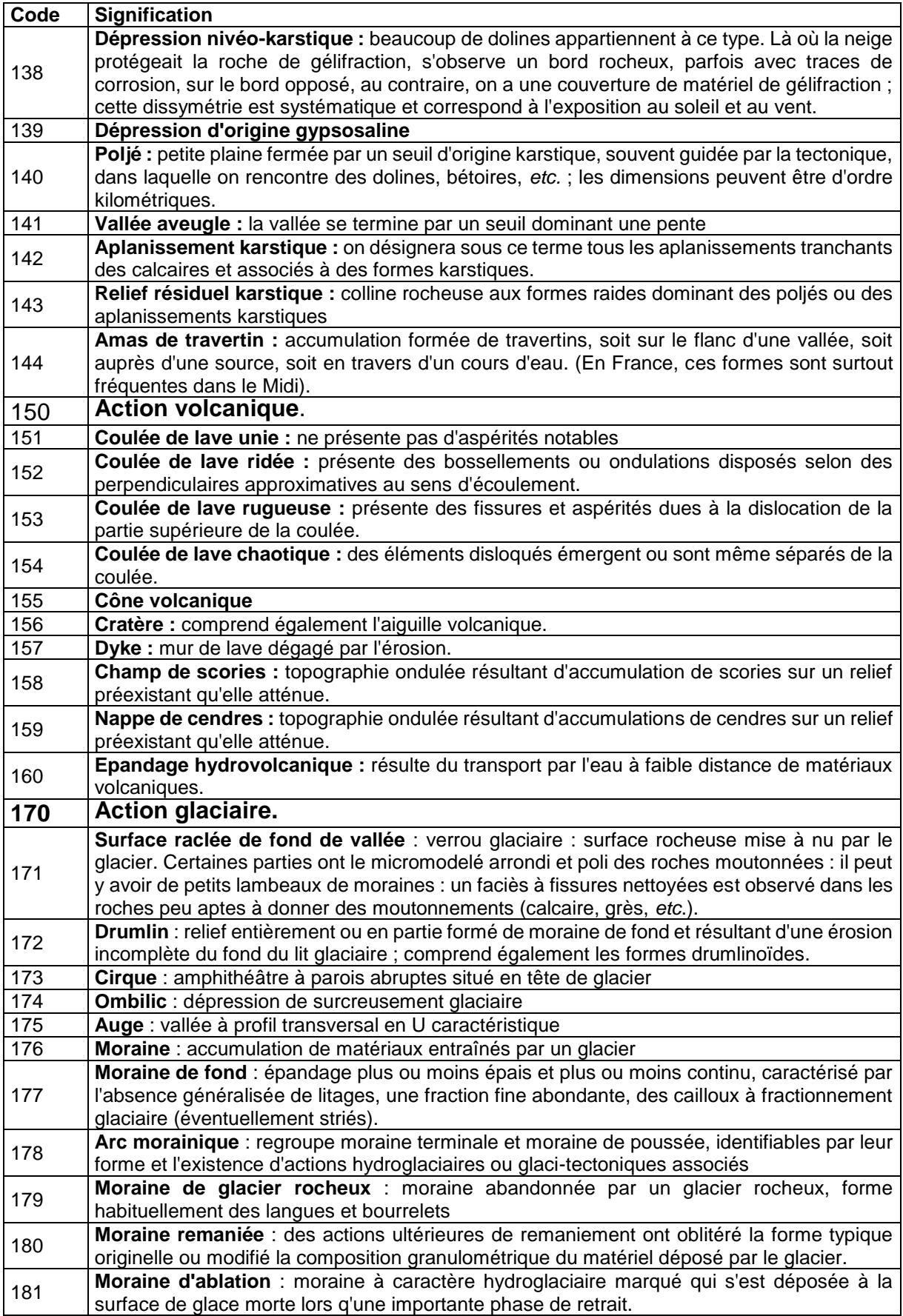

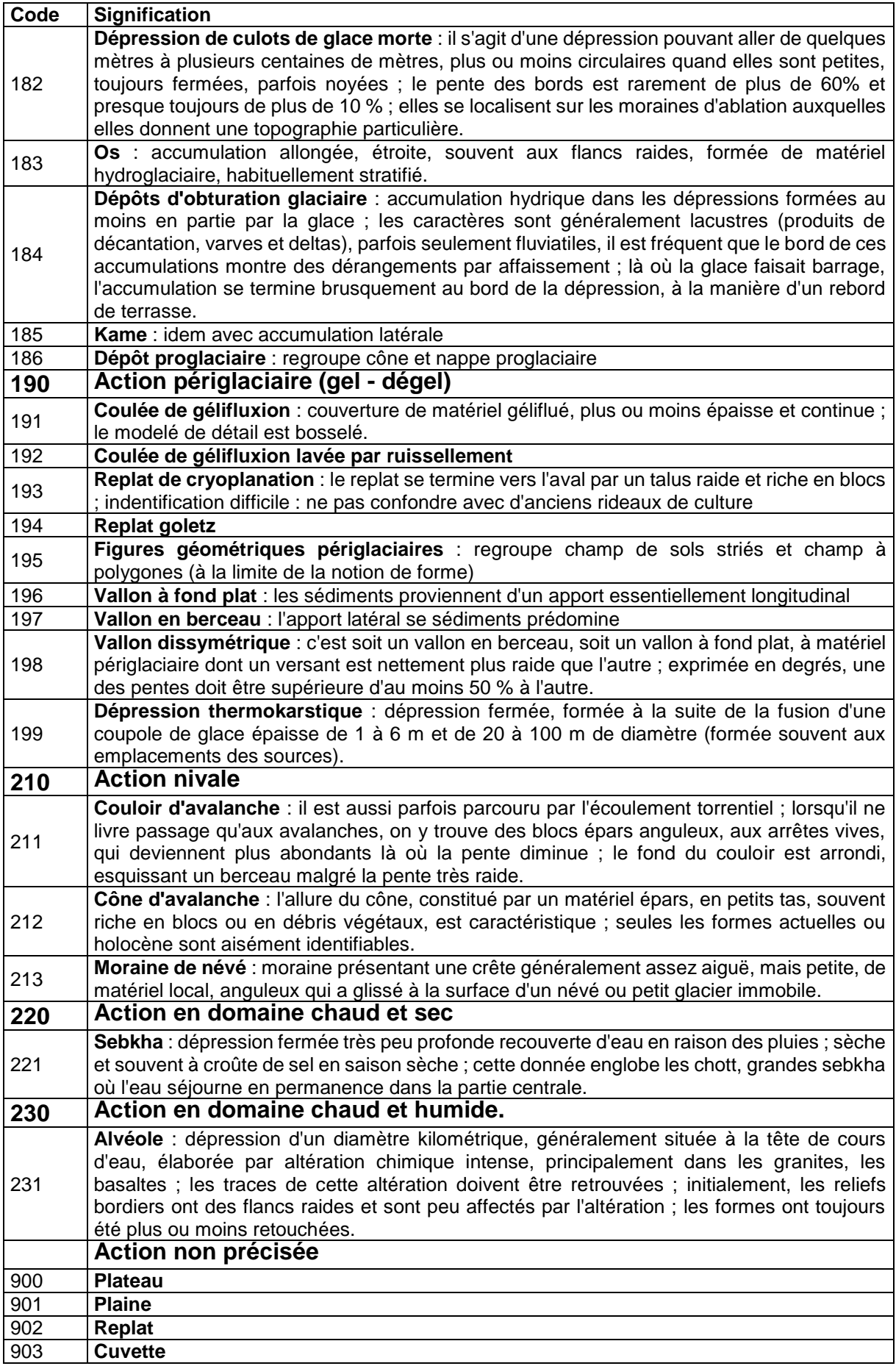

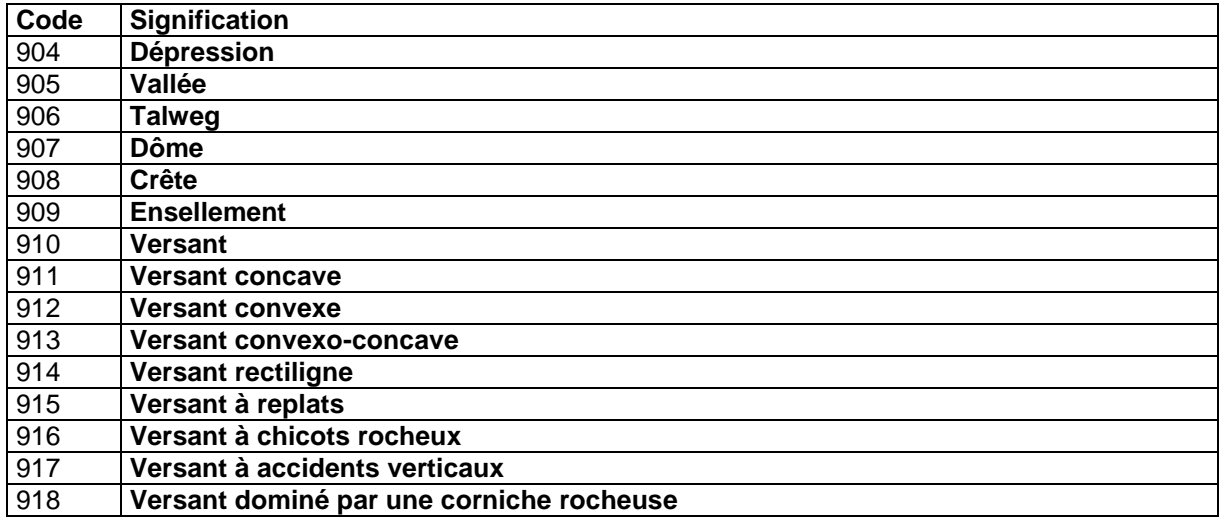

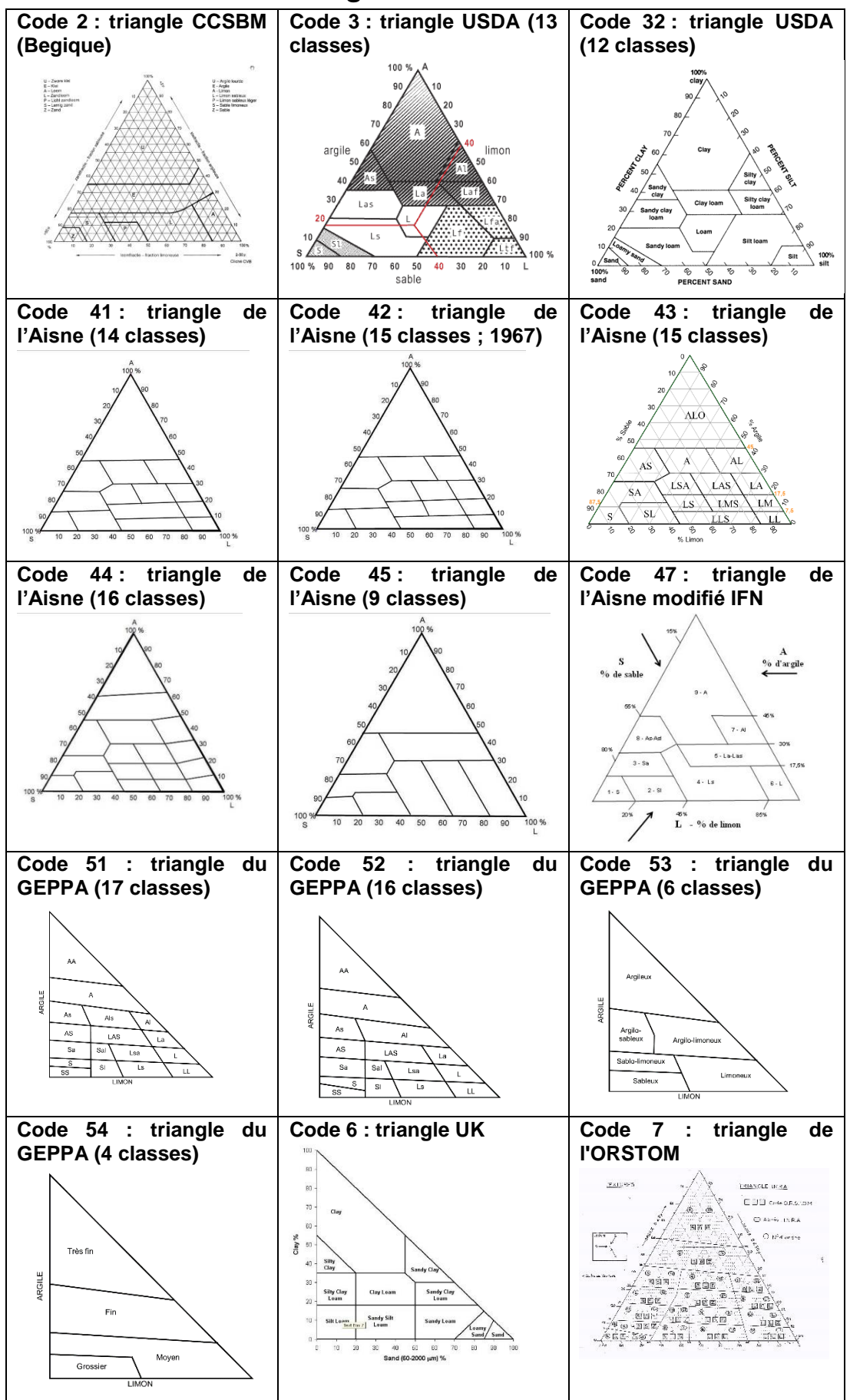

# *46.8 Annexe 8 : Triangles de texture*

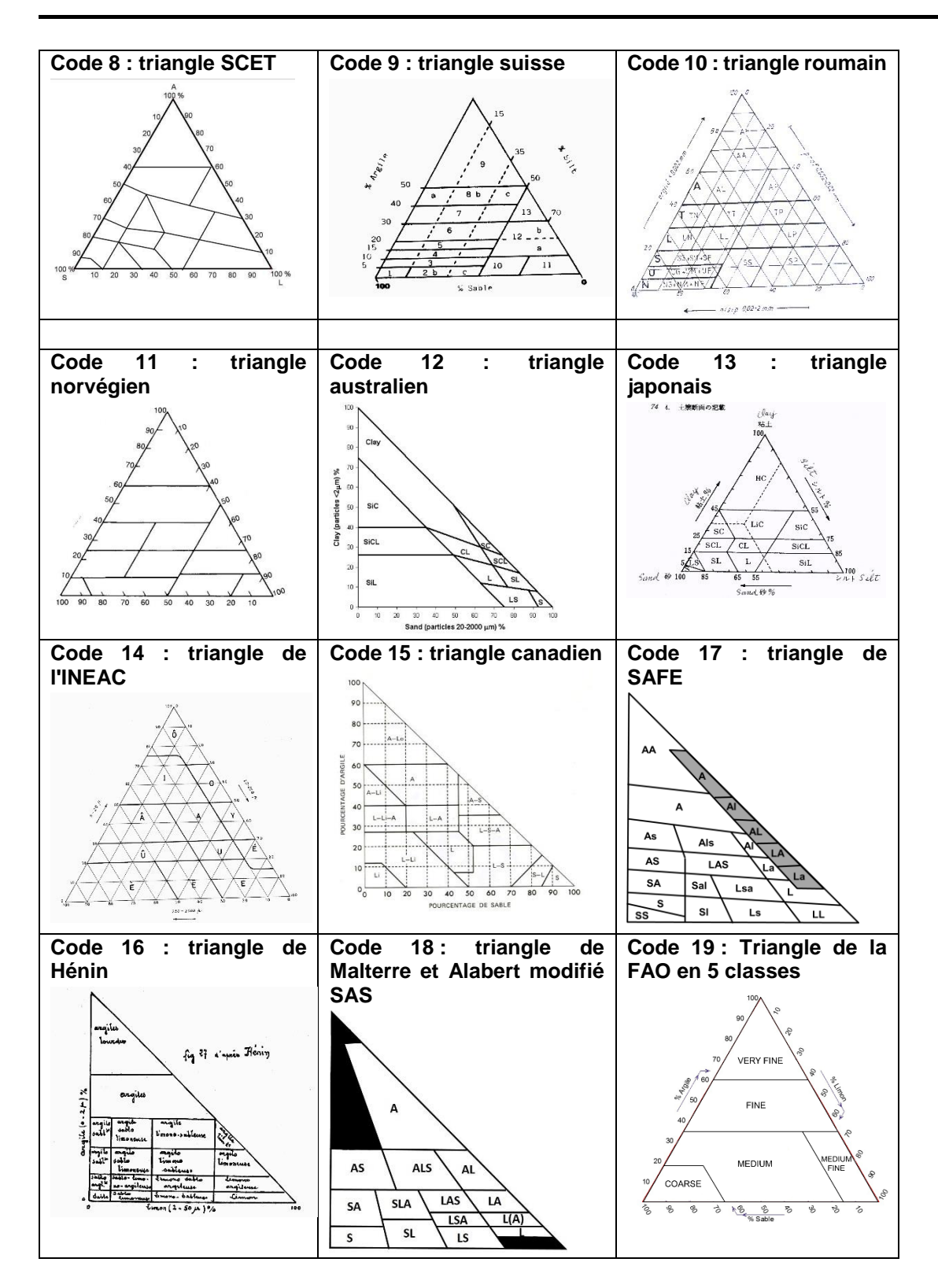

# *46.9 Annexe 9 : Aide pour la conversion d'unités des résultats d'analyse*

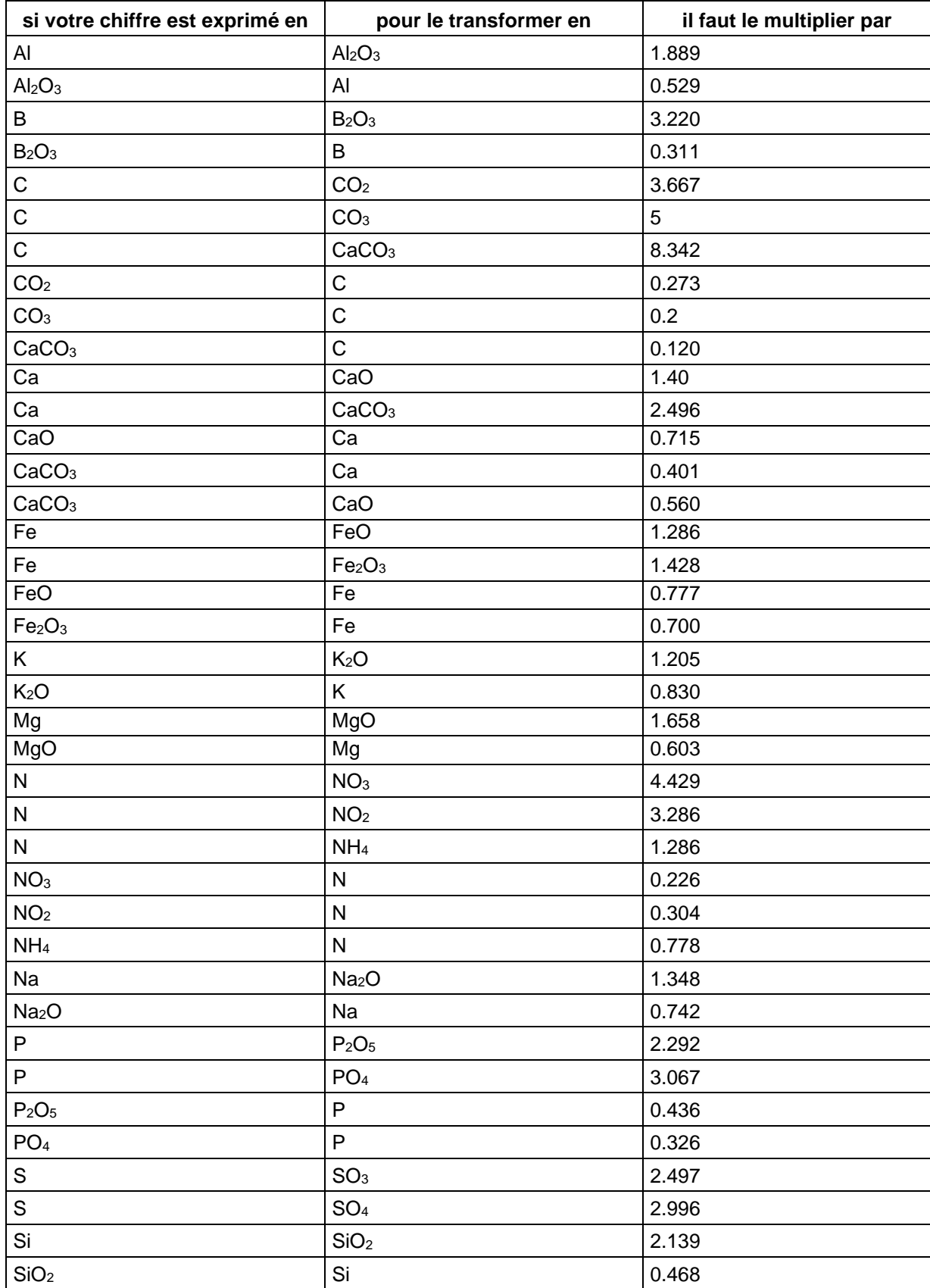

**Pour convertir des oxydes en éléments et des éléments en oxydes :**

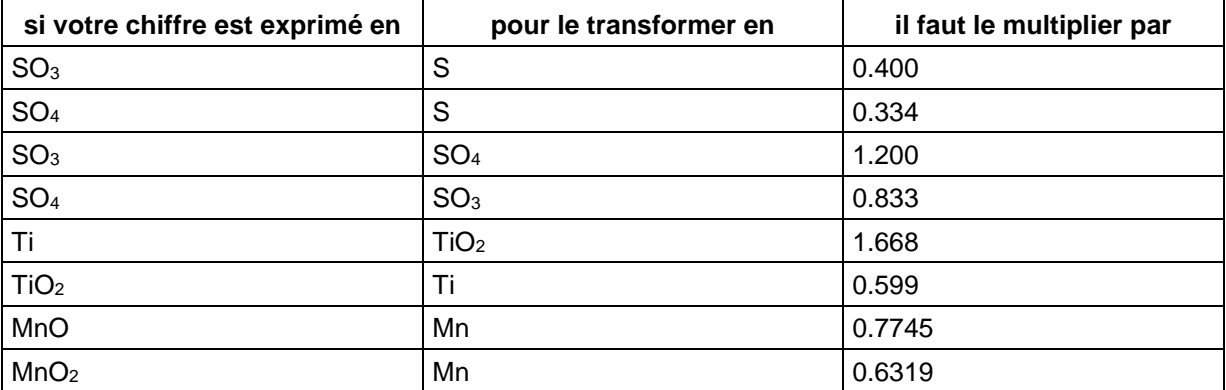

#### **Pour convertir des milliéquivalents en grammes :**

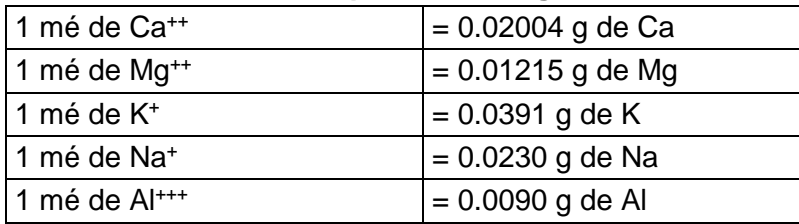

# **Pour convertir des centimoles en grammes :**

1 cmol<sup>+</sup> de Ca<sup>++</sup> = 0.2004 g de Ca

1 cmol<sup>+</sup> de Mg<sup>++</sup> = 0.1215 g de Mg

1 cmol<sup>+</sup> de  $K^+$  = 0.391 g de K

1 cmol<sup>+</sup> de Na<sup>+</sup> =  $0.230$  g de Na

1 cmol<sup>+</sup> de  $Al^{+++} = 0.090$  g de Al

# **Pour convertir des grammes en milliéquivalents :**

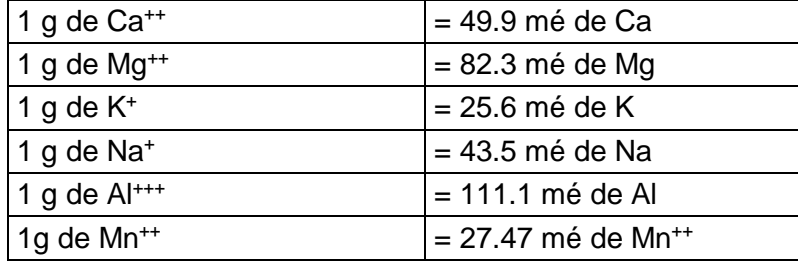

Ca++ 1 g / kg = 49.9 mé/kg = 4.99 mé/100g de Ca Mg++ 1 g / kg = 82.3 mé/kg = 8.23 mé/100g de Mg K <sup>+</sup> 1 g / kg = 25.6 mé/kg = 2.56 mé/100g de K Na<sup>+</sup> 1 g / kg = 43.5 mé/kg = 4.35 mé/100g de Na Al+++ 1 g / kg = 111.1 mé/kg = 11.11 mé/100 g de Al

 $Ca^{++}$  1 mé/100g = 0.02004 g/100g = 0.2004 g/kg = 200.4 mg/kg de Ca Mg++ 1 mé/100g = 0.01215 g/100g = 0.1215 g/kg = 121.5 mg/kg de Mg K <sup>+</sup> 1 mé/100g = 0.0391 g/100g = 0.391 g/kg = 391.0 mg/kg de K Na<sup>+</sup> 1 mé/100g = 0.0230 g/100 g = 0.230 g/kg = 230 mg/kg de Na Al<sup>+++</sup> 1 mé/100g = 0.0090 g/100g = 0.090 g/kg = 90 mg/kg de Al

pour cent =  $% = g/100g$ 

pour mille = ‰ = g/kg = kg/tonne partie par million = ppm = mg/kg milliéquivalent pour 100 grammes = mé/100g =cmol+/kg

1 mg/kg = 0,0001 g/100g

# PROFIL MONOLITHIQUE : UNE SEULE ROCHE-MERE **A) : 1 Roche–Mère = 1 Matériau -0cm………………………………. Pfd Mat = 0cm** *Sol Mat transformé* **---------***Pfd du sol* **----------------------Pcm = Couche : M,R ou D Mat non transformé Profondeur Mat 1 ……………………(Pfd du Sol = Pcm) B) : 1 Roche–Mère + 1 Substrat = 2 Matériaux b1) le matériau 1 (R-M) n'est pas complètement transformé -0cm………………………………. Pfd Mat1 = 0cm** *Sol Mat1 transformé* **---------***Pfd du sol* **----------------------P1cm = Couche : M,R ou D….. ……………..……(Pfd du Sol = P1cm) Mat1 non transformé -P2cm = Couche : II M,R ou D.. Pfd Mat2 = P2cm Mat2 = substrat b2) le matériau 1 (R-M) est complètement transformé -0cm………………………………. Pfd Mat1 = 0cm** *Sol Mat1 transformé* **---------***Pfd du sol* **-----------------------Pcm = Couche : II M,R ou D Mat2 = substrat** Profondeur Mat 1 et 2 **Pfd Mat2 = Pcm ……….= (Pfd du sol)**

# *46.10 Annexe 10 : Aide pour la saisie des matériaux*

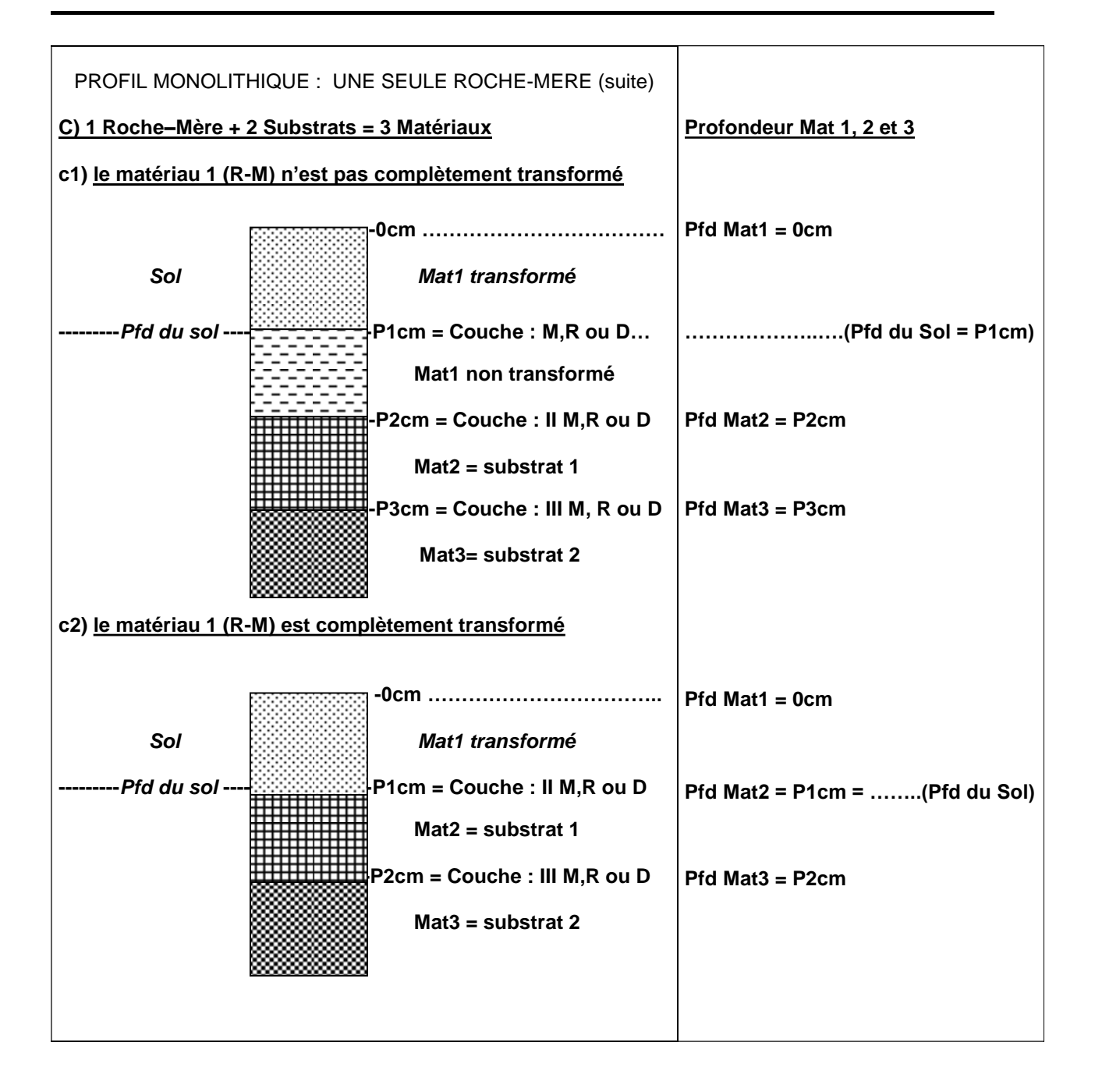

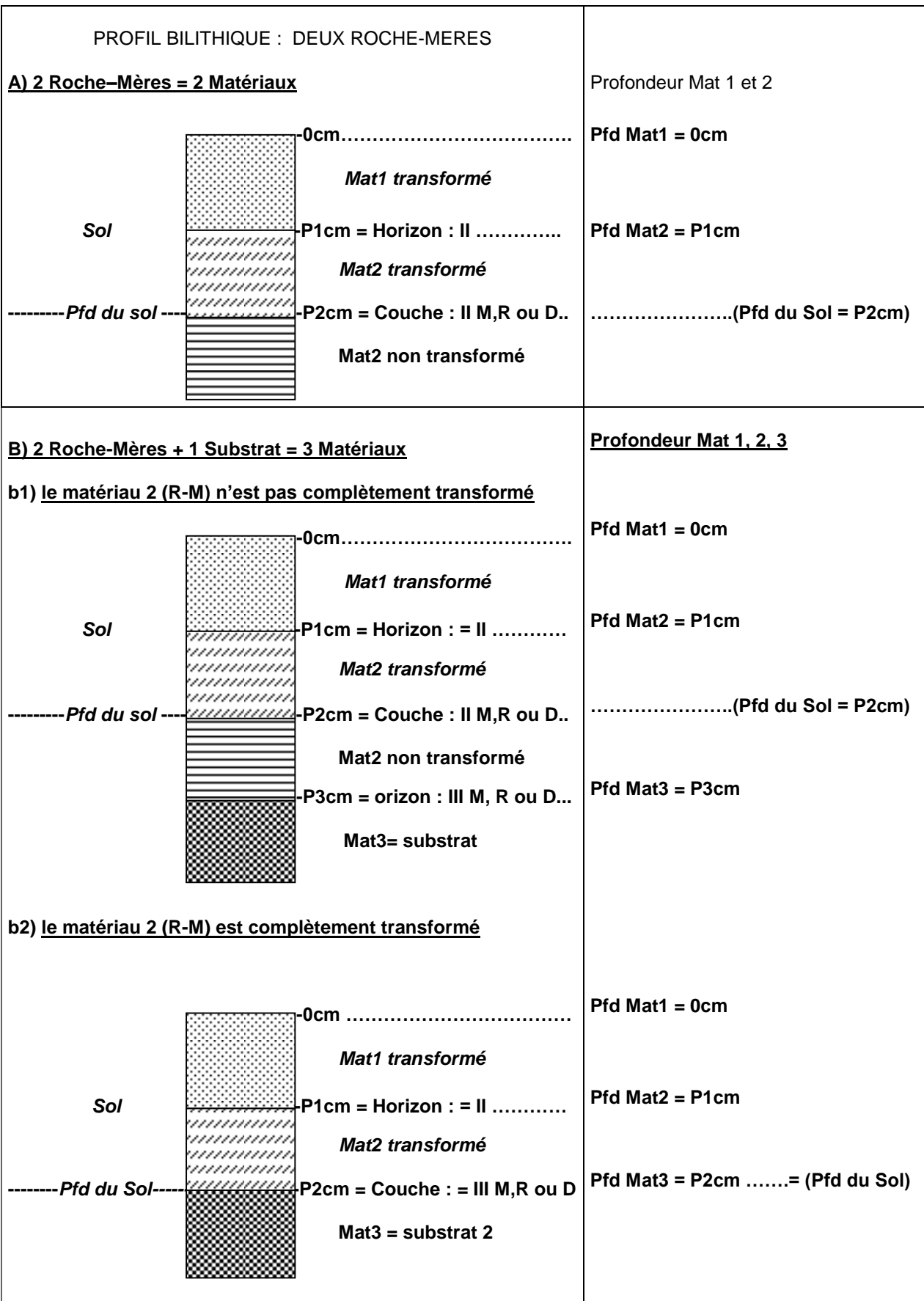

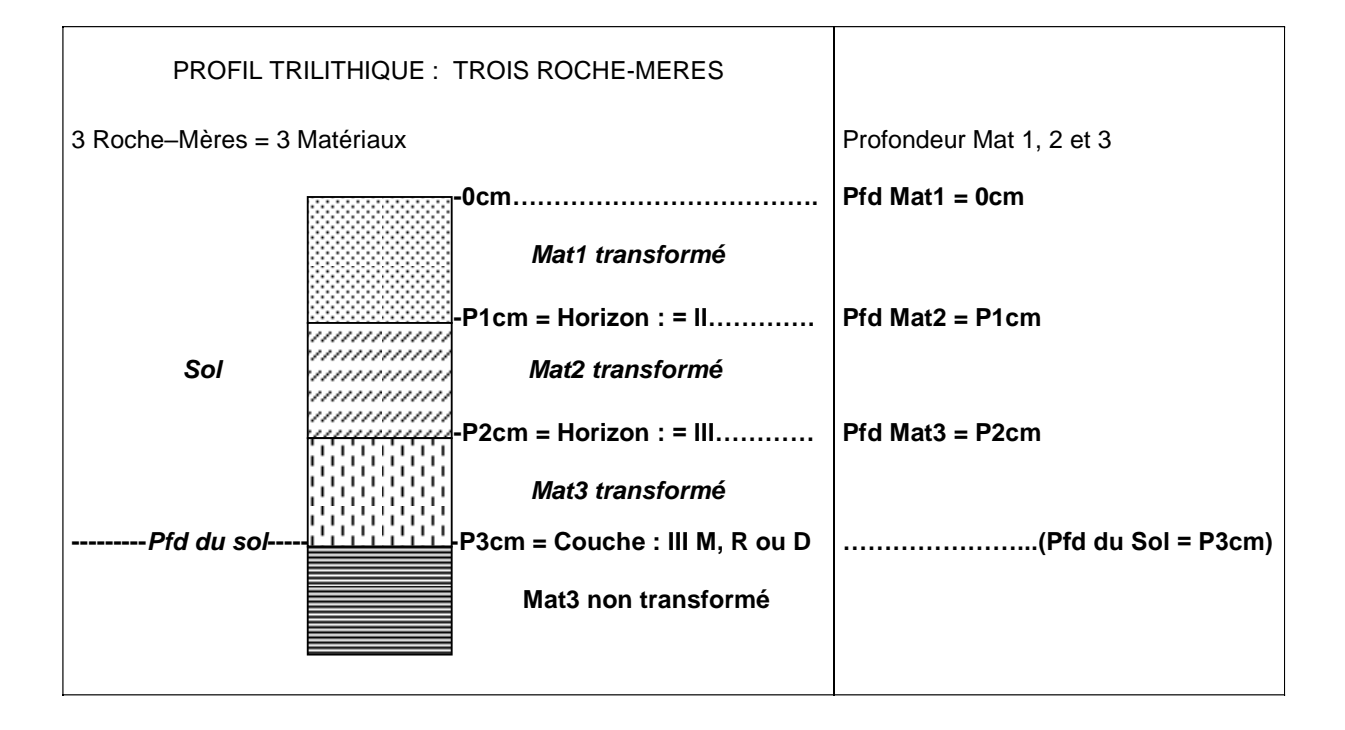

# *46.11 Annexe 11: Liste des codes pour les champs FORME\_VEG1, FORME\_VEG2 et FORME\_VEG3 de la table L\_UCS\_UTS et le champ OCCUP\_CODEE de la table PROFIL*

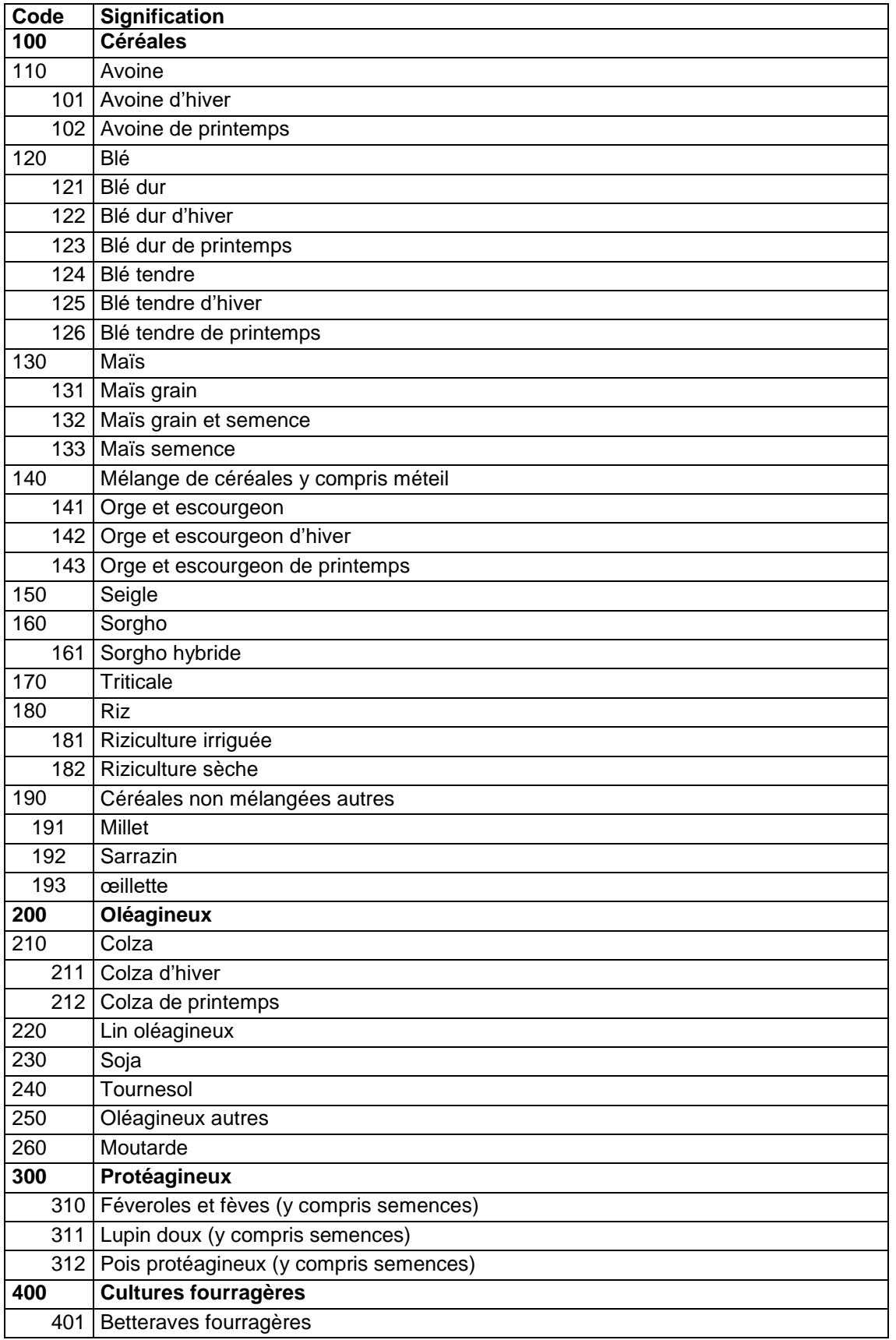

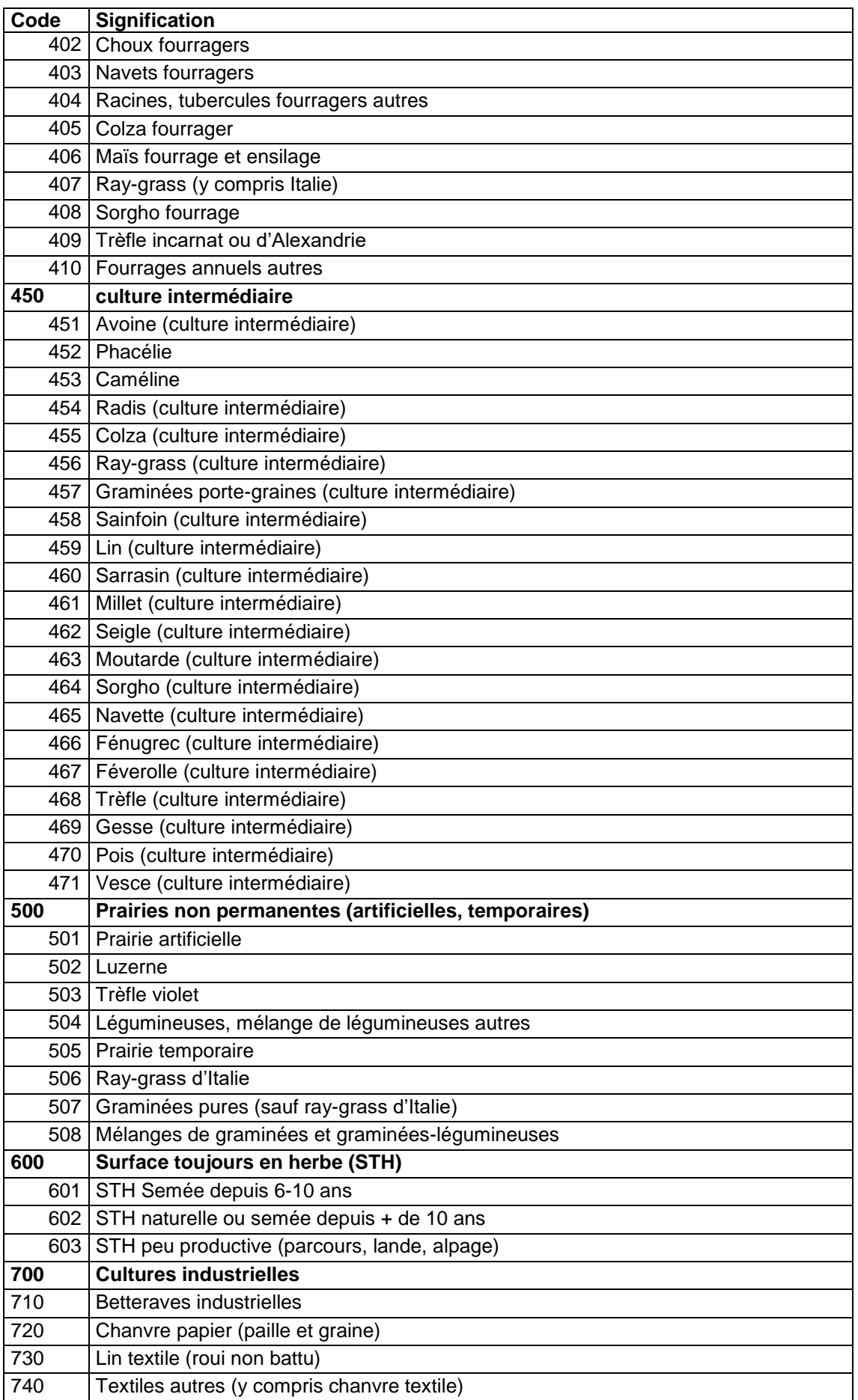

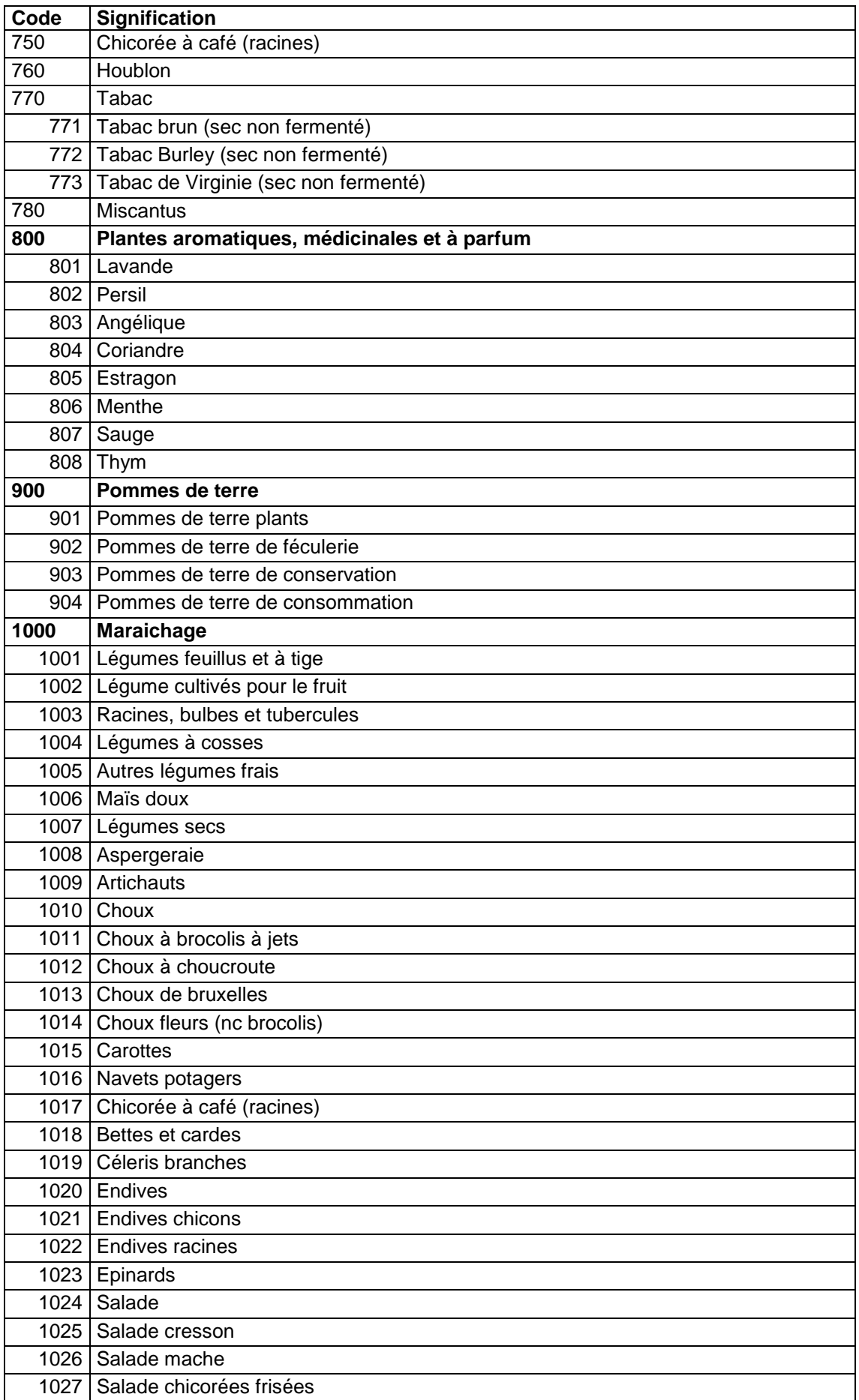

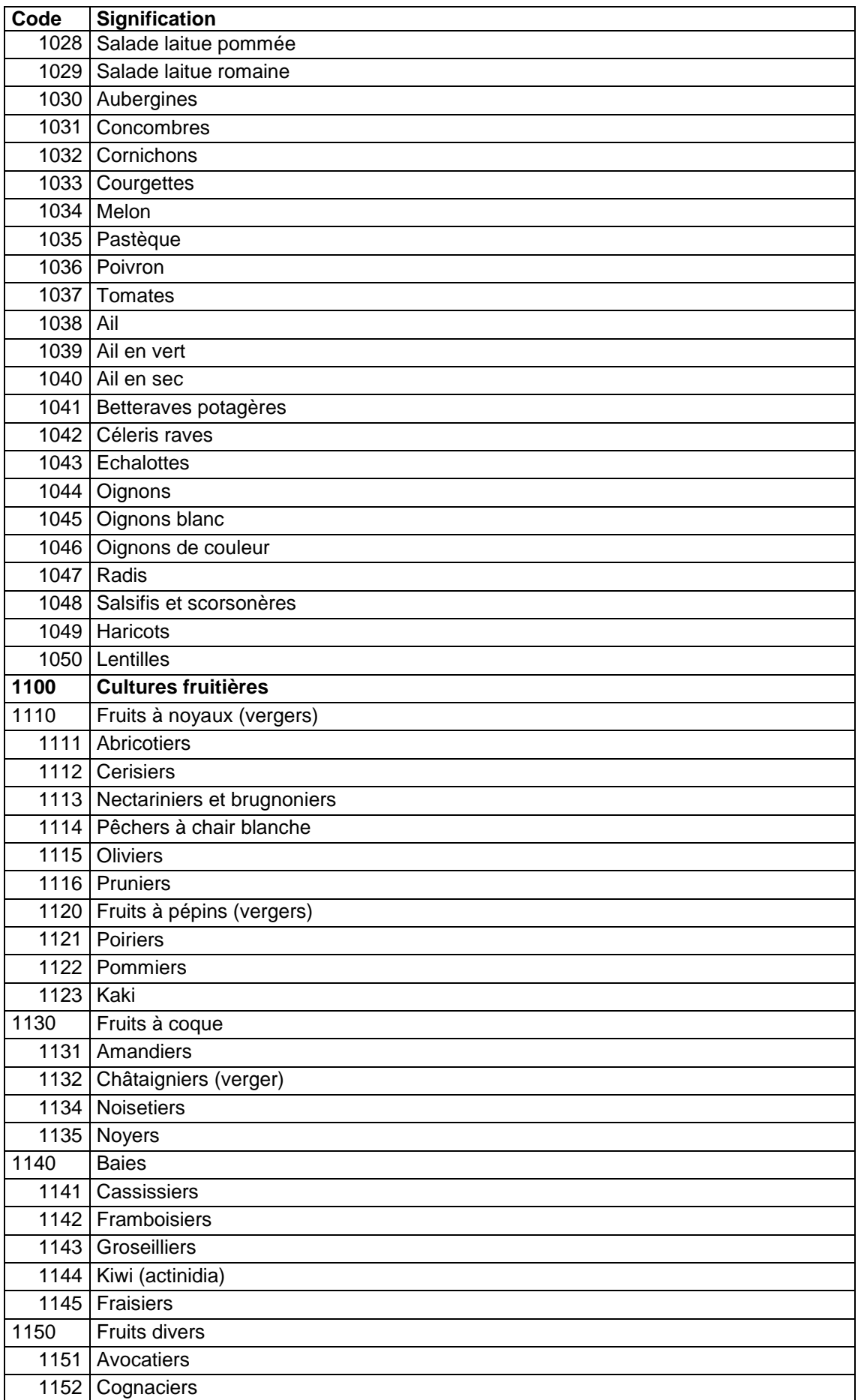

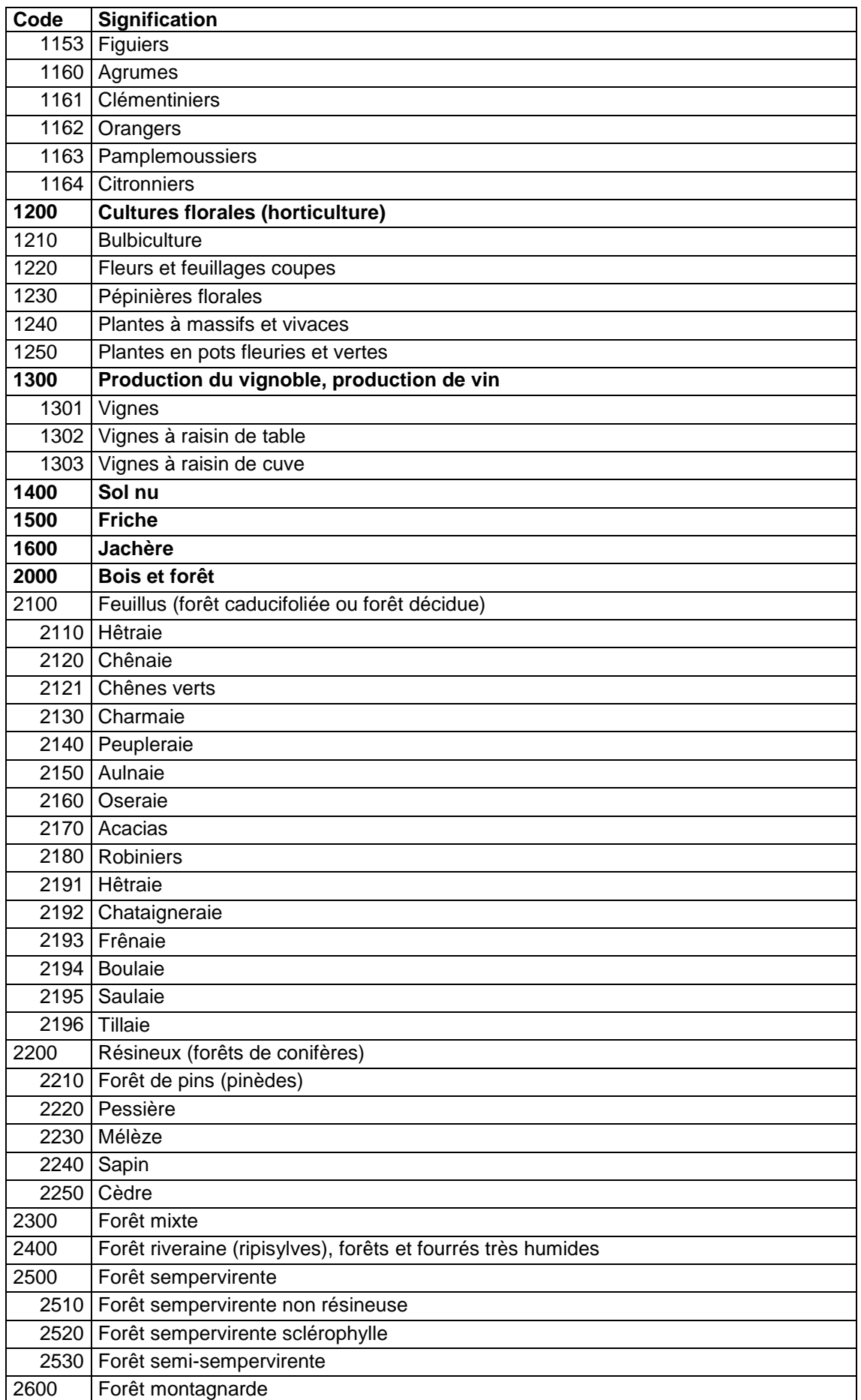

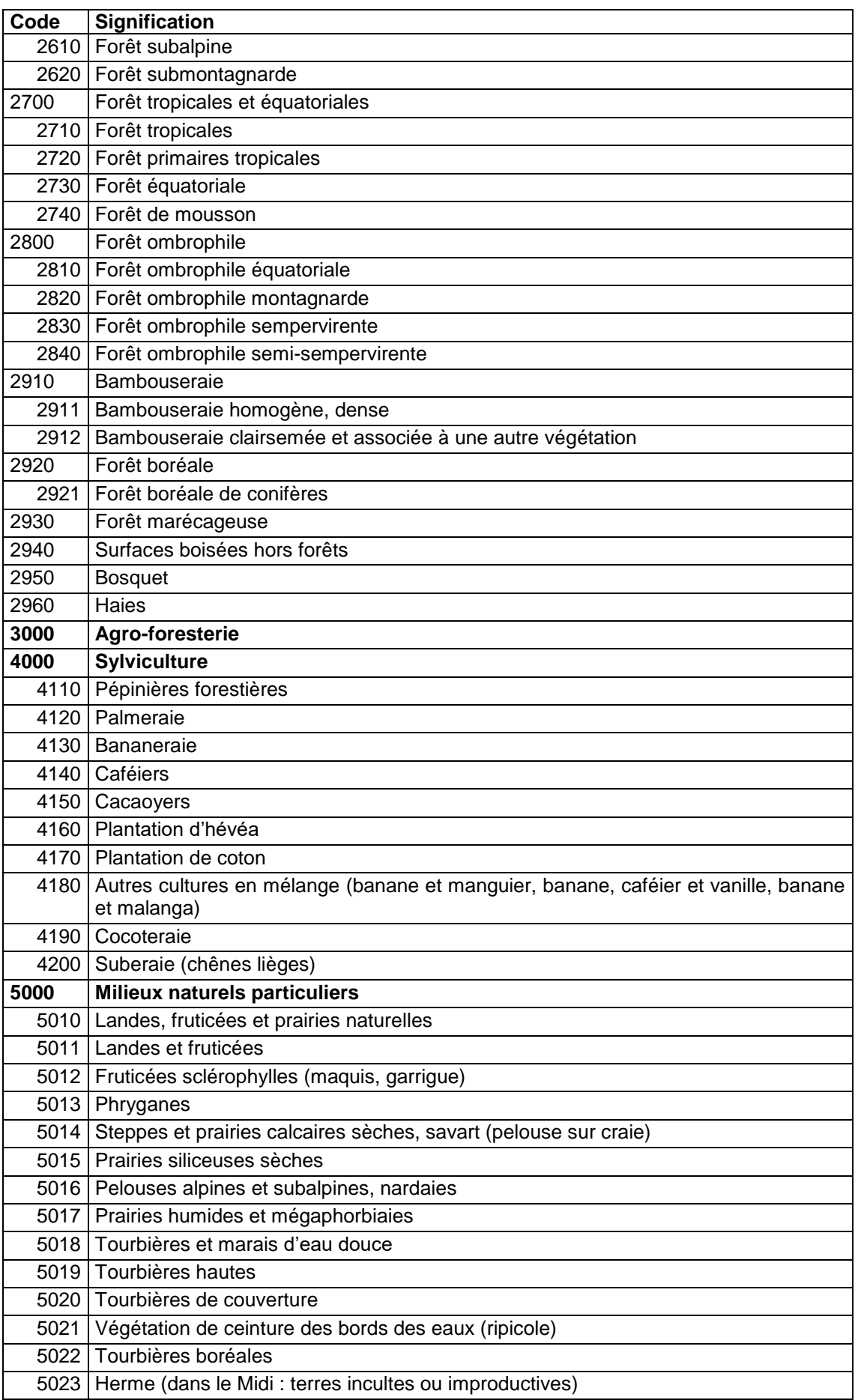

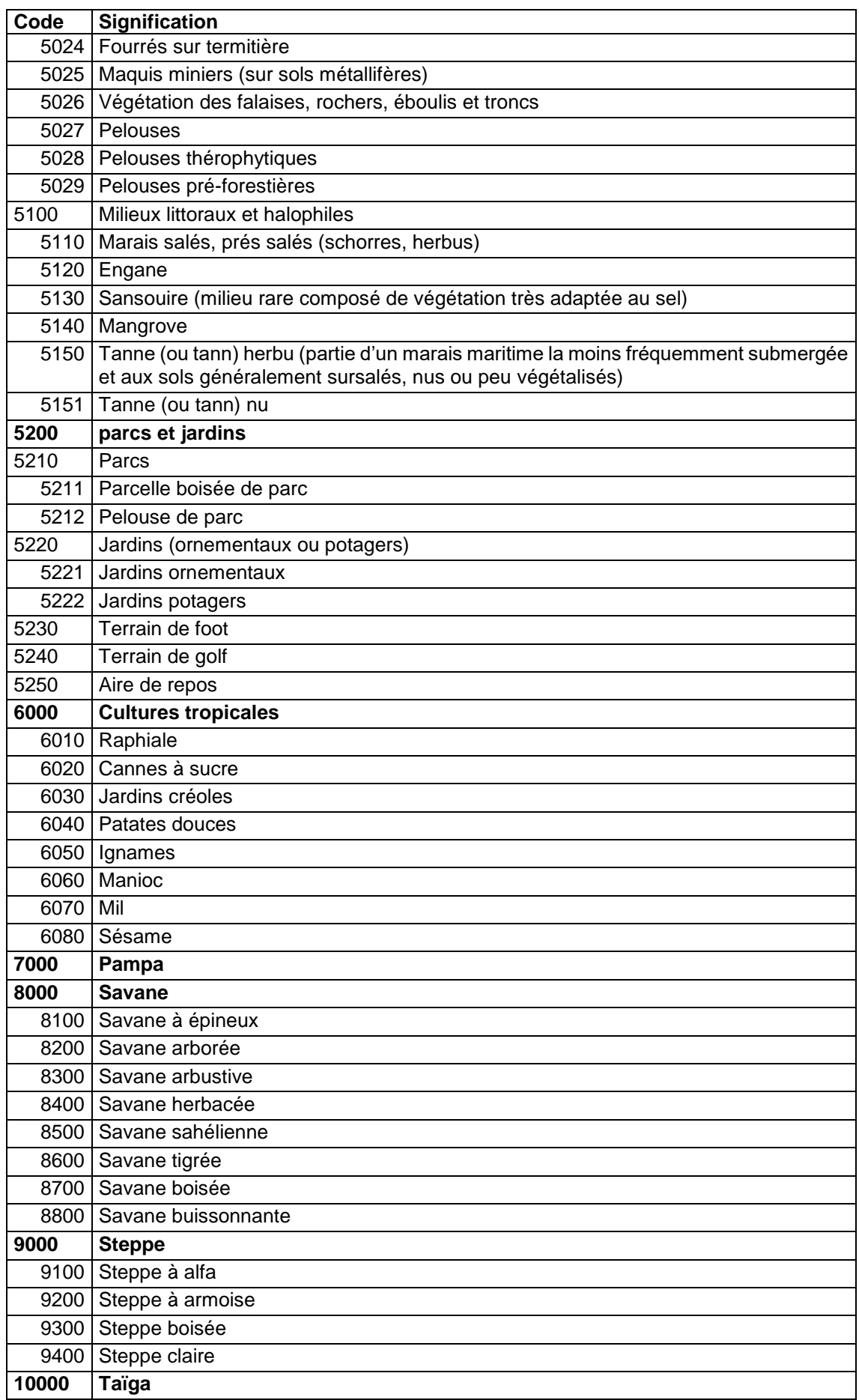

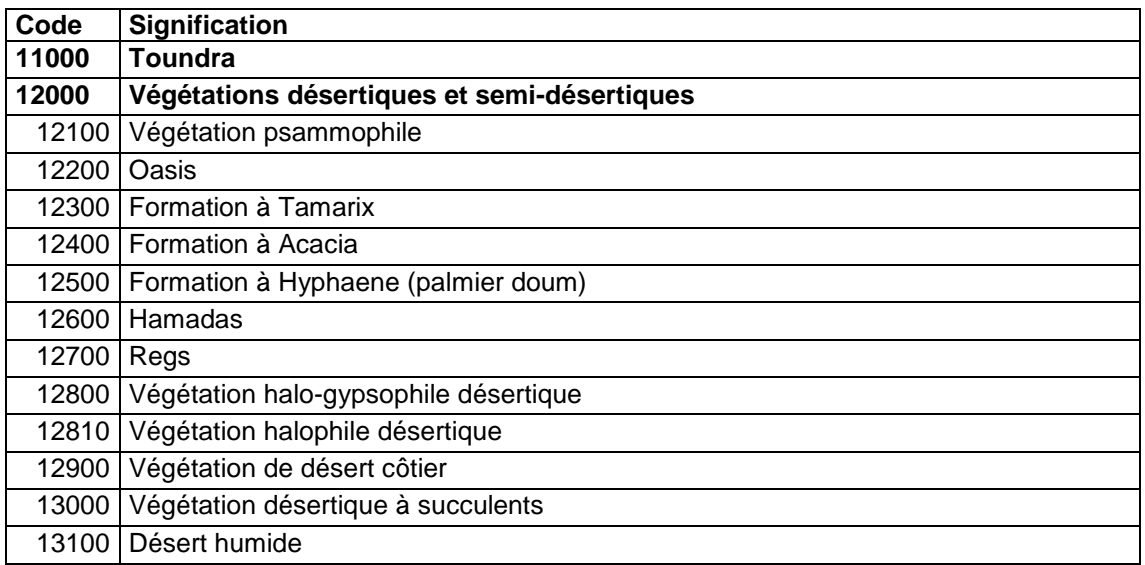

| Code           | <b>Signification</b>   |
|----------------|------------------------|
| 1              | d'ablation             |
| $\overline{2}$ | agricompacté           |
| 3              | agrique                |
| 4              | albique                |
| 5              | alluvial               |
| 6              | alluvio-colluvial      |
| 7              | alpin                  |
| 8              | altéritique            |
| 9              | aluminique             |
| 10             | alunique               |
| 11             | amendé                 |
| 12             | anacarbonaté           |
| 13             | anciennement           |
| 14             | andique                |
| 15             | à anmoor               |
| 16             | anthropique            |
| 17             | anthropisé             |
| 18             | anthropo-rédoxique     |
| 19             | anthropo-réductique    |
| 20             | appauvri               |
| 21             | d'appauvrissement      |
| 22             | d'apport               |
| 23             | arctique               |
| 24             | assaini                |
| 25             | badlands               |
| 26             | bathy-                 |
| 27             | bathycarbonaté         |
| 28             | bathyhistique          |
| 29             | bathyluvique           |
| 30             | bathypyractique        |
| 31             | bathysulfaté           |
| 32             | bathyvertique          |
| 33             | bilithique             |
| 34             | bicarbonaté            |
| 35             | à blocs                |
| 36             | brun                   |
| 37             | brunifié               |
| 38             | à horizon BT           |
| 39             | à horizon BT en bandes |
| 40             | caillouteux            |
| 41             | à cailloux calcaires   |
| 42             | calcaire               |
| 43             | calcarique             |
| 44             | calcimagnésique        |

*46.12 Annexe 12: Codes des adjectifs RP 1995*

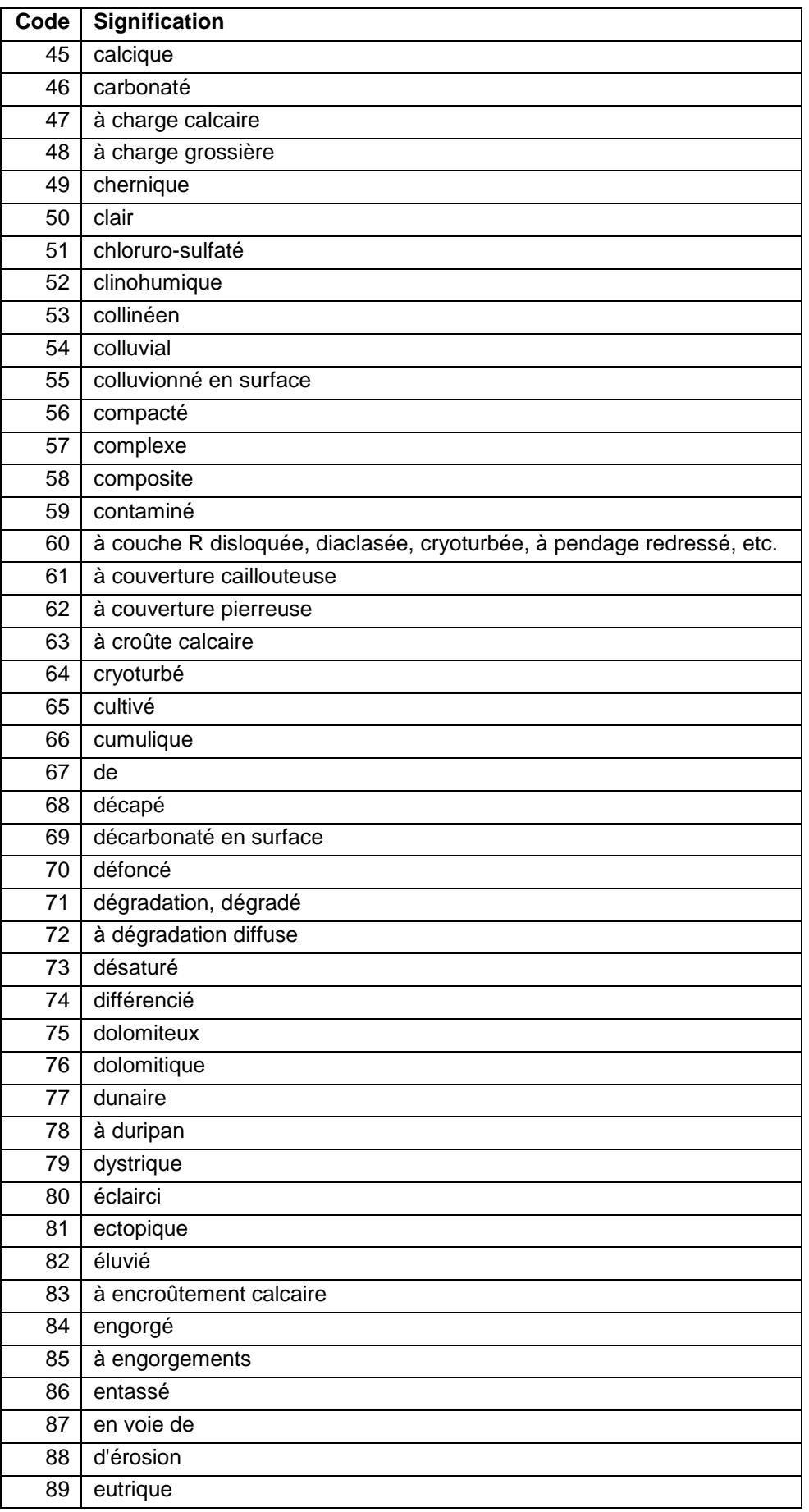

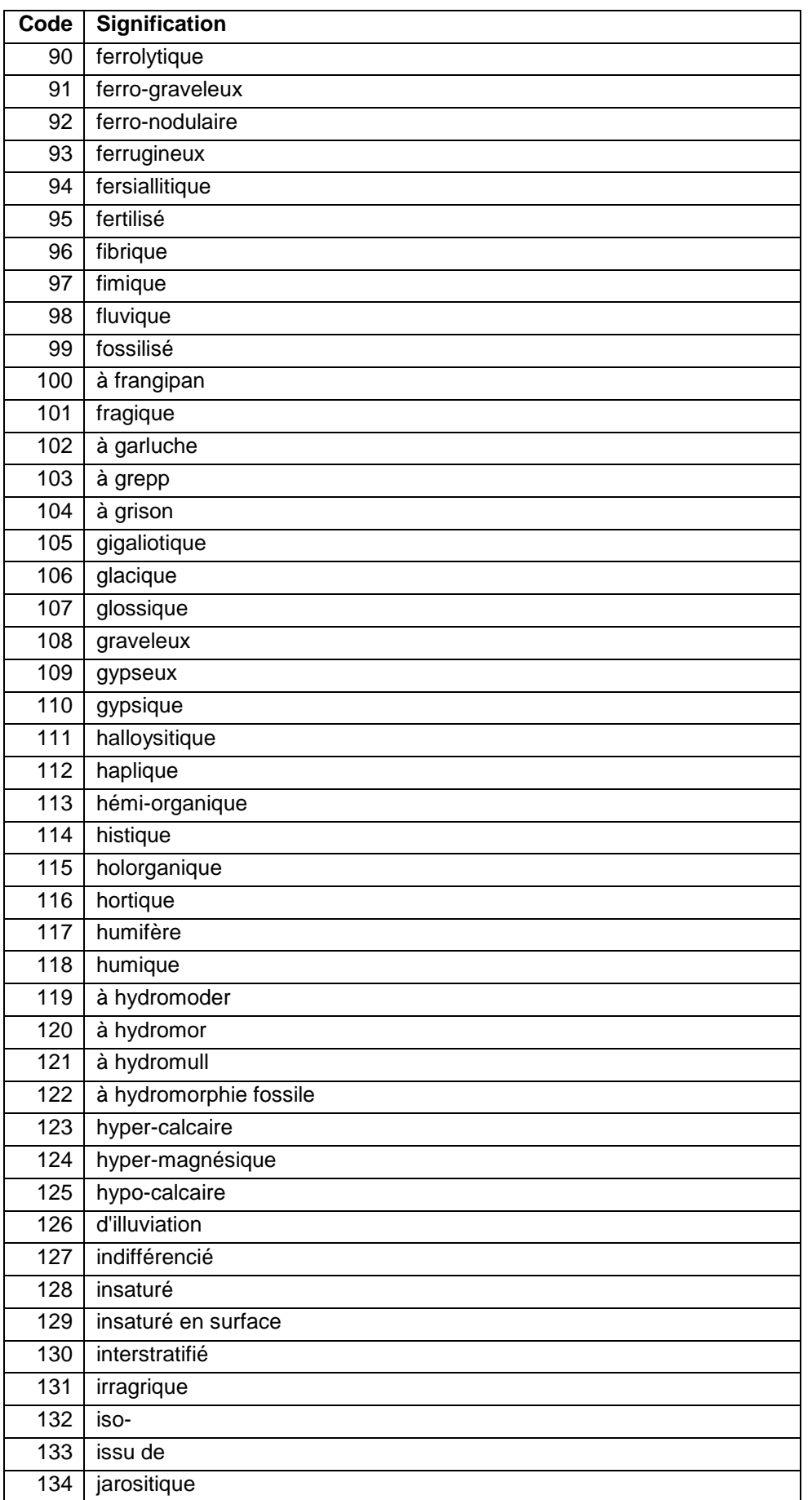

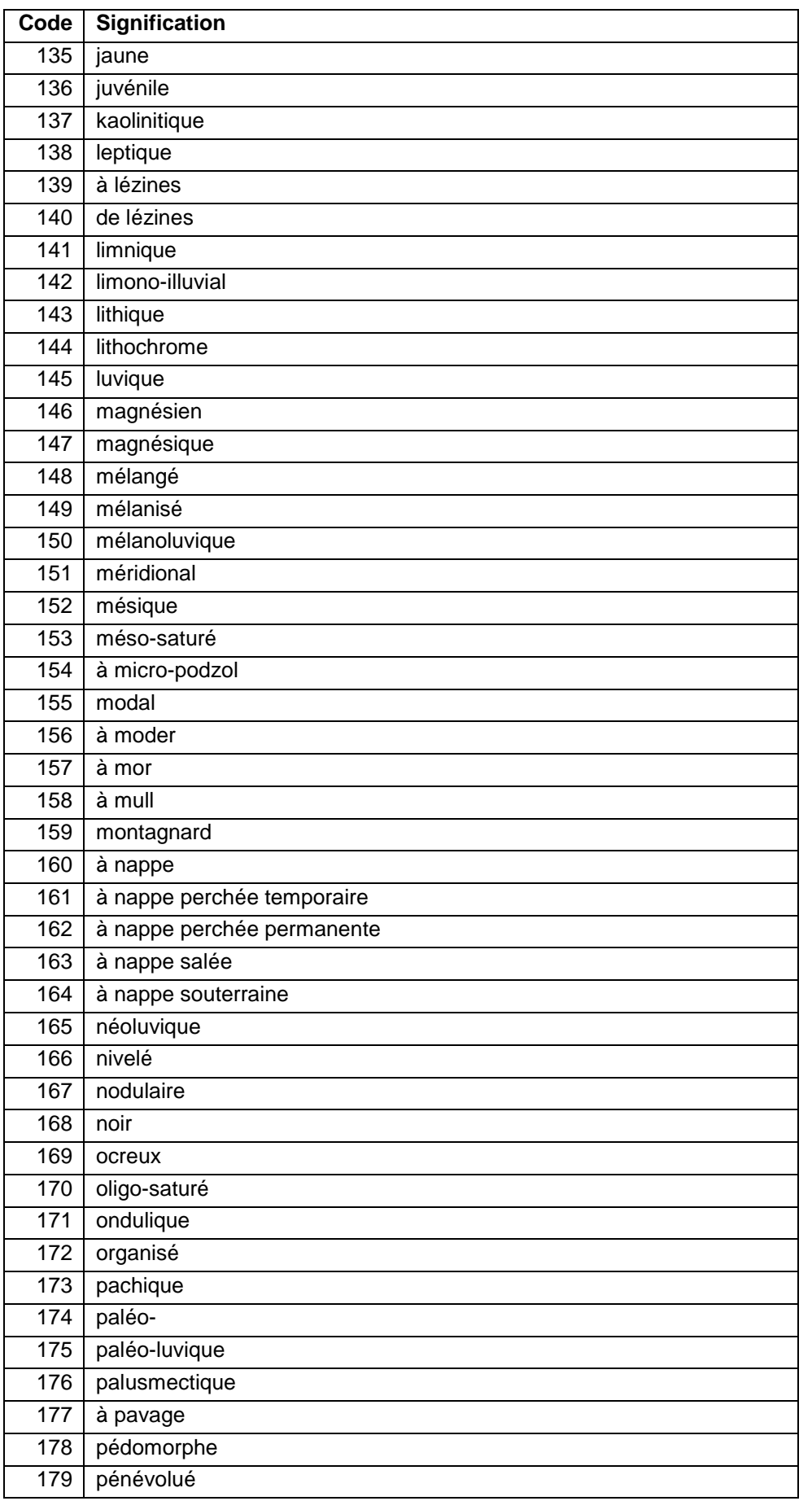

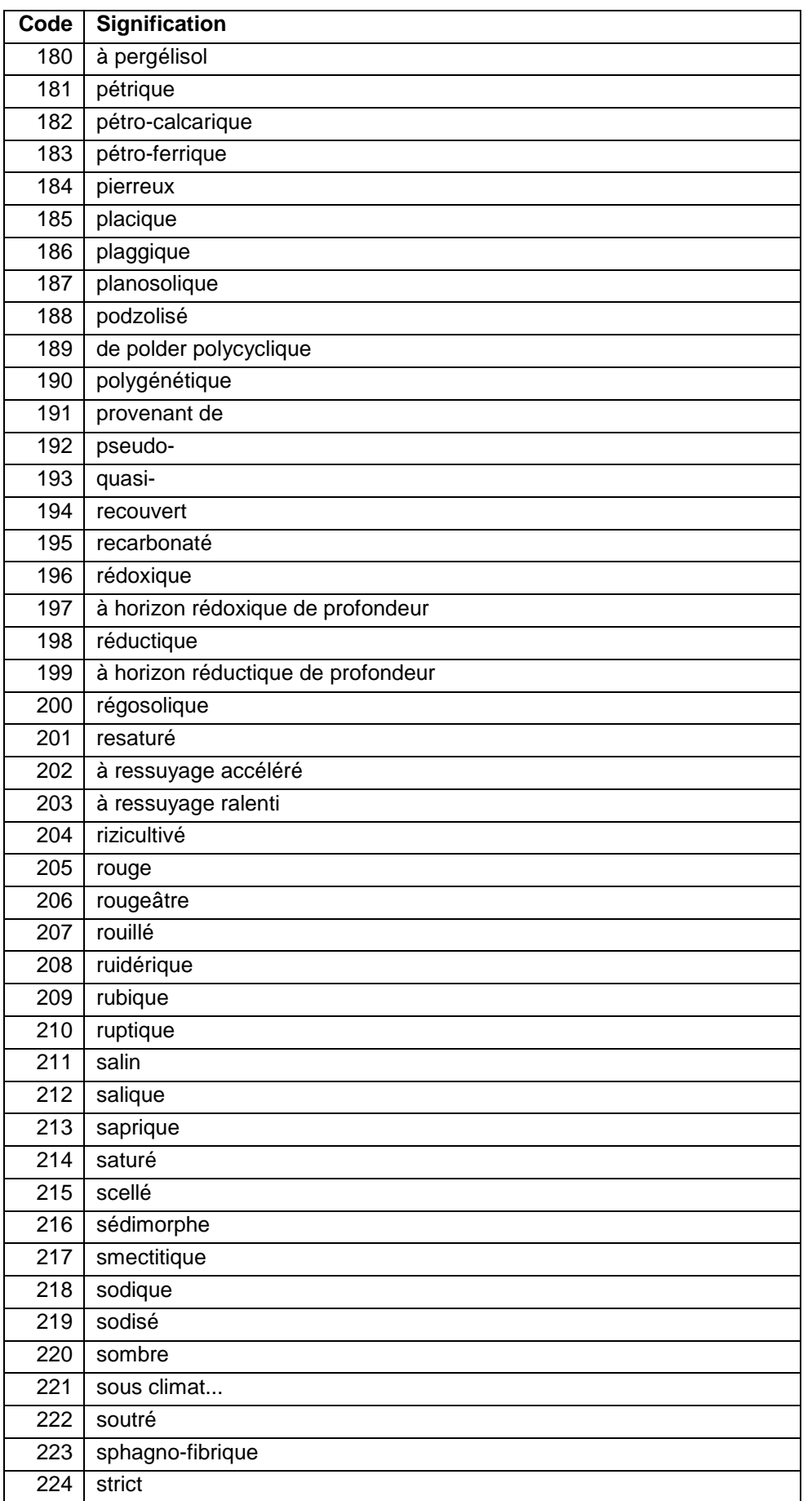

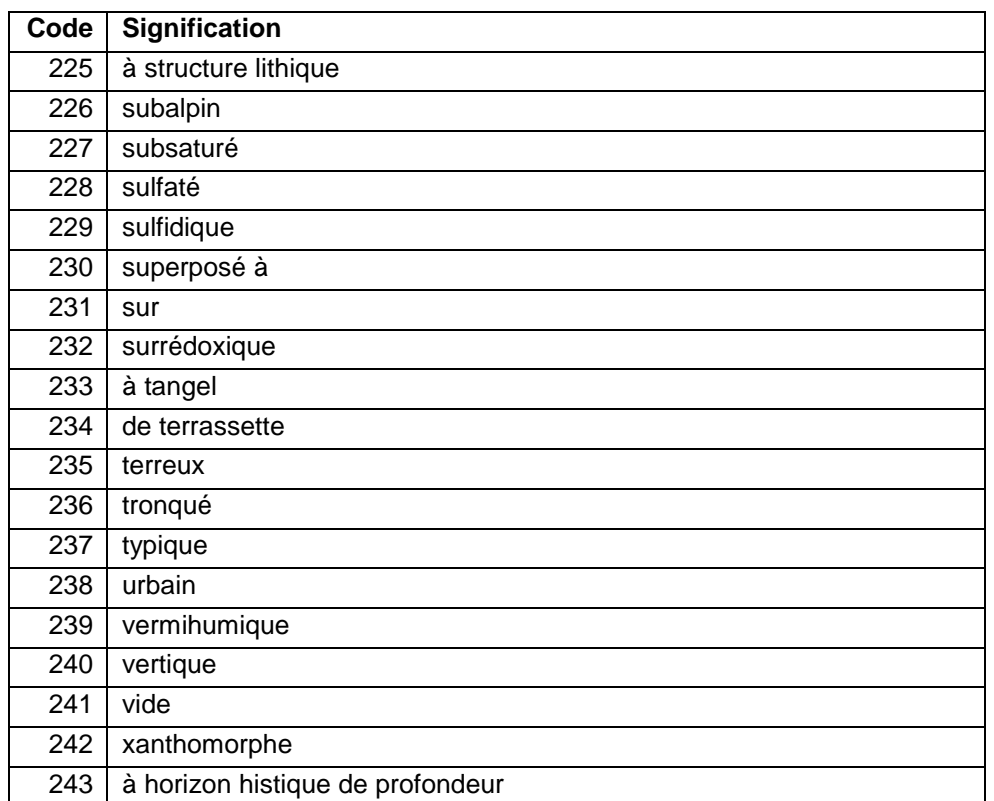
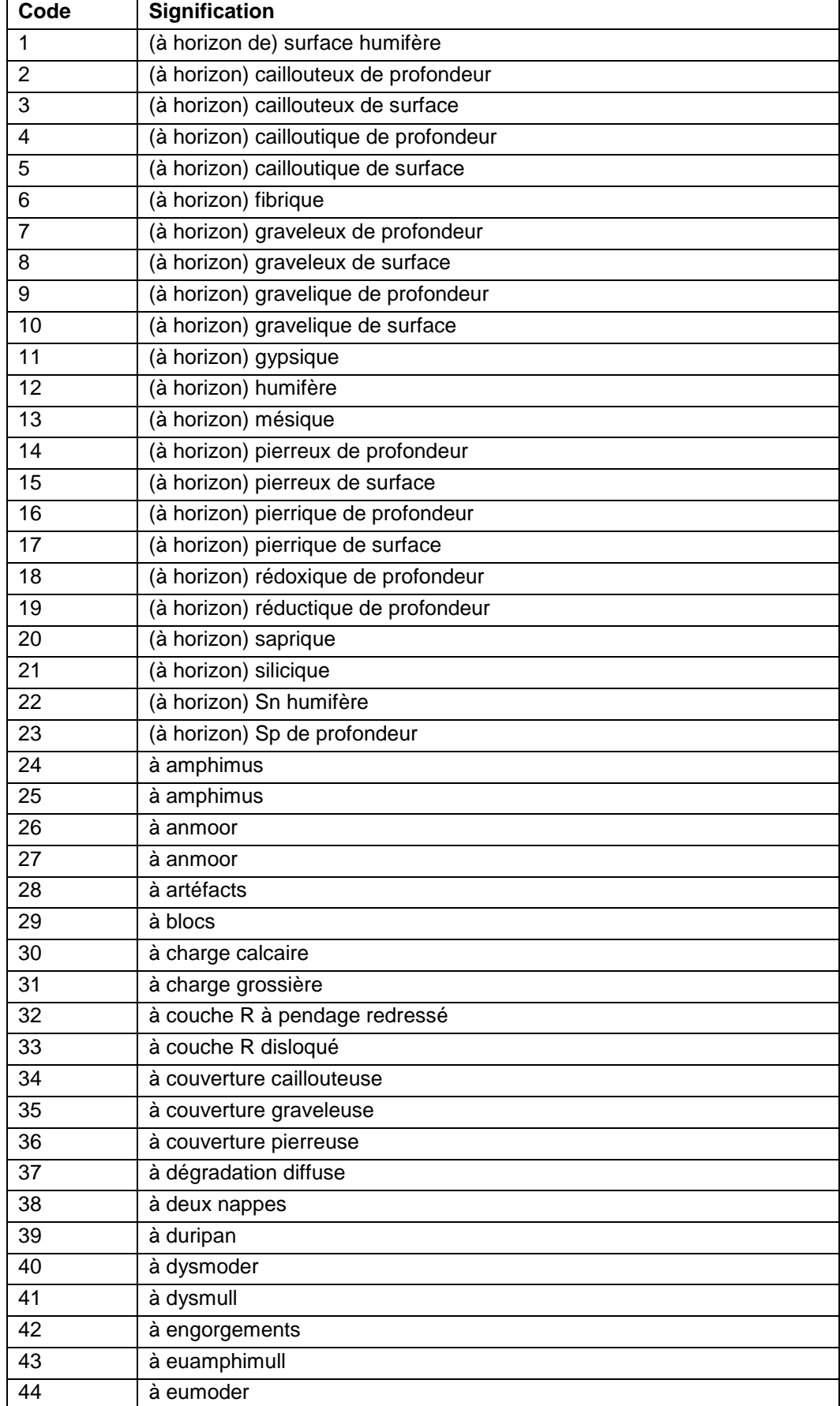

## *46.13 Annexe 13: Codes des adjectifs RP 2008*

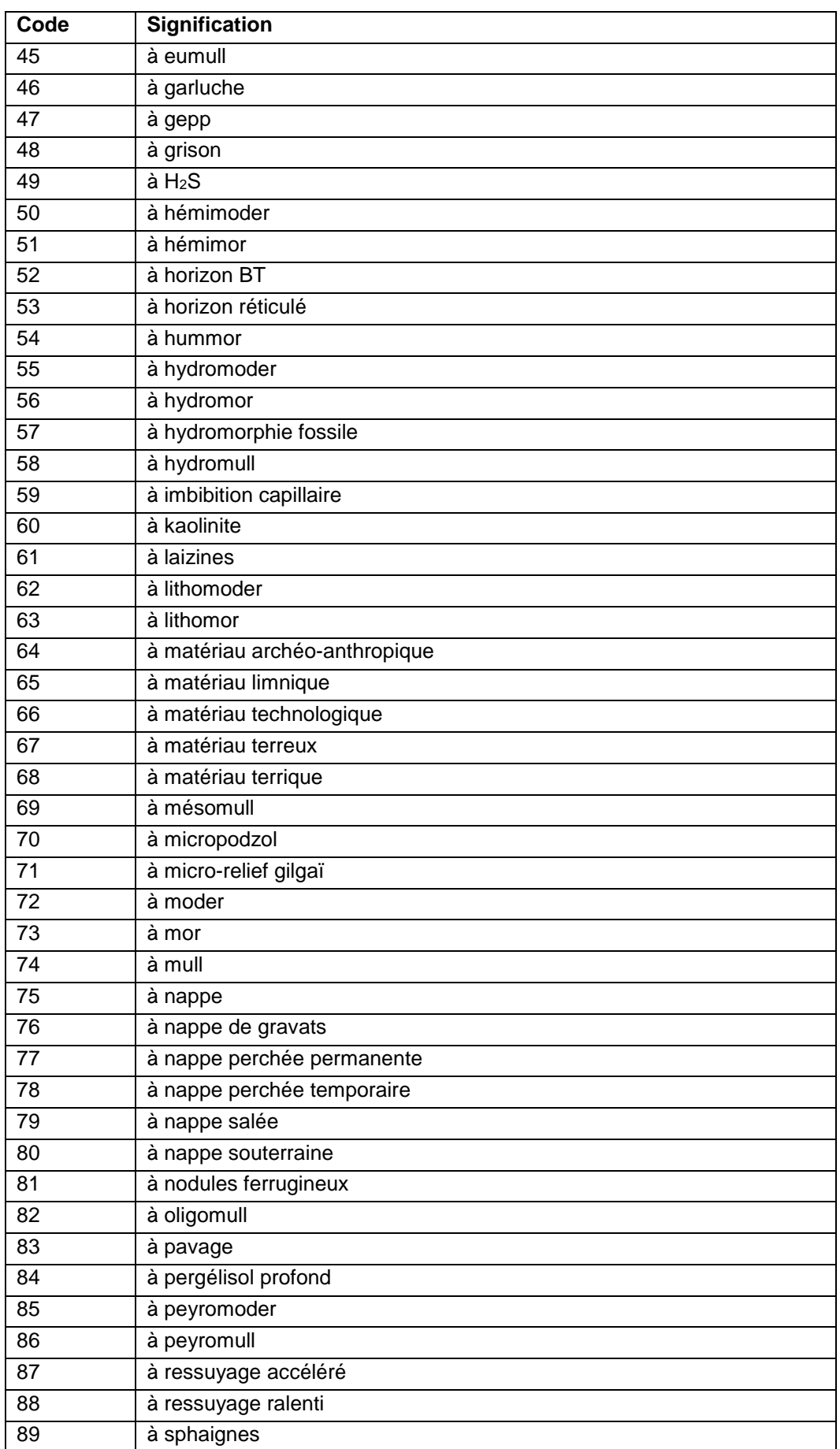

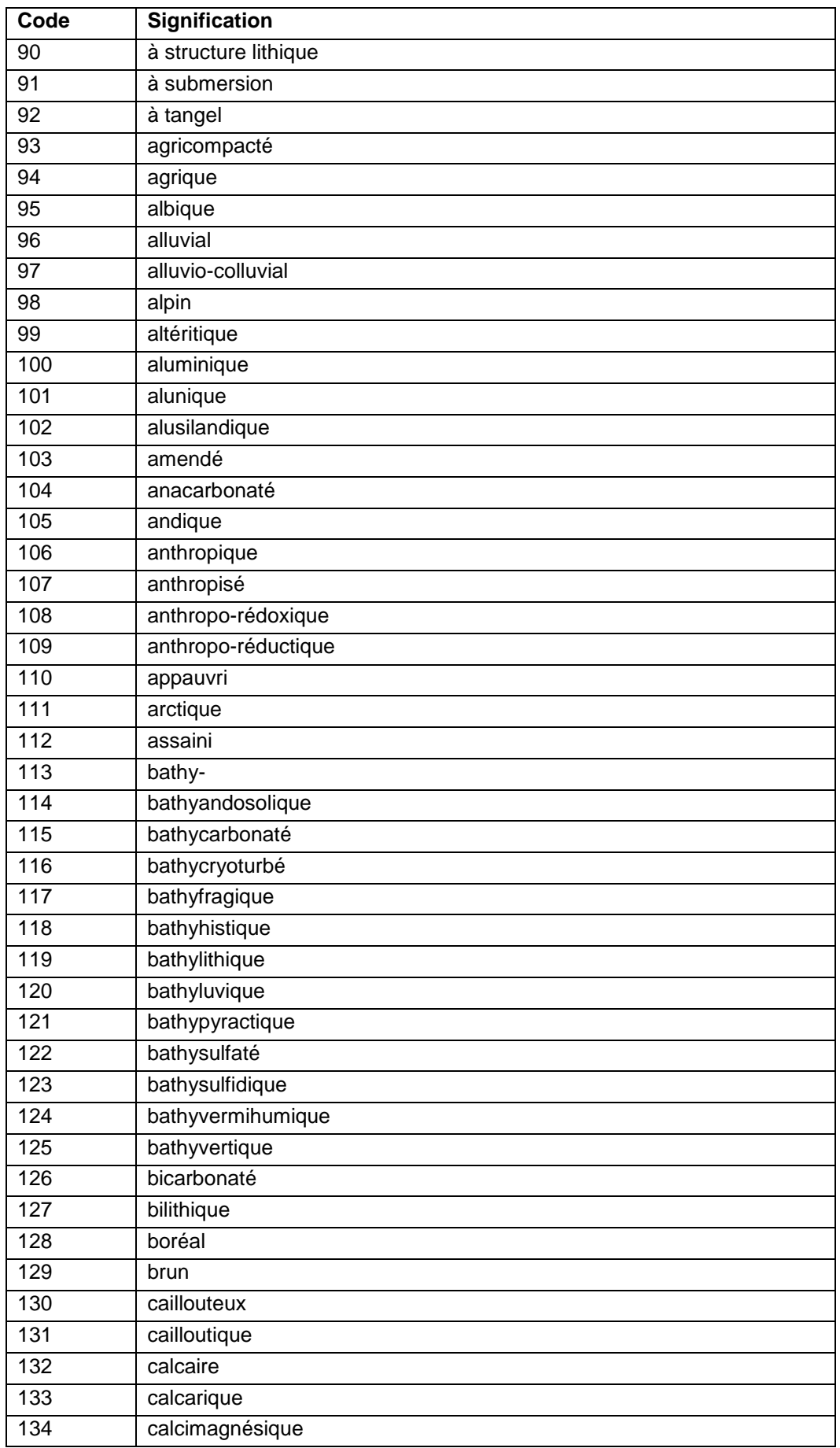

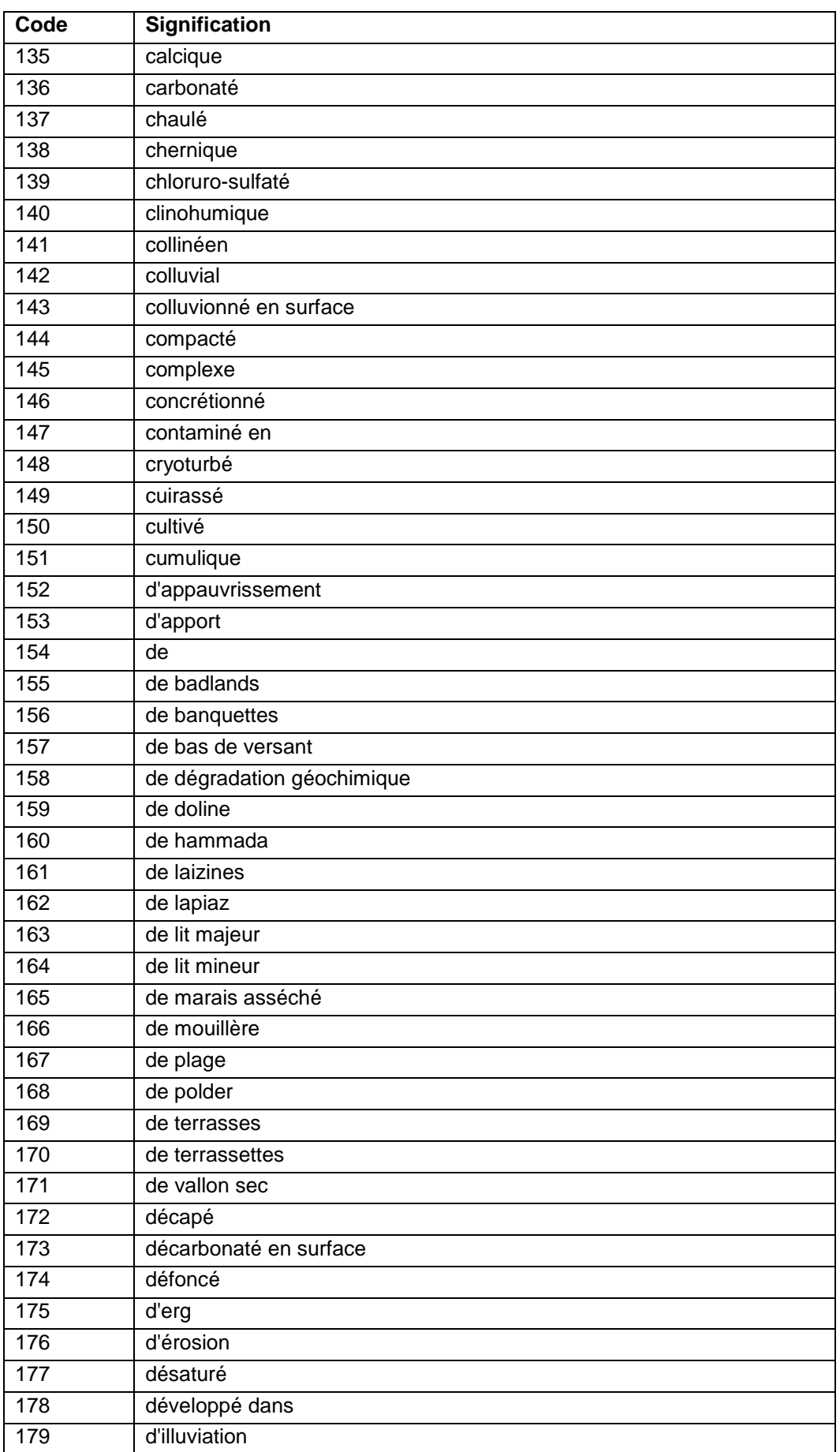

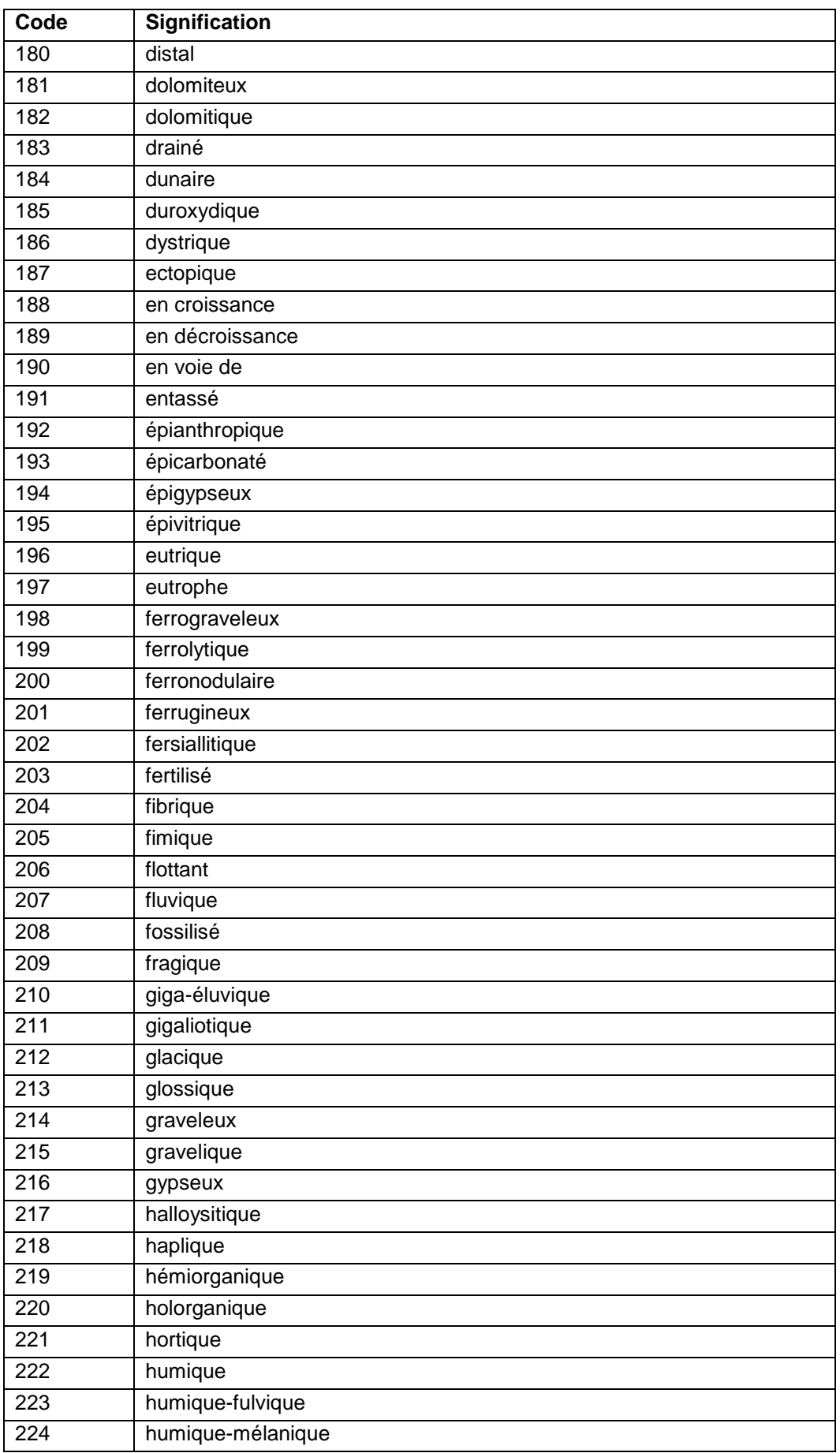

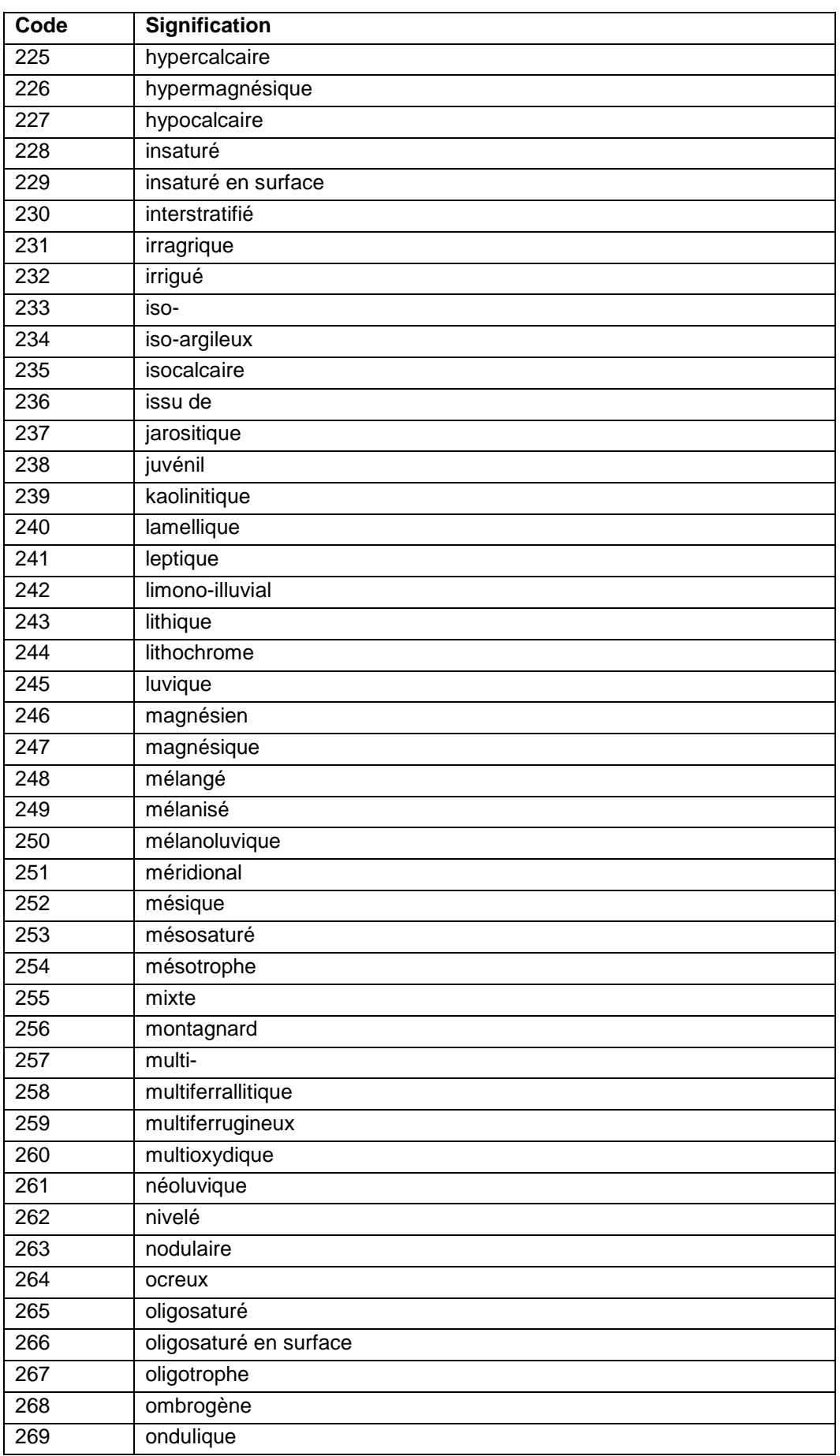

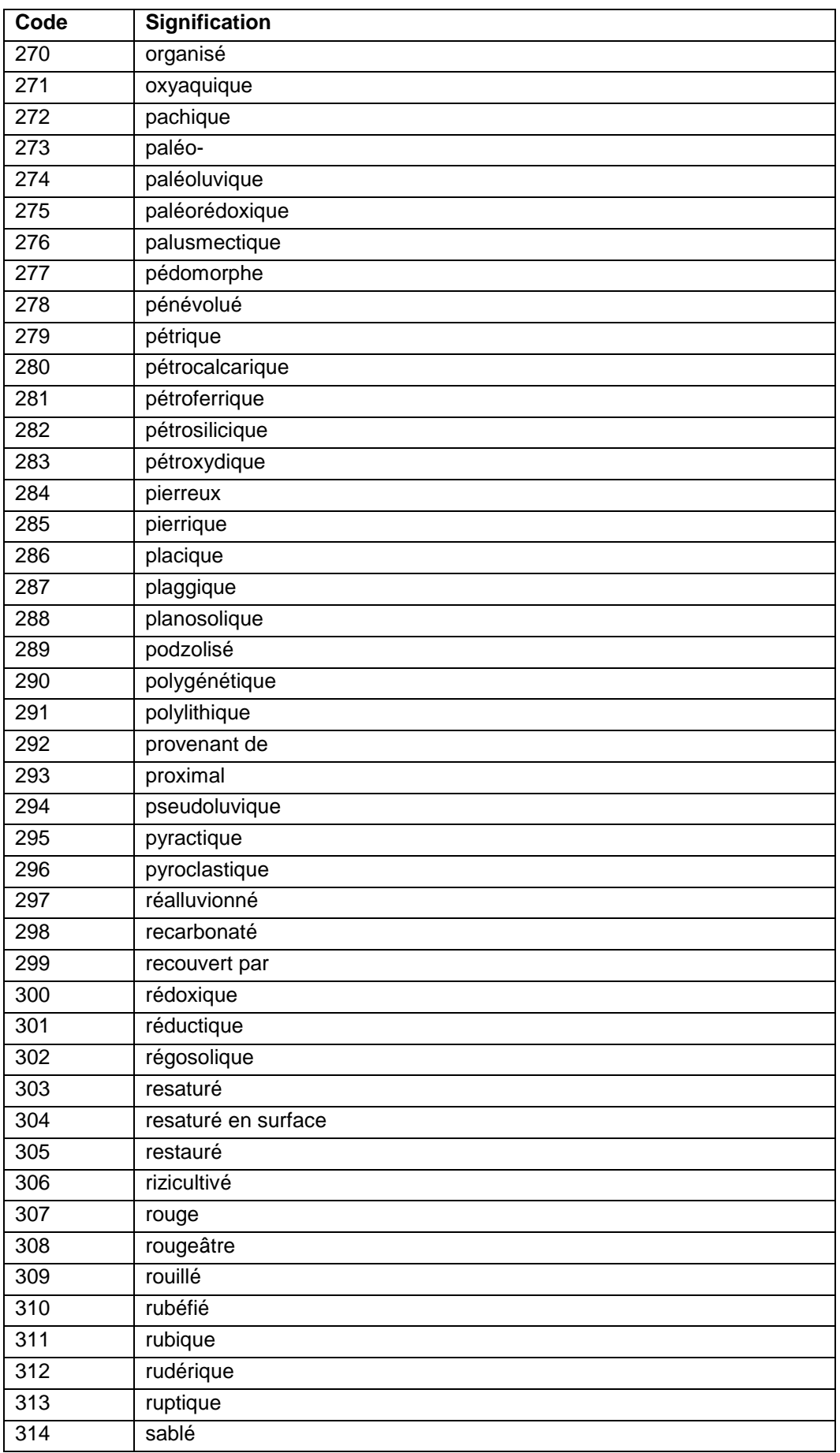

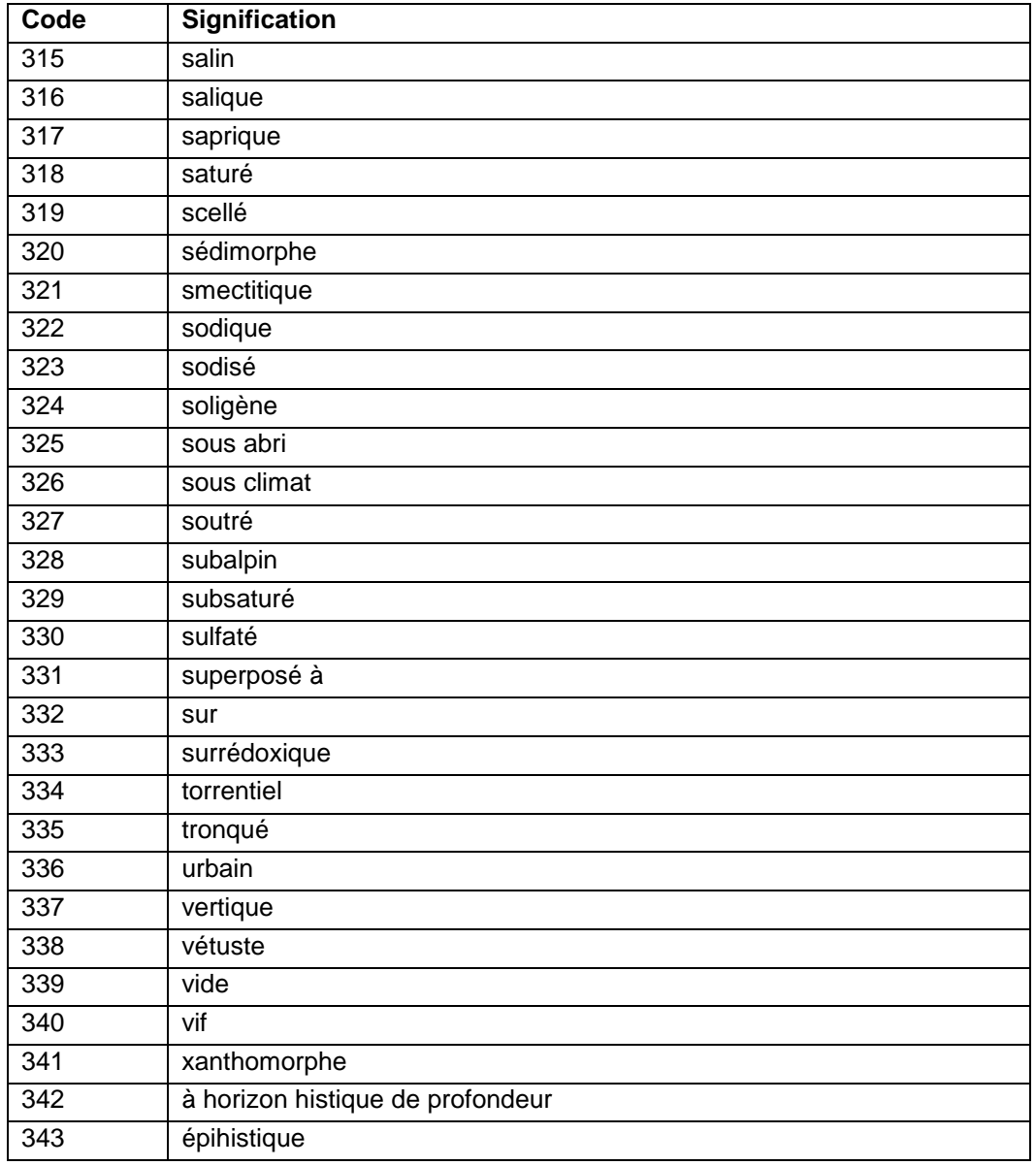

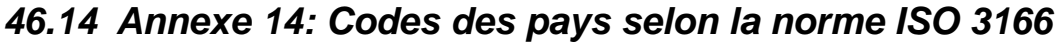

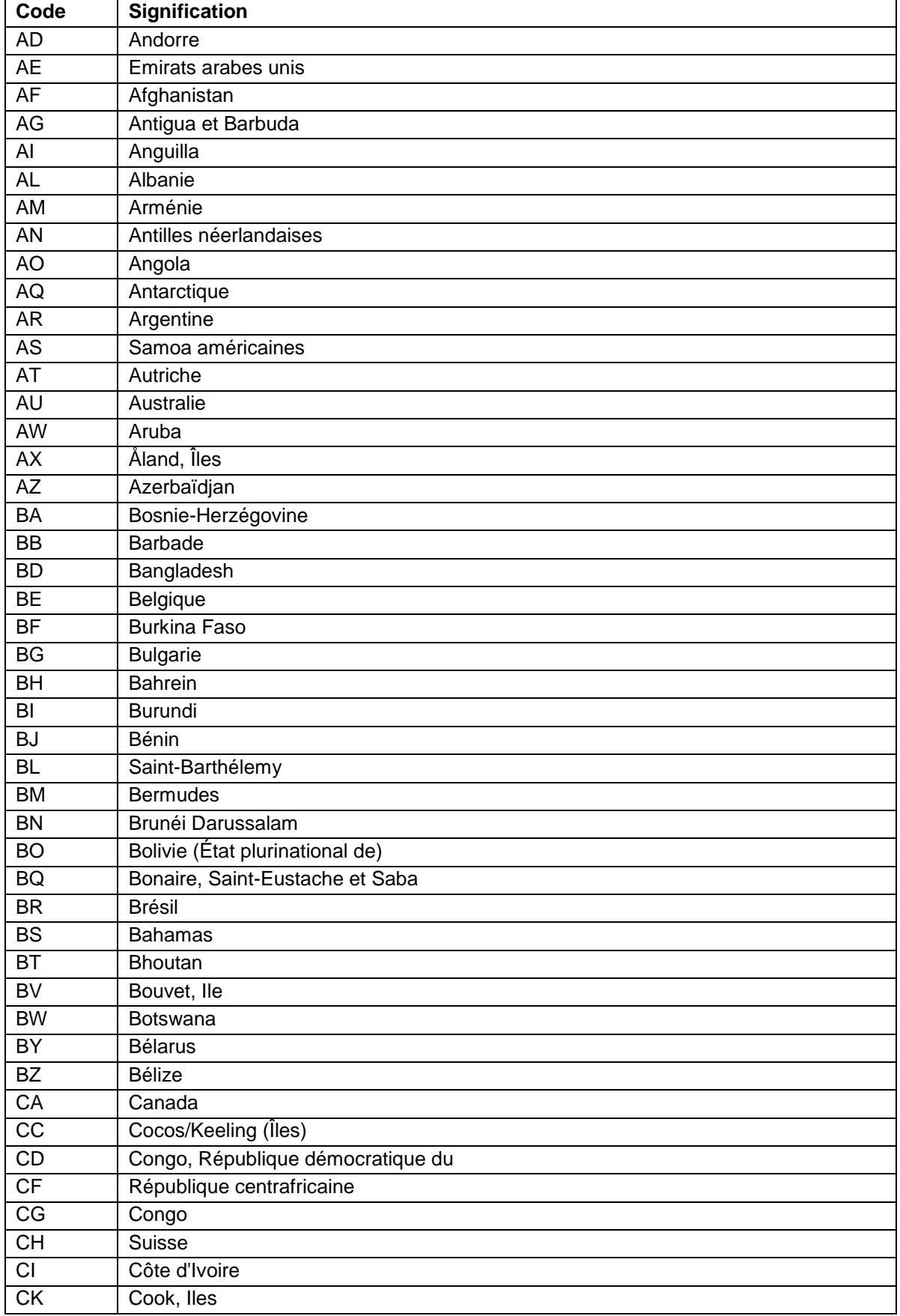

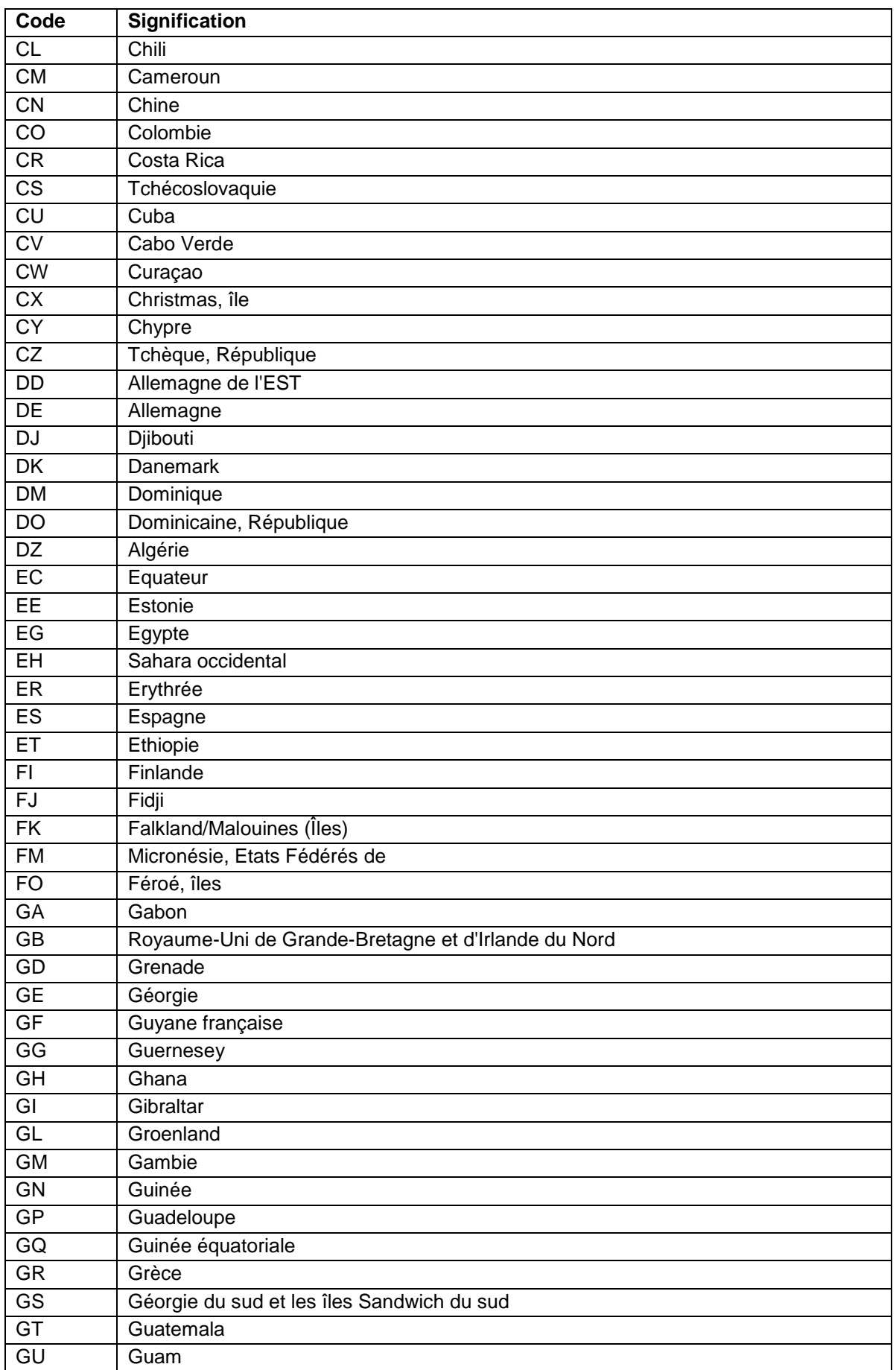

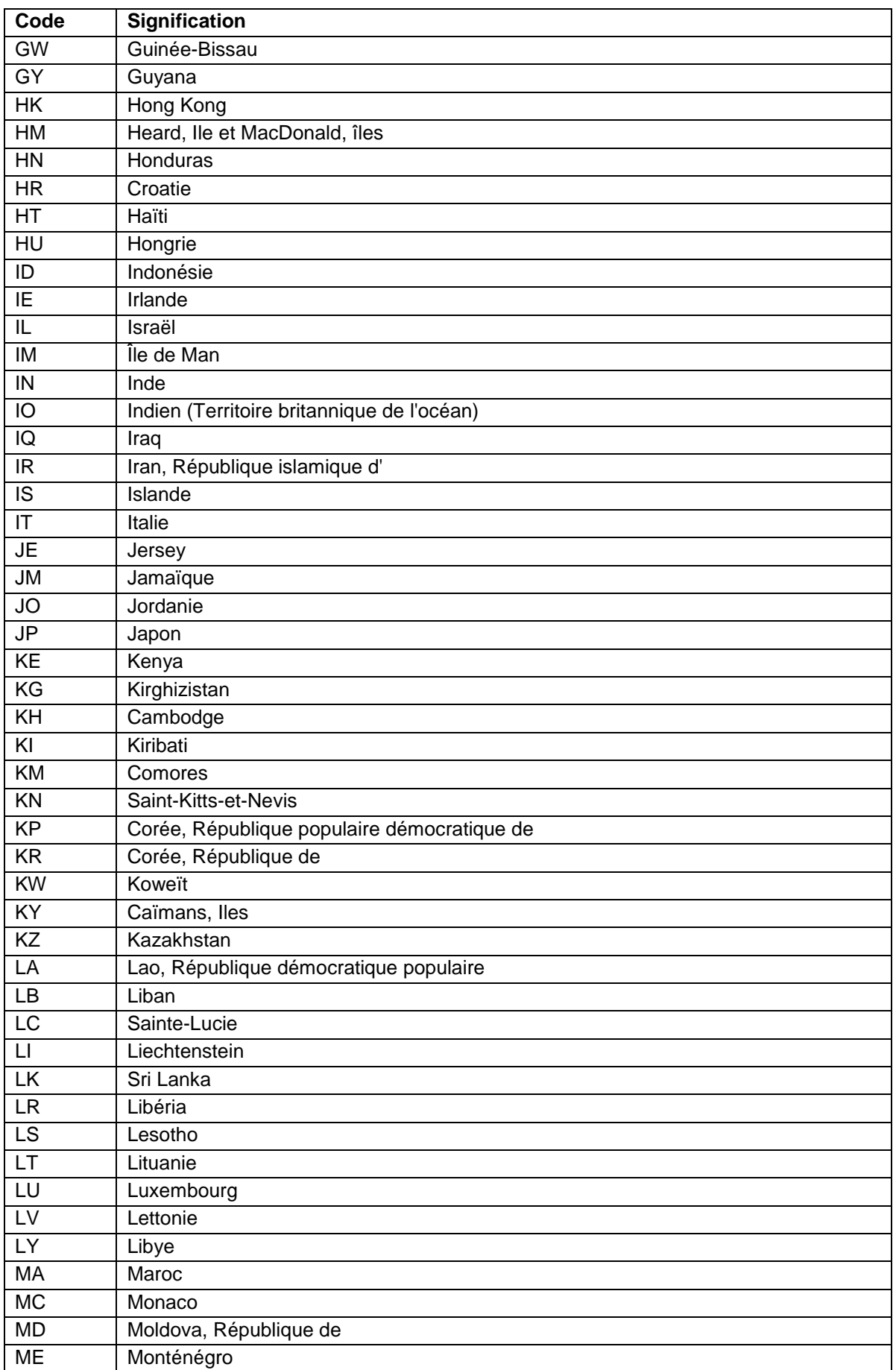

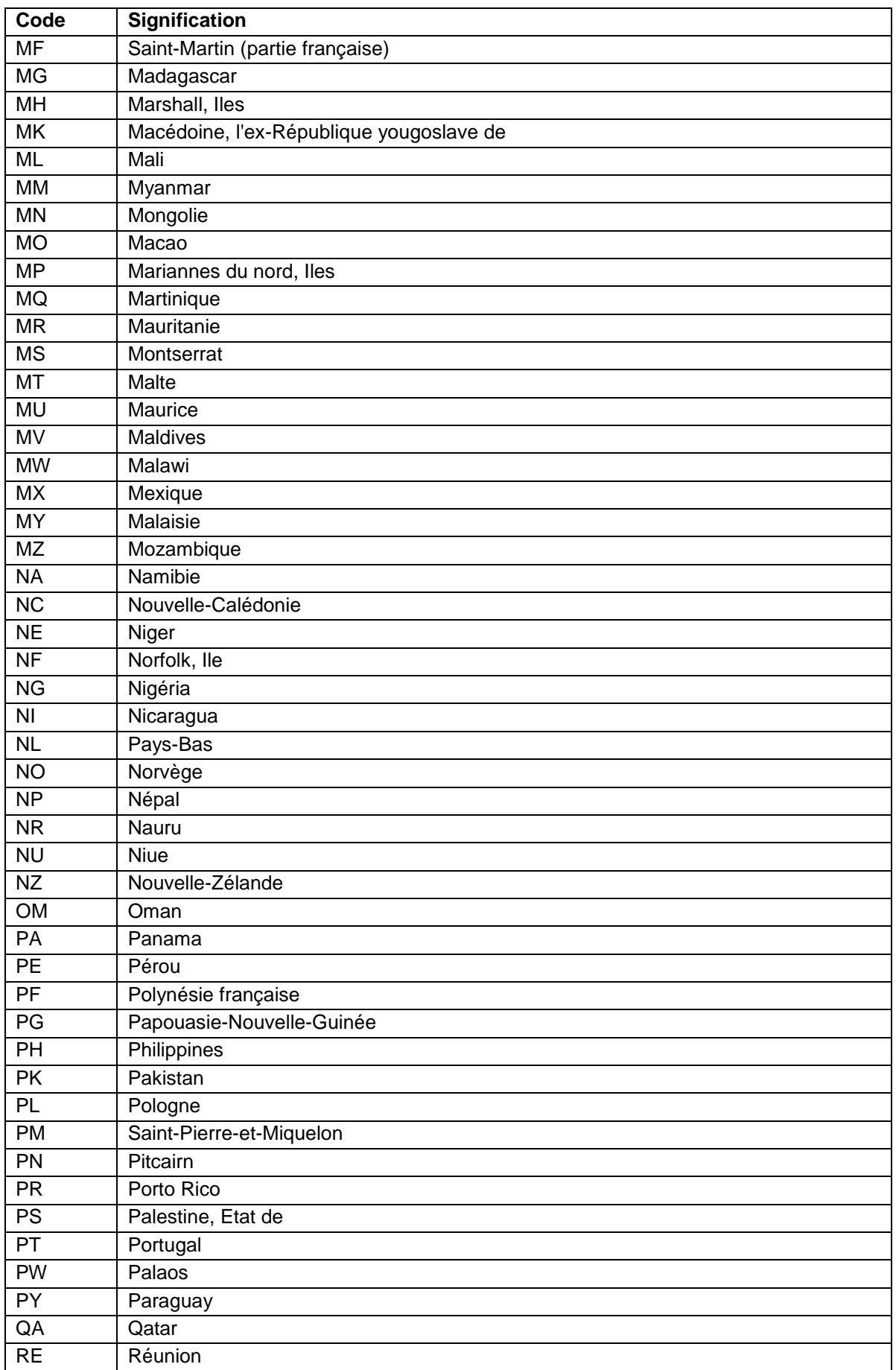

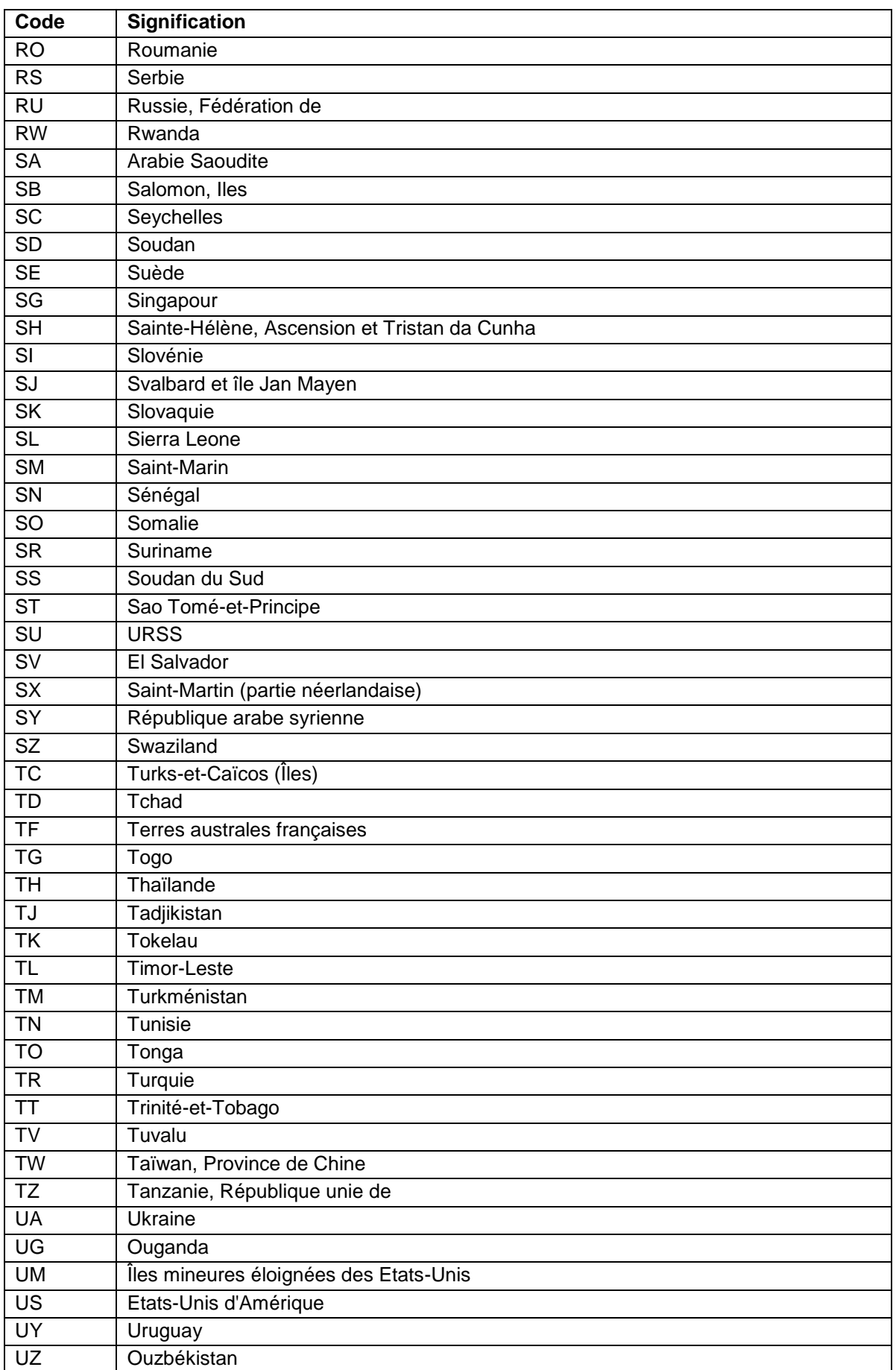

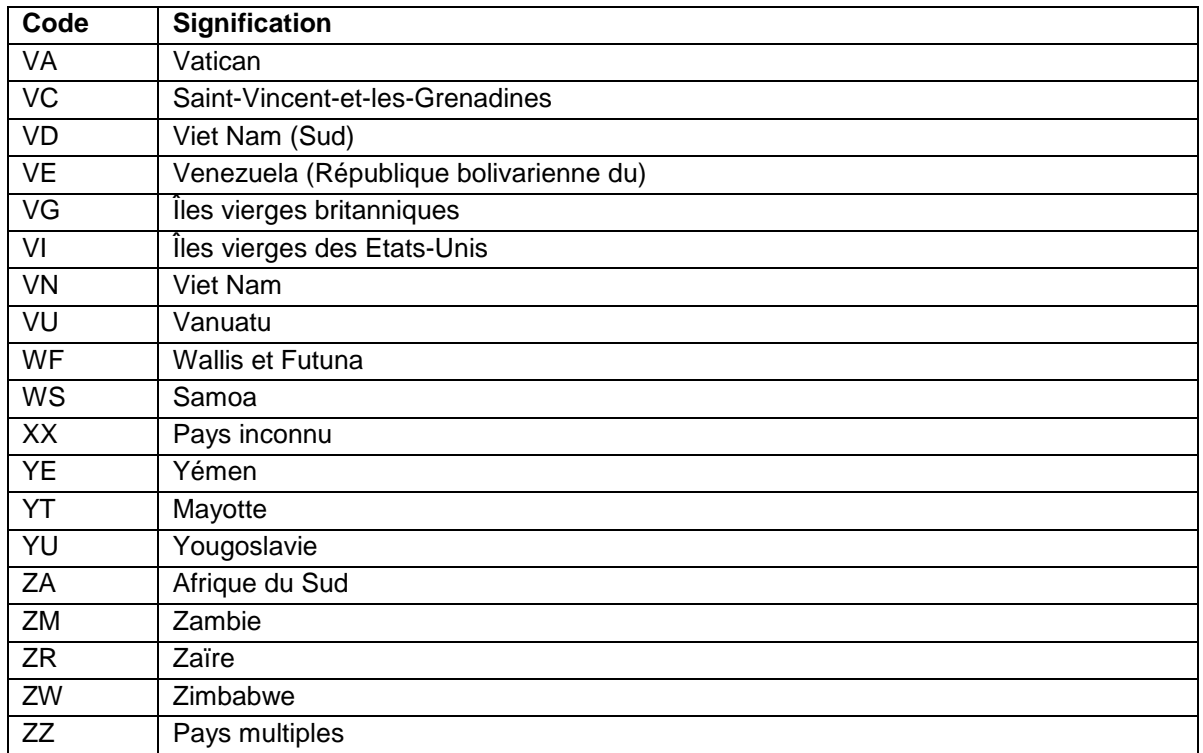

## *46.1Annexe 15: Codes des Reference Soil Groups de la WRB2014*

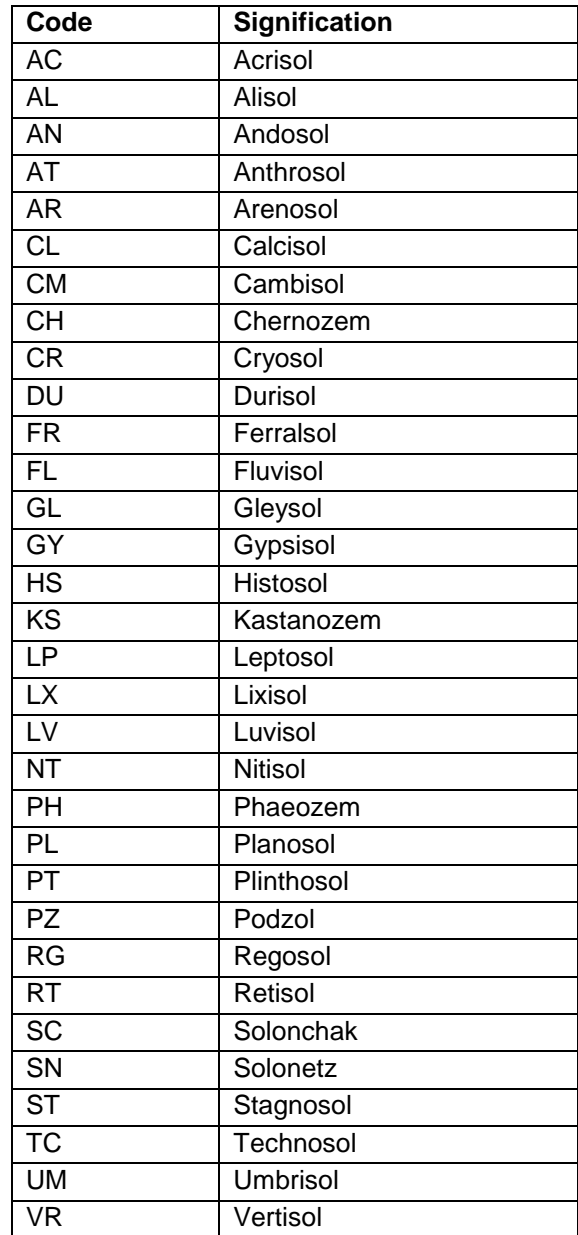

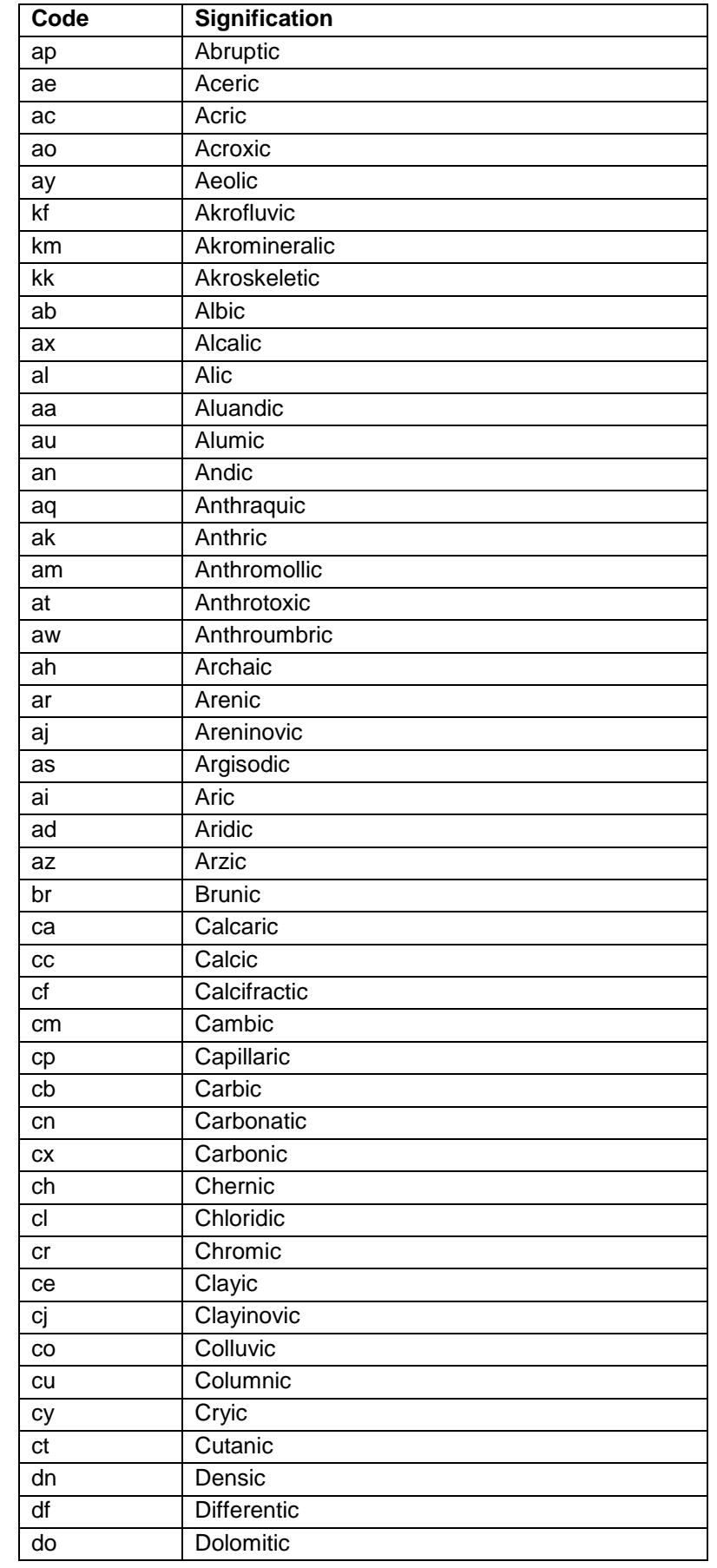

## 46.1 Annexe 16: Codes des qualifiers de la WRB2014

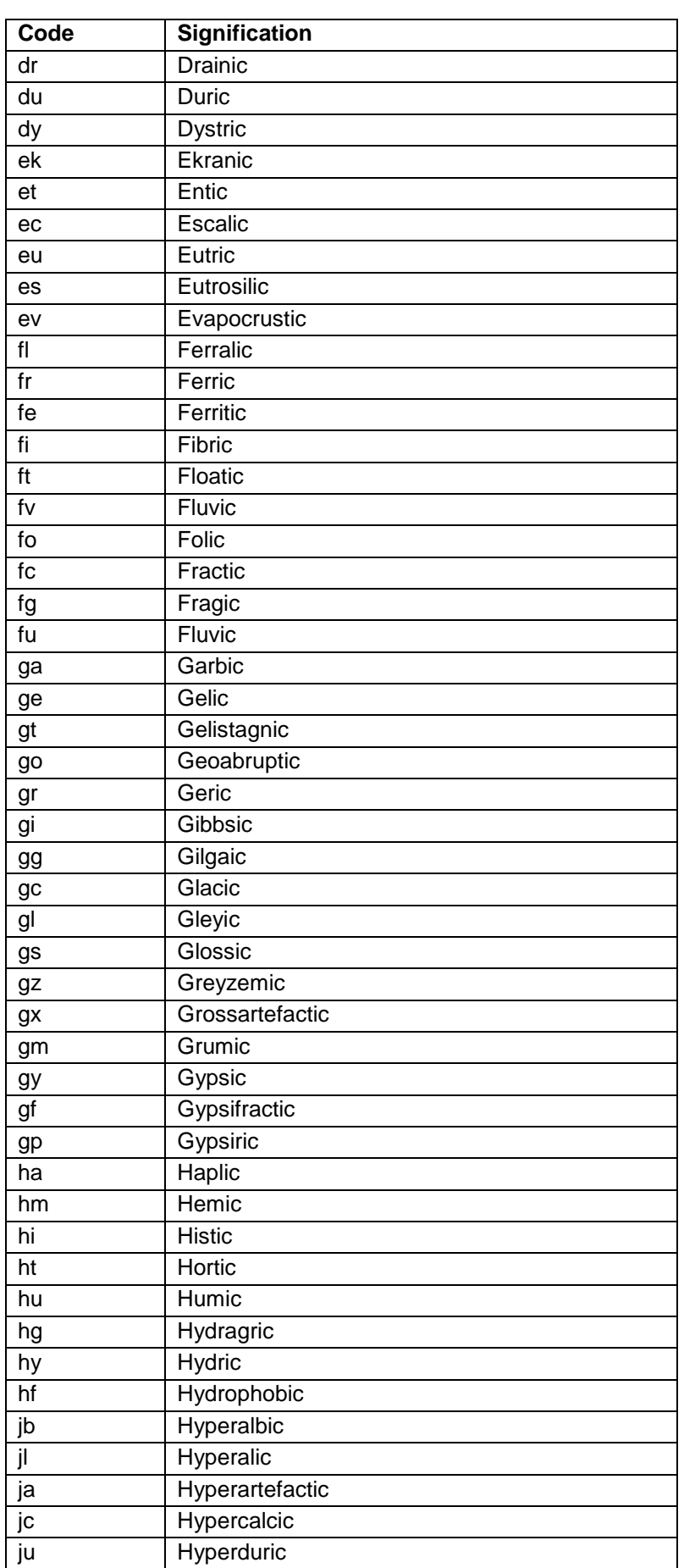

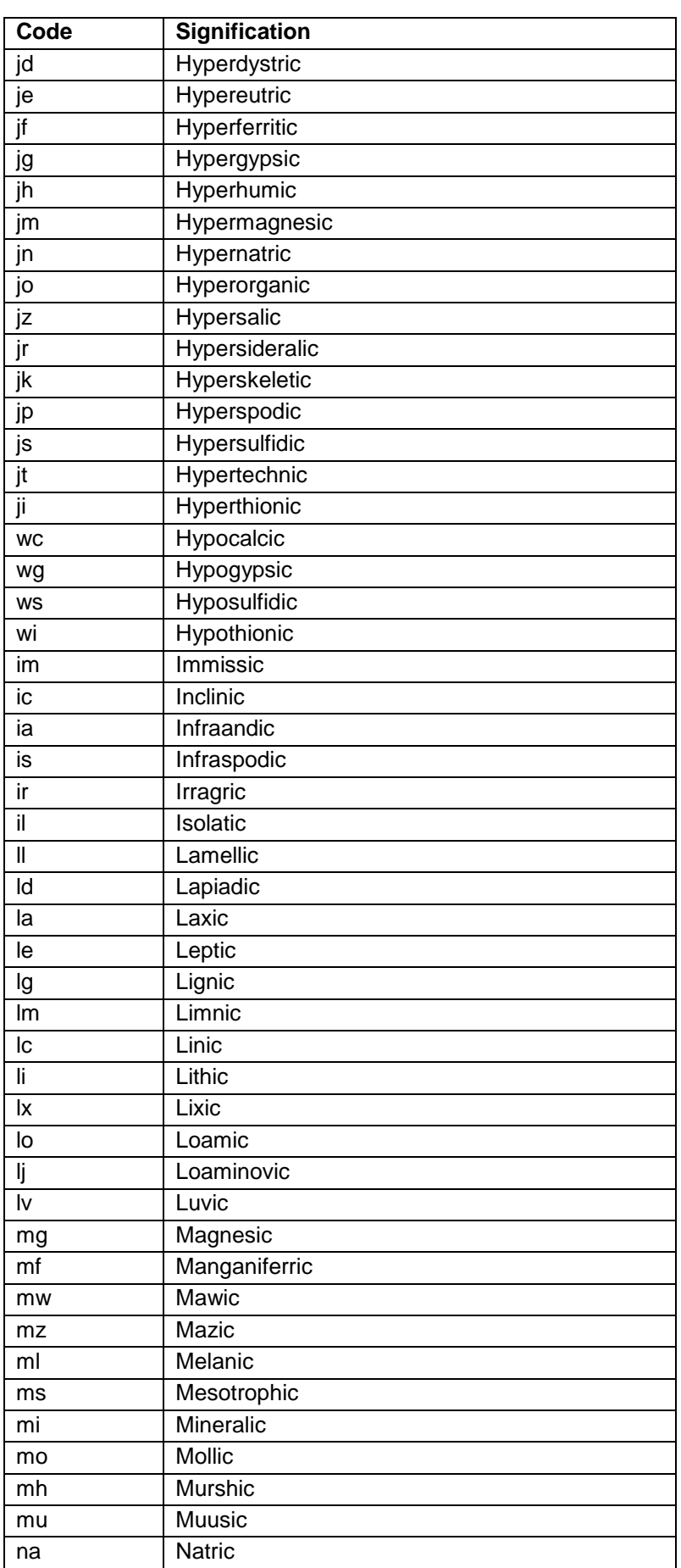

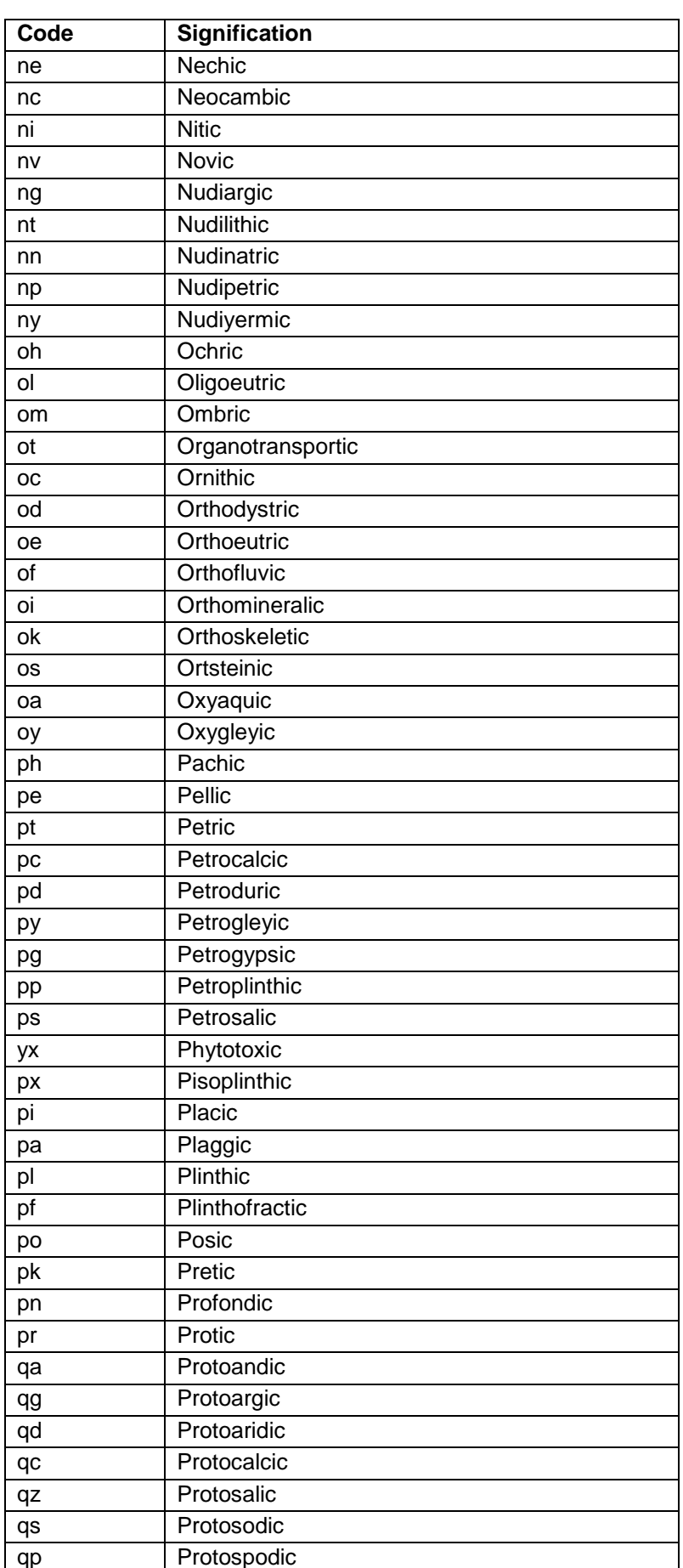

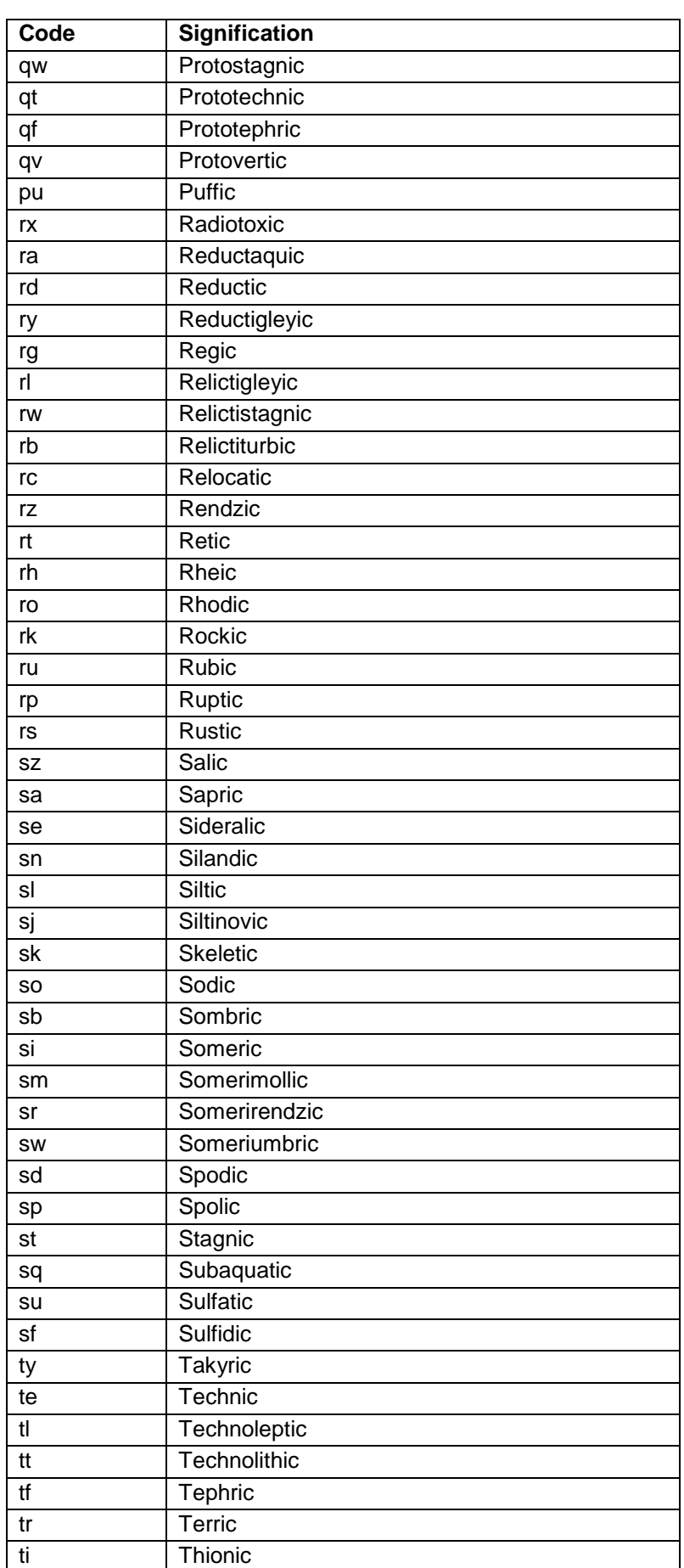

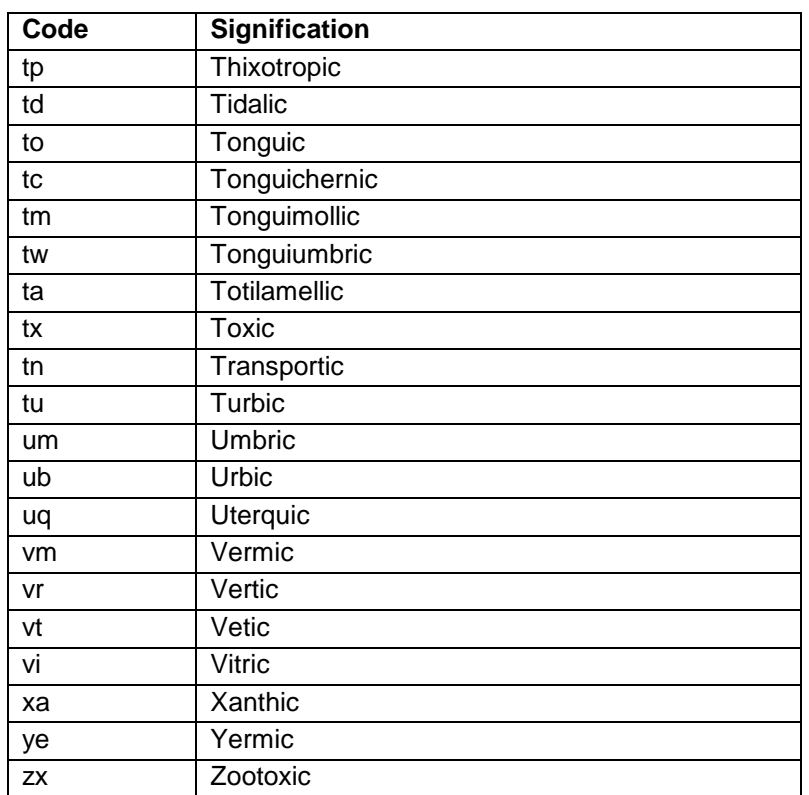

## 46.1 Annexe 17: Codes des specifiers de la WRB2014

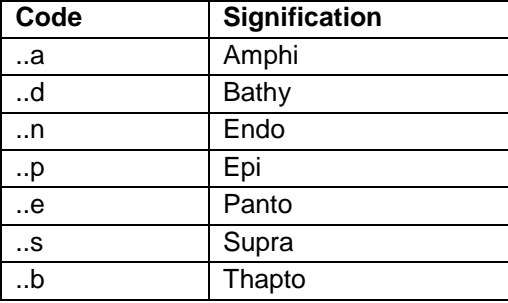